# Your Brain on Design Patterns

# **Head First** Design Patterns

Learn why everything your friends know about Factory

pattern is probably wrong

> Load the patterns that matter straight into your brain

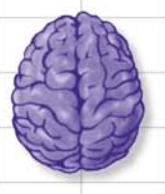

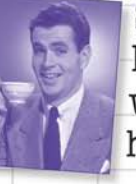

See why Jim's love life improved when he cut down his inheritance

Eric Freeman & Elisabeth Freeman with Kathy Sierra & Bert Bates

Avoid those embarrassing coupling mistakes

Discover the secrets of the Patterns Guru

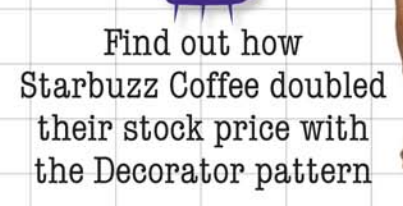

 $O'REILLY^*$ 

# Head First Design Patterns

Software Development/Java

"I received the book yesterday and started to read it... and I couldn't stop. This is trés "cool." It is fun, but they cover a lot of ground and they are right to the point. I'm really impressed."

> -Erich Gamma, **IBM** Distinguished Engineer, and coauthor of Design Patterns

"I feel like a thousand pounds of books have just been lifted off of my head."

> -Ward Cunningham, inventor of the Wiki and founder of the Hillside Group

"This book is close to perfect, because of the way it combines expertise and readability. It speaks with authority and it reads beautifully."

-David Gelernter, Professor of Computer Science, Yale University

"One of the funniest and smartest books on software design I've ever read."

> -Aaron LaBerge, VP Technology, ESPN.com

www.oreilly.com

**US \$44.95 CAN \$65.95** ISBN-10: 0-596-00712-4 ISBN-13: 978-0-596-00712-6

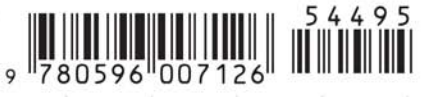

You know you don't want to reinvent the wheel (or worse, a flat tire), so you look to design patterns—the lessons learned by those who've faced the same software design problems. With design patterns, you get to take advantage of the best practices and experience of others, so that you can spend your time on...something else. Something more challenging. Something more complex. Something more fun. You want to learn:

- The patterns that *matter*
- When to use them, and why
- How to *apply* them to your own designs, *right now*
- When not to use them (how to avoid pattern fever)
- OO design principles on which patterns are based

Most importantly, you want to learn design patterns in a way that won't put you to sleep. If you've read a Head First book, you know what to expect a visually rich format designed for the way your brain works. Using the latest research in neurobiology, cognitive science, and learning theory, Head First Design Patterns will load patterns into your brain in a way that sticks. In a way that makes you better at solving software design problems, and better at speaking the language of patterns with others on your team.

Eric Freeman and Elisabeth Freeman are authors, educators, and technology innovators. After four years leading digital media and Internet efforts at the Walt Disney Company, they're applying some of that pixie dust to their own media, including this book. Eric and Elisabeth

both hold computer science degrees from Yale University: Elisabeth holds an M.S. degree and Eric a Ph.D.

Kathy Sierra (founder of javaranch.com) and **Bert Bates** are the creators of the best-selling Head First series and developers of Sun Microsystems Java developer certification

O'REILLY®

exams.

### Praise for Head First Design Patterns

"I received the book yesterday and started to read it on the way home... and I couldn't stop. I took it to the gym and I expect people saw me smiling a lot while I was exercising and reading. This is tres 'cool'. It is fun but they cover a lot of ground and they are right to the point. I'm really impressed."

### — **Erich Gamma, IBM Distinguished Engineer, and co-author of Design Patterns**

"'Head First Design Patterns' manages to mix fun, belly-laughs, insight, technical depth and great practical advice in one entertaining and thought provoking read. Whether you are new to design patterns, or have been using them for years, you are sure to get something from visiting Objectville."

#### — **Richard Helm, coauthor of "Design Patterns" with rest of the Gang of Four - Erich Gamma, Ralph Johnson and John Vlissides**

"I feel like a thousand pounds of books have just been lifted off of my head."

### — **Ward Cunningham, inventor of the Wiki and founder of the Hillside Group**

"This book is close to perfect, because of the way it combines expertise and readability. It speaks with authority and it reads beautifully. It's one of the very few software books I've ever read that strikes me as indispensable. (I'd put maybe 10 books in this category, at the outside.)"

### — **David Gelernter, Professor of Computer Science, Yale University and author of "Mirror Worlds" and "Machine Beauty"**

"A Nose Dive into the realm of patterns, a land where complex things become simple, but where simple things can also become complex. I can think of no better tour guides than the Freemans."

#### — **Miko Matsumura, Industry Analyst, The Middleware Company Former Chief Java Evangelist, Sun Microsystems**

"I laughed, I cried, it moved me."

#### — **Daniel Steinberg, Editor-in-Chief, java.net**

"My first reaction was to roll on the floor laughing. After I picked myself up, I realized that not only is the book technically accurate, it is the easiest to understand introduction to design patterns that I have seen."

#### — **Dr. Timothy A. Budd, Associate Professor of Computer Science at Oregon State University and author of more than a dozen books, including "C++ for Java Programmers"**

"Jerry Rice runs patterns better than any receiver in the NFL, but the Freemans have out run him. Seriously...this is one of the funniest and smartest books on software design I've ever read."

#### — **Aaron LaBerge, VP Technology, ESPN.com**

### More Praise for Head First Design Patterns

"Great code design is, first and foremost, great information design. A code designer is teaching a computer how to do something, and it is no surprise that a great teacher of computers should turn out to be a great teacher of programmers. This book's admirable clarity, humor and substantial doses of clever make it the sort of book that helps even non-programmers think well about problem-solving."

### — **Cory Doctorow, co-editor of Boing Boing and author of "Down and Out in the Magic Kingdom" and "Someone Comes to Town, Someone Leaves Town"**

"There's an old saying in the computer and videogame business – well, it can't be that old because the discipline is not all that old – and it goes something like this: Design is Life. What's particularly curious about this phrase is that even today almost no one who works at the craft of creating electronic games can agree on what it means to "design" a game. Is the designer a software engineer? An art director? A storyteller? An architect or a builder? A pitch person or a visionary? Can an individual indeed be in part all of these? And most importantly, who the %\$!#&\* cares?

 It has been said that the "designed by" credit in interactive entertainment is akin to the "directed by" credit in filmmaking, which in fact allows it to share DNA with perhaps the single most controversial, overstated, and too often entirely lacking in humility credit grab ever propagated on commercial art. Good company, eh? Yet if Design is Life, then perhaps it is time we spent some quality cycles thinking about what it is.

 Eric and Elisabeth Freeman have intrepidly volunteered to look behind the code curtain for us in "Head First Design Patterns." I'm not sure either of them cares all that much about the PlayStation or X-Box, nor should they. Yet they do address the notion of design at a significantly honest level such that anyone looking for ego reinforcement of his or her own brilliant auteurship is best advised not to go digging here where truth is stunningly revealed. Sophists and circus barkers need not apply. Next generation literati please come equipped with a pencil."

#### — **Ken Goldstein, Executive Vice President & Managing Director, Disney Online**

"Just the right tone for the geeked-out, casual-cool guru coder in all of us. The right reference for practical development strategies—gets my brain going without having to slog through a bunch of tired, stale professor-speak."

#### — **Travis Kalanick, Founder of Scour and Red Swoosh Member of the MIT TR100**

"This book combines good humors, great examples, and in-depth knowledge of Design Patterns in such a way that makes learning fun. Being in the entertainment technology industry, I am intrigued by the Hollywood Principle and the home theater Facade Pattern, to name a few. The understanding of Design Patterns not only helps us create reusable and maintainable quality software, but also helps sharpen our problem-solving skills across all problem domains. This book is a must read for all computer professionals and students."

#### — **Newton Lee, Founder and Editor-in-Chief, Association for Computing Machinery's (ACM) Computers in Entertainment (acmcie.org)**

### More Praise for Head First Design Patterns

"If there's one subject that needs to be taught better, needs to be more fun to learn, it's design patterns. Thank goodness for Head First Design Patterns.

From the awesome Head First Java folks, this book uses every conceivable trick to help you understand and remember. Not just loads of pictures: pictures of humans, which tend to interest other humans. Surprises everywhere. Stories, because humans love narrative. (Stories about things like pizza and chocolate. Need we say more?) Plus, it's darned funny.

It also covers an enormous swath of concepts and techniques, including nearly all the patterns you'll use most (observer, decorator, factory, singleton, command, adapter, façade, template method, iterator, composite, state, proxy). Read it, and those won't be 'just words': they'll be memories that tickle you, and tools you own."

### **— Bill Camarda, READ ONLY**

"After using Head First Java to teach our freshman how to start programming, I was eagerly waiting to see the next book in the series. Head First Design Patterns is that book and I am delighted. I am sure it will quickly become the standard first design patterns book to read, and is already the book I am recommending to students."

#### **— Ben Bederson, Associate Professor of Computer Science & Director of the Human-Computer Interaction Lab, University of Maryland**

"Usually when reading through a book or article on design patterns I'd have to occasionally stick myself in the eye with something just to make sure I was paying attention. Not with this book. Odd as it may sound, this book makes learning about design patterns fun.

While other books on design patterns are saying, 'Buehler... Buehler... Buehler...' this book is on the float belting out 'Shake it up, baby!'"

#### **— Eric Wuehler**

"I literally love this book. In fact, I kissed this book in front of my wife."

 **— Satish Kumar**

### Praise for the Head First approach

"Java technology is everywhere—in mobile phones, cars, cameras, printers, games, PDAs, ATMs, smart cards, gas pumps, sports stadiums, medical devices, Web cams, servers, you name it. If you develop software and haven't learned Java, it's definitely time to dive in—Head First."

#### **— Scott McNealy, Sun Microsystems Chairman, President and CEO**

"It's fast, irreverent, fun, and engaging. Be careful—you might actually learn something!"

 **— Ken Arnold, former Senior Engineer at Sun Microsystems Co-author (with James Gosling, creator of Java), "The Java Programming Language"**

Download at WoweBook.Com

#### Other related books from O'Reilly

Learning Java Java in a Nutshell Java Enterprise in a Nutshell Java Examples in a Nutshell Java Cookbook J2EE Design Patterns

#### Other books in O'Reilly's Head First series

Head First Java Head First Servlets & JSP Head First EJB Head First Object-Oriented Analysis & Design Head First HTML with CSS & XHTML Head Rush Ajax Head First PMP Head First SQL (2007) Head First C# (2007) Head First Software Development (2007) Head First JavaScript (2007)

#### Be watching for more books in the Head First series!

# Head First Design Patterns

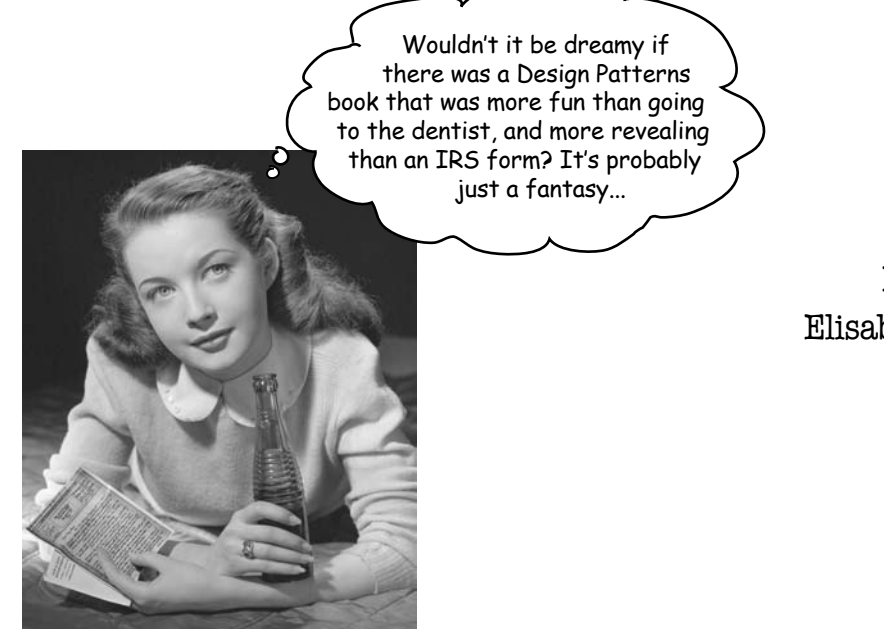

Eric Freeman Elisabeth Freeman

> with Kathy Sierra Bert Bates

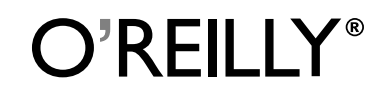

*Beijing • Cambridge • Köln • Paris • Sebastopol • Taipei • Tokyo*

### **Head First Design Patterns**

by Eric Freeman, Elisabeth Freeman, Kathy Sierra, and Bert Bates

Copyright  $@$  2004 O'Reilly Media, Inc. All rights reserved.

Printed in the United States of America.

Published by O'Reilly Media, Inc., 1005 Gravenstein Highway North, Sebastopol, CA 95472.

O'Reilly Media books may be purchased for educational, business, or sales promotional use. Online editions are also available for most titles (safari.oreilly.com). For more information, contact our corporate/institutional sales department:  $(800)$  998-9938 or corporate  $@o$ reilly.com.

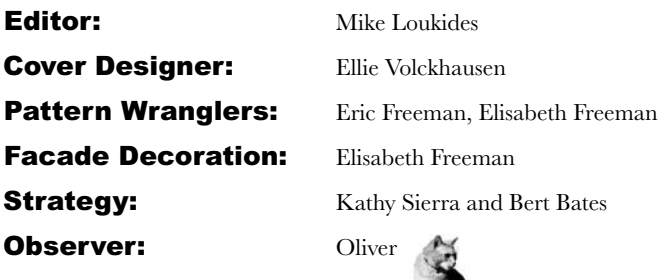

#### **Printing History:**

 $October 2004$ . First Edition

The O'Reilly logo is a registered trademark of O'Reilly Media, Inc. Java and all Java-based trademarks and logos are trademarks or registered trademarks of Sun Microsystems, Inc., in the United States and other countries. O'Reilly Media, Inc. is independent of Sun Microsystems.

Many of the designations used by manufacturers and sellers to distinguish their products are claimed as trademarks.

designations have been printed in caps or initial caps. Where those designations appear in this book, and O'Reilly Media, Inc. was aware of a trademark claim, the

While every precaution has been taken in the preparation of this book, the publisher and the authors assume no responsibility for errors or omissions, or for damages resulting from the use of the information contained herein.

In other words, if you use anything in *Head First Design Patterns* to, say, run a nuclear power plant, you're on your own. We do, however, encourage you to use the DJ View app.

No ducks were harmed in the making of this book.

The original GoF agreed to have their photos in this book. Yes, they really are that good-looking.

ISBN-10: 0-596-00712-4 ISBN-13: 978-0-596-00712-6

 $[M]$  [7/07]

To the Gang of Four, whose insight and expertise in capturing and communicating Design Patterns has changed the face of software design forever, and bettered the lives of developers throughout the world.

But seriously, *when* are we going to see a second edition? After all, it's been only *ten years*!

# Authors/Developers of Head First Design Patterns

Elisabeth Freeman

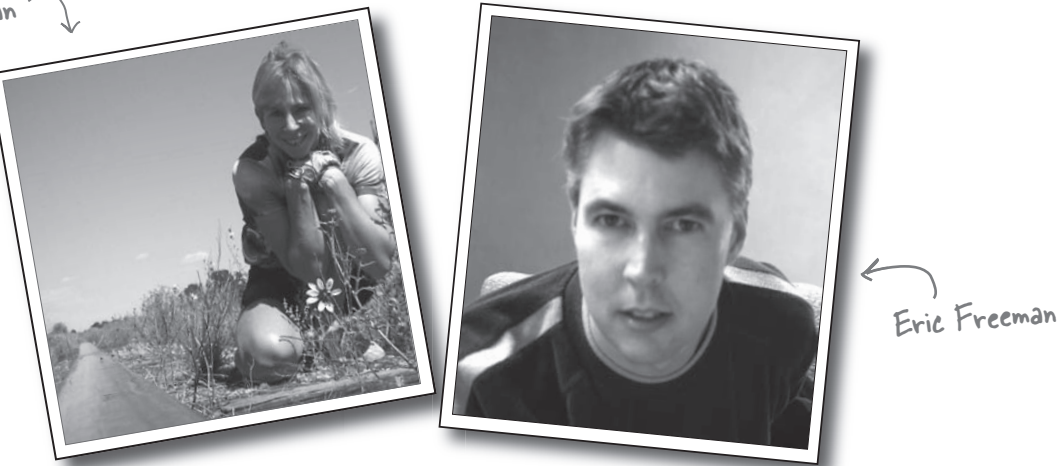

**Elisabeth** is an author, software developer and digital artist. She's been involved with the Internet since the early days, having co-founded The Ada Project (TAP), an award winning web site for women in computing now adopted by the ACM. More recently Elisabeth lead research and development efforts in digital media at the Walt Disney Company where she co-invented Motion, a content system that delivers terabytes of video every day to Disney, ESPN and Movies.com users.

Elisabeth is a computer scientist at heart and holds graduate degrees in Computer Science from Yale University and Indiana University. She's worked in a variety of areas including visual languages, RSS syndication and Internet systems. She's also been an active advocate for women in computing, developing programs that encourage woman to enter the field. These days you'll find her sipping some Java or Cocoa on her Mac, although she dreams of a day when the whole world is using Scheme.

Elisabeth has loved hiking and the outdoors since her days growing up in Scotland. When she's outdoors her camera is never far. She's also an avid cyclist, vegetarian and animal lover.

You can send her email at beth $@$ wickedlysmart.com

**Eric** is a computer scientist with a passion for media and software architectures. He just wrapped up four years at  $a$  dream job – directing Internet broadband and wireless efforts at Disney  $-$  and is now back to writing, creating cool software and hacking Java and Macs.

Eric spent a lot of the '90s working on alternatives to the desktop metaphor with David Gelernter (and they're both *still* asking the question "why do I have to give a file a name?"). Based on this work, Eric landed a Ph.D. at Yale University in '97. He also co-founded Mirror Worlds Technologies (now acquired) to create a commercial version of his thesis work, Lifestreams.

In a previous life, Eric built software for networks and supercomputers. You might know him from such books as *<u>7avaSpaces Principles Patterns and Practice. Eric has fond</u>* memories of implementing tuple-space systems on Thinking Machine CM-5s and creating some of the first Internet information systems for NASA in the late 80s.

Eric is currently living in the high desert near Santa Fe. When he's not writing text or code you'll find him spending more time tweaking than watching his home theater and trying to restoring a circa 1980s Dragon's Lair video game. He also wouldn't mind moonlighting as an electronica DJ.

Write to him at  $eric@wickedlysmart.com$  or visit his blog at http://www.ericfreeman.com

### Creators of the Head First series (and co-conspirators on this book)

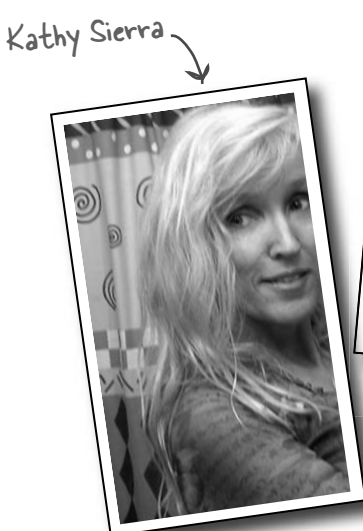

**Kathy** has been interested in learning theory since her days as a game designer (she wrote games for Virgin, MGM, and Amblin'). She developed much of the Head First format while teaching New Media Authoring for UCLA Extension's Entertainment Studies program. More recently, she's been a master trainer for Sun Microsystems, teaching Sun's Java instructors how to teach the latest Java technologies, and developing several of Sun's certification exams. Together with Bert Bates, she has been actively using the Head First concepts to teach throusands of developers. Kathy is the founder of javaranch.com, which won a 2003 and 2004 Software Development magazine Jolt Cola Productivity Award. You might catch her teaching Java on the Java Jam Geek Cruise (geekcruises.com).

She recently moved from California to Colorado, where she's had to learn new words like, "ice scraper" and "fleece", but the lightning there is fantastic.

Likes: runing, skiing, skateboarding, playing with her Icelandic horse, and weird science. Dislikes: entropy.

You can find her on javaranch, or occasionally blogging on java.net. Write to her at kathy@wickedlysmart.com.

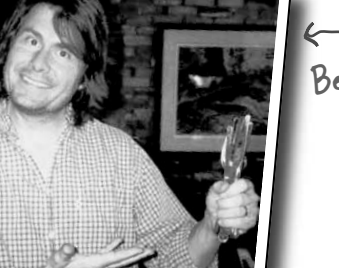

Bert Bates

**Bert** is a long-time software developer and architect, but a decade-long stint in artificial intelligence drove his interest in learning theory and technology-based training. He's been helping clients becoming better programmers ever since. Recently, he's been heading up the development team for several of Sun's Java Certification exams.

He spent the first decade of his software career travelling the world to help broadcast clients like Radio New Zealand, the Weather Channel, and the Arts & Entertainment Network (A & E). One of his all-time favorite projects was building a full rail system simulation for Union Pacific Railroad.

Bert is a long-time, hopelessly addicted *go* player, and has been working on a *go* program for way too long. He's a fair guitar player and is now trying his hand at banjo.

Look for him on javaranch, on the IGS go server, or you can write to him at terrapin@wickedlysmart.com.

# **Table of Contents (summary)**

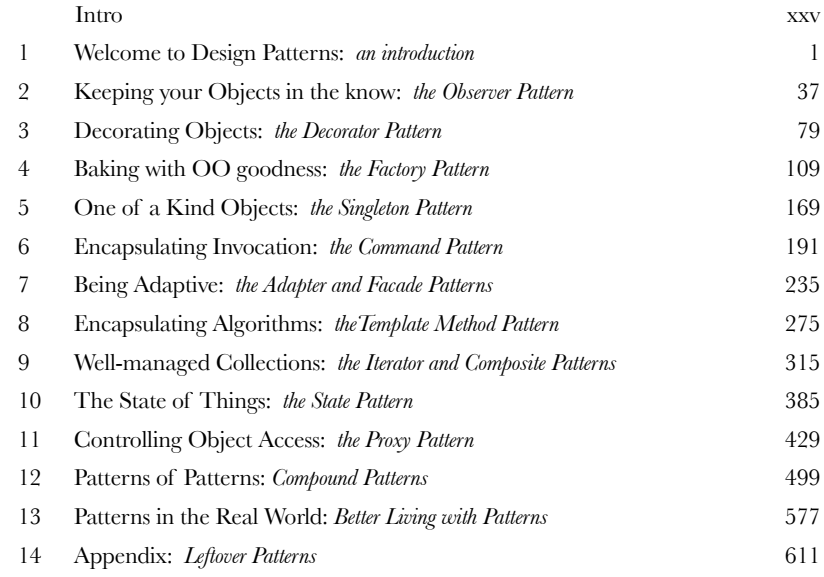

# Intro **Table of Contents (the real thing)**

**Your brain on Design Patterns.** Here *you* are trying to *learn* something, while here your *brain* is doing you a favor by making sure the learning doesn't *stick*. Your brain's thinking, "Better leave room for more important things, like which wild animals to avoid and whether naked snowboarding is a bad idea." So how *do* you trick your brain into thinking that your life depends on knowing Design Patterns?

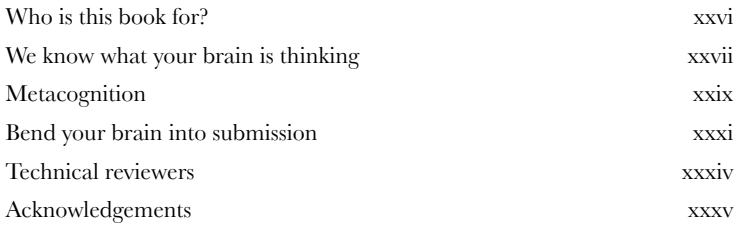

### intro to Design Patterns

### Welcome to Design Patterns

**Someone has already solved your problems.** In this chapter, you'll learn why (and how) you can exploit the wisdom and lessons learned by other developers who've been down the same design problem road and survived the trip. Before we're done, we'll look at the use and benefits of design patterns, look at some key OO design principles, and walk through an example of how one pattern works. The best way to use patterns is to *load your brain* with them and then *recognize places* in your designs and existing applications where you can *apply them*. Instead of *code* reuse, with patterns you get *experience* reuse.

Remember, knowing concepts like abstraction, inheritance, and polymorphism do not make you a good object oriented designer. A design guru thinks about how to create flexible designs that are maintainable and that can cope with change. ó<br>o

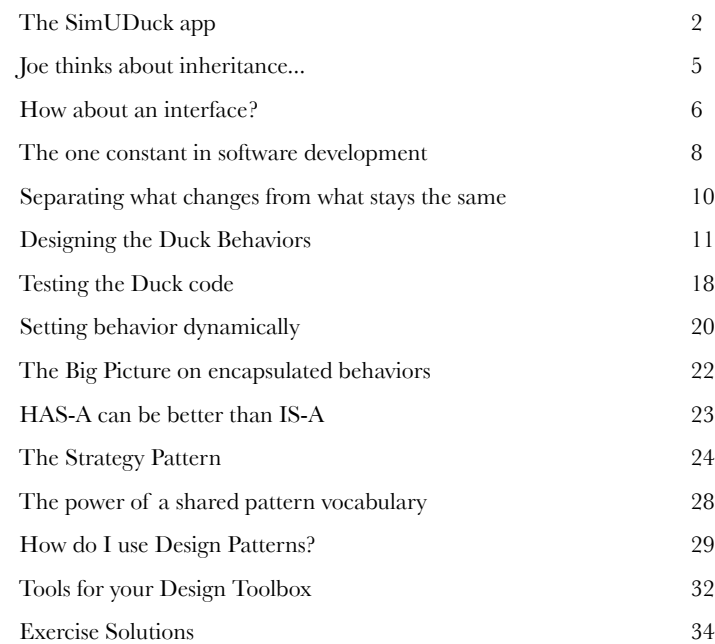

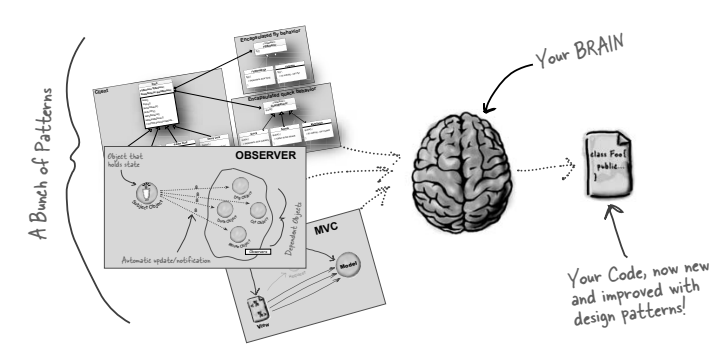

**2**

### the Observer Pattern

### Keeping your Objects in the Know

### **Don't miss out when something interesting happens!**

We've got a pattern that keeps your objects in the know when something they might care about happens. Objects can even decide at runtime whether they want to be kept informed. The Observer Pattern is one of the most heavily used patterns in the JDK, and it's incredibly useful. Before we're done, we'll also look at one to many relationships and loose coupling (yeah, that's right, we said coupling). With Observer, you'll be the life of the Patterns Party.

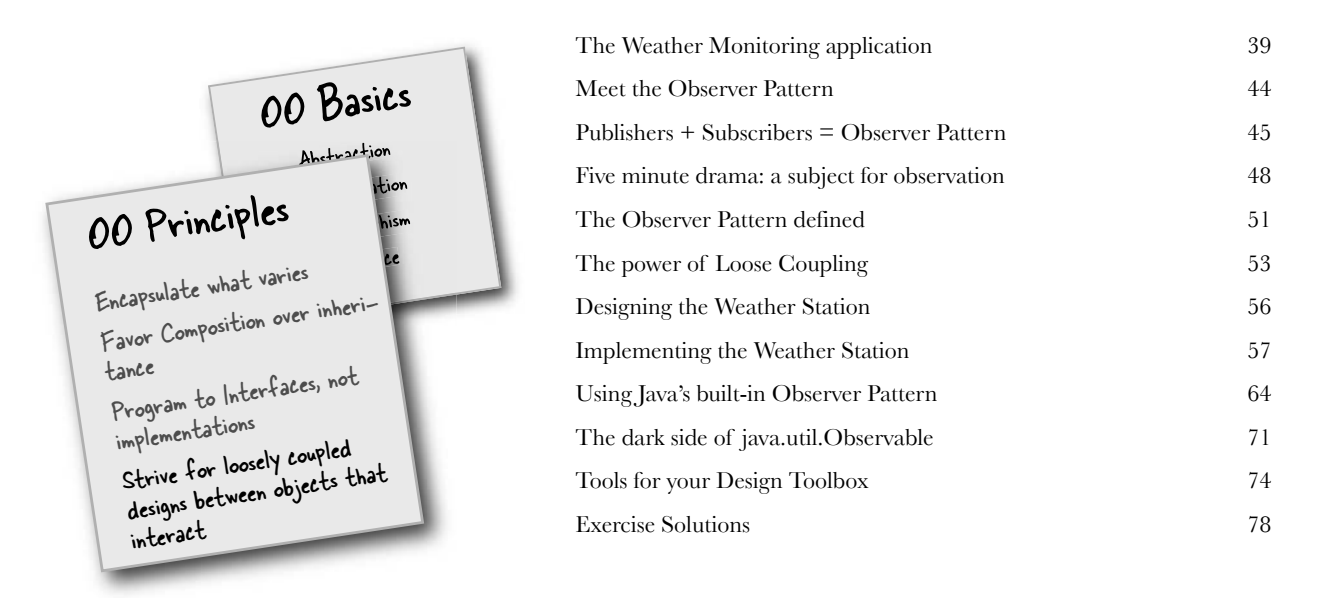

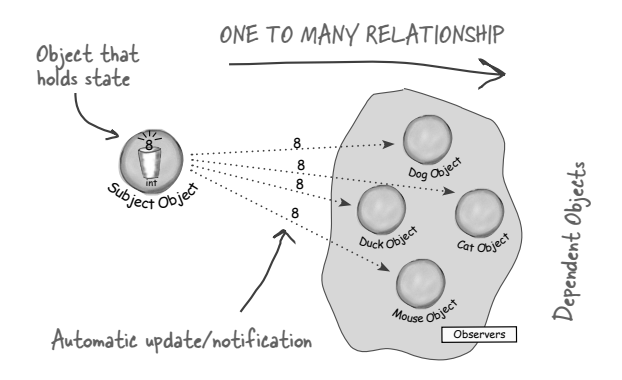

### the Decorator Pattern

### Decorating Objects

### **Just call this chapter "Design Eye for the Inheritance**

Guy." We'll re-examine the typical overuse of inheritance and you'll learn how to decorate your classes at runtime using a form of object composition. Why? Once you know the techniques of decorating, you'll be able to give your (or someone else's) objects new responsibilities *without making any code changes to the underlying classes.*

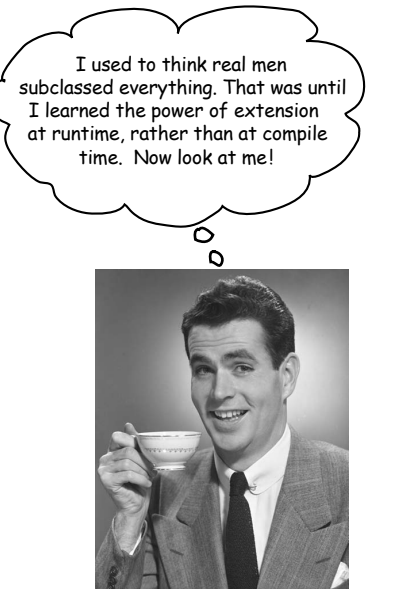

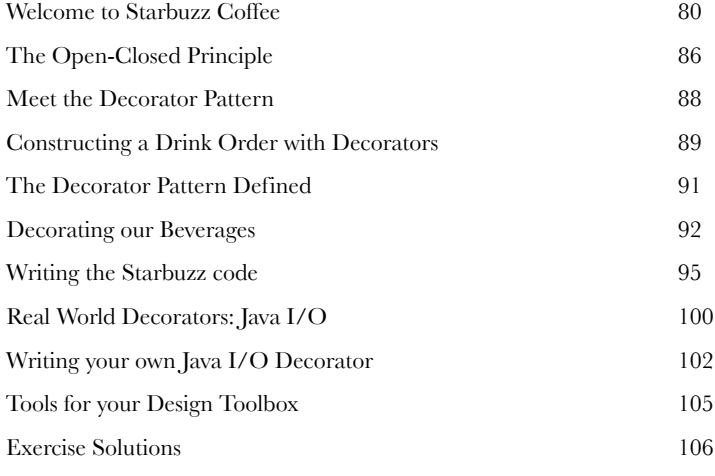

### the Factory Pattern

### Baking with OO Goodness

### **Get ready to cook some loosely coupled OO designs.**

There is more to making objects than just using the **new** operator. You'll learn that instantiation is an activity that shouldn't always be done in public and can often lead to *coupling problems*. And you don't want *that*, do you? Find out how Factory Patterns can help save you from embarrasing dependencies.

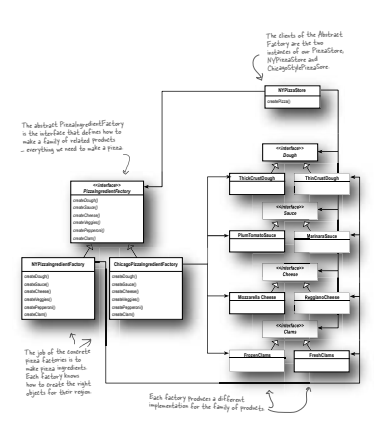

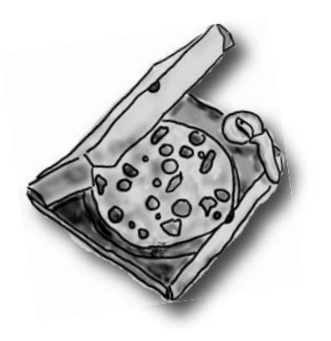

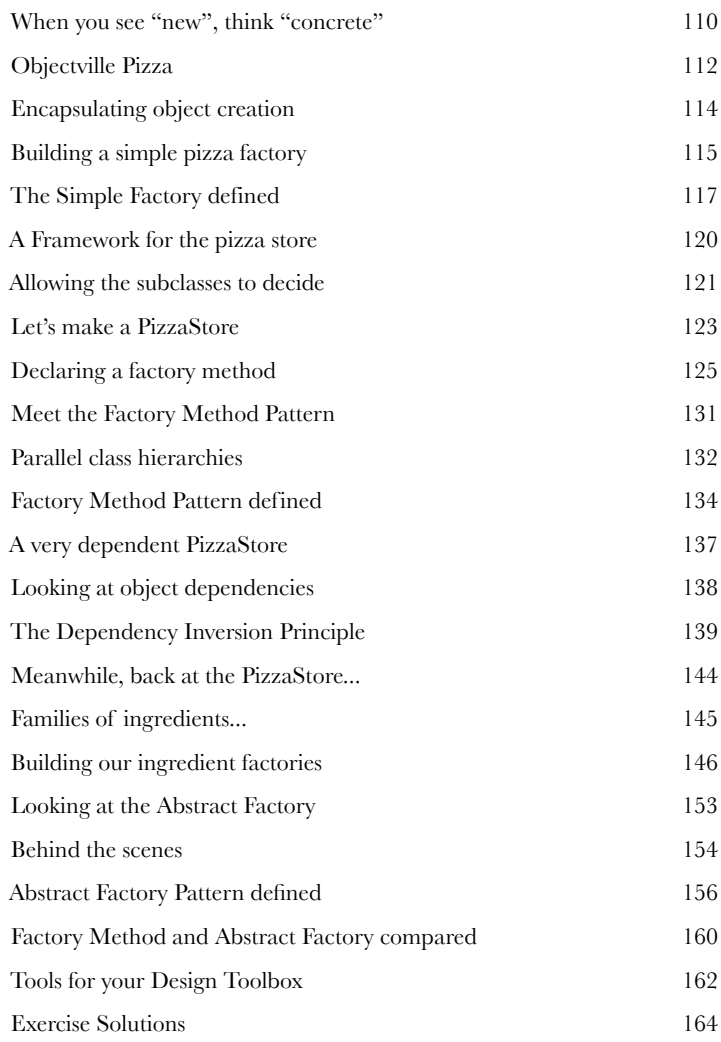

### the Singleton Pattern

One of a Kind Objects

**The Singleton Pattern: your ticket to creating one-of-akind objects, for which there is only one instance.** You

might be happy to know that of all patterns, the Singleton is the simplest in terms of its class diagram; in fact the diagram holds just a single class! But don't get too comfortable; despite its simplicity from a class design perspective, we'll encounter quite a few bumps and potholes in its implementation. So buckle up—this one's not as simple as it seems...

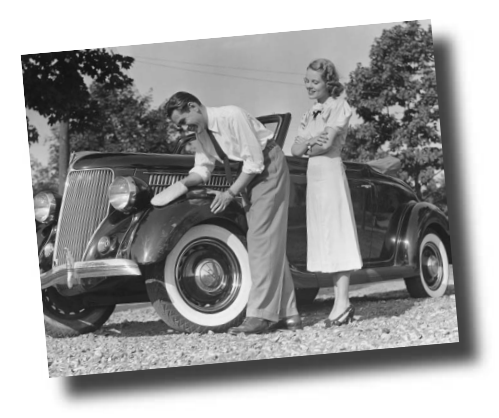

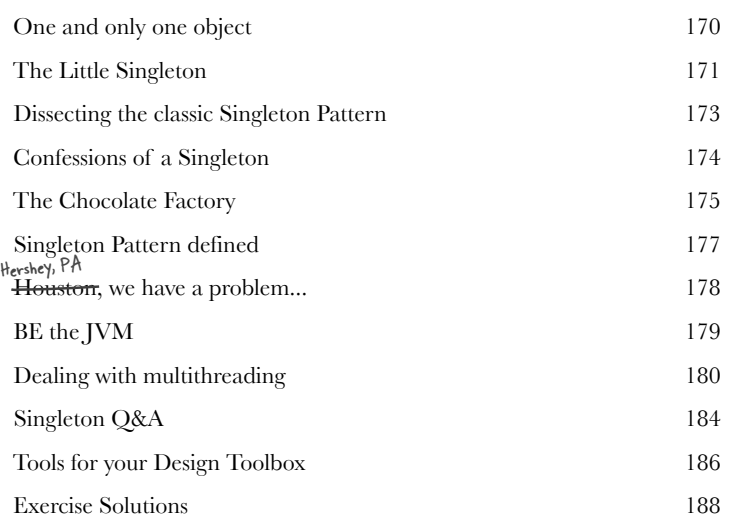

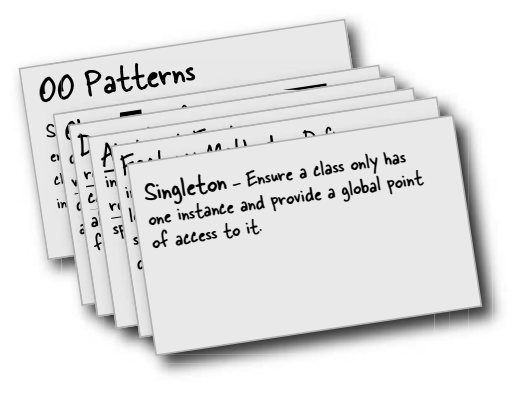

### the Command Pattern

# **Encapsulating Invocation**<br>In this chapter we take encapsula<br>level: we're going to encapsula<br>That's right, by encapsulating invocation we only **In this chapter we take encapsulation to a whole new level: we're going to encapsulate method invocation.**

That's right, by encapsulating invocation we can crystallize pieces of computation so that the object invoking the computation doesn't need to worry about how to do things; it just uses our crystallized method to get it done. We can also do some wickedly smart things with these encapsulated method invocations, like save them away for logging or reuse them to implement undo in our code.

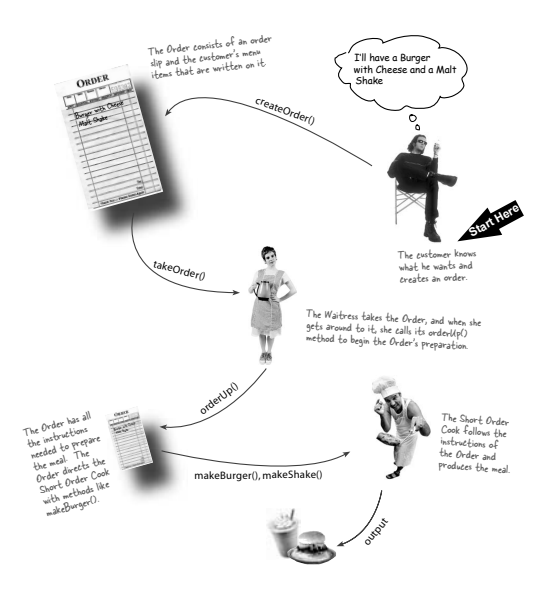

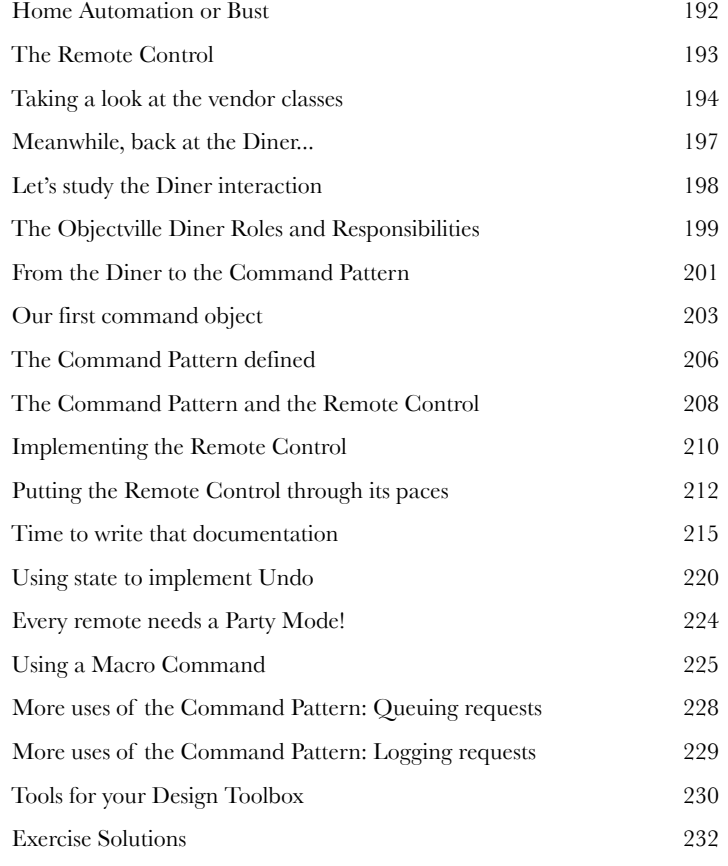

### the Adapter and Facade Patterns

### **7** Being Adaptive

**In this chapter we're going to attempt such impossible feats as putting a square peg in a round hole.** Sound impossible? Not when we have Design Patterns. Remember the Decorator Pattern? We **wrapped objects** to give them new responsibilities. Now we're going to wrap some objects with a different purpose: to make their interfaces look like something they're not. Why would we do that? So we can adapt a design expecting one interface to a class that implements a different interface. That's not all, while we're at it we're going to look at another pattern that wraps objects to simplify their interface.

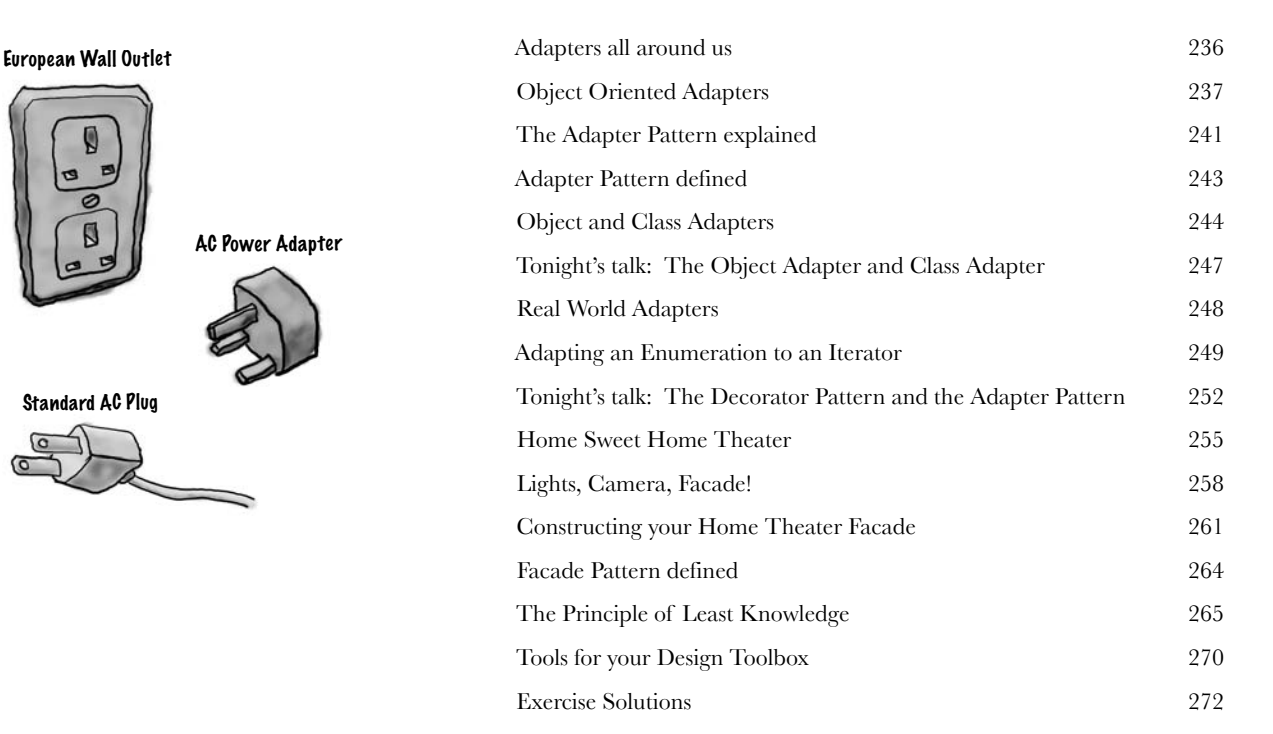

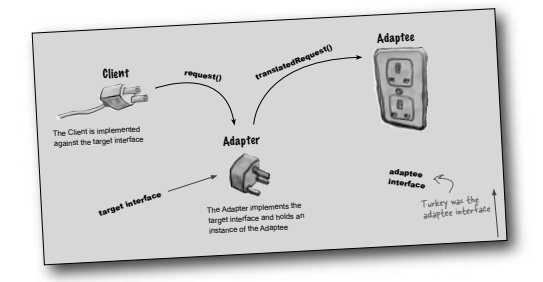

### the Template Method Pattern

**88 Encapsulating Algorithms**<br>We've encapsulated object creation<br>complex interfaces, ducks, pizzas...<br>We're going to get down to encapsulating *pieces of* **We've encapsulated object creation, method invocation, complex interfaces, ducks, pizzas... what could be next?** 

We're going to get down to encapsulating *pieces of algorithms* so that subclasses can hook themselves right into a computation anytime they want. We're even going to learn about a design principle inspired by Hollywood.

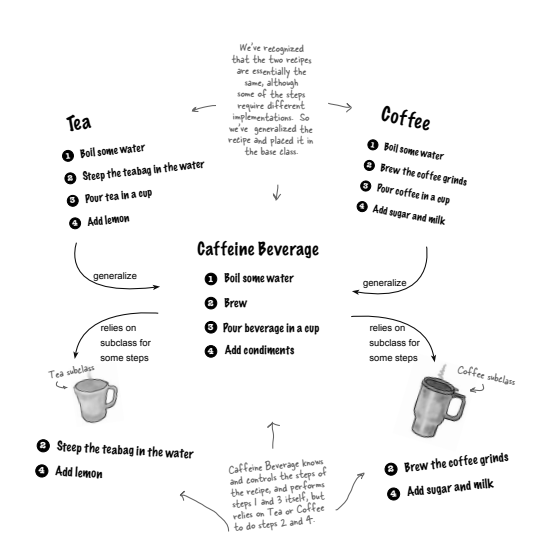

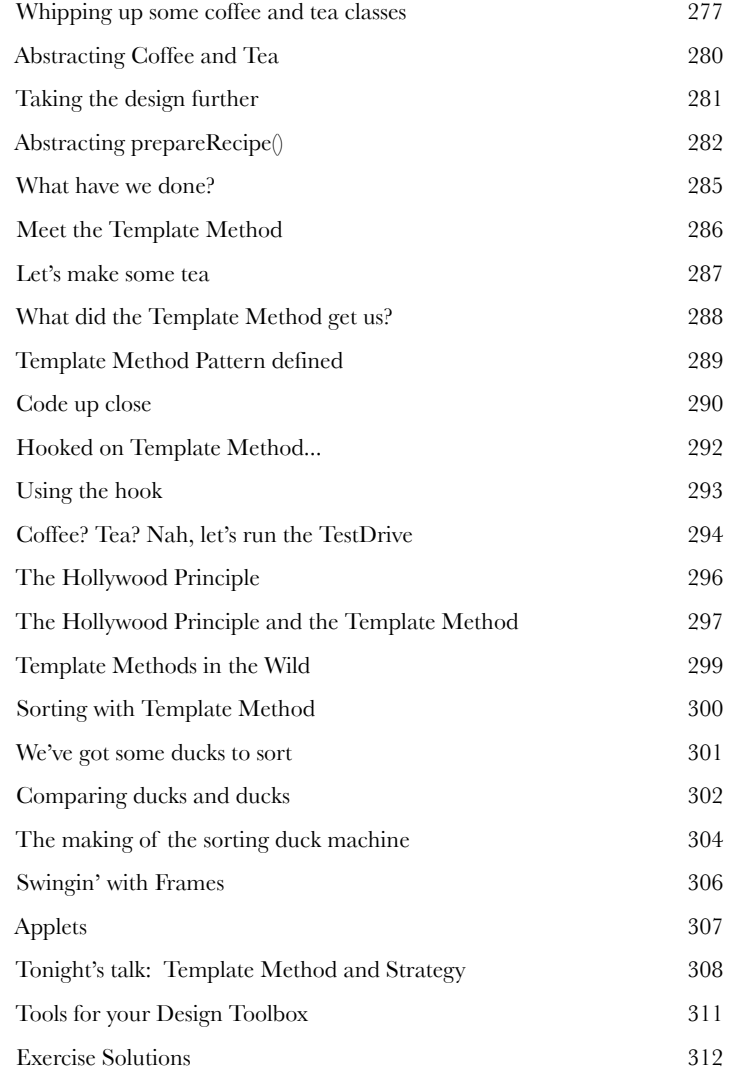

### the Iterator and Composite Patterns

### Well-Managed Collections

### **There are lots of ways to stuff objects into a collection.**

Put them in an Array, a Stack, a List, a Map, take your pick. Each has its own advantages and tradeoffs. But when your client wants to iterate over your objects, are you going to show him your implementation? We certainly hope not! That just *wouldn't* be professional. Don't worry—in this chapter you'll see how you can let your clients *iterate* through your objects without ever seeing how you *store* your objects. You're also going to learn how to create some *super collections* of objects that can leap over some impressive data structures in a single bound. You're also going to learn a thing or two about object responsibility.

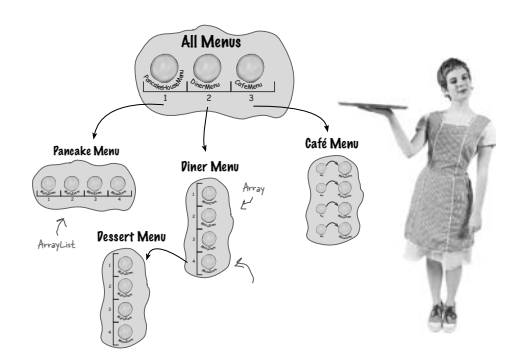

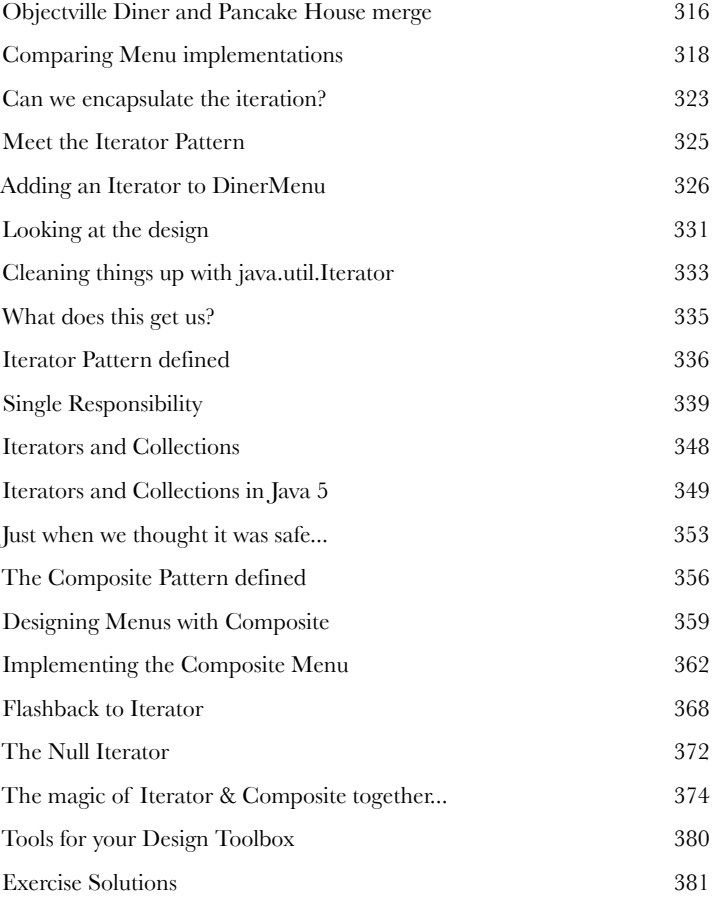

### the State Pattern

The State of Things<br>
A little known fact: the S<br>
twins separated at birth.<br>
to create a wildly successful busine **A little known fact: the Strategy and State Patterns were twins separated at birth.** As you know, the Strategy Pattern went on to create a wildly successful business around interchangeable algorithms. State, however, took the perhaps more noble path of helping objects learn to control their behavior by changing their internal state. He's often overheard telling his object clients, "just repeat after me, I'm good enough, I'm smart enough, and doggonit..."

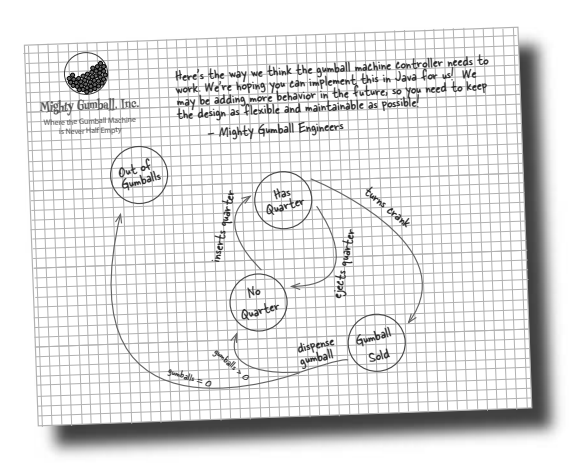

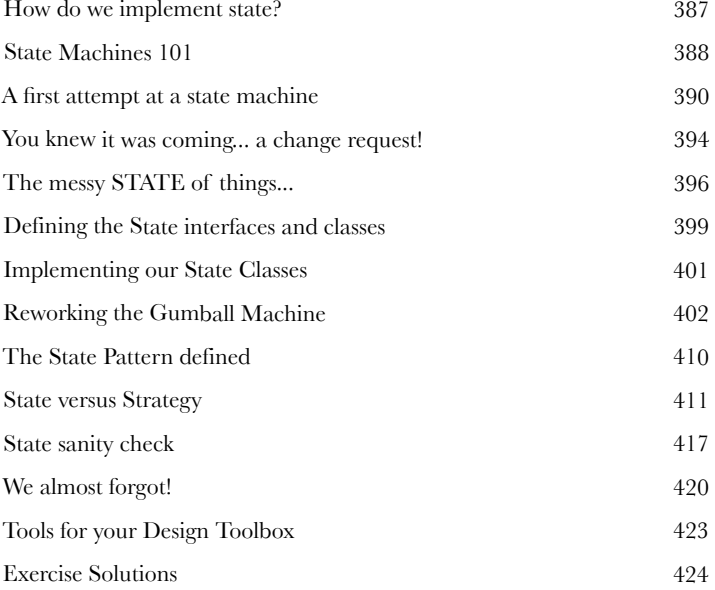

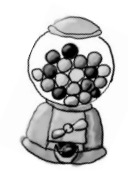

### the Proxy Pattern

### **11 Controlling Object Access**<br> **11 Ever play good cop, bad cop?** You're<br>
all your services in a nice and friendly manner, but<br>
asking you for services, so you have the bad cop c **Ever play good cop, bad cop?** You're the good cop and you provide all your services in a nice and friendly manner, but you don't want *everyone* asking you for services, so you have the bad cop *control access* to you. That's

what proxies do: control and manage access. As you're going to see there are *lots* of ways in which proxies stand in for the objects they proxy. Proxies have been known to haul entire method calls over the Internet for their proxied objects; they've also been known to patiently stand in the place for some pretty lazy objects.

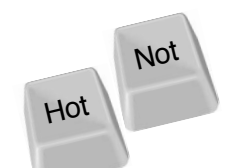

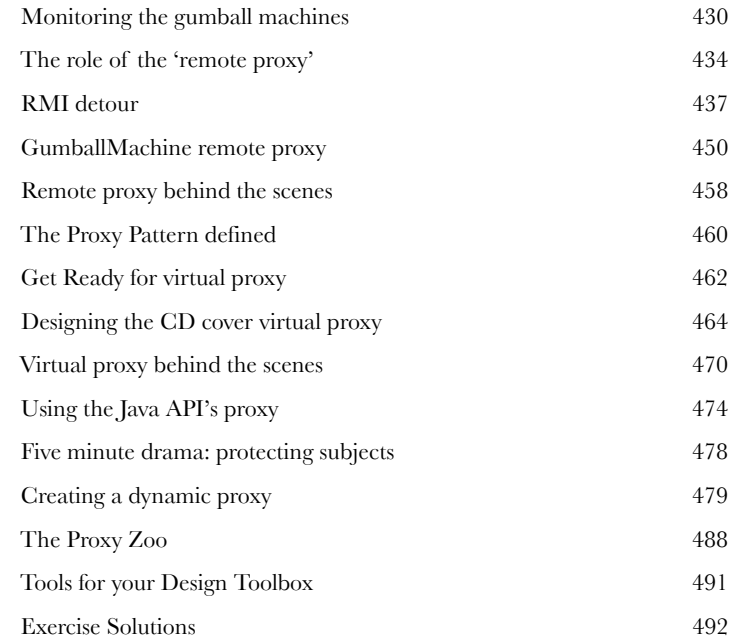

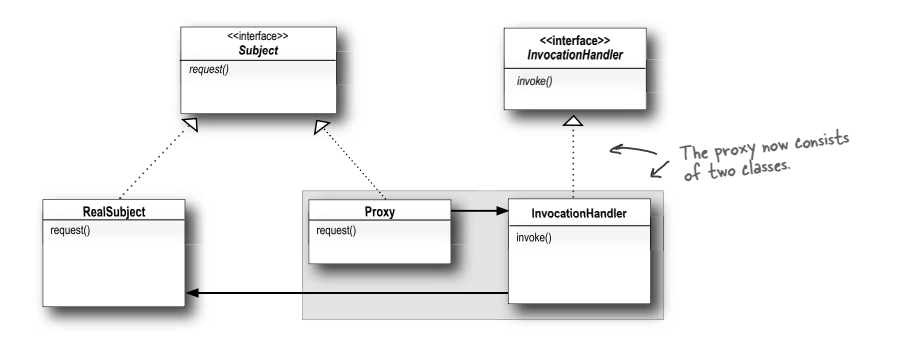

### Compound Patterns

**Patterns of Patterns**<br>Who would have ever gues<br>together? You've already witness<br>thankful you didn't have to see the Pat **Who would have ever guessed that Patterns could work together?** You've already witnessed the acrimonious Fireside Chats (and be

thankful you didn't have to see the Pattern Death Match pages that the publisher forced us to remove from the book so we could avoid having to use a Parent's Advisory warning label), so who would have thought patterns can actually get along well together? Believe it or not, some of the most powerful OO designs use several patterns together. Get ready to take your pattern skills to the next level; it's time for Compound Patterns. Just be careful—your co-workers might kill you if you're struck with Pattern Fever.

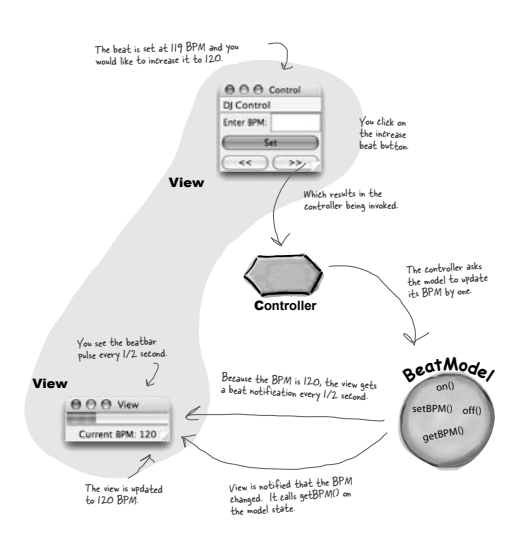

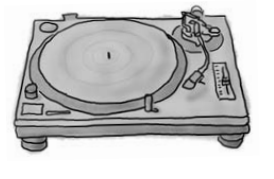

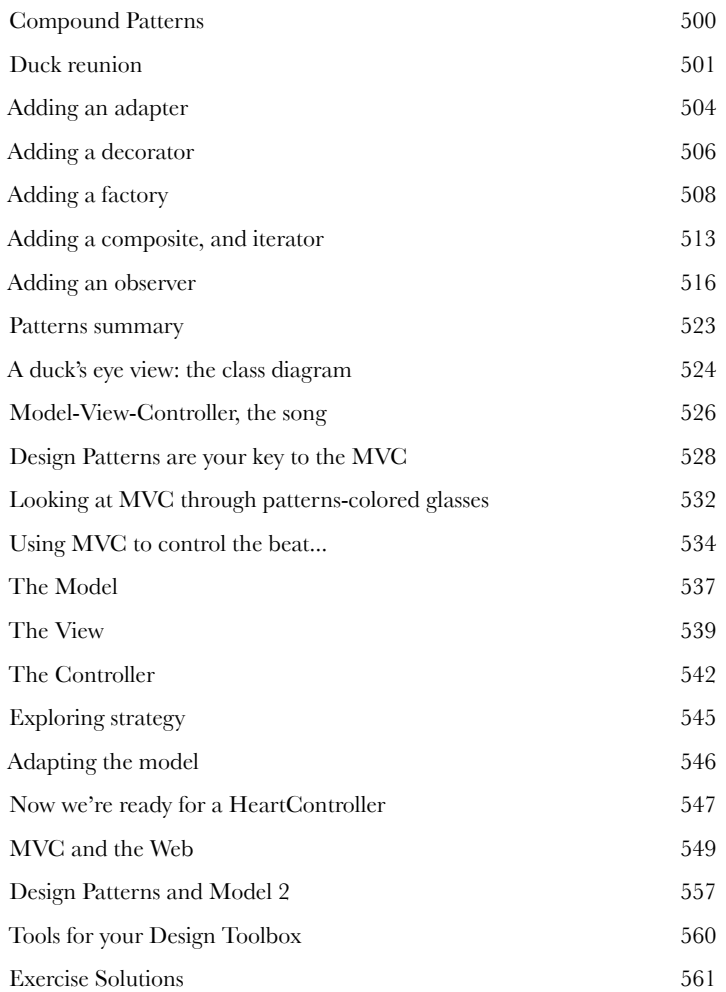

### Better Living with Patterns

**Patterns in the Real World<br>Ahhhh, now you're ready for a bright<br>Design Patterns. But, before you go opening<br>we need to cover a few details that you'll encounter c Ahhhh, now you're ready for a bright new world filled with Design Patterns.** But, before you go opening all those new doors of opportunity we need to cover a few details that you'll encounter out in the real world—things get a

little more complex *out there* than they are here in Objectville. Come along, we've got a nice guide to help you through the transition...

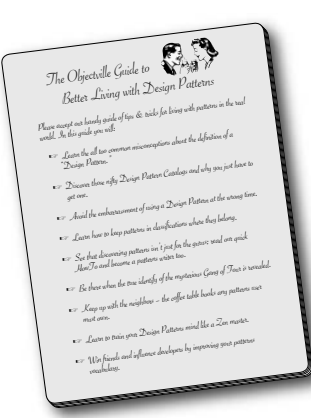

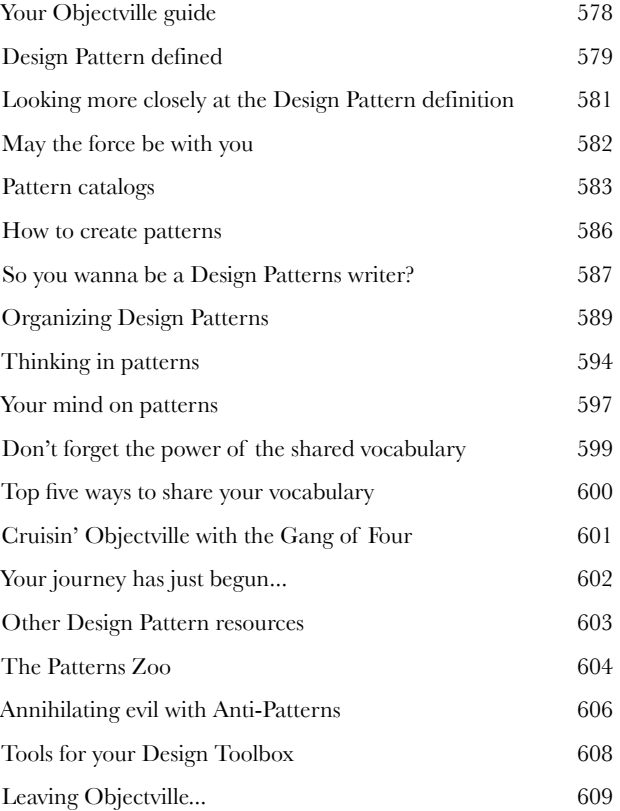

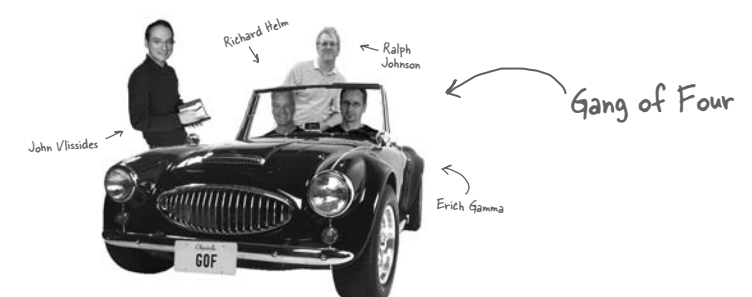

# **14** Appendix: Leftover Patterns **Not everyone can be the most popular.** A lot has changed in

the last 10 years. Since *Design Patterns: Elements of Reusable Object-Oriented Software* first came out, developers have applied these patterns thousands of times. The patterns we summarize in this appendix are full-fledged, card-carrying, official GoF patterns, but aren't always used as often as the patterns we've explored so far. But these patterns are awesome in their own right, and if your situation calls for them, you should apply them with your head held high. Our goal in this appendix is to give you a high level idea of what these patterns are all about.

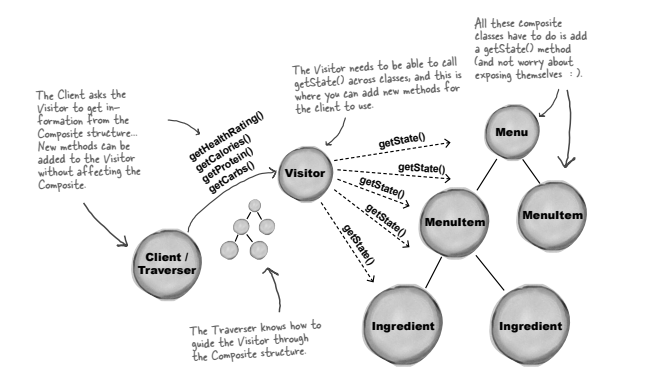

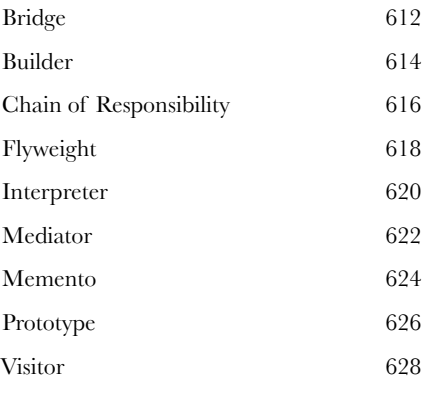

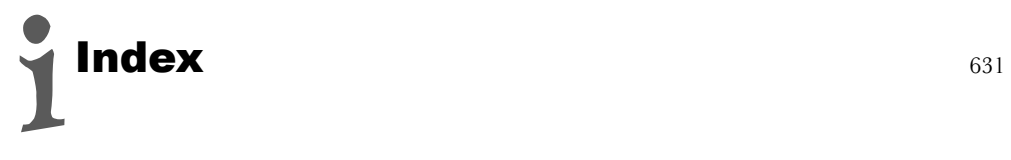

how to use this book

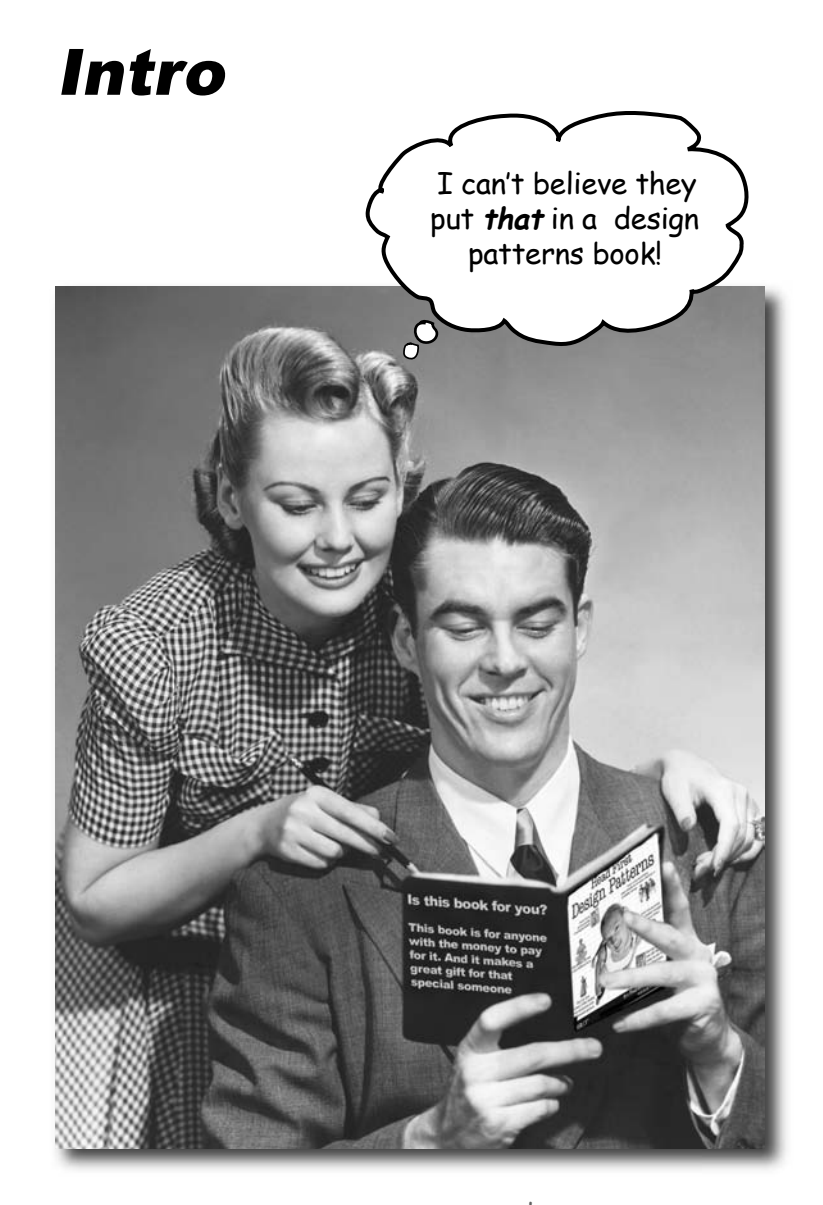

In this section, we answer the burning question: "So, why DID they put that in a design patterns book?"

**how to use this book**

# Who is this book for?

If you can answer "yes" to all of these:

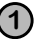

**1 Do you know Java? (You don't need to be a guru.)**

**2** Do you want to **learn, understand, remember, and apply** design patterns, including the OO design principles upon which design patterns are based?

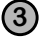

**3 Do you prefer stimulating dinner party conversation to dry, dull, academic lectures?**

this book is for you.

### Who should probably back away from this book?

If you can answer "yes" to any one of these:

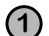

#### **1 Are you completely new to Java?**

(You don't need to be advanced, and even if you *don't* know Java, but you know C#, you'll probably understand at least 80% of the code examples. You also *might* be okay with just a C++ background.)

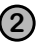

**2** Are you a kick-butt OO designer/developer looking for **a reference book?**

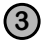

**3** Are you an architect looking for *enterprise* design patterns?

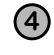

**4** Are you **afraid to try something different**? Would you rather have a root canal than mix stripes with plaid? Do you believe that a technical

book can't be serious if Java components are anthropomorphized?

this book is not for you.

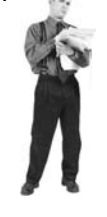

[note from marketing: this book is for anyone with a credit card.]

You'll probably be okay if you know C# instead.

# We know what you're thinking.

"How can this be a serious programming book?"

"What's with all the graphics?"

"Can I actually learn it this way?"

# And we know what your brain is thinking.

Your brain craves novelty. It's always searching, scanning, *waiting* for something unusual. It was built that way, and it helps you stay alive.

Today, you're less likely to be a tiger snack. But your brain's still looking. You just never know.

So what does your brain do with all the routine, ordinary, normal things you encounter? Everything it *can* to stop them from interfering with the brain's *real* job—recording things that *matter*.It doesn't bother saving the boring things; they never make it past the "this is obviously not important" filter.

How does your brain *know* what's important? Suppose you're out for a day hike and a tiger jumps in front of you, what happens inside your head and body?

Neurons fire. Emotions crank up. *Chemicals surge*.

And that's how your brain knows...

### This must be important! Don't forget it!

But imagine you're at home, or in a library. It's a safe, warm, tiger-free zone. You're studying. Getting ready for an exam. Or trying to learn some tough technical topic your boss thinks will take a week, ten days at the most.

Just one problem. Your brain's trying to do you a big favor. It's trying to make sure that this *obviously* non-important content doesn't clutter up scarce resources. Resources that are better spent storing the really *big* things. Like tigers. Like the danger of fire. Like how you should never again snowboard in shorts.

And there's no simple way to tell your brain, "Hey brain, thank you very much, but no matter how dull this book is, and how little I'm registering on the emotional Richter scale right now, I really *do* want you to keep this stuff around."

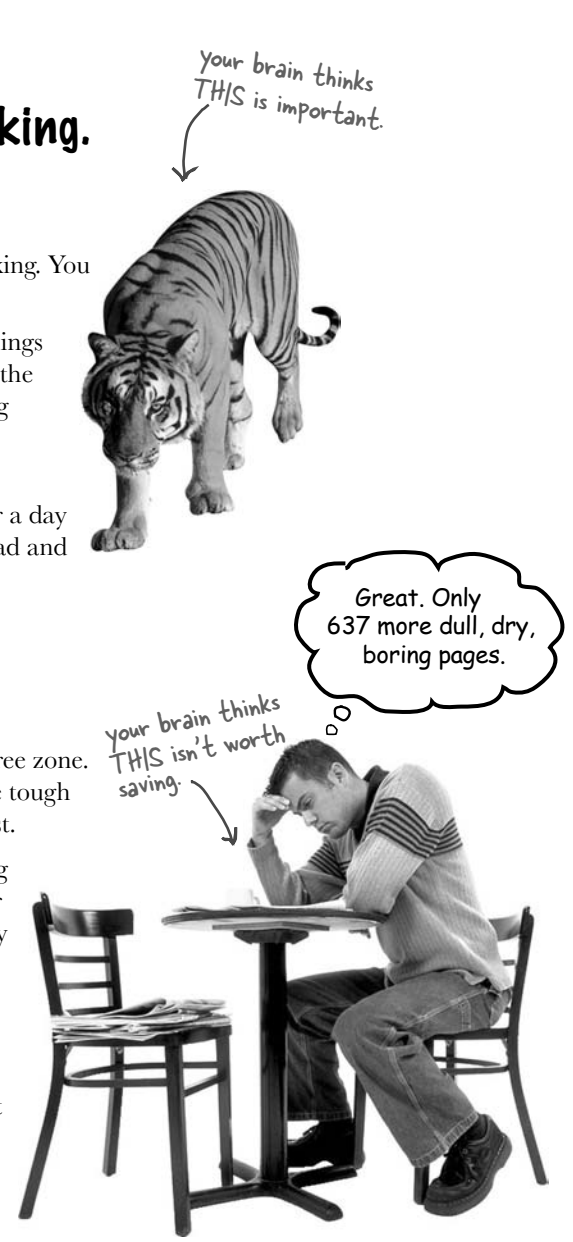

# **We think of a "Head First" reader as a learner.**

**So what does it take to learn something? First, you have to get it, then make sure you don't forget it. It's not about pushing facts into your head. Based on the latest research in cognitive science, neurobiology, and educational psychology, learning takes a lot more than text on a page. We know what turns your brain on.**

# Some of the Head First learning principles:

Make it visual. Images are far more memorable than words alone, and make learning much more effective (up to 89% improvement in recall an<sup>d</sup> transfer studies). It also makes things more understandable. Put the words within or near the graphics they relate to, rather than on the bottom or on another page, and learners will be up to *twice* as likely to solve problems related to the content.

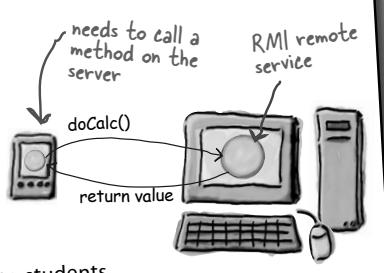

Does it make sense to say Tub IS-A Bathroom? Bathroom IS-A Tub? Or is it a HAS-A relationship?

Use a conversational and personalized style. In recent studies, students

performed up to 40% better on post-learning tests if the content spoke directly to

It really sucks to be an abstract method. You don't have a body.

> No method body! End it with a sem

the reader, using a first-person, conversational style rather than taking a formal tone. Tell stories instead of lecturing. Use casual language. Don't take yourself too seriously. Which would *you* pay more attention to: a stimulating dinner party companion, or a lecture?

Get the learner to think more deeply. In other words, unless you actively flex your neurons, nothing much happens in your head. A reader has to be motivated, engaged, curious, and inspired to solve problems, draw conclusions, and generate new knowledge. And for that, you need challenges, exercises, and thought-provoking questions, and activities that involve both sides of the brain,

and multiple senses.  **abstract void roam();**

Get—and keep—the reader's attention. We've all had the "I really want to learn this but I can't stay awake past page one" experience. Your brain pays attention to things that are out of the ordinary, interesting, strange, eye-catching, unexpected. Learning a new, tough, technical topic doesn't have to be boring. Your brain will

learn much more quickly if it's not.

Touch their emotions. We now know that your ability to remember something is largely dependent on its emotional content. You remember what you *care* about. You remember when you *feel* something. No, we're not talking heart-wrenching stories about a boy and his dog. We're talking emotions like surprise, curiosity, fun, "what the...?" , and the feeling of "I Rule!" that comes when you solve a puzzle, learn something everybody else thinks is hard, or realize you know something that "I'm more technical than thou" Bob from engineering *doesn't*.

I wonder how I can trick my brain into remembering this stuff...

 $\delta$ 

# Metacognition: thinking about thinking

If you really want to learn, and you want to learn more quickly and more deeply, pay attention to how you pay attention. Think about how you think. Learn how you learn.

Most of us did not take courses on metacognition or learning theory when we were growing up. We were *expected* to learn, but rarely *taught* to learn.

But we assume that if you're holding this book, you really want to learn design patterns. And you probably don't want to spend a lot of time. And you want to *remember* what you read, and be able to apply it. And for that, you've got to *understand* it. To get the most from this book, or *any* book or learning experience, take responsibility for your brain. Your brain on *this* content.

The trick is to get your brain to see the new material you're learning as Really Important. Crucial to your well-being. As important as a tiger. Otherwise, you're in for a constant battle, with your brain doing its best to keep the new content from sticking.

### So how DO you get your brain to think Design Patterns are as important as a tiger?

There's the slow, tedious way, or the faster, more effective way. The slow way is about sheer repetition. You obviously know that you *are* able to learn and remember even the dullest of topics, if you keep pounding on the same thing. With enough repetition, your brain says, "This doesn't *feel* important to him, but he keeps looking at the same thing *over* and *over* and *over*, so I suppose it must be."

The faster way is to do *anything that increases brain activity,* especially different *types* of brain activity. The things on the previous page are a big part of the solution, and they're all things that have been proven to help your brain work in your favor. For example, studies show that putting words *within* the pictures they describe (as opposed to somewhere else in the page, like a caption or in the body text) causes your brain to try to makes sense of how the words and picture relate, and this causes more neurons to fire. More neurons firing = more chances for your brain to *get* that this is something worth paying attention to, and possibly recording.

A conversational style helps because people tend to pay more attention when they perceive that they're in a conversation, since they're expected to follow along and hold up their end. The amazing thing is, your brain doesn't necessarily *care* that the "conversation" is between you and a book! On the other hand, if the writing style is formal and dry, your brain perceives it the same way you experience being lectured to while sitting in a roomful of passive attendees. No need to stay awake.

But pictures and conversational style are just the beginning.

# Here's what WE did:

We used *pictures*, because your brain is tuned for visuals, not text. As far as your brain's concerned, a picture really *is* worth 1024 words. And when text and pictures work together, we embedded the text *in* the pictures because your brain works more effectively when the text is *within* the thing the text refers to, as opposed to in a caption or buried in the text somewhere.

We used *redundancy*, saying the same thing in *different* ways and with different media types, and *multiple senses*, to increase the chance that the content gets coded into more than one area of your brain.

We used concepts and pictures in **unexpected** ways because your brain is tuned for novelty, and we used pictures and ideas with at least *some emotional content*, because your brain is tuned to pay attention to the biochemistry of emotions. That which causes you to *feel* something is more likely to be remembered, even if that feeling is nothing more than a little *humor*, *surprise*, or *interest.*

We used a personalized, *conversational style*, because your brain is tuned to pay more attention when it believes you're in a conversation than if it thinks you're passively listening to a presentation. Your brain does this even when you're *reading*.

We included more than 40 *activities*, because your brain is tuned to learn and remember more when you *do* things than when you *read* about things. And we made the exercises challenging-yet-do-able, because that's what most *people* prefer.

We used **multiple learning styles**, because *you* might prefer step-by-step procedures, while someone else wants to understand the big picture first, while someone else just wants to see a code example. But regardless of your own learning preference, *everyone* benefits from seeing the same content represented in multiple ways.

We include content for **both sides of your brain**, because the more of your brain you engage, the more likely you are to learn and remember, and the longer you can stay focused. Since working one side of the brain often means giving the other side a chance to rest, you can be more productive at learning for a longer period of time.

And we included *stories* and exercises that present *more than one point of view,* because your brain is tuned to learn more deeply when it's forced to make evaluations and judgements.

We included *challenges*, with exercises, and by asking *questions* that don't always have a straight answer, because your brain is tuned to learn and remember when it has to *work* at something. Think about it—you can't get your *body* in shape just by *watching* people at the gym. But we did our best to make sure that when you're working hard, it's on the *right* things. That *you're not spending one extra dendrite* processing a hard-to-understand example, or parsing difficult, jargon-laden, or overly terse text.

We used *people*. In stories, examples, pictures, etc., because, well, because *you're* a person. And your brain pays more attention to *people* than it does to *things*.

We used an **80/20** approach. We assume that if you're going for a PhD in software design, this won't be your only book. So we don't talk about *everything*. Just the stuff you'll actually *need*.

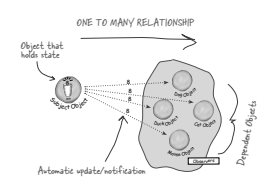

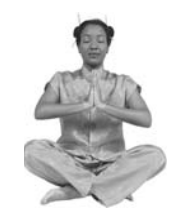

**The Patterns Guru**

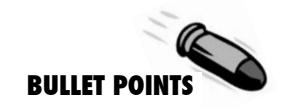

**Puzzles**

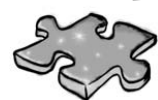

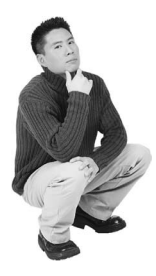

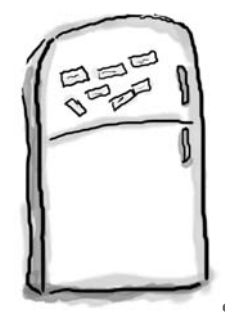

# Here's what YOU can do to bend your brain into submission

So, we did our part. The rest is up to you. These tips are a starting point; listen to your brain and figure out what works for you and what doesn't. Try new things.

cut this out and stick it on your refrigerator.

### **1** Slow down. The more you understand, the less you have to memorize.

Don't just *read*. Stop and think. When the book asks you a question, don't just skip to the answer. Imagine that someone really *is* asking the question. The more deeply you force your brain to think, the better chance you have of learning and remembering.

**2** Do the exercises. Write your own notes.

We put them in, but if we did them for you, that would be like having someone else do your workouts for you. And don't just *look* at the exercises. **Use a pencil.** There's plenty of evidence that physical activity while learning can increase the learning.

**3** Read the "There are No Dumb Questions"

That means all of them. They're not optional side-bars—*they're part of the core content!*  Don't skip them.

### **6 Make this the last thing you read before** better than feeling nothing at all. bed. Or at least the last challenging thing.

Part of the learning (especially the transfer to long-term memory) happens *after* you put the book down. Your brain needs time on its own, to do more processing. If you put in something new during that processing-time, some of what you just learned will be lost.

### **6** Drink water. Lots of it.

Your brain works best in a nice bath of fluid. Dehydration (which can happen before you ever feel thirsty) decreases cognitive function.

#### **7** Talk about it. Out loud.

Speaking activates a different part of the brain. If you're trying to understand something, or increase your chance of remembering it later, say it out loud. Better still, try to explain it out loud to someone else. You'll learn more quickly, and you might uncover ideas you hadn't known were there when you were reading about it.

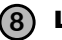

#### **8** Listen to your brain.

Pay attention to whether your brain is getting overloaded. If you find yourself starting to skim the surface or forget what you just read, it's time for a break. Once you go past a certain point, you won't learn faster by trying to shove more in, and you might even hurt the process.

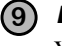

### **9** Feel something!

Your brain needs to know that this *matters*. Get involved with the stories. Make up your own captions for the photos. Groaning over a bad joke is *still* 

#### **10** Design something!

Apply this to something new you're designing, or refactor an older project. Just do *something* to get some experience beyond the exercises and activities in this book. All you need is a pencil and a problem to solve... a problem that might benefit from one or more design patterns.

#### **how to use this book**

# Read Me

This is a learning experience, not a reference book. We deliberately stripped out everything that might get in the way of learning whatever it is we're working on at that point in the book. And the first time through, you need to begin at the beginning, because the book makes assumptions about what you've already seen and learned.

### We use simple UML-like diagrams.

Although there's a good chance you've run across UML, it's not covered in the book, and it's not a prerequisite for the book. If you've never seen UML before, don't worry, we'll give you a few pointers along the way. So in other words, you won't have to worry about Design Patterns and UML at the same time. Our diagrams are "UML-*like*" -- while we try to be true to UML there are times we bend the rules a bit, usually for our own selfish artistic reasons.

### We don't cover every single Design Pattern ever created.

There are a *lot* of Design Patterns: The original foundational patterns (known as the GoF patterns), Sun's J2EE patterns, JSP patterns, architectural patterns, game design patterns and a *lot* more. But our goal was to make sure the book weighed less than the person reading it, so we don't cover them all here. Our focus is on the core patterns that *matter* from the original GoF patterns, and making sure that you really, truly, deeply understand how and when to use them. You will find a brief look at some of the other patterns (the ones you're far less likely to use) in the appendix. In any case, once you're done with Head First Design Patterns, you'll be able to pick up any pattern catalog and get up to speed quickly.

#### The activities are NOT optional.

The exercises and activities are not add-ons; they're part of the core content of the book. Some of them are to help with memory, some for understanding, and some to help you apply what you've learned. *Don't skip the exercises.* The crossword puzzles are the only things you don't *have* to do, but they're good for giving your brain a chance to think about the words from a different context.

### We use the word "composition" in the general OO sense, which is more flexible than the strict UML use of "composition".

When we say "one object is composed with another object" we mean that they are related by a HAS-A relationship. Our use reflects the traditional use of the term and is the one used in the GoF text (you'll learn what that is later). More recently, UML has refined this term into several types of composition. If you are an UML expert, you'll still be able to read the book and you should be able to easily map the use of composition to more refined terms as you read.

We use a simpler, modified faux-UML

**Director** getMovies getOscars() getKevinBaconDegrees()

#### The redundancy is intentional and important.

One distinct difference in a Head First book is that we want you to *really* get it. And we want you to finish the book remembering what you've learned. Most reference books don't have retention and recall as a goal, but this book is about *learning*, so you'll see some of the same concepts come up more than once.

#### The code examples are as lean as possible.

Our readers tell us that it's frustrating to wade through 200 lines of code looking for the two lines they need to understand. Most examples in this book are shown within the smallest possible context, so that the part you're trying to learn is clear and simple. Don't expect all of the code to be robust, or even complete—the examples are written specifically for learning, and aren't always fully-functional.

In some cases, we haven't included all of the import statements needed, but we assume that if you're a Java programmer, you know that ArrayList is in java.util, for example. If the imports were not part of the normal core J2SE API, we mention it. We've also placed all the source code on the web so you can download it. You'll find it at http://www.headfirstlabs.com/books/hfdp/

Also, for the sake of focusing on the learning side of the code, we did not put our classes into packages (in other words, they're all in the Java default package). We don't recommend this in the real world, and when you download the code examples from this book, you'll find that all classes *are* in packages.

#### The 'Brain Power' exercises don't have answers.

For some of them, there is no right answer, and for others, part of the learning experience of the Brain Power activities is for you to decide if and when your answers are right. In some of the Brain Power exercises you will find hints to point you in the right direction.

# Tech Reviewers

Valentin Crettaz

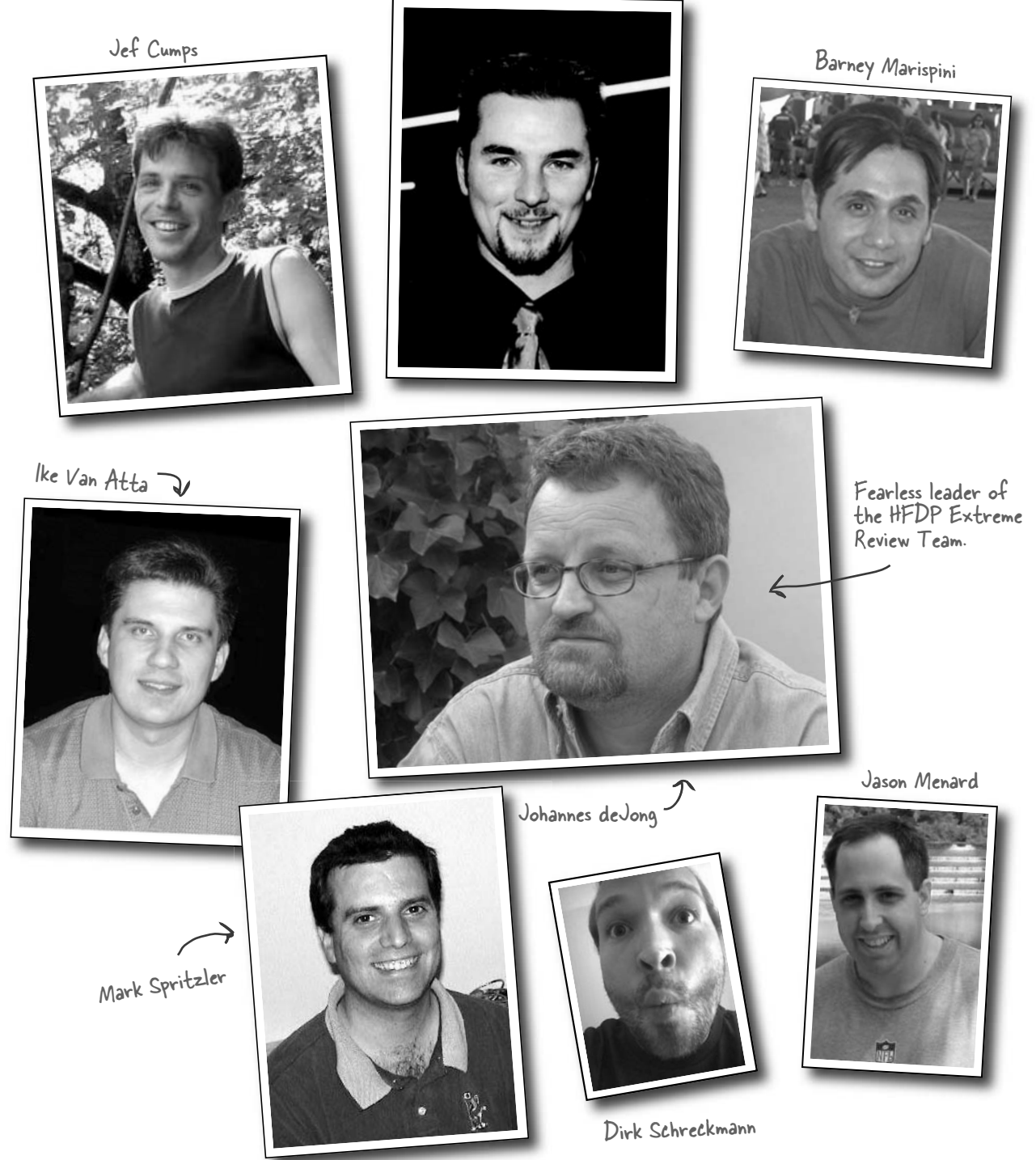
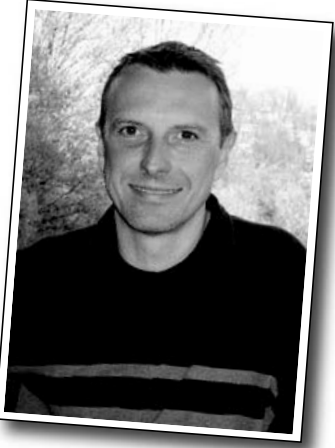

Philippe Maquet

### Acknowledgments

#### *At O'Reilly:*

Our biggest thanks to **Mike Loukides** at O'Reilly, for starting it all, and helping to shape the Head First concept into a series. And a big thanks to the driving force behind Head First, **Tim O'Reilly**. Thanks to the clever Head First "series mom" **Kyle Hart**, to rock and roll star **Ellie Volkhausen** for her inspired cover design and also to **Colleen Gorman** for her hardcore copyedit. Finally, thanks to **Mike Hendrickson** for championing this Design Patterns book, and building the team.

*We will never forget you.*

In memory of Philippe Maquet

Your amazing technical expertise, relentless enthusiasm, and

1960-2004

deep concern for the learner will inspire us always.

#### *Our intrepid reviewers:*

We are extremely grateful for our technical review director **Johannes deJong**. You are our hero, Johannes. And we deeply appreciate the contributions of the co-manager of the **Javaranch** review team, the late **Philippe Maquet**. You have single-handedly brightened the lives of thousands of developers, and the impact you've had on their (and our) lives is forever.

**Jef Cumps** is scarily good at finding problems in our draft chapters, and once again made a huge difference for the book. Thanks Jef! **Valentin Cretaz** (AOP guy), who has been with us from the very first Head First book, proved (as always) just how much we really need his technical expertise and insight. You rock Valentin (but lose the tie).

Two newcomers to the HF review team, Barney Marispini and Ike Van Atta did a kick butt job on the book—you guys gave us some *really* crucial feedback. Thanks for joining the team.

We also got some excellent technical help from Javaranch moderators/gurus **Mark Spritzler**, **Jason Menard**, **Dirk Schreckmann**, **Thomas Paul**, and **Margarita Isaeva**. And as always, thanks especially to the javaranch.com Trail Boss, **Paul Wheaton**.

Thanks to the finalists of the Javaranch "Pick the Head First Design Patterns Cover" contest. The winner, Si Brewster, submitted the winning essay that persuaded us to pick the woman you see on our cover. Other finalists include Andrew Esse, Gian Franco Casula, Helen Crosbie, Pho Tek, Helen Thomas, Sateesh Kommineni, and Jeff Fisher.

### Even more people\*

### *From Eric and Elisabeth*

Writing a Head First book is a wild ride with two amazing tour guides: **Kathy Sierra** and **Bert Bates**. With Kathy and Bert you throw out all book writing convention and enter a world full of storytelling, learning theory, cognitive science, and pop culture, where the reader always rules. Thanks to both of you for letting us enter your amazing world; we hope we've done Head First justice. Seriously, this has been amazing. Thanks for all your careful guidance, for pushing us to go forward and most of all, for trusting us (with your baby). You're both certainly "wickedly smart" and you're also the hippest 29 year olds we know. So... what's next?

A big thank you to **Mike Loukides** and **Mike Hendrickson**. Mike L. was with us every step of the way. Mike, your insightful feedback helped shape the book and your encouragement kept us moving ahead. Mike H., thanks for your persistence over five years in trying to get us to write a patterns book; we finally did it and we're glad we waited for Head First.

A very special thanks to **Erich Gamma**, who went far beyond the call of duty in reviewing this book (he even took a draft with him on vacation). Erich, your interest in this book inspired us and your thorough technical review improved it immeasurably. Thanks as well to the entire **Gang of Four** for their support & interest, and for making a special appearance in Objectville. We are also indebted to **Ward Cunningham** and the patterns community who created the Portland Pattern Repository – an indespensible resource for us in writing this book.

It takes a village to write a technical book: **Bill Pugh** and **Ken Arnold** gave us expert advice on Singleton. **Joshua Marinacci** provided rockin' Swing tips and advice. **John Brewer's** "Why a Duck?" paper inspired SimUDuck (and we're glad he likes ducks too). **Dan Friedman** inspired the Little Singleton example. **Daniel Steinberg** acted as our "technical liason" and our emotional support network. And thanks to Apple's **James Dempsey** for allowing us to use his MVC song.

Last, a personal thank you to the **Javaranch review team** for their top-notch reviews and warm support. There's more of you in this book than you know.

### *From Kathy and Bert*

We'd like to thank Mike Hendrickson for finding Eric and Elisabeth... but we can't. Because of these two, we discovered (to our horror) that we aren't the *only* ones who can do a Head First book. ; ) However, if readers want to *believe* that it's really Kathy and Bert who did the cool things in the book, well, who are *we* to set them straight?

<sup>\*</sup>The large number of acknowledgments is because we're testing the theory that everyone mentioned in a book acknowledgment will buy at least one copy, probably more, what with relatives and everything. If you'd like to be in the acknowledgment of our *next* book, and you have a large family, write to us.

# <sup>1</sup>Intro to Design Patterns  $\begin{array}{cc} * & * \ * & * \end{array}$ Welcome to  $*$  $\ast$  Design Patterns Now that we're living in Objectville, we've just got to get into Design Patterns... everyone is doing them. Soon we'll be the hit of Jim and Betty's Wednesday night patterns group!  $\overline{O}$

**Someone has already solved your problems.** In this chapter, you'll learn why (and how) you can exploit the wisdom and lessons learned by other developers who've been down the same design problem road and survived the trip. Before we're done, we'll look at the use and benefits of design patterns, look at some key OO design principles, and walk through an example of how one pattern works. The best way to use patterns is to *load your brain* with them and then *recognize places* in your designs and existing applications where you can *apply them*. Instead of *code* reuse, with patterns you get *experience* reuse.

### It started with a simple SimUDuck app

Joe works for a company that makes a highly successful duck pond simulation game, *SimUDuck*. The game can show a large variety of duck species swimming and making quacking sounds. The initial designers of the system used standard OO techniques and created one Duck superclass from which all other duck types inherit. *Duck* quack() swim() *display*() // OTHER duck-like methods... display() { // looks like a mallard } **MallardDuck** display() { // looks like a redhead } **RedheadDuck** Lots of other types of ducks ots of other of Duck class.<br>inherit from the Duck class. Each duck subtype<br>is responsible for<br>is responsible for<br>implementing its over<br>display() behavior sach duck ble for inplementing its own<br>implementing its own mplementing<br>display() behavior fisplay() being<br>for how it looks on the screen. All ducks quack and swim, the superclass takes care of the implementation code. The display() method is abstract, since all duck subtypes look different.

In the last year, the company has been under increasing pressure from competitors. After a week long off-site brainstorming session over golf, the company executives think it's time for a big innovation. They need something *really* impressive to show at the upcoming shareholders meeting in Maui *next week*.

### But now we need the ducks to FLY

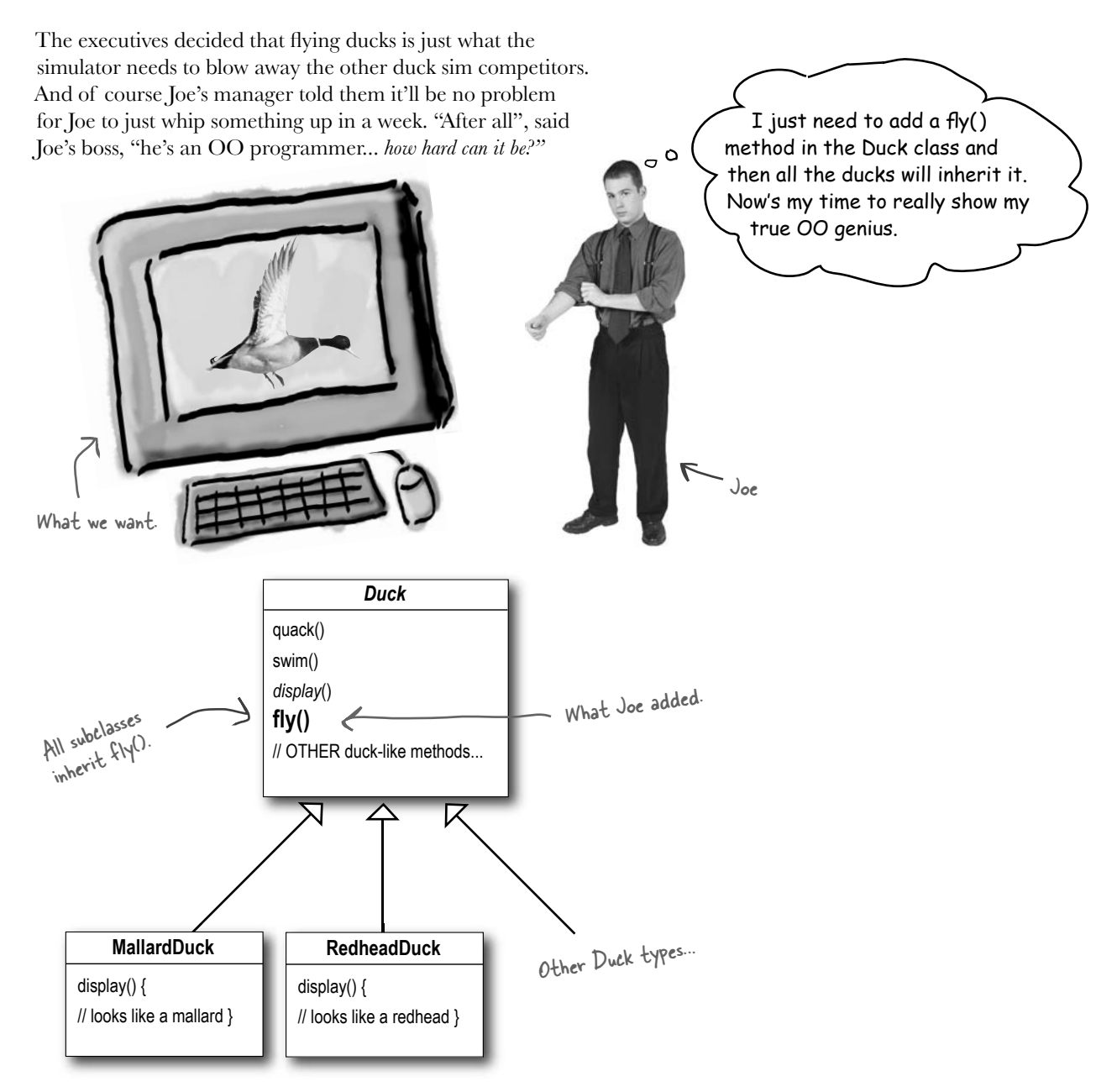

## But something went horribly wrong...

Joe, I'm at the shareholder's meeting. They just gave a demo and there were **rubber duckies** flying around the screen. Was this your idea of a joke? You might want to spend some time on Monster.com...  $\circ$  $\bigcap$ What happened? Joe failed to notice that not *all* OK, so there's a slight subclasses of Duck should  $fly$ . When flaw in my design. I Joe added new behavior to the don't see why they can't just call it a "feature". Duck superclass, he was also adding It's kind of cute... behavior that was *not* appropriate for some Duck subclasses. He now has flying inanimate objects in the  $\circ$ SimUDuck program. What he thought *A localized update to the code caused a non*was a great use *local side effect (flying rubber ducks)!* of inheritance *Duck* for the purpose quack() swim() By putting fly() in the of reuse hasn't superclass, he gave flying<br>In putting the gave ducks, *display*() Putuass, he go ducks,<br>uperclass, he L ducks, **fly()** turned out so well including those that // OTHER duck-like methods when it comes to shouldn't. maintenance. **MallardDuck RedheadDuck** Rubber ducks don't quack, **RubberDuck** display() { display() { quack() {  $\frac{c}{\cos\theta}$  () is overrridden // looks like a mallard // looks like a redhead // overridden to Squeak to "Squeak". } } } display() { // looks like a rubberduck }

### Joe thinks about inheritance...

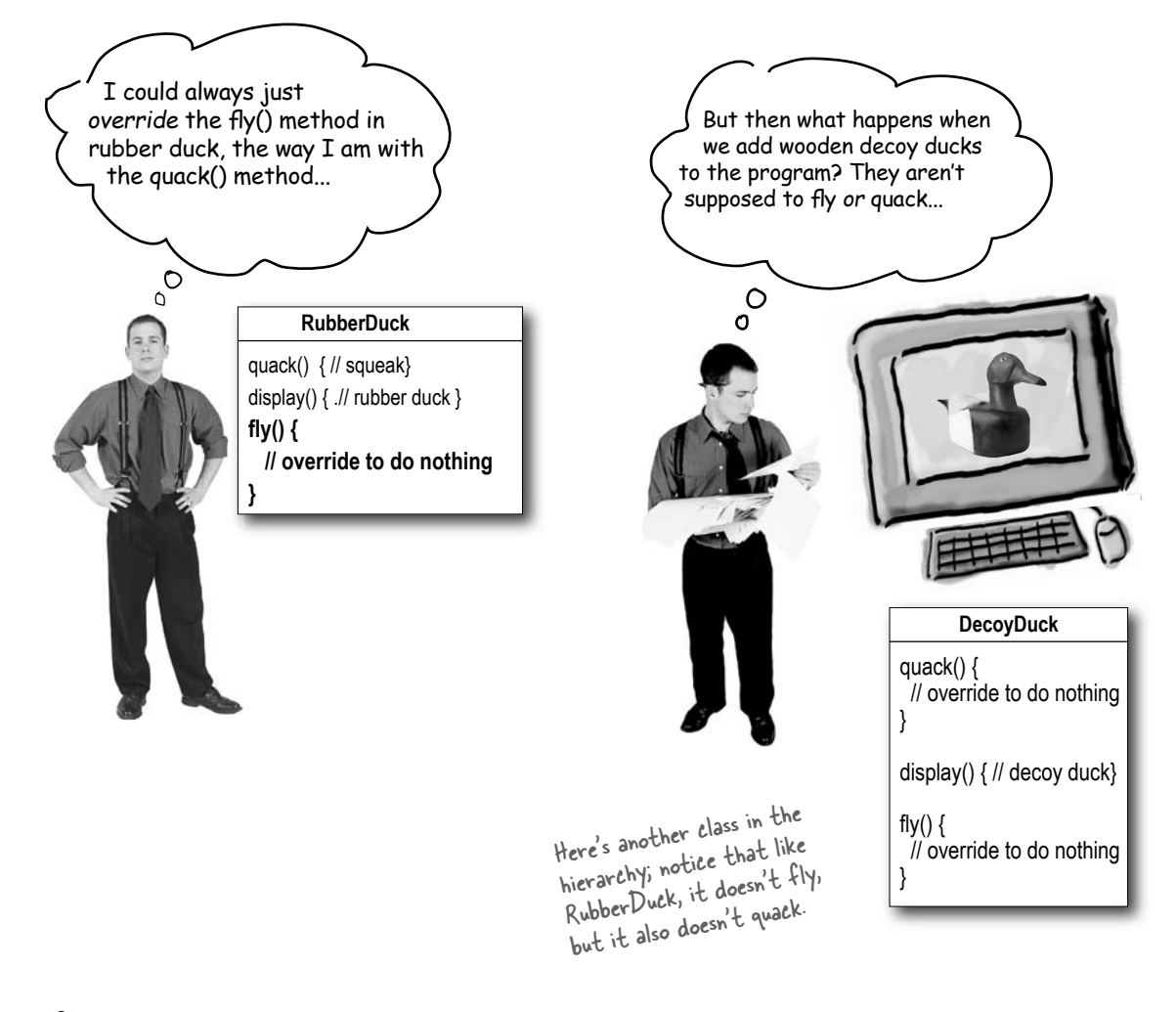

# Sharpen your pencil

Which of the following are disadvantages of using *inheritance* to provide Duck behavior? (Choose all that apply.)

- ❏ A. Code is duplicated across subclasses.
- ❏ D. Hard to gain knowledge of all duck behaviors.
- □ B. Runtime behavior changes are difficult.
- $\Box$  E. Ducks can't fly and quack at the same time.
- ❏ C. We can't make ducks dance.
- ❏ F. Changes can unintentionally affect other ducks.

# How about an interface?

Joe realized that inheritance probably wasn't the answer, because he just got a memo that says that the executives now want to update the product every six months (in ways they haven't yet decided on). Joe knows the spec will keep changing and he'll be forced to look at and possibly override fly() and quack() for every new Duck subclass that's ever added to the program... *forever.* 

So, he needs a cleaner way to have only *some* (but not *all*) of the duck types fly or quack.

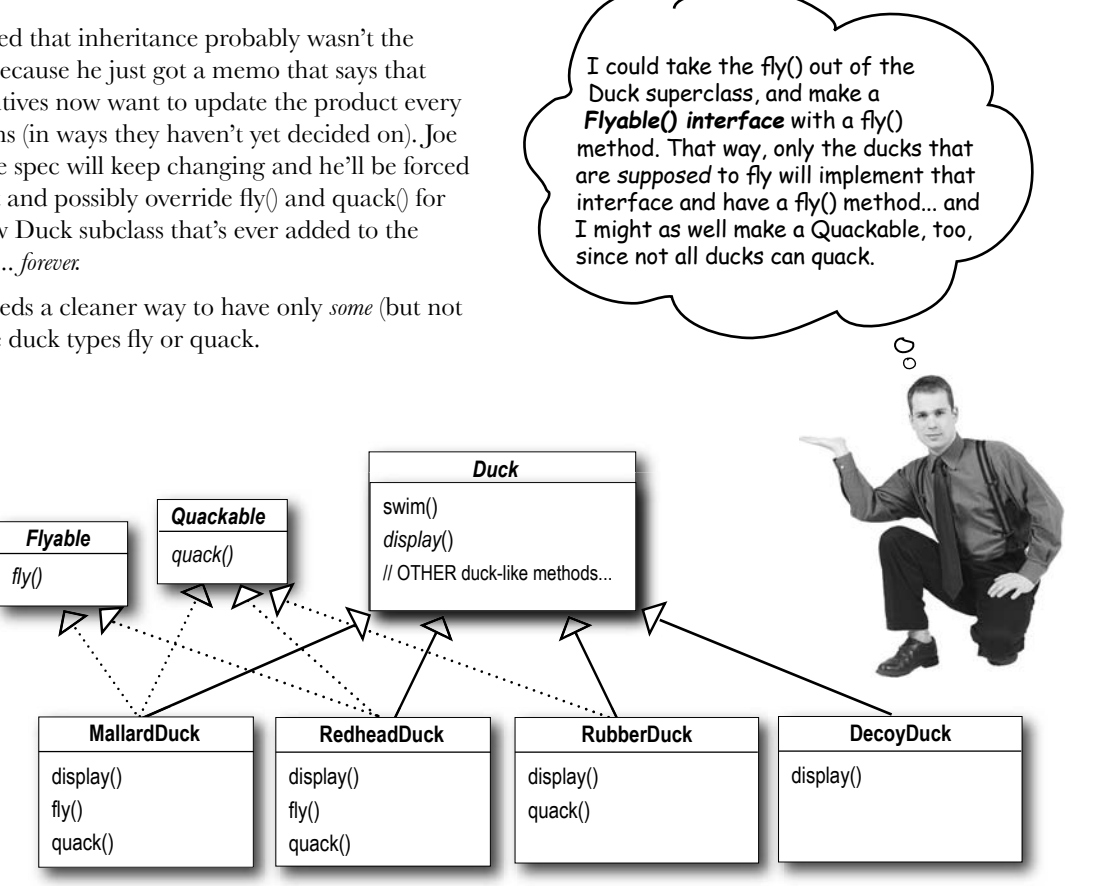

### What do YOU think about this design?

That is, like, the dumbest idea you've come up with. **Can you say, "duplicate code"?** If you thought having to override a few methods was bad, how are you gonna feel when you need to make a little change to the flying behavior... in all 48 of the flying Duck subclasses?!

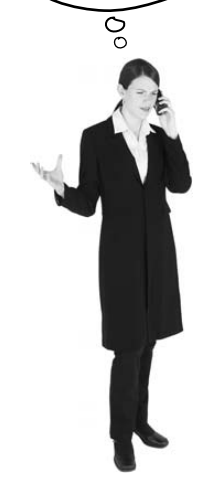

# What would you do if you were Joe?

We know that not *all* of the subclasses should have flying or quacking behavior, so inheritance isn't the right answer. But while having the subclasses implement Flyable and/or Quackable solves *part* of the problem (no inappropriately flying rubber ducks), it completely destroys code reuse for those behaviors, so it just creates a *different* maintenance nightmare. And of course there might be more than one kind of flying behavior even among the ducks that *do* fly...

At this point you might be waiting for a Design Pattern to come riding in on a white horse and save the day. But what fun would that be? No, we're going to figure out a solution the old-fashioned way *by applying good OO software design principles.*

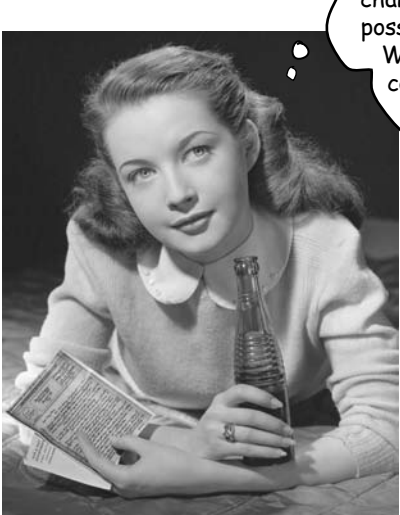

Wouldn't it be dreamy if only there were a way to build software so that when we need to change it, we could do so with the least possible impact on the existing code? We could spend less time reworking code and more making the program do cooler things...

# The one constant in software development

#### **Okay, what's the one thing you can always count on in software development?**

No matter where you work, what you're building, or what language you are programming in, what's the one true constant that will be with you always?

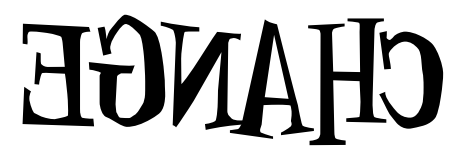

(use a mirror to see the answer)

No matter how well you design an application, over time an application must grow and change or it will *die*.

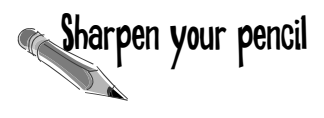

Lots of things can drive change. List some reasons you've had to change code in your applications (we put in a couple of our own to get you started).

My customers or users decide they want something else, or they want new functionality.

My company decided it is going with another database vendor and it is also purchasing its data from another supplier that uses a different data format. Argh!

# Zeroing in on the problem...

So we know using inheritance hasn't worked out very well, since the duck behavior keeps changing across the subclasses, and it's not appropriate for *all* subclasses to have those behaviors. The Flyable and Quackable interface sounded promising at first—only ducks that really do fly will be Flyable, etc.—except Java interfaces have no implementation code, so no code reuse. And that means that whenever you need to modify a behavior, you're forced to track down and change it in all the different subclasses where that behavior is defined, probably introducing *new* bugs along the way!

Luckily, there's a design principle for just this situation.

#### *Design Principle*

*Identify the aspects of your application that vary and separate them from what stays the same.* 

Our first of many design principles. We'll spend more time on these thruoghout the book.

In other words, if you've got some aspect of your code that is changing, say with every new requirement, then you know you've got a behavior that needs to be pulled out and separated from all the stuff that doesn't change.

Here's another way to think about this principle: *take the parts that vary and encapsulate them, so that later you can alter or extend the parts that vary without affecting those that don't.* 

As simple as this concept is, it forms the basis for almost every design pattern. All patterns provide a way to let *some part of a system vary independently of all other parts*.

Okay, time to pull the duck behavior out of the Duck classes!

Take what varies and "encapsulate" it so it won't affect the rest of your code.

The result? Fewer unintended consequences from code changes and more flexibility in your systems!

### Separating what changes from what stays the same

Where do we start? As far as we can tell, other than the problems with fly() and quack(), the Duck class is working well and there are no other parts of it that appear to vary or change frequently. So, other than a few slight changes, we're going to pretty much leave the Duck class alone.

Now, to separate the "parts that change from those that stay the same", we are going to create two *sets* of classes (totally apart from Duck), one for *fly* and one for *quack*. Each set of classes will hold all the implementations of their respective behavior. For instance, we might have *one* class that implements *quacking*, *another* that implements *squeaking*, and *another* that implements *silence*.

#### We know that fly() and quack() are the parts of the Duck class that vary across ducks.

### To separate these behaviors from the Duck class, we'll pull both methods out of the Duck class and create a new set of classes to represent each behavior.

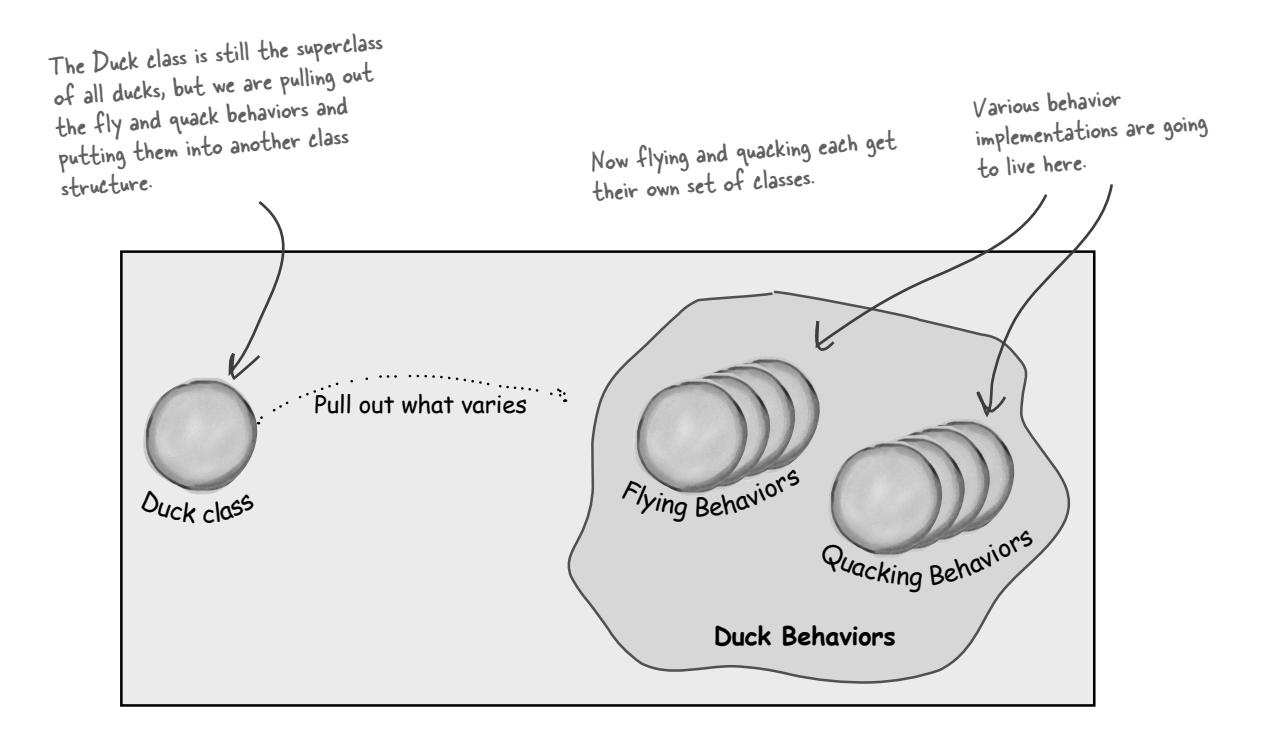

### Designing the Duck Behaviors

#### **So how are we going to design the set of classes that implement the fly and quack behaviors?**

We'd like to keep things flexible; after all, it was the inflexibility in the duck behaviors that got us into trouble in the first place. And we know that we want to *assign* behaviors to the instances of Duck. For example, we might want to instantiate a new MallardDuck instance and initialize it with a specific type of flying behavior. And while we're there, why not make sure that we can change the behavior of a duck dynamically? In other words, we should include behavior setter methods in the Duck classes so that we can, say, *change* the MallardDuck's flying behavior *at runtime*.

Given these goals, let's look at our second design principle:

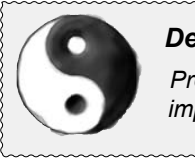

*Design Principle Program to an interface, not an implementation.*

We'll use an interface to represent each behavior – for instance, FlyBehavior and QuackBehavior – and each implementation of a *behavior* will implement one of those interfaces.

So this time it won't be the *Duck* classes that will implement the flying and quacking interfaces. Instead, we'll make a set of classes whose entire reason for living is to represent a behavior (for example, "squeaking"), and it's the *behavior* class, rather than the Duck class, that will implement the behavior interface.

This is in contrast to the way we were doing things before, where a behavior either came from a concrete implementation in the superclass Duck, or by providing a specialized implementation in the subclass itself. In both cases we were relying on an *implementation*. We were locked into using that specific implementation and there was no room for changing out the behavior (other than writing more code).

With our new design, the Duck subclasses will use a behavior represented by an *interface* (FlyBehavior and QuackBehavior), so that the actual *implementation* of the behavior (in other words, the specific concrete behavior coded in the class that implements the FlyBehavior or QuackBehavior) won't be locked into the Duck subclass.

From now on, the Duck behaviors will live in a separate class—a class that implements a particular behavior interface.

That way, the Duck classes won't need to know any of the implementation details for their own behaviors.

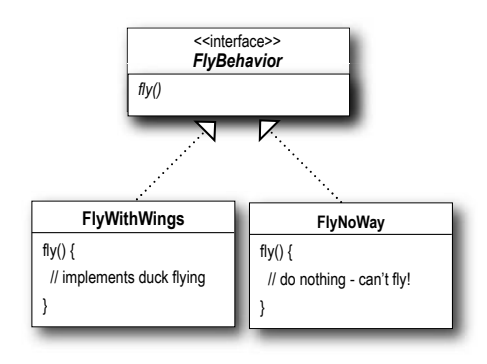

I don't see why you have to use an interface for FlyBehavior. You can do the same thing with an abstract superclass. Isn't the whole point to use polymorphism?

#### "Program to an interface" really means "Program to a supertype."

The word *interface* is overloaded here. There's the *concept* of interface, but there's also the Java construct **interface**. You can *program to an interface*, without having to actually use a Java **interface**. The point is to exploit polymorphism by programming to a supertype so that the actual runtime object isn't locked into the code. And we could rephrase "program to a supertype" as "the declared type of the variables should be a supertype, usually an abstract class or interface, so that the objects assigned to those variables can be of any concrete implementation of the supertype, which means the class declaring them doesn't have to know about the actual object types!"

This is probably old news to you, but just to make sure we're all saying the same thing, here's a simple example of using a polymorphic type – imagine an abstract class Animal, with two concrete implementations, Dog and Cat.

**Programming to an implementation** would be:

Dog  $d = new Dog()$ ; d.bark(); Declaring the variable "d" as type Dog (a concrete implementation of Animal) forces us to code to a concrete implementation.

#### But **programming to an interface/supertype** would be:

Animal animal = new Dog(); animal.makeSound(); We know it's a Dog, but we can now use the animal reference polymorphically.

Even better, rather than hard-coding the instantiation of the subtype (like new Dog()) into the code, **assign the concrete implementation object at runtime:**

 $a = \text{getAnimal}()$ ; a.makeSound();

We don't know WHAT the actual animal subtype is... all we care about is that it knows how to respond to makeSound().

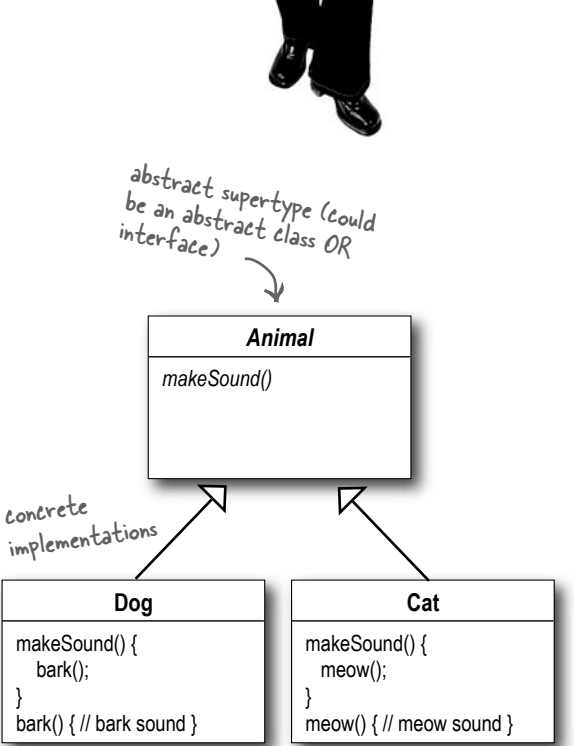

 $\circ$ 

### Implementing the Duck Behaviors

Here we have the two interfaces, FlyBehavior and QuackBehavior along with the corresponding classes that implement each concrete behavior:

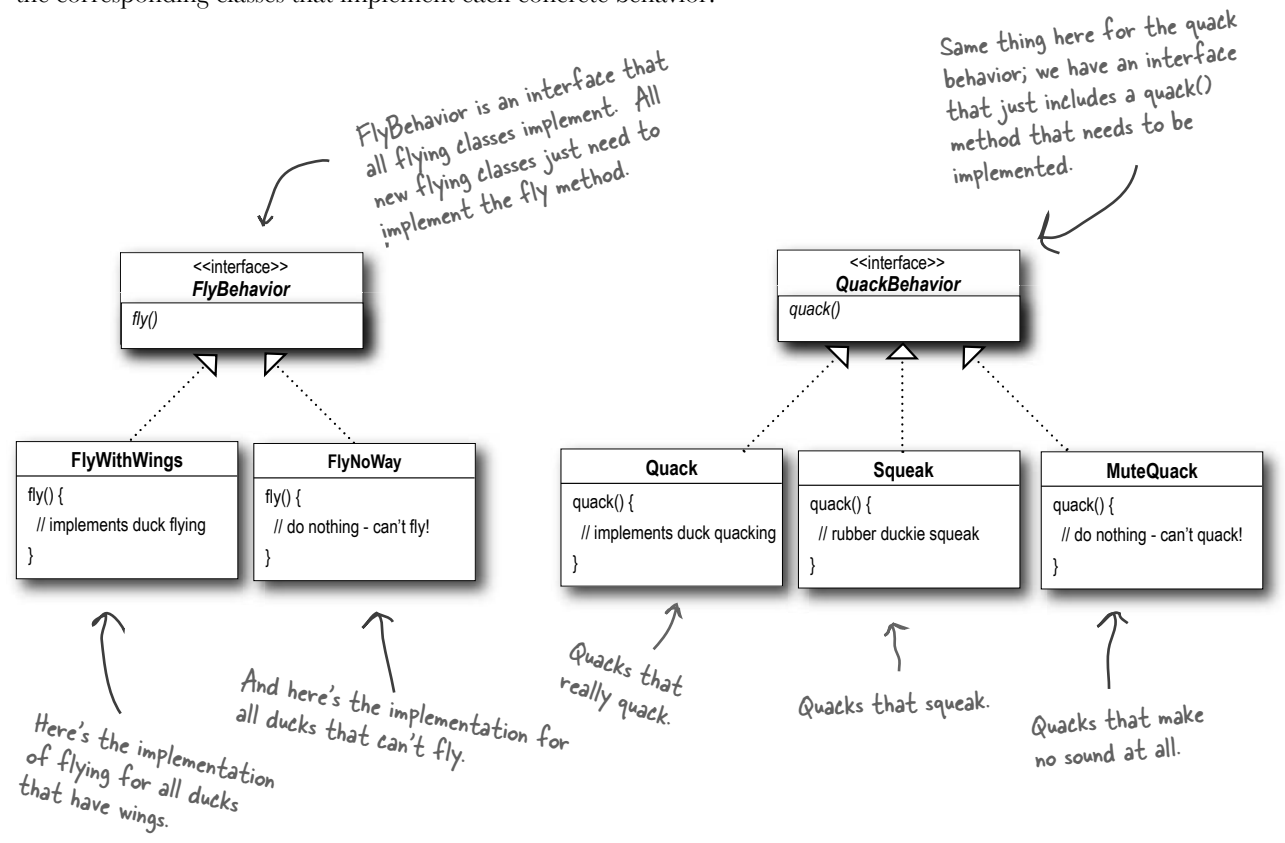

With this design, other types of objects can reuse our fly and quack behaviors because these behaviors are no longer hidden away in our Duck classes!

And we can add new behaviors without modifying any of our existing behavior classes or touching any of the Duck classes that use flying behaviors.

So we get the benefit of REUSE without all the baggage that comes along with inheritance.

### there are no<br>Dumb Questions

Q: **Do I always have to implement my application first, see where things are changing, and then go back and separate & encapsulate those things?**

Not always; often when you are designing an application, you anticipate those areas that are going to vary and then go ahead and build the flexibility to deal with it into your code. You'll find that the principles and patterns can be applied at any stage of the development lifecycle.

Q: **Should we make Duck an interface too?**

Sharpen your pencil

Not in this case. As you'll see once we've got everything hooked together, we do benefit by having Duck not be an interface and having specific ducks, like MallardDuck, inherit common properties and methods. Now that we've removed what varies from the Duck inheritance, we get the benefits of this structure without the problems.

Q: **It feels a little weird to have a class that's just a behavior. Aren't classes supposed to represent** *things? Aren't classes supposed to have both state AND behavior?*

In an OO system, yes, classes represent things that generally have both state (instance variables) and methods. And in this case, the *thing* happens to be a behavior. But even a behavior can still have state and methods; a flying behavior might have instance variables representing the attributes for the flying (wing beats per minute, max altitude and speed, etc.) behavior.

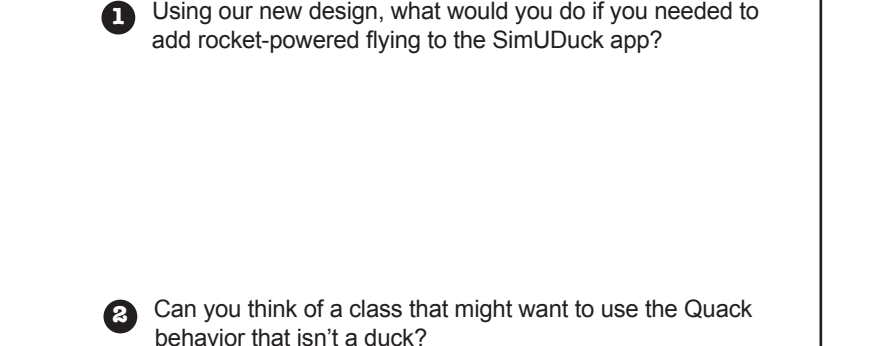

2) One example, a duck call (a device that makes duck sounds).

1) Create a FlyRocketPowered class that implements the FlyBehavior interface.

Answers:

### Integrating the Duck Behavior

#### The key is that a Duck will now delegate its flying and quacking behavior, instead of using quacking and flying methods defined in the Duck class (or subclass).

### Here's how:

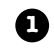

**First we'll add two instance variables** to the Duck class called *flyBehavior* and *quackBehavior*, that are declared as the interface type (not a concrete class implementation type). Each duck object will set these variables polymorphically to reference the *specifi c* behavior type it would like at runtime (FlyWithWings, Squeak, etc.).

We'll also remove the fly() and quack() methods from the Duck class (and any subclasses) because we've moved this behavior out into the FlyBehavior and QuackBehavior classes.

We'll replace fly() and quack() in the Duck class with two similar methods, called performFly() and performQuack(); you'll see how they work next.

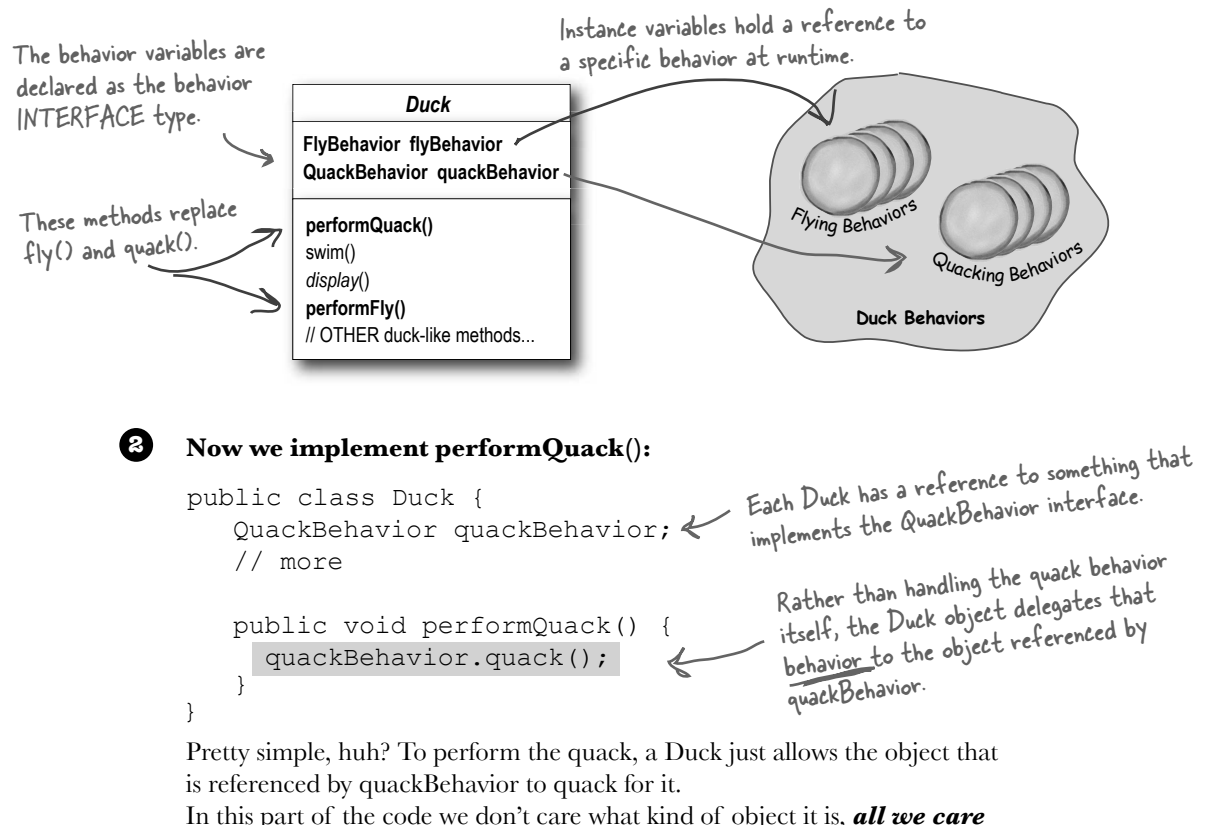

*about is that it knows how to quack()!*

### More Integration...

```
3 Okay, time to worry about how the flyBehavior and 
           quackBehavior instance variables are set. Let's take a look at 
           the MallardDuck class:
           public class MallardDuck extends Duck {
                public MallardDuck() {
                   quackBehavior = new Quack();
                   flyBehavior = new FlyWithWings();
             }
                public void display() {
                                                                A MallardDuck uses the Quack class to 
                                                                 handle its quack, so when performQuack 
                                                                 is called, the responsibility for the 
                                                                 quack is delegated to the Quack object 
                                                                  and we get a real quack. 
                                                                  And it uses FlyWithWings as its 
                                                                  FlyBehavior type.
Remember, MallardDuck inherits the quack-
Behavior and flyBehavior instance variables 
from class Duck.
```

```
 System.out.println("I'm a real Mallard duck");
    }
}
```
So MallardDuck's quack is a real live duck **quack**, not a **squeak** and not a **mute quack**. So what happens here? When a MallardDuck is instantiated, its constructor initializes the MallardDuck's inherited quackBehavior instance variable to a new instance of type Quack (a QuackBehavior concrete implementation class).

And the same is true for the duck's flying behavior—the MallardDuck's constructor initializes the flyBehavior instance variable with an instance of type FlyWithWings (a FlyBehavior concrete implementation class).

Wait a second, didn't you say we should NOT program to an implementation? But what are we doing in that constructor? We're making a new instance of a concrete Quack implementation class!

 $\circ$ 

Good catch, that's exactly what we're doing... *for now.*

Later in the book we'll have more patterns in our toolbox that can help us fix it.

Still, notice that while we *are* setting the behaviors to concrete classes (by instantiating a behavior class like Quack or FlyWithWings and assigning it to our behavior reference variable), we could *easily* change that at runtime.

So, we still have a lot of flexibility here, but we're doing a poor job of initializing the instance variables in a flexible way. But think about it, since the quackBehavior instance variable is an interface type, we could (through the magic of polymorphism) dynamically assign a different QuackBehavior implementation class at runtime.

Take a moment and think about how you would implement a duck so that its behavior could change at runtime. (You'll see the code that does this a few pages from now.)

### Testing the Duck code

#### **1** Type and compile the Duck class below (Duck.java), and the MallardDuck class from two pages back (MallardDuck.java).

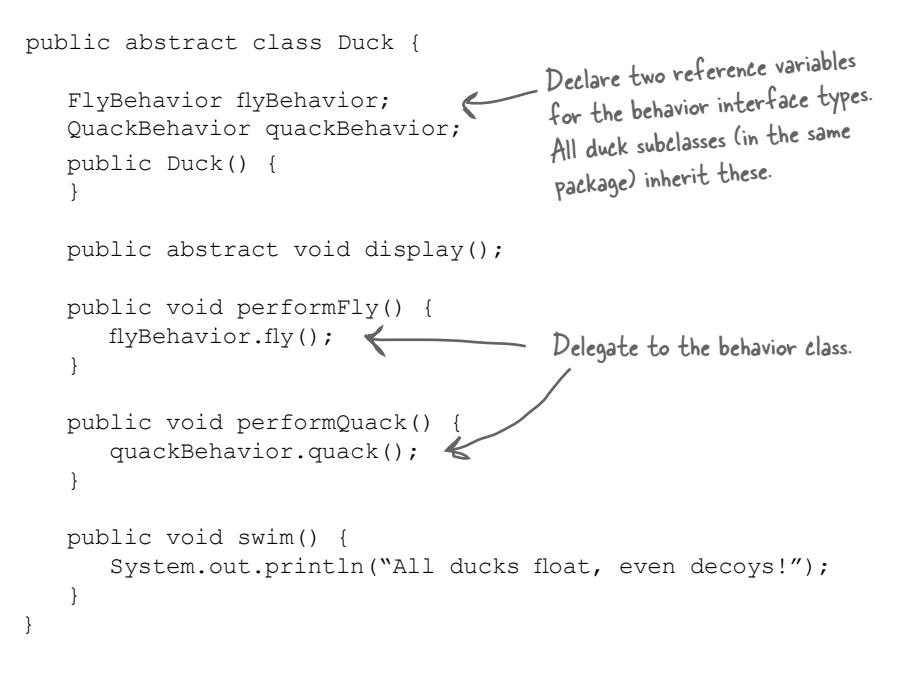

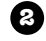

**18** *Chapter 1*

Type and compile the FlyBehavior interface (FlyBehavior.java) and **2** the two behavior implementation classes (FlyWithWings.java and FlyNoWay.java).

```
public interface FlyBehavior {
    public void fly();
}
public class FlyWithWings implements FlyBehavior { 
    public void fly() {
         System.out.println("I'm flying!!");
 }
}
public class FlyNoWay implements FlyBehavior {
    public void fly() {
         System.out.println("I can't fly");
 }
}
                                           The interface that all flying 
                                           behavior classes implement.
                                                              Flying behavior implementation 
                                                              for ducks that DO fly...
                                                           Flying behavior implementation 
                                                          for ducks that do NOT fly (like 
                                                          rubber ducks and decoy ducks).
```
### Testing the Duck code continued...

### Type and compile the QuackBehavior interface **3** (QuackBehavior.java) and the three behavior implementation classes (Quack.java, MuteQuack.java, and Sqeak.java).

```
public interface QuackBehavior {
    public void quack();
}
```

```
public class Quack implements QuackBehavior {
    public void quack() {
       System.out.println("Quack");
    }
}
```

```
public class MuteQuack implements QuackBehavior {
    public void quack() {
        System.out.println("<< Silence >>");
    }
}
```

```
public class Squeak implements QuackBehavior {
    public void quack() {
        System.out.println("Squeak");
    }
}
```
### **4** Type and compile the test class (MiniDuckSimulator.java).

```
File Edit Window Help Yadayadayada
    %java MiniDuckSimulator
    Quack
    I'm flying!!
   public class MiniDuckSimulator {
       public static void main(String[] args) {
         Duck mallard = new MallardDuck();
          mallard.performQuack();
         mallard.performFly();
       }
   }
5 Run the code!
```
This calls the MallardDuck's inherited performQuack() method, which then delegates to the object's QuackBehavior (i.e. calls quack() on the duck's inherited quackBehavior reference).

Then we do the same thing with MallardDuck's inherited performFly() method.

### Setting behavior dynamically

What a shame to have all this dynamic talent built into our ducks and not be using it! Imagine you want to set the duck's behavior type through a setter method on the duck subclass, rather than by instantiating it in the duck's constructor.

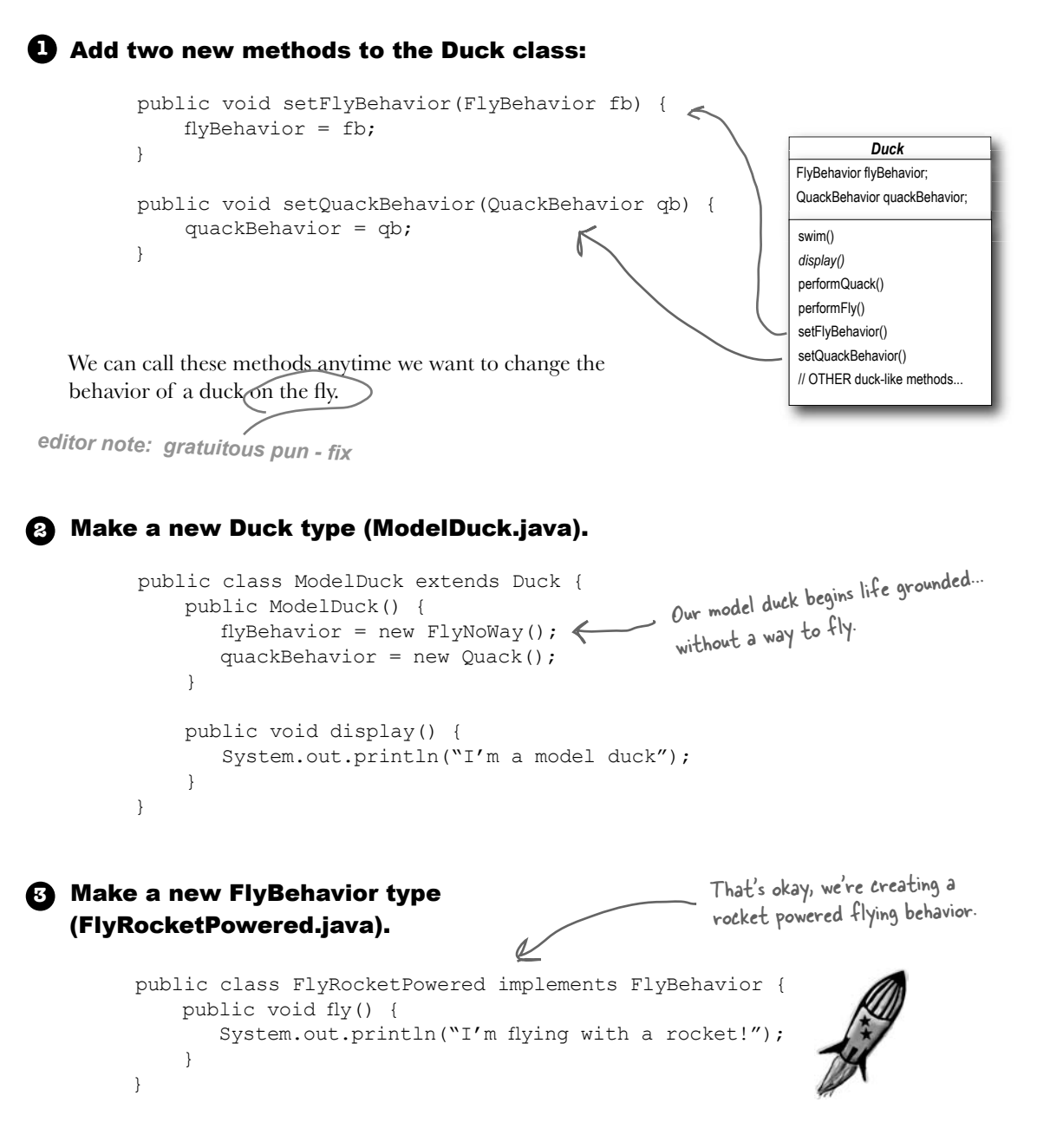

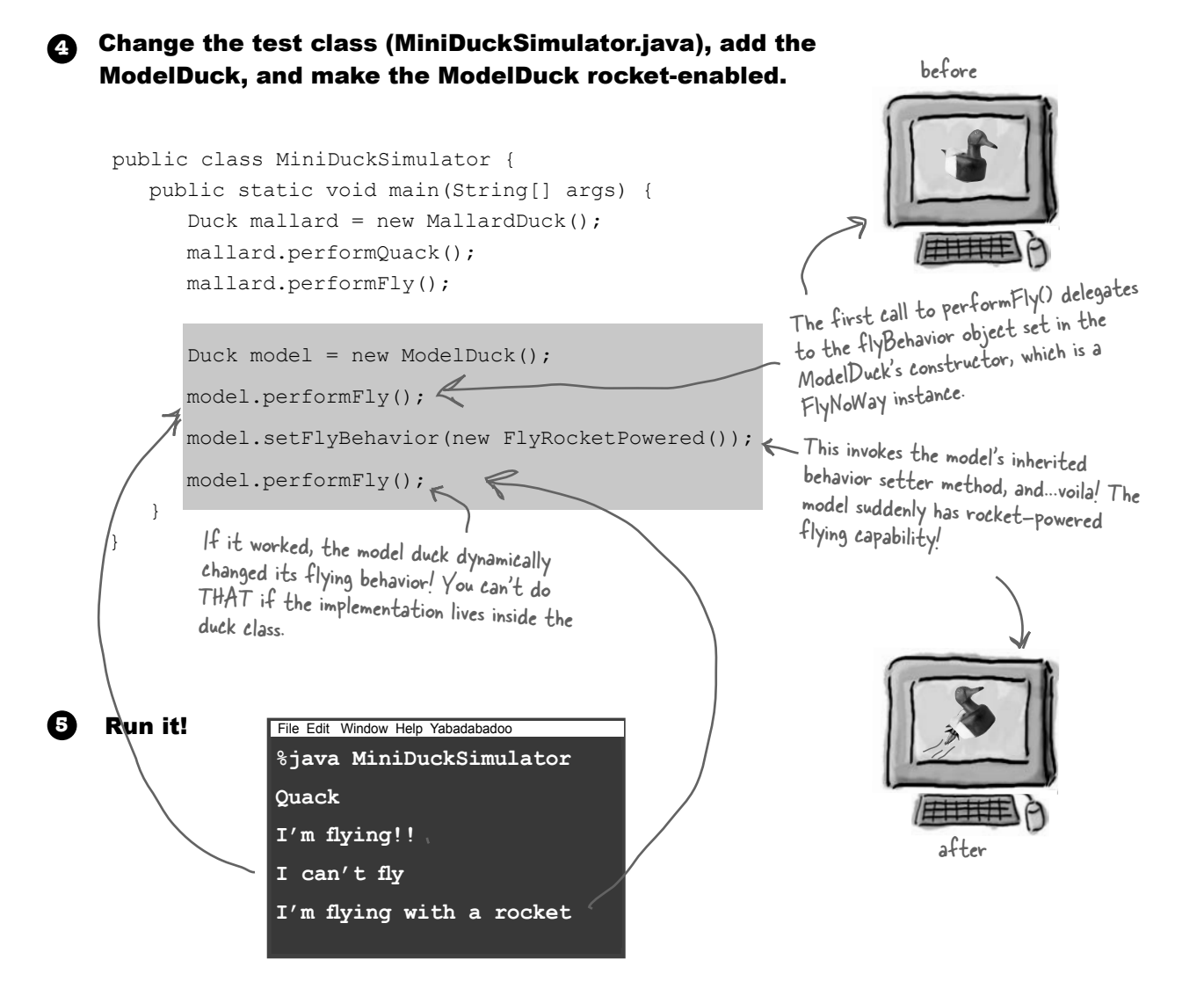

To change a duck's behavior at runtime, just call the duck's setter method for that behavior.

## The Big Picture on encapsulated behaviors

### Okay, now that we've done the deep dive on the duck simulator design, it's time to come back up for air and take a look at the big picture.

Below is the entire reworked class structure. We have everything you'd expect: ducks extending Duck, fly behaviors implementing FlyBehavior and quack behaviors implementing QuackBehavior.

Notice also that we've started to describe things a little differently. Instead of thinking of the duck behaviors as a *set of behaviors*, we'll start thinking of them as a *family of algorithms*. Think about it: in the SimUDuck design, the algorithms represent things a duck would do (different ways of quacking or flying), but we could just as easily use the same techniques for a set of classes that implement the ways to compute state sales tax by different states.

Pay careful attention to the *relationships* between the classes. In fact, grab your pen and write the appropriate relationship (IS-A, HAS-A and IMPLEMENTS) on each arrow in the class diagram.

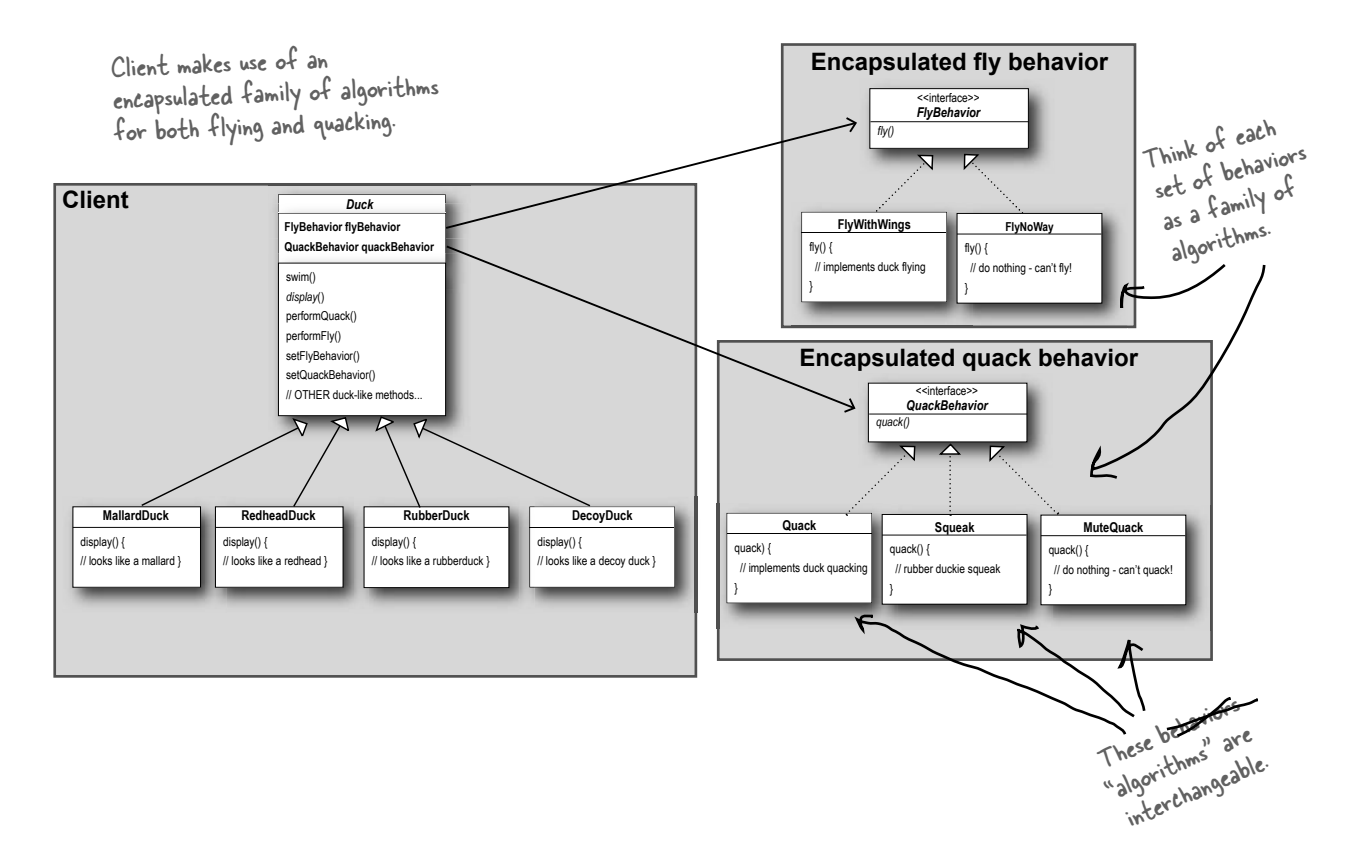

# HAS-A can be better than IS-A

The HAS-A relationship is an interesting one: each duck has a FlyBehavior and a QuackBehavior to which it delegates flying and quacking.

When you put two classes together like this you're using *composition*. Instead of *inheriting* their behavior, the ducks get their behavior by being *composed* with the right behavior object.

This is an important technique; in fact, we've been using our third design principle:

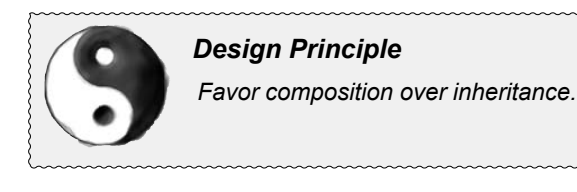

As you've seen, creating systems using composition gives you a lot more flexibility. Not only does it let you encapsulate a family of algorithms into their own set of classes, but it also lets you *change behavior at runtime* as long as the object you're composing with implements the correct behavior interface.

Composition is used in many design patterns and you'll see a lot more about its advantages and disadvantages throughout the book.

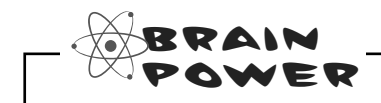

A duck call is a device that hunters use to mimic the calls (quacks) of ducks. How would you implement your own duck call that does *not* inherit from the Duck class?

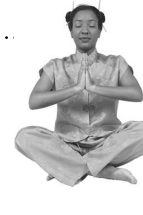

#### *Master and Student...*

*Master: Grasshopper, tell me what you have learned of the Object-Oriented ways.*

*Student: Master, I have learned that the promise of the object-oriented way is reuse.*

*Master: Grasshopper, continue...*

*Student: Master, through inheritance all good things may be reused and so we will come to drastically cut development time like we swiftly cut bamboo in the woods.*

*Master: Grasshopper, is more time spent on code before or after development is complete?*

*Student: The answer is after, Master. We always spend more time maintaining and changing software than initial development.*

*Master: So Grasshopper, should effort go into reuse above maintaintability and extensibility?*

*Student: Master, I believe that there is truth in this.*

*Master: I can see that you still have much to learn. I would like for you to go and meditate on inheritance further. As you've seen, inheritance has its problems, and there are other ways of achieving reuse.*

# Speaking of Design Patterns...

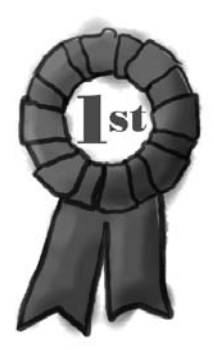

**Congratulations on your first pattern!**

**You just applied your first design pattern—the**  STRATEGY **pattern. That's right, you used the Strategy Pattern to rework the SimUDuck app. Thanks to this pattern, the simulator is ready for any changes those execs might cook up on their next business trip to Vegas.**

**Now that we've made you take the long road to apply it, here's the formal definition of this pattern:**

**The Strategy Pattern** defines a family of algorithms, encapsulates each one, and makes them interchangeable. Strategy lets the algorithm vary independently from clients that use it.

Use THIS definition when you need to impress friends and influence key executives.

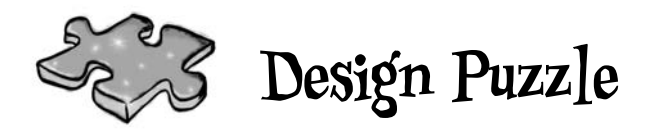

Below you'll find a mess of classes and interfaces for an action adventure game. You'll find classes for game characters along with classes for weapon behaviors the characters can use in the game. Each character can make use of one weapon at a time, but can change weapons at any time during the game. Your job is to sort it all out...

(Answers are at the end of the chapter.)

#### **Your task:**

1. Arrange the classes. **1**

2. Identify one abstract class, one interface and eight classes. **2**

3. Draw arrows between classes. **3**

- a. Draw this kind of arrow for inheritance ("extends").
- b. Draw this kind of arrow for interface ("implements").
- c. Draw this kind of arrow for "HAS-A".

4. Put the method setWeapon() into the right class. **4**

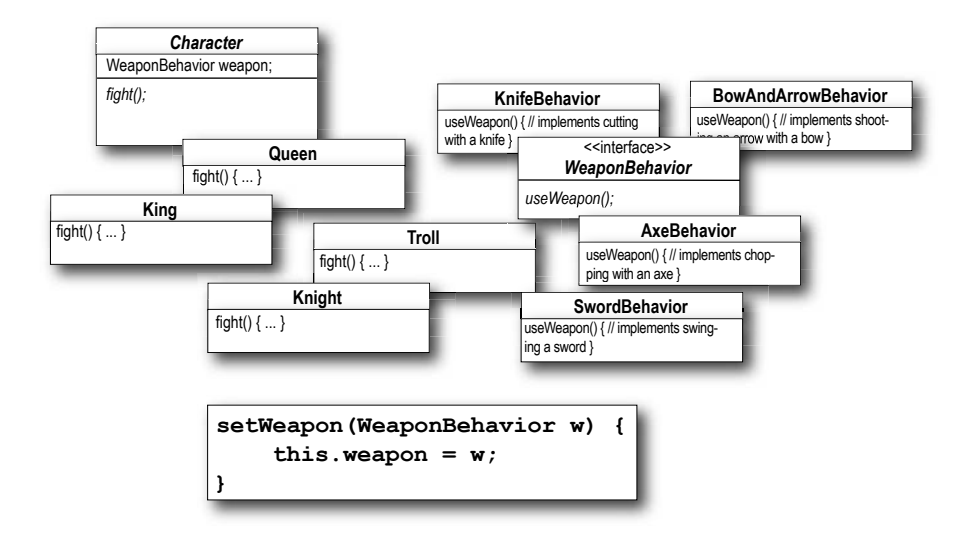

### Overheard at the local diner...

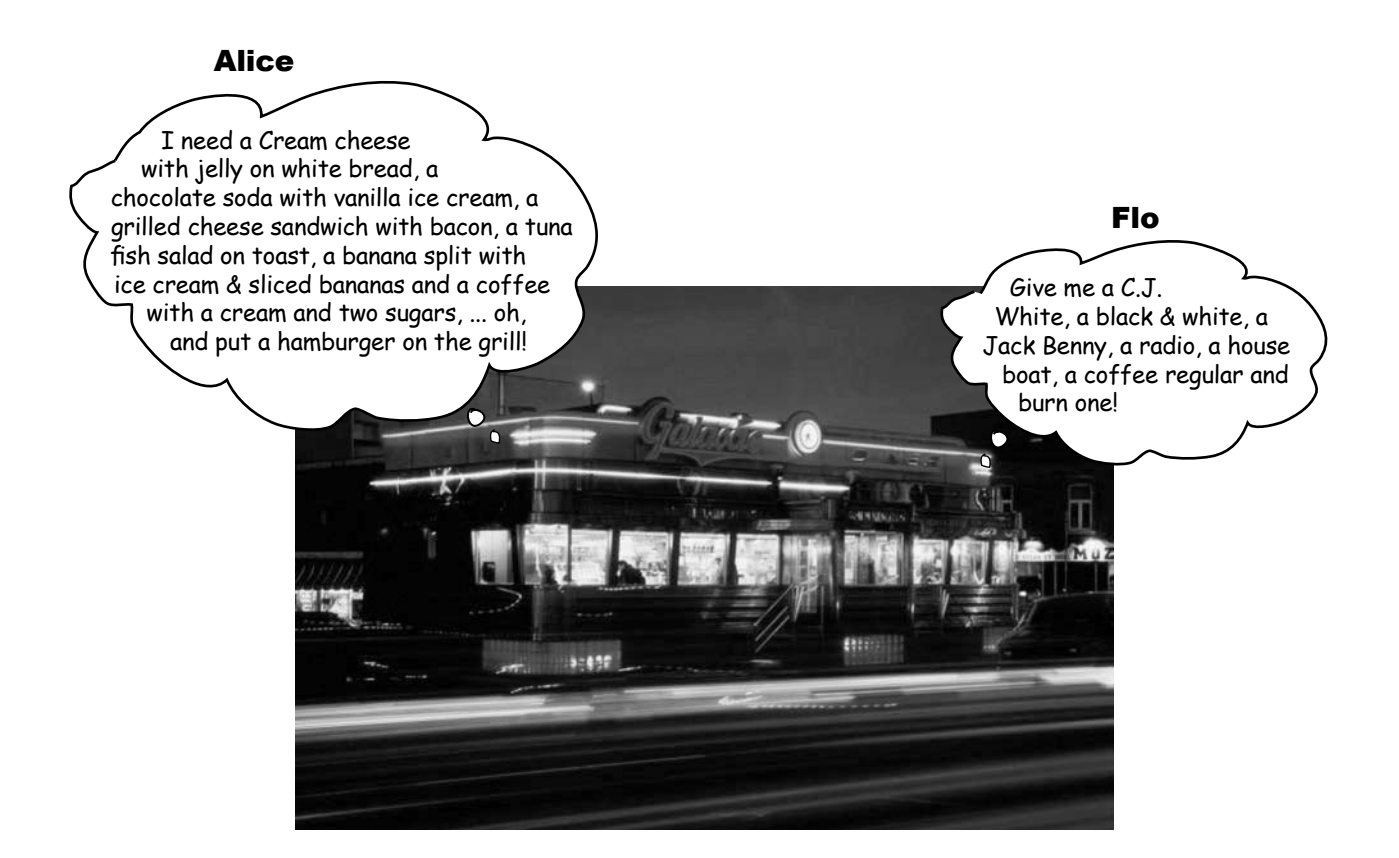

What's the difference between these two orders? Not a thing! They're both the same order, except Alice is using twice the number of words and trying the patience of a grumpy short order cook.

What's Flo got that Alice doesn't? **A shared vocabulary** with the short order cook. Not only is it easier to communicate with the cook, but it gives the cook less to remember because he's got all the diner patterns in his head.

Design Patterns give you a shared vocabulary with other developers. Once you've got the vocabulary you can more easily communicate with other developers and inspire those who don't know patterns to start learning them. It also elevates your thinking about architectures by letting you **think at the** *pattern* **level**, not the nitty gritty *object* level.

### Overheard in the next cubicle...

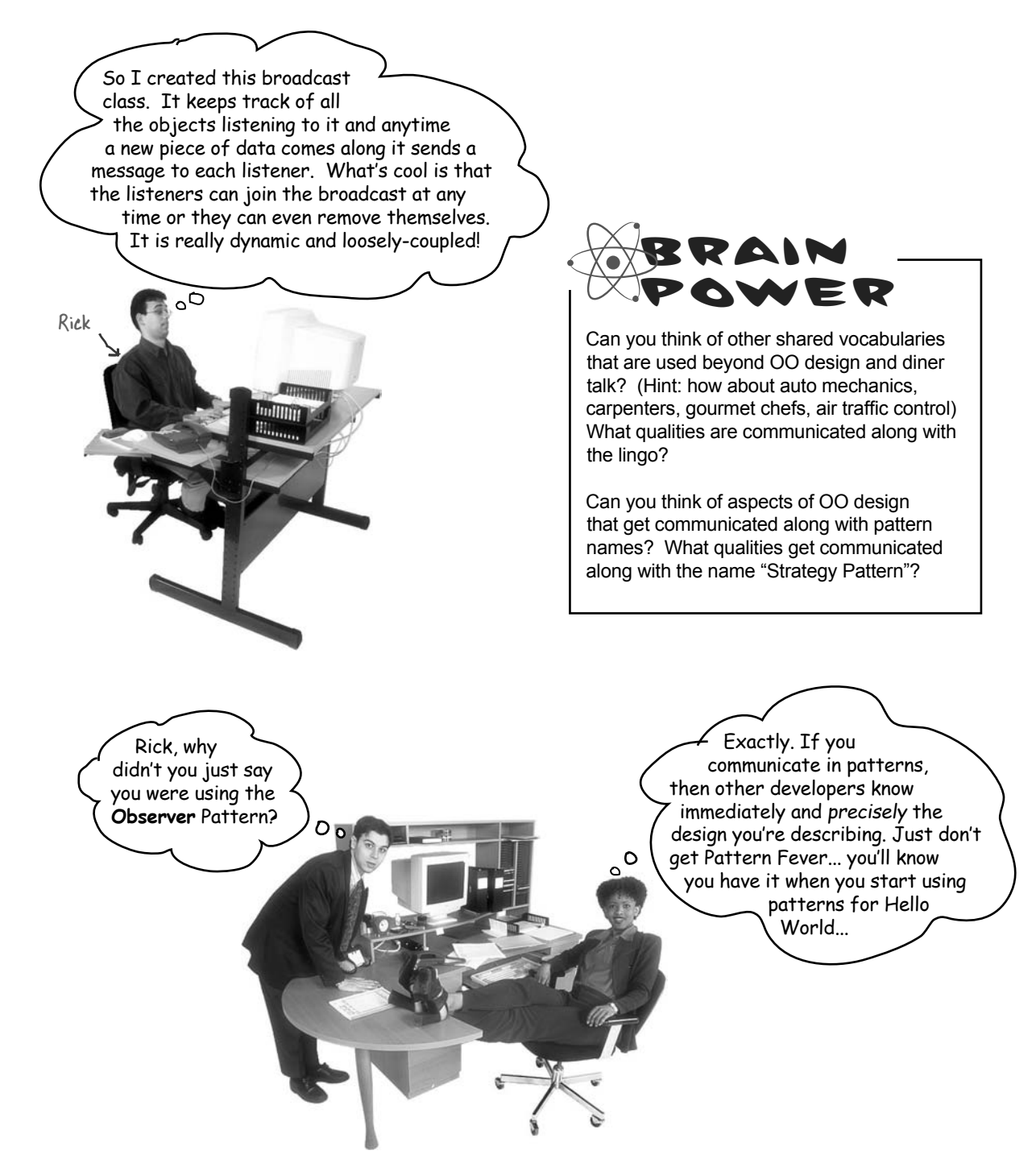

### The power of a shared pattern vocabulary

### When you communicate using patterns you are doing more than just sharing LINGO.

#### **Shared pattern vocabularies are POWERFUL.**

When you communicate with another developer or your team using patterns, you are communicating not just a pattern name but a whole set of qualities, characteristics and constraints that the pattern represents.

**Patterns allow you to say more with less.** When you use a pattern in a description, other developers quickly know precisely the design you have in mind.

**Talking at the pattern level allows you to stay "in the design" longer.** Talking about software systems using patterns allows you to keep the discussion at the design level, without having to dive down to the nitty gritty details of implementing objects and classes.

#### **Shared vocabularies can turbo charge your development team.** A team well versed in design patterns can move more quickly with less room for misunderstanding.

**Shared vocabularies encourage more junior developers to get up to speed.** Junior developers look up to experienced developers. When senior developers make use of design patterns, junior developers also become motivated to learn them. Build a community of pattern users at your organization.

"We're using the strategy pattern to implement the various behaviors of our ducks." This tells you the duck behavior has been encapsulated into its own set of classes that can be easily expanded and changed, even at runtime if needed.

How many design meetings have you been in that quickly degrade into implementation details?

As your team begins to share design ideas and experience in terms of patterns, you will build a community of patterns users.

Think about starting a patterns study group at your organization, maybe you can even get paid while you're learning... ; )

### How do I use Design Patterns?

We've all used off-the-shelf libraries and frameworks. We take them, write some code against their APIs, compile them into our programs, and benefit from a lot of code someone else has written. Think about the Java APIs and all the functionality they give you: network, GUI, IO, etc. Libraries and frameworks go a long way towards a development model where we can just pick and choose components and plug them right in. But... they don't help us structure our own applications in ways that are easier to understand, more maintainable and flexible. That's where Design Patterns come in.

Design patterns don't go directly into your code, they first go into your BRAIN. Once you've loaded your brain with a good working knowledge of patterns, you can then start to apply them to your new designs, and rework your old code when you find it's degrading into an inflexible mess of jungle spaghetti code.

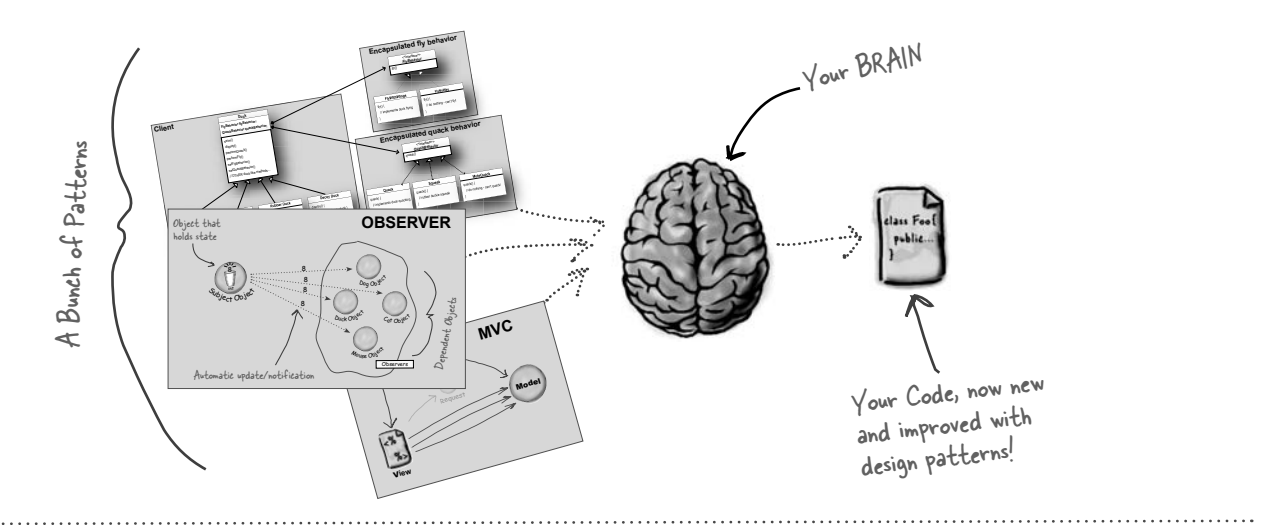

# there are no<br>Dumb Questions

Q: **If design patterns are so great, why can't someone build a library of them so I don't have to?**

Design patterns are higher level than libraries. Design patterns tell us how to structure classes and objects to solve certain problems and it is our job to adapt those designs to fit our particular application.

Q: **Aren't libraries and frameworks also design patterns?** 

Frameworks and libraries are not design patterns; they provide specific implementations that we link into our code. Sometimes, however, libraries and frameworks make use of design patterns in their implementations. That's great, because once you understand design patterns, you'll more quickly

understand APIs that are structured around design patterns.

Q: **So, there are no libraries of design patterns?** 

No, but you will learn later about pattern catalogs with lists of patterns that you can apply to your applications.

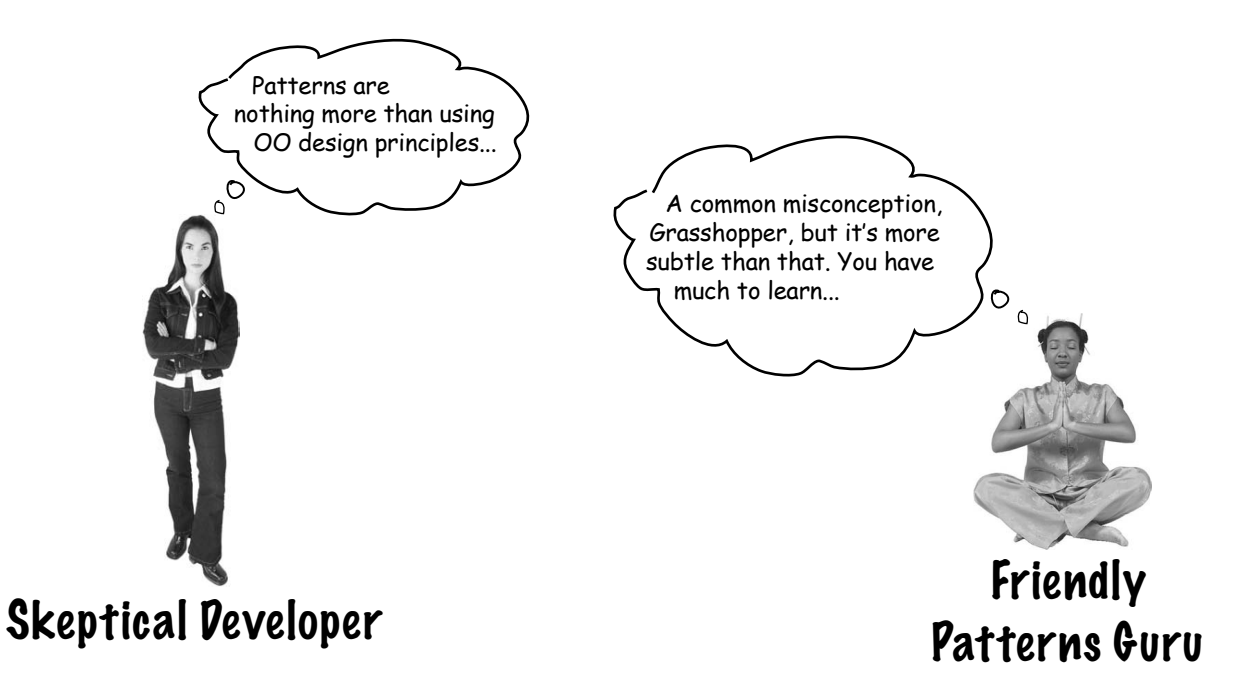

**Developer:** Okay, hmm, but isn't this all just good object-oriented design; I mean as long as I follow encapsulation and I know about abstraction, inheritance, and polymorphism, do I really need to think about Design Patterns? Isn't it pretty straightforward? Isn't this why I took all those OO courses? I think Design Patterns are useful for people who don't know good OO design.

Guru: Ah, this is one of the true misunderstandings of object-oriented development: that by knowing the OO basics we are automatically going to be good at building flexible, reusable, and maintainable systems.

#### Developer: No?

**Guru:** No. As it turns out, constructing OO systems that have these properties is not always obvious and has been discovered only through hard work.

**Developer:** I think I'm starting to get it. These, sometimes non-obvious, ways of constructing object-oriented systems have been collected...

Guru: ...yes, into a set of patterns called Design Patterns.

Developer: So, by knowing patterns, I can skip the hard work and jump straight to designs that always work?

Guru: Yes, to an extent, but remember, design is an art. There will always be tradeoffs. But, if you follow well thought-out and time-tested design patterns, you'll be way ahead.

Developer: What do I do if I can't find a pattern?

Remember, knowing concepts like abstraction, inheritance, and polymorphism do not make you a good object oriented designer. A design guru thinks about how to create flexible designs that are maintainable and that can cope with change.

> $\circ$ Ó

**Guru:** There are some object oriented-principles that underlie the patterns, and knowing these will help you to cope when you can't find a pattern that matches your problem.

Developer: Principles? You mean beyond abstraction, encapsulation, and...

Guru: Yes, one of the secrets to creating maintainable OO systems is thinking about how they might change in the future and these principles address those issues.

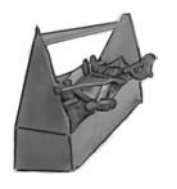

# Tools for your Design Toolbox

You've nearly made it through the first chapter! You've already put a few tools in your OO toolbox; let's make a list of them before we move on to Chapter 2.

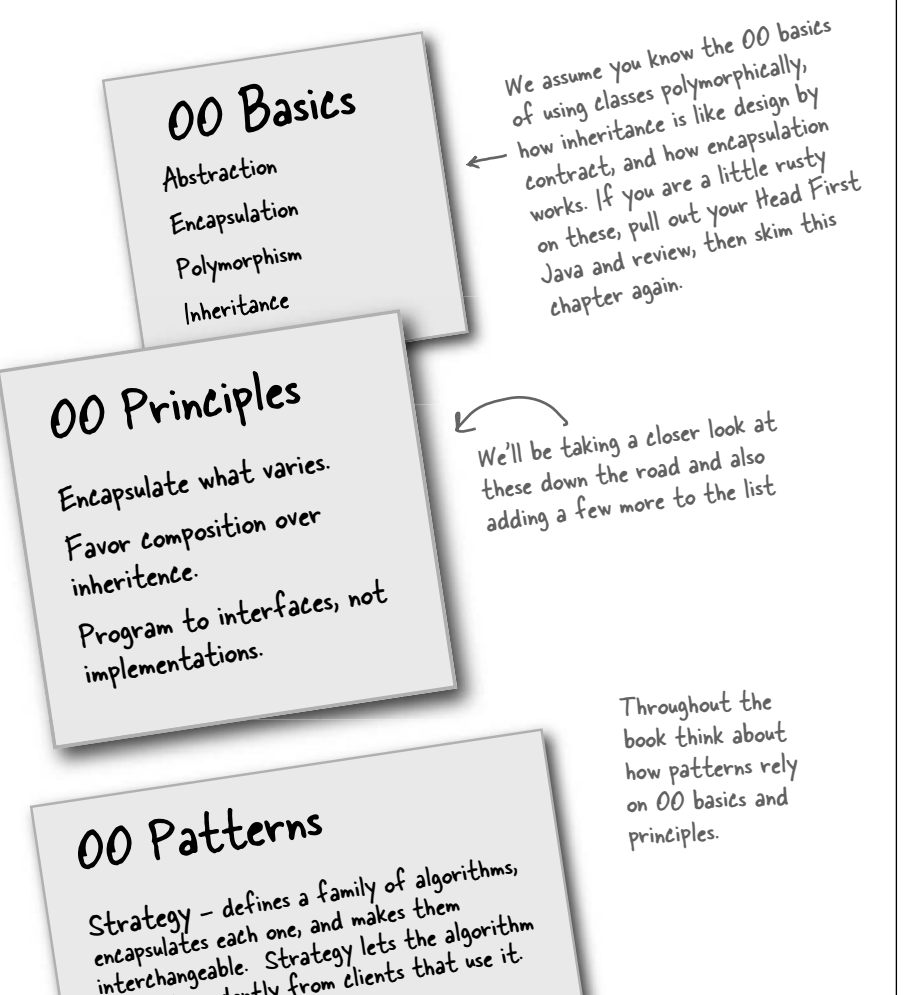

■ Patterns provide a shared language that can maximize the value of your communication with other developers.

 $\blacksquare$  We often try to take what varies in a system and encapsulate it.

*BULLET POINT* 

■ Knowing the OO basics does not make you a good

> ß Good OO designs are reusable, extensible and

 $\blacksquare$  Patterns show you how to build systems with good OO design qualities. ■ Patterns are proven objectoriented experience. **Patterns don't give you** code, they give you general solutions to design problems. You apply them to your specific application.

■ Patterns aren't *invented*. they are *discovered*.

principles address issues of *change* in software. ■ Most patterns allow some part of a system to vary independently of all other

■ Most patterns and

parts.

OO designer.

maintainable.

incapsulates ease. Strategy lets the<br>interchangeable. Strategy lets that use it.<br>vary independently from clients that use it.

One down, many to go!

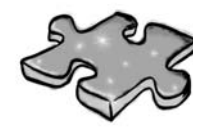

Let's give your right brain something to do.

It's your standard crossword; all of the solution words are from this chapter.

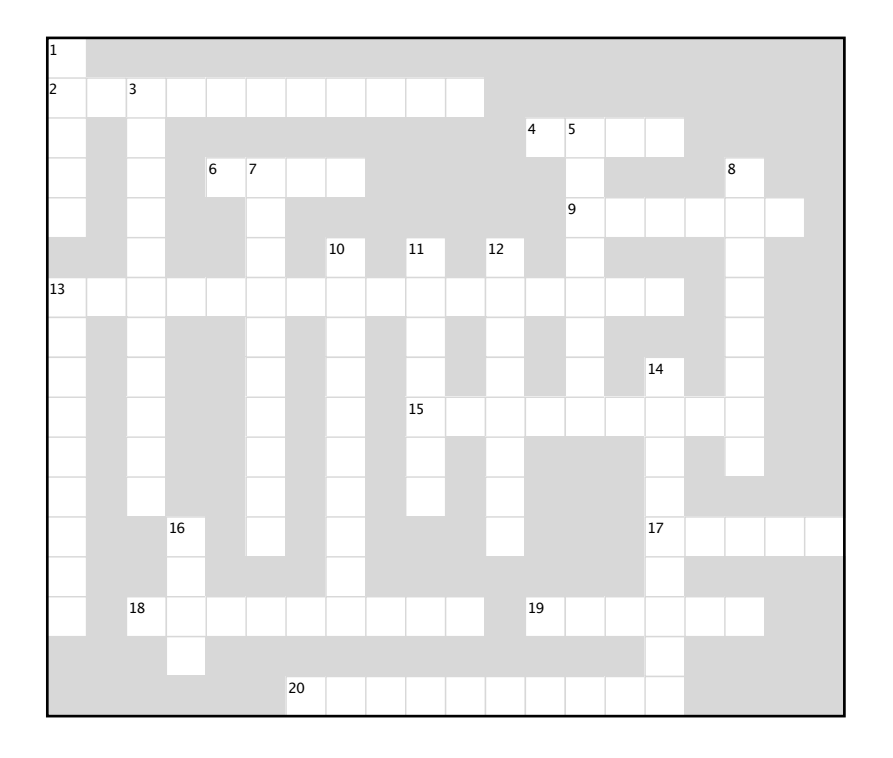

#### **Across**

- what varies  $\overline{2}$
- 
- 
- 
- 2.<br>
A. Design patterns<br>
6. Java IO, Networking, Sound<br>
9. Rubberducks make a<br>
13. Bartender thought they were called<br>
13. Bartender thought they were called
- 15. Program to this, not an implementation<br>17. Patterns go into your<br>18. Learn from the other guy's
- 
- 
- 19. Development constant
- 20. Patterns give us a shared

#### Down

- 1. Patterns \_\_\_\_\_ in many<br>3. Favor over inheritance in many applications
- 
- 
- 
- 
- 
- 11. Joe's favorite drink
- 12. Pattern that fixed the simulator
- 13. Duck that can't quack<br>14. Grilled cheese with bacon
- 
- 16. Duck demo was located where

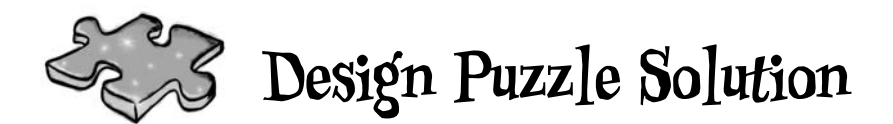

Character is the abstract class for all the other characters (King, Queen, Knight and Troll) while Weapon is an interface that all weapons implement. So all actual characters and weapons are concrete classes.

To switch weapons, each character calls the setWeapon() method, which is defined in the Character superclass. During a fight the useWeapon() method is called on the current weapon set for a given character to inflict great bodily damage on another character.

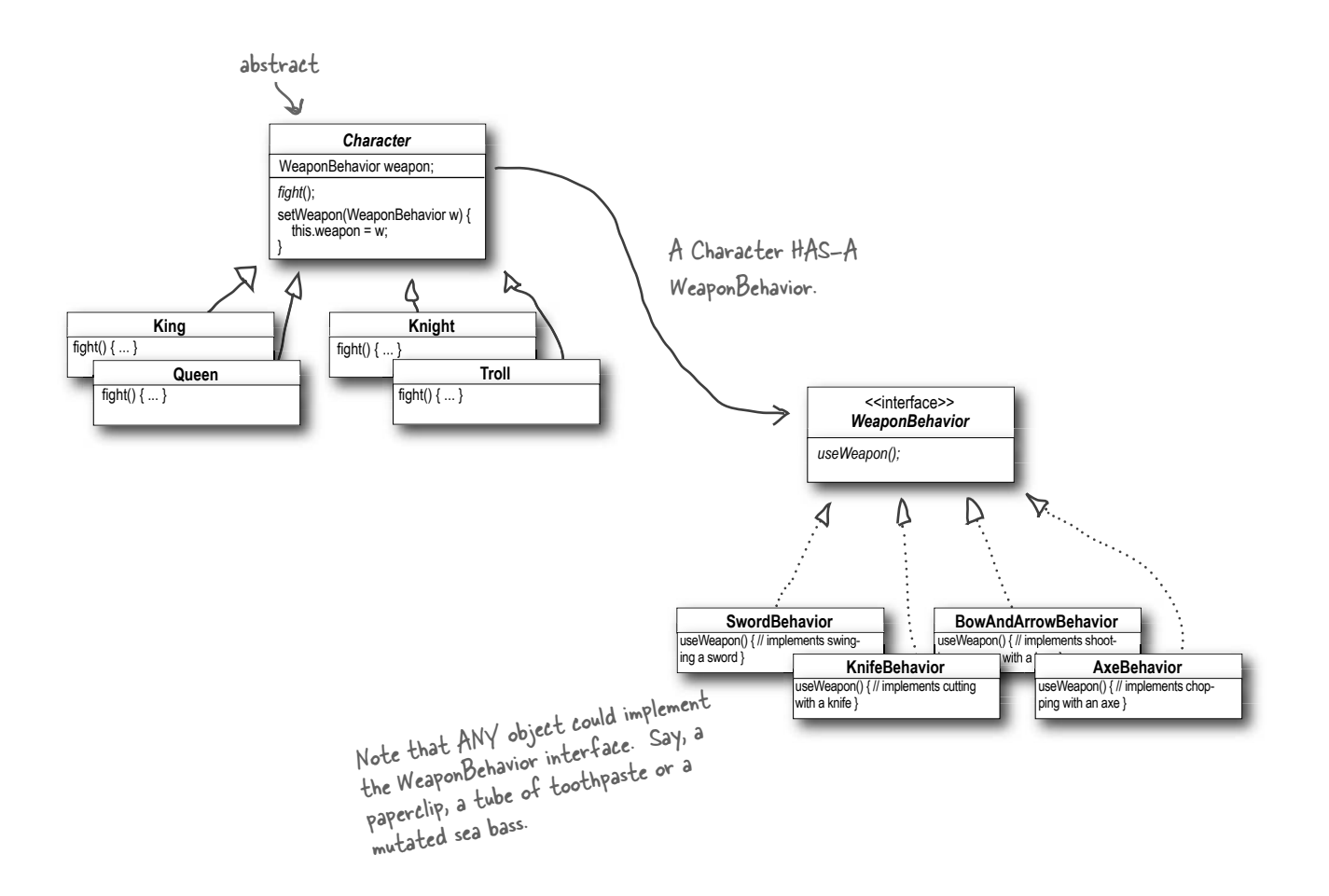
## Solutions

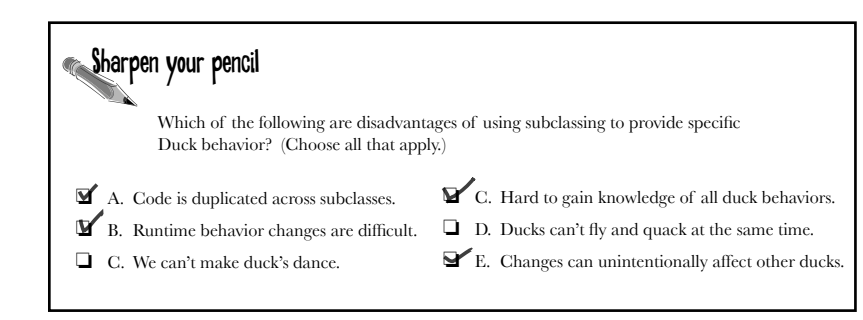

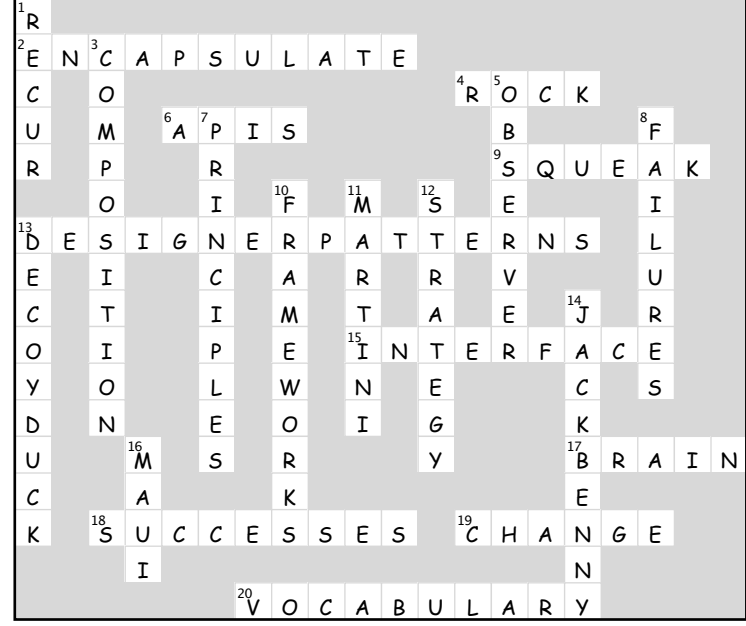

Sharpen your pencil

What are some factors that drive change in your applications? You might have a very different list, but here's a few of ours. Look familiar?

My customers or users decide they want something else, or they want new functionality.

My company decided it is going with another database vendor and it is also purchasing its data<br>from another supplier that uses a different data format. Argh!

Well, technology changes and we've got to update our code to make use of protocols.

We've learned enough building our system that we'd like to go back and do things a little better.

## <sup>2</sup>the Observer Pattern

# Keeping your  $\;\;\ast$  $*$  Objects in the know

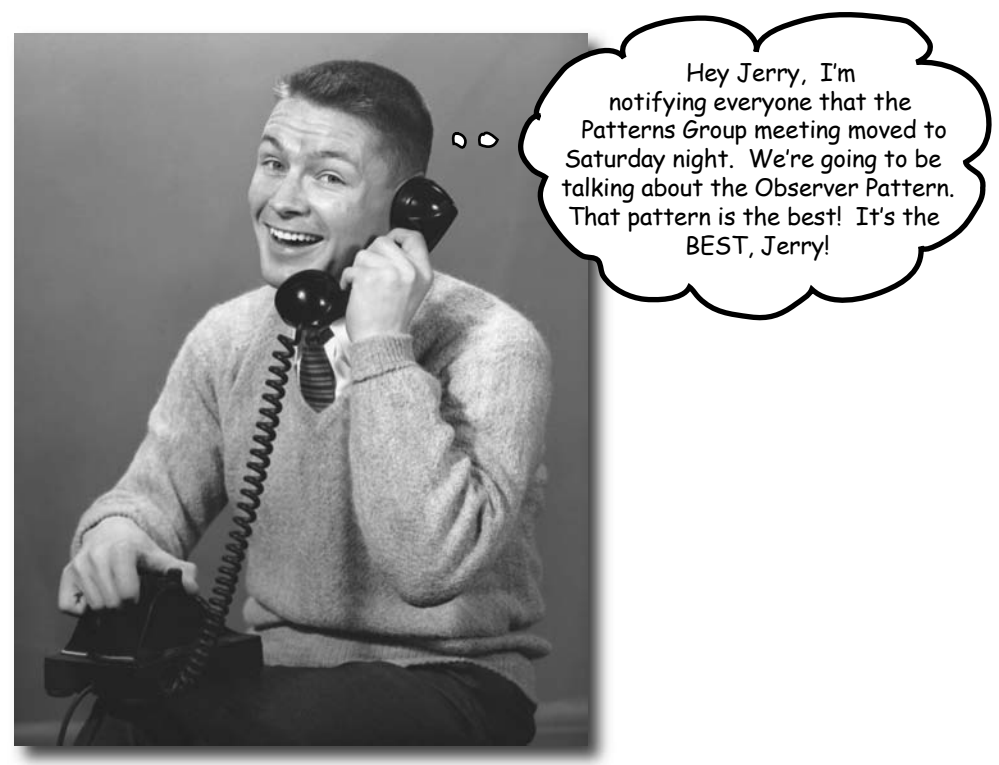

**Don't miss out when something interesting happens!** We've got a pattern that keeps your objects in the know when something they might care about happens. Objects can even decide at runtime whether they want to be kept informed. The Observer Pattern is one of the most heavily used patterns in the JDK, and it's incredibly useful. Before we're done, we'll also look at one to many relationships and loose coupling (yeah, that's right, we said coupling). With Observer, you'll be the life of the Patterns Party.

#### Congratulations!

#### Your team has just won the contract to build Weather-O-Rama, Inc.'s next generation, Internet-based Weather Monitoring Station.

**Weather-O-Rama, Inc.** 100 Main Street Tornado Alley, OK 45021 **Statement of Work** Congratulations on being selected to build our next generation Internet-based Weather Monitoring Station! The weather station will be based on our patent pending WeatherData object, which tracks current weather conditions (temperature, humidity, and barometric pressure). We'd like for you to create an application that initially provides three display elements: current conditions, weather statistics and a simple forecast, all updated in real time as the WeatherData object acquires the most recent measurements. Further, this is an expandable weather station. Weather-O-Rama wants to release an API so that other developers can<br>write their own weather displays and plug them right in. V<br>like for you to supply that API! write their own weather displays and plug them right in. We'd write their own wealth apply that API!<br>like for you to supply that API!<br>Weather-O-Rama thinks we have a great business model: once<br>weather-O-Rama thinks we have a great we are going to pay the customers are hooked, we intend to charge them for each display they use. Now for the best part: we are going to pay<br>you in stock options. display they dividend.<br>you in stock options.<br>We look forward to seeing your design and alpha application. Sincerely,<br>Johnny Hurrans Johnny Hurricane, CEO<br>
P.S. We are overnighting the WeatherData source files to you.

### The Weather Monitoring application overview

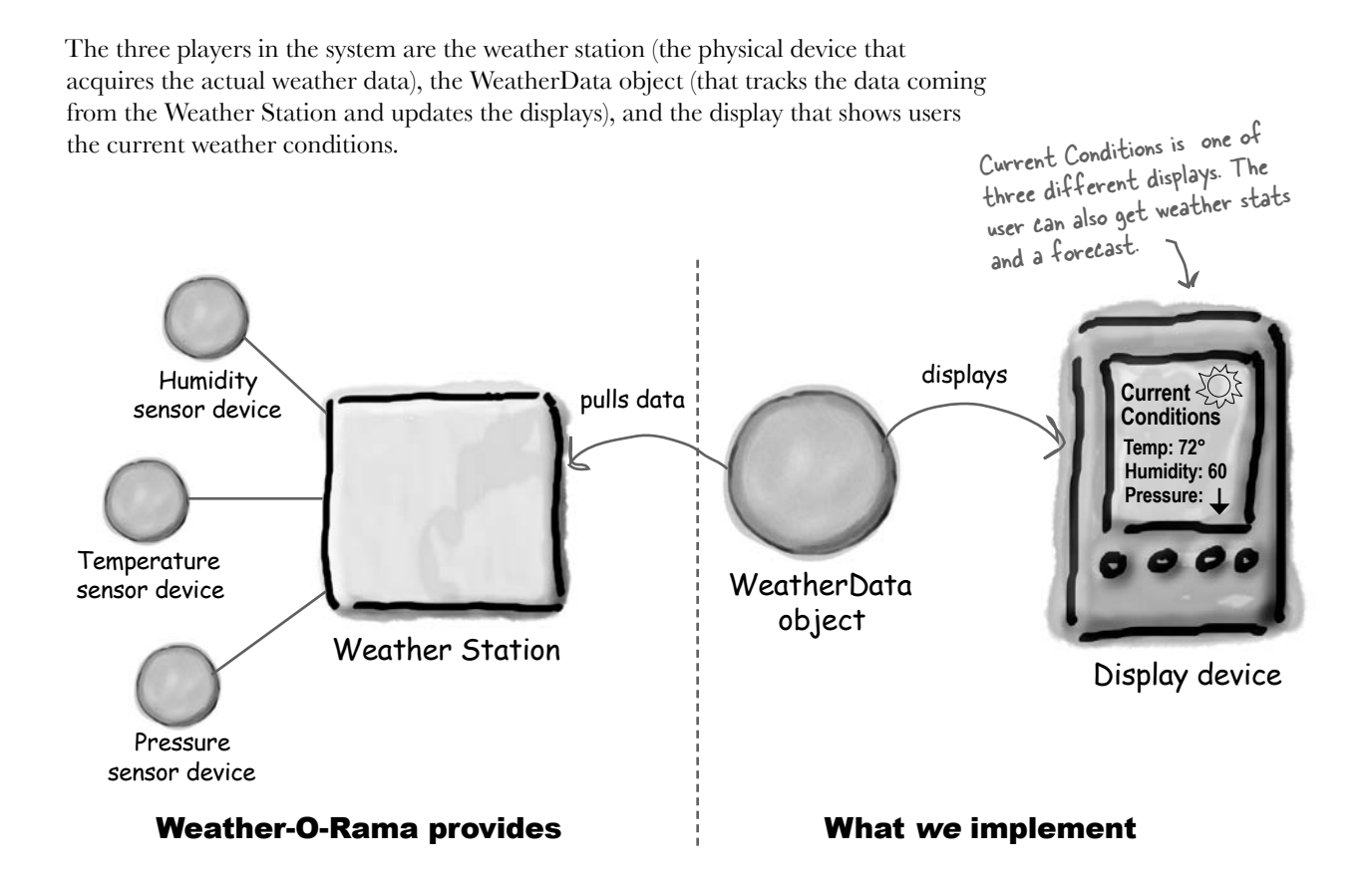

The WeatherData object knows how to talk to the physical Weather Station, to get updated data. The WeatherData object then updates its displays for the three different display elements: Current Conditions (shows temperature, humidity, and pressure), Weather Statistics, and a simple forecast.

#### Our job, if we choose to accept it, is to create an app that uses the WeatherData object to update three displays for current conditions, weather stats, and a forecast.

### Unpacking the WeatherData class

#### As promised, the next morning the WeatherData source files arrive. Peeking inside the code, things look pretty straightforward:

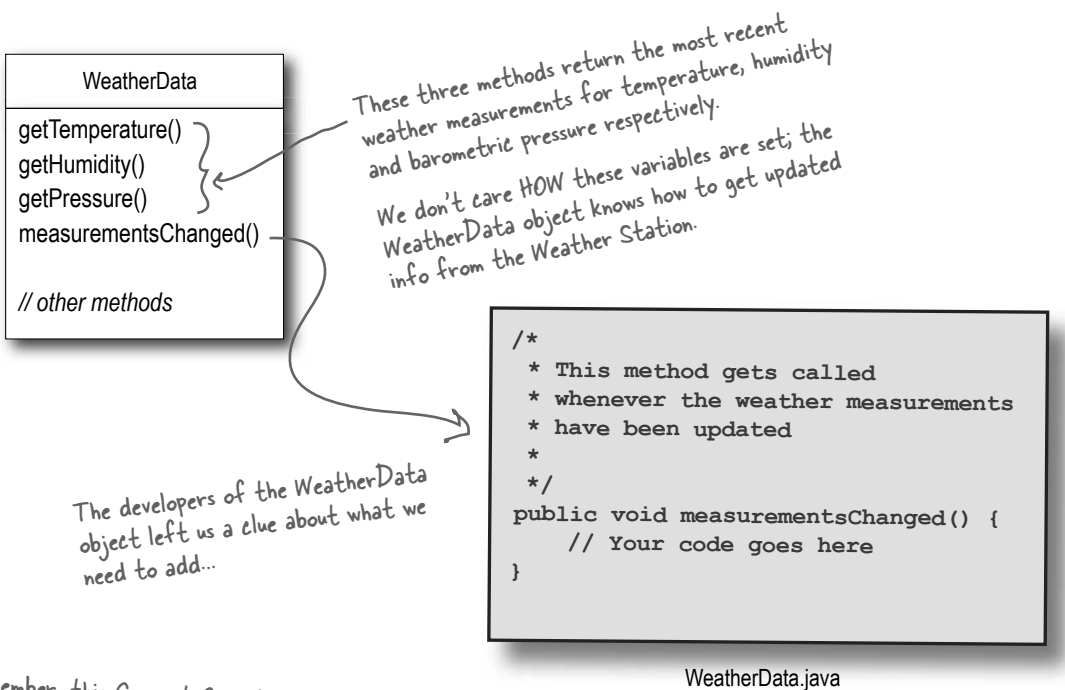

Remember, this Current Conditions is just ONE of three different display screens.

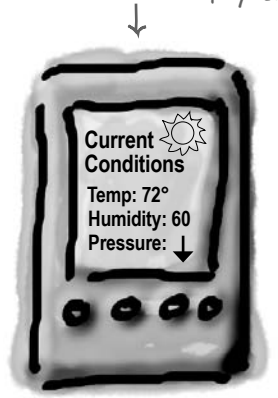

Our job is to implement measurementsChanged() so that it updates the three displays for current conditions, weather stats, and forecast.

Display device

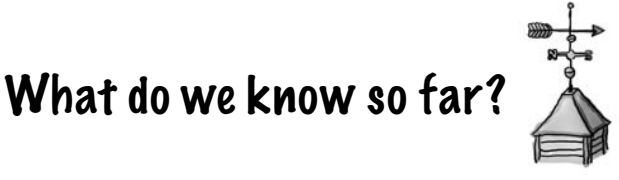

The spec from Weather-O-Rama wasn't all that clear, but we have to figure out what we need to do. So, what do we know so far?

- The WeatherData class has getter methods for three measurement values: temperature, humidity and barometric pressure.
- $\uparrow$  The measurementsChanged() method is called any time new weather measurement data is available. (We don't know or care how this method is called; we just know that it *is.)*

 $\circled{r}$  We need to implement three display elements that use the weather data: a *current conditions* display, a *statistics display* and a *forecast* display. These displays must be updated each time WeatherData has new measurements.

 $\bigcirc$  The system must be expandable—other developers can create new custom display elements and users can add or remove as many display elements as they want to the application. Currently, we know about only the initial *three* display types (current conditions, statistics and forecast).

**getTemperature() getHumidity() getPressure()**

#### **measurementsChanged()**

**Weather Stats Avg. temp: 62° Min. temp: 50° Max. temp: 78°**

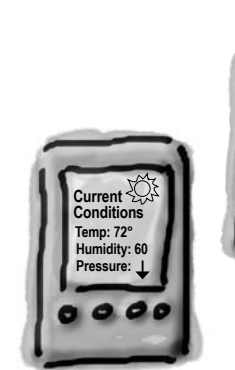

Display One

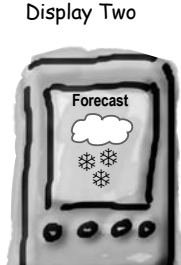

Display Three

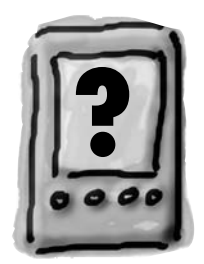

Future displays

### Taking a first, misguided SWAG at the Weather Station

Here's a first implementation possibility—we'll take the hint from the Weather-O-Rama developers and add our code to the measurementsChanged() method:

```
public class WeatherData {
     // instance variable declarations
     public void measurementsChanged() {
          float temp = getTemperature();
          float humidity = getHumidity();
          float pressure = getPressure();
          currentConditionsDisplay.update(temp, humidity, pressure);
          statisticsDisplay.update(temp, humidity, pressure);
          forecastDisplay.update(temp, humidity, pressure);
      }
     // other WeatherData methods here
}
                                                             Call each display element to 
                                                              update its display, passing it the 
                                                              most recent measurements.
                                                       Grab the most recent measuremets 
                                                       by calling the WeatherData's getter 
                                                       methods (already implemented).
    Sharpen your pencil
             Based on our first implementation, which of the following apply? 
                                                                                   Now update 
                                                                                  the displays...
```
(Choose all that apply.)

- ❏ A. We are coding to concrete implementations, not interfaces.
- ❏ B. For every new display element we need to alter code.
- ❏ C. We have no way to add (or remove) display elements at run time.
- ❏ D. The display elements don't implement a common interface.
- ❏ E. We haven't encapsulated the part that changes.
- ❏ F. We are violating encapsulation of the WeatherData class.

### What's wrong with our implementation?

#### Think back to all those Chapter 1 concepts and principles...

**public void measurementsChanged() { float temp = getTemperature();** Area of change, we need  **float humidity = getHumidity();** to encapsulate this.  **float pressure = getPressure(); currentConditionsDisplay.update(temp, humidity, pressure); statisticsDisplay.update(temp, humidity, pressure); forecastDisplay.update(temp, humidity, pressure); }** At least we seem to be using a common interface to talk to the display elements... they all have an update() method takes the temp, By coding to concrete implementations humidity, and pressure values. we have no way to add or remove other display elements without making changes to the program. Umm, I know I'm new here, but given that we are in the Observer Pattern chapter, maybe we should start using it?  $\mathcal{O}_{\mathcal{O}}$ We'll take a look at Observer, then come back and figure out how to apply it to the weather monitoring app.

### Meet the Observer Pattern

#### You know how newspaper or magazine subscriptions work:

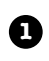

A newspaper publisher goes into business and begins **1** publishing newspapers.

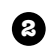

You subscribe to a particular publisher, and every time there's a new edition it gets delivered to you. As long as you remain a subscriber, you get new newspapers.

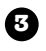

You unsubscribe when you don't want papers anymore, and they stop being delivered.

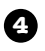

While the publisher remains in business, people, hotels, airlines and other businesses constantly subscribe and unsubscribe to the newspaper.

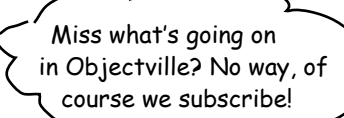

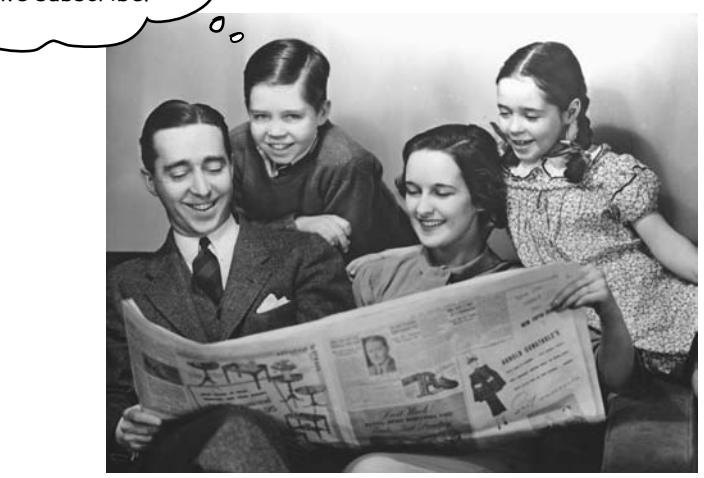

### Publishers + Subscribers = Observer Pattern

#### If you understand newspaper subscriptions, you pretty much understand the Observer Pattern, only we call the publisher the SUBJECT and the subscribers the OBSERVERS.

#### Let's take a closer look:

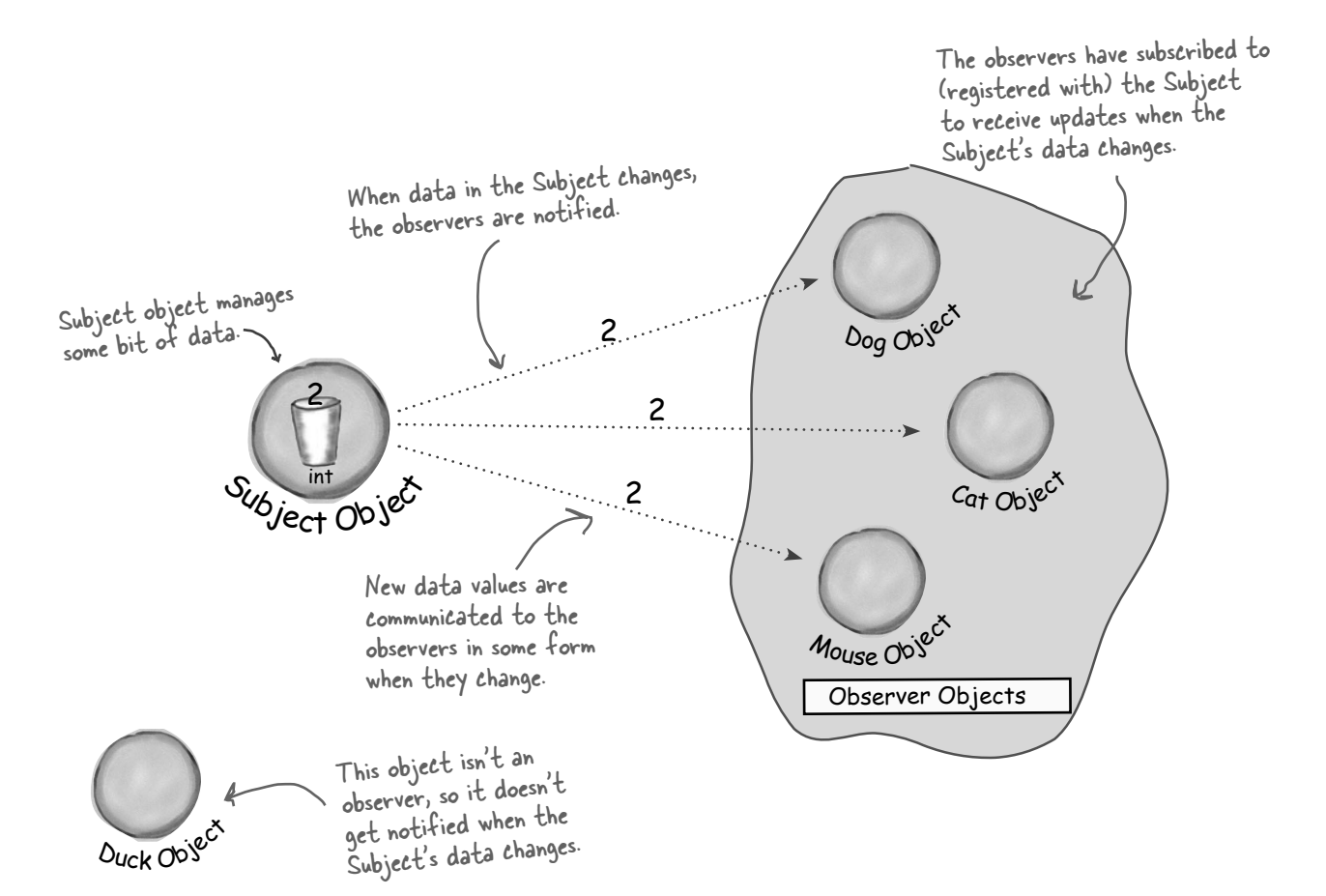

### A day in the life of the Observer Pattern

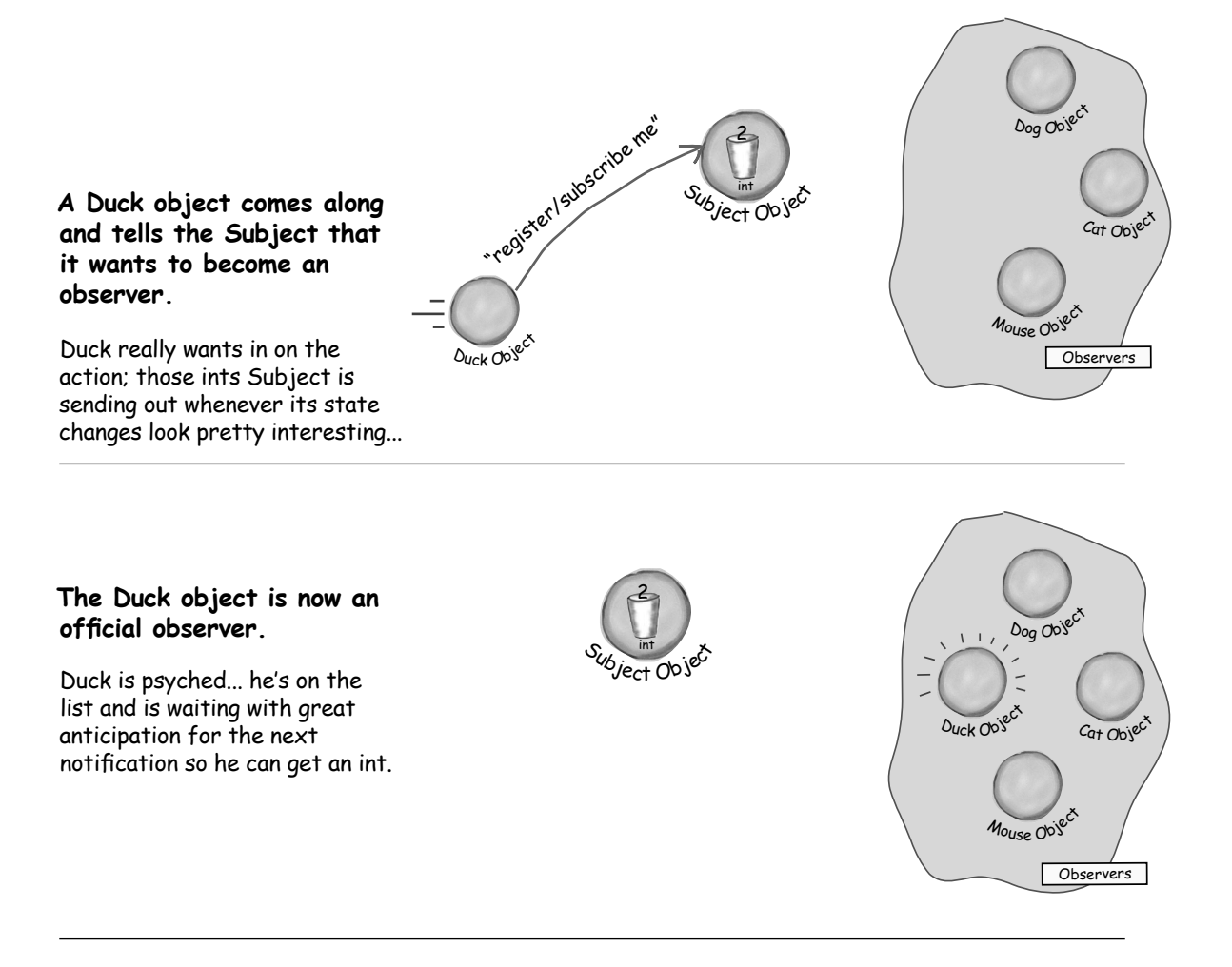

#### **The Subject gets a new data value!**

Now Duck and all the rest of the observers get a notification that the Subject has changed.

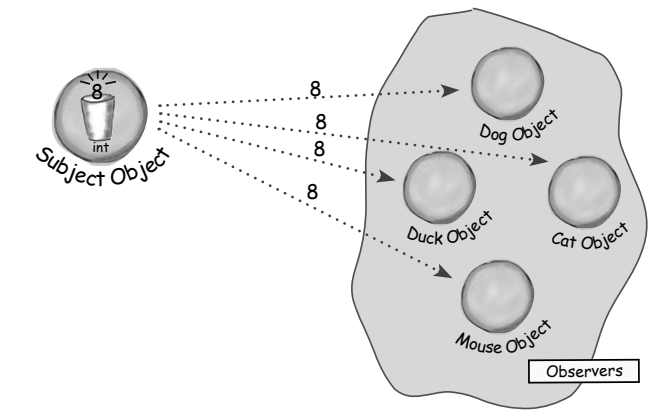

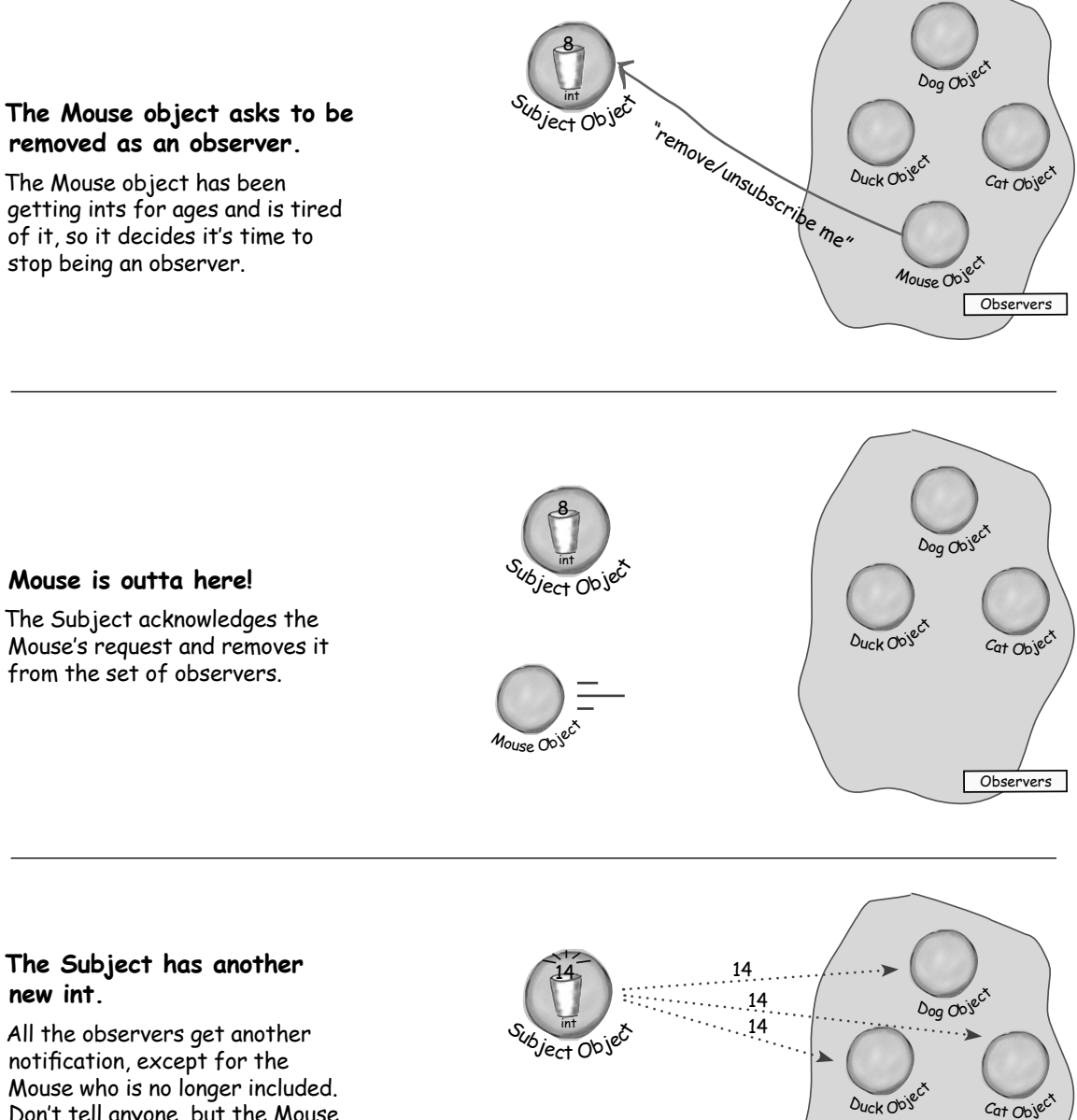

Mouse who is no longer included. Don't tell anyone, but the Mouse secretly misses those ints... maybe it'll ask to be an observer again some day.

**Observers** 

Mouse Object

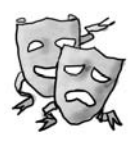

### Five minute drama: a subject for observation

In today's skit, two post-bubble software developers encounter a real live head hunter...

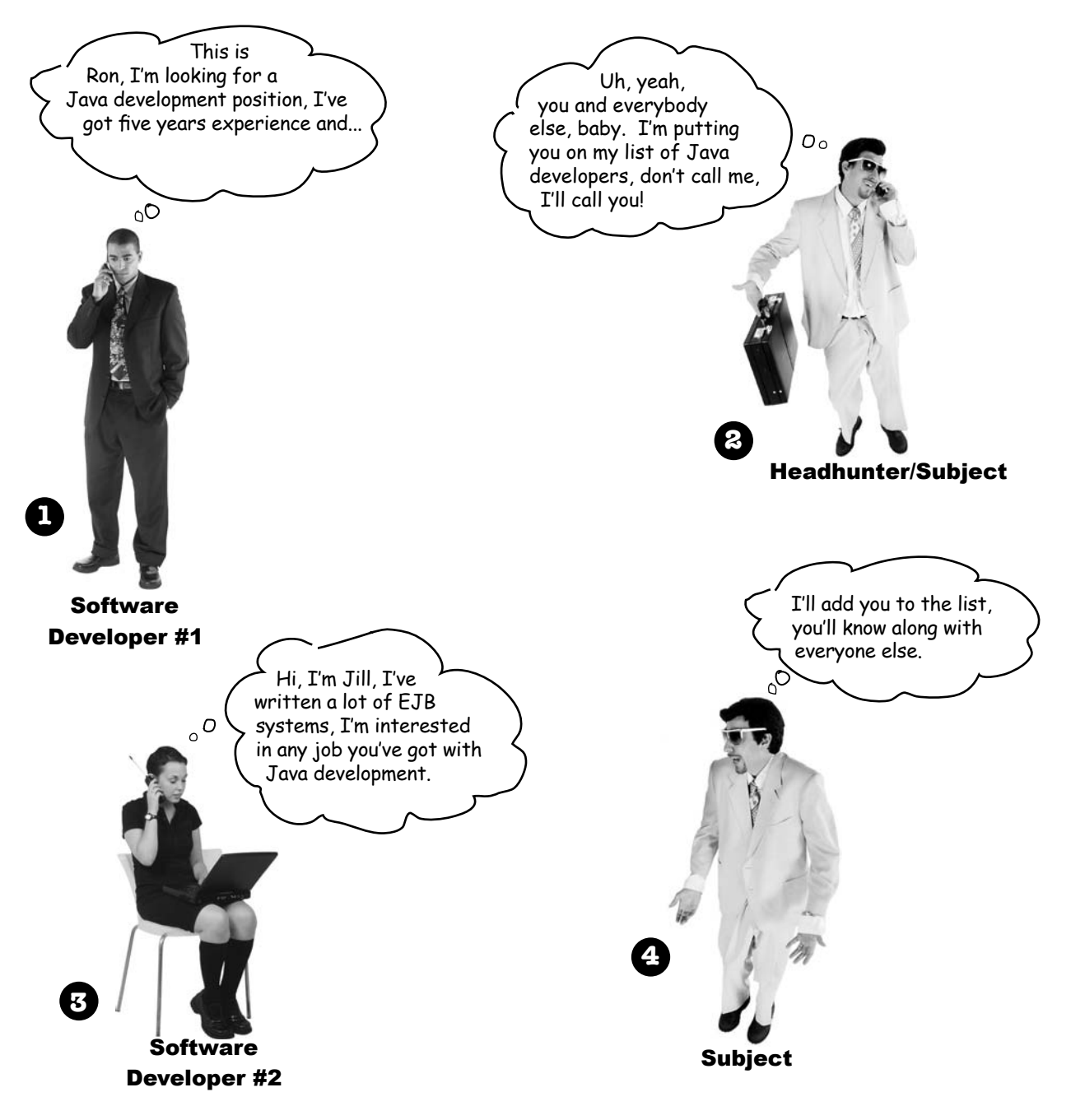

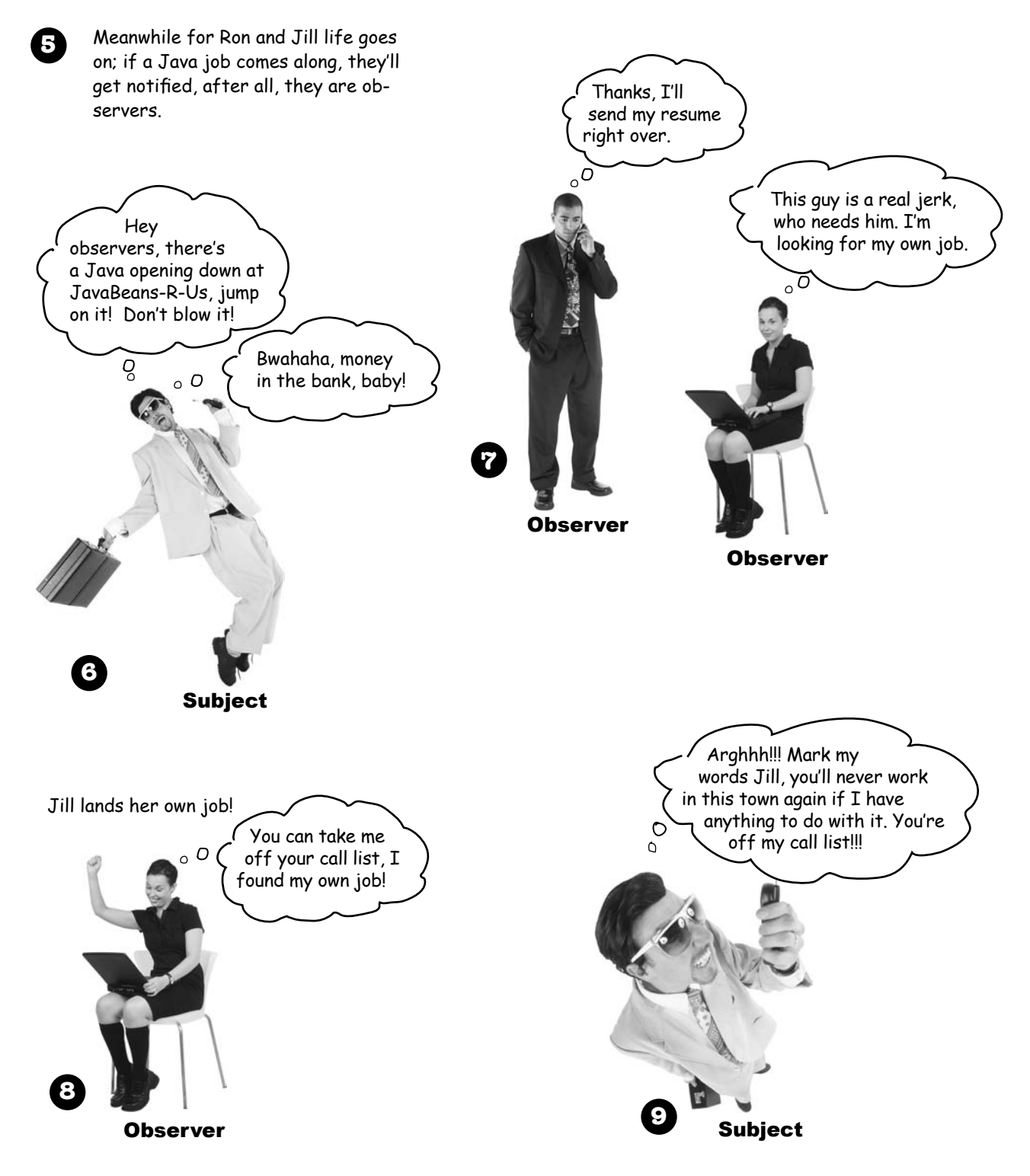

### Two weeks later...

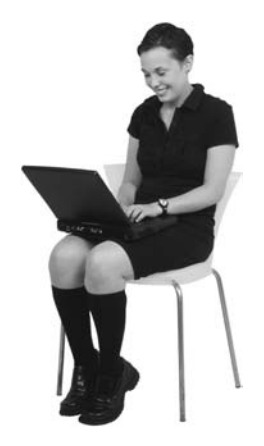

Jill's loving life, and no longer an observer. She's also enjoying the nice fat signing bonus that she got because the company didn't have to pay a headhunter.

But what has become of our dear Ron? We hear he's beating the headhunter at his own game. He's not only still an observer, he's got his own call list now, and he is notifying his own observers. Ron's a subject and an observer all in one.

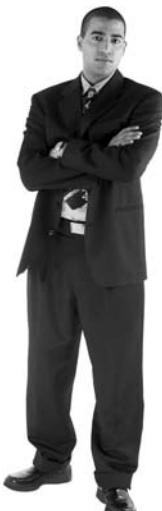

### The Observer Pattern defined

When you're trying to picture the Observer Pattern, a newspaper subscription service with its publisher and subscribers is a good way to visualize the pattern.

In the real world however, you'll typically see the Observer Pattern defined like this:

**The Observer Pattern** defines a one-to-many dependency between objects so that when one object changes state, all of its dependents are notified and updated automatically.

Let's relate this definition to how we've been talking about the pattern:

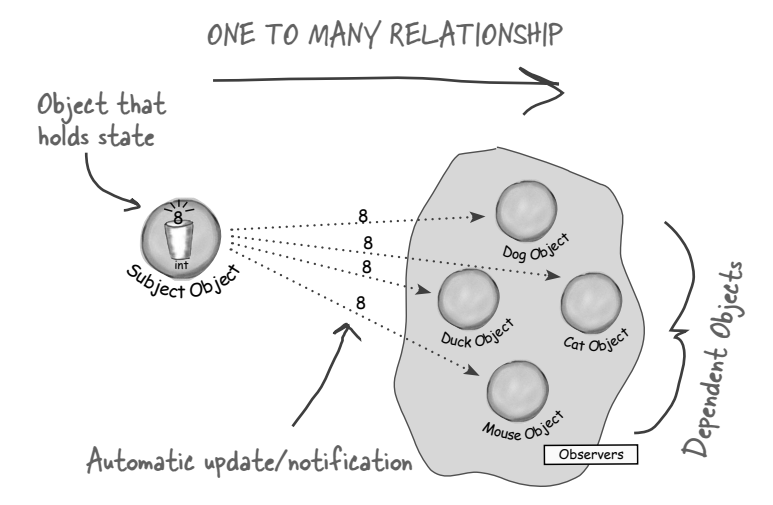

The subject and observers define the one-to-many relationship. The observers are dependent on the subject such that when the subject's state changes, the observers get notified. Depending on the style of notification, the observer may also be updated with new values.

As you'll discover, there are a few different ways to implement the Observer Pattern but most revolve around a class design that includes Subject and Observer interfaces.

Let's take a look...

The Observer Pattern defines a one-to-many relationship between a set of objects.

When the state of one object changes, all of its dependents are notified.

### The Observer Pattern defined: the class diagram

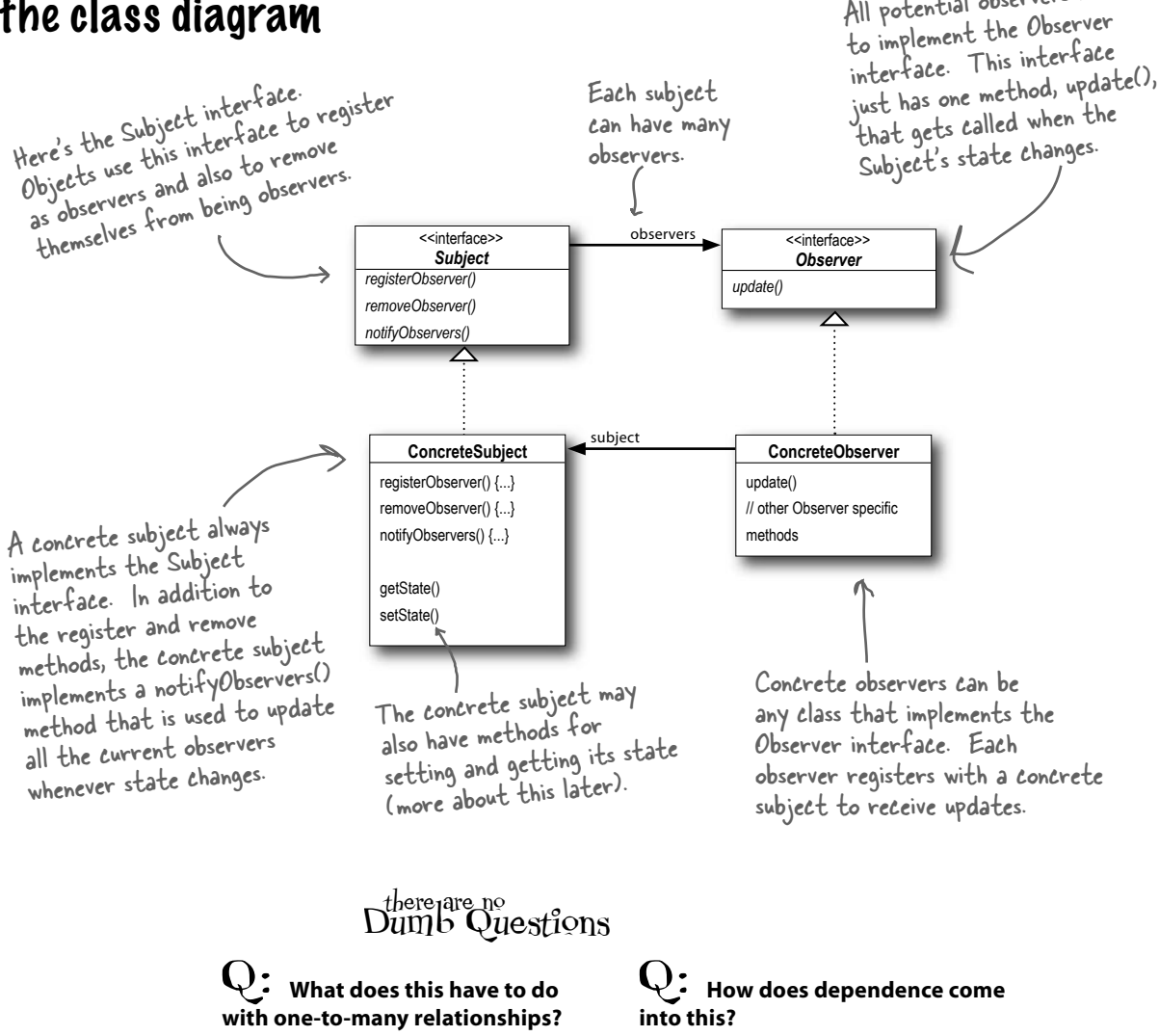

 $A:$  With the Observer pattern, the Subject is the object that contains the state and controls it. So, there is ONE subject with state. The observers, on the other hand, use the state, even if they don't own it. There are many observers and they rely on the Subject to tell them when its state changes. So there is a relationship between the ONE Subject to the MANY Observers.

Because the subject is the sole owner of that data, the observers are dependent on the subject to update them when the data changes. This leads to a cleaner OO design than allowing many objects to control the same data.

All potential observers need

### The power of Loose Coupling

When two objects are loosely coupled, they can interact, but have very little knowledge of each other.

#### The Observer Pattern provides an object design where subjects and observers are loosely coupled.

#### Why?

**The only thing the subject knows about an observer is that it implements a certain interface** (the Observer interface). It doesn't need to know the concrete class of the observer, what it does, or anything else about it.

**We can add new observers at any time**. Because the only thing the subject depends on is a list of objects that implement the Observer interface, we can add new observers whenever we want. In fact, we can replace any observer at runtime with another observer and the subject will keep purring along. Likewise, we can remove observers at any time.

**We never need to modify the subject to add new types of observers**. Let's say we have a new concrete class come along that needs to be an observer. We don't need to make any changes to the subject to accommodate the new class type, all we have to do is implement the Observer interface in the new class and register as an observer. The subject doesn't care; it will deliver notifications to any object that implements the Observer interface.

**We can reuse subjects or observers independently of each other**. If we have another use for a subject or an observer, we can easily reuse them because the two aren't tightly coupled.

#### **Changes to either the subject or an observer will not affect the other**.

Because the two are loosely coupled, we are free to make changes to either, as long as the objects still meet their obligations to implement the subject or observer interfaces.

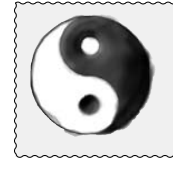

*Design Principle*

*Strive for loosely coupled designs between objects that interact.*

Loosely coupled designs allow us to build flexible OO systems that can handle change because they minimize the interdependency between objects.

How many different kinds of change can you identify here?

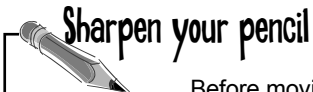

Before moving on, try sketching out the classes you'll need to implement the Weather Station, including the WeatherData class and its display elements. Make sure your diagram shows how all the pieces fit together and also how another developer might implement her own display element.

If you need a little help, read the next page; your teammates are already talking about how to design the Weather Station.

### Cubicle conversation

So, how are we going to build this thing?

#### Back to the Weather Station project, your teammates have already started thinking through the problem...

**Mary**: Well, it helps to know we're using the Observer Pattern.

**Sue**: Right... but how do we apply it?

**Mary**: Hmm. Let's look at the definition again:

*The Observer Pattern defines a one-to-many dependency between objects so that when one object changes state, all its dependents are notified and updated automatically.*

**Mary**: That actually makes some sense when you think about it. Our WeatherData class is the "one" and our "many" is the various display elements that use the weather measurements.

**Sue**: That's right. The WeatherData class certainly has state... that's the temperature, humidity and barometric pressure, and those definitely change.

**Mary**: Yup, and when those measurements change, we have to notify all the display elements so they can do whatever it is they are going to do with the measurements.

**Sue**: Cool, I now think I see how the Observer Pattern can be applied to our Weather Station problem.

**Mary**: There are still a few things to consider that I'm not sure I understand yet.

**Sue**: Like what?

**Mary**: For one thing, how do we get the weather measurements to the display elements?

**Sue**: Well, looking back at the picture of the Observer Pattern, if we make the WeatherData object the subject, and the display elements the observers, then the displays will register themselves with the WeatherData object in order to get the information they want, right?

**Mary**: Yes... and once the Weather Station knows about a display element, then it can just call a method to tell it about the measurements.

**Sue**: We gotta remember that every display element can be different... so I think that's where having a common interface comes in. Even though every component has a different type, they should all implement the same interface so that the WeatherData object will know how to send them the measurements.

**Mary**: I see what you mean. So every display will have, say, an update() method that WeatherData will call.

**Sue**: And update() is defined in a common interface that all the elements implement...

### Designing the Weather Station

How does this diagram compare with yours?

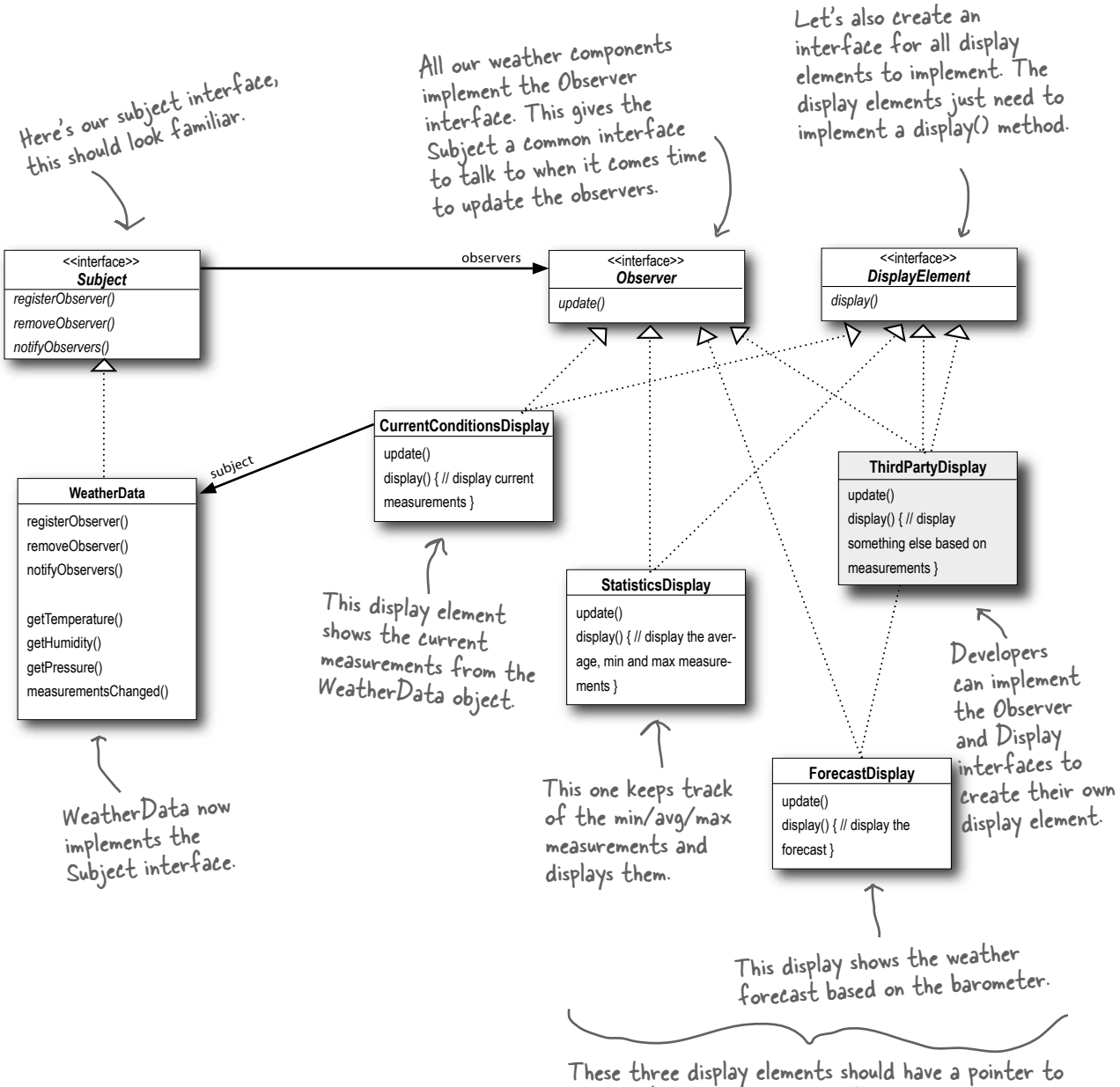

### Implementing the Weather Station

We're going to start our implementation using the class diagram and following Mary and Sue's lead (from a few pages back). You'll see later in this chapter that Java provides some built-in support for the Observer pattern, however, we're going to get our hands dirty and roll our own for now. While in some cases you can make use of Java's built-in support, in a lot of cases it's more flexible to build your own (and it's not all that hard). So, let's get started with the interfaces:

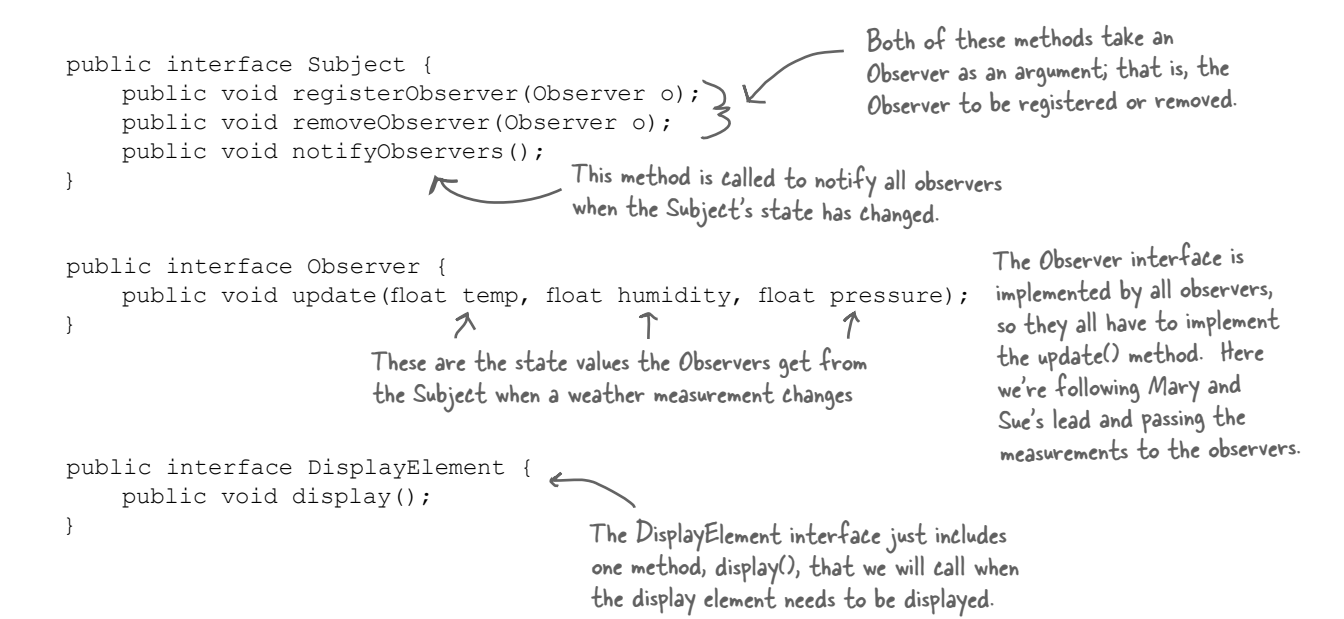

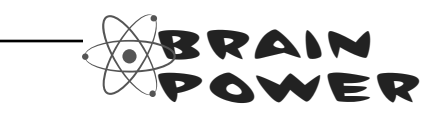

Mary and Sue thought that passing the measurements directly to the observers was the most straightforward method of updating state. Do you think this is wise? Hint: is this an area of the application that might change in the future? If it did change, would the change be well encapsulated, or would it require changes in many parts of the code?

Can you think of other ways to approach the problem of passing the updated state to the observers?

Don't worry, we'll come back to this design decision after we finish the initial implementation.

### Implementing the Subject interface in **WeatherData**

Remember our first attempt at implementing the WeatherData class at the beginning of the chapter? You might want to refresh your memory. Now it's time to go back and do things with the Observer Pattern in mind...

REMEMBER: we don't provide import and package statements in the code listings. Get the complete source code from the headfirstlabs web site. You'll find the URL on page xxxiii in the Intro.

```
public class WeatherData implements Subject {
                                                                           WeatherData now implements 
          private ArrayList observers;
                                                                           the Subject interface.
          private float temperature;
                                                                      We've added an ArrayList to 
          private float humidity;
                                                                      hold the Observers, and we 
          private float pressure;
                                                                       create it in the constructor.
          public WeatherData() {
               observers = new ArrayList();
           }
                                                                          When an observer registers, we just 
                                                                          add it to the end of the list.
         public void registerObserver(Observer o) {
Here we implement the Subject Interface.
Here we implement the Subject Interface
                observers.add(o);
    \left\{\begin{array}{ccc} & & \end{array}\right\}Likewise, when an observer wants to un-register, 
    \overline{\phantom{a}}we just take it off the list.
          public void removeObserver(Observer o) {
               int i = observers. indexOf(o);
               if (i > = 0) {
                                                                                   Here's the fun part; this is where we 
                     observers.remove(i);
                                                                                   tell all the observers about the state. 
    \left| \begin{array}{cccc} \end{array} \right|Because they are all Observers, we 
    \left\{\begin{array}{cc} \end{array}\right\}know they all implement update(), so 
                                                                                   we know how to notify them. 
          public void notifyObservers() {
               for (int i = 0; i < observers.size(); i++) {
                    Observer observer = (0bserver)observers.get(i); observer.update(temperature, humidity, pressure);
     }
                                                                          We notify the Observers when
     }
                                                                          We notity the boso.<br>we get updated measurements
                                                                          we get updaccon.<br>from the Weather Station.
          public void measurementsChanged() {
                notifyObservers();
     }
          public void setMeasurements(float temperature, float humidity, float pressure) {
                this.temperature = temperature;
                this.humidity = humidity;
                                                                  Okay, while we wanted to ship a nice little 
                this.pressure = pressure;
                                                                  weather station with each book, the publisher 
                measurementsChanged();
                                                                  wouldn't go for it. So, rather than reading 
     }
                                                                  actual weather data off a device, we're 
                                                                  going to use this method to test our display 
          // other WeatherData methods here
                                                                  elements. Or, for fun, you could write code 
    }
                                                                  to grab measurements off the web.
```
### Now, let's build those display elements

Now that we've got our WeatherData class straightened out, it's time to build the Display Elements. Weather-O-Rama ordered three: the current conditions display, the statistics display and the forecast display. Let's take a look at the current conditions display; once you have a good feel for this display element, check out the statistics and forecast displays in the head first code directory. You'll see they are very similar.

```
public class CurrentConditionsDisplay implements Observer, DisplayElement {
      private float temperature;
      private float humidity;
      private Subject weatherData;
      public CurrentConditionsDisplay(Subject weatherData) {
           this.weatherData = weatherData;
          weatherData.registerObserver(this);
      }
      public void update(float temperature, float humidity, float pressure) {
           this.temperature = temperature;
           this.humidity = humidity;
           display();
      }
      public void display() {
           System.out.println("Current conditions: " + temperature 
                 + "F degrees and " + humidity + "% humidity");
      }
}
                                              This display implements Observer
                                               This display implements from the<br>so it can get changes from the
                                               so it can gec mobject.<br>WeatherData object.
                                                           When update() is called, we 
                                                             save the temp and humidity
                                                             and call display().
                                                                                      The display() method 
                                                                                      just prints out the most
                                                                                       recent temp and humidity.
                                                                                        lt also implements DisplayElement,<br>because our APL is asi
                                                                                       because our API is DisplayE<br>require all dinnls s going to
                                                                                       require all display elements to<br>implement this : left coments to
                                                                                      implement this interface.
                                                                                  The constructor is passed the 
                                                                                  weatherData object (the Subject) 
                                                                                  and we use it to register the 
                                                                                   display as an observer.
```
### there are no<br>Dumb Questions

Q: **Is update() the best place to call display?**

 $A:$  In this simple example it made sense to call display() when the values changed. However, you are right, there are much better ways to design

the way the data gets displayed. We are going to see this when we get to the model-view-controller pattern.

Q: **Why did you store a reference to the Subject? It doesn't look like you use it again after the constructor?**

True, but in the future we may want to un-register ourselves as an observer and it would be handy to already have a reference to the subject.

### Power up the Weather Station

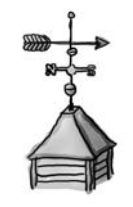

#### **1** First, let's create a test harness

The Weather Station is ready to go, all we need is some code to glue everything together. Here's our first attempt. We'll come back later in the book and make sure all the components are easily pluggable via a configuration file. For now here's how it all works:

```
public class WeatherStation {
            public static void main(String[] args) {
               WeatherData weatherData = new WeatherData();
                CurrentConditionsDisplay currentDisplay = 
                    new CurrentConditionsDisplay(weatherData);
                StatisticsDisplay statisticsDisplay = new StatisticsDisplay(weatherData);
             \zeta ForecastDisplay forecastDisplay = new ForecastDisplay(weatherData);
                weatherData.setMeasurements(80, 65, 30.4f);
               weatherData.setMeasurements(82, 70, 29.2f);
                weatherData.setMeasurements(78, 90, 29.2f);
        }
       }
                                                                        First, create the 
                                                                         WeatherData
                                                                     object.
                                                                               Create the three 
                                                                               displays and 
                                                                               pass them the 
                                                Simulate new weather / WeatherData object.
                                                measurements.
If you don't 
want to 
download the 
code, you can 
comment out 
these two lines 
and run it.
```
**2** Run the code and let the Observer Pattern do its magic

```
File Edit Window Help StormyWeather
%java WeatherStation
Current conditions: 80.0F degrees and 65.0% humidity
Avg/Max/Min temperature = 80.0/80.0/80.0
Forecast: Improving weather on the way!
Current conditions: 82.0F degrees and 70.0% humidity
Avg/Max/Min temperature = 81.0/82.0/80.0
Forecast: Watch out for cooler, rainy weather
Current conditions: 78.0F degrees and 90.0% humidity
Avg/Max/Min temperature = 80.0/82.0/78.0
Forecast: More of the same
%
```
# Sharpen your pencil

Johnny Hurricane, Weather-O-Rama's CEO just called, they can't possibly ship without a Heat Index display element. Here are the details:

The heat index is an index that combines temperature and humidity to determine the apparent temperature (how hot it actually feels). To compute the heat index, you take the temperature, T, and the relative humidity, RH, and use this formula:

```
16.923 + 1.85212 \times 10^{-1} \times T + 5.37941 \times RH - 1.00254 \times 10^{-1} \times T* RH + 9.41695 * 10^{-3} * T^2 + 7.28898 * 10^{-3} * RH<sup>2</sup> + 3.45372 * 10^{-4}* T<sup>2</sup> * RH - 8.14971 * 10<sup>-4</sup> * T * RH<sup>2</sup> + 1.02102 * 10<sup>-5</sup> * T<sup>2</sup> * RH<sup>2</sup> -
      3.8646 * 10-5 * T3 + 2.91583 * 10-5 * RH3 + 1.42721 * 10-6 * T3 * RH 
      + 1.97483 * 10<sup>-7</sup> * T * RH<sup>3</sup> - 2.18429 * 10<sup>-8</sup> * T<sup>3</sup> * RH<sup>2</sup> + 8.43296 *
      10^{-10} * T<sup>2</sup> * RH<sup>3</sup> - 4.81975 * 10^{-11} * T<sup>3</sup> * RH<sup>3</sup>
heatindex =
```
#### So get typing!

Just kidding. Don't worry, you won't have to type that formula in; just create your own HeatIndexDisplay. java file and copy the formula from heatindex.txt into it.

You can get heatindex.txt from headfirstlabs.com

How does it work? You'd have to refer to *Head First Meteorology*, or try asking someone at the National Weather Service (or try a Google search).

When you finish, your output should look like this:

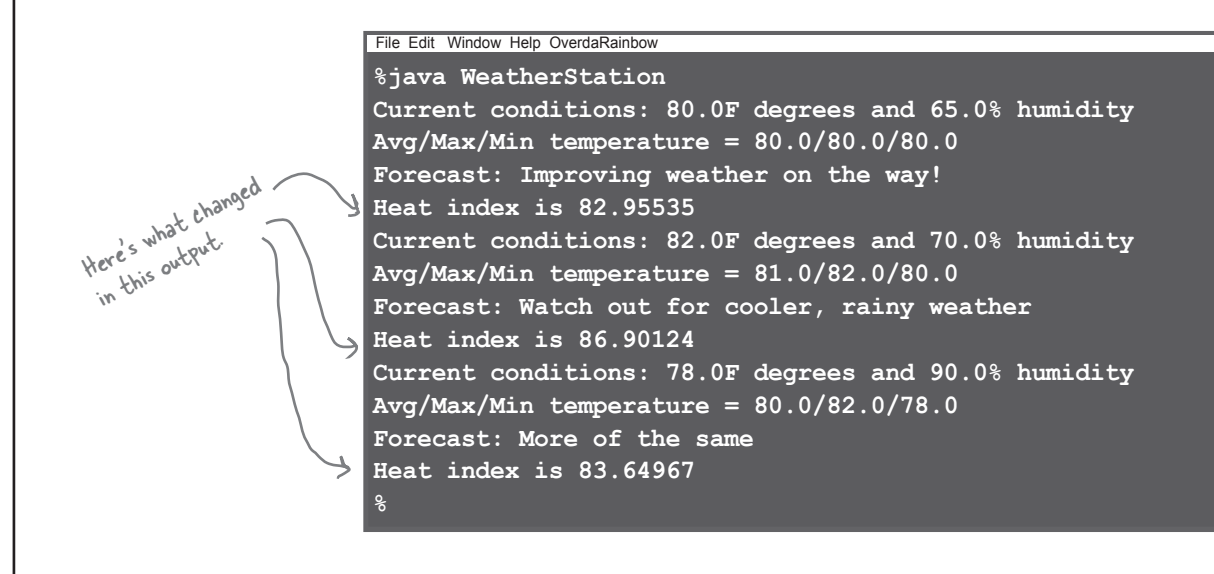

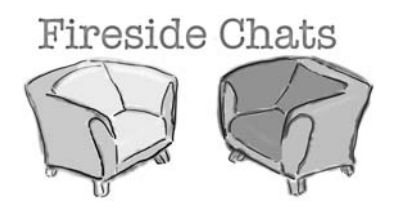

Tonight's talk: **A Subject and Observer spar over the right way to get state information to the Observer.**

I'm glad we're finally getting a chance to chat in

Well, I do my job, don't I? I always tell you what's going on... Just because I don't really know who you are doesn't mean I don't care. And besides, I do know the most important thing about you you implement the Observer interface.

Oh yeah, like what?

Well *excuuuse* me. I have to send my state with my notifications so all you lazy Observers will know what happened!

Well... I guess that might work. I'd have to open myself up even more though to let all you Observers come in and get the state that you need. That might be kind of dangerous. I can't let you come in and just snoop around looking at everything I've got.

#### **Subject Observer**

person. Really? I thought you didn't care much about us Observers.

> Well yeah, but that's just a small part of who I am. Anyway, I know a lot more about you...

> Well, you're always passing your state around to us Observers so we can see what's going on inside you. Which gets a little annoying at times...

Ok, wait just a minute here; first, we're not lazy, we just have other stuff to do in between your oh-so-important notifications, Mr. Subject, and second, why don't you let us come to you for the state we want rather than pushing it out to just everyone?

need? Yes, I could let you **pull** my state. But won't that be less convenient for you? If you have to come to me every time you want something, you might have to make multiple method calls to get all the state you want. That's why I like **push** better... then you have everything you need in one notification. Don't be so pushy! There's so many different

Well, I can see the advantages to doing it both ways. I have noticed that there is a built-in Java Observer Pattern that allows you to use either push or pull.

Great... maybe I'll get to see a good example of pull and change my mind.

#### **Subject Observer**

Why don't you just write some public getter methods that will let us pull out the state we

kinds of us Observers, there's no way you can anticipate everything we need. Just let us come to you to get the state we need. That way, if some of us only need a little bit of state, we aren't forced to get it all. It also makes things easier to modify later. Say, for example, you expand yourself and add some more state, well if you use pull, you don't have to go around and change the update calls on every observer, you just need to change yourself to allow more getter methods to access our additional state.

Oh really? I think we're going to look at that next....

What, us agree on something? I guess there's always hope.

### Using Java's built-in Observer Pattern

So far we've rolled our own code for the Observer Pattern, but Java has built-in support in several of its APIs. The most general is the Observer interface and the Observable class in the java.util package. These are quite similar to our Subject and Observer interface, but give you a lot of functionality out of the box. You can also implement either a push or pull style of update to your observers, as you will see.

To get a high level feel for java.util.Observer and java.util.Observable, check out this reworked OO design for the WeatherStation:

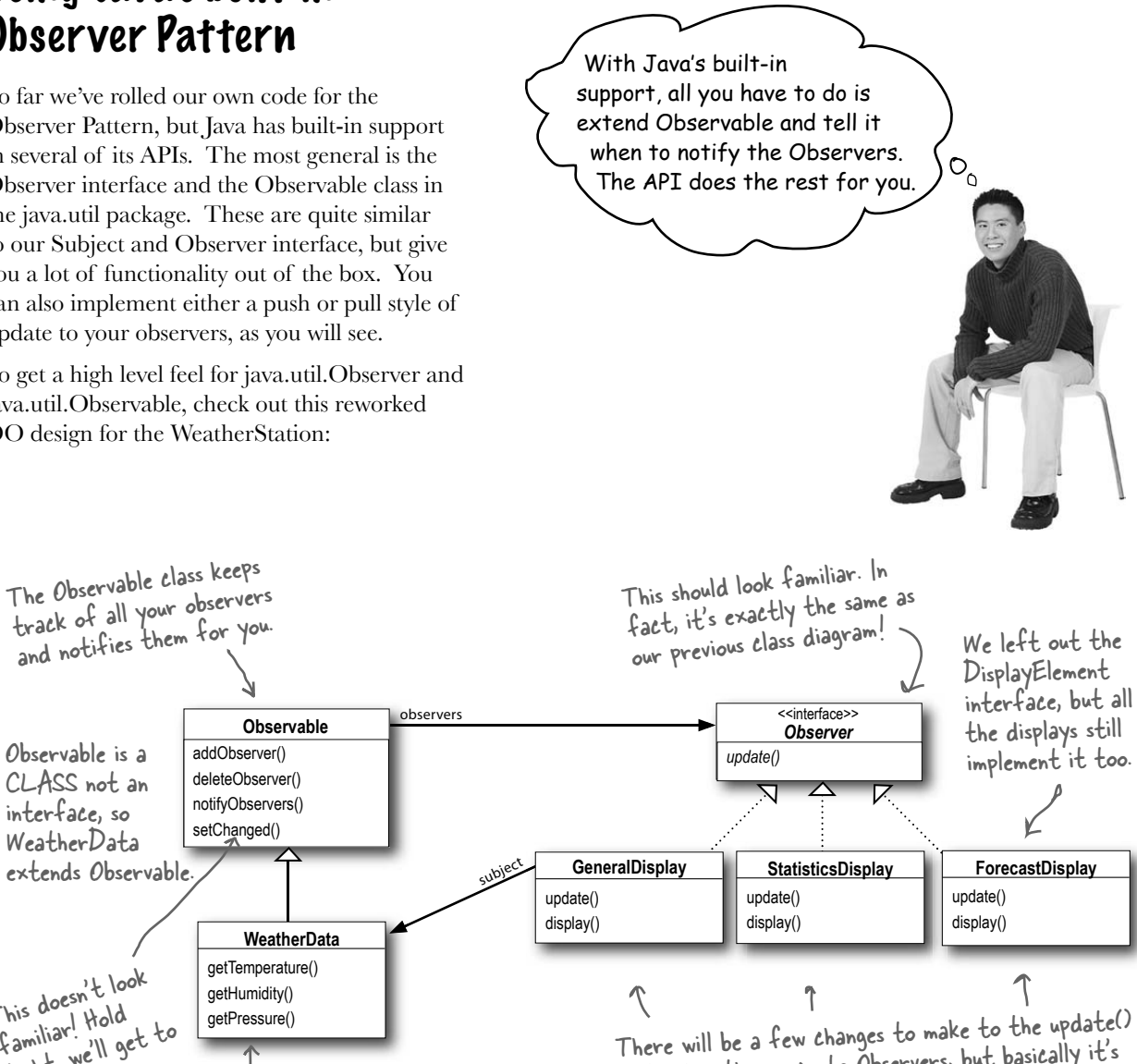

Here's our Subject, which we can now also call the Observable. We don't need the register(), remove() and notifyObservers() methods anymore; we inherit that behavior from the superclass. tight, we'll get to

method in the concrete Observers, but basically it's the same idea... we have a common Observer interface, with an update() method that's called by the Subject.

Observable is a CLASS not an interface, so WeatherData extends Observable.

This doesn't look familiar! Hold

this in a sec...

### How Java's built-in Observer Pattern works

The built in Observer Pattern works a bit differently than the implementation that we used on the Weather Station. The most obvious difference is that WeatherData (our subject) now extends the Observable class and inherits the add, delete and notify Observer methods (among a few others). Here's how we use Java's version:

#### For an Object to become an observer...

As usual, implement the Observer interface (this time the java.util.Observer interface) and call addObserver() on any Observable object. Likewise, to remove yourself as an observer just call deleteObserver().

#### For the Observable to send notifications...

First of all you need to be Observable by extending the java.util.Observable superclass. From there it is a two step process:

#### You first must call the setChanged() method to signify **1** that the state has changed in your object

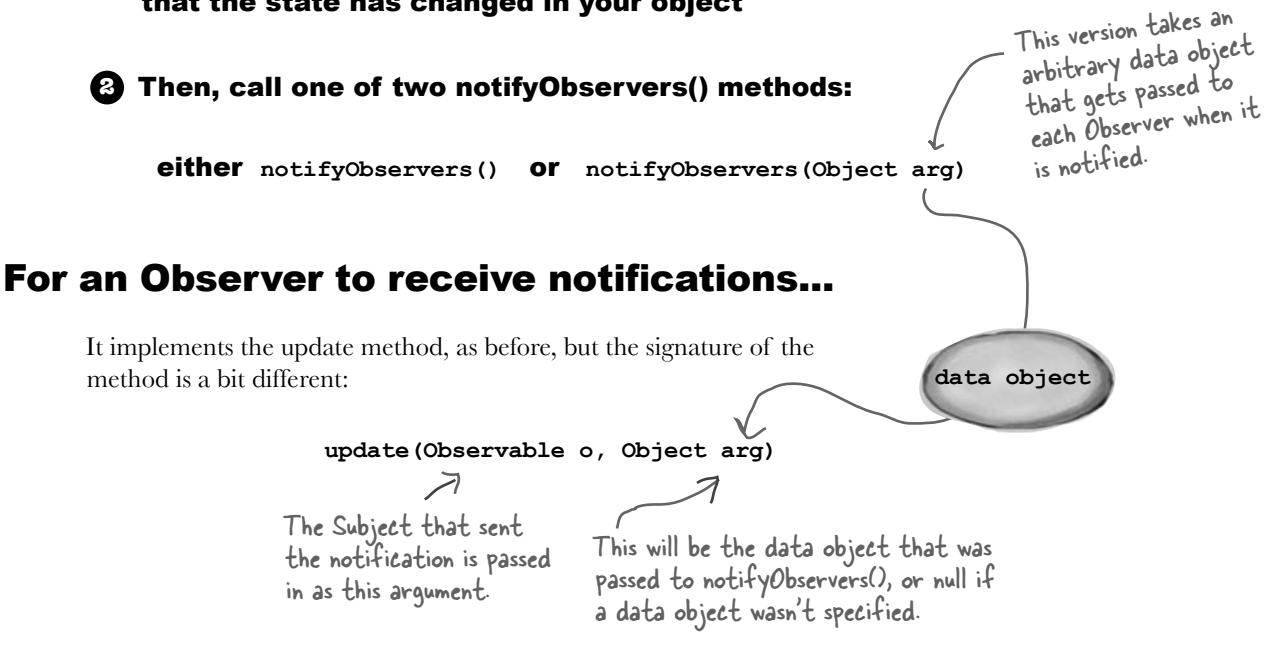

If you want to "push" data to the observers you can pass the data as a data object to the notifyObserver(arg) method. If not, then the Observer has to "pull" the data it wants from the Observable object passed to it. How? Let's rework the Weather Station and you'll see.

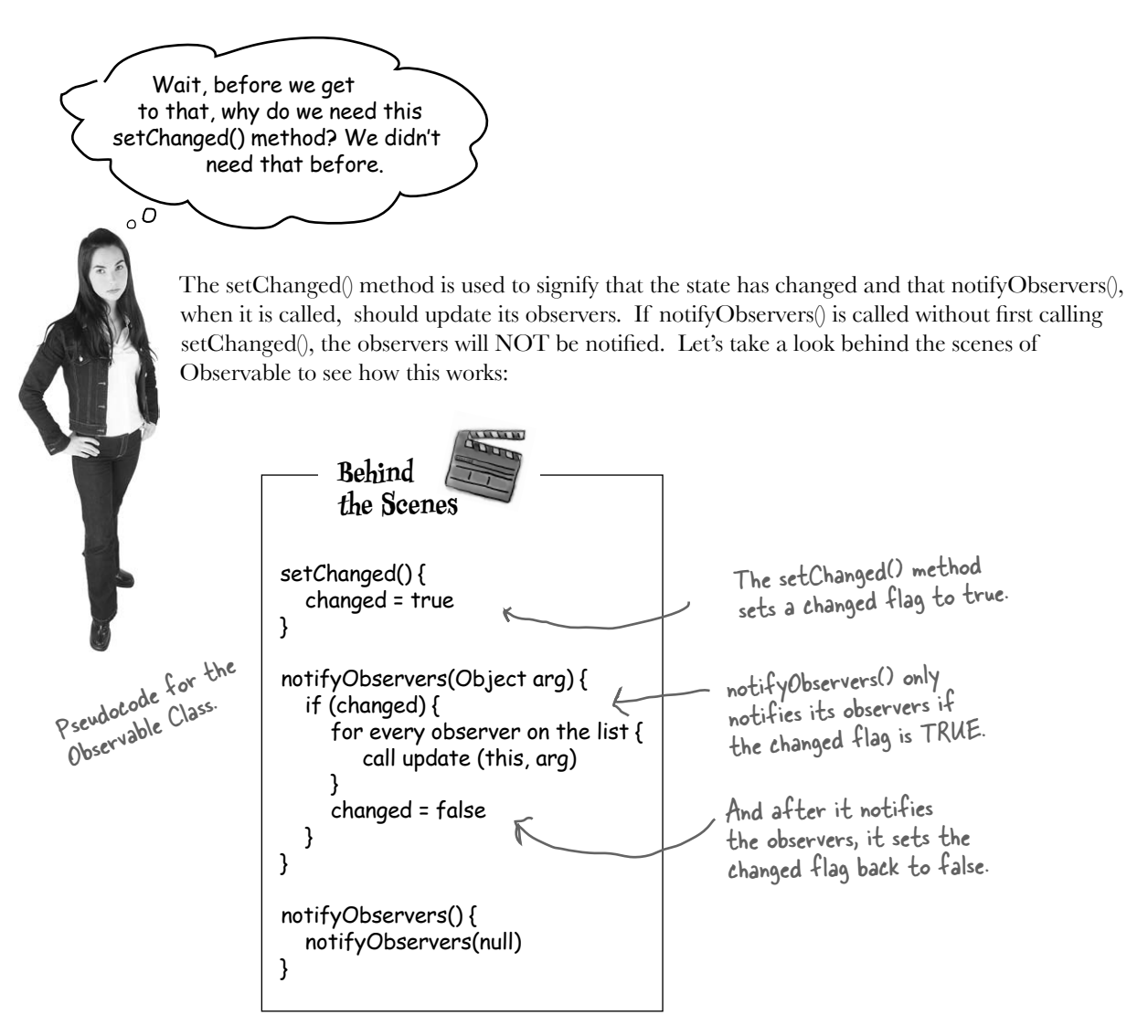

Why is this necessary? The setChanged() method is meant to give you more flexibility in how you update observers by allowing you to optimize the notifications. For example, in our weather station, imagine if our measurements were so sensitive that the temperature readings were constantly fluctuating by a few tenths of a degree. That might cause the WeatherData object to send out notifications constantly. Instead, we might want to send out notifications only if the temperature changes more than half a degree and we could call setChanged() only after that happened.

You might not use this functionality very often, but it's there if you need it. In either case, you need to call setChanged() for notifications to work. If this functionality is something that is useful to you, you may also want to use the clearChanged() method, which sets the changed state back to false, and the hasChanged() method, which tells you the current state of the changed flag.

### Reworking the Weather Station with the built-in support

### First, let's rework WeatherData to use java.util.Observable

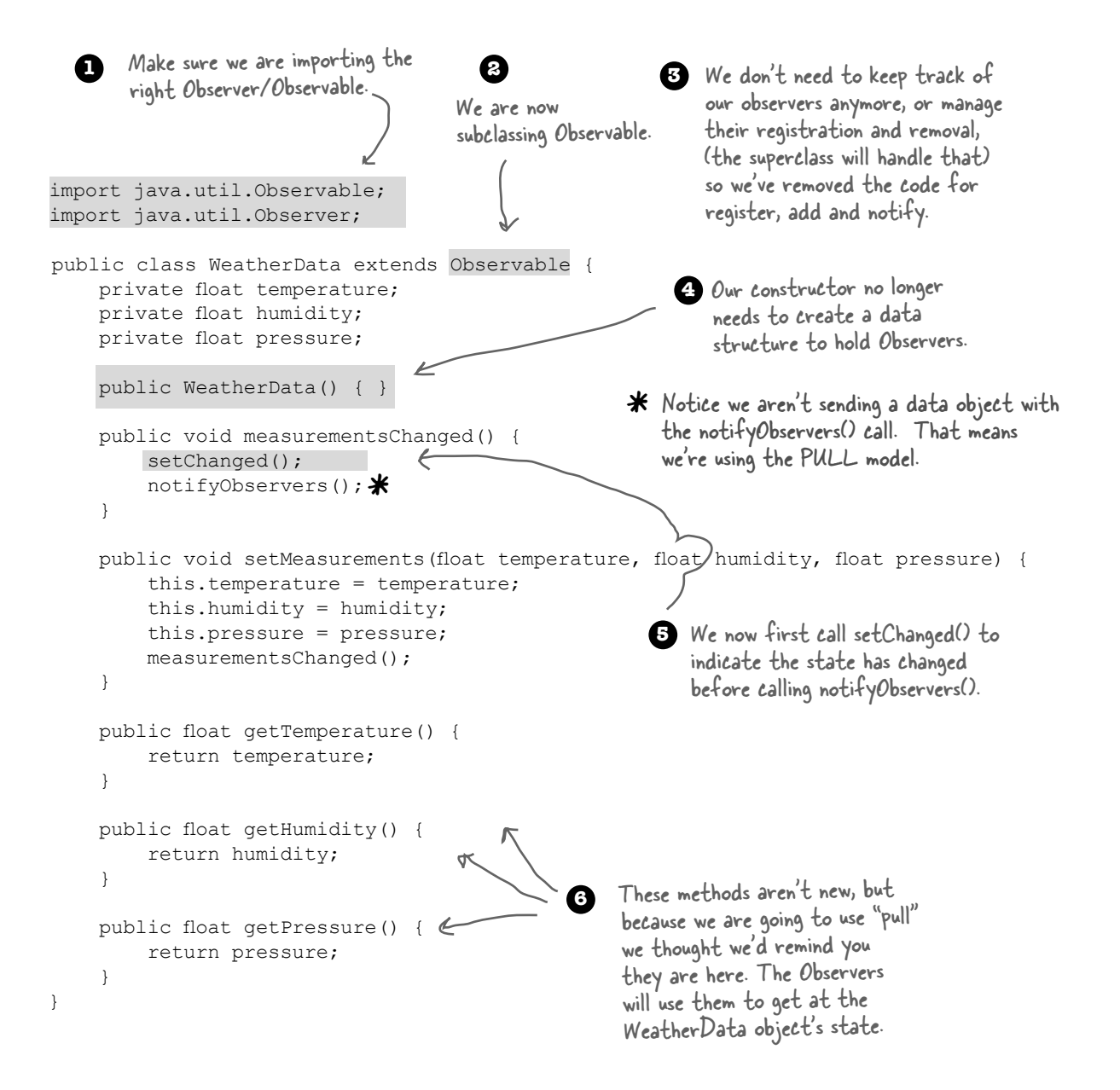

### Now, let's rework the CurrentConditionsDisplay

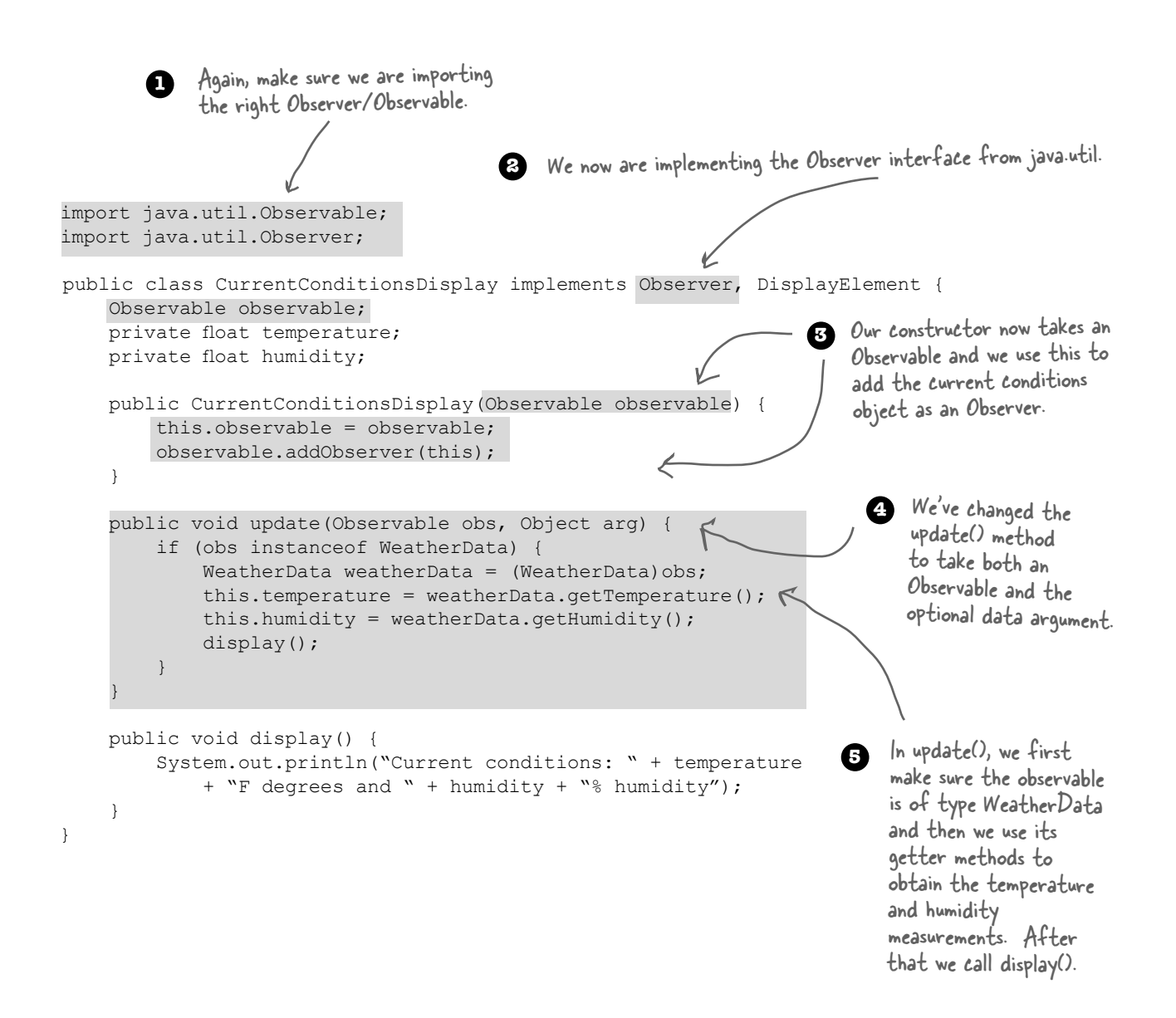

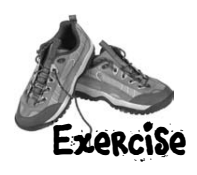

### Code Magnets

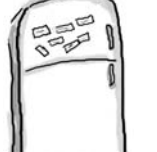

The ForecastDisplay class is all scrambled up on the fridge. Can you reconstruct the code snippets to make it work? Some of the curly braces fell on the floor and they were too small to pick up, so feel free to add as many of those as you need!

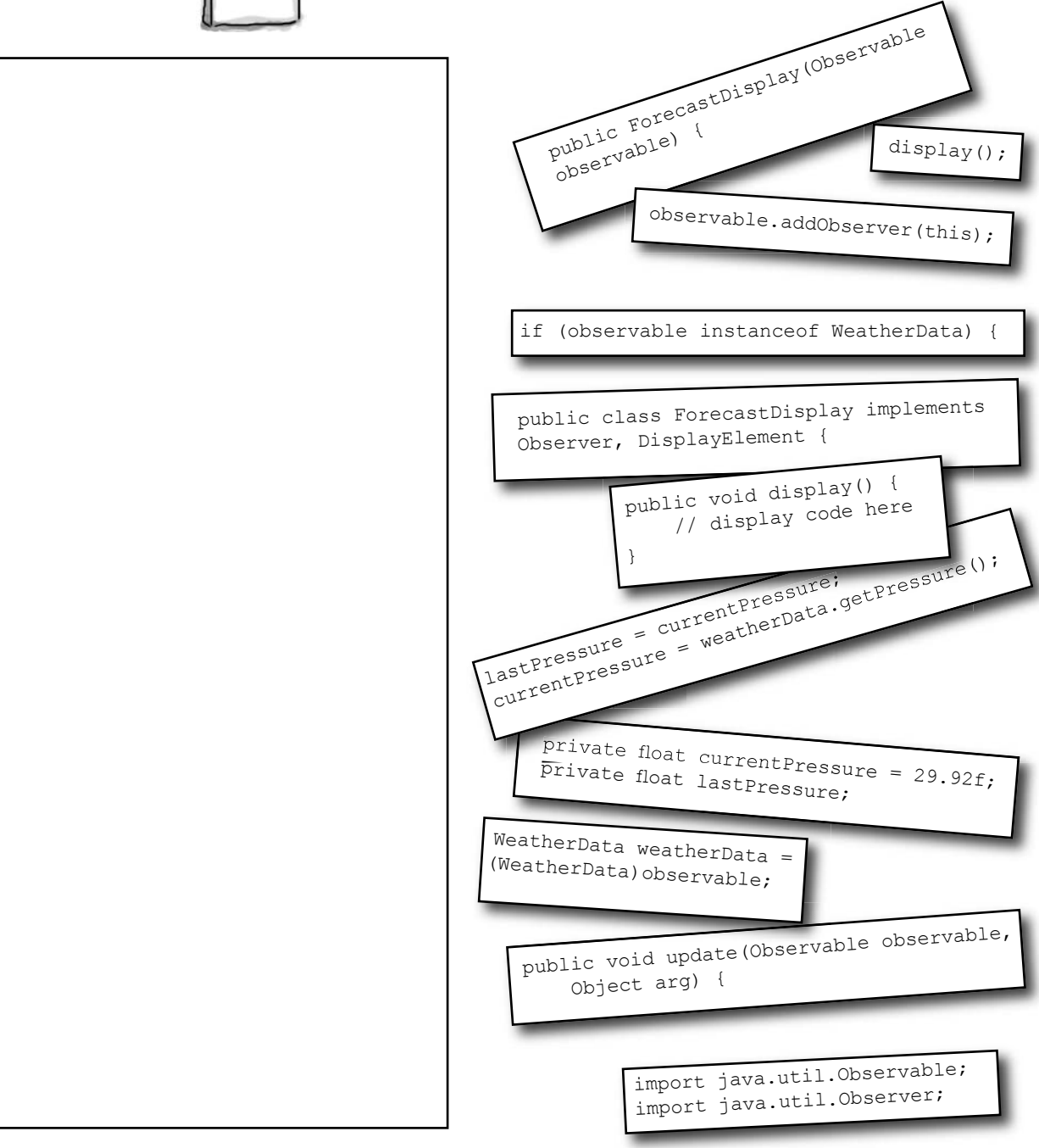

### Running the new code

#### Just to be sure, let's run the new code...

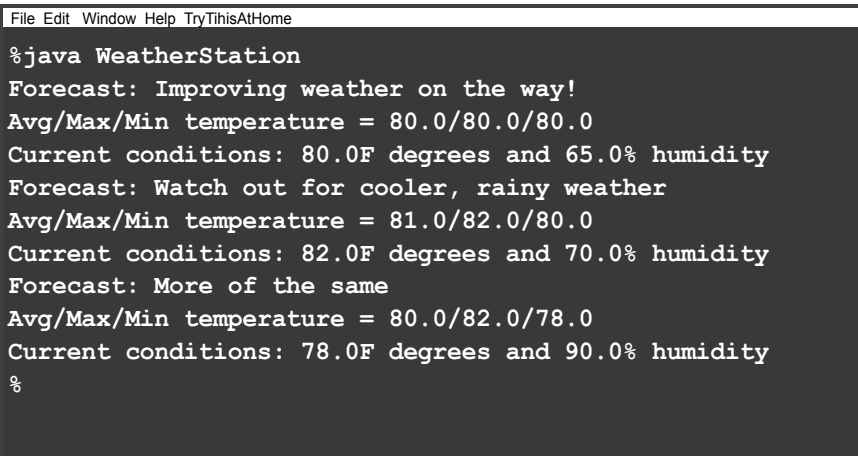

#### Hmm, do you notice anything different? Look again...

You'll see all the same calculations, but mysteriously, the order of the text output is different. Why might this happen? Think for a minute before reading on...

#### Never depend on order of evaluation of the Observer notifications

The java.util.Observable has implemented its notifyObservers() method such that the Observers are notified in a *different* order than our own implementation. Who's right? Neither; we just chose to implement things in different ways.

What would be incorrect, however, is if we wrote our code to *depend* on a specific notification order. Why? Because if you need to change Observable/Observer implementations, the order of notification could change and your application would produce incorrect results. Now that's definitely *not* what we'd consider loosely coupled.
Doesn't java.util.Observable violate our OO design principle of programming to interfaces not implementations?

 $\overline{\circ}$ 

# The dark side of java.util.Observable

Yes, good catch. As you've noticed, Observable is a *class*, not an *interface*, and worse, it doesn't even *implement* an interface. Unfortunately, the java.util.Observable implementation has a number of problems that limit its usefulness and reuse. That's not to say it doesn't provide some utility, but there are some large potholes to watch out for.

#### Observable is a class

You already know from our principles this is a bad idea, but what harm does it really cause?

First, because Observable is a *class*, you have to *subclass* it. That means you can't add on the Observable behavior to an existing class that already extends another superclass. This limits its reuse potential (and isn't that why we are using patterns in the first place?).

Second, because there isn't an Observable interface, you can't even create your own implementation that plays well with Java's built-in Observer API. Nor do you have the option of swapping out the java.util implementation for another (say, a new, multithreaded implementation).

#### Observable protects crucial methods

If you look at the Observable API, the setChanged() method is protected. So what? Well, this means you can't call setChanged() unless you've subclassed Observable. This means you can't even create an instance of the Observable class and compose it with your own objects, you *have* to subclass. The design violates a second design principle here…f*avor composition over inheritance.*

### What to do?

Observable *may* serve your needs if you can extend java.util.Observable. On the other hand, you may need to roll your own implementation as we did at the beginning of the chapter. In either case, you know the Observer Pattern well and you're in a good position to work with any API that makes use of the pattern.

# Other places you'll find the Observer Pattern in the JDK

The java.util implementation of Observer/Observable is not the only place you'll find the Observer Pattern in the  $JDK$ ; both JavaBeans and Swing also provide their own implementations of the pattern. At this point you understand enough about observer to explore these APIs on your own; however, let's do a quick, simple Swing example just for the fun of it.

#### A little background...

Let's take a look at a simple part of the Swing API, the JButton. If you look under the hood at JButton's superclass, AbstractButton, you'll see that it has a lot of add/ remove listener methods. These methods allow you to add and remove observers, or as they are called in Swing, listeners, to listen for various types of events that occur on the Swing component. For instance, an ActionListener lets you "listen in" on any types of actions that might occur on a button, like a button press. You'll find various types of listeners all over the Swing API.

#### A little life-changing application

Okay, our application is pretty simple. You've got a button that says "Should I do it?" and when you click on that button the listeners (observers) get to answer the question in any way they want. We're implementing two such listeners, called the AngelListener and the DevilListener. Here's how the application behaves:

If you're curious about the Observer Pattern in JavaBeans check out the PropertyChangeListener interface.

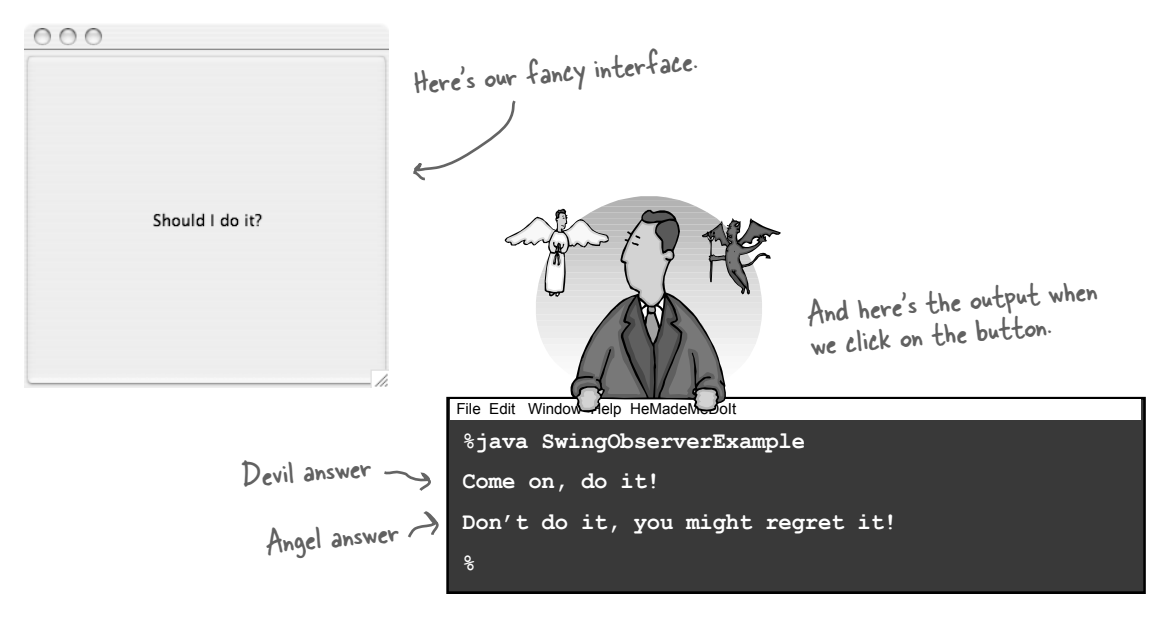

# And the code...

This life-changing application requires very little code. All we need to do is create a JButton object, add it to a JFrame and set up our listeners. We're going to use inner classes for the listeners, which is a common technique in Swing programming. If you aren't up on inner classes or Swing you might want to review the "Getting GUI" chapter of Head First Java.

```
Simple Swing application that 
                                              simple swing the frame and<br>just creates a frame and
                                               lust created<br>throws a button in it.
public class SwingObserverExample {
     JFrame frame;
     public static void main(String[] args) {
          SwingObserverExample example = new SwingObserverExample();
          example.go();
 }
     public void go() {
         frame = new JFrame();
          JButton button = new JButton("Should I do it?");
         button.addActionListener(new AngelListener());
          button.addActionListener(new DevilListener());
          frame.getContentPane().add(BorderLayout.CENTER, button);
          // Set frame properties here
     }
     class AngelListener implements ActionListener {
          public void actionPerformed(ActionEvent event) {
               System.out.println("Don't do it, you might regret it!");
 }
     }
     class DevilListener implements ActionListener {
          public void actionPerformed(ActionEvent event) {
               System.out.println("Come on, do it!");
 }
 }
}
                                                                           Makes the devil and 
                                                                           angel objects listeners 
                                                                           (observers) of the button.
                                                                     Here are the class definitions for 
                                                                     the observers, defined as inner
                                                                     classes (but they don't have to be).
                                                   Rather than update(), the 
                                                   actionPerformed() method 
                                                   gets called when the state 
                                                   in the subject (in this case 
                                                    the button) changes.
```
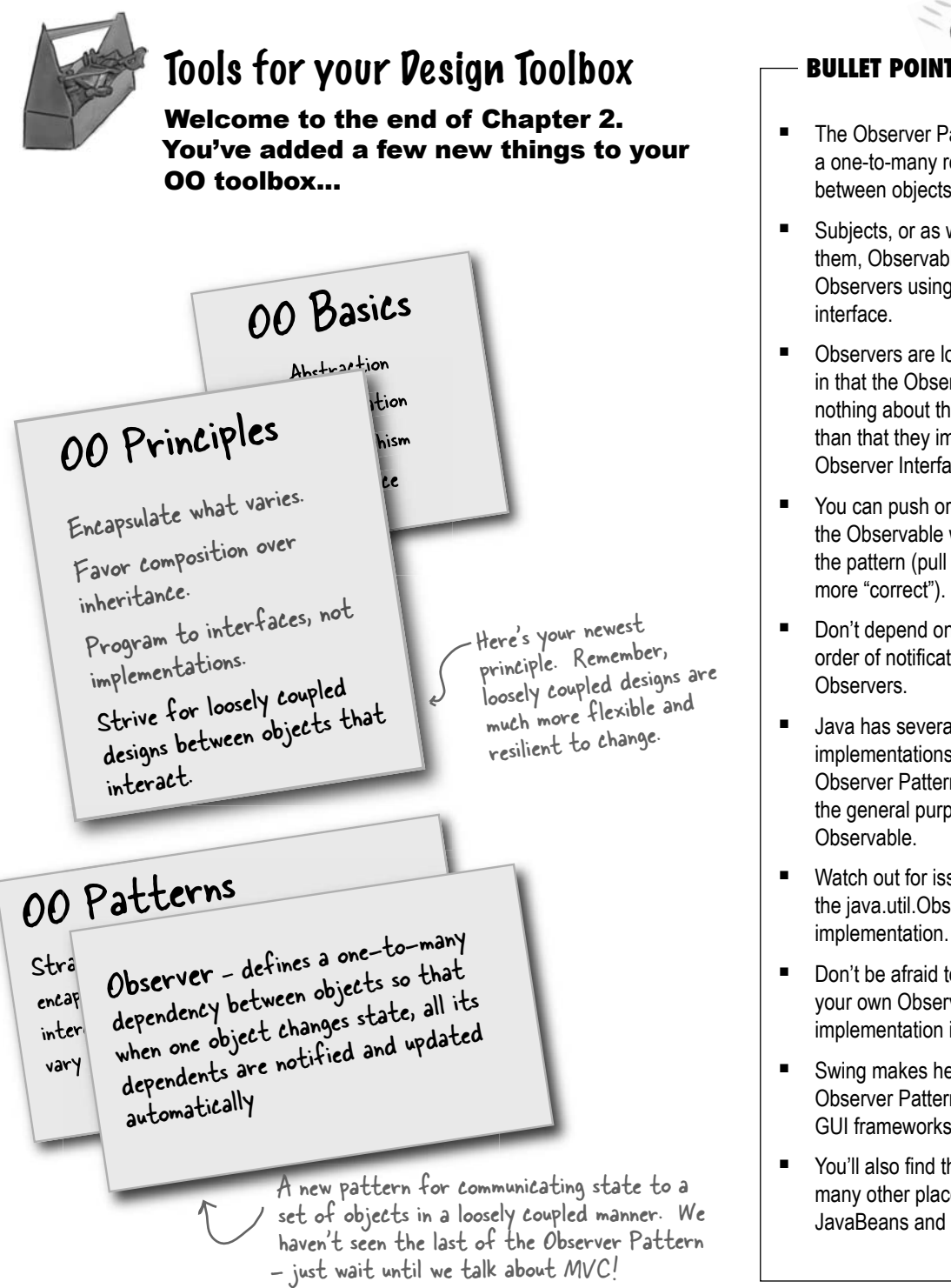

- The Observer Pattern defines a one-to-many relationship between objects.
- Subjects, or as we also know them, Observables, update Observers using a common interface.
- **•** Observers are loosely coupled in that the Observable knows nothing about them, other than that they implement the Observer Interface.
- You can push or pull data from the Observable when using the pattern (pull is considered more "correct").
- ß Don't depend on a specific order of notification for your Observers.
- ß Java has several implementations of the Observer Pattern, including the general purpose java.util. Observable.
- Watch out for issues with the java.util.Observable implementation.
- $\blacksquare$  Don't be afraid to create your own Observable implementation if needed.
- ß Swing makes heavy use of the Observer Pattern, as do many GUI frameworks.
- You'll also find the pattern in many other places, including JavaBeans and RMI.

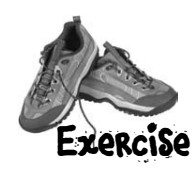

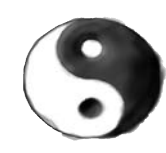

# Design Principle Challenge

For each design principle, describe how the Observer Pattern makes use of the principle.

#### *Design Principle*

*Identify the aspects of your application that vary and separate them from what stays the same.* 

#### *Design Principle*

*Program to an interface, not an implementation.*

This is a hard one, hint: think about how observers

and subjects work together.

#### *Design Principle*

*Favor composition over inheritance.*

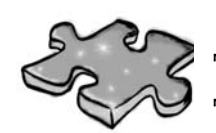

Time to give your right brain something to do again! This time all of the solution words are from chapter 2.

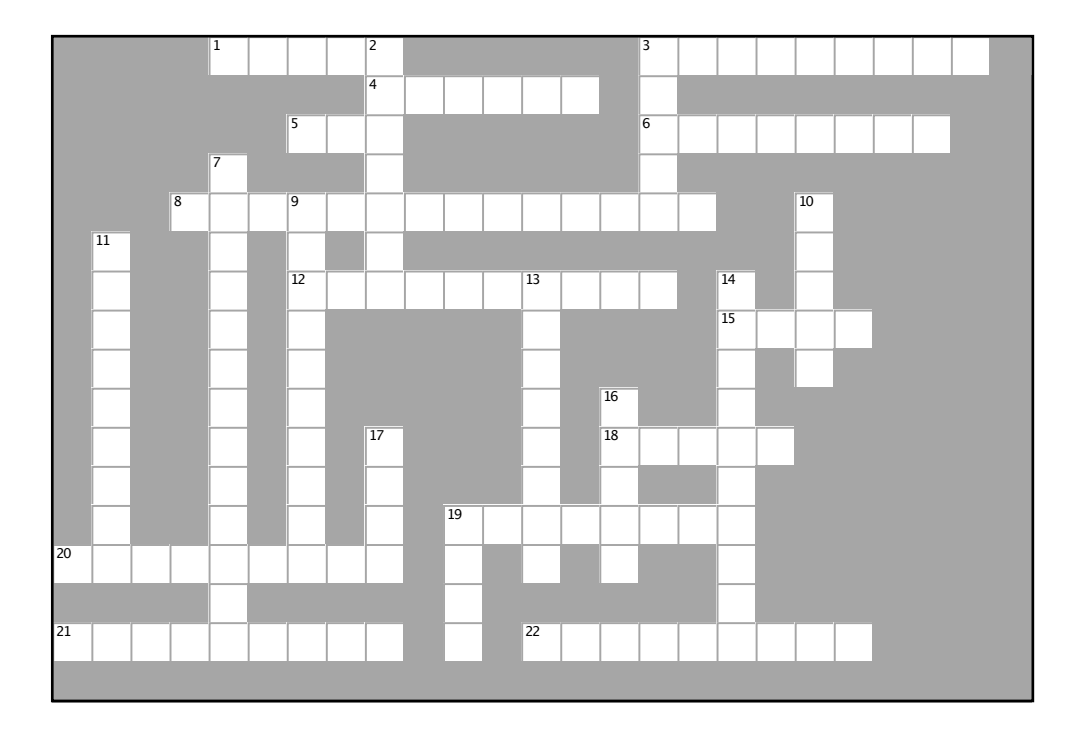

#### **Across**

- 
- 1. Observable is a \_\_\_\_\_\_ not an interface<br>3. Devil and Angel are \_\_\_\_\_\_\_ to the button
- 4. Implement this method to get notified
- 5. Jill got one of her own

6. CurrentConditionsDisplay implements this interface

- 8. How to get yourself off the Observer list
- 12. You forgot this if you're not getting notified when you think you should be
- 15. One Subject likes to talk to \_\_\_\_\_\_ observers
- 18. Don't count on this for notification
- 19. Temperature, humidity and
- 20. Observers are \_\_\_\_\_\_\_\_\_ on the Subject<br>21. Program to an \_\_\_\_\_\_\_ not an
- 
- implementation
- 22. A Subject is similar to a

#### Down

- 2. Ron was both an Observer and a
- 3. You want to keep your coupling \_\_\_\_\_\_\_
- 7. He says you should go for it
- 9. can manage your observers for you
- 10. Java framework with lots of Observers

11. Weather-O-Rama's CEO named after this kind of storm

- 13. Observers like to be \_\_\_\_\_\_\_\_\_ when
- something new happens
- 14. The WeatherData class \_\_\_\_\_\_\_\_\_the Subject interface
- 16. He didn't want any more ints, so he removed himself
- 
- 17. CEO almost forgot the \_\_\_\_\_\_ index display<br>19. Subject initially wanted to \_\_\_\_ all the data
- to Observer

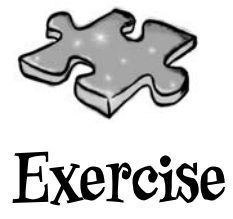

# **solutions**

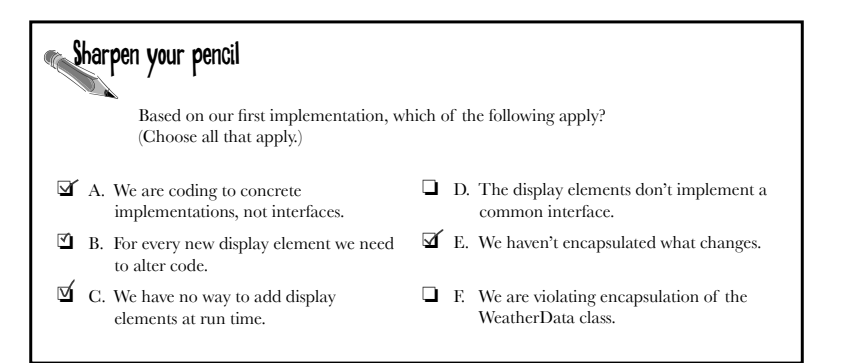

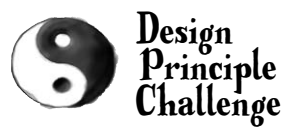

#### *Design Principle*

*Identify the aspects of your application that vary and separate them from what stays the same.* 

The thing that varies in the Observer Pattern is the state of the Subject and the number and types of Observers. With this pattern, you can vary the objects that are dependent on the state of the Subject, without having to change that Subject. That's called planning ahead!

Both the Subject and Observer use interfaces.

*Design Principle*

*Program to an interface, not an implementation.*

The Subject keeps track of objects implement-

ing the Observer interface, while the observers

register with, and get notified by, the Subject

interface. As we've seen, this keeps things nice

and loosely coupled.

The Observer Pattern uses composition to compose

*Design Principle*

*Favor composition over inheritance.*

any number of Observers with their Subjects. These relationships aren't set up by some kind of inheritance hierarchy. No, they are set up at runtime by composition!

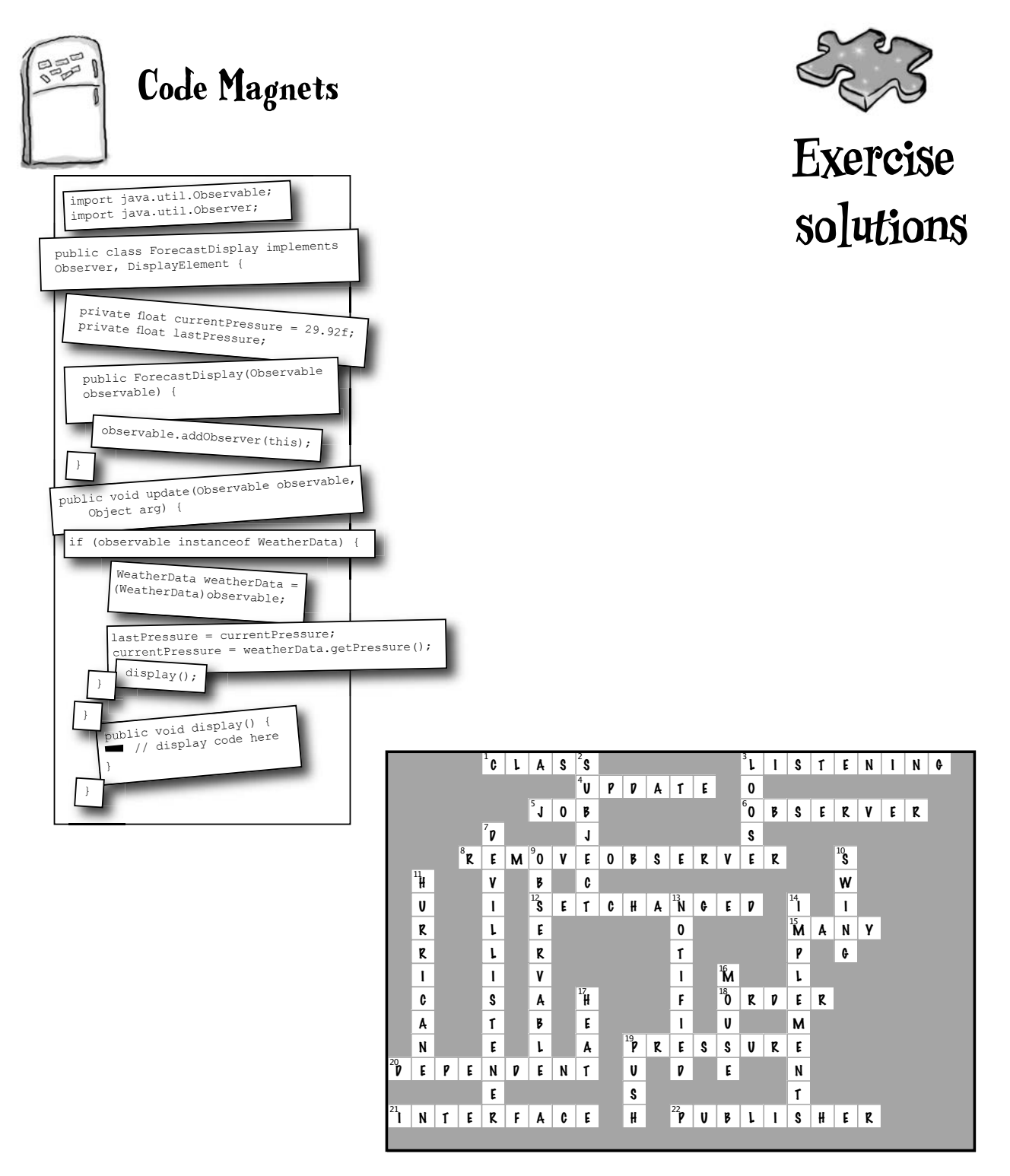

# Decorating Objects g <sup>3</sup>the DecoratorPattern  $\ast$  $\ast$

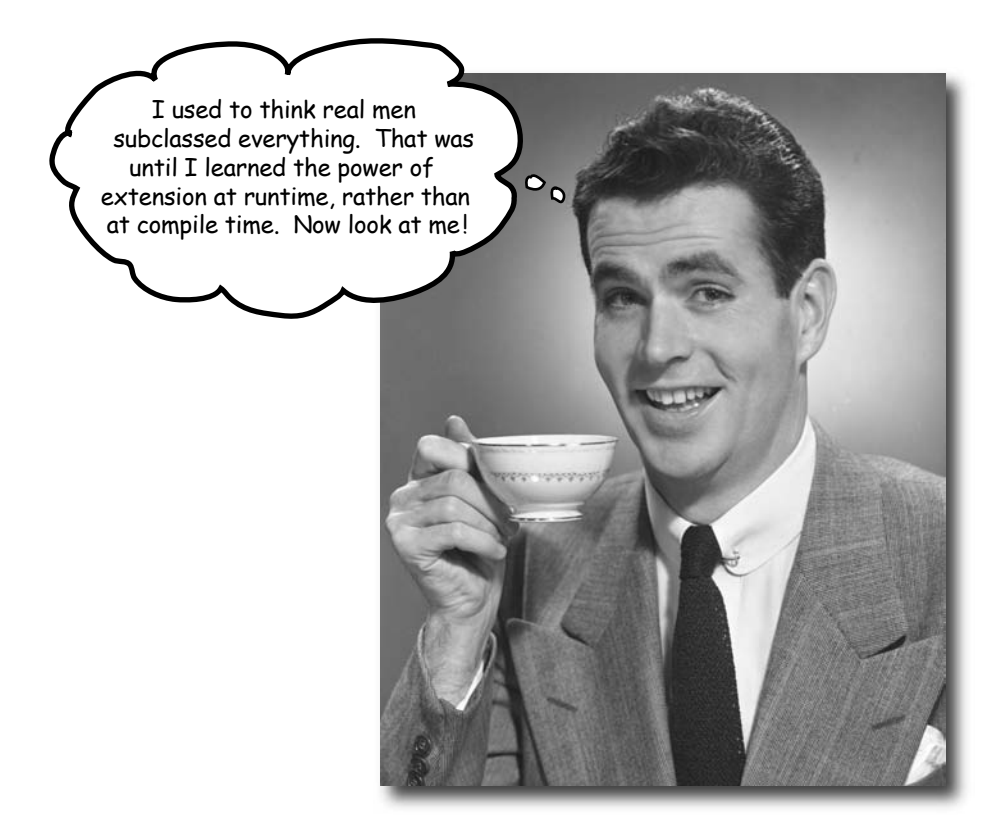

#### **Just call this chapter "Design Eye for the Inheritance Guy."**

We'll re-examine the typical overuse of inheritance and you'll learn how to decorate your classes at runtime using a form of object composition. Why? Once you know the techniques of decorating, you'll be able to give your (or someone else's) objects new responsibilities *without making any code changes to the underlying classes.*

# Welcome to Starbuzz Coffee

Starbuzz Coffee has made a name for itself as the fastest growing coffee shop around. If you've seen one on your local corner, look across the street; you'll see another one.

Because they've grown so quickly, they're scrambling to update their ordering systems to match their beverage offerings.

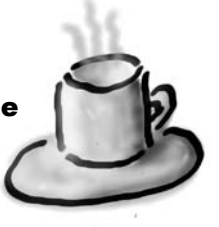

#### When they first went into business they designed their classes like this...

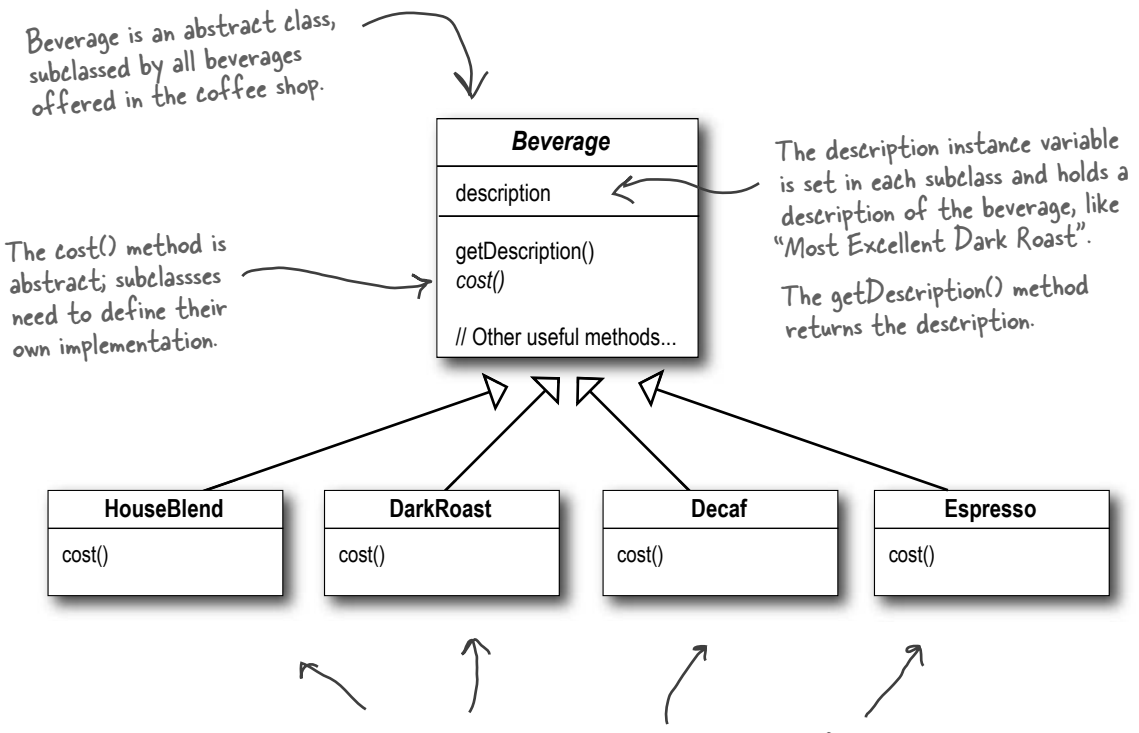

Each subclass implements cost() to return the cost of the beverage.

In addition to your coffee, you can also ask for several condiments like steamed milk, soy, and mocha (otherwise known as chocolate), and have it all topped off with whipped milk. Starbuzz charges a bit for each of these, so they really need to get them built into their order system.

Here's their first attempt...

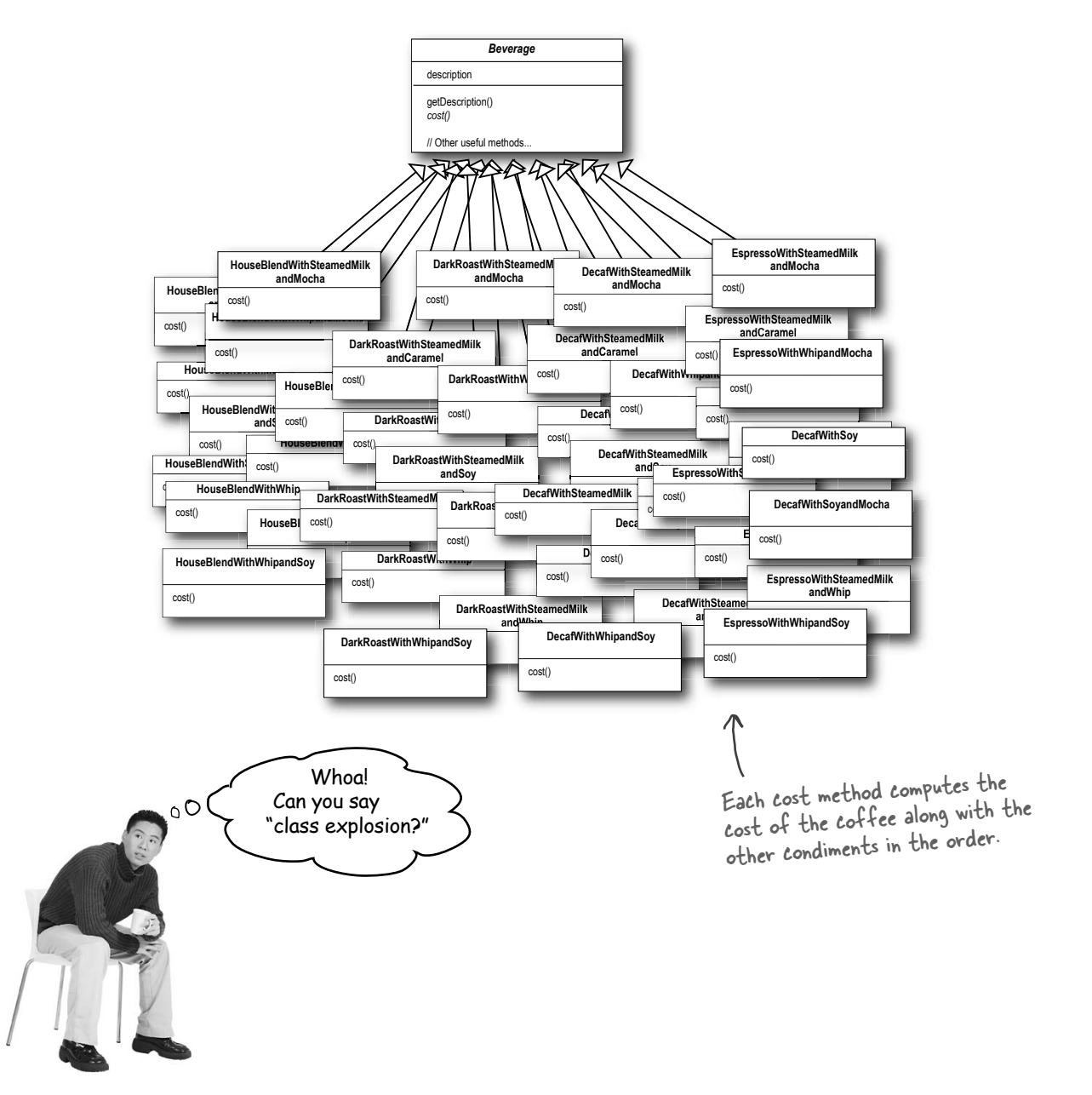

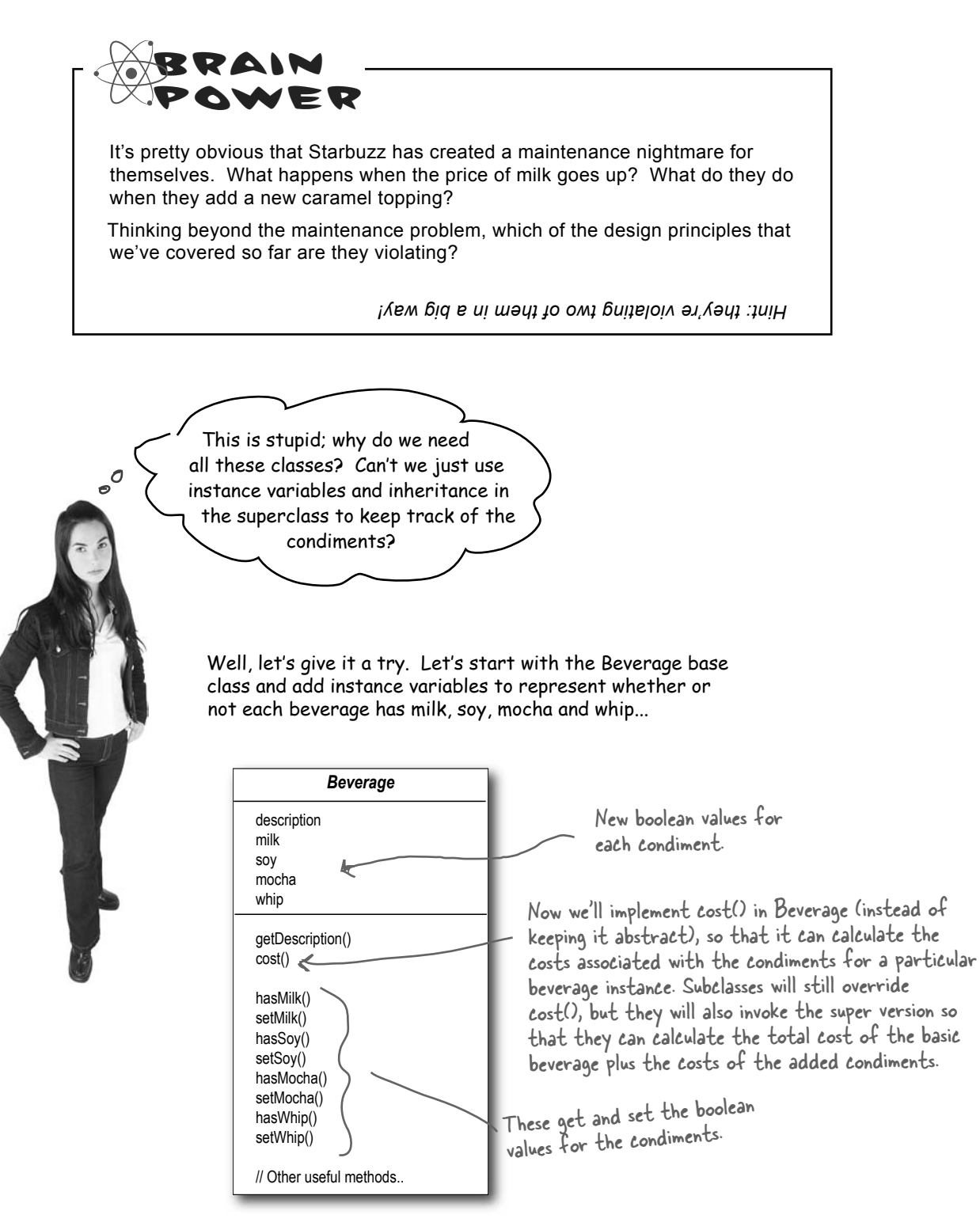

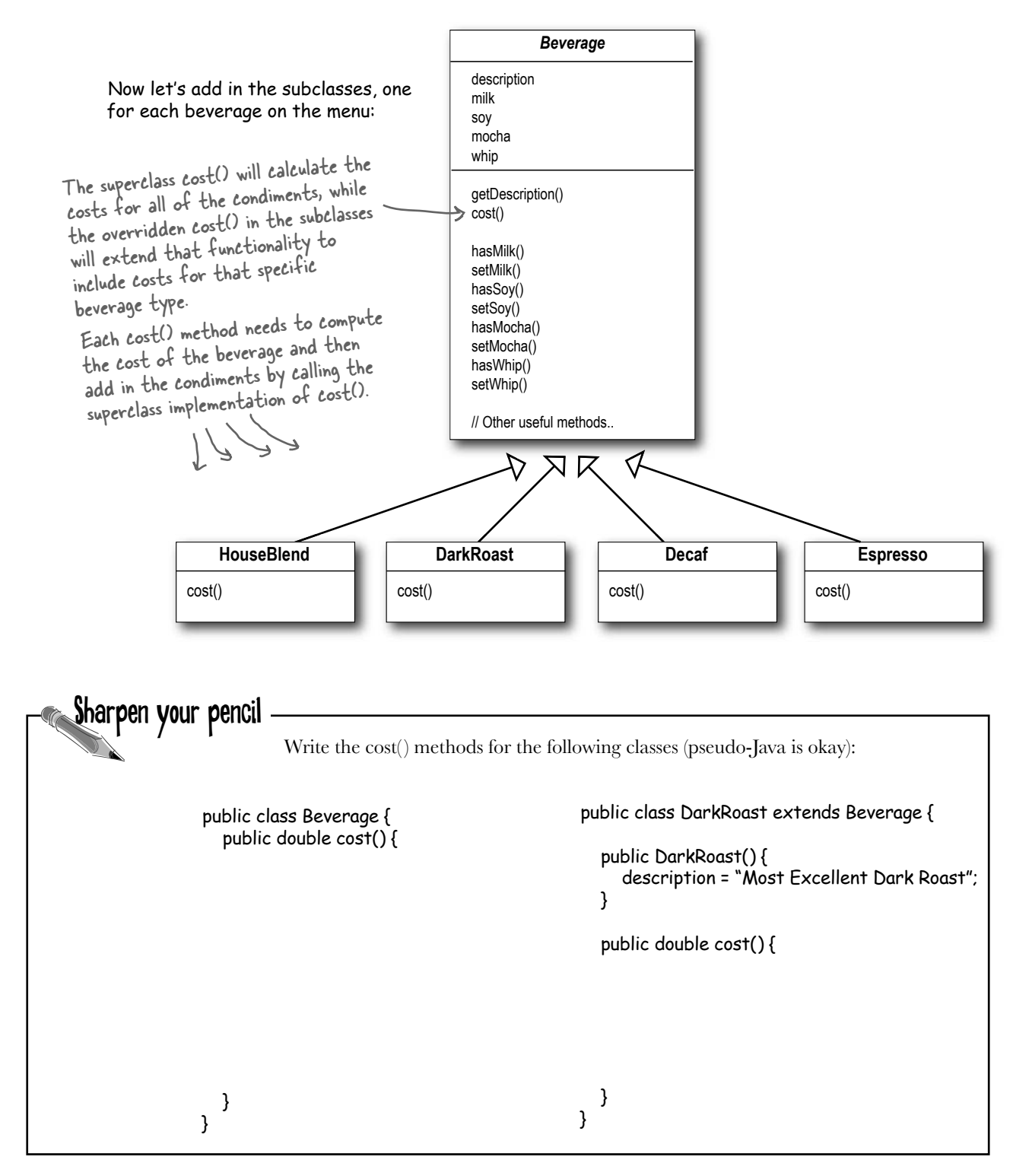

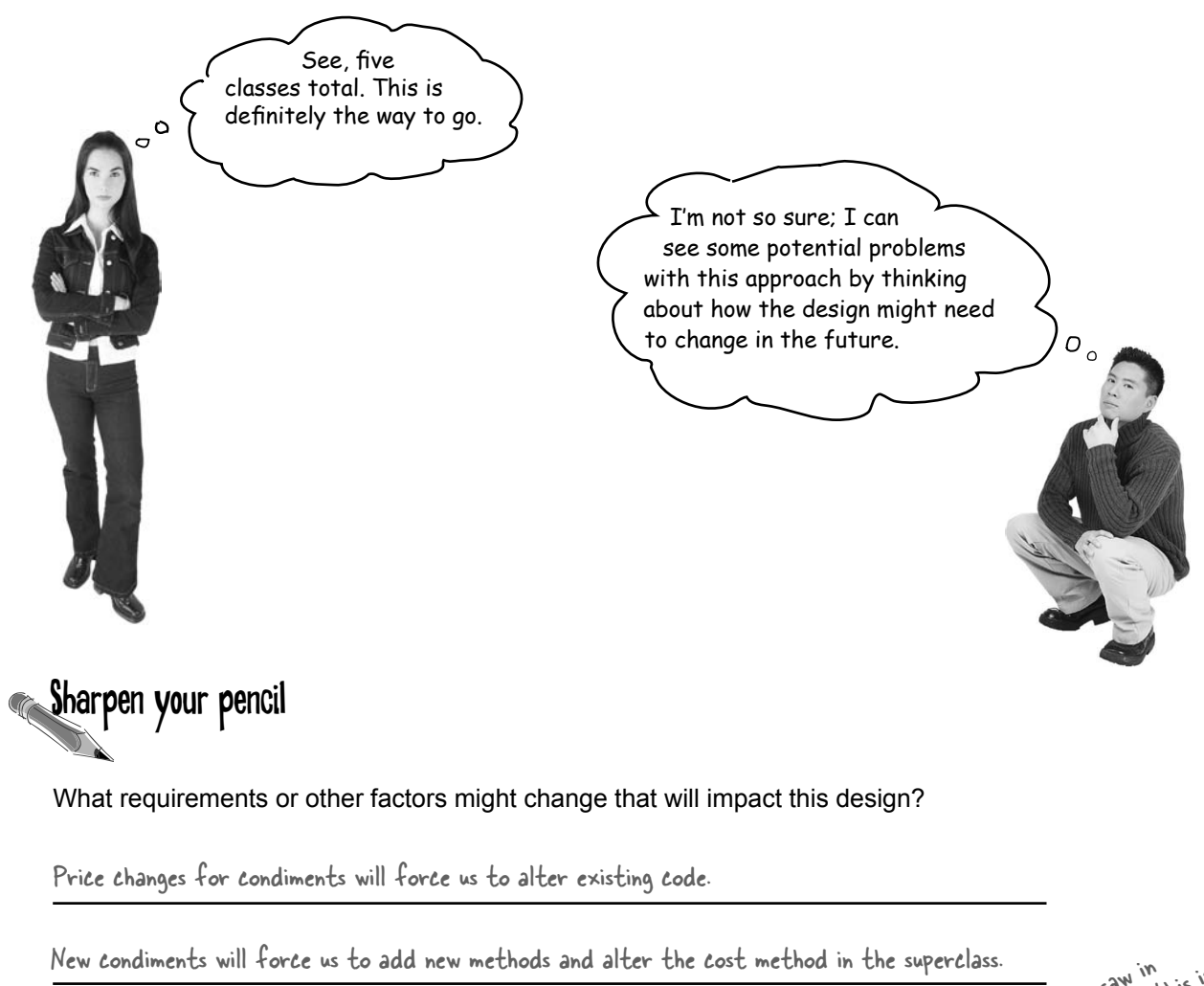

We may have new beverages. For some of these beverages (iced tea?), the condiments may not be appropriate, yet the Tea subclass will still inherit methods like hasWhip().

As we saw in this is we ker 1, the d!<br>hapter bad idea!

What if a customer wants a double mocha?

Your turn:

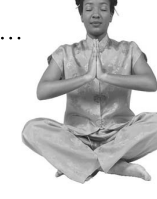

#### *Master and Student...*

*Master: Grasshopper, it has been some time since our last meeting. Have you been deep in meditation on inheritance?*

*Student: Yes, Master. While inheritance is powerful, I have learned that it doesn't always lead to the most flexible or* 

*maintainable designs.* 

*Master: Ah yes, you have made some progress. So, tell me my student, how then will you achieve reuse if not through inheritance?*

*Student: Master, I have learned there are ways of "inheriting" behavior at runtime through composition and delegation.* 

*Master: Please, go on...*

*Student: When I inherit behavior by subclassing, that behavior is set statically at compile time. In addition, all subclasses must inherit the same behavior. If however, I can extend an object's behavior through composition, then I can do this dynamically at runtime.*

*Master: Very good, Grasshopper, you are beginning to see the power of composition.*

*Student: Yes, it is possible for me to add multiple new responsibilities to objects through this technique, including responsibilities that were not even thought of by the designer of the superclass. And, I don't have to touch their code!*

*Master: What have you learned about the effect of composition on maintaining your code?*

*Student: Well, that is what I was getting at. By dynamically composing objects, I* can add new functionality by writing new code rather than altering existing *code. Because I'm not changing existing code, the chances of introducing bugs or causing unintended side effects in pre-existing code are much reduced.*

*Master: Very good. Enough for today, Grasshopper. I would like for you to go and meditate further on this topic... Remember, code should be closed (to change) like the lotus flower in the evening, yet open (to extension) like the lotus flower in the morning.*

### The Open-Closed Principle

#### Grasshopper is on to one of the most important design principles:

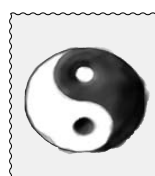

#### *Design Principle*

*Classes should be open for extension, but closed for modifi cation.*

Come on in; we're *open*. Feel free to extend our classes with any new behavior you like. If your needs or requirements change (and we know they will), just go ahead and make your own extensions.

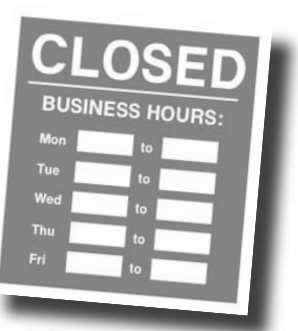

Sorry, we're *closed*. That's right, we spent

a lot of time getting this code correct and bug free, so we can't let you alter the existing code. It must remain closed to modification. If you don't like it, you can speak to the manager.

Our goal is to allow classes to be easily extended to incorporate new behavior without modifying existing code. What do we get if we accomplish this? Designs that are resilient to change and flexible enough to take on new functionality to meet changing requirements.

# there are no<br>Dumb Questions

#### Q: **Open for extension and closed for modification? That sounds very contradictory. How can a design be both?**

 $A:$  That's a very good question. It certainly sounds contradictory at first. After all, the less modifiable something is, the harder it is to extend, right?

As it turns out, though, there are some clever OO techniques for allowing systems to be extended, even if we can't change the underlying code. Think about the Observer Pattern (in Chapter 2)... by adding new Observers, we can extend the Subject at any time, without adding code to the Subject. You'll see quite a few more ways of extending behavior with other OO design techniques.

Q: **Okay, I understand Observable, but how do I generally design something to be extensible, yet closed for modification?**

 $A:$  Many of the patterns give us time tested designs that protect your code from being modified by supplying a means of extension. In this chapter you'll see a good example of using the Decorator pattern to follow the Open-Closed principle.

Q: **How can I make every part of my design follow the Open-Closed Principle?** 

 $A:$  Usually, you can't. Making OO design flexible and open to extension without the modification of existing code takes time and effort. In general, we don't have the luxury of tying down every part of our designs (and it would probably be wasteful). Following the Open-Closed Principle usually introduces new levels of abstraction, which adds complexity to our code. You want to concentrate on those areas that are most likely to change in your designs and apply the principles there.

#### Q: **How do I know which areas of change are more important?**

 $\mathcal{A} \colon$  That is partly a matter of experience in designing OO systems and also a matter of knowing the domain you are working in. Looking at other examples will help you learn to identify areas of change in your own designs.

While it may seem like a contradiction, there are techniques for allowing code to be extended without direct modification.

Be careful when choosing the areas of code that need to be extended; applying the Open-Closed Principle EVERYWHERE is wasteful, unnecessary, and can lead to complex, hard to understand code.

# Meet the Decorator Pattern

Okay, we've seen that representing our beverage plus condiment pricing scheme with inheritance has not worked out very well – we get class explosions, rigid designs, or we add functionality to the base class that isn't appropriate for some of the subclasses.

So, here's what we'll do instead: we'll start with a beverage and "decorate" it with the condiments at runtime. For example, if the customer wants a Dark Roast with Mocha and Whip, then we'll:

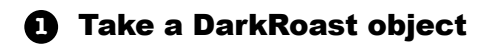

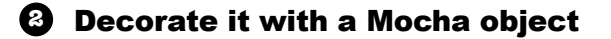

- **3** Decorate it with a Whip object
- **4** Call the cost() method and rely on delegation to add on the condiment costs

Okay, but how do you "decorate" an object, and how does delegation come into this? A hint: think of decorator objects as "wrappers." Let's see how this works...

Okay, enough of the "Object Oriented Design Club." We have real problems here! Remember us? Starbuzz Coffee? Do you think you could use some of those design principles to actually help us?

 $\overline{\circ}$ 

## Constructing a drink order with Decorators

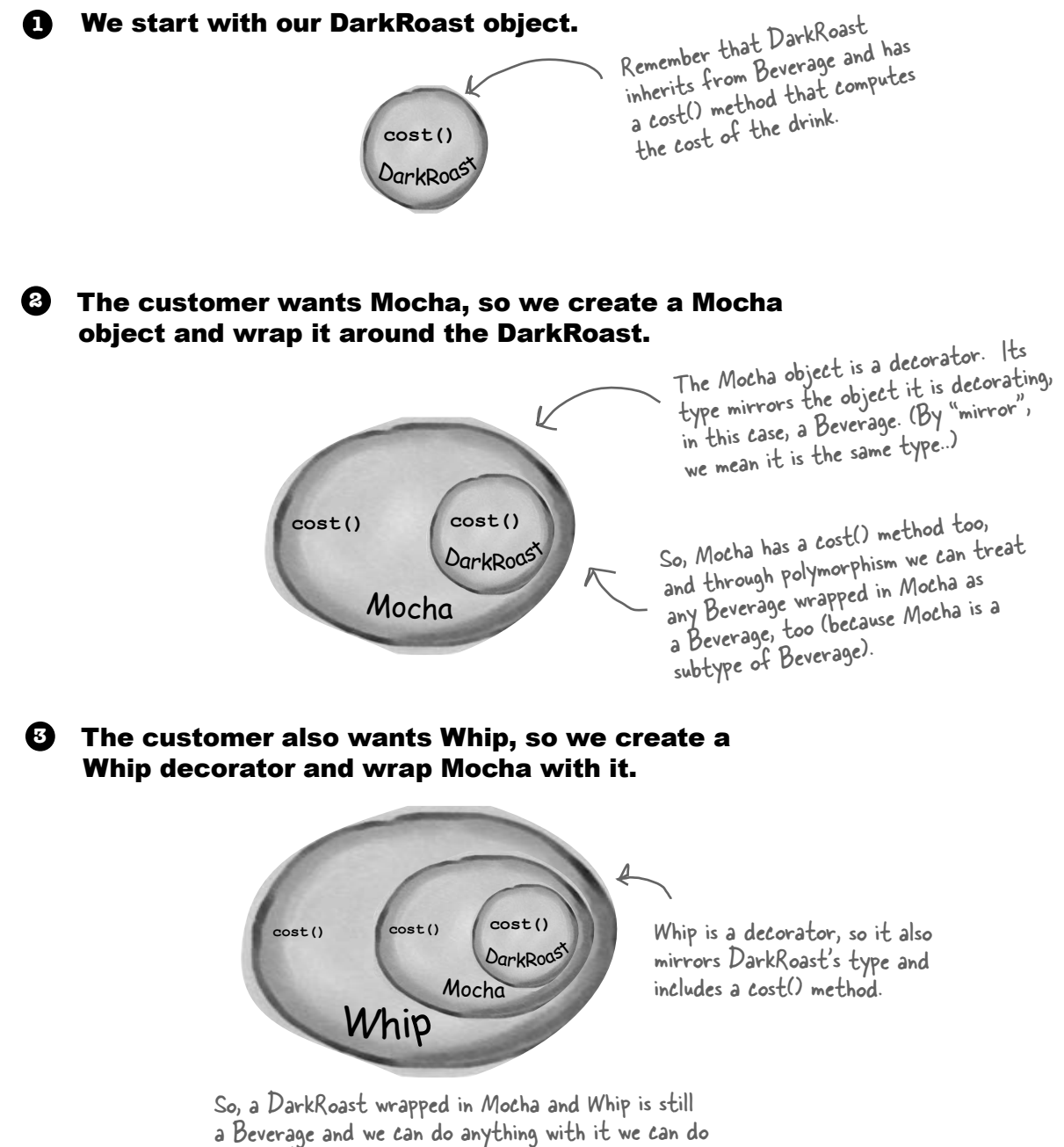

with a DarkRoast, including call its cost() method.

Now it's time to compute the cost for the customer. We do this **4** by calling cost() on the outermost decorator, Whip, and Whip is going to delegate computing the cost to the objects it decorates. Once it gets a cost, it will add on the cost of the Whip.

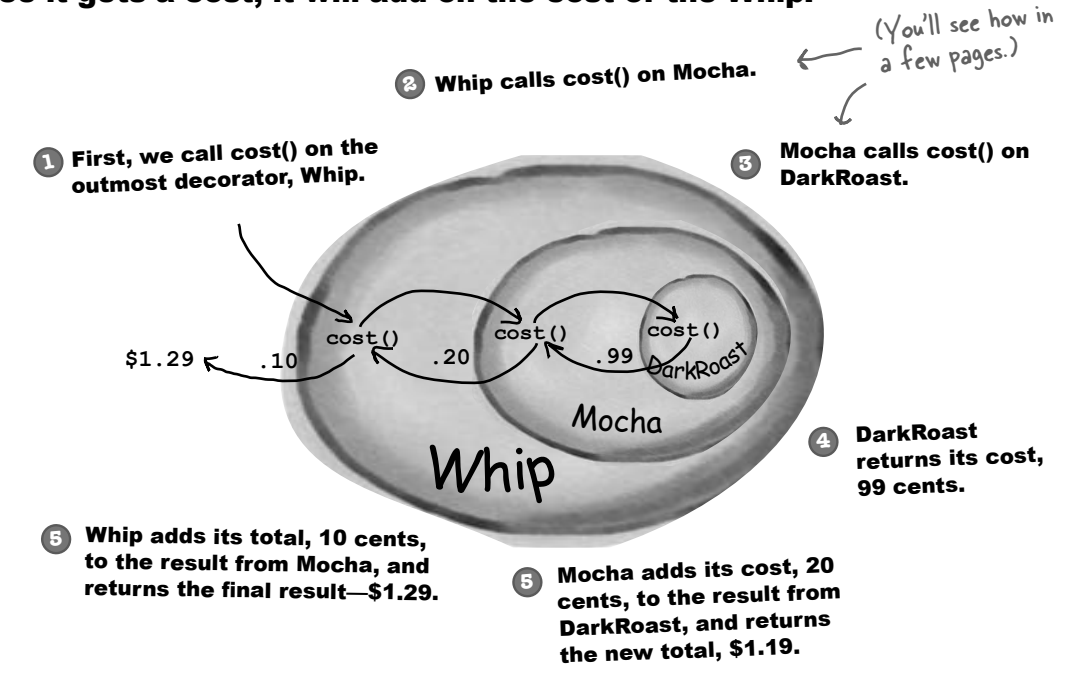

#### Okay, here's what we know so far...

- ß Decorators have the same supertype as the objects they decorate.
- ß You can use one or more decorators to wrap an object.
- Given that the decorator has the same supertype as the object it decorates, we can pass around a decorated object in place of the original (wrapped) object.
- ß The decorator adds its own behavior either before and/or after delegating to the object it decorates to do the rest of the job.

Key Point!

ß Objects can be decorated at any time, so we can decorate objects dynamically at runtime with as many decorators as we like.

### Now let's see how this all really works by looking at the Decorator Pattern definition and writing some code.

# The Decorator Pattern defined

Let's first take a look at the Decorator Pattern description:

**The Decorator Pattern** attaches additional responsibilities to an object dynamically. Decorators provide a flexible alternative to subclassing for extending functionality.

While that describes the *role* of the Decorator Pattern, it doesn't give us a lot of insight into how we'd *apply* the pattern to our own implementation. Let's take a look at the class diagram, which is a little more revealing (on the next page we'll look at the same structure applied to the beverage problem).

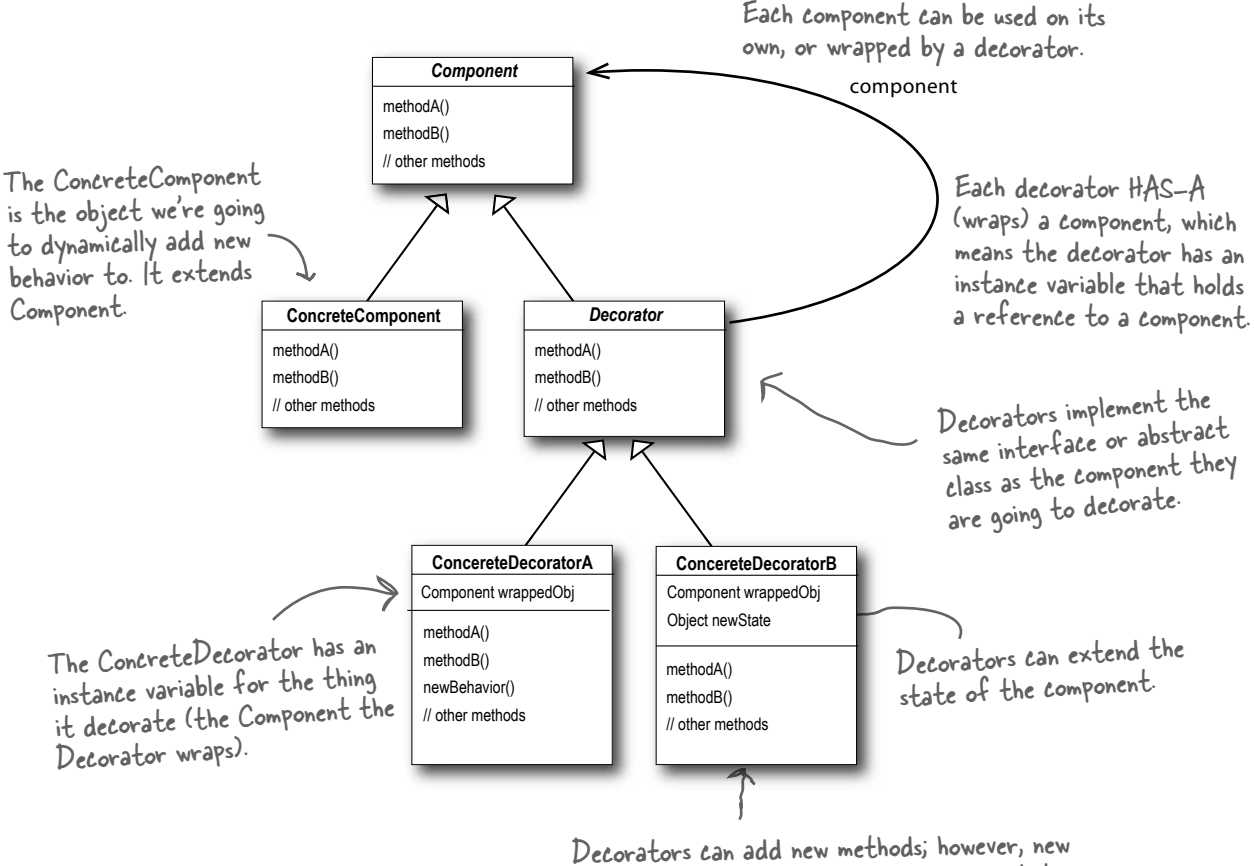

behavior is typically added by doing computation before or after an existing method in the component.

## Decorating our Beverages

#### Okay, let's work our Starbuzz beverages into this framework...

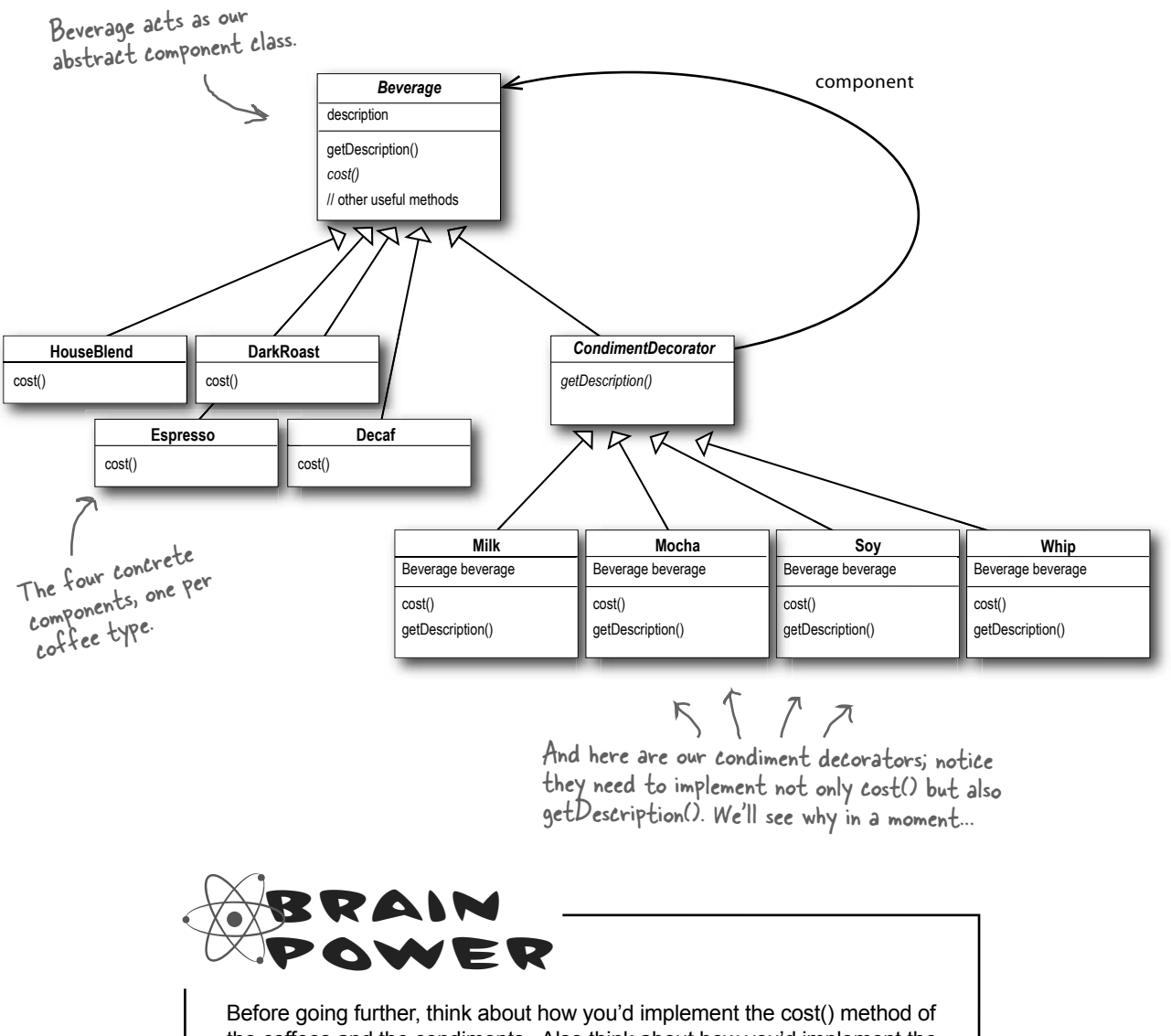

the coffees and the condiments. Also think about how you'd implement the getDescription() method of the condiments.

## Cubicle Conversation

#### Some confusion over Inheritance versus Composition

Mary **Sue**: What do you mean? Okay, I'm a little confused...I thought we weren't going to use inheritance in this pattern, but rather we were going to rely on composition instead.

**Mary**: Look at the class diagram. The CondimentDecorator is extending the Beverage class. That's inheritance, right?

**Sue**: True. I think the point is that it's vital that the decorators have the same type as the objects they are going to decorate. So here we're using inheritance to achieve the *type matching*, but we aren't using inheritance to get *behavior*.

**Mary:** Okay, I can see how decorators need the same "interface" as the components they wrap because they need to stand in place of the component. But where does the behavior come in?

**Sue**: When we compose a decorator with a component, we are adding new behavior. We are acquiring new behavior not by inheriting it from a superclass, but by composing objects together.

**Mary**: Okay, so we're subclassing the abstract class Beverage in order to have the correct type, not to inherit its behavior. The behavior comes in through the composition of decorators with the base components as well as other decorators.

**Sue**: That's right.

**Mary**: Ooooh, I see. And because we are using object composition, we get a whole lot more flexibility about how to mix and match condiments and beverages. Very smooth.

**Sue**: Yes, if we rely on inheritance, then our behavior can only be determined statically at compile time. In other words, we get only whatever behavior the superclass gives us or that we override. With composition, we can mix and match decorators any way we like... *at runtime.*

**Mary**: And as I understand it, we can implement new decorators at any time to add new behavior. If we relied on inheritance, we'd have to go in and change existing code any time we wanted new behavior.

**Sue**: Exactly.

**Mary**: I just have one more question. If all we need to inherit is the type of the component, how come we didn't use an interface instead of an abstract class for the Beverage class?

**Sue**: Well, remember, when we got this code, Starbuzz already *had* an abstract Beverage class. Traditionally the Decorator Pattern does specify an abstract component, but in Java, obviously, we could use an interface. But we always try to avoid altering existing code, so don't "fix" it if the abstract class will work just fine.

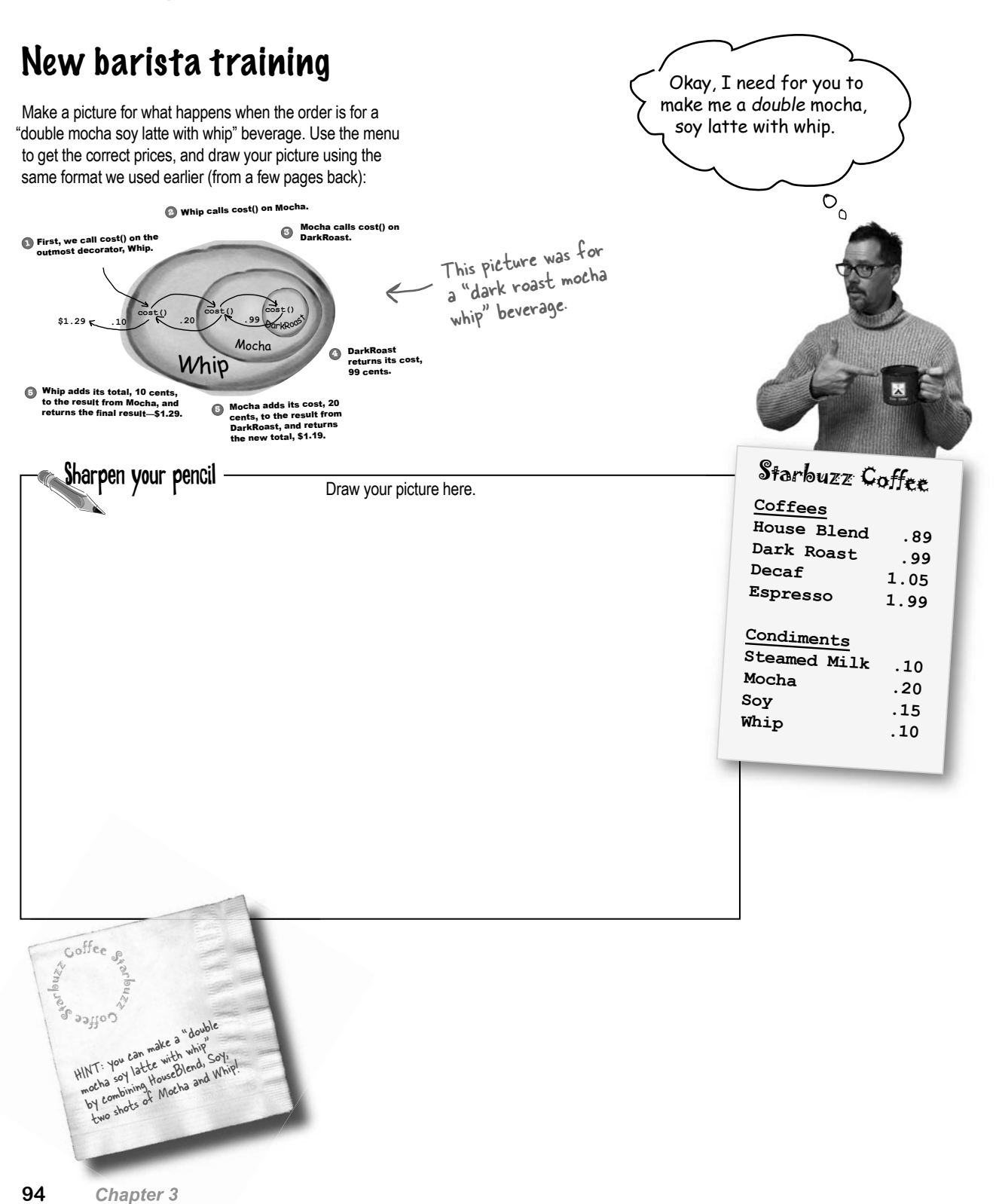

## Writing the Starbuzz code

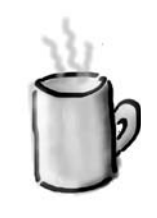

It's time to whip this design into some real code.

Let's start with the Beverage class, which doesn't need to change from Starbuzz's original design. Let's take a look:

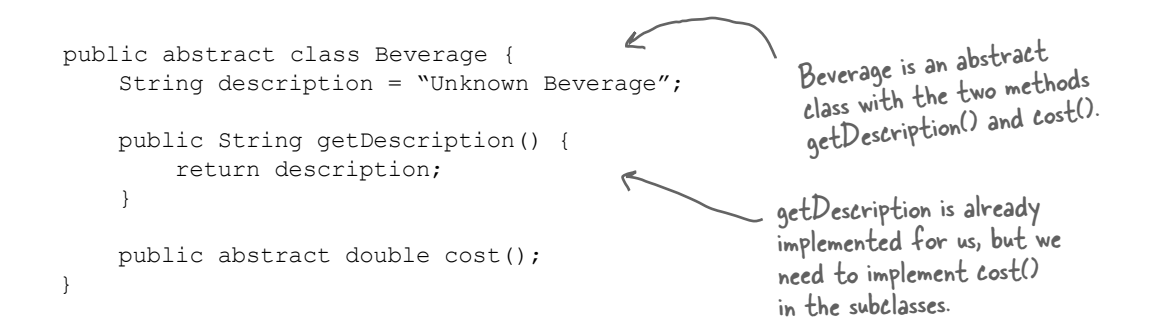

Beverage is simple enough. Let's implement the abstract class for the Condiments (Decorator) as well:

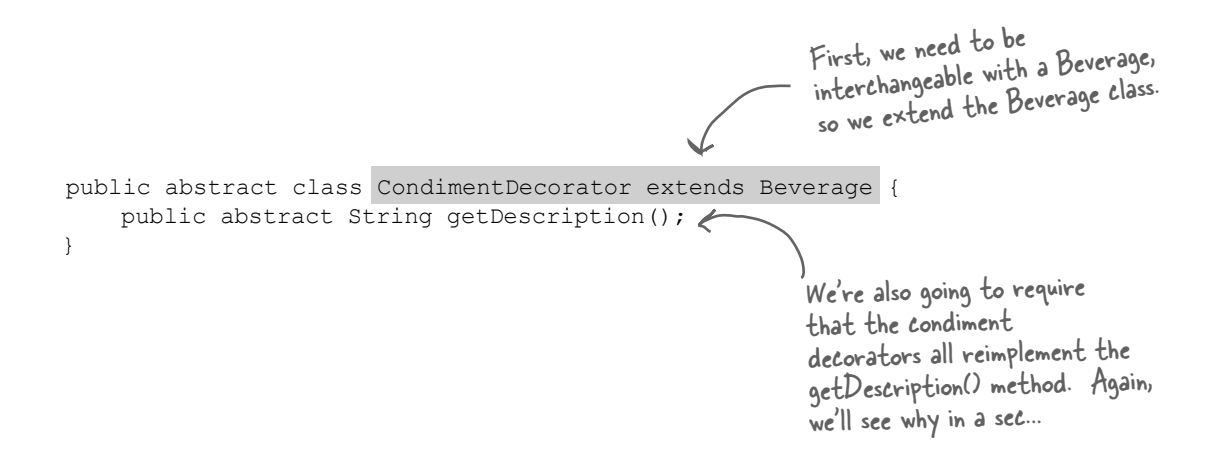

# Coding beverages

Now that we've got our base classes out of the way, let's implement some beverages. We'll start with Espresso. Remember, we need to set a description for the specific beverage and also implement the cost() method.

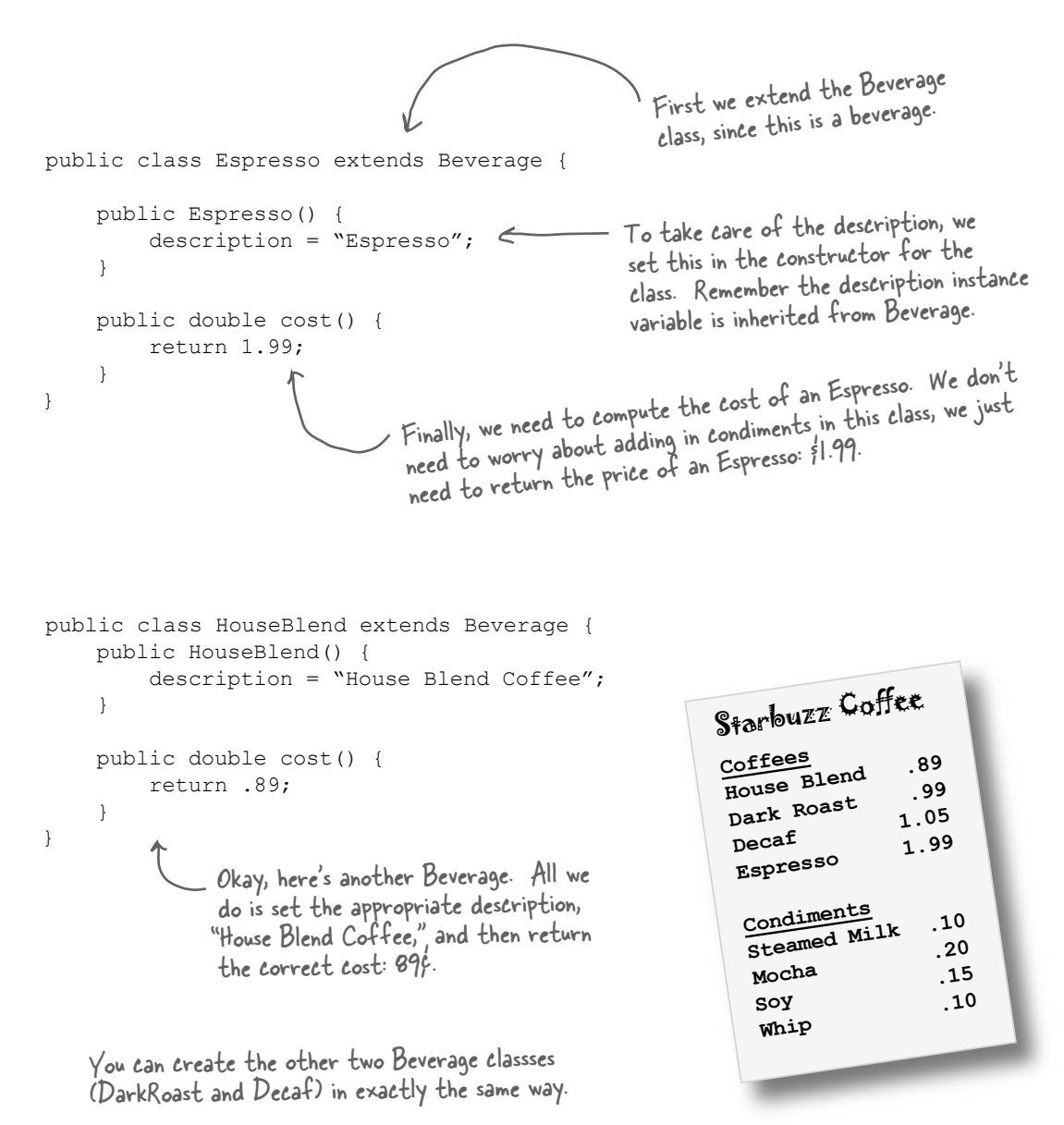

### Coding condiments

If you look back at the Decorator Pattern class diagram, you'll see we've now written our abstract component (Beverage), we have our concrete components (HouseBlend), and we have our abstract decorator (CondimentDecorator). Now it's time to implement the concrete decorators. Here's Mocha:

public class Mocha extends CondimentDecorator { Beverage beverage; public Mocha(Beverage beverage) { this.beverage = beverage; } public String getDescription() { return beverage.getDescription() + ", Mocha"; } public double cost() { return .20 + beverage.cost(); } } Now we need to compute the cost of our beverage Mocha is a decorator, so we extend CondimentDecorator. Remember, Convention We're going to instantiate Mocha with a reference to a Beverage using: (1) An instance variable to hold the beverage we are wrapping. (2) A way to set this instance variable to the object we are wrapping. Here, we're going to to pass the beverage we're wrapping to the decorator's constructor. with Mocha. First, we delegate the call to the object we're decorating, so that it can compute the cost; then, we add the cost of Mocha to the result. We want our description to not only include the beverage  $-$  say "Dark Roast" - but also to include each item decorating the beverage, for instance, "Dark Roast, Mocha". So we first delegate to the object we are decorating to get its description, then appen<sup>d</sup>", Mocha" to that description. Remember, CondimentDecorator extends Beverage.

> On the next page we'll actually instantiate the beverage and wrap it with all its condiments (decorators), but first...

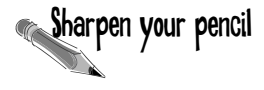

**Sharpen your pencil** Write and compile the code for the other Soy and Whip condiments. You'll need them to finish and test the application.

# Serving some coffees

Congratulations. It's time to sit back, order a few coffees and marvel at the flexible design you created with the Decorator Pattern.

#### Here's some test code<sup>\*</sup>to make orders:

```
public class StarbuzzCoffee {
     public static void main(String args[]) {
        Beverage beverage = new Espresso();
         System.out.println(beverage.getDescription() 
 + " $" + beverage.cost());
Beverage beverage2 = new DarkRoast();
beverage2 =new Mocha(beverage2);
        beverage2 = new Mocha (beverage2) ; \leqbeverage2 = new Whip(beverage2); \leftarrow System.out.println(beverage2.getDescription() 
                  + " $" + beverage2.cost());
        Beverage beverage3 = new HouseBlend();
        beverage3 = new Sov(beverage3);beverage3 = new Mocha(beverage3);
        beverage3 = new Whip(beverage3);
         System.out.println(beverage3.getDescription() 
                  + " $" + beverage3.cost());
 }
}
                                                         Order up an espresso, no condiments 
                                                           and print its description and cost.
                                                    Make a DarkRoast object.
                                                            Finally, give us a HouseBlend 
                                                             with Soy, Mocha, and Whip.
                                                We're going to see a much better way of 
                                                 creating decorated objects when we cover the 
                                                 Factory Pattern (and the Builder Pattern, 
                                                     Wrap it with a Mocha.
                                                      Wrap it in a second Mocha.
                                                 Wrap it in a Whip.
```
#### Now, let's get those orders in:

File Edit Window Help CloudsInMyCoffee **House Blend Coffee, Soy, Mocha, Whip \$1.34 % java StarbuzzCoffee Espresso \$1.99 Dark Roast Coffee, Mocha, Mocha, Whip \$1.49 %** File Edit Window Help CloudsInMyCoffee

which is covered in the appendix).

# there are no<br>Dumb Questions

Q: **I'm a little worried about code that might test for a specfic concrete component – say, HouseBlend – and do something, like issue a discount. Once I've wrapped the HouseBlend with decorators, this isn't going to work anymore.**

 $A:$  That is exactly right. If you have code that relies on the concrete component's type, decorators will break that code. As long as you only write code against the abstract component type, the use of decorators will remain transparent to your code. However, once you start writing code against concrete components, you'll want to rethink your application design and your use of decorators.

Sharpen your pencil

Q: **Wouldn't it be easy for some client of a beverage to end up with a decorator that isn't the outermost decorator? Like if I had a DarkRoast with Mocha, Soy, and Whip, it would be easy to write code that somehow ended up with a reference to Soy instead of Whip, which means it would not include Whip in the order.**

You could certainly argue that you have to manage more objects with the Decorator Pattern and so there is an increased chance that coding errors will introduce the kinds of problems you suggest. However, decorators are typically created by using other patterns like Factory and Builder. Once we've covered these patterns, you'll see that the creation of the concrete component with its decorator is "well encapsulated" and doesn't lead to these kinds of problems.

Q: **Can decorators know about the other decorations in the chain? Say, I wanted my getDecription() method to print "Whip, Double Mocha" instead of "Mocha, Whip, Mocha"? That would require that my outermost decorator know all the decorators it is wrapping.**

 $A:$  Decorators are meant to add behavior to the object they wrap. When you need to peek at multiple layers into the decorator chain, you are starting to push the decorator beyond its true intent. Nevertheless, such things are possible. Imagine a CondimentPrettyPrint decorator that parses the final decription and can print "Mocha, Whip, Mocha" as "Whip, Double Mocha." Note that getDecription() could return an ArrayList of descriptions to make this easier.

Our friends at Starbuzz have introduced sizes to their menu. You can now order a coffee in tall, grande, and venti sizes (translation: small, medium, and large). Starbuzz saw this as an intrinsic part of the coffee class, so they've added two methods to the Beverage class: setSize() and getSize(). They'd also like for the condiments to be charged according to size, so for instance, Soy costs  $10¢$ ,  $15¢$ and 20¢ respectively for tall, grande, and venti coffees.

How would you alter the decorator classes to handle this change in requirements?

# Real World Decorators: Java I/O

The large number of classes in the java.io package is... *overwhelming*. Don't feel alone if you said "whoa" the first (and second and third) time you looked at this API. But now that you know the Decorator Pattern, the I/O classes should make more sense since the java.io package is largely based on Decorator. Here's a typical set of objects that use decorators to add functionality to reading data from a file:

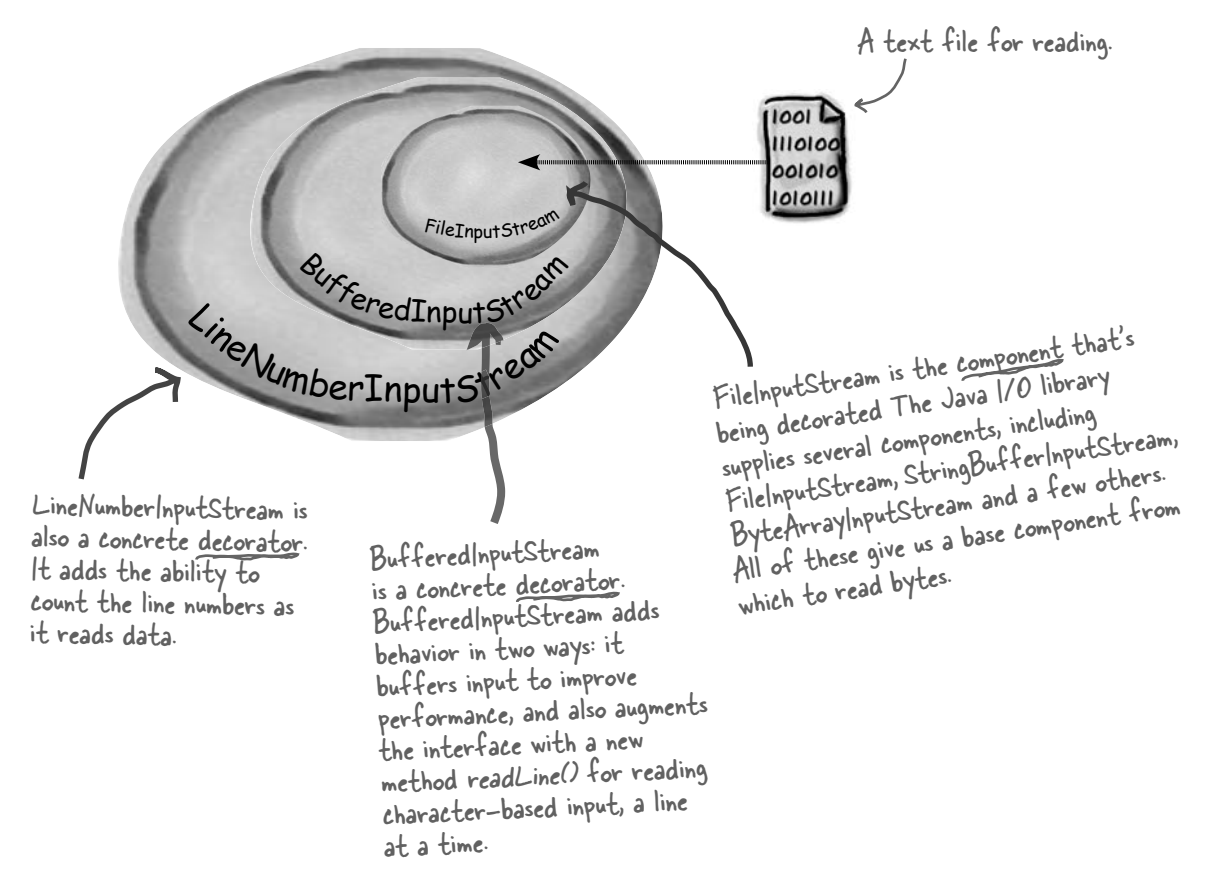

*Buffered*InputStream and *LineNumber*InputStream both extend **FilterInputStream, which acts as the abstract decorator class.** 

## Decorating the java.io classes

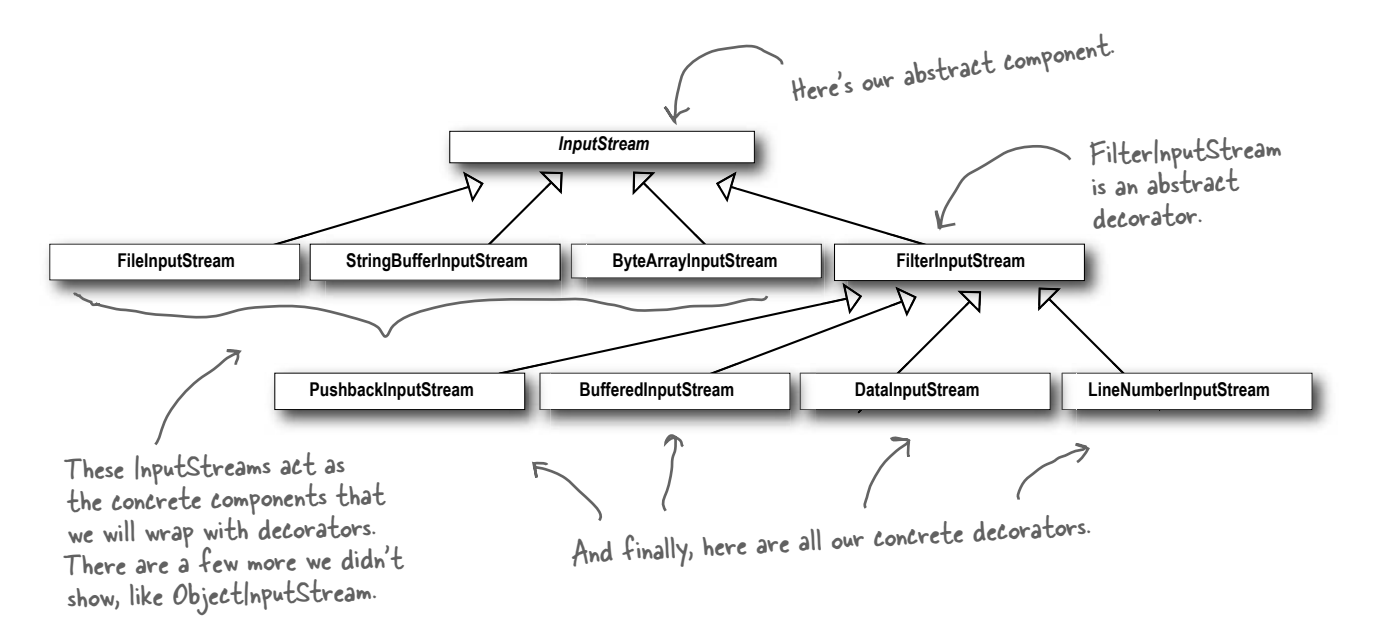

You can see that this isn't so different from the Starbuzz design. You should now be in a good position to look over the java.io API docs and compose decorators on the various *input* streams.

And you'll see that the *output* streams have the same design. And you've probably already found that the Reader/Writer streams (for character-based data) closely mirror the design of the streams classes (with a few differences and inconsistencies, but close enough to figure out what's going on).

But Java I/O also points out one of the *downsides* of the Decorator Pattern: designs using this pattern often result in a large number of small classes that can be overwhelming to a developer trying to use the Decorator-based API. But now that you know how Decorator works, you can keep things in perspective and when you're using someone else's Decorator-heavy API, you can work through how their classes are organized so that you can easily use wrapping to get the behavior you're after.

*write your own i/o decorator*

# Writing your own Java I/O Decorator

Okay, you know the Decorator Pattern, you've seen the I/O class diagram. You should be ready to **Write your own input decorator.**  $\overline{\phantom{a}}$  No problem. I just have to

How about this: write a decorator that converts all uppercase characters to lowercase in the input stream. In other words, if we read in "I know the Decorator Pattern therefore I RULE!" then your decorator converts this to "i know the decorator pattern therefore i rule!"

extend the FilterInputStream class and override the read() methods.

 $\sigma$ 

public class LowerCaseInputStream extends FilterInputStream { public LowerCaseInputStream(InputStream in) { super(in); } First, extend the FilterInputStream, the abstract decorator for all InputStreams. Don't forget to import Don't forger<br>java.io... (not shown)

```
 public int read() throws IOException {
       int c = super.read();
       return (c == -1 ? c : Character.toLowerCase((char)c)); }
```

```
 public int read(byte[] b, int offset, int len) throws IOException {
       int result = super.read(b, offset, len);
       for (int i = offset; i < offset+result; i++) {
           b[i] = (byte) Character.toLowerCase((char)b[i]); }
        return result;
    }
```
Now we need to implement two read methods. They take a byte (or an array of bytes) and convert each byte (that represents a character) to lowercase if it's an uppercase character.

REMEMBER: we don't provide import and package statements in the code listings. Get the complete source code from the headfirstlabs web site. You'll find the URL on page xxxiii in the Intro.

}

## Test out your new Java I/O Decorator

Write some quick code to test the I/O decorator:

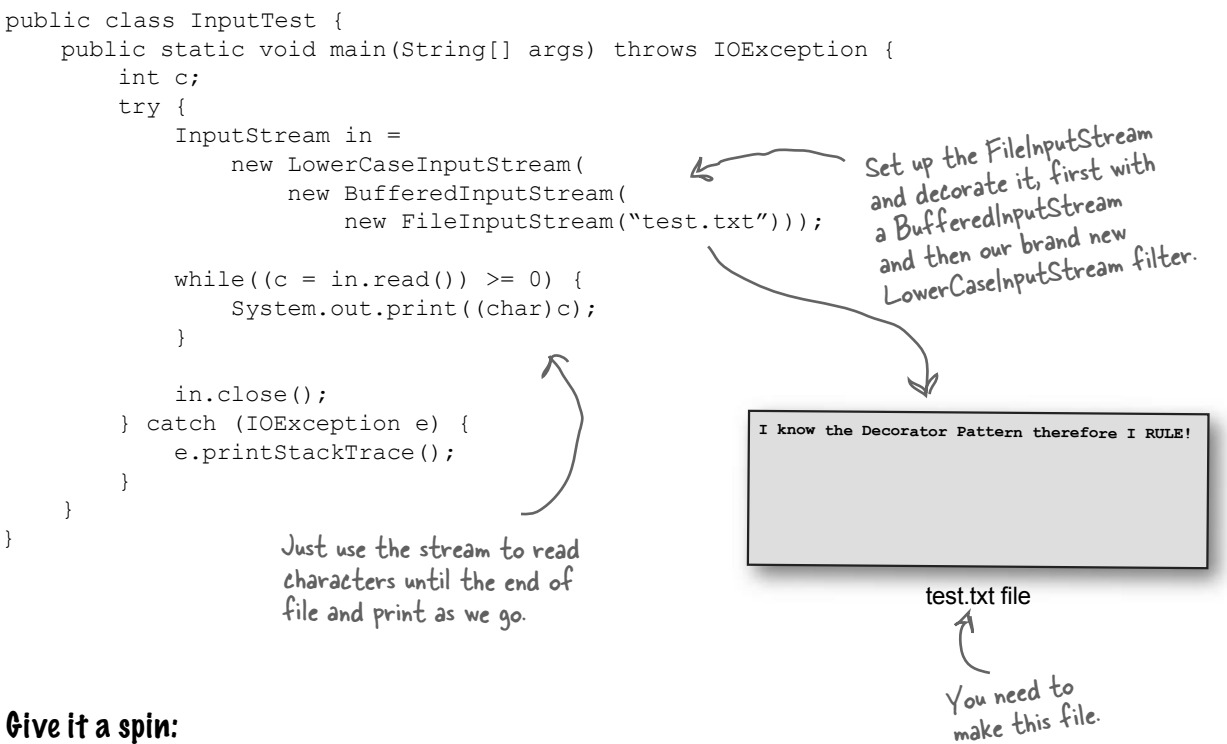

#### Give it a spin:

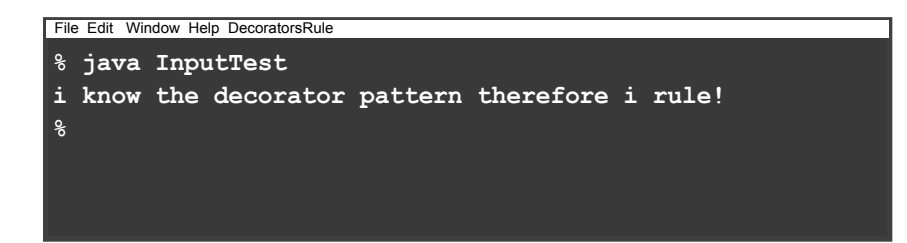

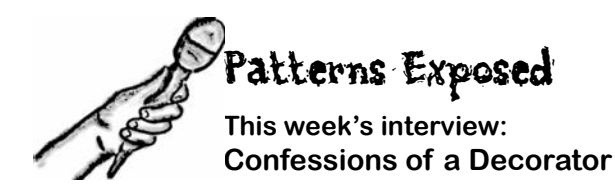

**HeadFirst:** Welcome Decorator Pattern. We've heard that you've been a bit down on yourself lately?

**Decorator:** Yes, I know the world sees me as the glamorous design pattern, but you know, I've got my share of problems just like everyone.

**HeadFirst:** Can you perhaps share some of your troubles with us?

**Decorator:** Sure. Well, you know I've got the power to add flexibility to designs, that much is for sure, but I also have a *dark side*. You see, I can sometimes add a lot of small classes to a design and this occasionally results in a design that's less than straightforward for others to understand.

**HeadFirst:** Can you give us an example?

**Decorator:** Take the Java I/O libraries. These are notoriously difficult for people to understand at first. But if they just saw the classes as a set of wrappers around an InputStream, life would be much easier.

**HeadFirst:** That doesn't sound so bad. You're still a great pattern, and improving this is just a matter of public education, right?

**Decorator:** There's more, I'm afraid. I've got typing problems: you see, people sometimes take a piece of client code that relies on specific types and introduce decorators without thinking through everything. Now, one great thing about me is that *you can usually insert decorators transparently and the client never has to know it's dealing with a decorator.* But like I said, some code is dependent on specific types and when you start introducing decorators, boom! Bad things happen.

**HeadFirst:** Well, I think everyone understands that you have to be careful when inserting decorators, I don't think this is a reason to be too down on yourself.

**Decorator:** I know, I try not to be. I also have the problem that introducing decorators can increase the complexity of the code needed to instantiate the component. Once you've got decorators, you've got to not only instantiate the component, but also wrap it with who knows how many decorators.

**HeadFirst:** I'll be interviewing the Factory and Builder patterns next week – I hear they can be very helpful with this?

**Decorator:** That's true; I should talk to those guys more often.

**HeadFirst:** Well, we all think you're a great pattern for creating flexible designs and staying true to the Open-Closed Principle, so keep your chin up and think positively!

**Decorator:** I'll do my best, thank you.

#### *the decorator pattern*

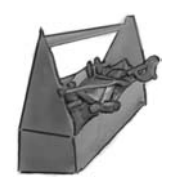

# Tools for your Design Toolbox **Fig. 1** BULLET POI

You've got another chapter under your belt and a new principle and pattern in the toolbox.

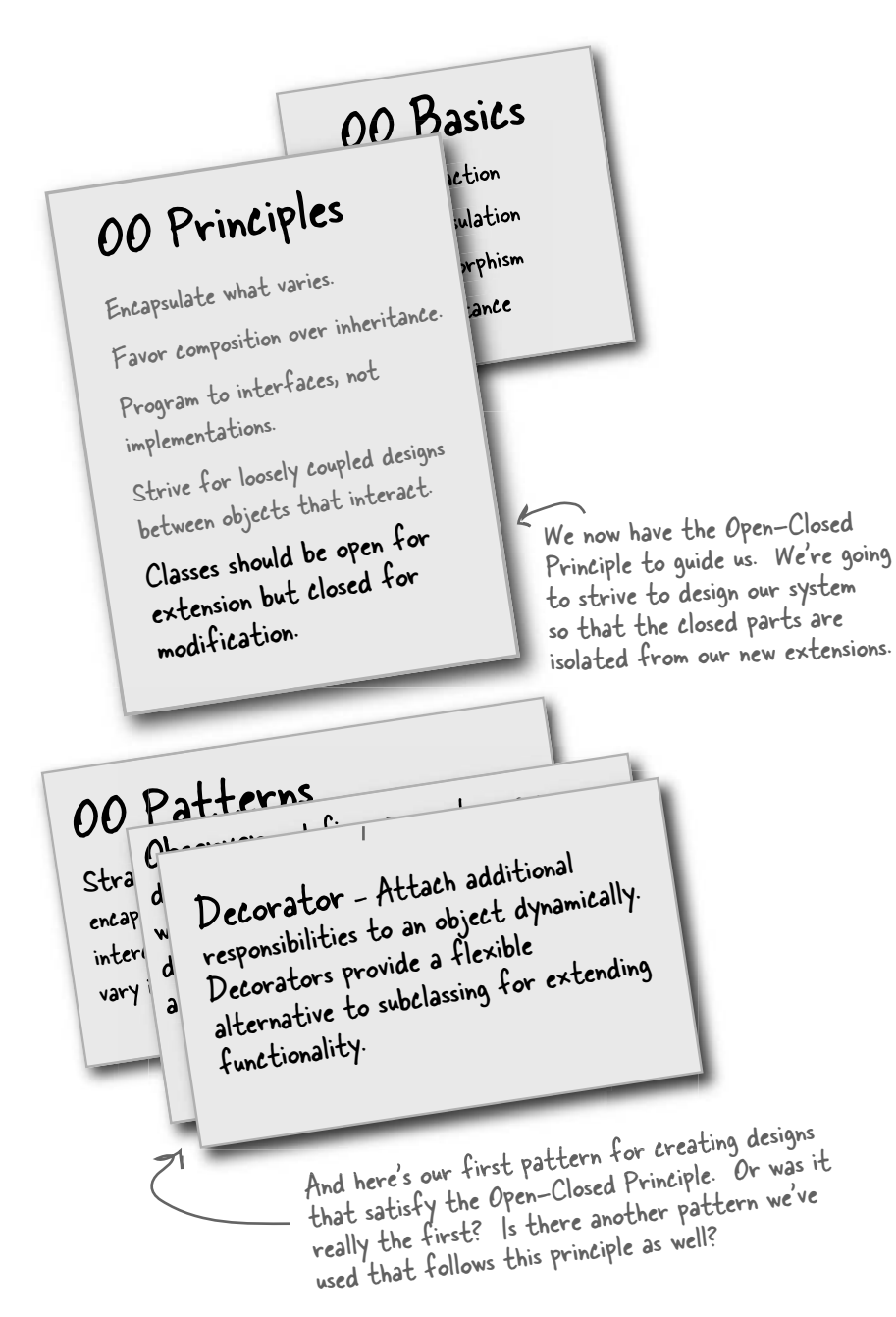

- ß Inheritance is one form of extension, but not necessarily the best way to achieve flexibility in our designs.
- $\blacksquare$  In our designs we should allow behavior to be extended without the need to modify existing code.
- Composition and delegation can often be used to add new behaviors at runtime.
- The Decorator Pattern provides an alternative to subclassing for extending behavior.
- The Decorator Pattern involves a set of decorator classes that are used to wrap concrete components.
- Decorator classes mirror the type of the components they decorate. (In fact, they are the same type as the components they decorate, either through inheritance or interface implementation.)
- **•** Decorators change the behavior of their components by adding new functionality before and/or after (or even in place of) method calls to the component.
- You can wrap a component with any number of decorators.
- **•** Decorators are typically transparent to the client of the component; that is, unless the client is relying on the component's concrete type.
- **Decorators can result in many** small objects in our design, and overuse can be complex.

# **Exercise** solutions

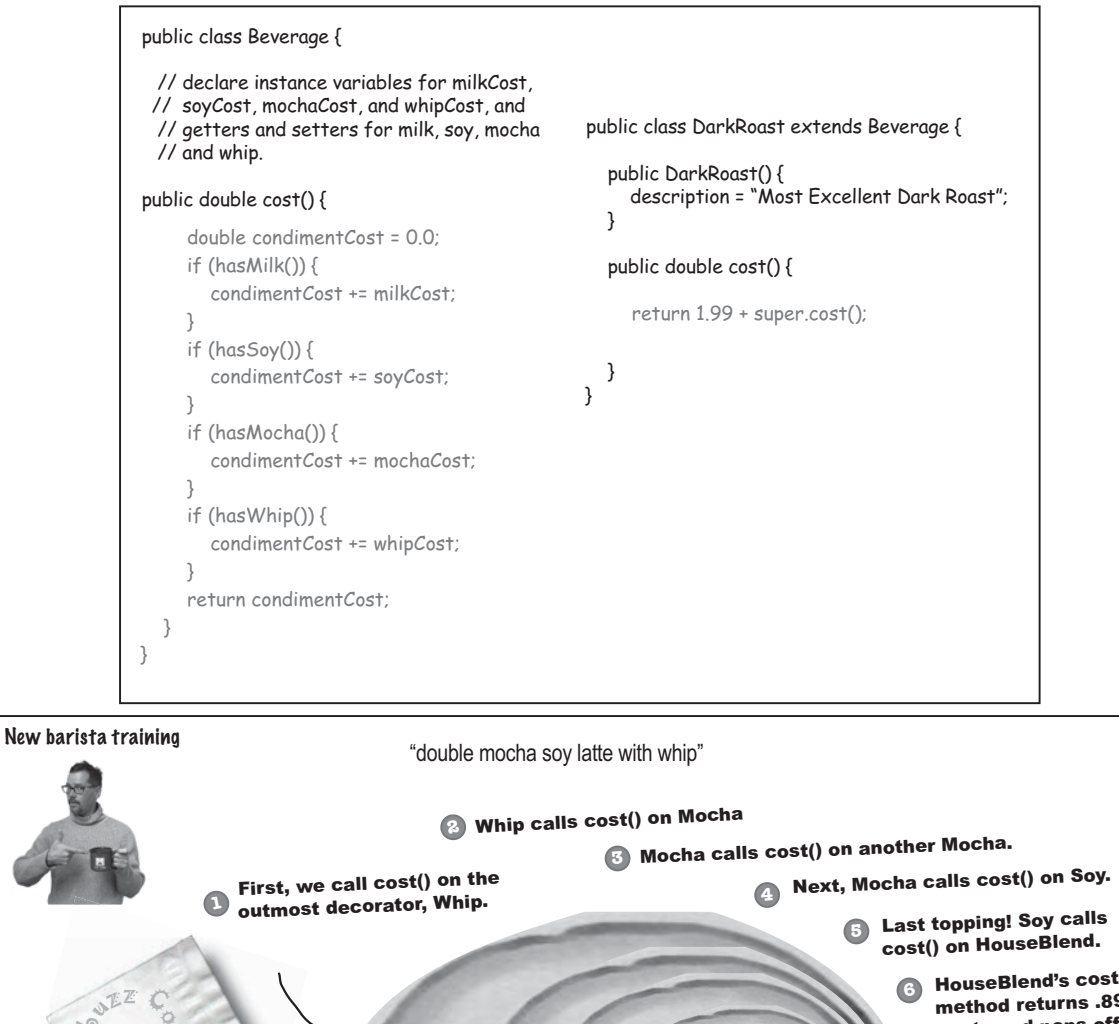

HouseBlend's cost() DET CONSTRUCTION method returns .89 cents and pops off Tرلا لا the stack.  $\cosh()$   $\cosh()$   $\cosh()$   $\cosh()$   $\cosh()$   $\cosh()$ OKO \$1.54  $\lt$  .10  $\lt \lt$  20  $\lt$  20 Soy's cost() method HouseBlend Ø adds .15 and returns  $S_{0}$  $M_{OChq}$ the result, and pops off the stack.  $M_{OChq}$ Whip The second Mocha's  cost() method adds .20 and returns the result, and pops off the stack. The first Mocha's cost() method Finally, the result returns to ⋒ Whip's  $cost()$ , which adds .10 and **!** adds .20 and returns the result, we have a final cost of \$1.54. and pops off the stack.
# **Exercise solutions**

```
Our friends at Starbuzz have introduced sizes to their menu. You can now order a coffee in 
   tall, grande, and venti sizes (for us normal folk: small, medium, and large). Starbuzz saw this 
   as an intrinsic part of the coffee class, so they've added two methods to the Beverage class: 
   setSize() and getSize(). They'd also like for the condiments to be charged according to size, so 
   for instance, Soy costs 10¢, 15¢, and 20¢ respectively for tall, grande, and venti coffees.
   How would you alter the decorator classes to handle this change in requirements?
public class Soy extends CondimentDecorator {
     Beverage beverage;
     public Soy(Beverage beverage) {
          this.beverage = beverage;
      }
     public int getSize() {
          return beverage.getSize();
      }
     public String getDescription() {
          return beverage.getDescription() + ", Soy";
 }
     public double cost() {
          double cost = beverage.cost();
          if (getSize() == Beverage.TALL) {
             cost += .10; } else if (getSize() == Beverage.GRANDE) {
             cost += .15; } else if (getSize() == Beverage.VENTI) {
             cost += .20; } 
          return cost;
     }
}
                                                        Now we need to propagate the 
                                                        getSize() method to the wrapped 
                                                         beverage. We should also move this 
                                                         method to the abstract class since 
                                                         it's used in all condiment decorators.
                                                                  Here we get the size (which 
                                                                  propagates all the way to the 
                                                                  concrete beverage) and then 
                                                                  add the appropriate cost.
```
# <sup>4</sup>the Factory Pattern  $_{*}$  Baking with 00 Goodness  $\ast$ g

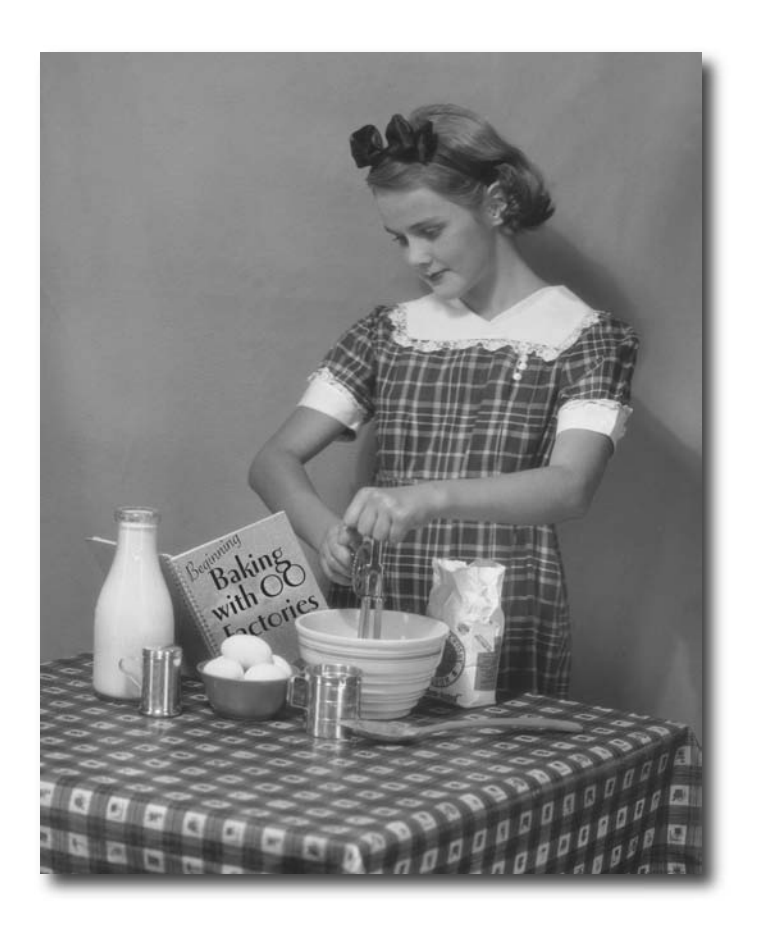

**Get ready to bake some loosely coupled OO designs.** There is more to making objects than just using the **new** operator. You'll learn that instantiation is an activity that shouldn't always be done in public and can often lead to *coupling problems*. And you don't want *that*, do you? Find out how Factory Patterns can help save you from embarrasing dependencies.  $O_0$ 

Okay, it's been three chapters and you still haven't answered my question about **new**. We aren't supposed to program to an implementation but every time I use **new**, that's exactly what I'm doing, right?

### When you see "new", think "concrete".

Yes, when you use **new** you are certainly instantiating a concrete class, so that's definitely an implementation, not an interface. And it's a good question; you've learned that tying your code to a concrete class can make it more fragile and less flexible.

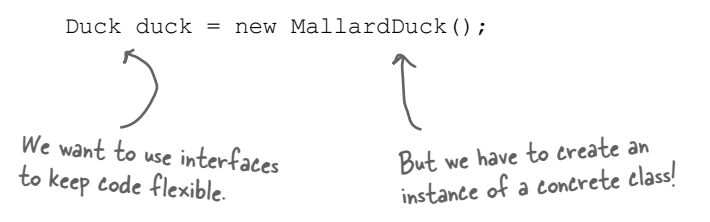

When you have a whole set of related concrete classes, often you're forced to write code like this:

```
Duck duck; 
if (picnic) {
    duck = new MallardDuck();
} else if (hunting) {
    duck = new DecoyDuck();
} else if (inBathTub) {
     duck = new RubberDuck();
}
                                       We have a bunch of different 
                                       duck classes, and we don't know 
                                        until runtime which one we need 
                                        to instantiate.
```
Here we've got several concrete classes being instantiated, and the decision of which to instantiate is made at runtime depending on some set of conditions.

When you see code like this, you know that when it comes time for changes or extensions, you'll have to reopen this code and examine what needs to be added (or deleted). Often this kind of code ends up in several parts of the application making maintenance and updates more difficult and error-prone.

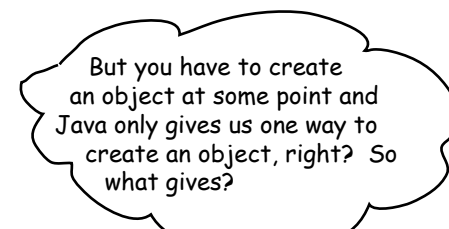

### What's wrong with "new"?

Technically there's nothing wrong with **new**, after all, it's a fundamental part of Java. The real culprit is our old friend CHANGE and how change impacts our use of **new**.

By coding to an interface, you know you can insulate yourself from a lot of changes that might happen to a system down the road. Why? If your code is written to an interface, then it will work with any new classes implementing that interface through polymorphism. However, when you have code that makes use of lots of concrete classes, you're looking for trouble because that code may have to be changed as new concrete classes are added. So, in other words, your code will not be "closed for modification." To extend it with new concrete types, you'll have to reopen it.

So what can you do? It's times like these that you can fall back on OO Design Principles to look for clues. Remember, our first principle deals with change and guides us to *identify the aspects that vary and separate them from what stays the same*.

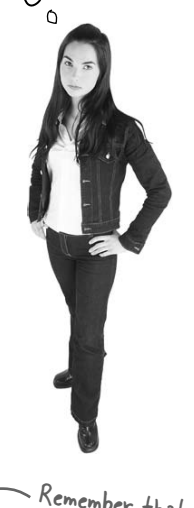

◔

Remember that designs should be "open for extension but closed for modification" see Chapter 3 for a review.

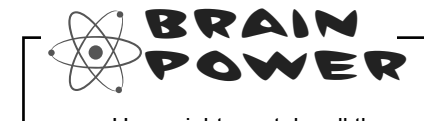

How might you take all the parts of your application that instantiate concrete classes and separate or encapsulate them from the rest of your application?

*identify what varies*

# Identifying the aspects that vary

Let's say you have a pizza shop, and as a cutting-edge pizza store owner in Objectville you might end up writing some code like this:

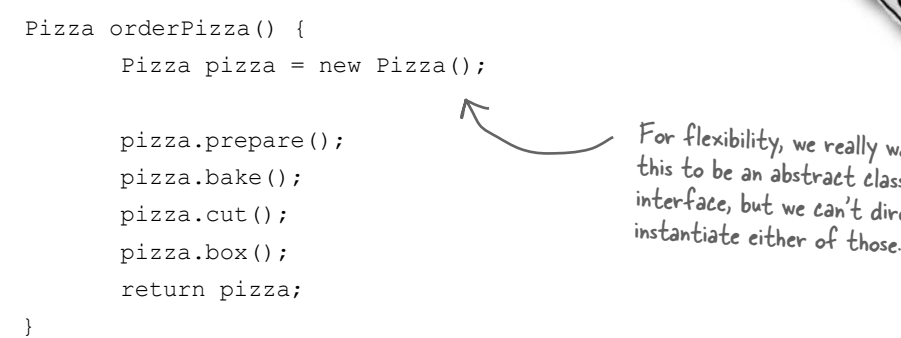

## For flexibility, we really want this to be an abstract class or interface, but we can't directly

### But you need more than one type of pizza...

So then you'd add some code that *determines* the appropriate type of pizza and then goes about *making* the pizza:

```
We're now passing in 
                                                         the type of pizza to 
                                                         orderPizza.
                                                             Based on the type of pizza, we 
                                                             instantiate the correct concrete class 
                                                             and assign it to the pizza instance 
                                                             variable. Note that each pizza here 
                                                             has to implement the Pizza interface.
                                              Once we have a Pizza, we prepare it 
                                              (you know, roll the dough, put on the 
                                              sauce and add the toppings \epsilon cheese),
                                              then we bake it, cut it and box it!
                                              Each Pizza subtype (CheesePizza, 
                                              VeggiePizza, etc.) knows how to 
                                              prepare itself.
Pizza orderPizza(String type) {
         Pizza pizza;
         if (type.equals("cheese")) {
               pizza = new CheesePizza();
          } else if (type.equals("greek") {
               pizza = new GreekPizza();
          } else if (type.equals("pepperoni") {
               pizza = new PepperoniPizza();
 } 
         pizza.prepare();
         pizza.bake(); 
         pizza.cut();
         pizza.box();
         return pizza;
}
```
## But the pressure is on to add more pizza types

You realize that all of your competitors have added a couple of trendy pizzas to their menus: the Clam Pizza and the Veggie Pizza. Obviously you need to keep up with the competition, so you'll add these items to your menu. And you haven't been selling many Greek Pizzas lately, so you decide to take that off the menu:

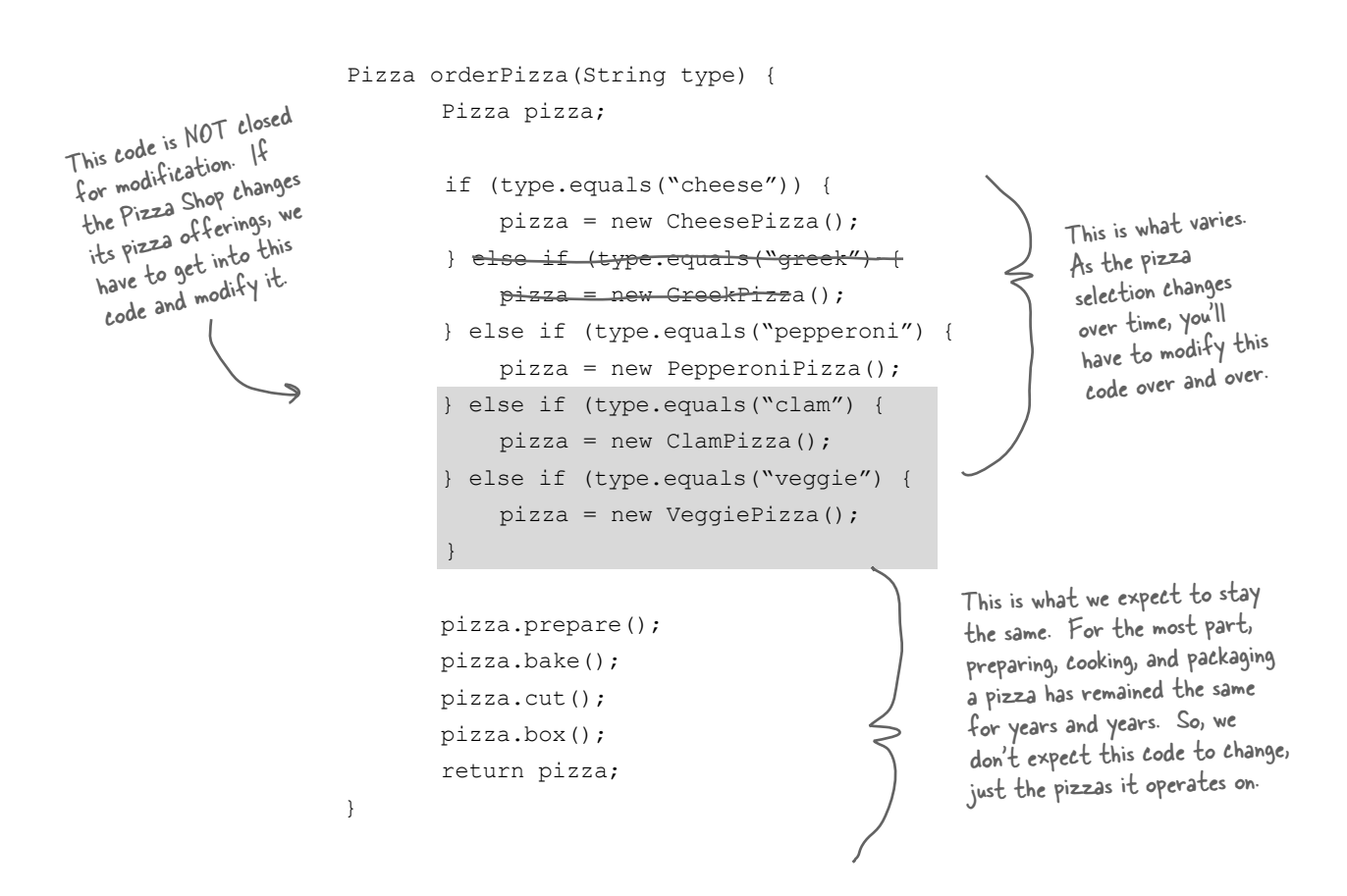

Clearly, dealing with *which* concrete class is instantiated is really messing up our orderPizza() method and preventing it from being closed for modification. But now that we know what is varying and what isn't, it's probably time to encapsulate it.

## Encapsulating object creation

So now we know we'd be better off moving the object creation out of the orderPizza() method. But how? Well, what we're going to do is take the creation code and move it out into another object that is only going to be concerned with creating pizzas.

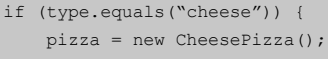

- } else if (type.equals("pepperoni") { pizza = new PepperoniPizza();
- } else if (type.equals("clam") {
- pizza = new ClamPizza();

 $\mathbb{R}$   $\mathbb{R}$ 

 } else if (type.equals("veggie") { pizza = new VeggiePizza();

```
Pizza orderPizza(String type) {
         Pizza pizza;
         pizza.prepare();
         pizza.bake(); 
         pizza.cut();
                                           First we pull the object 
                                           creation code out of the 
                                           orderPizza Method
```
 pizza.box(); return pizza;

}

Then we place that code in an object that is only going to worry about how to create pizzas. If any other object needs a pizza created, this is the object to come to.

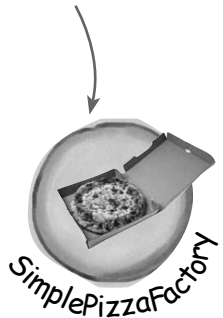

### We've got a name for this new object: we call it a Factory.

Factories handle the details of object creation. Once we have a SimplePizzaFactory, our orderPizza() method just becomes a client of that object. Any time it needs a pizza it asks the pizza factory to make one. Gone are the days when the orderPizza() method needs to know about Greek versus Clam pizzas. Now the orderPizza() method just cares that it gets a pizza, which implements the Pizza interface so that it can call prepare(),  $\text{bake}()$ ,  $\text{cut}()$ , and  $\text{box}()$ .

We've still got a few details to fill in here; for instance, what does the orderPizza() method replace its creation code with? Let's implement a simple factory for the pizza store and find out...

What's going to go here?

## Building a simple pizza factory

We'll start with the factory itself. What we're going to do is define a class that encapsulates the object creation for all pizzas. Here it is...

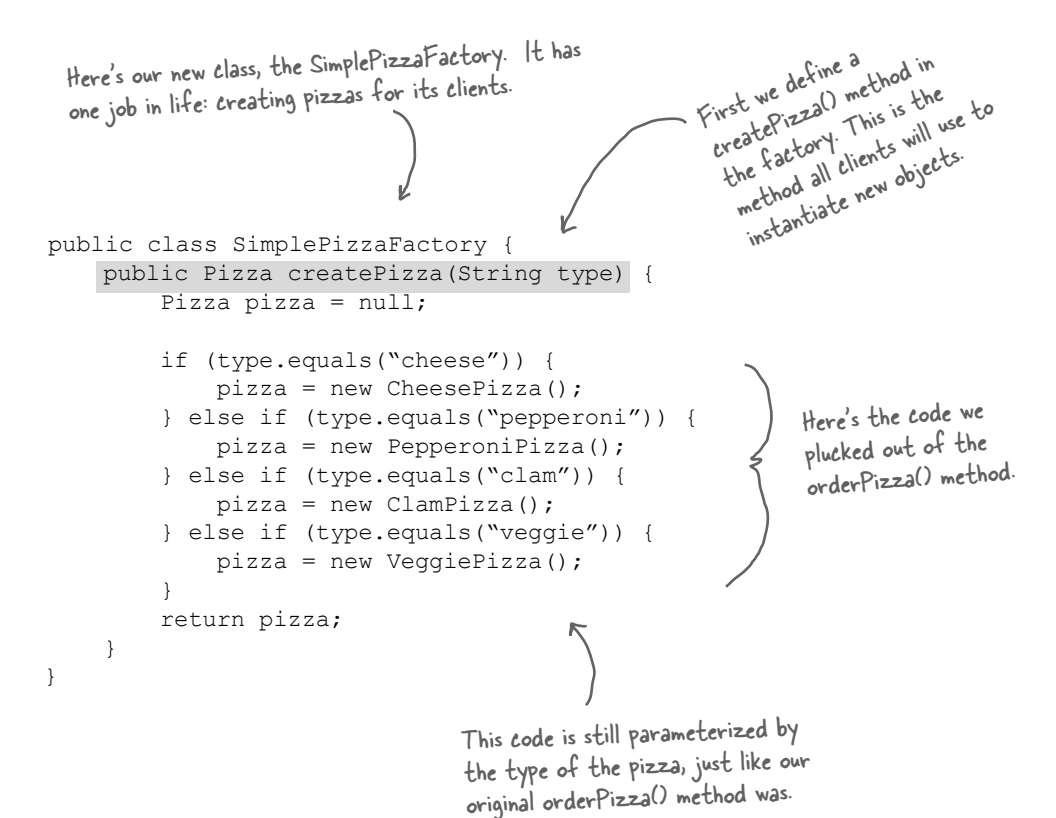

Q: **What's the advantage of this? It looks like we are just pushing the problem off to another object.**

 $A:$  One thing to remember is that the SimplePizzaFactory may have many clients. We've only seen the orderPizza() method; however, there may be a PizzaShopMenu class that uses the factory to get pizzas for their current description and price. We might also have a HomeDelivery class that handles pizzas in a different way than our

# there are no Dumb Questions

PizzaShop class but is also a client of the factory.

So, by encapsulating the pizza creating in one class, we now have only one place to make modifications when the implementation changes.

Don't forget, we are also just about to remove the concrete instantiations from our client code!

Q: **I've seen a similar design where a factory like this is defined as a static method. What is the difference?**

 $A:$  Defining a simple factory as a static method is a common technique and is often called a static factory. Why use a static method? Because you don't need to instantiate an object to make use of the create method. But remember it also has the disadvanage that you can't subclass and change the behavior of the create method.

## Reworking the PizzaStore class

Now it's time to fix up our client code. What we want to do is rely on the factory to create the pizzas for us. Here are the changes:

```
public class PizzaStore {
     SimplePizzaFactory factory;
     public PizzaStore(SimplePizzaFactory factory) { 
           this.factory = factory;
 }
     public Pizza orderPizza(String type) {
           Pizza pizza;
           pizza = factory.createPizza(type);
           pizza.prepare();
          pizza.bake();
          pizza.cut();
           pizza.box();
           return pizza;
      }
     // other methods here
}
                                                                     PizzaStore gets the factory passed to 
it in the constructor.
                                                                  And the orderPizza() method uses the 
                                                                   factory to create its pizzas by simply 
                                                                   passing on the type of the order.
                                     Notice that we've replaced the new 
                                      operator with a create method on the 
                                      factory object. No more concrete 
                                      instantiations here!
                                      Now we give PizzaStore a reference 
                                      to a SimplePizzaFactory.
```
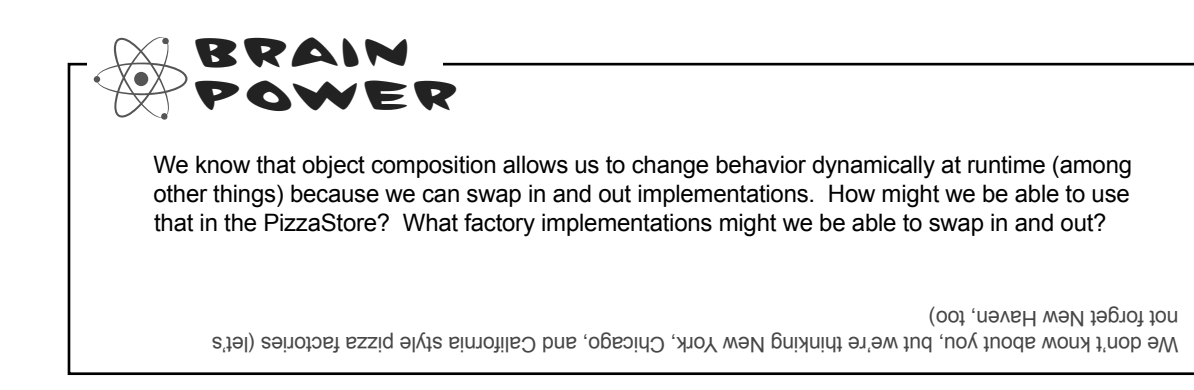

**Pattern Honorable Mention**

**Head First Honorable Mention**

## The Simple Factory defined

The Simple Factory isn't actually a Design Pattern; it's more of a programming idiom. But it is commonly used, so we'll give it a Head First Pattern Honorable Mention. Some developers do mistake this idiom for the "Factory Pattern," so the next time there is an awkward silence between you and another developer, you've got a nice topic to break the ice.

Just because Simple Factory isn't a REAL pattern doesn't mean we shouldn't check out how it's put together. Let's take a look at the class diagram of our new Pizza Store:

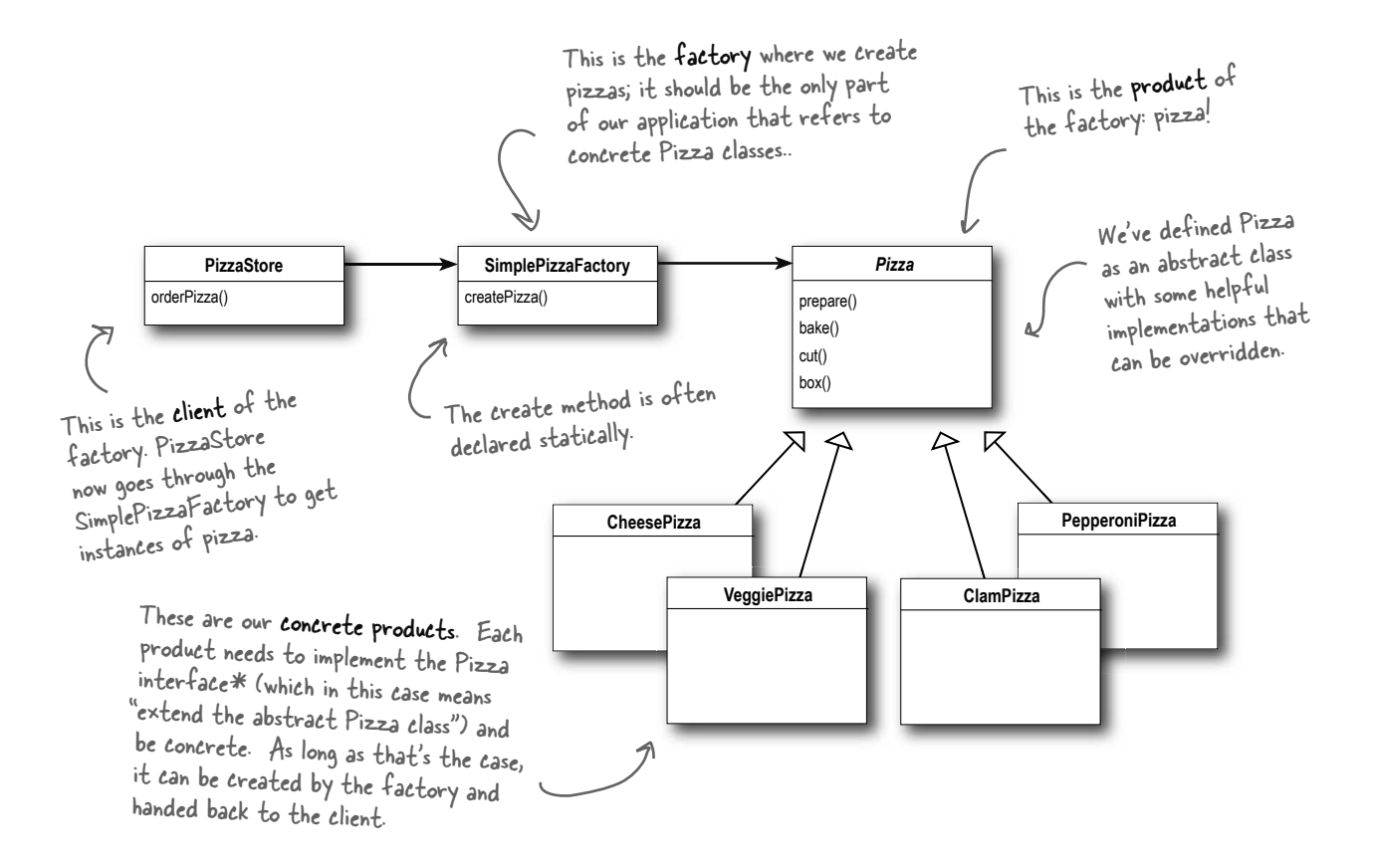

Think of Simple Factory as a warm up. Next, we'll explore two heavy duty patterns that are both factories. But don't worry, there's more pizza to come!

\*Just another reminder: in design patterns, the phrase "implement an interface" does NOT always mean "write a class the implements a Java interface, by using the "implements" keyword in the class declaration." In the general use of the phrase, a concrete class implementing a method from a supertype (which could be a class OR interface) is still considered to be "implementing the interface" of that supertype.

## Franchising the pizza store

Your Objectville PizzaStore has done so well that you've trounced the competition and now everyone wants a PizzaStore in their own neighborhood. As the franchiser, you want to ensure the quality of the franchise operations and so you want them to use your time-tested code.

But what about regional differences? Each franchise might want to offer different styles of pizzas (New York, Chicago, and California, to name a few), depending on where the franchise store is located and the tastes of the local pizza connoisseurs.

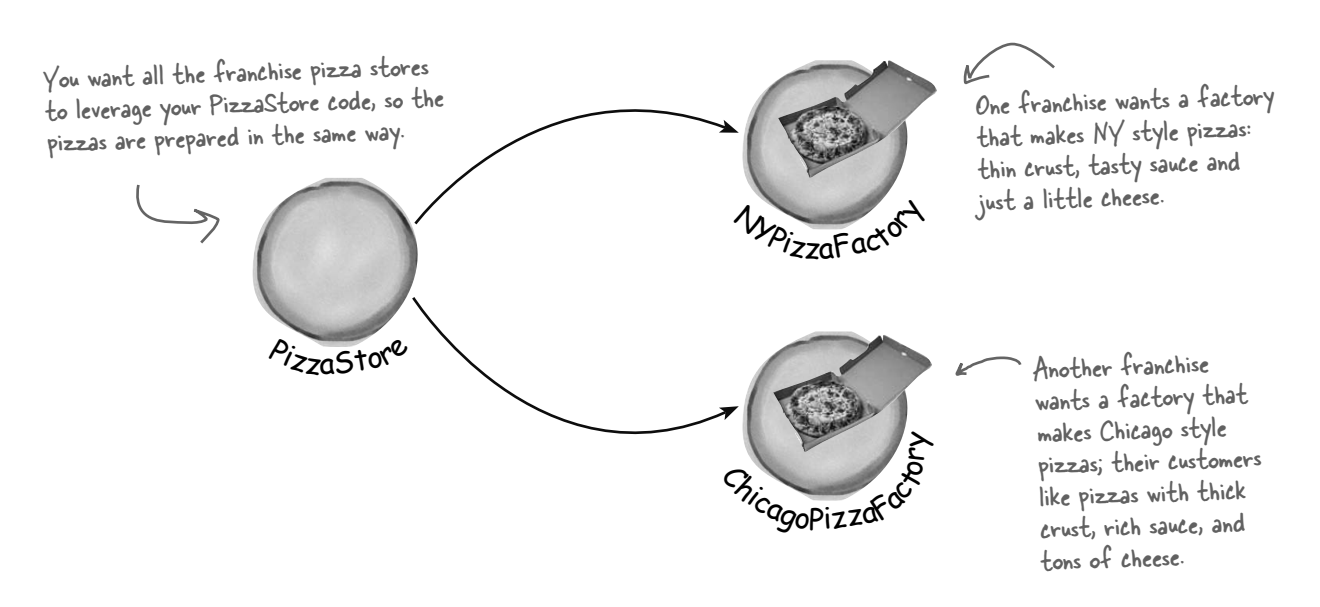

## We've seen one approach...

If we take out SimplePizzaFactory and create three different factories, NYPizzaFactory, ChicagoPizzaFactory and CaliforniaPizzaFactory, then we can just compose the PizzaStore with the appropriate factory and a franchise is good to go. That's one approach.

Let's see what that would look like...

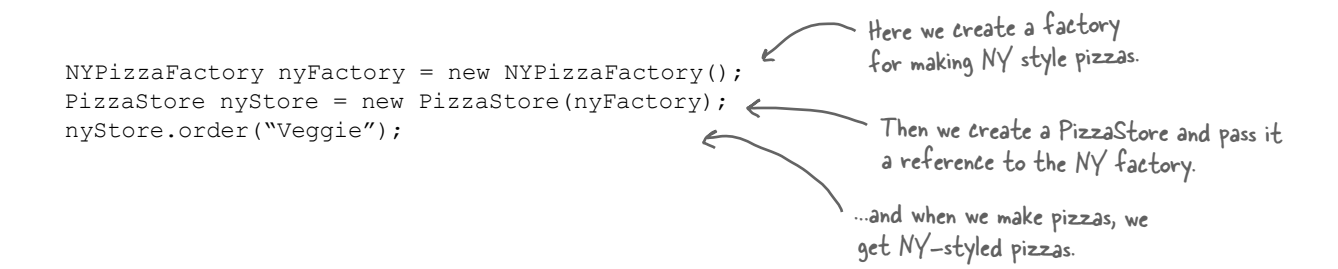

```
ChicagoPizzaFactory chicagoFactory = new ChicagoPizzaFactory();
PizzaStore chicagoStore = new PizzaStore(chicagoFactory);
chicagoStore.order("Veggie");
```
Likewise for the Chicago pizza stores: we create a factory for Chicago pizzas and create a store that is composed with a Chicago factory. When we make pizzas, we get the Chicago flavored ones

## But you'd like a little more quality control...

So you test marketed the SimpleFactory idea, and what you found was that the franchises were using your factory to create pizzas, but starting to employ their own home grown procedures for the rest of the process: they'd bake things a little differently, they'd forget to cut the pizza and they'd use third-party boxes.

Rethinking the problem a bit, you see that what you'd really like to do is create a framework that ties the store and the pizza creation together, yet still allows things to remain flexible.

In our early code, before the SimplePizzaFactory, we had the pizza-making code tied to the PizzaStore, but it wasn't flexible. So, how can we have our pizza and eat it too?

> Not what you want in a good franchise. You do NOT want to know what he puts on his pizzas.

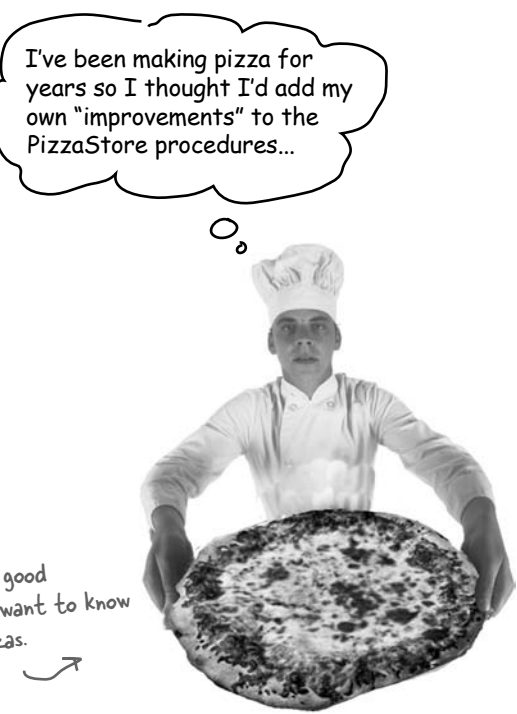

# A framework for the pizza store

There *is* a way to localize all the pizza making activities to the PizzaStore class, and yet give the franchises freedom to have their own regional style.

What we're going to do is put the createPizza() method back into PizzaStore, but this time as an **abstract method**, and then create a PizzaStore subclass for each regional style.

First, let's look at the changes to the PizzaStore:

```
public abstract class PizzaStore {
         public Pizza orderPizza(String type) {
                  Pizza pizza;
                  pizza = createPizza(type);
                  pizza.prepare();
                  pizza.bake(); 
                  pizza.cut();
                  pizza.box();
                  return pizza;
          }
         abstract Pizza createPizza(String type);
}
                                                                 Now createPizza is back to being a 
                                                                call to a method in the PizzaStore 
                                                                 rather than on a factory object.
                                                          All this looks just the same...
                                                                 Now we've moved our factory 
object to this method.
               Our "factory method" is now 
               abstract in PizzaStore.PizzaStore is now abstract (see why below).
```
Now we've got a store waiting for subclasses; we're going to have a subclass for each regional type (NYPizzaStore, ChicagoPizzaStore, CaliforniaPizzaStore) and each subclass is going to make the decision about what makes up a pizza. Let's take a look at how this is going to work.

## Allowing the subclasses to decide

Remember, the PizzaStore already has a well-honed order system in the orderPizza() method and you want to ensure that it's consistent across all franchises.

What varies among the regional PizzaStores is the style of pizzas they make – New York Pizza has thin crust, Chicago Pizza has thick, and so on – and we are going to push all these variations into the createPizza() method and make it responsible for creating the right kind of pizza. The way we do this is by letting each subclass of PizzaStore define what the createPizza() method looks like. So, we will have a number of concrete subclasses of PizzaStore, each with its own pizza variations, all fitting within the PizzaStore framework and still making use of the well-tuned orderPizza() method.

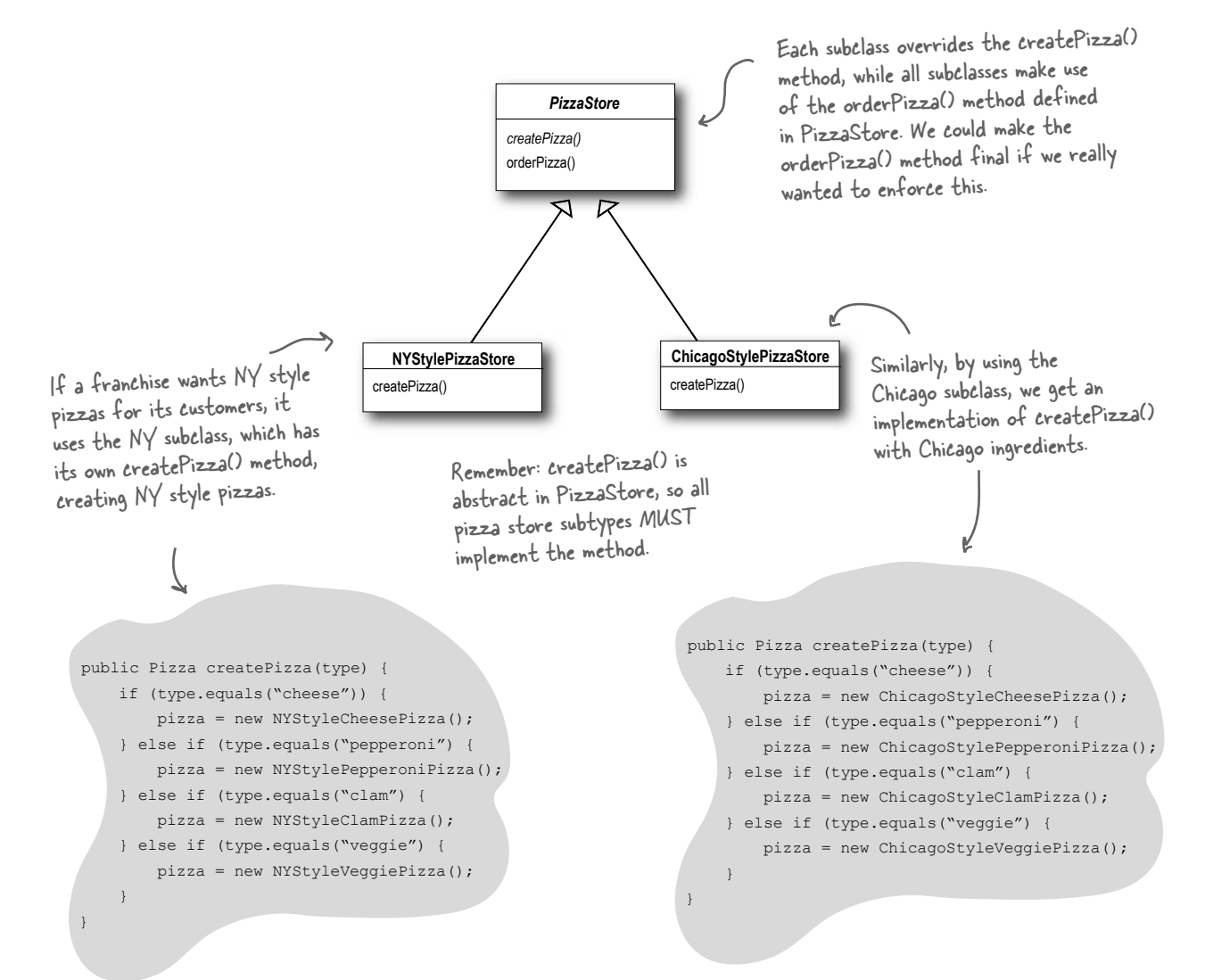

 $\sqrt{6}$ 

I don't get it. The PizzaStore subclasses are just subclasses. How are they deciding anything? I don't see any logical decisionmaking code in NYStylePizzaStore....

> Well, think about it from the point of view of the PizzaStore's orderPizza() method: it is defined in the abstract PizzaStore, but concrete types are only created in the subclasses.

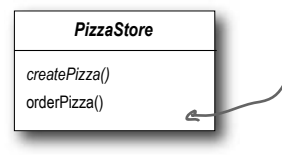

orderPizza() is defined in the abstract PizzaStore, not the subclasses. So, the method has no idea which subclass is actually running the code and making the pizzas.

Now, to take this a little further, the orderPizza() method does a lot of things with a Pizza object (like prepare, bake, cut, box), but because Pizza is abstract, orderPizza() has no idea what real concrete classes are involved. In other words, it's decoupled!

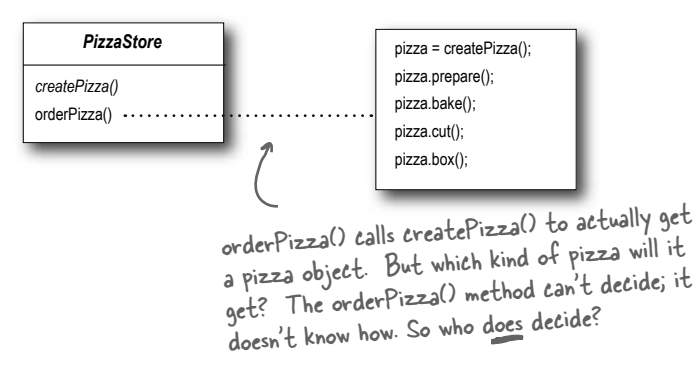

When orderPizza() calls createPizza(), one of your subclasses will be called into action to create a pizza. Which kind of pizza will be made? Well, that's decided by the choice of pizza store you order from, NYStylePizzaStore or ChicagoStylePizzaStore.

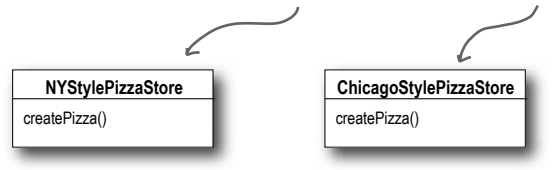

So, is there a real-time decision that subclasses make? No, but from the perspective of orderPizza(), if you chose a NYStylePizzaStore, that subclass gets to determine which pizza is made. So the subclasses aren't really "deciding" – it was *you* who decided by choosing which store you wanted – but they do determine which kind of pizza gets made.

## Let's make a PizzaStore

Being a franchise has its benefits. You get all the PizzaStore functionality for free. All the regional stores need to do is subclass PizzaStore and supply a createPizza() method that implements their style of Pizza. We'll take care of the big three pizza styles for the franchisees.

Here's the New York regional style:

```
public class NYPizzaStore extends PizzaStore {
          Pizza createPizza(String item) {
              if (item.equals("cheese")) {
                   return new NYStyleCheesePizza();
               } else if (item.equals("veggie")) {
                   return new NYStyleVeggiePizza();
               } else if (item.equals("clam")) {
                   return new NYStyleClamPizza();
               } else if (item.equals("pepperoni")) {
                   return new NYStylePepperoniPizza();
              } else return null;
          }
    }
                                                                        The NYPizzaStore extends 
                                                                        PizzaStore, so it inherits the 
                                                                       orderPizza() method (among others).
                                                                We've got to implement 
                                                                     createPizza(), since it is 
                                                                     abstract in PizzaStore.
                                                                Here's where we create our
                                                                      concrete classes. For each type 
                                                                      of Pizza we create the NY style. 
                        * Note that the orderPizza() method in the 
createPizza() returns a Pizza, and the 
subclass is fully responsible for which 
concrete Pizza it instantiates -
```
superclass has no clue which Pizza we are creating; it just knows it can prepare, bake, cut, and box it!

Once we've got our PizzaStore subclasses built, it will be time to see about ordering up a pizza or two. But before we do that, why don't you take a crack at building the Chicago Style and California Style pizza stores on the next page.

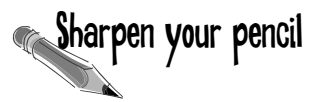

We've knocked out the NYPizzaStore, just two more to go and we'll be ready to franchise! Write the Chicago and California PizzaStore implementations here:

## Declaring a factory method

With just a couple of transformations to the PizzaStore we've gone from having an object handle the instantiation of our concrete classes to a set of subclasses that are now taking on that responsibility. Let's take a closer look:

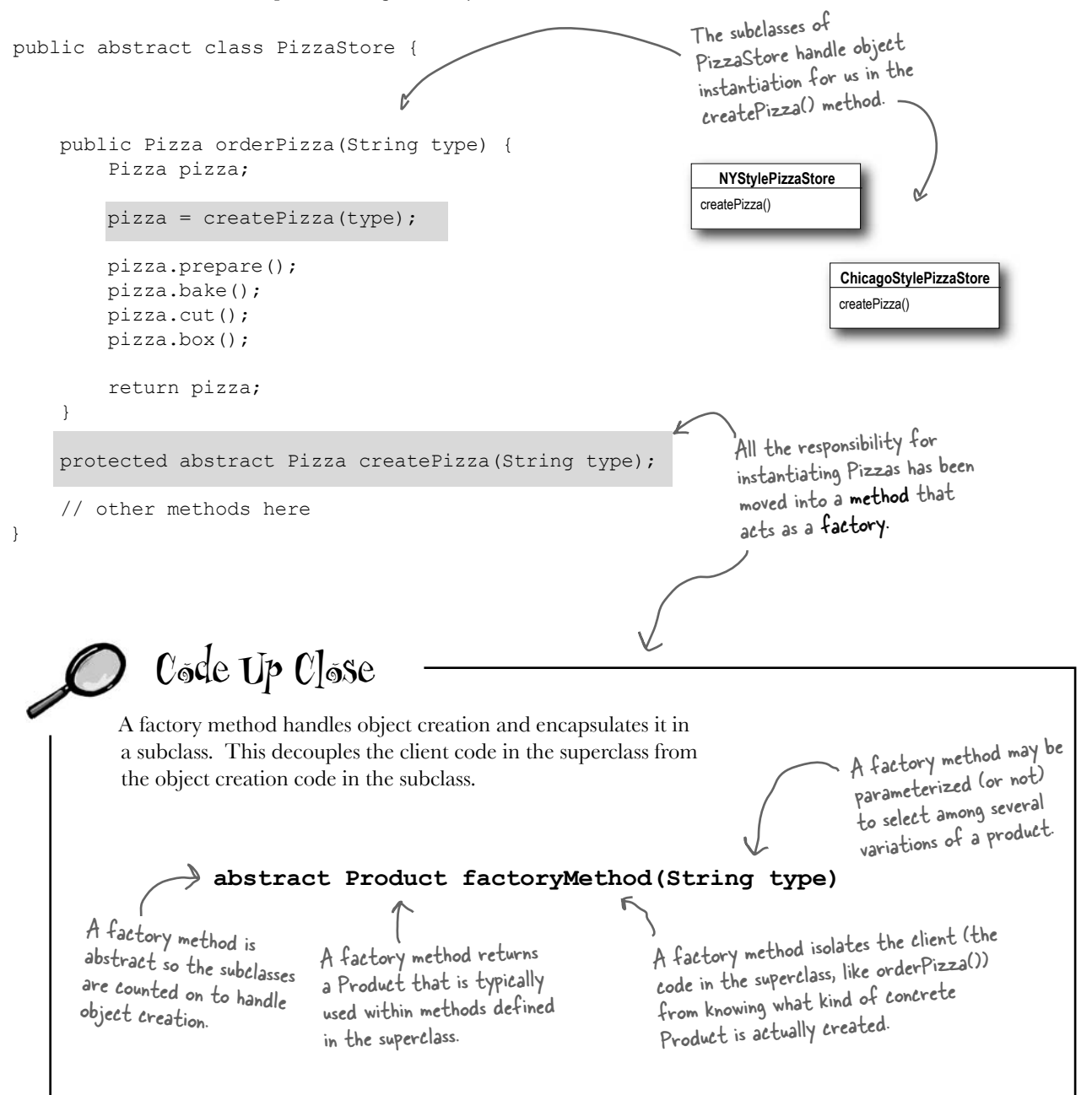

## Let's see how it works: ordering pizzas with the pizza factory method

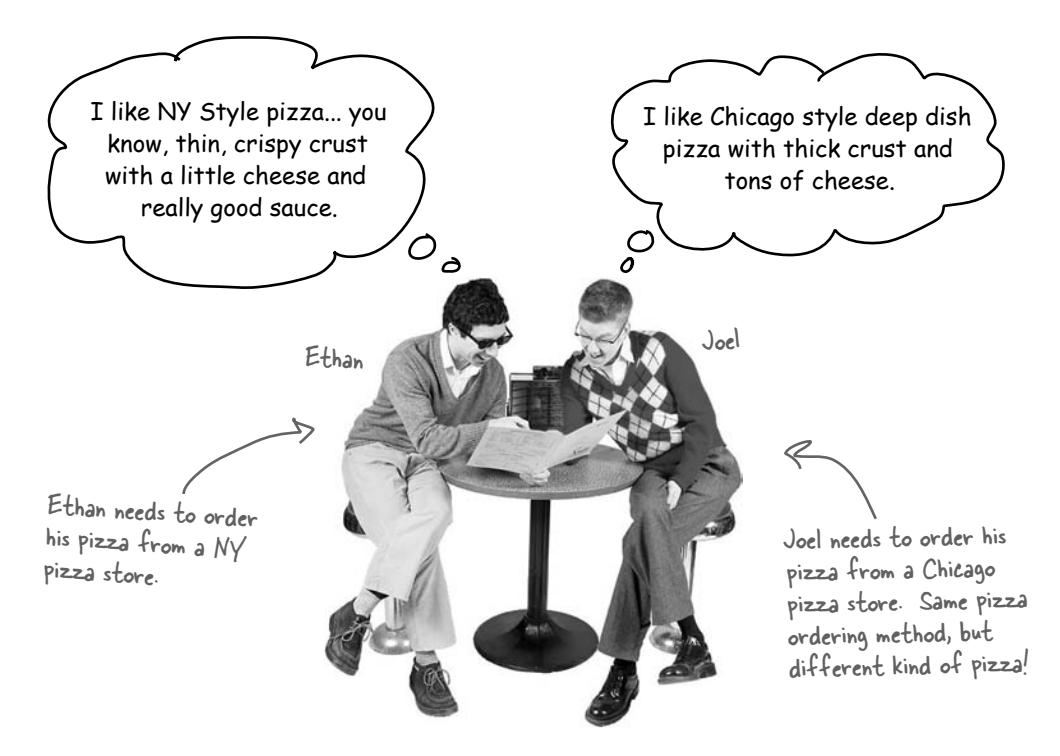

## So how do they order?

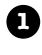

First, Joel and Ethan need an instance of a PizzaStore. Joel needs to instantiate a ChicagoPizzaStore and Ethan needs a NYPizzaStore.

2 With a PizzaStore in hand, both Ethan and Joel call the orderPizza() method and pass in the type of pizza they want (cheese, veggie, and so on).

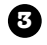

**3** To create the pizzas, the createPizza() method is called, which is defined in the two subclasses NYPizzaStore and ChicagoPizzaStore. As we defined them, the NYPizzaStore instantiates a NY style pizza, and the ChicagoPizzaStore instantiates Chicago style pizza. In either case, the Pizza is returned to the orderPizza() method.

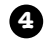

**4** The orderPizza() method has no idea what kind of pizza was created, but it knows it is a pizza and it prepares, bakes, cuts, and boxes it for Ethan and Joel.

# **the Scenes**

Let's check out how these pizzas are really made to order... **Behind** 

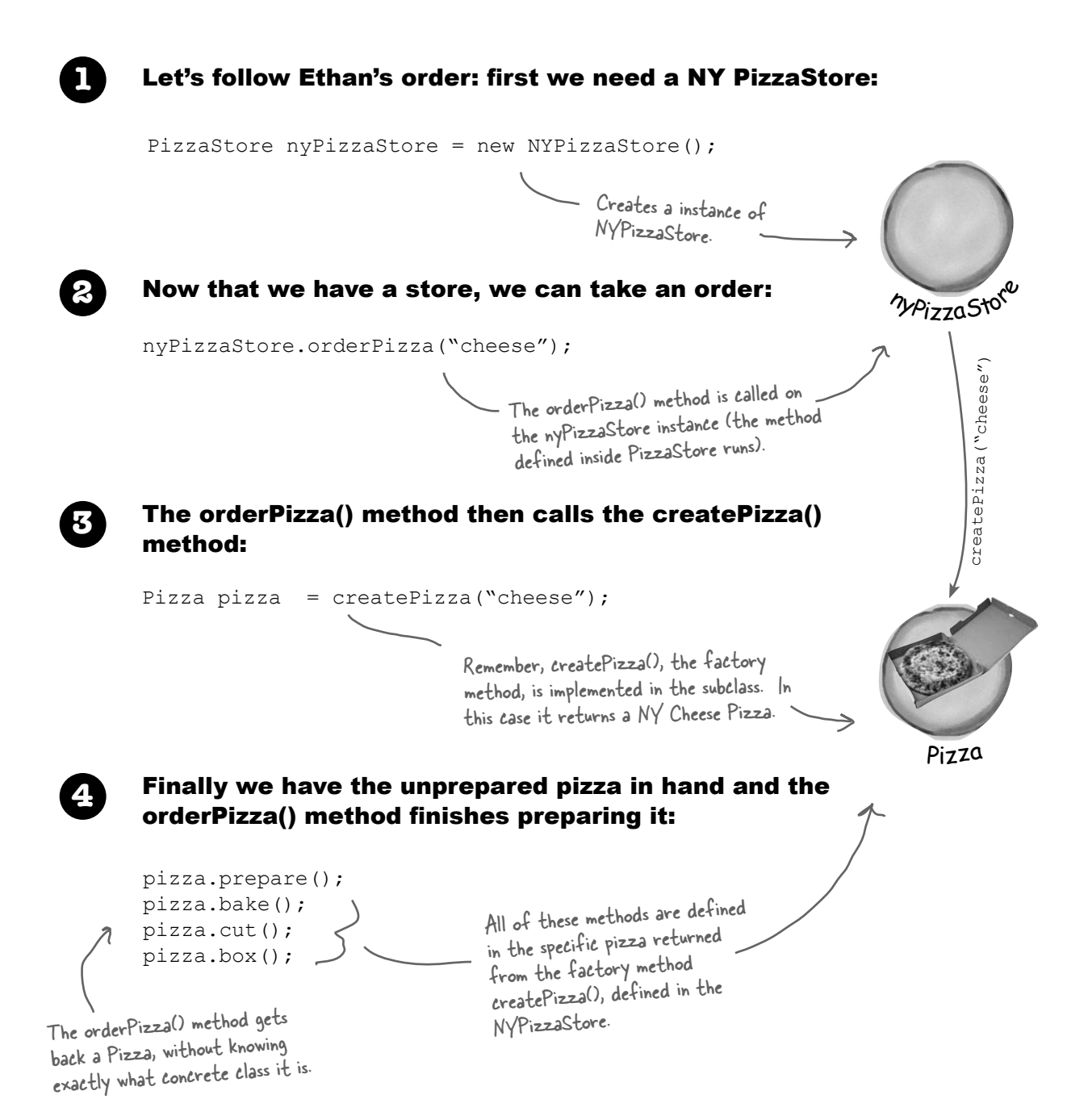

# We're just missing one thing: PIZZA!

## Our PizzaStore isn't going to be very popular without some pizzas, so let's implement them:

```
public abstract class Pizza {
     String name;
     String dough;
     String sauce;
     ArrayList toppings = new ArrayList();
     void prepare() {
         System.out.println("Preparing " + name);
          System.out.println("Tossing dough...");
          System.out.println("Adding sauce...");
          System.out.println("Adding toppings: ");
         for (int i = 0; i < toppings.size(); i++) {
              System.out.println(" " + toppings.get(i));
 }
     }
     void bake() {
          System.out.println("Bake for 25 minutes at 350");
 }
     void cut() {
          System.out.println("Cutting the pizza into diagonal slices");
 }
     void box() {
          System.out.println("Place pizza in official PizzaStore box");
 }
     public String getName() {
          return name;
 }
}
                   We'll start with an abstract 
                   Pizza class and all the concrete 
                   pizzas will derive from this.
                                                       Each Pizza has a name, a type of dough, a 
                                                       type of sauce, and a set of toppings.
                                                                              The abstract class provides 
                                                                              some basic defaults for baking, 
                                                                              cutting and boxing.
                                                                                Preparation follows a 
                                                                                number of steps in a 
                                                                                particular sequence.
                                                REMEMBER: we don't provide import and package statements in the 
                                                code listings. Get the complete source code from the headfirstlabs
```
web site. You'll find the URL on page xxxiii in the Intro.

### Now we just need some concrete subclasses... how about defining New York and Chicago style cheese pizzas?

```
public class NYStyleCheesePizza extends Pizza {
     public NYStyleCheesePizza() { 
          name = "NY Style Sauce and Cheese Pizza";
          dough = "Thin Crust Dough";
          sauce = "Marinara Sauce";
          toppings.add("Grated Reggiano Cheese");
     }
}
public class ChicagoStyleCheesePizza extends Pizza {
     public ChicagoStyleCheesePizza() { 
          name = "Chicago Style Deep Dish Cheese Pizza";
          dough = "Extra Thick Crust Dough";
         sauce = "Plum Tomato Sauce";
 toppings.add("Shredded Mozzarella Cheese");
The Chicago style deep 
     }
     void cut() {
          System.out.println("Cutting the pizza into square slices");
 }
}
                                                             The NY Pizza has its own 
                                                             marinara style sauce and thin crust.
                                                           And one topping, reggiano cheese!
                                                                      dish pizza has lots of 
                                                                      mozzarella cheese!
    The Chicago style pizza also overrides the cut() 
     method so that the pieces are cut into squares.
                                                                   The Chicago Pizza uses plum 
                                                                    tomatoes as a sauce along 
                                                                    with extra thick crust.
```
*make some pizzas*

## You've waited long enough, time for some pizzas!

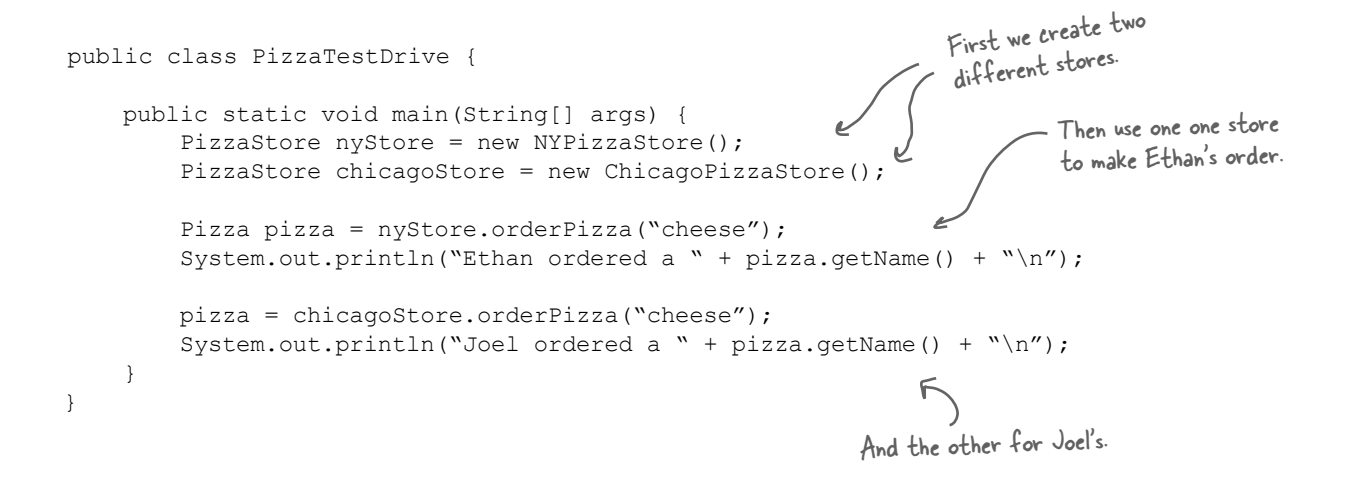

```
File Edit Window Help YouWantMootzOnThatPizza?
```
**%java PizzaTestDrive**

**Preparing NY Style Sauce and Cheese Pizza Tossing dough... Adding sauce... Adding toppings: Grated Regiano cheese Bake for 25 minutes at 350 Cutting the pizza into diagonal slices Place pizza in official PizzaStore box Ethan ordered a NY Style Sauce and Cheese Pizza Preparing Chicago Style Deep Dish Cheese Pizza Tossing dough... Adding sauce... Adding toppings: Shredded Mozzarella Cheese Bake for 25 minutes at 350 Cutting the pizza into square slices Place pizza in official PizzaStore box Joel ordered a Chicago Style Deep Dish Cheese Pizza**

Both pizzas get prepared, the toppings added, and the pizzas baked, cut and boxed. Our superclass never had to know the details, the subclass handled all that just by instantiating the right pizza.

## It's finally time to meet the Factory Method Pattern

All factory patterns encapsulate object creation. The Factory Method Pattern encapsulates object creation by letting subclasses decide what objects to create. Let's check out these class diagrams to see who the players are in this pattern:

## The Creator classes

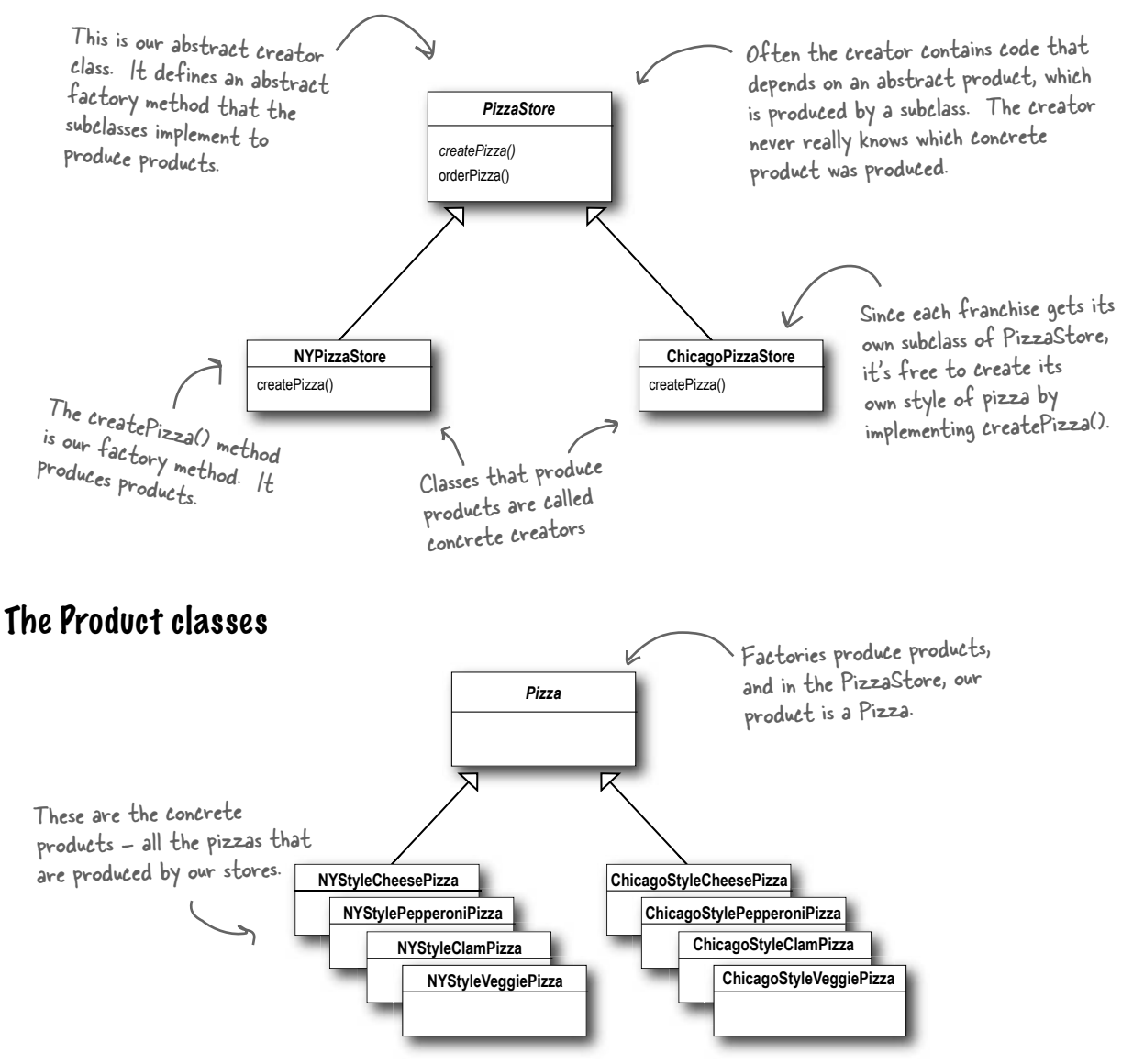

## Another perspective: parallel class hierarchies

We've seen that the factory method provides a framework by supplying an orderPizza() method that is combined with a factory method. Another way to look at this pattern as a framework is in the way it encapsulates product knowledge into each creator.

Let's look at the two parallel class hierarchies and see how they relate:

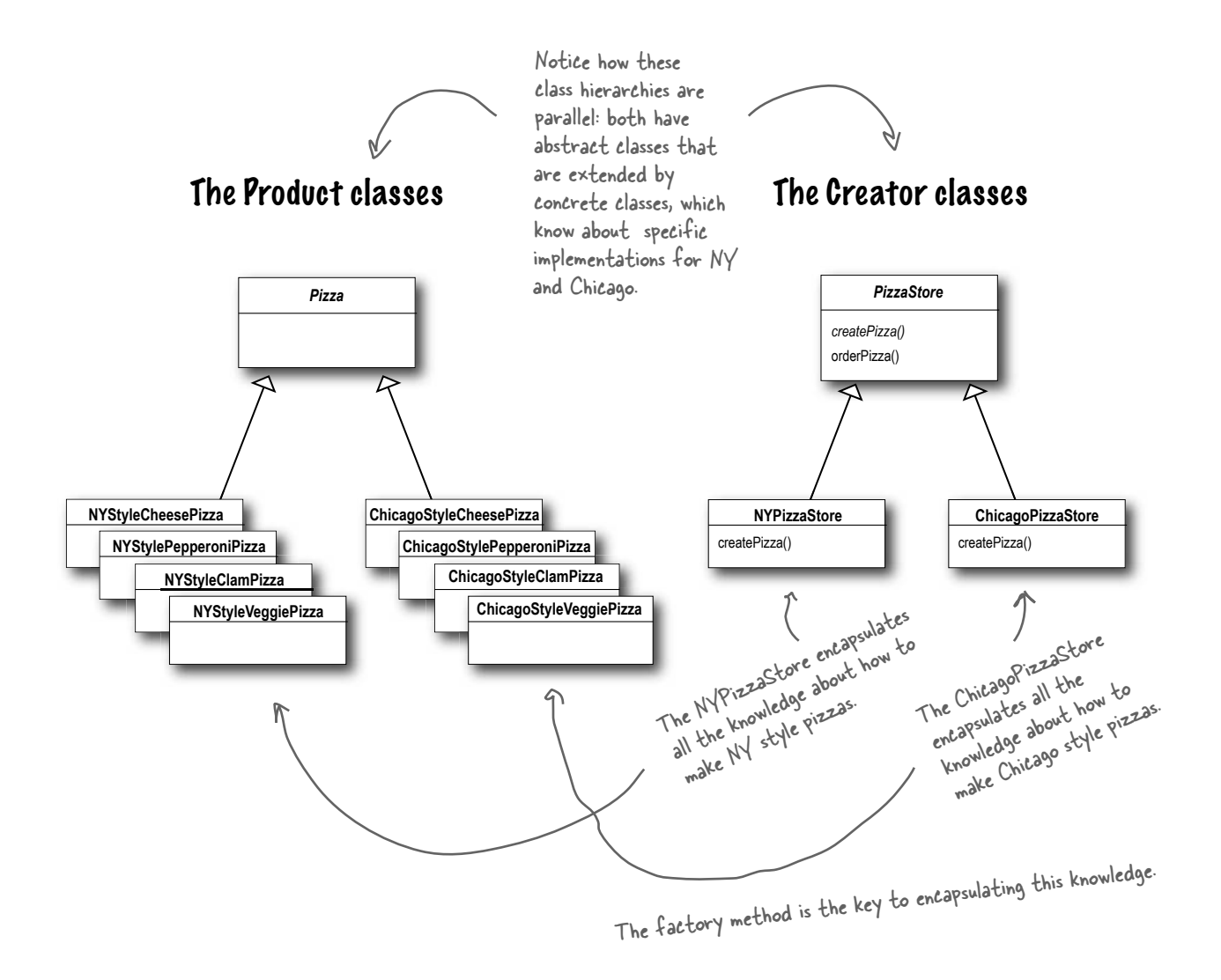

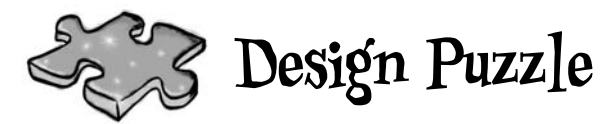

We need another kind of pizza for those crazy Californians (crazy in a *good* way of course). Draw another parallel set of classes that you'd need to add a new California region to our PizzaStore.

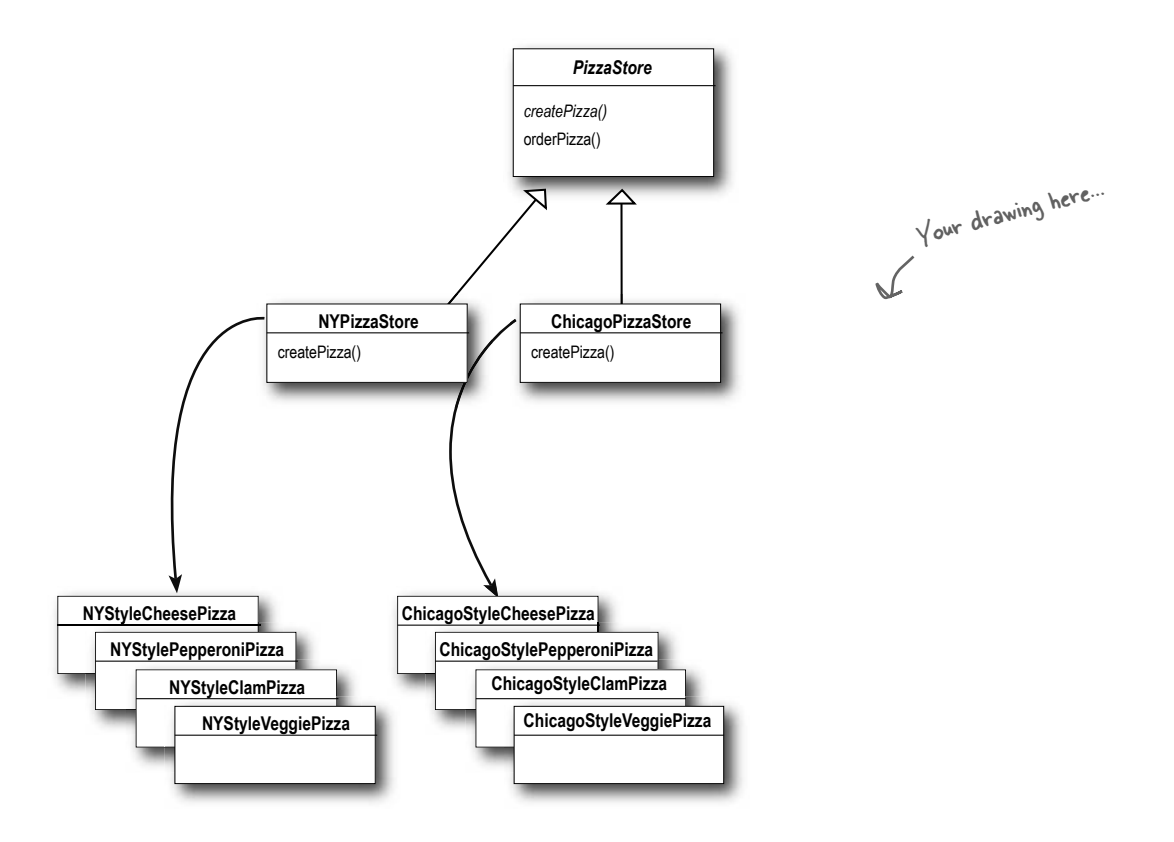

Okay, now write the five *most bizarre* things you can think of to put on a pizza. Then, you'll be ready to go into business making pizza in California!

## Factory Method Pattern defined

It's time to roll out the official definition of the Factory Method Pattern:

The Factory Method Pattern defines an interface for creating an object, but lets subclasses decide which class to instantiate. Factory Method lets a class defer instantiation to subclasses.

As with every factory, the Factory Method Pattern gives us a way to encapsulate the instantiations of concrete types. Looking at the class diagram below, you can see that the abstract Creator gives you an interface with a method for creating objects, also known as the "factory method." Any other methods implemented in the abstract Creator are written to operate on products produced by the factory method. Only subclasses actually implement the factory method and create products.

As in the official definition, you'll often hear developers say that the Factory Method lets subclasses decide which class to instantiate. They say "decides" not because the pattern allows subclasses themselves to decide at runtime, but because the creator class is written without knowledge of the actual products that will be created, which is decided purely by the choice of the subclass that is used.

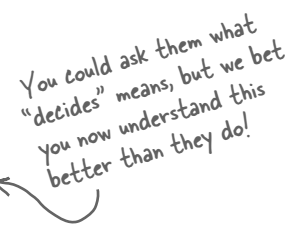

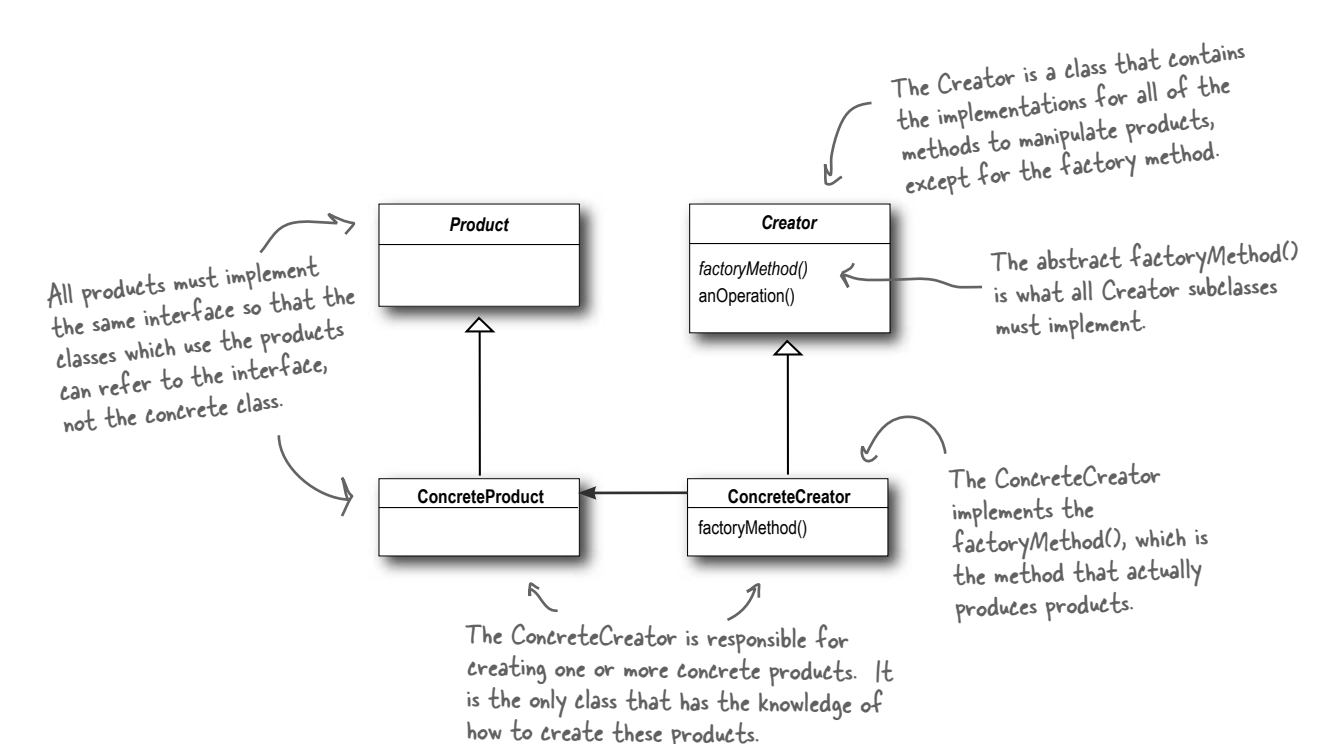

# Dumb Questions

Q: **What's the advantage of the Factory Method Pattern when you only have one ConcreteCreator?**

 $A:$  The Factory Method Pattern is useful if you've only got one concrete creator because you are decoupling the implementation of the product from its use. If you add additional products or change a product's implementation, it will not affect your Creator (because the Creator is not tightly coupled to any ConcreteProduct).

Q: **Would it be correct to say that our NY and Chicago stores are implemented using Simple Factory? They look just like it.**

 $A:$  They're similar, but used in different ways. Even though the implementation of each concrete store looks a lot like the SimplePizzaFactory, remember that the concrete stores are extending a class which has defined createPizza() as an abstract method. It is up to each store to define the behavior of the createPizza() method. In Simple Factory, the factory is another object that is composed with the PizzaStore.

### Q: **Are the factory method and the Creator always abstract?**

 $A:$  No, you can define a default factory method to produce some concrete product. Then you always have a means of creating products even if there are no subclasses of the Creator.

Q: **Each store can make four different kinds of pizzas based on the type passed in. Do all concrete creators make multiple products, or do they sometimes just make one?**

 $A:$  We implemented what is known as the parameterized factory method. It can make more than one object based on a parameter passed in, as you noticed. Often, however, a factory just produces one object and is not parameterized. Both are valid forms of the pattern.

### Q: **Your parameterized types don't seem "typesafe." I'm just passing in a String! What if I asked for a "CalmPizza"?**

 $\mathcal{A}$ : You are certainly correct and that would cause, what we call in the business, a "runtime error." There are several other more sophisticated techniques that can be used to make parameters more "type safe", or, in other words, to ensure errors in parameters can be caught at compile time. For instance, you can create objects that represent the parameter types, use static constants, or, in Java 5, you can use *enums*.

Q: **I'm still a bit confused about the difference between Simple Factory and Factory Method. They look very similar, except that in Factory Method, the class that returns the pizza is a subclass. Can you explain?**

 $A:$  You're right that the subclasses do look a lot like Simple Factory, however think of Simple Factory as a one shot deal, while with Factory Method you are creating a framework that let's the subclasses decide which implementation will be used. For example, the orderPizza() method in the Factory Method provides a general framework for creating pizzas that relies on a factory method to actually create the concrete classes that go into making a pizza. By subclassing the PizzaStore class, you decide what concrete products go into making the pizza that orderPizza() returns. Compare that with SimpleFactory, which gives you a way to encapsulate object creation, but doesn't give you the flexibility of the Factory Method because there is no way to vary the products you're creating.

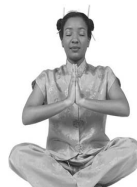

#### *Master and Student...*

*Master: Grasshopper, tell me how your training is going?*

*Student: Master, I have taken my study of "encapsulate what varies" further.*

*Master: Go on...*

*Student: I have learned that one can encapsulate the code that creates objects. When you have code that instantiates concrete classes, this is an area of frequent change. I've learned a technique called "factories" that allows you to encapsulate this behavior of instantiation.*

*Master: And these "factories," of what benefit are they?*

*Student: There are many. By placing all my creation code in one object or method, I avoid duplication in my code and provide one place to perform maintenance. That also means clients depend only upon interfaces rather than the concrete classes required to instantiate objects. As I have learned in my studies, this allows me to program to an interface, not an implementation, and that makes my code more flexible and extensible in the future.*

*Master: Yes Grasshopper, your OO instincts are growing. Do you have any questions for your master today?*

*Student: Master, I know that by encapsulating object creation I am coding to abstractions and decoupling my client code from actual implementations. But my factory code must still use concrete classes to instantiate real objects. Am I not pulling the wool over my own eyes?*

*Master: Grasshopper, object creation is a reality of life; we must create objects or we will never create a single Java program. But, with knowledge of this reality, we can design our code so that we have corralled this creation code like the sheep whose wool you would pull over your eyes. Once corralled, we can protect and care for the creation code. If we let our creation code run wild, then we will never collect its "wool."*

*Student: Master, I see the truth in this.*

*Master: As I knew you would. Now, please go and meditate on object dependencies.*

## A very dependent PizzaStore

## **Example 1** Sharpen your pencil

Let's pretend you've never heard of an OO factory. Here's a version of the PizzaStore that doesn't use a factory; make a count of the number of concrete pizza objects this class is dependent on. If you added California style pizzas to this PizzaStore, how many objects would it be dependent on then?

```
public class DependentPizzaStore {
     public Pizza createPizza(String style, String type) {
         Pizza pizza = null;
         if (style.equals("NY")) {
             if (type.equals("cheese")) {
                 pizza = new NYStyleCheesePizza();
             } else if (type.equals("veggie")) {
                 pizza = new NYStyleVeggiePizza();
             } else if (type.equals("clam")) {
                 pizza = new NYStyleClamPizza();
             } else if (type.equals("pepperoni")) {
                 pizza = new NYStylePepperoniPizza();
 }
         } else if (style.equals("Chicago")) {
             if (type.equals("cheese")) {
                 pizza = new ChicagoStyleCheesePizza();
             } else if (type.equals("veggie")) {
                 pizza = new ChicagoStyleVeggiePizza();
             } else if (type.equals("clam")) {
                 pizza = new ChicagoStyleClamPizza();
             } else if (type.equals("pepperoni")) {
                 pizza = new ChicagoStylePepperoniPizza();
 }
         } else {
             System.out.println("Error: invalid type of pizza");
             return null;
 }
         pizza.prepare();
         pizza.bake();
         pizza.cut();
         pizza.box();
         return pizza;
     }
}
       You can write 
       your answers here: number
                                                                 number with California too
                                                              Handles all the NY 
                                                               style pizzas
                                                                 Handles all the 
                                                                Chicago style 
                                                                 pizzas
```
## Looking at object dependencies

When you directly instantiate an object, you are depending on its concrete class. Take a look at our very dependent PizzaStore one page back. It creates all the pizza objects right in the PizzaStore class instead of delegating to a factory.

If we draw a diagram representing that version of the PizzaStore and all the objects it depends on, here's what it looks like:

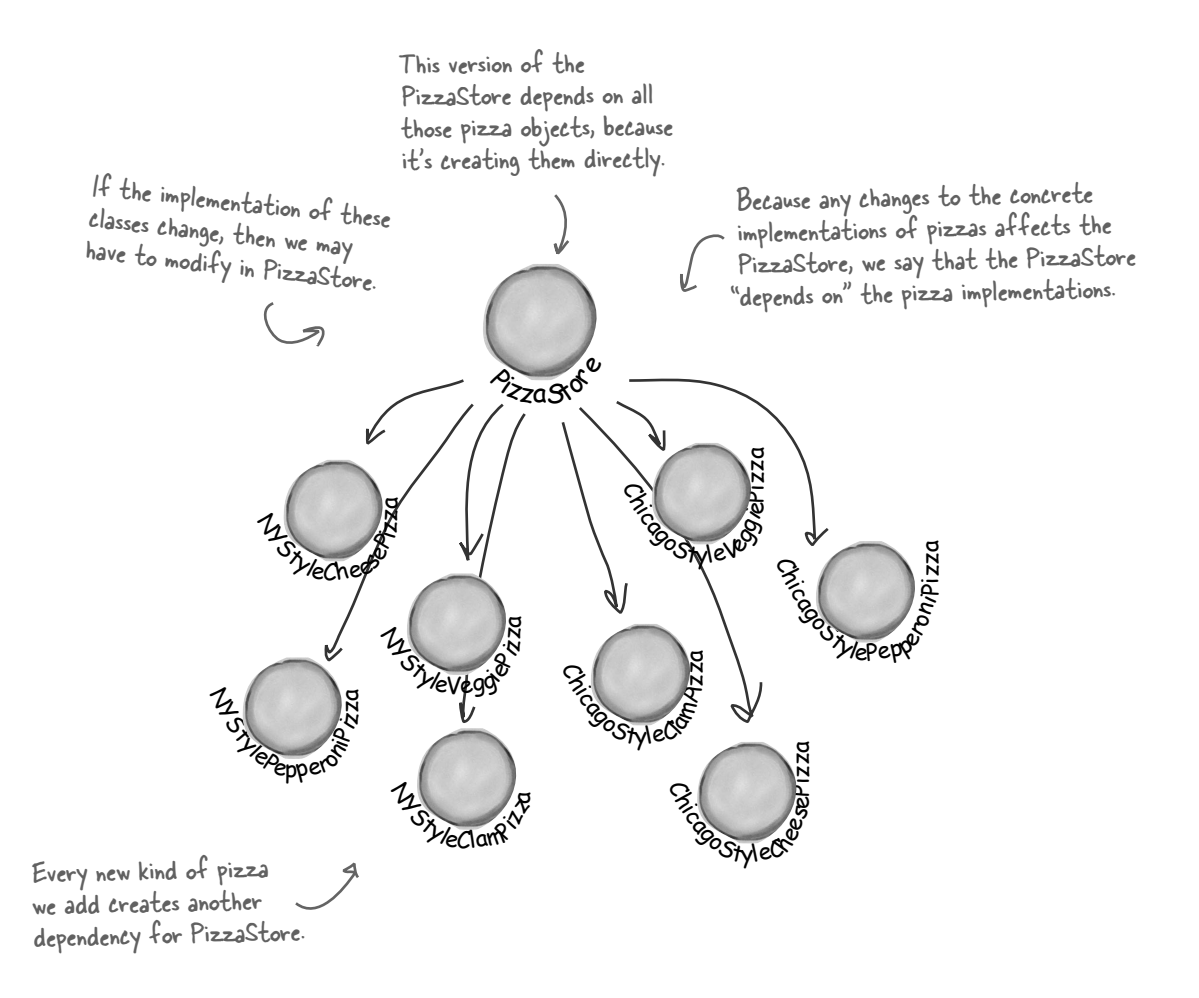

## The Dependency Inversion Principle

It should be pretty clear that reducing dependencies to concrete classes in our code is a "good thing." In fact, we've got an OO design principle that formalizes this notion; it even has a big, formal name: *Dependency Inversion Principle*.

Here's the general principle:

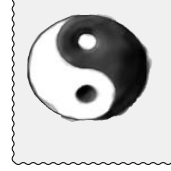

*Design Principle*

*Depend upon abstractions. Do not depend upon concrete classes.* 

At first, this principle sounds a lot like "Program to an interface, not an implementation," right? It is similar; however, the Dependency Inversion Principle makes an even stronger statement about abstraction. It suggests that our high-level components should not depend on our low-level components; rather, they should *both* depend on abstractions.

But what the heck does that mean?

Well, let's start by looking again at the pizza store diagram on the previous page. PizzaStore is our "high-level component" and the pizza implementations are our "lowlevel components," and clearly the PizzaStore is dependent on the concrete pizza classes.

Now, this principle tells us we should instead write our code so that we are depending on abstractions, not concrete classes. That goes for both our high level modules and our low-level modules.

But how do we do this? Let's think about how we'd apply this principle to our Very Dependent PizzaStore implementation...

Yet another phrase you can use to impress the execs in the room! Your raise will more than offset the cost of this book, and you'll gain the admiration of your fellow developers.

> A "high-level" component is a class with behavior defined in terms of other, "low level" components. For example, PizzaStore is a high-level component because its behavior is defined in terms of pizzas - it creates all the different pizza objects, prepares, bakes, cuts, and boxes them, while the pizzas it uses are low-level components.

## Applying the Principle

Now, the main problem with the Very Dependent PizzaStore is that it depends on every type of pizza because it actually instantiates concrete types in its orderPizza() method.

While we've created an abstraction, Pizza, we're nevertheless creating concrete Pizzas in this code, so we don't get a lot of leverage out of this abstraction.

How can we get those instantiations out of the orderPizza() method? Well, as we know, the Factory Method allows us to do just that.

So, after we've applied the Factory Method, our diagram looks like this:

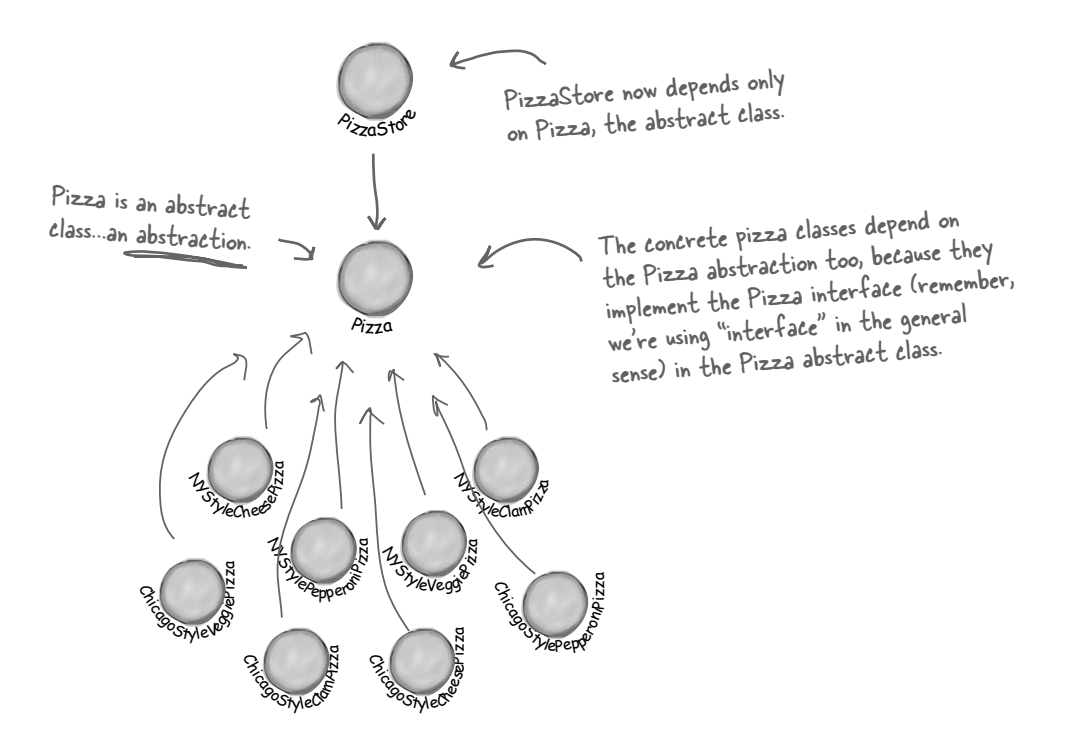

After applying the Factory Method, you'll notice that our high-level component, the PizzaStore, and our low-level components, the pizzas, both depend on Pizza, the abstraction. Factory Method is not the only technique for adhering to the Dependency Inversion Principle, but it is one of the more powerful ones.

Okay, I get the dependency part, but why is it called dependency **inversion**?

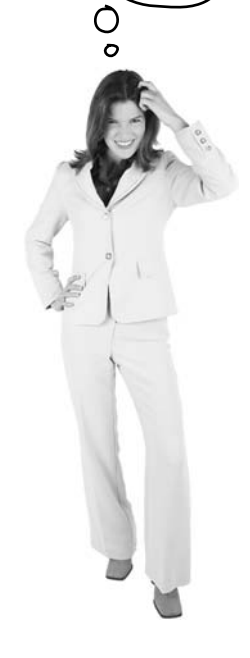

### Where's the "inversion" in Dependency Inversion Principle?

The "inversion" in the name Dependency Inversion Principle is there because it inverts the way you typically might think about your OO design. Look at the diagram on the previous page, notice that the low-level components now depend on a higher level abstraction. Likewise, the high-level component is also tied to the same abstraction. So, the top-tobottom dependency chart we drew a couple of pages back has inverted itself, with both high-level and lowlevel modules now depending on the abstraction.

Let's also walk through the thinking behind the typical design process and see how introducing the principle can invert the way we think about the design...

## Inverting your thinking...

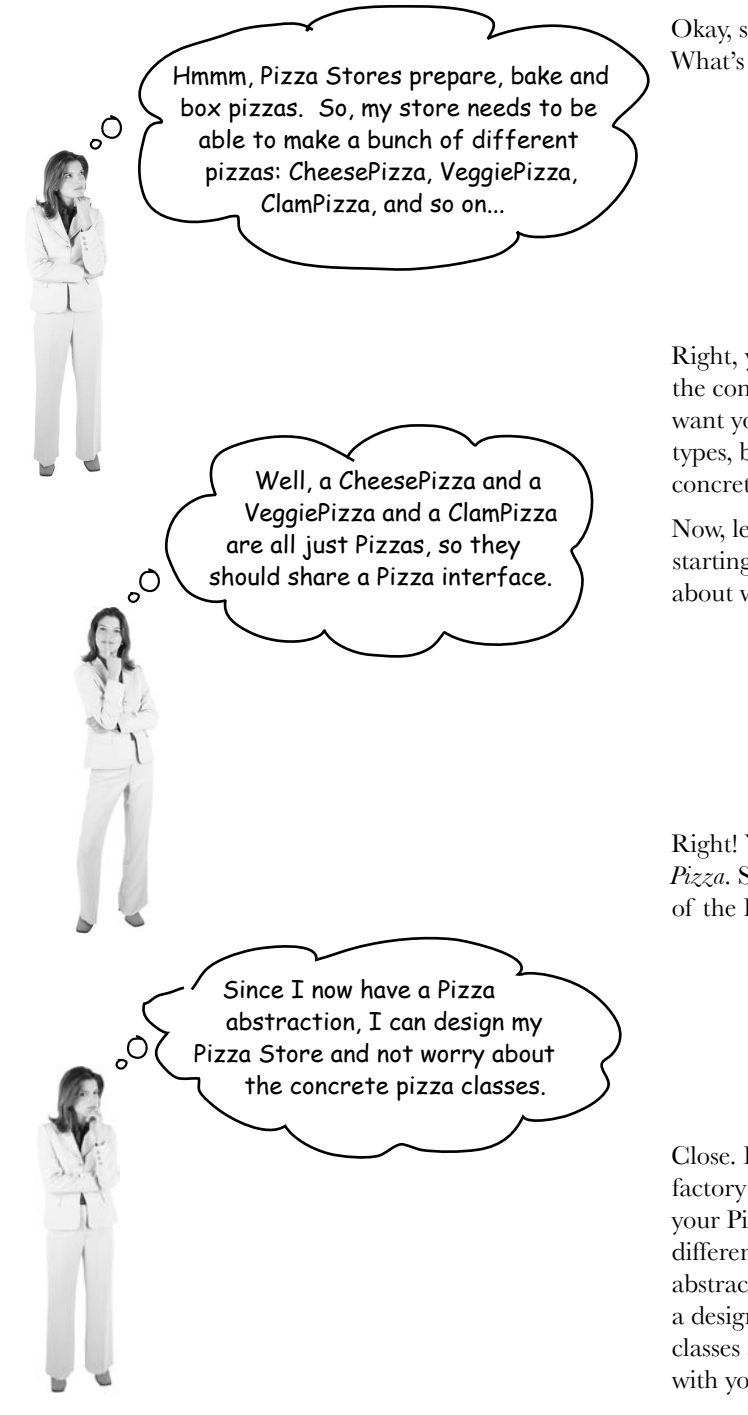

Okay, so you need to implement a PizzaStore. What's the first thought that pops into your head?

Right, you start at top and follow things down to the concrete classes. But, as you've seen, you don't want your store to know about the concrete pizza types, because then it'll be dependent on all those concrete classes!

Now, let's "invert" your thinking... instead of starting at the top, start at the Pizzas and think about what you can abstract.

Right! You are thinking about the abstraction *Pizza*. So now, go back and think about the design of the Pizza Store again.

Close. But to do that you'll have to rely on a factory to get those concrete classes out of your Pizza Store. Once you've done that, your different concrete pizza types depend only on an abstraction and so does your store. We've taken a design where the store depended on concrete classes and inverted those dependencies (along with your thinking).
### A few guidelines to help you follow the Principle...

The following guidelines can help you avoid OO designs that violate the Dependency Inversion Principle:

- No variable should hold a reference to a concrete class.
- ß No class should derive from a concrete class.
- No method should override an implemented method of  $\mathcal L$ any of its base classes.

But wait, aren't these guidelines impossible to follow? If I follow these, I'll never be able to write a single program!

If you use new, you'll be holding<br>a reference to a concrete class. a reterence to a condite:<br>Use a factory to get around that!

If you derive from a concrete class, you're depending on a concrete class. Derive from an abstraction, like an interface or an abstract class.

> If you override an implemented method, then your base class wasn't really an abstraction to start with. Those methods implemented in the base class are meant to be shared by all your subclasses.

You're exactly right! Like many of our principles, this is a guideline you should strive for, rather than a rule you should follow all the time. Clearly, every single Java program ever written violates these guidelines!

But, if you internalize these guidelines and have them in the back of your mind when you design, you'll know when you are violating the principle and you'll have a good reason for doing so. For instance, if you have a class that isn't likely to change, and you know it, then it's not the end of the world if you instantiate a concrete class in your code. Think about it; we instantiate String objects all the time without thinking twice. Does that violate the principle? Yes. Is that okay? Yes. Why? Because String is very unlikely to change.

If, on the other hand, a class you write is likely to change, you have some good techniques like Factory Method to encapsulate that change.

# Meanwhile, back at the PizzaStore...

The design for the PizzaStore is really shaping up: it's got a flexible framework and it does a good job of adhering to design principles.

Now, the key to Objectville Pizza's success has always been fresh, quality ingredients, and what you've discovered is that with the new framework your franchises have been following your *procedures*, but a few franchises have been substituting inferior ingredients in their pies to lower costs and increase their margins. You know you've got to do something, because in the long term this is going to hurt the Objectville brand!

### Ensuring consistency in your ingredients

So how are you going to ensure each franchise is using quality ingredients? You're going to build a factory that produces them and ships them to your franchises!

Now there is only one problem with this plan: the franchises are located in different regions and what is red sauce in New York is not red sauce in Chicago. So, you have one set of ingredients that need to be shipped to New York and a *different* set that needs to shipped to Chicago. Let's take a closer look:

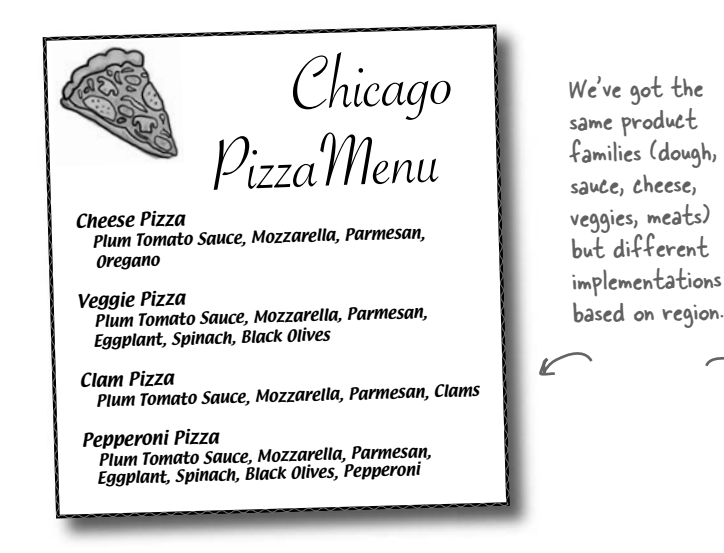

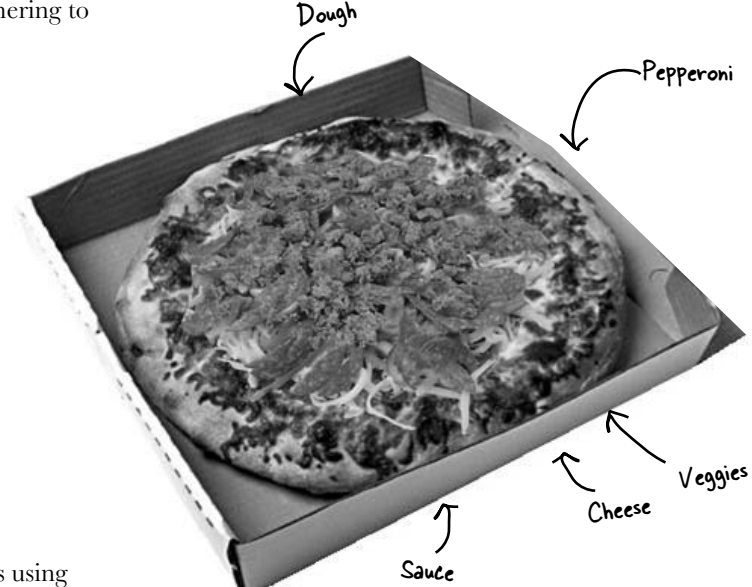

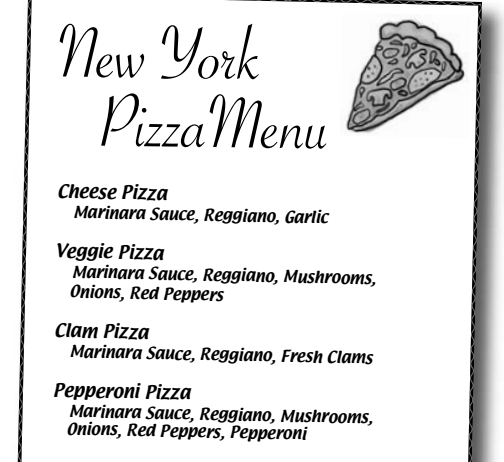

## Families of ingredients...

New York uses one set of ingredients and Chicago another. Given the popularity of Objectville Pizza it won't be long before you also need to ship another set of regional ingredients to California, and what's next? Seattle?

For this to work, you are going to have to figure out how to handle families of ingredients.

**FrozenClams PlumTomatoSauce MozzarellaCheese ThickCrustDough Chicago** All Objectville's Pizzas are made from the same

**ReggianoCheese ThinCrustDough Calamari FreshClams MarinaraSauce BruschettaSauce GoatCheese VeryThinCrust** California New York All Objectville's Pizzas are mode .<br>components, but each region has a different componentation of those components. Each family consists of a type of dough, a type of sauce, a type of cheese, and a seafood topping (along with a few more we haven't shown, like veggies and spices).

In total, these three regions make up ingredient families, with each region implementing a complete family of ingredients.

## Building the ingredient factories

Now we're going to build a factory to create our ingredients; the factory will be responsible for creating each ingredient in the ingredient family. In other words, the factory will need to create dough, sauce, cheese, and so on... You'll see how we are going to handle the regional differences shortly.

Let's start by defining an interface for the factory that is going to create all our ingredients:

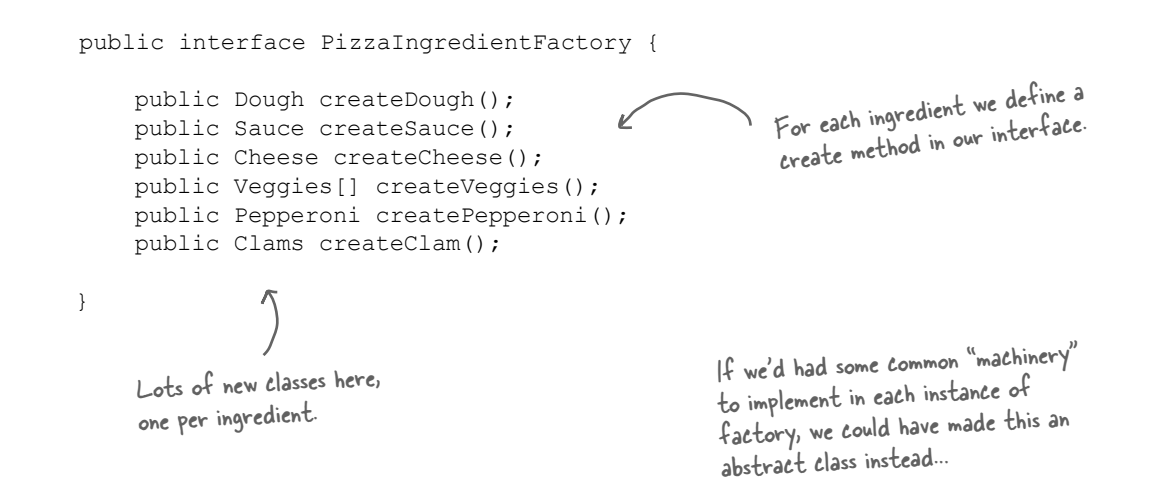

### Here's what we're going to do:

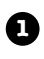

Build a factory for each region. To do this, you'll create a subclass of PizzaIngredientFactory that implements each create method

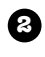

Implement a set of ingredient classes to be used with the factory, like ReggianoCheese, RedPeppers, and ThickCrustDough. These classes can be shared among regions where appropriate.

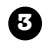

Then we still need to hook all this up by working our new ingredient factories into our old PizzaStore code.

### Building the New York ingredient factory

```
Okay, here's the implementation for 
the New York ingredient factory. This 
factory specializes in Marinara sauce, 
Reggiano Cheese, Fresh Clams...
public class NYPizzaIngredientFactory implements PizzaIngredientFactory {
     public Dough createDough() {
          return new ThinCrustDough();
 }
     public Sauce createSauce() {
          return new MarinaraSauce();
      }
     public Cheese createCheese() {
         return new ReggianoCheese();
 }
     public Veggies[] createVeggies() {
         Veggies veggies [] = { new Garlic(), new Onion(), new Mushroom(), new RedPepper() };
          return veggies;
     }
     public Pepperoni createPepperoni() {
          return new SlicedPepperoni();
      }
     public Clams createClam() {
          return new FreshClams();
 }
}
                                                                   The NY ingredient factory implements 
                                                                   the interface for all ingredient 
                                                                   factories
                                                          For each ingredient in the
                                                           For each ingredient<br>ingredient family, we create
                                                           the New York version.
                                                                          For veggies, we return an array of 
                                                                          Veggies. Here we've hardcoded the 
                                                                          veggies. We could make this more 
                                                                           sophisticated, but that doesn't really 
                                                                           add anything to learning the factory 
                                                                           pattern, so we'll keep it simple.
                                                        The best sliced pepperoni. This 
                                                        is shared between New York 
                                                        and Chicago. Make sure you 
                                                        use it on the next page when 
                                                        you get to implement the 
                                                        Chicago factory yourself
              New York is on the coast; it 
              gets fresh clams. Chicago has 
              to settle for frozen.
```
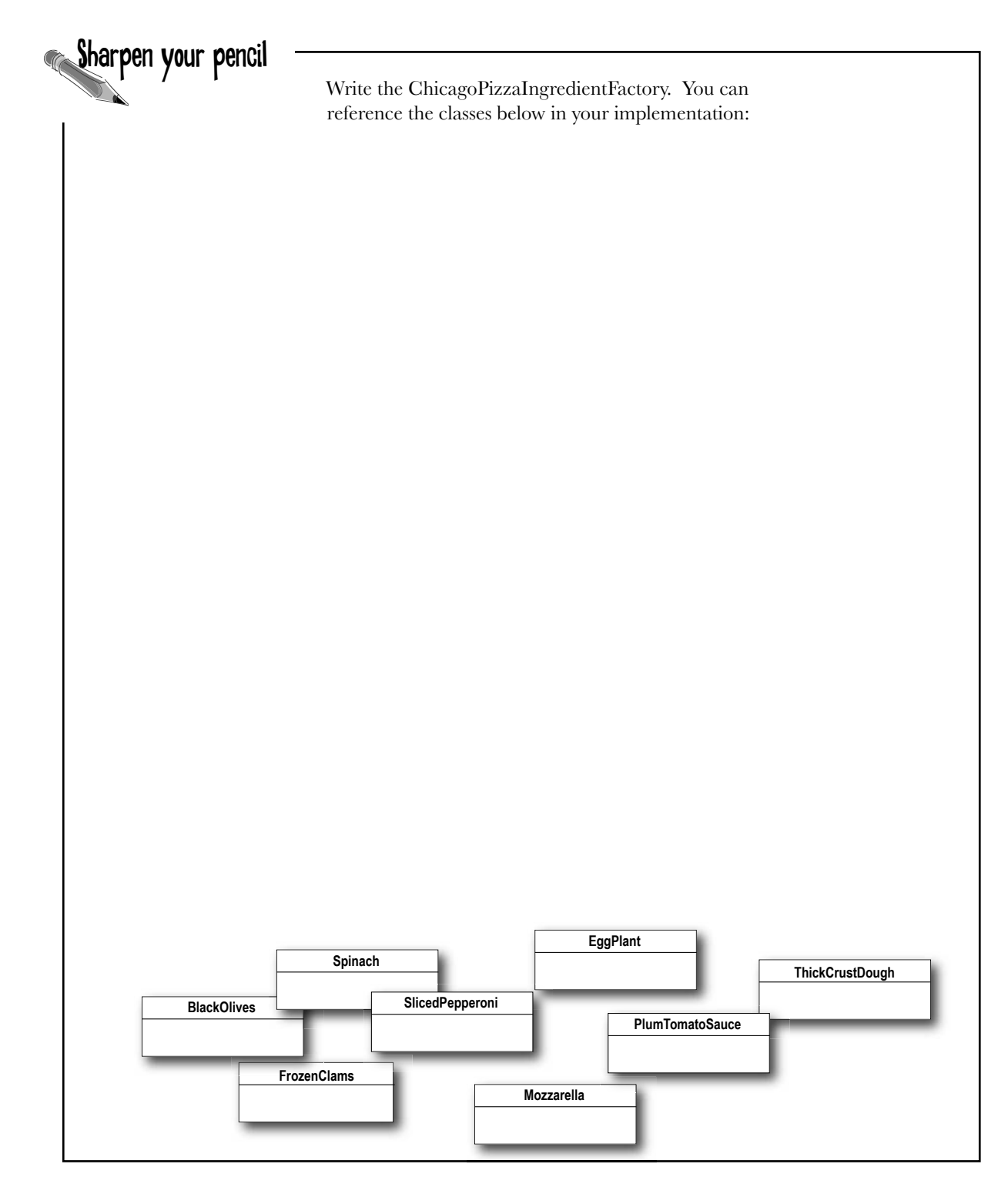

# Reworking the pizzas...

}

We've got our factories all fired up and ready to produce quality ingredients; now we just need to rework our Pizzas so they only use factory-produced ingredients. We'll start with our abstract Pizza class:

```
public abstract class Pizza {
     String name;
     Dough dough;
     Sauce sauce;
     Veggies veggies[];
     Cheese cheese;
     Pepperoni pepperoni;
     Clams clam;
     abstract void prepare();
     void bake() {
          System.out.println("Bake for 25 minutes at 350");
     }
     void cut() {
          System.out.println("Cutting the pizza into diagonal slices");
     }
     void box() {
          System.out.println("Place pizza in official PizzaStore box");
 }
     void setName(String name) {
          this.name = name;
     }
     String getName() {
          return name;
     }
     public String toString() {
          // code to print pizza here
     }
                                           Each pizza holds a set of ingredients 
                                           that are used in its preparation.
                                                  Our other methods remain the same, with 
                                                  Our other method.
                                                   We've now made the prepare method abstract. 
                                                   This is where we are going to collect the 
                                                   ingredients needed for the pizza, which of 
                                                   course will come from the ingredient factory.
```
# Reworking the pizzas, continued...

Now that you've got an abstract Pizza to work from, it's time to create the New York and Chicago style Pizzas – only this time around they will get their ingredients straight from the factory. The franchisees' days of skimping on ingredients are over!

When we wrote the Factory Method code, we had a NYCheesePizza and a ChicagoCheesePizza class. If you look at the two classes, the only thing that differs is the use of regional ingredients. The pizzas are made just the same  $\frac{1}{2}$  (dough + sauce + cheese). The same goes for the other pizzas: Veggie, Clam, and so on. They all follow the same preparation steps; they just have different ingredients.

So, what you'll see is that we really don't need two classes for each pizza; the ingredient factory is going to handle the regional differences for us. Here's the Cheese Pizza:

```
public class CheesePizza extends Pizza {
     PizzaIngredientFactory ingredientFactory;
     public CheesePizza(PizzaIngredientFactory ingredientFactory) {
          this.ingredientFactory = ingredientFactory;
      }
     void prepare() {
         System.out.println("Preparing " + name);
          dough = ingredientFactory.createDough();
         sauce = ingredientFactory.createSauce();
          cheese = ingredientFactory.createCheese();
      }
}
                                                                               To make a pizza now, we need 
                                                                               a factory to provide the 
                                                                                ingredients. So each Pizza 
                                                                                class gets a factory passed 
                                                                                into its constructor, and it's 
                                                                                stored in an instance variable.
                                                                Here's where the magic happens!
                                        The prepare() method steps through creating 
                                         a cheese pizza, and each time it needs an 
                                         ingredient, it asks the factory to produce it.
```
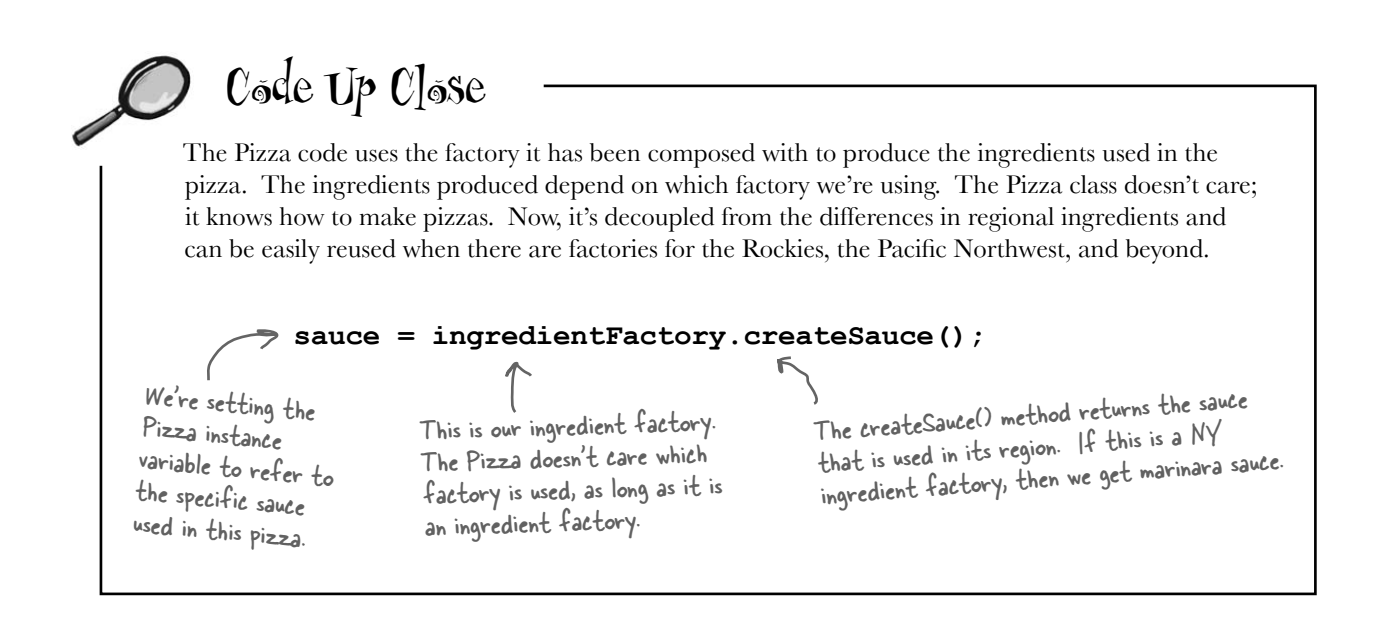

Let's check out the ClamPizza as well:

```
public class ClamPizza extends Pizza {
     PizzaIngredientFactory ingredientFactory;
     public ClamPizza(PizzaIngredientFactory ingredientFactory) {
          this.ingredientFactory = ingredientFactory;
     }
     void prepare() {
         System.out.println("Preparing " + name);
          dough = ingredientFactory.createDough();
         sauce = ingredientFactory.createSauce();
         cheese = ingredientFactory.createCheese();
          clam = ingredientFactory.createClam();
     }
}
                                                                ClamPizza also stashes an 
                                                                       ingredient factory.
                                                                   To make a clam pizza, the 
                                                                   prepare method collects the right 
                                                                    ingredients from its local factory.
                       If it's a New York factory, 
                       the clams will be fresh; if it's 
                       Chicago, they'll be frozen.
```
### Revisiting our pizza stores

We're almost there; we just need to make a quick trip to our franchise stores to make sure they are using the correct Pizzas. We also need to give them a reference to their local ingredient factories:

```
public class NYPizzaStore extends PizzaStore {
     protected Pizza createPizza(String item) {
          Pizza pizza = null;
          PizzaIngredientFactory ingredientFactory = 
              new NYPizzaIngredientFactory();
          if (item.equals("cheese")) {
              pizza = new CheesePizza(ingredientFactory);
              pizza.setName("New York Style Cheese Pizza");
          } else if (item.equals("veggie")) {
               pizza = new VeggiePizza(ingredientFactory);
              pizza.setName("New York Style Veggie Pizza");
          } else if (item.equals("clam")) {
              pizza = new ClamPizza(ingredientFactory);
              pizza.setName("New York Style Clam Pizza");
          } else if (item.equals("pepperoni")) {
              pizza = new PepperoniPizza(ingredientFactory);
              pizza.setName("New York Style Pepperoni Pizza");
 } 
          return pizza;
 }
}
                                                                       The NY Store is composed with a NY 
                                                                        pizza ingredient factory. This will 
                                                                        be used to produce the ingredients 
                                                                        for all NY style pizzas.
                                                                           We now pass each pizza the 
                                                                           factory that should be used to 
                                                                           produce its ingredients.
                                                                           Look back one page and make sure 
                                                                           you understand how the pizza and 
                                                                           the factory work together!
                                                                       For each type of Pizza, we 
                                                                          instantiate a new Pizza and give 
                                                                          it the factory it needs to get 
                                                                          its ingredients.
```
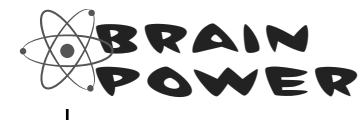

Compare this version of the createPizza() method to the one in the Factory Method implementation earlier in the chapter.

### What have we done?

That was quite a series of code changes; what exactly did we do?

We provided a means of creating a family of ingredients for pizzas by introducing a new type of factory called an Abstract Factory.

An Abstract Factory gives us an interface for creating a family of products. By writing code that uses this interface, we decouple our code from the actual factory that creates the products. That allows us to implement a variety of factories that produce products meant for different contexts – such as different regions, different operating systems, or different look and feels.

Because our code is decoupled from the actual products, we can substitute different factories to get different behaviors (like getting marinara instead of plum tomatoes).

An Abstract Factory provides an interface for a family of products. What's a family? In our case it's all the things we need to make a pizza: dough, sauce, cheese, meats and veggies.

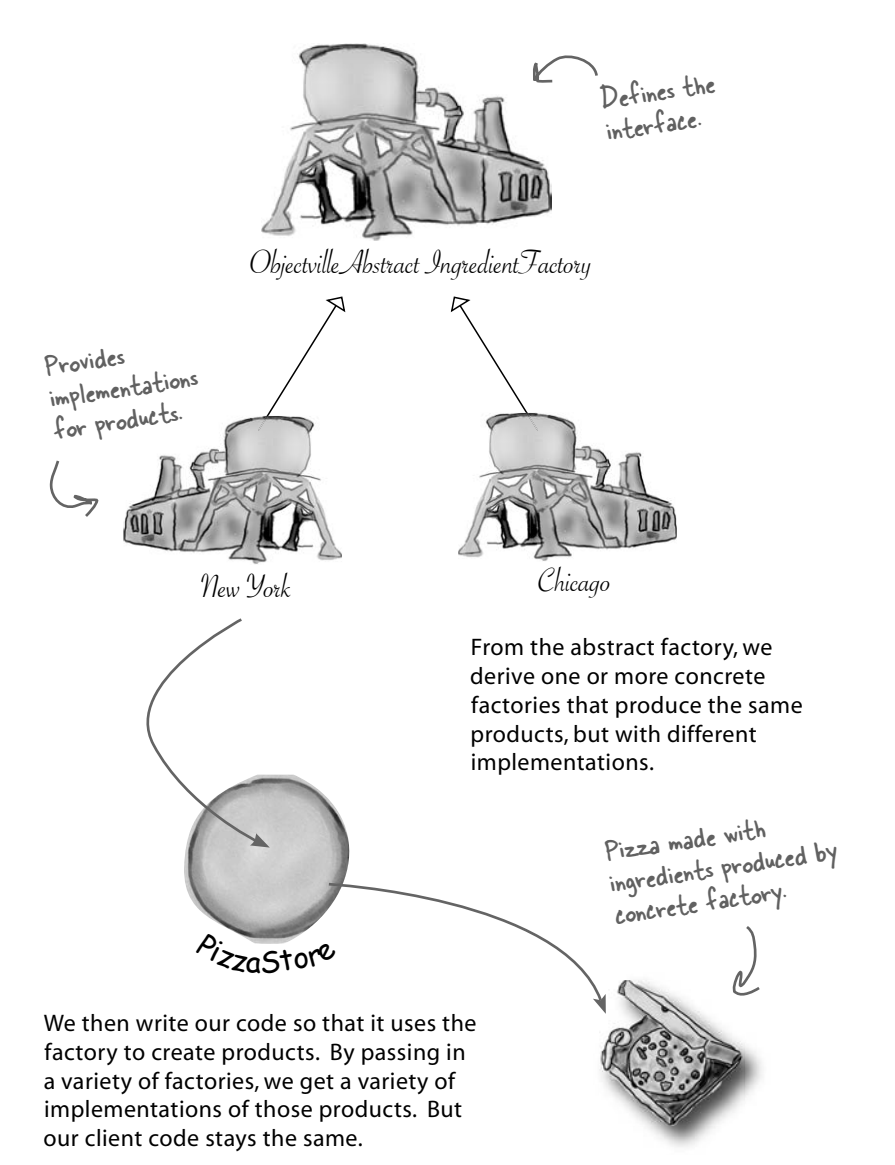

## More pizza for Ethan and Joel...

Ethan and Joel can't get enough Objectville Pizza! What they don't know is that now their orders are making use of the new ingredient factories. So now when they order...

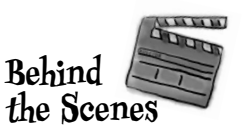

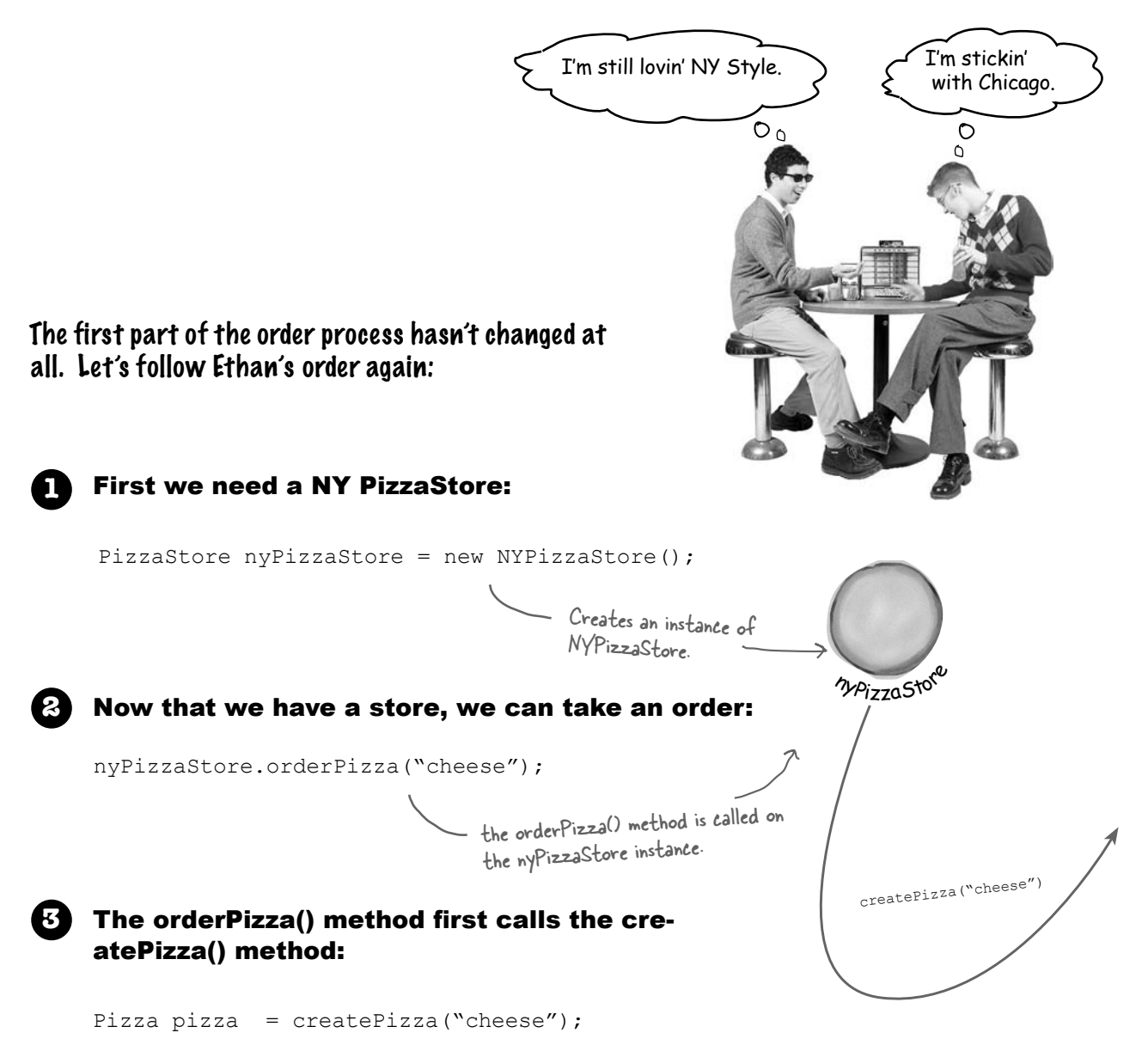

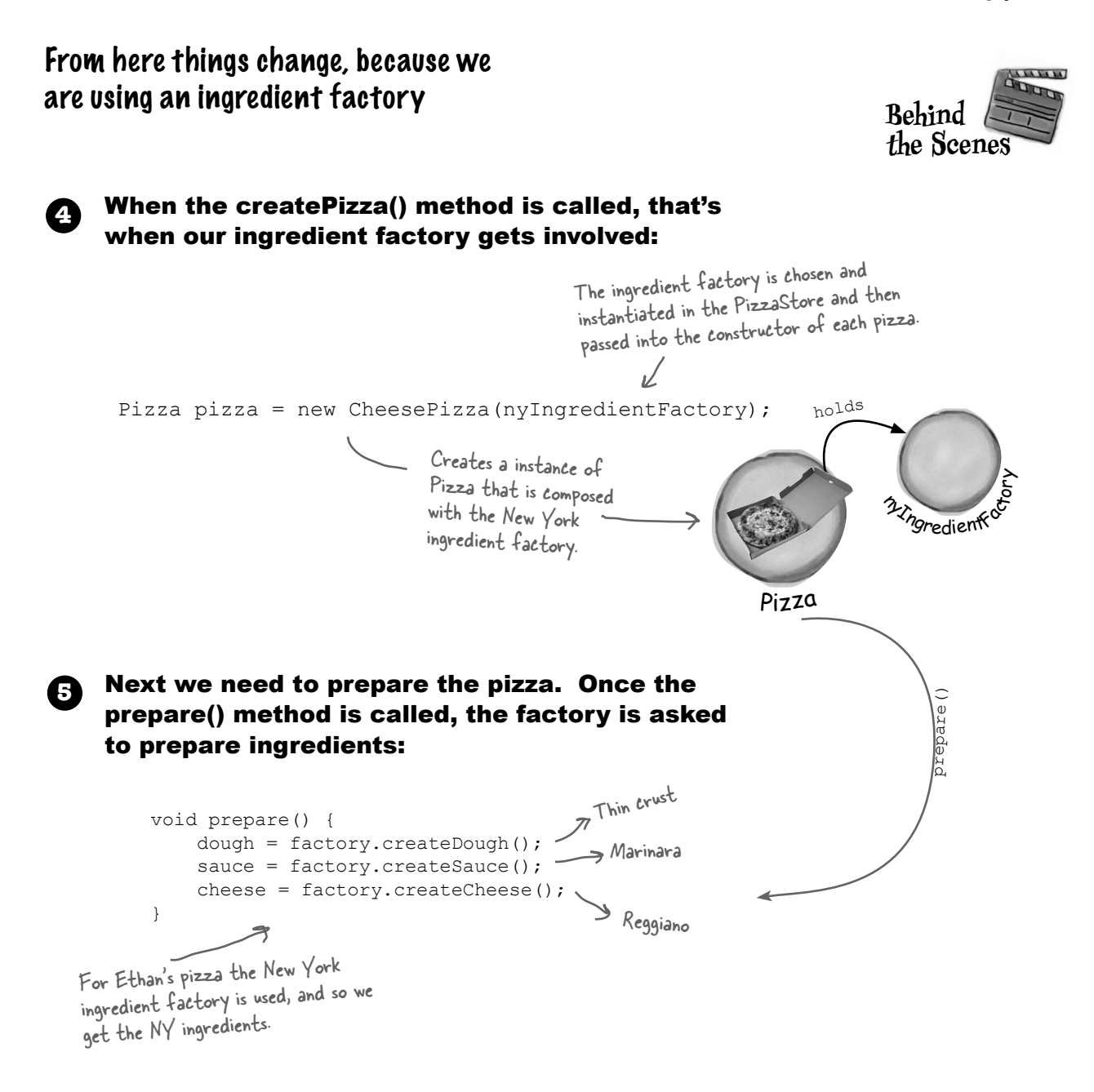

### Finally we have the prepared pizza in hand and the **6** orderPizza() method bakes, cuts, and boxes the pizza.

# Abstract Factory Pattern defined

We're adding yet another factory pattern to our pattern family, one that lets us create families of products. Let's check out the official definition for this pattern:

> **The Abstract Factory Pattern** provides an interface for creating families of related or dependent objects without specifying their concrete classes.

We've certainly seen that Abstract Factory allows a client to use an abstract interface to create a set of related products without knowing (or caring) about the concrete products that are actually produced. In this way, the client is decoupled from any of the specifics of the concrete products. Let's look at the class diagram to see how this all holds together:

> The Client is written against the abstract factory and then composed at runtime with an actual factory.

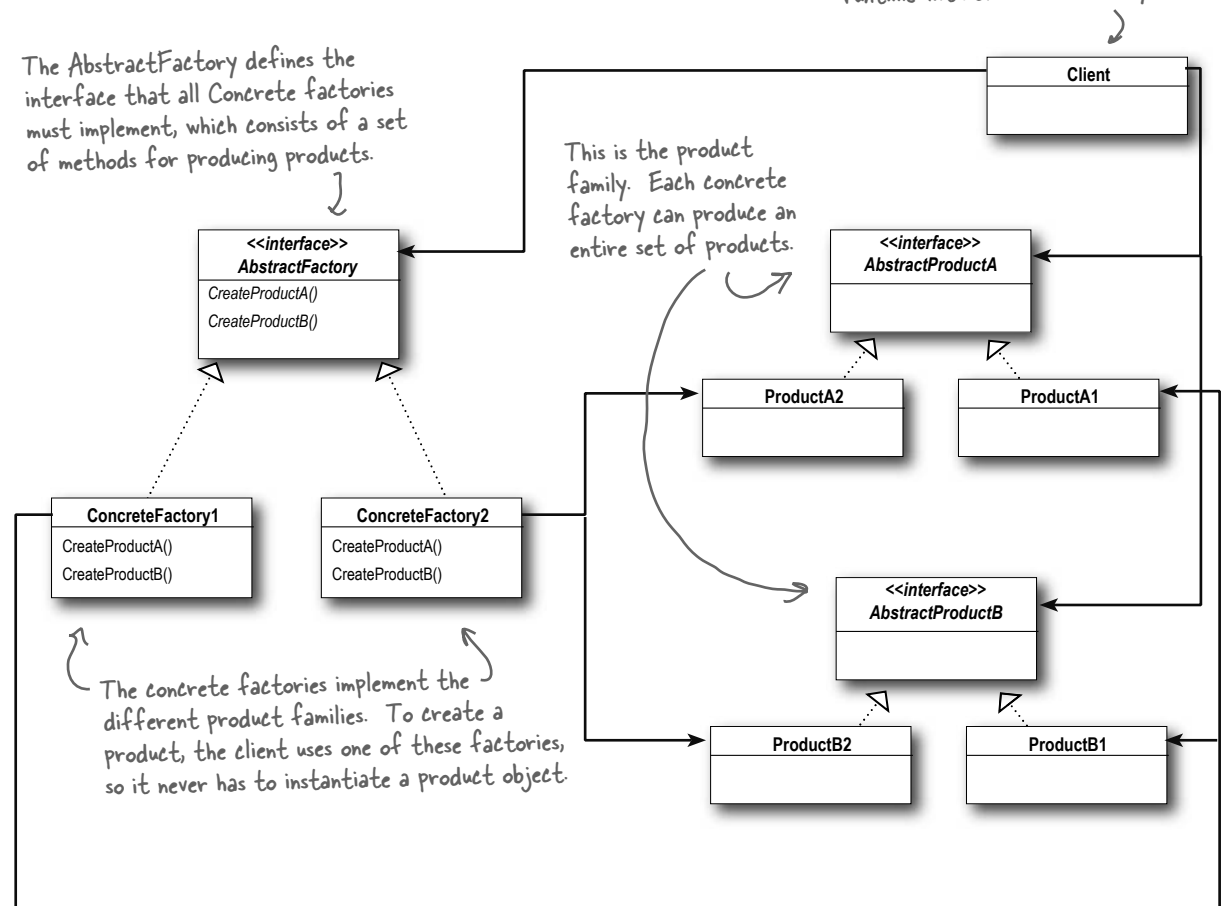

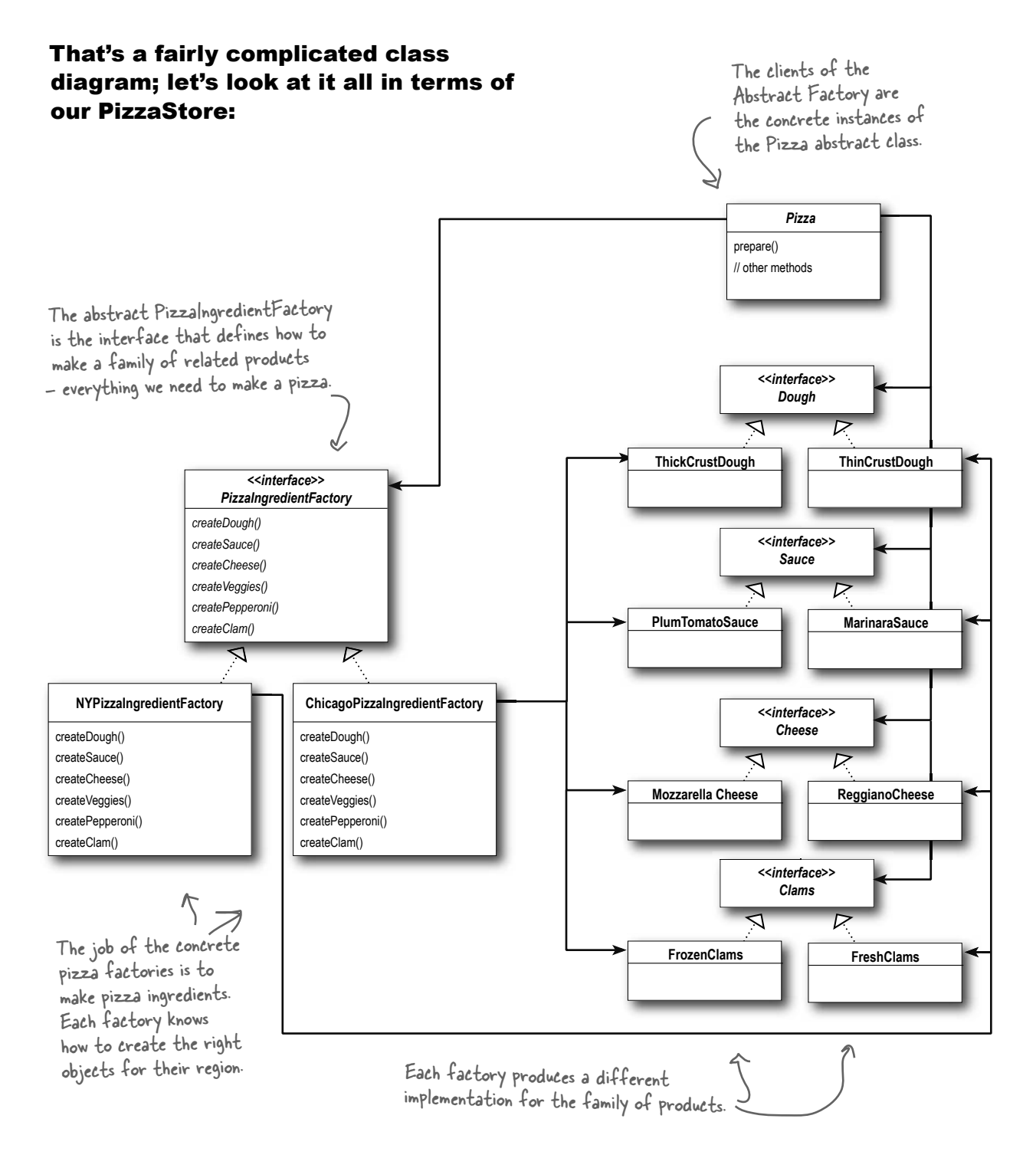

I noticed that each method in the Abstract Factory actually looks like a Factory Method (createDough(), createSauce(), etc.). Each method is declared abstract and the subclasses override it to create some object. Isn't that Factory Method? Ω

### Is that a Factory Method lurking inside the Abstract Factory?

Good catch! Yes, often the methods of an Abstract Factory are implemented as factory methods. It makes sense, right? The job of an Abstract Factory is to define an interface for creating a set of products. Each method in that interface is responsible for creating a concrete product, and we implement a subclass of the Abstract Factory to supply those implementations. So, factory methods are a natural way to implement your product methods in your abstract factories.

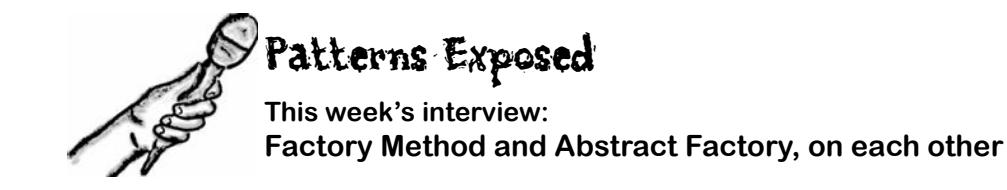

**HeadFirst:** Wow, an interview with two patterns at once! This is a first for us.

**Factory Method:** Yeah, I'm not so sure I like being lumped in with Abstract Factory, you know. Just because we're both factory patterns doesn't mean we shouldn't get our own interviews.

**HeadFirst:** Don't be miffed, we wanted to interview you together so we could help clear up any confusion about who's who for the readers. You do have similarities, and I've heard that people sometimes get you confused.

**Abstract Factory:** It is true, there have been times I've been mistaken for Factory Method, and I know you've had similar issues, Factory Method. We're both really good at decoupling applications from specific implementations; we just do it in different ways. So I can see why people might sometimes get us confused.

**Factory Method:** Well, it still ticks me off. After all, I use classes to create and you use objects; that's totally different!

**HeadFirst:** Can you explain more about that, Factory Method?

**Factory Method:** Sure. Both Abstract Factory and I create objects – that's our jobs. But I do it through inheritance...

**Abstract Factory:** ...and I do it through object composition.

**Factory Method:** Right. So that means, to create objects using Factory Method, you need to extend a class and override a factory method.

**HeadFirst:** And that factory method does what?

Factory Method: It creates objects, of course! I mean, the whole point of the Factory Method Pattern is that you're using a subclass to do your creation for you. In that way, clients only need to know the abstract type they are using, the subclass worries about the concrete type. So, in other words, I keep clients decoupled from the concrete types.

**Abstract Factory:** And I do too, only I do it in a different way.

**HeadFirst:** Go on, Abstract Factory... you said something about object composition?

**Abstract Factory:** I provide an abstract type for creating a family of products. Subclasses of this type define how those products are produced. To use the factory, you instantiate one and pass it into some code that is written against the abstract type. So, like Factory Method, my clients are decoupled from the actual concrete products they use.

**HeadFirst:** Oh, I see, so another advantage is that you group together a set of related products.

**Abstract Factory:** That's right.

**HeadFirst:** What happens if you need to extend that set of related products, to say add another one? Doesn't that require changing your interface?

**Abstract Factory:** That's true; my interface has to change if new products are added, which I know people don't like to do....

### **Factory Method:**  $\leq$ snicker>

**Abstract Factory:** What are you snickering at, Factory Method?

**Factory Method:** Oh, come on, that's a big deal! Changing your interface means you have to go in and change the interface of every subclass! That sounds like a lot of work.

**Abstract Factory:** Yeah, but I need a big interface because I am used to create entire families of products. You're only creating one product, so you don't really need a big interface, you just need one method.

**HeadFirst:** Abstract Factory, I heard that you often use factory methods to implement your concrete factories?

**Abstract Factory:** Yes, I'll admit it, my concrete factories often implement a factory method to create their products. In my case, they are used purely to create products...

**Factory Method:** ...while in my case I usually implement code in the abstract creator that makes use of the concrete types the subclasses create.

**HeadFirst:** It sounds like you both are good at what you do. I'm sure people like having a choice; after all, factories are so useful, they'll want to use them in all kinds of different situations. You both encapsulate object creation to keep applications loosely coupled and less dependent on implementations, which is really great, whether you're using Factory Method or Abstract Factory. May I allow you each a parting word?

**Abstract Factory:** Thanks. Remember me, Abstract Factory, and use me whenever you have families of products you need to create and you want to make sure your clients create products that belong together.

**Factory Method:** And I'm Factory Method; use me to decouple your client code from the concrete classes you need to instantiate, or if you don't know ahead of time all the concrete classes you are going to need. To use me, just subclass me and implement my factory method!

### Factory Method and Abstract Factory compared

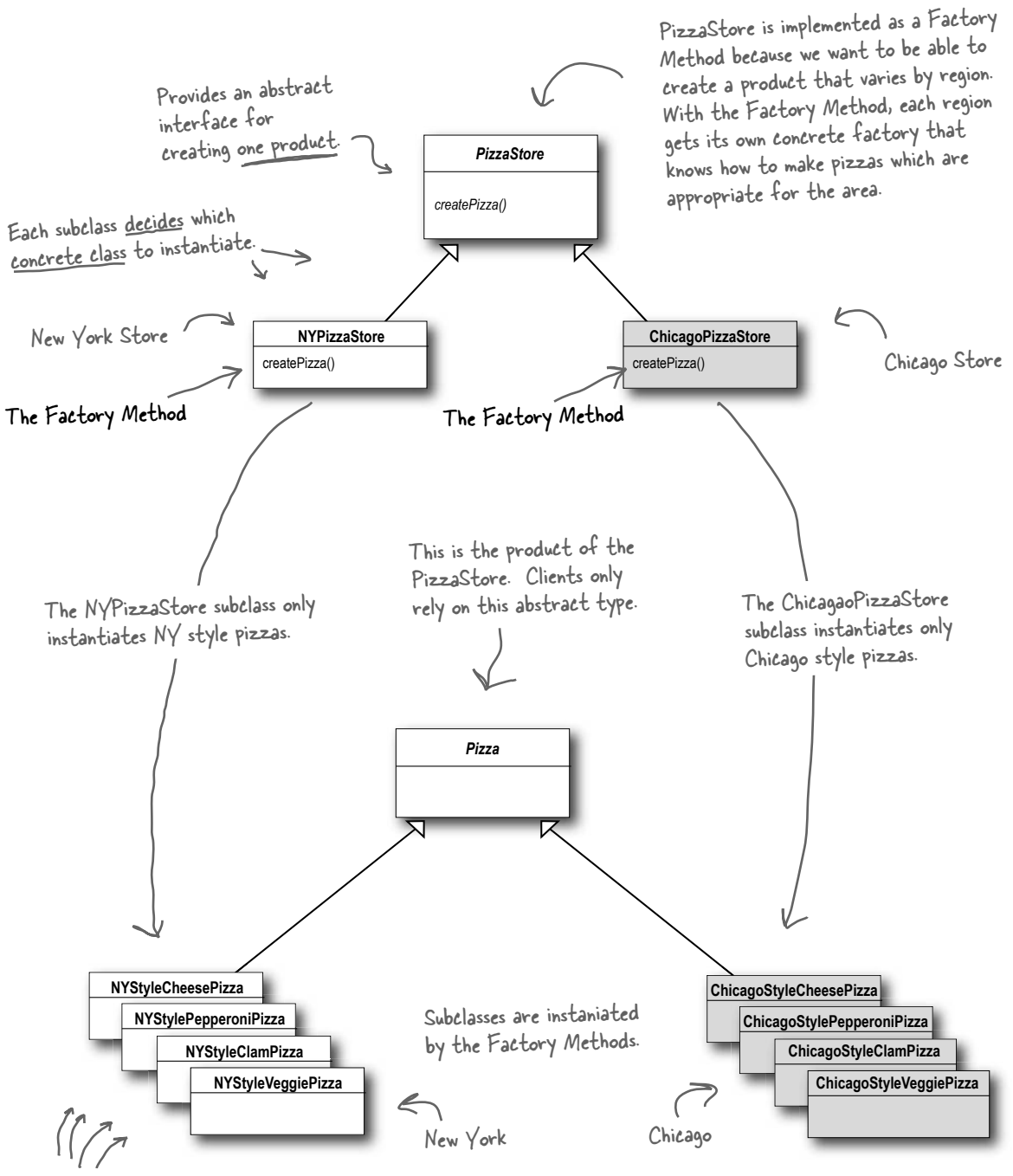

The createPizza() method is parameterized by pizza type, so we can return many types of pizza products.

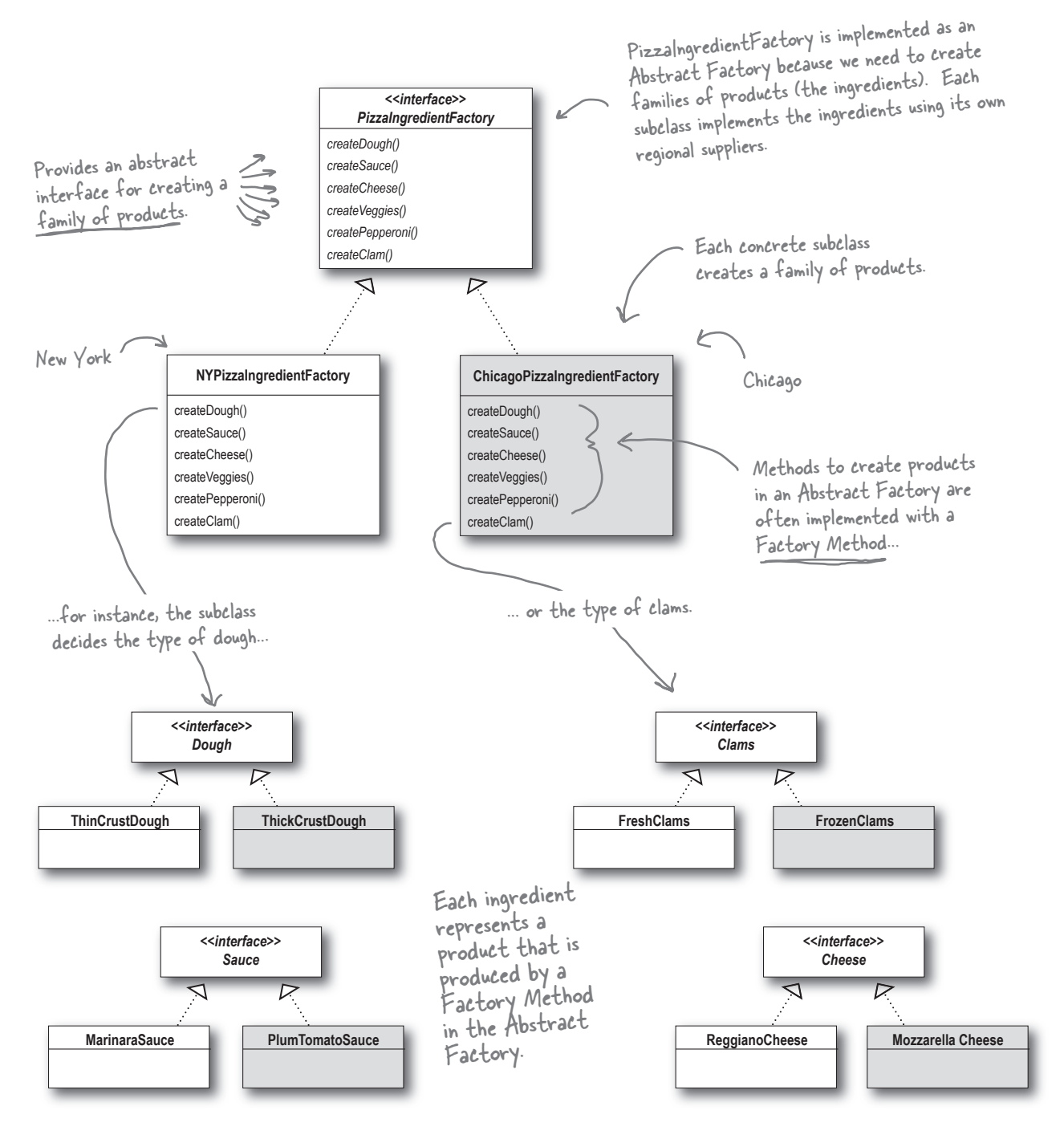

The product subclasses create parallel sets of product families. Here we have a New York ingredient family and a Chicago family.

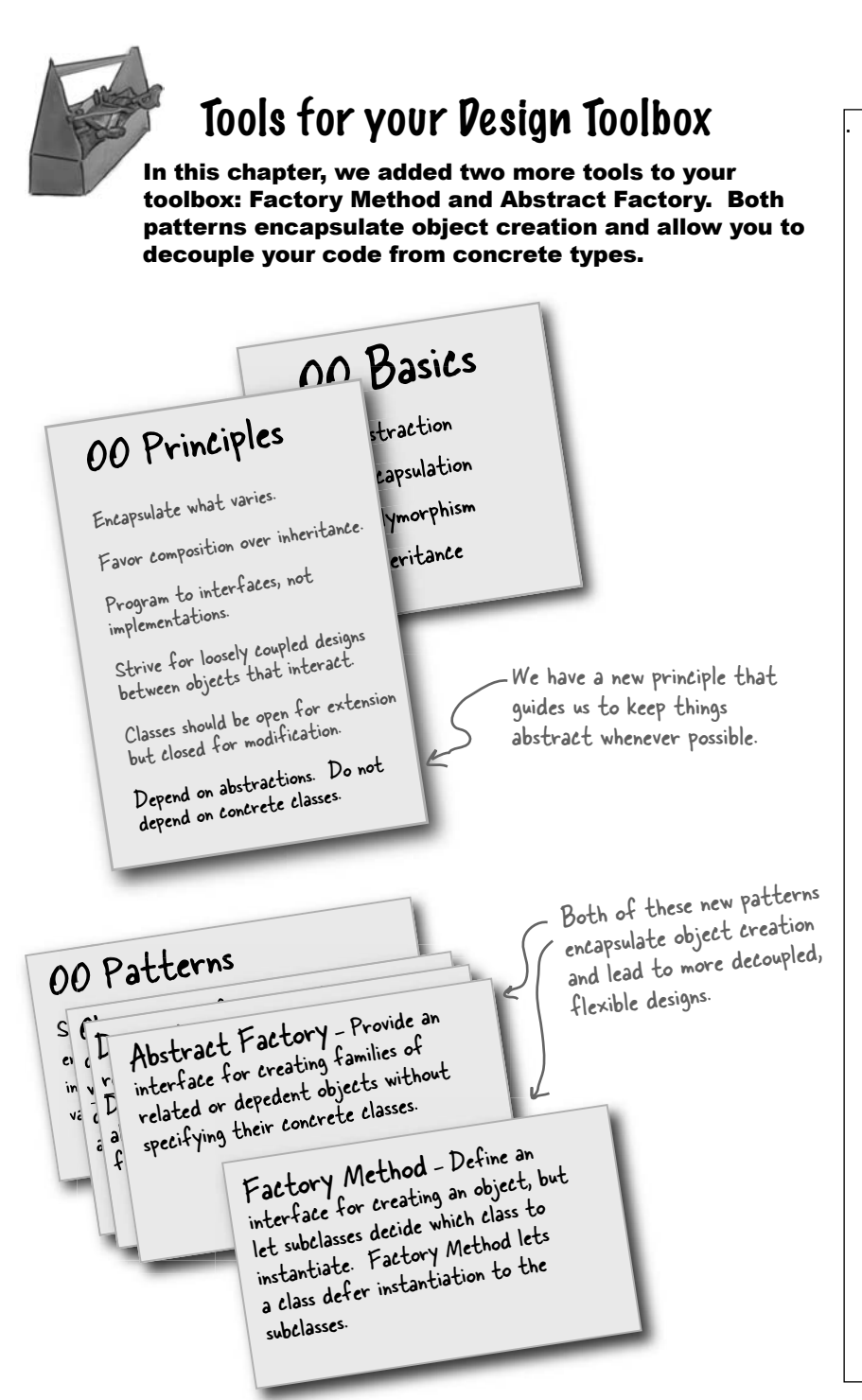

# **BULLET POINT**

- <sup>ß</sup> All factories encapsulate object creation.
- Simple Factory, while not a bona fide design pattern, is a simple way to decouple your clients from concrete classes.
- <sup>ß</sup> Factory Method relies on inheritance: object creation is delegated to subclasses which implement the factory method to create objects.
- Abstract Factory relies on object composition: object creation is implemented in methods exposed in the factory interface.
- All factory patterns promote loose coupling by reducing the dependency of your application on concrete classes.
- The intent of Factory Method is to allow a class to defer instantiation to its subclasses.
- The intent of Abstract Factory is to create families of related objects without having to depend on their concrete classes.
- The Dependency Inversion Principle guides us to avoid dependencies on concrete types and to strive for abstractions.
- Factories are a powerful technique for coding to abstractions, not concrete classes

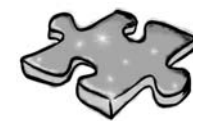

It's been a long chapter. Grab a slice of Pizza and relax while doing this crossword; all of the solution words are from this chapter.

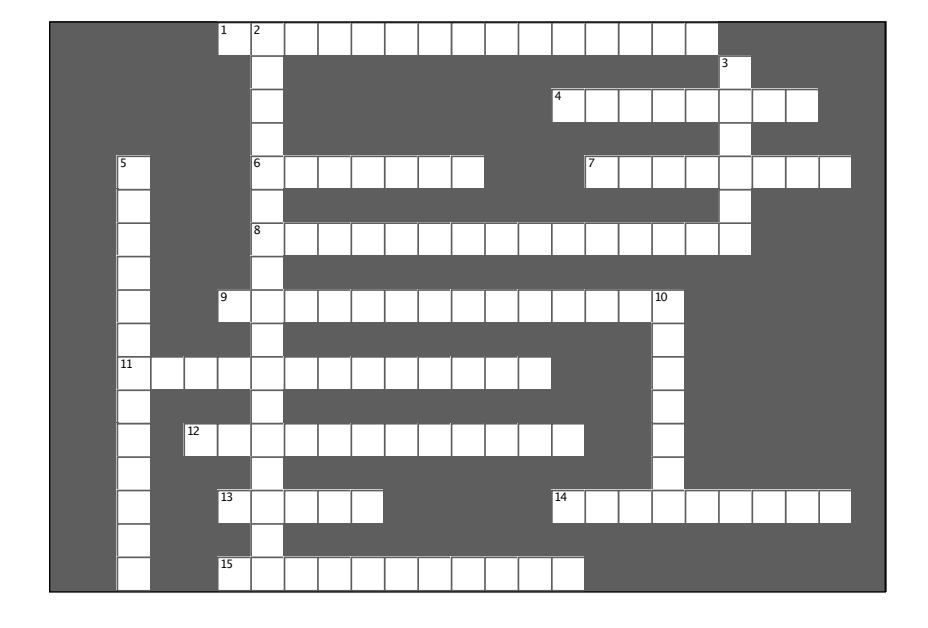

#### **Across**

1. In Factory Method, each franchise is a

4. In Factory Method, who decides which class to instantiate?

6. Role of PizzaStore in Factory Method Pattern 7. All New York Style Pizzas use this kind of cheese

8. In Abstract Factory, each ingredient factory is  $\mathsf{a}$ 

9. When you use new, you are programming to  $an_$ 

11. createPizza() is a \_\_\_\_\_\_\_\_\_\_\_\_\_\_\_\_\_(two words)

12. Joel likes this kind of pizza

13. In Factory Method, the PizzaStore and the concrete Pizzas all depend on this abstraction 14. When a class instantiates an object from a concrete class, it's \_\_\_\_\_\_\_\_\_\_\_\_ on that object 15. All factory patterns allow us to \_ object creation

#### Down

2. We used in Simple Factory and Abstract Factory and inheritance in Factory Method

3. Abstract Factory creates a \_\_\_\_\_\_\_\_\_\_\_\_\_ of

products

5. Not a REAL factory pattern, but handy

nonetheless

10. Ethan likes this kind of pizza

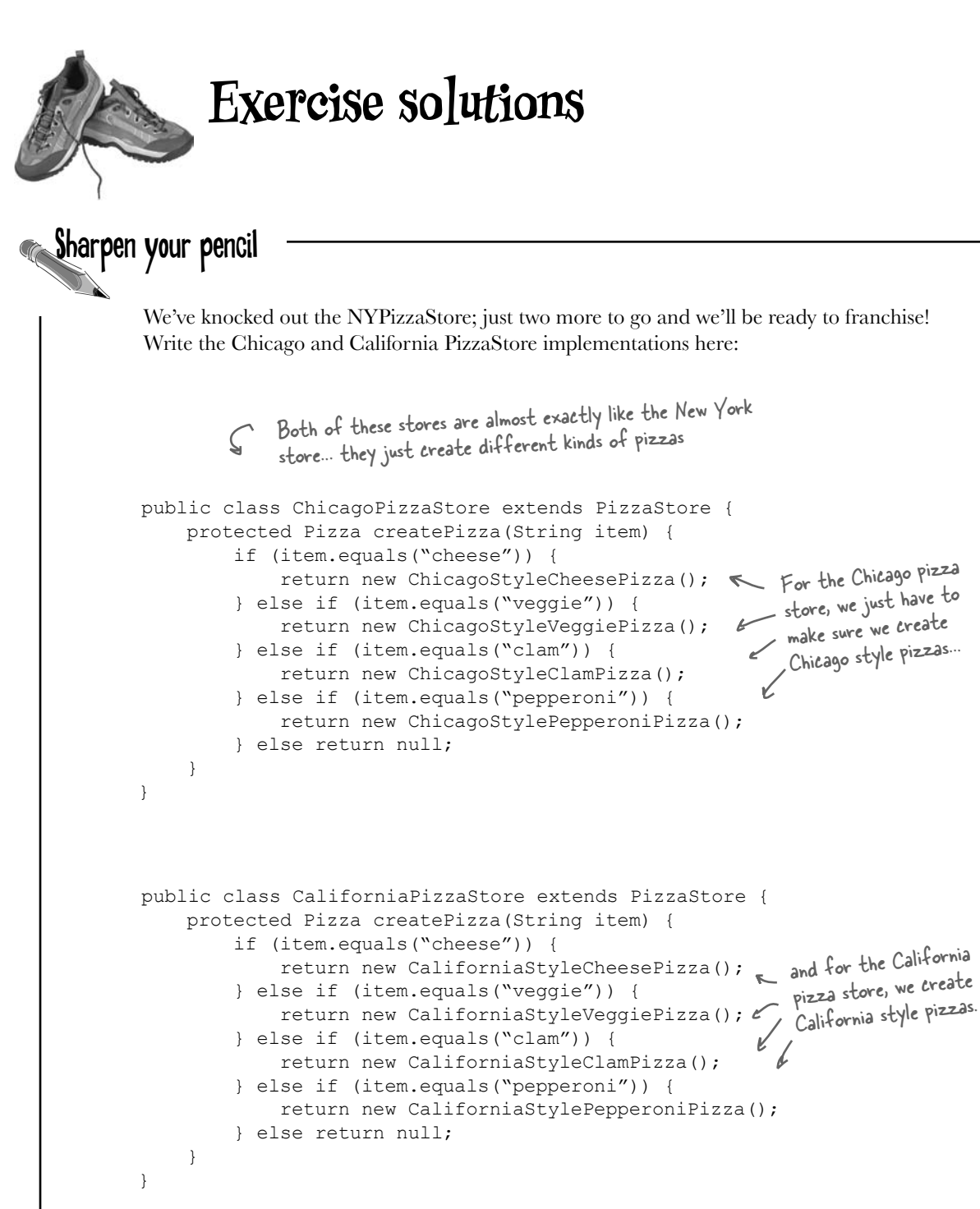

# **Design Puzzle Solution**

We need another kind of pizza for those crazy Californians (crazy in a GOOD way of course). Draw another parallel set of classes that you'd need to add a new California region to our PizzaStore.

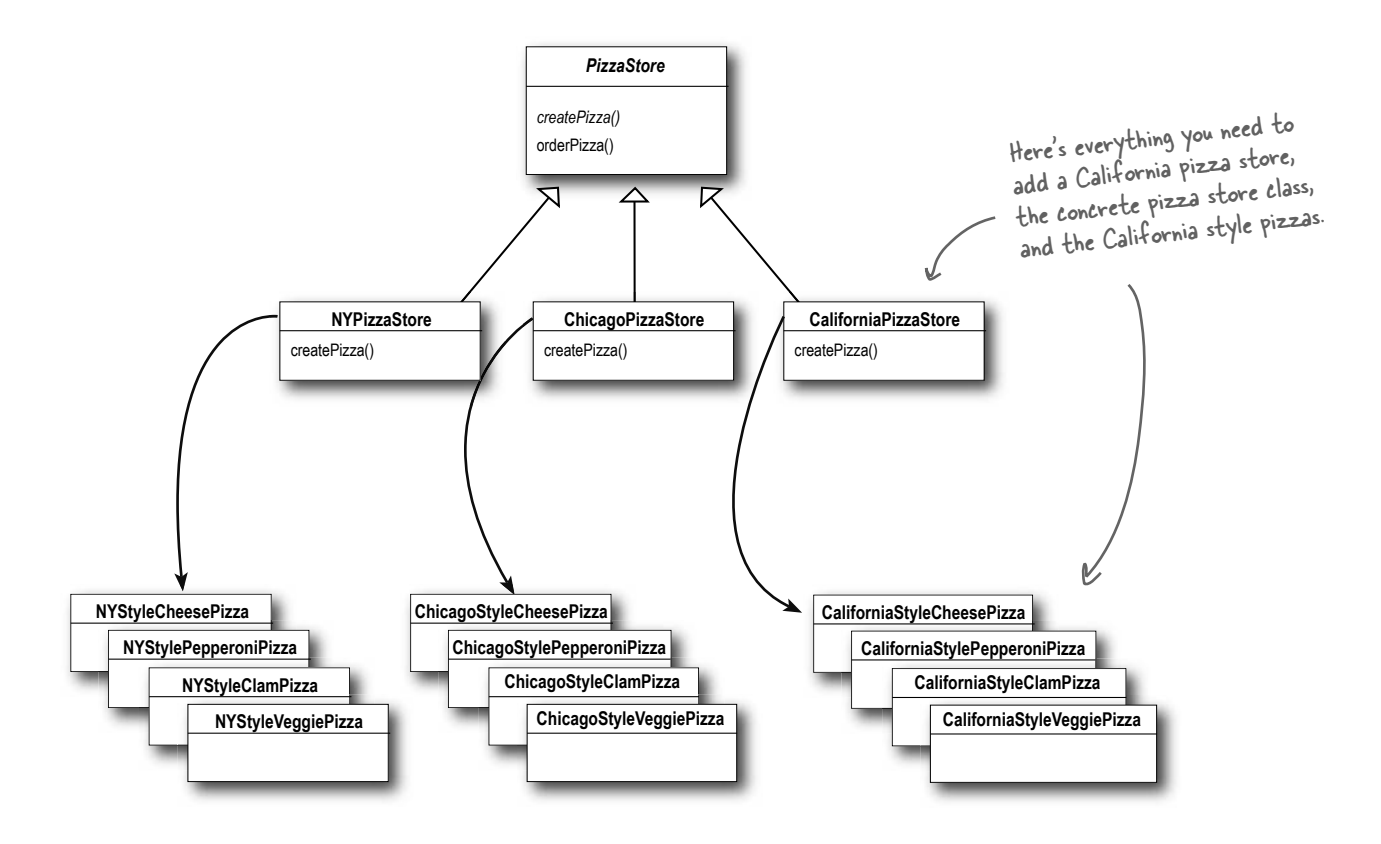

Okay, now write the five silliest things you can think of to put on a pizza. Then, you'll be ready to go into business making pizza in California!

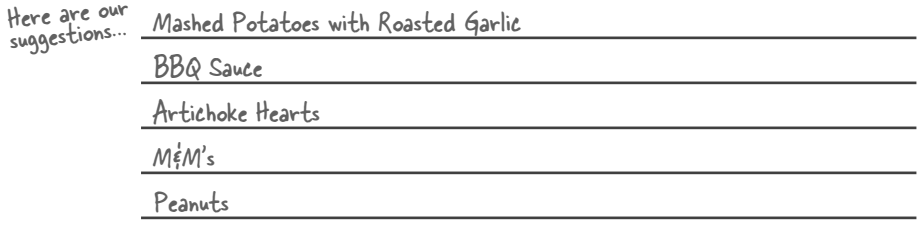

## A very dependent PizzaStore

### **Sharpen your pencil**

Let's pretend you've never heard of an OO factory. Here's a version of the PizzaStore that doesn't use a factory; make a count of the number of concrete pizza objects this class is dependent on. If you added California style pizzas to this PizzaStore, how many objects would it be dependent on then?

```
public class DependentPizzaStore {
     public Pizza createPizza(String style, String type) {
         Pizza pizza = null;
         if (style.equals("NY")) {
             if (type.equals("cheese")) {
                 pizza = new NYStyleCheesePizza();
             } else if (type.equals("veggie")) {
                 pizza = new NYStyleVeggiePizza();
             } else if (type.equals("clam")) {
                 pizza = new NYStyleClamPizza();
             } else if (type.equals("pepperoni")) {
                 pizza = new NYStylePepperoniPizza();
 }
         } else if (style.equals("Chicago")) {
             if (type.equals("cheese")) {
                 pizza = new ChicagoStyleCheesePizza();
             } else if (type.equals("veggie")) {
                 pizza = new ChicagoStyleVeggiePizza();
             } else if (type.equals("clam")) {
                 pizza = new ChicagoStyleClamPizza();
             } else if (type.equals("pepperoni")) {
                 pizza = new ChicagoStylePepperoniPizza();
 }
         } else {
             System.out.println("Error: invalid type of pizza");
             return null;
 }
         pizza.prepare();
         pizza.bake();
         pizza.cut();
         pizza.box();
         return pizza;
     }
}
       You can write 
       your answers here:
                                                                 number with California too
                                                               Handles all the NY 
                                                               style pizzas
                                                                 Handles all the 
                                                               Chicago style 
                                                                 pizzas
                                8number 12
```
**Sharpen your pencil** 

Go ahead and write the ChicagoPizzaIngredientFactory; you can reference the classes below in your implementation:

```
SlicedPepperoni
                                         EggPlant
              Spinach
BlackOlives
         FrozenClams
                                             PlumTomatoSauce
                                MozzarellaCheese
                                                              ThickCrustDough
     public class ChicagoPizzaIngredientFactory 
           implements PizzaIngredientFactory 
     {
          public Dough createDough() {
               return new ThickCrustDough();
      }
          public Sauce createSauce() {
               return new PlumTomatoSauce();
      }
          public Cheese createCheese() {
               return new MozzarellaCheese();
      }
          public Veggies[] createVeggies() {
               Veggies veggies[] = { new BlackOlives(), 
                                       new Spinach(), 
                                        new Eggplant() };
               return veggies;
           }
          public Pepperoni createPepperoni() {
               return new SlicedPepperoni();
      }
          public Clams createClam() {
               return new FrozenClams();
           }
     }
```
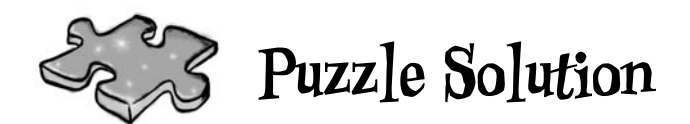

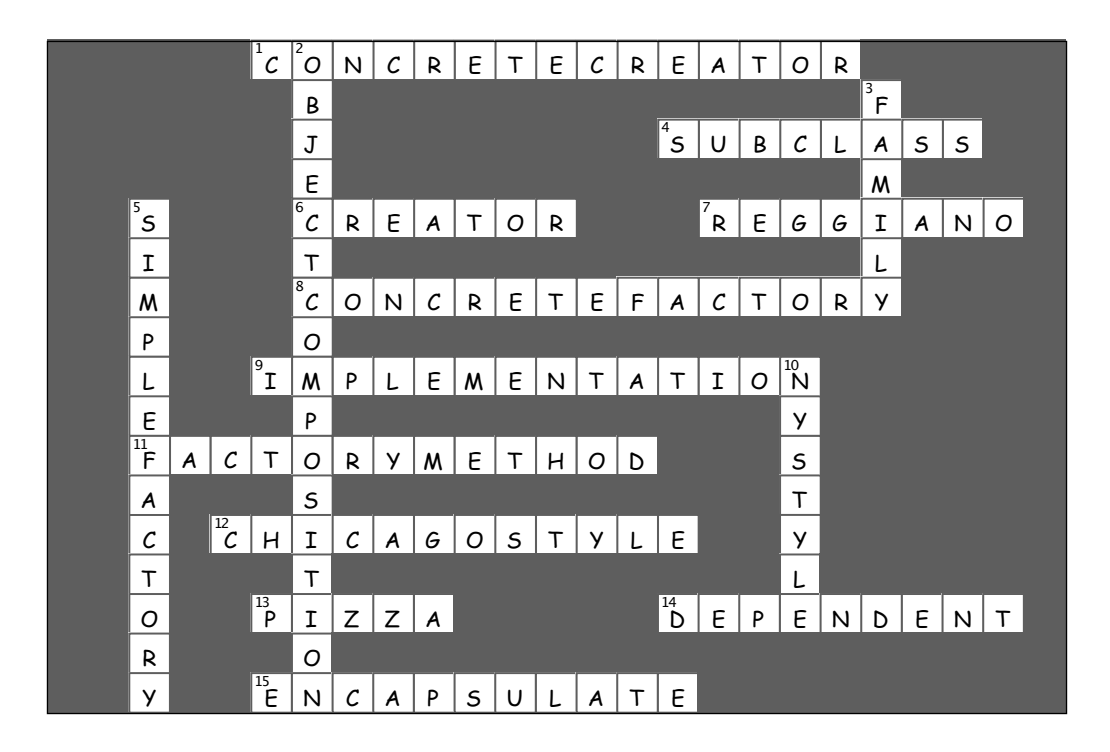

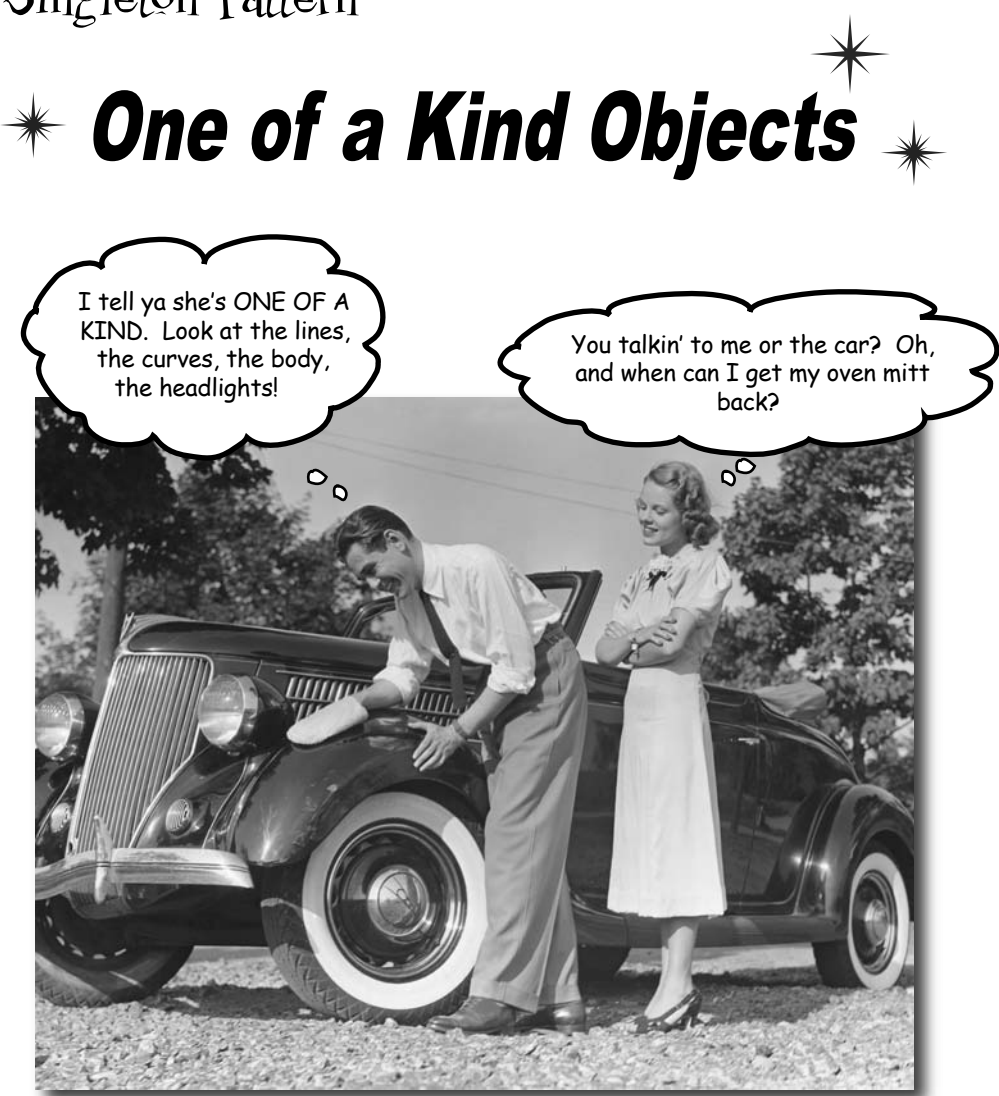

**Our next stop is the Singleton Pattern, our ticket to creating oneof-a-kind objects for which there is only one instance.** You might be happy to know that of all patterns, the Singleton is the simplest in terms of its class diagram; in fact, the diagram holds just a single class! But don't get too comfortable; despite its simplicity from a class design perspective, we are going to encounter quite a few bumps and potholes in its implementation. So buckle up.

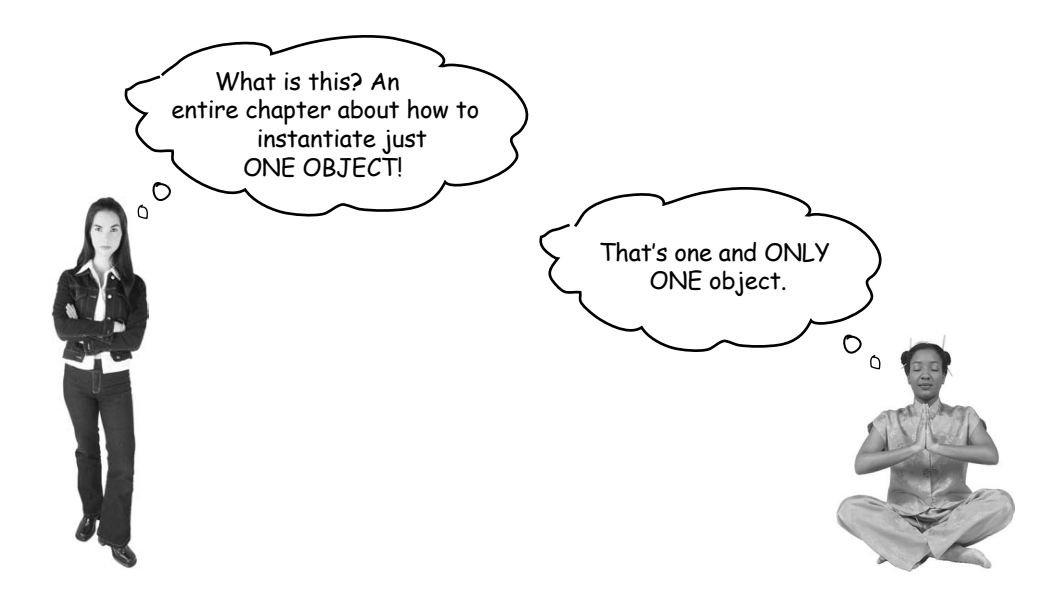

#### Developer: What use is that?

Guru: There are many objects we only need one of: thread pools, caches, dialog boxes, objects that handle preferences and registry settings, objects used for logging, and objects that act as device drivers to devices like printers and graphics cards. In fact, for many of these types of objects, if we were to instantiate more than one we'd run into all sorts of problems like incorrect program behavior, overuse of resources, or inconsistent results.

**Developer:** Okay, so maybe there are classes that should only be instantiated once, but do I need a whole chapter for this? Can't I just do this by convention or by global variables? You know, like in Java, I could do it with a static variable.

Guru: In many ways, the Singleton Pattern **is a convention** for ensuring one and only one object is instantiated for a given class. If you've got a better one, the world would like to hear about it; but remember, like all patterns, the Singleton Pattern is a time-tested method for ensuring only one object gets created. The Singleton Pattern also gives us a global point of access, just like a global variable, but without the downsides.

#### Developer: What downsides?

Guru: Well, here's one example: if you assign an object to a global variable, then that object might be created when your application begins. Right? What if this object is resource intensive and your application never ends up using it? As you will see, with the Singleton Pattern, we can create our objects only when they are needed.

Developer: This still doesn't seem like it should be so difficult.

Guru: If you've got a good handle on static class variables and methods as well as access modifiers, it's not. But, in either case, it is interesting to see how a Singleton works, and, as simple as it sounds, Singleton code is hard to get right. Just ask yourself: how do I prevent more than one object from being instantiated? It's not so obvious, is it?

# The Little Singleton

### A small Socratic exercise in the style of The Little Lisper

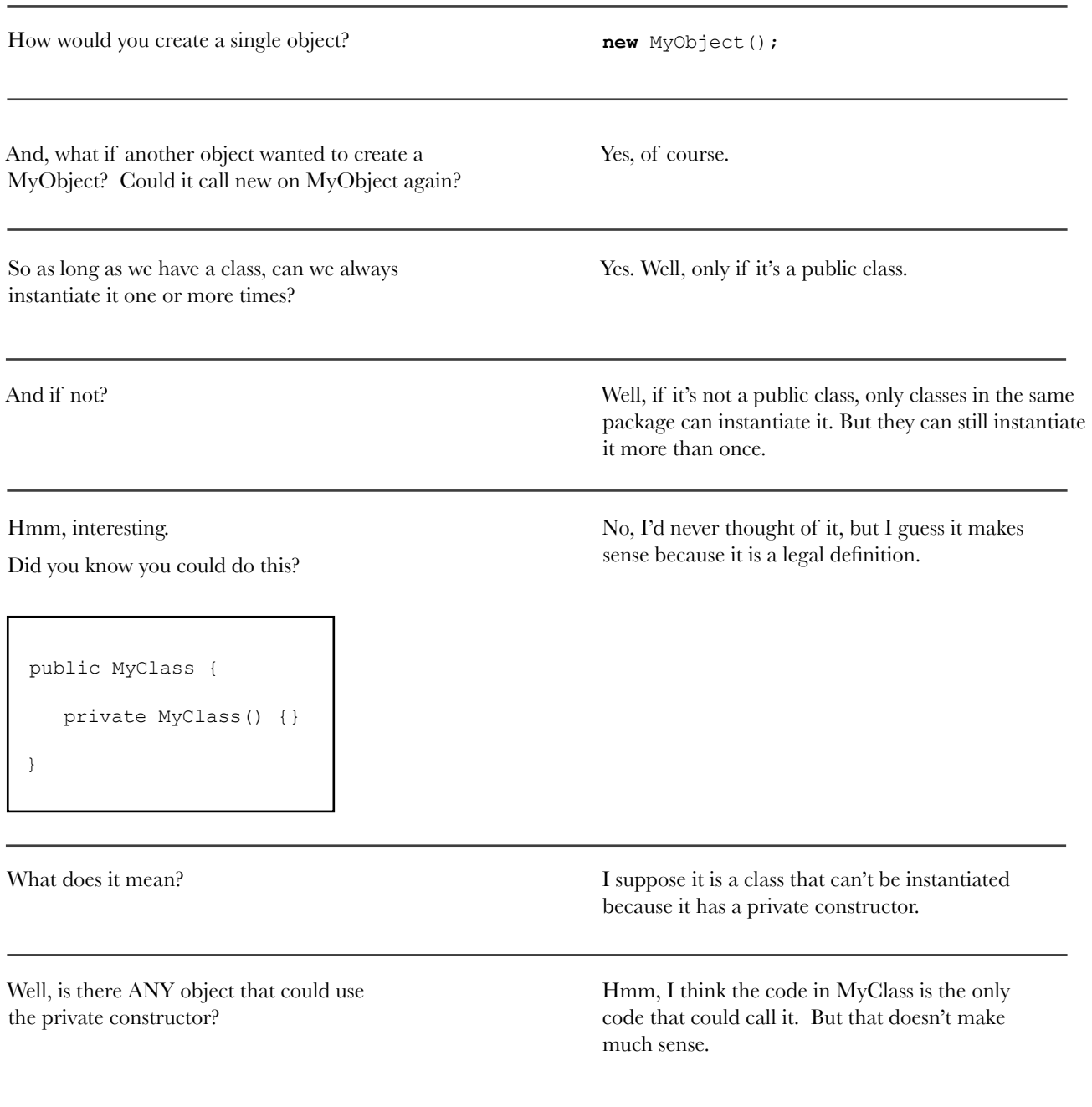

Why not ? Because I'd have to have an instance of the class to call it, but I can't have an instance because no other class can instantiate it. It's a chicken and egg problem: I can use the constructor from an object of type MyClass, but I can never instantiate that object because no other object can use "new MyClass()". Okay. It was just a thought. What does this mean? MyClass is a class with a static method. We can call the static method like this: MyClass.getInstance(); public MyClass { public static MyClass getInstance() { } } Why did you use MyClass, instead of some object name? Well, getInstance() is a static method; in other words, it is a CLASS method. You need to use the class name to reference a static method. Very interesting. What if we put things together. public MyClass { private MyClass() {} public static MyClass getInstance() { return new MyClass(); } } Wow, you sure can. *Now* can I instantiate a MyClass? So, now can you think of a second way to instantiate an object? MyClass.getInstance(); Can you finish the code so that only ONE instance Yes, I think so...

(You'll find the code on the next page.)

of MyClass is ever created?

100

### Dissecting the classic Singleton Pattern implementation

public class Singleton { private static Singleton uniqueInstance; // other useful instance variables here private Singleton() {} public static Singleton getinstance() if (uniqueInstance == null) {  $uniqueInstance = new Singleton()$ ;  $\setminus$   $\setminus$ return uniqueInstance; } // other useful methods here } We have a static variable to hold our one instance of the class Singleton. Our constructor is declared private; only Singleton can instantiate this class! The getInstance() method gives us a way to instantiate the class and also to return an instance of it. Of course, Singleton is a normal class; it has other useful instance variables and methods.if (uniqueInstance == null) { uniqueInstance = new MyClass() ; $\geq$ } return uniqueInstance; If uniqueInstance is null, then we haven't created the instance yet... ...and, if it doesn't exist, we instantiate Singleton through its private constructor and assign it to uniqueInstance. Note that if we never need the instance, it never gets created; this is lazy instantiation. By the time we hit this code, we have an instance and we return it. If uniqueInstance wasn't null, then it was previously created. We just fall through to the return statement. Code Up Close uniqueInstance holds our ONE instance; remember, it is a static variable. Let's rename MyClass to Singleton. **Watch it!** If you're just flipping through the book, don't blindly type in this code, you'll see a it has a few issues later in the chapter.

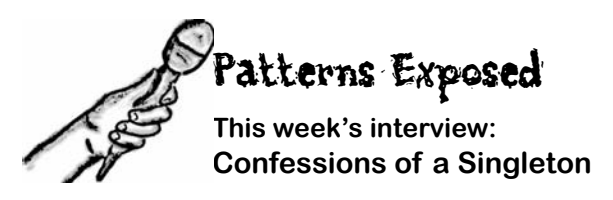

**HeadFirst:** Today we are pleased to bring you an interview with a Singleton object. Why don't you begin by telling us a bit about yourself.

**Singleton:** Well, I'm totally unique; there is just one of me!

### **HeadFirst:** One?

**Singleton:** Yes, one. I'm based on the Singleton Pattern, which assures that at any one time there is only one instance of me.

**HeadFirst:** Isn't that sort of a waste? Someone took the time to develop a full-blown class and now all we can get is one object out of it?

**Singleton:** Not at all! There is power in ONE. Let's say you have an object that contains registry settings. You don't want multiple copies of that object and its values running around – that would lead to chaos. By using an object like me you can assure that every object in your application is making use of the same global resource.

**HeadFirst:** Tell us more…

**Singleton:** Oh, I'm good for all kinds of things. Being single sometimes has its advantages you know. I'm often used to manage pools of resources, like connection or thread pools.

**HeadFirst:** Still, only one of your kind? That sounds lonely.

**Singleton:** Because there's only one of me, I do keep busy, but it would be nice if more developers knew me – many developers run into bugs because they have multiple copies of objects floating around they're not even aware of.

**HeadFirst:** So, if we may ask, how do you know there is only one of you? Can't anyone with a new operator create a "new you"?

**Singleton:** Nope! I'm truly unique.

**HeadFirst:** Well, do developers swear an oath not to instantiate you more than once?

**Singleton:** Of course not. The truth be told... well, this is getting kind of personal but... I have no public constructor.

**HeadFirst:** NO PUBLIC CONSTRUCTOR! Oh, sorry, no public constructor?

**Singleton:** That's right. My constructor is declared private.

**HeadFirst:** How does that work? How do you EVER get instantiated?

**Singleton:** You see, to get a hold of a Singleton object, you don't instantiate one, you just ask for an instance. So my class has a static method called getInstance(). Call that, and I'll show up at once, ready to work. In fact, I may already be helping other objects when you request me.

**HeadFirst:** Well, Mr. Singleton, there seems to be a lot under your covers to make all this work. Thanks for revealing yourself and we hope to speak with you again soon!

**174** *Chapter 5*

# The Chocolate Factory

}

Everyone knows that all modern chocolate factories have computer controlled chocolate boilers. The job of the boiler is to take in chocolate and milk, bring them to a boil, and then pass them on to the next phase of making chocolate bars.

Here's the controller class for Choc-O-Holic, Inc.'s industrial strength Chocolate Boiler. Check out the code; you'll notice they've tried to be very careful to ensure that bad things don't happen, like draining 500 gallons of unboiled mixture, or filling the boiler when it's already full, or boiling an empty boiler!

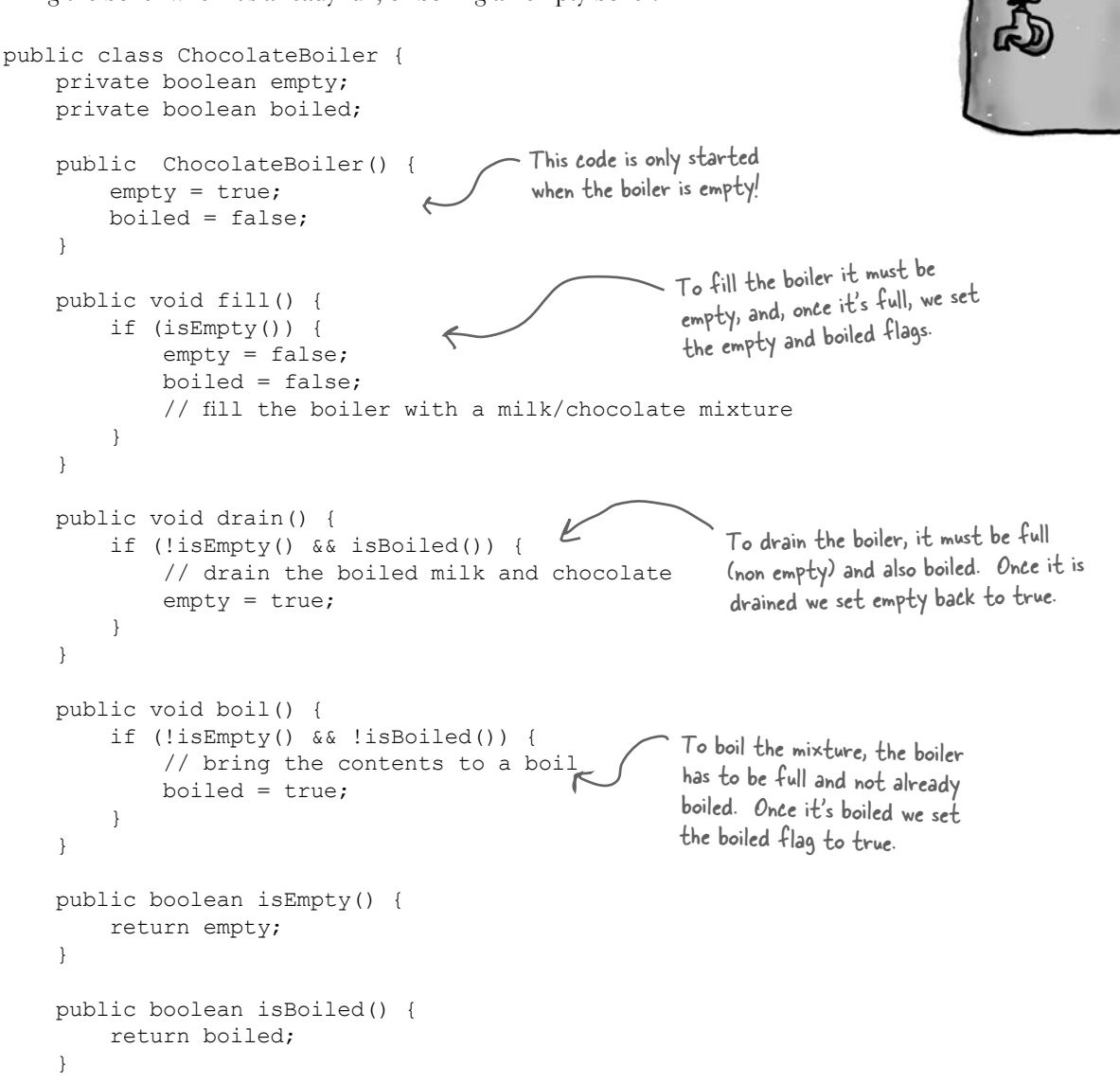

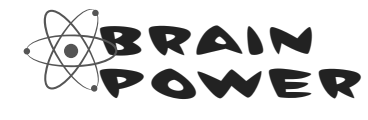

Choc-O-Holic has done a decent job of ensuring bad things don't happen, don't ya think? Then again, you probably suspect that if two ChocolateBoiler instances get loose, some very bad things can happen.

How might things go wrong if more than one instance of ChocolateBoiler is created in an application?

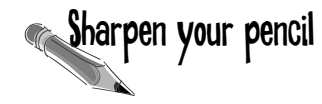

Can you help Choc-O-Holic improve their ChocolateBoiler class **Sharpen your pencil** Can you help Choc-O-Holic in<br>by turning it into a singleton?

```
public class ChocolateBoiler {
     private boolean empty;
     private boolean boiled;
```

```
ChocolateBoiler() {
        empty = true;
        boiled = false;
 }
```

```
public void fill() {
     if (isEmpty()) {
         empty = false;
         boiled = false;
         // fill the boiler with a milk/chocolate mixture
     }
}
 // rest of ChocolateBoiler code...
```
}

# Singleton Pattern defined

Now that you've got the classic implementation of Singleton in your head, it's time to sit back, enjoy a bar of chocolate, and check out the finer points of the Singleton Pattern.

### Let's start with the concise definition of the pattern:

**The Singleton Pattern** ensures a class has only one instance, and provides a global point of access to it.

### No big surprises there. But, let's break it down a bit more:

■ What's really going on here? We're taking a class and letting it manage a single instance of itself. We're also preventing any other class from creating a new instance on its own. To get an instance, you've got to go through the class itself.

ß We're also providing a global access point to the instance: whenever you need an instance, just query the class and it will hand you back the single instance. As you've seen, we can implement this so that the Singleton is created in a lazy manner, which is especially important for resource intensive objects.

### Okay, let's check out the class diagram:

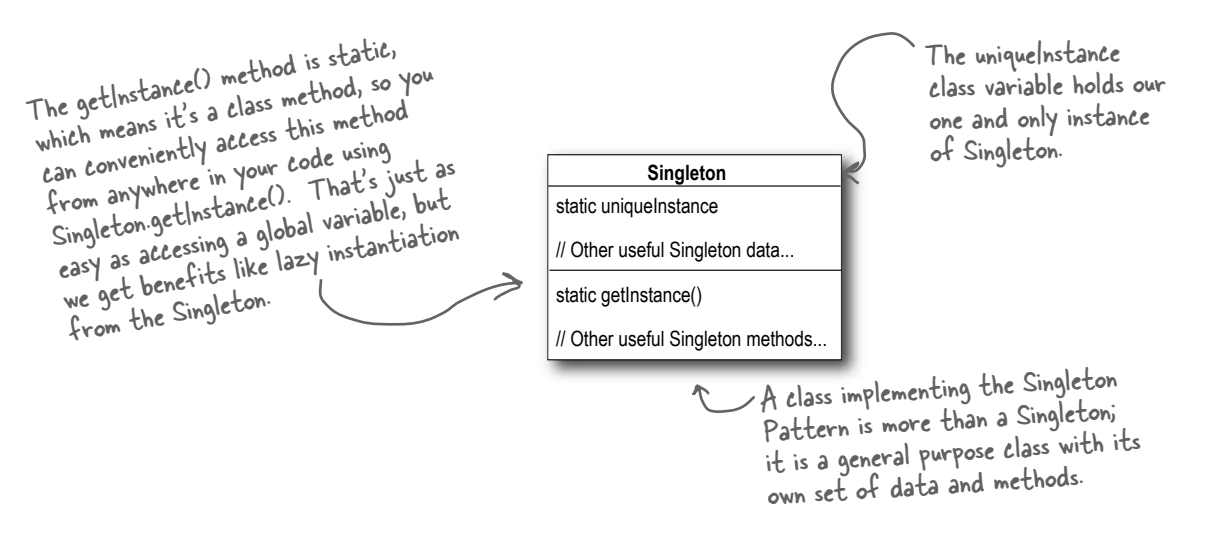

# Houston, we have a problem... Hershey, PA

It looks like the Chocolate Boiler has let us down; despite the fact we improved the code using Classic Singleton, somehow the ChocolateBoiler's fill() method was able to start filling the boiler even though a batch of milk and chocolate was already boiling! That's 500 gallons of spilled milk (and chocolate)! What happened!?

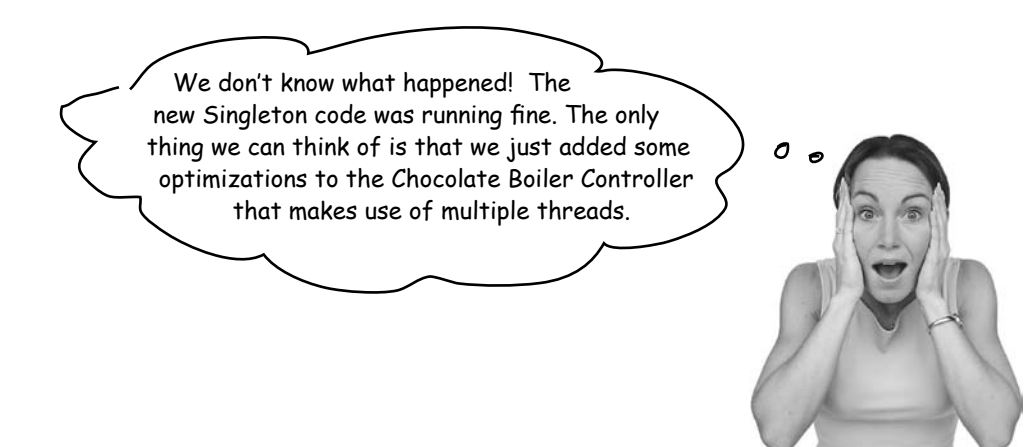

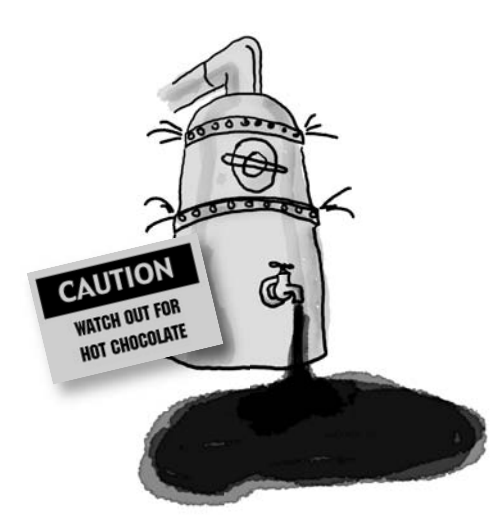

Could the addition of threads have caused this? Isn't it the case that once we've set the uniqueInstance variable to the sole instance of ChocolateBoiler, all calls to getInstance() should return the same instance? Right?
# **BE the JVM**

**We have two threads, each executing this code. Your job is to play the JVM and determine whether there is a case in which two threads might get ahold** 

**of different boiler objects. Hint: you really just need to look at the sequence of operations in the getInstance() method and the value of uniqueInstance to see how they might overlap.** 

**Use the code Magnets to help** 

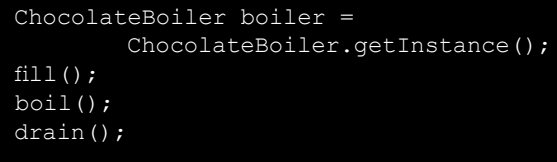

**you study how the code might interleave to create two boiler objects.**

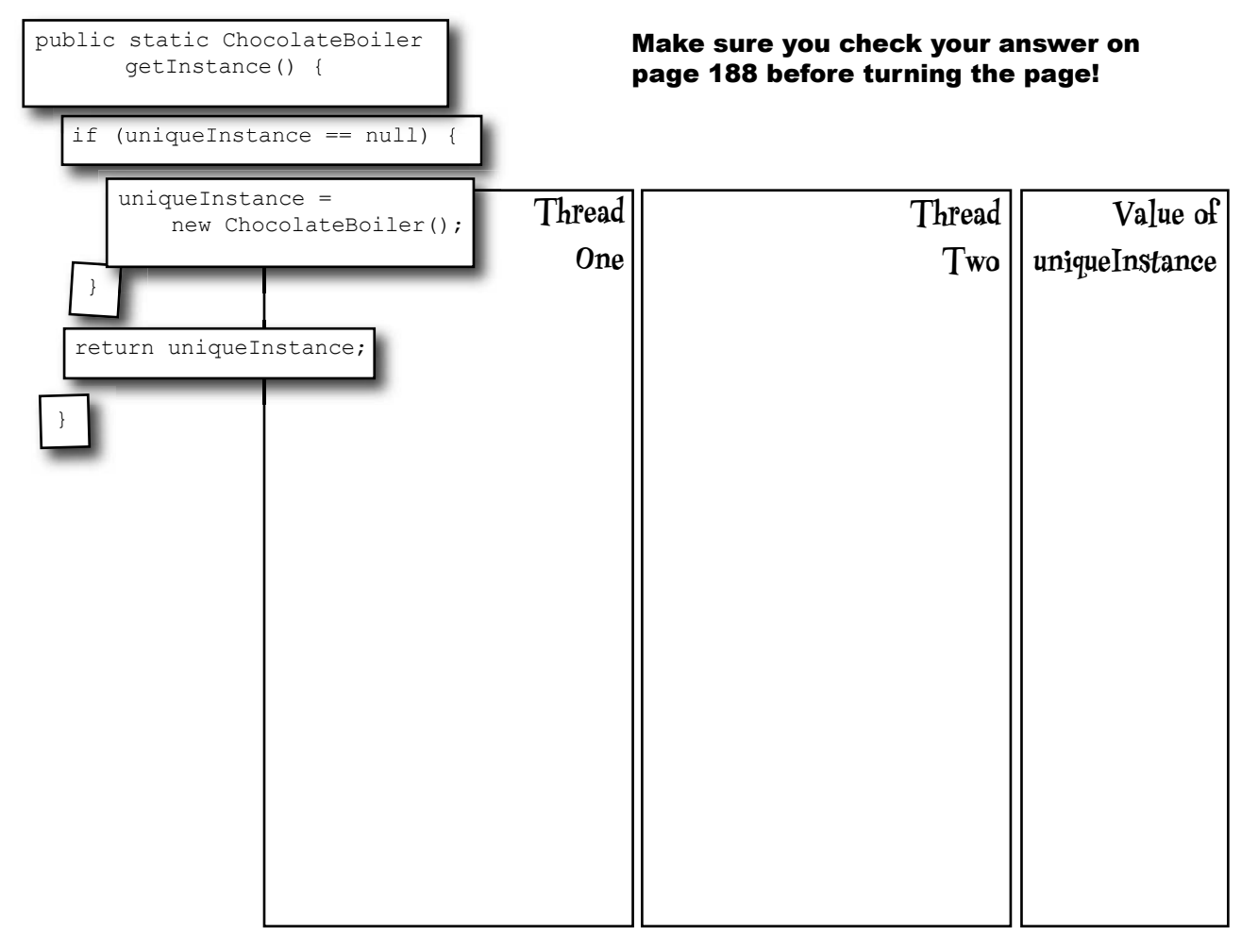

### Dealing with multithreading

Our multithreading woes are almost trivially fixed by making getInstance() a synchronized method:

```
public class Singleton {
     private static Singleton uniqueInstance;
     // other useful instance variables here
     private Singleton() {}
     public static synchronized Singleton getInstance() {
          if (uniqueInstance == null) {
             uniqueInstance = new Singleton();
 }
          return uniqueInstance;
     }
     // other useful methods here
}
                                                        By adding the synchronized keyword to 
                                                        getInstance(), we force every thread to
                                                         wait its turn before it can enter the 
                                                         method. That is, no two threads may 
                                                         enter the method at the same time.
                                                       I agree this
```
fixes the problem. But synchronization is expensive; is this an issue?

<sub>O</sub>

Good point, and it's actually a little worse than you make out: the only time synchronization is relevant is the first time through this method. In other words, once we've set the uniqueInstance variable to an instance of Singleton, we have no further need to synchronize this method. After the first time through, synchronization is totally unneeded overhead!

### Can we improve multithreading?

For most Java applications, we obviously need to ensure that the Singleton works in the presence of multiple threads. But, it looks fairly expensive to synchronize the getInstance() method, so what do we do?

Well, we have a few options...

### 1. Do nothing if the performance of getInstance() isn't critical to your application

That's right; if calling the getInstance() method isn't causing substantial overhead for your application, forget about it. Synchronizing getInstance() is straightforward and effective. Just keep in mind that synchronizing a method can decrease performance by a factor of 100, so if a high traffic part of your code begins using getInstance(), you may have to reconsider.

### 2. Move to an eagerly created instance rather than a lazily created one

If your application always creates and uses an instance of the Singleton or the overhead of creation and runtime aspects of the Singleton are not onerous, you may want to create your Singleton eagerly, like this:

```
public class Singleton {
      private static Singleton uniqueInstance = new Singleton();
      private Singleton() {}
      public static Singleton getInstance() {
           return uniqueInstance;
      }
}
                                                                               Go ahead and create an 
                                                                               instance of Singleton in 
                                                                               a static initializer. This 
                                                                               code is guaranteed to be 
                                                                               thread safe!
                                                             We've already got an 
                                                             instance, so just return it.
```
Using this approach, we rely on the JVM to create the unique instance of the Singleton when the class is loaded. The JVM guarantees that the instance will be created before any thread accesses the static uniqueInstance variable.

### 3. Use "double-checked locking" to reduce the use of synchronization in getInstance()

With double-checked locking, we first check to see if an instance is created, and if not, THEN we synchronize. This way, we only synchronize the first time through, just what we want.

Let's check out the code:

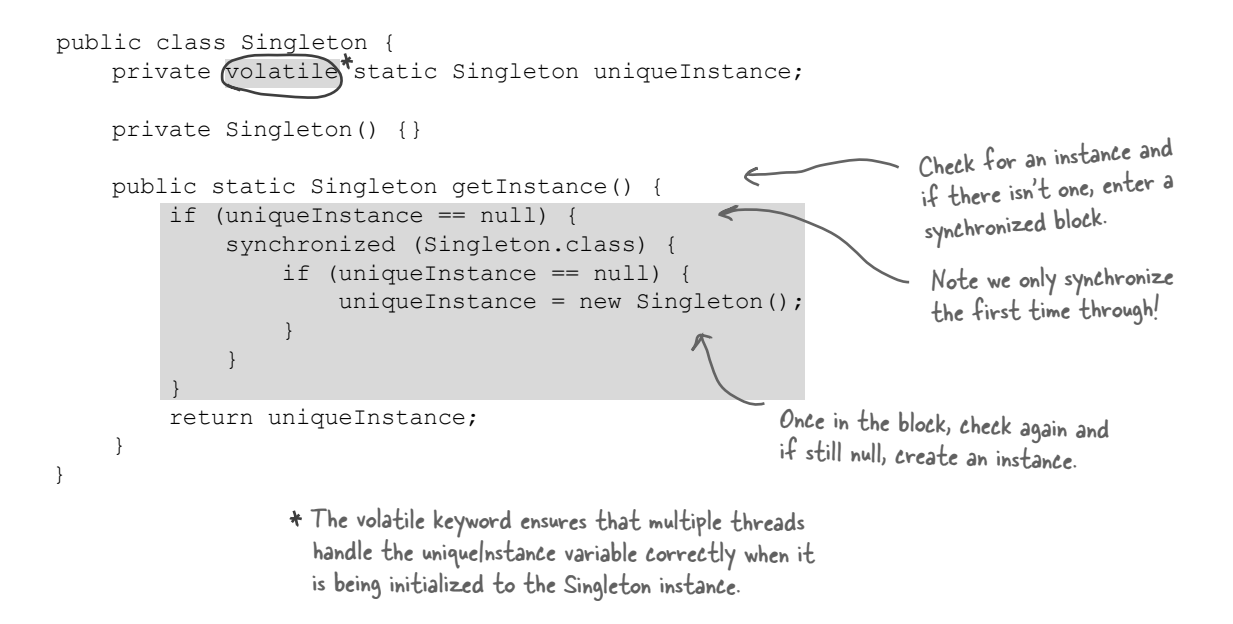

If performance is an issue in your use of the getInstance() method then this method of implementing the Singleton can drastically reduce the overhead.

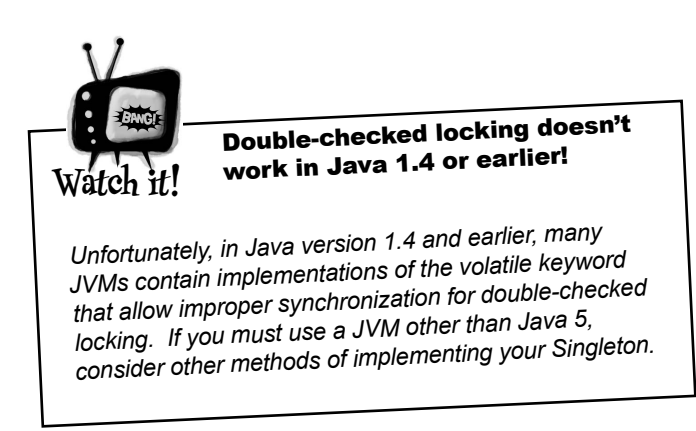

## Meanwhile, back at the Chocolate Factory...

While we've been off diagnosing the multithreading problems, the chocolate boiler has been cleaned up and is ready to go. But first, we have to fix the multithreading problems. We have a few solutions at hand, each with different tradeoffs, so which solution are we going to employ?

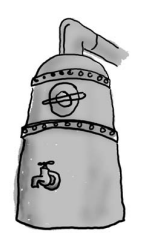

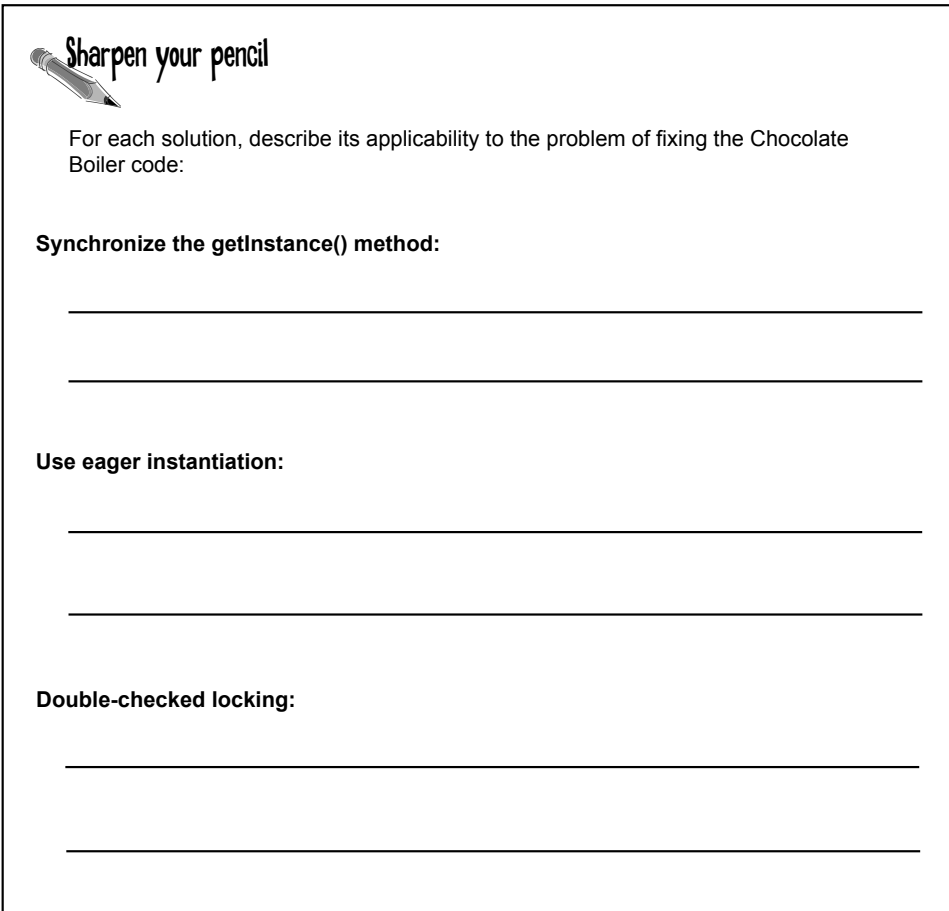

### Congratulations!

At this point, the Chocolate Factory is a happy customer and Choc-O-Holic was glad to have some expertise applied to their boiler code. No matter which multithreading solution you applied, the boiler should be in good shape with no more mishaps. Congratulations. You've not only managed to escape 500lbs of hot chocolate in this chapter, but you've been through all the potential problems of the Singleton.

Q: **For such a simple pattern consisting of only one class, Singletons sure seem to have some problems.**

Well, we warned you up front! But don't let the problems discourage you; while implementing Singletons *correctly* can be tricky, after reading this chapter you are now well informed on the techniques for creating Singletons and should use them wherever you need to control the number of instances you are creating.

## Dumb Questions

Q: **Can't I just create a class in which all methods and variables are defined as static? Wouldn't that be the same as a Singleton?**

Yes, if your class is selfcontained and doesn't depend on complex initialization. However, because of the way static initializations are handled in Java, this can get very messy, especially if multiple classes are involved. Often this scenario can result in subtle, hard to find bugs involving order of initialization. Unless there is a compelling need to implement your "singleton" this way, it is far better to stay in the object world.

Q: **What about class loaders? I heard there is a chance that two class loaders could each end up with their own instance of Singleton.**

Yes, that is true as each class loader defines a namespace. If you have two or more classloaders, you can load the same class multiple times (once in each classloader). Now, if that class happens to be a Singleton, then since we have more than one version of the class, we also have more than one instance of the Singleton. So, if you are using multiple classloaders and Singletons, be careful. One way around this problem is to specify the classloader yourself.

### *Rumors of Singletons being eaten by the garbage collectors are greatly exaggerated*

*Prior to Java 1.2, a bug in the garbage collector allowed Singletons to be prematurely collected if there was no global reference to them. In other words, you could create a Singleton and if the only reference to the Singleton was in the Singleton itself, it would be collected and destroyed by the garbage collector. This leads to confusing bugs because after the Singleton is "collected," the next call to getInstance() produced a shiny new Singleton. In many applications, this can cause confusing behavior as state is mysteriously reset to initial values or things like network connections are reset.*

*Since Java 1.2 this bug has been fixed and a global reference is no longer required. If you are, for some reason, still using a pre-Java 1.2 JVM, then be aware of this issue, otherwise, you can sleep well knowing your Singletons won't be prematurely collected.*

Q: **I've always been taught that a class should do one thing and one thing only. For a class to do two things is considered bad OO design. Isn't a Singleton violating this?**

You would be referring to the "One Class, One Responsibility" principle, and yes, you are correct, the Singleton is not only responsible for managing its one instance (and providing global access), it is also responsible for whatever its main role is in your application. So, certainly it can be argued it is taking on two responsibilities. Nevertheless, it isn't hard to see that there is utility in a class managing its own instance; it certainly makes the overall design simpler. In addition, many developers are familiar with the Singleton pattern as it is in wide use. That said, some developers do feel the need to abstract out the Singleton functionality.

#### Q: **I wanted to subclass my Singleton code, but I ran into problems. Is it okay to subclass a Singleton?**

One problem with subclassing Singleton is that the constructor is private. You can't extend a class with a private constructor. So, the first thing you'll have to do is change your constructor so that it's public or protected. But then, it's not *really* a Singleton anymore, because other classes can instantiate it.

If you do change your constructor, there's another issue. The implementation of Singleton is based on a static variable, so if you do a straightforward subclass, all of your derived classes will share the same instance variable. This is probably not what you had in mind. So, for subclassing to work, implementing registry of sorts is required in the base class.

Before implementing such a scheme, you should ask yourself what you are really gaining from subclassing a Singleton. Like most patterns, the Singleton is not necessarily meant to be a solution that can fit into a library. In addition, the Singleton code is trivial to add to any existing class. Last, if you are using a large number of Singletons in your application, you should take a hard look at your design. Singletons are meant to be used sparingly.

#### Q: **I still don't totally understand why global variables are worse than a Singleton.**

 $A:$  In Java, global variables are basically static references to objects. There are a couple of disadvantages to using global variables in this manner. We've already mentioned one: the issue of lazy versus eager instantiation. But we need to keep in mind the intent of the pattern: to ensure only one instance of a class exists and to provide global access. A global variable can provide the latter, but not the former. Global variables also tend to encourage developers to pollute the namespace with lots of global references to small objects. Singletons don't encourage this in the same way, but can be abused nonetheless.

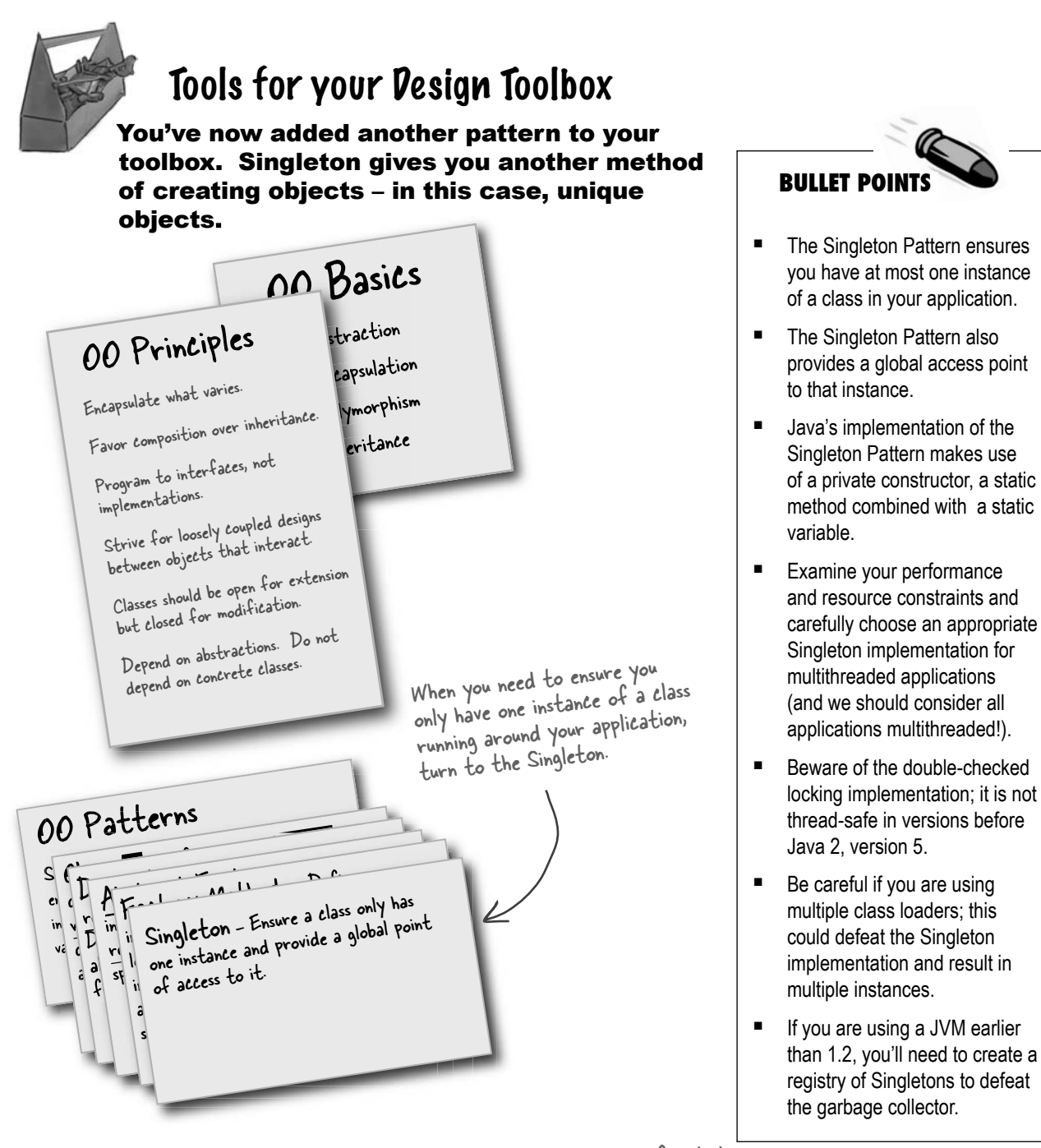

As you've seen, despite its apparent simplicity, there are a lot of details involved in the Singleton's implementation. After reading this chapter, though, you are ready to go out and use Singleton in the wild.

### **186** *Chapter 5*

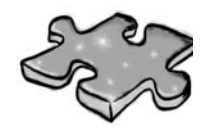

Sit back, open that case of chocolate that you were sent for solving the multithreading problem, and have some downtime working on this little crossword puzzle; all of the solution words are from this chapter.

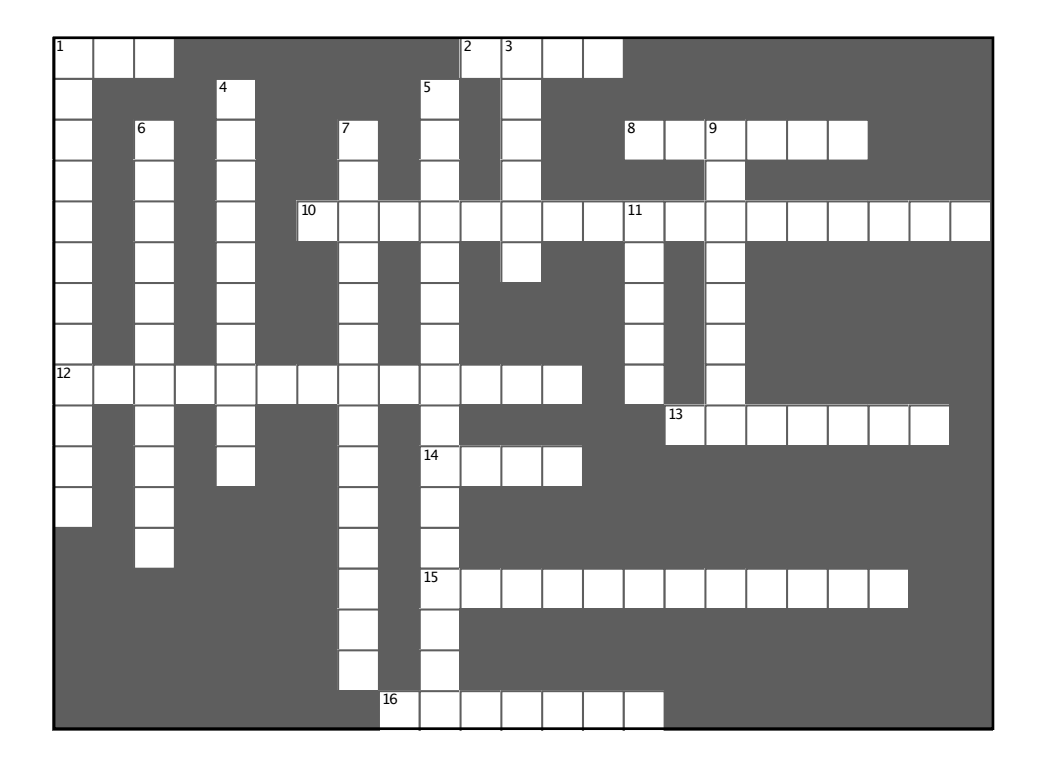

#### **Across**

- 1. It was "one of a kind"
- 2. Added to chocolate in the boiler

8. An incorrect implementation caused this to overflow

10. Singleton provides a single instance and (three words)

12. Flawed multithreading approach if not using Java 1.5

- 13. Chocolate capital of the US
- 14. One advantage over global variables: creation
- 15. Company that produces boilers
- 16. To totally defeat the new constructor, we

have to declare the constructor \_\_\_\_\_\_\_\_\_

#### Down

1. Multiple can cause problems

3. A Singleton is a class that manages an instance of

4. If you don't need to worry about lazy instantiation, you can create your instance

5. Prior to 1.2, this can eat your Singletons (two words)

6. The Singleton was embarassed it had no public

7. The classic implementation doesn't handle this.

9. Singleton ensures only one of these exist

11. The Singleton Pattern has one

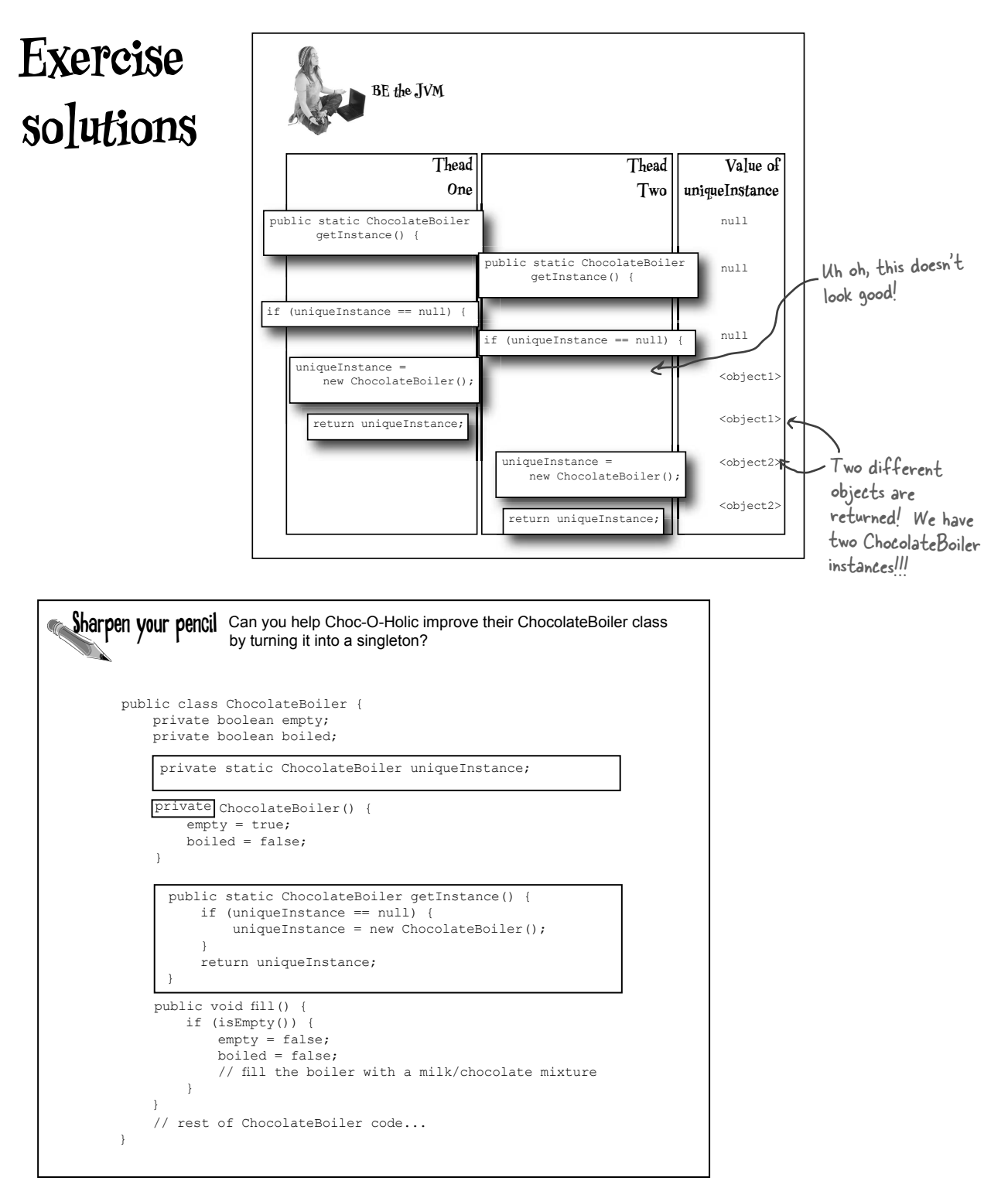

# **Exercise solutions**

### **Sharpen your pencil**

For each solution, describe its applicability to the problem of fixing the Chocolate Boiler code:

#### **Synchronize the getInstance() method:**

A straightforward technique that is guaranteed to work. We don't seem to have any

performance concerns with the chocolate boiler, so this would be a good choice.

#### **Use eager instantiation:**

We are always going to instantiate the chocolate boiler in our code, so statically inializing the

instance would cause no concerns. This solution would work as well as the synchronized method, although perhaps be less obvious to a developer familar with the standard pattern.

#### **Double checked locking:**

Given we have no performance concerns, double-checked locking seems like overkill. In addition, we'd

have to ensure that we are running at least Java 5.

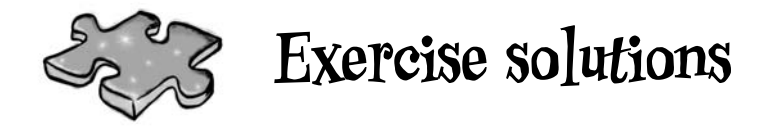

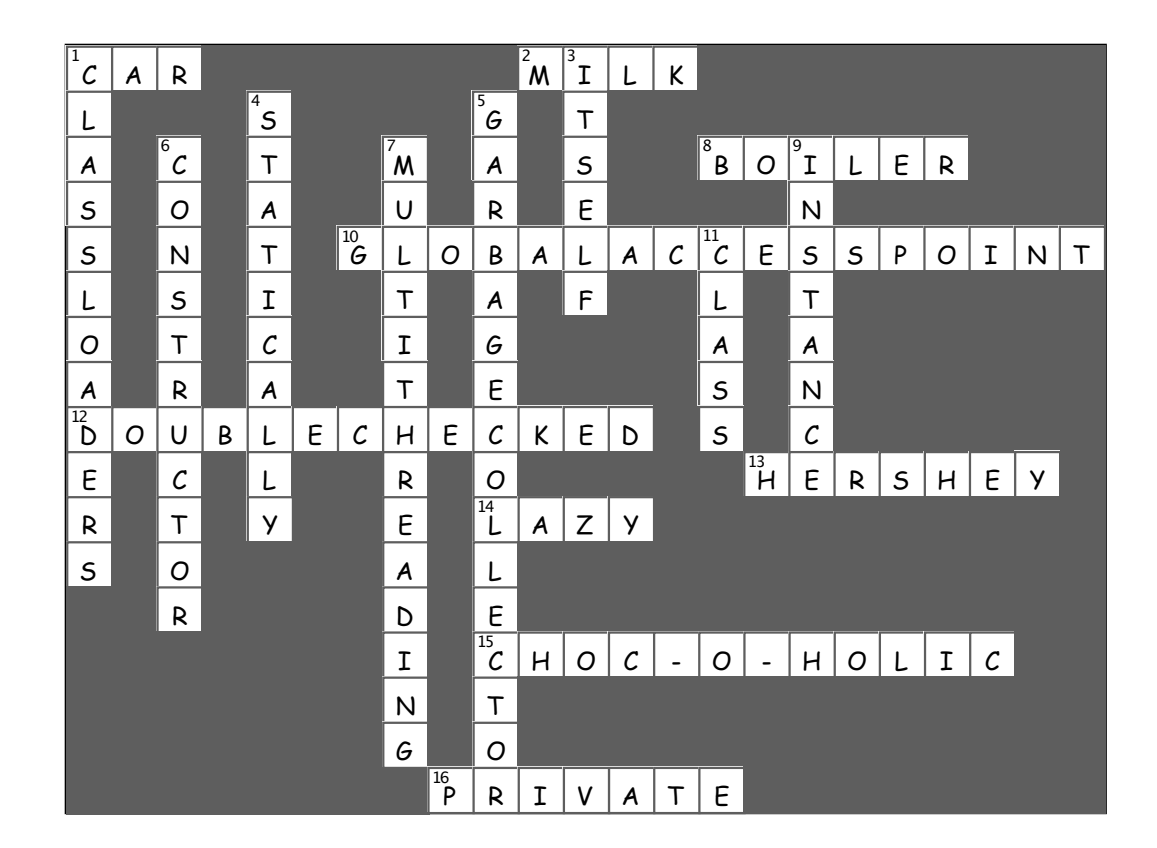

# $\boldsymbol{*}$  Encapsulating Invocation <sup>6</sup>the Command Pattern  $\ast$ <br>nration  $\ast$

These top secret drop boxes have revolutionized the spy industry. I just drop in my request and people disappear, governments change overnight and my dry cleaning gets done. I don't have to worry about when, where, or how; it just happens!

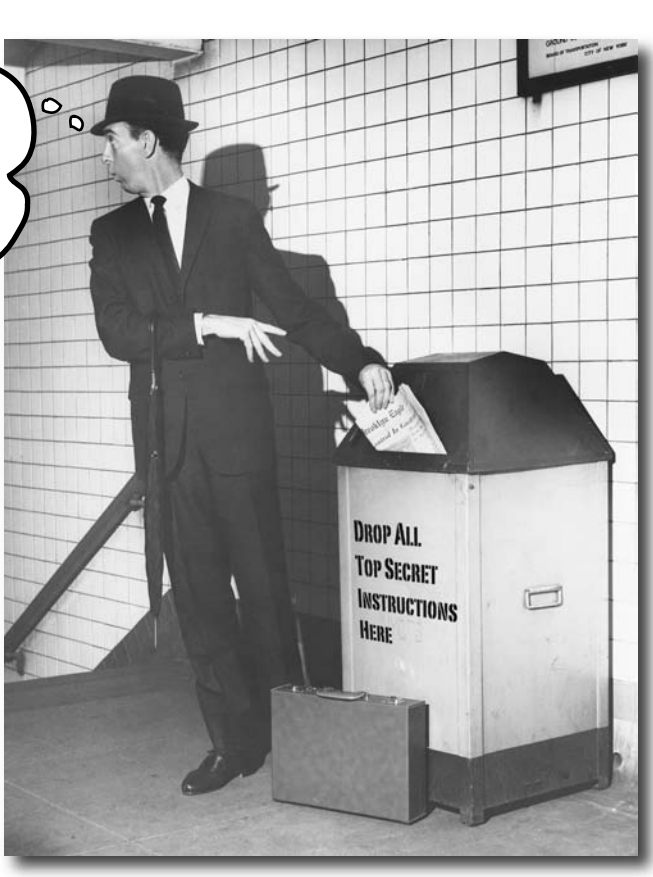

### **In this chapter, we take encapsulation to a whole new level: we're going to encapsulate method invocation.** That's right, by

encapsulating method invocation, we can crystallize pieces of computation so that the object invoking the computation doesn't need to worry about how to do things, it just uses our crystallized method to get it done. We can also do some wickedly smart things with these encapsulated method invocations, like save them away for logging or reuse them to implement undo in our code.

 Home Automation or Bust, Inc. 1221 Industrial Avenue, Suite 2000 Future City, IL 62914

#### Greetings!

I recently received a demo and briefing from Johnny Hurricane, CEO of Weather-O-Rama, on their new expandable weather station. I have to say, I was so impressed with the software architecture that I'd like to ask you to design the API for our new Home Automation Remote Control. In return for your services we'd be happy to handsomely reward you with stock options in Home Automation or Bust, Inc.

I'm enclosing a prototype of our ground-breaking remote control for your perusal. The remote control features seven programmable slots (each can be assigned to a different household device) along with corresponding on/off buttons for each. The remote also has a global undo button.

I'm also enclosing a set of Java classes on CD-R that were created by various vendors to control home automation devices such as lights, fans, hot tubs, audio equipment, and other similar controllable appliances.

We'd like you to create an API for programming the remote so that each slot can be assigned to control a device or set of devices. Note that it is important that we be able to control the current devices on the disc, and also any future devices that the vendors may supply.

Given the work you did on the Weather-O-Rama weather station, we know you'll do a great job on our remote control!

We look forward to seeing your design.

Sincerely,

Billy Thompson, CEO

HOME AUTOMATION HOME AUTOMATION

## Free hardware! Let's check out the Remote Control...

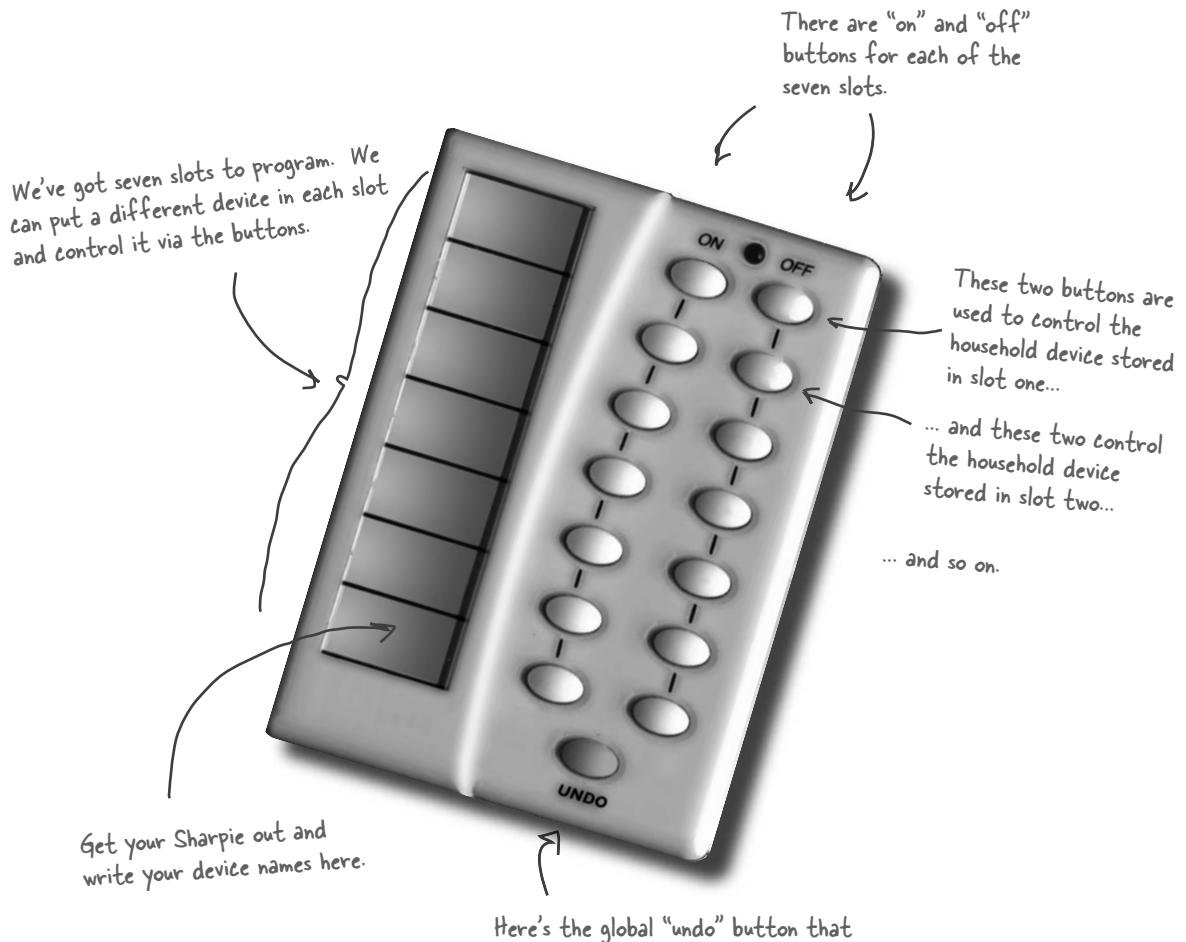

undoes the last button pressed.

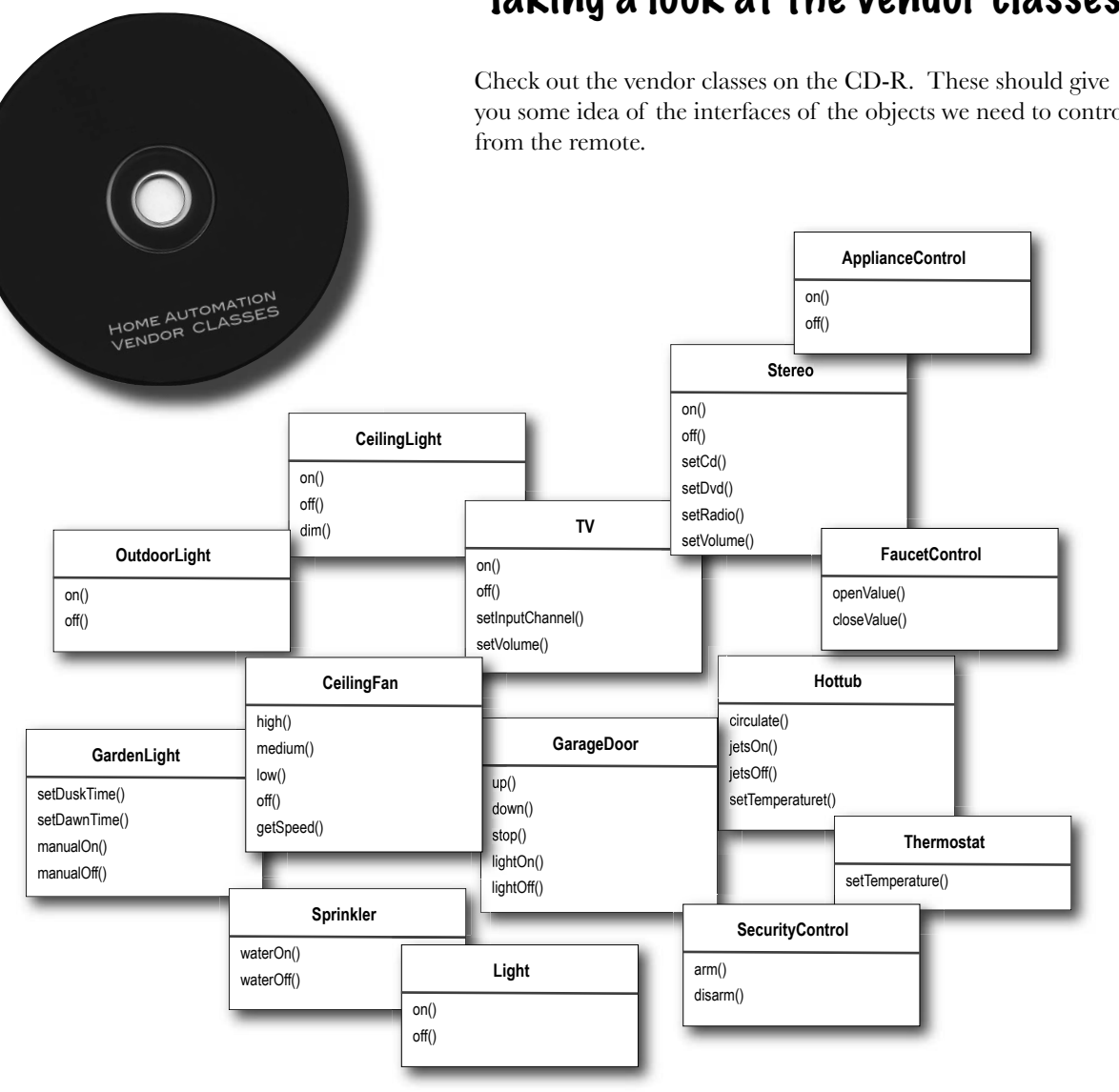

### Taking a look at the vendor classes

you some idea of the interfaces of the objects we need to control

It looks like we have quite a set of classes here, and not a lot of industry effort to come up with a set of common interfaces. Not only that, it sounds like we can expect more of these classes in the future. Designing a remote control API is going to be interesting. Let's get on to the design.

### Cubicle Conversation

#### Your teammates are already discussing how to design the remote control API...

Well, we've got another design to do. My first observation is that we've got a simple remote with on and off buttons but a set of vendor classes that are quite diverse.

Sue

 $\overline{\mathcal{N}}$ 

 $\circ$ <sup>O</sup>

**Mary**: Yes, I thought we'd see a bunch of classes with on() and off() methods, but here we've got methods like dim(), setTemperature(), setVolume(), setDirection().

**Sue**: Not only that, it sounds like we can expect more vendor classes in the future with just as diverse methods.

**Mary**: I think it's important we view this as a separation of concerns: the remote should know how to interpret button presses and make requests, but it shouldn't know a lot about home automation or how to turn on a hot tub.

**Sue**: Sounds like good design. But if the remote is dumb and just knows how to make generic requests, how do we design the remote so that it can invoke an action that, say, turns on a light or opens a garage door?

**Mary**: I'm not sure, but we don't want the remote to have to know the specifics of the vendor classes.

**Sue**: What do you mean?

**Mary**: We don't want the remote to consist of a set of if statements, like "if slot1  $==$  Light, then light.on(), else if slot1  $=$ Hottub then hottub.jetsOn()". We know that is a bad design.

**Sue**: I agree. Whenever a new vendor class comes out, we'd have to go in and modify the code, potentially creating bugs and more work for ourselves!

 $\circ$ 

Hey, I couldn't help overhearing. Since Chapter 1 I've been boning up on Design Patterns. There's a pattern called "Command Pattern" I think might help.

**Mary**: Yeah? Tell us more.

**Joe**: The Command Pattern allows you to decouple the requester of an action from the object that actually performs the action. So, here the requester would be the remote control and the object that performs the action would be an instance of one of your vendor classes.

**Sue**: How is that possible? How can we decouple them? After all, when I press a button, the remote has to turn on a light.

**Joe**: You can do that by introducing "command objects" into your design. A command object encapsulates a request to do something (like turn on a light) on a specific object (say, the living room light object). So, if we store a command object for each button, when the button is pressed we ask the command object to do some work. The remote doesn't have any idea what the work is, it just has a command object that knows how to talk to the right object to get the work done. So, you see, the remote is decoupled from the light object!

**Sue**: This certainly sounds like it's going in the right direction.

**Mary**: Still, I'm having a hard time wrapping my head around the pattern.

**Joe**: Given that the objects are so decoupled, it's a little difficult to picture how the pattern actually works.

**Mary**: Let me see if I at least have the right idea: using this pattern we, could create an API in which these command objects can be loaded into button slots, allowing the remote code to stay very simple. And, the command objects encapsulate how to do a home automation task along with the object that needs to do it.

**Joe**: Yes, I think so. I also think this pattern can help you with that Undo button, but I haven't studied that part yet.

**Mary**: This sounds really encouraging, but I think I have a bit of work to do to really "get" the pattern.

**Sue**: Me too.

# Meanwhile, back at the Diner..., or, A brief introduction to the Command Pattern

As Joe said, it is a little hard to understand the Command Pattern by just hearing its description. But don't fear, we have some friends ready to help:

remember our friendly diner from Chapter 1? It's been a while since we visited Alice, Flo, and the short-order cook, but we've got good reason for returning (well, beyond the food and great conversation): the diner is going to help us understand the Command Pattern.

So, let's take a short detour back to the diner and study the interactions between the customers, the waitress, the orders and the short-order cook. Through these interactions, you're going to understand the objects involved in the Command Pattern and also get a feel for how the decoupling works. After that, we're going to knock out that remote control API.

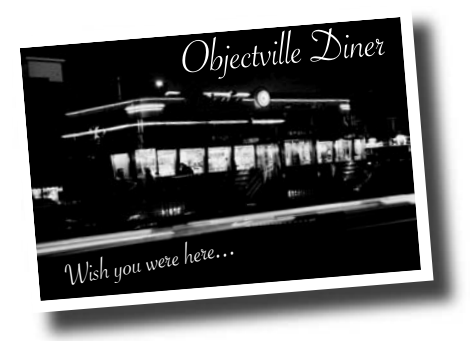

Checking in at the Objectville Diner...

### Okay, we all know how the Diner operates:

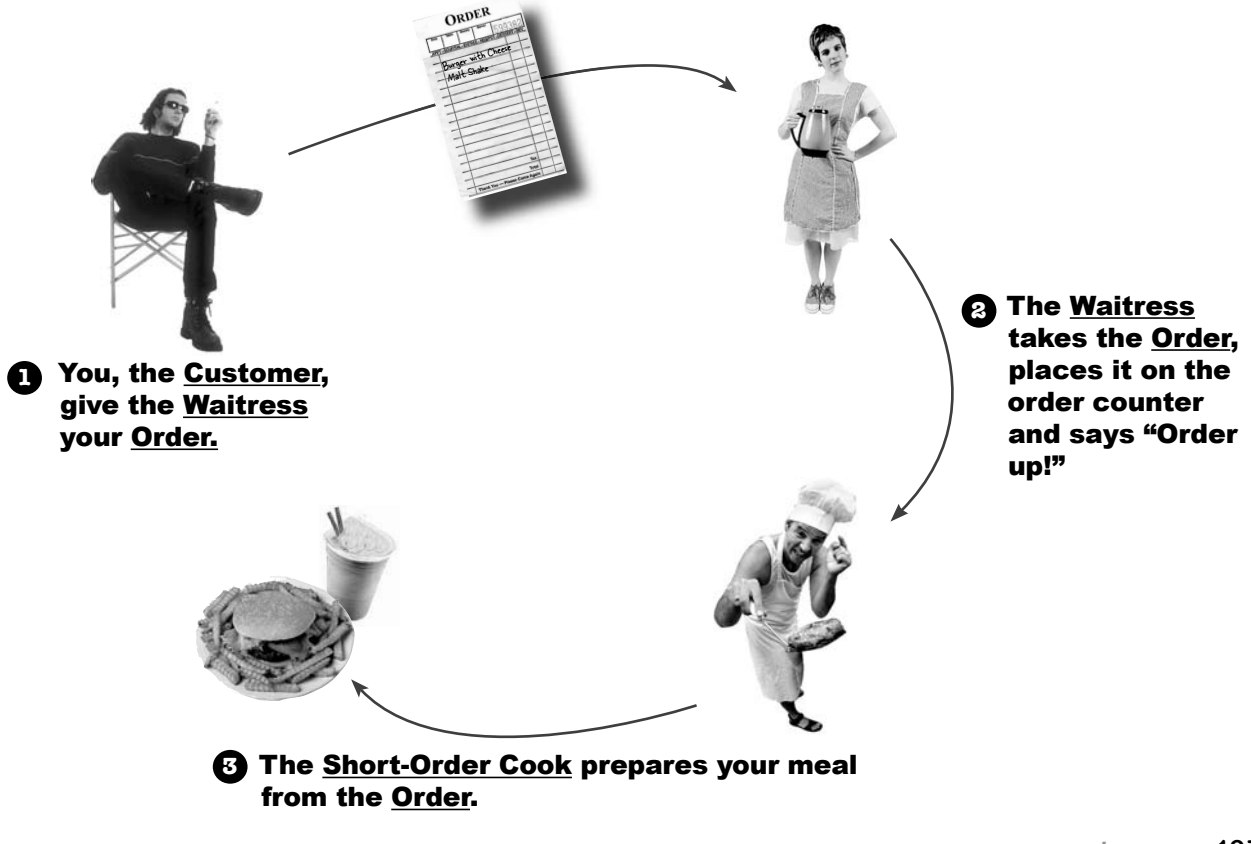

### Let's study the interaction in a little more detail...

#### ...and given this Diner is in Objectville, let's think about the object and method calls involved, too!

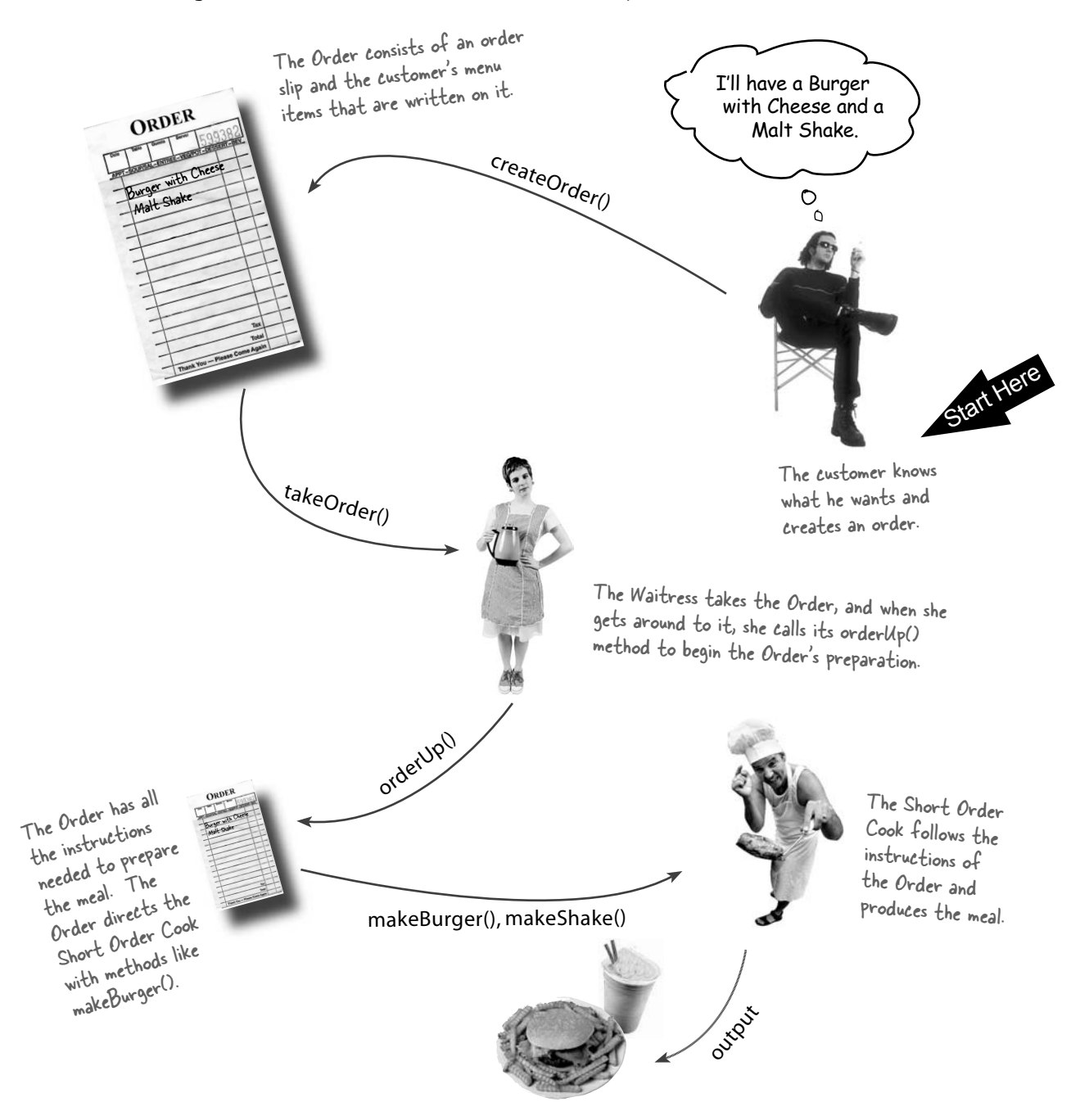

### The Objectville Diner roles and responsibilities

### An Order Slip encapsulates a request to prepare a meal.

**Think of the Order Slip as an object, an object that acts as a request to prepare a meal.** Like any object, it can be passed around – from the Waitress to the order counter, or to the next Waitress taking over her shift. It has an interface that consists of only one method, orderUp(), that encapsulates the actions needed to prepare the meal. It also has a reference to the object that needs to prepare it (in our case, the Cook). It's encapsulated in that the Waitress doesn't have to know what's in the order or even who prepares the meal; she only needs to pass the slip

#### The Waitress's job is to take Order Slips and invoke the orderUp() method on them.

**The Waitress has it easy: take an order from the customer, continue helping customers until she makes it back to the order counter, then invoke the orderUp() method to have the meal prepared.** As we've already discussed, in Objectville, the Waitress really isn't worried about what's on the order or who is going to prepare it; she just knows order slips have an orderUp() method she can call to get the job done.

Now, throughout the day, the Waitress's takeOrder() method gets parameterized with different order slips from different customers, but that doesn't phase her; she knows all Order slips support the orderUp() method and she can call orderUp() any time she needs a meal prepared.

#### The Short Order Cook has the knowledge required to prepare the meal.

**The Short Order Cook is the object that really knows how to prepare meals.** Once the Waitress has invoked the orderUp() method; the Short Order Cook takes over and implements all the methods that are needed to create meals. Notice the Waitress and the Cook are totally decoupled: the Waitress has Order Slips that encapsulate the details of the meal; she just calls a method on each order to get it prepared. Likewise, the Cook gets his instructions from the Order Slip; he never needs to directly communicate with the Waitress.

ORDER public void orderUp() { cook.makeBurger(); nakeShak } In You - Please Come A through the order window and call "Order up!" Okay, in real life a waitress would probably<br>  $c$  are what is on the Order Slip and chappens it, but this is Ol. Order Slip and in care what is on the Order Slip and probably<br>t, but this is on the Order Slip and who cooks it, but this is on the Order Slip and who cooks<br>bjectville... work with us here!<br>end with us here! Don't ask me to cook, I just take orders and yell "Order up!" You can definitely say  $\circ$   $\circ$ the waitress and I are decoupled. She's not even my type!

Okay, we have a Diner with a Waitress who is decoupled from the Cook by an Order Slip, so what? Get to the point!

Patience, we're getting there...

Think of the Diner as a model for an OO design pattern that allows us to separate an object making a request from the objects that receive and execute those requests. For instance, in our remote control API, we need to separate the code that gets invoked when we press a button from the objects of the vendor-specific classes that carry out those requests. What if each slot of the remote held an object like the Diner's order slip object? Then, when a button is pressed, we could just call the equivalent of the "orderUp()" method on this object and have the lights turn on without the remote knowing the details of how to make those things happen or what objects are making them happen.

Now, let's switch gears a bit and map all this Diner talk to the Command Pattern...

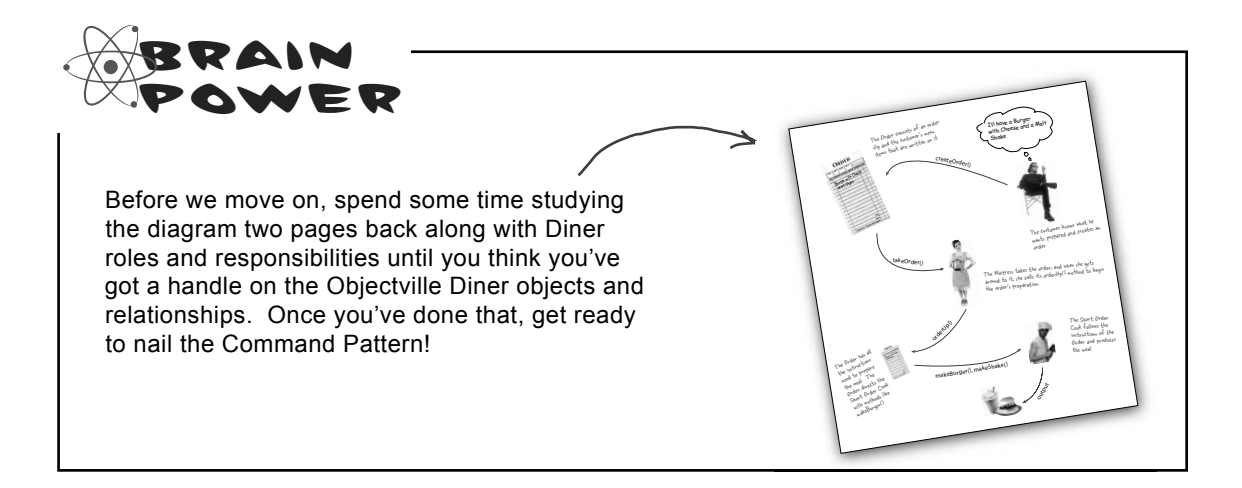

## From the Diner to the Command Pattern

Okay, we've spent enough time in the Objectville Diner that we know all the personalities and their responsibilities quite well. Now we're going to rework the Diner diagram to reflect the Command Pattern. You'll see that all the players are the same; only the names have changed.

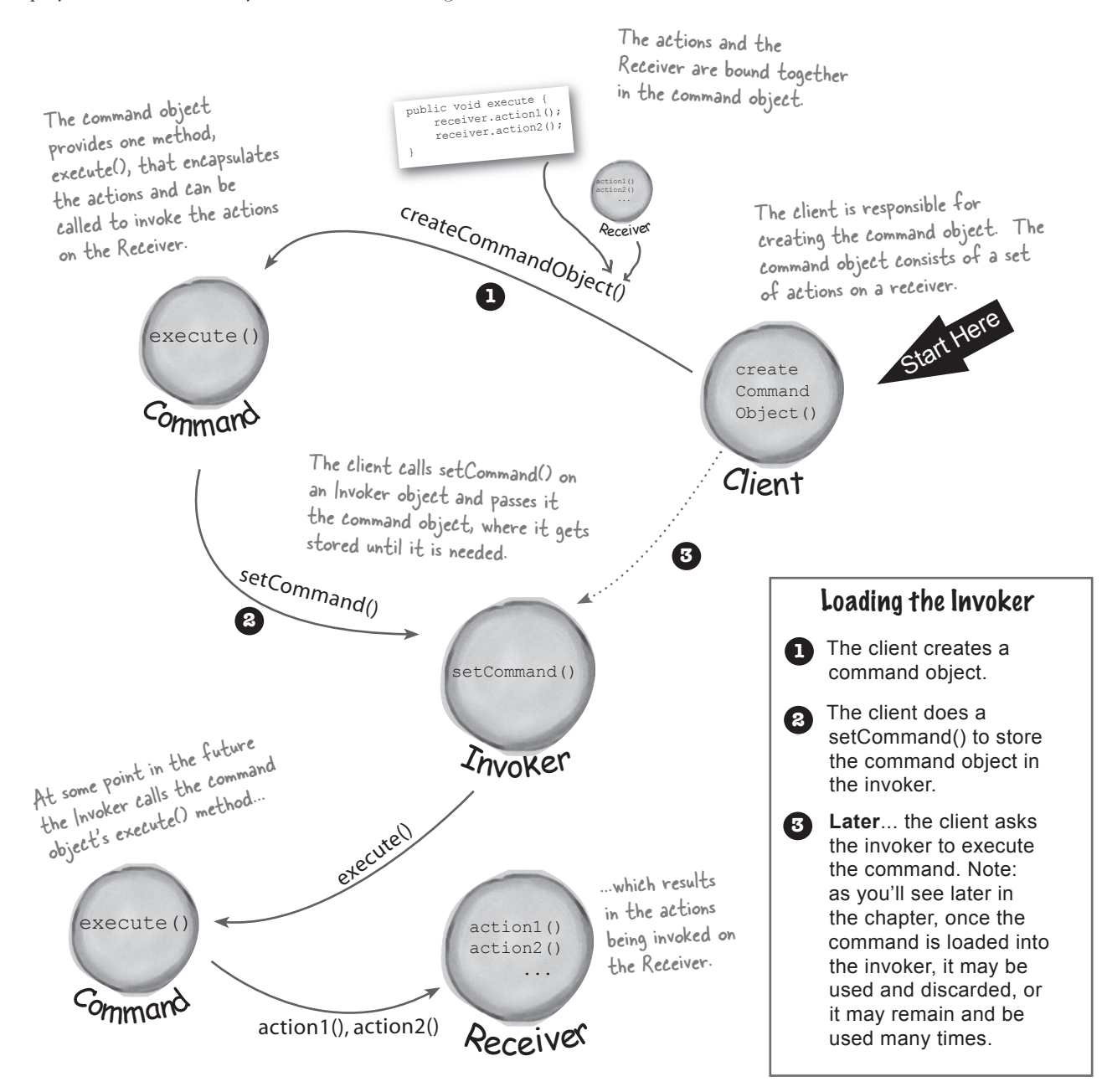

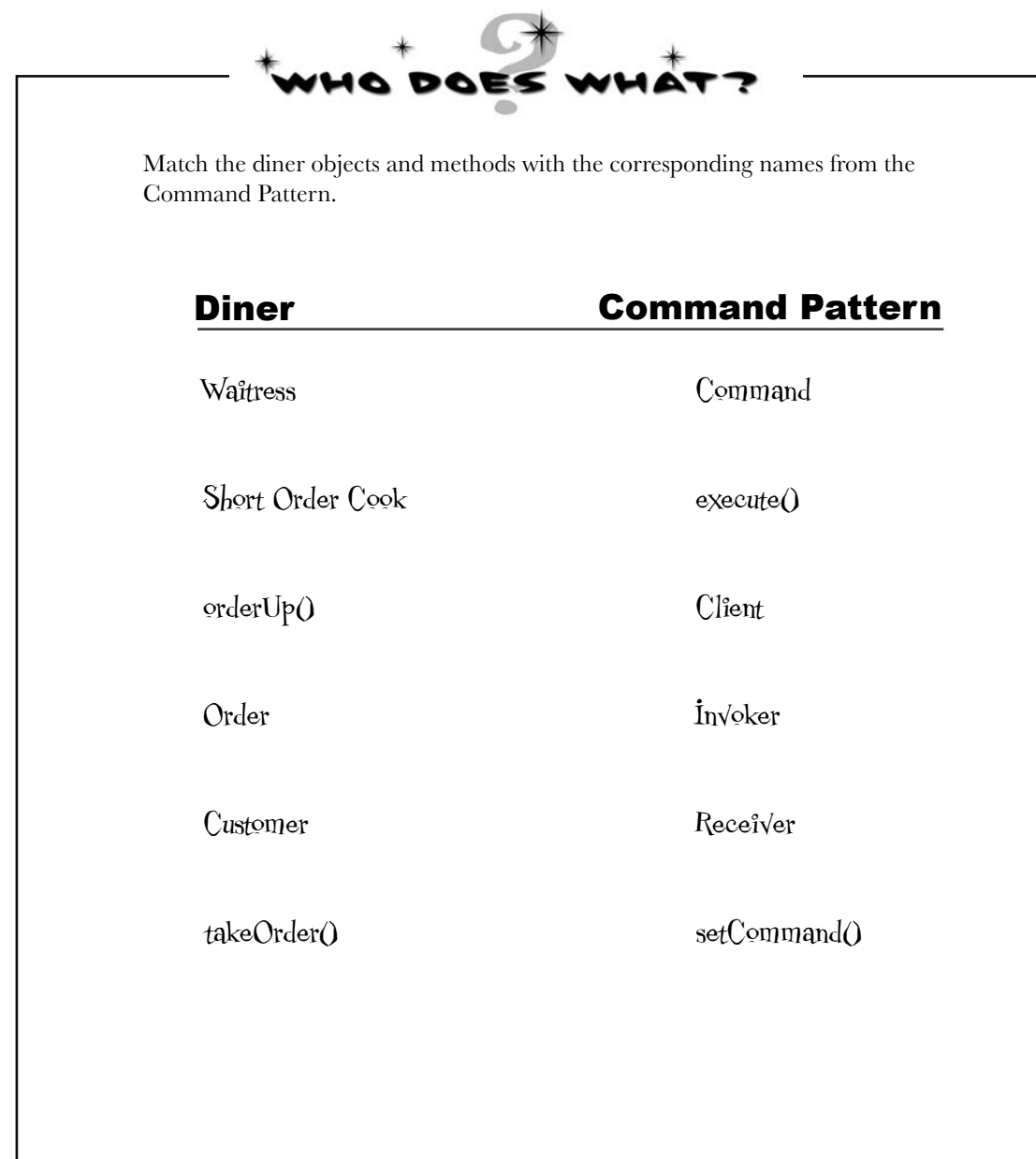

## Our first command object

Isn't it about time we build our first command object? Let's go ahead and write some code for the remote control. While we haven't figured out how to design the remote control API yet, building a few things from the bottom up may help us...

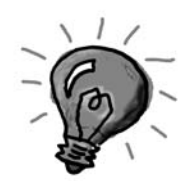

### Implementing the Command interface

First things first: all command objects implement the same interface, which consists of one method. In the Diner we called this method orderUp(); however, we typically just use the name execute().

Here's the Command interface:

Light light;

}

 } }

```
Simple. All we need is one method called execute().
public interface Command {
     public void execute();
}
```
#### Implementing a Command to turn a light on

Now, let's say you want to implement a command for turning a light on. Referring to our set of vendor classes, the Light class has two methods: on() and off(). Here's how you can implement this as a command:

public class LightOnCommand implements Command {

public LightOnCommand(Light light) {

this.light = light;

 public void execute() { light.on();

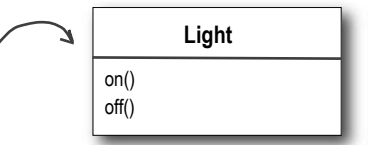

This is a command, so we need to implement the Command interface.

The constructor is passed the specific light that this command is going to control - say the living room light - and stashes it in the light instance variable. When execute gets called, this is the light object that is going to be the Receiver of the request.

Now that you've got a LightOnCommand class, let's see if we can put it to use...

The execute method calls the on() method on the receiving object, which is the light we

are controlling.

# Using the command object

Okay, let's make things simple: say we've got a remote control with only one button and corresponding slot to hold a device to control:

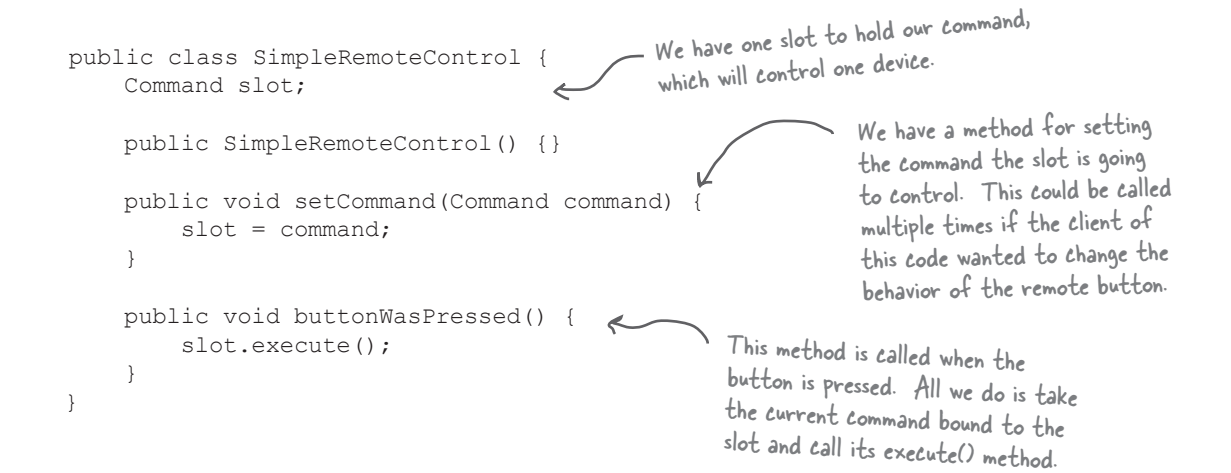

### Creating a simple test to use the Remote Control

Here's just a bit of code to test out the simple remote control. Let's take a look and we'll point out how the pieces match the Command Pattern diagram:

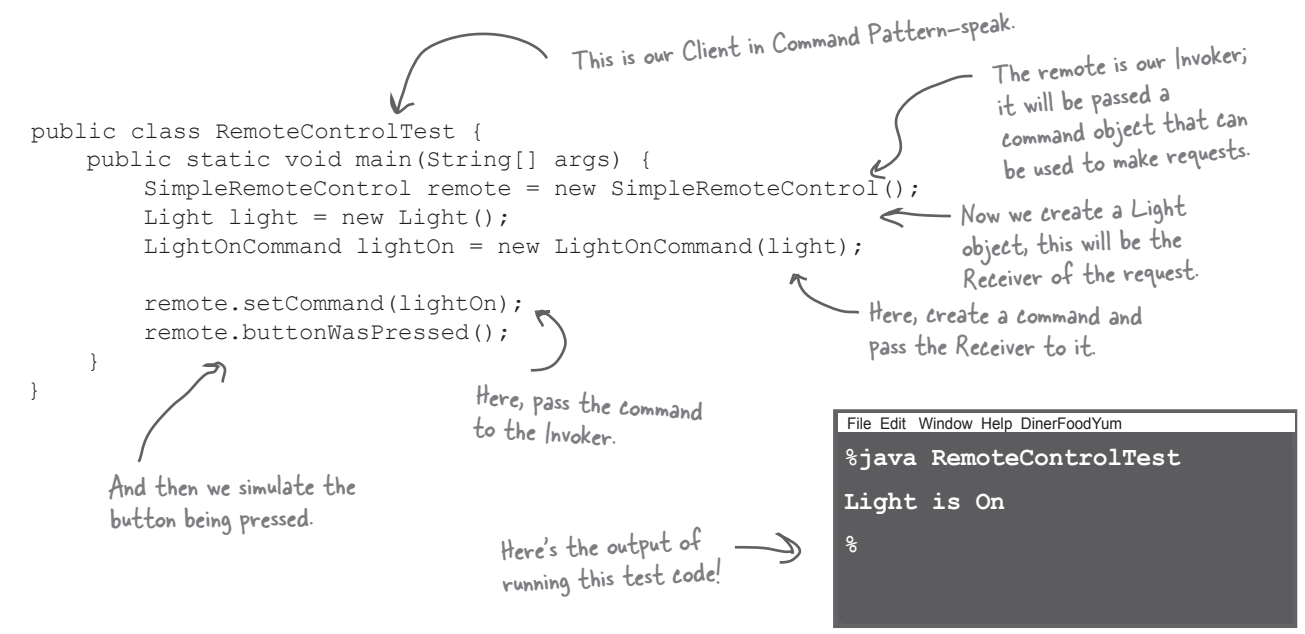

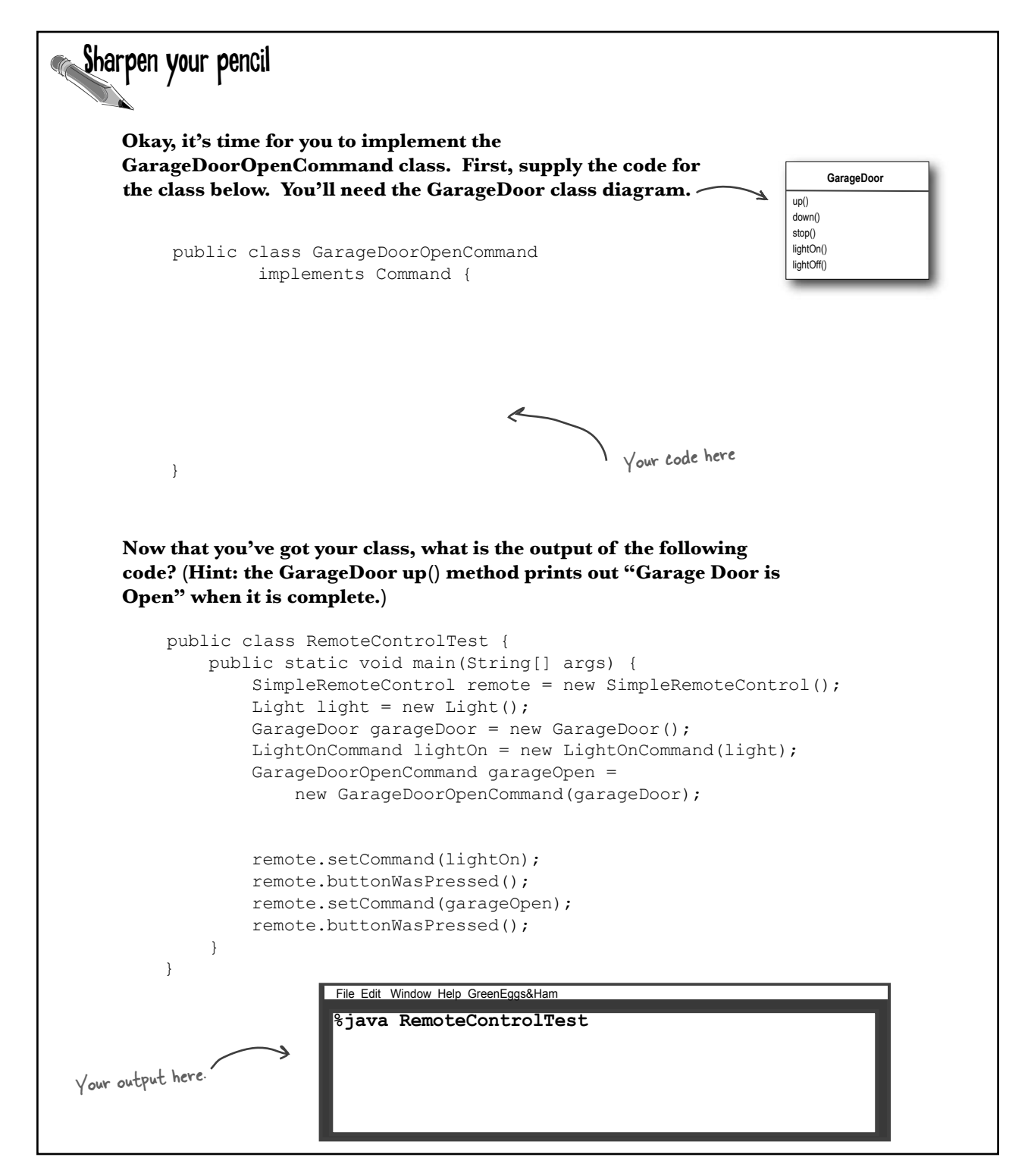

## The Command Pattern defined

You've done your time in the Objectville Diner, you've partly implemented the remote control API, and in the process you've got a fairly good picture of how the classes and objects interact in the Command Pattern. Now we're going to define the Command Pattern and nail down all the details.

Let's start with its official definition:

**The Command Pattern** encapsulates a request as an object, thereby letting you parameterize other objects with different requests, queue or log requests, and support undoable operations.

Let's step through this. We know that a command object *encapsulates a request* by binding together a set of actions on a specific receiver. To achieve this, it packages the actions and the receiver up into an object that exposes just one method, execute(). When called, execute() causes the actions to be invoked on the receiver. From the outside, no other objects really know what actions get performed on what receiver; they just know that if they call the execute() method, their request will be serviced.

We've also seen a couple examples of *parameterizing an object* with a command. Back at the diner, the Waitress was parameterized with multiple orders throughout the day. In the simple remote control, we first loaded the button slot with a "light on" command and then later replaced it with a "garage door open" command. Like the Waitress, your remote slot didn't care what command object it had, as long as it implemented the Command interface.

What we haven't encountered yet is using commands to implement *queues and logs and support undo operations*. Don't worry, those are pretty straightforward extensions of the basic Command Pattern and we will get to them soon. We can also easily support what's known as the Meta Command Pattern once we have the basics in place. The Meta Command Pattern allows you to create macros of commands so that you can execute multiple commands at once.

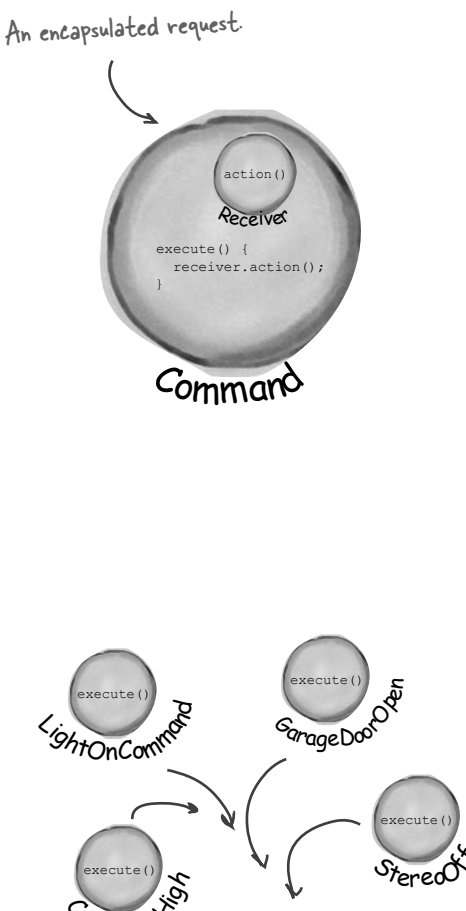

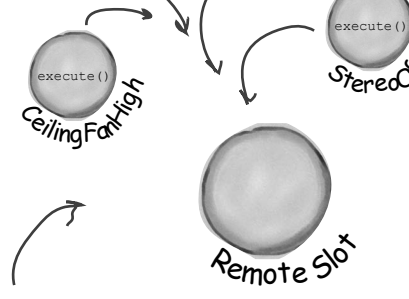

An invoker - for instance one slot of the remote - can be parameterized with different requests.

# The Command Pattern defined: the class diagram

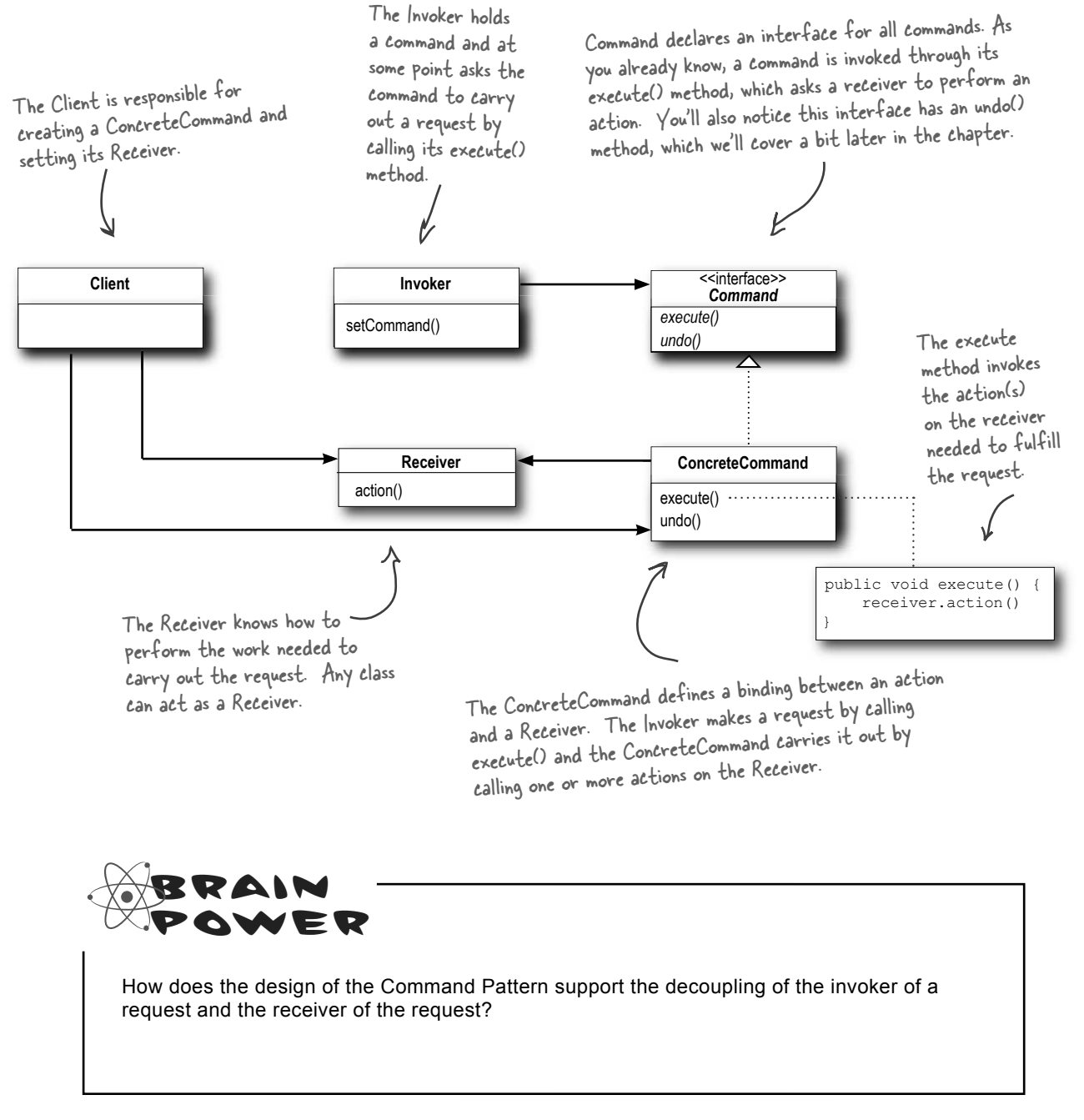

Okay, I think I've got a good feel for the Command Pattern now. Great tip Joe, I think we are going to look like superstars after finishing off the Remote Control API.

 $\circ$ 

**Mary:** Me too. So where do we begin?

**Sue**: Like we did in the SimpleRemote, we need to provide a way to assign commands to slots. In our case we have seven slots, each with an "on" and "off" button. So we might assign commands to the remote something like this:

#### **onCommands[0] = onCommand; offCommands[0] = offCommand;**

**Mary**: That makes sense, except for the Light objects. How does the remote know the living room from the kitchen light?

**Sue**: Ah, that's just it, it doesn't! The remote doesn't know anything but how to call execute() on the corresponding command object when a button is pressed.

**Mary**: Yeah, I sorta got that, but in the implementation, how do we make sure the right objects are turning on and off the right devices?

**Sue**: When we create the commands to be loaded into the remote, we create one LightCommand that is bound to the living room light object and another that is bound to the kitchen light object. Remember, the receiver of the request gets bound to the command it's encapsulated in. So, by the time the button is pressed, no one cares which light is which, the right thing just happens when the execute() method is called.

**Mary**: I think I've got it. Let's implement the remote and I think this will get clearer!

**Sue**: Sounds good. Let's give it a shot...

### Assigning Commands to slots

So we have a plan: We're going to assign each slot to a command in the remote control. This makes the remote control our *invoker*. When a button is pressed the execute() method is going to be called on the corresponding command, which results in actions being invoked on the receiver (like lights, ceiling fans, stereos).

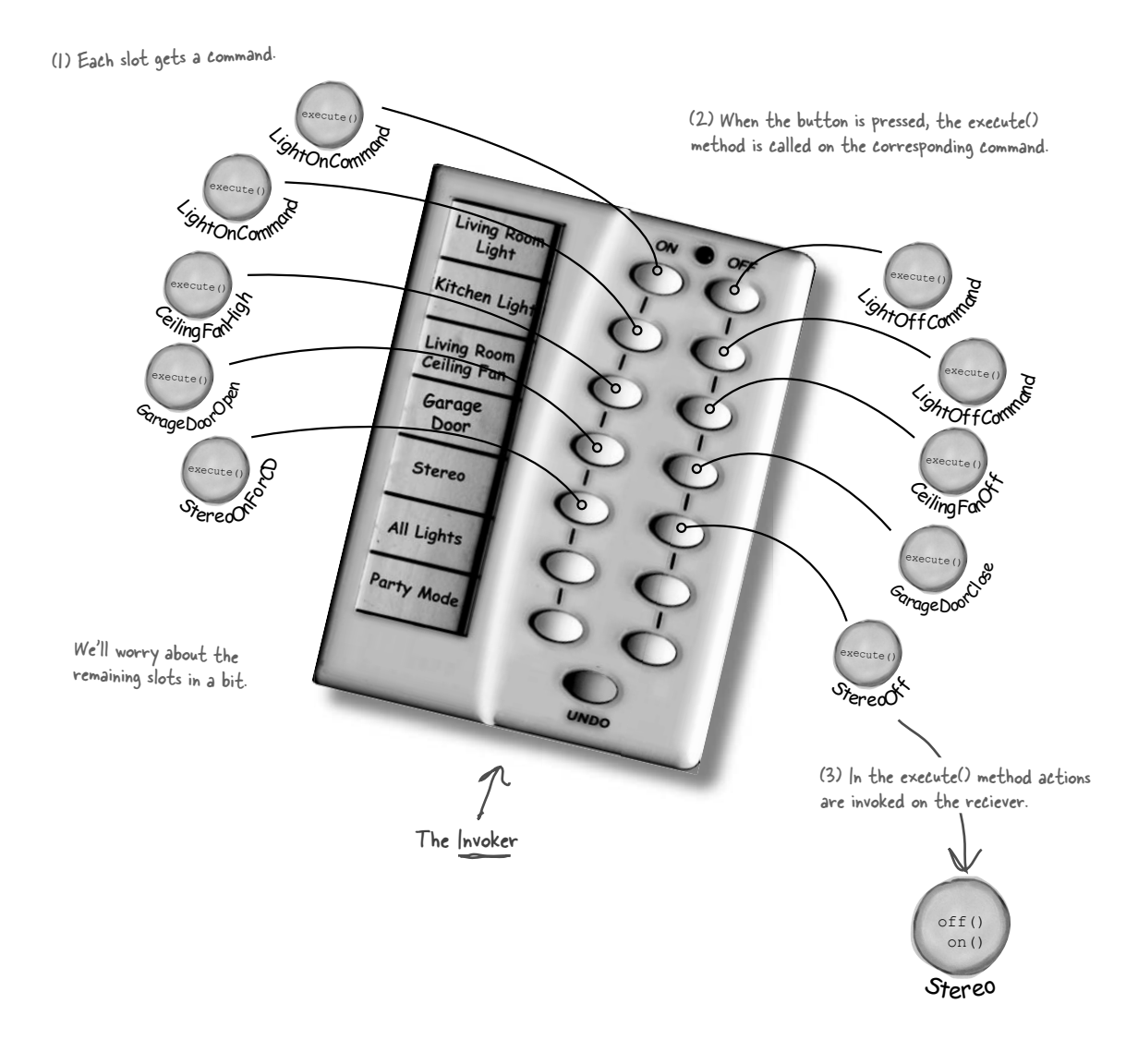

### Implementing the Remote Control

```
public class RemoteControl {
     Command[] onCommands;
     Command[] offCommands;
     public RemoteControl() {
          onCommands = new Command[7];
         offCommands = new Command[7];Command noCommand = new NoCommand();
         for (int i = 0; i < 7; i++) {
              onCommands[i] = noCommand;
              offCommands[i] = noCommand;
 }
     }
     public void setCommand(int slot, Command onCommand, Command offCommand) {
          onCommands[slot] = onCommand;
          offCommands[slot] = offCommand;
     }
     public void onButtonWasPushed(int slot) {
          onCommands[slot].execute();
     }
     public void offButtonWasPushed(int slot) {
          offCommands[slot].execute();
     }
     public String toString() {
          StringBuffer stringBuff = new StringBuffer();
          stringBuff.append("\n------ Remote Control -------\n");
         for (int i = 0; i < onCommands.length; i++) {
              stringBuff.append("[slot " + i + "] " + onCommands[i].getClass().getName()
                  + " " + offCommands[i].getClass().getName() + "\n");
 }
          return stringBuff.toString();
     }
                                                           In the constructor all we need to do is 
                                                           instantiate and initialize the on and off 
                                                           arrays.
                                               This time around the remote is going to 
                                               handle seven On and Off commands, which 
                                               we'll hold in corresponding arrays.
                                                              The setCommand() method takes a slot position 
                                                              and an On and Off command to be stored in 
                                                              that slot. It puts these commands in the on and 
                                                              off arrays for later use.
                                                                 When an On or Off button is 
                                                                 pressed, the hardware takes 
                                                                 care of calling the corresponding 
                                                                 methods onButtonWasPushed() or 
                                                                 offButtonWasPushed().We've overwritten toString() to print out each slot and its 
                                                corresponding command. You'll see us use this when we test the 
                                                remote control.
```
}

### Implementing the Commands

Well, we've already gotten our feet wet implementing the LightOnCommand for the SimpleRemoteControl. We can plug that same code in here and everything works beautifully. Off commands are no different; in fact the LightOffCommand looks like this:

```
public class LightOffCommand implements Command {
     Light light;
     public LightOffCommand(Light light) {
         this.light = light;
 }
     public void execute() {
         light.off();
 }
}
```
The LightOffCommand works exactly the same way as the LightOnCommand, except that we are binding the receiver to a different action: the off() method.

Let's try something a little more challenging; how about writing on and off commands for the Stereo? Okay, off is easy, we just bind the Stereo to the off() method in the StereoOffCommand. On is a little more complicated; let's say we want to write a StereoOnWithCDCommand...

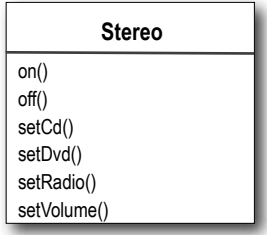

```
public class StereoOnWithCDCommand implements Command {
     Stereo stereo;
     public StereoOnWithCDCommand(Stereo stereo) {
         this.stereo = stereo;
     }
     public void execute() {
        stereo.on();
         stereo.setCD();
         stereo.setVolume(11);
     }
```
Just like the LightOnCommand, we get passed the instance of the stereo we are going to be controlling and we store it in a local instance variable.

To carry out this request, we need to call three methods on the stereo: first, turn it on, then set it to play the CD, and finally set the volume to 11. Why II? Well, it's better than IO, right?

Not too bad. Take a look at the rest of the vendor classes; by now, you can definitely knock out the rest of the Command classes we need for those.

}

## Putting the Remote Control through its paces

Our job with the remote is pretty much done; all we need to do is run some tests and get some documentation together to describe the API. Home Automation or Bust, Inc. sure is going to be impressed, don't you think? We've managed to come up with a design that is going to allow them to produce a remote that is easy to maintain and they're going to have no trouble convincing the vendors to write some simple command classes in the future since they are so easy to write.

Let's get to testing this code!

```
public class RemoteLoader {
     public static void main(String[] args) {
        RemoteControl remoteControl = new RemoteControl();
        Light livingRoomLight = new Light("Living Room");
        Light kitchenLight = new Light("Kitchen");
         CeilingFan ceilingFan= new CeilingFan("Living Room");
        GarageDoor garageDoor = new GarageDoor("");
        Stereo stereo = new Stereo("Living Room");
         LightOnCommand livingRoomLightOn = 
                new LightOnCommand(livingRoomLight);
         LightOffCommand livingRoomLightOff = 
                new LightOffCommand(livingRoomLight);
         LightOnCommand kitchenLightOn = 
                new LightOnCommand(kitchenLight);
         LightOffCommand kitchenLightOff = 
                new LightOffCommand(kitchenLight);
         CeilingFanOnCommand ceilingFanOn = 
                new CeilingFanOnCommand(ceilingFan);
         CeilingFanOffCommand ceilingFanOff = 
                 new CeilingFanOffCommand(ceilingFan);
         GarageDoorUpCommand garageDoorUp =
                 new GarageDoorUpCommand(garageDoor);
         GarageDoorDownCommand garageDoorDown =
                 new GarageDoorDownCommand(garageDoor);
         StereoOnWithCDCommand stereoOnWithCD =
                new StereoOnWithCDCommand(stereo);
         StereoOffCommand stereoOff =
                new StereoOffCommand(stereo);
                                                                       Create all the devices in 
                                                                       their proper locations.
                                                               Create all the Light 
                                                               Command objects.
                                                             Create the On and Off 
                                                              for the ceiling fan.
                                                               Create the Up and Down 
                                                               commands for the Garage.
                                                          Create the stereo On 
                                                          and Off commands.
```
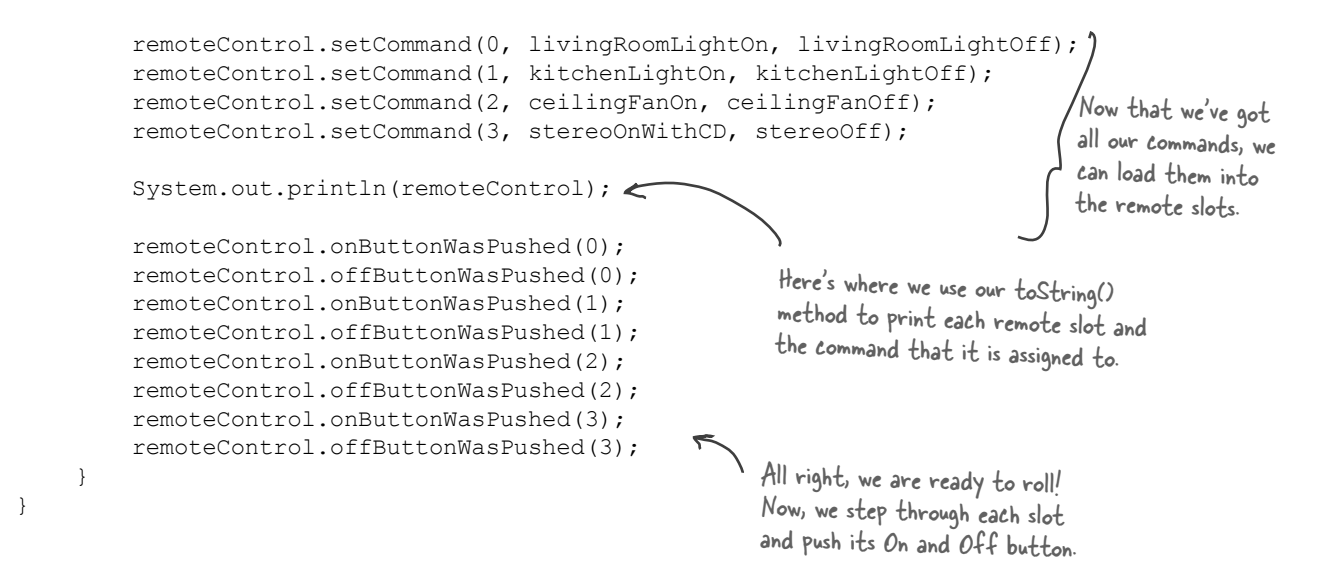

### Now, let's check out the execution of our remote control test...

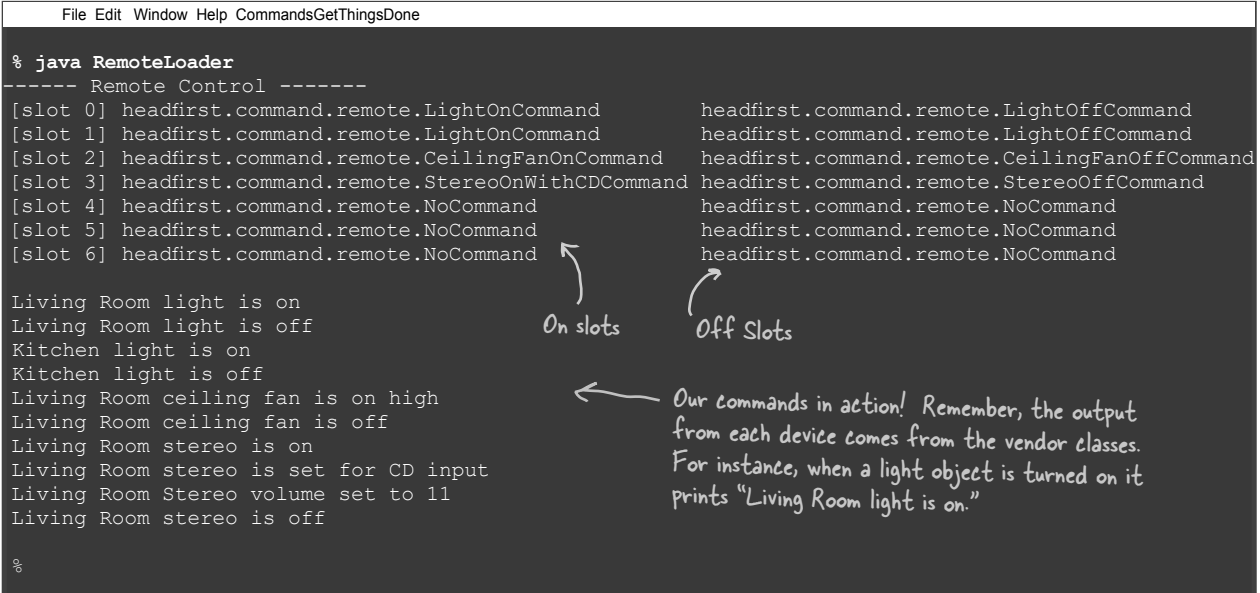

 Wait a second, what is with that NoCommand that is loaded in slots four through six? Trying to pull a fast one?

> Good catch. We did sneak a little something in there. In the remote control, we didn't want to check to see if a command was loaded every time we referenced a slot. For instance, in the onButtonWasPushed() method, we would need code like this:

```
 public void onButtonWasPushed(int slot) {
        if (onCommands[slot] != null) {
            onCommands[slot].execute();
 }
    }
```
So, how do we get around that? Implement a command that does nothing!

```
public class NoCommand implements Command {
     public void execute() { }
}
```
Then, in our RemoteControl constructor, we assign every slot a NoCommand object by default and we know we'll always have some command to call in each slot.

```
 Command noCommand = new NoCommand();
       for (int i = 0; i < 7; i++) {
            onCommands[i] = noCommand;
            offCommands[i] = noCommand;
 }
```
So in the output of our test run, you are seeing slots that haven't been assigned to a command, other than the default NoCommand object which we assigned when we created the RemoteControl.

**Pattern Honorable Mention**

The NoCommand object is an example of a *null object*. A null object is useful when you don't have a meaningful object to return, and yet you want to remove the responsibility for handling **null** from the client. For instance, in our remote control we didn't have a meaningful object to assign to each slot out of the box, so we provided a NoCommand object that acts as a surrogate and does nothing when its execute method is called.

You'll find uses for Null Objects in conjunction with many Design Patterns and sometimes you'll even see Null Object listed as a Design Pattern.

**Head First Honorable Mention**
#### Time to write that documentation...

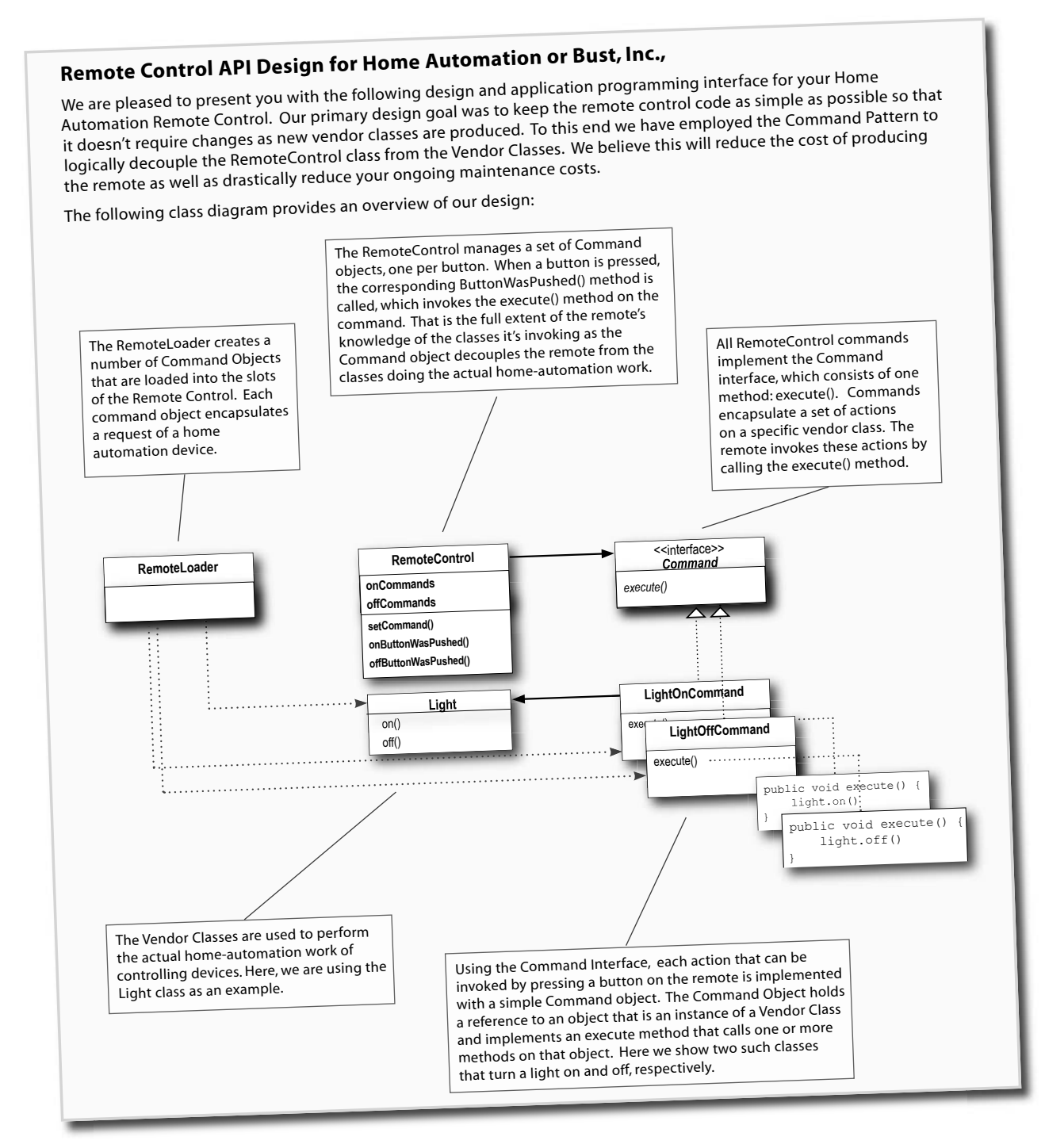

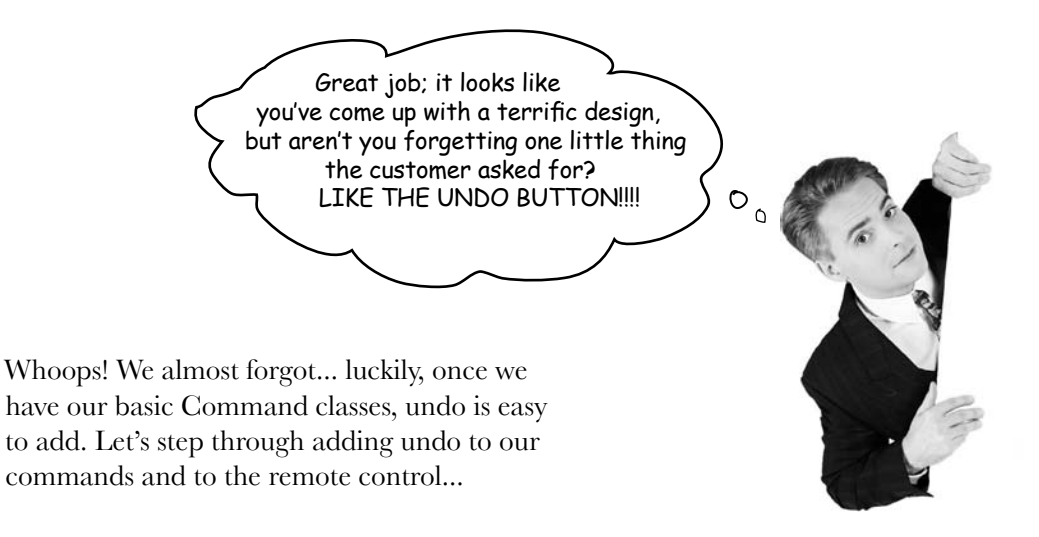

#### What are we doing?

Okay, we need to add functionality to support the undo button on the remote. It works like this: say the Living Room Light is off and you press the on button on the remote. Obviously the light turns on. Now if you press the undo button then the last action will be reversed  $-$  in this case the light will turn off. Before we get into more complex examples, let's get the light working with the undo button:

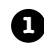

**1** When commands support undo, they have an undo() method that mirrors the execute() method. Whatever execute() last did, undo() reverses. So, before we can add undo to our commands, we need to add an undo() method to the Command interface:

```
public interface Command {
     public void execute();
     public void undo();
}
                                Here's the new undo() method.
```
That was simple enough.

Now, let's dive into the Light command and implement the undo() method.

**2** Let's start with the LightOnCommand: if the LightOnCommand's execute() method was called, then the on() method was last called. We know that undo() needs to do the opposite of this by calling the off() method.

```
public class LightOnCommand implements Command {
      Light light;
      public LightOnCommand(Light light) {
           this.light = light;
      }
      public void execute() {
           light.on();
      }
      public void undo() {
           light.off();
      }
}
                                           execute() turns the
                                           executed.<br>light on, so undo()
                                           ight on, so the light<br>simply turns the light
                                            back off.
```
Piece of cake! Now for the LightOffCommand. Here the undo() method just needs to call the Light's on() method.

```
public class LightOffCommand implements Command {
     Light light;
     public LightOffCommand(Light light) {
          this.light = light;
     }
     public void execute() {
          light.off();
     }
     public void undo() {
          light.on();
     }
}
                                    And here, undo() turns 
                                     And here, the light back on!
```
Could this be any easier? Okay, we aren't done yet; we need to work a little support into the Remote Control to handle tracking the last button pressed and the undo button press.

**3**

To add support for the undo button we only have to make a few small changes to the Remote Control class. Here's how we're going to do it: we'll add a new instance variable to track the last command invoked; then, whenever the undo button is pressed, we retrieve that command and invoke its undo() method.

```
public class RemoteControlWithUndo {
     Command[] onCommands;
     Command[] offCommands;
     Command undoCommand;
     public RemoteControlWithUndo() {
          onCommands = new Command[7];
         offCommands = new Command[7];Command noCommand = new NoCommand();
         for(int i=0; i<7; i++) {
              onCommands[i] = noCommand;
              offCommands[i] = noCommand;
 }
          undoCommand = noCommand;
     }
     public void setCommand(int slot, Command onCommand, Command offCommand) {
          onCommands[slot] = onCommand;
          offCommands[slot] = offCommand;
 }
     public void onButtonWasPushed(int slot) {
          onCommands[slot].execute();
         undoCommand = onCommands[slot];
 }
     public void offButtonWasPushed(int slot) {
          offCommands[slot].execute();
          undoCommand = offCommands[slot];
     }
     public void undoButtonWasPushed() {
          undoCommand.undo();
 }
     public String toString() {
          // toString code here...
 }
                                                 This is where we'll stash the last command 
                                                  executed for the undo button.
                                                         Just like the other slots, undo 
                                                         starts off with a NoCommand, so 
                                                         pressing undo before any other 
                                                         button won't do anything at all.
                                                              When a button is pressed, we take 
                                                              the command and first execute 
                                                              it; then we save a reference to
                                                              it in the undoCommand instance 
                                                               variable. We do this for both "on" 
                                                               commands and "off" commands.
                                                           When the undo button is pressed, we 
                                                           invoke the undo() method of the 
                                                           command stored in undoCommand. 
                                                           This reverses the operation of the 
                                                           last command executed.
```
}

#### Time to QA that Undo button!

Okay, let's rework the test harness a bit to test the undo button:

```
public class RemoteLoader {
     public static void main(String[] args) {
        RemoteControlWithUndo remoteControl = new RemoteController();
Light livingRoomLight = new Light("Living Room"); < Create a Light, and our new undo()
         LightOnCommand livingRoomLightOn = 
                 new LightOnCommand(livingRoomLight);
         LightOffCommand livingRoomLightOff = 
                 new LightOffCommand(livingRoomLight);
         remoteControl.setCommand(0, livingRoomLightOn, livingRoomLightOff);
         remoteControl.onButtonWasPushed(0);
         remoteControl.offButtonWasPushed(0);
         System.out.println(remoteControl);
         remoteControl.undoButtonWasPushed();
         remoteControl.offButtonWasPushed(0);
         remoteControl.onButtonWasPushed(0);
         System.out.println(remoteControl);
         remoteControl.undoButtonWasPushed();
 }
}
                                                              enabled Light On and Off Commands.
                                                               Add the light Commands 
                                                               to the remote in slot 0.
                                                        Turn the light on, then 
                                                          off and then undo.Then, turn the light off, back on and undo.
```
And here's the test results...

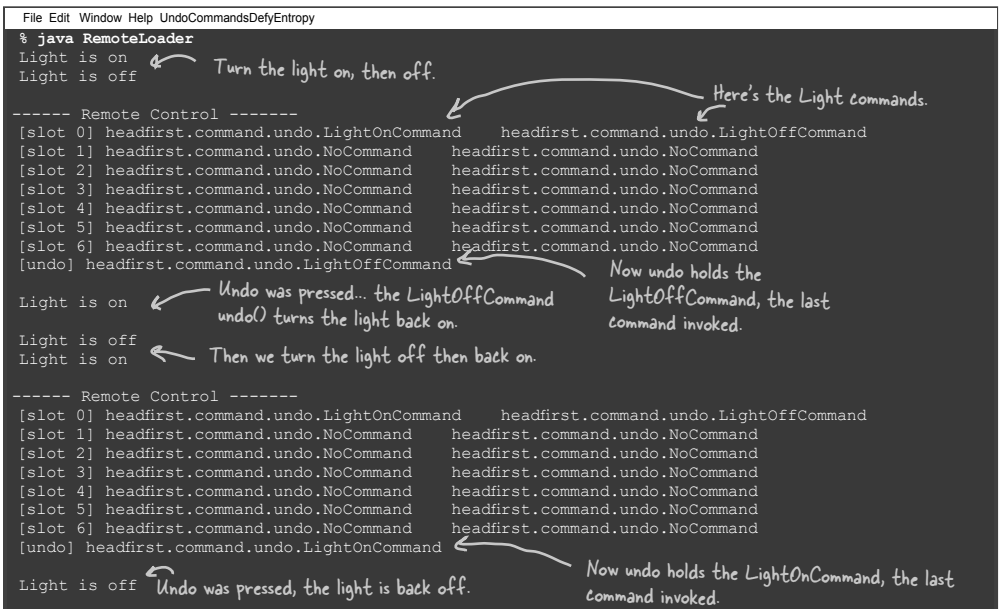

*we need to keep some state for undo*

### Using state to implement Undo

Okay, implementing undo on the Light was instructive but a little too easy. Typically, we need to manage a bit of state to implement undo. Let's try something a little more interesting, like the CeilingFan from the vendor classes. The ceiling fan allows a number of speeds to be set along with an off method.

Here's the source code for the CeilingFan:

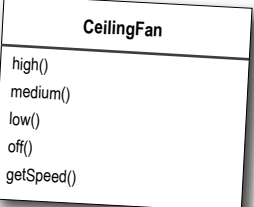

```
Notice that the CeilingFan class holds local 
public class CeilingFan {
                                                     state representing the speed of the ceiling fan.
    public static final int HIGH = 3;
    public static final int MEDIUM = 2;
    public static final int LOW = 1;
    public static final int OFF = 0;
     String location;
     int speed;
     public CeilingFan(String location) {
          this.location = location;
                                                                  Hmm, so to properly 
          speed = OFF;
                                                                implement undo, I'd have 
      }
                                                             to take the previous speed of 
     public void high() {
                                                             the ceiling fan into account...
          speed = HIGH;
                                                                                           Ó
                                                                                              O
          // code to set fan to high
      } 
     public void medium() {
          speed = MEDIUM;
          // code to set fan to medium 
      }
                                               These methods set the 
                                                    speed of the ceiling fan.
     public void low() {
          speed = LOW;
          // code to set fan to low
      }
     public void off() {
          speed = OFF;
          // code to turn fan off
      }
                                         We can get the current
     public int getSpeed() {
                                         Ne can get om<br>speed of the ceiling fan
          return speed;
                                         using getSpeed().
 }
}
```
### Adding Undo to the ceiling fan commands

Now let's tackle adding undo to the various CeilingFan commands. To do so, we need to track the last speed setting of the fan and, if the undo() method is called, restore the fan to its previous setting. Here's the code for the CeilingFanHighCommand:

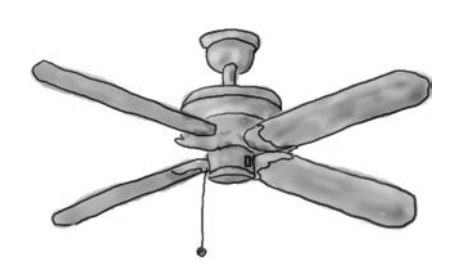

```
public class CeilingFanHighCommand implements Command {
     CeilingFan ceilingFan;
     int prevSpeed;
     public CeilingFanHighCommand(CeilingFan ceilingFan) {
          this.ceilingFan = ceilingFan;
 }
     public void execute() {
         prevSpeed = ceilingFan.getSpeed();
          ceilingFan.high();
     }
     public void undo() {
          if (prevSpeed == CeilingFan.HIGH) {
              ceilingFan.high();
          } else if (prevSpeed == CeilingFan.MEDIUM) {
              ceilingFan.medium();
          } else if (prevSpeed == CeilingFan.LOW) {
              ceilingFan.low();
          } else if (prevSpeed == CeilingFan.OFF) {
              ceilingFan.off();
 }
 }
}
                                                                     We've added local state 
                                                                     to keep track of the 
                                                                     previous speed of the fan.
                                                                   In execute, before we change 
                                                                   the speed of the fan, we 
                                                                   need to first record its 
                                                                   previous state, just in case we 
                                                                   need to undo our actions.
                                                               To undo, we set the speed 
                                                                      of the fan back to its 
                                                                       previous speed.
```
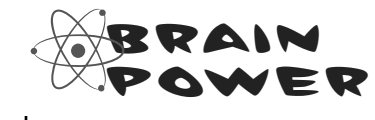

We've got three more ceiling fan commands to write: low, medium, and off. Can you see how these are implemented?

*test the ceiling fan*

### Get ready to test the ceiling fan

Time to load up our remote control with the ceiling fan commands. We're going to load slot zero's on button with the medium setting for the fan and slot one with the high setting. Both corresponding off buttons will hold the ceiling fan off command.

Here's our test script:

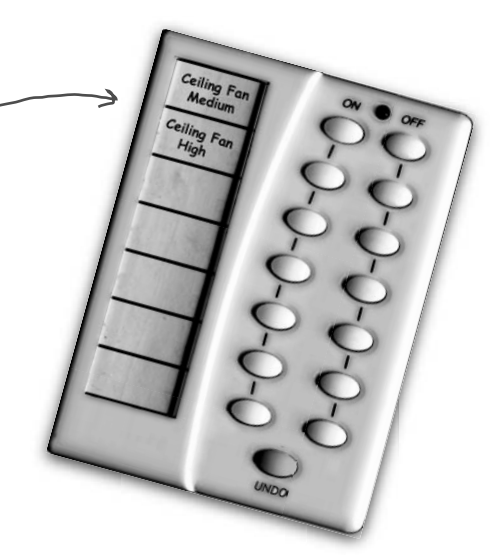

public class RemoteLoader {

```
 public static void main(String[] args) {
        RemoteControlWithUndo remoteControl = new RemoteControlWithUndo();
         CeilingFan ceilingFan = new CeilingFan("Living Room");
         CeilingFanMediumCommand ceilingFanMedium = 
                  new CeilingFanMediumCommand(ceilingFan);
         CeilingFanHighCommand ceilingFanHigh = 
                  new CeilingFanHighCommand(ceilingFan);
         CeilingFanOffCommand ceilingFanOff = 
                  new CeilingFanOffCommand(ceilingFan);
         remoteControl.setCommand(0, ceilingFanMedium, ceilingFanOff);
         remoteControl.setCommand(1, ceilingFanHigh, ceilingFanOff);
 remoteControl.onButtonWasPushed(0);
First, turn the fan on medium.
remoteControl.offButtonWasPushed(0);<br>System out printle(control);<br>Then turn it off.
         System.out.println(remoteControl);
remoteControl.undoButtonWasPushed(); < Mndo! It should go back to medium...
remoteControl.onButtonWasPushed(1); Turn it on to high this time.
System.out.println(remoteControl);
 remoteControl.undoButtonWasPushed();
And, one more undo; it should go back to medium.
 }
}
                                                                    Here we instantiate three 
                                                                    commands: high, medium, and off.
                                                                             Here we put medium in 
                                                                           slot zero, and high in 
                                                                             slot one. We also load 
                                                                             up the off commands.
```
### Testing the ceiling fan...

Okay, let's fire up the remote, load it with commands, and push some buttons!

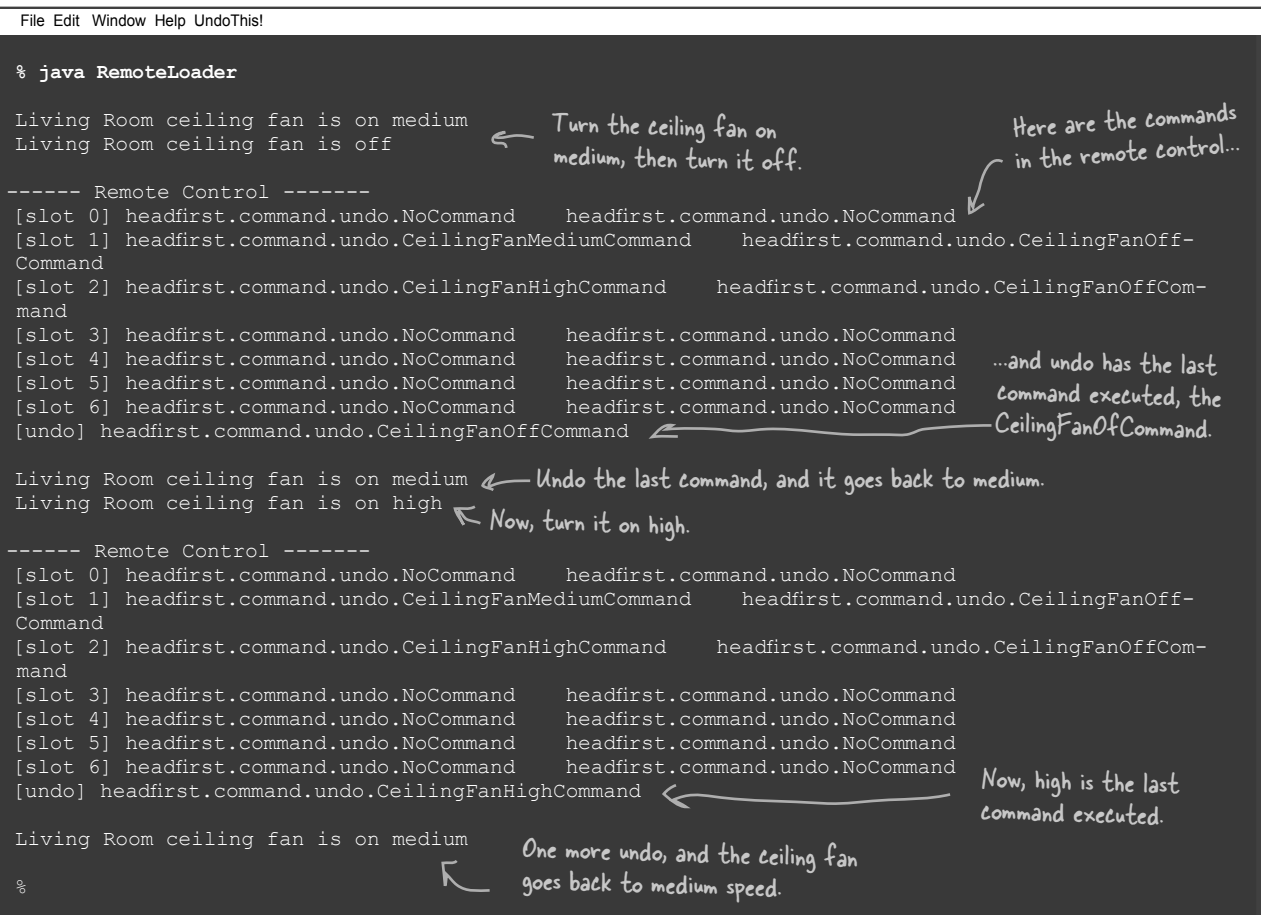

### Every remote needs a Party Mode!

What's the point of having a remote if you can't push one button and have the lights dimmed, the stereo and TV turned on and set to a DVD and the hot tub fired up?

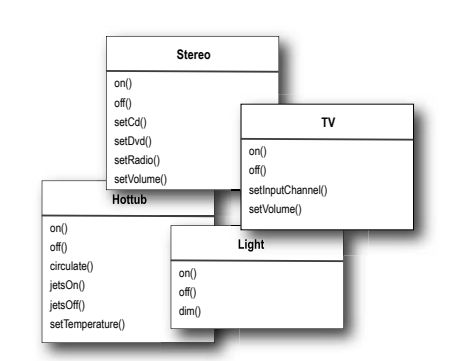

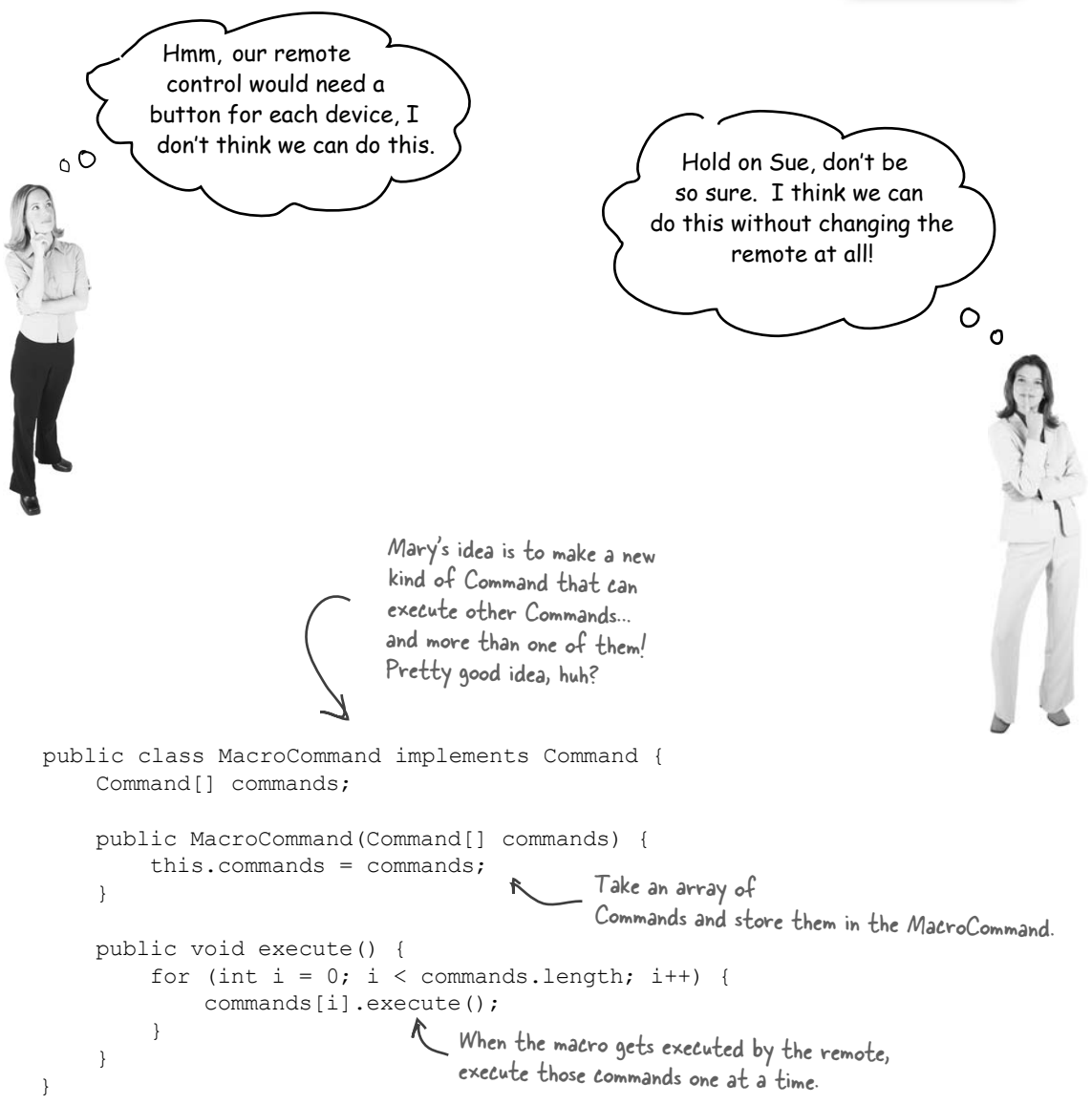

#### Using a macro command

Let's step through how we use a macro command:

First we create the set of commands we want to go into the macro: Light light = new Light("Living Room"); TV tv = new TV("Living Room"); Stereo stereo = new Stereo("Living Room"); Hottub hottub = new Hottub(); LightOnCommand lightOn = new LightOnCommand(light); StereoOnCommand stereoOn = new StereoOnCommand(stereo); TVOnCommand  $tvOn = new TVOnCommand(tv)$ ; HottubOnCommand hottubOn = new HottubOnCommand(hottub); **Sharpen your pencil** We will also need commands for the off buttons,<br>write the code to create those here: **write the code to create those here: 2** Next we create two arrays, one for the On commands and one for the Off commands, and load them with the corresponding commands: Command[] partyOn = { lightOn, stereoOn, tvOn, hottubOn}; Command[] partyOff = { lightOff, stereoOff, tvOff, hottubOff}; MacroCommand partyOnMacro = new MacroCommand(partyOn); MacroCommand partyOffMacro = new MacroCommand(partyOff); **3** Then we assign MacroCommand to a button like we always do: remoteControl.setCommand(0, partyOnMacro, partyOffMacro); Create all the devices, a light, tv, stereo, and hot tub. Now create all the On commands to control them. Create an array for On and an array for Off commands... ...and create two corresponding macros to hold them.Assign the macro command to a button as we would any command.

File Edit Window Help You Can'tBeatABabka

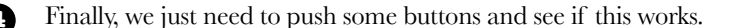

```
System.out.println(remoteControl);
System.out.println("--- Pushing Macro On---");
remoteControl.onButtonWasPushed(0);
System.out.println("--- Pushing Macro Off---");
remoteControl.offButtonWasPushed(0);
                                                          Here's the output.
```

```
% java RemoteLoader
------ Remote Control -------
[slot 0] headfirst.command.party.MacroCommand headfirst.command.party.MacroCommand
[slot 1] headfirst.command.party.NoCommand headfirst.command.party.NoCommand
[slot 2] headfirst.command.party.NoCommand headfirst.command.party.NoCommand
[slot 3] headfirst.command.party.NoCommand headfirst.command.party.NoCommand
[slot 4] headfirst.command.party.NoCommand headfirst.command.party.NoCommand
[slot 5] headfirst.command.party.NoCommand headfirst.command.party.NoCommand
[slot 6] headfirst.command.party.NoCommand headfirst.command.party.NoCommand
[undo] headfirst.command.party.NoCommand
--- Pushing Macro On---
Light is on
Living Room stereo is on
Living Room TV is on
Living Room TV channel is set for DVD
Hottub is heating to a steaming 104 degrees
Hottub is bubbling!
--- Pushing Macro Off---
Light is off
Living Room stereo is off
Living Room TV is off
Hottub is cooling to 98 degrees
                                                         Here are the two macro commands.
                                               All the Commands in the macro
                                                      are executed when we invoke 
                                                     the on macro...
                                                    and when we invoke the off
                                                     macro. Looks like it works.
```
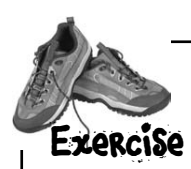

The only thing our MacroCommand is missing its undo functionality. When the undo button is pressed after a macro command, all the commands that were invoked in the macro must undo their previous actions. Here's the code for MacroCommand; go ahead and implement the undo() method:

```
public class MacroCommand implements Command {
    Command[] commands;
    public MacroCommand(Command[] commands) {
        this.commands = commands;
 }
    public void execute() {
       for (int i = 0; i < commands.length; i++) {
            commands[i].execute();
 }
 }
    public void undo() {
```
Q: **Do I always need a receiver? Why can't the command object implement the details of the execute() method?**

}

}

 $\bm{\mathsf{A}}$ : In general, we strive for "dumb" command objects that just invoke an action on a receiver; however, there are many examples of "smart" command objects that implement most, if not all, of the logic needed to carry out a request. Certainly you can do this; just keep in mind you'll no longer have the same level of decoupling between the invoker and receiver, nor will you be able to parameterize your commands with receivers.

## there are no Dumb Questions

Q: **How can I implement a history of undo operations? In other words, I want to be able to press the undo button multiple times.**

Great question! It's pretty easy actually; instead of keeping just a reference to the last Command executed, you keep a stack of previous commands. Then, whenever undo is pressed, your invoker pops the first item off the stack and calls its undo() method.

Q: **Could I have just implemented Party Mode as a Command by creating a PartyCommand and putting the calls to execute the other Commands in the PartyCommand's execute() method?**

 $\bm A$  : You could; however, you'd essentially be "hardcoding" the party mode into the PartyCommand. Why go to the trouble? With the MacroCommand, you can decide dynamically which Commands you want to go into the PartyCommand, so you have more flexibility using MacroCommands. In general, the MacroCommand is a more elegant solution and requires less new code.

### More uses of the Command Pattern: queuing requests

Commands give us a way to package a piece of computation (a receiver and a set of actions) and pass it around as a first-class object. Now, the computation itself may be invoked long after some client application creates the command object. In fact, it may even be invoked by a different thread. We can take this scenario and apply it to many useful applications such as schedulers, thread pools and job queues, to name a few.

Imagine a job queue: you add commands to the queue on one end, and on the other end sit a group of threads. Threads run the following script: they remove a command from the queue, call its execute() method, wait for the call to finish, then discard the command object and retrieve a new one.

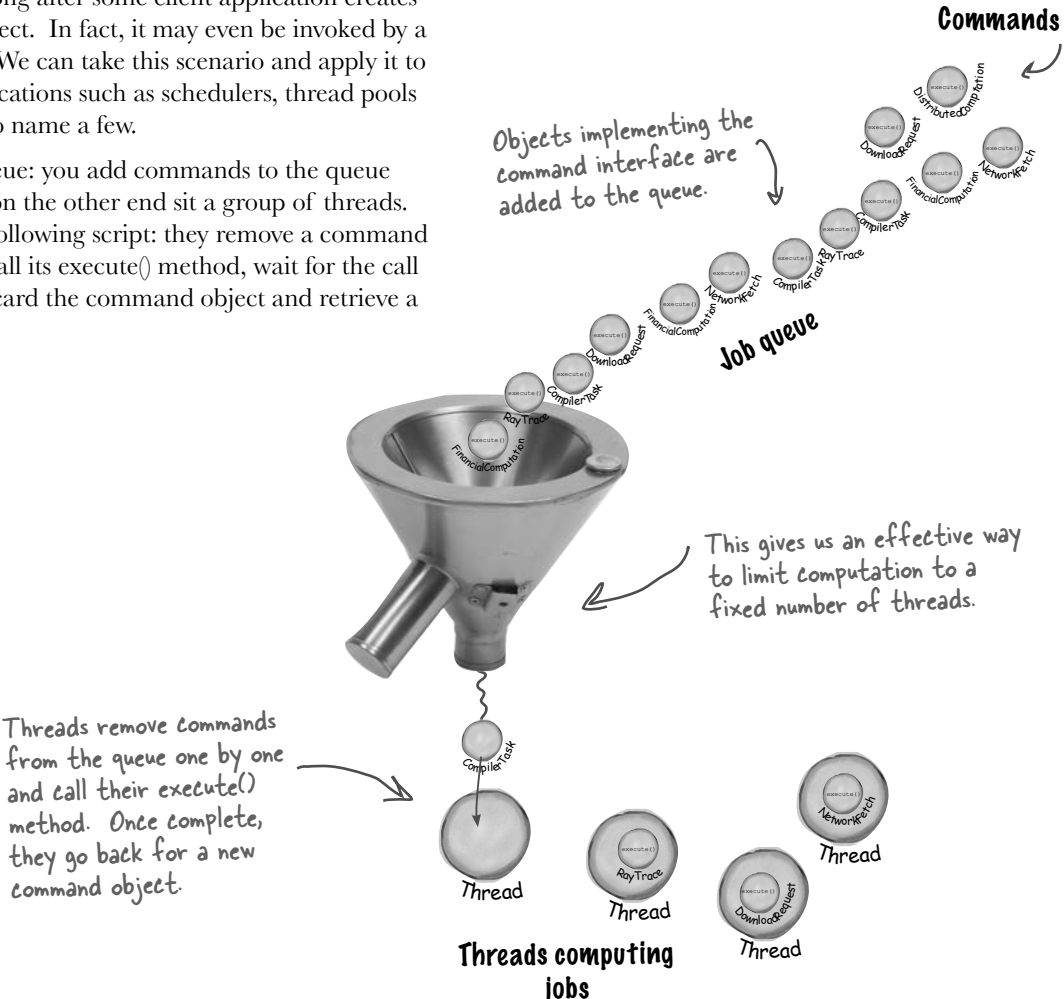

Note that the job queue classes are totally decoupled from the objects that are doing the computation. One minute a thread may be computing a financial computation, and the next it may be retrieving something from the network. The job queue objects don't care; they just retrieve commands and call execute(). Likewise, as long as you put objects into the queue that implement the Command Pattern, your execute() method will be invoked when a thread is available.

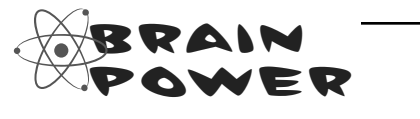

How might a web server make use of such a queue? What other applications can you think of?

### More uses of the Command Pattern: logging requests

The semantics of some applications require that we log all actions and be able to recover after a crash by reinvoking those actions. The Command Pattern can support these semantics with the addition of two methods: store() and load(). In Java we could use object serialization to implement these methods, but the normal caveats for using serialization for persistence apply.

How does this work? As we execute commands, we store a history of them on disk. When a crash occurs, we reload the command objects and invoke their execute() methods in batch and in order.

Now, this kind of logging wouldn't make sense for a remote control; however, there are many applications that invoke actions on large data structures that can't be quickly saved each time a change is made. By using logging, we can save all the operations since the last check point, and if there is a system failure, apply those operations to our checkpoint. Take, for example, a spreadsheet application: we might want to implement our failure recovery by logging the actions on the spreadsheet rather than writing a copy of the spreadsheet to disk every time a change occurs. In more advanced applications, these techniques can be extended to apply to sets of operations in a transactional manner so that all of the operations complete, or none of them do.

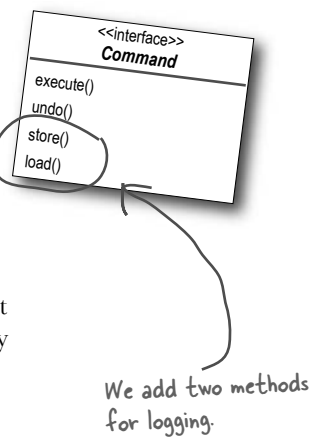

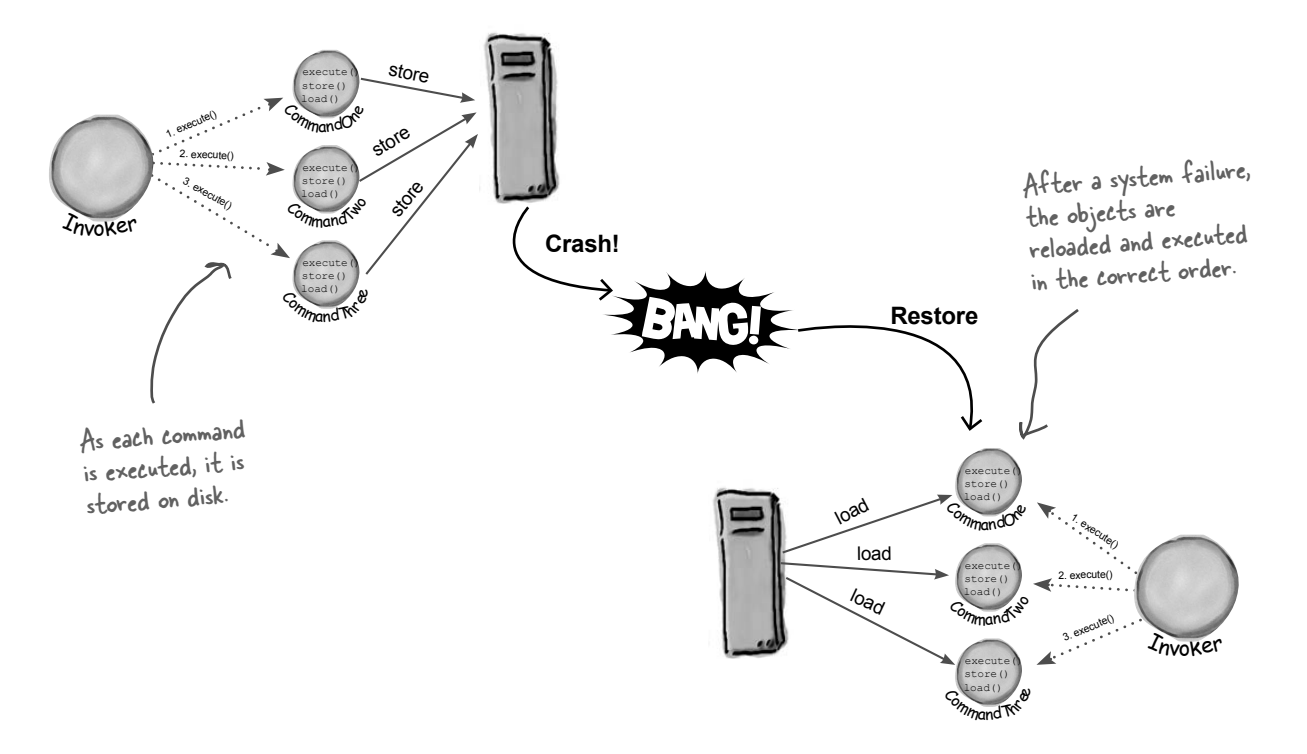

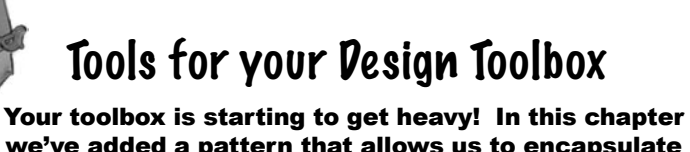

we've added a pattern that allows us to encapsulate methods into Command objects: store them, pass them around, and invoke them when you need them.

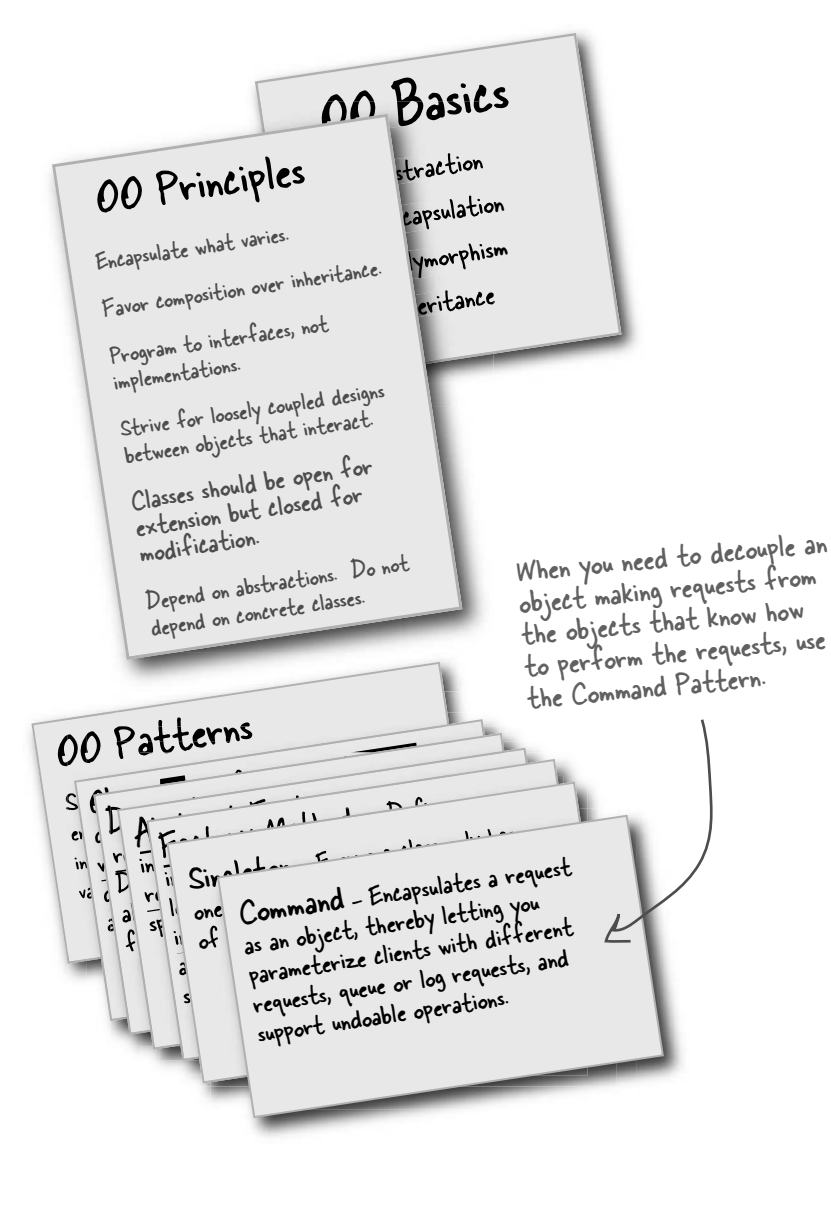

#### **BULLET POIN**

- The Command Pattern decouples an object, making a request from the one that knows how to perform it.
- $\blacksquare$  A Command object is at the center of this decoupling and encapsulates a receiver with an action (or set of actions) .
- An invoker makes a request of a Command object by calling its execute() method, which invokes those actions on the receiver.
- Invokers can be parameterized with Commands, even dynamically at runtime.
- Commands may support undo by implementing an undo method that restores the object to its previous state before the execute() method was last called.
- Macro Commands are a simple extension of Command that allow multiple commands to be invoked. Likewise, Macro Commands can easily support undo().
- $\blacksquare$  In practice, it is not uncommon for "smart" Command objects to implement the request themselves rather than delegating to a receiver.
- $\blacksquare$  Commands may also be used to implement logging and transactional systems.

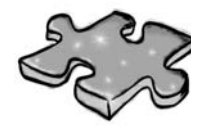

Time to take a breather and let it all sink in.

It's another crossword; all of the solution words are from this chapter.

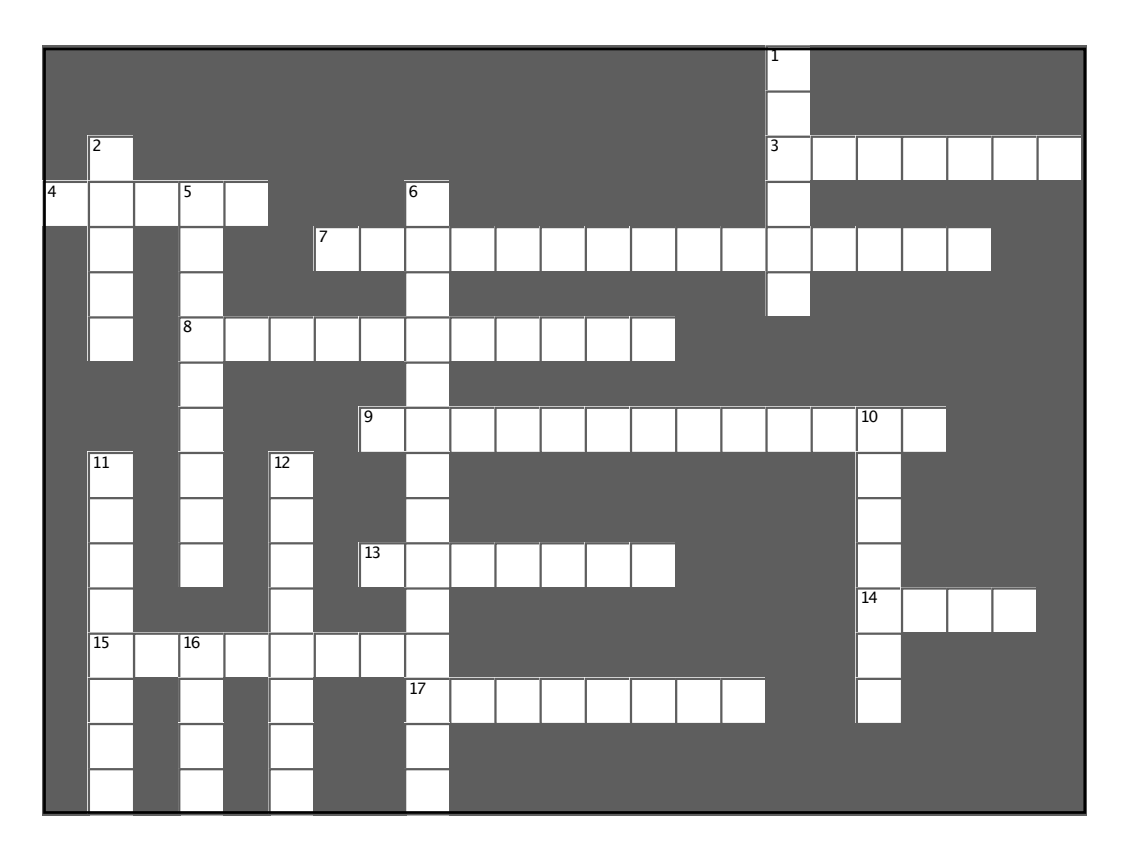

#### **Across**

3. The Waitress was one

4. A command a set of actions and a receiver

- 7. Dr. Seuss diner food
- 8. Our favorite city

9. Act as the receivers in the remote control 13. Object that knows the actions and the receiver

- 14. Another thing Command can do
- 15. Object that knows how to get things done
- 17. A command encapsulates this

#### **Down**

- 1. Role of customer in the command pattern
- 2. Our first command object controlled this
- 5. Invoker and receiver are
- 6. Company that got us word of mouth business
- 10. All commands provide this
- 11. The cook and this person were definitely decoupled
- 12. Carries out a request
- 16. Waitress didn't do this

*exercise solutions*

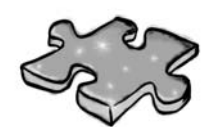

**Exercise solutions**

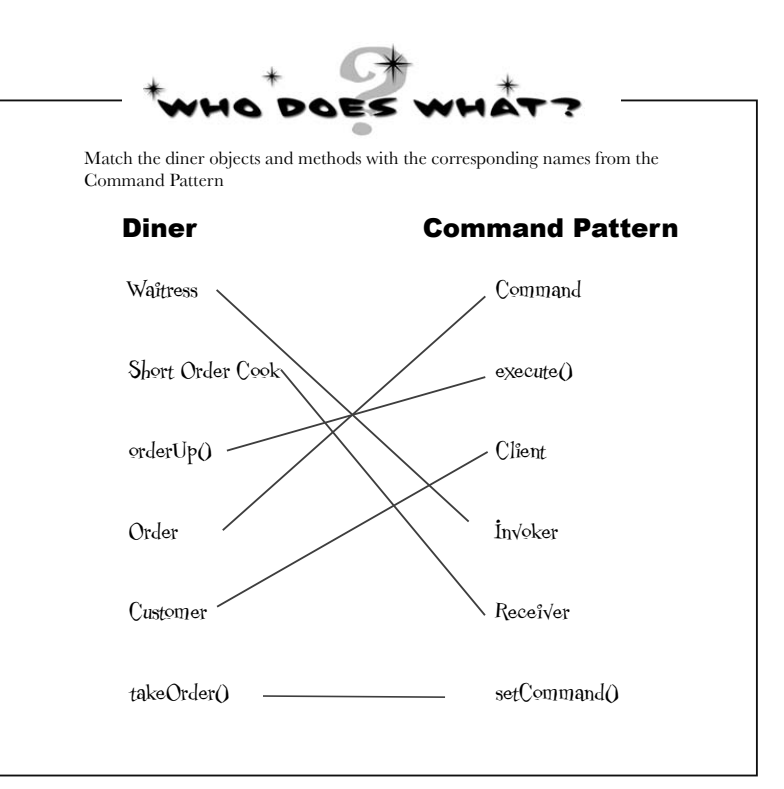

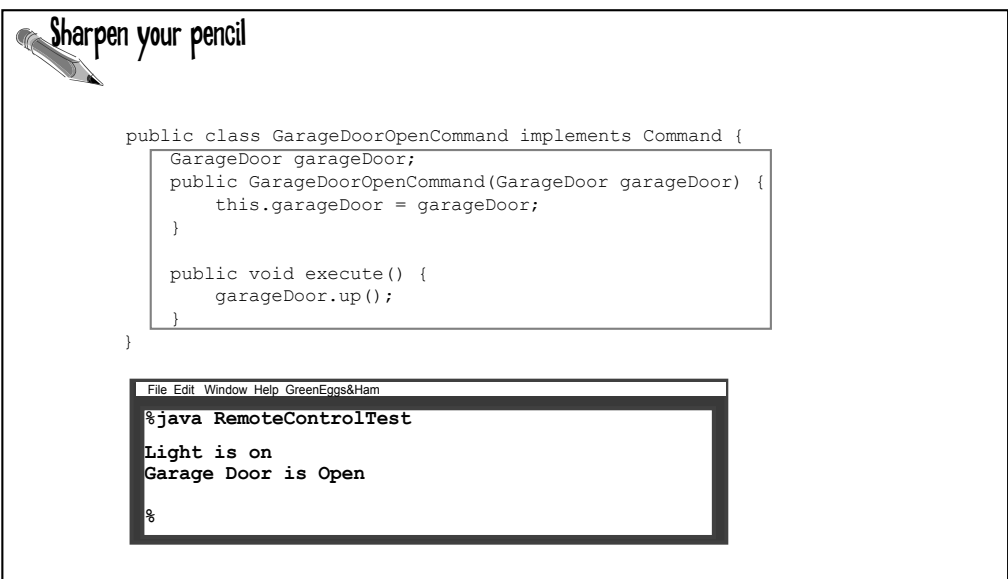

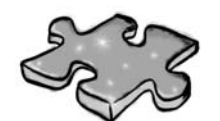

Exercise solutions

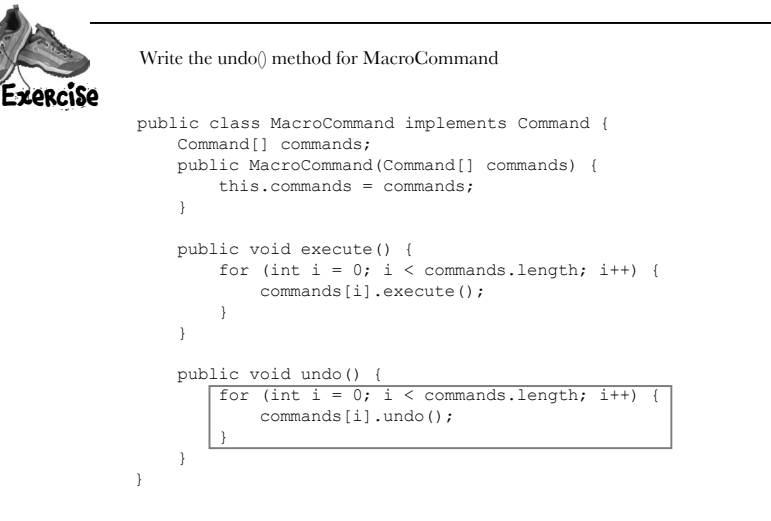

Sharpen your pencil We will also need commands for the off button. Write the code to create those here: LightOffCommand lightOff = new LightOffCommand(light); StereoOffCommand stereoOff = new StereoOffCommand(stereo); TVOffCommand tvOff = new TVOffCommand(tv); HottubOffCommand hottubOff = new HottubOffCommand (hottub) ;

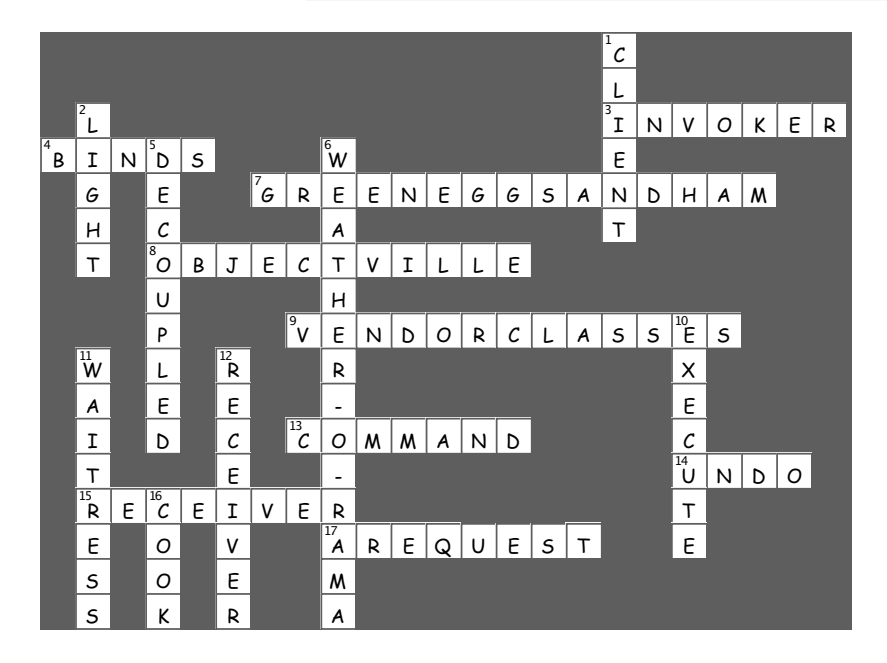

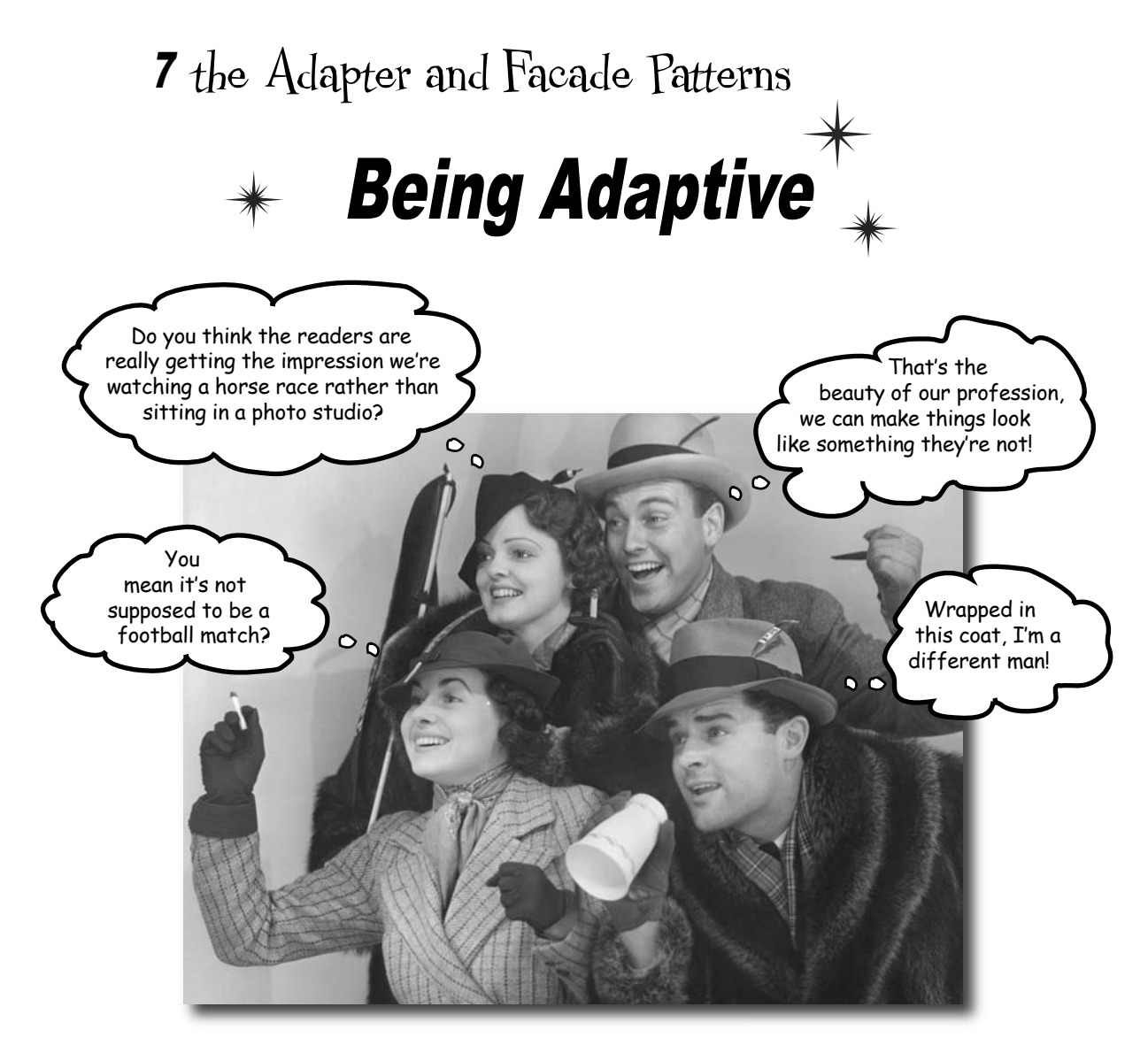

**In this chapter we're going to attempt such impossible feats as putting a square peg in a round hole.** Sound impossible? Not when we have Design Patterns. Remember the Decorator Pattern? We **wrapped objects** to give them new responsibilities. Now we're going to wrap some objects with a different purpose: to make their interfaces look like something they're not. Why would we do that? So we can adapt a design expecting one interface to a class that implements a different interface. That's not all; while we're at it, we're going to look at another pattern that wraps objects to simplify their interface.

### Adapters all around us

**You'll have no trouble understanding what an OO adapter is because the real world is full of them. How's this for an example: Have you ever needed to use a US-made laptop in a European country? Then you've probably needed an AC power adapter...**

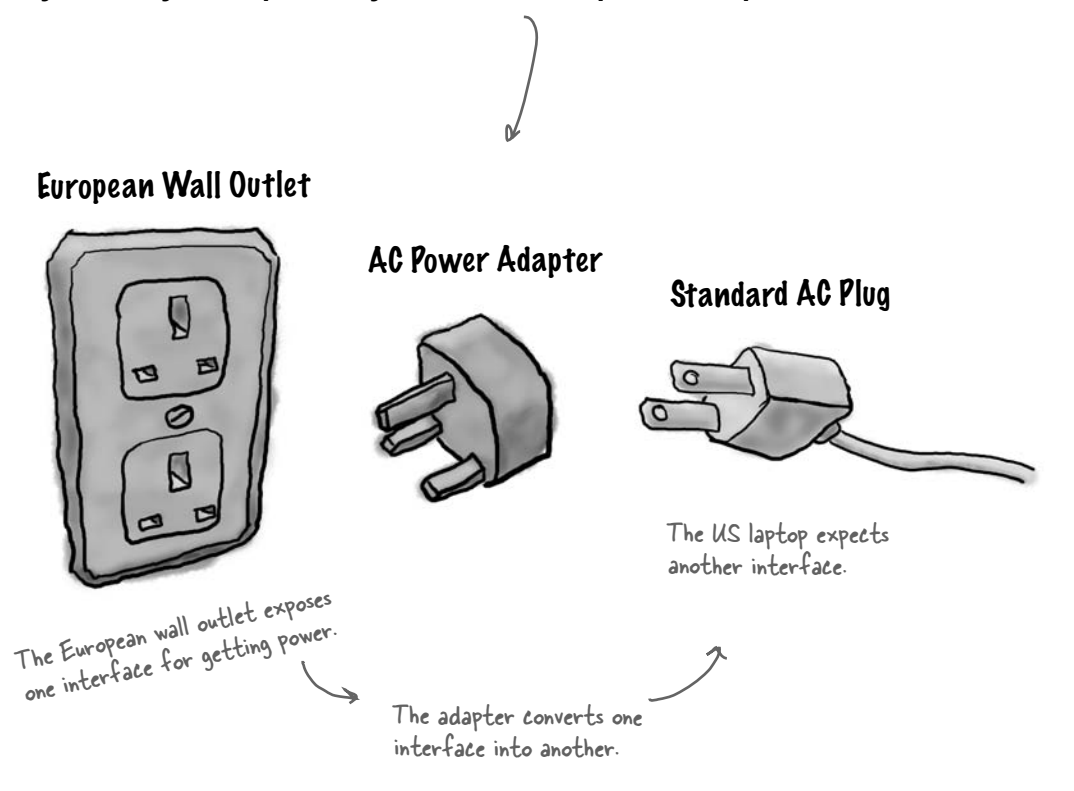

You know what the adapter does: it sits in between the plug of your laptop and the European AC outlet; its job is to adapt the European outlet so that you can plug your laptop into it and receive power. Or look at it this way: the adapter changes the interface of the outlet into one that your laptop expects.

Some AC adapters are simple – they only change the shape of the outlet so that it matches your plug, and they pass the AC current straight through – but other adapters are more complex internally and may need to step the power up or down to match your devices' needs.

Okay, that's the real world, what about object oriented adapters? Well, our OO adapters play the same role as their real world counterparts: they take an interface and adapt it to one that a client is expecting.

How many other real world tow many other real ...<br>adapters can you think of?

### Object oriented adapters

Say you've got an existing software system that you need to work a new vendor class library into, but the new vendor designed their interfaces differently than the last vendor:

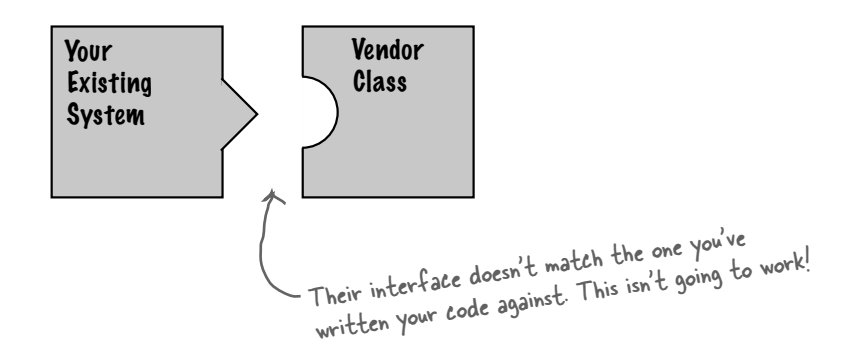

Okay, you don't want to solve the problem by changing your existing code (and you can't change the vendor's code). So what do you do? Well, you can write a class that adapts the new vendor interface into the one you're expecting.

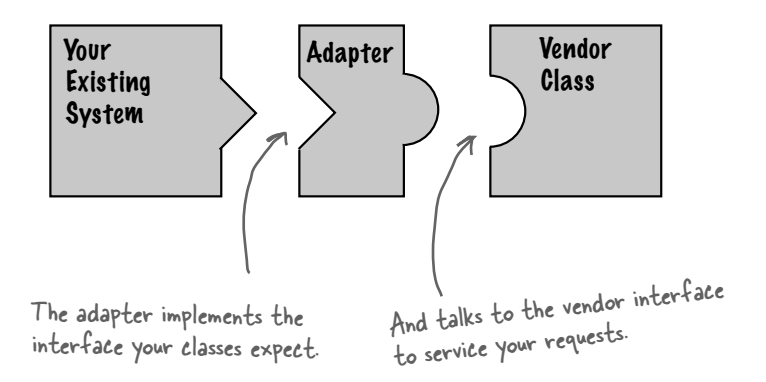

The adapter acts as the middleman by receiving requests from the client and converting them into requests that make sense on the vendor classes.

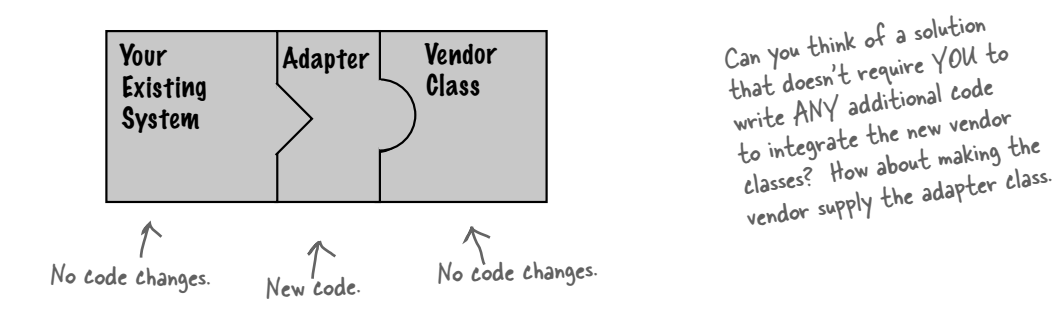

If it walks like a duck and quacks like a duck, then it must might be a duck turkey wrapped with a duck adapter...

It's time to see an adapter in action. Remember our ducks from Chapter 1? Let's review a slightly simplified version of the Duck interfaces and classes:

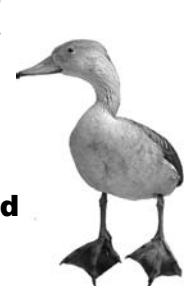

public interface Duck { public void quack(); public void fly(); This time around, our ducks implement a Duck interface that allows Ducks to quack and fly.

#### Here's a subclass of Duck, the MallardDuck.

}

public class MallardDuck implements Duck { public void quack() { System.out.println("Quack"); } public void fly() { System.out.println("I'm flying"); } } Simple implementations: the duck Simple implements it is doing:<br>just prints out what it is doing:

#### Now it's time to meet the newest fowl on the block:

public interface Turkey { public void gobble(); public void fly();  $\leftarrow$ } - Turkeys don't quack, they gobble. Turkeys can fly, although they can only fly short distances.

```
public class WildTurkey implements Turkey {
     public void gobble() {
          System.out.println("Gobble gobble");
     }
     public void fly() {
         System.out.println("I'm flying a short distance");
 }
}
                                                         Here's a concrete implementation 
                                                          of Turkey; like Duck, it just 
                                                          prints out its actions.
```
#### Now, let's say you're short on Duck objects and you'd like to use some Turkey objects in their place. Obviously we can't use the turkeys outright because they have a different interface.

#### So, let's write an Adapter:

```
public class TurkeyAdapter implements Duck {
      Turkey turkey;
     public TurkeyAdapter(Turkey turkey) { \ll this.turkey = turkey;
      }
      public void quack() {
          turkey.gobble();
 }
      public void fly() {
          for(int i=0; i < 5; i++) {
               turkey.fly();
 }
      }
}
   -Code Up Close
                                                 First, you need to implement the interface 
                                                   of the type you're adapting to. This is the 
                                                   interface your client expects to see.
                                                           Next, we need to get a reference to 
                                                           the object that we are adapting; here 
                                                            we do that through the constructor.
                                                 Now we need to implement all the methods in 
                                                 the interface; the quack() translation between 
                                                 classes is easy: just call the gobble() method.
                                                             Even though both interfaces have a fly() 
                                                             method, Turkeys fly in short spurts - they 
                                                             can't do long-distance flying like ducks. To 
                                                             map between a Duck's fly() method and a 
                                                             Turkey's, we need to call the Turkey's fly() 
                                                             method five times to make up for it.
```
*test the adapter*

### Test drive the adapter

#### Now we just need some code to test drive our adapter:

```
public class DuckTestDrive {
    public static void main(String[] args) {
   MallardDuck duck = new MallardDuck();
            WildTurkey turkey = new WildTurkey(); \epsilonDuck turkeyAdapter = new TurkeyAdapter(turkey);
             System.out.println("The Turkey says...");
             turkey.gobble();
             turkey.fly();
             System.out.println("\nThe Duck says...");
             testDuck(duck);
             System.out.println("\nThe TurkeyAdapter says...");
             testDuck(turkeyAdapter);
        }
        static void testDuck(Duck duck) {
             duck.quack();
             duck.fly();
        }
   }
               File Edit Window Help Don'tForgetToDuck
                %java RemoteControlTest
               The Turkey says...
               Gobble gobble
               I'm flying a short distance
               The Duck says...
               Quack
               I'm flying
               The TurkeyAdapter says...
                Gobble gobble
               I'm flying a short distance
               I'm flying a short distance
               I'm flying a short distance
               I'm flying a short distance
               I'm flying a short distance
                                                               Let's create a Duck...
                                                                   and a Turkey.
                                                                          And then wrap the turkey 
                                                                           in a TurkeyAdapter, which 
                                                                           makes it look like a Duck.
                                                                            Now let's test the duck 
                                                                                by calling the testDuck() 
                                                                                method, which expects a 
                                                                                Duck object.
                                                                          Then, let's test the Turkey: 
                                                                             make it gobble, make it fly.
                                                                       Now the big test: we try to pass<br>off the turkey as a duck...<br>ethod: it
                                                                    The Duck quacks and flies 
                                                                    just like you'd expect.
                                                                   The Turkey gobbles and 
                                                                   flies a short distance.
                                                               And the adapter gobbles when 
                                                                     quack() is called and flies a few 
                                                                     times when fly() is called. The 
                                                                     testDuck() method never knows it
                                                                     has a turkey disguised as a duck!
                                             Here's our testDuck() method; it 
                                                gets a duck and calls its quack() 
                                                 and fly() methods.
Test run \sim
```
### The Adapter Pattern explained

Now that we have an idea of what an Adapter is, let's step back and look at all the pieces again.

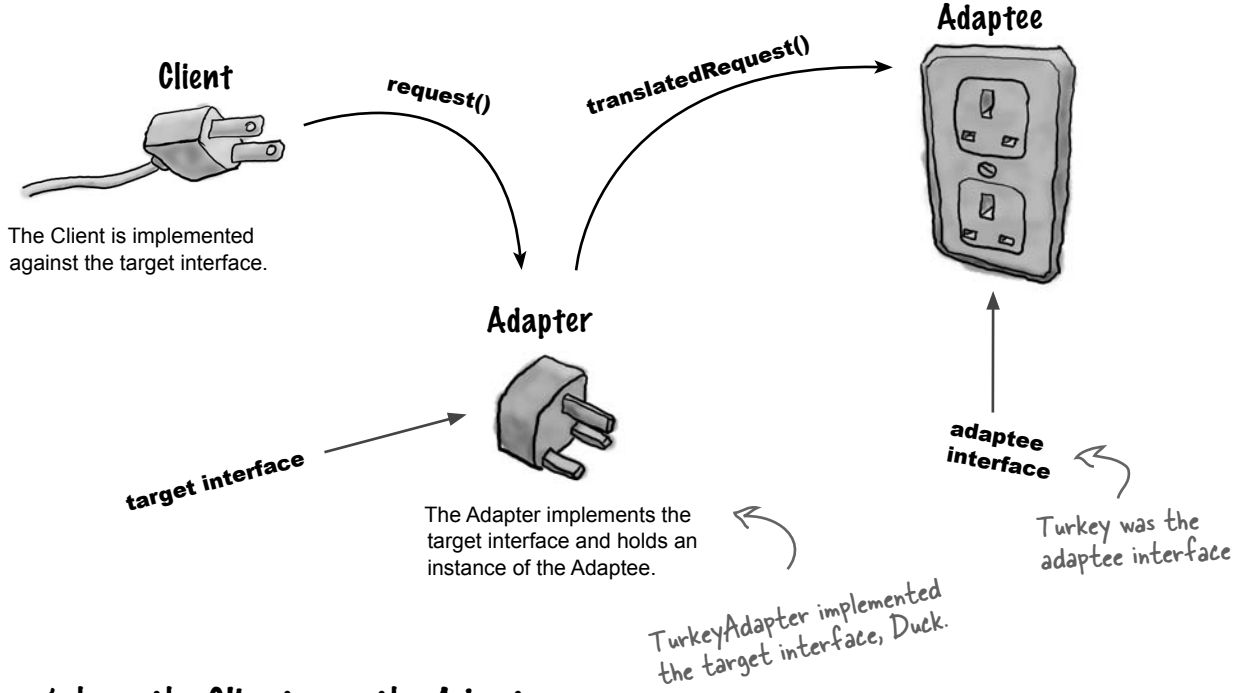

Here's how the Client uses the Adapter

- The client makes a request to the **1** adapter by calling a method on it using the target interface.
- The adapter translates the request into **2** one or more calls on the adaptee using the adaptee interface.
- The client receives the results of the **3** call and never knows there is an adapter doing the translation.

Note that the Client and Adaptee are decoupled – neither knows about the other.

Sharpen your pencil

How did you handle the fly method (after all we know ducks fly longer than turkeys)? Check the answers at the end of the chapter for our solution. Did you think of a better way?

Let's call it DuckAdapter. Write that class:

Let's say we also need an Adapter that converts a Duck to a Turkey.

Q: **How much "adapting" does an adapter need to do? It seems like if I need to implement a large target interface, I could have a LOT of work on my hands.**

 $A:$  You certainly could. The job of implementing an adapter really is proportional to the size of the interface you need to support as your target interface. Think about your options, however. You could rework all your client-side calls to the interface, which would result in a lot of investigative work and code changes. Or, you can cleanly provide one class that encapsulates all the changes in one class.

# there are no **Dumb** Questions

Q: **Does an adapter always wrap one and only one class?**

The Adapter Pattern's role is to convert one interface into another. While most examples of the adapter pattern show an adapter wrapping one adaptee, we both know the world is often a bit more messy. So, you may well have situations where an adapter holds two or more adaptees that are needed to implement the target interface.

This relates to another pattern called the Facade Pattern; people often confuse the two. Remind us to revisit this point when we talk about facades later in this chapter.

Q: **What if I have old and new parts of my system, the old parts expect the old vendor interface, but we've already written the new parts to use the new vendor interface? It is going to get confusing using an adapter here and the unwrapped interface there. Wouldn't I be better off just writing my older code and forgetting the adapter?**

 $A:$  Not necessarily. One thing you can do is create a Two Way Adapter that supports both interfaces. To create a Two Way Adapter, just implement both interfaces involved, so the adapter can act as an old interface or a new interface.

### Adapter Pattern defined

Enough ducks, turkeys and AC power adapters; let's get real and look at the official definition of the Adapter Pattern:

> **The Adapter Pattern** converts the interface of a class into another interface the clients expect. Adapter lets classes work together that couldn't otherwise because of incompatible interfaces.

Now, we know this pattern allows us to use a client with an incompatible interface by creating an Adapter that does the conversion. This acts to decouple the client from the implemented interface, and if we expect the interface to change over time, the adapter encapsulates that change so that the client doesn't have to be modified each time it needs to operate against a different interface.

We've taken a look at the runtime behavior of the pattern; let's take a look at its class diagram as well:

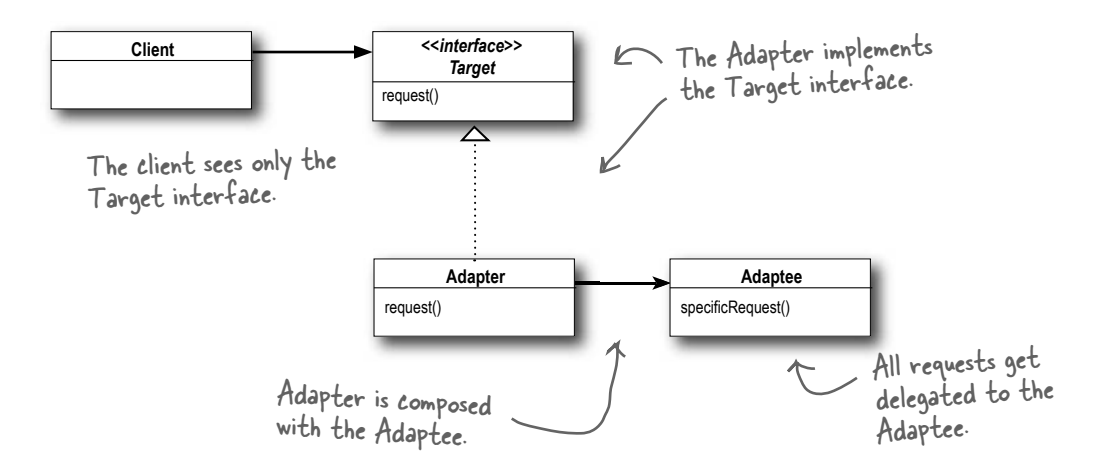

The Adapter Pattern is full of good OO design principles: check out the use of object composition to wrap the adaptee with an altered interface. This approach has the added advantage that we can use an adapter with any subclass of the adaptee.

Also check out how the pattern binds the client to an interface, not an implementation; we could use several adapters, each converting a different backend set of classes. Or, we could add new implementations after the fact, as long as they adhere to the Target interface.

*object and class adapters*

### Object and class adapters

Now despite having defined the pattern, we haven't told you the whole story yet. There are actually *two* kinds of adapters: *object* adapters and *class* adapters. This chapter has covered object adapters and the class diagram on the previous page is a diagram of an object adapter.

So what's a *class* adapter and why haven't we told you about it? Because you need multiple inheritance to implement it, which isn't possible in Java. But, that doesn't mean you might not encounter a need for class adapters down the road when using your favorite multiple inheritance language! Let's look at the class diagram for multiple inheritance.

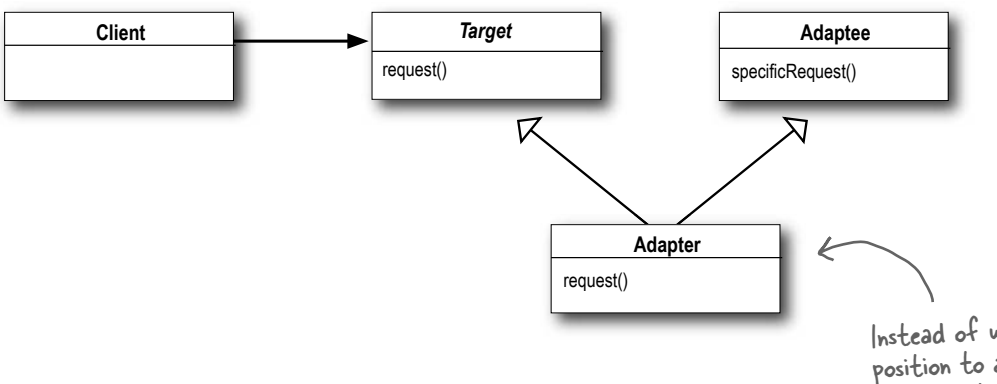

Instead of using composition to adapt the Adaptee, the Adapter now subclasses the Adaptee and the Target classes.

Look familiar? That's right – the only difference is that with class adapter we subclass the Target and the Adaptee, while with object adapter we use composition to pass requests to an Adaptee.

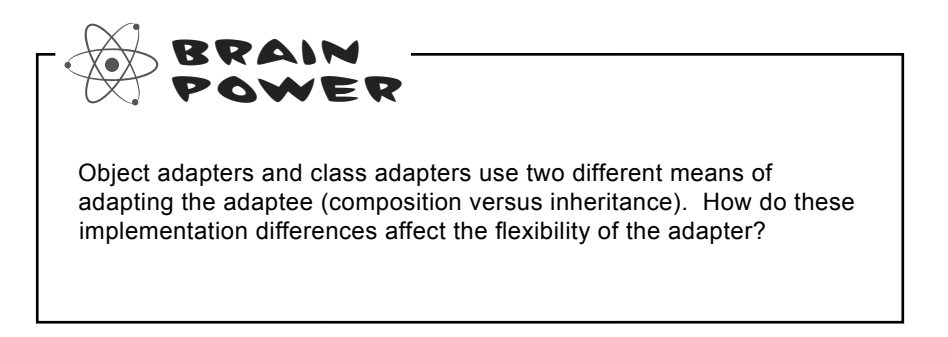

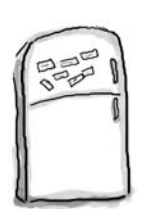

# **Duck Magnets**

Your job is to take the duck and turkey magnets and drag them over the part of the diagram that describes the role played by that bird, in our earlier example. (Try not to flip back through the pages.) Then add your own annotations to describe how it works.

#### Class Adapter

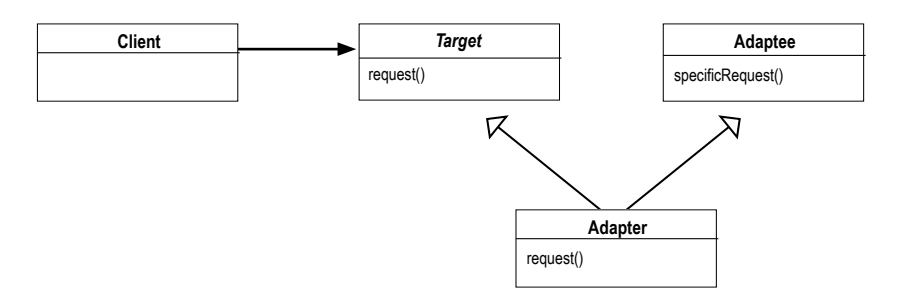

#### Object Adapter

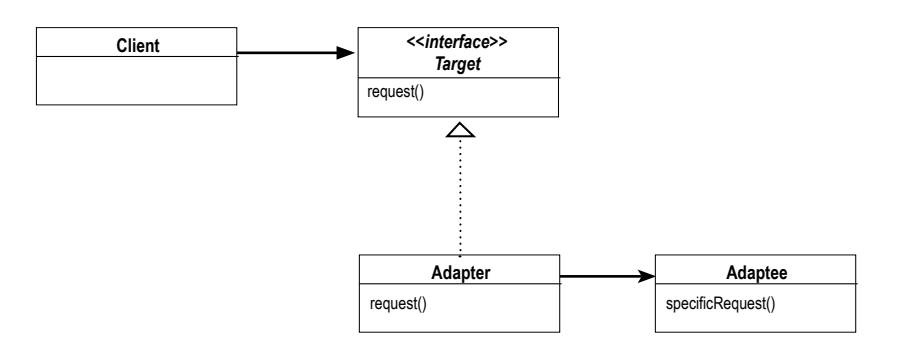

Drag these onto the class diagram, to show which part of the diagram,<br>represents the D. J. represents the Duck and which represents the Turkey.

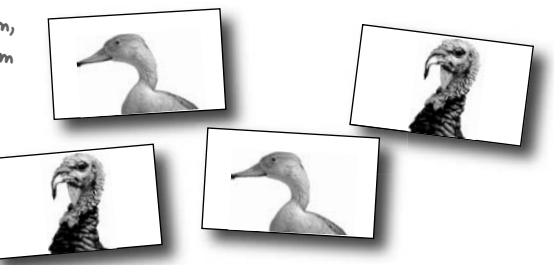

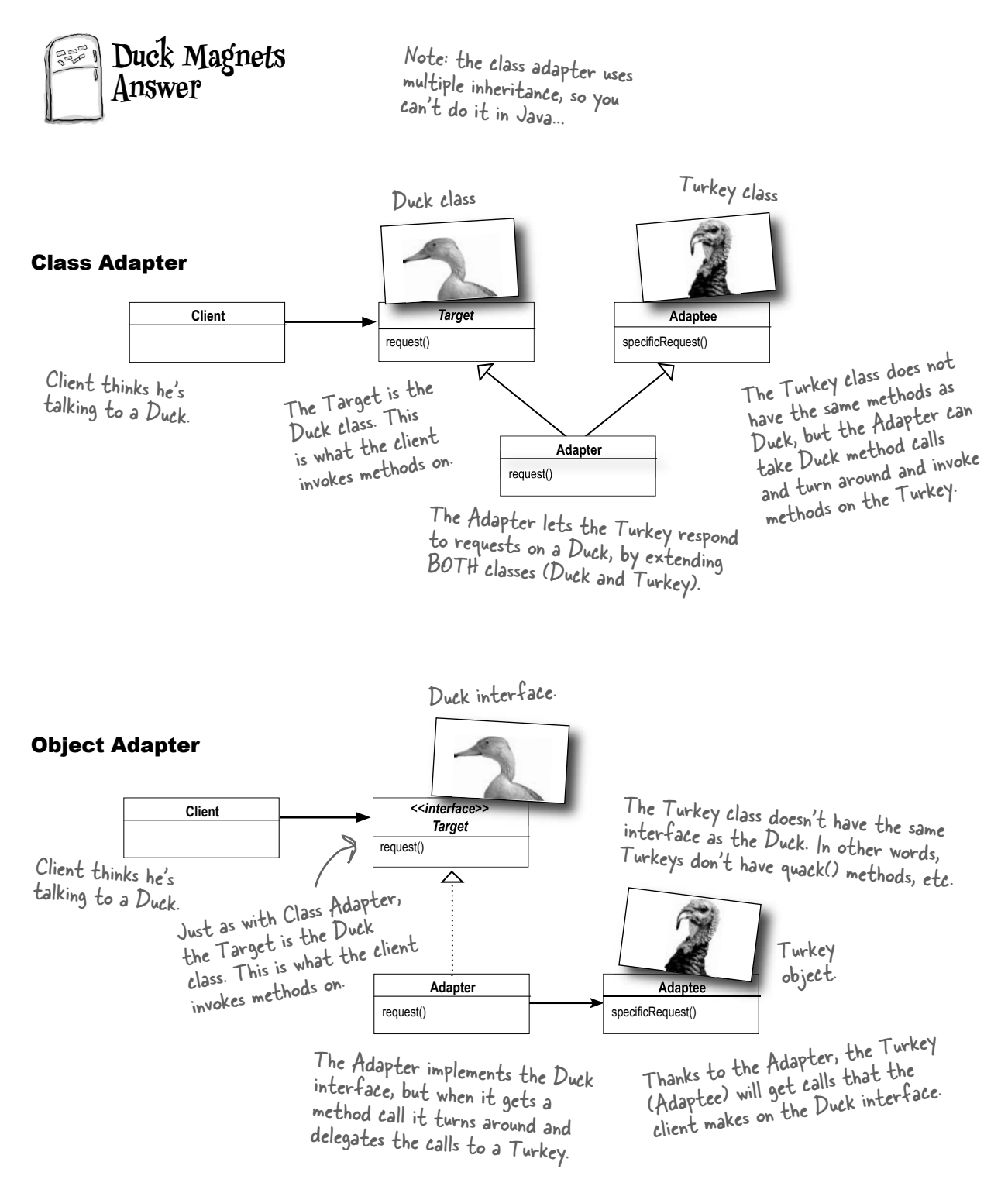

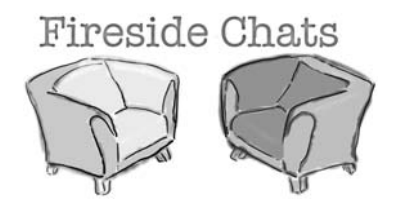

Tonight's talk: **The Object Adapter and Class Adapter meet face to face.**

#### **Object Adapter Class Adapter**

Because I use composition I've got a leg up. I can not only adapt an adaptee class, but any of its subclasses.

In my part of the world, we like to use composition over inheritance; you may be saving a few lines of code, but all I'm doing is writing a little code to delegate to the adaptee. We like to keep things flexible.

You're worried about one little object? You might be able to quickly override a method, but any behavior I add to my adapter code works with my adaptee class *and* all its subclasses.

Hey, come on, cut me a break, I just need to compose with the subclass to make that work.

You wanna see messy? Look in the mirror!

That's true, I do have trouble with that because I am committed to one specific adaptee class, but I have a huge advantage because I don't have to reimplement my entire adaptee. I can also override the behavior of my adaptee if I need to because I'm just subclassing.

Flexible maybe, efficient? No. Using a class adapter there is just one of me, not an adapter and an adaptee.

Yeah, but what if a subclass of adaptee adds some new behavior. Then what?

Sounds messy...

### Real world adapters

Let's take a look at the use of a simple Adapter in the real world (something more serious than Ducks at least)...

#### Old world Enumerators

If you've been around Java for a while you probably remember that the early collections types (Vector, Stack, Hashtable, and a few others) implement a method elements(), which returns an Enumeration. The Enumeration interface allows you to step through the elements of a collection without knowing the specifics of how they are managed in the collection.

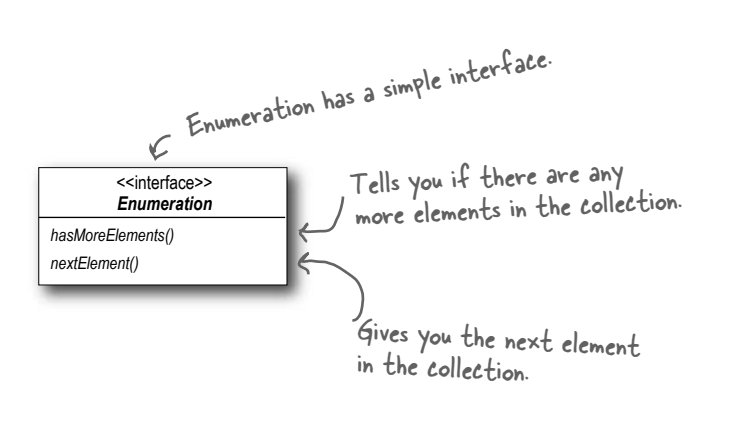

#### New world Iterators

When Sun released their more recent Collections classes they began using an Iterator interface that, like Enumeration, allows you to iterate through a set of items in a collection, but also adds the ability to remove items.

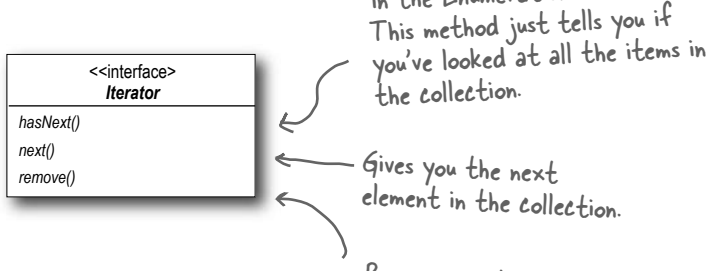

Removes an item from the collection.

Analogous to hasMoreElements() in the Enumeration interface.

#### And today...

We are often faced with legacy code that exposes the Enumerator interface, yet we'd like for our new code to use only Iterators. It looks like we need to build an adapter.

### Adapting an Enumeration to an Iterator

First we'll look at the two interfaces to figure out how the methods map from one to the other. In other words, we'll figure out what to call on the adaptee when the client invokes a method on the target.

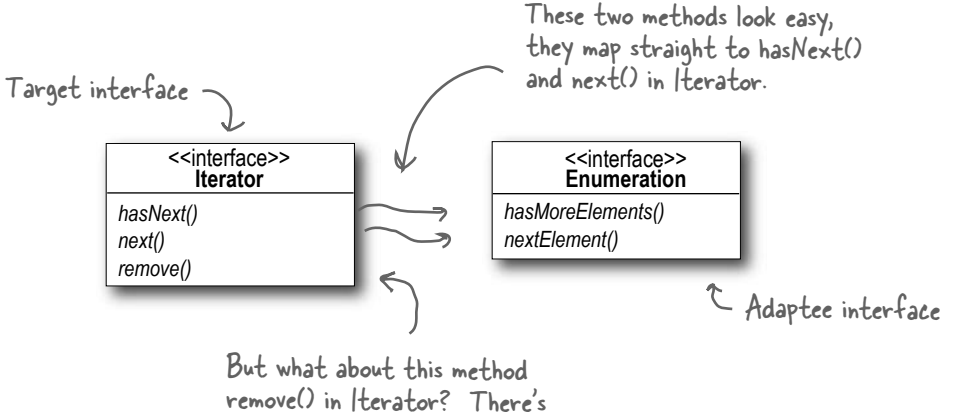

nothing like that in Enumeration.

#### Designing the Adapter

Here's what the classes should look like: we need an adapter that implements the Target interface and that is composed with an adaptee. The hasNext() and next() methods are going to be straightforward to map from target to adaptee: we just pass them right through. But what do you do about remove()? Think about it for a moment (and we'll deal with it on the next page). For now, here's the class diagram:

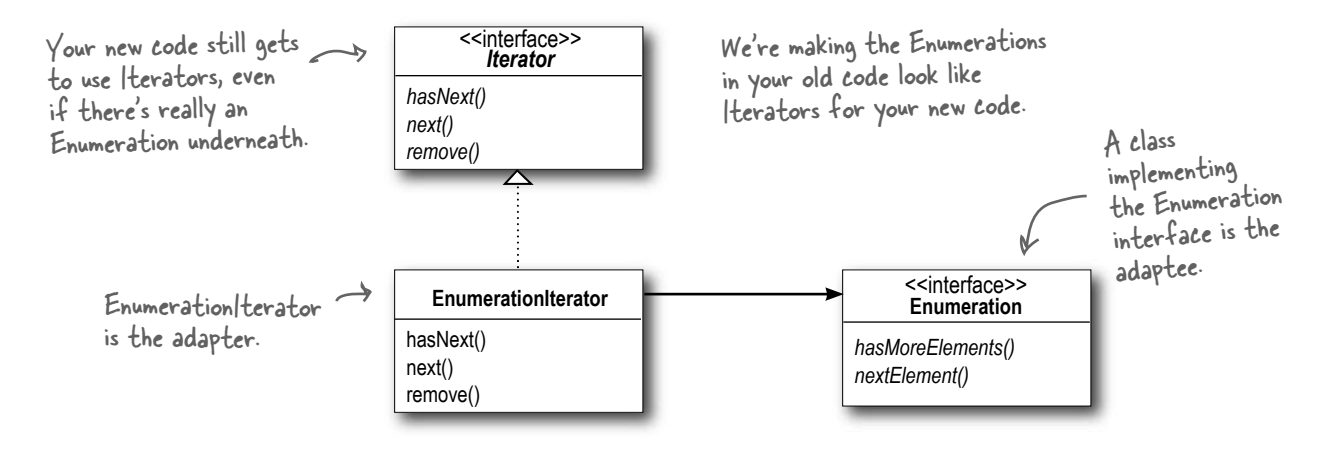

#### Dealing with the remove() method

Well, we know Enumeration just doesn't support remove. It's a "read only" interface. There's no way to implement a fully functioning remove() method on the adapter. The best we can do is throw a runtime exception. Luckily, the designers of the Iterator interface foresaw this need and defined the remove() method so that it supports an UnsupportedOperationException.

This is a case where the adapter isn't perfect; clients will have to watch out for potential exceptions, but as long as the client is careful and the adapter is well documented this is a perfectly reasonable solution.

#### Writing the EnumerationIterator adapter

Here's simple but effective code for all those legacy classes still producing Enumerations:

```
public class EnumerationIterator implements Iterator 
{
     Enumeration enum;
     public EnumerationIterator(Enumeration enum) {
          this.enum = enum;
      }
     public boolean hasNext() {
          return enum.hasMoreElements();
 }
     public Object next() {
           return enum.nextElement();
      }
     public void remove() {
           throw new UnsupportedOperationException();
      }
}
                                                                       Since we're adapting Enumeration 
                                                                        to Iterator, our Adapter 
                                                                        implements the Iterator interface... 
                                                                        it has to look like an Iterator.
                                                                     The Enumeration we're adapting. 
                                                                     We're using composition so we stash 
                                                                      it in an instance variable.
                                                                    The Iterator's hasNext() method 
                                                                    is delegated to the Enumeration's 
                                                                    hasMoreElements() method...
                                                                      and the Iterator's next() method
                                                                    is delegated to the Enumerations's 
                                                                    nextElement() method.
                                                                         Unfortunately, we can't support 
                                                                         Iterator's remove() method, so 
                                                                         we have to punt (in other words, 
                                                                         we give up!). Here we just throw 
                                                                          an exception.
```
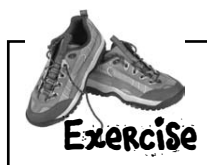

While Java has gone in the direction of the Iterator, there is nevertheless a lot of legacy **client code** that depends on the Enumeration interface, so an Adapter that converts an Iterator to an Enumeration is also quite useful.

Write an Adapter that adapts an Iterator to an Enumeration. You can test your code by adapting an ArrayList. The ArrayList class supports the Iterator interface but doesn't support Enumerations (well, not yet anyway).

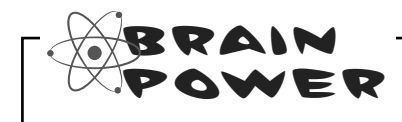

Some AC adapters do more than just change the interface – they add other features like surge protection, indicator lights and other bells and whistles.

If you were going to implement these kinds of features, what pattern would you use?

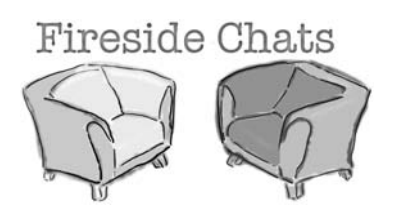

Tonight's talk: **The Decorator Pattern and the Adapter Pattern discuss their differences.**

#### **Decorator Adapter**

I'm important. My job is all about *responsibility* – you know that when a Decorator is involved there's going to be some new responsibilities or behaviors added to your design.

That may be true, but don't think we don't work hard. When we have to decorate a big interface, whoa, that can take a lot of code.

Cute. Don't think we get all the glory; sometimes I'm just one decorator that is being wrapped by who knows how many other decorators. When a method call gets delegated to you, you have no idea how many other decorators have already dealt with it and you don't know that you'll ever get noticed for your efforts servicing the request.

You guys want all the glory while us adapters are down in the trenches doing the dirty work: converting interfaces. Our jobs may not be glamorous, but our clients sure do appreciate us making their lives simpler.

Try being an adapter when you've got to bring several classes together to provide the interface your client is expecting. Now that's tough. But we have a saying: "an uncoupled client is a happy client."

Hey, if adapters are doing their job, our clients never even know we're there. It can be a thankless job.

#### **Decorator Adapter**

Well us decorators do that as well, only we allow *new behavior* to be added to classes without altering existing code. I still say that adapters are just fancy decorators – I mean, just like us, you wrap an object.

Uh, no. Our job in life is to extend the behaviors or responsibilities of the objects we wrap, we aren't a *simple pass through*.

Maybe we should agree to disagree. We seem to look somewhat similar on paper, but clearly we are *miles* apart in our *intent*.

But, the great thing about us adapters is that we allow clients to make use of new libraries and subsets without changing *any* code, they just rely on us to do the conversion for them. Hey, it's a niche, but we're good at it.

No, no, no, not at all. We *always* convert the interface of what we wrap, you *never* do. I'd say a decorator is like an adapter; it is just that you don't change the interface!

Hey, who are you calling a simple pass through? Come on down and we'll see how long *you* last converting a few interfaces!

Oh yeah, I'm with you there.

## And now for something different...

### There's another pattern in this chapter.

You've seen how the Adapter Pattern converts the interface of a class into one that a client is expecting. You also know we achieve this in Java by wrapping the object that has an incompatible interface with an object that implements the correct one.

We're going to look at a pattern now that alters an interface, but for a different reason: to simplify the interface. It's aptly named the Facade Pattern because this pattern hides all the complexity of one or more classes behind a clean, well-lit facade.

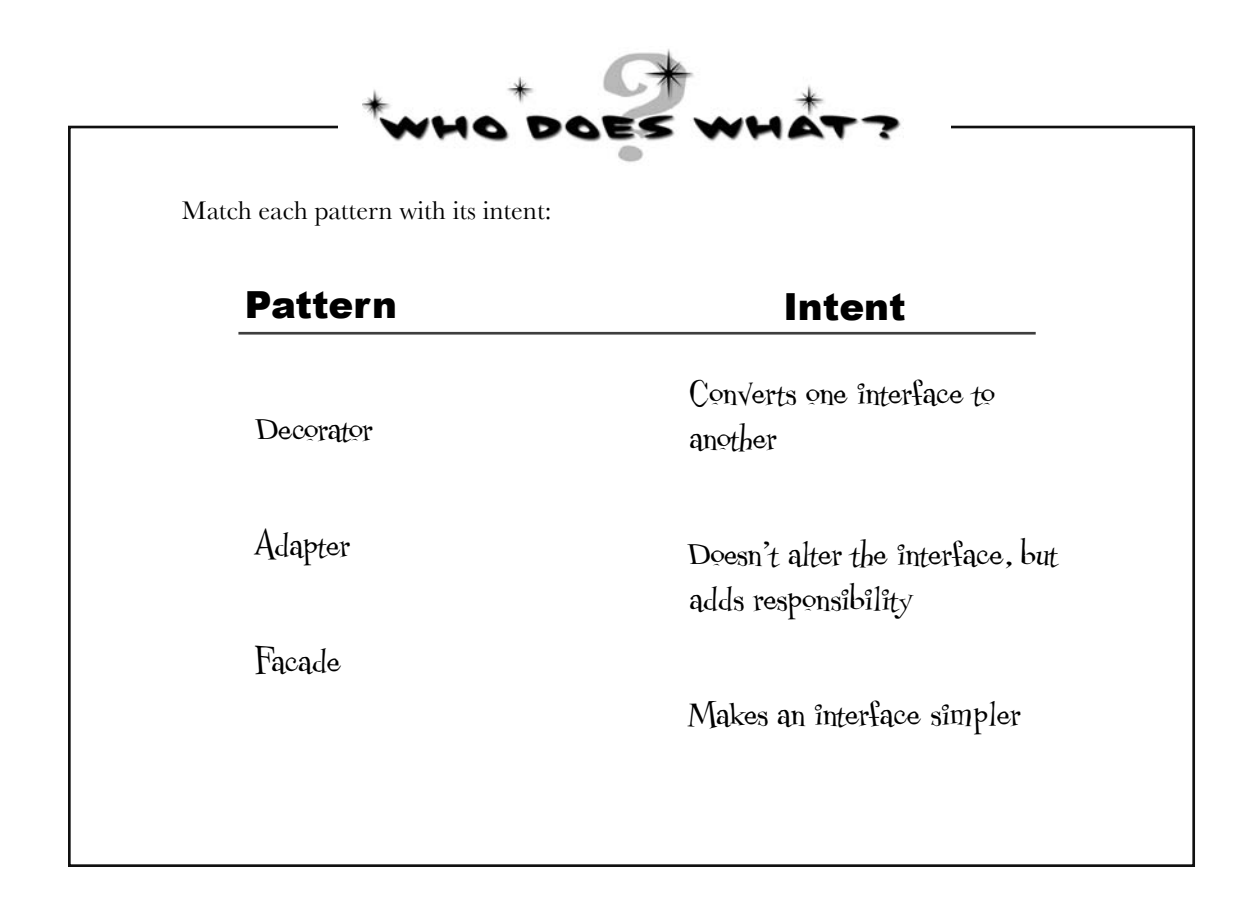

## Home Sweet Home Theater

Before we dive into the details of the Facade Pattern, let's take a look at a growing national obsession: building your own home theater.

You've done your research and you've assembled a killer system complete with a DVD player, a projection video system, an automated screen, surround sound and even a popcorn popper.

Check out all the components you've put together:

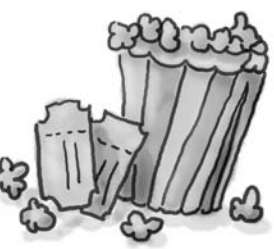

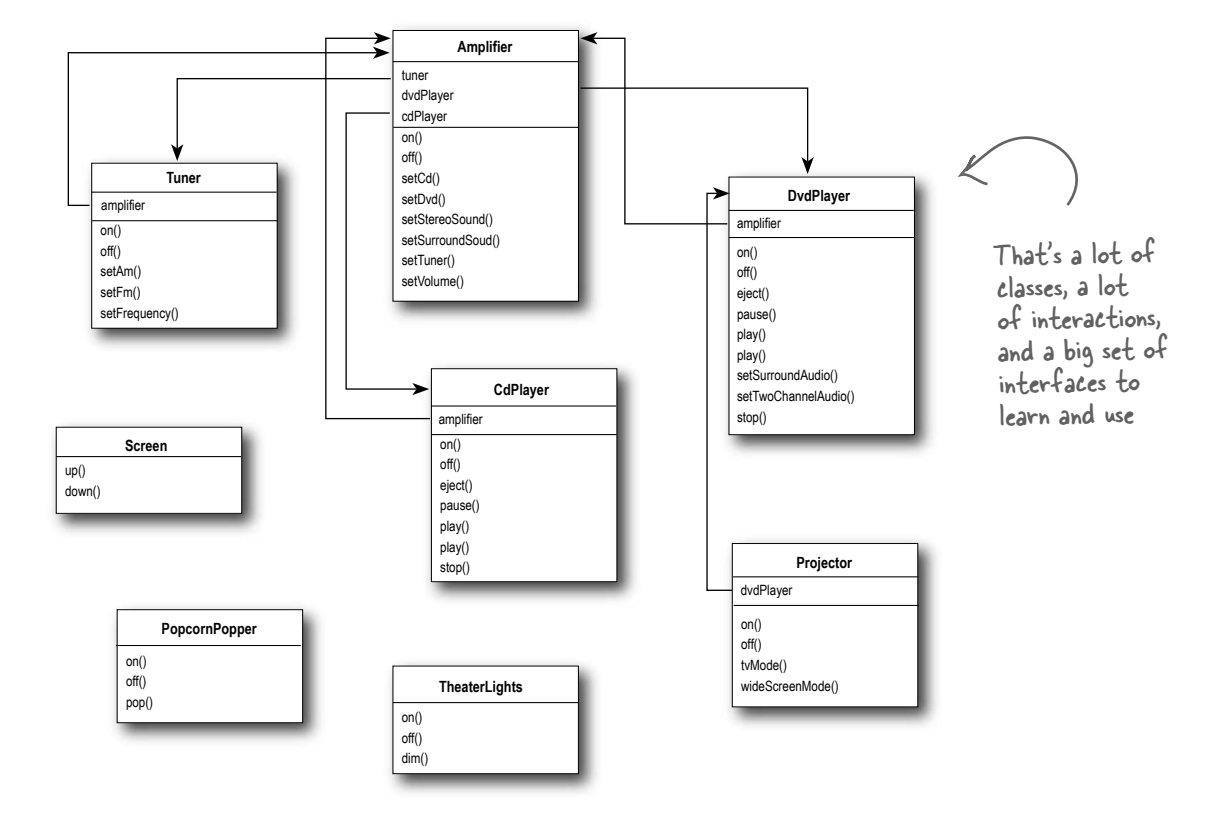

You've spent weeks running wire, mounting the projector, making all the connections and fine tuning. Now it's time to put it all in motion and enjoy a movie...

## Watching a movie (the hard way)

Pick out a DVD, relax, and get ready for movie magic. Oh, there's just one thing – to watch the movie, you need to perform a few tasks:

- Turn on the popcorn popper **1**
- Start the popper popping **2**
- Dim the lights **3**
- Put the screen down **4**
- Turn the projector on **5**
- **6** Set the projector input to DVD
- Put the projector on wide-screen mode **7**
- Turn the sound amplifier on **8**
- Set the amplifier to DVD input **9**
- $\boldsymbol{\mathfrak{S}}$  Set the amplifier to surround sound
- $\bm{\mathfrak{D}}$  . Set the amplifier volume to medium (5)
- Turn the DVD Player on **12**
- Start the DVD Player playing **13**

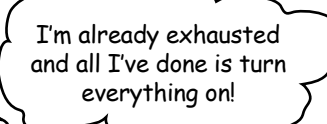

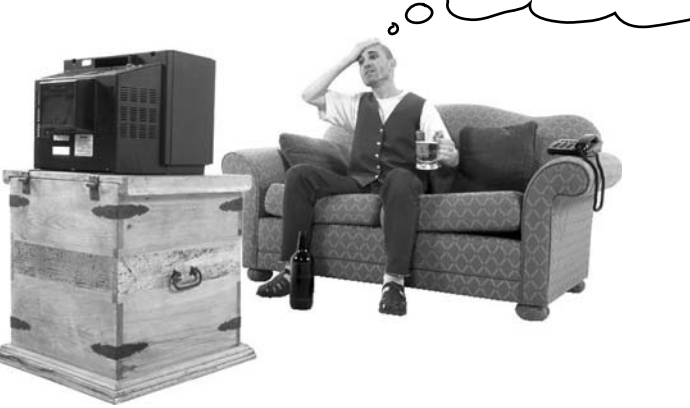

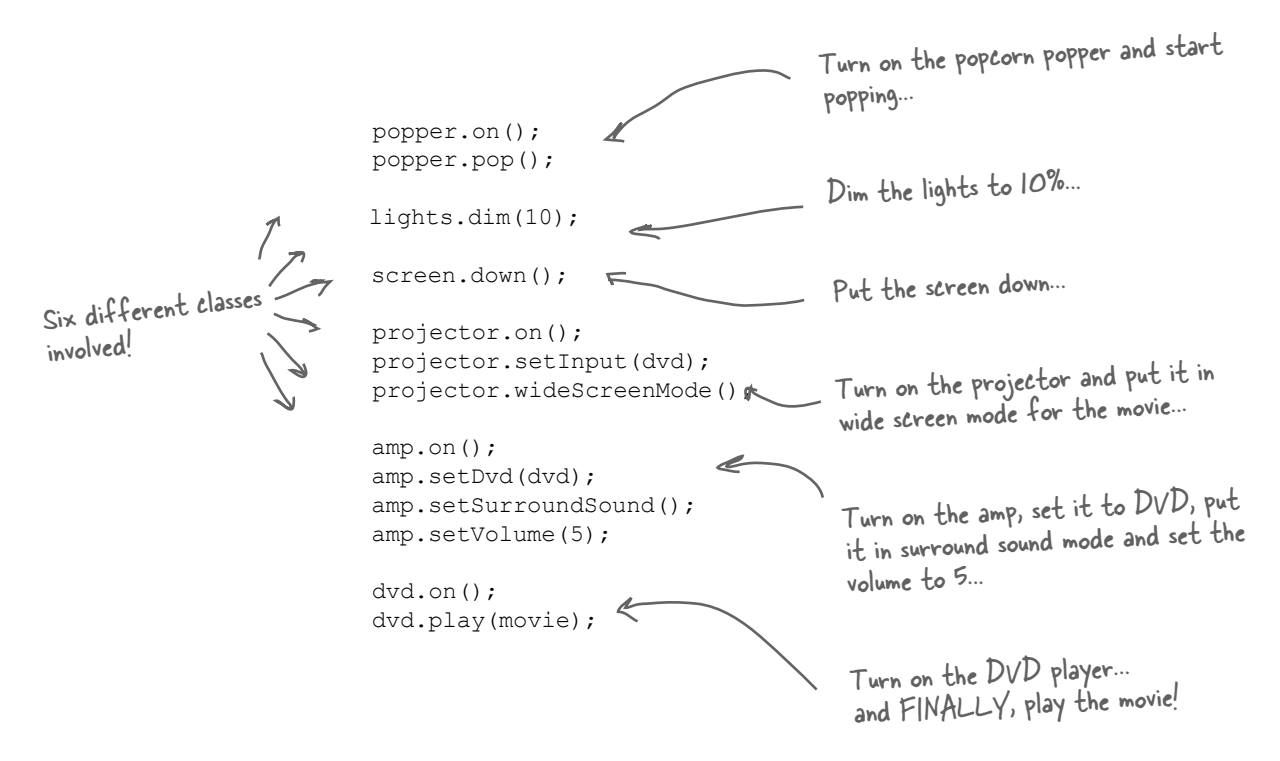

#### Let's check out those same tasks in terms of the classes and the method calls needed to perform them:

#### But there's more...

- When the movie is over, how do you turn everything off? Wouldn't you have to do all of this over again, in reverse?
- Wouldn't it be as complex to listen to a CD or the radio?
- ß If you decide to upgrade your system, you're probably going to have to learn a slightly different procedure.

So what to do? The complexity of using your home theater is becoming apparent! Let's see how the Facade Pattern can get us out of this mess so we can enjoy the movie... *lights camera facade*

## Lights, Camera, Facade!

A Facade is just what you need: with the Facade Pattern you can take a complex subsystem and make it easier to use by implementing a Facade class that provides one, more reasonable interface. Don't worry; if you need the power of the complex subsystem, it's still there for you to use, but if all you need is a straightforward interface, the Facade is there for you.

Let's take a look at how the Facade operates:

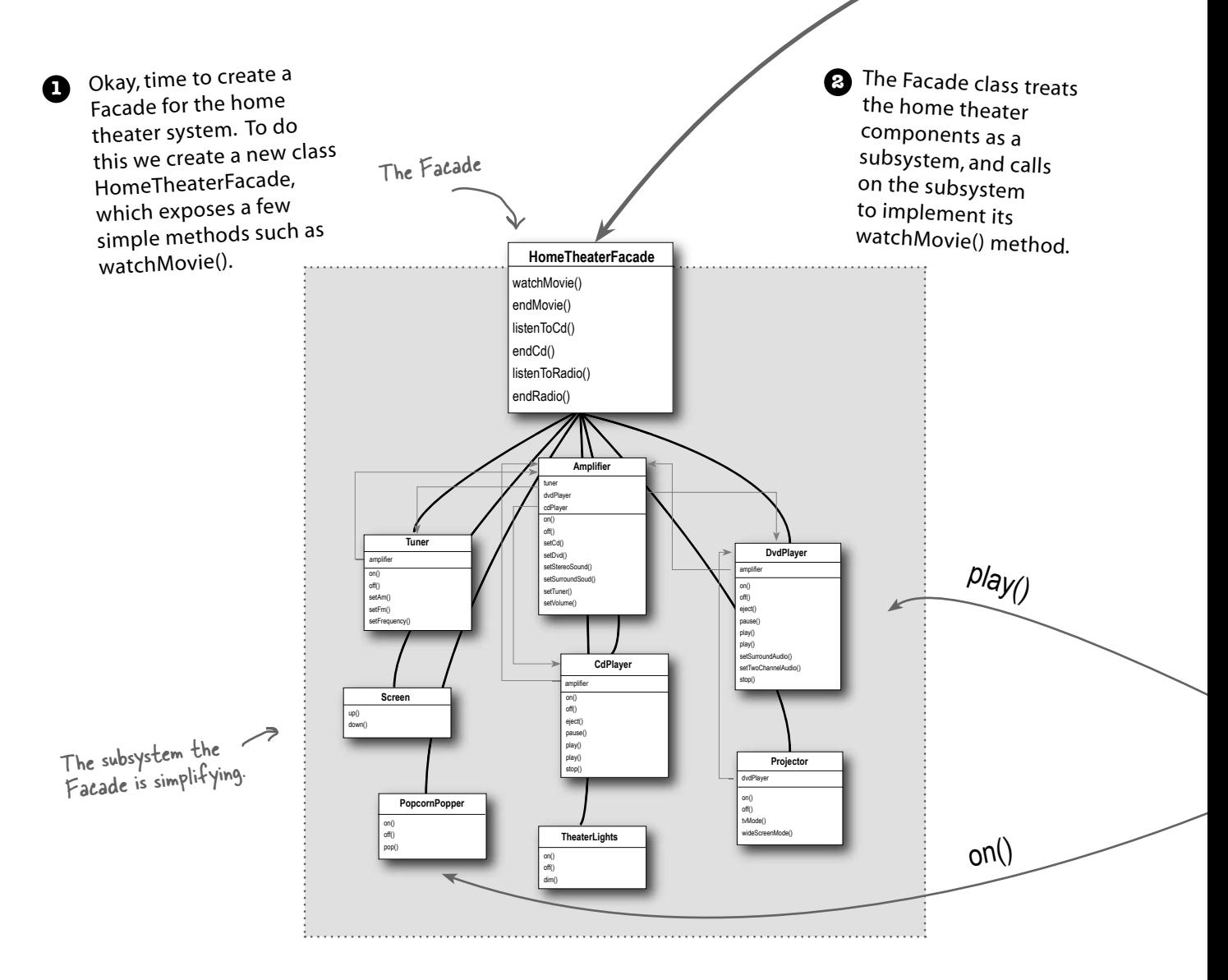

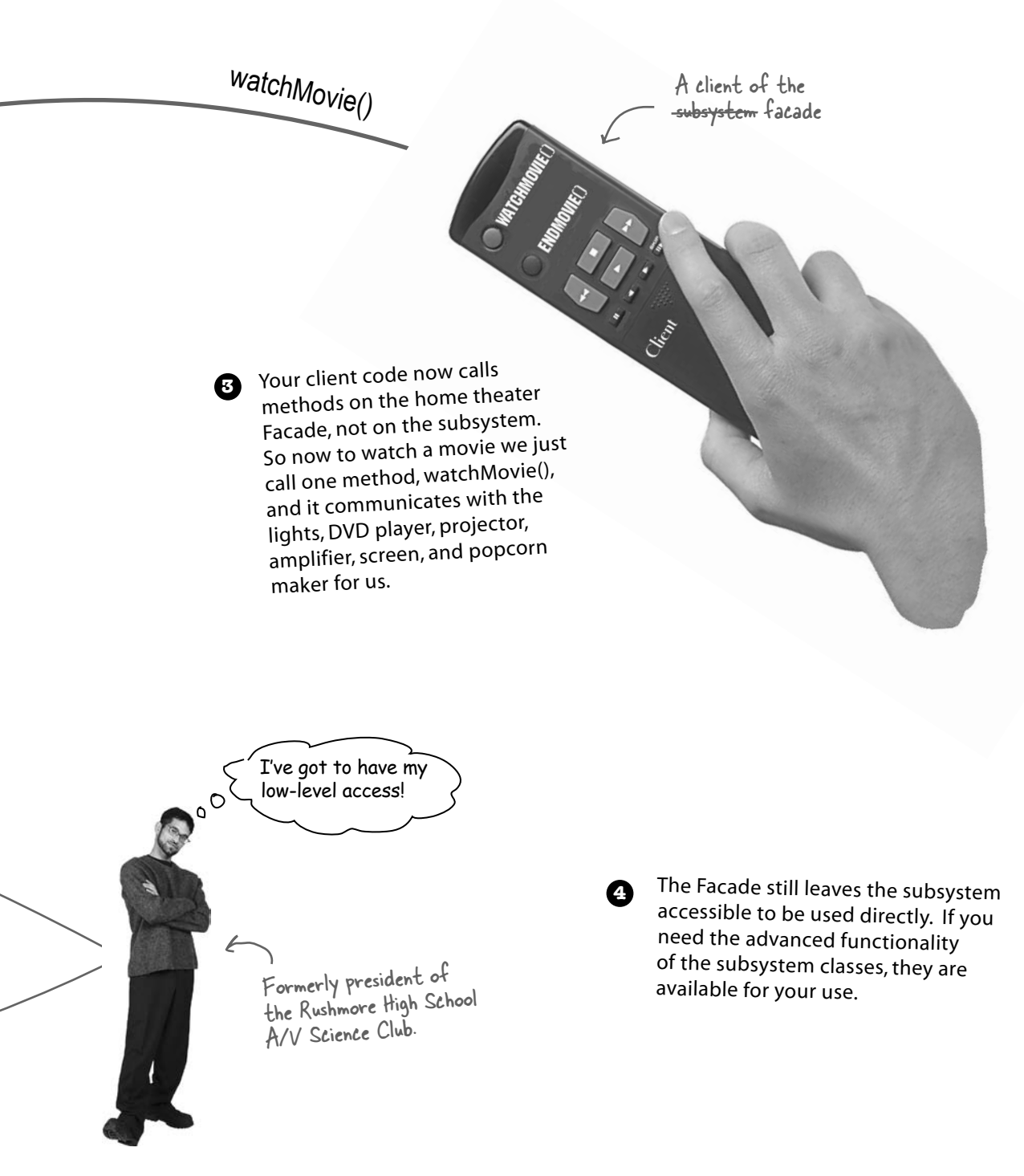

# there are no<br>Dumb Questions

Q: **If the Facade encapsulates the subsystem classes, how does a client that needs lower-level functionality gain access to them?**

 $A:$  Facades don't "encapsulate" the subsystem classes; they merely provide a simplified interface to their functionality. The subsystem classes still remain available for direct use by clients that need to use more specific interfaces. This is a nice property of the Facade Pattern: it provides a simplified interface while still exposing the full functionality of the system to those who may need it.

#### Q: **Does the facade add any functionality or does it just pass through each request to the subsystem?**

 $A:$  A facade is free to add its own "smarts" in addition to making use of the subsystem. For instance, while our home theater facade doesn't implement any new behavior, it is smart enough to know that the popcorn popper has to be turned on before it can pop (as well as the details of how to turn on and stage a movie showing).

#### Q: **Does each subsystem have only one facade?**

 $A:$  Not necessarily. The pattern certainly allows for any number of facades to be created for a given subsystem.

Q: **What is the benefit of the facade other than the fact that I now have a simpler interface?**

 $\bm{\mathsf{A}}$ : The Facade Pattern also allows you to decouple your client implementation from any one subsystem. Let's say for instance that you get a big raise and decide to upgrade your home theater to all new components that have different interfaces. Well, if you coded your client to the facade rather than the subsystem, your client code doesn't need to change, just the facade (and hopefully the manufacturer is supplying that!).

Q: **So the way to tell the difference between the Adapter Pattern and the Facade Pattern is that the adapter wraps one class and the facade may represent many classes?**

 $A:$  No! Remember, the Adapter Pattern changes the interface of one or more classes into one interface that a client is expecting. While most textbook examples show the adapter adapting one class, you may need to adapt many classes to provide the interface a client is coded to. Likewise, a Facade may provide a simplified interface to a single class with a very complex interface.

The difference between the two is not in terms of how many classes they "wrap," it is in their **intent**. The intent of the Adapter Pattern is to **alter** an interface so that it matches one a client is expecting. The intent of the Facade Pattern is to provide a **simplified** interface to a subsystem.

A facade not only simplifies an interface, it decouples a client from a subsystem of components.

Facades and adapters may wrap multiple classes, but a facade's intent is to simplify, while an adapter's is to convert the interface to something different.

## Constructing your home theater facade

Let's step through the construction of the HomeTheaterFacade: The first step is to use composition so that the facade has access to all the components of the subsystem:

```
public class HomeTheaterFacade {
     Amplifier amp;
     Tuner tuner;
     DvdPlayer dvd;
     CdPlayer cd;
     Projector projector;
     TheaterLights lights;
     Screen screen;
      PopcornPopper popper;
     public HomeTheaterFacade(Amplifier amp, 
                     Tuner tuner, 
                     DvdPlayer dvd, 
                     CdPlayer cd, 
                     Projector projector, 
                     Screen screen,
                     TheaterLights lights,
                     PopcornPopper popper) {
         this.amp = amp;;
          this.tuner = tuner;
         this.dvd = dvd;
         this.cd = cd;
          this.projector = projector;
          this.screen = screen;
          this.lights = lights;
          this.popper = popper;
      }
          // other methods here
}
                                                      The facade is passed a
                                                        reference to each component 
                                                        of the subsystem in its 
                                                        constructor. The facade 
                                                        then assigns each to the 
                                                        corresponding instance variable.
                                             Here's the composition; these 
                                             are all the components of the
                                             subsystem we are going to use.
                                             We're just about to fill these in...
```
## Implementing the simplified interface

Now it's time to bring the components of the subsystem together into a unified interface. Let's implement the watchMovie() and endMovie() methods:

```
public void watchMovie(String movie) {
     System.out.println("Get ready to watch a movie...");
     popper.on();
     popper.pop();
     lights.dim(10);
     screen.down();
     projector.on();
     projector.wideScreenMode();
     amp.on();
     amp.setDvd(dvd);
    amp.setSurroundSound();
     amp.setVolume(5);
     dvd.on();
     dvd.play(movie);
}
public void endMovie() {
     System.out.println("Shutting movie theater down...");
     popper.off();
     lights.on();
     screen.up();
     projector.off();
     amp.off();
     dvd.stop();
     dvd.eject();
     dvd.off();
}
                                                       watchMovie() follows the same sequence
                                                       we had to do by hand before, but wraps 
                                                       it up in a handy method that does all 
                                                       the work. Notice that for each task we 
                                                        are delegating the responsibility to the 
                                                        corresponding component in the subsystem.
                                                    .And endMovie() takes care 
                                                    of shutting everything down 
                                                    for us. Again, each task is 
                                                    delegated to the appropriate 
                                                   component in the subsystem.
```
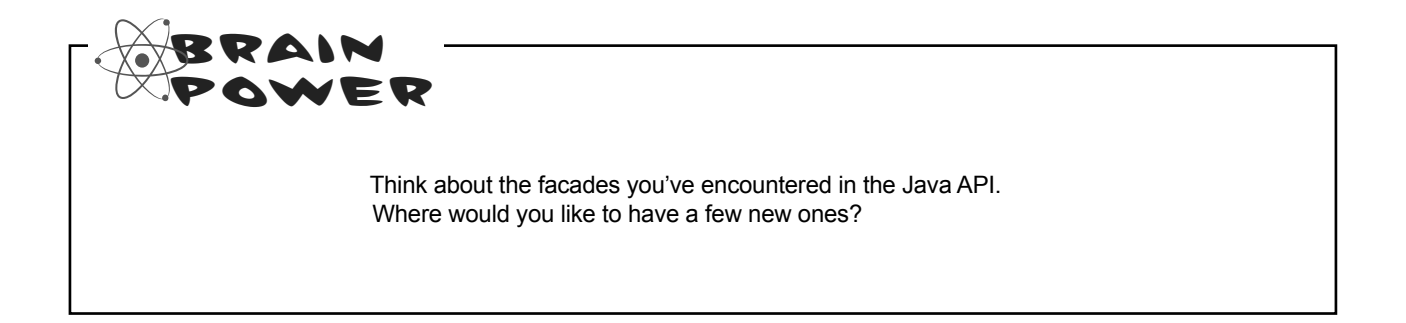

## Time to watch a movie (the easy way)

#### It's SHOWTIME!

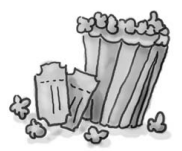

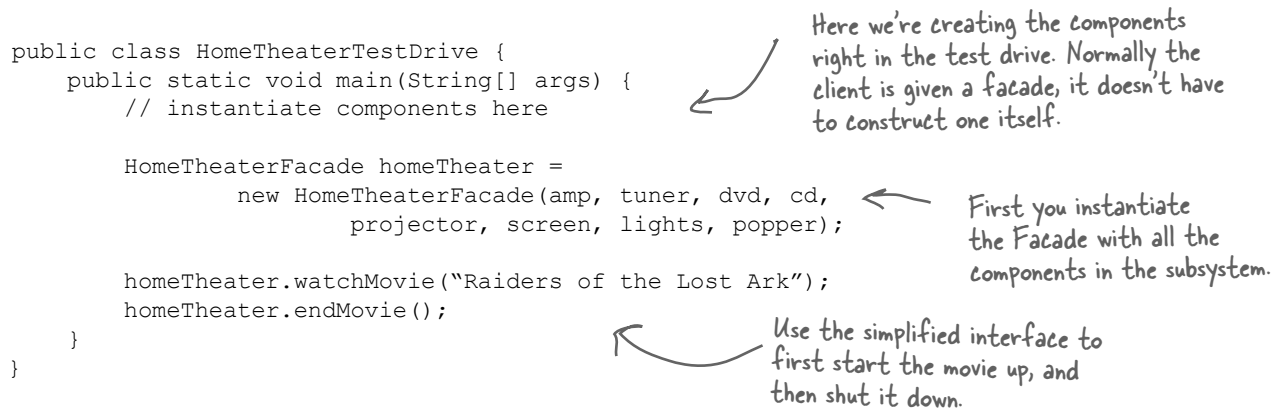

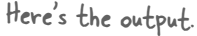

Calling the Facade's watchMovie() does all this work for us...

...and here, we're done watching the movie, so calling endMovie() turns everything off.

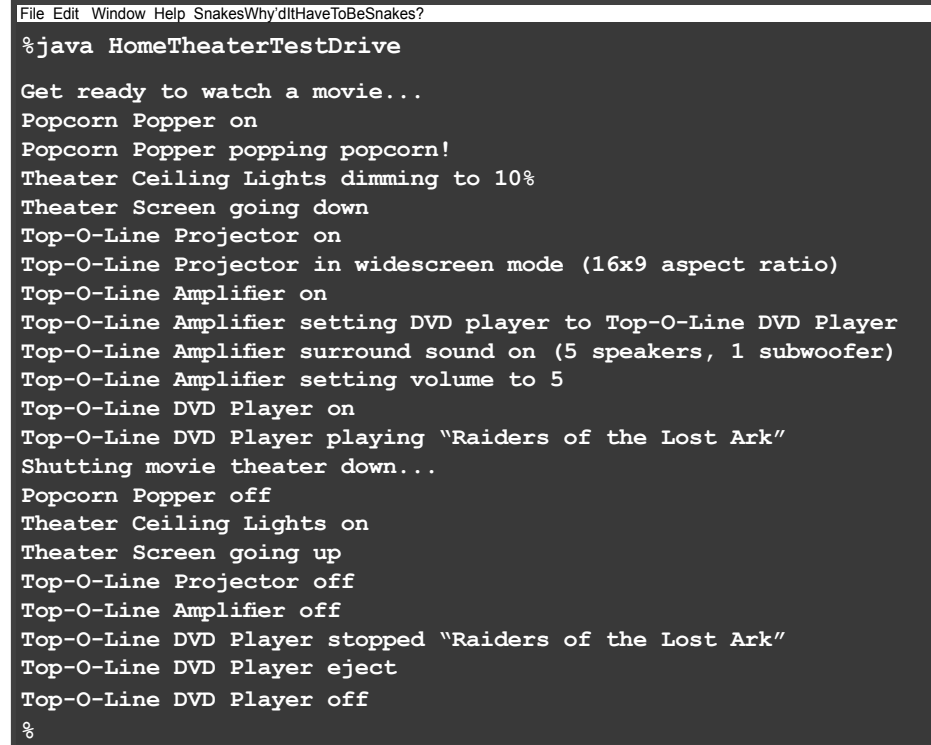

## Facade Pattern defined

To use the Facade Pattern, we create a class that simplifies and unifies a set of more complex classes that belong to some subsystem. Unlike a lot of patterns, Facade is fairly straightforward; there are no mind bending abstractions to get your head around. But that doesn't make it any less powerful: the Facade Pattern allows us to avoid tight coupling between clients and subsystems, and, as you will see shortly, also helps us adhere to a new object oriented principle.

Before we introduce that new principle, let's take a look at the official definition of the pattern:

**The Facade Pattern** provides a unified interface to a set of interfaces in a subsytem. Facade defines a higherlevel interface that makes the subsystem easier to use.

There isn't a lot here that you don't already know, but one of the most important things to remember about a pattern is its intent. This definition tells us loud and clear that the purpose of the facade it to make a subsystem easier to use through a simplified interface. You can see this in the pattern's class diagram:

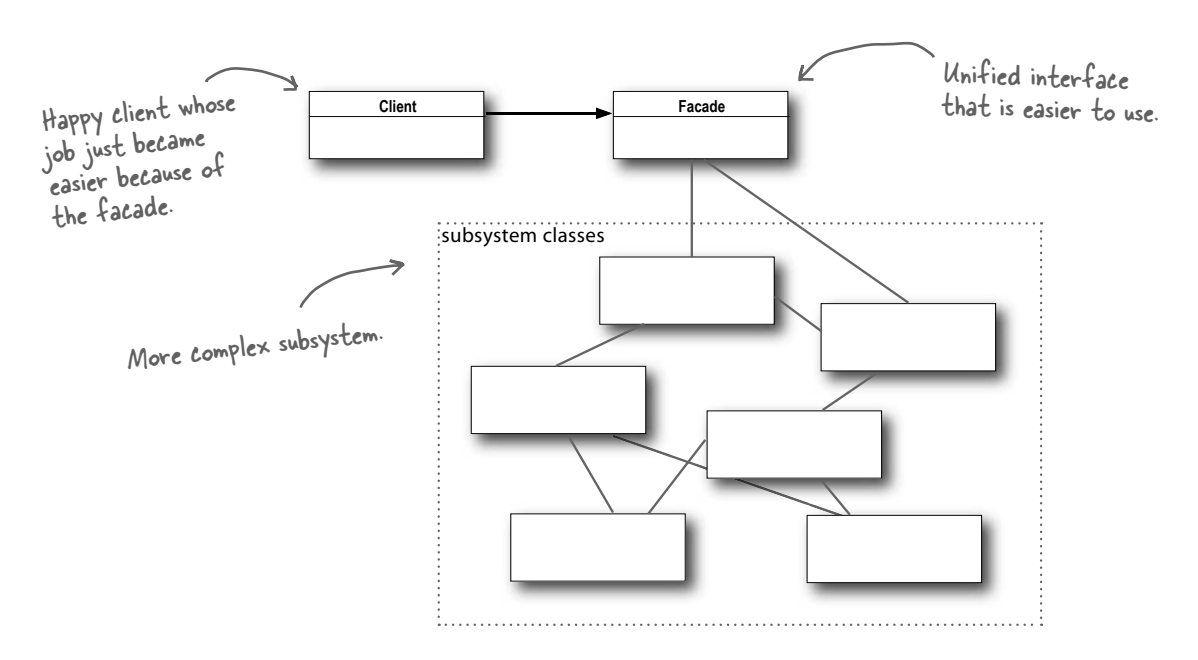

That's it; you've got another pattern under your belt! Now, it's time for that new OO principle. Watch out, this one can challenge some assumptions!

## The Principle of Least Knowledge

The Principle of Least Knowledge guides us to reduce the interactions between objects to just a few close "friends." The principle is usually stated as:

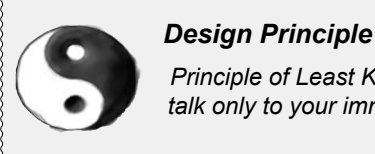

*Principle of Least Knowledge talk only to your immediate friends.*

But what does this mean in real terms? It means when you are designing a system, for any object, be careful of the number of classes it interacts with and also how it comes to interact with those classes.

This principle prevents us from creating designs that have a large number of classes coupled together so that changes in one part of the system cascade to other parts. When you build a lot of dependencies between many classes, you are building a fragile system that will be costly to maintain and complex for others to understand.

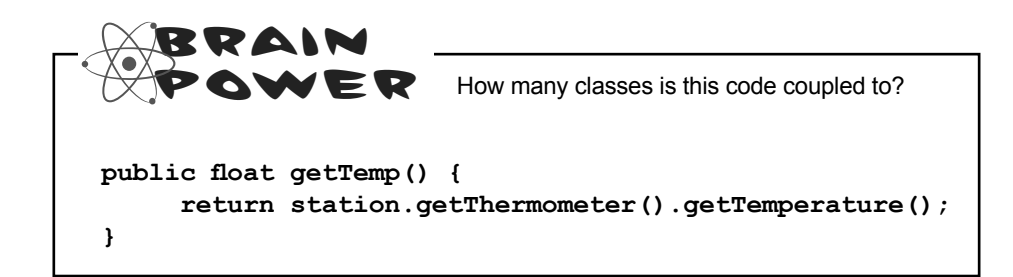

## How NOT to Win Friends and Influence Objects

Okay, but how do you keep from doing this? The principle provides some guidelines: take any object; now from any method in that object, the principle tells us that we should only invoke methods that belong to:

- The object itself
- ß Objects passed in as a parameter to the method
- ß Any object the method creates or instantiates
- ß Any components of the object

This sounds kind of stringent doesn't it? What's the harm in calling the method of an object we get back from another call? Well, if we were to do that, then we'd be making a request of another object's subpart (and increasing the number of objects we directly know). In such cases, the principle forces us to ask the object to make the request for us; that way we don't have to know about its component objects (and we keep our circle of friends small). For example:

Notice that these guidelines tell us not to call methods on objects that were w can me whose on experts where methods!!

Think of a "component" as any object that is referenced by an instance variable. In other words think of this as a HAS-A relationship.

**public float getTemp() { Thermometer thermometer = station.getThermometer(); return thermometer.getTemperature(); }** Without the Principle **public float getTemp() { return station.getTemperature(); }** With the Principle Here we get the thermometer object from the station and then call the getTemperature() method ourselves. When we apply the principle, we add a method to the Station class that makes the request to the thermometer for us. This reduces the number of classes we're dependent on.

 $\mathcal V$ 

## Keeping your method calls in bounds...

Here's a Car class that demonstrates all the ways you can call methods and still adhere to the Principle of Least Knowledge:

Here's a component of this class. We can call public class Car { its methods. Engine engine; // other instance variables Here we're creating a new public Car() { object, its methods are legal. // initialize engine, etc. } You can call a method public void start(Key key) on an object passed as a parameter. Doors doors = new Doors $()$ ; You can call a method on a boolean authorized =  $key.turns()$ ; component of the object. if (authorized) {  $\epsilon$  engine.start(); updateDashboardDisplay();  $\sim$  You can call a local method doors.lock(); within the object. } You can call a method on an } object you create or instantiate. public void updateDashboardDisplay() { // update display } }

#### Q: **There is another principle called the Law of Demeter; how are they related?**

The two are one and the same and you'll encounter these terms being intermixed. We prefer to use the Principle of Least Knowledge for a couple of reasons: (1) the name is more intuitive and (2) the use of the word "Law" implies we always have to

## there are no<br>Dumb Questions

apply this principle. In fact, no principle is a law, all principles should be used when and where they are helpful. All design involves tradeoffs (abstractions versus speed, space versus time, and so on) and while principles provide guidance, all factors should be taken into account before applying them.

Q: **Are there any disadvantages to applying the Principle of Least Knowledge?**

Yes; while the principle reduces the dependencies between objects and studies have shown this reduces software maintenance, it is also the case that applying this principle results in more "wrapper" classes being written to handle method calls to other components. This can result in increased complexity and development time as well as decreased runtime performance.

```
public House {
     WeatherStation station;
     // other methods and constructor
    public float getTemp() {
           return station.getThermometer().getTemperature();
     }
}
Sharpen your pencil
                             Do either of these classes violate the Principle of Least Knowledge? 
                             Why or why not?
public House {
      WeatherStation station;
     // other methods and constructor
    public float getTemp() {
         Thermometer thermometer = station.getThermometer();
           return getTempHelper(thermometer);
     }
    public float getTempHelper(Thermometer thermometer) {
         return thermometer.getTemperature();
     }
}
                                                                          Hard hat area. watch out 
                                                                          for falling assumptions
```
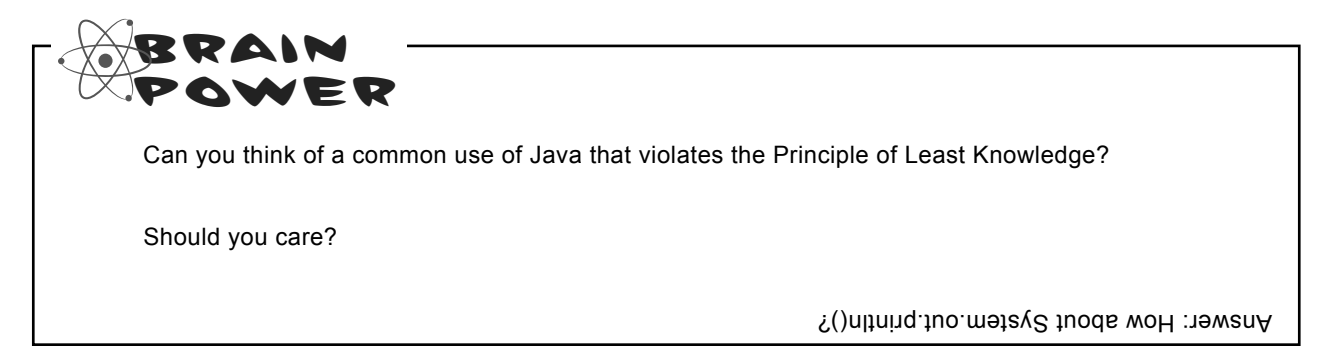

## The Facade and the Principle of Least Knowledge

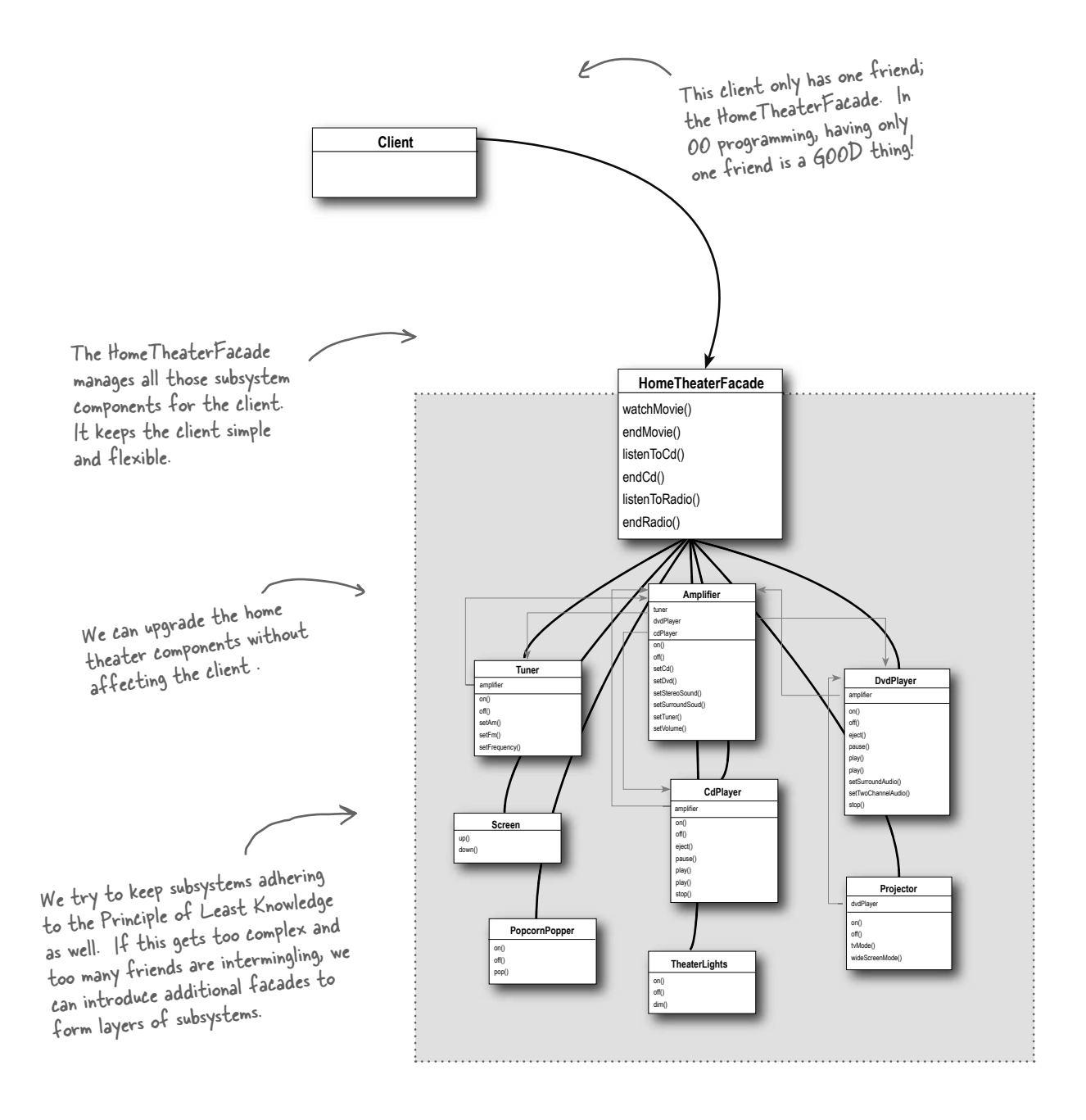

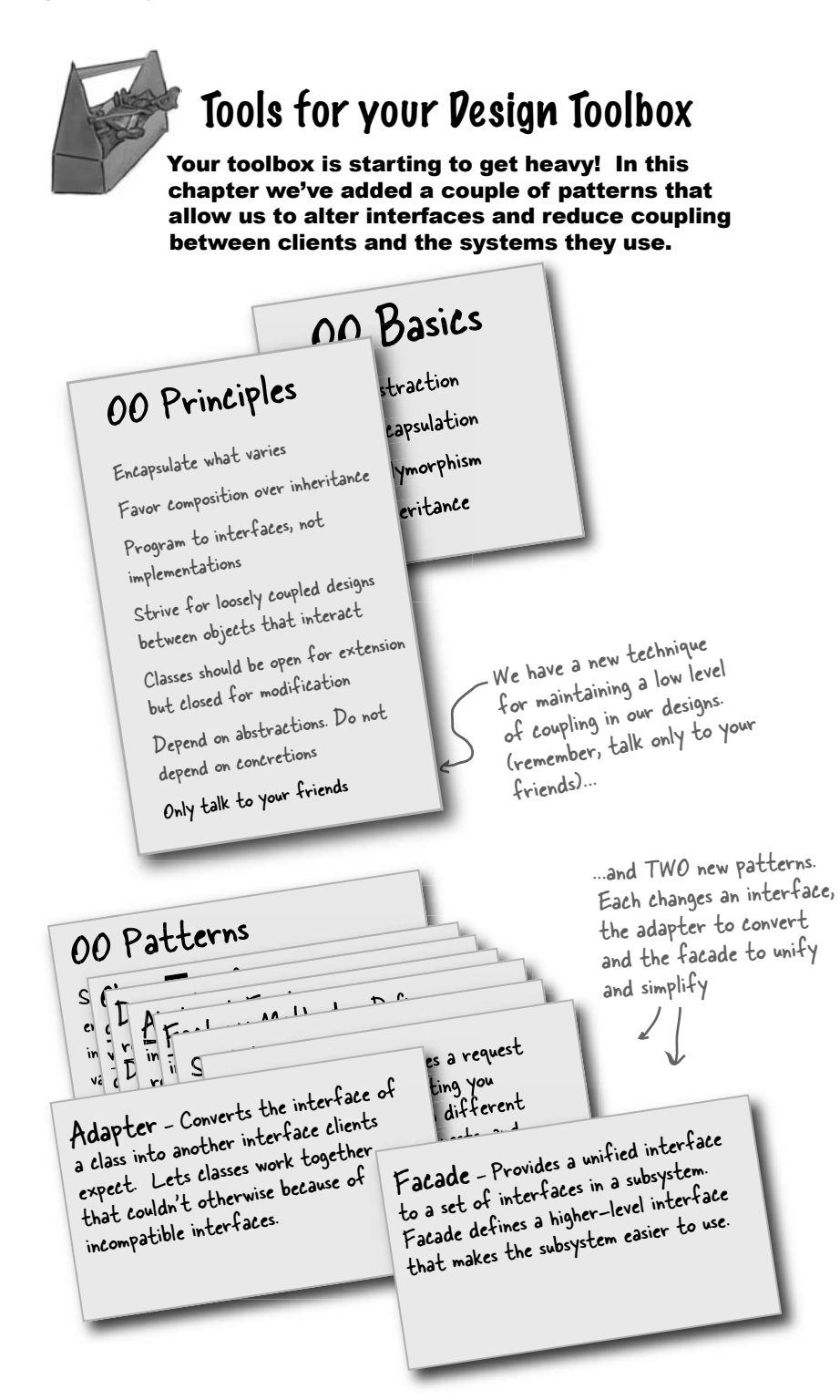

## **BULLET POIL**

- When you need to use an existing class and its interface is not the one you need, use an adapter.
- When you need to simplify and unify a large interface or complex set of interfaces, use a facade.
- <sup>ß</sup> An adapter changes an interface into one a client expects.
- $\blacksquare$  A facade decouples a client from a complex subsystem.
- **Implementing an adapter may** require little work or a great deal of work depending on the size and complexity of the target interface.
- <sup>ß</sup> Implementing a facade requires that we compose the facade with its subsystem and use delegation to perform the work of the facade.
- $\blacksquare$  There are two forms of the Adapter Pattern: object and class adapters. Class adapters require multiple inheritance.
- You can implement more than one facade for a subsystem.
- <sup>ß</sup> An adapter wraps an object to change its interface, a decorator wraps an object to add new behaviors and responsibilities, and a facade "wraps" a set of objects to simplify.

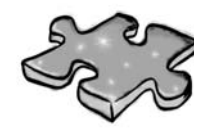

Yes, it's another crossword. All of the solution words are from this chapter.

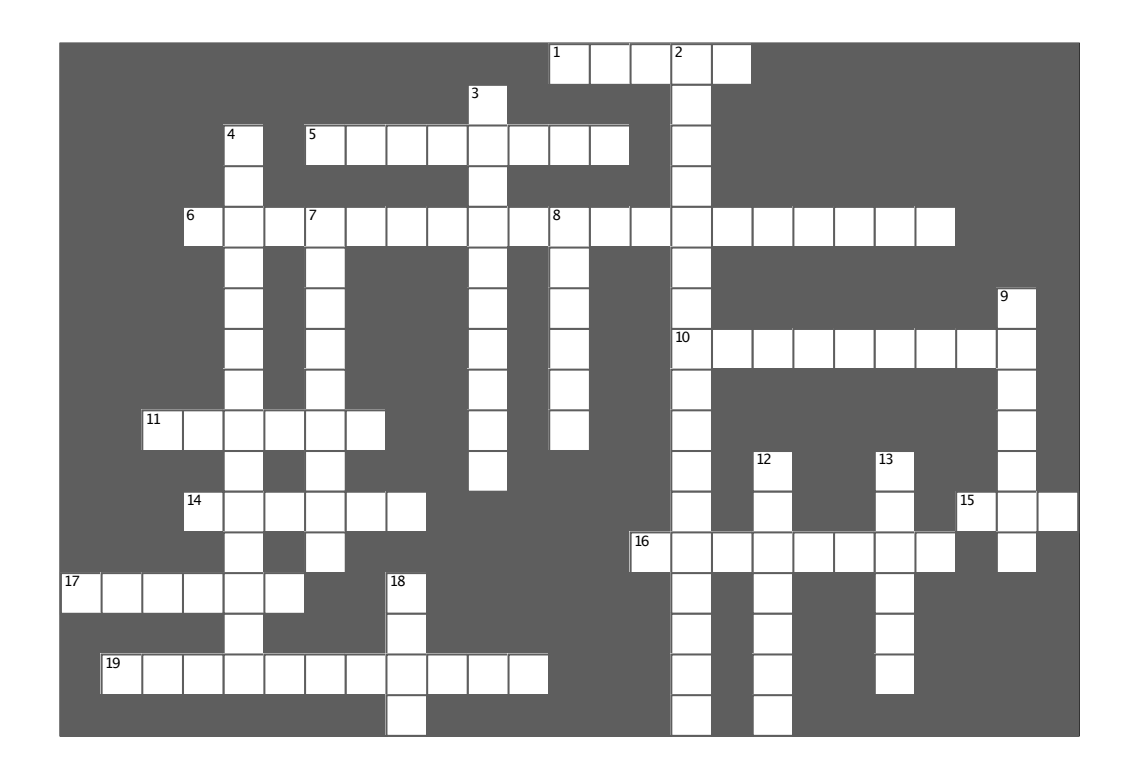

#### **Across**

1. True or false, Adapters can only wrap one obiect

- 5. An Adapter an interface
- 6. Movie we watched (5 words)

10. If in Europe you might need one of these (two words)

- 11. Adapter with two roles (two words)
- 14. Facade still low level access
- 15. Ducks do it better than Turkeys

16. Disadvantage of the Principle of Least Knowledge: too many

- simplifies an interface 17. A
- 19. New American dream (two words)

#### **Down**

- 2. Decorator called Adapter this (3 words)
- 3. One advantage of Facade

4. Principle that wasn't as easy as it sounded (two words)

- adds new behavior 7. A
- 8. Masquerading as a Duck

9. Example that violates the Principle of Least

Knowledge: System.out.

- 12. No movie is complete without this
- 13. Adapter client uses the interface
- 18. An Adapter and a Decorator can be said to
- an object

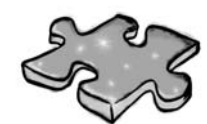

**Exercise solutions**

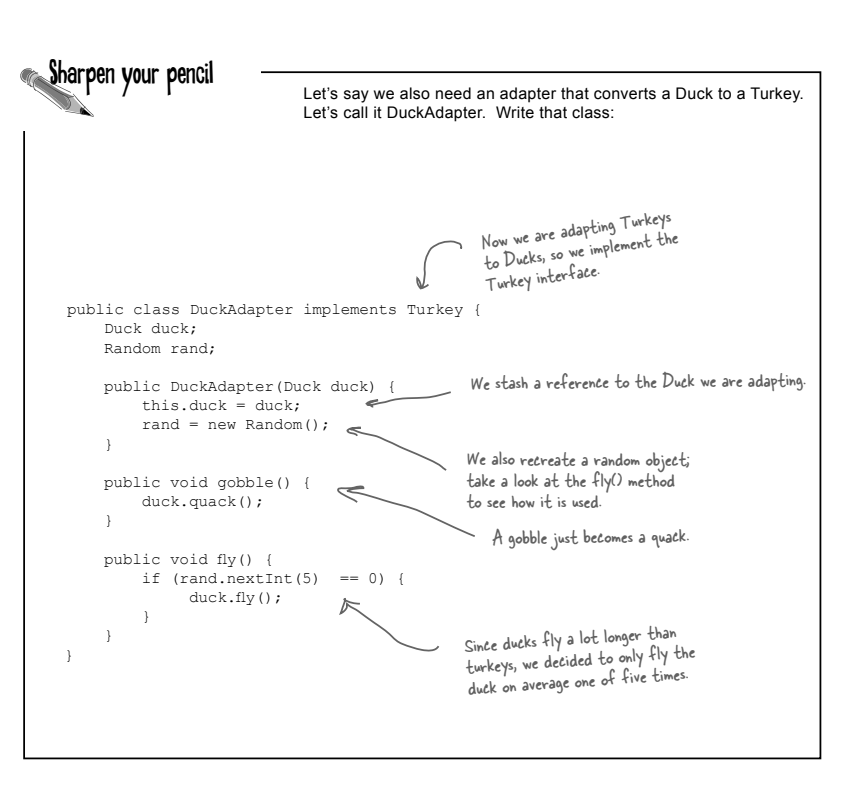

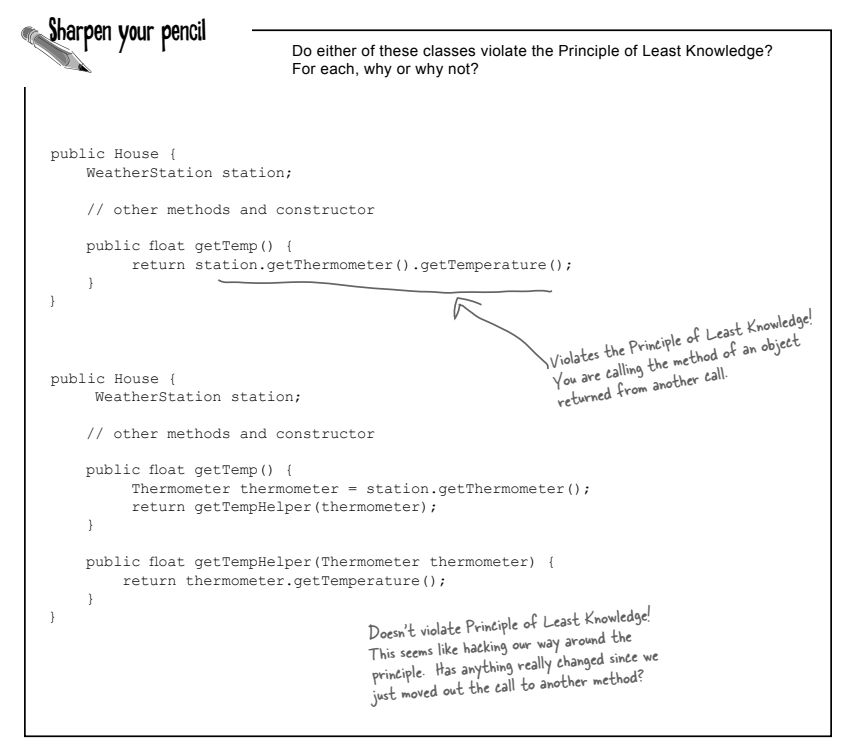

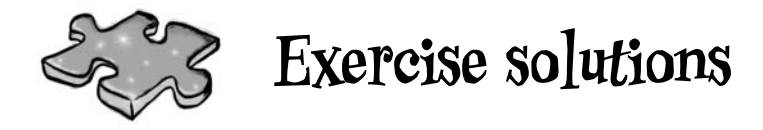

You've seen how to implement an adapter that adapts an Enumeration to an Iterator; now write an adapter that adapts an Iterator to an Enumaration.

```
public class IteratorEnumeration implements Enumeration {
     Iterator iterator;
     public IteratorEnumeration(Iterator iterator) {
         this.iterator = iterator;
     }
     public boolean hasMoreElements() {
         return iterator.hasNext();
     }
     public Object nextElement() {
         return iterator.next();
     }
}
```
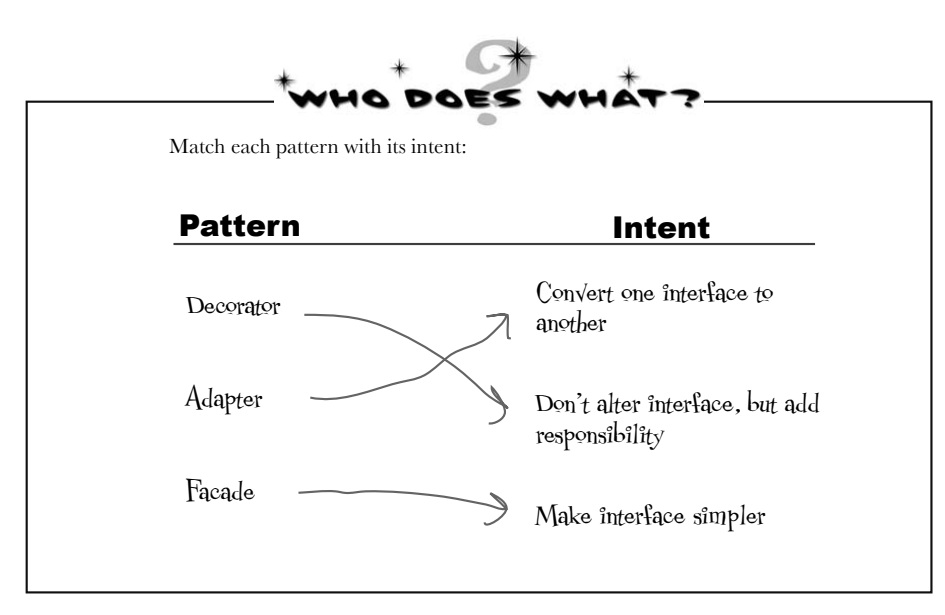

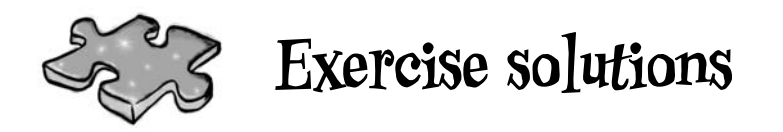

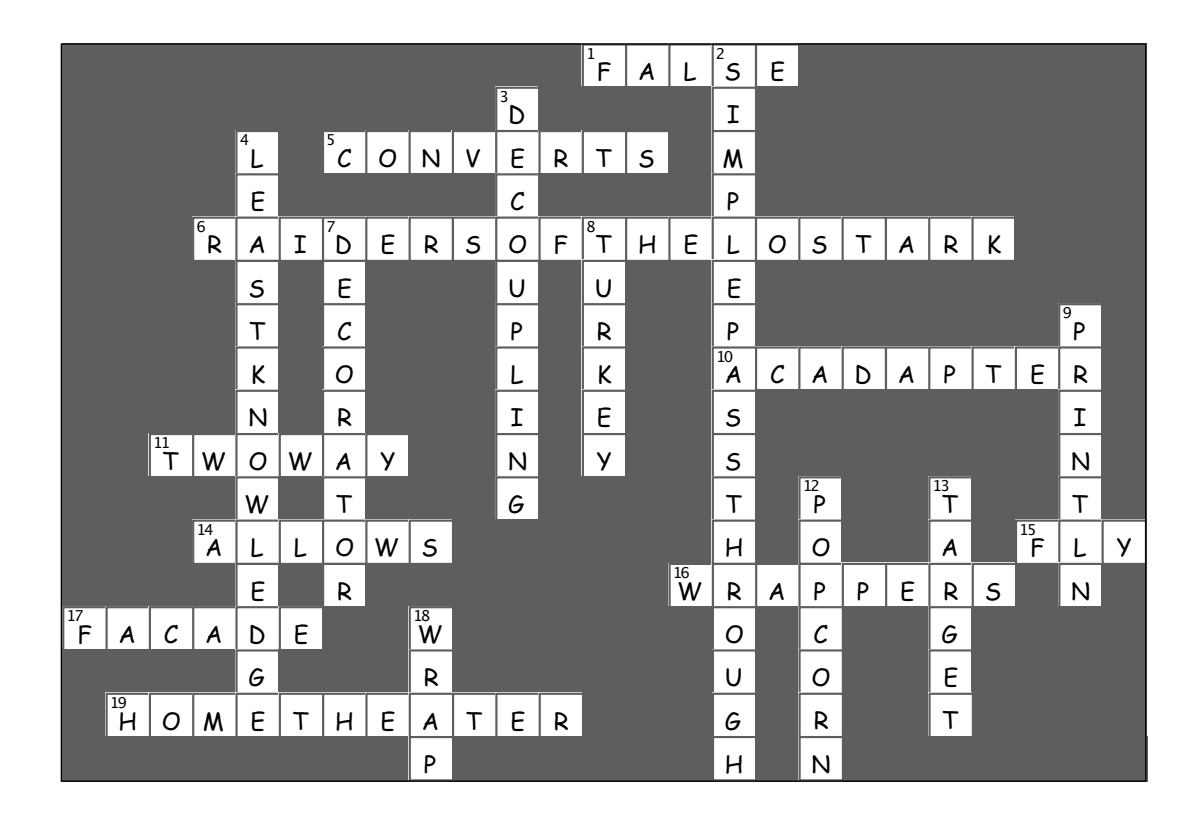

# <sup>8</sup>the Template Method Pattern Yeah, he's a great boss until it comes to getting down in this hole, then it ALL becomes MY job. See what I mean? He's nowhere in sight! Encapsulating  $\begin{array}{r} \ast \\ * \end{array}$  Encapsulating  $\begin{array}{r} \ast \\ \mathsf{Algorithms} \end{array}$  $\frac{1}{2}$

### **We're on an encapsulation roll; we've encapsulated object creation, method invocation, complex interfaces, ducks,**

**pizzas... what could be next?** We're going to get down to encapsulating pieces of algorithms so that subclasses can hook themselves right into a computation anytime they want. We're even going to learn about a design principle inspired by Hollywood.

## It's time for some more caffeine

Some people can't live without their coffee; some people can't live without their tea. The common ingredient? Caffeine of course!

But there's more; tea and coffee are made in very similar ways. Let's check it out:

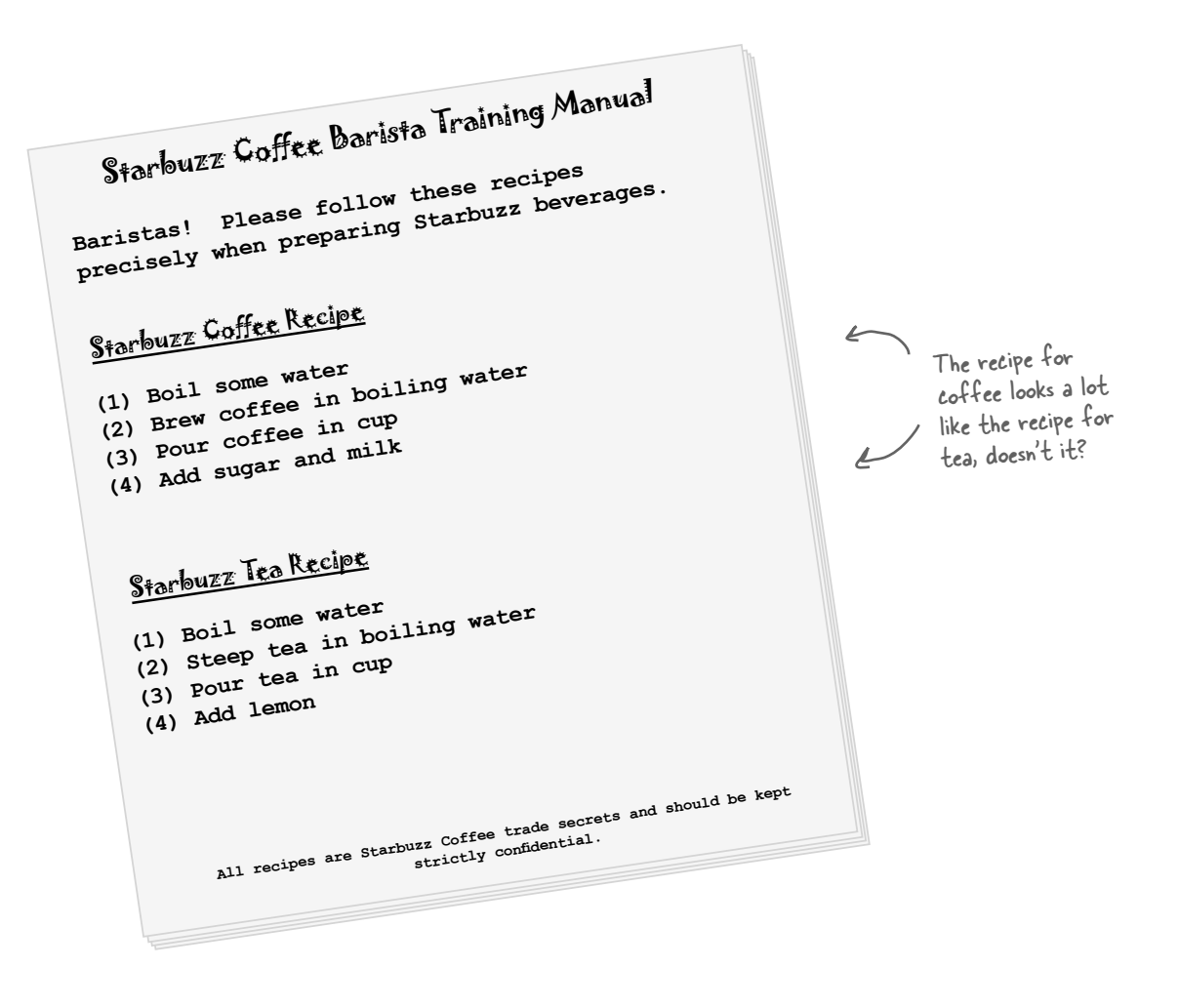

## Whipping up some coffee and tea classes (in Java)

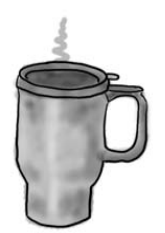

Let's play "coding barista" and write some code for creating coffee and tea.

#### Here's the coffee:

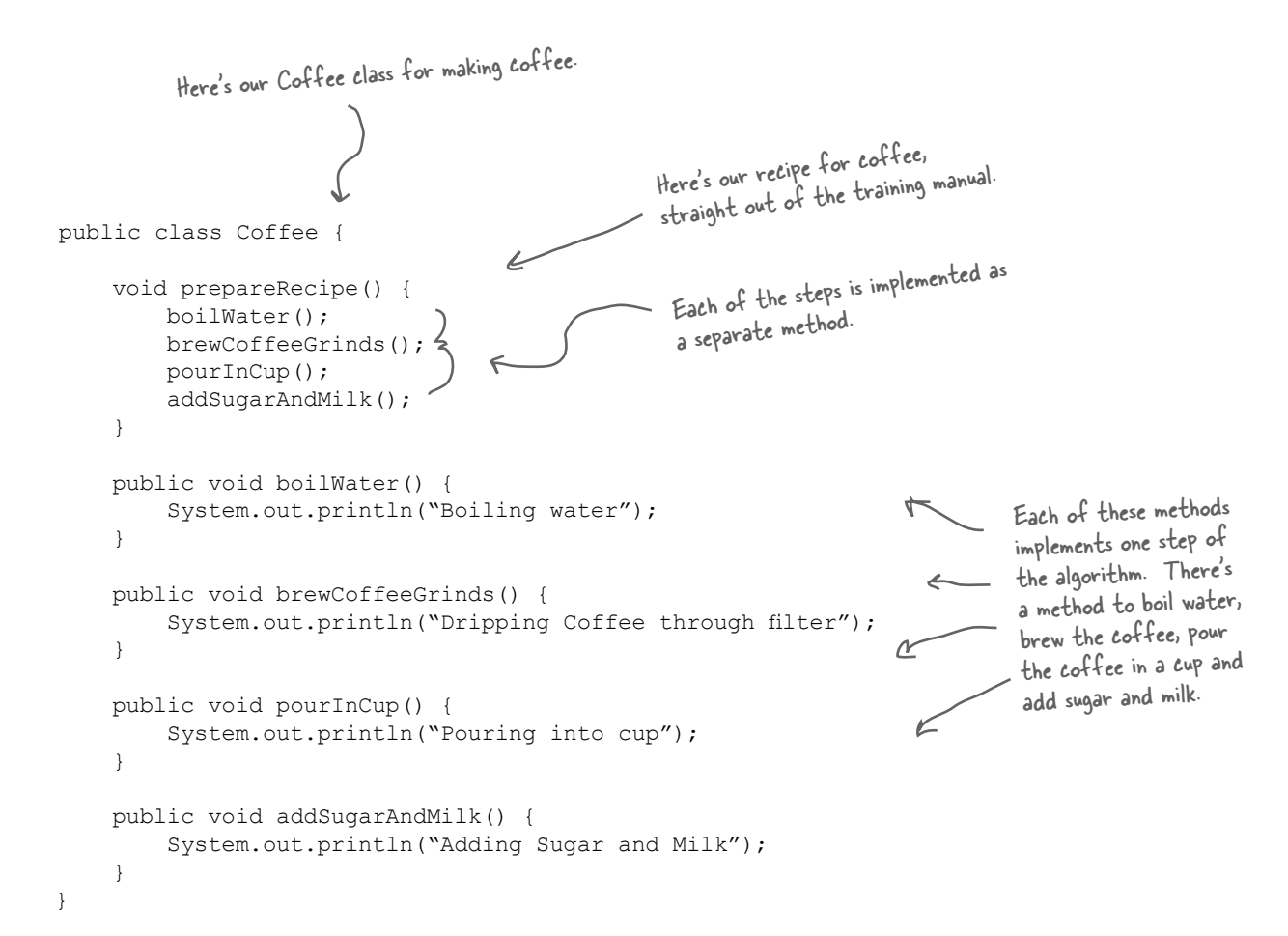

#### and now the Tea...

```
This looks very similar to the 
                                               one we just implemented in 
public class Tea {
                                               Coffee; the second and forth 
                                               steps are different, but it's 
     void prepareRecipe() {
          boilWater();
                                               basically the same recipe.
          steepTeaBag(); \triangle pourInCup();
          addLemon();
      }
     public void boilWater() {
           System.out.println("Boiling water");
      }
                                                                                      Notice that 
                                                                                      these two 
     public void steepTeaBag() {
                                                                These two 
                                                                                      methods are 
         System.out.println("Steeping the tea");
                                                                 methods are 
                                                                                      exactly the 
      }
                                                                 specialized to 
                                                                                      same as they are 
     public void addLemon() {
                                                                                      in Coffee! So 
                                                                 Tea.
          System.out.println("Adding Lemon");
                                                                                      we definitely 
      }
                                                                                       have some code 
                                                                                       duplication going 
     public void pourInCup() {
                                                                                       on here.
           System.out.println("Pouring into cup");
 }
}
                                 When we've got code 
                               duplication, that's a good sign 
               Owe need to clean up the design. It 
                             seems like here we should abstract 
                              the commonality into a base class 
                                   since coffee and tea are so 
                                            similar?
```
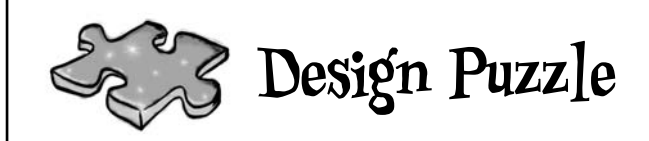

You've seen that the Coffee and Tea classes have a fair bit of code duplication. Take another look at the Coffee and Tea classes and draw a class diagram showing how you'd redesign the classes to remove redundancy:

*fi rst cut at abstraction*

## Sir, may I abstract your Coffee, Tea?

It looks like we've got a pretty straightforward design exercise on our hands with the Coffee and Tea classes. Your first cut might have looked something like this:

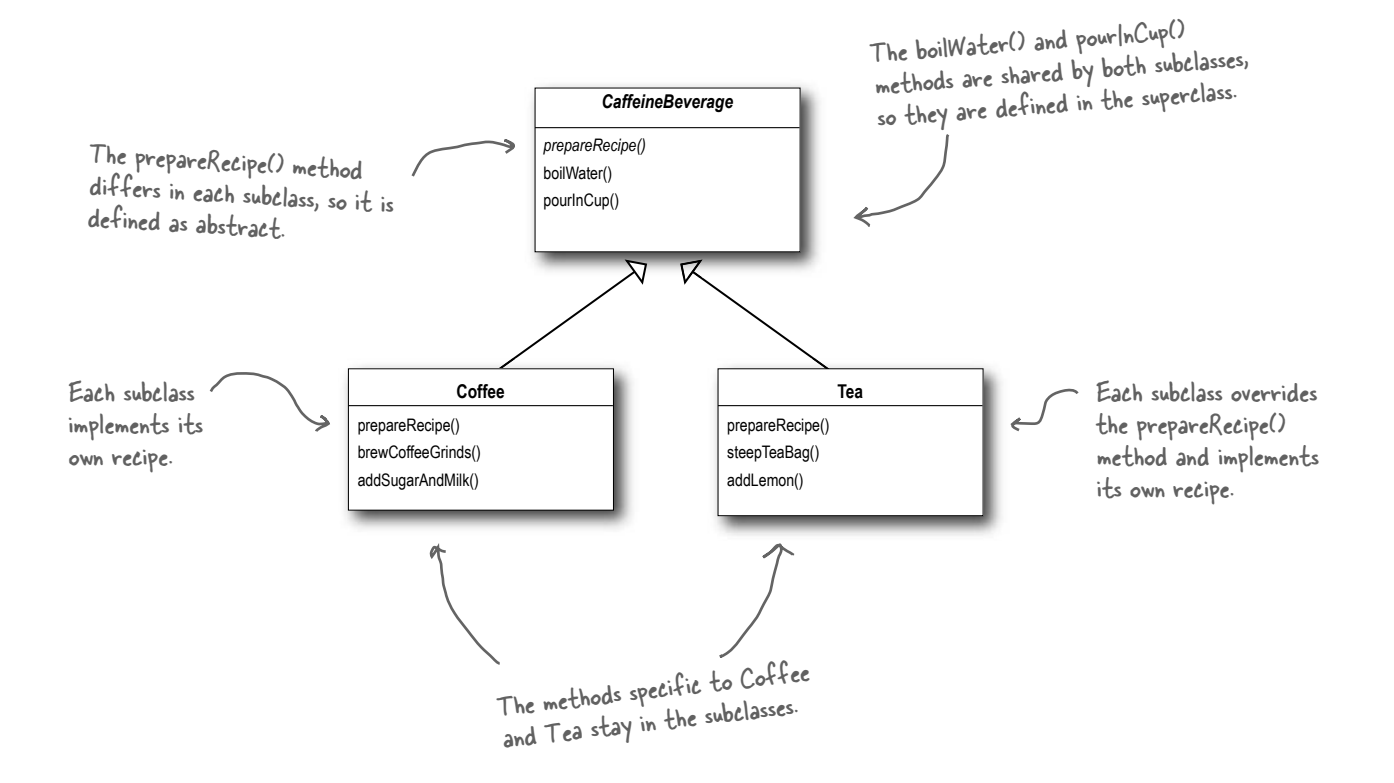

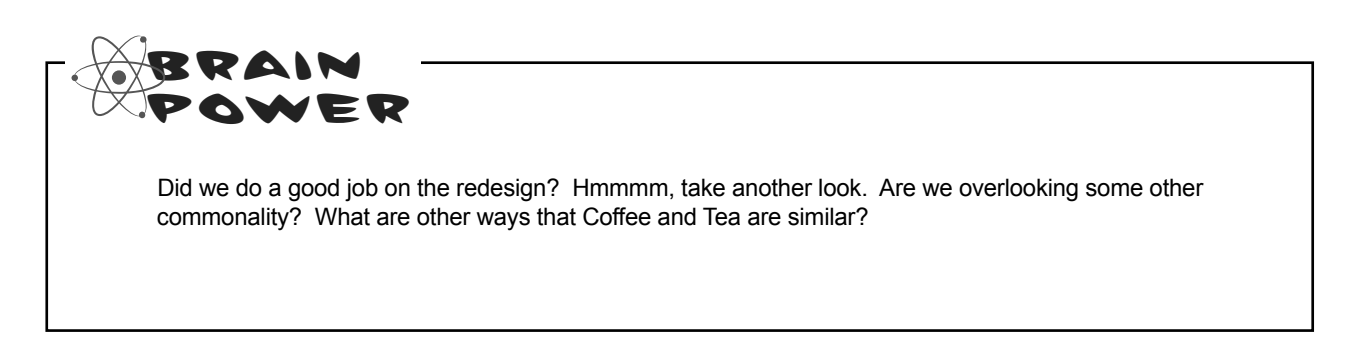

## Taking the design further...

So what else do Coffee and Tea have in common? Let's start with the recipes.

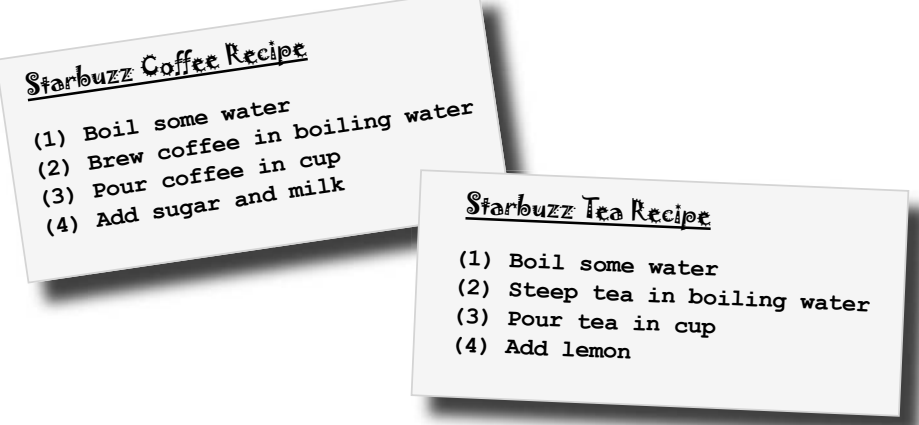

Notice that both recipes follow the same algorithm:

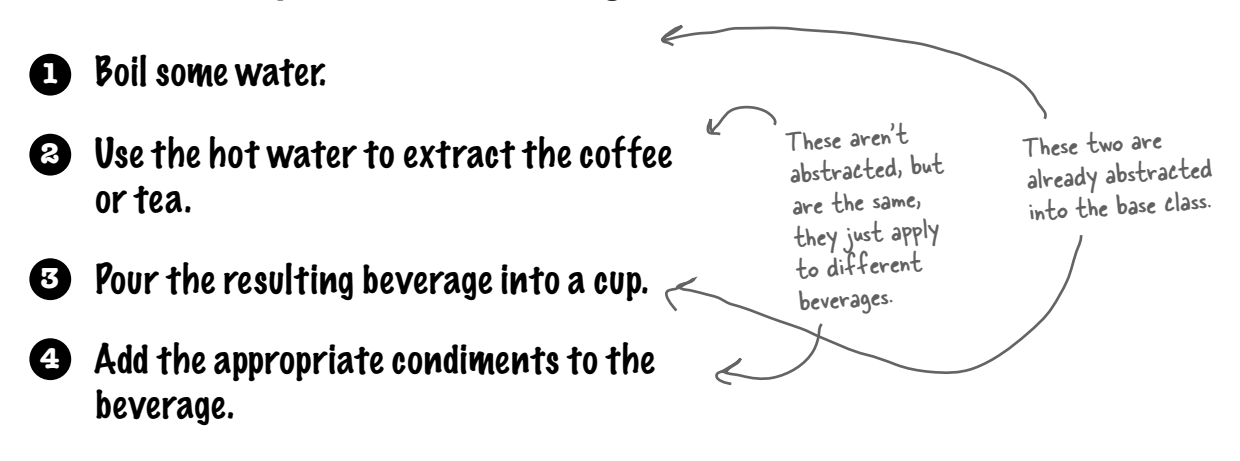

So, can we find a way to abstract prepareRecipe() too? Yes, let's find out...

## Abstracting prepareRecipe()

#### Let's step through abstracting prepareRecipe() from each subclass (that is, the Coffee and Tea classes)...

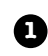

The first problem we have is that Coffee uses brewCoffeeGrinds() and addSugarAndMilk() methods while Tea uses steepTeaBag() and addLemon() methods.

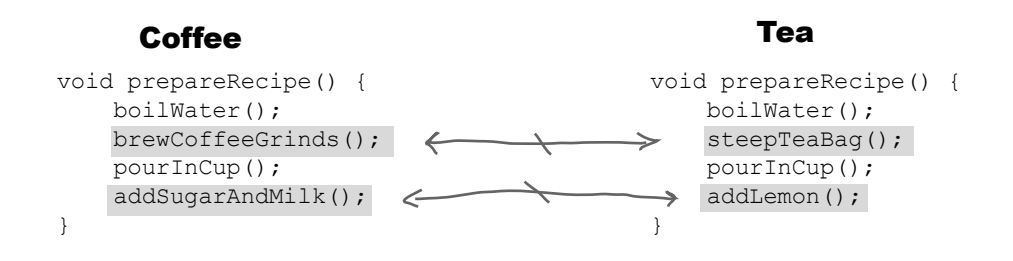

Let's think through this: steeping and brewing aren't so different; they're pretty analogous. So let's make a new method name, say, brew(), and we'll use the same name whether we're brewing coffee or steeping tea.

Likewise, adding sugar and milk is pretty much the same as adding a lemon: both are adding condiments to the beverage. Let's also make up a new method name, addCondiments(), to handle this. So, our new prepareRecipe() method will look like this:

```
 void prepareRecipe() {
     boilWater();
     brew();
     pourInCup();
     addCondiments();
 }
```
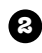

Now we have a new prepareRecipe() method, but we need to fit it into the code. To do this we are going to start with the CaffeineBeverage superclass:

```
public abstract class CaffeineBeverage {
      final void prepareRecipe()
            boilWater();
            brew();
            pourInCup();
            addCondiments();
   }
       abstract void brew();
      abstract void addCondiments();
       void boilWater() {
            System.out.println("Boiling water");
   }
       void pourInCup() {
            System.out.println("Pouring into cup");
   }
 }
                                                          Now, the same prepareRecipe() method will be used 
                                                          to make both Tea and Coffee. prepareRecipe() is 
                                                           declared final because we don't want our subclasses 
                                                           to be able to override this method and change the 
                                                           recipe! We've generalized steps 2 and 4 to brew() 
                                                           the beverage and addCondiments().
                        CaffeineBeverage is abstract, just 
                        like in the class design.
                                                            Because Coffee and Tea handle these methods 
                                                            in different ways, they're going to have to 
                                                            be declared as abstract. Let the subclasses 
                                                            worry about that stuff!
                                                                      Remember, we moved these into 
                                                                      the CaffeineBeverage class (back 
                                                                      in our class diagram).
     Finally we need to deal with the Coffee and Tea classes. They now rely on 
     CaffeineBeverage to handle the recipe, so they just need to handle brewing and 
     condiments:
3
   public class Tea extends CaffeineBeverage {
         public void brew() {
             System.out.println("Steeping the tea");
    }
         public void addCondiments() {
             System.out.println("Adding Lemon");
    }
  }
   public class Coffee extends CaffeineBeverage {
         public void brew() {
              System.out.println("Dripping Coffee through filter");
    }
         public void addCondiments() {
              System.out.println("Adding Sugar and Milk");
    }
   }
                                                                As in our design, Tea and Coffee 
                                                                now extend CaffeineBeverage.
                                                                        Tea needs to define brew() and 
                                                                        addCondiments() — the two abstract 
                                                                        methods from Beverage. 
                                                                        Same for Coffee, except Coffee deals 
                                                                         with coffee, and sugar and milk instead 
                                                                         of tea bags and lemon.
```
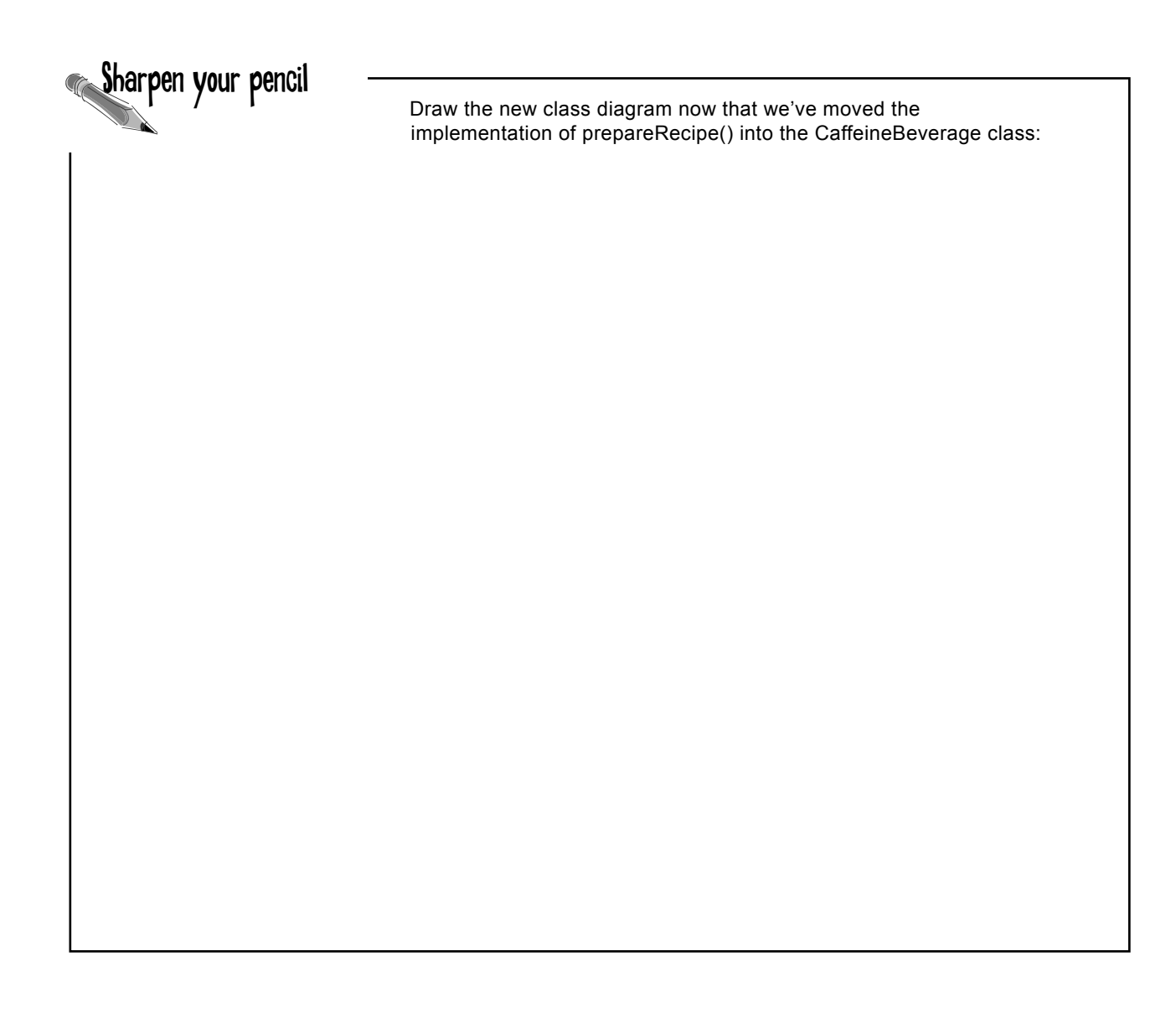

## What have we done?

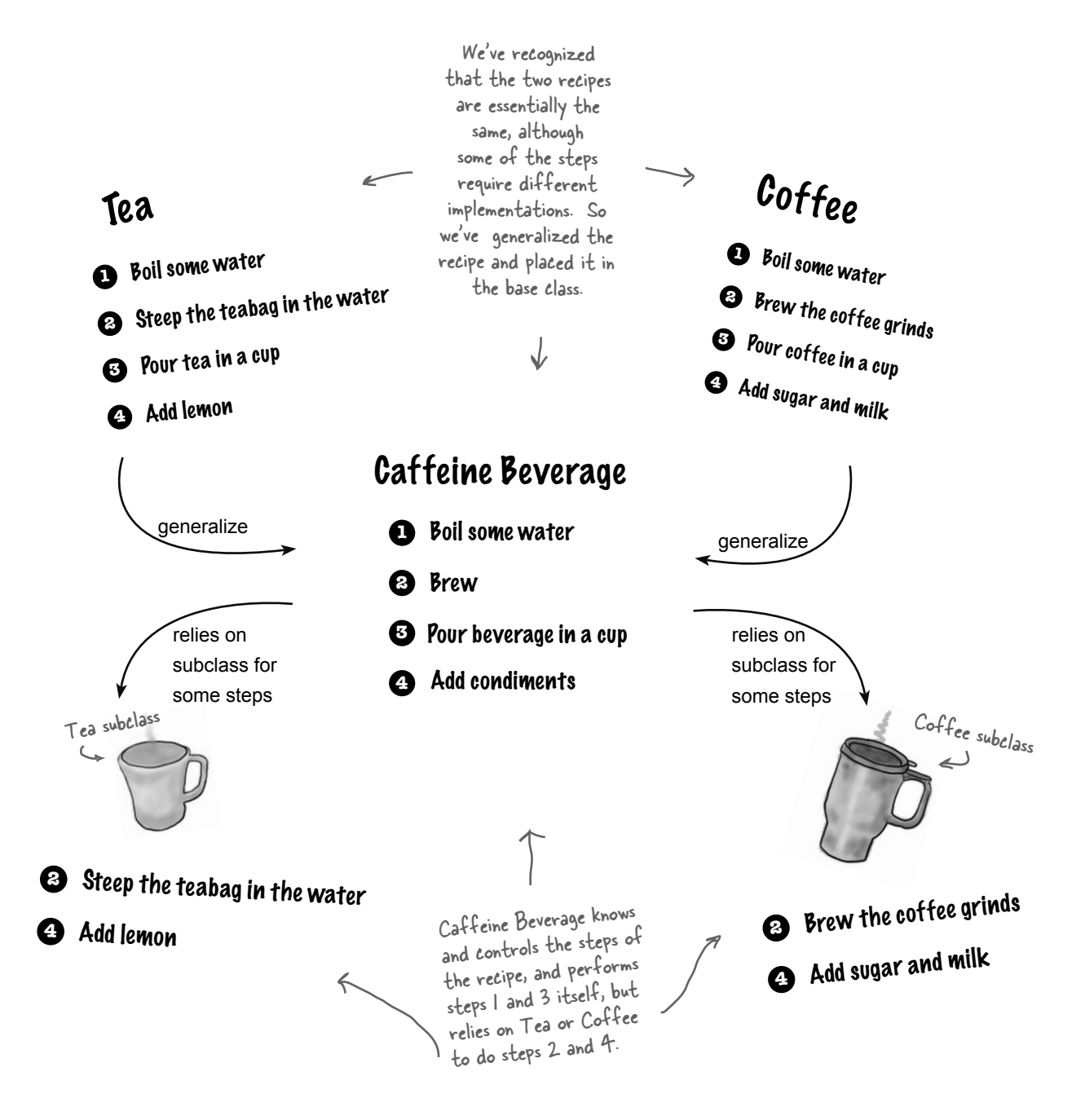

## Meet the Template Method

We've basically just implemented the Template Method Pattern. What's that? Let's look at the structure of the CaffeineBeverage class; it contains the actual "template method:"

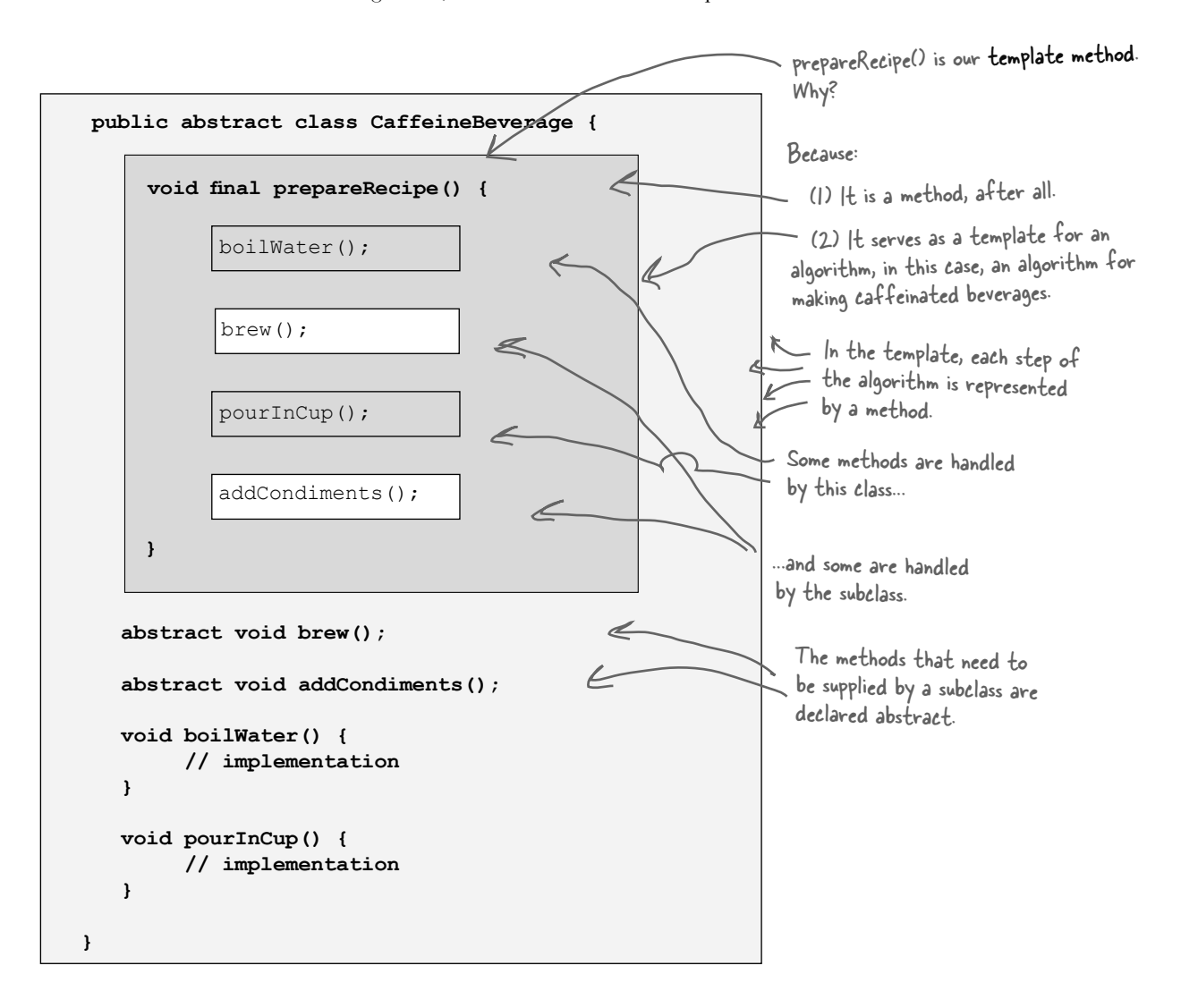

## The Template Method defines the steps of an algorithm and allows subclasses to provide the implementation for one or more steps.
#### Let's make some tea...<br>Behind Let's step through making a tea and trace through **the Scenes** how the template method works. You'll see that the template method controls the algorithm; at certain points in the algorithm, it lets the subclass supply the implementation of the steps... **1** Tea myTea = new Tea(); Okay, first we need a Tea object... **2** myTea.prepareRecipe(); Then we call the template method: which follows the algorithm for making caffeine beverages... boilWater(); brew(); pourInCup(); addCondiments(); **3** boilWater(); First we boil water: which happens in CaffeineBeverage. prepareRecipe() boilWater() pourInCup() *CaffeineBeverage* brew() addCondiments(); **Tea 4** brew(); Next we need to brew the tea, which only the subclass knows how to do: **5** pourInCup(); Now we pour the tea in the cup; this is the same for all beverages so it happens in CaffeineBeverage: **6** addCondiments(); Finally, we add the condiments, which are specific to each beverage, so the subclass implements this: The prepareRecipe() method controls the algorithm, no one can change this, and it counts on subclasses to provide some or all of the implementation.

### What did the Template Method get us?

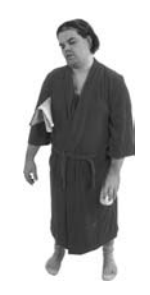

Underpowered Tea & Coffee implementation

Coffee and Tea are running the show; they control the algorithm.

Code is duplicated across Coffee and Tea.

Code changes to the algorithm require opening the subclasses and making multiple changes.

Classes are organized in a structure that requires a lot of work to add a new caffeine beverage.

Knowledge of the algorithm and how to implement it is distributed over many classes.

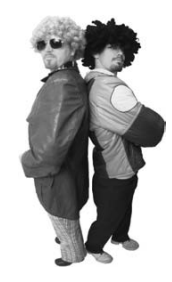

### New, hip CaffeineBeverage powered by Template Method

The CaffeineBeverage class runs the show; it has the algorithm, and protects it.

The CaffeineBeverage class maximizes reuse among the subclasses.

The algorithm lives in one place and code changes only need to be made there.

The Template Method version provides a framework that other caffeine beverages can be plugged into. New caffeine beverages only need to implement a couple of methods.

The CaffeineBeverage class concentrates knowledge about the algorithm and relies on subclasses to provide complete implementations.

## Template Method Pattern defined

You've seen how the Template Method Pattern works in our Tea and Coffee example; now, check out the official definition and nail down all the details:

> The Template Method Pattern defines the skeleton of an algorithm in a method, deferring some steps to subclasses. Template Method lets subclasses redefine certain steps of an algorithm without changing the algorithm's structure.

This pattern is all about creating a template for an algorithm. What's a template? As you've seen it's just a method; more specifically, it's a method that defines an algorithm as a set of steps. One or more of these steps is defined to be abstract and implemented by a subclass. This ensures the algorithm's structure stays unchanged, while subclasses provide some part of the implementation.

Let's check out the class diagram:

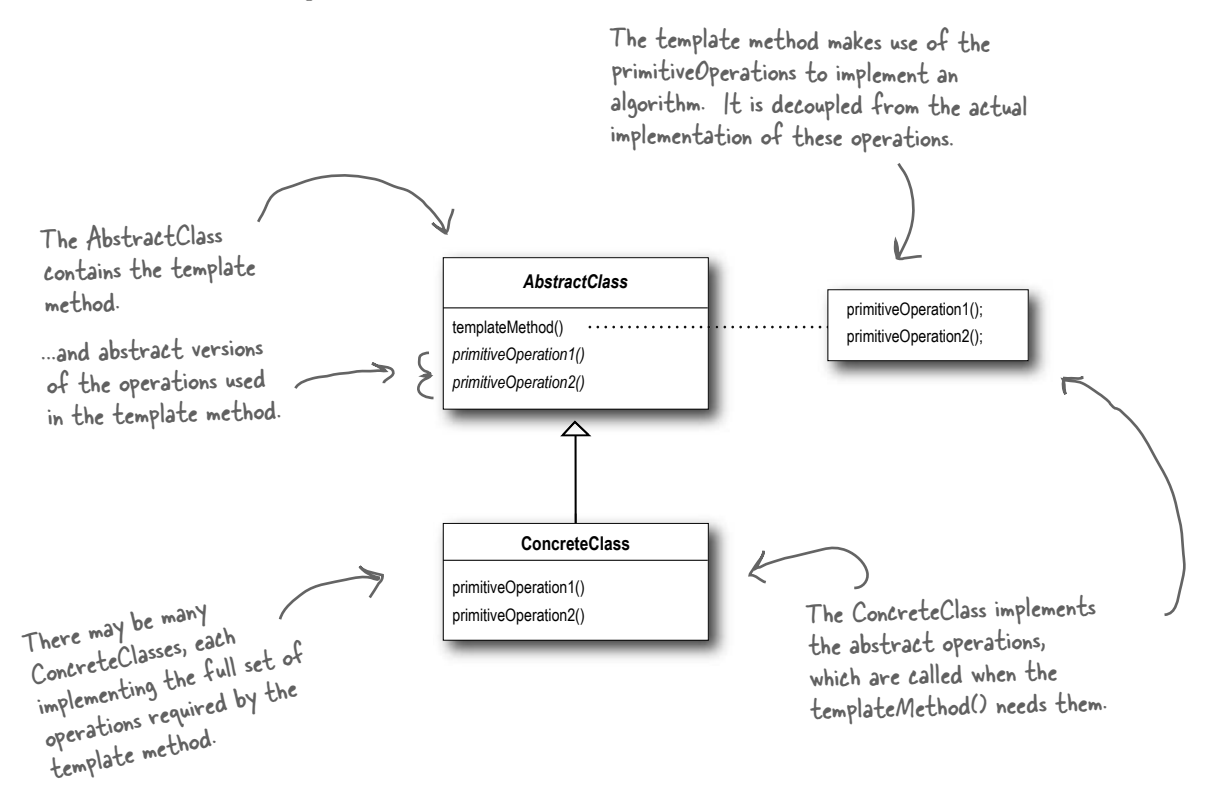

Code Up Close Here we have our abstract class; it is declared abstract and meant to be subclassed by classes that provide implementations of the operations. Let's take a closer look at how the AbstractClass is defined, including the template method and primitive operations. **abstract class AbstractClass { final void templateMethod() { primitiveOperation1(); primitiveOperation2(); concreteOperation(); } abstract void primitiveOperation1(); abstract void primitiveOperation2(); void concreteOperation() { // implementation here } }** Here's the template method. It's declared final to prevent subclasses from reworking the sequence of steps in the algorithm. The template method defines the sequence of steps, each represented by a method. In this example, two of the primitive operations must be implemented by concrete subclasses.We also have a concrete operation defined in the abstract class. More about these kinds of methods in a bit...

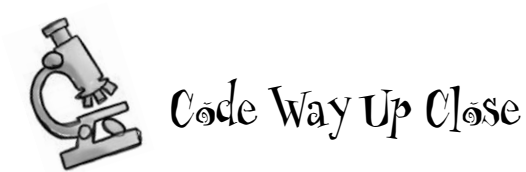

Now we're going to look even closer at the types of method that can go in the abstract class:

We've changed the templateMethod() to include a new method call. **abstract class AbstractClass { final void templateMethod() { primitiveOperation1(); primitiveOperation2();**  $\overline{\nu}$ We still have our primitive  **concreteOperation();** methods; these are  **hook();** abstract and implemented  **}** by concrete subclasses.  **abstract void primitiveOperation1();** A concrete operation is defined in the  **abstract void primitiveOperation2();** abstract class. This one is declared  **final void concreteOperation() {** final so that subclasses can't override it.  **// implementation here** It may be used in the template method  **}** directly, or used by subclasses.  **void hook() {} }** A concrete method, but We can also have concrete methods that do nothing by default; we call these "hooks." Subclasses are free it does nothing! to override these but don't have to. We're going to see how these are useful on the next page.

## Hooked on Template Method...

A hook is a method that is declared in the provides a default implementation. abstract class, but only given an empty or default implementation. This gives subclasses the ability to "hook into" the algorithm at various points, if they wish; a subclass is also free to ignore the hook.

There are several uses of hooks; let's take a look at one now. We'll talk about a few other uses later:

With a hook, I can override the method, or not. It's my choice.  $O_{\Omega}$ If I don't, the abstract class

```
public abstract class CaffeineBeverageWithHook {
```

```
 final void prepareRecipe() {
         boilWater();
         brew();
         pourInCup();
         if (customerWantsCondiments()) {
             addCondiments();
 }
     }
    abstract void brew();
   abstract void addCondiments();
```
We've added a little conditional statement that bases its success on a concrete method, customerWantsCondiments(). If the customer WANTS condiments, only then do we call addCondiments().

```
 void boilWater() {
         System.out.println("Boiling water");
 }
    void pourInCup() {
         System.out.println("Pouring into cup");
     }
    boolean customerWantsCondiments() {
```
Here we've defined a method with a (mostly) empty default implementation. This method just returns true and does nothing else.

This is a hook because the subclass can override this method, but doesn't have to.

 } }

return true;

### Using the hook

}

To use the hook, we override it in our subclass. Here, the hook controls whether the CaffeineBeverage evaluates a certain part of the algorithm; that is, whether it adds a condiment to the beverage.

How do we know whether the customer wants the condiment? Just ask !

```
public class CoffeeWithHook extends CaffeineBeverageWithHook {
     public void brew() {
         System.out.println("Dripping Coffee through filter");
     }
     public void addCondiments() {
                                                                    Here's where you override 
         System.out.println("Adding Sugar and Milk");
                                                                    the hook and provide your 
 }
                                                                    own functionality.
     public boolean customerWantsCondiments() {
         String answer = getUserInput();
                                                         \leq if (answer.toLowerCase().startsWith("y")) {
              return true;
                                                                    Get the user's input on 
          } else {
              return false;
                                                                    the condiment decision 
1999
                                                                     and return true or false. 
 }
                                                                     depending on the input.
     private String getUserInput() {
         String answer = null;
        System.out.print("Would you like milk and sugar with your coffee (y/n)? ");
         BufferedReader in = new BufferedReader(new InputStreamReader(System.in));
         try {
             answer = in.readLine();
          } catch (IOException ioe) {
              System.err.println("IO error trying to read your answer");
 }
         if (answer == null) {
                                                    This code asks the user if he'd like milk and 
              return "no";
                                                     I Mis cour asks the user it in u the minimum
1999
         return answer;
 }
```
*test drive*

### Let's run the TestDrive

### Okay, the water's boiling... Here's the test code where we create a hot tea and a hot coffee

```
public class BeverageTestDrive {
     public static void main(String[] args) {
        TeaWithHook teaHook = new TeaWithHook();
        CoffeeWithHook coffeeHook = new CoffeeWithHook();
         System.out.println("\nMaking tea...");
         teaHook.prepareRecipe();
         System.out.println("\nMaking coffee...");
         coffeeHook.prepareRecipe();
     }
}
                                                                Create a tea. 
                                                               A coffee.
                                                               And call prepareRecipe() on both!
```
#### And let's give it a run...

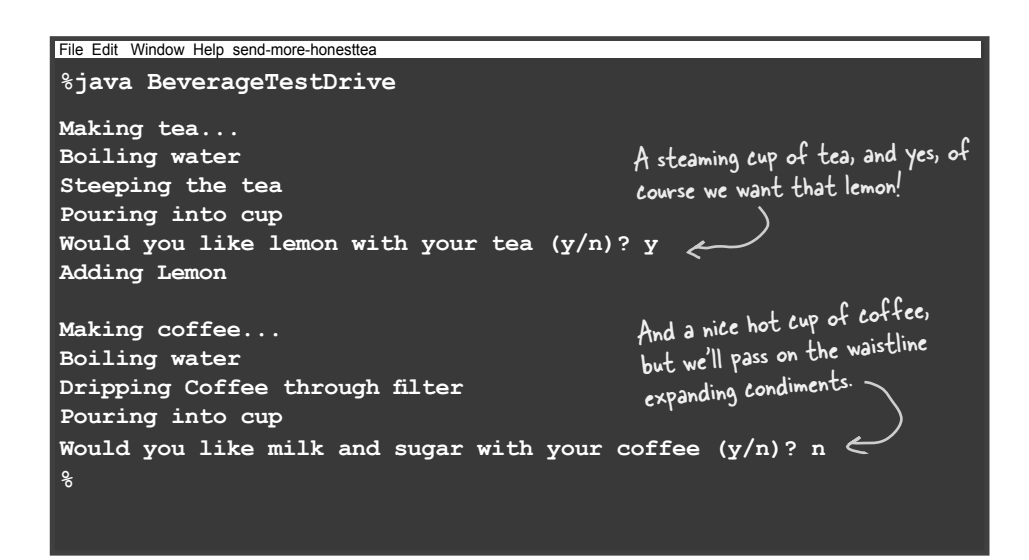

Now, I would have thought that functionality like asking the customer could have been used by all subclasses?

> You know what? We agree with you. But you have to admit before you thought of that it was a pretty cool example of how a hook can be used to conditionally control the flow of the algorithm in the abstract class. Right?

We're sure you can think of many other more realistic scenarios where you could use the template method and hooks in your own code.

Q: **When I'm creating a template method, how do I know when to use abstract methods and when to use hooks?**

O

Use abstract methods when your subclass MUST provide an implementation of the method or step in the algorithm. Use hooks when that part of the algorithm is optional. With hooks, a subclass may choose to implement that hook, but it doesn't have to.

### Q: **What are hooks really supposed to be used for?**

 $A:$  There are a few uses of hooks. As we just said, a hook may provide a way for a subclass to implement an optional part

## there are no **Dumb** Questions

of an algorithm, or if it isn't important to the subclass' implementation, it can skip it. Another use is to give the subclass a chance to react to some step in the template method that is about to happen, or just happened. For instance, a hook method like justReOrderedList() allows the subclass to perform some activity (such as redisplaying an onscreen representation) after an internal list is reordered. As you've seen a hook can also provide a subclass with the ability to make a decision for the abstract class.

### Q: **Does a subclass have to implement all the abstract methods in the AbstractClass?**

 $\bm A$  : Yes, each concrete subclass defines the entire set of abstract methods and

provides a complete implementation of the undefined steps of the template method's algorithm.

Q: **It seems like I should keep my abstract methods small in number, otherwise it will be a big job to implement them in the subclass.**

 $A:$  That's a good thing to keep in mind when you write template methods. Sometimes this can be done by not making the steps of your algorithm too granular. But it's obviously a trade off: the less granularity, the less flexibility.

Remember, too, that some steps will be optional; so you can implement these as hooks rather than abstract methods, easing the burden on the subclasses of your abstract class.

## The Hollywood Principle

We've got another design principle for you; it's called the Hollywood Principle:

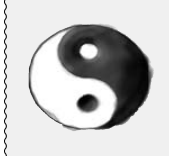

#### *The Hollywood Principle*

*Don't call us, we'll call you.* 

Easy to remember, right? But what has it got to do with OO design?

The Hollywood principle gives us a way to prevent "dependency rot." Dependency rot happens when you have high-level components depending on low-level components depending on high-level components depending on sideways components depending on low-level components, and so on. When rot sets in, no one can easily understand the way a system is designed.

With the Hollywood Principle, we allow low-level components to hook themselves into a system, but the high-level components determine when they are needed, and how. In other words, the high-level components give the low-level components a "don't call us, we'll call you" treatment.

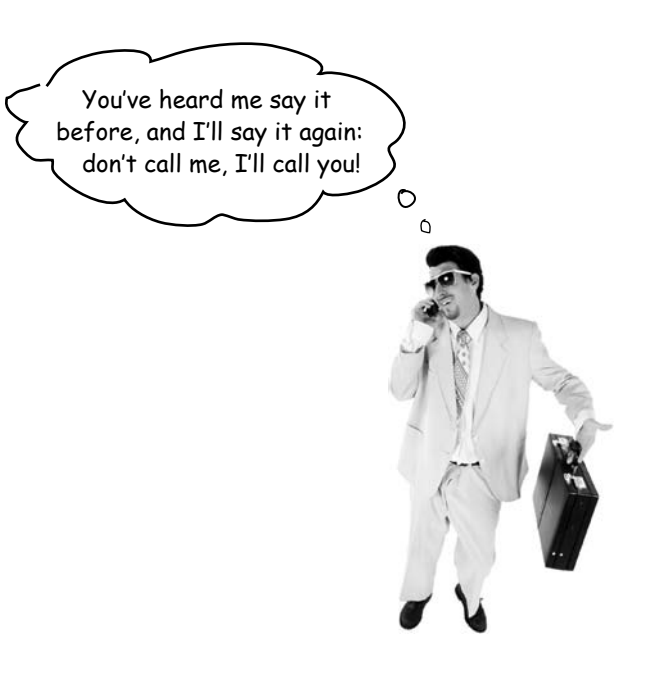

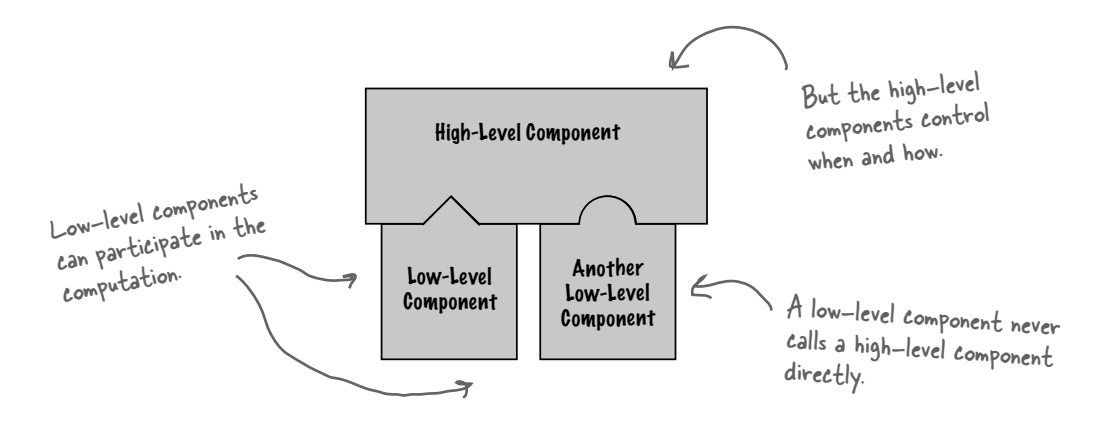

### The Hollywood Principle and Template Method

The connection between the Hollywood Principle and the Template Method Pattern is probably somewhat apparent: when we design with the Template Method Pattern, we're telling subclasses, "don't call us, we'll call you." How? Let's take another look at our CaffeineBeverage design:

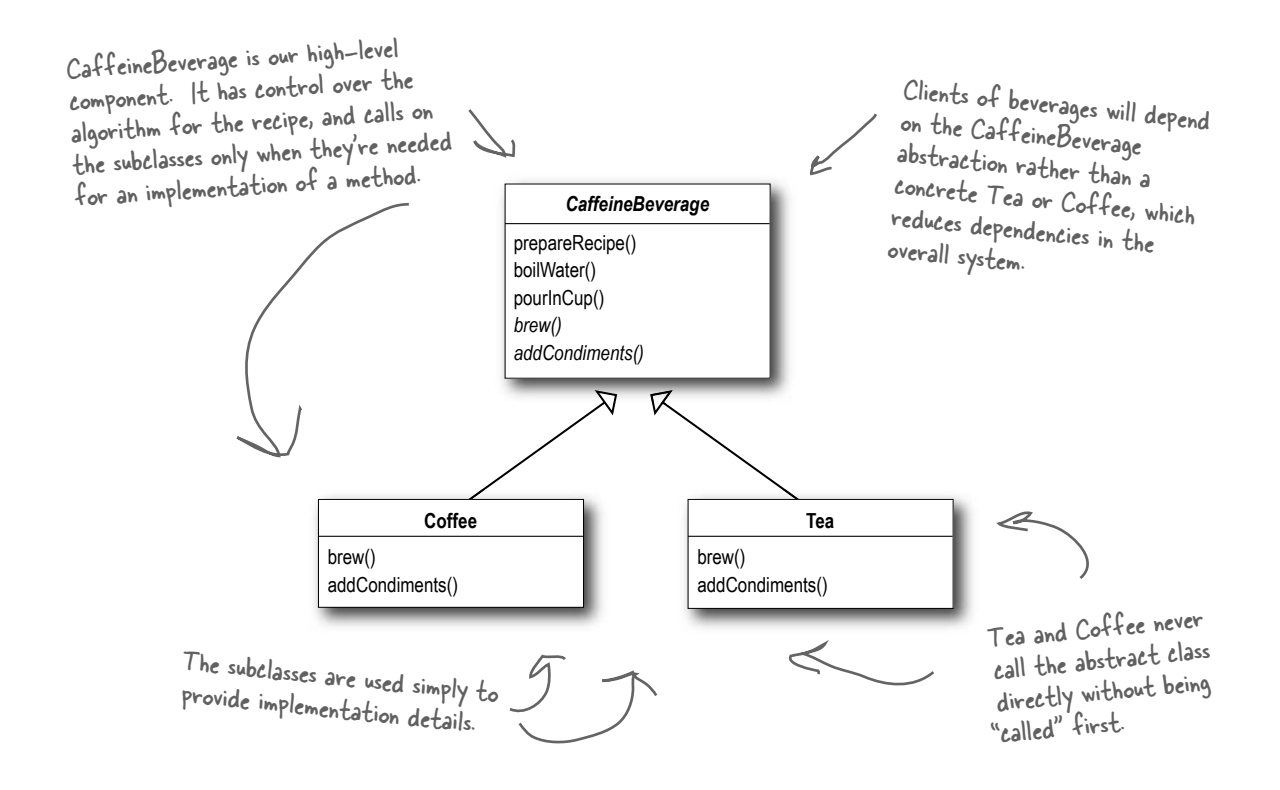

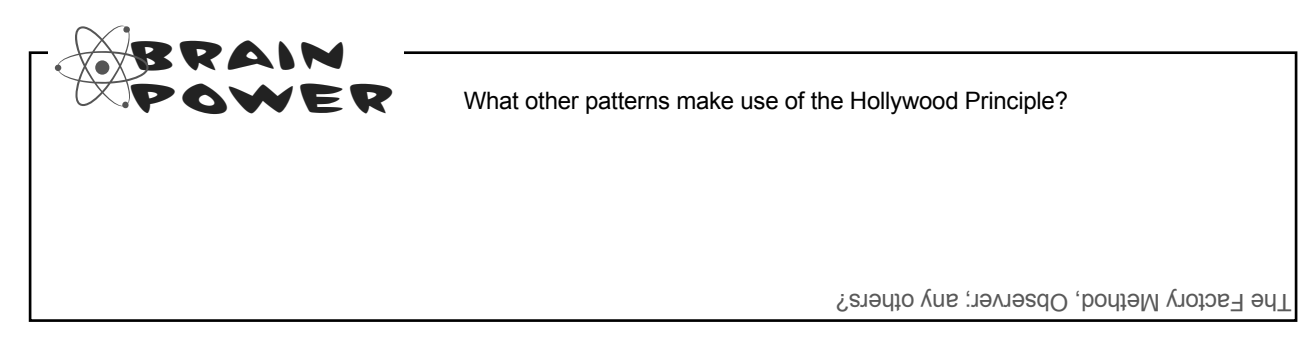

## there are no<br>Dumb Questions

Q: **How does the Hollywood Principle relate to the Dependency Inversion Principle that we learned a few chapters back?**

 $A:$  The Dependency Inversion Principle teaches us to avoid the use of concrete classes and instead work as much as possible with abstractions. The Hollywood Principle is a technique for building frameworks or components so that lower-level components can be hooked

into the computation, but without creating dependencies between the lower-level components and the higher-level layers. So, they both have the goal of decoupling, but the Dependency Inversion Principle makes a much stronger and general statement about how to avoid dependencies in design.

The Hollywood Principle gives us a technique for creating designs that allow low-level structures to interoperate while preventing other classes from becoming too dependent on them.

Q: **Is a low-level component disallowed from calling a method in a higher-level component?** 

 $A:$  Not really. In fact, a low level component will often end up calling a method defined above it in the inheritance hierarchy purely through inheritance. But we want to avoid creating explicit circular dependencies between the low-level component and the high-level ones.

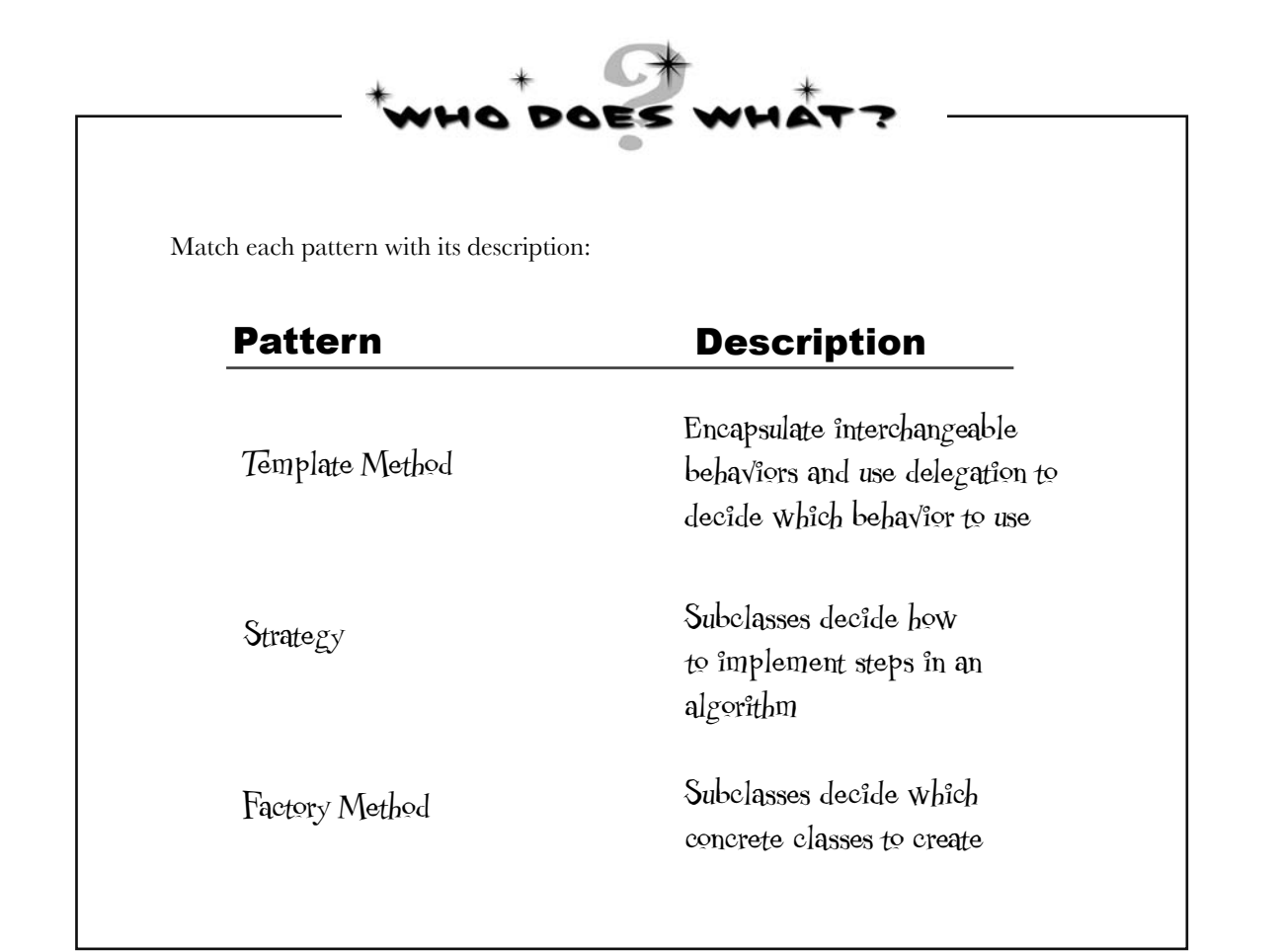

## Template Methods in the Wild

The Template Method Pattern is a very common pattern and you're going to find lots of it in the wild. You've got to have a keen eye, though, because there are many implementations of the template methods that don't quite look like the textbook design of the pattern.

This pattern shows up so often because it's a great design tool for creating frameworks, where the framework controls how something gets done, but leaves you (the person using the framework) to specify your own details about what is actually happening at each step of the framework's algorithm.

Let's take a little safari through a few uses in the wild (well, okay, in the Java API)...

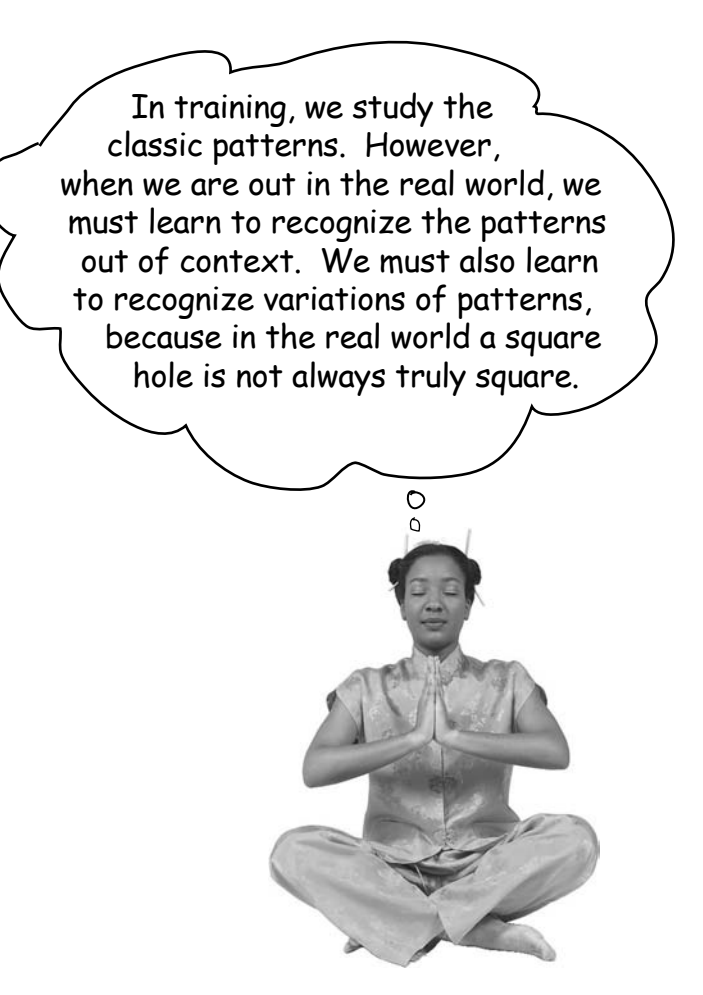

*sorting with template method*

### Sorting with Template Method

What's something we often need to do with arrays? Sort them!

public static void sort(Object[] a) { Object aux[] = (Object[])a.clone(); mergeSort(aux, a, 0, a.length, 0); } private static void mergeSort(Object src[], Object dest[], Recognizing that, the designers of the Java Arrays class have provided us with a handy template method for sorting. Let's take a look at how this method operates: We actually have two methods here and they act together to provide the sort functionality. code a little to make it easier to explain. If you'd like to see it all, grab the source from Sun and check it out... Think of this as the template method. The first method, sort(), is just a helper method that creates a copy of the array and passes it along as the destination array to the mergeSort() method. It also passes along the length of the array and tells the sort to start at the first element. The mergeSort() method contains the sort algorithm, and relies on an implementation of the compareTo() method to complete the algorithm. If you're interested in the nitty gritty of how the sorting happens, you'll want to check out the Sun source code.

int low, int high, int off)

for (int i=low; i<high; i++){ for (int  $j=i$ ;  $j>low$  && ((Comparable)dest[j-1]).compareTo((Comparable)dest[j])>0; j--)  $\overline{\mathcal{A}}$  swap(dest, j, j-1); } } return; } compareTo() is the method we need to implement to "fill out" the template method. This is a concrete method, already defined in the Arrays class.

{

We've pared down this

## We've got some ducks to sort...

Let's say you have an array of ducks that you'd like to sort. How do you do it? Well, the sort template method in Arrays gives us the algorithm, but you need to tell it how to compare ducks, which you do by implementing the compareTo() method... Make sense?

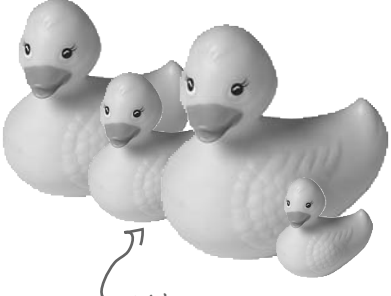

We've got an array of Ducks we need to sort.

No, it doesn't. Aren't we supposed to be subclassing something? I thought that was the point of Template Method. An array doesn't subclass anything, so I don't get how we'd use sort().

> Good point. Here's the deal: the designers of sort() wanted it to be useful across all arrays, so they had to make sort() a static method that could be used from anywhere. But that's okay, it works almost the same as if it were in a superclass. Now, here is one more detail: because sort() really isn't defined in our superclass, the sort() method needs to know that you've implemented the compareTo() method, or else you don't have the piece needed to complete the sort algorithm.

> To handle this, the designers made use of the Comparable interface. All you have to do is implement this interface, which has one method (surprise): compareTo().

## What is compareTo()?

 $\circ$  $\circ$ 

The compareTo() method compares two objects and returns whether one is less than, greater than, or equal to the other. sort() uses this as the basis of its comparison of objects in the array.

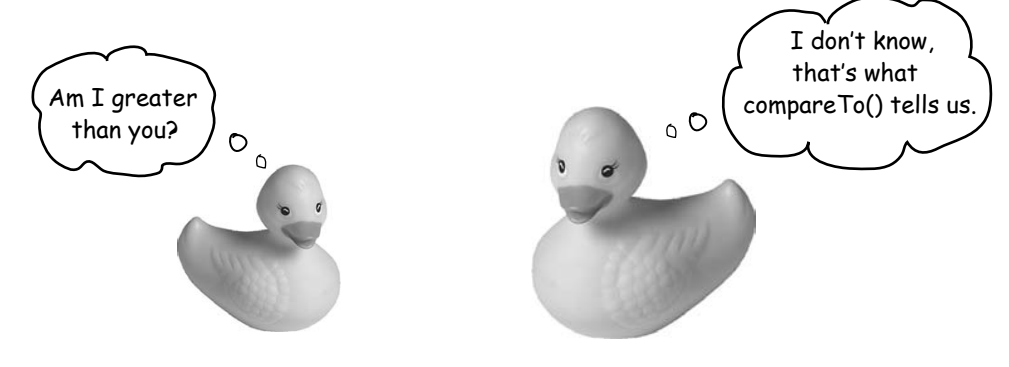

*implementing comparable*

## Comparing Ducks and Ducks

Okay, so you know that if you want to sort Ducks, you're going to have to implement this compareTo() method; by doing that you'll give the Arrays class what it needs to complete the algorithm and sort your ducks.

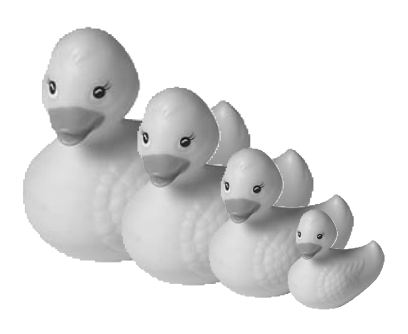

Here's the duck implementation:

```
public class Duck implements Comparable {
      String name;
      int weight;
     public Duck(String name, int weight) {
         this.name = name;
          this.weight = weight;
      }
      public String toString() {
          return name + " weighs " + weight;
      }
     public int compareTo(Object object) {
          Duck otherDuck = (Duck)object; \leftarrow if (this.weight < otherDuck.weight) {
               return -1;
           } else if (this.weight == otherDuck.weight) {
               return 0;
           } else { // this.weight > otherDuck.weight
               return 1;
 }
      }
}
                                           Remember, we need to implement the Comparable 
                                           interface since we aren't really subclassing.
                                                       Our Ducks have a name and a weight
                                                 We're keepin' it simple; all Ducks do 
                                                       is print their name and weight!
                                                \sim Okay, here's what sort needs...
                                                     \pm compareTo() takes another Duck to compare THIS Duck to.
                                                                         Here's where we specify how Ducks 
                                                                          compare. If THIS Duck weighs less 
                                                                          than otherDuck then we return -1; 
                                                                          if they are equal, we return 0; and if
                                                                          THIS Duck weighs more, we return 1.
```
### Let's sort some Ducks Here's the test drive for sorting Ducks...

```
public class DuckSortTestDrive {
                 public static void main(String[] args) {
                    Duck[] ducks = { new Duck("Daffy", 8), 
                                         new Duck("Dewey", 2),
                                         new Duck("Howard", 7),
                                         new Duck("Louie", 2),
                                         new Duck("Donald", 10), 
                                         new Duck("Huey", 2)
                      };
            System.out.println("Before sorting:"); Let's print them to see
                     display(ducks);
                     Arrays.sort(ducks);
                      System.out.println("\nAfter sorting:");
                     display(ducks);
                 }
                 public static void display(Duck[] ducks) {
                     for (int i = 0; i < ducks.length; i++) {
                          System.out.println(ducks[i]);
             }
                 }
           }
                                                                         We need an array of
                                                                         We need and look good.
                                                                     their names and weights.
                                                            \sum_{l \text{t's sort time}!}Let's print them (again) to see 
                                                                       their names and weights.
Notice that we 
call Arrays' static 
method sort, and 
pass it our Ducks.
```
#### Let the sorting commence!

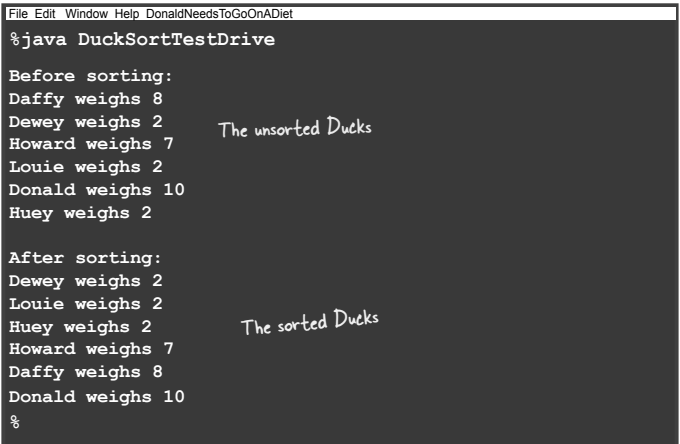

## The making of the sorting duck machine **Behind**

Let's trace through how the Arrays sort() template **the Scenes** method works. We'll check out how the template method controls the algorithm, and at certain points in the algorithm, how it asks our Ducks to supply the implementation of a step...

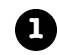

First, we need an array of Ducks:

Duck[] ducks =  ${new Duck("Daffy", 8), ...}$ ;

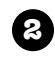

**3**

**4**

Then we call the sort() template method in the Array class and pass it our ducks:

Arrays.sort(ducks);

The sort() method (and its helper mergeSort()) control the sort procedure.

To sort an array, you need to compare two items one by one until the entire list is in sorted order.

When it comes to comparing two ducks, the sort method relies on the Duck's compareTo() method to know how to do this. The compareTo() method is called on the first duck and passed the duck to be compared to:

ducks[0].compareTo(ducks[1]);

First Duck Duck to compare it to

If the Ducks are not in sorted order, they're swapped with the concrete swap() method in Arrays:

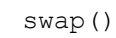

**5** The sort method continues comparing and swapping Ducks until the array is in the correct order!

... swap() ...

... compareTo() ...

for (int i=low; i<high; i++){

}

The sort() method controls the algorithm, no class can change this. sort() counts on a Comparable class to provide the implementation of compareTo()

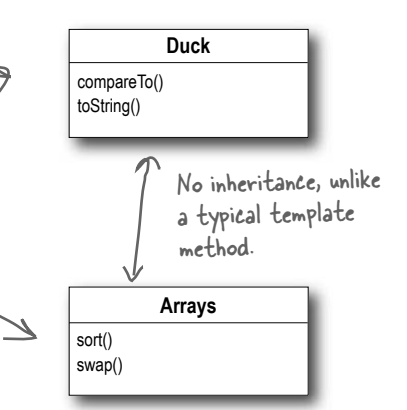

## t<sup>here</sup> are no<br>Dumb Questions

Q: **Is this really the Template Method Pattern, or are you trying too hard?**

 $\bm A\bm{\colon}~$  The pattern calls for implementing an algorithm and letting subclasses supply the implementation of the steps – and the Arrays sort is clearly not doing that! But, as we know, patterns in the wild aren't always just like the textbook patterns. They have to be modified to fit the context and implementation constraints.

The designers of the Arrays sort() method had a few constraints. In general, you can't subclass a Java array and they wanted the sort to be used on all arrays (and each array is a different class). So they defined a static method and deferred the comparison part of

the algorithm to the items being sorted.

So, while it's not a textbook template method, this implementation is still in the spirit of the Template Method Pattern. Also, by eliminating the requirement that you have to subclass Arrays to use this algorithm, they've made sorting in some ways more flexible and useful.

Q: **This implementation of sorting actually seems more like the Strategy Pattern than the Template Method Pattern. Why do we consider it Template Method?**

A: You're probably thinking that because the Strategy Pattern uses object composition. You're right in a way – we're *using* the Arrays object to sort our array, so that's similar to Strategy. But remember, in Strategy, the class that you compose with implements the *entire* algorithm. The algorithm that Arrays implements for sort is incomplete; it needs a class to fill in the missing compareTo() method. So, in that way, it's more like Template Method.

Q: **Are there other examples of template methods in the Java API?**

Yes, you'll find them in a few places. For example, java.io has a read() method in InputStream that subclasses must implement and is used by the tempate method read(byte b[], int off, int len).

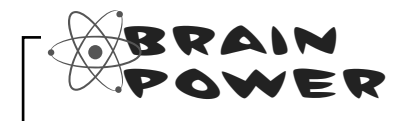

We know that we should favor composition over inheritance, right? Well, the implementers of the sort() template method decided not to use inheritance and instead to implement sort() as a static method that is composed with a Comparable at runtime. How is this better? How is it worse? How would you approach this problem? Do Java arrays make this particularly tricky?

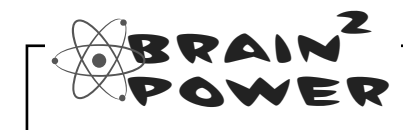

Think of another pattern that is a specialization of the template method. In this specialization, primitive operations are used to create and return objects. What pattern is this?

## Swingin' with Frames

Up next on our Template Method safari... keep your eye out for swinging JFrames!

If you haven't encountered JFrame, it's the most basic Swing container and inherits a paint() method. By default, paint() does nothing because it's a *hook*! By overriding paint(), you can insert yourself into JFrame's algorithm for displaying its area of the screen and have your own graphic output incorporated into the JFrame. Here's an embarrassingly simple example of using a JFrame to override the paint() hook

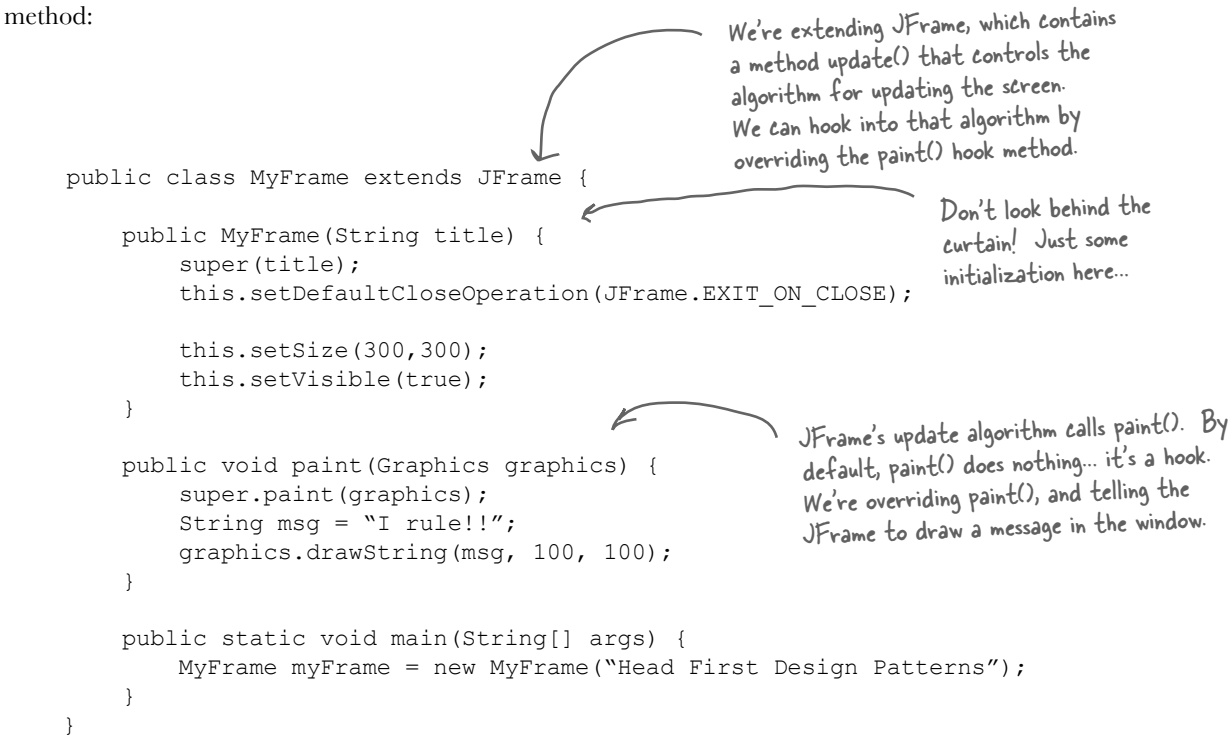

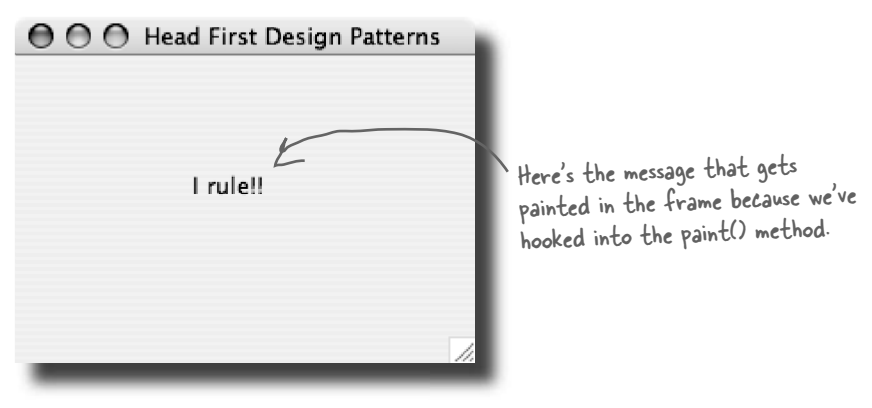

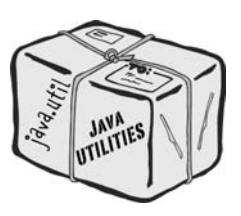

## Applets

Our final stop on the safari: the applet.

You probably know an applet is a small program that runs in a web page. Any applet must subclass Applet, and this class provides several hooks. Let's take a look at a few of them:

```
The init hook allows the applet to do whatever 
                                                                it wants to initialize the applet the first time.
                                                                       The start hook allows the applet to do 
                                                                       something when the applet is just about 
                                                                       to be displayed on the web page.
                                                                          If the user goes to another page, the 
                                                                          stop hook is used, and the applet can do 
                                                                          whatever it needs to do to stop its actions.
                                                                    And the destroy hook is used when the applet 
                                                                    is going to be destroyed, say, when the browser 
                                                                    pane is closed. We could try to display 
                                                                    something here, but what would be the point?
                                              Well looky here! Our old friend the 
                                              paint() method! Applet also makes 
                                              use of this method as a hook.
                                                             repaint() is a concrete method in the Applet 
                                                             class that lets upper-level components know 
                                                             the applet needs to be redrawn.
public class MyApplet extends Applet {
      String message;
      public void init() {
           message = "Hello World, I'm alive!";
           repaint();
      }
      public void start() {
          message = "Now I'm starting up...";
           repaint();
      }
      public void stop() {
           message = "Oh, now I'm being stopped...";
           repaint();
      }
      public void destroy() {
           // applet is going away...
 }
      public void paint(Graphics g) {
           g.drawString(message, 5, 15);
 }
}
```
Concrete applets make extensive use of hooks to supply their own behaviors. Because these methods are implemented as hooks, the applet isn't required to implement them.

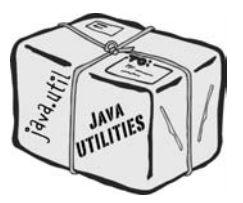

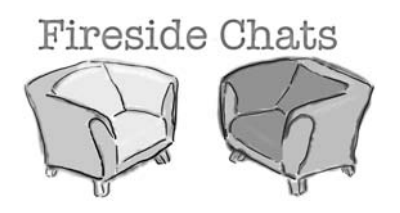

Hey Strategy, what are you doing in my chapter? I figured I'd get stuck with someone boring like Factory Method.

I was just kidding! But seriously, what are you doing here? We haven't heard from you in eight chapters!

You might want to remind the reader what

Hey, that does sound a lot like what I do. But my intent's a little different from yours; my job is to define the outline of an algorithm, but let my subclasses do some of the work. That way, I can have different implementations of an algorithm's individual steps, but keep control over the algorithm's structure. Seems like you have to give up control of your algorithms.

Tonight's talk: **Template Method and Strategy compare methods.**

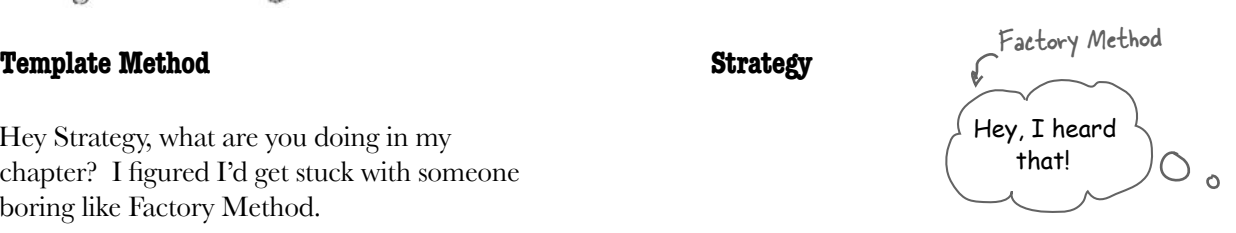

Nope, it's me, although be careful – you and Factory Method are related, aren't you?

I'd heard you were on the final draft of your chapter and I thought I'd swing by to see how it was going. We have a lot in common, so I thought I might be able to help...

you're all about, since it's been so long. I don't know, since Chapter 1, people have been stopping me in the street saying, "Aren't you that pattern..." So I think they know who I am. But for your sake: I define a family of algorithms and make them interchangeable. Since each algorithm is encapsulated, the client can use different algorithms easily.

> I'm not sure I'd put it quite like *that*... and anyway, I'm not stuck using inheritance for algorithm implementations. I offer clients a choice of algorithm implementation through object composition.

#### **Template Method Strategy**

I remember that. But I have more control over my algorithm and I don't duplicate code. In fact, if every part of my algorithm is the same except for, say, one line, then my classes are much more efficient than yours. All my duplicated code gets put into the superclass, so all the subclasses can share it.

Yeah, well, I'm *real* happy for ya, but don't forget I'm the most used pattern around. Why? Because I provide a fundamental method for code reuse that allows subclasses to specify behavior. I'm sure you can see that this is perfect for creating frameworks.

How's that? My superclass is abstract.

Like I said Strategy, I'm *real* happy for you. Thanks for stopping by, but I've got to get the rest of this chapter done.

Got it. Don't call us, we'll call you...

You *might* be a little more efficient (just a little) and require fewer objects. *And* you might also be a little less complicated in comparison to my delegation model, but I'm more flexible because I use object composition. With me, clients can change their algorithms at runtime simply by using a different strategy object. Come on, they didn't choose *me* for Chapter 1 for nothing!

Yeah, I guess... but, what about dependency? You're way more dependent than me.

But you have to depend on methods implemented in your superclass, which are part of your algorithm. I don't depend on anyone; I can do the entire algorithm myself!

Okay, okay, don't get touchy. I'll let you work, but let me know if you need my special techniques anyway, I'm always glad to help.

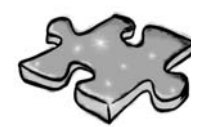

It's that time again....

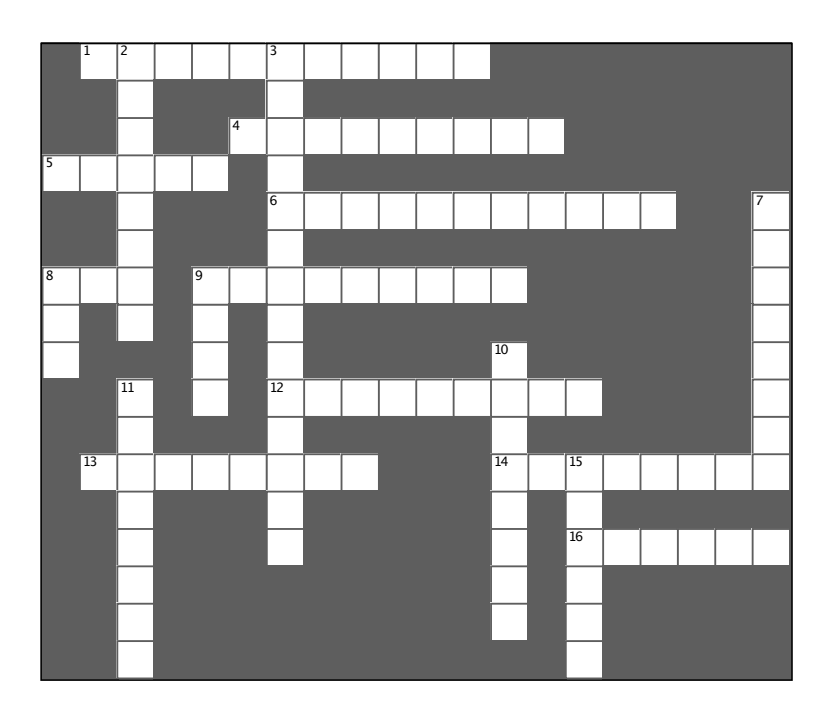

#### **Across**

1. Strategy uses \_\_\_\_\_\_\_\_\_\_\_ rather than inheritance

4. Type of sort used in Arrays

5. The JFrame hook method that we overrode to print "I Rule"

6. The Template Method Pattern uses

to defer implementation to other classes

8. Coffee and \_

9. Don't call us, we'll call you is known as the Principle

12. A template method defines the steps of an

13. In this chapter we gave you more

14. The template method is usually defined in an method as a method class

16. Class that likes web pages

#### Down

 $2.$ algorithm steps are implemented

by hook methods

3. Factory Method is a \_\_\_\_\_\_\_\_\_\_\_\_\_\_\_\_\_\_\_\_\_\_\_ of Template Method

7. The steps in the algorithm that must be supplied by the subclasses are usually declared

8. Huey, Louie and Dewey all weigh \_\_\_\_\_\_\_\_ pounds

9. A method in the abstract superclass that does nothing or provides default behavior is called a method

10. Big headed pattern

- 11. Our favorite coffee shop in Objectville
- 15. The Arrays class implements its template

## Tools for your Design Toolbox

We've added Template Method to your toolbox. With Template Method you can reuse code like a pro while keeping control of your algorithms.

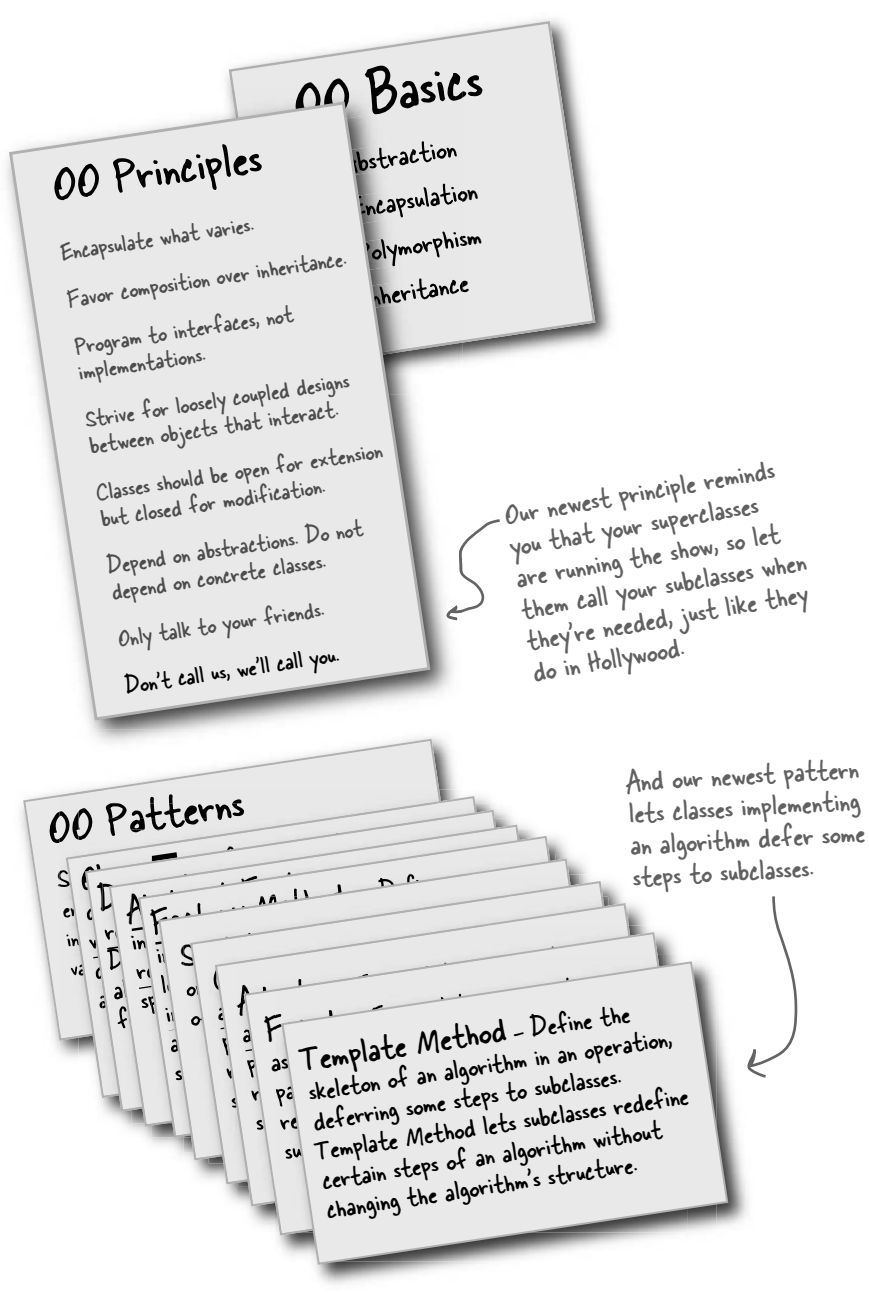

## *BULLET POINT*

- <sup>ß</sup> A "template method" defines the steps of an algorithm, deferring to subclasses for the implementation of those steps.
- <sup>ß</sup> The Template Method Pattern gives us an important technique for code reuse.
- The template method's abstract class may define concrete methods, abstract methods and hooks.
- Abstract methods are implemented by subclasses.
- Hooks are methods that do nothing or default behavior in the abstract class, but may be overridden in the subclass.
- To prevent subclasses from changing the algorithm in the template method, declare the template method as final.
- The Hollywood Principle guides us to put decision-making in high-level modules that can decide how and when to call low level modules.
- You'll see lots of uses of the Template Method Pattern in real world code, but don't expect it all (like any pattern) to be designed "by the book."
- <sup>ß</sup> The Strategy and Template Method Patterns both encapsulate algorithms, one by inheritance and one by composition.
- The Factory Method is a specialization of Template Method.

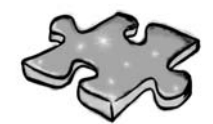

## **Exercise solutions**

**Sharpen your pencil** Draw the new class diagram now that we've moved prepareRecipe() into the CaffeineBeverage class: *CaffeineBeverage* prepareRecipe() boilWater() pourInCup() *brew() addCondiments()* V **Coffee Tea** brew() brew() addCondiments() addCondiments()

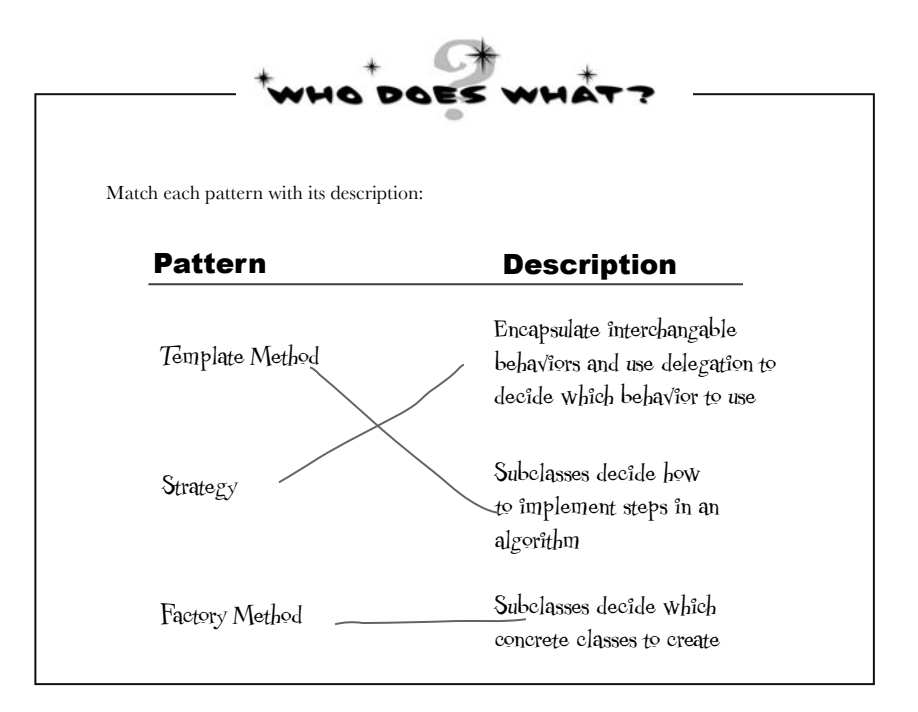

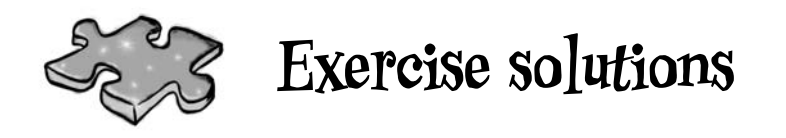

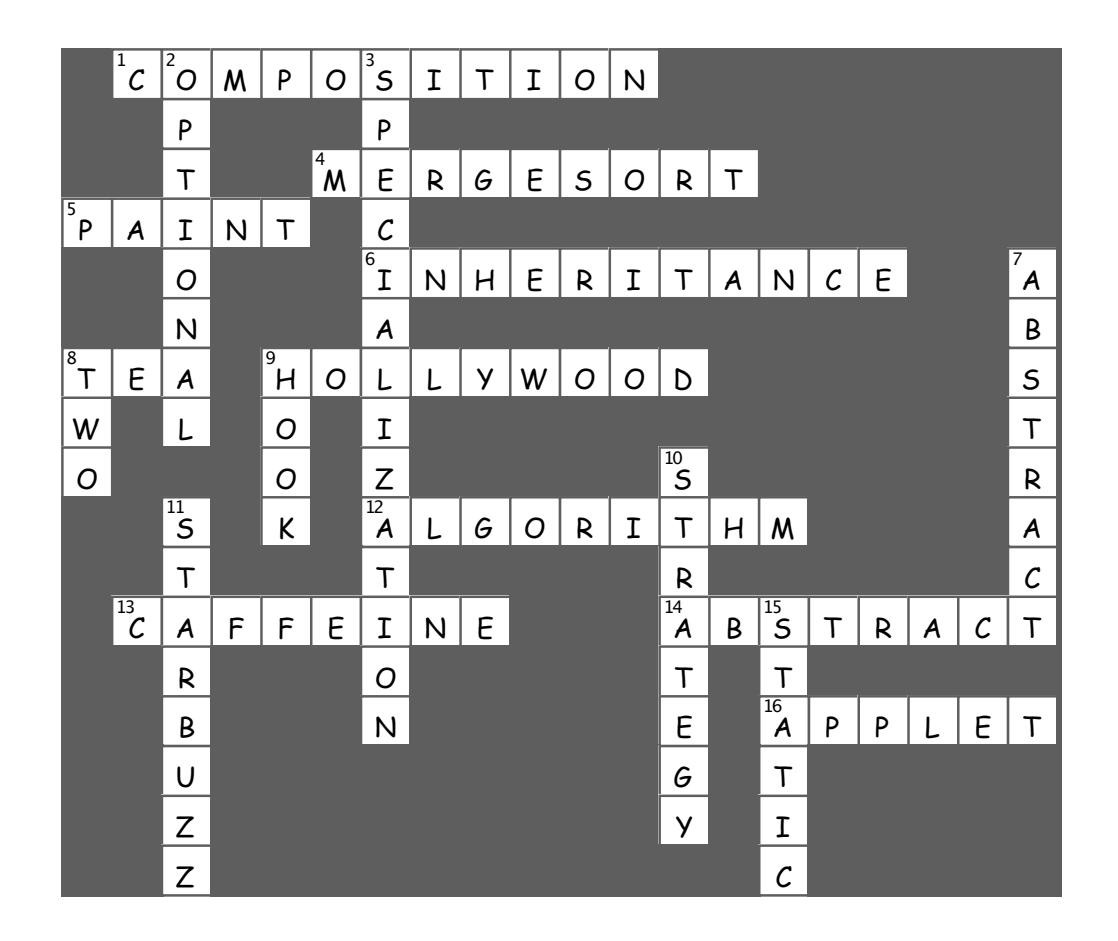

## <sup>9</sup>the Iterator and Composite Patterns  $*$  Well-Managed  $*$ **Collections**

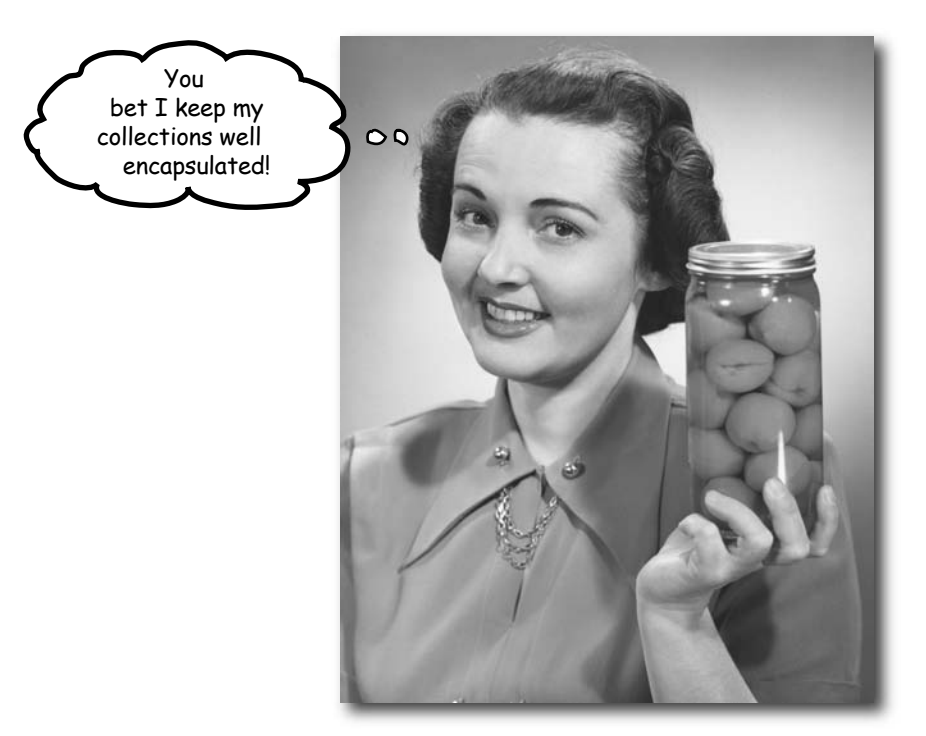

**There are lots of ways to stuff objects into a collection.** Put them in an Array, a Stack, a List, a Hashtable, take your pick. Each has its own advantages and tradeoffs. But at some point your client is going to want to iterate over those objects, and when he does, are you going to show him your implementation? We certainly hope not! That just wouldn't be professional. Well, you don't have to risk your career; you're going to see how you can allow your clients to iterate through your objects without ever getting a peek at how you store your objects. You're also going to learn how to create some *super collections* of objects that can leap over some impressive data structures in a single bound. And if that's not enough, you're also going to learn a thing or two about object responsibility.

## Breaking News: Objectville Diner and Objectville Pancake House Merge

That's great news! Now we can get those delicious pancake breakfasts at the Pancake House and those yummy lunches at the Diner all in one place. But, there seems to be a slight problem...

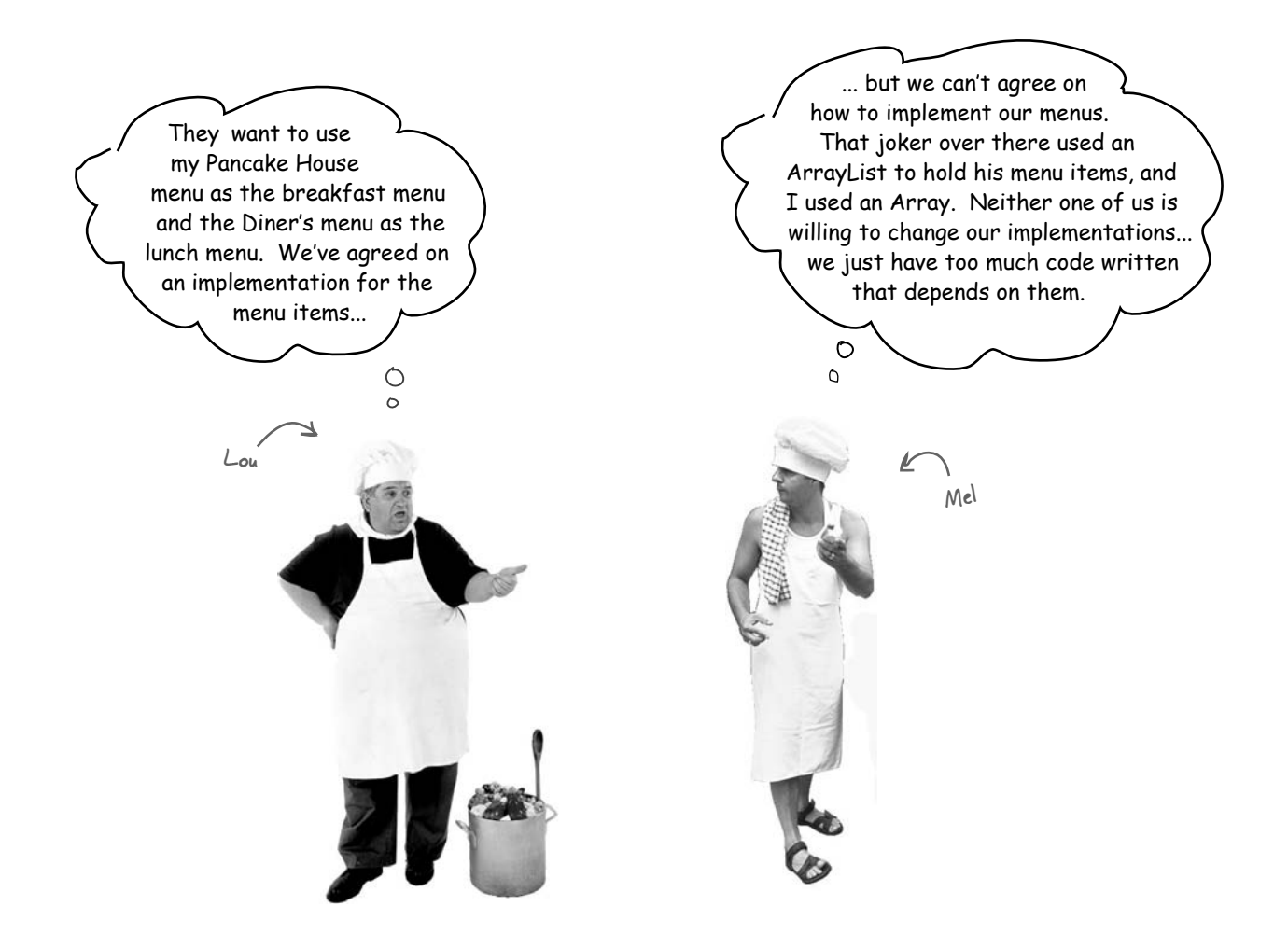

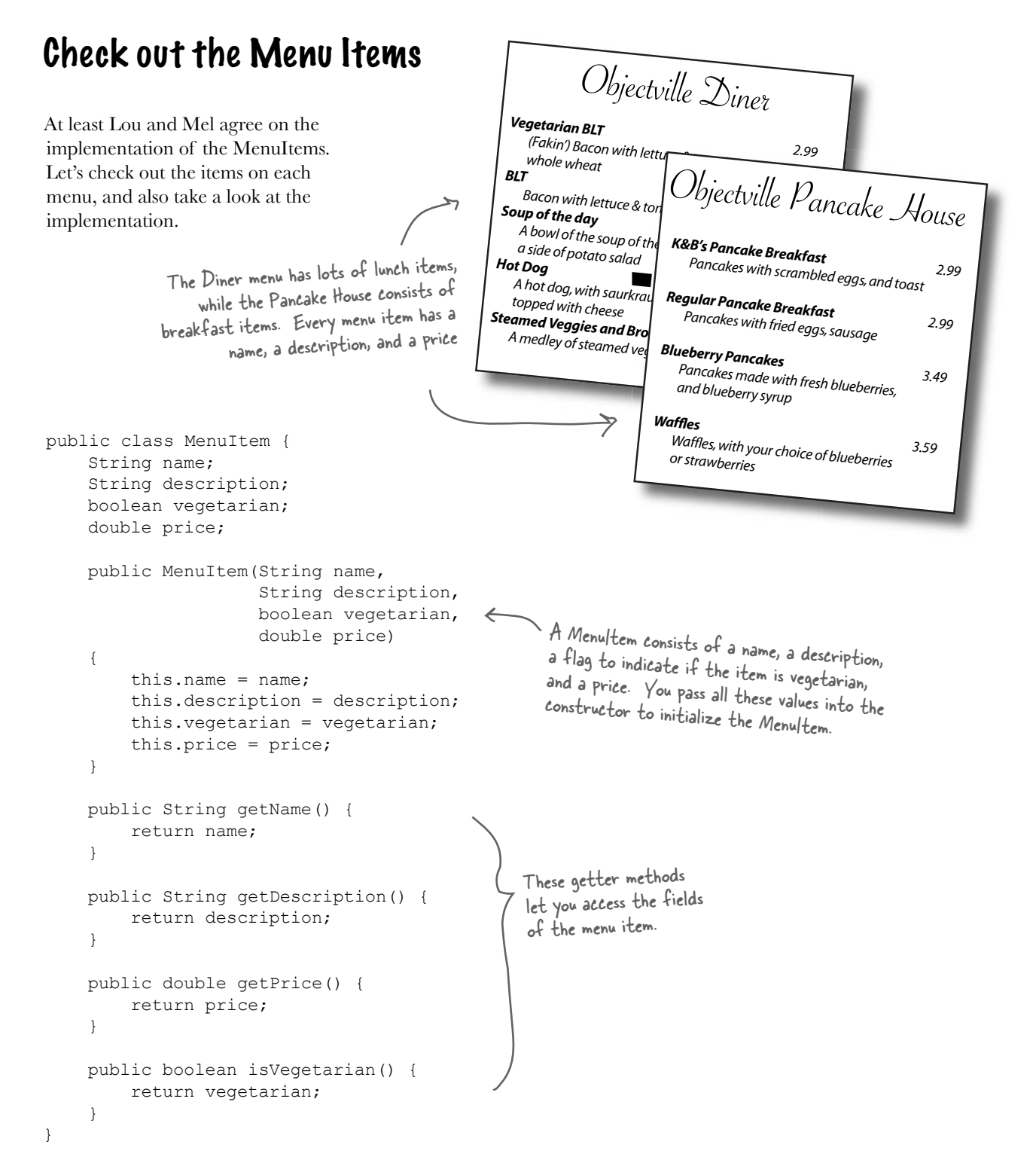

### Lou and Mel's Menu implementations

```
\circI used an ArrayList 
Now let's take a look at what Lou and Mel are 
                                                                    so I can easily 
arguing about. They both have lots of time and 
                                                                  expand my menu.
code invested in the way they store their menu 
items in a menu, and lots of other code that 
depends on it.
                                           Here's Lou's implementation of the 
                                           Pancake House menu. 
public class PancakeHouseMenu {
     ArrayList menuItems;
                                                             Lou's using an ArrayList to store 
     public PancakeHouseMenu() {
                                                             his menu items
         menuItems = new ArrayList();
          addItem("K&B's Pancake Breakfast", 
               "Pancakes with scrambled eggs, and toast", 
                                                                      Each menu item is added to the 
               true,
                                                                      ArrayList here, in the constructor
               2.99);
                                                                       Each Menultem has a name, a
          addItem("Regular Pancake Breakfast", 
                                                                       description, whether or not it's a 
               "Pancakes with fried eggs, sausage", 
                                                                       vegetarian item, and the price
               false,
               2.99);
          addItem("Blueberry Pancakes",
               "Pancakes made with fresh blueberries",
               true,
               3.49);
          addItem("Waffles",
               "Waffles, with your choice of blueberries or strawberries",
               true,
                                                                       To add a menu item, Lou creates a new 
               3.59);
                                                                        MenuItem object, passing in each argument, 
 }
     public void addItem(String name, String description,
                                                                        and then adds it to the ArrayList
                             boolean vegetarian, double price)
     {
         MenuItem menuItem = new MenuItem(name, description, vegetarian, price); \ell menuItems.add(menuItem);
     }
public ArrayList getMenuItems() { The getMenuItems() method returns the list of menu items
          return menuItems;
                                                 Lou has a bunch of other menu code that depends 
     }
                                                 on the ArrayList implementation. He doesn't want 
     // other menu methods here
                                                 to have to rewrite all that code!
}
318 Chapter 9
```

```
Haah! An Arraylist... I 
                                     used a REAL Array so I can 
                         oΟ
                                 control the maximum size of my menu 
                                     and get my MenuItems without 
                                          having to use a cast.
                                                      And here's Mel's implementation of the Diner menu. 
                                                      Mel takes a different approach; he's using an Array so he 
public class DinerMenu {
                                                       can control the max size of the menu and retrieve menu 
    static final int MAX ITEMS = 6;
     int numberOfItems = 0;
                                                       items out without having to cast his objects. 
     MenuItem[] menuItems;
     public DinerMenu() {
                                                                 Like Lou, Mel creates his menu items in the 
         menuItems = new MenuItem[MAX ITEMS];
                                                                  constructor, using the addItem() helper method.
          addItem("Vegetarian BLT",
               "(Fakin') Bacon with lettuce & tomato on whole wheat", true, 2.99);
          addItem("BLT",
               "Bacon with lettuce & tomato on whole wheat", false, 2.99);
          addItem("Soup of the day",
               "Soup of the day, with a side of potato salad", false, 3.29);
          addItem("Hotdog",
               "A hot dog, with saurkraut, relish, onions, topped with cheese",
               false, 3.05);
          // a couple of other Diner Menu items added here
                                                                       addItem() takes all the parameters
     }
                                                                       necessary to create a MenuItem and
                                                                       instantiates one. It also checks to make 
     public void addItem(String name, String description, 
                                                                       sure we haven't hit the menu size limit.
                              boolean vegetarian, double price) 
      {
         MenuItem menuItem = new MenuItem(name, description, vegetarian, price); \ell if (numberOfItems >= MAX_ITEMS) {
               System.err.println("Sorry, menu is full! Can't add item to menu");
          } else {
                                                              Mel specifically wants to keep his menu under a 
               menuItems[numberOfItems] = menuItem;
                                                              certain size (presumably so he doesn't have to 
               numberOfItems = numberOfItems + 1;
 }
                                                              remember too many recipes).
      }
     public MenuItem[] getMenuItems() {
                                              `getMenuItems() returns the array of menu items.
          return menuItems;
 }
                                            Like Lou, Mel has a bunch of code that depends on the implementation of 
    // other menu methods here \leftarrowhis menu being an Array. He's too busy cooking to rewrite all of this.
}
```
## What's the problem with having two different menu representations?

To see why having two different menu representations complicates things, let's try implementing a client that uses the two menus. Imagine you have been hired by the new company formed by the merger of the Diner and the Pancake House to create a Java-enabled waitress (this *is* Objectville, after all). The spec for the Java-enabled waitress specifies that she can print a custom menu for customers on demand, and even tell you if a menu item is vegetarian without having to ask the cook – now that's an innovation!

Let's check out the spec, and then step through what it might take to implement her...

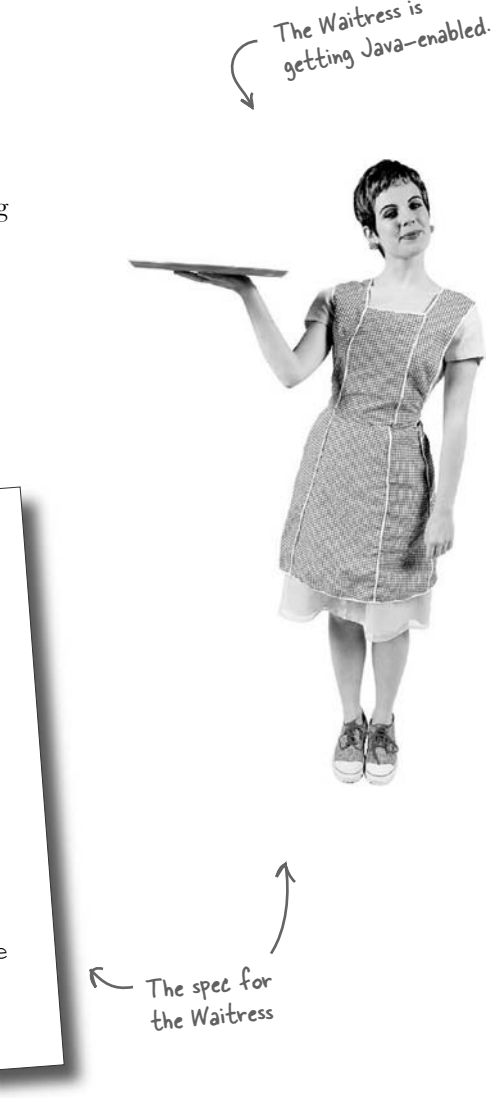

### The Java-Enabled Waitress Specification

### **Java-Enabled Waitress: code-name "Alice"** printMenu() - prints every item on the menu printBreakfastMenu() - prints just breakfast items printLunchMenu() - prints just lunch items printVegetarianMenu() - prints all vegetarian menu items isItemVegetarian(name) - given the name of an item, returns true if the items is vegetarian, otherwise, returns false

The method looks the same, but the / calls are returning different types.

Let's start by stepping through how we'd implement the printMenu() method:

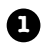

**3**

}

To print all the items on each menu, you'll need to call the getMenuItem() method on the PancakeHouseMenu and the DinerMenu to retrieve their respective menu items. Note that each returns a different type:

```
PancakeHouseMenu pancakeHouseMenu = new PancakeHouseMenu();
ArrayList breakfastItems = pancakeHouseMenu.getMenuItems();
```

```
DinerMenu dinerMenu = new DinerMenu();
MenuItem[] lunchItems = dinerMenu.getMenuItems();
```
The implementation is showing through, breakfast items are in an ArrayList, lunch items are in an Array.

**2** Now, to print out the items from the PancakeHouseMenu, we'll loop through the items on the breakfastItems ArrayList. And to print out the Diner items we'll loop through the Array.

```
for (int i = 0; i < breakfastItems.size(); i++) {
    MenuItem menuItem = (MenuItem)breakfastItems.get(i);System.out.print(menuItem.getName() + "");
    System.out.println(menuItem.getPrice() + "");
     System.out.println(menuItem.getDescription());
}
for (int i = 0; i < 1unchItems.length; i++) {
    MenuItem menuItem = lunchItems[i];
```
System.out.print(menuItem.getName() + ""); System.out.println(menuItem.getPrice() + ""); System.out.println(menuItem.getDescription());

Now, we have to implement two different loops to step through the two implementations of the menu items...

...one loop for the ArrayList...

and another for the Array.

Implementing every other method in the Waitress is going to be a variation of this theme. We're always going to need to get both menus and use two loops to iterate through their items. If another restaurant with a different implementation is acquired then we'll have *three* loops.

# Sharpen your pencil

Based on our implementation of printMenu(), which of the following apply?

- ❏ A. We are coding to the PancakeHouseMenu and DinerMenu concrete implementations, not to an interface.
- ❏ B. The Waitress doesn't implement the Java Waitress API and so she isn't adhering to a standard.
- ❏ C. If we decided to switch from using DinerMenu to another type of menu that implemented its list of menu items with a Hashtable, we'd have to modify a lot of code in the Waitress.
- ❏ D. The Waitress needs to know how each menu represents its internal collection of menu items; this violates encapsulation.
- ❏ E. We have duplicate code: the printMenu() method needs two separate loops to iterate over the two different kinds of menus. And if we added a third menu, we'd have yet another loop.
- ❏ F. The implementation isn't based on MXML (Menu XML) and so isn't as interoperable as it should be.

### What now?

Mel and Lou are putting us in a difficult position. They don't want to change their implementations because it would mean rewriting a lot of code that is in each respective menu class. But if one of them doesn't give in, then we're going to have the job of implementing a Waitress that is going to be hard to maintain and extend.

It would really be nice if we could find a way to allow them to implement the same interface for their menus (they're already close, except for the return type of the getMenuItems() method). That way we can minimize the concrete references in the Waitress code and also hopefully get rid of the multiple loops required to iterate over both menus.

Sound good? Well, how are we going to do that?
### Can we encapsulate the iteration?

If we've learned one thing in this book, it's encapsulate what varies. It's obvious what is changing here: the iteration caused by different collections of objects being returned from the menus. But can we encapsulate this? Let's work through the idea...

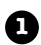

**1** To iterate through the breakfast items we use the size() and get() methods on the ArrayList:

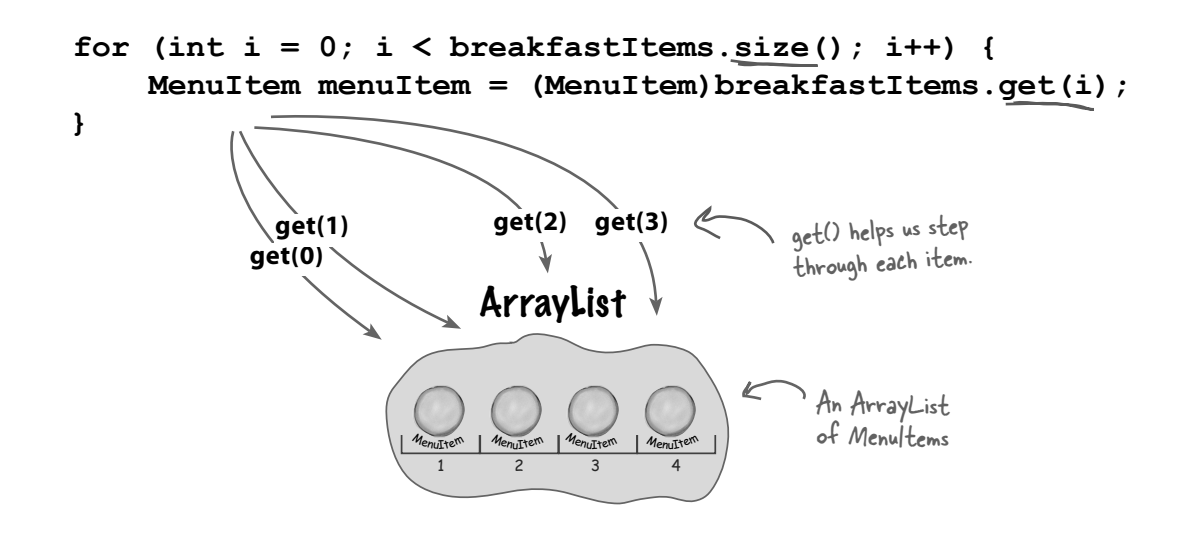

**2** And to iterate through the lunch items we use the Array length field and the array subscript notation on the MenuItem Array.

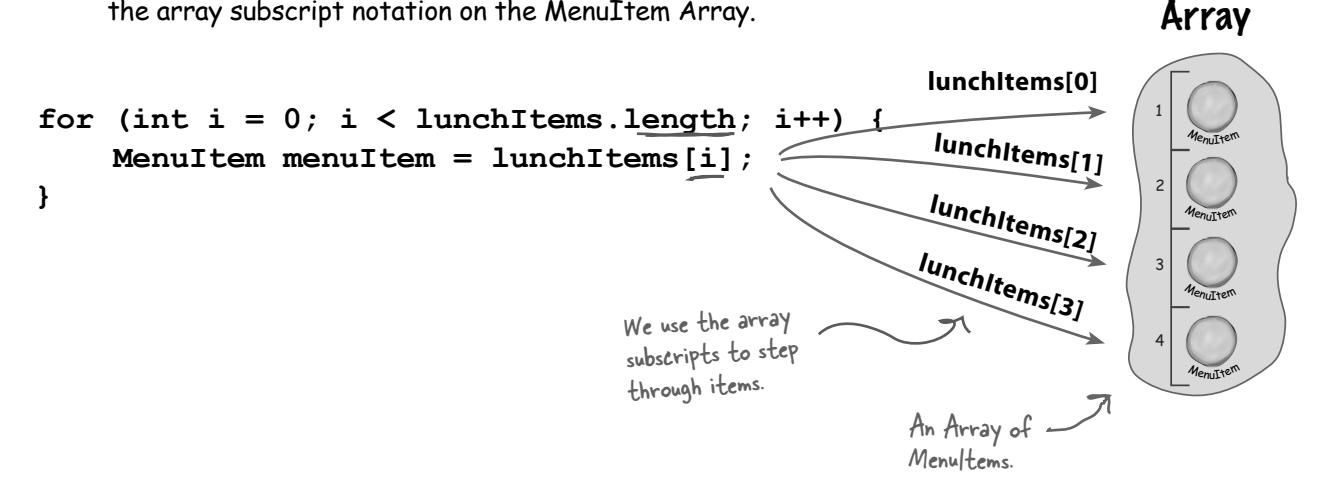

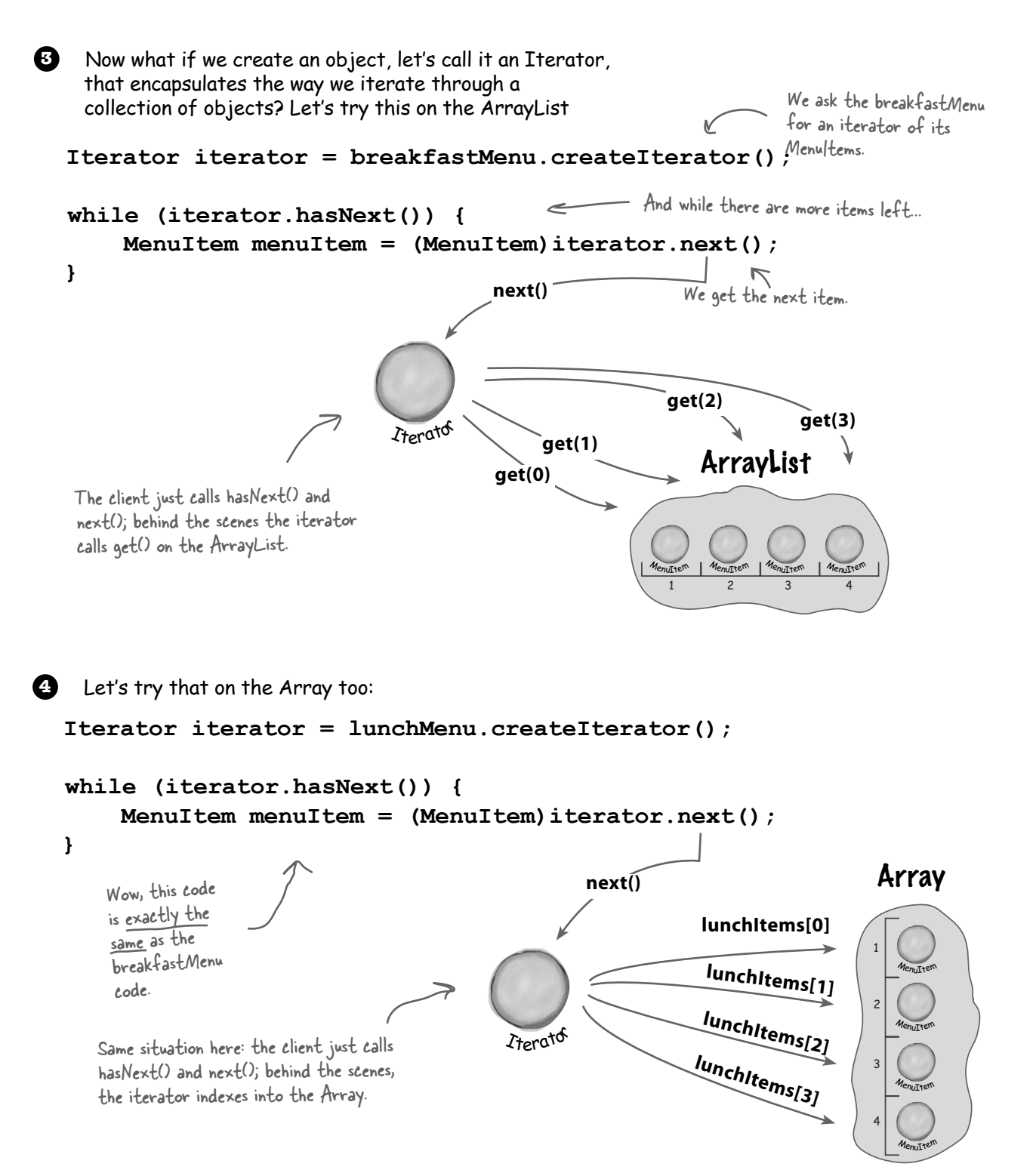

## Meet the Iterator Pattern

Well, it looks like our plan of encapsulating iteration just might actually work; and as you've probably already guessed, it is a Design Pattern called the Iterator Pattern.

The first thing you need to know about the Iterator Pattern is that it relies on an interface called Iterator. Here's one possible Iterator interface:

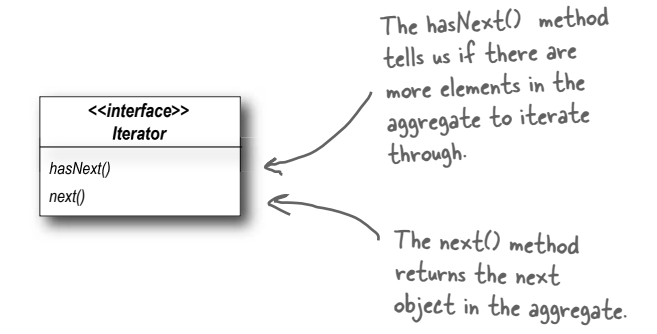

Now, once we have this interface, we can implement Iterators for any kind of collection of objects: arrays, lists, hashtables, ...pick your favorite collection of objects. Let's say we wanted to implement the Iterator for the Array used in the DinerMenu. It would look like this:

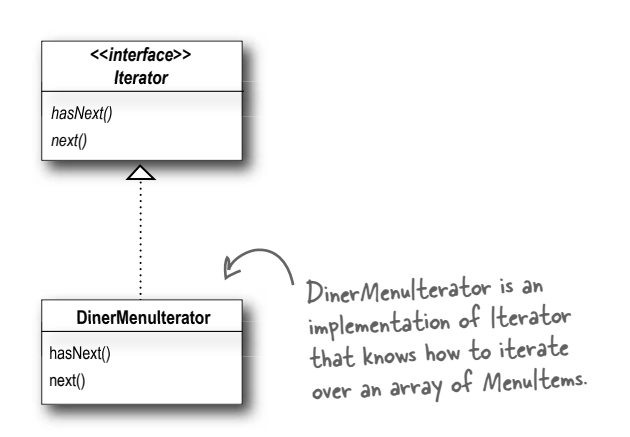

Let's go ahead and implement this Iterator and hook it into the DinerMenu to see how this works...

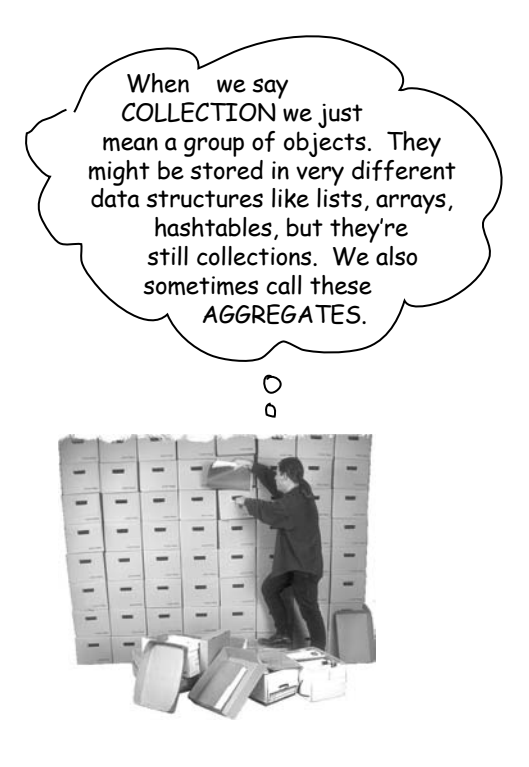

#### Adding an Iterator to DinerMenu

To add an Iterator to the DinerMenu we first need to define the Iterator Interface:

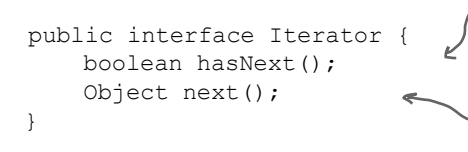

Here's our two methods:

The hasNext() method returns a boolean indicating whether or not there are more elements to iterate over...

...and the next() method returns the next element.

#### And now we need to implement a concrete Iterator that works for the Diner menu: We implement the

```
public class DinerMenuIterator implements Iterator {
     MenuItem[] items;
      int position = 0;
     public DinerMenuIterator(MenuItem[] items) {
           this.items = items;
 }
     public Object next() {
           MenuItem menuItem = items[position];
           position = position + 1;
           return menuItem;
      }
      public boolean hasNext() {
           if (position >= items.length || items[position] == null) {
               return false;
           } else {
                return true;
 }
      }
}
                                                                         Iterator interface.
                                                                       The constructor takes the 
                                                                       array of menu items we are 
                                                                       going to iterate over.
                                                                       position maintains the 
                                                                       current position of the 
                                                                       iteration over the array.
                                                                      The next() method returns the 
                                                                      next item in the array and 
                                                                      increments the position.
                               The hasNext() method checks to 
                               see if we've seen all the elements 
                               of the array and returns true if 
                               there are more to iterate through. 
                                                                            Because the diner chef went ahead and 
                                                                            allocated a max sized array, we need to 
                                                                            check not only if we are at the end of 
                                                                            the array, but also if the next item is 
                                                                            null, which indicates there are no more 
                                                                            items.
```
### Reworking the Diner Menu with Iterator

Okay, we've got the iterator. Time to work it into the DinerMenu; all we need to do is add one method to create a DinerMenuIterator and return it to the client:

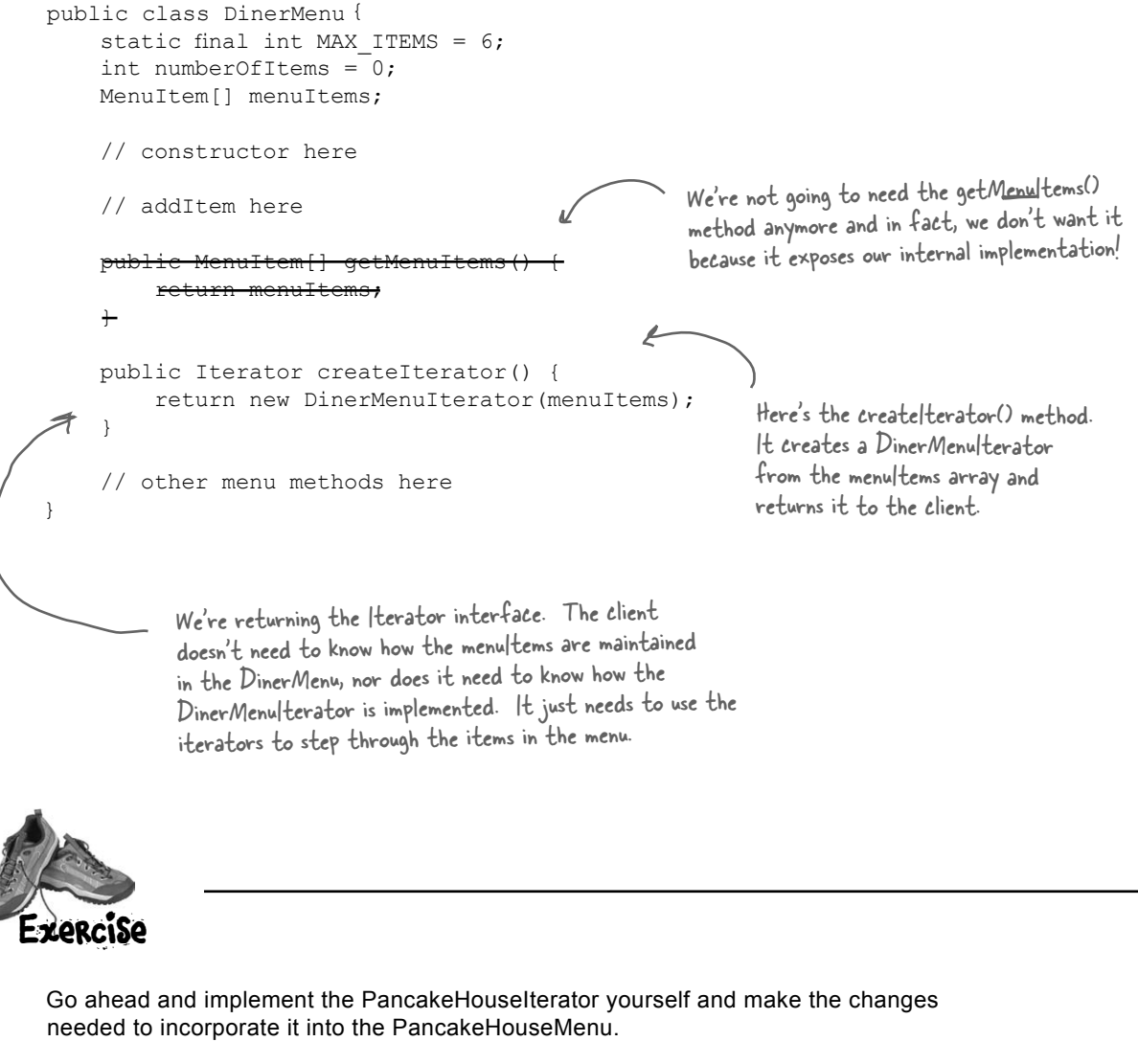

#### Fixing up the Waitress code Now we need to integrate the iterator code into the Waitress. We should be able to get rid of some of the redundancy in the process. Integration is pretty straightforward: first we create a printMenu() method that takes an Iterator, then we use the createIterator() method New and improved on each menu to retrieve the Iterator and pass it with Iterator. to the new method. public class Waitress { In the constructor the Waitress PancakeHouseMenu pancakeHouseMenu; takes the two menus. DinerMenu dinerMenu; public Waitress(PancakeHouseMenu pancakeHouseMenu, DinerMenu dinerMenu) { this.pancakeHouseMenu = pancakeHouseMenu; The printMenu() this.dinerMenu = dinerMenu; method now } creates two iterators, one for public void printMenu() { each menu. Iterator pancakeIterator = pancakeHouseMenu.createIterator(); Iterator dinerIterator = dinerMenu.createIterator();  $\sim$ System.out.println("MENU\n----\nBREAKFAST"); And then calls the printMenu(pancakeIterator); overloaded printMenu() System.out.println("\nLUNCH"); with each iterator. printMenu(dinerIterator); } Test if there are The overloaded any more items. private void printMenu(Iterator iterator) { printMenu() while (iterator.hasNext()) { Get the method uses MenuItem menuItem = (MenuItem)iterator.next(); next item. the Iterator to System.out.print(menuItem.getName() + ", "); step through the System.out.print(menuItem.getPrice() + " -- "); menu items and System.out.println(menuItem.getDescription()); print them. } } Use the item to get name, price // other methods here Note that we're down and description } to one loop. and print them.

#### Testing our code

It's time to put everything to a test. Let's write some test drive code and see how the Waitress works...

```
public class MenuTestDrive {
     public static void main(String args[]) {
          PancakeHouseMenu pancakeHouseMenu = new PancakeHouseMenu();
         DinerMenu dinerMenu = new DinerMenu();
Waitress waitress = new Waitress (pancakeHouseMenu, dinerMenu); \leftarrow Then we create a
         waitress.printMenu();
     }
}
                                                                      First we create the new menus.
                                                                                  Waitress and pass 
                                                                                  her the menus.
                                           Then we print them.
```
#### Here's the test run...

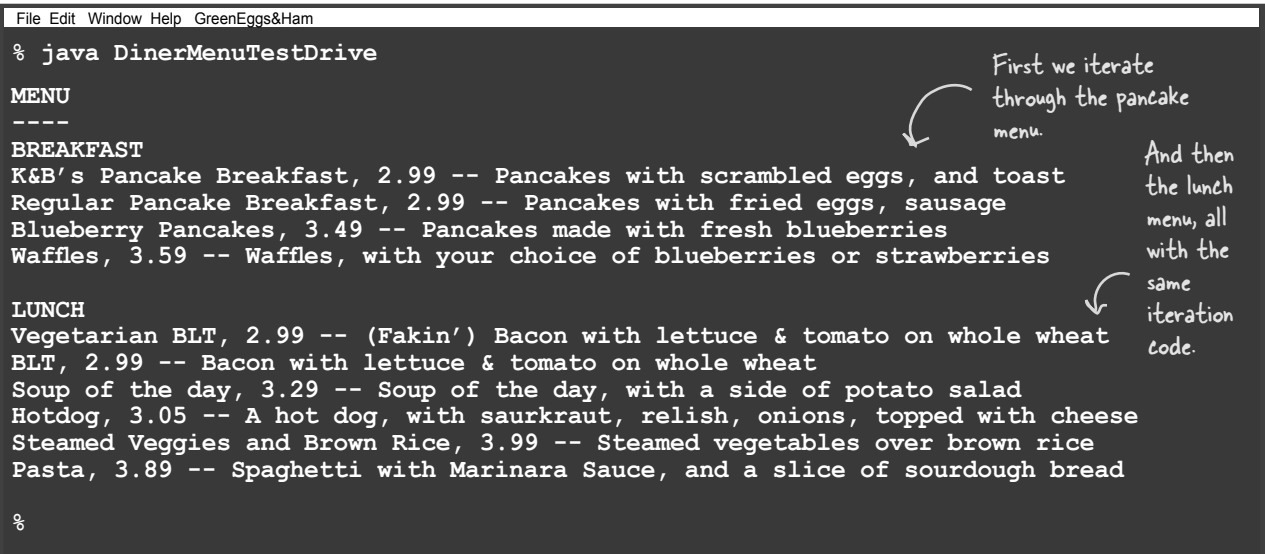

*iterator advantages*

### What have we done so far?  $\mathscr{A}$  Woohoo! No

For starters, we've made our Objectville cooks very happy. They settled their differences and kept their own implementations. Once we gave them a PancakeHouseMenuIterator and a DinerMenuIterator, all they had to do was add a createIterator() method and they were finished.

We've also helped ourselves in the process. The Waitress will be much easier to maintain and extend down the road. Let's go through exactly what we did and think about the consequences:

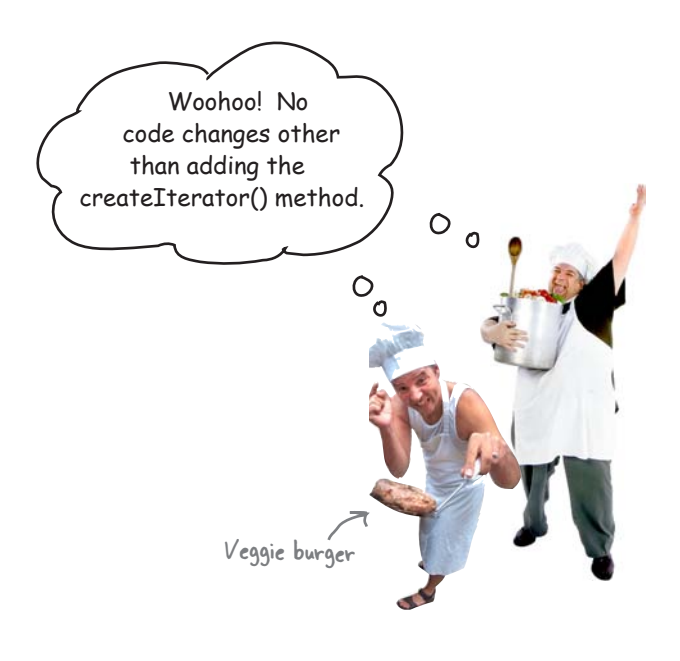

#### Hard to Maintain Waitress Implementation

The Menus are not well encapsulated; we can see the Diner is using an Array and the Pancake House an ArrayList.

We need two loops to iterate through the MenuItems.

The Waitress is bound to concrete classes (MenuItem[] and ArrayList).

The Waitress is bound to two different concrete Menu classes, despite their interfaces being almost identical.

#### New, Hip Waitress Powered by Iterator

The Menu implementations are now encapsulated. The Waitress has no idea how the Menus hold their collection of menu items.

All we need is a loop that polymorphically handles any collection of items as long as it implements Iterator.

The Waitress now uses an interface (Iterator).

The Menu interfaces are now exactly the same and, uh oh, we still don't have a common interface, which means the Waitress is still bound to two concrete Menu classes. We'd better fix that.

### What we have so far...

elements. It also allows the implementation of the iterator to live outside of the aggregate; in other

words, we've encapsulated the interation.

Before we clean things up, let's get a bird's eye view of our current design.

We're now The Iterator allows the Waitress to be decoupled These two menus implement the using a common from the actual implementation of the concrete same exact set of methods, but Iterator classes. She doesn't need to know if a Menu is they aren't implementing the same interface implemented with an Array, an ArrayList, or with Interface. We're going to fix this and we've Post|t™ notes. All she cares is that she can get an and free the Waitress from any implemented dependencies on concrete Menus. Iterator to do her iterating. two concrete classes.*<<interface>>* **PancakeHouseMenu Waitress** *Iterator* printMenu() menuItems *hasNext()* createIterator() *next()*  $\overline{D}$ **DinerMenu** menuItems createIterator() **PancakeHouseMenuIterator DinerMenuIterator** hasNext() hasNext() next() next() PancakeHouseMenu and DinerMenu implement Note that the iterator give us a way to step the new createIterator() method; they are responsible for creating the iterator for their through the elements of an aggregate without forcing the aggregate to clutter its own interface respective menu items implementations. with a bunch of methods to support traversal of its

## Making some improvements...

Okay, we know the interfaces of PancakeHouseMenu and DinerMenu are exactly the same and yet we haven't defined a common interface for them. So, we're going to do that and clean up the Waitress a little more.

You may be wondering why we're not using the Java Iterator interface – we did that so you could see how to build an iterator from scratch. Now that we've done that, we're going to switch to using the Java Iterator interface, because we'll get a lot of leverage by implementing that instead of our home grown Iterator interface. What kind of leverage? You'll soon see.

First, let's check out the java.util.Iterator interface:

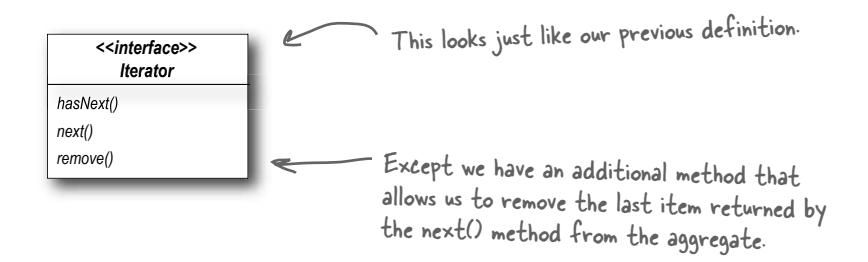

This is going to be a piece of cake: We just need to change the interface that both PancakeHouseMenuIterator and DinerMenuIterator extend, right? Almost... actually, it's even easier than that. Not only does java.util have its own Iterator interface, but ArrayList has an iterator() method that returns an iterator. In other words, we never needed to implement our own iterator for ArrayList. However, we'll still need our implementation for the DinerMenu because it relies on an Array, which doesn't support the iterator() method (or any other way to create an array iterator).

#### Q: **What if I don't want to provide the ability to remove something from the underlying collection of objects?**

 $A:$  The remove() method is considered optional. You don't have to provide remove functionality. But, obviously you do need to provide the method because it's part of the Iterator interface. If you're not going to allow remove() in your iterator you'llwant to throw

# there are no<br>Dumb Questions

the runtime exception

java.lang.UnsupportedOperationException. The Iterator API documentation specifies that this exception may be thrown from remove() and any client that is a good citizen will check for this exception when calling the remove() method.

Q: **How does remove() behave under multiple threads that may be using different iterators over the same collection of objects?** 

The behavior of the remove() is unspecified if the collection changes while you are iterating over it. So you should be careful in designing your own multithreaded code when accessing a collection concurrently.

## Cleaning things up with java.util.Iterator

Let's start with the PancakeHouseMenu, changing it over to java.util.Iterator is going to be easy. We just delete the PancakeHouseMenuIterator class, add an import java.util.Iterator to the top of PancakeHouseMenu and change one line of the PancakeHouseMenu:

```
 public Iterator createIterator() {
     return menuItems.iterator();
 }
```
Instead of creating our own iterator now, we just call the iterator() method on the menuItems ArrayList.

And that's it, PancakeHouseMenu is done.

}

Now we need to make the changes to allow the DinerMenu to work with java.util.Iterator.

```
import java.util.Iterator;
public class DinerMenuIterator implements Iterator {
     MenuItem[] list;
     int position = 0;
     public DinerMenuIterator(MenuItem[] list) {
         this.list = list;
     }
     public Object next() {
         //implementation here
 }
     public boolean hasNext() {
         //implementation here
 }
     public void remove() {
        if (position \leq 0) {
              throw new IllegalStateException
                  ("You can't remove an item until you've done at least one next()");
 }
         if (list[position-1] != null) {
             for (int i = position-1; i < (list.length-1); i++) {
                 list[i] = list[i+1]; }
             list[i]ist.length-1] = null;
 }
 }
                                                                First we import java.util.Iterator, the 
                                                                interface we're going to implement.
                                                       None of our current 
                                                       implementation changes...
                                                      ...but we do need to implement remove(). 
                                                      Here, because the chef is using a fixed 
                                                      sized Array, we just shift all the 
                                                      elements up one when remove() is called.
```
### We are almost there...

We just need to give the Menus a common interface and rework the Waitress a little. The Menu interface is quite simple: we might want to add a few more methods to it eventually, like addItem(), but for now we will let the chefs control their menus by keeping that method out of the public interface:

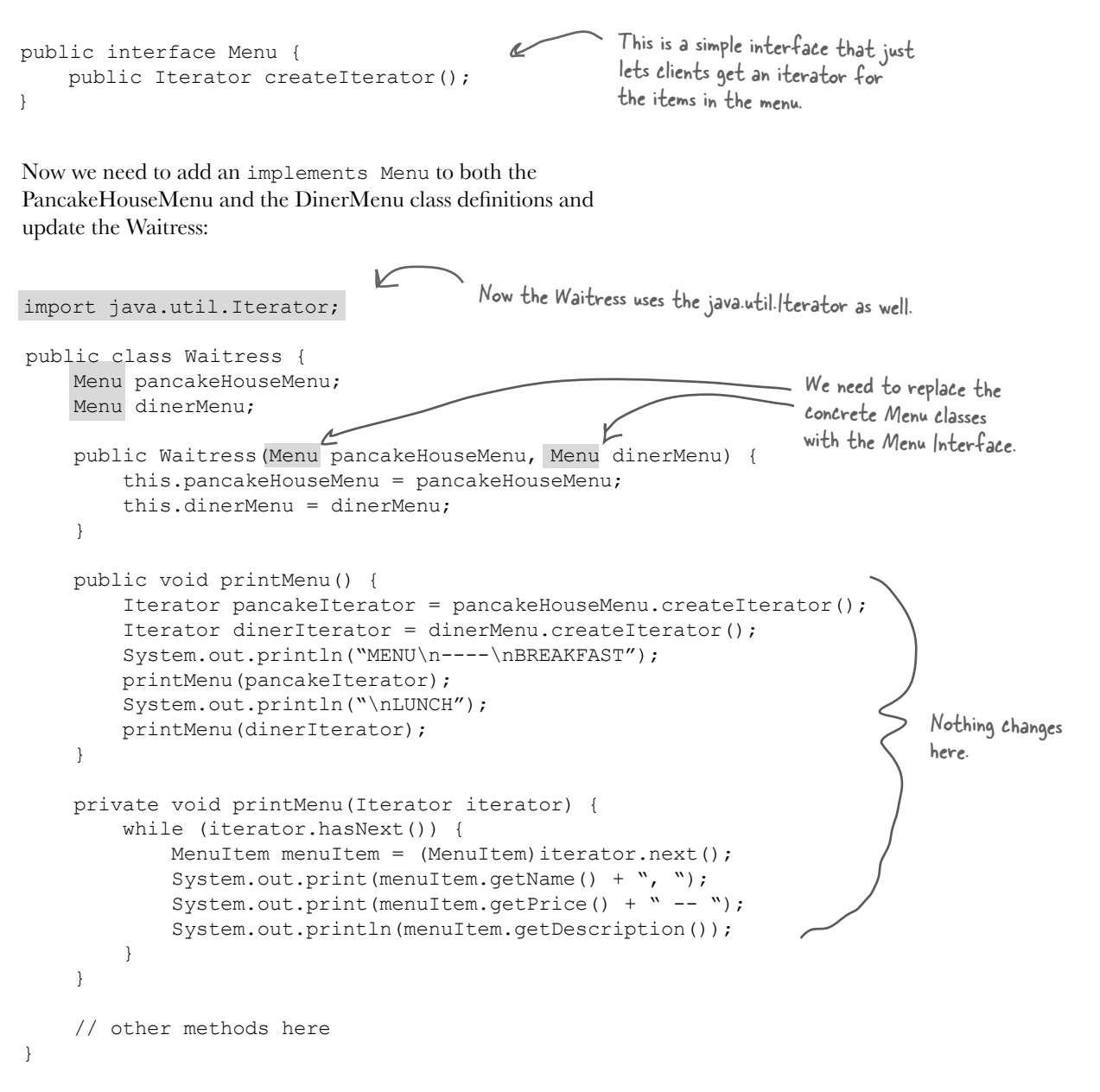

## What does this get us?

The PancakeHouseMenu and DinerMenu classes implement an interface, Menu. Waitress can refer to each menu object using the interface rather than the concrete class. So, we're reducing the dependency between the Waitress and the concrete classes by "programming to an interface, not an implementation."

The new Menu interface has one method, createIterator(), that is implemented by PancakeHouseMenu and DinerMenu. Each menu class assumes the responsibility of creating a concrete Iterator that is appropriate for its internal implementation of the menu items.

This solves the problem of the Waitress depending on the concrete Menus.

> This solves the problem of the Waitress depending on the implementation of the MenuItems.

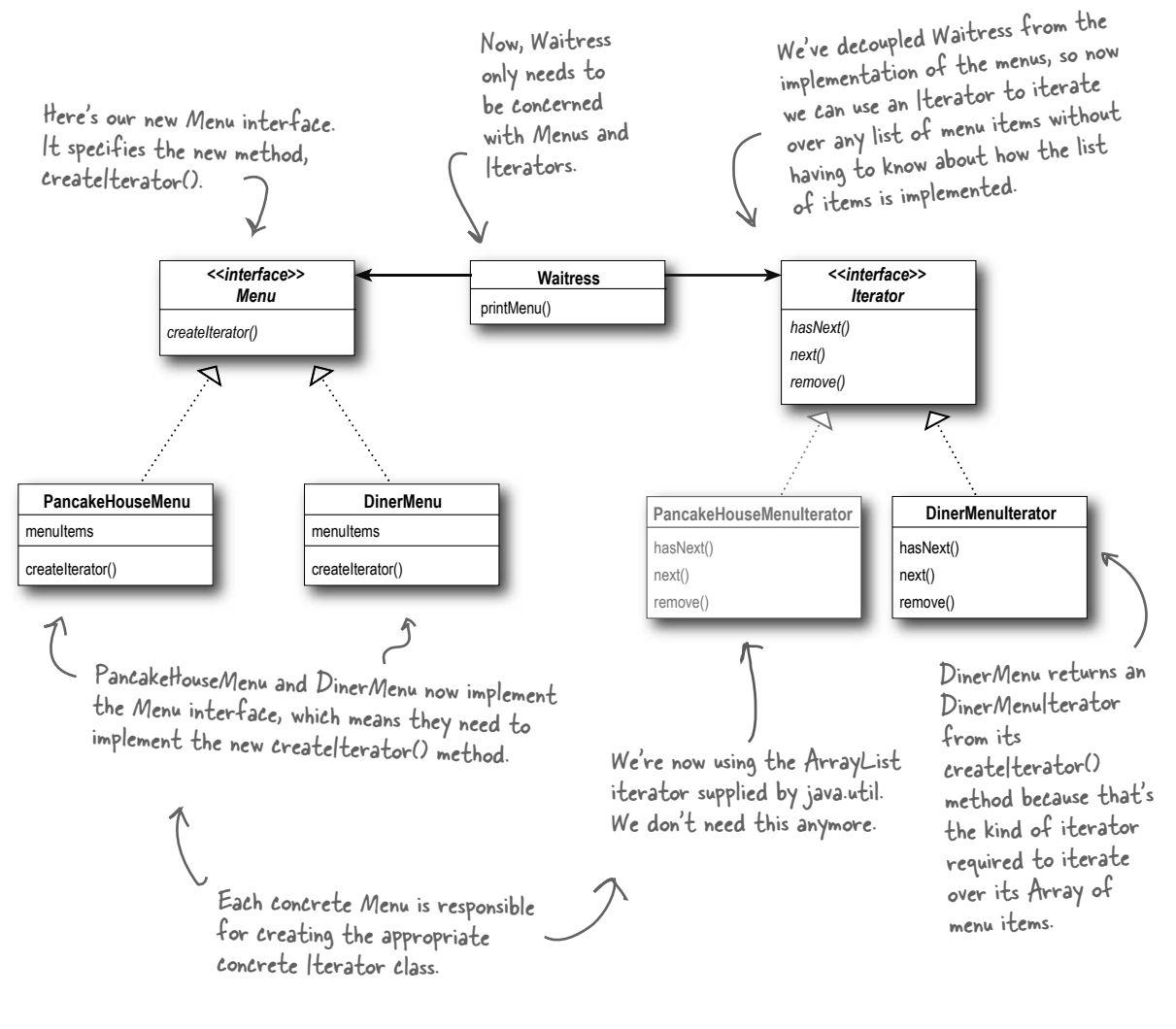

### Iterator Pattern defined

You've already seen how to implement the Iterator Pattern with your very own iterator. You've also seen how Java supports iterators in some of its collection oriented classes (the ArrayList). Now it's time to check out the official definition of the pattern:

**The Iterator Pattern** provides a way to access the elements of an aggregate object sequentially without exposing its underlying representation.

This makes a lot of sense: the pattern gives you a way to step through the elements of an aggregate without having to know how things are represented under the covers. You've seen that with the two implementations of Menus. But the effect of using iterators in your design is just as important: once you have a uniform way of accessing the elements of all your aggregate objects, you can write polymorphic code that works with *any* of these aggregates – just like the printMenu $\alpha$  method, which doesn't care if the menu items are held in an Array or ArrayList (or anything else that can create an Iterator), as long as it can get hold of an Iterator.

The other important impact on your design is that the Iterator Pattern takes the responsibility of traversing elements and gives that responsibility to the iterator object, not the aggregate object. This not only keeps the aggregate interface and implementation simpler, it removes the responsibility for iteration from the aggregate and keeps the aggregate focused on the things it should be focused on (managing a collection of objects), not on iteration.

Let's check out the class diagram to put all the pieces in context...

The Iterator Pattern allows traversal of the elements of an aggregate without exposing the underlying implementation.

It also places the task of traversal on the iterator object, not on the aggregate, which simplifies the aggregate interface and implementation, and places the responsibility where it should be.

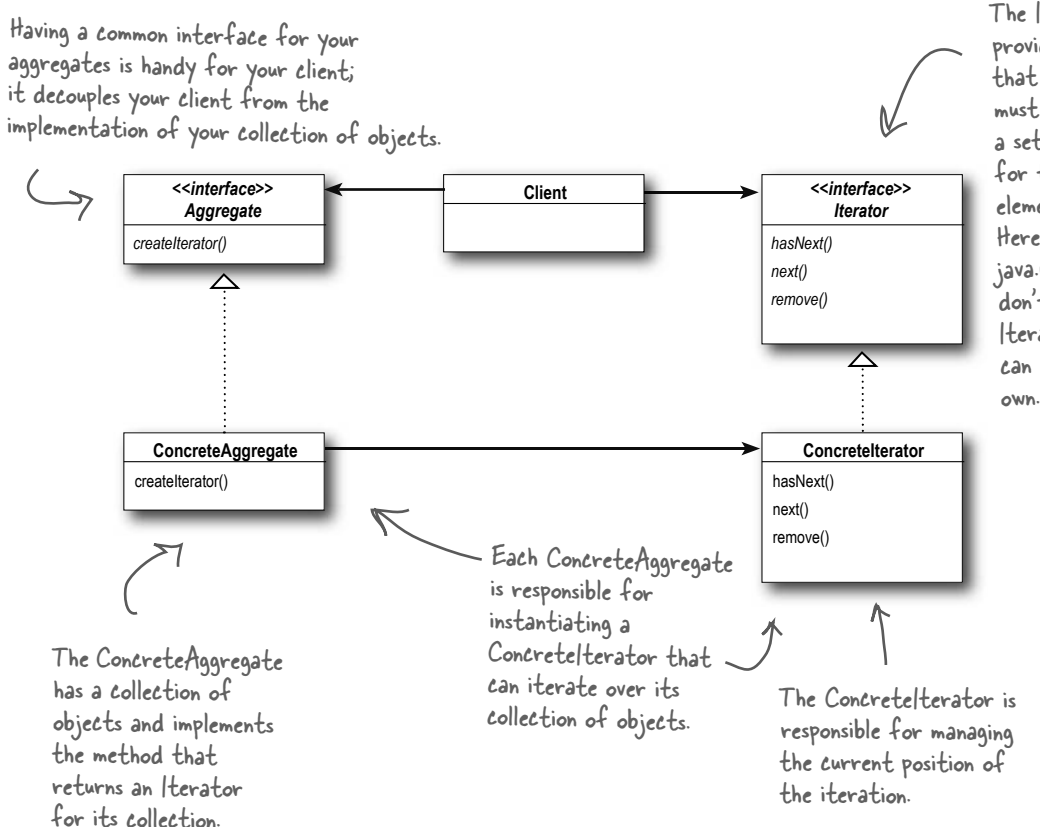

The Iterator interface provides the interface that all iterators must implement, and a set of methods for traversing over elements of a collection. Here we're using the java.util.Iterator. If you don't want to use Java's Iterator interface, you can always create your

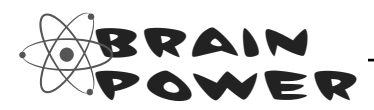

The class diagram for the Iterator Pattern looks very similar to another Pattern you've studied; can you think of what it is? Hint: A subclass decides which object to create.

Q: **I've seen other books show the Iterator class diagram with the methods first(), next(), isDone() and currentItem(). Why are these methods different?**

 $A:$  Those are the "classic" method names that have been used. These names have changed over time and we now have next(), hasNext() and even remove() in java.util.Iterator.

Let's look at the classic methods. The next() and currentItem() have been merged into one method in java.util. The isDone() method has obviously become hasNext(); but we have no method corresponding to first(). That's because in Java we tend to just get a new iterator whenever we need to start the traversal over. Nevertheless, you can see there is very little difference in these interfaces. In fact, there is a whole range of behaviors you can give your iterators. The remove() method is an example of an extension in java.util.Iterator.

#### Q: **I've heard about "internal" iterators and "external" iterators. What are they? Which kind did we implement in the example?**

 $A:$  We implemented an external iterator, which means that the client controls the iteration by calling next() to get the next element. An internal iterator is controlled by the iterator itself. In that case, because it's the iterator that's stepping through the elements, you have to tell the iterator what to do with those elements as it goes through them. That means you need a way to pass an operation to an iterator. Internal iterators are less flexible that external iterators because the client doesn't have control of the iteration. However, some might argue

# there are no Dumb Questions

that they are easier to use because you just hand them an operation and tell them to iterate, and they do all the work for you.

#### Q: **Could I implement an Iterator that can go backwards as well as forwards?**

 $A:$  Definitely. In that case, you'd probably want to add two methods, one to get to the previous element, and one to tell you when you're at the beginning of the collection of elements. Java's Collection Framework provides another type of iterator interface called ListIterator. This iterator adds previous() and a few other methods to the standard Iterator interface. It is supported by any Collection that implements the List interface.

Q: **Who defines the ordering of the iteration in a collection like Hashtable, which are inherently unordered?**

Iterators imply no ordering. The underlying collections may be unordered as in a hashtable or in a bag; they may even contain duplicates. So ordering is related to both the properties of the underlying collection and to the implementation. In general, you should make no assumptions about ordering unless the Collection documentation indicates otherwise.

Q: **You said we can write "polymorphic code" using an iterator; can you explain that more?**

 $A:$  When we write methods that take Iterators as parameters, we are using polymorphic iteration. That means we are creating code that can iterate over any

collection as long as it supports Iterator. We don't care about how the collection is implemented, we can still write code to iterate over it.

Q: **If I'm using Java, won't I always want to use the java.util.Iterator interface so I can use my own iterator implementations with classes that are already using the Java iterators?** 

 $A:$  Probably. If you have a common Iterator interface, it will certainly make it easier for you to mix and match your own aggregates with Java aggregates like ArrayList and Vector. But remember, if you need to add functionality to your Iterator interface for your aggregates, you can always extend the Iterator interface.

Q: **I've seen an Enumeration interface in Java; does that implement the Iterator Pattern?**

 $A:$  We talked about this in the Adapter Chapter. Remember? The java.util. Enumeration is an older implementation of Iterator that has since been replaced by java.util.Iterator. Enumeration has two methods, hasMoreElements(), corresponding to hasNext(), and nextElement(), corresponding to next(). However, you'll probably want to use Iterator over Enumeration as more Java classes support it. If you need to convert from one to another, review the Adapter Chapter again where you implemented the adapter for Enumeration and Iterator.

### Single Responsibility

What if we allowed our aggregates to implement their internal collections and related operations AND the iteration methods? Well, we already know that would expand the number of methods in the aggregate, but so what? Why is that so bad?

Well, to see why, you first need to recognize that when we allow a class to not only take care of its own business (managing some kind of aggregate) but also take on more responsibilities (like iteration) then we've given the class two reasons to change. Two? Yup, two: it can change if the collection changes in some way, and it can change if the way we iterate changes. So once again our friend CHANGE is at the center of another design principle:

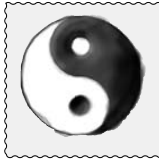

*Design Principle*

*A class should have only one reason to change.*

We know we want to avoid change in a class like the plague – modifying code provides all sorts of opportunities for problems to creep in. Having two ways to change increases the probability the class will change in the future, and when it does, it's going to affect two aspects of your design.

The solution? The principle guides us to assign each responsibility to one class, and only one class.

That's right, it's as easy as that, and then again it's not: separating responsibility in design is one of the most difficult things to do. Our brains are just too good at seeing a set of behaviors and grouping them together even when there are actually two or more responsibilities. The only way to succeed is to be diligent in examining your designs and to watch out for signals that a class is changing in more than one way as your system grows.

Every responsibility of a class is an area of potential change. More than one responsibility means more than one area of change.

This principle guides us to keep each class to a single responsibility.

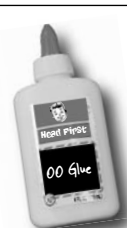

**Cohesion** is a term you'll hear used as a measure of how closely a class or a module supports a single purpose or responsibility.

We say that a module or class has *high cohesion*

when it is designed around a set of related functions, and we say it has *low cohesion* when it is designed around a set of unrelated functions.

Cohesion is a more general concept than the Single Responsibility Principle, but the two are closely related. Classes that adhere to the principle tend to have high cohesion and are more maintainable than classes that take on multiple responsibilities and have low cohesion.

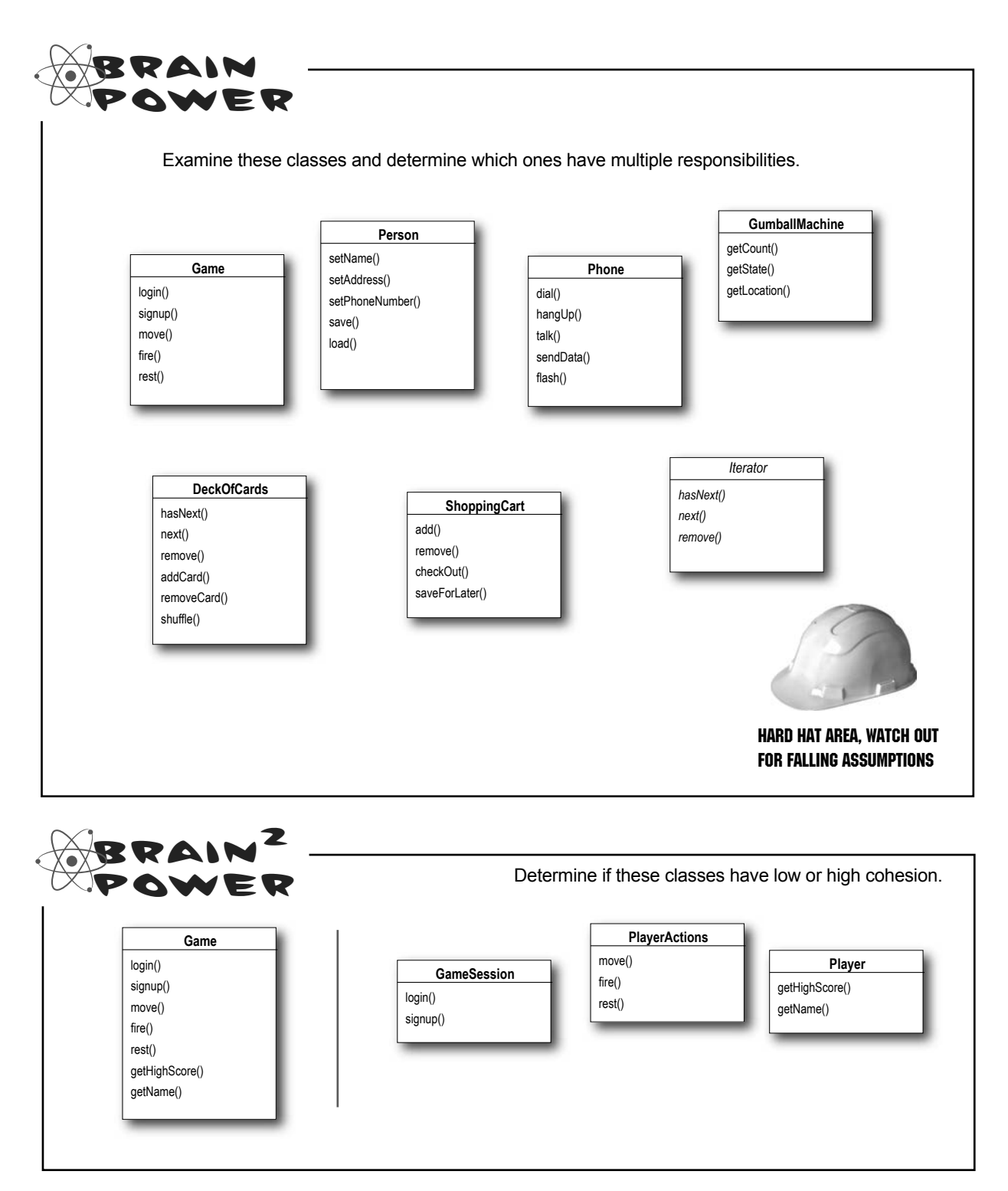

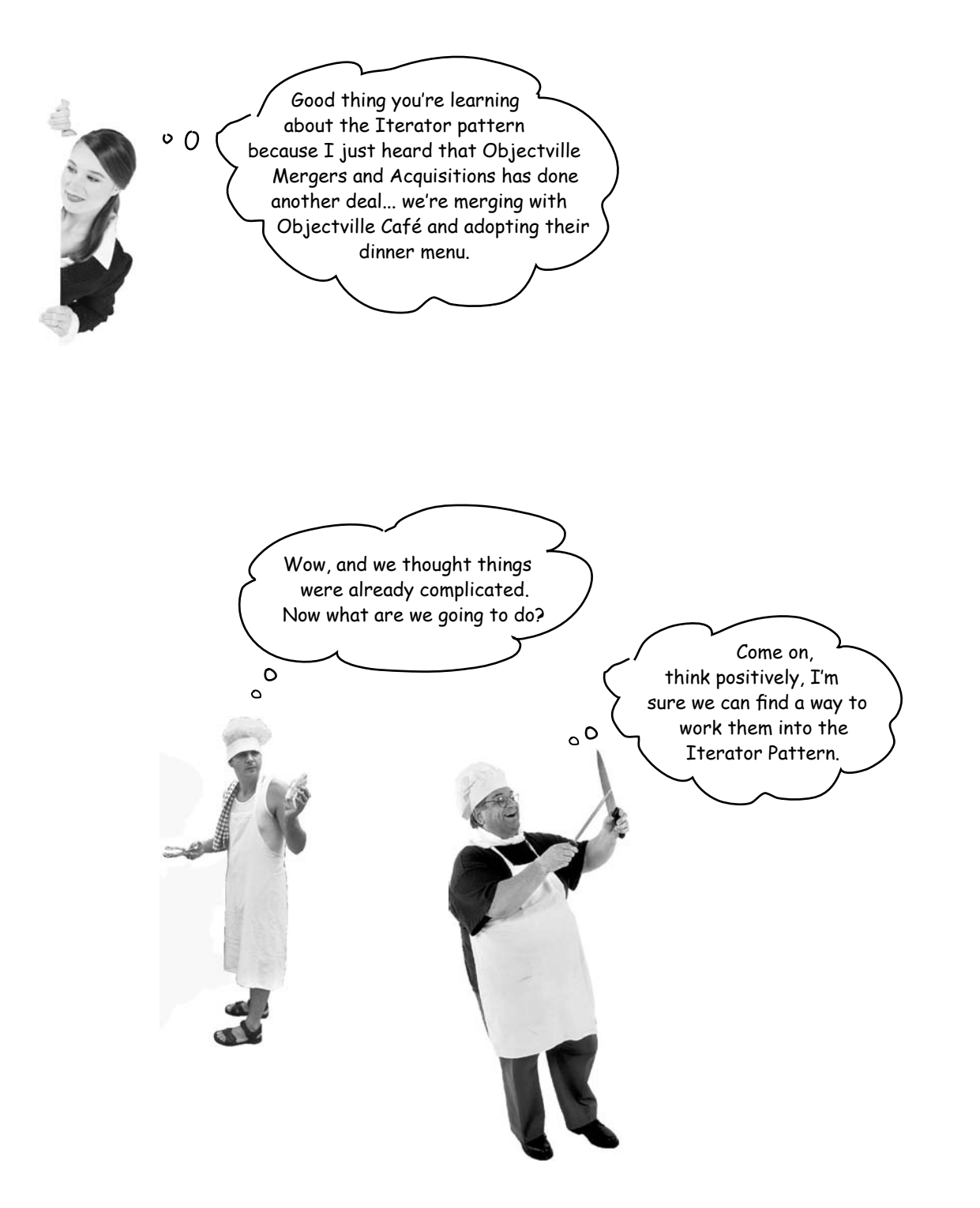

#### Taking a look at the Café Menu

Here's the Café Menu. It doesn't look like too much trouble to integrate the Cafe Menu into our framework... let's check it out.

```
CafeMenu doesn't implement our new Menu 
                              CateMenu doesn'd my<br>interface, but this is easily fixed.
                                                               The Café is storing their menu items in a Hashtable. 
                                                            Does that support Iterator? We'll see shortly...
public class CafeMenu {
    Hashtable menuItems = new Hashtable(); \leftarrowLike the other Menus, the menu items are 
     public CafeMenu() {
                                                                  initialized in the constructor.
                                                           \sqrt{} addItem("Veggie Burger and Air Fries",
               "Veggie burger on a whole wheat bun, lettuce, tomato, and fries",
               true, 3.99);
          addItem("Soup of the day",
               "A cup of the soup of the day, with a side salad",
               false, 3.69);
          addItem("Burrito",
               "A large burrito, with whole pinto beans, salsa, guacamole",
               true, 4.29);
      }
                                                                      Here's where we create a new MenuItem 
                                                                       and add it to the menuItems hashtable.
     public void addItem(String name, String description, 
                               boolean vegetarian, double price) 
      {
          MenuItem menuItem = new MenuItem(name, description, vegetarian, price);
         menuItems.put(menuItem.getName(), menuItem);
      }
                                                             \sim the value is the menultem object.
                                        the key is the item name.
     public Hashtable getItems() {
          return menuItems;
                                              We're not going to need this anymore.
 }
}
    Sharpen your pencil
              Before looking at the next page, quickly jot down the three things 
              we have to do to this code to fit it into our framework:
               1. 
               2.
```
3.

### Reworking the Café Menu code

objects in the hashtable.

Integrating the Cafe Menu into our framework is easy. Why? Because Hashtable is one of those Java collections that supports Iterator. But it's not quite the same as ArrayList...

```
Code Up Close
public class CafeMenu implements Menu {
    Hashtable menuItems = new Hashtable();
     public CafeMenu() {
           // constructor code here
 }
     public void addItem(String name, String description, 
                                boolean vegetarian, double price) 
\left\{\begin{array}{ccc} & & \\ & & \end{array}\right\} MenuItem menuItem = new MenuItem(name, description, vegetarian, price);
         menuItems.put(menuItem.getName(), menuItem);
 }
     public Hashtable getItems() {
          return menuItems;
\rightarrow public Iterator createIterator() {
           return menuItems.values().iterator();
 }
}
                                                       CafeMenu implements the Menu 
                                                      interface, so the Waitress can use 
                                                       it just like the other two Menus.
                                             Just like before, we can get rid of getItems() so we don't 
                                                   expose the implementation of menuItems to the Waitress.
                                                              And here's where we implement the createIterator() 
                                                              method. Notice that we're not getting an Iterator 
                                                              for the whole Hashtable, just for the values.
               public Iterator createIterator() {
                     return menuItems.values().iterator();
               }
               First we get the values of the Hashtable, 
               which is just a collection of all the
                                                               Luckily that collection supports the 
                                                               iterator() method, which returns a 
                                            Hashtable is a little more complex than the ArrayList because it 
                                            supports both keys and values, but we can still get an Iterator 
                                            for the values (which are the MenuItems).
                                                                   We're using Hashtable because it's a 
                                                                     common data structure for storing values; 
                                                                     you could also use the newer HashMap.
```
object of type java.util.Iterator.

## Adding the Café Menu to the Waitress

That was easy; how about modifying the Waitress to support our new Menu? Now that the Waitress expects Iterators, that should be easy too.

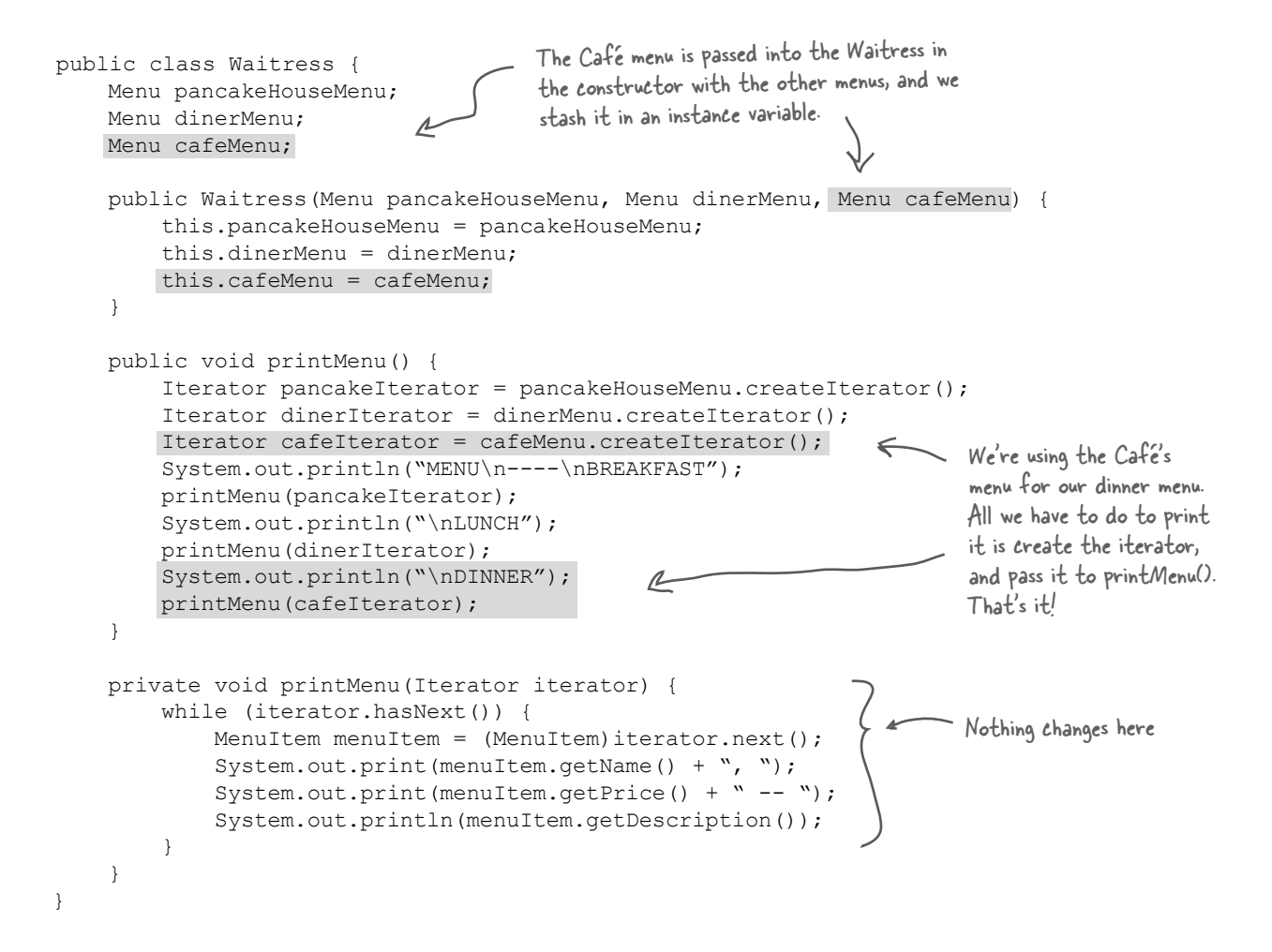

#### Breakfast, lunch AND dinner

Let's update our test drive to make sure this all works.

```
public class MenuTestDrive {
     public static void main(String args[]) {
powite static void main (String args) ) (<br>PancakeHouseMenu pancakeHouseMenu = new PancakeHouseMenu(); Create a CafeMenu...
          DinerMenu dinerMenu = new DinerMenu();
                                                           \sim... and pass it to the waitress.
         CafeMenu cafeMenu = new CafeMenu();
         Waitress waitress = new Waitress(pancakeHouseMenu, dinerMenu, cafeMenu); \sumwaitress.printMenu(); \leftarrow Now, when we print we should see all three menus.
}
```
#### Here's the test run; check out the new dinner menu from the Café!

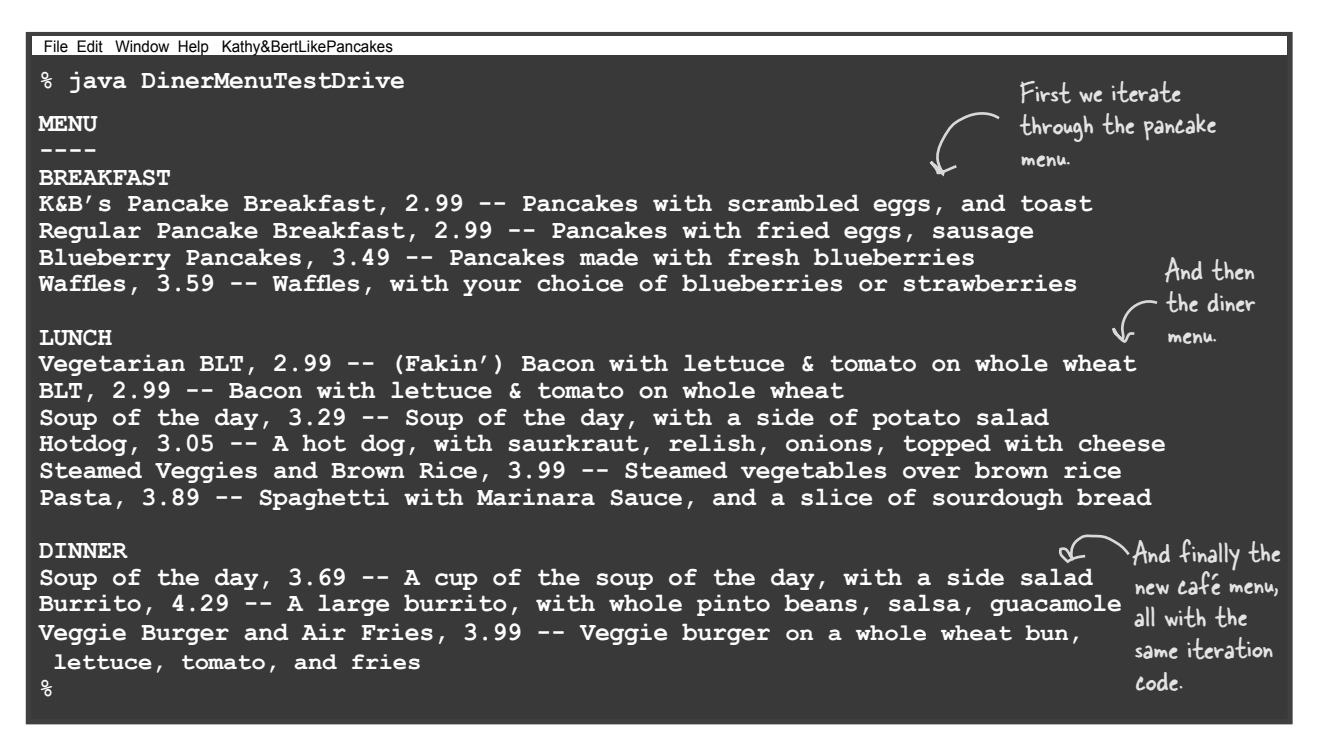

## What did we do?

#### ArrayList

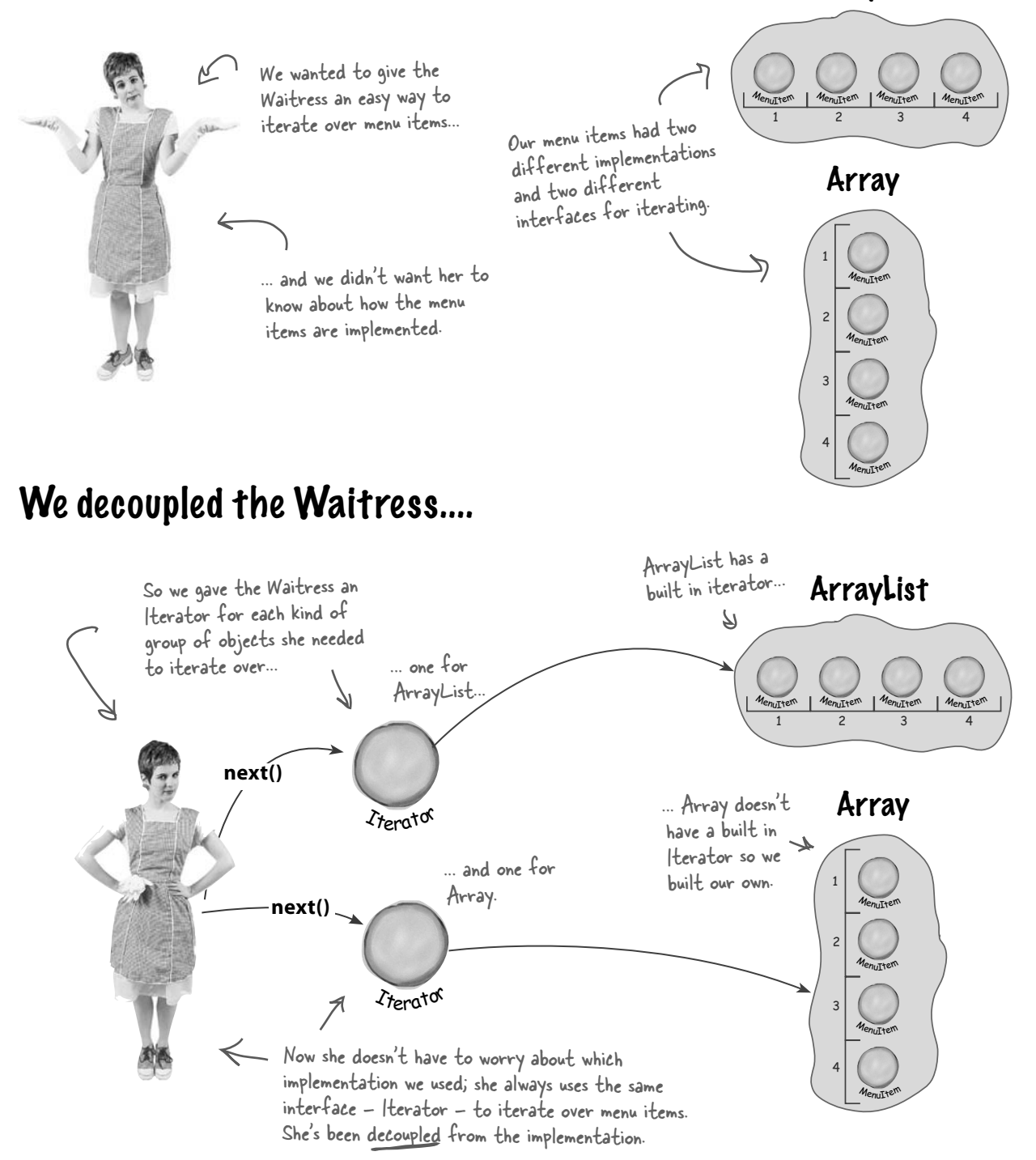

### ... and we made the Waitress more extensible

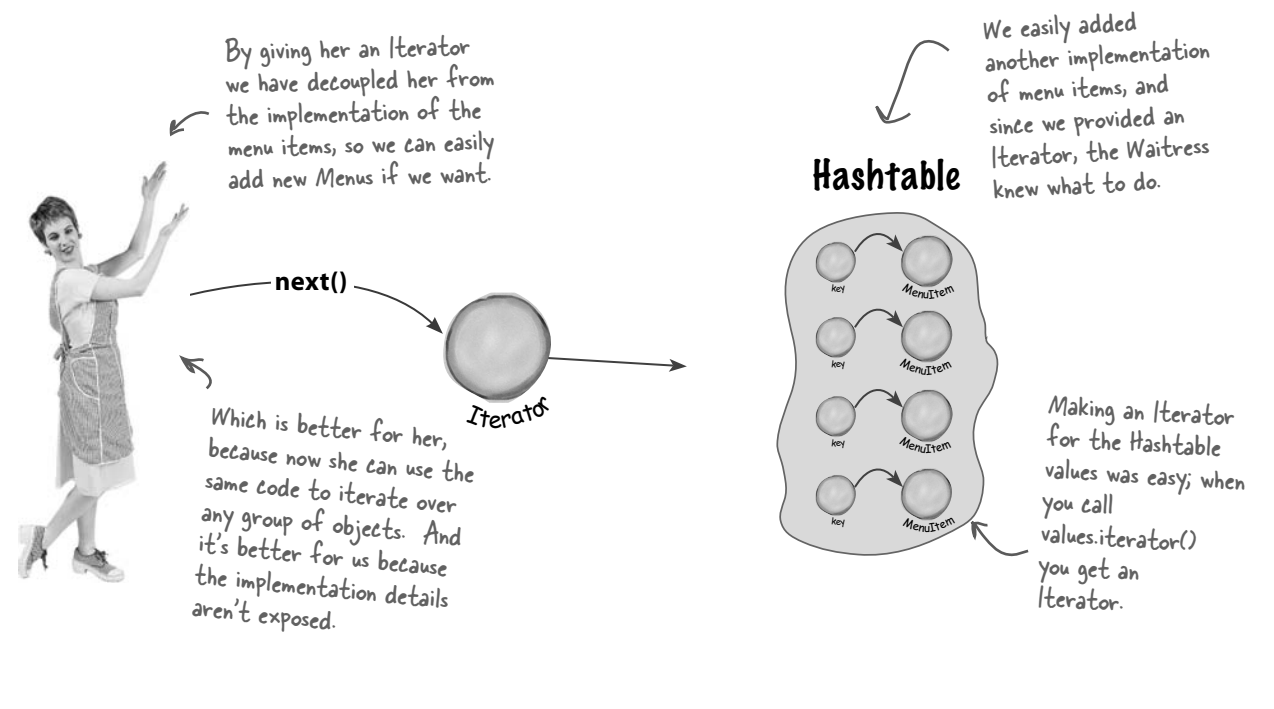

### But there's more!

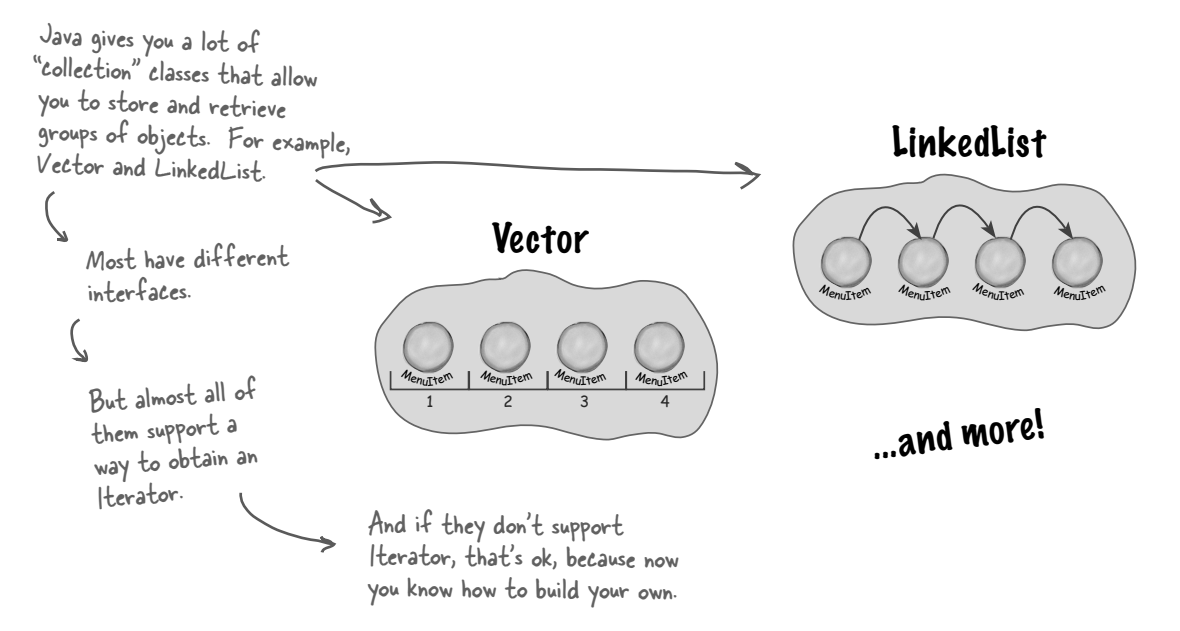

## Iterators and Collections

We've been using a couple of classes that are part of the Java Collections Framework. This "framework" is just a set of classes and interfaces, including ArrayList, which we've been using, and many others like Vector, LinkedList, Stack, and PriorityQueue. Each of these classes implements the java.util.Collection interface, which contains a bunch of useful methods for manipulating groups of objects.

Let's take a quick look at the interface:

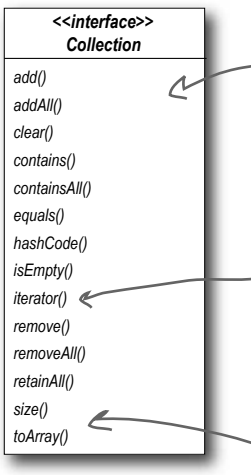

*Collection* As you can see, there's all kinds of good stuff here. You can add and remove elements from your collection without even knowing how it's implemented.

> Here's our old friend, the iterator() method. With this method, you can get an Iterator for any class that implements the Collection interface.

Other handy methods include size(), to get the number of elements, and toArray() to turn your collection into an array.

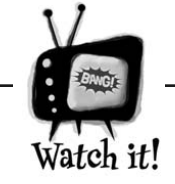

Hashtable is one of a few classes that *indirectly* supports Iterator. As you saw when we implemented the CafeMenu, you could get an Iterator from it, but only by first retrieving its Collection called values. If you think about it, this makes sense: the Hashtable holds two sets of objects: keys and values. If we want to iterate over its values, we first need to retrieve them from the Hashtable, and then obtain the iterator.

The nice thing about Collections and Iterator is that each Collection object knows how to create its own Iterator. Calling iterator() on an ArrayList returns a concrete Iterator made for ArrayLists, but you never need to see or worry about the concrete class it uses; you just use the Iterator interface.

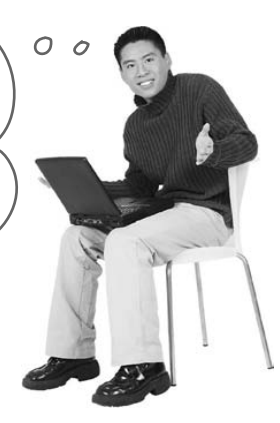

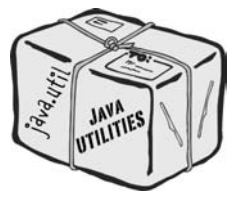

#### *the iterator and composite patterns*

#### Iterators and Collections Check this out, in in Java 5 Java 5 they've added support for iterating over Collections so that you don't even have to  $\circ$ ask for an iterator. Java 5 includes a new form of the **for** statement, called **for/in**, that lets you iterate over a collection or an array without creating an iterator explicitly. To use **for/in**, you use a **for** statement that looks like: obj is assigned to the next Iterates over element in the collection each object in each time through the loop. the collection. **for (Object obj: collection) { ... }** Load up an ArrayList of Here's how you iterate over an ArrayList using **for/in**: MenuItems. ArrayList items = new ArrayList(); items.add(new MenuItem("Pancakes", "delicious pancakes", true, 1.59); items.add(new MenuItem("Waffles", "yummy waffles", true, 1.99); items.add(new MenuItem("Toast", "perfect toast", true, 0.59); for (MenuItem item: items) { System.out.println("Breakfast item: " + item); } Iterate over the list and print each item.You need to use Java 5's new generics feature to ensure for/ in type safety. Make sure you read up on the details before using generics and for/in.

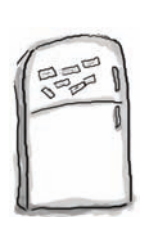

## Code Magnets

The Chefs have decided that they want to be able to alternate their lunch menu items; in other words, they will offer some items on Monday, Wednesday, Friday and Sunday, and other items on Tuesday, Thursday, and Saturday. Someone already wrote the code for a new "Alternating" DinerMenu Iterator so that it alternates the menu items, but they scrambled it up and put it on the fridge in the Diner as a joke. Can you put it back together? Some of the curly braces fell on the floor and they were too small to pick up, so feel free to add as many of those as you need.

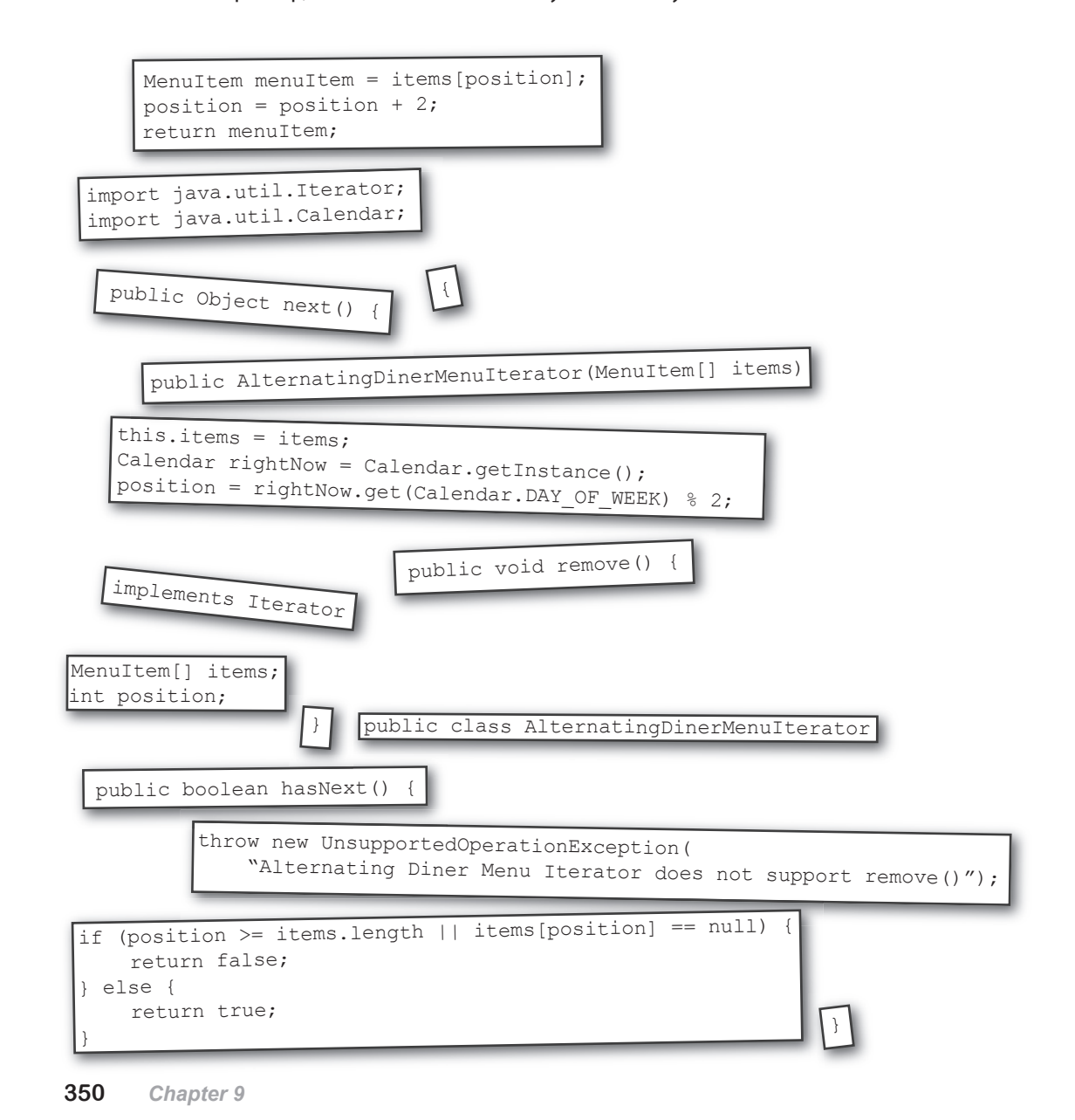

Three createIterator() calls

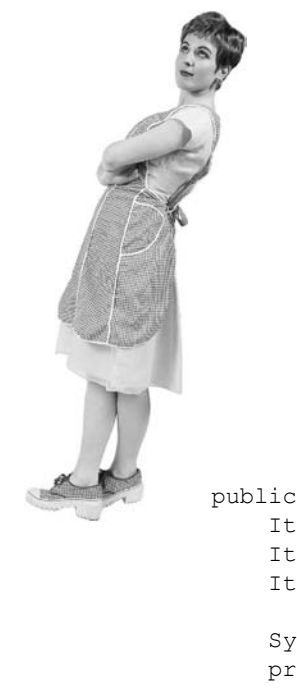

## Is the Waitress ready for prime time?

The Waitress has come a long way, but you've gotta admit those three calls to printMenu() are looking kind of ugly.

Let's be real, every time we add a new menu we are going to have to open up the Waitress implementation and add more code. Can you say "violating the Open Closed Principle?"

```
 public void printMenu() {
     Iterator pancakeIterator = pancakeHouseMenu.createIterator();
     Iterator dinerIterator = dinerMenu.createIterator();
     Iterator cafeIterator = cafeMenu.createIterator();
     System.out.println("MENU\n----\nBREAKFAST");
     printMenu(pancakeIterator);
     System.out.println("\nLUNCH");
     printMenu(dinerIterator);
    System.out.println("\nDINNER");
     printMenu(cafeIterator);
 }
                                                Three calls to printMenu.
                 Everytime we add or remove a menu we're going 
                 to have to open this code up for changes.
```
It's not the Waitress' fault. We have done a great job of decoupling the menu implementation and extracting the iteration into an iterator. But we still are handling the menus with separate, independent objects – we need a way to manage them together.

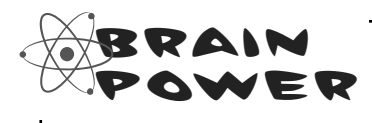

The Waitress still needs to make three calls to printMenu(), one for each menu. Can you think of a way to combine the menus so that only one call needs to be made? Or perhaps so that one Iterator is passed to the Waitress to iterate over all the menus?

This isn't so bad, all we need to do is package the menus up into an ArrayList and then get its iterator to iterate O through each Menu. The code in the Waitress is going to be simple and it will handle any number of menus. Sounds like the chef is on to something. Let's give it a try: public class Waitress { Now we just take an ArrayList of menus. ArrayList menus; public Waitress(ArrayList menus) { this.menus = menus; } And we iterate through the public void printMenu() { menus, passing each Iterator menuIterator = menus.iterator(); menu's iterator while(menuIterator.hasNext()) { to the overloaded Menu menu =  $(Menu)$  menuIterator.next(); printMenu(menu.createIterator()); printMenu() method. } } void printMenu(Iterator iterator) { while (iterator.hasNext()) { No code MenuItem menuItem = (MenuItem)iterator.next(); changes here. System.out.print(menuItem.getName() + ", "); System.out.print(menuItem.getPrice() + " -- "); System.out.println(menuItem.getDescription()); } } }

This looks pretty good, although we've lost the names of the menus, but we could add the names to each menu.

## Just when we thought it was safe...

#### Now they want to add a dessert submenu.

Okay, now what? Now we have to support not only multiple menus, but menus within menus.

It would be nice if we could just make the dessert menu an element of the DinerMenu collection, but that won't work as it is now implemented.

#### What we want (something like this):

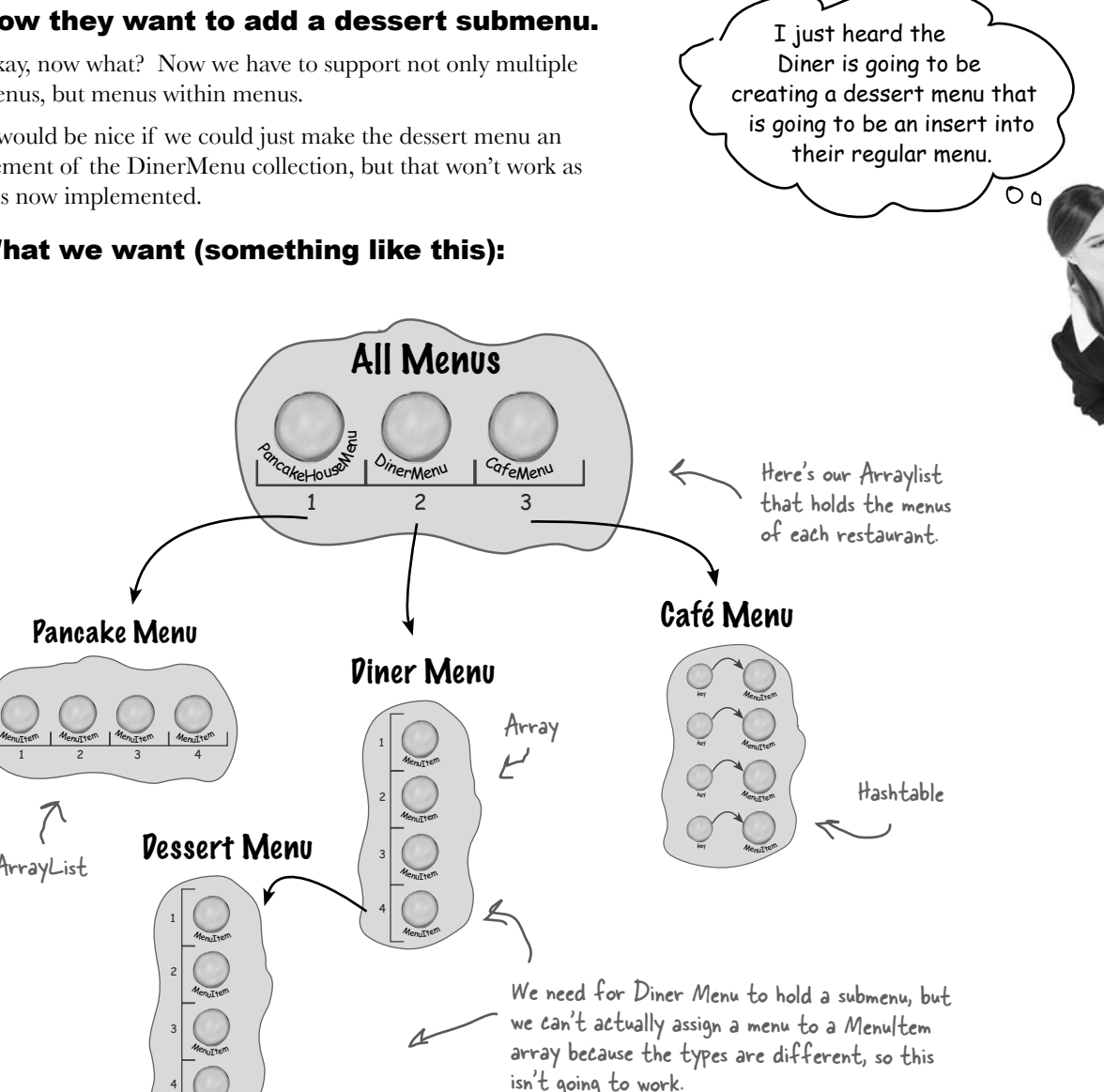

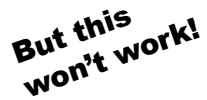

ArrayList

**MenuItem** 

1

2

3

4

#### We can't assign a dessert menu to a MenuItem array.

Time for a change!

### What do we need?

The time has come to make an executive decision to rework the chef 's implementation into something that is general enough to work over all the menus (and now sub menus). That's right, we're going to tell the chefs that the time as come for us to reimplement their menus.

The reality is that we've reached a level of complexity such that if we don't rework the design now, we're never going to have a design that can accommodate further acquisitions or submenus.

So, what is it we really need out of our new design?

- We need some kind of a tree shaped structure that will accommodate menus, submenus and menu items.
- We need to make sure we maintain a way to traverse the items in each menu that is at least as convenient as what we are doing now with iterators.
- We may need to be able to traverse the items in a more flexible manner. For instance, we might need to iterate over only the Diner's dessert menu, or we might need to iterate over the Diner's entire menu, including the dessert submenu.

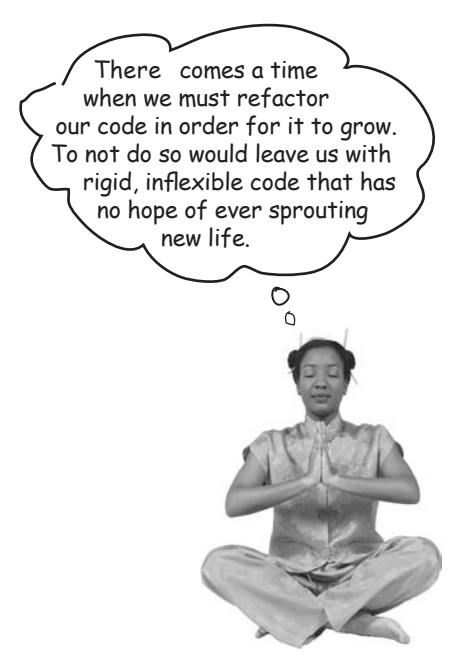

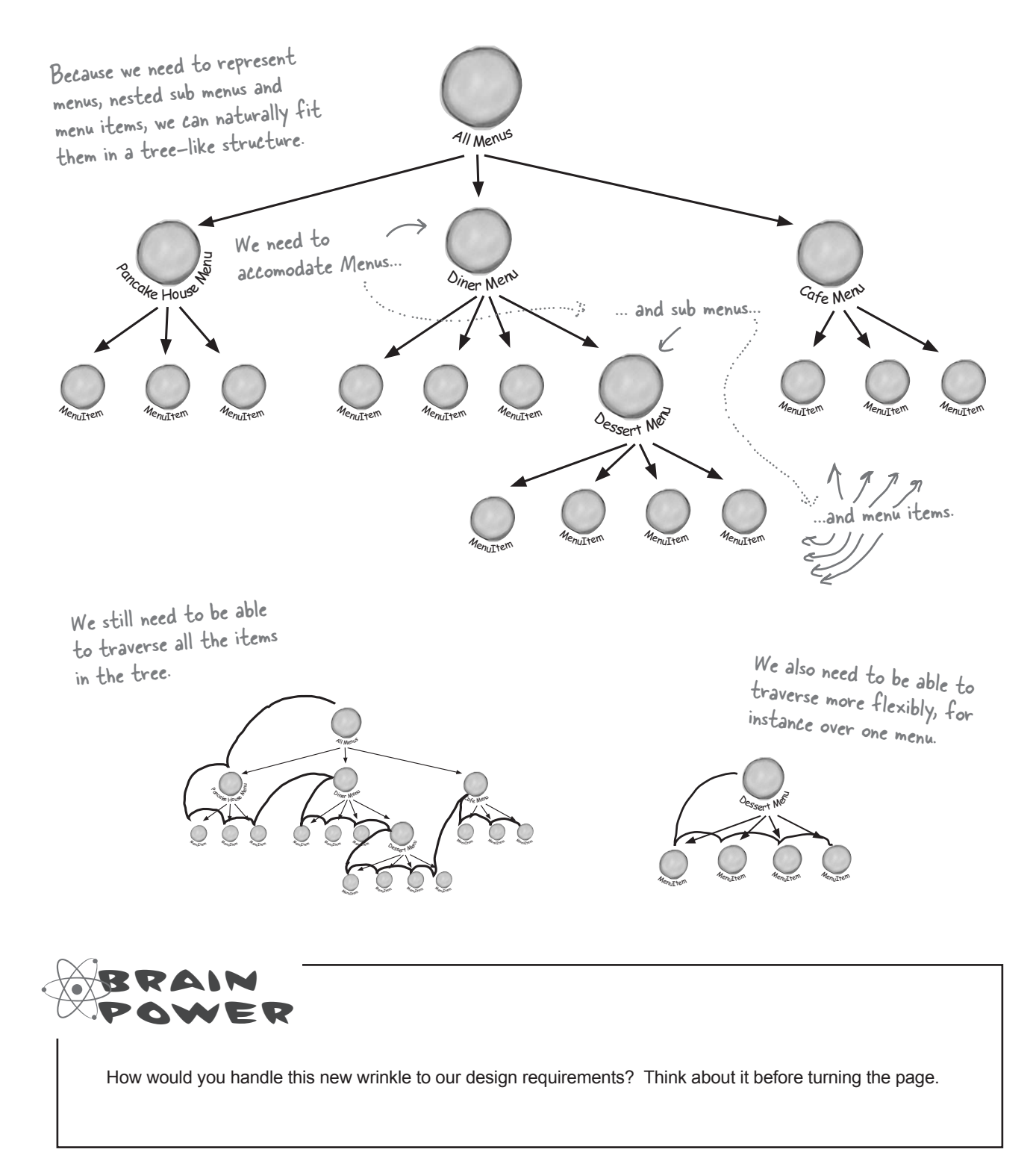

## The Composite Pattern defined

That's right, we're going to introduce another pattern to solve this problem. We didn't give up on Iterator  $-$  it will still be part of our solution – however, the problem of managing menus has taken on a new dimension that Iterator doesn't solve. So, we're going to step back and solve it with the Composite Pattern.

We're not going to beat around the bush on this pattern, we're going to go ahead and roll out the official definition now:

**The Composite Pattern** allows you to compose objects into tree structures to represent part-whole hierarchies. Composite lets clients treat individual objects and compositions of objects uniformly.

Let's think about this in terms of our menus: this pattern gives us a way to create a tree structure that can handle a nested group of menus *and* menu items in the same structure. By putting menus and items in the same structure we create a part-whole hierarchy; that is, a tree of objects that is made of parts (menus and menu items) but that can be treated as a whole, like one big über menu.

Once we have our über menu, we can use this pattern to treat "individual objects and compositions uniformly." What does that mean? It means if we have a tree structure of menus, submenus, and perhaps subsubmenus along with menu items, then any menu is a "composition" because it can contain both other menus and menu items. The individual objects are just the menu items – they don't hold other objects. As you'll see, using a design that follows the Composite Pattern is going to allow us to write some simple code that can apply the same operation (like printing!) over the entire menu structure.

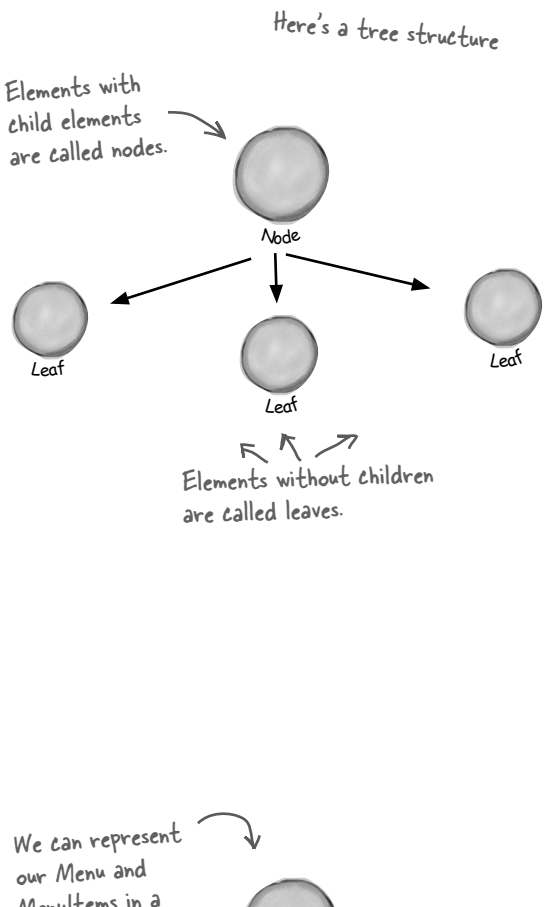

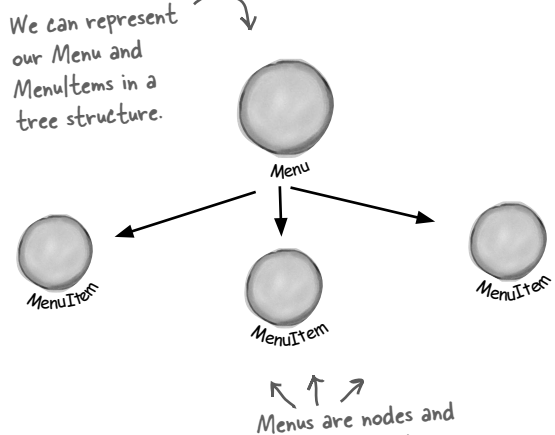

MenuItems are leaves.

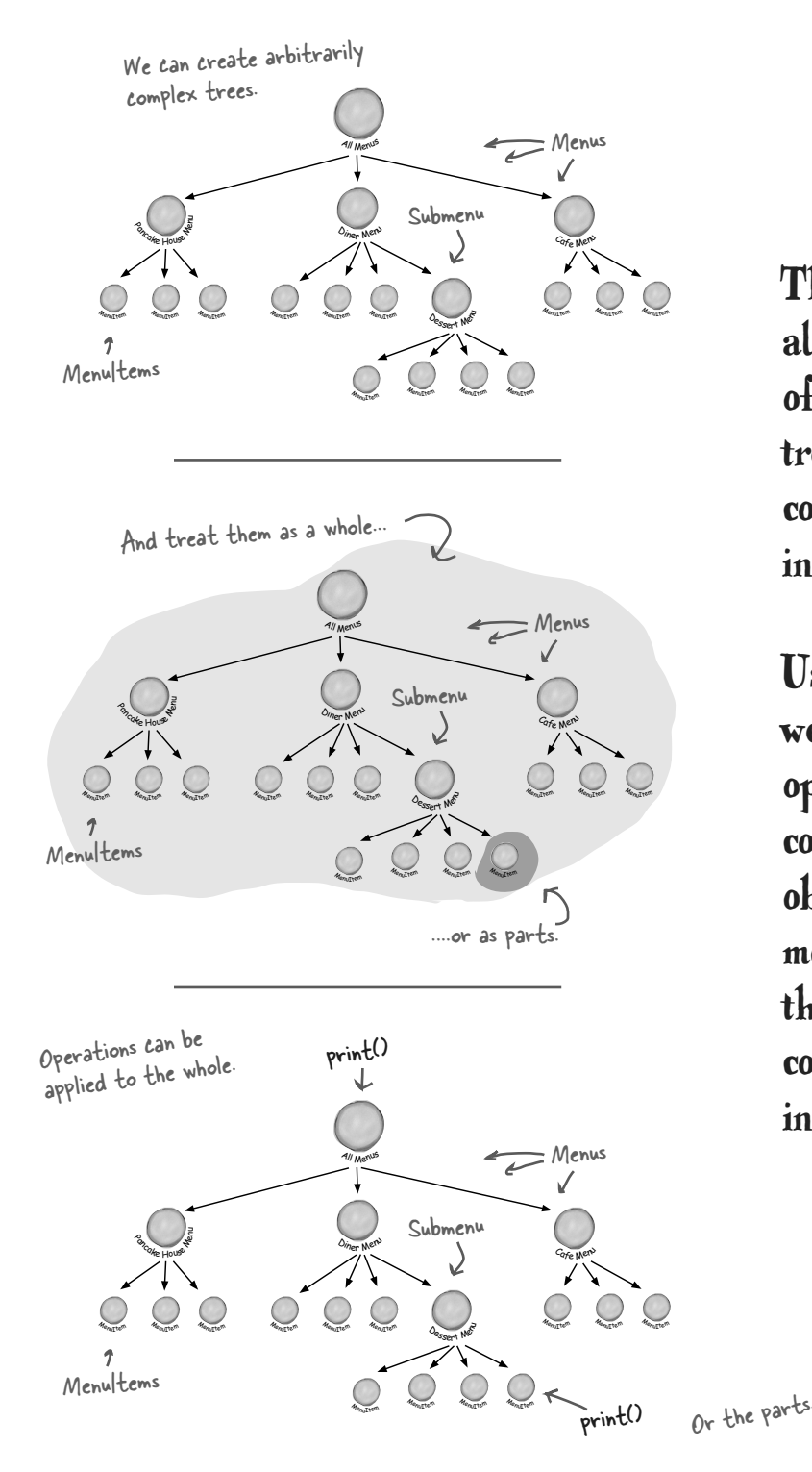

The Composite Pattern allows us to build structures of objects in the form of trees that contain both compositions of objects and individual objects as nodes.

Using a composite structure, we can apply the same operations over both composites and individual objects. In other words, in most cases we can ignore the differences between compositions of objects and individual objects.

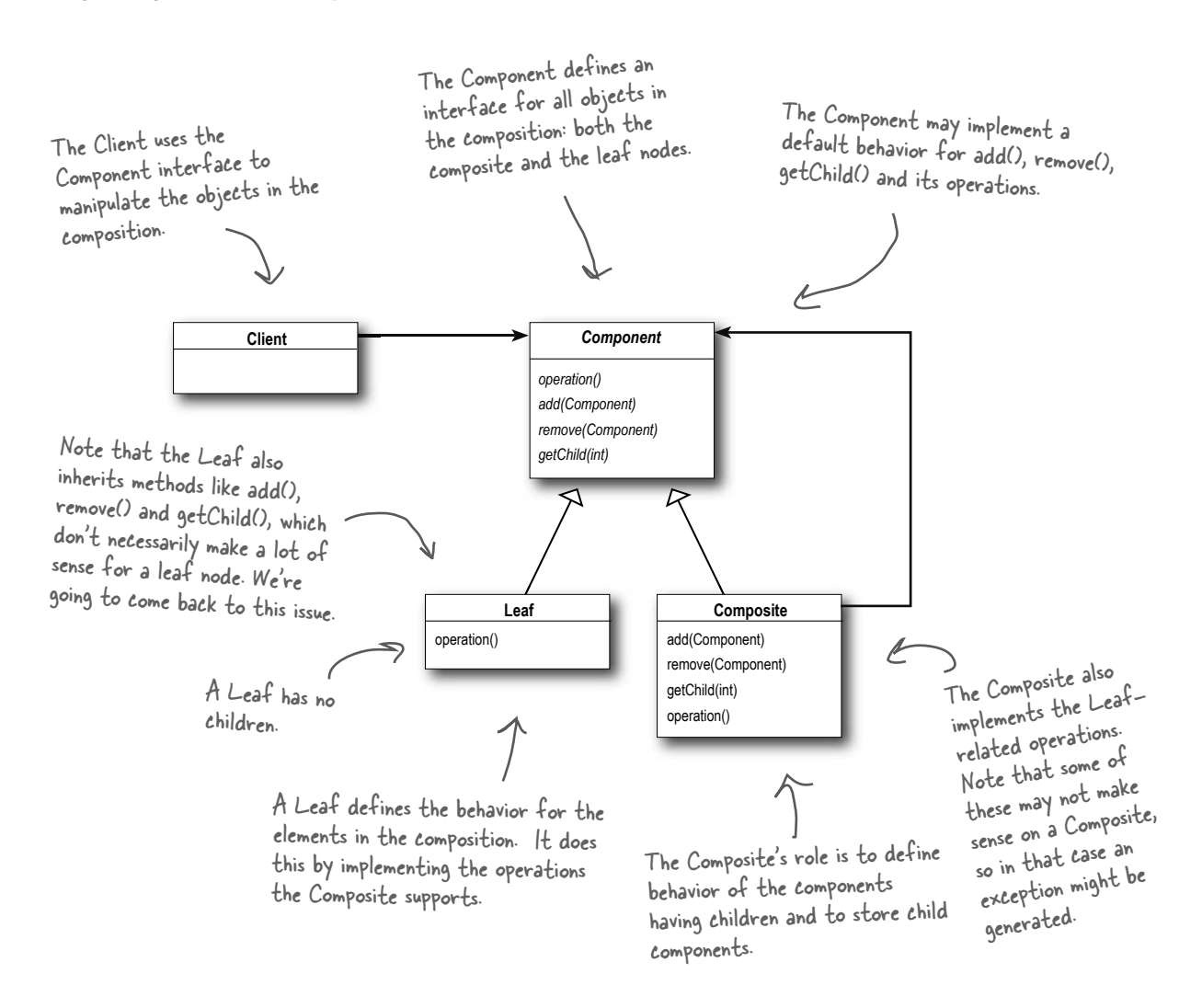

#### Q: **Component, Composite, Trees? I'm confused.**

 $A:$  A composite contains components. Components come in two flavors: composites and leaf elements. Sound recursive? It is. A composite holds a set of children, those children may be other composites or leaf elements.

# t<sup>here</sup> are no **Dumb Questions**

When you organize data in this way you end up with a tree structure (actually an upside down tree structure) with a composite at the root and branches of composites growing up to leaf nodes.

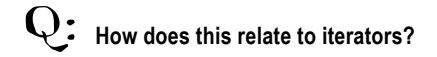

 $A:$  Remember, we're taking a new approach. We're going to re-implement the menus with a new solution: the Composite Pattern. So don't look for some magical transformation from an iterator to a composite. That said, the two work very nicely together. You'll soon see that we can use iterators in a couple of ways in the composite implementation.
## Designing Menus with Composite

So, how do we apply the Composite Pattern to our menus? To start with, we need to create a component interface; this acts as the common interface for both menus and menu items and allows us to treat them uniformly. In other words we can call the *same* method on menus or menu items.

Now, it may not make *sense* to call some of the methods on a menu item or a menu, but we can deal with that, and we will in just a moment. But for now, let's take a look at a sketch of how the menus are going to fit into a Composite Pattern structure:

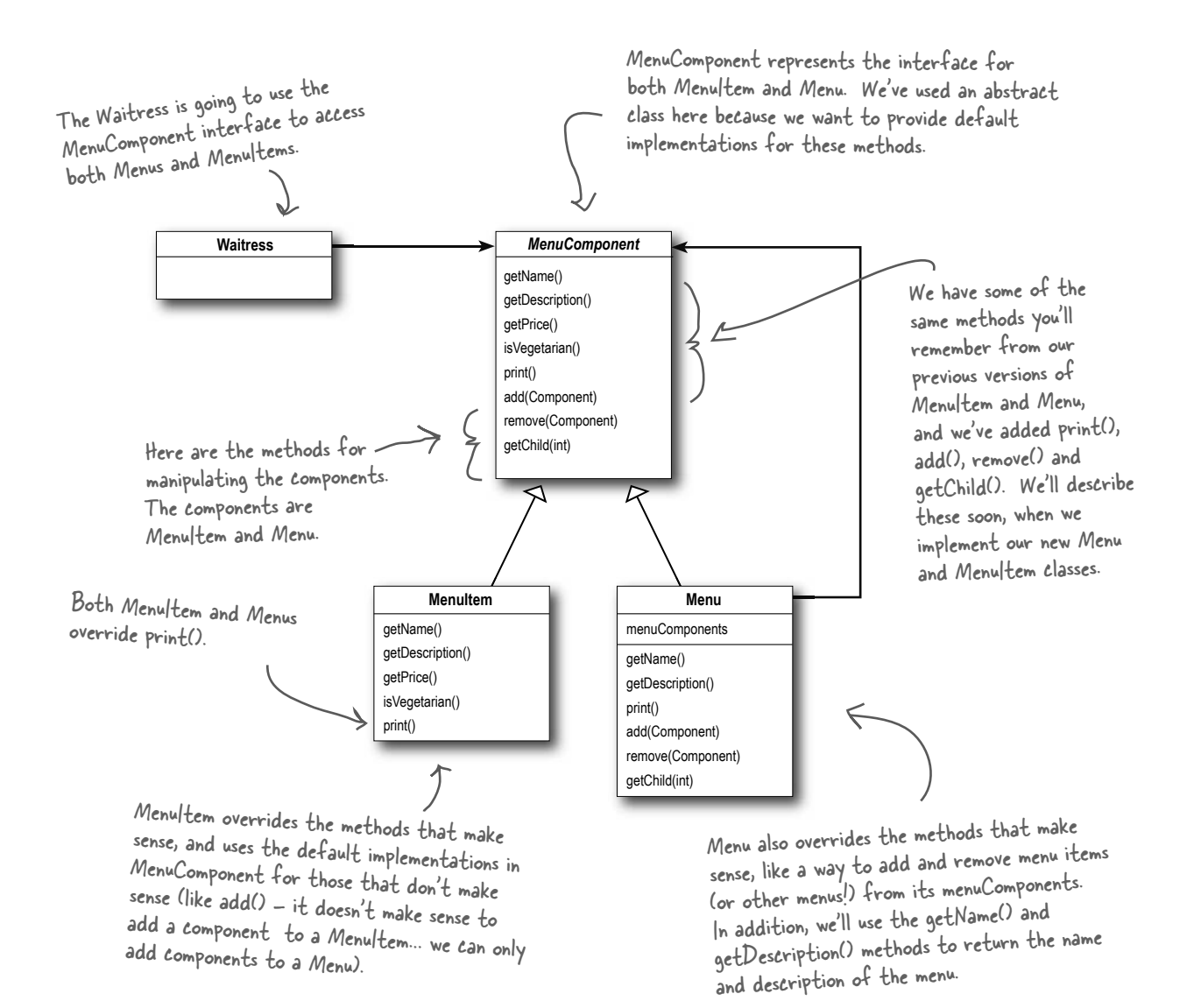

# Implementing the Menu Component

Okay, we're going to start with the MenuComponent abstract class; remember, the role of the menu component is to provide an interface for the leaf nodes and the composite nodes. Now you might be asking, "Isn't the MenuComponent playing two roles?" It might well be and we'll come back to that point. However, for now we're going to provide a default implementation of the methods so that if the MenuItem (the leaf) or the Menu (the composite) doesn't want to implement some of the methods (like getChild() for a leaf node) they can fall back on some basic behavior:

> MenuComponent provides default implementations for every method.

```
public abstract class MenuComponent {
```

```
 public void add(MenuComponent menuComponent) {
        throw new UnsupportedOperationException();
 }
    public void remove(MenuComponent menuComponent) {
       throw new UnsupportedOperationException();
 }
```

```
 public MenuComponent getChild(int i) {
        throw new UnsupportedOperationException();
 }
```

```
 public String getName() {
       throw new UnsupportedOperationException();
 }
    public String getDescription() {
       throw new UnsupportedOperationException();
 }
    public double getPrice() {
        throw new UnsupportedOperationException();
 }
    public boolean isVegetarian() {
        throw new UnsupportedOperationException();
 }
```

```
 public void print() {
        throw new UnsupportedOperationException();
 }
```
All components must implement the MenuComponent interface; however, because leaves and nodes have different roles we can't always define a default implementation for each method that makes sense. Sometimes the best you can do is throw a runtime exception.

Because some of these methods only make sense for MenuItems, and some only make sense for Menus, the default implementation is UnsupportedOperationException. That way, if MenuItem or Menu doesn't support an operation, they don't have to do anything, they can just inherit the default implementation.

We've grouped together the "composite" methods - that is, methods to add, remove and get MenuComponents.

Here are the "operation" methods; these are used by the MenuItems. It turns out we can also use a couple of them in Menu too, as you'll see in a couple of pages when we show the Menu code.

print() is an "operation" method - that both our Menus and Menultems will implement, but we provide a default operation here.

}

```
public class MenuItem extends MenuComponent {
     String name;
     String description;
     boolean vegetarian;
     double price;
     public MenuItem(String name, 
                         String description, 
                         boolean vegetarian, 
                         double price) 
      { 
         this.name = name;
          this.description = description;
          this.vegetarian = vegetarian;
          this.price = price;
      }
     public String getName() {
          return name;
 }
     public String getDescription() {
          return description;
      }
     public double getPrice() {
          return price;
     }
     public boolean isVegetarian() {
          return vegetarian;
 }
     public void print() {
         System.out.print(" " + getName());
          if (isVegetarian()) {
              System.out.print("(v)");
 }
         System.out.println(", " + getPrice());
         System.out.println(" -- " + getDescription());
     }
}
                                                                        I'm glad we're going in 
                                                                     this direction, I'm thinking this is 
                                                                    going to give me the flexibility I need 
                                                                      to implement that crêpe menu I've 
                                                                            always wanted.
Implementing the Menu Item
Okay, let's give the MenuItem class a shot. Remember, 
this is the leaf class in the Composite diagram and it 
implements the behavior of the elements of the composite.
                                                           First we need to extend 
                                                           the MenuComponent 
                                                           interface.
                                                             The constructor just takes 
                                                             the name, description, etc. and 
                                                             keeps a reference to them all. 
                                                             This is pretty much like our old 
                                                             menu item implementation.
                                                        Here's our getter methods - just 
                                                        like our previous implementation.
                                                           This is different from the previous implementation. 
                                                           Here we're overriding the print() method in the 
                                                           MenuComponent class. For MenuItem this method
                                                            prints the complete menu entry: name, description, 
                                                            price and whether or not it's veggie.
```
**362** *Chapter 9*

# Implementing the Composite Menu

Now that we have the MenuItem, we just need the composite class, which we're calling Menu. Remember, the composite class can hold MenuItems *or* other Menus. There's a couple of methods from MenuComponent this class doesn't implement: getPrice() and isVegetarian(), because those don't make a lot of sense for a Menu.

```
public class Menu extends MenuComponent {
    ArrayList menuComponents = new ArrayList();
     String name;
     String description;
     public Menu(String name, String description) {
          this.name = name;
          this.description = description;
      }
     public void add(MenuComponent menuComponent) {
          menuComponents.add(menuComponent);
 }
     public void remove(MenuComponent menuComponent) {
          menuComponents.remove(menuComponent);
 }
     public MenuComponent getChild(int i) {
         return (MenuComponent)menuComponents.get(i);
 }
     public String getName() {
          return name;
 }
     public String getDescription() {
          return description;
 }
     public void print() {
         System.out.print("\n" + getName());
         System.out.println(", " + getDescription());
         System.out.println("-------
 }
}
                                                                  Menu can have any number of children 
                                                                  of type MenuComponent, we'll use an 
                                                                  internal ArrayList to hold these.
                                                                     This is different than our old implementation: 
                                                                     we're going to give each Menu a name and a 
                                                                     description. Before, we just relied on having 
                                                                      different classes for each menu.- Here's how you add MenuItems or
                                                                         other Menus to a Menu. Because 
                                                                         both MenuItems and Menus are
                                                                         MenuComponents, we just need one 
                                                                         method to do both.
                                                                         You can also remove a MenuComponent
                                                                          or get a MenuComponent.
                                                           Here are the getter methods for getting the name and 
                                                           description.
                                                          Notice, we aren't overriding getPrice() or isVegetarian() 
                                                          because those methods don't make sense for a Menu 
                                                          (although you could argue that isVegetarian() might make 
                                                          sense). If someone tries to call those methods on a Menu, 
                                                          they'll get an UnsupportedOperationException.
                                                                          To print the Menu, we print the 
                                                                           Menu's name and description.
                      Menu is also a MenuComponent, 
                     just like Menultem.
```
#### *the iterator and composite patterns*

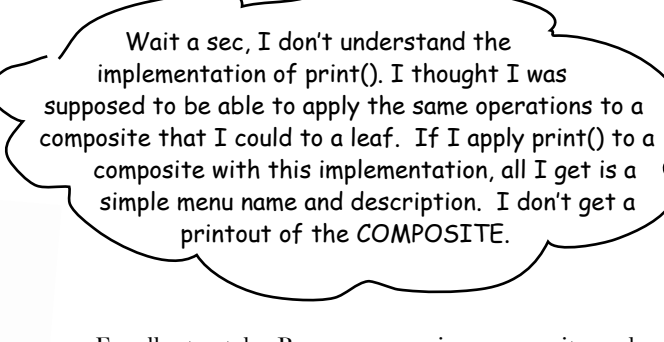

Excellent catch. Because menu is a composite and contains both Menu Items and other Menus, its print() method should print everything it contains. If it didn't we'd have to iterate through the entire composite and print each item ourselves. That kind of defeats the purpose of having a composite structure.

As you're going to see, implementing print() correctly is easy because we can rely on each component to be able to print itself. It's all wonderfully recursive and groovy. Check it out:

### Fixing the print() method

 $\circ$  $\Delta$ 

```
public class Menu extends MenuComponent {
     ArrayList menuComponents = new ArrayList();
     String name;
     String description;
     // constructor code here
     // other methods here
     public void print() {
         System.out.print("\n" + qetName());
         System.out.println(", " + getDescription());
          System.out.println("---------------------");
          Iterator iterator = menuComponents.iterator();
          while (iterator.hasNext()) {
              MenuComponent menuComponent = 
                   (MenuComponent)iterator.next();
               menuComponent.print();
 }
 }
}
                                                                     Look! We get to use an Iterator. We 
                                                                      use it to iterate through all the Menu's 
                                                                      components... those could be other Menus, 
                                                                      or they could be MenuItems. Since both
                                                                      Menus and MenuItems implement print(), we
                                                                      just call print() and the rest is up to them.
                                                                  All we need to do is change the print() method 
                                                                  to make it print not only the information about 
                                                                   this Menu, but all of this Menu's components: 
                                                                   other Menus and Menultems.
```
NOTE: If, during this iteration, we encounter another Menu object, its print() method will start another iteration, and so on.

# Getting ready for a test drive...

It's about time we took this code for a test drive, but we need to update the Waitress code before we do  $-$  after all she's the main client of this code:

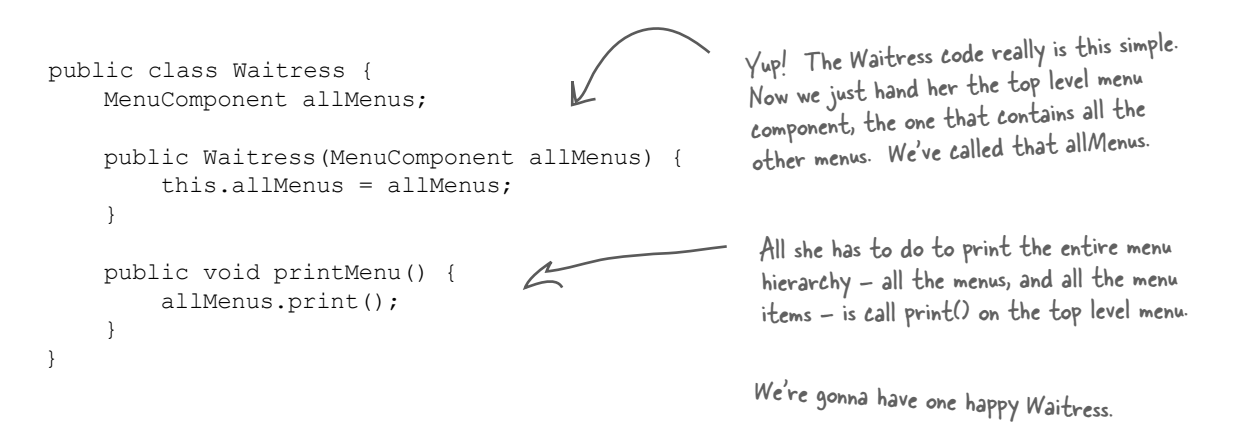

Okay, one last thing before we write our test drive. Let's get an idea of what the menu composite is going to look like at runtime:

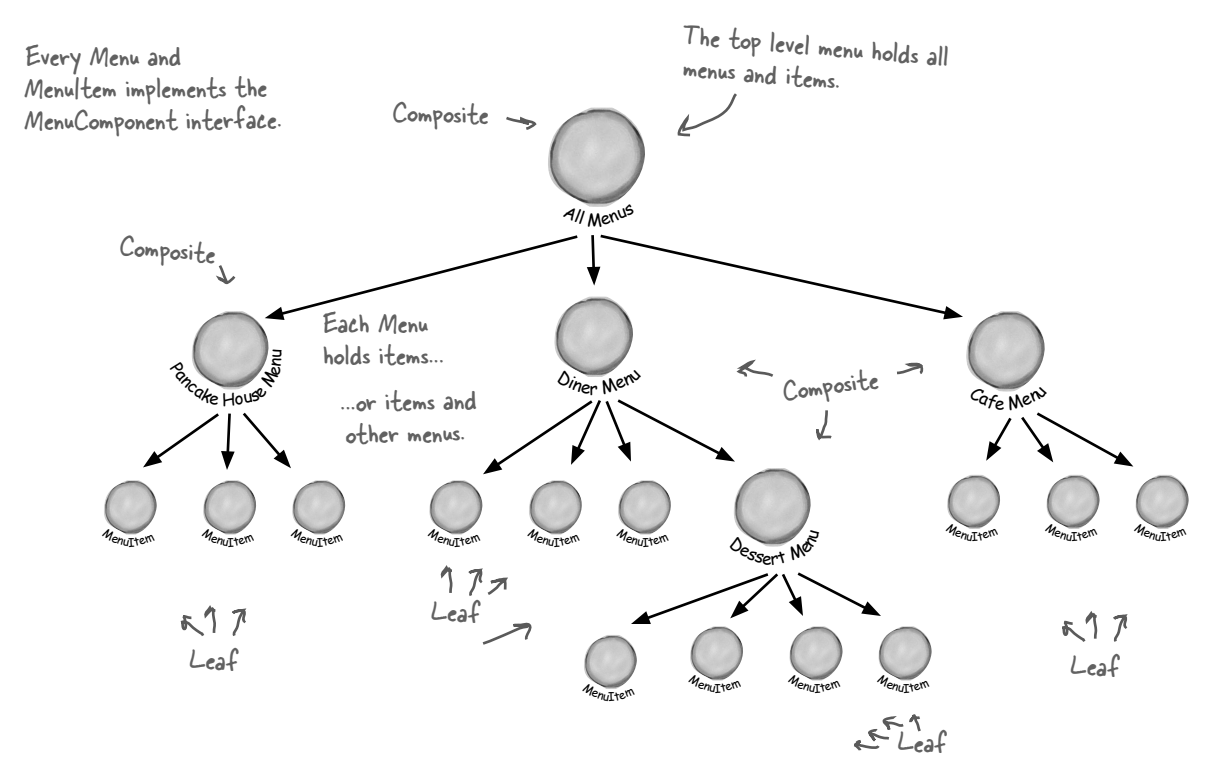

# Now for the test drive...

Okay, now we just need a test drive. Unlike our previous version, we're going to handle all the menu creation in the test drive. We could ask each chef to give us his new menu, but let's get it all tested first. Here's the code:

```
public class MenuTestDrive {
     public static void main(String args[]) {
                                                                             Let's first create all 
          MenuComponent pancakeHouseMenu = 
                                                                               the menu objects.
               new Menu("PANCAKE HOUSE MENU", "Breakfast");
          MenuComponent dinerMenu = 
               new Menu("DINER MENU", "Lunch");
                                                                                We also need two top 
          MenuComponent cafeMenu = 
                                                                                 level menu now that we'll 
               new Menu("CAFE MENU", "Dinner");
          MenuComponent dessertMenu = 
                                                                                 name allMenus.
               new Menu("DESSERT MENU", "Dessert of course!");
          MenuComponent allMenus = new Menu("ALL MENUS", "All menus combined");
                                                              We're using the Composite add() method to add 
          allMenus.add(pancakeHouseMenu);
          allMenus.add(dinerMenu);
                                                              each menu to the top level menu, allMenus.
          allMenus.add(cafeMenu);
                                                                               Now we need to add all 
                                                                               the menu items, here's one 
          // add menu items here
                                                                               example, for the rest, look 
                                                                               at the complete source code.
          dinerMenu.add(new MenuItem(
               "Pasta",
               "Spaghetti with Marinara Sauce, and a slice of sourdough bread",
               true, 
                                                                  And we're also adding a menu to a 
               3.89));
                                                                   menu. All dinerMenu cares about is that 
                                                                   everything it holds, whether it's a menu 
          dinerMenu.add(dessertMenu);
                                                                   item or a menu, is a MenuComponent.
          dessertMenu.add(new MenuItem(
               "Apple Pie",
               "Apple pie with a flakey crust, topped with vanilla icecream",
               true,
               1.59));
                                                                   Add some apple pie to the 
                                                                       dessert menu...
          // add more menu items here
         Waitress waitress = new Waitress(allMenus); \leftarrowOnce we've constructed our entire 
                                                                     menu hierarchy, we hand the whole 
          waitress.printMenu();
                                           Ŀ
                                                                      thing to the Waitress, and as 
      }
}
                                                                      you've seen, it's easy as apple pie 
                                                                      for her to print it out.
```
## Getting ready for a test drive...

NOTE: this output is based on the complete source.

File Edit Window Help GreenEggs&Spam **% java MenuTestDrive ALL MENUS, All menus combined --------------------- PANCAKE HOUSE MENU, Breakfast --------------------- K&B's Pancake Breakfast(v), 2.99 -- Pancakes with scrambled eggs, and toast Regular Pancake Breakfast, 2.99 -- Pancakes with fried eggs, sausage Blueberry Pancakes(v), 3.49 -- Pancakes made with fresh blueberries, and blueberry syrup Waffles(v), 3.59 -- Waffles, with your choice of blueberries or strawberries DINER MENU, Lunch Vegetarian BLT(v), 2.99 -- (Fakin') Bacon with lettuce & tomato on whole wheat BLT, 2.99 -- Bacon with lettuce & tomato on whole wheat Soup of the day, 3.29 -- A bowl of the soup of the day, with a side of potato salad Hotdog, 3.05 -- A hot dog, with saurkraut, relish, onions, topped with cheese Steamed Veggies and Brown Rice(v), 3.99 -- Steamed vegetables over brown rice Pasta(v), 3.89 -- Spaghetti with Marinara Sauce, and a slice of sourdough bread DESSERT MENU, Dessert of course! --------------------- Apple Pie(v), 1.59 -- Apple pie with a flakey crust, topped with vanilla icecream Cheesecake(v), 1.99 -- Creamy New York cheesecake, with a chocolate graham crust Sorbet(v), 1.89 -- A scoop of raspberry and a scoop of lime CAFE MENU, Dinner Veggie Burger and Air Fries(v), 3.99 -- Veggie burger on a whole wheat bun, lettuce, tomato, and fries Soup of the day, 3.69 -- A cup of the soup of the day, with a side salad Burrito(v), 4.29 -- A large burrito, with whole pinto beans, salsa, guacamole %** Here's all our menus... we printed all this just by calling print() on the top level menu The new dessert menu is printed when we are printing all the Diner menu components

What's the story? First you tell us One Class, One Responsibility, and now you are giving us a pattern with two responsibilities in one class. The Composite Pattern manages a hierarchy AND it performs operations related to Menus.

 $\circ$  $\Delta$ 

> There is some truth to that observation. We could say that the Composite Pattern takes the Single Responsibility design principle and trades it for *transparency*. What's transparency? Well, by allowing the Component interface to contain the child management operations *and* the leaf operations, a client can treat both composites and leaf nodes uniformly; so whether an element is a composite or leaf node becomes transparent to the client.

> Now given we have both types of operations in the Component class, we lose a bit of *safety* because a client might try to do something inappropriate or meaningless on an element (like try to add a menu to a menu item). This is a design decision; we could take the design in the other direction and separate out the responsibilities into interfaces. This would make our design safe, in the sense that any inappropriate calls on elements would be caught at compile time or runtime, but we'd lose transparency and our code would have to use conditionals and the **instanceof** operator.

> So, to return to your question, this is a classic case of tradeoff. We are guided by design principles, but we always need to observe the effect they have on our designs. Sometimes we purposely do things in a way that seems to violate the principle. In some cases, however, this is a matter of perspective; for instance, it might seem incorrect to have child management operations in the leaf nodes (like add(), remove() and getChild()), but then again you can always shift your perspective and see a leaf as a node with zero children.

# Flashback to Iterator

We promised you a few pages back that we'd show you how to use Iterator with a Composite. You know that we are already using Iterator in our internal implementation of the print() method, but we can also allow the Waitress to iterate over an entire composite if she needs to, for instance, if she wants to go through the entire menu and pull out vegetarian items.

To implement a Composite iterator, let's add a createIterator() method in every component. We'll start with the abstract MenuComponent class:

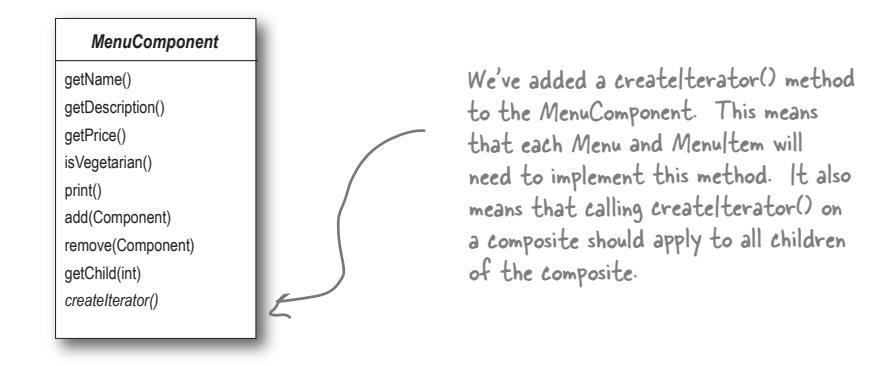

Now we need to implement this method in the Menu and MenuItem classes:

```
368 Chapter 9
public class Menu extends MenuComponent {
     Iterator iterator = null;
     // other code here doesn't change
     public Iterator createIterator() {
          if (iterator == null) {
              iterator = new CompositeIterator(menuComponents.iterator());
 }
          return iterator;
     }
}
public class MenuItem extends MenuComponent {
     // other code here doesn't change
     public Iterator createIterator() {
         return new NullIterator();
     }
}
                                                          Now for the Menultem...
                                                          Whoa! What's this NullIterator?
                                                         You'll see in two pages.
                                                                      CompositeIterator. It knows how to 
                                                                      iterate over any composite. 
                                                We only need one 
                                                 iterator per Menu.
                                                                               We pass it the current
                                                                               composite's iterator.
```
Here we're using a new iterator called

# The Composite Iterator

The CompositeIterator is a SERIOUS iterator. It's got the job of iterating over the MenuItems in the component, and of making sure all the child Menus (and child child Menus, and so on) are included.

Here's the code. Watch out, this isn't a lot of code, but it can be a little mind bending. Just repeat to yourself as you go through it "recursion is my friend, recursion is my friend."

```
import java.util.*;
public class CompositeIterator implements Iterator {
     Stack stack = new Stack();
      public CompositeIterator(Iterator iterator) {
           stack.push(iterator);
 }
      public Object next() {
          if (hasNext()) {
               Iterator iterator = (Iterator) stack.peek();
              MenuComponent component = (MenuComponent) iterator.next();
               if (component instanceof Menu) {
                   stack.push(component.createIterator());
 } 
               return component;
           } else {
               return null;
 }
      }
     public boolean hasNext() {
          if (stack.empty()) {
               return false;
           } else {
              Iterator iterator = (Iterator) stack.peek();
               if (!iterator.hasNext()) {
                    stack.pop();
                    return hasNext();
                } else {
                    return true;
 }
 }
 }
      public void remove() {
           throw new UnsupportedOperationException();
 }
}
                                                                                             Watch Out:
                                                                                             RECURSION
                                                                                            Zone Ahead
                                             Like all iterators, we're 
                                             implementing the java.util.Iterator 
                                             interface.
                                                                   The iterator of the top level 
                                                                   composite we're going to iterate over 
                                                                   is passed in. We throw that in a 
                                                                   stack data structure.
                                                                                   Okay, when the client wants 
                                                                                   to get the next element we 
                                                                                   first make sure there is one 
                                                                                   by calling hasNext()...
                                                                                 If there is a next element, we 
                                                                                get the current iterator off the 
                                                                                stack and get its next element.
                                                         If that element is a menu, we have 
                                                         another composite that needs to 
                                                         be included in the iteration, so we 
                                                         throw it on the stack. In either 
                                                         case, we return the component.
                                                                        \frown To see if there is a next element,
                                                                            we check to see if the stack is 
                                                                            empty; if so, there isn't.
                                                                           Otherwise, we get the iterator 
                                                                           off the top of the stack and see 
                                                                           if it has a next element. If it 
                                                                           doesn't we pop it off the stack 
                                                                           and call hasNext() recursively.
                                           Otherwise there is a next element 
                                           and we return true.
                                                                    We're not supporting 
                                                                    remove, just traversal.
```
That is serious code... I'm trying to understand why iterating over a composite like this is more difficult than the iteration code we wrote for print() in the MenuComponent class?

 $\circ$  $\sigma$ 

> When we wrote the print method in the MenuComponent class we used an iterator to step through each item in the component and if that item was a Menu (rather than a MenuItem), then we recursively called the print() method to handle it. In other words, the MenuComponent handled the iteration itself, *internally*.

With this code we are implementing an *external* iterator so there is a lot more to keep track of. For starters, an external iterator must maintain its position in the iteration so that an outside client can drive the iteration by calling hasNext() and next(). But in this case, our code also needs to maintain that position over a composite, recursive structure. That's why we use stacks to maintain our position as we move up and down the composite hierarchy.

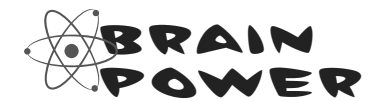

Draw a diagram of the Menus and MenuItems. Then pretend you are the CompositeIterator, and your job is to handle calls to hasNext() and next(). Trace the way the CompositeIterator traverses the structure as this code is executed:

```
public void testCompositeIterator(MenuComponent component) {
      CompositeIterator iterator = new CompositeIterator(component.iterator);
       while(iterator.hasNext()) {
             MenuComponent component = iterator.next();
        }
}
```
# The Null Iterator

Okay, now what is this Null Iterator all about? Think about it this way: a MenuItem has nothing to iterate over, right? So how do we handle the implementation of its createIterator() method? Well, we have two choices:

#### Choice one:

#### Return null

We could return null from createIterator(), but then we'd need conditional code in the client to see if null was returned or not.

#### Choice two:

#### Return an iterator that always returns false when hasNext() is called

This seems like a better plan. We can still return an iterator, but the client doesn't have to worry about whether or not null is ever returned. In effect, we're creating an iterator that is a "no op".

The second choice certainly seems better. Let's call it NullIterator and implement it.

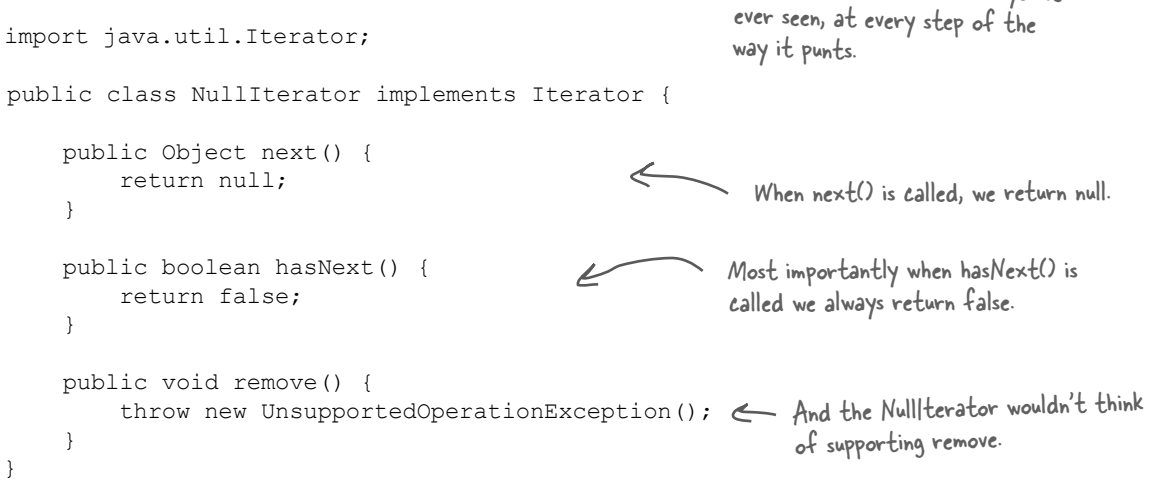

NOTE: Another example of the Null Object "Design Pattern."

This is the laziest Iterator you've

## Give me the vegetarian menu

Now we've got a way to iterate over every item of the Menu. Let's take that and give our Waitress a method that can tell us exactly which items are vegetarian.

continue with our iteration.

```
public class Waitress {
     MenuComponent allMenus;
     public Waitress(MenuComponent allMenus) {
          this.allMenus = allMenus;
 }
                                                                  The printVegetarianMenu() method 
                                                                  takes the allMenu's composite and 
     public void printMenu() {
                                                                  gets its iterator. That will be our 
          allMenus.print();
                                                                   CompositeIterator.
      }
     public void printVegetarianMenu() {
          Iterator iterator = allMenus.createIterator();
                                                                         Iterate through 
         System.out.println("\nVEGETARIAN MENU\n----");
                                                                         every element of the 
          while (iterator.hasNext()) {
                                                                         composite.
               MenuComponent menuComponent = 
                        (MenuComponent)iterator.next();
                                                                       Call each element's 
               try {
                                                                        isVegetarian() method 
                                                               l
                    if (menuComponent.isVegetarian()) {
                                                                        and if true, we call its 
                        menuComponent.print();
                                                                        print() method.
 }
               } catch (UnsupportedOperationException e) {}
 }
 }
                                                                        print() is 
}
                                                                        only called on 
                                                                        MenuItems, never
                                                                        composites. Can you 
                                                                        see why?
                  We implemented isVegetarian() on the 
                  Menus to always throw an exception. If 
                  that happens we catch the exception, but
```
# The magic of Iterator & Composite together...

Whooo! It's been quite a development effort to get our code to this point. Now we've got a general menu structure that should last the growing Diner empire for some time. Now it's time to sit back and order up some veggie food:

```
File Edit Window Help HaveUhuggedYurIteratorToday?
% java MenuTestDrive
VEGETARIAN MENU
   K&B's Pancake Breakfast(v), 2.99
      -- Pancakes with scrambled eggs, and toast
   Blueberry Pancakes(v), 3.49
      -- Pancakes made with fresh blueberries, and blueberry syrup
   Waffles(v), 3.59
      -- Waffles, with your choice of blueberries or strawberries
   Vegetarian BLT(v), 2.99
      -- (Fakin') Bacon with lettuce & tomato on whole wheat
   Steamed Veggies and Brown Rice(v), 3.99
      -- Steamed vegetables over brown rice
   Pasta(v), 3.89
      -- Spaghetti with Marinara Sauce, and a slice of sourdough bread
   Apple Pie(v), 1.59
      -- Apple pie with a flakey crust, topped with vanilla icecream
   Cheesecake(v), 1.99
      -- Creamy New York cheesecake, with a chocolate graham crust
   Sorbet(v), 1.89
      -- A scoop of raspberry and a scoop of lime
   Apple Pie(v), 1.59
      -- Apple pie with a flakey crust, topped with vanilla icecream
   Cheesecake(v), 1.99
      -- Creamy New York cheesecake, with a chocolate graham crust
   Sorbet(v), 1.89
      -- A scoop of raspberry and a scoop of lime
   Veggie Burger and Air Fries(v), 3.99
      -- Veggie burger on a whole wheat bun, lettuce, tomato, and fries
   Burrito(v), 4.29
      -- A large burrito, with whole pinto beans, salsa, guacamole
%
                                                   The Vegetarian Menu consists of the
                                                             vegetarian items from every menu.
```
#### *the iterator and composite patterns*

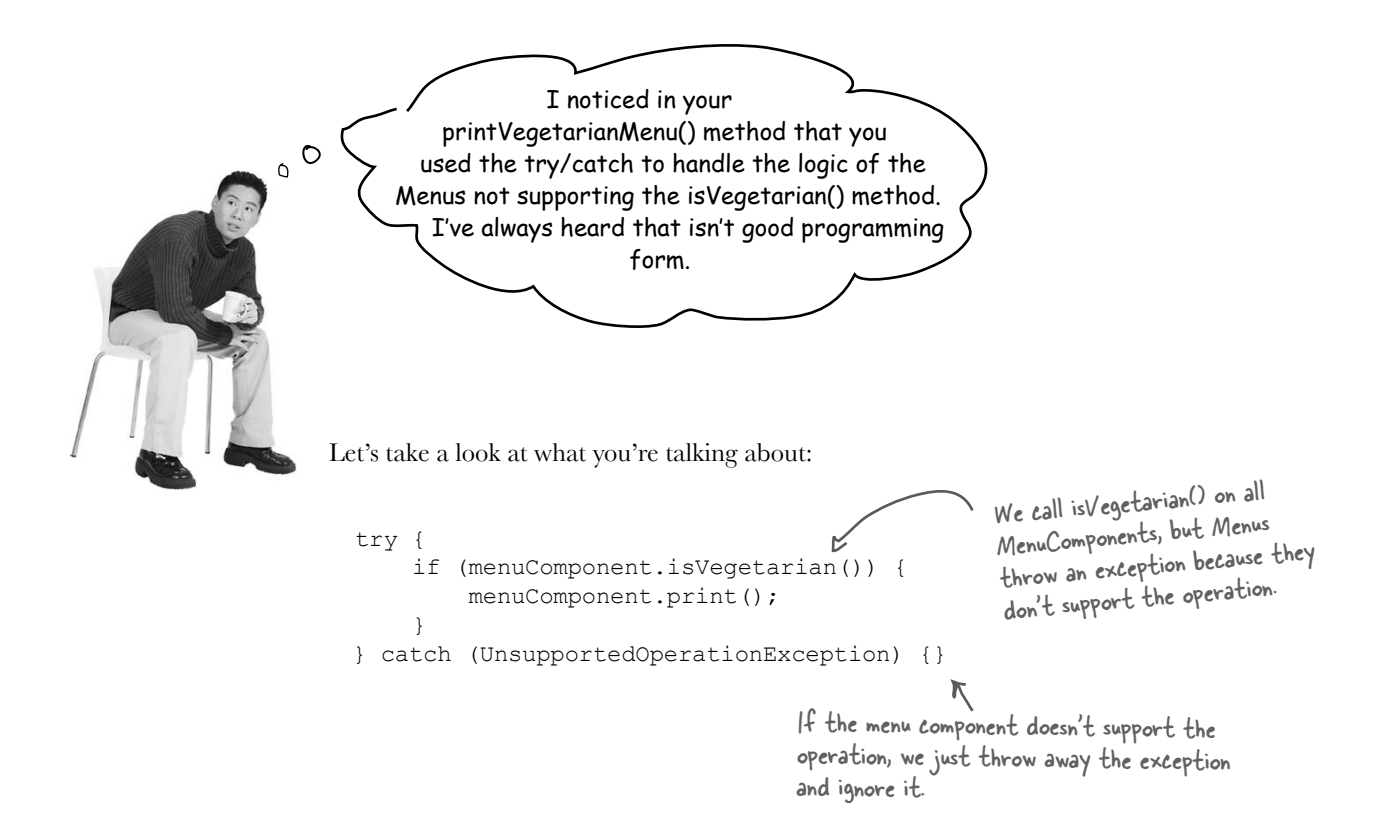

In general we agree; try/catch is meant for error handling, not program logic. What are our other options? We could have checked the runtime type of the menu component with instanceof to make sure it's a MenuItem before making the call to isVegetarian(). But in the process we'd lose *transparency* because we wouldn't be treating Menus and MenuItems uniformly.

We could also change is Vegetarian() in the Menus so that it returns false. This provides a simple solution and we keep our transparency.

In our solution we are going for clarity: we really want to communicate that this is an unsupported operation on the Menu (which is different than saying isVegetarian() is false). It also allows for someone to come along and actually implement a reasonable isVegetarian() method for Menu and have it work with the existing code.

That's our story and we're stickin' to it.

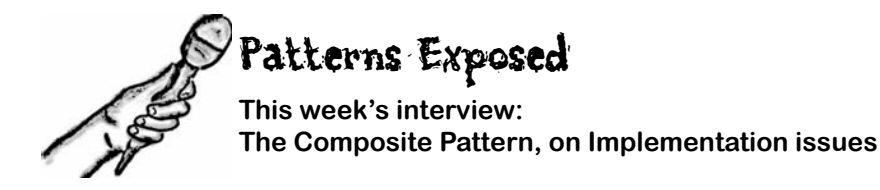

**HeadFirst:** We're here tonight speaking with the Composite Pattern. Why don't you tell us a little about yourself, Composite?

**Composite:** Sure... I'm the pattern to use when you have collections of objects with whole-part relationships and you want to be able to treat those objects uniformly.

**HeadFirst:** Okay, let's dive right in here... what do you mean by whole-part relationships?

**Composite:** Imagine a graphical user interface; there you'll often find a top level component like a Frame or a Panel, containing other components, like menus, text panes, scrollbars and buttons. So your GUI consists of several parts, but when you display it, you generally think of it as a whole. You tell the top level component to display, and count on that component to display all its parts. We call the components that contain other components, composite objects, and components that don't contain other components, leaf objects.

**HeadFirst:** Is that what you mean by treating the objects uniformly? Having common methods you can call on composites and leaves?

**Composite:** Right. I can tell a composite object to display or a leaf object to display and they will do the right thing. The composite object will display by telling all its components to display.

**HeadFirst:** That implies that every object has the same interface. What if you have objects in your composite that do different things?

**Composite:** Well, in order for the composite to work transparently to the client, you must implement the same interface for all objects in the composite, otherwise, the client has to worry about which interface each object is implementing, which kind of defeats the purpose. Obviously that means that at times you'll have objects for which some of the method calls don't make sense.

**HeadFirst:** So how do you handle that?

**Composite:** Well there's a couple of ways to handle it; sometimes you can just do nothing, or return null or false – whatever makes sense in your application. Other times you'll want to be more proactive and throw an exception. Of course, then the client has to be willing to do a little work and make sure that the method call didn't do something unexpected.

**HeadFirst:** But if the client doesn't know which kind of object they're dealing with, how would they ever know which calls to make without checking the type?

**Composite:** If you're a little creative you can structure your methods so that the default implementations do something that does make sense. For instance, if the client is calling getChild(), on the composite this makes sense. And it makes sense on a leaf too, if you think of the leaf as an object with no children.

HeadFirst: Ah... smart. But, I've heard some clients are so worried about this issue, that they require separate interfaces for different objects so they aren't allowed to make nonsensical method calls. Is that still the Composite Pattern?

**Composite:** Yes. It's a much safer version of the Composite Pattern, but it requires the client to check the type of every object before making a call so the object can be cast correctly.

**HeadFirst:** Tell us a little more about how these composite and leaf objects are structured.

**Composite:** Usually it's a tree structure, some kind of hierarchy. The root is the top level composite, and all its children are either composites or leaf nodes.

**HeadFirst:** Do children ever point back up to their parents?

**Composite:** Yes, a component can have a pointer to a parent to make traversal of the structure easier. And, if you have a reference to a child, and you need to delete it, you'll need to get the parent to remove the child. Having the parent reference makes that easier too.

**HeadFirst:** There's really quite a lot to consider in your implementation. Are there other issues we should think about when implementing the Composite Pattern?

**Composite:** Actually there are... one is the ordering of children. What if you have a composite that needs to keep its children in a particular order? Then you'll need a more sophisticated management scheme for adding and removing children, and you'll have to be careful about how you traverse the hierarchy.

**HeadFirst:** A good point I hadn't thought of.

**Composite:** And did you think about caching?

**HeadFirst:** Caching?

**Composite:** Yeah, caching. Sometimes, if the composite structure is complex or expensive to traverse, it's helpful to implement caching of the composite nodes. For instance, if you are constantly traversing a composite and all its children to compute some result, you could implement a cache that stores the result temporarily to save traversals.

**HeadFirst:** Well, there's a lot more to the Composite Patterns than I ever would have guessed. Before we wrap this up, one more question: What do you consider your greatest strength?

**Composite:** I think I'd definitely have to say simplifying life for my clients. My clients don't have to worry about whether they're dealing with a composite object or a leaf object, so they don't have to write if statements everywhere to make sure they're calling the right methods on the right objects. Often, they can make one method call and execute an operation over an entire structure.

**HeadFirst:** That does sound like an important benefit. There's no doubt you're a useful pattern to have around for collecting and managing objects. And, with that, we're out of time... Thanks so much for joining us and come back soon for another Patterns Exposed.

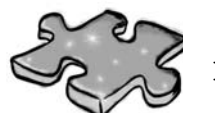

It's that time again....

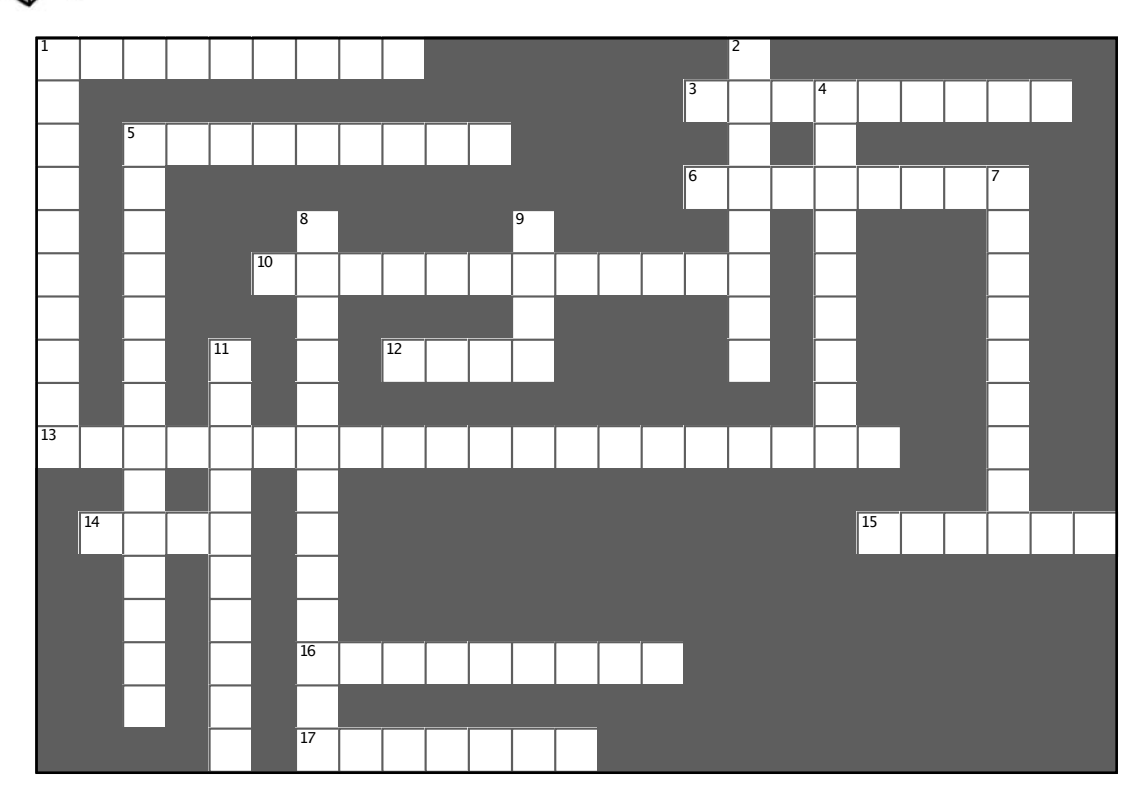

#### **Across**

1. User interface packages often use this pattern for their components.

3. Collection and Iterator are in this package

5. We encapsulated this.

6. A separate object that can traverse a collection.

10. Merged with the Diner.

12. Has no children.

13. Name of principle that states only one responsibility per class.

14. Third company acquired.

15. A class should have only one reason to do this.

16. This class indirectly supports Iterator.

17. This menu caused us to change our entire implementation.

#### **Down**

1. A composite holds this.

2. We java-enabled her.

4. We deleted PancakeHouseMenuIterator

because this class already provides an iterator. 5. The Iterator Pattern decouples the client from

the aggregates 7. CompositeIterator used a lot of this.

8. Iterators are usually created using this pattern.

9. A component can be a composite or this.

11. Hashtable and ArrayList both implement this interface.

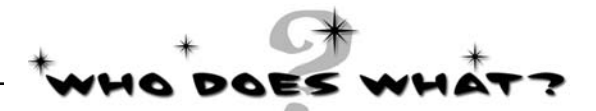

Match each pattern with its description:

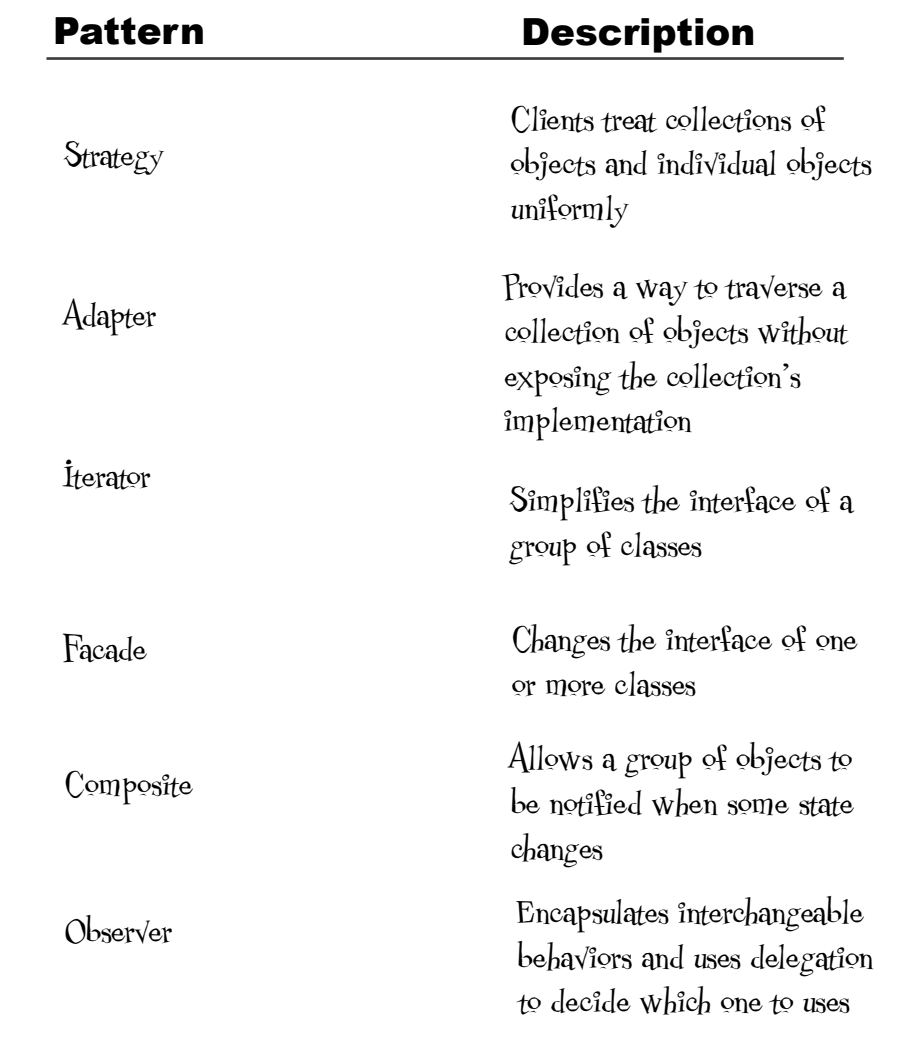

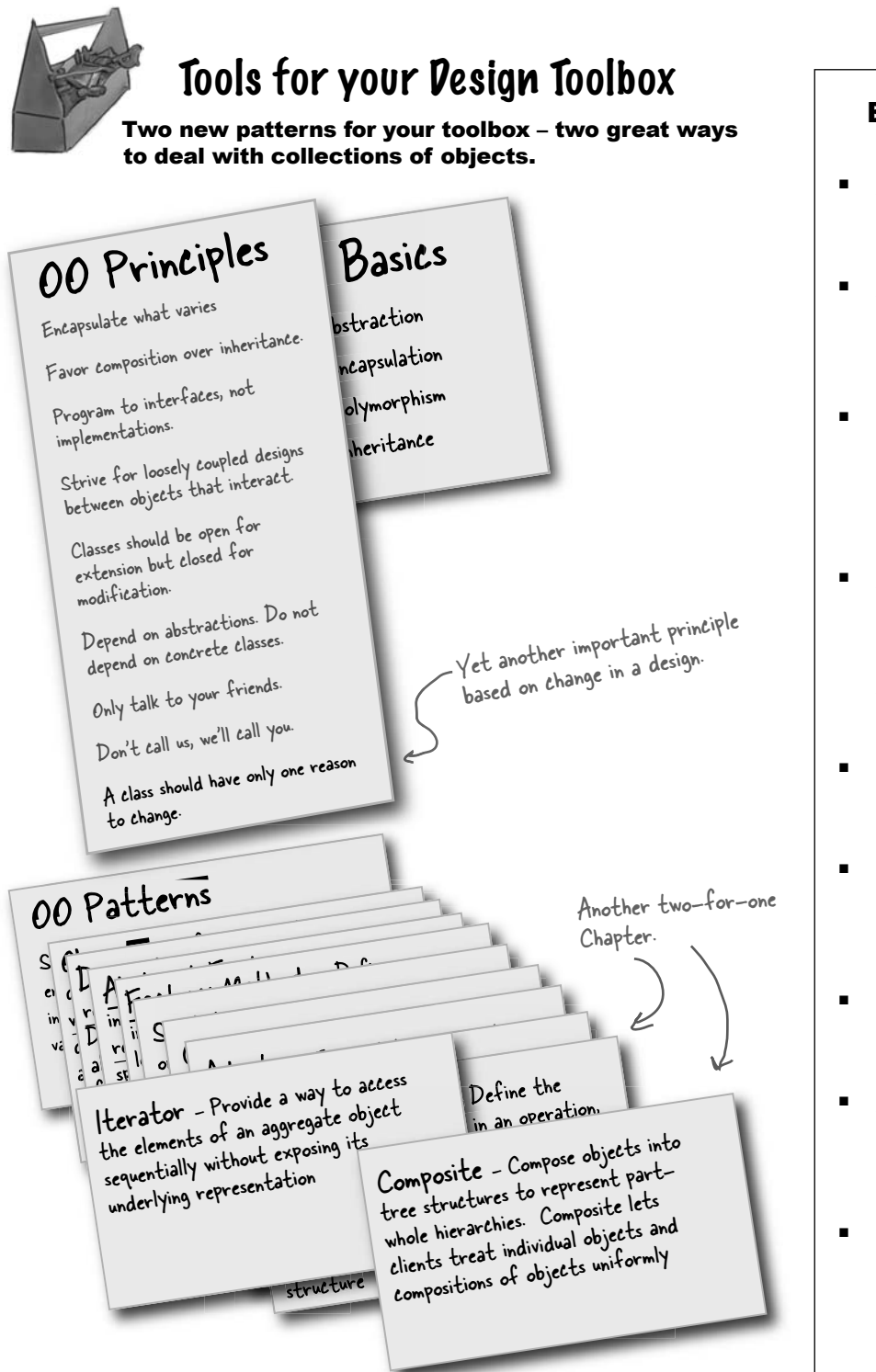

# **BULLET POIL**

- ß An Iterator allows access to an aggregate's elements without exposing its internal structure.
- $\blacksquare$  An Iterator takes the job of iterating over an aggregate and encapsulates it in another object.
- $\blacksquare$  When using an Iterator, we relieve the aggregate of the responsibility of supporting operations for traversing its data.
- An Iterator provides a common interface for traversing the items of an aggregate, allowing you to use polymorphism when writing code that makes use of the items of the aggregate.
- We should strive to assign only one responsibility to each class.
- **F** The Composite Pattern provides a structure to hold both individual objects and composites.
- The Composite Pattern allows clients to treat composites and individual objects uniformly.
- ß A Component is any object in a Composite structure. Components may be other composites or leaf nodes.
- There are many design tradeoffs in implementing Composite. You need to balance transparency and safety with your needs.

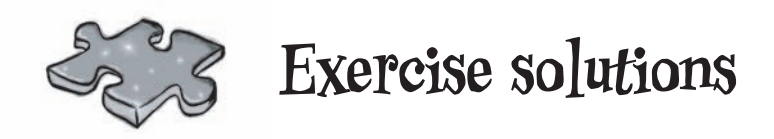

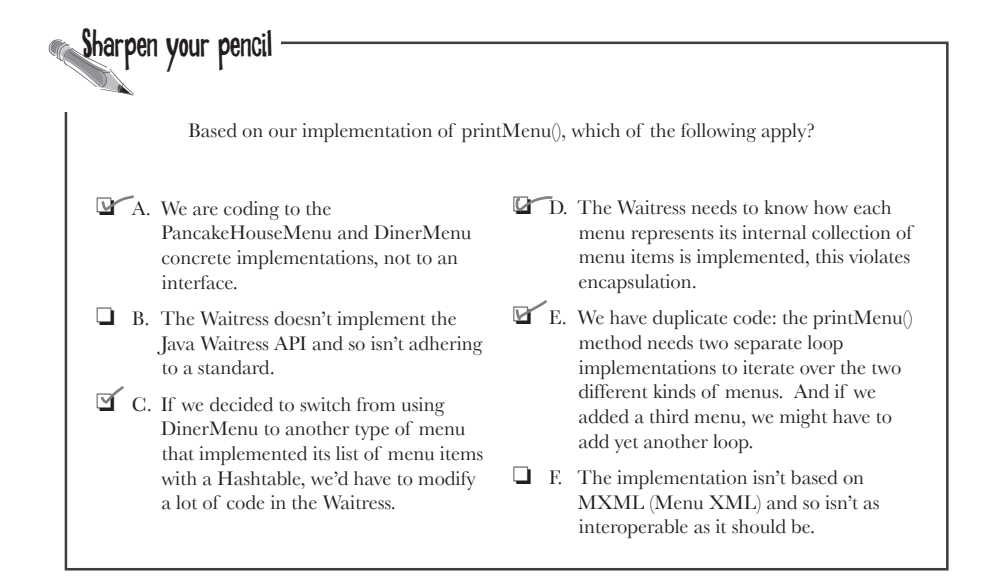

# Sharpen your pencil

Before turning the page, quickly jot down the three things we have to do to this code to fit it into our framework:

1. implement the Menu interface

2. get rid of get/tems()

3. add createIterator() and return an Iterator that can step through the Hashtable values

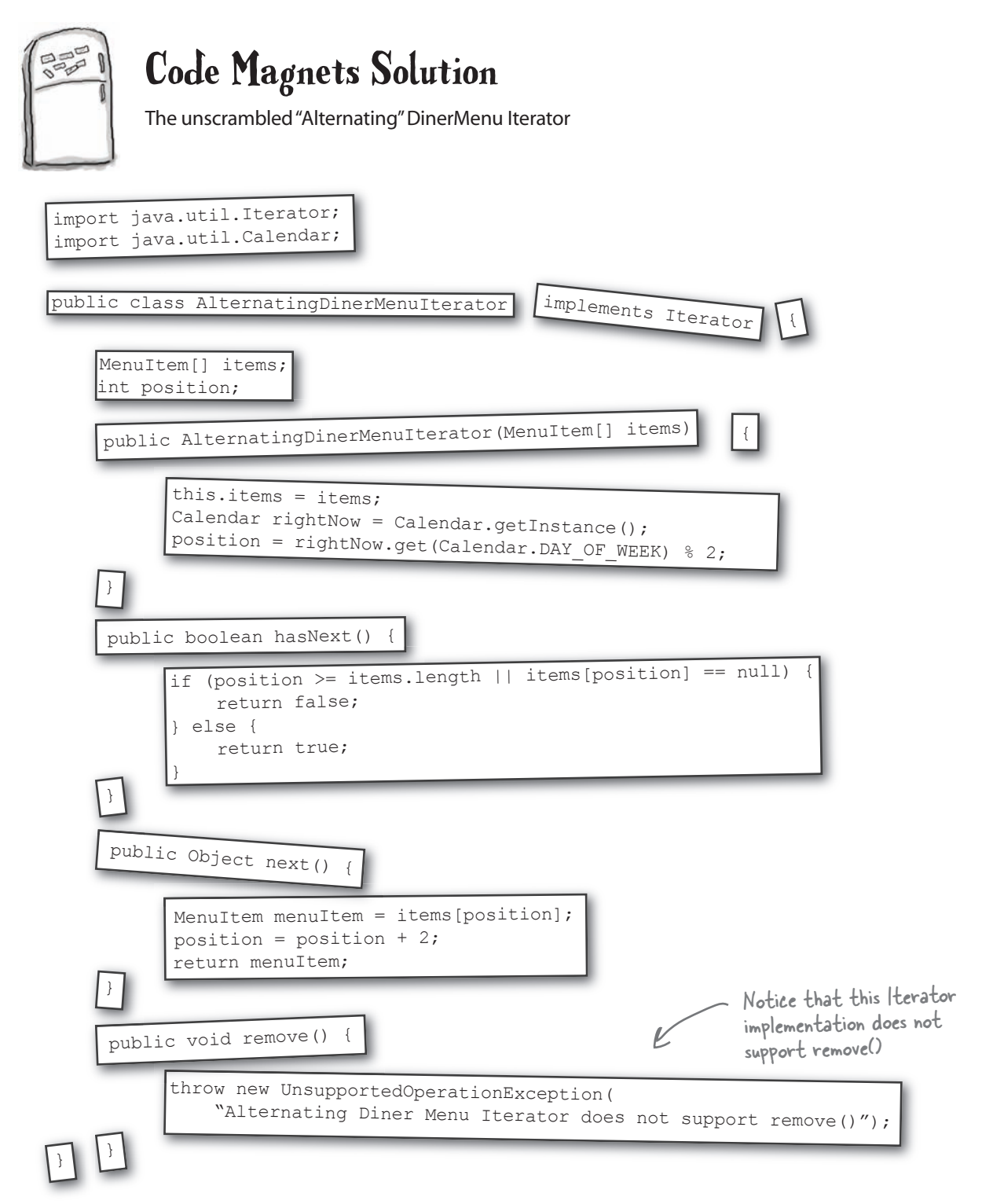

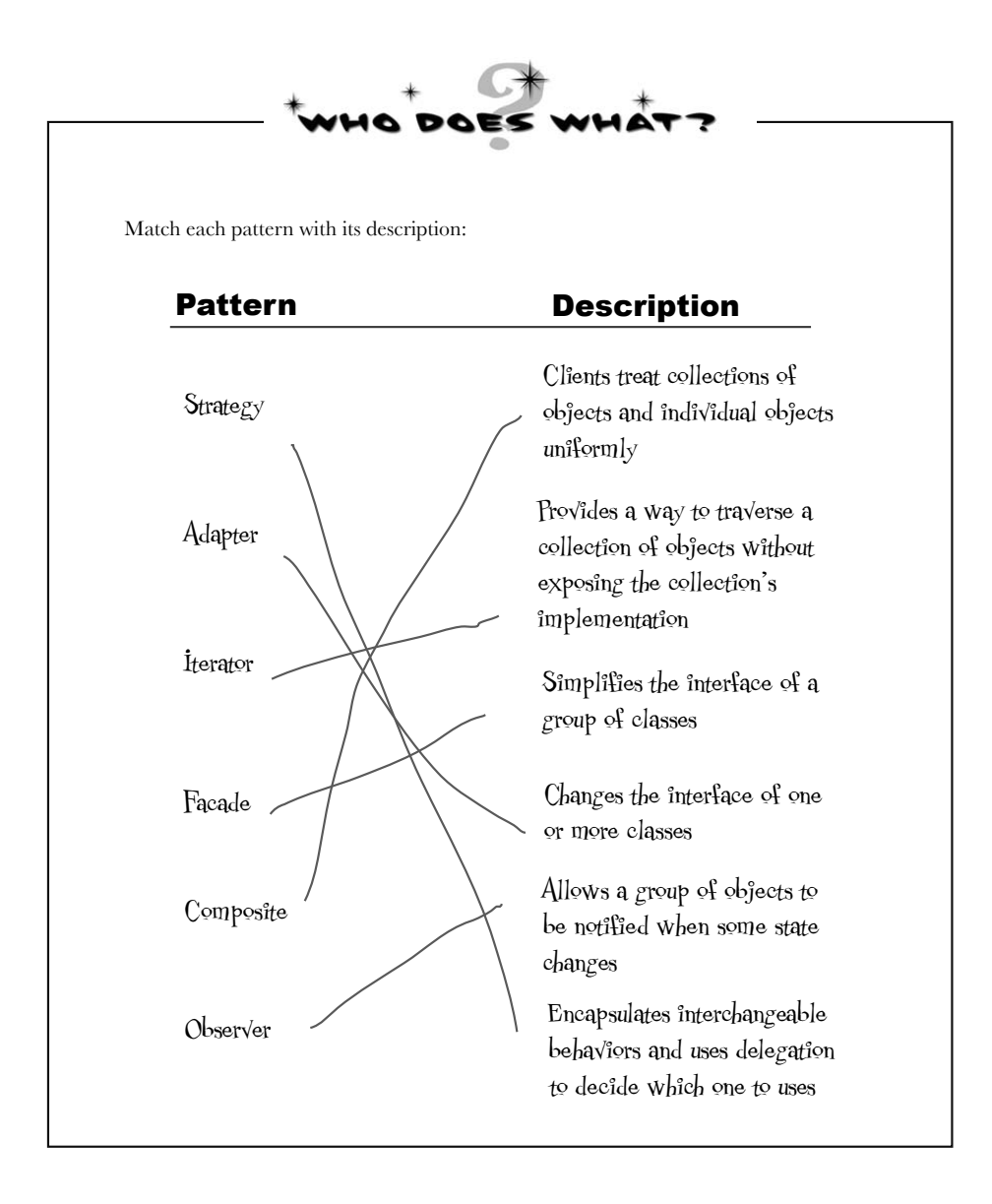

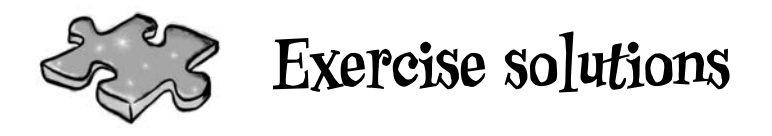

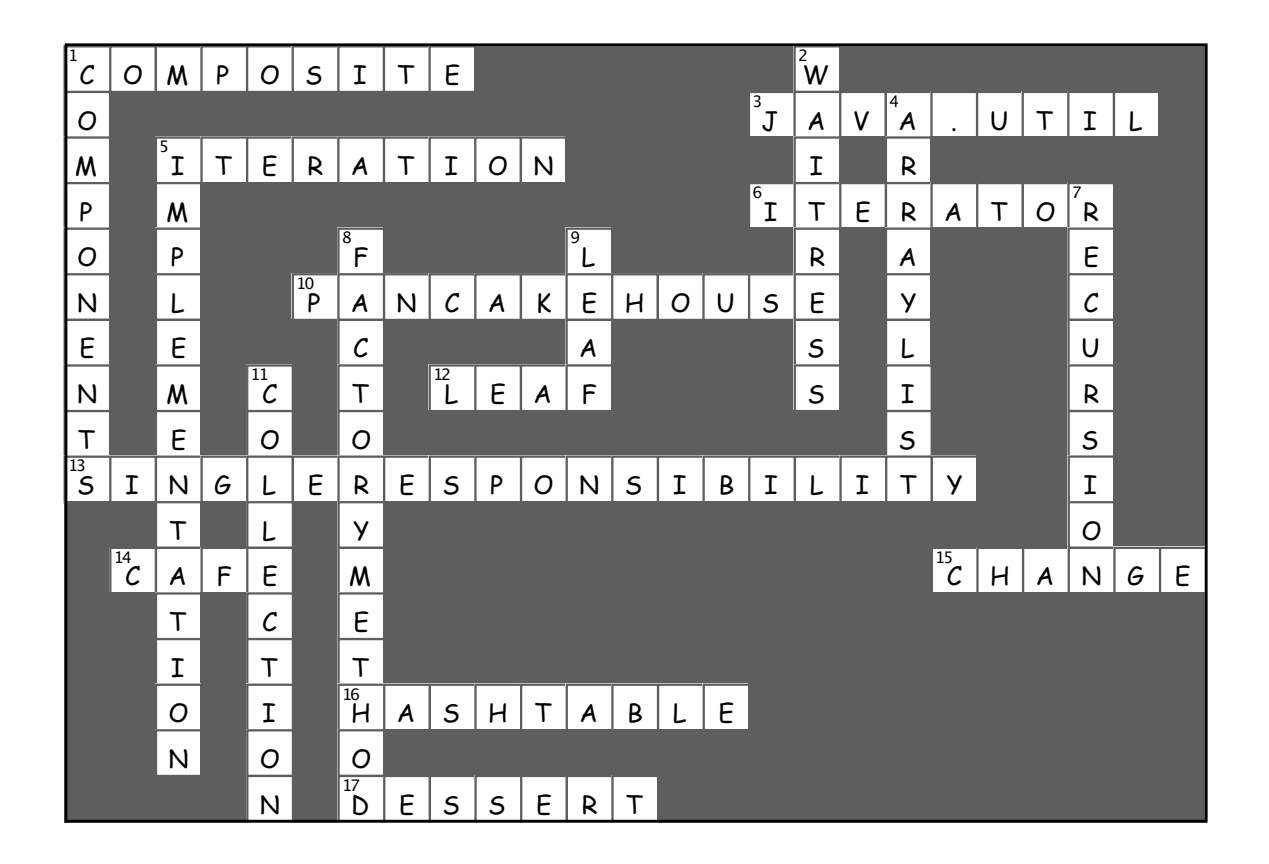

# <sup>10</sup>the State Pattern

# $*$  The State of Things  $*$

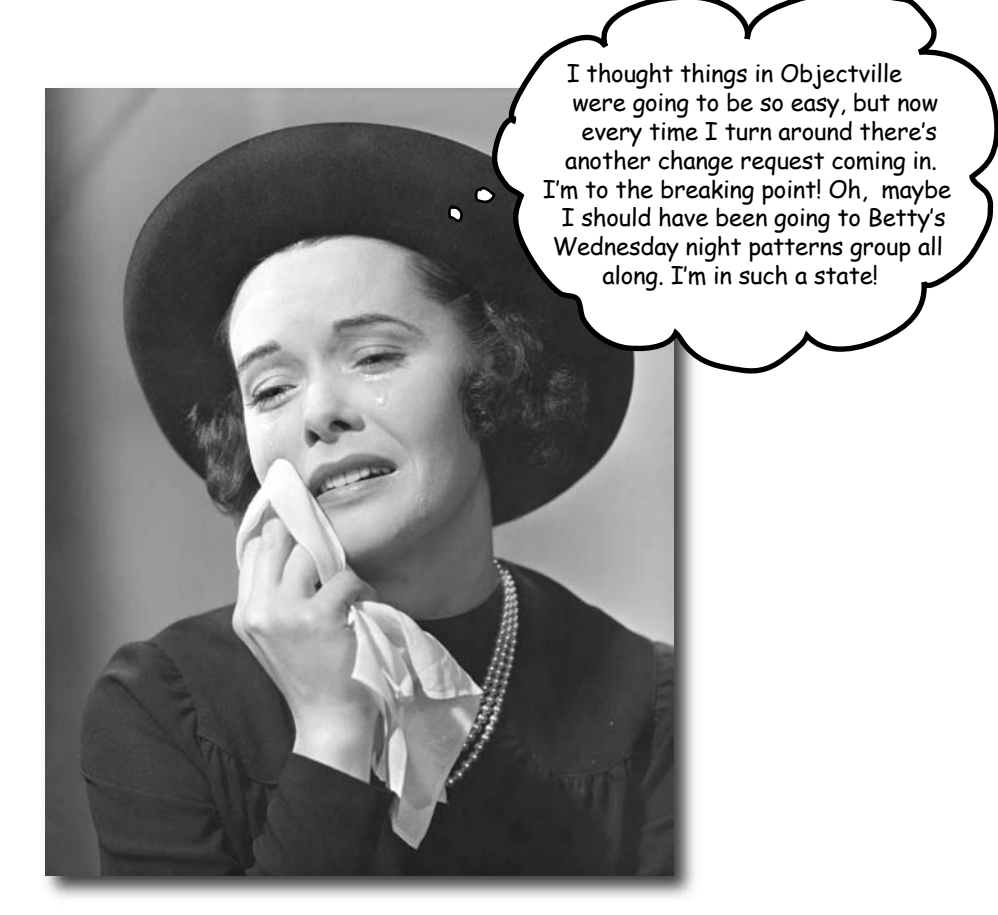

**A little known fact: the Strategy and State Patterns were twins separated at birth.** As you know, the Strategy Pattern went on to create a wildly successful business around interchangeable algorithms. State, however, took the perhaps more noble path of helping objects to control their behavior by changing their internal state. He's often overheard telling his object clients, "Just repeat after me: I'm good enough, I'm smart enough, and doggonit..."

*meet mighty gumball*

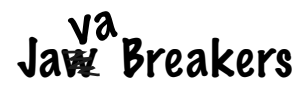

Java toasters are so '90s. Today people are building Java into *real* devices, like gumball machines. That's right, gumball machines have gone high tech; the major manufacturers have found that by putting CPUs into their machines, they can increase sales, monitor inventory over the network and measure customer satisfaction more accurately.

But these manufacturers are gumball machine experts, not software developers, and they've asked for your help:

At least that's their story – we think they just got bored with the circa 1800's technology and needed to find a way to make their jobs more exciting.

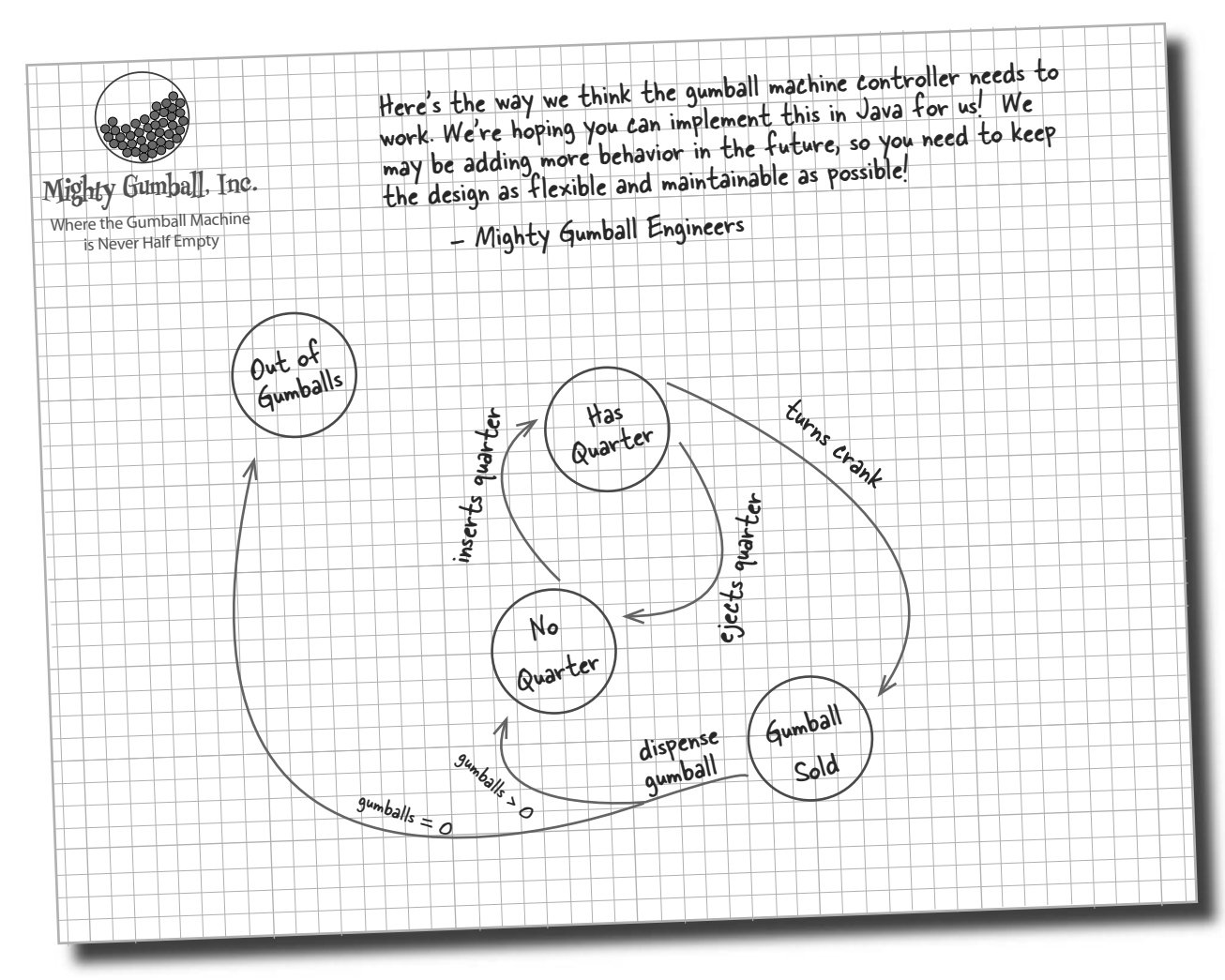

## Cubicle Conversation

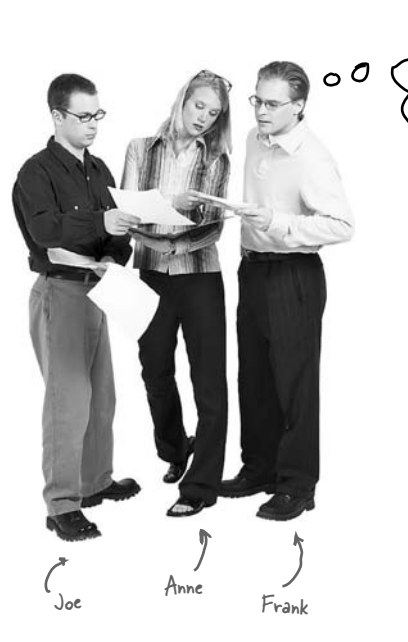

Let's take a look at this diagram and see what the Mighty Gumball guys want...

**Anne**: This diagram looks like a state diagram.

**Joe**: Right, each of those circles is a state...

**Anne**: ... and each of the arrows is a state transition.

**Frank**: Slow down, you two, it's been too long since I studied state diagrams. Can you remind me what they're all about?

**Anne**: Sure, Frank. Look at the circles; those are states. "No Quarter" is probably the starting state for the gumball machine because it's just sitting there waiting for you to put your quarter in. All states are just different configurations of the machine that behave in a certain way and need some action to take them to another state.

**Joe**: Right. See, to go to another state, you need to do something like put a quarter in the machine. See the arrow from "No Quarter" to "Has Quarter?"

#### **Frank**: Yes...

**Joe**: That just means that if the gumball machine is in the "No Quarter" state and you put a quarter in, it will change to the "Has Quarter" state. That's the state transition.

**Frank**: Oh, I see! And if I'm in the "Has Quarter" state, I can turn the crank and change to the "Gumball Sold" state, or eject the quarter and change back to the "No Quarter" state.

#### **Anne**: You got it!

**Frank**: This doesn't look too bad then. We've obviously got four states, and I think we also have four actions: "inserts quarter," "ejects quarter," "turns crank" and "dispense." But... when we dispense, we test for zero or more gumballs in the "Gumball Sold" state, and then either go to the "Out of Gumballs" state or the "No Quarter" state. So we actually have five transitions from one state to another.

**Anne**: That test for zero or more gumballs also implies we've got to keep track of the number of gumballs too. Any time the machine gives you a gumball, it might be the last one, and if it is, we need to transition to the "Out of Gumballs" state.

**Joe**: Also, don't forget that you could do nonsensical things, like try to eject the quarter when the gumball machine is in the "No Quarter" state, or insert two quarters.

**Frank**: Oh, I didn't think of that; we'll have to take care of those too.

**Joe**: For every possible action we'll just have to check to see which state we're in and act appropriately. We can do this! Let's start mapping the state diagram to code...

*review of state machines*

## State machines 101

How are we going to get from that state diagram to actual code? Here's a quick introduction to implementing state machines:

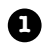

**1** First, gather up your states:

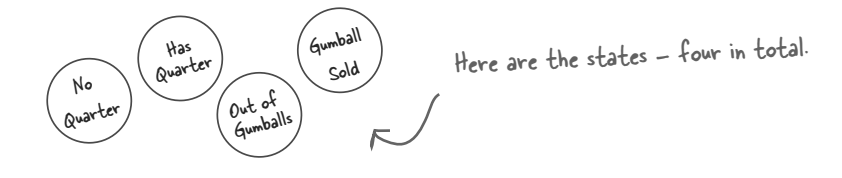

**2** Next, create an instance variable to hold the current state, and define values for each of the states:

Let's just call "Out of Gumballs" "Sold Out" for short. Here's each state represented final static int SOLD\_OUT = 0; as a unique integer... final static int NO\_QUARTER = 1; final static int HAS\_QUARTER = 2; final static int SOLD = 3; ...and here's an instance variable that holds the  $\in$ int state = SOLD\_OUT; current state. We'll go ahead and set it to "Sold Out" since the machine will be unfilled when it's first taken out of its box and turned on.

**<sup>3</sup>** Now we gather up all the actions that can happen in the system:

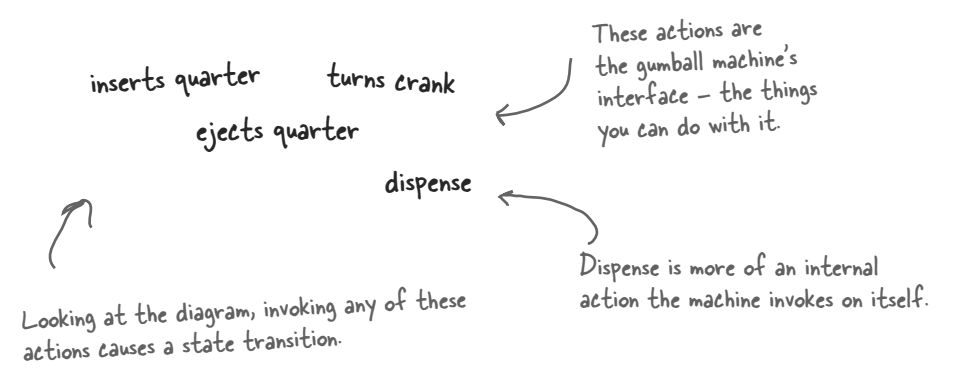

```
Now we create a class that acts as the state machine. For each action, 
4
    we create a method that uses conditional statements to determine 
    what behavior is appropriate in each state. For instance, for the insert 
    quarter action, we might write a method like this:
     public void insertQuarter() {
          if (state == HAS_QUARTER) {
                                                                                             Each possible 
               System.out.println("You can't insert another quarter");
                                                                                             state is checked 
                                                                                             with a conditional 
         } else if (state == SOLD OUT) {
                                                                                              statement...
              System.out.println("You can't insert a quarter, the machine is sold out");
          } else if (state == SOLD) {
               System.out.println("Please wait, we're already giving you a gumball");
          } else if (state == NO_QUARTER) {
              state = HAS QUARTER;
               System.out.println("You inserted a quarter");
                                                                 ...and exhibits the appropriate 
                                                                  behavior for each possible state...
 }
     }
      ...but can also transition to other 
      states, just as depicted in the diagram.
                                                   Here we're talking 
                                                  about a common technique: 
                                                  modeling state within an object 
                                               by creating an instance variable to hold 
                                               the state values and writing conditional 
                                                                                         \circ\circcode within our methods to handle 
                                                  the various states.
With that quick review, let's go implement the Gumball Machine!
```
*you are here* 4 **389**

# Writing the code

It's time to implement the Gumball Machine. We know we're going to have an instance variable that holds the current state. From there, we just need to handle all the actions, behaviors and state transitions that can happen. For actions, we need to implement inserting a quarter, removing a quarter, turning the crank and dispensing a gumball; we also have the empty gumball condition to implement as well.

```
public class GumballMachine {
    final static int SOLD OUT = 0;
    final static int NO QUARTER = 1;final static int HAS QUARTER = 2;
     final static int SOLD = 3;
     int state = SOLD_OUT;
    int count = 0;
     public GumballMachine(int count) {
          this.count = count;
         if (count > 0) {
              state = NO QUARTER;
 }
      }
     public void insertQuarter() {
          if (state == HAS_QUARTER) {
               System.out.println("You can't insert another quarter");
           } else if (state == NO_QUARTER) {
              state = HAS QUARTER;
               System.out.println("You inserted a quarter");
           } else if (state == SOLD_OUT) {
               System.out.println("You can't insert a quarter, the machine is sold out");
           } else if (state == SOLD) {
               System.out.println("Please wait, we're already giving you a gumball");
 }
 }
                                                     Here are the four states; they match the 
                                                     states in Mighty Gumball's state diagram.
                                                                     Here's the instance variable that is going to 
                                                                     keep track of the current state we're in. 
                                                                     We start in the SOLD_OUT state.
                                                                    We have a second instance variable that
                                                                    keeps track of the number of gumballs in 
                                                                    the machine.The constructor takes an initial 
                                                                      inventory of gumballs. If the inventory 
                                                                      isn't zero, the machine enters state 
                                                                      NO_QUARTER, meaning it is waiting for 
                                                                      someone to insert a quarter, otherwise it 
                                                                      stays in the SOLD_OUT state.
                    Now we start implementing 
                    the actions as methods....
                                                                When a quarter is inserted, if....
                                                                                   a quarter is already inserted 
                                                                                   we tell the customer;
                                                                                   otherwise we accept the 
                                                                                    quarter and transition to the 
                                                                                    HAS_QUARTER state.
                                                                                 and if the machine is sold 
                                                                                 out, we reject the quarter.
                             If the customer just bought a 
                             gumball he needs to wait until the 
                             transaction is complete before 
                             inserting another quarter.
```
#### *the state pattern*

```
 public void ejectQuarter() {
         if (state == HAS_QUARTER) {
              System.out.println("Quarter returned");
             state = NO QUARTER;
 } else if (state == NO_QUARTER) {
System.out.println("You haven't inserted a quarter");
          } else if (state == SOLD) {
              System.out.println("Sorry, you already turned the crank");
          } else if (state == SOLD_OUT) {
              System.out.println("You can't eject, you haven't inserted a quarter yet");
 }
     }
     public void turnCrank() {
        if (state == SOLD) {
             System.out.println("Turning twice doesn't get you another qumball!");
          } else if (state == NO_QUARTER) {
              System.out.println("You turned but there's no quarter");
          } else if (state == SOLD_OUT) {
              System.out.println("You turned, but there are no gumballs");
         } else if (state == HAS_QUARTER) {
              System.out.println("You turned...");
              state = SOLD;
              dispense();
 }
     }
     public void dispense() {
         if (state == SOLD) {
              System.out.println("A gumball comes rolling out the slot");
             count = count - 1;
             if (count == 0) {
                   System.out.println("Oops, out of gumballs!");
                   state = SOLD_OUT;
              } else {
                  state = NO QUARTER;
 }
          } else if (state == NO_QUARTER) {
              System.out.println("You need to pay first");
          } else if (state == SOLD_OUT) {
              System.out.println("No gumball dispensed");
          } else if (state == HAS_QUARTER) {
              System.out.println("No gumball dispensed");
 }
     }
     // other methods here like toString() and refill()
                                        \ll 1 Now, if the customer tries to remove the quarter...
                                                                          If there is a quarter, we 
                                                                      return it and go back to 
                                                                          the NO QUARTER state.
                                                                               If the customer just 
                                                                               turned the crank, we can't 
                                                                                give a refund; he already 
                                                                                has the gumball!
                                                                                Otherwise, if there isn't 
                                                                                one we can't give it back.
                         The customer tries to turn the crank...
                                                                                         We can't deliver 
                                                                                         gumballs; there 
                                                                                          are none.
                                                                                    We need a 
                                                                                         quarter first.
                                                                    Success! They get a gumball. Change 
                                                                    the state to SOLD and call the 
                                                                    machine's dispense() method.
                                                     Someone's trying to cheat the machine.
                                     You can't eject if the machine is sold 
                                     out, it doesn't accept quarters!
                               Called to dispense a gumball.
                                                                              Here's where we handle the 
                                                                              "out of gumballs" condition: 
                                                                              If this was the last one, we 
                                                                               set the machine's state to 
                                                                               SOLD_OUT; otherwise, we're 
                                                                               back to not having a quarter.
                                                                                        We're in the 
                                                                                        SOLD state; give 
                                                                                       'em a gumball!
                                                                             None of these should 
                                                                             ever happen, but if 
                                                                             they do, we give 'em an 
                                                                             error, not a gumball.
```
}

## In-house testing

That feels like a nice solid design using a well-thought out methodology doesn't it? Let's do a little in-house testing before we hand it off to Mighty Gumball to be loaded into their actual gumball machines. Here's our test harness:

```
Load it up with 
public class GumballMachineTestDrive {
                                                                         five gumballs total.
     public static void main(String[] args) {
         GumballMachine gumballMachine = new GumballMachine(5);
          System.out.println(gumballMachine);
                                                        Print out the state of the machine.
          gumballMachine.insertQuarter();
                                                                Throw a quarter in...
          gumballMachine.turnCrank();
                                                                Turn the crank; we should get our gumball.
          System.out.println(gumballMachine);
                                                                 Print out the state of the machine, again.
          gumballMachine.insertQuarter();
                                                                Throw a quarter in...
          gumballMachine.ejectQuarter();
          gumballMachine.turnCrank();
                                                                     Ask for it back.
                                                                 Turn the crank; we shouldn't get our gumball.
          System.out.println(gumballMachine);
                                                                  Print out the state of the machine, again.
          gumballMachine.insertQuarter();
          gumballMachine.turnCrank();
                                                                  Throw a quarter in...
                                                                  Turn the crank; we should get our gumball
          gumballMachine.insertQuarter();
                                                                  Throw a quarter in...
          gumballMachine.turnCrank();
                                                                  Turn the crank; we should get our gumball
          gumballMachine.ejectQuarter();
                                                                   Ask for a quarter back we didn't put in.
          System.out.println(gumballMachine);
                                                                 Print out the state of the machine, again.
          gumballMachine.insertQuarter();
                                                                 Throw TWO quarters in...
          gumballMachine.insertQuarter();
                                                                 Turn the crank; we should get our gumball.
          gumballMachine.turnCrank();
          gumballMachine.insertQuarter();
                                                              Now for the stress testing... \odot gumballMachine.turnCrank();
          gumballMachine.insertQuarter();
          gumballMachine.turnCrank();
                                                     ŀ
                                                              Print that machine state one more time.
          System.out.println(gumballMachine);
 }
```
}

File Edit Window Help mightygumball.com **%java GumballMachineTestDrive**

**Mighty Gumball, Inc. Java-enabled Standing Gumball Model #2004 Inventory: 5 gumballs Machine is waiting for quarter**

**You inserted a quarter You turned... A gumball comes rolling out the slot**

**Mighty Gumball, Inc. Java-enabled Standing Gumball Model #2004 Inventory: 4 gumballs Machine is waiting for quarter**

**You inserted a quarter Quarter returned You turned but there's no quarter**

**Mighty Gumball, Inc. Java-enabled Standing Gumball Model #2004 Inventory: 4 gumballs Machine is waiting for quarter**

**You inserted a quarter You turned... A gumball comes rolling out the slot You inserted a quarter You turned... A gumball comes rolling out the slot You haven't inserted a quarter**

**Mighty Gumball, Inc. Java-enabled Standing Gumball Model #2004 Inventory: 2 gumballs Machine is waiting for quarter**

**You inserted a quarter You can't insert another quarter You turned... A gumball comes rolling out the slot You inserted a quarter You turned... A gumball comes rolling out the slot Oops, out of gumballs! You can't insert a quarter, the machine is sold out You turned, but there are no gumballs**

**Mighty Gumball, Inc. Java-enabled Standing Gumball Model #2004 Inventory: 0 gumballs Machine is sold out**

## You knew it was coming... a change request!

**Mighty Gumball, Inc. has loaded your code into their newest machine and their quality assurance experts are putting it through its paces. So far, everything's looking great from their perspective.**

**In fact, things have gone so smoothly they'd like to take things to the next level...**

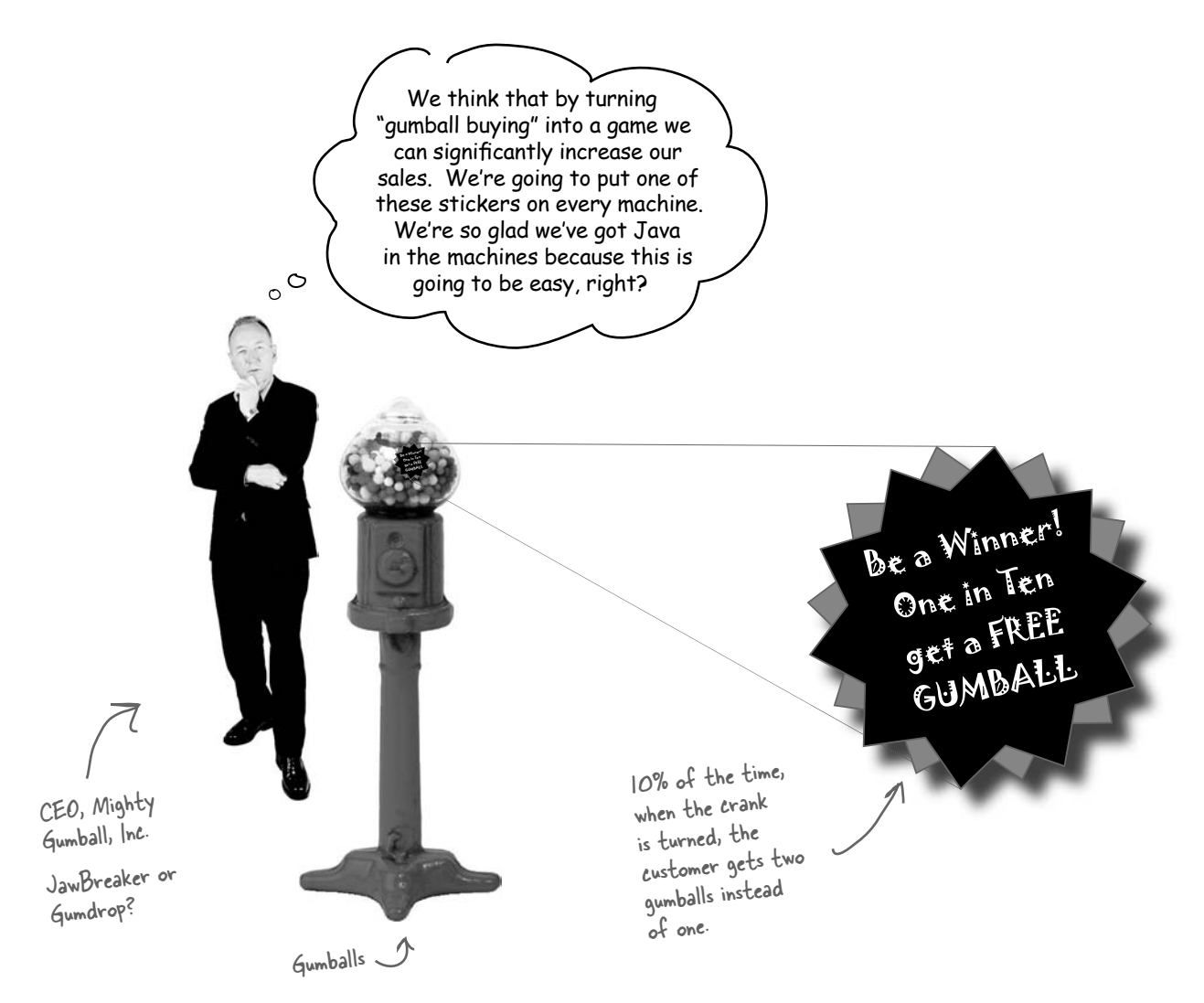
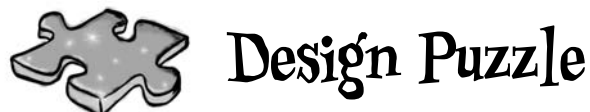

Draw a state diagram for a Gumball Machine that handles the 1 in 10 contest. In this contest, 10% of the time the Sold state leads to two balls being released, not one. Check your answer with ours (at the end of the chapter) to make sure we agree before you go further...

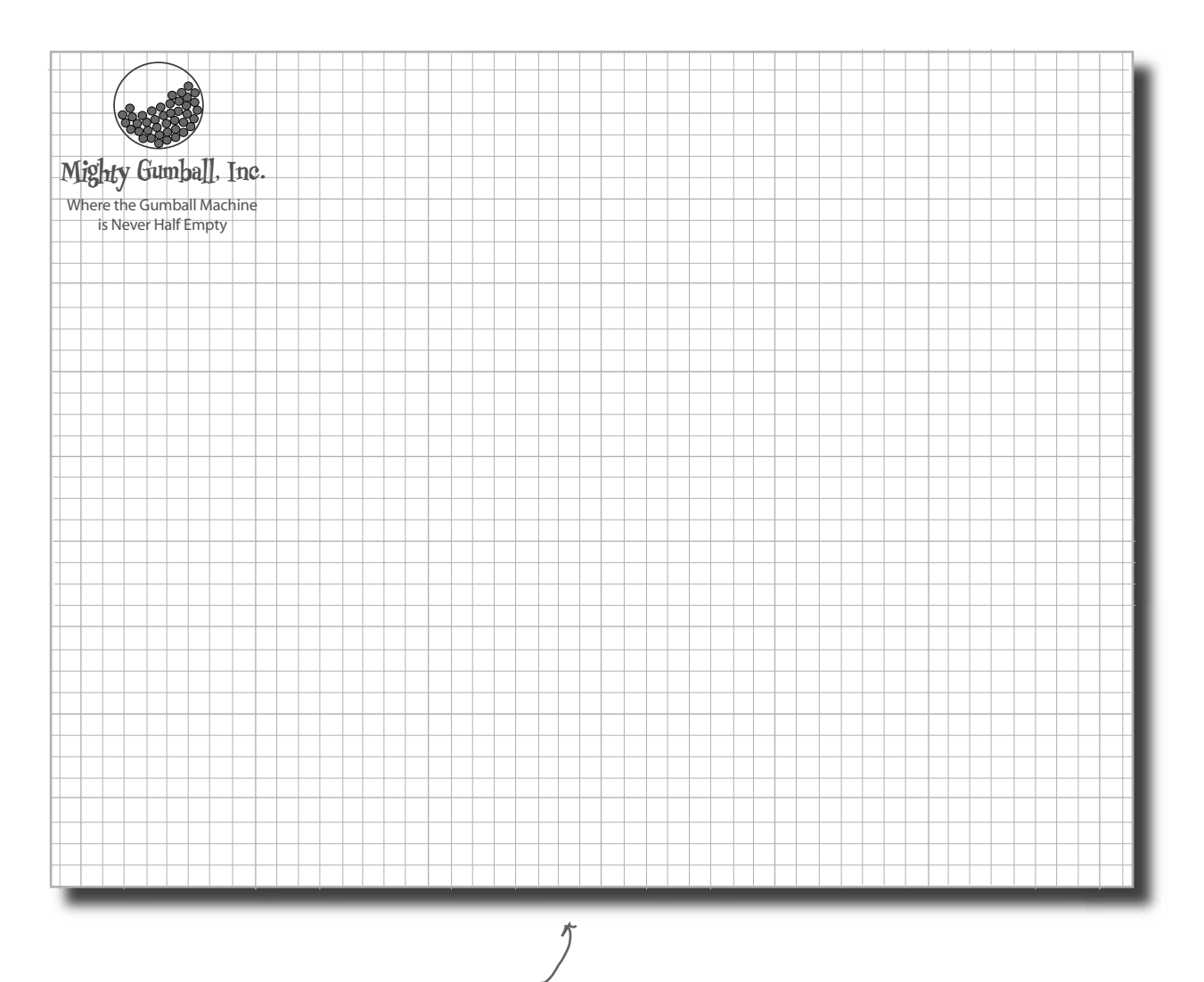

Use Mighty Gumball's stationary to draw your state diagram.

## The messy STATE of things...

Just because you've written your gumball machine using a well-thought out methodology doesn't mean it's going to be easy to extend. In fact, when you go back and look at your code and think about what you'll have to do to modify it, well...

```
public void insertQuarter() {
      // insert quarter code here
}
public void ejectQuarter() {
      // eject quarter code here
}
public void turnCrank() {
      // turn crank code here
}
public void dispense() {
      // dispense code here
}
final static int SOLD OUT = 0;
final static int NO QUARTER = 1;
final static int HAS QUARTER = 2;
final static int SOLD = 3;
                                                First, you'd have to add a new WINNER state 
                                                here. That isn't too bad...
                                                 ... but then, you'd have to add a new conditional in 
                                             every single method to handle the WINNER state; 
                                                  that's a lot of code to modify.
                                                turnCrank() will get especially messy, because 
                                                you'd have to add code to check to see whether 
                                                you've got a WINNER and then switch to either 
                                                the WINNER state or the SOLD state.
```
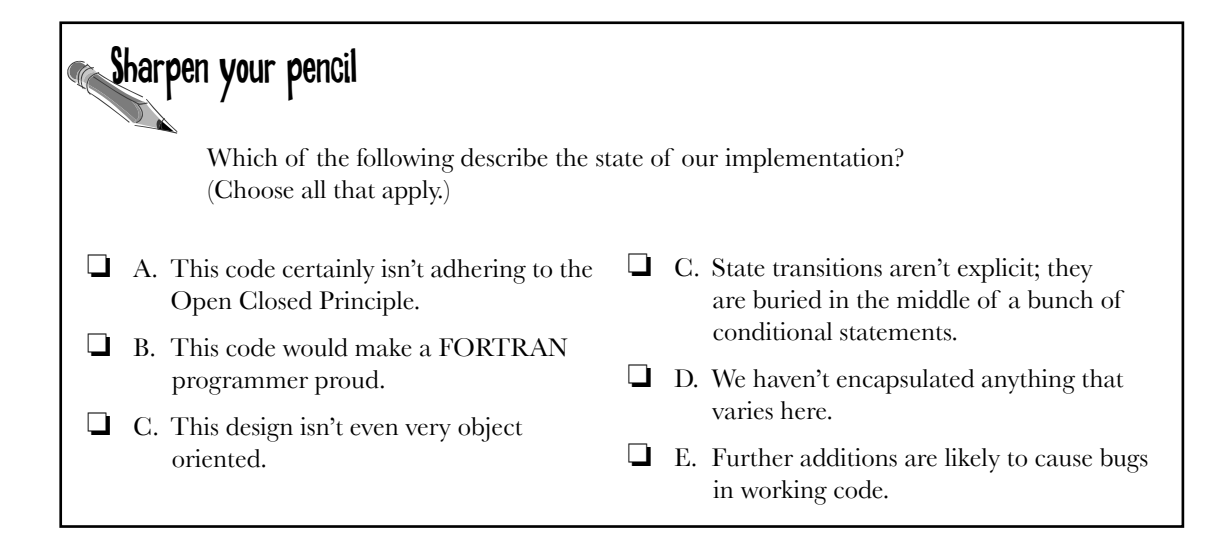

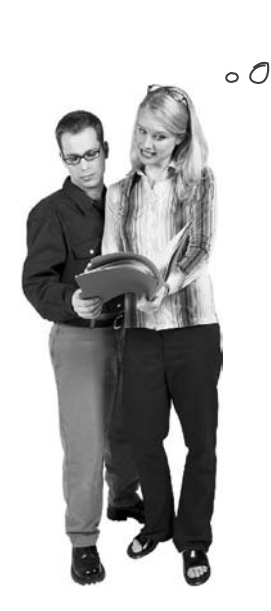

Okay, this isn't good. I think our first version was great, but it isn't going to hold up over time as Mighty Gumball keeps asking for new behavior. The rate of bugs is just going to make us look bad, not to mention that CEO will drive us crazy.

**Joe**: You're right about that! We need to refactor this code so that it's easy to maintain and modify.

**Anne**: We really should try to localize the behavior for each state so that if we make changes to one state, we don't run the risk of messing up the other code.

**Joe**: Right; in other words, follow that ol' "encapsulate what varies" principle.

**Anne**: Exactly.

**Joe**: If we put each state's behavior in its own class, then every state just implements its own actions.

**Anne**: Right. And maybe the Gumball Machine can just delegate to the state object that represents the current state.

**Joe**: Ah, you're good: favor composition... more principles at work.

**Anne**: Cute. Well, I'm not 100% sure how this is going to work, but I think we're on to something.

**Joe**: I wonder if this will this make it easier to add new states?

**Anne**: I think so... We'll still have to change code, but the changes will be much more limited in scope because adding a new state will mean we just have to add a new class and maybe change a few transitions here and there.

**Joe**: I like the sound of that. Let's start hashing out this new design!

### The new design

It looks like we've got a new plan: instead of maintaining our existing code, we're going to rework it to encapsulate state objects in their own classes and then delegate to the current state when an action occurs.

We're following our design principles here, so we should end up with a design that is easier to maintain down the road. Here's how we're going to do it:

- **1** First, we're going to define a State interface that contains a method for every action in the Gumball Machine.
- **2** Then we're going to implement a State class for every state of the machine. These classes will be responsible for the behavior of the machine when it is in the corresponding state.
- **3**
	- Finally, we're going to get rid of all of our conditional code and instead delegate to the state class to do the work for us.

Not only are we following design principles, as you'll see, we're actually implementing the State Pattern. But we'll get to all the official State Pattern stuff after we rework our code...

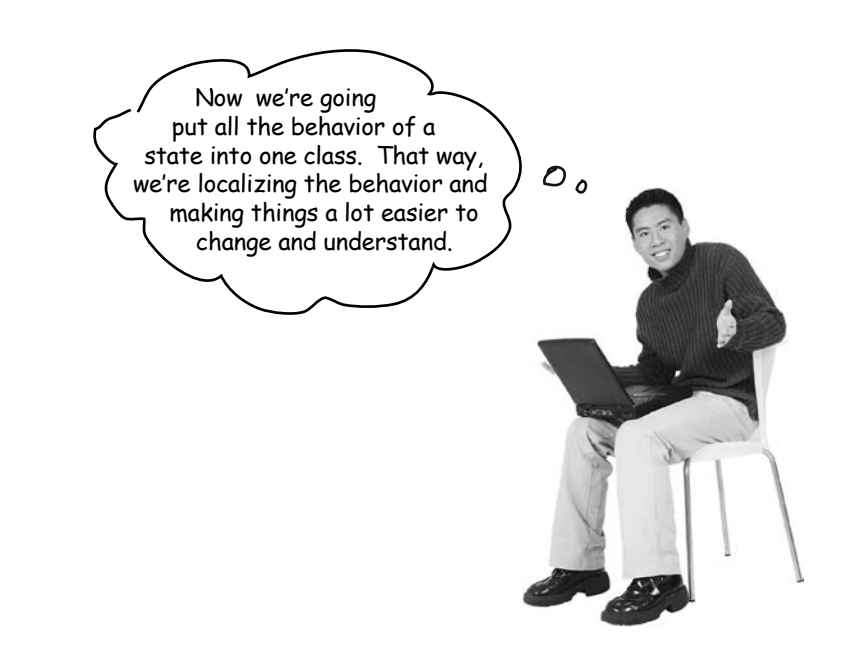

#### Defining the State interfaces and classes

#### First let's create an interface for State, which all our states implement:

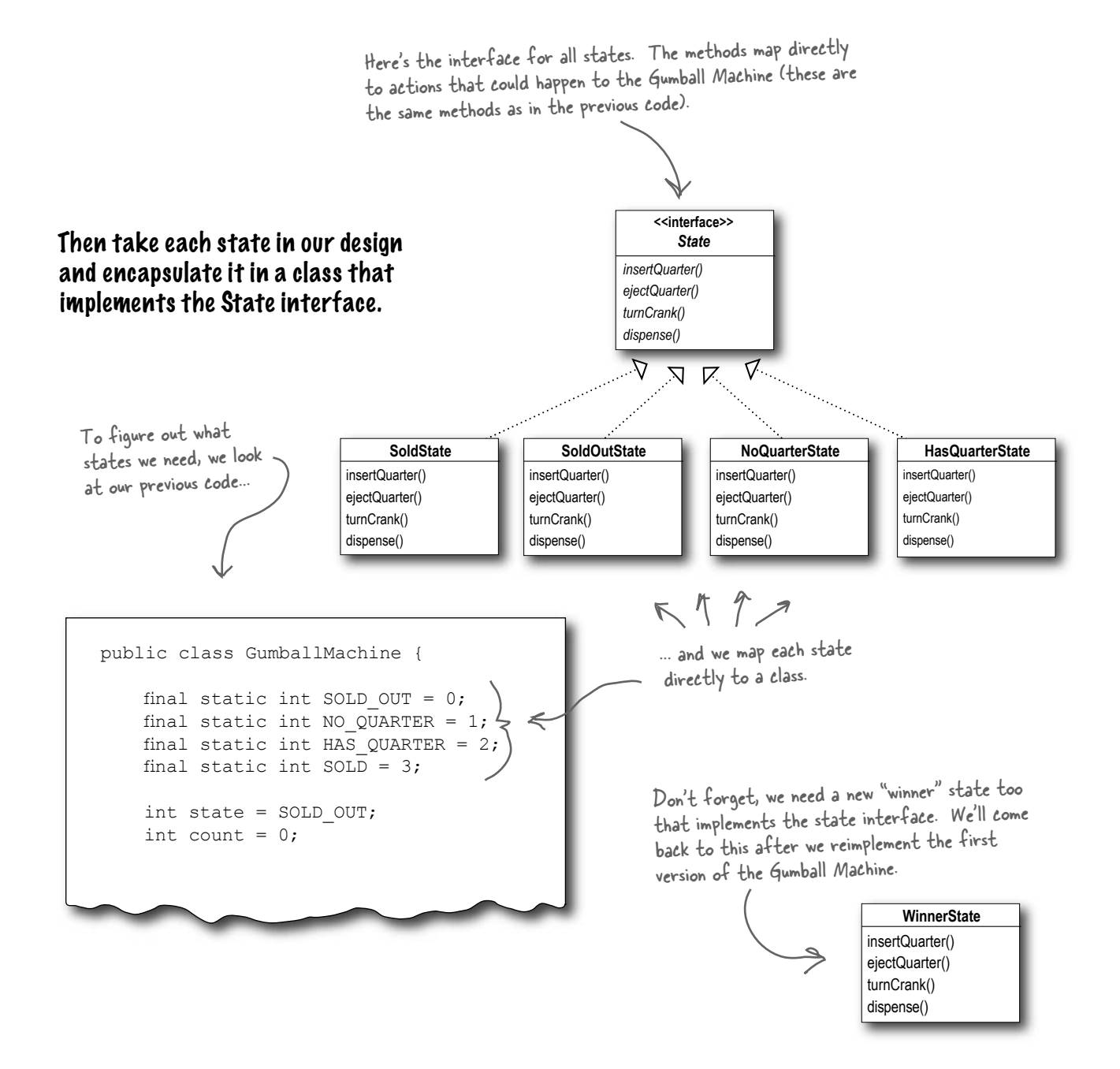

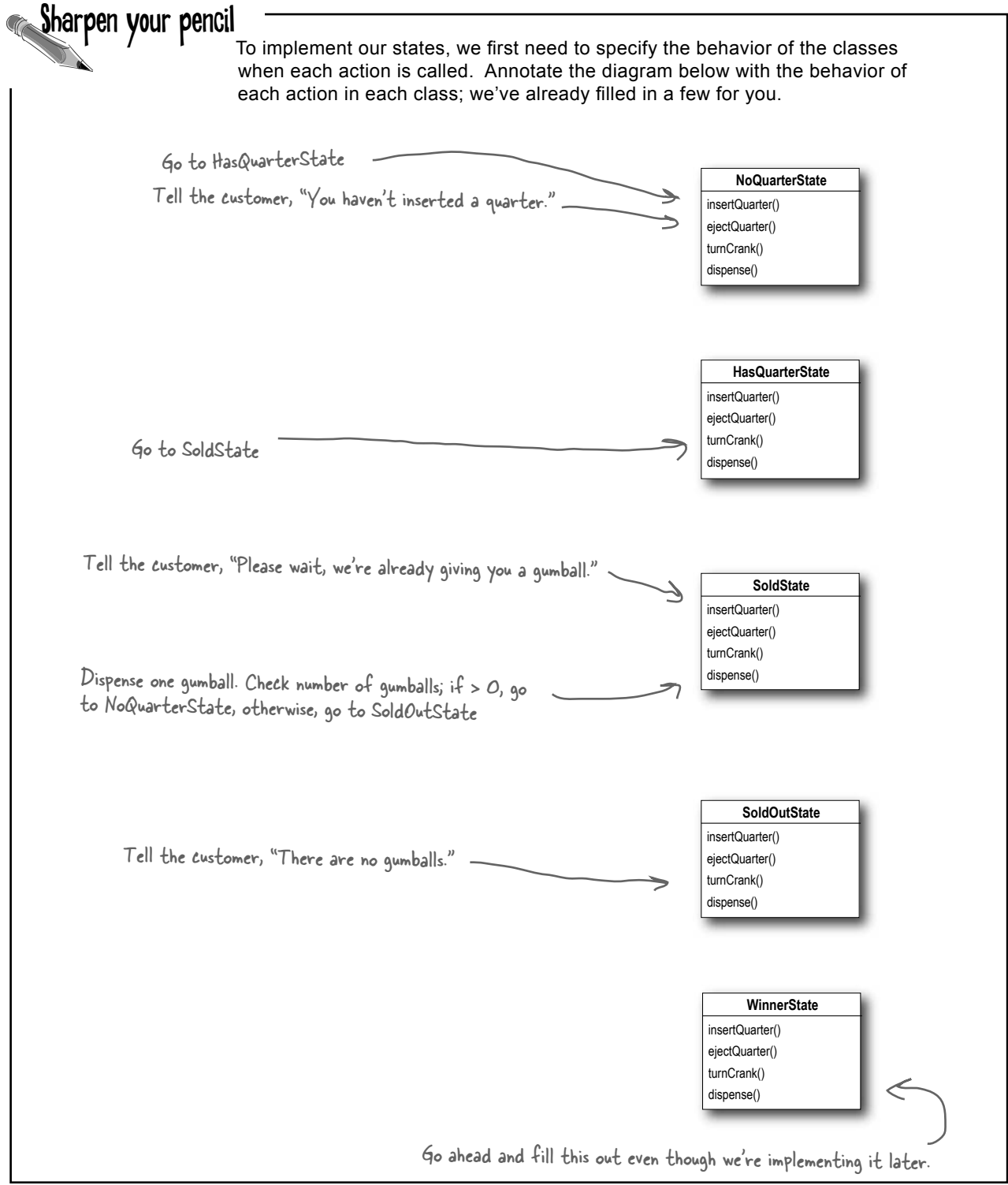

### Implementing our State classes

Time to implement a state: we know what behaviors we want; we just need to get it down in code. We're going to closely follow the state machine code we wrote, but this time everything is broken out into different classes.

Let's start with the NoQuarterState:

```
public class NoQuarterState implements State {
     GumballMachine gumballMachine;
     public NoQuarterState(GumballMachine gumballMachine) {
          this.gumballMachine = gumballMachine;
     }
     public void insertQuarter() {
          System.out.println("You inserted a quarter");
          gumballMachine.setState(gumballMachine.getHasQuarterState());
     }
     public void ejectQuarter() {
          System.out.println("You haven't inserted a quarter");
 }
     public void turnCrank() {
          System.out.println("You turned, but there's no quarter");
 }
     public void dispense() {
         System.out.println("You need to pay first");
     } 
}
                 First we need to implement the State interface.
                                                                    We get passed a reference to 
                                                                    the Gumball Machine through the 
                                                                    constructor. We're just going to 
                                                                    stash this in an instance variable.
                                                                            If someone inserts a quarter, 
                                                                            we print a message saying the 
                                                                            quarter was accepted and then 
                                                                            change the machine's state to 
                                                                            the HasQuarterState.
                                                                                     You can't get money 
                                                                                     back if you never gave 
                                                                                     it to us!
                                                                               And, you can't get a gumball 
                                                                               if you don't pay us.
                             What we're doing is 
                          implementing the behaviors 
                         that are appropriate for the 
                       state we're in. In some cases, this 
                         behavior includes moving the 
                      Gumball Machine to a new state.
                                                                       We can't be dispensing 
                                                                       gumballs without payment.
                                                                                     You'll see how these 
                                                                                     work in just a sec...
```
### Reworking the Gumball Machine

Before we finish the State classes, we're going to rework the Gumball Machine – that way you can see how it all fits together. We'll start with the state-related instance variables and switch the code from using integers to using state objects:

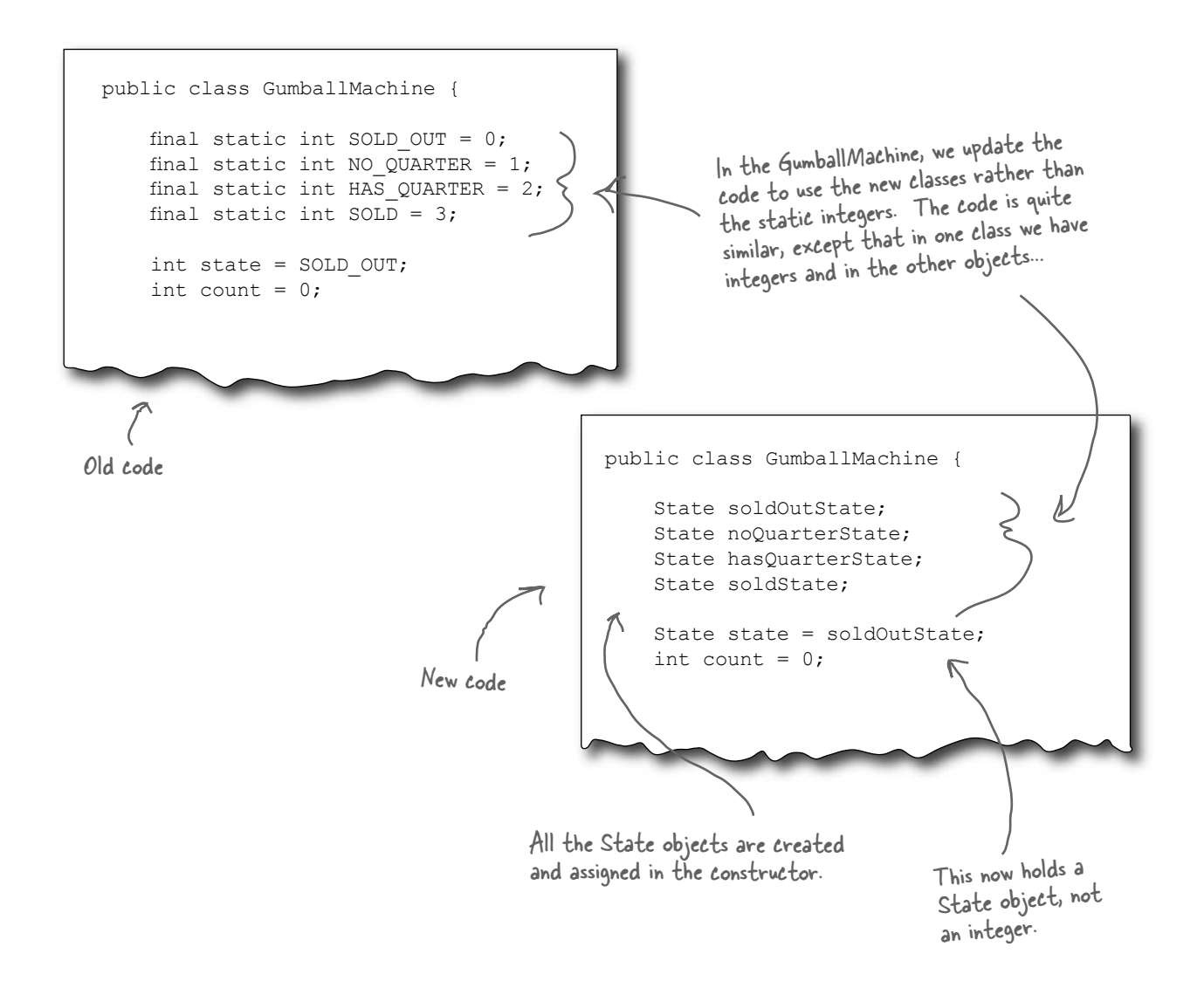

#### Now, let's look at the complete GumballMachine class...

```
public class GumballMachine {
     State soldOutState;
    State noOuarterState;
     State hasQuarterState;
     State soldState;
     State state = soldOutState;
    int count = 0;
     public GumballMachine(int numberGumballs) {
         soldOutState = new SoldOutState(this);
          noQuarterState = new NoQuarterState(this);
          hasQuarterState = new HasQuarterState(this);
         soldState = new SoldState(this);
          this.count = numberGumballs;
          if (numberGumballs > 0) {
               state = noQuarterState;
 } 
 }
     public void insertQuarter() {
          state.insertQuarter();
 }
     public void ejectQuarter() {
          state.ejectQuarter();
 }
     public void turnCrank() {
          state.turnCrank();
          state.dispense();
     }
     void setState(State state) {
          this.state = state;
     }
     void releaseBall() {
          System.out.println("A gumball comes rolling out the slot...");
         if (count != 0) {
              count = count - 1;
 }
      }
      // More methods here including getters for each State...
}
                                                     - Here are all the States again...
                                                            ...and the State instance variable.
                                                                    The count instance variable holds 
                                                                    the count of gumballs – initially the 
                                                                    machine is empty.
                                                                        Our constructor takes the 
                                                                        initial number of gumballs and 
                                                                         stores it in an instance variable.
                                                                         It also creates the State 
                                                                         instances, one of each.
                                                                       If there are more than 0 
                                                                       gumballs we set the state to the 
                                                                      NoQuarterState.
                                                                     Now for the actions. These are 
                                                                     VERY EASY to implement now. We 
                                                                     just delegate to the current state.
                                                                     Note that we don't need an 
                                                                     action method for dispense() in 
                                                                     GumballMachine because it's just an 
                                                                     internal action; a user can't ask the 
                                                                     machine to dispense directly. But we 
                                                                     do call dispense() on the State object 
                                                                     from the turnCrank() method.
                                                          The machine supports a releaseBall() 
                                                           helper method that releases the ball and
                                                           decrements the count instance variable.
                                                                      This method allows other objects (like 
                                                                      our State objects) to transition the 
                                                                       machine to a different state.
                                 This includes methods like getNoQuarterState() for getting each 
                                 state object, and getCount() for getting the gumball count.
```
#### Implementing more states

Now that you're starting to get a feel for how the Gumball Machine and the states fit together, let's implement the HasQuarterState and the SoldState classes...

```
public class HasQuarterState implements State {
     GumballMachine gumballMachine;
     public HasQuarterState(GumballMachine gumballMachine) {
          this.gumballMachine = gumballMachine;
 }
     public void insertQuarter() {
          System.out.println("You can't insert another quarter");
 }
     public void ejectQuarter() {
          System.out.println("Quarter returned");
          gumballMachine.setState(gumballMachine.getNoQuarterState());
 }
     public void turnCrank() {
          System.out.println("You turned...");
          gumballMachine.setState(gumballMachine.getSoldState());
 }
     public void dispense() {
          System.out.println("No gumball dispensed");
 }
}
                                                                                    An inappropriate 
                                                                                     action for this
                                                                                     state.
                                   Another 
                                   inappropriate 
                                   action for this
                                   state.
                                                                                   Return the customer's 
                                                                                   quarter and 
                                                                                   transition back to the 
                                                                                    NoQuarterState.
                                                                                  When the crank is 
                                                                                  turned we transition 
                                                                                  the machine to the 
                                                                                  SoldState state by 
                                                                                   calling its setState() 
                                                                                   method and passing it 
                                                                                   the SoldState object. 
                                                                                   The SoldState object 
                                                                                   is retrieved by the 
                                                                                   getSoldState() 
                                                                                   getter method 
                                                                                   (there is one of these 
                                                                                    getter methods for 
                                                                                    each state).
                                                                         When the state is instantiated 
                                                                          we pass it a reference to the 
                                                                          GumballMachine. This is used 
                                                                          to transition the machine to a 
                                                                           different state.
```
Now, let's check out the SoldState class...  $\frac{11}{2}$  and  $\frac{1}{2}$  are all the

```
public class SoldState implements State {
     //constructor and instance variables here
     public void insertQuarter() {
          System.out.println("Please wait, we're already giving you a gumball");
 }
     public void ejectQuarter() {
          System.out.println("Sorry, you already turned the crank");
 }
     public void turnCrank() {
          System.out.println("Turning twice doesn't get you another gumball!");
 }
     public void dispense() {
          gumballMachine.releaseBall();
          if (gumballMachine.getCount() > 0) {
              gumballMachine.setState(gumballMachine.getNoQuarterState()
          } else {
               System.out.println("Oops, out of gumballs!");
               gumballMachine.setState(gumballMachine.getSoldOutState());
\left\{\begin{array}{ccc} & & \end{array}\right\}\left\{\begin{array}{c} \end{array}\right\}}
                                                                                        inappropriate 
                                                                                        actions for this 
                                                                                         state
       And here's where<br>real work begins...
                                  We're in the SoldState, which
                                   means the customer paid. So, 
                                   we first need to ask the 
                                    machine to release a gumball.
                                                                    Then we ask the machine what 
                                                                    the gumball count is, and either 
                                                                    transition to the NoQuarterState 
                                                                     or the SoldOutState.
```
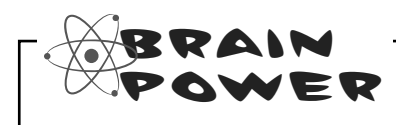

Look back at the GumballMachine implementation. If the crank is turned and not successful (say the customer didn't insert a quarter first), we call dispense anyway, even though it's unnecessary. How might you fix this?

```
Sharpen your pencil we have one remaining class we haven't implemented: SoldOutState.
                              Why don't you implement it? To do this, carefully think through how 
                              the Gumball Machine should behave in each situation. Check your 
                              answer before moving on...
  public class SoldOutState implements
        GumballMachine gumballMachine;
        public SoldOutState(GumballMachine gumballMachine) {
        }
        public void insertQuarter() {
        }
        public void ejectQuarter() {
        }
        public void turnCrank() {
        }
        public void dispense() {
    }
  }
```
#### Let's take a look at what we've done so far...

For starters, you now have a Gumball Machine implementation that is *structurally* quite different from your first version, and yet *functionally it is exactly the same*. By structurally changing the implemention you've:

- Localized the behavior of each state into its own class.
- Removed all the troublesome **if** statements that would have been difficult to maintain.
- **Exercise 1** Closed each state for modification, and yet left the Gumball Machine open to extension by adding new state classes (and we'll do this in a second).
- Created a code base and class structure that maps much more closely to the Mighty Gumball diagram and is easier to read and understand.

Now let's look a little more at the functional aspect of what we did:

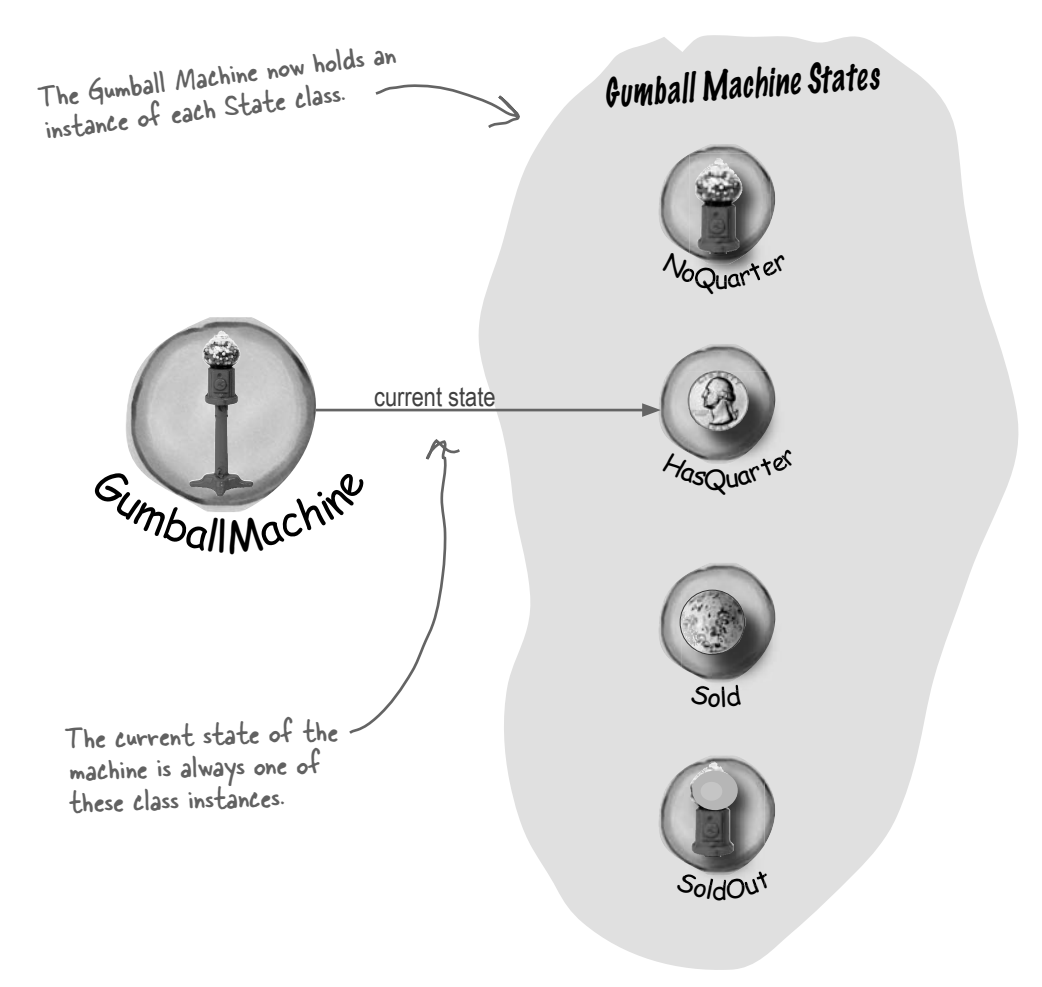

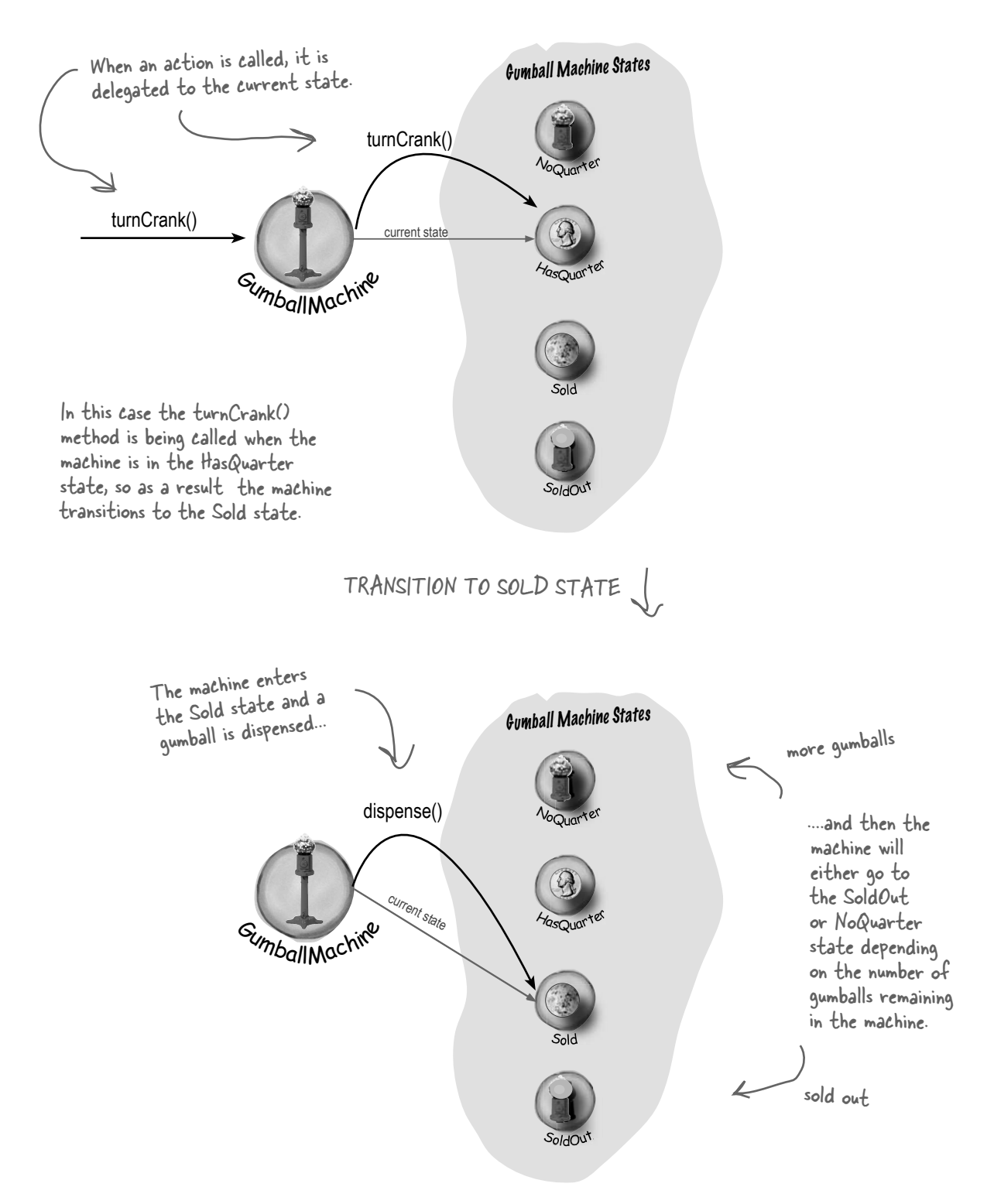

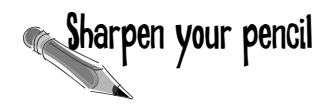

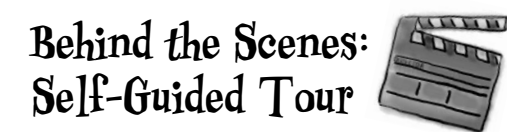

Trace the steps of the Gumball Machine starting with the NoQuarter state. Also annotate the diagram with actions and output of the machine. For this exercise you can assume there are plenty of gumballs in the machine.

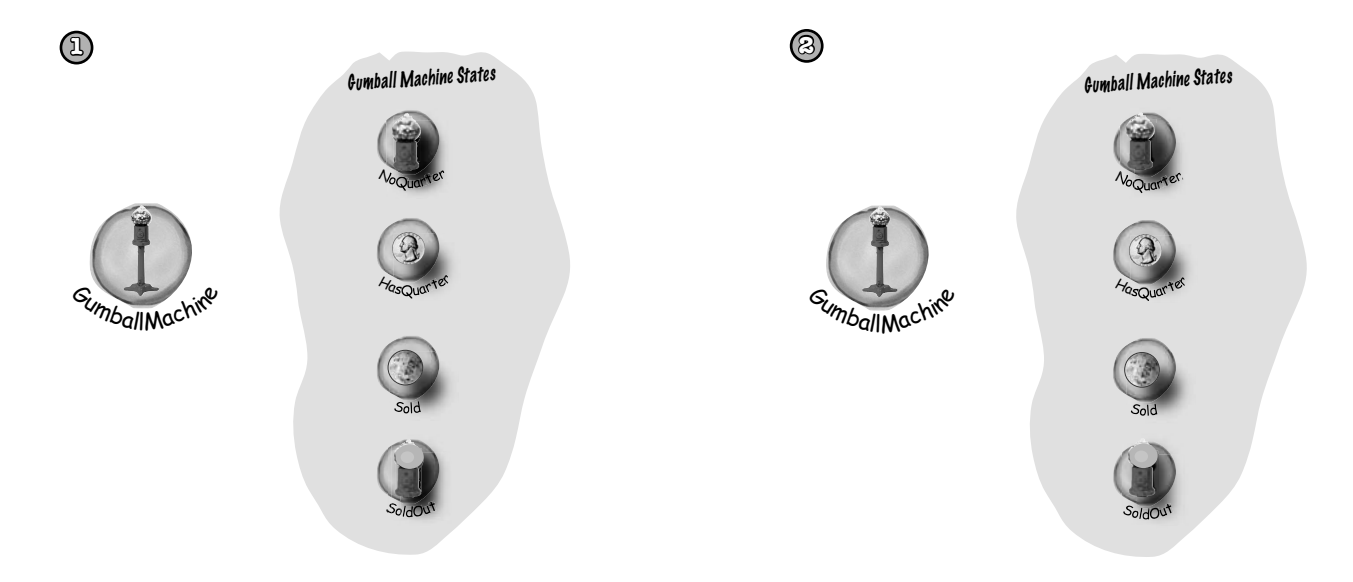

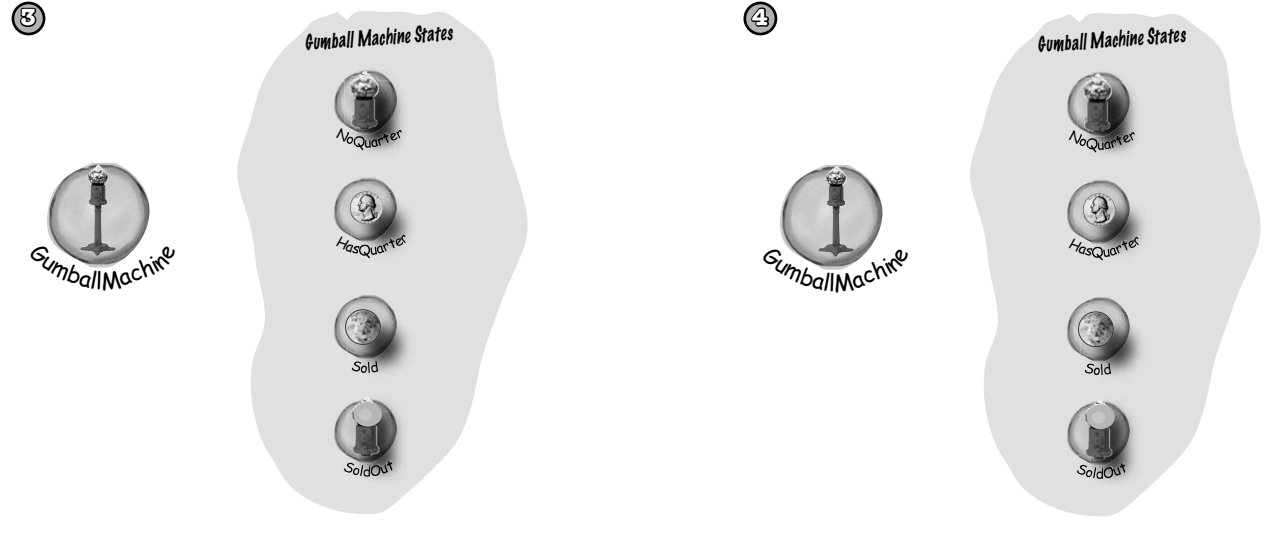

#### The State Pattern defined

Yes, it's true, we just implemented the State Pattern! So now, let's take a look at what it's all about:

**The State Pattern** allows an object to alter its behavior when its internal state changes. The object will appear to change its class.

The first part of this description makes a lot of sense, right? Because the pattern encapsulates state into separate classes and delegates to the object representing the current state, we know that behavior changes along with the internal state. The Gumball Machine provides a good example: when the gumball machine is in the NoQuarterState and you insert a quarter, you get different behavior (the machine accepts the quarter) than if you insert a quarter when it's in the HasQuarterState (the machine rejects the quarter).

What about the second part of the definition? What does it mean for an object to "appear to change its class?" Think about it from the perspective of a client: if an object you're using can completely change its behavior, then it appears to you that the object is actually instantiated from another class. In reality, however, you know that we are using composition to give the appearance of a class change by simply referencing different state objects.

Okay, now it's time to check out the State Pattern class diagram:

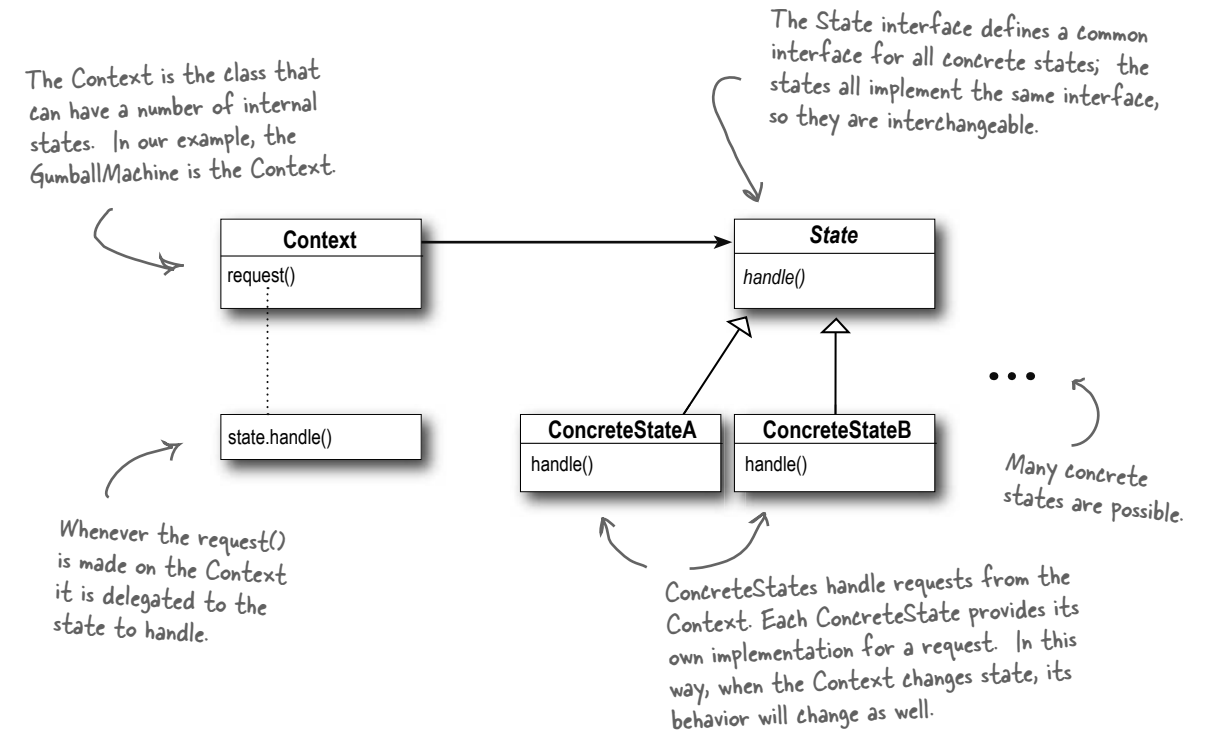

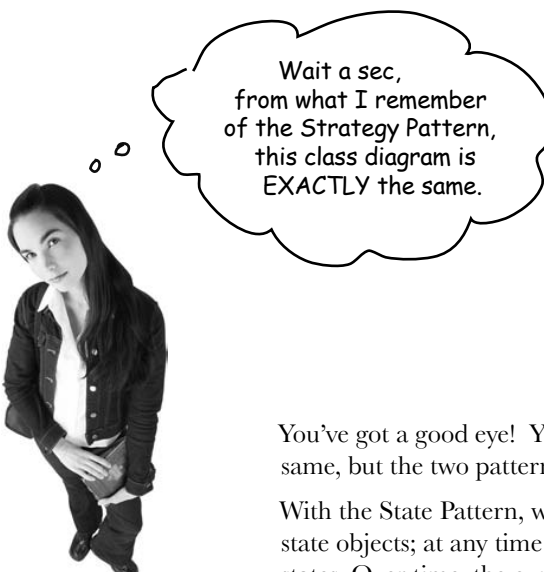

You've got a good eye! Yes, the class diagrams are essentially the same, but the two patterns differ in their *intent*.

With the State Pattern, we have a set of behaviors encapsulated in state objects; at any time the context is delegating to one of those states. Over time, the current state changes across the set of state objects to reflect the internal state of the context, so the context's behavior changes over time as well. The client usually knows very little, if anything, about the state objects.

With Strategy, the client usually specifies the strategy object that the context is composed with. Now, while the pattern provides the flexibility to change the strategy object at runtime, often there is a strategy object that is most appropriate for a context object. For instance, in Chapter 1, some of our ducks were configured to fly with typical flying behavior (like mallard ducks), while others were configured with a fly behavior that kept them grounded (like rubber ducks and decoy ducks).

In general, think of the Strategy Pattern as a flexible alternative to subclassing; if you use inheritance to define the behavior of a class, then you're stuck with that behavior even if you need to change it. With Strategy you can change the behavior by composing with a different object.

Think of the State Pattern as an alternative to putting lots of conditionals in your context; by encapsulating the behaviors within state objects, you can simply change the state object in context to change its behavior.

# there are no<br>Dumb Questions

Q: **In the GumballMachine, the states decide what the next state should be. Do the ConcreteStates always decide what state to go to next?** 

 $A:$  No, not always. The alternative is to let the Context decide on the flow of state transitions.

As a general guideline, when the state transitions are fixed they are appropriate for putting in the Context; however, when the transitions are more dynamic, they are typically placed in the state classes themselves (for instance, in the GumballMachine the choice of the transition to NoQuarter or SoldOut depended on the runtime count of gumballs).

The disadvantage of having state transitions in the state classes is that we create dependencies between the state classes. In our implementation of the GumballMachine we tried to minimize this by using getter methods on the Context, rather than hardcoding explicit concrete state classes.

Notice that by making this decision, you are making a decision as to which classes are closed for modification – the Context or the state classes – as the system evolves.

Q: **Do clients ever interact directly with the states?**

 $A:$  No. The states are used by the Context to represent its internal state and behavior, so all requests to the states come from the Context. Clients don't directly change the state of the Context. It is the Context's job to oversee its state, and you don't usually want a client changing the state of a Context without that Context's knowledge.

Q: **If I have lots of instances of the Context in my application, is it possible to share the state objects across them?**

 $A:$  Yes, absolutely, and in fact this is a very common scenario. The only requirement is that your state objects do not keep their own internal state; otherwise, you'd need a

unique instance per context.

To share your states, you'll typically assign each state to a static instance variable. If your state needs to make use of methods or instance variables in your Context, you'll also have to give it a reference to the Context in each handler() method.

Q: **It seems like using the State Pattern always increases the number of classes in our designs. Look how many more classes our GumballMachine had than the original design!** 

 $A:$  You're right, by encapsulating state behavior into separate state classes, you'll always end up with more classes in your design. That's often the price you pay for flexibility. Unless your code is some "one off" implementation you're going to throw away (yeah, right), consider building it with the additional classes and you'll probably thank yourself down the road. Note that often what is important is the number of classes that you expose to your clients, and there are ways to hide these extra classes from your clients (say, by declaring them package visible).

Also, consider the alternative: if you have an application that has a lot of state and you decide not to use separate objects, you'll instead end up with very large, monolithic conditional statements. This makes your code hard to maintain and understand. By using objects, you make states explicit and reduce the effort needed to understand and maintain your code.

Q: **The State Pattern class diagram shows that State is an abstract class. But didn't you use an interface in the implementation of the gumball machine's state?**

 $A:$  Yes. Given we had no common functionality to put into an abstract class, we went with an interface. In your own implementation, you might want to consider an abstract class. Doing so has the benefit of allowing you to add methods to the abstract class later, without breaking the concrete state implementations.

#### We still need to finish the Gumball 1 in 10 game

Remember, we're not done yet. We've got a game to implement; but now that we've got the State Pattern implemented, it should be a breeze. First, we need to add a state to the GumballMachine class:

```
public class GumballMachine {
     State soldOutState;
     State noQuarterState;
     State hasQuarterState;
     State soldState;
     State winnerState;
     State state = soldOutState;
    int count = 0;
     // methods here
}
                                                All you need to add here is the 
                                                new WinnerState and initialize 
                                                 it in the constructor.
                                                  Don't forget you also have 
                                                  to add a getter method for 
                                                  WinnerState too.
```
Now let's implement the WinnerState class itself, it's remarkably similar to the SoldState class:

```
public class WinnerState implements State {
     // instance variables and constructor
     // insertQuarter error message
     // ejectQuarter error message
     // turnCrank error message
     public void dispense() {
          System.out.println("YOU'RE A WINNER! You get two gumballs for your quarter");
         gumballMachine.releaseBall();
          if (gumballMachine.getCount() == 0) {
              gumballMachine.setState(gumballMachine.getSoldOutState());
          } else {
              gumballMachine.releaseBall();
              if (gumballMachine.getCount() > 0) {
                  gumballMachine.setState(gumballMachine.getNoQuarterState());
              } else {
                  System.out.println("Oops, out of gumballs!");
                  gumballMachine.setState(gumballMachine.getSoldOutState());
 }
          }
     }
}
                                                          Here we release two gumballs and then 
                                                           either go to the NoQuarterState or the 
                                                          SoldOutStat
                                                            Just like SoldState.
                                                                                       As long as we 
                                                                                       have a second 
                                                                                       gumball we 
                                                                                       release it.
```
*implementing the 1 in 10 game*

## Finishing the game

We've just got one more change to make: we need to implement the random chance game and add a transition to the WinnerState. We're going to add both to the HasQuarterState since that is where the customer turns the crank:

```
public class HasQuarterState implements State {
    Random randomWinner = new Random(System.currentTimeMillis());
     GumballMachine gumballMachine;
     public HasQuarterState(GumballMachine gumballMachine) {
         this.gumballMachine = gumballMachine;
     }
     public void insertQuarter() {
         System.out.println("You can't insert another quarter");
 }
     public void ejectQuarter() {
         System.out.println("Quarter returned");
         gumballMachine.setState(gumballMachine.getNoQuarterState());
     }
     public void turnCrank() {
         System.out.println("You turned...");
         int winner = randomWinner.nextInt(10);
        if ((winner == 0) && (qumballMachine.getCount() > 1)) {
              gumballMachine.setState(gumballMachine.getWinnerState());
         } else {
              gumballMachine.setState(gumballMachine.getSoldState());
         }
     }
     public void dispense() {
         System.out.println("No gumball dispensed");
 }
}
                                                                              First we add a 
                                                                               random number 
                                                                               generator to 
                                                                               generate the 10% 
                                                                               chance of winning...
                                                                                 ...then we determine 
                                                                                  if this customer won.
                                                                               If they won, and there's 
                                                                               enough gumballs left for 
                                                                             them to get two, we 
                                                                               go to the WinnerState; 
                                                                               otherwise, we go to the 
                                                                               SoldState (just like we 
                                                                               always did).
```
Wow, that was pretty simple to implement! We just added a new state to the GumballMachine and then implemented it. All we had to do from there was to implement our chance game and transition to the correct state. It looks like our new code strategy is paying off...

#### Demo for the CEO of Mighty Gumball, Inc.

The CEO of Mighty Gumball has dropped by for a demo of your new gumball game code. Let's hope those states are all in order! We'll keep the demo short and sweet (the short attention span of CEOs is well documented), but hopefully long enough so that we'll win at least once.

```
public class GumballMachineTestDrive {
     public static void main(String[] args) {
         GumballMachine gumballMachine = new GumballMachine(5);
          System.out.println(gumballMachine);
          gumballMachine.insertQuarter();
          gumballMachine.turnCrank();
          System.out.println(gumballMachine);
          gumballMachine.insertQuarter();
          gumballMachine.turnCrank();
          gumballMachine.insertQuarter();
          gumballMachine.turnCrank();
          System.out.println(gumballMachine);
     }
}
                                       This code really hasn't changed at all; 
                                       I his coue comp<br>we just shortened it a bit.
                                                                      Once, again, start with a gumball 
                                                                      machine with 5 gumballs.
                                                                  We want to get a winning state, 
                                                                  so we just keep pumping in those 
                                                                  quarters and turning the crank. We 
                                                                  print out the state of the gumball 
                                                                   machine every so often...
                               The whole engineering team is waiting 
                               outside the conference room to see 
                                if the new State Pattern-based 
                                design is going to work!!
```
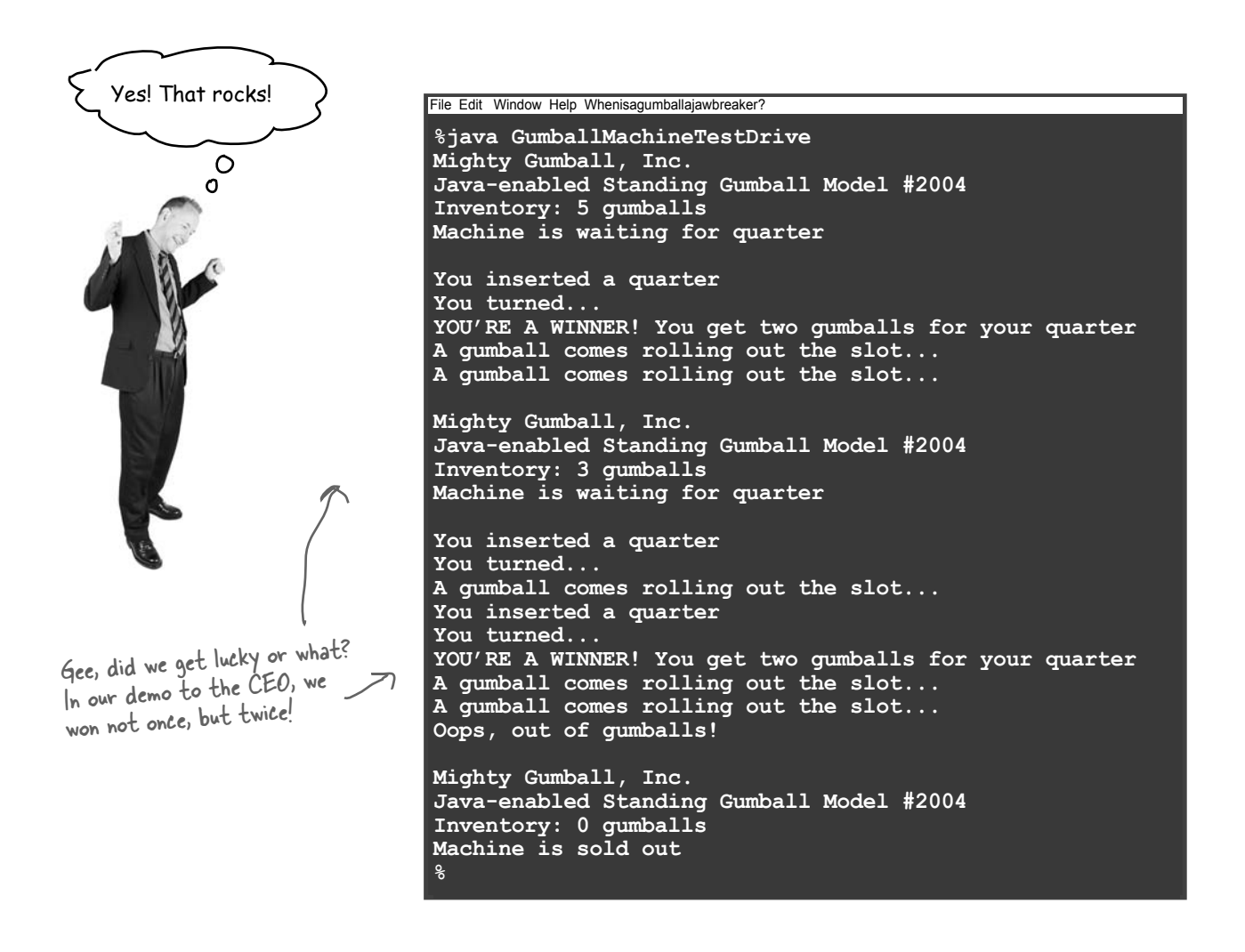

# there are no<br>Dumb Questions

Why do we need the WinnerState? Couldn't we just have the SoldState dispense two gumballs?

 $\bm{\mathsf{A}}$  : That's a great question. SoldState and WinnerState are almost identical, except that WinnerState dispenses two gumballs instead of one. You certainly could put the code to dispense two gumballs into the SoldState. The downside is, of course, that now you've got TWO states represented in one State class: the state in which you're a winner, and the state in which you're not. So you are sacrificing clarity in your State class to reduce code duplication. Another thing to consider is the principle you learned in the previous chapter: One class, One responsibility. By putting the WinnerState responsibility into the SoldState, you've just given the SoldState TWO responsibilities. What happens when the promotion ends? Or the stakes of the contest change? So, it's a tradeoff and comes down to a design decision.

 $\circ$   $\circ$ 

Bravo! Great job, gang. Our sales are already going through the roof with the new game. You know, we also make soda machines, and I was thinking we could put one of those slot machine arms on the side and make that a game too. We've got four year olds gambling with the gumball machines; why stop there?

## Sanity check...

Yes, the CEO of Mighty Gumball probably needs a sanity check, but that's not what we're talking about here. Let's think through some aspects of the GumballMachine that we might want to shore up before we ship the gold version:

- We've got a lot of duplicate code in the Sold and Winning states and we might want to clean those up. How would we do it? We could make State into an abstract class and build in some default behavior for the methods; after all, error messages like, "You already inserted a quarter," aren't going to be seen by the customer. So all "error response" behavior could be generic and inherited from the abstract State class.
- ß The dispense() method always gets called, even if the crank is turned when there is no quarter. While the machine operates correctly and doesn't dispense unless it's in the right state, we could easily fix this by having turnCrank() return a boolean, or by introducing exceptions. Which do you think is a better solution?
- ß All of the intelligence for the state transitions is in the State classes. What problems might this cause? Would we want to move that logic into the Gumball Machine? What would be the advantages and disadvantages of that?
- Will you be instantiating a lot of GumballMachine objects? If so, you may want to move the state instances into static instance variables and share them. What changes would this require to the GumballMachine and the States?

Dammit Jim, I'm a gumball machine, not a computer!

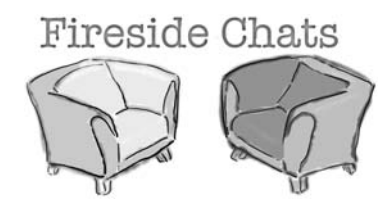

#### **Strategy State**

Hey bro. Did you hear I was in Chapter 1?

I was just over giving the Template Method guys a hand – they needed me to help them finish off their chapter. So, anyway, what is my noble brother up to?

I don't know, you always sound like you've just copied what I do and you're using different words to describe it. Think about it: I allow objects to incorporate different behaviors or algorithms through composition and delegation. You're just copying me.

Oh yeah? How so? I don't get it.

Yeah, that was some *fine* work... and I'm sure you can see how that's more powerful than inheriting your behavior, right? Yes, of course. Now, think about how I work; it's

Sorry, you're going to have to explain that.

Yeah, word is definitely getting around.

Same as always – helping classes to exhibit different behaviors in different states.

I admit that what we do is definitely related, but my intent is totally different than yours. And, the way I teach my clients to use composition and delegation is totally different.

Well if you spent a little more time thinking about something other than *yourself*, you might. Anyway, think about how you work: you have a class you're instantiating and you usually give it a strategy object that implements some behavior. Like, in Chapter 1 you were handing out quack behaviors, right? Real ducks got a real quack, rubber ducks got a quack that squeaked.

totally different.

#### **Strategy State**

Hey, come on, I can change behavior at runtime too; that's what composition is all about!

Well, I admit, I don't encourage my objects to have a well-defined set of transitions between states. In fact, I typically like to control what strategy my objects are using.

Yeah, yeah, keep living your pipe dreams brother. You act like you're a big pattern like me, but check it out: I'm in Chapter 1; they stuck you way out in Chapter 10. I mean, how many people are actually

That's my brother, always the dreamer.

Okay, when my Context objects get created, I may tell them the state to start in, but then they change their own state over time.

Sure you can, but the way I work is built around discrete states; my Context objects change state over time according to some well defined state transitions. In other words, changing behavior is built in to my scheme – it's how I work!

Look, we've already said we're alike in structure, but what we do is quite different in intent. Face it, the world has uses for both of us.

going to read this far? Are you kidding? This is a Head First book and Head First readers rock. Of course they're going to get to Chapter 10!

## We almost forgot!

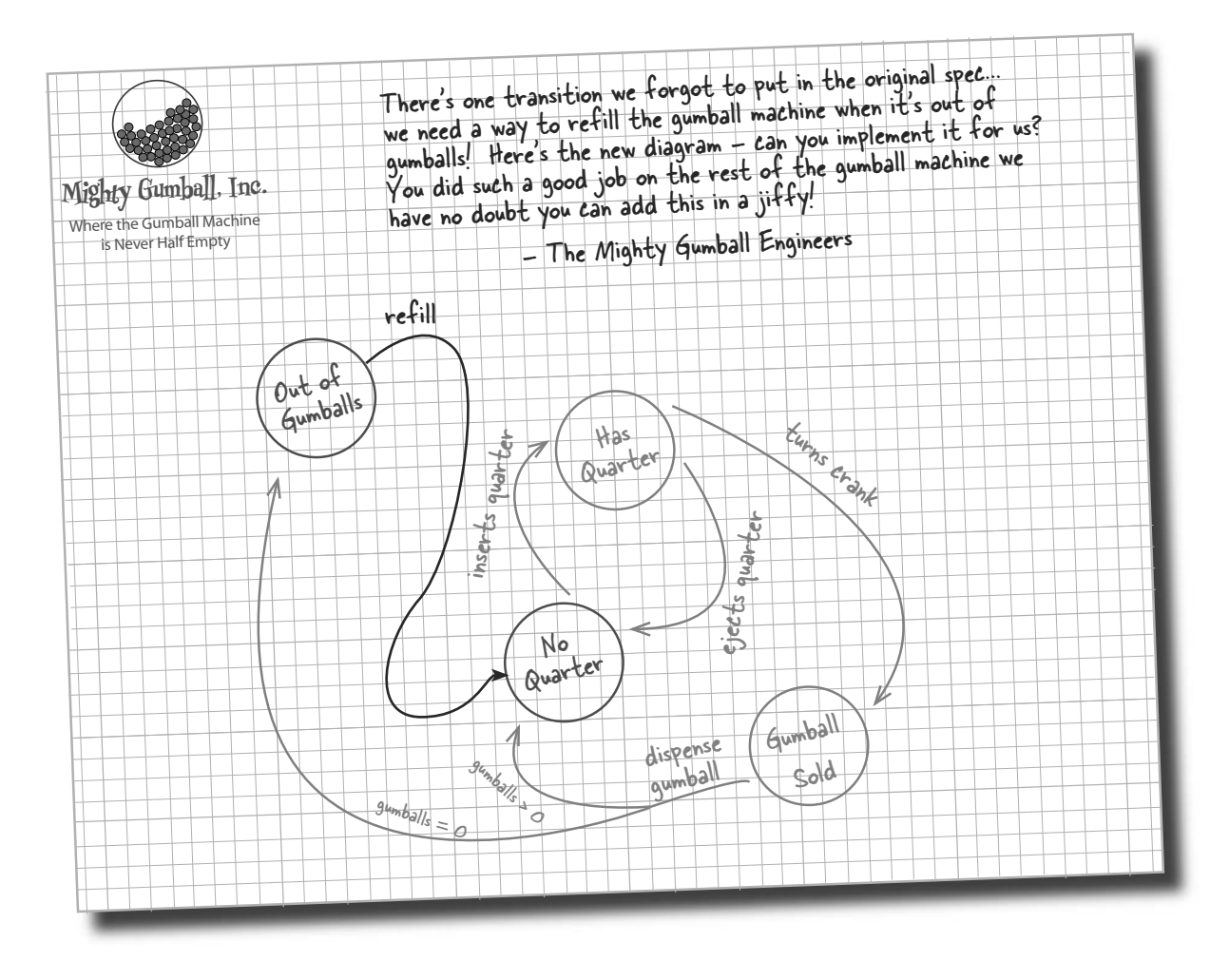

# **Sharpen your pencil**

We need you to write the refill() method for the Gumball machine. It has one argument − the number of gumballs you're adding to the machine − and should update the gumball machine count and reset the machine's state.

> You've done some amazing work! I've got some more ideas that  $\circ$   $\circ$ are going to change the gumball industry and I need you to implement them. Shhhhh! I'll let you in on these ideas in the next chapter.

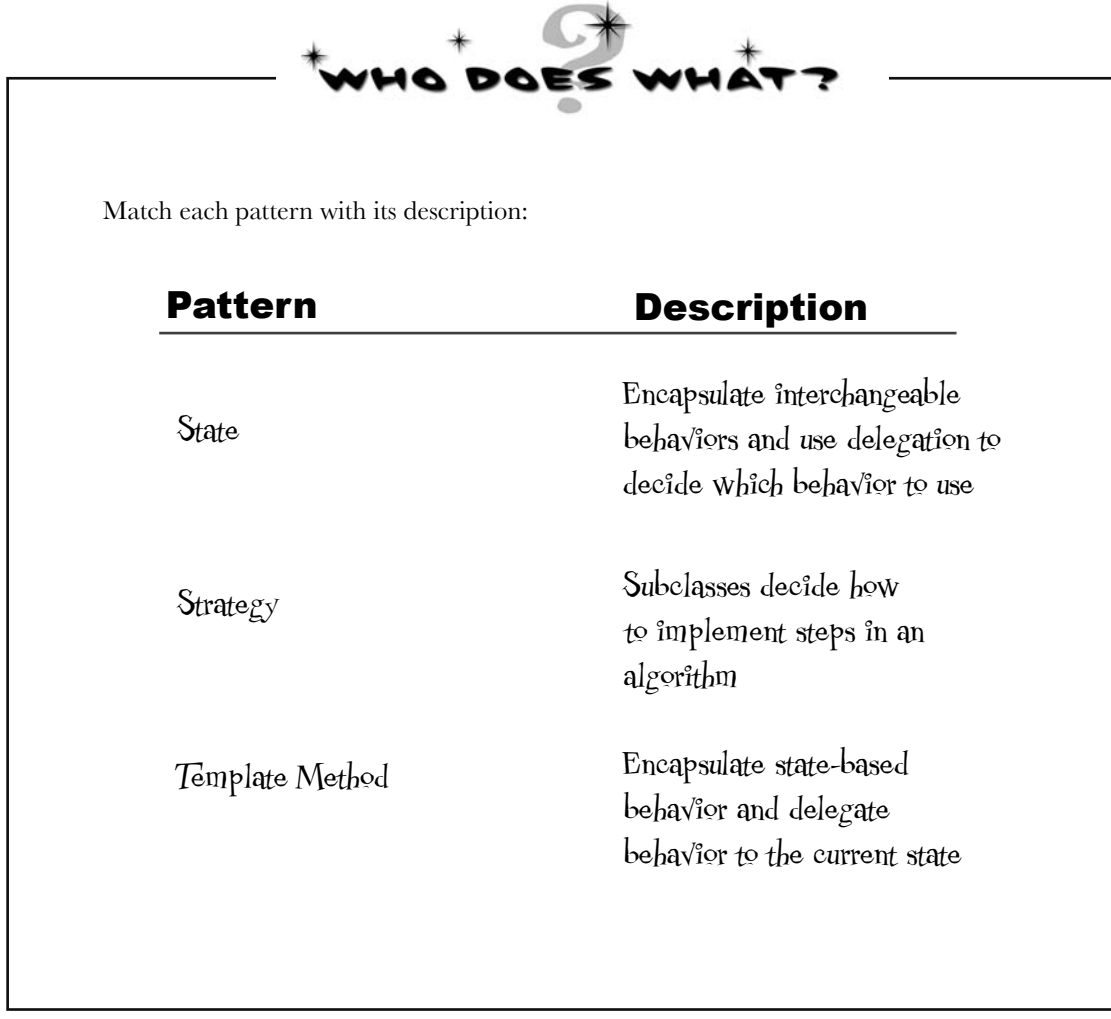

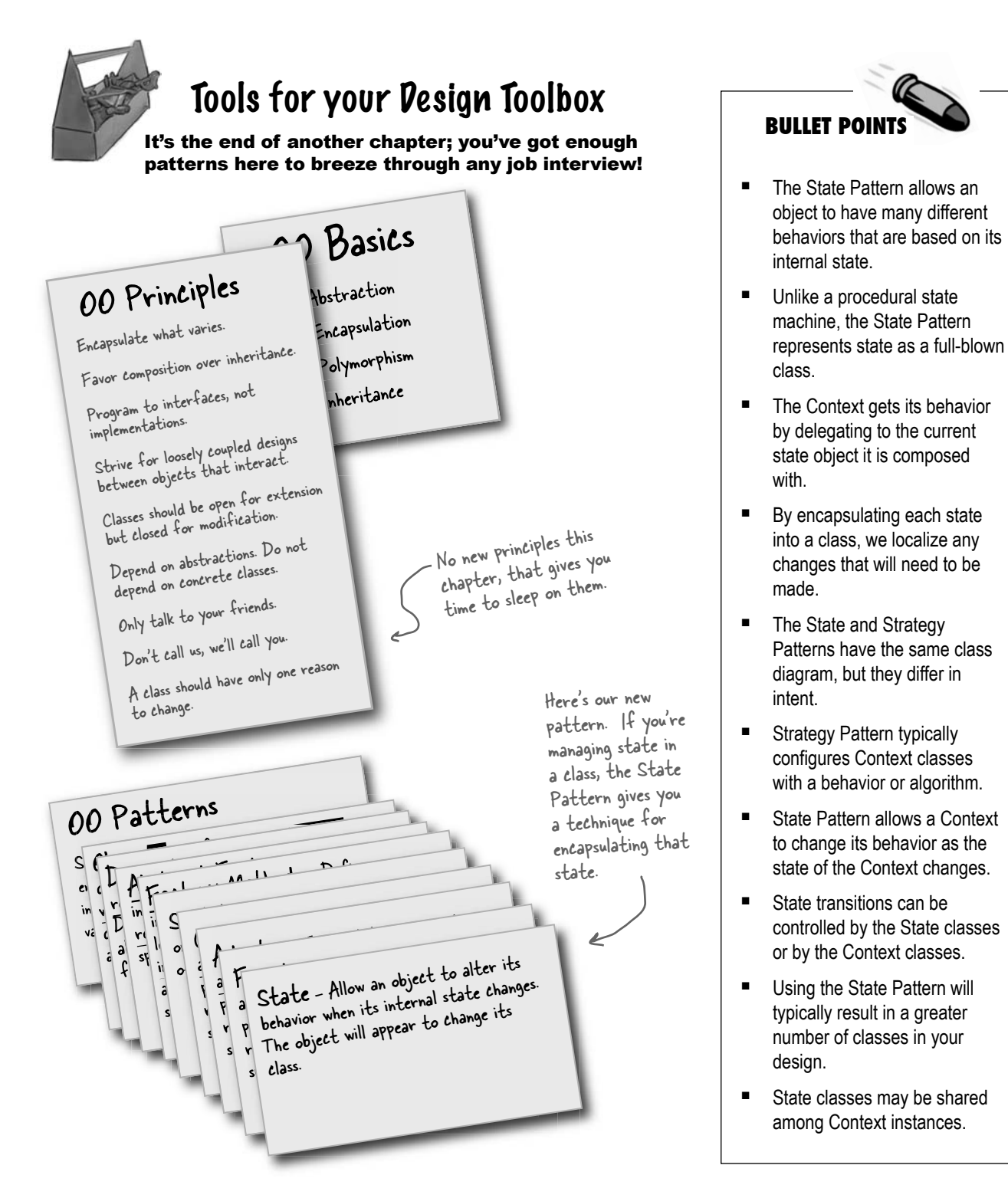

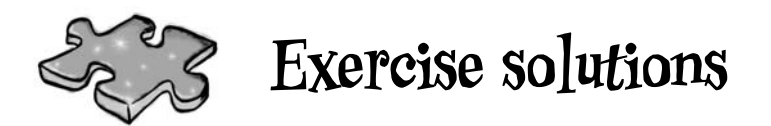

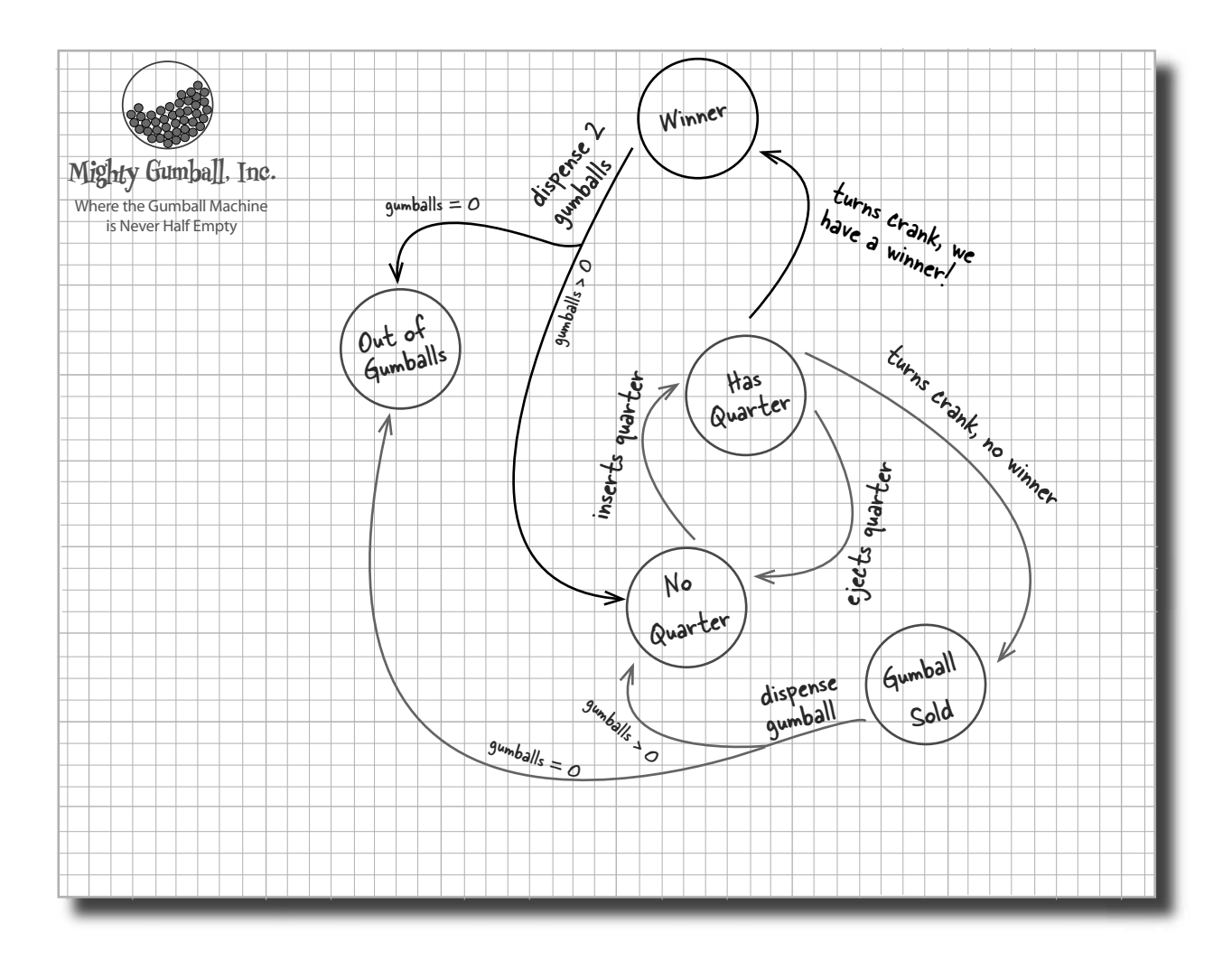

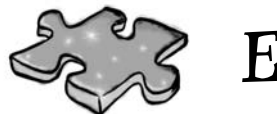

# **Exercise solutions**

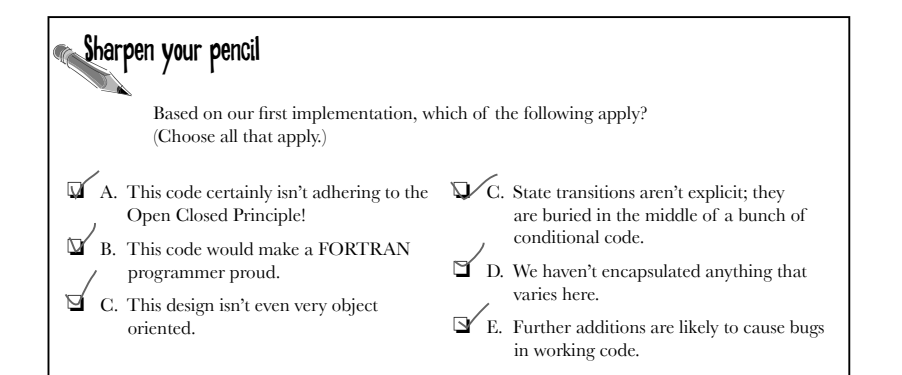

Sharpen your pencil We have one remaining class we haven't implemented: SoldOutState. Why don't you implement it? To do this, carefully think through how the Gumball Machine should behave in each situation. Check your answer before moving on... public class SoldOutState implements State { GumballMachine gumballMachine; public SoldOutState(GumballMachine gumballMachine) { this.gumballMachine = gumballMachine; } public void insertQuarter() { System.out.println("You can't insert a quarter, the machine is sold out"); } public void ejectQuarter() { System.out.println("You can't eject, you haven't inserted a quarter yet"); } public void turnCrank() { System.out.println("You turned, but there are no gumballs"); } public void dispense() { System.out.println("No gumball dispensed"); } In the Sold Out state, we really can't do anything until someone refills the Gumball Machine. }

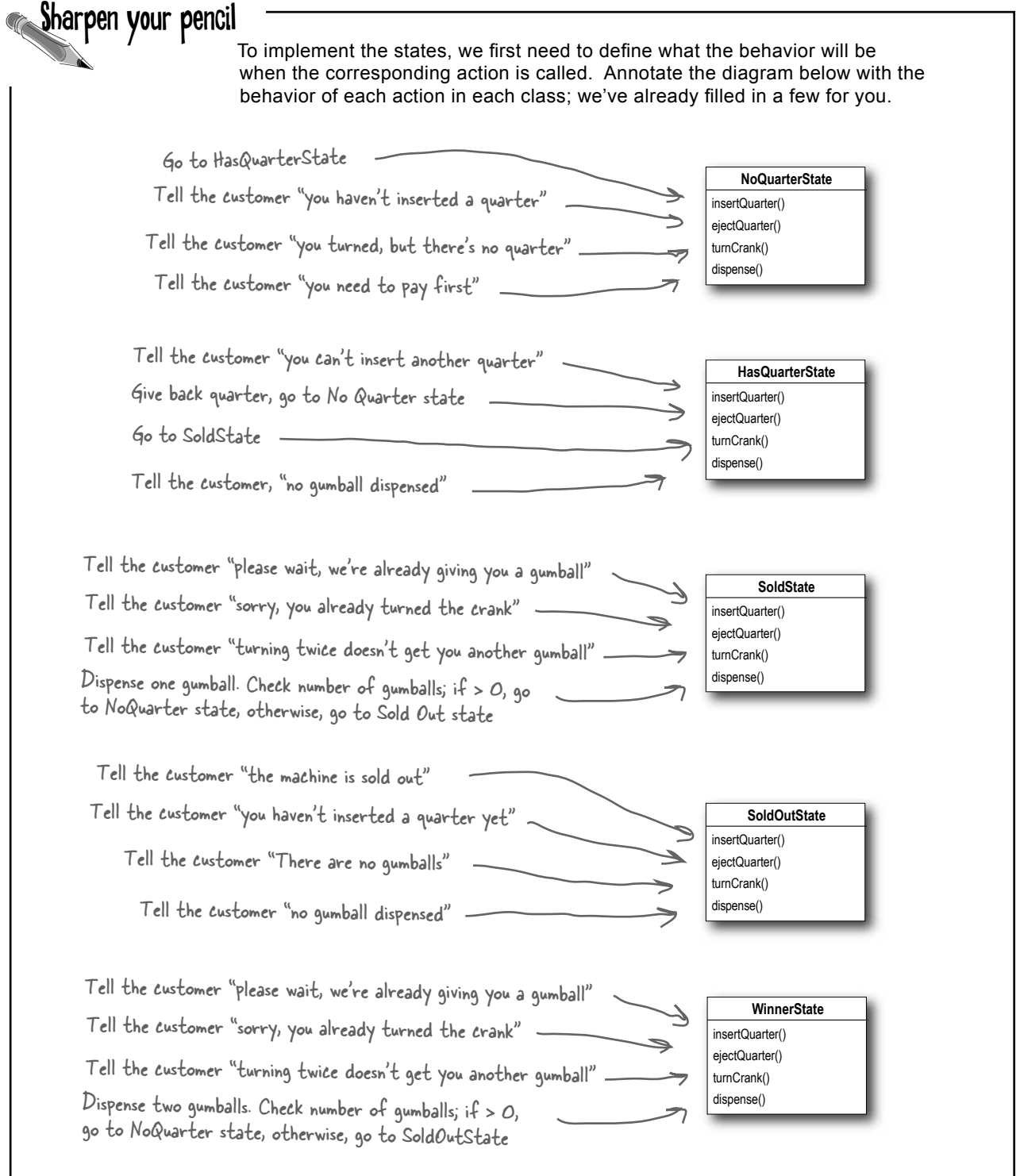

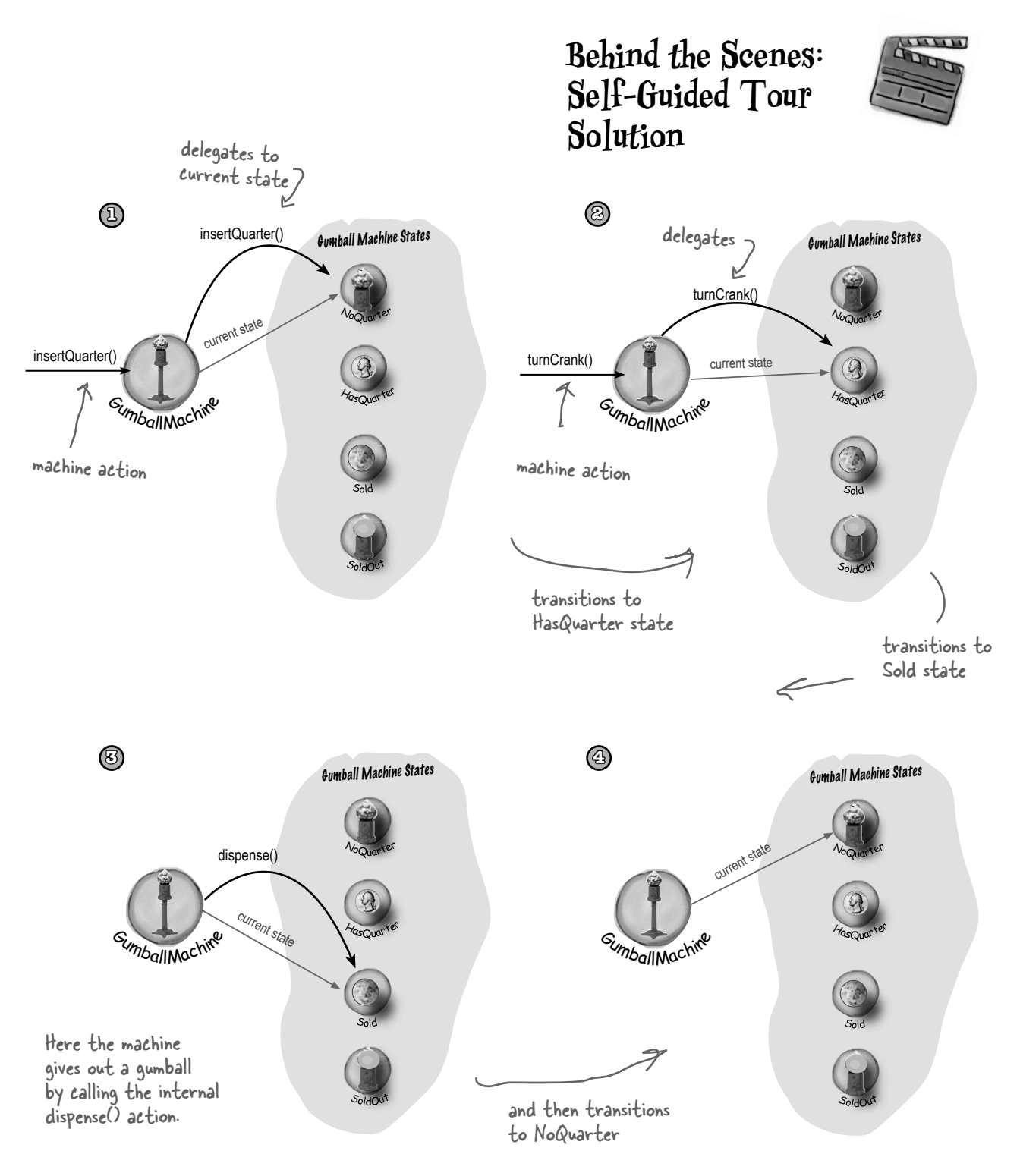

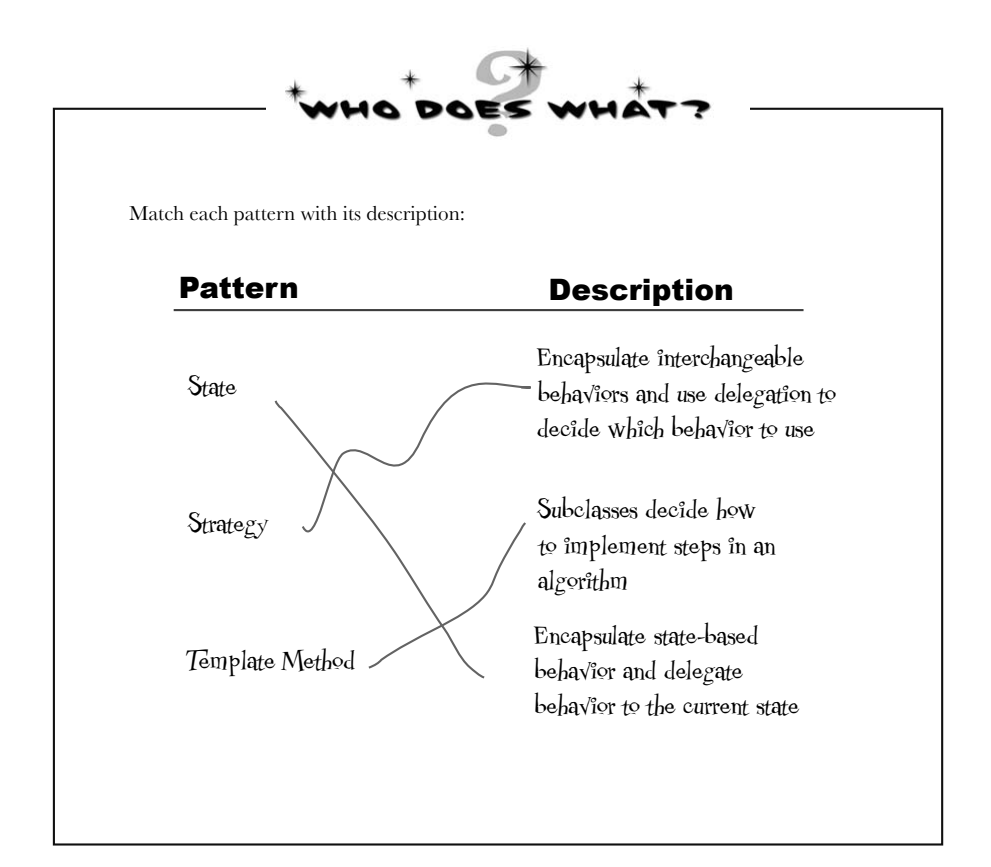

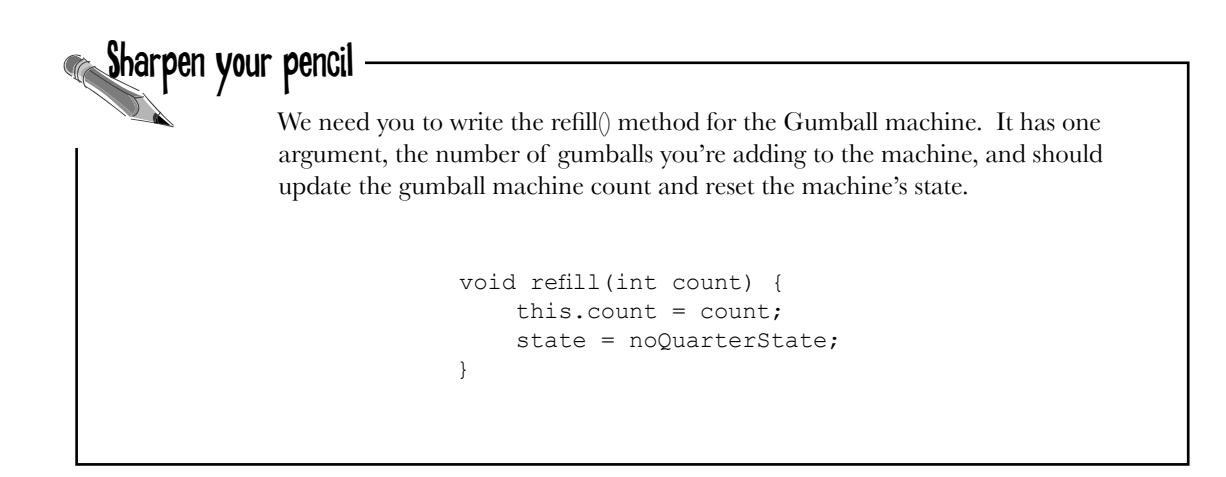

#### **Controlling**  Object Access 11 the Proxy Pattern  $\ast$  $\ast$  $\ast$

With you as my Proxy, I'll be able to triple the amount of lunch money I can extract from friends!

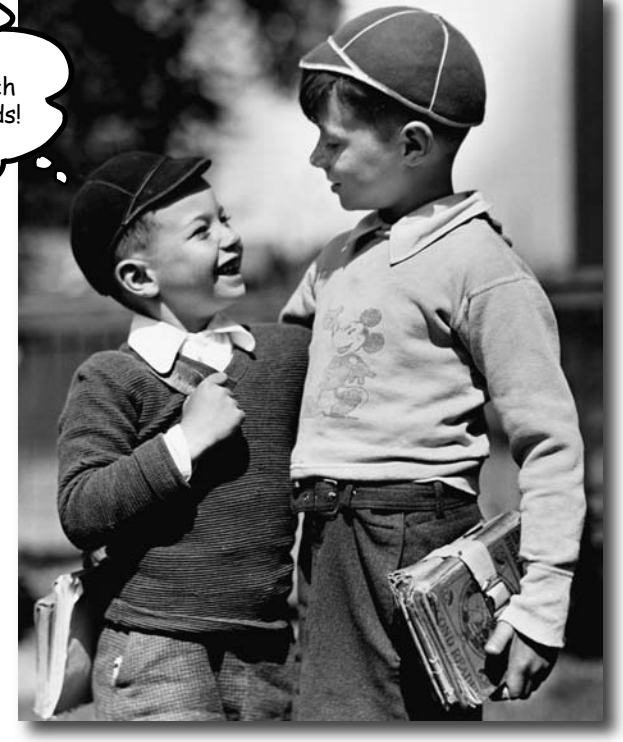

**Ever play good cop, bad cop?** You're the good cop and you provide all your services in a nice and friendly manner, but you don't want *everyone* asking you for services, so you have the bad cop *control access* to you. That's what proxies do: control and manage access. As you're going to see, there are *lots* of ways in which proxies stand in for the objects they proxy. Proxies have been known to haul entire method calls over the Internet for their proxied objects; they've also been known to patiently stand in the place for some pretty lazy objects.

Hey team, I'd really like to get some better monitoring for my gumball machines. Can you find a way to get me a report of inventory and machine state?

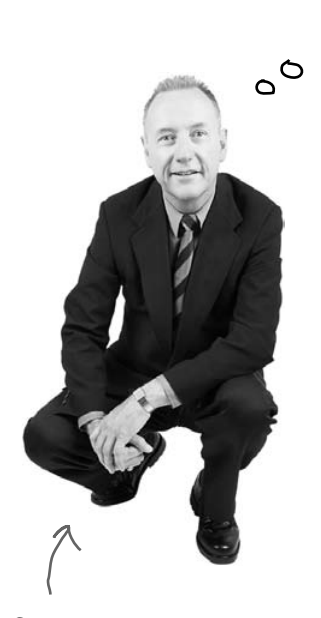

Remember the CEO of Mighty Gumball, Inc.?

Sounds easy enough. If you remember, we've already got methods in the gumball machine code for getting the count of gumballs (getCount()), and getting the current state of the machine (getState()).

All we need to do is create a report that can be printed out and sent back to the CEO. Hmmm, we should probably add a location field to each gumball machine as well; that way the CEO can keep the machines straight.

Let's just jump in and code this. We'll impress the CEO with a very fast turnaround.
# Coding the Monitor

Let's start by adding support to the GumballMachine class so that it can handle locations:

```
public class GumballMonitor {
Now let's create another class, GumballMonitor, that retrieves the machine's 
location, inventory of gumballs and the current machine state and prints them 
in a nice little report:
public class GumballMachine {
     // other instance variables
     String location;
     public GumballMachine(String location, int count) {
          // other constructor code here
          this.location = location;
 }
     public String getLocation() {
          return location;
 }
     // other methods here
}
                                                              A location is just a String.
                                                                  The location is passed into the 
                                                                  constructor and stored in the 
                                                                  instance variable.Let's also add a getter method to 
                                                               grab the location when we need it.
```

```
 GumballMachine machine;
     public GumballMonitor(GumballMachine machine) {
          this.machine = machine;
 }
     public void report() {
          System.out.println("Gumball Machine: " + machine.getLocation());
          System.out.println("Current inventory: " + machine.getCount() + " gumballs");
          System.out.println("Current state: " + machine.getState());
 }
}
                                                               The monitor takes the machine in its 
                                                               constructor and assigns it to the 
                                                               machine instance variable.Our report method just prints a report with 
       location, inventory and the machine's state.
```
*local gumball monitor*

# Testing the Monitor

We implemented that in no time. The CEO is going to be thrilled and amazed by our development skills.

Now we just need to instantiate a GumballMonitor and give it a machine to monitor:

public class GumballMachineTestDrive { Pass in a location and initial # of public static void main(String[] args) { gumballs on the command line. int count  $= 0$ ; if (args.length  $\leq$  2) { Don't forget to give System.out.println("GumballMachine <name> <inventory>"); the constructor a System.exit(1); } location and count... count = Integer.parseInt(args[1]); GumballMachine gumballMachine = new GumballMachine(args[0], count); GumballMonitor monitor = new GumballMonitor(qumballMachine); ...and instantiate a monitor and pass it a // rest of test code here machine to provide a report on. monitor.report(); File Edit Window Help FlyingFish } } When we need a report on **%java GumballMachineTestDrive Seattle 112** the machine, we call the **Gumball Machine: Seattle** report() method. **Current Inventory: 112 gumballs Current State: waiting for quarter** And here's the output! The monitor output looks great,  $\circ$  O but I guess I wasn't clear. I need to monitor gumball machines REMOTELY! In fact, we already have the networks in place for monitoring. Come on guys, you're supposed to be the Internet generation!

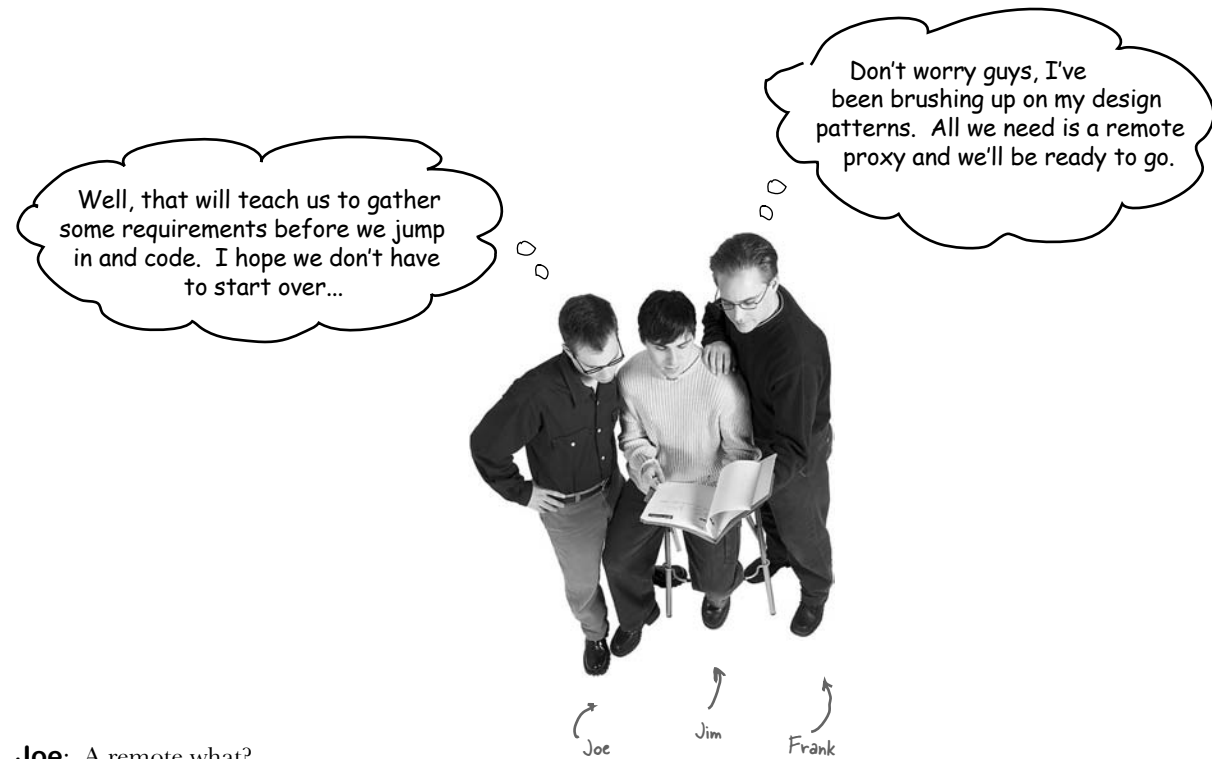

**Joe**: A remote what?

**Frank**: *Remote proxy*. Think about it: we've already got the monitor code written, right? We give the GumballMonitor a reference to a machine and it gives us a report. The problem is that monitor runs in the same JVM as the gumball machine and the CEO wants to sit at his desk and *remotely* monitor the machines! So what if we left our GumballMonitor class as is, but handed it a proxy to a *remote* object?

**Joe**: I'm not sure I get it.

**Jim**: Me neither.

**Frank**: Let's start at the beginning... a proxy is a stand in for a *real* object. In this case, the proxy acts just like it is a Gumball Machine object, but behind the scenes it is communicating over the network to talk to the real, remote GumballMachine.

**Jim:** So you're saying we keep our code as it is, and we give the monitor a reference to a proxy version of the GumballMachine...

**Joe**: And this proxy pretends it's the real object, but it's really just communicating over the net to the real object.

**Frank**: Yeah, that's pretty much the story.

**Joe**: It sounds like something that is easier said than done.

**Frank**: Perhaps, but I don't think it'll be that bad. We have to make sure that the gumball machine can act as a service and accept requests over the network; we also need to give our monitor a way to get a reference to a proxy object, but we've got some great tools already built into Java to help us. Let's talk a little more about remote proxies first...

# The role of the 'remote proxy'

A remote proxy acts as a *local representative to a remote object*. What's a "remote object?" It's an object that lives in the heap of a different Java Virtual Machine (or more generally, a remote object that is running in a different address space). What's a "local representative?" It's an object that you can call local methods on and have them forwarded on to the remote object.

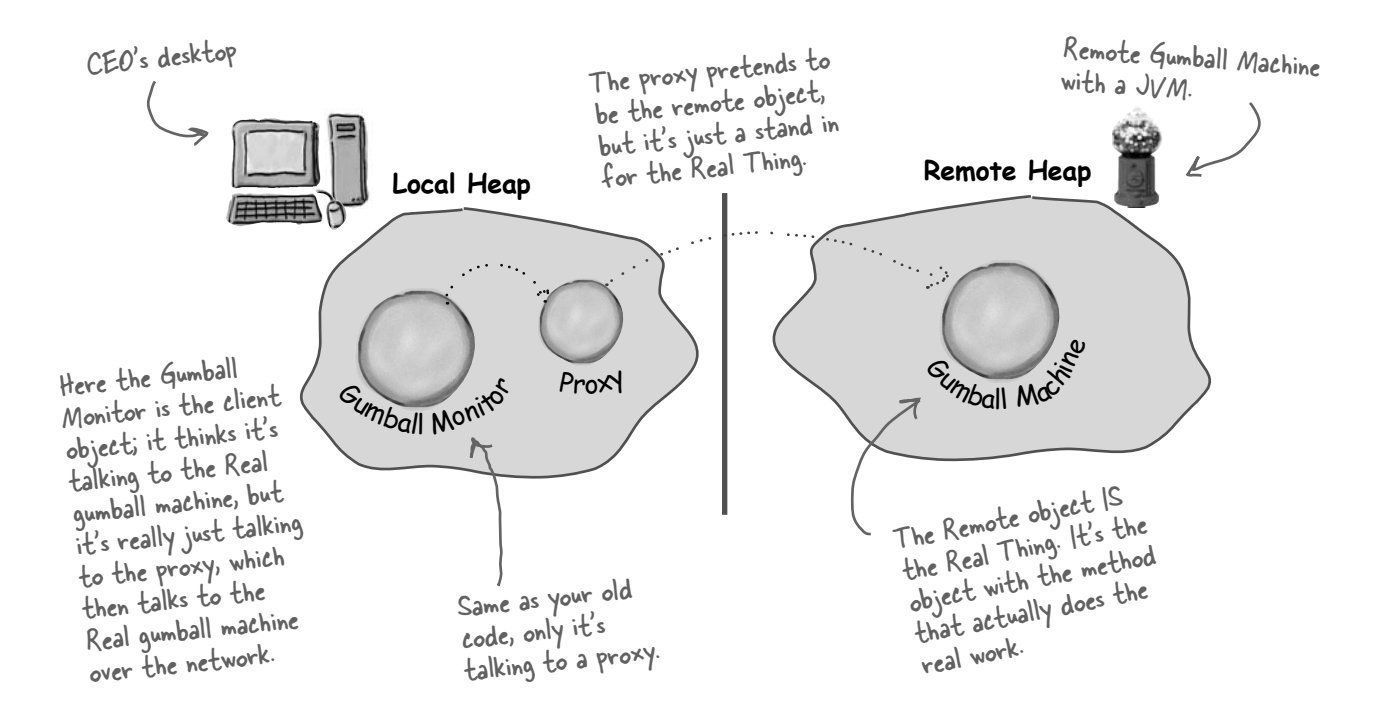

**Your client object acts like it's making remote method calls. But what it's really doing is calling methods on a heaplocal 'proxy' object that handles all the low-level details of network communication.**

This is a pretty slick idea. We're going to write some code that takes a method invocation, somehow transfers it over the network and invokes the same method on a remote object. Then I presume when the call is complete, the result gets sent back over the network to our client. But it seems to me this code is going to be very tricky to write.  $\circ$ Hold on now, we  $\cap$  $\circ$ aren't going to write that code ourselves, it's pretty much built into Java's remote invocation functionality. All we have to do is retrofit our code so that it takes advantage of RMI.

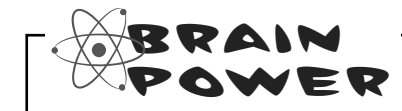

Before going further, think about how you'd design a system to enable remote method invocation. How would you make it easy on the developer so that she has to write as little code as possible? How would you make the remote invocation look seamless?

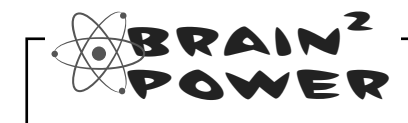

Should making remote calls be totally transparent? Is that a good idea? What might be a problem with that approach?

## Adding a remote proxy to the Gumball Machine monitoring code

On paper this looks good, but how do we create a proxy that knows how to invoke a method on an object that lives in another JVM?

Hmmm. Well, you can't get a reference to something on another heap, right? In other words, you can't say:

#### **Duck d = <object in another heap>**

Whatever the variable **d** is referencing must be in the same heap space as the code running the statement. So how do we approach this? Well, that's where Java's Remote Method Invocation comes in... RMI gives us a way to find objects in a remote JVM and allows us to invoke their methods.

You may have encountered RMI in Head First Java; if not, we're going to take a slight detour and come up to speed on RMI before adding the proxy support to the Gumball Machine code.

So, here's what we're going to do:

- **1** First, we're going to take the RMI Detour and check RMI out. Even if you are familiar with RMI, you might want to follow along and check out the scenery.
	- **2** Then we're going to take our GumballMachine and make it a remote service that provides a set of methods calls that can be invoked remotely.
	- **3** Then, we going to create a proxy that can talk to a remote GumballMachine, again using RMI, and put the monitoring system back together so that the CEO can monitor any number of remote machines.

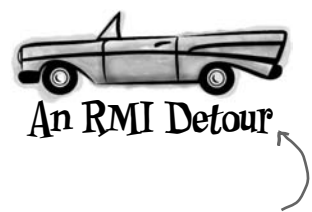

If you're new to RMI, take the detour that runs over the next few pages; otherwise, you might want to just quickly thumb through the detour as a review.

# Remote methods 101

Let's say we want to design a system that allows us to call a local object that forwards each request to a remote object. How would we design it? We'd need a couple of helper objects that actually do the communicating for us. The helpers make it possible for the client to act as though it's calling a method on a local object (which in fact, it is). The client calls a method on the client helper, as if the client helper were the actual service. The client helper then takes care of forwarding that request for us.

In other words, the client object thinks it's calling a method on the remote service, because the client helper is pretending to be the service object. Pretending to be the thing with the method the client wants to call.

But the client helper isn't really the remote service. Although the client helper acts like it (because it has the same method that the service is advertising), the client helper doesn't have any of the actual method logic the client is expecting. Instead, the client helper contacts the server, transfers information about the method call (e.g., name of the method, arguments, etc.), and waits for a return from the server.

On the server side, the service helper receives the request from the client helper (through a Socket connection), unpacks the information about the call, and then invokes the real method on the real service object. So, to the service object, the call is local. It's coming from the service helper, not a remote client.

The service helper gets the return value from the service, packs it up, and ships it back (over a Socket's output stream) to the client helper. The client helper unpacks the information and returns the value to the client object.

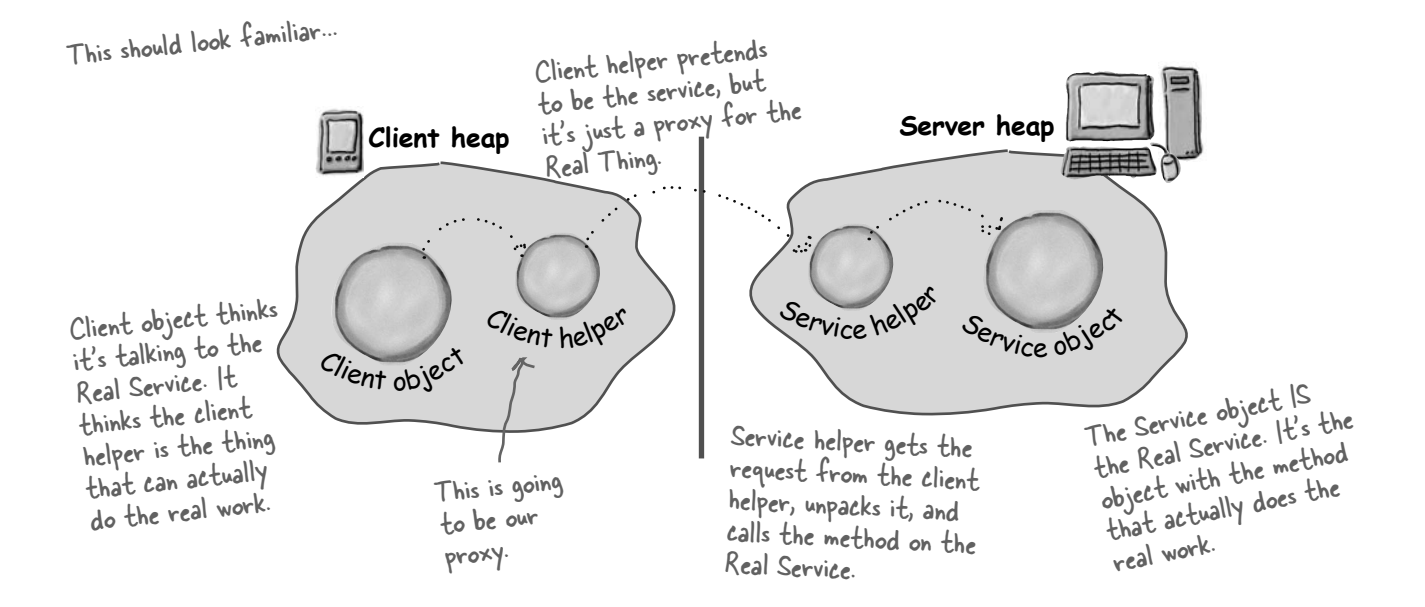

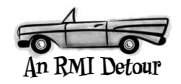

## How the method call happens

- Service object **Server heap** Client object **Client heap** Client helper Service helper **1** Client object calls doBigThing() on the client helper object. doBigThing()
- **2** Client helper packages up information about the call (arguments, method name, etc.) and ships it over the network to the service helper.

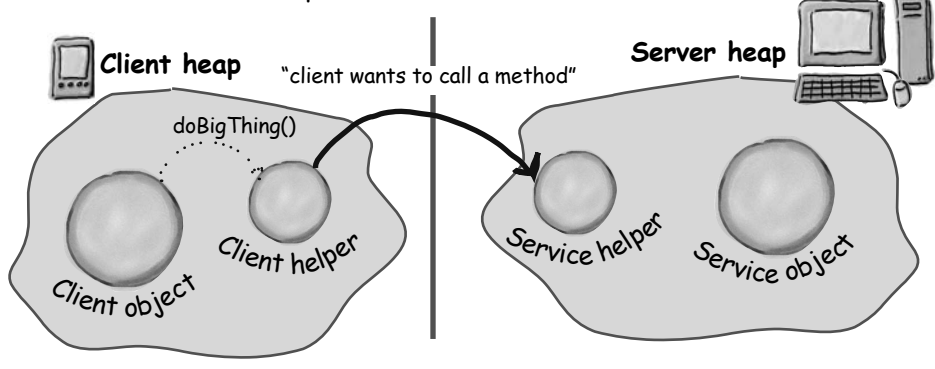

**3** Service helper unpacks the information from the client helper, finds out which method to call (and on which object) and invokes the real method on the real service object.

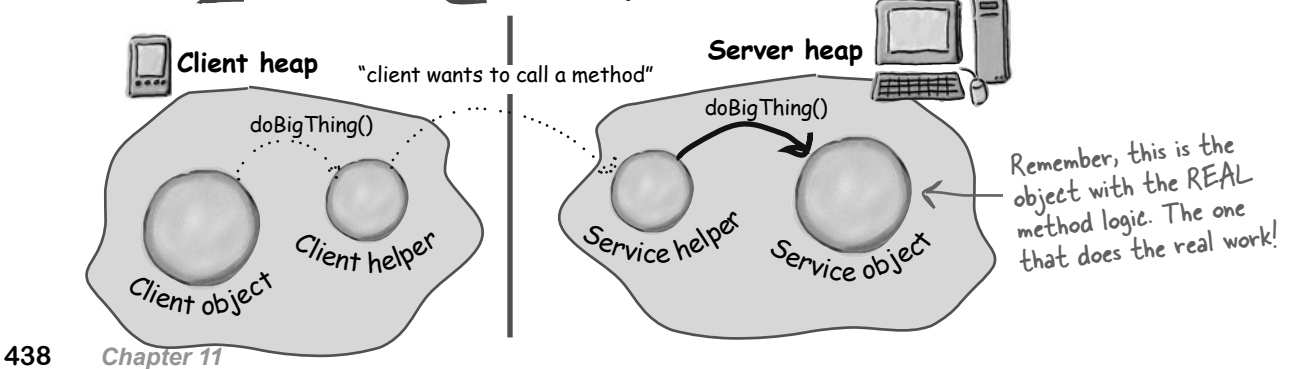

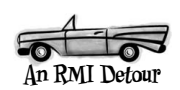

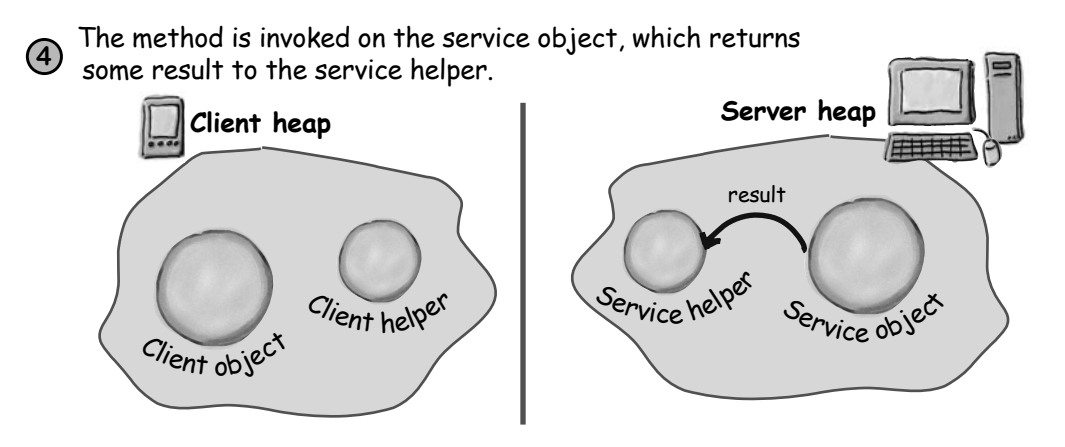

**5** Service helper packages up information returned from the call and ships it back over the network to the client helper.

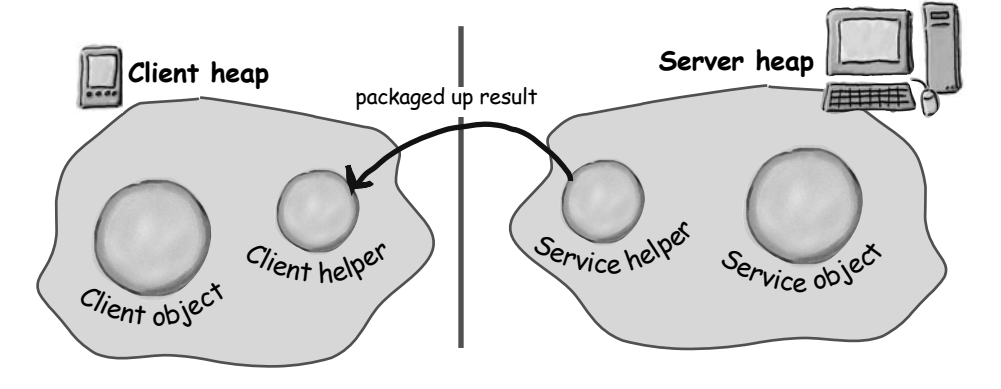

**6** Client helper unpackages the returned values and returns them to the client object. To the client object, this was all transparent.

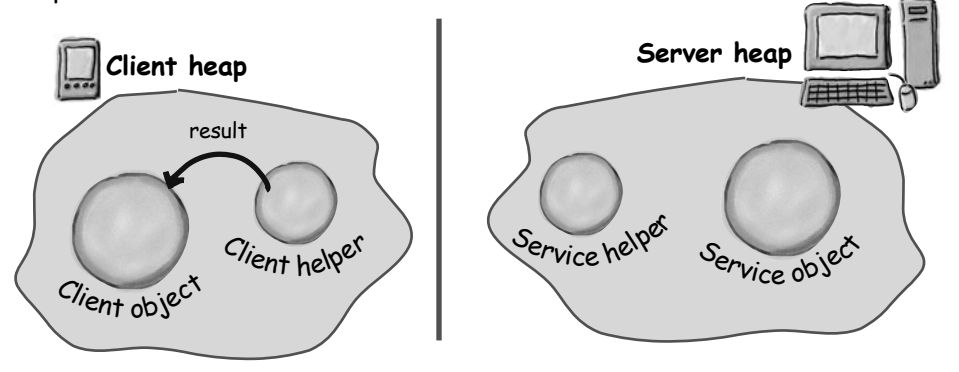

# Java RMI, the Big Picture

Okay, you've got the gist of how remote methods work; now you just need to understand how to use RMI to enable remote method invocation.

What RMI does for you is build the client and service helper objects, right down to creating a client helper object with the same methods as the remote service. The nice thing about RMI is that you don't have to write any of the networking or I/O code yourself. With your client, you call remote methods (i.e., the ones the Real Service has) just like normal method calls on objects running in the client's own local JVM.

RMI also provides all the runtime infrastructure to make it all work, including a lookup service that the client can use to find and access the remote objects.

There is one difference between RMI calls and local (normal) method calls. Remember that even though to the client it looks like the method call is local, the client helper sends the method call across the network. So there is networking and I/O. And what do we know about networking and I/O methods?

They're risky! They can fail! And so, they throw exceptions all over the place. As a result, the client does have to acknowledge the risk. We'll see how in a few pages.

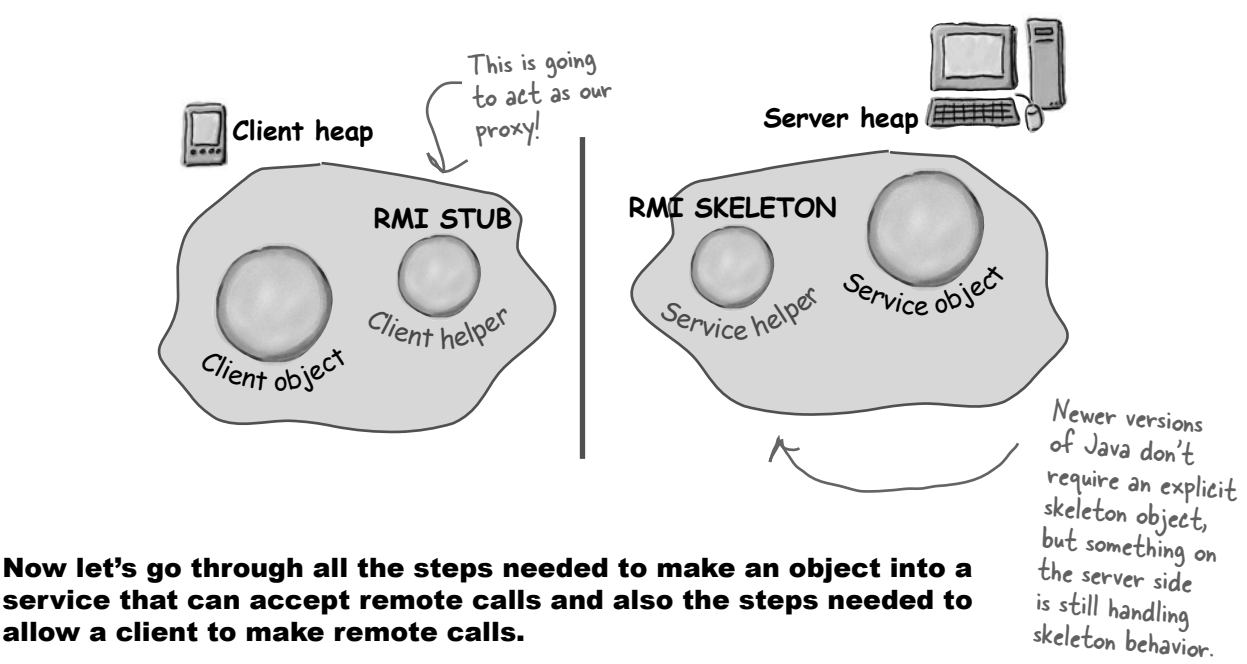

You might want to make sure your seat belt is fastened; there are a lot of steps and a few bumps and curves – but nothing to be too worried about.

### RMI Nomenclature: in RMI, the client helper is a 'stub' and the service helper is a 'skeleton'.

**440** *Chapter 11*

## Making the Remote service

This is an **overview** of the five steps for making the remote service. In other words, the steps needed to take an ordinary object and supercharge it so it can be called by a remote client. We'll be doing this later to our GumballMachine. For now, let's get the steps down and then we'll explain each one in detail.

### Step one:

#### Make a **Remote Interface**

The remote interface defines the methods that a client can call remotely. It's what the client will use as the class type for your service. Both the Stub and actual service will implement this!

### Step two:

#### Make a **Remote Implementation**

This is the class that does the Real Work. It has the real implementation of the remote methods defined in the remote interface. It's the object that the client wants to call methods on (e.g., our GumballMachine!).

### Step three:

#### Generate the **stubs** and **skeletons** using rmic

These are the client and server 'helpers'. You don't have to create these classes or ever look at the source code that generates them. It's all handled automatically when you run the rmic tool that ships with your Java development kit.

### Step four:

### Start the **RMI registry** (rmiregistry)

The *rmiregistry* is like the white pages of a phone book. It's where the client goes to get the proxy (the client stub/helper object).

### **Step five:**

#### Start the **remote service**

You have to get the service object up and running. Your service implementation class instantiates an instance of the service and registers it with the RMI registry. Registering it makes the service available for clients.

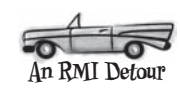

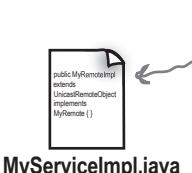

**MyService.java**

public interface MyRemote extends Remote { }

> The Real Service; the class with the methods that do the real work. It implements the remote interface.

This interface defines the This interface of that you want clients to call.

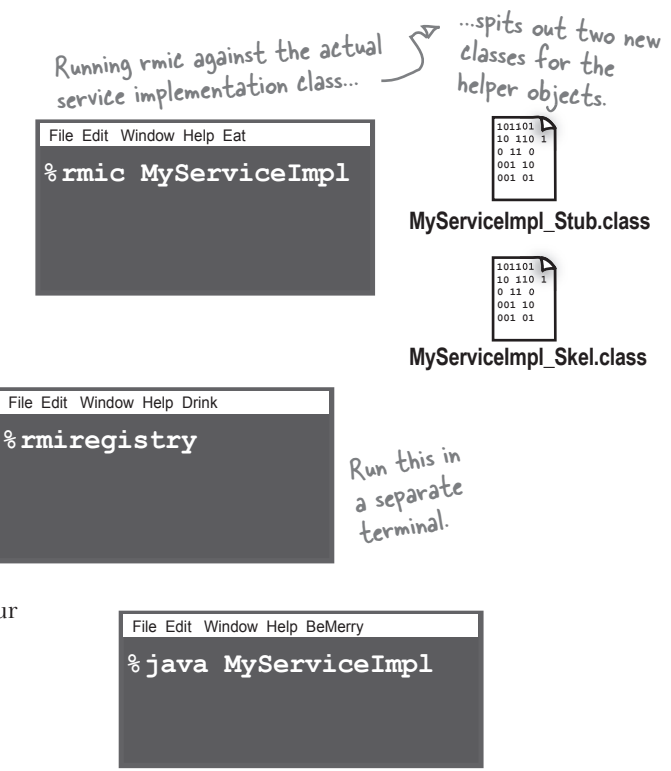

### Step one: make a Remote interface

#### **1 Extend java.rmi.Remote**

Remote is a 'marker' interface, which means it has no methods. It has special meaning for RMI, though, so you must follow this rule. Notice that we say 'extends' here. One interface is allowed to *extend* another interface.

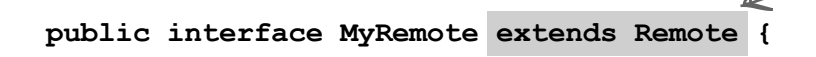

This tells us that the This tells us chee<br>interface is going to be used to support remote calls.

#### **2** Declare that all methods **throw a RemoteException**

The remote interface is the one the client uses as the type for the service. In other words, the client invokes methods on something that implements the remote interface. That something is the stub, of course, and since the stub is doing networking and I/O, all kinds of Bad Things can happen. The client has to acknowledge the risks by handling or declaring the remote exceptions. If the methods in an interface declare exceptions, any code calling methods on a reference of that type (the interface type) must handle or declare the exceptions.

**import java.rmi.\*;** Remote interface is in java.rm<sup>i</sup>

**public interface MyRemote extends Remote { public String sayHello() throws RemoteException; }**

#### **3 Be sure arguments and return values are primitives or Serializable**

Arguments and return values of a remote method must be either primitive or Serializable. Think about it. Any argument to a remote method has to be packaged up and shipped across the network, and that's done through Serialization. Same thing with return values. If you use primitives, Strings, and the majority of types in the API (including arrays and collections), you'll be fine. If you are passing around your own types, just be sure that you make your classes implement Serializable.

#### **public String sayHello() throws RemoteException;**

This return value is gonna be shipped over the wire from the server back to the client, so it must be Serializable. That's how args and return values get packaged up and sent.

Every remote method call is considered 'risky'. Declaring RemoteException on every method forces the client to pay attention and acknowledge that things might not work.

Check out Head First Java if you need to refresh your memory on Serializable.

### Step two: make a Remote implementation

#### **1 Implement the Remote interface**

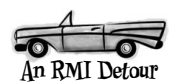

Your service has to implement the remote interface—the one with the methods your client is going to call.

**public class MyRemoteImpl extends UnicastRemoteObject implements MyRemote { public String sayHello() { return "Server says, 'Hey'"; } // more code in class }** The compiler will make sure that you've implemented all the methods from the interface you implement. In this case, there's only one.

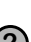

#### **2 Extend UnicastRemoteObject**

In order to work as a remote service object, your object needs some functionality related to 'being remote'. The simplest way is to extend UnicastRemoteObject (from the java.rmi.server package) and let that class (your superclass) do the work for you.

**public class MyRemoteImpl extends UnicastRemoteObject implements MyRemote {**

#### **3 Write a no-arg constructor that declares a RemoteException**

Your new superclass, UnicastRemoteObject, has one little problem—its constructor throws a RemoteException. The only way to deal with this is to declare a constructor for your remote implementation, just so that you have a place to declare the RemoteException. Remember, when a class is instantiated, its superclass constructor is always called. If your superclass constructor throws an exception, you have no choice but to declare that your constructor also throws an exception.

**public MyRemoteImpl() throws RemoteException { }**

You don't have to put anything in the constructor. You just need a the construction in your superclass<br>way to declare that your superclass way to accident one of proceeption.

#### **4 Register the service with the RMI registry**

Now that you've got a remote service, you have to make it available to remote clients. You do this by instantiating it and putting it into the RMI registry (which must be running or this line of code fails). When you register the implementation object, the RMI system actually puts the *stub* in the registry, since that's what the client really needs. Register your service using the static rebind() method of the java.rmi.Naming class.

```
try {
     MyRemote service = new MyRemoteImpl();
     Naming.rebind("RemoteHello", service);
} catch(Exception ex) {...}
```
Give your service a name (that clients can use to look it up in the registry) and register it with the RMI registry. When you bind the service object, RMI swaps the service for the stub and puts the stub in the registry.

### Step three: generate stubs and skeletons

#### **1 Run rmic on the remote implementation class (not the remote interface)**

The rmic tool, which comes with the Java software development kit, takes a service implementation and creates two new classes, the stub and the skeleton. It uses a naming convention that is the name of your remote implementation, with either Stub or Skel added to the end. There are other options with rmic, including not generating skeletons, seeing what the source code for these classes looked like, and even using IIOP as the protocol. The way we're doing it here is the way you'll usually do it. The classes will land in the current directory (i.e. whatever you did a cd to). Remember, rmic must be able to see your implementation class, so you'll probably run rmic from the directory where your remote implementation is located. (We're deliberately not using packages here, to make it simpler. In the Real World, you'll need to account for package directory structures and fully-qualified names).

## Step four: run rmiregistry

**1 Bring up a terminal and start the rmiregistry.**  Be sure you start it from a directory that has access to your classes. The simplest way is to start it from your 'classes' directory.

## Step five: start the service

#### **1 Bring up another terminal and start your service**

This might be from a main() method in your remote implementation class, or from a separate launcher class. In this simple example, we put the starter code in the implementation class, in a main method that instantiates the object and registers it with RMI registry.

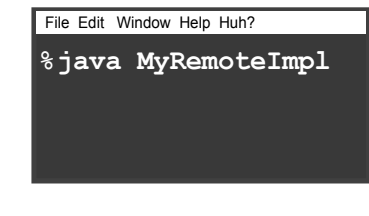

Notice that you don't say ".class" on the end. Just the class name.

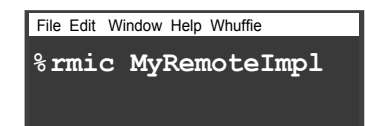

RMIC generates two new classes for the helper objects. helper objects.

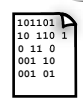

**MyRemoteImpl\_Stub.class**

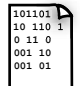

**MyRemoteImpl\_Skel.class**

File Edit Window Help Huh? **%rmiregistry**

### Complete code for the server side

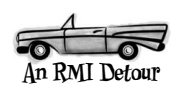

### The Remote interface:

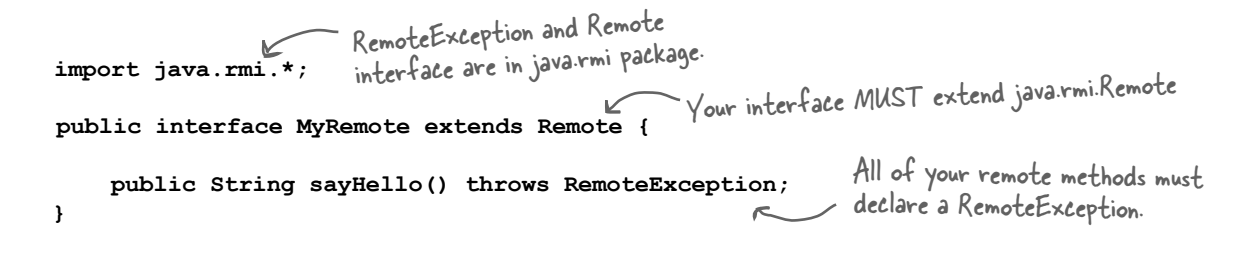

### The Remote service (the implementation):

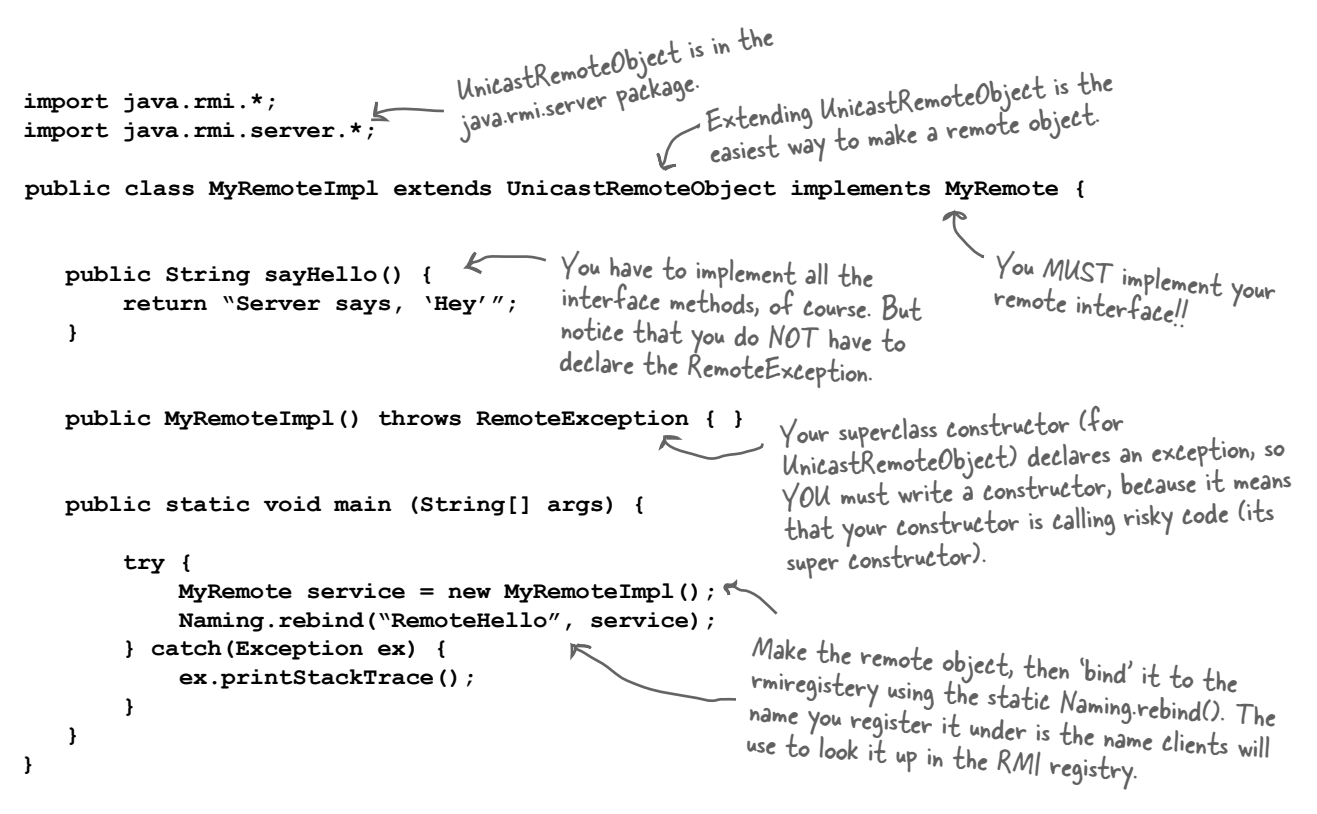

# How does the client get the stub object?

The client has to get the stub object (our proxy), since that's the thing the client will call methods on. And that's where the RMI registry comes in. The client does a 'lookup', like going to the white pages of a phone book, and essentially says, "Here's a name, and I'd like the stub that goes with that name."

Let's take a look at the code we need to lookup and retrieve a stub object.

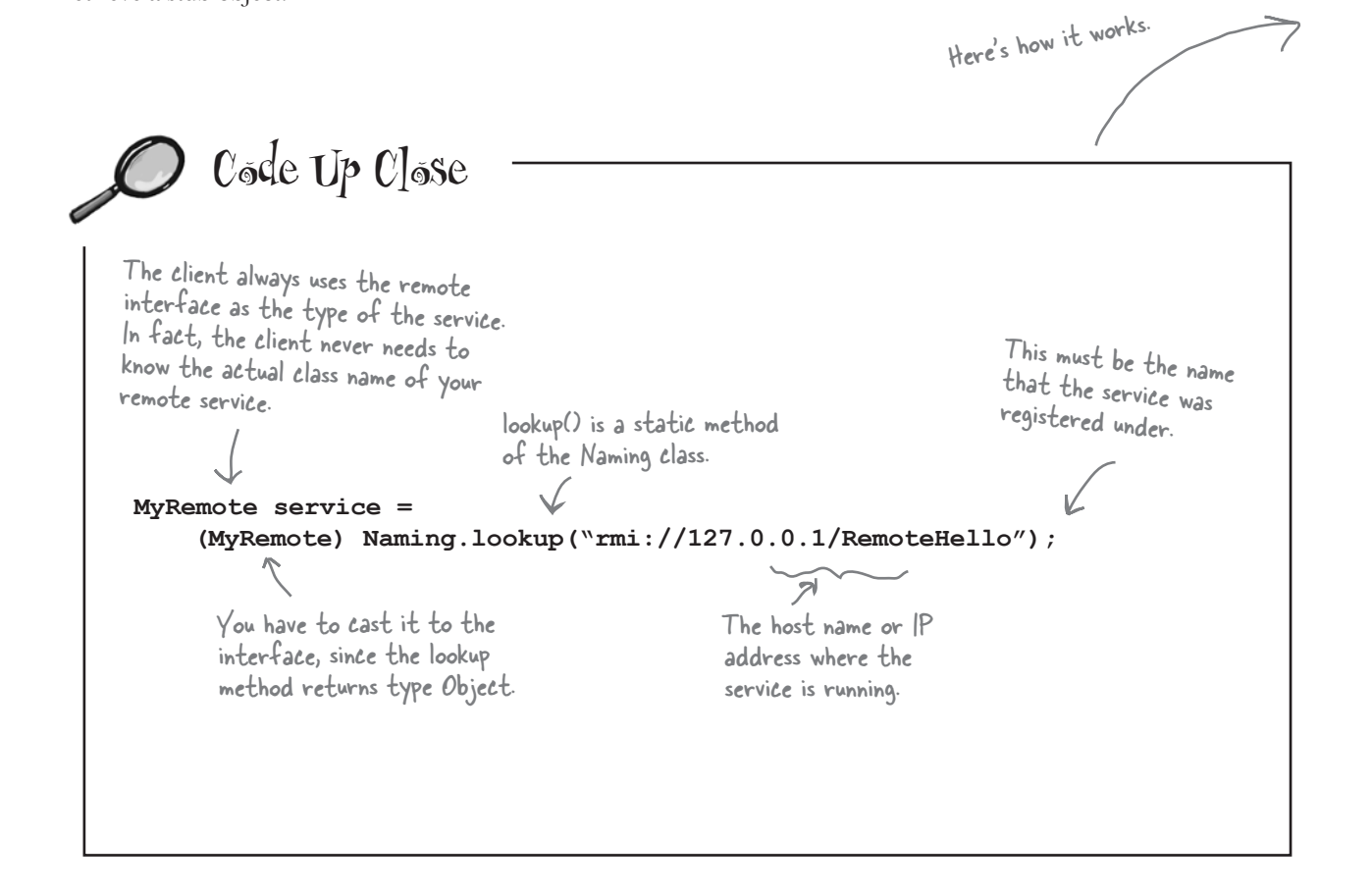

#### *the proxy pattern*

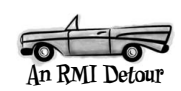

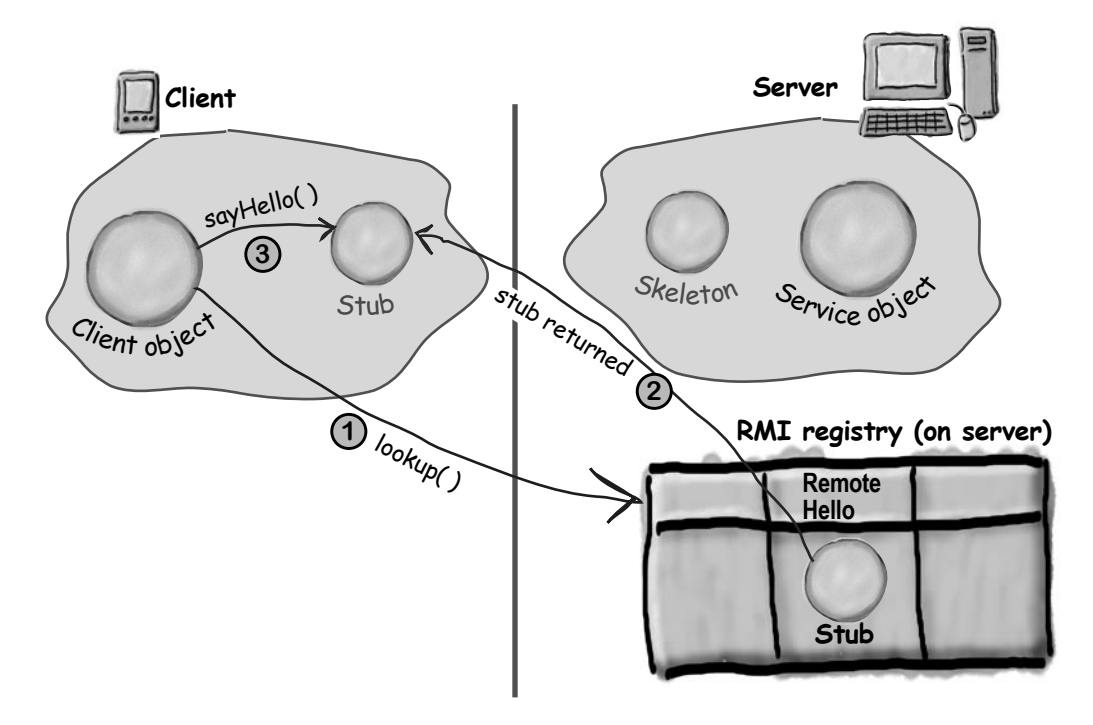

### How it works...

**Naming.lookup("rmi://127.0.0.1/RemoteHello");**

#### **2 RMI registry returns the stub object**

(as the return value of the lookup method) and RMI deserializes the stub automatically. You MUST have the stub class (that rmic generated for you) on the client or the stub won't be deserialized**.**

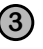

**3 Client invokes a method on the stub, as if the stub IS the real service**

**<sup>1</sup> Client does a lookup on the RMI registry**

### Complete client code

```
import java.rmi.*;
public class MyRemoteClient {
     public static void main (String[] args) {
            new MyRemoteClient().go();
     }
   public void go() {
       try {
            MyRemote service = (MyRemote) Naming.lookup("rmi://127.0.0.1/RemoteHello");
            String s = service.sayHello(); 
            System.out.println(s);
         } catch(Exception ex) {
             ex.printStackTrace();
 }
     }
}
                                        The Naming class (for doing the rmiregistry 
lookup) is in the java.rmi package.
                                                 It comes out of the registry as type
                                                 It comes out of the regisor cast.<br>Object, so don't forget the cast.
                                                                  You need the IP 
                                                                  address or hostname.and the name used to<br>bind/rebind the service:
                                            daaress or hostname. It looks just like a regular old<br>It looks just like a regular old
                                            method call! (Except it must
                                            acknowledge the RemoteException.)
```
Geek Bits

### How does the client get the stub class?

Now we get to the interesting question. Somehow, some way, the client must have the stub class (that you generated earlier using rmic) at the time the client does the lookup, or else the stub won't be deserialized on the client and the whole thing blows up. The client also needs classes for any serialized objects returned by method calls to the remote object. In a simple system, you can simply hand-deliver the these classes to the client.

There's a much cooler way, although it's beyond the scope of this book. But just in case you're interested, the cooler way is called "dynamic class downloading". With dynamic class downloading, Serialized objects (like the stub) are "stamped"with a URL that tells the RMI system on the client where to find the class file for that object. Then, in the process of deserializing an object, if RMI can't find the class locally, it uses that URL to do an HTTP Get to retrieve the class file. So you'd need a simple web server to serve up class files, and you'd also need to change some security parameters on the client. There are a few other tricky issues with dynamic class downloading, but that's the overview.

For the stub object specifically, there's *another* way the client can get the class. This is only available in Java 5, though. We'll briefly talk about this near the end of the chapter.

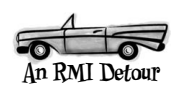

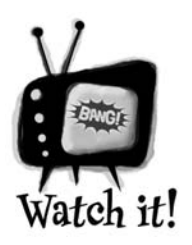

The top three things programmers do wrong with RMI are:

1) Forget to start rmiregistry before starting remote service (when the service is registered using Naming.rebind(), the rmiregistry must be running!)

2) Forget to make arguments and return types serializable (you won't know until runtime; this is not something the compiler will detect.)

3) Forget to give the stub class to the client.

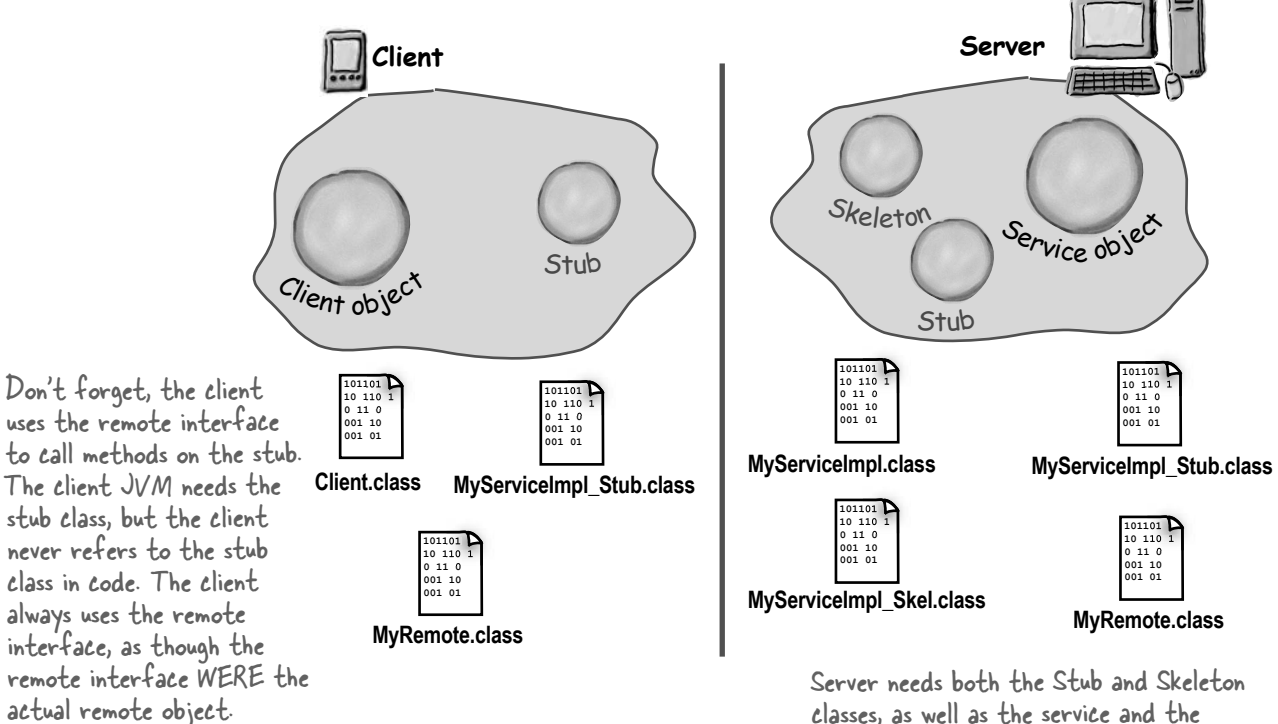

classes, as well as the service and the remote interface. It needs the stub class because remember, the stub is substituted for the real service when the real service is bound to the RMI registry.

# Back to our GumballMachine remote proxy

Okay, now that you have the RMI basics down, you've got the tools you need to implement the gumball machine remote proxy. Let's take a look at how the GumballMachine fits into this framework:

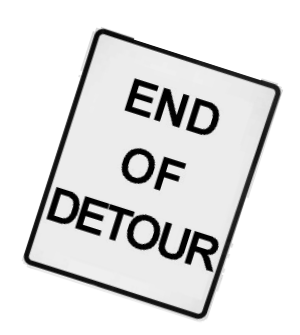

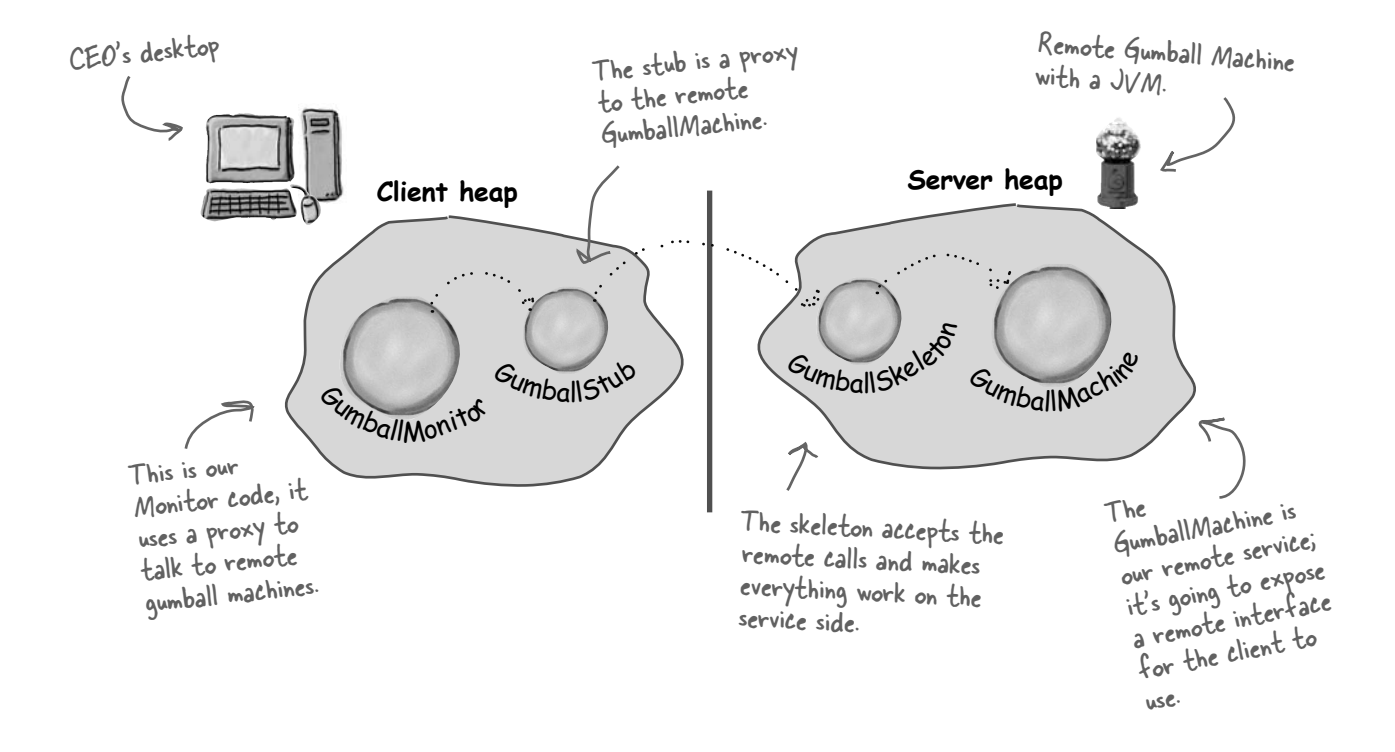

# Getting the GumballMachine ready to be a remote service

The first step in converting our code to use the remote proxy is to enable the GumballMachine to service remote requests from clients. In other words, we're going to make it into a service. To do that, we need to:

1) Create a remote interface for the GumballMachine. This will provide a set of methods that can be called remotely.

2) Make sure all the return types in the interface are serializable.

3) Implement the interface in a concrete class.

We'll start with the remote interface:

import java.rmi.\*; public interface GumballMachineRemote extends Remote { public int getCount() throws RemoteException; public String getLocation() throws RemoteException; public State getState() throws RemoteException; } Don't forget to import java.rmi.\* This is the remote interface. Here are the methods were going to support. All return types need<br>Each one throws RemoteException. to be primitive or Serializable...

We have one return type that isn't Serializable: the State class. Let's fix it up...

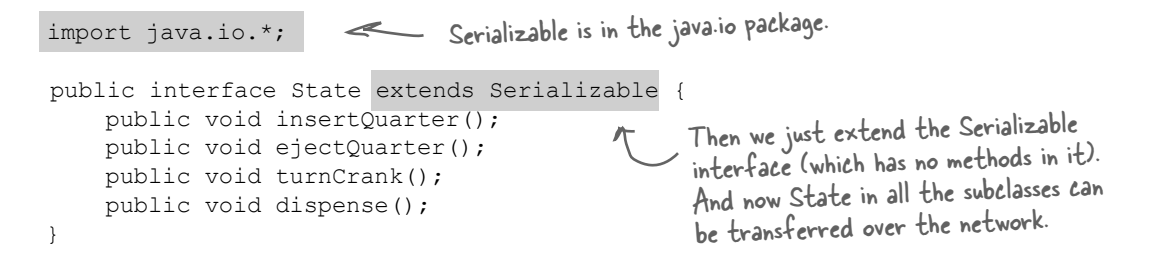

Actually, we're not done with Serializable yet; we have one problem with State. As you may remember, each State object maintains a reference to a gumball machine so that it can call the gumball machine's methods and change its state. We don't want the entire gumball machine serialized and transferred with the State object. There is an easy way to fix this:

```
public class NoQuarterState implements State {
      transient GumballMachine gumballMachine;
      // all other methods here
}
                                                                 In each implementation of State, we 
                                                                 add the transient keyword to the 
                                                                 GumballMachine instance variable. This 
                                                                  tells the JVM not to serialize this field. 
                                                                  Note that this can be slightly dangerous 
                                                                  if you try to access this field once its 
                                                                  been serialized and transferred.
```
We've already implemented our GumballMachine, but we need to make sure it can act as a service and handle requests coming from over the network. To do that, we have to make sure the GumballMachine is doing everything it needs to implement the GumballMachineRemote interface.

As you've already seen in the RMI detour, this is quite simple, all we need to do is add a couple of things...

```
import java.rmi.*;
import java.rmi.server.*;
public class GumballMachine
           extends UnicastRemoteObject implements GumballMachineRemote 
{
      // instance variables here
      public GumballMachine(String location, int numberGumballs) throws RemoteException {
           // code here
 }
      public int getCount() {
           return count;
      }
      public State getState() {
           return state;
      }
      public String getLocation() {
           return location;
 }
      // other methods here
}
      First, we need to import the 
       rmsc, we need commit the fundall Machine is<br>mi packages. / saint for subclass t
                                           going to subclass the 
                                           UnicastRemoteObject; 
                                           this gives it the ability to 
                                           this gives it the ability to GumballMachine also needs to<br>act as a remote service. The implement the remote interface...
                                                                                     ...and the constructor needs 
                                                                                     to throw a remote exception, 
                                                                                     because the superclass does.
                                                             That's it! Nothing 
                                                              changes here at all!
```
# Registering with the RMI registry...

That completes the gumball machine service. Now we just need to fire it up so it can receive requests. First, we need to make sure we register it with the RMI registry so that clients can locate it.

We're going to add a little code to the test drive that will take care of this for us:

```
public class GumballMachineTestDrive {
     public static void main(String[] args) {
          GumballMachineRemote gumballMachine = null;
          int count;
         if (args.length < 2) {
              System.out.println("GumballMachine <name> <inventory>");
               System.exit(1);
          }
          try {
              count = Integer.parseInt(args[1]);
               gumballMachine = 
                   new GumballMachine(args[0], count);
             Naming.rebind("//" + args[0] + "/gumballmachine", gumballMachine);
            } catch (Exception e) {
               e.printStackTrace();
 }
 }
}
File Edit Window Help Huh?
% rmiregistry
                                                                  First we need to add a try/catch block 
                                                                  around the gumball instantiation because our 
                                                                  constructor can now throw exceptions.
                                                        We also add the call to Naming.rebind, 
                                                        which publishes the GumballMachine stub 
                                                         under the name gumballmachine.
Let's go ahead and get this running...
      File Edit Window Help Huh?
      % java GumballMachineTestDrive seattle.mightygumball.com 100
          Run this first.
                                       This gets the RMI 
                                       registry service up 
                                       and running.
                                                         This gets the GumballMachine up and running 
                                                                               We're using the "official" 
                                                                               Mighty Gumball machines, you 
                                                                               should substitute your own 
                                                                               machine name here.
```
Run this second.

and registers it with the RMI registry.

*gumball monitor client*

# Now for the GumballMonitor client...

Remember the GumballMonitor? We wanted to reuse it without having to rewrite it to work over a network. Well, we're pretty much going to do that, but we do need to make a few changes.

```
We need to import the RMI package because we are 
                       using the RemoteException class below...
                                                       Now we're going to rely on the remote
import java.rmi.*;
                                                       Now we're going to very the concrete
                                                       GumballMachine class.
public class GumballMonitor {
     GumballMachineRemote machine;
     public GumballMonitor(GumballMachineRemote machine) {
          this.machine = machine;
     }
     public void report() {
          try {
               System.out.println("Gumball Machine: " + machine.getLocation());
               System.out.println("Current inventory: " + machine.getCount() + " gumballs");
              System.out.println("Current state: " + machine.getState());
          } catch (RemoteException e) {
               e.printStackTrace();
 }
                                                  We also need to catch any remote exceptions 
     }
                                                  that might happen as we try to invoke methods 
}
                                                  that are ultimately happening over the network.
                                 Frank was right; this 
                                 is working out quite 
                                                        \circ \circnicely!
```
# Writing the Monitor test drive

Now we've got all the pieces we need. We just need to write some code so the CEO can monitor a bunch of gumball machines:

```
import java.rmi.*;
public class GumballMonitorTestDrive {
     public static void main(String[] args) {
          String[] location = {"rmi://santafe.mightygumball.com/gumballmachine",
                                  "rmi://boulder.mightygumball.com/gumballmachine",
                                  "rmi://seattle.mightygumball.com/gumballmachine"}; 
         GumballMonitor[] monitor = new GumballMonitor[location.length];
         for (int i=0; i < location. length; i++) {
               try {
                   GumballMachineRemote machine = 
                             (GumballMachineRemote) Naming.lookup(location[i]);
                  monitor[i] = new GumballMonitor(machine);System.out.println(monitor[i]);
               } catch (Exception e) {
                   e.printStackTrace();
 }
          }
         for(int i=0; i < monitor.length; i++) {
              monitor[i].report();
 }
     }
}
                                                                 Here's all the locations 
                                                                 Here's all the location. We create an<br>were going to monitor. We create an
                           Here's the monitor test drive. The 
                           CEO is going to run this!
                                                                                      array of locations, 
                                                                                      one for each 
                                                                                      machine.
                                          Then we iterate through each 
                                           machine and print out its report.
                                                                Now we need to get a proxy 
                                                                to each remote machine.
                                                                                       We also create an 
                                                                                       array of monitors.
```
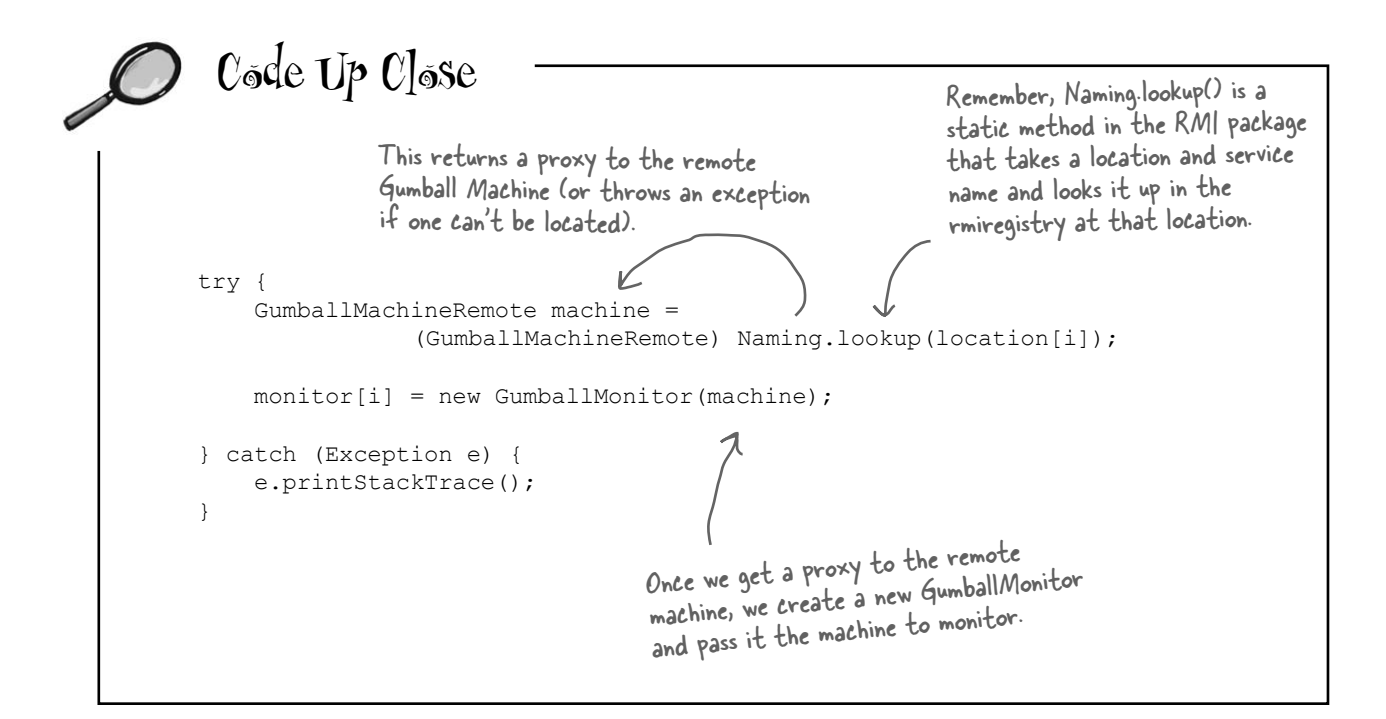

## Another demo for the CEO of Mighty Gumball...

Okay, it's time to put all this work together and give another demo. First let's make sure a few gumball machines are running the new code:

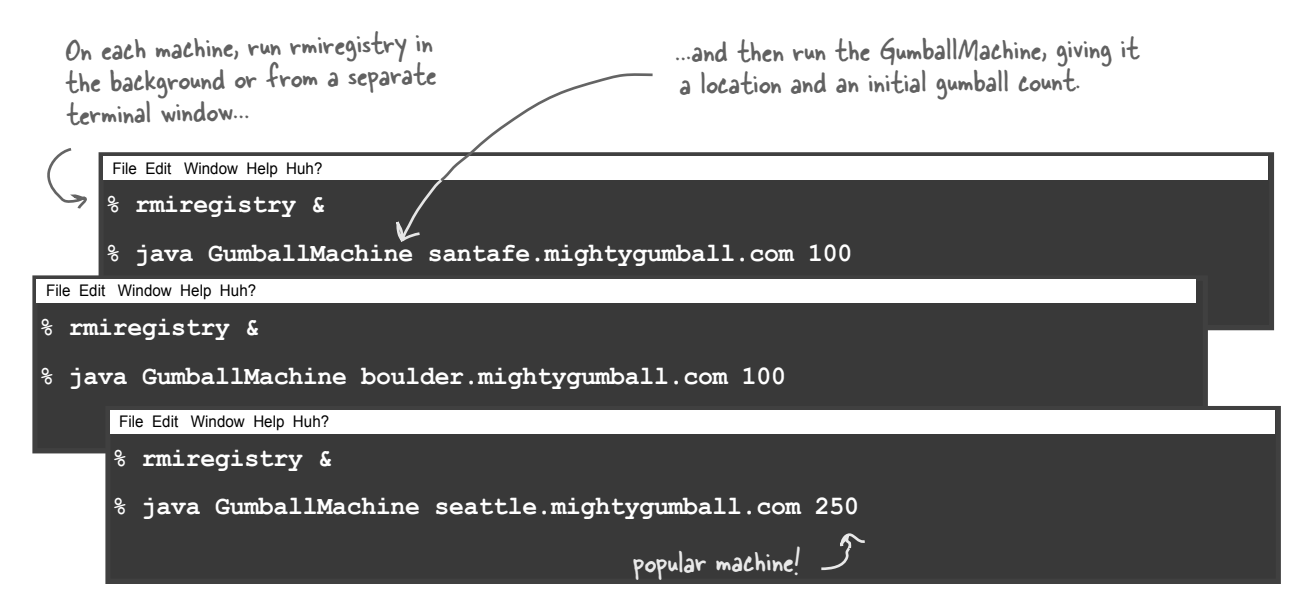

And now let's put the monitor in the hands of the CEO. Hopefully this time he'll love it:

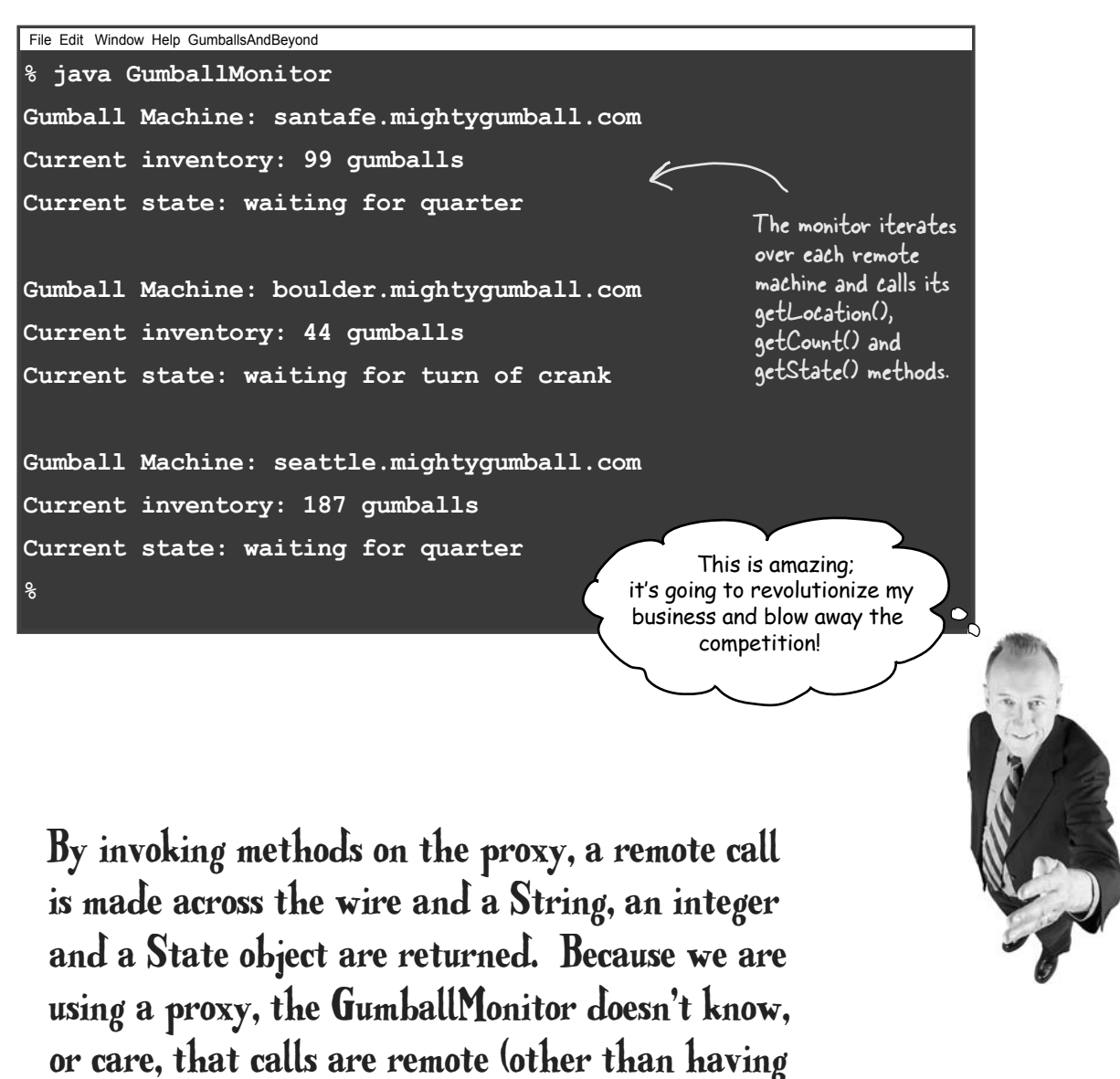

to worry about remote exceptions).

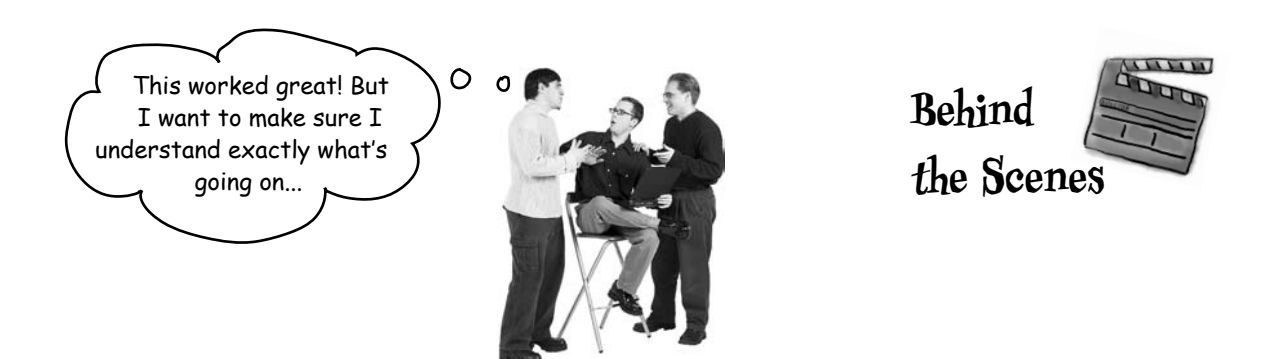

**1** The CEO runs the monitor, which first grabs the proxies to the remote gumball machines and then calls getState() on each one (along with getCount() and getLocation()).

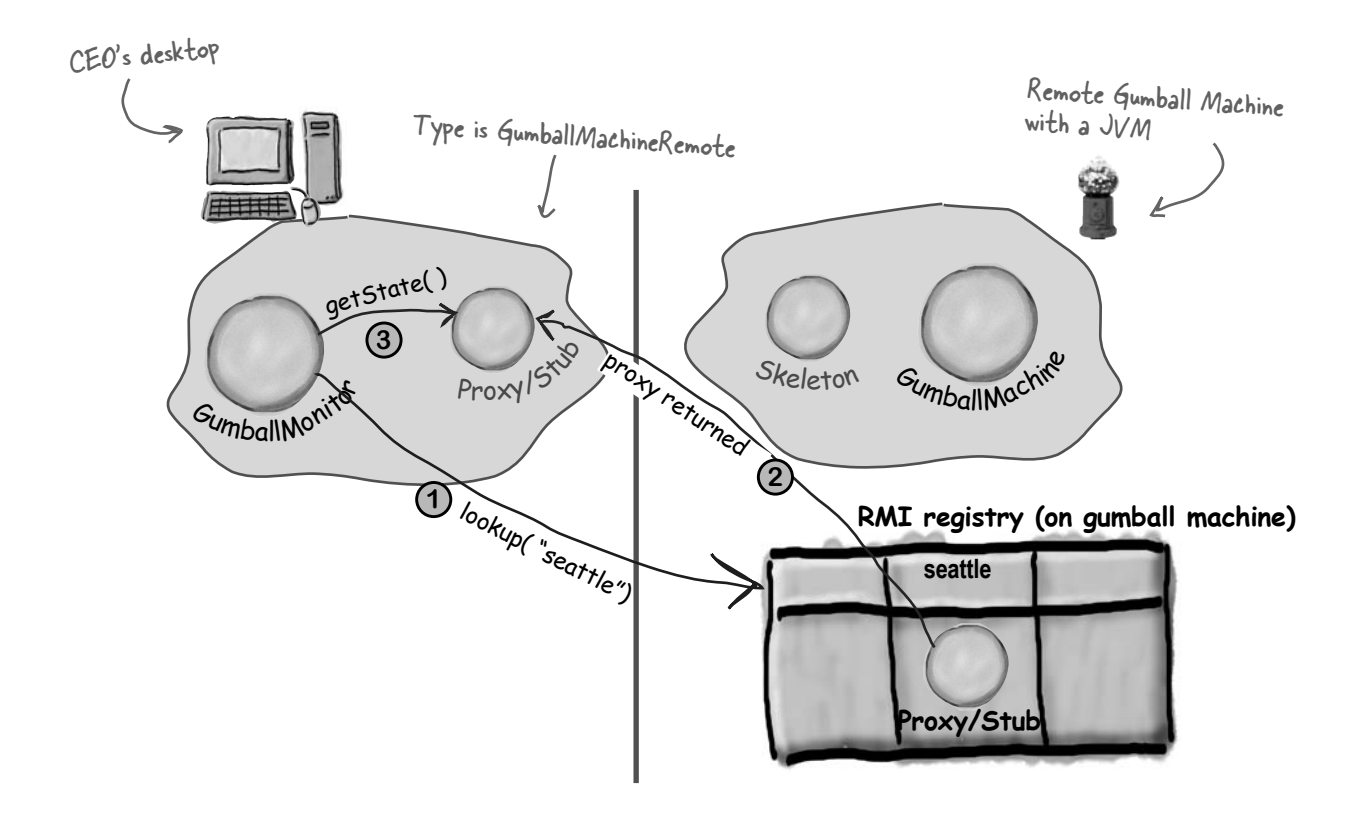

**2** getState() is called on the proxy, which forwards the call to the remote service. The skeleton receives the request and then forwards it to the gumball machine.

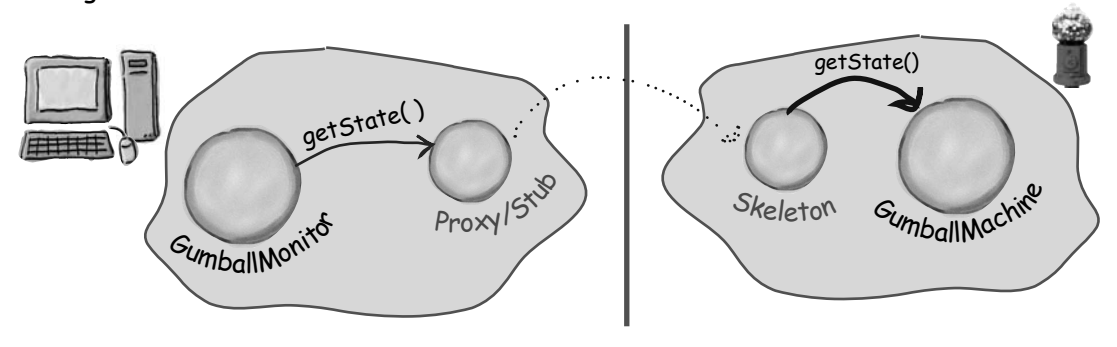

**3** GumballMachine returns the state to the skeleton, which serializes it and transfers it back over the wire to the proxy. The proxy deserializes it and returns it as an object to the monitor.

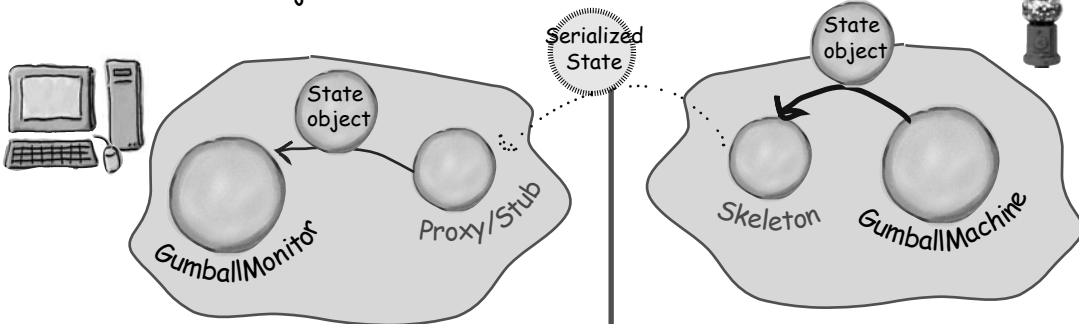

The monitor hasn't changed at all, except it knows it may encounter remote exceptions. It also uses the GumballMachineRemote interface rather than a concrete implementation.

Likewise, the GumballMachine implements another interface and may throw a remote exception in its constructor, but other than that, the code hasn't changed.

We also have a small bit of code to register and locate stubs using the RMI registry. But no matter what, if we were writing something to work over the Internet, we'd need some kind of locator service.

# The Proxy Pattern defined

We've already put a lot of pages behind us in this chapter; as you can see, explaining the Remote Proxy is quite involved. Despite that, you'll see that the definition and class diagram for the Proxy Pattern is actually fairly straightforward. Note that Remote Proxy is one implementation of the general Proxy Pattern; there are actually quite a few variations of the pattern, and we'll talk about them later. For now, let's get the details of the general pattern down.

Here's the Proxy Pattern definition:

**The Proxy Pattern** provides a surrogate or placeholder for another object to control access to it.

Well, we've seen how the Proxy Pattern provides a surrogate or placeholder for another object. We've also described the proxy as a "representative" for another object.

But what about a proxy controlling access? That sounds a little strange. No worries. In the case of the gumball machine, just think of the proxy controlling access to the remote object. The proxy needed to control access because our client, the monitor, didn't know how to talk to a remote object. So in some sense the remote proxy controlled access so that it could handle the network details for us. As we just discussed, there are many variations of the Proxy Pattern, and the variations typically revolve around the way the proxy "controls access." We're going to talk more about this later, but for now here are a few ways proxies control access:

- $\blacksquare$  As we know, a remote proxy controls access to a remote object.
- $\blacksquare$  A virtual proxy controls access to a resource that is expensive to create.
- A protection proxy controls access to a resource based on access rights.

Now that you've got the gist of the general pattern, check out the class diagram...

Use the Proxy Pattern to create a representative object that controls access to another object, which may be remote, expensive to create or in need of securing.

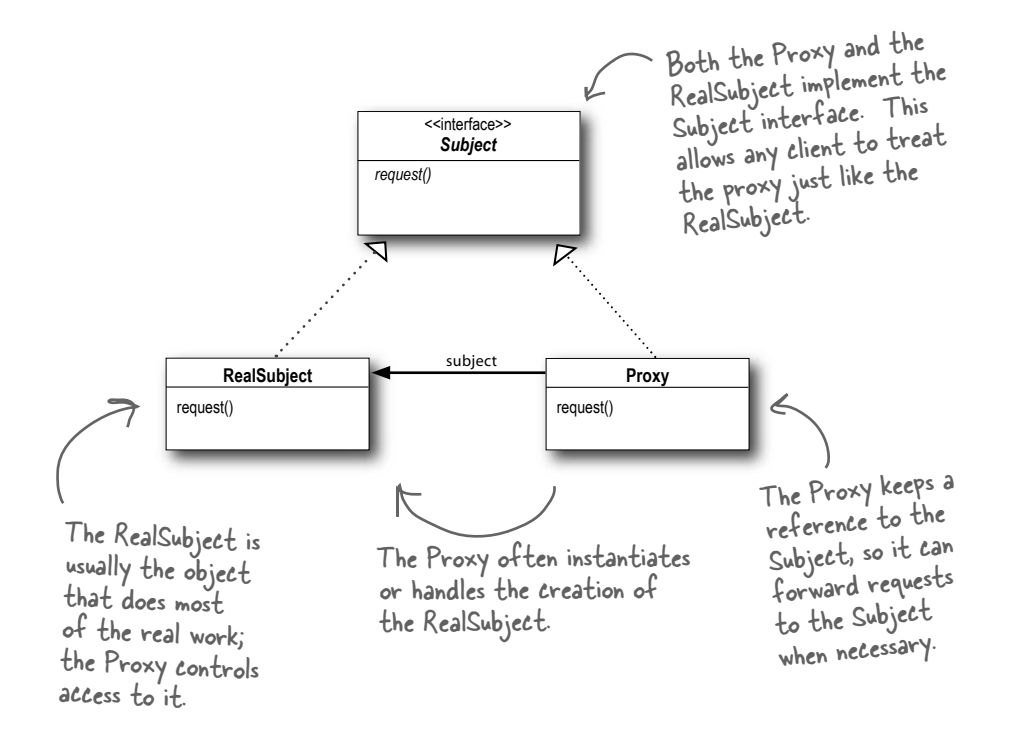

Let's step through the diagram...

First we have a Subject, which provides an interface for the RealSubject and the Proxy. By implementing the same interface, the Proxy can be substituted for the RealSubject anywhere it occurs.

The RealSubject is the object that does the real work. It's the object that the Proxy represents and controls access to.

The Proxy holds a reference to the RealSubject. In some cases, the Proxy may be responsible for creating and destroying the RealSubject. Clients interact with the RealSubject through the Proxy. Because the Proxy and RealSubject implement the same interface (Subject), the Proxy can be substituted anywhere the subject can be used. The Proxy also controls access to the RealSubject; this control may be needed if the Subject is running on a remote machine, if the Subject is expensive to create in some way or if access to the subject needs to be protected in some way.

Now that you understand the general pattern, let's look at some other ways of using proxy beyond the Remote Proxy...

# Get ready for Virtual Proxy

Okay, so far you've seen the definition of the Proxy Pattern and you've taken a look at one specific example: the *Remote Proxy*. Now we're going to take a look at a different type of proxy, the *Virtual Proxy*. As you'll discover, the Proxy Pattern can manifest itself in many forms, yet all the forms follow roughly the general proxy design. Why so many forms? Because the proxy pattern can be applied to a lot of different use cases. Let's check out the Virtual Proxy and compare it to Remote Proxy:

#### $R$ emote Proxy  $\overline{\phantom{a}}^{l}$ With Remote Proxy, the proxy request( ) acts as a local representative  $\mathbb{R}^2$ for an object that lives in a different JVM. A method call RealSubject on the proxy results in the call Proxy being transferred over the wire, Client invoked remotely, and the result being returned back to the proxy and then to the Client. We know this diagram pretty well by now... Big "expensive to create" object. Virtual Proxy The proxy creates the RealSubject Virtual Proxy acts as a request( ) when it's needed. representative for an object that may be expensive to create. The Virtual Proxy often defers the creation of the object until it Proxy **RealSubject** is needed; the Virtual Proxy Client also acts as a surrogate for The proxy may handle the request, or if the object before and while it the RealSubject has been created, delegate is being created. After that, the the calls to the RealSubject. proxy delegates requests directly to the RealSubject.

# Displaying CD covers

Let's say you want to write an application that displays your favorite compact disc covers. You might create a menu of the CD titles and then retrieve the images from an online service like Amazon.com. If you're using Swing, you might create an Icon and ask it to load the image from the network. The only problem is, depending on the network load and the bandwidth of your connection, retrieving a CD cover might take a little time, so your application should display something while you are waiting for the image to load. We also don't want to hang up the entire application while it's waiting on the image. Once the image is loaded, the message should go away and you should see the image.

An easy way to achieve this is through a virtual proxy. The virtual proxy can stand in place of the icon, manage the background loading, and before the image is fully retrieved from the network, display "Loading CD cover, please wait...". Once the image is loaded, the proxy delegates the display to the Icon.

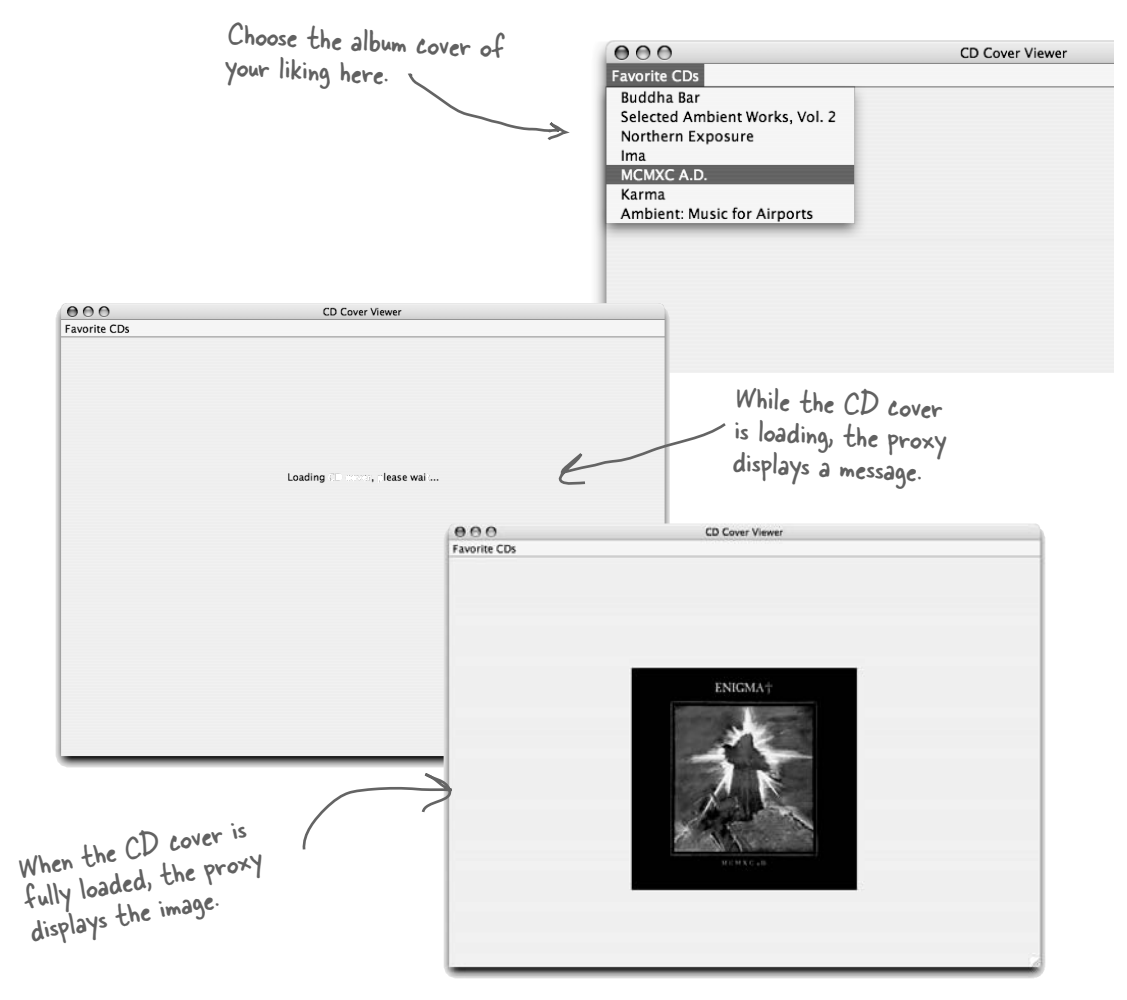

# Designing the CD cover Virtual Proxy

Before writing the code for the CD Cover Viewer, let's look at the class diagram. You'll see this looks just like our Remote Proxy class diagram, but here the proxy is used to hide an object that is expensive to create (because we need to retrieve the data for the Icon over the network) as opposed to an object that actually lives somewhere else on the network.

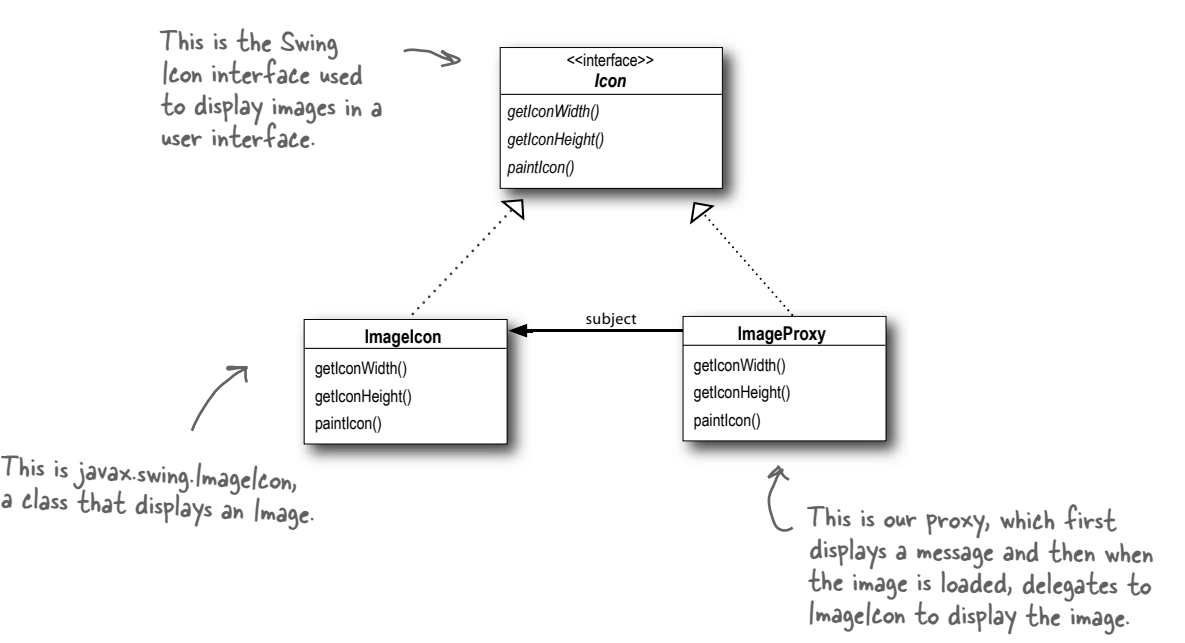

### How ImageProxy is going to work:

- ImageProxy first creates an ImageIcon and starts loading it from a network URL. **0**
- While the bytes of the image are being retrieved, ImageProxy displays "Loading CD cover, please wait...". **2**
- When the image is fully loaded, ImageProxy delegates all method calls to the image icon, including paintIcon(), getWidth() and getHeight(). **3**
- If the user requests a new image, we'll create a new proxy and start the process over. **4**

#### Writing the Image Proxy class ImageProxy implements Icon { ImageIcon imageIcon; URL imageURL; Thread retrievalThread; boolean retrieving = false; public ImageProxy(URL url) { imageURL = url; } public int getIconWidth() { if (imageIcon != null) { return imageIcon.getIconWidth(); } else { return 800; } } public int getIconHeight() { if (imageIcon != null) { return imageIcon.getIconHeight(); } else { return 600; } } public void paintIcon(final Component c, Graphics g, int x, int y) { if (imageIcon != null) { imageIcon.paintIcon(c, g, x, y); } else { g.drawString("Loading CD cover, please wait...", x+300, y+190); if (!retrieving) { retrieving = true; retrievalThread = new Thread(new Runnable() { public void run() { try { imageIcon = new ImageIcon(imageURL, "CD Cover"); c.repaint(); } catch (Exception e) { e.printStackTrace(); } } }); We pass the URL of the image into the constructor. This is the image we need to display once it's loaded! The image/con is the REAL icon that we eventually want to display when it's loaded. We return a default width and height until the imageIcon is loaded; then we turn it over to the imagelcon. Here's where things get interesting. This code paints the icon on the <<interface>> *Icon getIconWidth() getIconHeight() paintIcon()* The ImageProxy implements the Icon interface.

screen (by delegating to the imageIcon). However, if we don't have a fully created ImageIcon, then we create one. Let's look at this closer on the next page...

retrievalThread.start();

 } }

}

}

```
. Code Up Close
    public void paintIcon(final Component c, Graphics g, int x, int y) {
          if (imageIcon != null) {
               imageIcon.paintIcon(c, g, x, y);
          } else {
               g.drawString("Loading CD cover, please wait...", x+300, y+190);
               if (!retrieving) {
                     retrieving = true;
                     retrievalThread = new Thread(new Runnable() {
                          public void run() {
                               try {
                                    imageIcon = new ImageIcon(imageURL, "CD Cover");
                                    c.repaint();
                               } catch (Exception e) {
                                    e.printStackTrace();
 }
 }
                     });
                     retrievalThread.start();
 }
          }
     }
                   - This method is called when it's time to paint the icon on the screen.
                                                                        If we've got an icon already, we go 
                                                                        ahead and tell it to paint itself.
                                                                                           Otherwise we 
                                                                                                 display the 
                                                                                                "loading" message.
                                                      Here's where we load the REAL icon image. Note that 
                                                      the image loading with IconImage is synchronous: the 
                                                       Imagelcon constructor doesn't return until the image is
                                                       loaded. That doesn't give us much of a chance to do 
                                                        screen updates and have our message displayed, so we're 
                                                         oaded. That doesn c governmessage displayed,<br>screen updates and have our message displayed, Way Up<br>going to do this asynchronously. See the "Code Way Up
                                                         going to do this as means for more...<br>Close" on the next page for more...
```
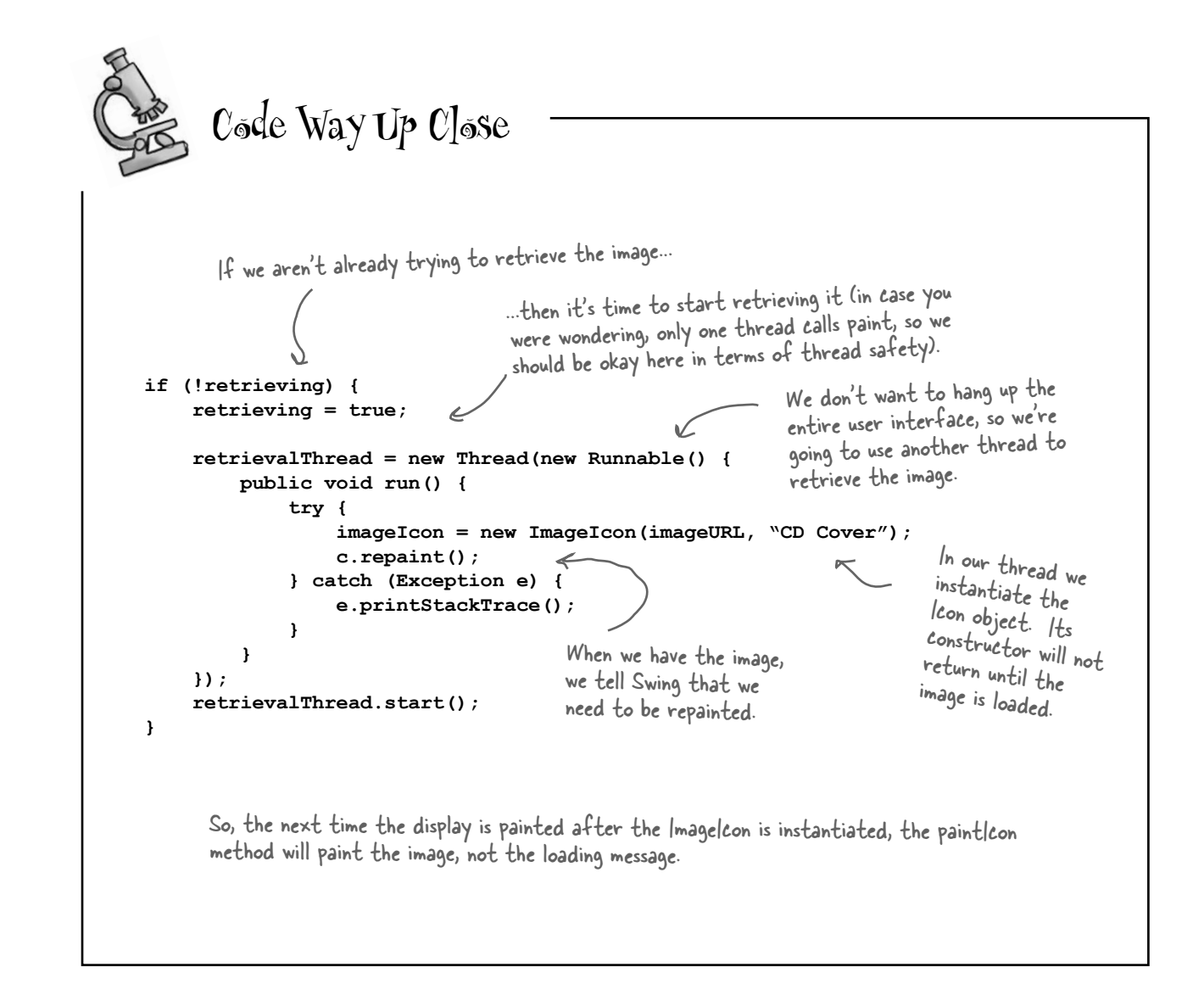

```
The ImageProxy class appears to have two states that are controlled 
                               by conditional statements. Can you think of another pattern that 
                               might clean up this code? How would you redesign ImageProxy?
                                                          Two states
                                                       Two states
                                                                                   Two states
  Design Puzzle
class ImageProxy implements Icon {
     // instance variables & constructor here
     public int getIconWidth() {
          if (imageIcon != null) {
              return imageIcon.getIconWidth();
          } else {
              return 800;
          }
     }
     public int getIconHeight() {
          if (imageIcon != null) {
              return imageIcon.getIconHeight();
          } else {
              return 600;
          }
     }
     public void paintIcon(final Component c, Graphics g, int x, int y) {
          if (imageIcon != null) {
              imageIcon.paintIcon(c, g, x, y);
          } else {
              g.drawString("Loading CD cover, please wait...", x+300, y+190);
              // more code here
          } 
     }
}
```
### Testing the CD Cover Viewer

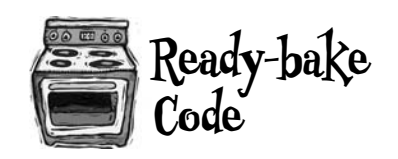

Okay, it's time to test out this fancy new virtual proxy. Behind the scenes we've been baking up a new ImageProxyTestDrive that sets up the window, creates a frame, installs the menus and creates our proxy. We don't go through all that code in gory detail here, but you can always grab the source code and have a look, or check it out at the end of the chapter where we list all the source code for the Virtual Proxy.

Here's a partial view of the test drive code:

```
public class ImageProxyTestDrive {
     ImageComponent imageComponent;
     public static void main (String[] args) throws Exception {
          ImageProxyTestDrive testDrive = new ImageProxyTestDrive();
 }
     public ImageProxyTestDrive() throws Exception{
          // set up frame and menus
          Icon icon = new ImageProxy(initialURL);
         imageComponent = new ImageComponent(icon); frame.getContentPane().add(imageComponent);
 }
}
                                                                       Here we create an image proxy and set 
                                                                       it to an initial URL. Whenever you 
                                                                       choose a selection from the CD menu, 
                                                                      you'll get a new image proxy.
                                                                       Next we wrap our proxy in a 
                                                                          component so it can be added to 
                                                                          the frame. The component will 
                                                                          take care of the proxy's width, 
                                   )<br>Finally we add the proxy to the frame
                                   so it can be displayed.
```
Now let's run the test drive:

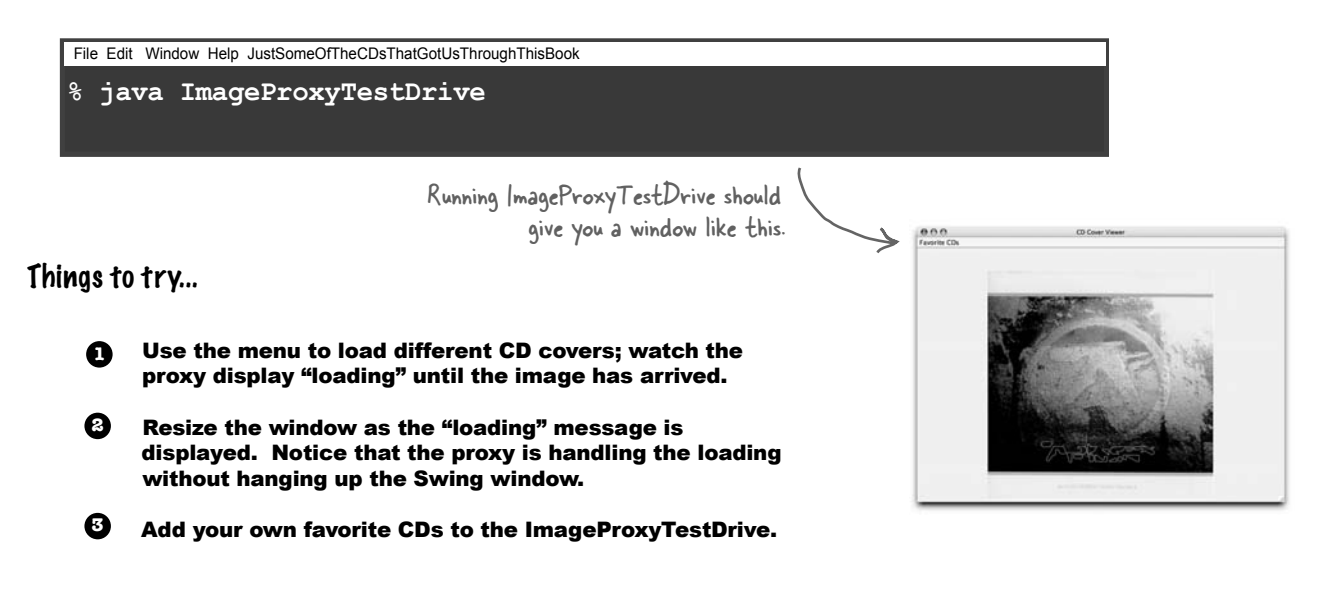

### What did we do? **Behind**  We created an ImageProxy for the display. The paintIcon() **the Scenes <sup>1</sup>** method is called and ImageProxy fires off a thread to retrieve the image and create the ImageIcon. ImageProxy creates a thread to instantiate the ImageIcon, which starts Some image paintIcon() retrieving the image. server on the Internet get image CD cover, please wait. ImageProt **ImageIcon** displays loading message image retrieved At some point the image is returned and **2** the ImageIcon fully instantiated. <sup>I</sup>mageIcon After the ImageIcon is created, the next time paintIcon() is **3** called, the proxy delegates to the ImageIcon. paintIcon()

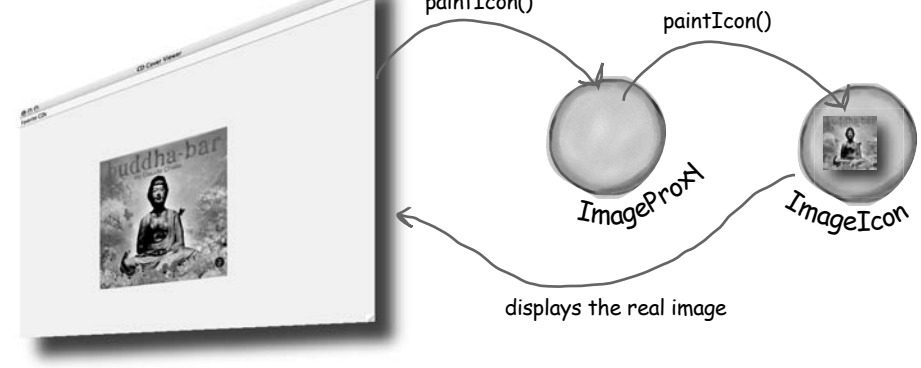

### Q: **The Remote Proxy and Virtual Proxy seem so different to me; are they really ONE pattern?**

 $A:$  You'll find a lot of variants of the Proxy Pattern in the real world; what they all have in common is that they intercept a method invocation that the client is making on the subject. This level of indirection allows us to do many things, including dispatching requests to a remote subject, providing a representative for an expensive object as it is created, or, as you'll see, providing some level of protection that can determine which clients should be calling which methods. That's just the beginning; the general Proxy Pattern can be applied in many different ways, and we'll cover some of the other ways at the end of the chapter.

Q: **ImageProxy seems just like a Decorator to me. I mean, we are basically wrapping one object with another and then delegating the calls to the ImageIcon. What am I missing?**

 $A:$  Sometimes Proxy and Decorator look very similar, but their purposes are different: a decorator adds behavior to a class, while a proxy controls access to it. You might say, "Isn't the loading message adding behavior?" In some

# t<sup>here</sup> are no<br>Dumb Questions

ways it is; however, more importantly, the ImageProxy is controlling access to an ImageIcon. How does it control access? Well, think about it this way: the proxy is decoupling the client from the ImageIcon. If they were coupled the client would have to wait until each image is retrieved before it could paint it entire interface. The proxy controls access to the ImageIcon so that before it is fully created, the proxy provides another on screen representation. Once the ImageIcon is created the proxy allows access.

### Q: **How do I make clients use the Proxy rather than the Real Subject?**

 $\bm{A}$ : Good question. One common technique is to provide a factory that instantiates and returns the subject. Because this happens in a factory method we can then wrap the subject with a proxy before returning it. The client never knows or cares that it's using a proxy instead of the real thing.

Q: **I noticed in the ImageProxy example, you always create a new ImageIcon to get the image, even if the image has already been retrieved. Could you implement something similar to the ImageProxy that caches past retrievals?**

 $A:$  You are talking about a specialized form of a Virtual Proxy called a Caching Proxy. A caching proxy maintains a cache of previous created objects and when a request is made it returns cached object, if possible.

We're going to look this and at several other variants of the Proxy Pattern at the end of the chapter.

#### Q: **I see how Decorator and Proxy relate, but what about Adapter? An adapter seems very similar as well.**

 $A\colon$  Both Proxy and Adapter sit in front of other objects and forward requests to them. Remember that Adapter changes the interface of the objects it adapts, while the Proxy implements the same interface.

There is one additional similarity that relates to the Protection Proxy. A Protection Proxy may allow or disallow a client access to particular methods in an object based on the role of the client. In this way a Protection Proxy may only provide a partial interface to a client, which is quite similar to some Adapters. We are going to take a look at Protection Proxy in a few pages.

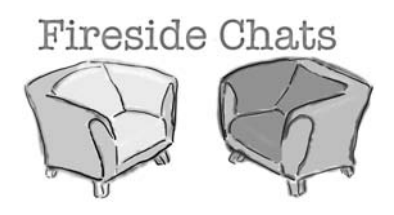

Tonight's talk: **Proxy and Decorator get intentional.**

Hello, Decorator. I presume you're here

*Me* copying *your* ideas? Please. I control access think you should be copying all my ideas. to objects. You just decorate them. My job is so much more important than yours it's just not even funny.

Fine, so maybe you're not entirely frivolous... but I still don't get why you think I'm copying all your ideas. I'm all about representing my subjects, not decorating them.<br>You can call it "representation" but if it looks

I don't think you get it, Decorator. I stand in for just like I said. my Subjects; I don't just add behavior. Clients use me as a surrogate of a Real Subject, because I can protect them from unwanted access, or keep their GUIs from hanging up while they're waiting for big objects to load, or hide the fact that their Subjects are running on remote machines. I'd say that's a very different intent from yours!

#### **Proxy Decorator**

because people sometimes get us confused? Well, I think the reason people get us confused is that you go around pretending to be an entirely different pattern, when in fact, you're just a Decorator in disguise. I really don't

> "Just" decorate? You think decorating is some frivolous unimportant pattern? Let me tell you buddy, I add *behavior*. That's the most important thing about objects - what they *do*!

like a duck and walks like a duck... I mean, just look at your Virtual Proxy; it's just another way of adding behavior to do something while some big expensive object is loading, and your Remote Proxy is a way of talking to remote objects so your clients don't have to bother with that themselves. It's all about behavior,

Call it what you want. I implement the same interface as the objects I wrap; so do you.

Okay, let's review that statement. You wrap an object. While sometimes we informally say a proxy wraps its Subject, that's not really an accurate term. Oh yeah? Why not?

Think about a remote proxy... what object am I wrapping? The object I'm representing and controlling access to lives on another machine! Let's see you do that.

Sure, okay, take a virtual proxy... think about the CD viewer example. When the client first uses me as a proxy the subject doesn't even exist! So what am I wrapping there?

I never knew decorators were so dumb! Of course I sometimes create objects, how do you think a virtual proxy gets its subject! Okay, you just pointed out a big difference between us: we both know decorators only add window dressing; they never get to instantiate anything.

Hey, after this conversation I'm convinced you're just a dumb proxy! Dumb proxy? I'd like to see you recursively

Very seldom will you ever see a proxy get into wrapping a subject multiple times; in fact, if you're wrapping something 10 times, you

### **Proxy Decorator**

Okay, but we all know remote proxies are kinda weird. Got a second example? I doubt it.

Uh huh, and the next thing you'll be saying is that you actually get to create objects.

Oh yeah? Instantiate this!

wrap an object with 10 decorators and keep your head straight at the same time.

better go back reexamine your design.<br>Just like a proxy, acting all real when in fact you just stand in for the objects doing the real work. You know, I actually feel sorry for you.

## Using the Java API's Proxy to create a protection proxy

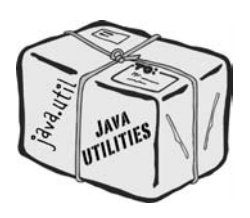

Java's got its own proxy support right in the java.lang.reflect package. With this package, Java lets you create a proxy class *on the fly* that implements one or more interfaces and forwards method invocations to a class that you specify. Because the actual proxy class is created at runtime, we refer to this Java technology as a *dynamic proxy*.

We're going to use Java's dynamic proxy to create our next proxy implementation (a protection proxy), but before we do that, let's quickly look at a class diagram that shows how dynamic proxies are put together. Like most things in the real world, it differs slightly from the classic definition of the pattern:

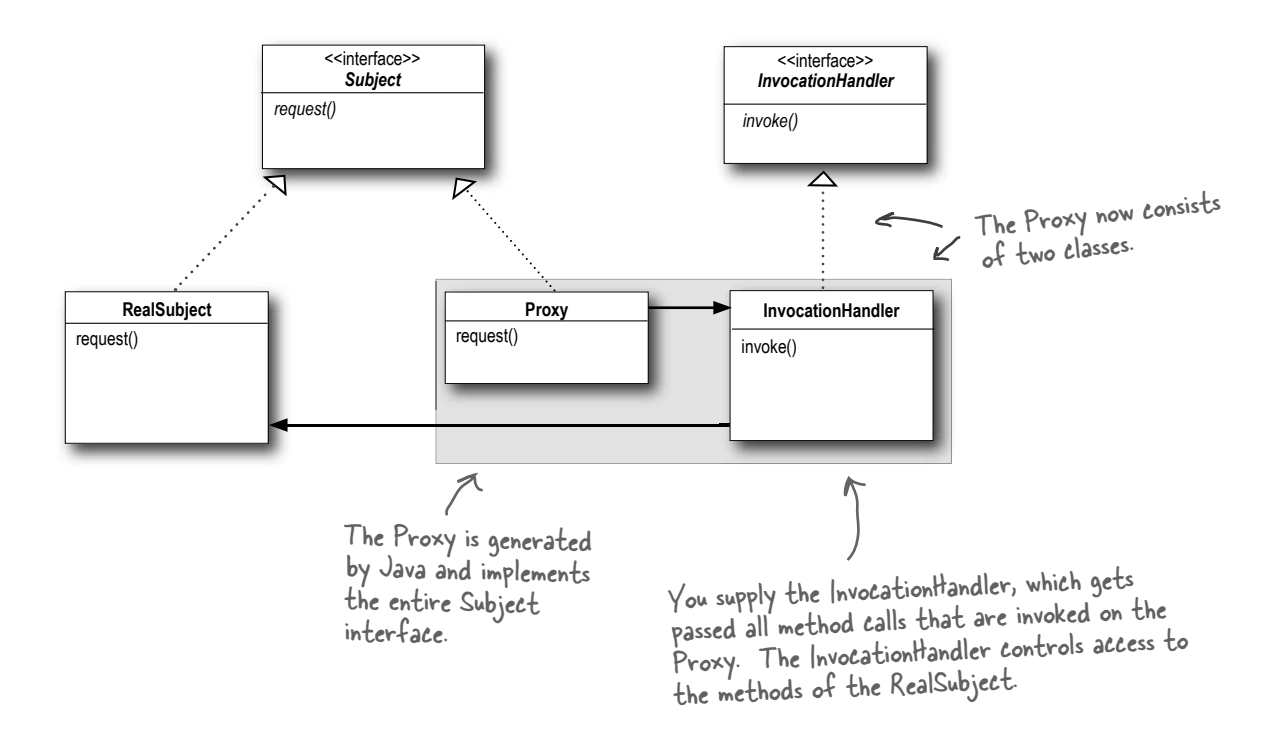

Because Java creates the Proxy class *for you*, you need a way to tell the Proxy class what to do. You can't put that code into the Proxy class like we did before, because you're not implementing one directly. So, if you can't put this code in the Proxy class, where do you put it? In an InvocationHandler. The job of the InvocationHandler is to respond to any method calls on the proxy. Think of the InvocationHandler as the object the Proxy asks to do all the real work after it's received the method calls.

Okay, let's step through how to use the dynamic proxy...

#### *the proxy pattern*

### Matchmaking in Objectville

Every town needs a matchmaking service, right? You've risen to the task and implemented a dating service for Objectville. You've also tried to be innovative by including a "Hot or Not" feature in the service where participants can rate each other – you figure this keeps your customers engaged and looking through possible matches; it also makes things a lot more fun.

Your service revolves around a Person bean that allows you to set and get information about a person:

public interface PersonBean { String getName(); String getGender(); String getInterests(); int getHotOrNotRating(); void setName(String name); void setGender(String gender); void setInterests(String interests); void setHotOrNotRating(int rating); } Here we can get information about the person's name, gender, interests and HotOrNot rating (1-10). We can also set the same information through the respective method calls. setHotOrNotRating() takes setttoturivoused is it to the<br>an integer and adds it to the an incegor of this person. This is the interface; we'll This is the incorrection<br>get to the implementation in just a sec...

Now let's check out the implementation...

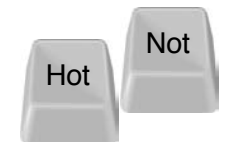

### The PersonBean implementation

```
The PersonBeanImpl implements the PersonBean interface
public class PersonBeanImpl implements PersonBean {
     String name;
     String gender;
                                           The instance variables. String interests;
     int rating;
     int ratingCount = 0;
     public String getName() {
          return name; 
                                                              All the getter methods; they each return 
 } 
                                                              the appropriate instance variable...
     public String getGender() {
          return gender;
 }
     public String getInterests() {
          return interests;
                                                           ...except for 
 }
                                                            getHotOrNotRating(), which 
                                                            computes the average of the 
     public int getHotOrNotRating() {
                                                            ratings by dividing the ratings 
         if (ratingCount == 0) return 0;
          return (rating/ratingCount);
                                                            by the ratingCount.
     }
     public void setName(String name) {
         this.name = name;
                                                                        And here's all the setter 
 }
                                                             Q
                                                                        methods, which set the 
                                                                        corresponding instance variable.
     public void setGender(String gender) {
          this.gender = gender;
 } 
     public void setInterests(String interests) {
          this.interests = interests;
 } 
                                                                         Finally, the 
                                                                         setHotOrNotRating() 
     public void setHotOrNotRating(int rating) {
          this.rating += rating; 
                                                                        method increments the total 
          ratingCount++;
                                                                        ratingCount and adds the 
      }
                                                                        rating to the running total.
}
```
 $\circ$ 

I wasn't very successful finding dates. Then I noticed someone had changed my interests. I also noticed that a lot of people are bumping up their HotOrNot scores by giving themselves high ratings. You shouldn't be able to change someone else's interests or give yourself a rating!

While we suspect other factors may be keeping Elroy from getting dates, he is right: you shouldn't be able to vote for yourself or to change another customer's data. The way our PersonBean is defined, any client can call any of the methods.

This is a perfect example of where we might be able to use a Protection Proxy. What's a Protection Proxy? It's a proxy that controls access to an object based on access rights. For instance, if we had an employee object, a protection proxy might allow the employee to call certain methods on the object, a manager to call additional methods (like setSalary()), and a human resources employee to call any method on the object.

In our dating service we want to make sure that a customer can set his own information while preventing others from altering it. We also want to allow just the opposite with the HotOrNot ratings: we want the other customers to be able to set the rating, but not that particular customer. We also have a number of getter methods in the PersonBean, and because none of these return private information, any customer should be able to call them.

Elroy

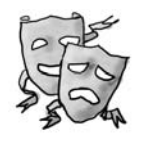

### Five minute drama: protecting subjects

The Internet bubble seems a distant memory; those were the days when all you needed to do to find a better, higher-paying job was to walk across the street. Even agents for software developers were in vogue...

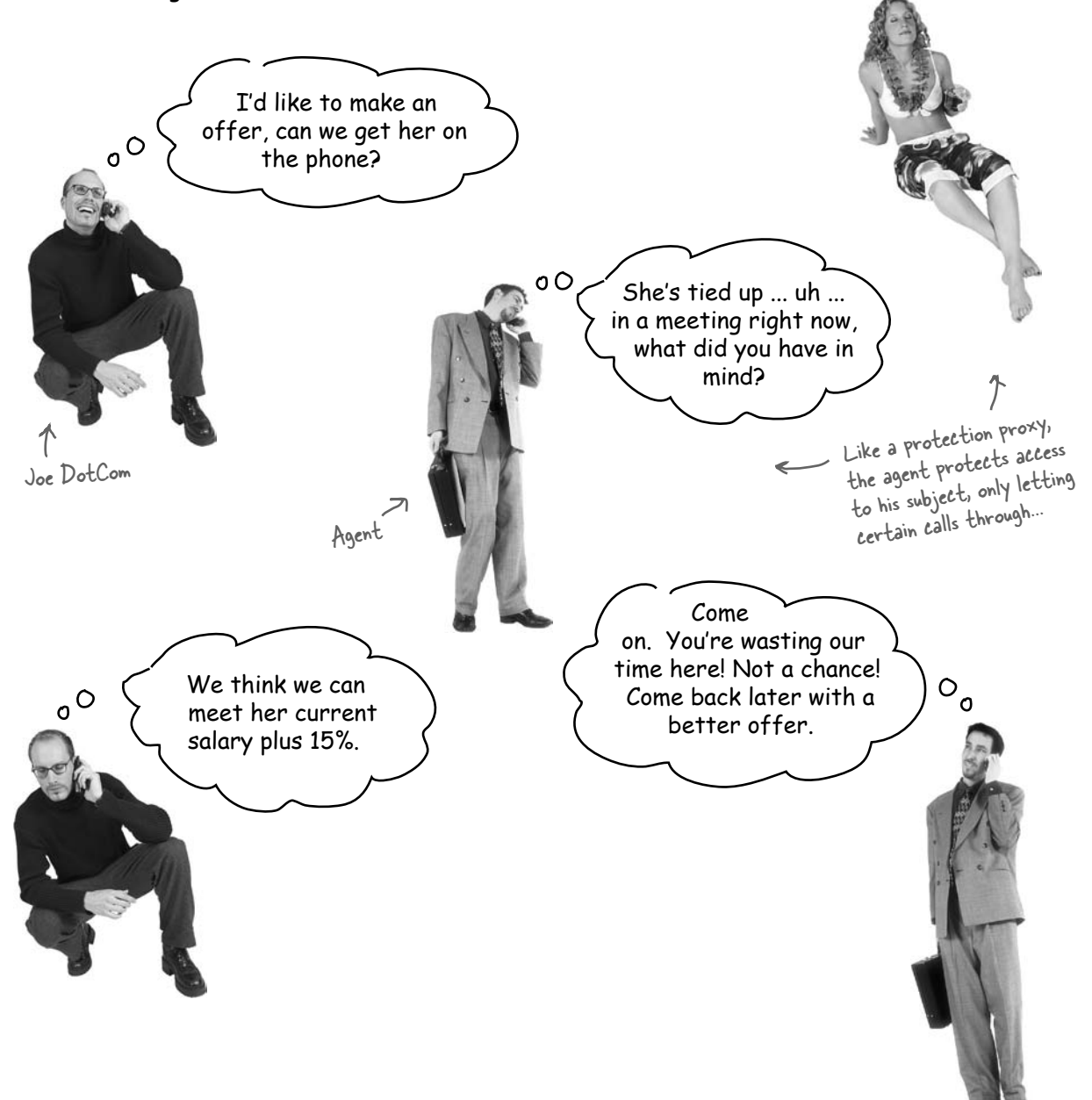

### Big Picture: creating a Dynamic Proxy for the PersonBean

We have a couple of problems to fix: customers shouldn't be changing their own HotOrNot rating and customers shouldn't be able to change other customers' personal information. To fix these problems we're going to create two proxies: one for accessing your own PersonBean object and one for accessing another customer's PersonBean object. That way, the proxies can control what requests can be made in each circumstance.

To create these proxies we're going to use the Java API's dynamic proxy that you saw a few pages back. Java will create two proxies for us; all we need to do is supply the handlers that know what to do when a method is invoked on the proxy.

### Step one:

#### Create two **InvocationHandlers.**

InvocationHandlers implement the behavior of the proxy. As you'll see Java will take care of creating the actual proxy class and object, we just need to supply a handler that knows what to do when a method is called on it.

#### Step two:

#### Write the code that creates the dynamic proxies.

We need to write a little bit of code to generate the proxy class and instantiate it. We'll step through this code in just a bit.

#### Step three:

#### Wrap any PersonBean object with the appropriate proxy.

When we need to use a PersonBean object, either it's the object of the customer himself (in that case, will call him the "owner"), or it's another user of the service that the customer is checking out (in that case we'll call him "nonowner").

In either case, we create the appropriate proxy for the PersonBean.

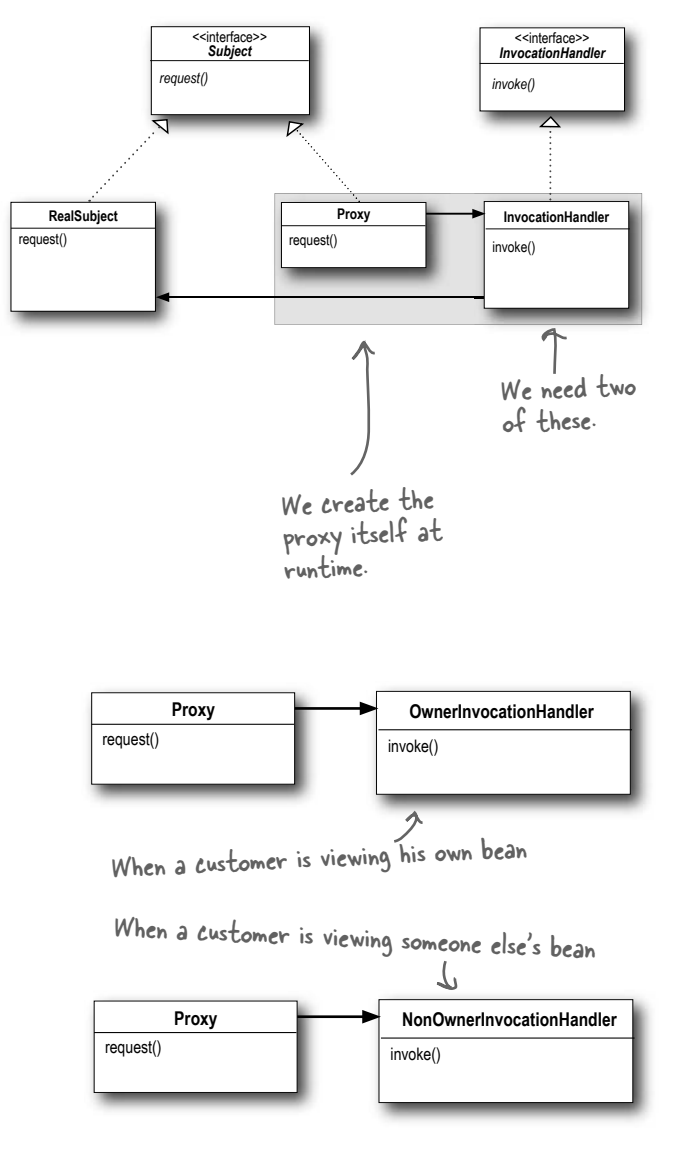

Remember this diagram from a few pages back...

### Step one: creating Invocation Handlers

We know we need to write two invocation handlers, one for the owner and one for the non-owner. But what are invocation handlers? Here's the way to think about them: when a method call is made on the proxy, the proxy forwards that call to your invocation handler, but *not* by calling the invocation handler's corresponding method. So, what does it call? Have a look at the InvocationHandler interface:

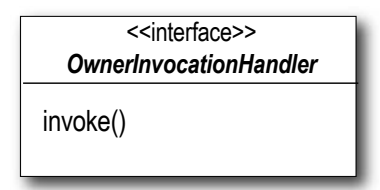

There's only one method, invoke(), and no matter what methods get called on the proxy, the invoke() method is what gets called on the handler. Let's see how this works:

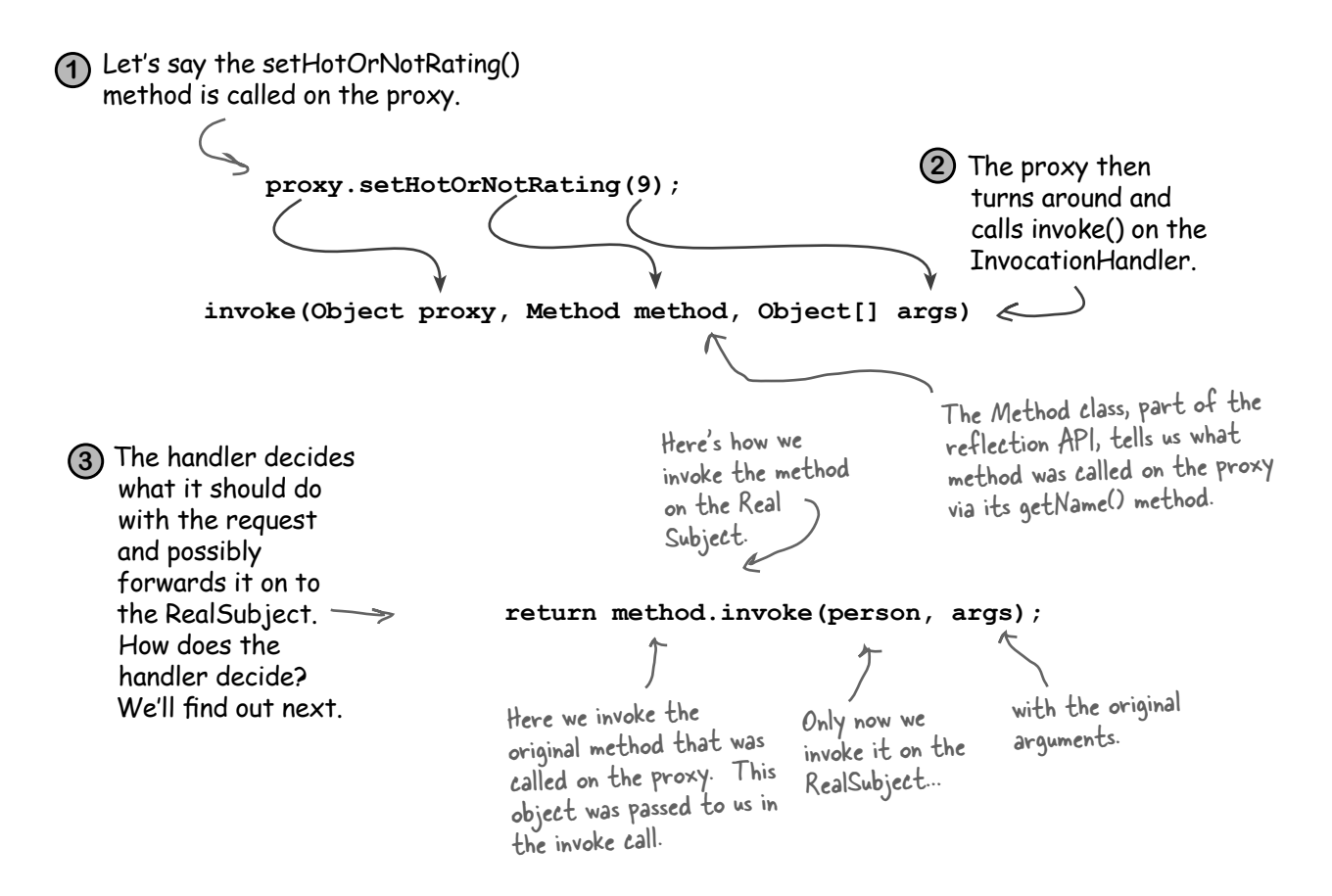

### Creating Invocation Handlers continued...

When invoke() is called by the proxy, how do you know what to do with the call? Typically, you'll examine the method that was called on the proxy and make decisions based on the method's name and possibly its arguments. Let's implement the OwnerInvocationHandler to see how this works:

```
import java.lang.reflect.
public class OwnerInvocationHandler implements InvocationHandler { 
     PersonBean person;
     public OwnerInvocationHandler(PersonBean person) {
          this.person = person;
 }
     public Object invoke(Object proxy, Method method, Object[] args) 
               throws IllegalAccessException {
          try {
               if (method.getName().startsWith("get")) {
                    return method.invoke(person, args);
               } else if (method.getName().equals("setHotOrNotRating")) {
                    throw new IllegalAccessException();
               } else if (method.getName().startsWith("set")) {
                    return method.invoke(person, args);
 } 
          } catch (InvocationTargetException e) {
               e.printStackTrace();
 } 
          return null;
 }
}
    InvocationHandler is part of the java.lang.reflect 
    package, so we need to import it.
                                                               All invocation 
                                                              handlers implement 
                                                              the InvocationHandler 
                                                              interface.We're passed the 
                                                                                  Real Subject in the 
                                                                                  constructor and we 
                                                                                  keep a reference to it.
                                                                                      Here's the invoke 
                                                                                      method that gets 
                                                                                      called every time a 
                                                                                      method is invoked 
                                                                                      on the proxy.
                                                                                       If the method is a 
                                                                                       getter, we go ahead 
                                                                                       and invoke it on the 
                                                                                       real subject.
                                                                                    Otherwise, if it is the 
                                                                                    setHotOrNotRating() 
                                                                                    method we disallow 
                                                                                    it by throwing a 
                                                                                    IllegalAccessException.
                                                                  Because we are 
                                                                  the owner any 
                                                                  other set method 
                                                                  is fine and we go 
                                                                 ahead and invoke
                                                                 it on the real 
                                                                 subject.
         If any other method is called, 
         we're just going to return null 
         rather than take a chance.
                                          This will happen if 
                                          the real subject
                                          throws an exception.
```
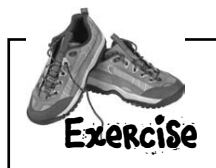

The NonOwnerInvocationHandler works just like the OwnerInvocationHandler except that it *allows* calls to setHotOrNotRating() and it *disallows* calls to any other set method. Go ahead and write this handler yourself:

### Step two: creating the Proxy class and instantiating the Proxy object

Now, all we have left is to dynamically create the proxy class and instantiate the proxy object. Let's start by writing a method that takes a PersonBean and knows how to create an owner proxy for it. That is, we're going to create the kind of proxy that forwards its method calls to the OwnerInvocationHandler. Here's the code:

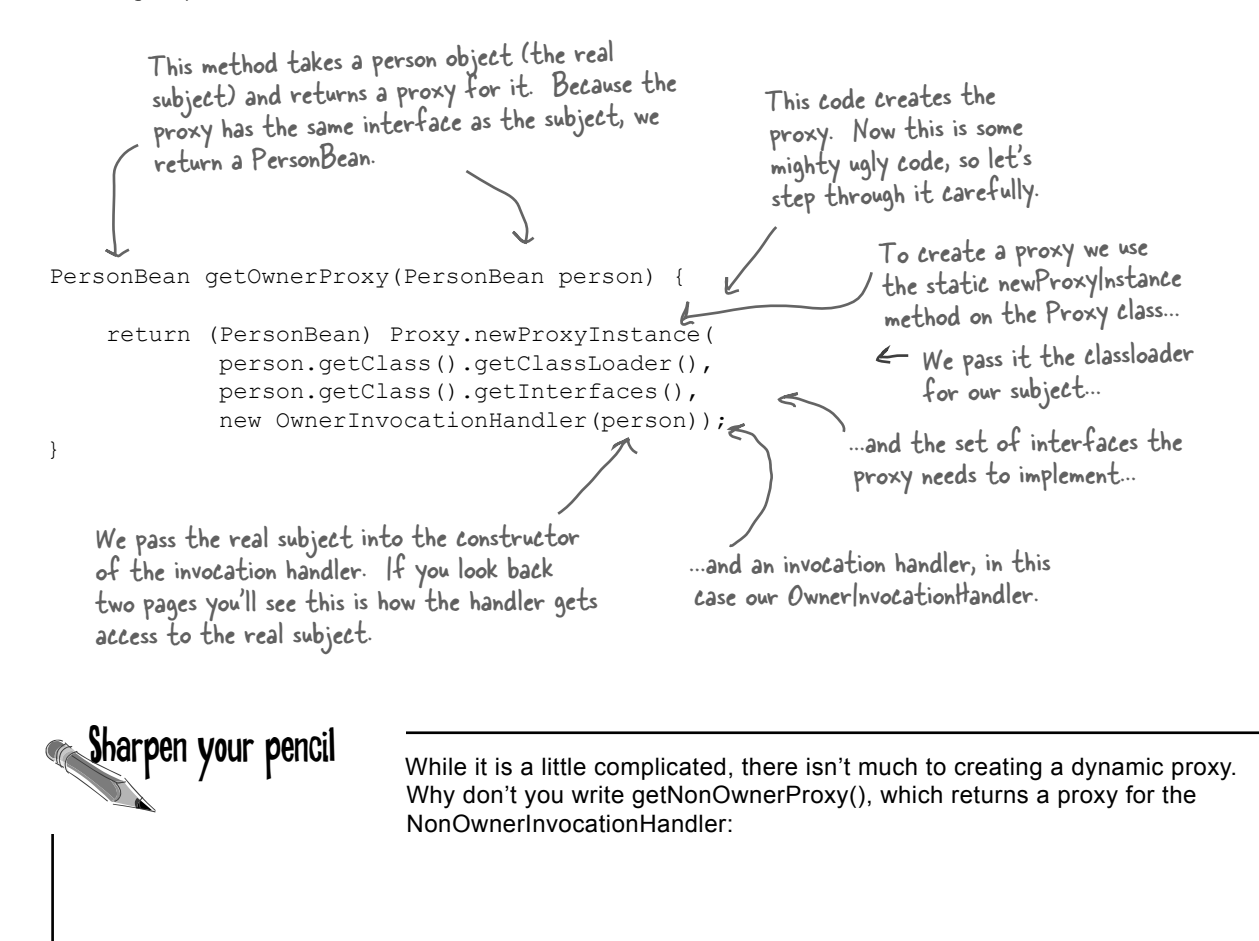

Take it further: can you write one method getProxy() that takes a handler and a person and returns a proxy that uses that handler?

### Testing the matchmaking service

Let's give the matchmaking service a test run and see how it controls access to the setter methods based on the proxy that is used.

```
public class MatchMakingTestDrive {
     // instance variables here
     public static void main(String[] args) {
        MatchMakingTestDrive test = new MatchMakingTestDrive();
         test.drive();
     }
     public MatchMakingTestDrive() {
         initializeDatabase();
 }
     public void drive() {
         PersonBean joe = getPersonFromDatabase("Joe Javabean"); 
         PersonBean ownerProxy = getOwnerProxy(joe);
        System.out.println("Name is " + ownerProxy.getName());
         ownerProxy.setInterests("bowling, Go");
         System.out.println("Interests set from owner proxy");
         try {
              ownerProxy.setHotOrNotRating(10);
         } catch (Exception e) {
              System.out.println("Can't set rating from owner proxy");
 }
System.out.println("Rating is " + ownerProxy.getHotOrNotRating()); this shouldn't work!
        PersonBean nonOwnerProxy = qetNonOwnerProxy(joe); System.out.println("Name is " + nonOwnerProxy.getName());
         try {
              nonOwnerProxy.setInterests("bowling, Go");
         } catch (Exception e) {
System.out.println("Can't set interests from non owner proxy"); setter
         }
         nonOwnerProxy.setHotOrNotRating(3);
         System.out.println("Rating set from non owner proxy");
System.out.println("Rating is " + nonOwnerProxy.getHotOrNotRating()); Then try to
 }
     // other methods like getOwnerProxy and getNonOwnerProxy here
}
                                                             Main just creates the test 
                                                              drive and calls its drive() 
                                                             method to get things going.
                                                                  The constructor initializes 
                                                                  our DB of people in the 
                                                                  matchmaking service.
                                                                            Let's retrieve a 
                                                                            person from the DB
                                                                          ...and create an 
                                                                           owner proxy.
                                                                             Call a getter
                                                                            and then a setter
                                                                                  and then try to 
                                                                                  change the rating.
                                                                             Now create a non-
                                                                                owner proxy
                                                                           ...and call a getter
                                                                                 followed by a 
                                                                                  This shouldn't work!
                                                                                    set the rating
                                                                              This should work!
```
### Running the code...

File Edit Window Help Born2BDynamic

```
% java MatchMakingTestDrive 
Name is Joe Javabean
Interests set from owner proxy
Can't set rating from owner proxy
Rating is 7
Name is Joe Javabean
Can't set interests from non owner proxy
Rating set from non owner proxy
Rating is 5
%
                                                        Our Owner proxy 
                                                        allows getting and 
                                                        setting, except for
                                                        the HotOrNot rating.
                                                          Our NonOwner proxy 
                                                          allows getting only, but 
                                                         also allows calls to set the 
                                                         HotOrNot rating.
                   The new rating is the average of the previous rating, 7 
                   and the value set by the nonowner proxy, 3.
```
Q: **So what exactly is the "dynamic" aspect of dynamic proxies? Is it that I'm instantiating the proxy and setting it to a handler at runtime?**

 $A:$  No, the proxy is dynamic because its class is created at runtime. Think about it: before your code runs there is no proxy class; it is created on demand from the set of interfaces you pass it.

Q: **My InvocationHandler seems like a very strange proxy, it doesn't implement any of the methods of the class it's proxying.**

That is because the InvocationHandler isn't a proxy − it is a class that the proxy dispatches to for handling method calls. The proxy itself is created dynamically at runtime by the static Proxy.newProxyInstance() method.

Q: **Is there any way to tell if a class is a Proxy class?**

# there are no **Ouestions**

 $\bm A$  : Yes. The Proxy class has a static method called isProxyClass(). Calling this method with a class will return true if the class is a dynamic proxy class. Other than that, the proxy class will act like any other class that implements a particular set of interfaces.

Q: **Are there any restrictions on the types of interfaces I can pass into newProxyInstance()?**

 $A:$  Yes, there are a few. First, it is worth pointing out that we always pass newProxyInstance() an array of interfaces – only interfaces are allowed, no classes. The major restrictions are that all non-public interfaces need to be from the same package. You also can't have interfaces with clashing method names (that is, two interfaces with a method with the same signature). There are a few other minor nuances as well, so at some point you should take a look at the fine print on dynamic proxies in the javadoc.

Q: **Why are you using skeletons? I thought we got rid of those back in Java 1.2.**

 $\bm A$  : You're right; we don't need to actually generate skeletons. As of Java 1.2, the RMI runtime can dispatch the client calls directly to the remote service using reflection. But we like to show the skeleton, because conceptually it helps you to understand that there is something under the covers that's making that communication between the client stub and the remote service happen.

#### Q: **I heard that in Java 5, I don't even need to generate stubs anymore either. Is that true?**

 $A:$  It sure is. In Java 5, RMI and Dynamic Proxy got together and now stubs are generated dynamically using Dynamic Proxy. The remote object's stub is a java.lang.reflect.Proxy instance (with an invocation handler) that is automatically generated to handle all the details of getting the local method calls by the client to the remote object. So, now you don't have to use rmic at all; everything you need to get a client talking to a remote object is handled for you behind the scenes.

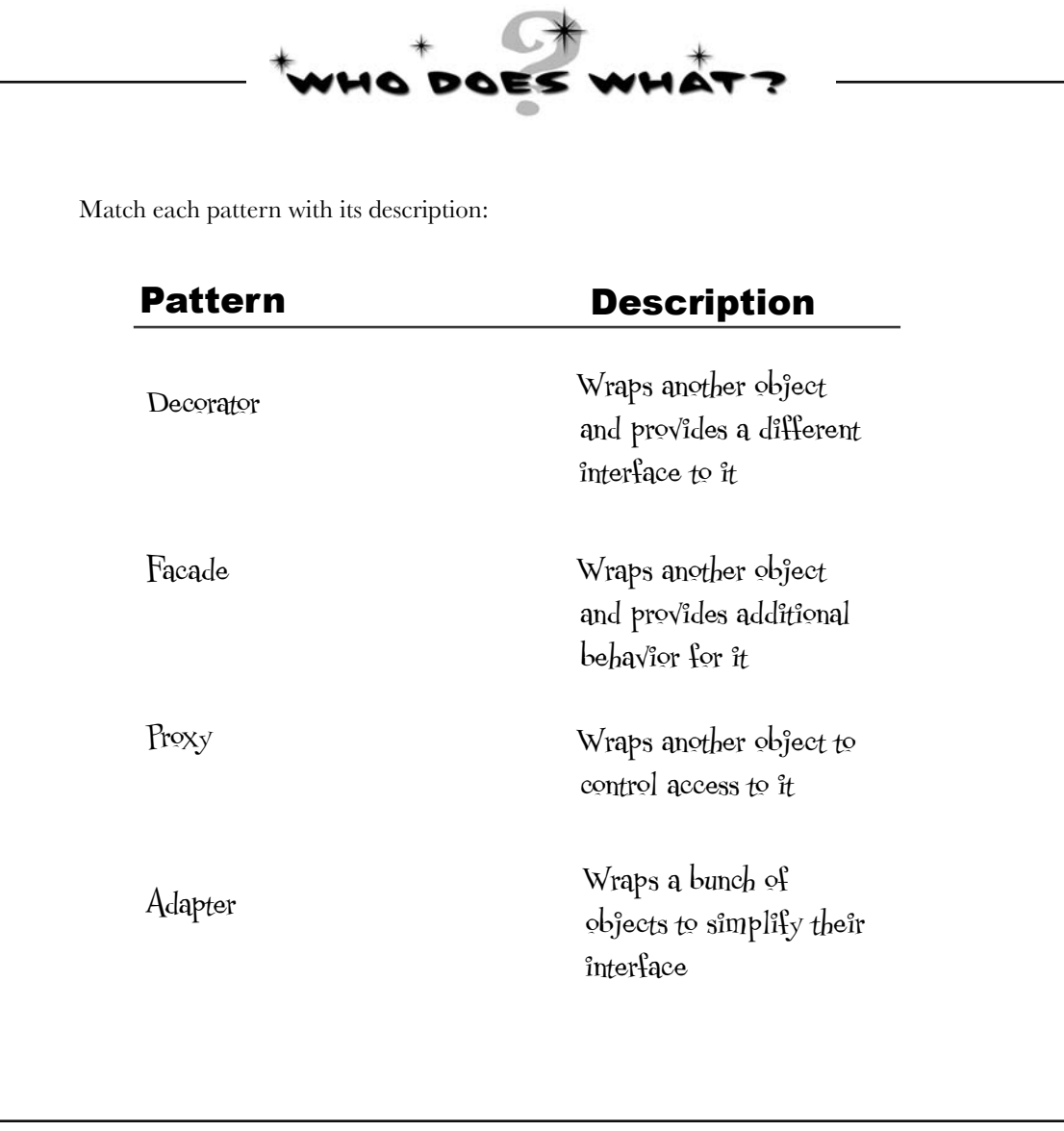

# The Proxy Zoo

Welcome to the Objectville Zoo!

You now know about the remote, virtual and protection proxies, but out in the wild you're going to see lots of mutations of this pattern. Over here in the Proxy corner of the zoo we've got a nice collection of wild proxy patterns that we've captured for your study.

Our job isn't done; we are sure you're going to see more variations of this pattern in the real world, so give us a hand in cataloging more proxies. Let's take a look at the existing collection:

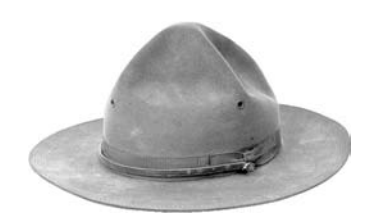

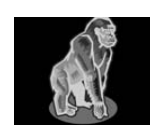

**Firewall Proxy** controls access to a set of network resources, protecting the subject from "bad" clients.

Habitat: often seen in the location of corporate firewall systems.

Help find a habitat

**Smart Reference Proxy**  provides additional actions whenever a subject is referenced, such as counting the number of references to an object.

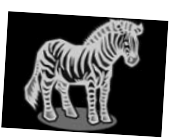

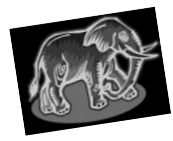

**Caching Proxy** provides temporary storage for results of operations that are expensive. It

can also allow multiple clients to share the results to reduce computation or network latency.

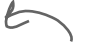

Habitat: often seen in web server proxies as well as content management and publishing systems.

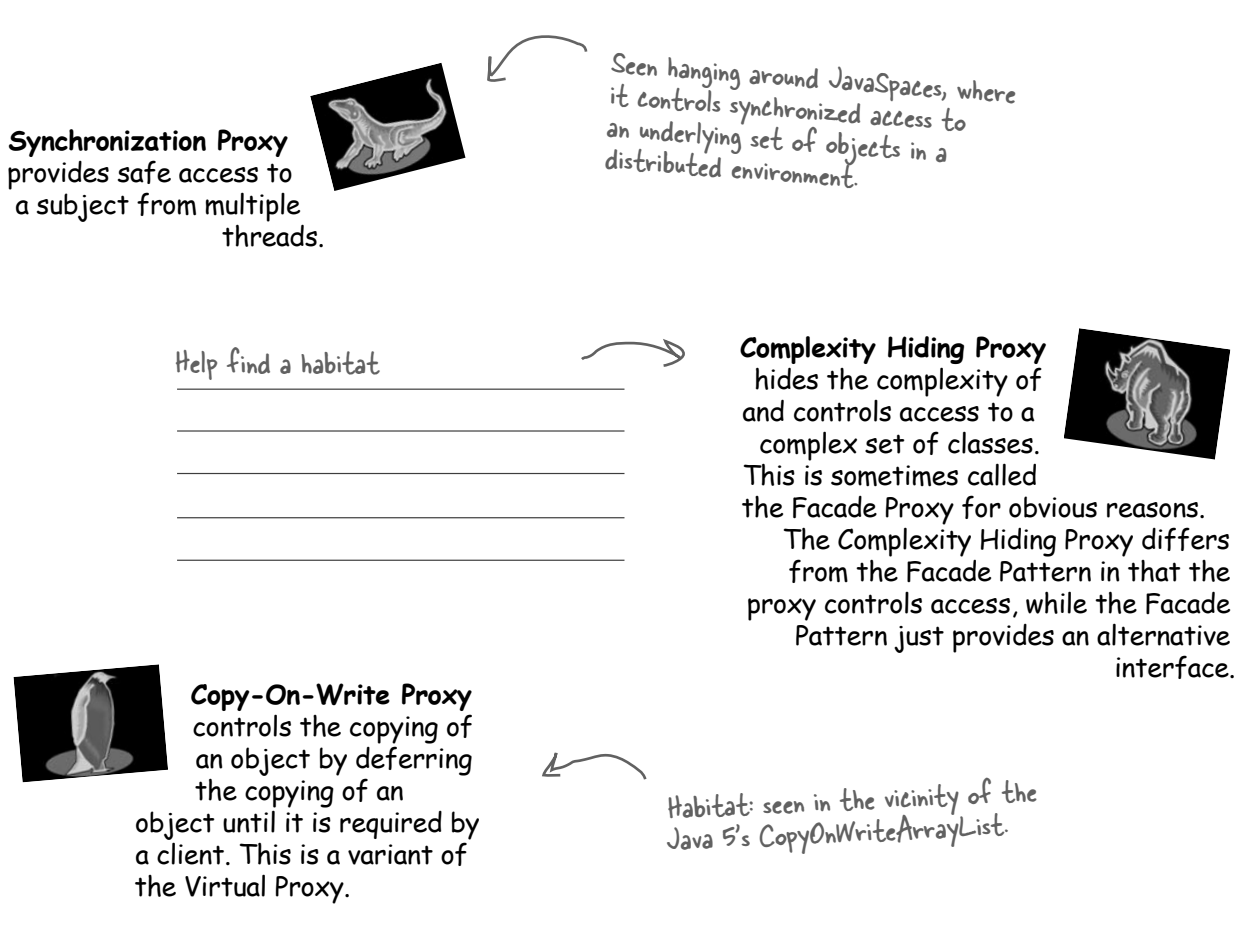

Field Notes: please add your observations of other proxies in the wild here:

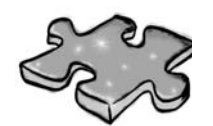

It's been a LONG chapter. Why not unwind by doing a crossword puzzle before it ends?

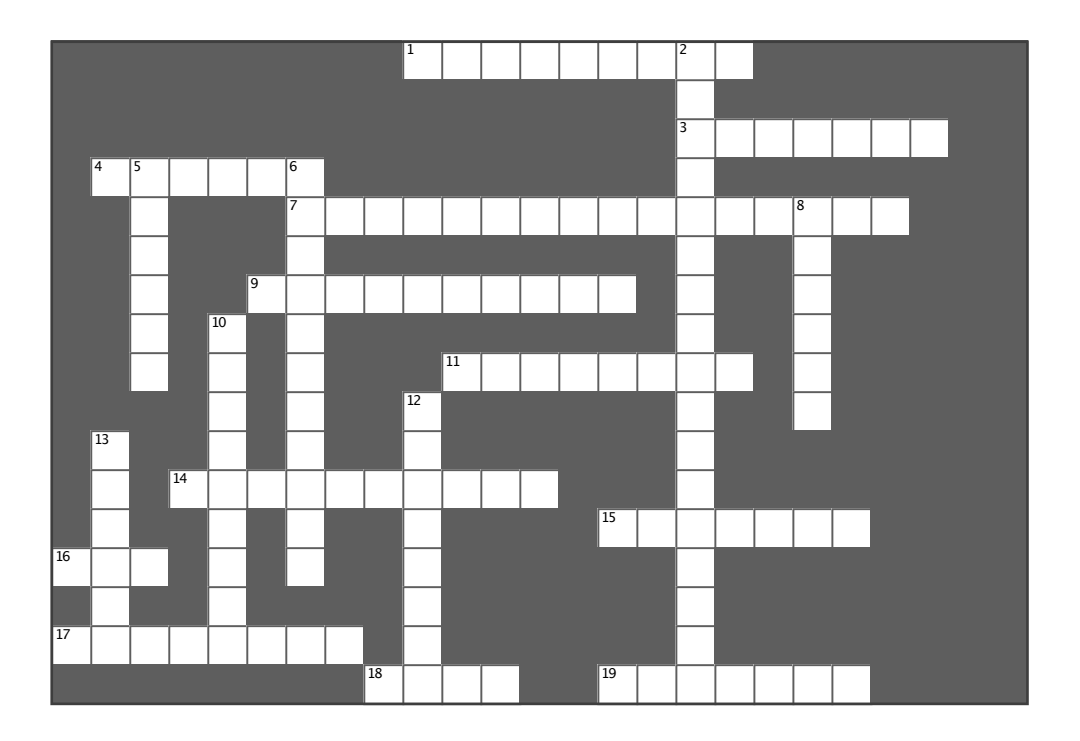

#### **Across**

- 1. Group of first CD cover displayed (two words)
- 3. Proxy that stands in for expensive objects
- 4. We took one of these to learn RMI

7. Remote was used to implement the gumball machine monitor (two words)

9. Software developer agent was being this kind of proxy

11. In RMI, the object that takes the network requests on the service side

14. Proxy that protects method calls from unauthorized callers

15. A proxy class is created at runtime

16. Place to learn about the many proxy variants

17. Commonly used proxy for web services (two words)

- 18. In RMI, the proxy is called this
- 19. The CD viewer used this kind of proxy

#### Down

2. Java's dynamic proxy forwards all requests to this (two words)

5. Group that did the album MCMXC A.D.

- 6. This utility acts as a lookup service for RMI
- 8. Why Elroy couldn't get dates

10. Similar to proxy, but with a different purpose

12. Objectville Matchmaking gimmick (three words)

13. Our first mistake: the gumball machine reporting was not

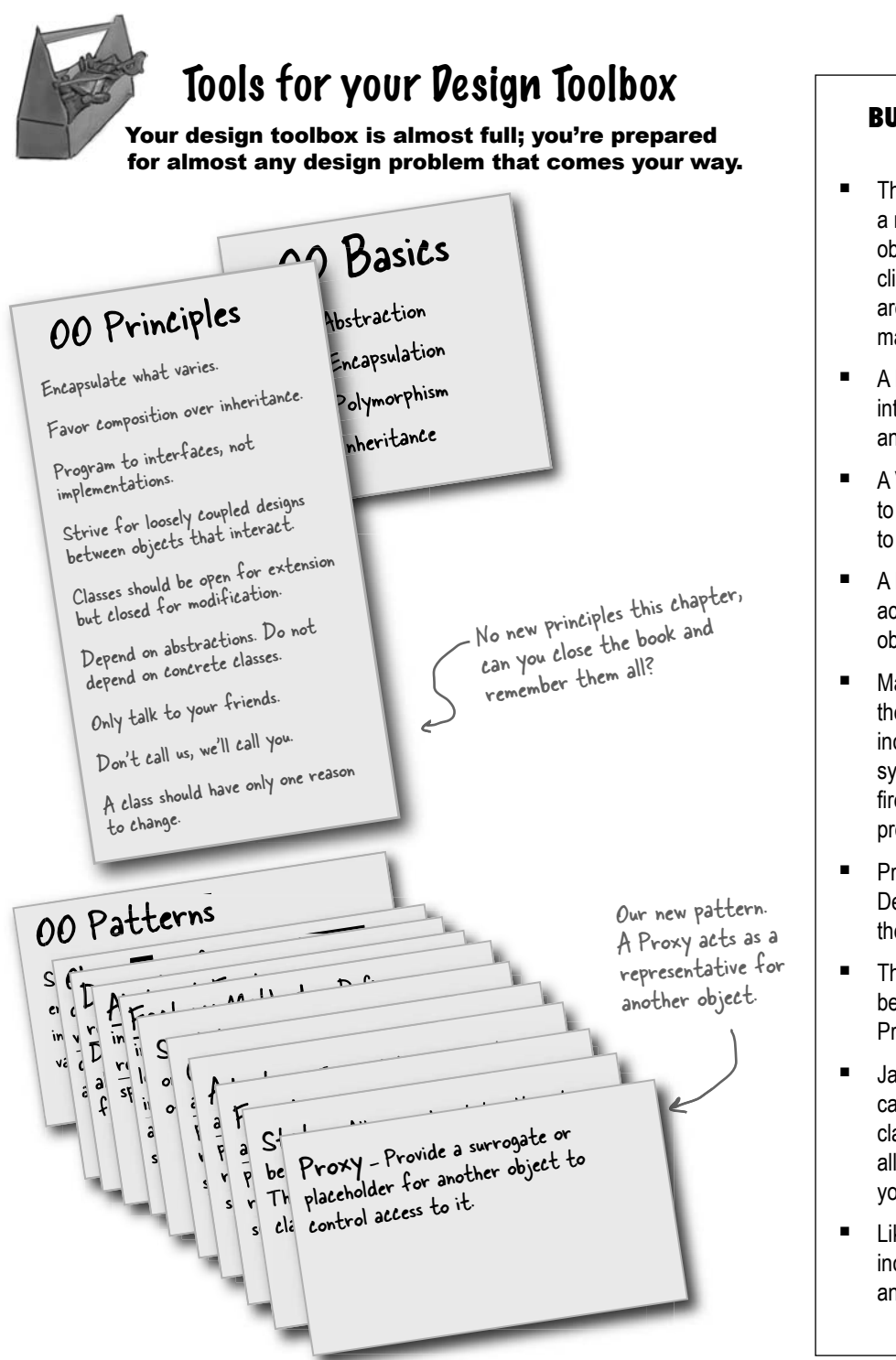

### **BULLET POIN**

- The Proxy Pattern provides a representative for another object in order to control the client's access to it. There are a number of ways it can manage that access.
- A Remote Proxy manages interaction between a client and a remote object.
- A Virtual Proxy controls access to an object that is expensive to instantiate.
- A Protection Proxy controls access to the methods of an object based on the caller.
- **Many other variants of** the Proxy Pattern exist including caching proxies, synchronization proxies, firewall proxies, copy-on-write proxies, and so on.
- $\blacksquare$  Proxy is structurally similar to Decorator, but the two differ in their purpose.
- The Decorator Pattern adds behavior to an object, while a Proxy controls access.
- Java's built-in support for Proxy can build a dynamic proxy class on demand and dispatch all calls on it to a handler of your choosing.
- $\blacksquare$  Like any wrapper, proxies will increase the number of classes and objects in your designs.

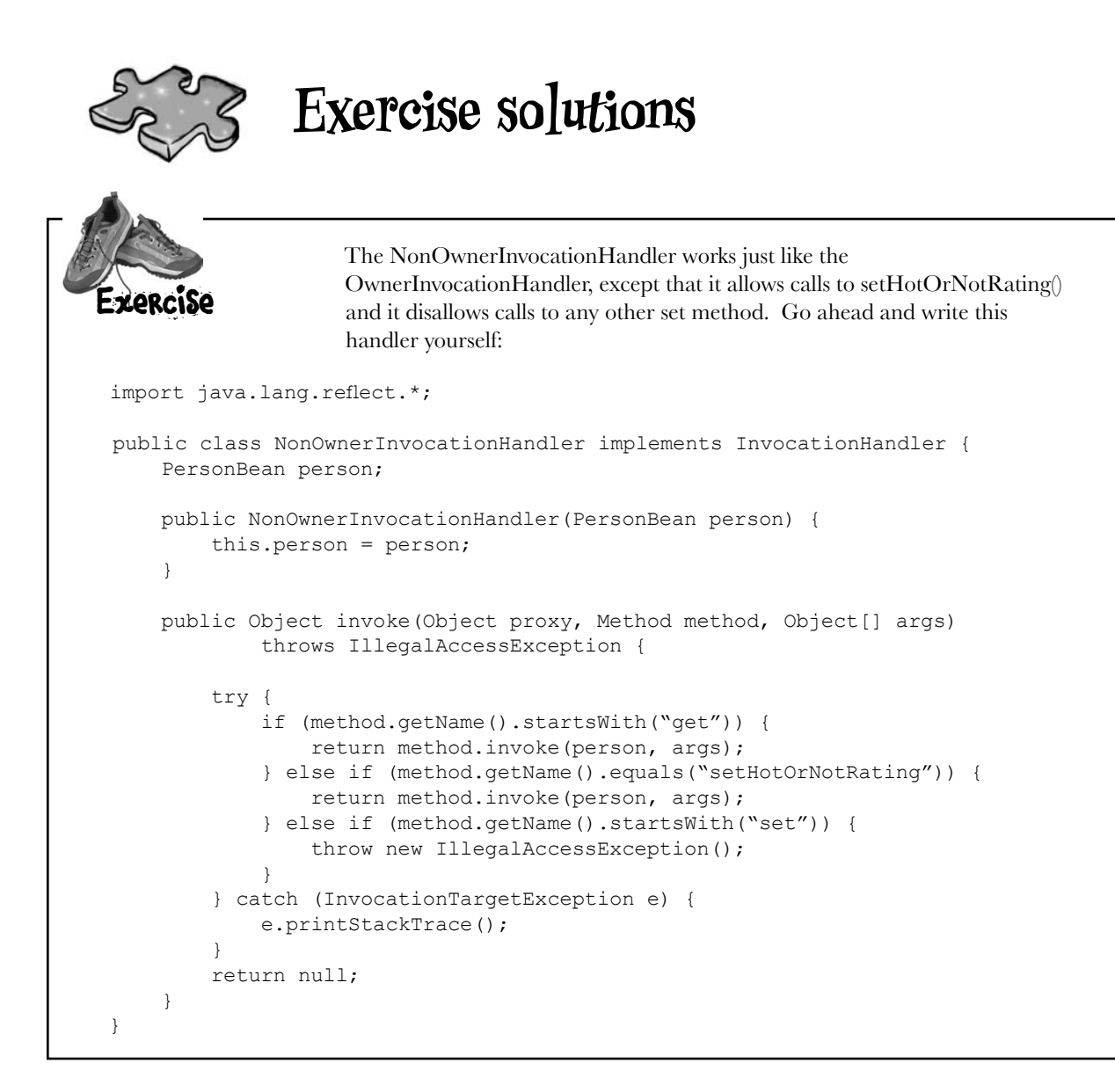

# **Design Class**

Our ImageProxy class appears to have two states that are controlled by conditional statements. Can you think of another pattern that might clean up this code? How would you redesign ImageProxy?

Use State Pattern: implement two states, ImageLoaded and ImageNotLoaded. Then put the code from the if statements into their respective states. Start in the ImageNotLoaded state and then transition to the ImageLoaded state once the ImageIcon had been retrieved.

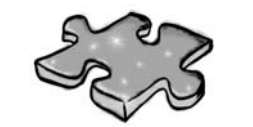

# Exercise solutions

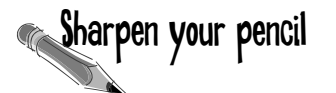

While it is a little complicated, there isn't much to creating a dynamic proxy. Why don't you write getNonOwnerProxy(), which returns a proxy for the NonOwnerInvocationHandler:

```
PersonBean getNonOwnerProxy (PersonBean person) {
    return (PersonBean) Proxy.newProxyInstance(
             person.getClass().getClassLoader(),
             person.getClass().getInterfaces(),
             new NonOwnerInvocationHandler(person));
\rightarrow
```
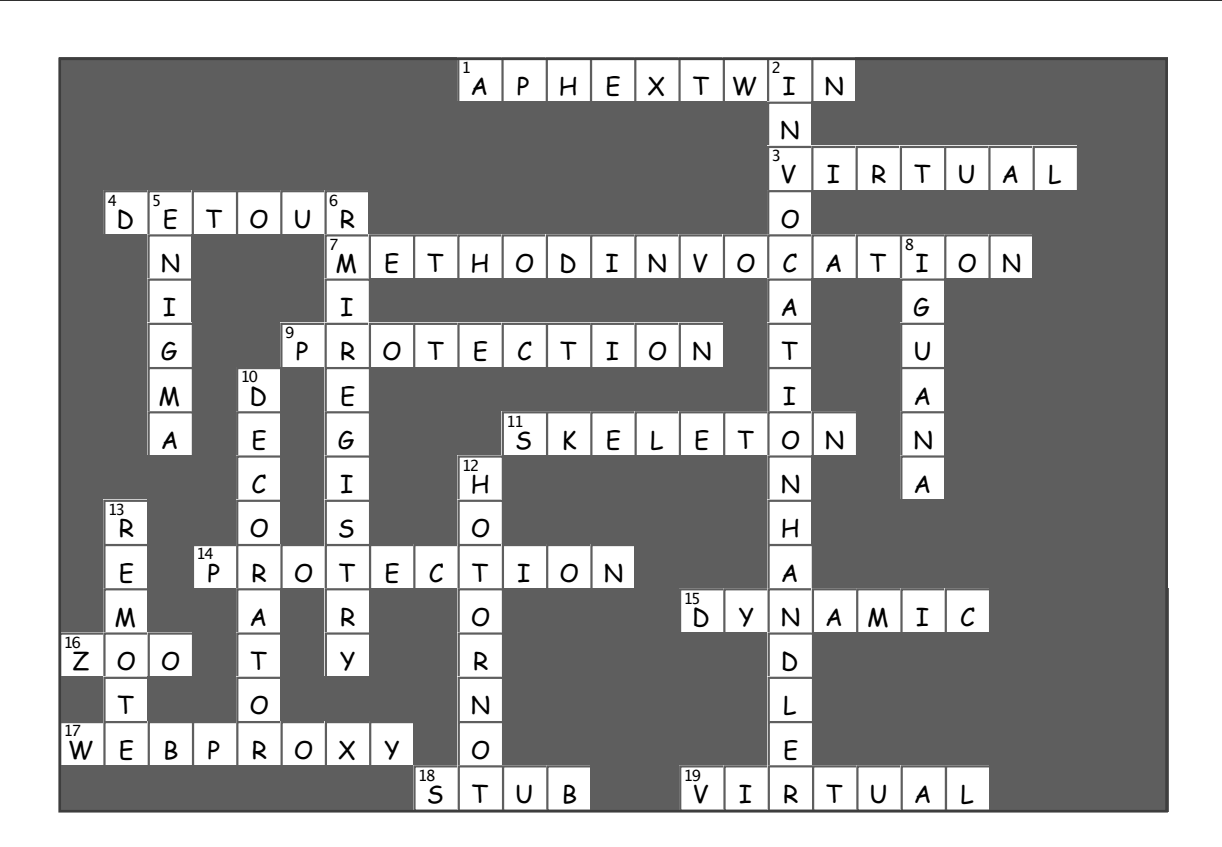

*ready-bake code: cd cover viewer*

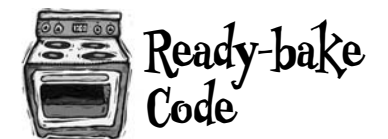

## **Ready-bake** The code for the CD Cover Viewer

```
package headfirst.proxy.virtualproxy;
import java.net.*;
import java.awt.*;
import java.awt.event.*;
import javax.swing.*;
import java.util.*;
public class ImageProxyTestDrive {
     ImageComponent imageComponent;
     JFrame frame = new JFrame("CD Cover Viewer");
     JMenuBar menuBar;
     JMenu menu;
     Hashtable cds = new Hashtable();
     public static void main (String[] args) throws Exception {
         ImageProxyTestDrive testDrive = new ImageProxyTestDrive();
 }
     public ImageProxyTestDrive() throws Exception{
         cds.put("Ambient: Music for Airports","http://images.amazon.com/images/P/
B000003S2K.01.LZZZZZZZ.jpg");
         cds.put("Buddha Bar","http://images.amazon.com/images/P/B00009XBYK.01.LZZZZZZZ.
jpg");
         cds.put("Ima","http://images.amazon.com/images/P/B000005IRM.01.LZZZZZZZ.jpg");
        cds.put("Karma","http://images.amazon.com/images/P/B000005DCB.01.LZZZZZZZ.gif");
         cds.put("MCMXC A.D.","http://images.amazon.com/images/P/B000002URV.01.LZZZZZZZ.
jpg");
         cds.put("Northern Exposure","http://images.amazon.com/images/P/B000003SFN.01.
LZZZZZZ.jpg");
         cds.put("Selected Ambient Works, Vol. 2","http://images.amazon.com/images/P/
B000002MNZ.01.LZZZZZZZ.jpg");
         cds.put("oliver","http://www.cs.yale.edu/homes/freeman-elisabeth/2004/9/Oliver_
sm.jpg");
        URL initialURL = new URL((String)cds.get("Selected Ambient Works, Vol. 2"));
        menuBar = new JMenuBar();
        menu = new JMenu ("Favorite CDs");
         menuBar.add(menu);
         frame.setJMenuBar(menuBar);
```

```
for(Enumeration e = cds.keys(); e.hasMoreElements();) {
            String name = (String)e.nextElement();
            JMenuItem menuItem = new JMenuItem (name) ;
             menu.add(menuItem); 
             menuItem.addActionListener(new ActionListener() {
                   public void actionPerformed(ActionEvent event) {
                      imageComponent.setIcon(new ImageProxy(getCDUrl(event.getActionCom-
mand()));
                    frame.repaint();
 }
             });
         }
         // set up frame and menus
         Icon icon = new ImageProxy(initialURL);
        imageComponent = new ImageComponent(icon); frame.getContentPane().add(imageComponent);
        frame.setDefaultCloseOperation(JFrame.EXIT ON CLOSE);
         frame.setSize(800,600);
         frame.setVisible(true);
     }
     URL getCDUrl(String name) {
         try {
            return new URL((String)cds.get(name));
         } catch (MalformedURLException e) {
             e.printStackTrace();
             return null;
         }
     }
}
```
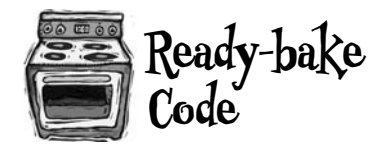

package headfirst.proxy.virtualproxy;

### The code for the CD Cover Viewer, continued...

```
import java.net.*;
import java.awt.*;
import java.awt.event.*;
import javax.swing.*;
class ImageProxy implements Icon {
     ImageIcon imageIcon;
     URL imageURL;
     Thread retrievalThread;
     boolean retrieving = false;
     public ImageProxy(URL url) { imageURL = url; }
     public int getIconWidth() {
         if (imageIcon != null) {
             return imageIcon.getIconWidth();
         } else {
             return 800;
         }
     }
     public int getIconHeight() {
         if (imageIcon != null) {
             return imageIcon.getIconHeight();
         } else {
             return 600;
         }
     }
    public void paintIcon(final Component c, Graphics q, int x, int y) {
         if (imageIcon != null) {
             imageIcon.paintIcon(c, g, x, y);
         } else {
             g.drawString("Loading CD cover, please wait...", x+300, y+190);
             if (!retrieving) {
                  retrieving = true;
                  retrievalThread = new Thread(new Runnable() {
                      public void run() {
                          try {
                              imageIcon = new ImageIcon(imageURL, "CD Cover");
                              c.repaint();
                          } catch (Exception e) {
```

```
package headfirst.proxy.virtualproxy;
import java.awt.*;
import javax.swing.*;
class ImageComponent extends JComponent {
    private Icon icon;
    public ImageComponent(Icon icon) {
        this.icon = icon;
     }
    public void setIcon(Icon icon) {
        this.icon = icon;
     }
    public void paintComponent(Graphics g) {
       super.paintComponent(g);
        int w = icon.getIconWidth();
        int h = icon.getIconHeight();
       int x = (800 - w)/2;int y = (600 - h)/2; icon.paintIcon(this, g, x, y);
     }
}
                            e.printStackTrace();
 }
 }
                });
                retrievalThread.start();
            }
        }
    }
}
```
<sup>12</sup>Compound Patterns

 $*$  Patterns  $*$ of Patterns

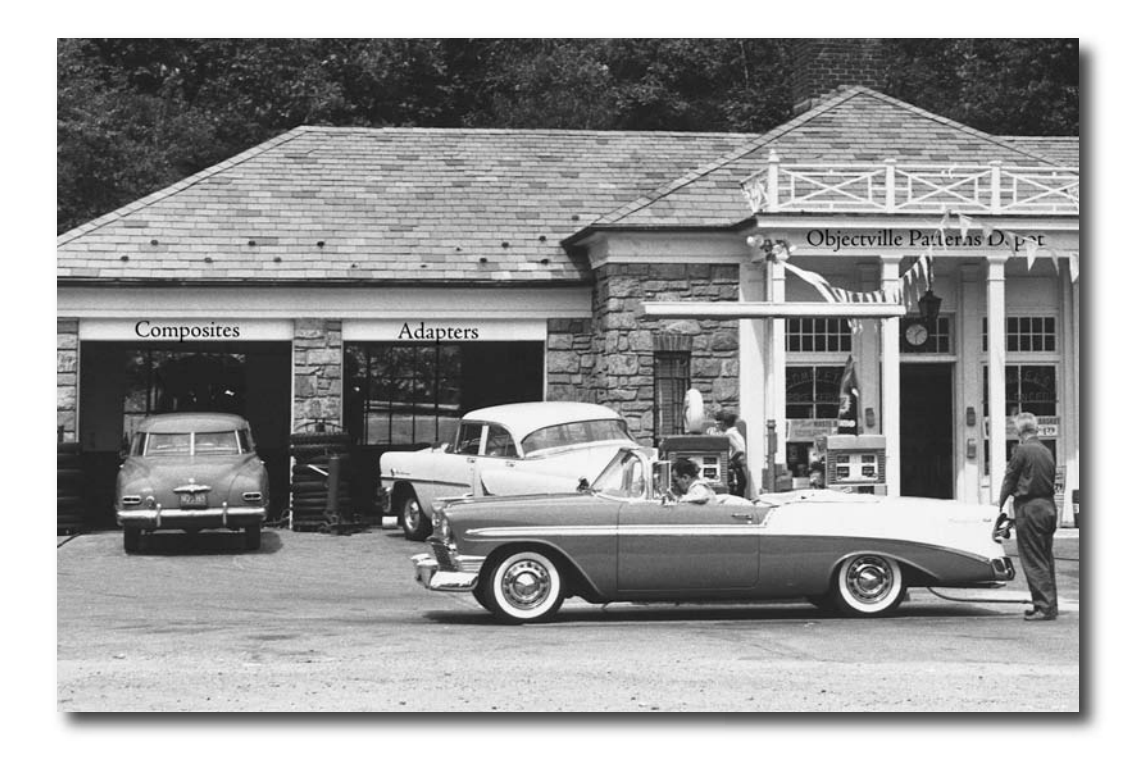

#### **Who would have ever guessed that Patterns could work together?**

You've already witnessed the acrimonious Fireside Chats (and you haven't even seen the Pattern Death Match pages that the editor forced us to remove from the book\*), so who would have thought patterns can actually get along well together? Well, believe it or not, some of the most powerful OO designs use several patterns together. Get ready to take your pattern skills to the next level; it's time for compound patterns.

\* send us email for a copy.

### Working together

One of the best ways to use patterns is to get them out of the house so they can interact with other patterns. The more you use patterns the more you're going to see them showing up together in your designs. We have a special name for a set of patterns that work together in a design that can be applied over many problems: a *compound pattern*. That's right, we are now talking about patterns made of patterns!

You'll find a lot of compound patterns in use in the real world. Now that you've got patterns in your brain, you'll see that they are really just patterns working together, and that makes them easier to understand.

We're going to start this chapter by revisiting our friendly ducks in the SimUDuck duck simulator. It's only fitting that the ducks should be here when we combine patterns; after all, they've been with us throughout the entire book and they've been good sports about taking part in lots of patterns. The ducks are going to help you understand how patterns can work together in the same solution. But just because we've combined some patterns doesn't mean we have a solution that qualifies as a compound pattern. For that, it has to be a general purpose solution that can be applied to many problems. So, in the second half of the chapter we'll visit a *real* compound pattern: that's right, Mr. Model-View-Controller himself. If you haven't heard of him, you will, and you'll find this compound pattern is one of the most powerful patterns in your design toolbox.

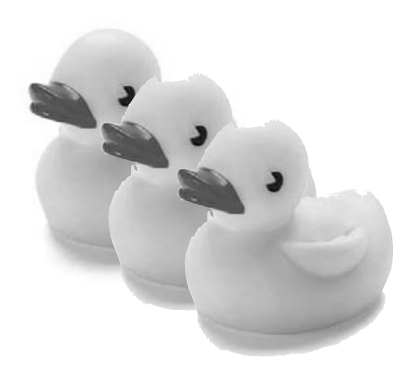

### Patterns are often used together and combined within the same design solution.

A compound pattern combines two or more patterns into a solution that solves a recurring or general problem.

### Duck reunion

As you've already heard, we're going to get to work with the ducks again. This time the ducks are going to show you how patterns can coexist and even cooperate within the same solution.

We're going to rebuild our duck simulator from scratch and give it some interesting capabilities by using a bunch of patterns. Okay, let's get started...

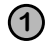

#### **1 First, we'll create a Quackable interface.**

Like we said, we're starting from scratch. This time around, the Ducks are going to implement a Quackable interface. That way we'll know what things in the simulator can quack() – like Mallard Ducks, Redhead Ducks, Duck Calls, and we might even see the Rubber Duck sneak back in.

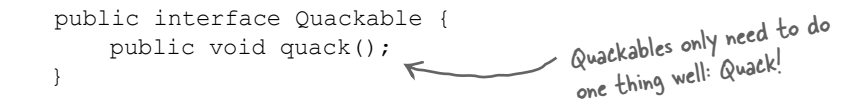

#### **2 Now, some Ducks that implement Quackable**

What good is an interface without some classes to implement it? Time to create some concrete ducks (but not the "lawn art" kind, if you know what we mean).

```
public class MallardDuck implements Quackable {
     public void quack() {
          System.out.println("Quack");
      }
}
                                                           Your standard 
                                                           Mallard duck.
                                                          We've got to have some variation 
                                                            of species if we want this to be an 
                                                            interesting simulator.
public class RedheadDuck implements Quackable {
     public void quack() {
          System.out.println("Quack");
      }
}
```
#### **This wouldn't be much fun if we didn't add other kinds of Ducks too.**

Remember last time? We had duck calls (those things hunters use, they are definitely quackable) and rubber ducks.

```
A DuckCall that quacks but doesn't 
                                                        sound quite like the real thing.
public class DuckCall implements Quackable {
     public void quack() {
          System.out.println("Kwak");
     }
}
                                                            A RubberDuck that makes a 
                                                            squeak when it quacks.
public class RubberDuck implements Quackable {
     public void quack() {
          System.out.println("Squeak");
     }
}
```
### **3 Okay, we've got our ducks; now all we need is a simulator.**

Let's cook up a simulator that creates a few ducks and makes sure their quackers are working... Here's our main method to

```
public class DuckSimulator {
     public static void main(String[] args) {
public static void main (String[] args) {<br>DuckSimulator simulator = new DuckSimulator(); We create a simulator
          simulator.simulate();
      }
     void simulate() {
          Quackable mallardDuck = new MallardDuck();
         Quackable redheadDuck = new RedheadDuck(); <
          Quackable duckCall = new DuckCall();
          Quackable rubberDuck = new RubberDuck();
          System.out.println("\nDuck Simulator");
          simulate(mallardDuck);
          simulate(redheadDuck);
          simulate(duckCall);
          simulate(rubberDuck);
      }
     void simulate(Quackable duck) {
          duck.quack();
      }
}
                                                                   We need some ducks, so 
                                                                   here we create one of 
                                                                    each Quackable...
                                                    ... then we simulate
                                                      each one.
                                    Here we let polymorphism do its magic: no 
                                    matter what kind of Quackable gets passed in, 
                                    the simulate() method asks it to quack.
                                                                   get everything going.
                                                                 and then call its
                                                                           simulate() method.
                                                                Here we overload the simulate 
                                                               method to simulate just one duck.
```
haven't added patterns!

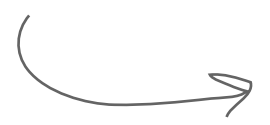

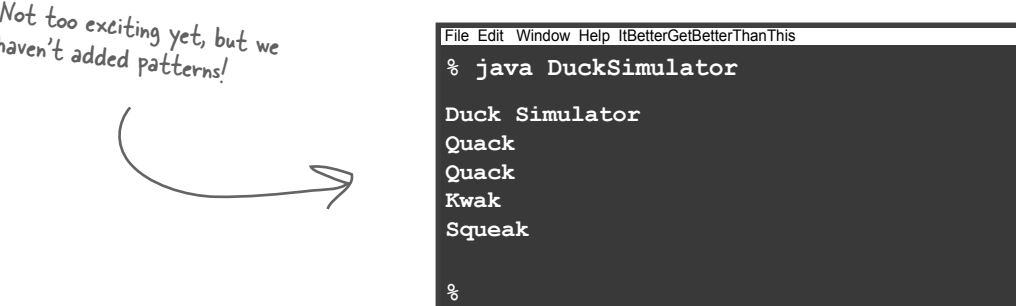

They all implement the same Quackable interface, but their implementations allow them to quack in their own way.

It looks like everything is working; so far, so good.

## Where there is one waterfowl, there are probably two. Here's a Goose class that has been hanging around the simulator. **4 When ducks are around, geese can't be far.**

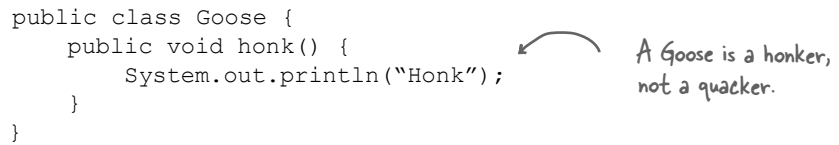

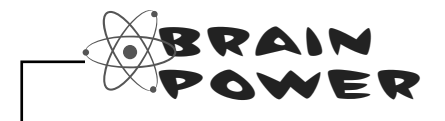

Let's say we wanted to be able to use a Goose anywhere we'd want to use a Duck. After all, geese make noise; geese fly; geese swim. Why can't we have Geese in the simulator?

What pattern would allow Geese to easily intermingle with Ducks?

#### **5 We need a goose adapter.**

Our simulator expects to see Quackable interfaces. Since geese aren't quackers (they're honkers), we can use an adapter to adapt a goose to a duck.

```
The constructor takes the 
                                                             goose we are going to adapt.
                                                                   Remember, an Adapter 
                                                                   implements the target interface, 
                                                                   which in this case is Quackable.
                                                    When quack is called, the call is delegated 
                                                    to the goose's honk() method.
public class GooseAdapter implements Quackable {
      Goose goose;
      public GooseAdapter(Goose goose) {
           this.goose = goose;
      }
      public void quack() {
           goose.honk();
      }
}
```
**6 Now geese should be able to play in the simulator, too.**

All we need to do is create a Goose, wrap it in an adapter that implements Quackable, and we should be good to go.

```
public class DuckSimulator {
     public static void main(String[] args) {
        DuckSimulator simulator = new DuckSimulator();
         simulator.simulate();
     }
     void simulate() {
         Quackable mallardDuck = new MallardDuck();
         Quackable redheadDuck = new RedheadDuck();
         Quackable duckCall = new DuckCall();
          Quackable rubberDuck = new RubberDuck();
         Quackable gooseDuck = new GooseAdapter(new Goose());
         System.out.println("\nDuck Simulator: With Goose Adapter");
         simulate(mallardDuck);
         simulate(redheadDuck);
        simulate(duckCall);
         simulate(rubberDuck);
         simulate(gooseDuck);
     }
     void simulate(Quackable duck) {
         duck.quack();
 }
}
                                                                  We make a Goose that acts like 
                                                                   a Duck by wrapping the Goose 
                                                                   in the GooseAdapter.
                                                 Once the Goose is wrapped, we can treat 
                                                 it just like other duck Quackables.
```
## **7 Now let's give this a quick run....**

This time when we run the simulator, the list of objects passed to the simulate() method includes a Goose wrapped in a duck adapter. The result? We should see some honking!

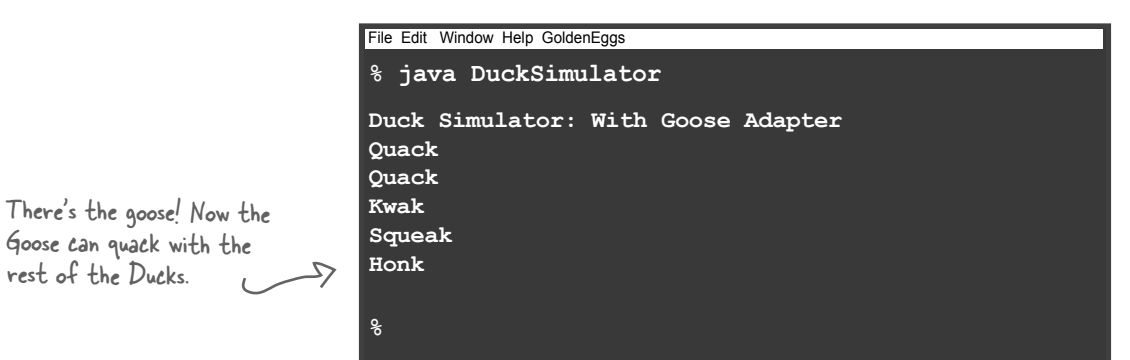

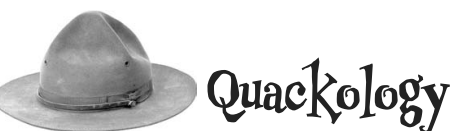

rest of the Ducks.

Quackologists are fascinated by all aspects of Quackable behavior. One thing Quackologists have always wanted to study is the total number of quacks made by a flock of ducks.

How can we add the ability to count duck quacks without having to change the duck classes?

Can you think of a pattern that would help?

J. Brewer, Park Ranger and Quackologist

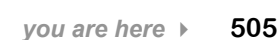

### **8 We're going to make those Quackologists happy and give them some quack counts.**

How? Let's create a decorator that gives the ducks some new behavior (the behavior of counting) by wrapping them with a decorator object. We won't have to change the Duck code at all.

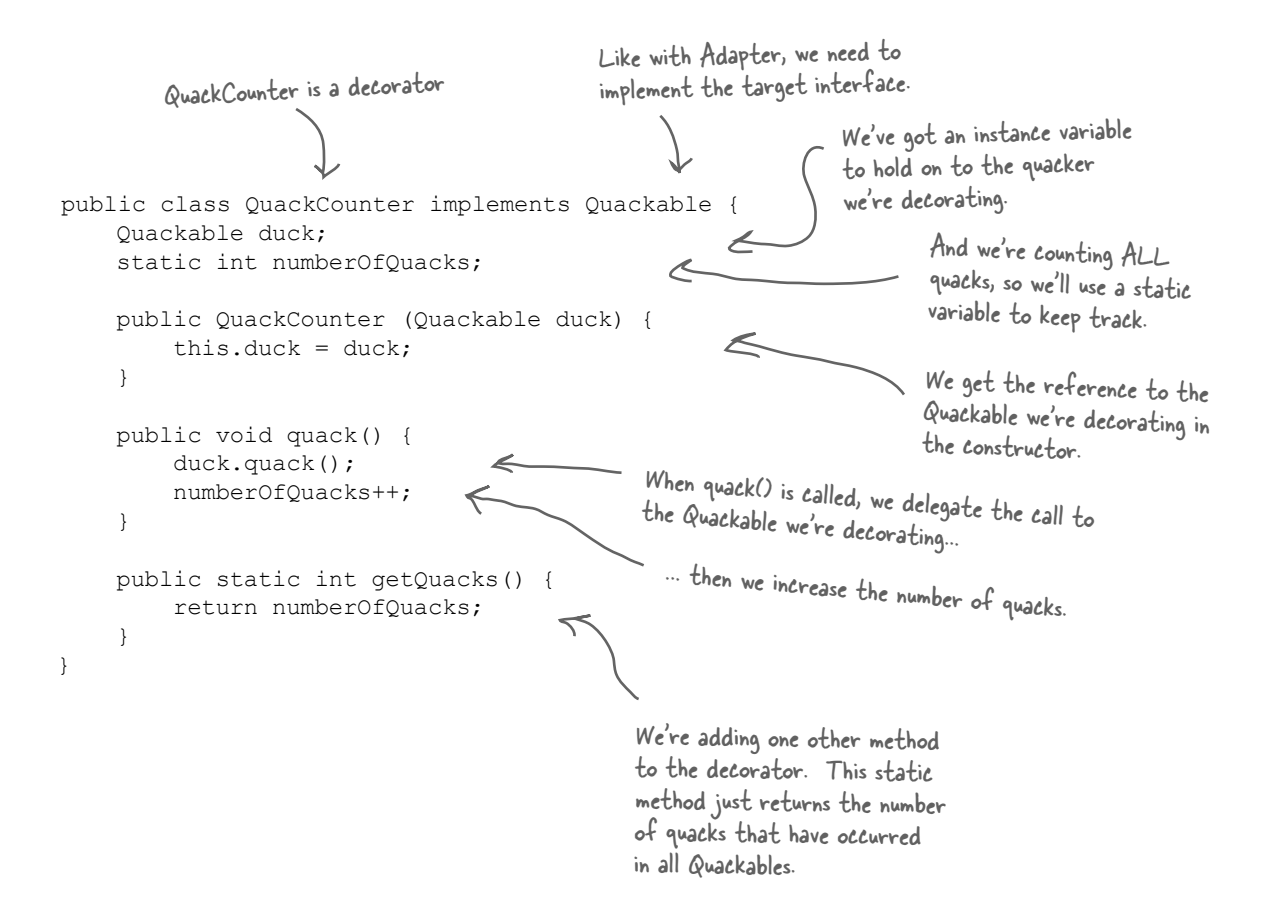

### **9 We need to update the simulator to create decorated ducks.**

Now, we must wrap each Quackable object we instantiate in a QuackCounter decorator. If we don't, we'll have ducks running around making uncounted quacks.

```
public class DuckSimulator {
         public static void main(String[] args) {
            DuckSimulator simulator = new DuckSimulator();
             simulator.simulate();
         }
         void simulate() {
            Quackable mallardDuck = new QuackCounter(new MallardDuck());
            Quackable redheadDuck = new QuackCounter(new RedheadDuck());
             Quackable duckCall = new QuackCounter(new DuckCall());
             Quackable rubberDuck = new QuackCounter(new RubberDuck());
             Quackable gooseDuck = new GooseAdapter(new Goose());
             System.out.println("\nDuck Simulator: With Decorator");
             simulate(mallardDuck);
             simulate(redheadDuck);
             simulate(duckCall);
             simulate(rubberDuck);
             simulate(gooseDuck);
             System.out.println("The ducks quacked " + 
    QuackCounter.getQuacks() + " times"); behavior for the
     }
         void simulate(Quackable duck) {
             duck.quack();
         }
   }
                                                                           Here's where we 
                                                                           gather the quacking 
                                                                            Quackologists.
                                                                    Each time we create a 
                                                                    Quackable, we wrap it 
                                                                    with a new decorator.Here's the 
output!
                        % java DuckSimulator
                        Duck Simulator: With Decorator
                        Quack
                        Quack
                        Kwak
                        Squeak
                        Honk
                        4 quacks were counted
                        %
                       File Edit Window Help DecoratedEggs
                                                    Nothing changes here; the decorated 
                                                     objects are still Quackables.
                                                            The park ranger told us he didn't 
                                                            want to count geese honks, so we 
                                                            don't decorate it.
Remember, we're 
 not counting geese.
```
 $\circ$ O

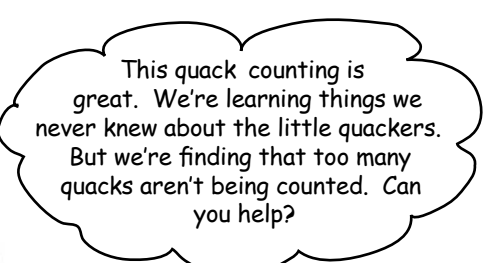

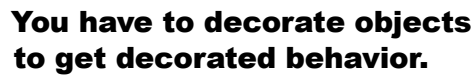

He's right, that's the problem with wrapping objects: you have to make sure they get wrapped or they don't get the decorated behavior.

Why don't we take the creation of ducks and localize it in one place; in other words, let's take the duck creation and decorating and encapsulate it.

What pattern does that sound like?

### **10 We need a factory to produce ducks!**

Okay, we need some quality control to make sure our ducks get wrapped. We're going to build an entire factory just to produce them. The factory should produce a family of products that consists of different types of ducks, so we're going to use the Abstract Factory Pattern.

#### Let's start with the definition of the AbstractDuckFactory:

public abstract class AbstractDuckFactory { public abstract Quackable createMallardDuck(); public abstract Quackable createRedheadDuck(); public abstract Quackable createDuckCall(); public abstract Quackable createRubberDuck(); } We're defining an abstract factory that subclasses will implement to create different families.

Each method creates one kind of duck.

### Let's start by creating a factory that creates ducks without decorators, just to get the hang of the factory:

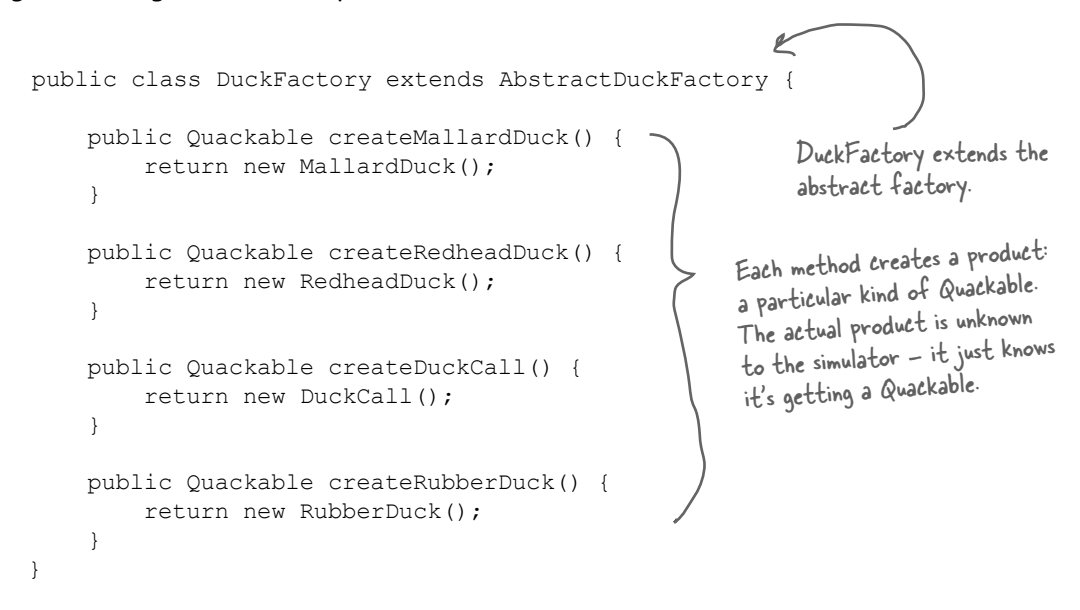

Now let's create the factory we really want, the CountingDuckFactory:

CountingDuckFactory also extends the abstract factory.

public class CountingDuckFactory extends AbstractDuckFactory {

```
 public Quackable createMallardDuck() {
        return new QuackCounter(new MallardDuck());
 }
```

```
 public Quackable createRedheadDuck() {
        return new QuackCounter(new RedheadDuck());
 }
```

```
 public Quackable createDuckCall() {
     return new QuackCounter(new DuckCall());
 }
```

```
 public Quackable createRubberDuck() {
        return new QuackCounter(new RubberDuck());
 }
```
}

Each method wraps the Quackable with the quack counting decorator. The simulator will never know the difference; it just gets back a Quackable. But now our rangers can be sure that all quacks are being counted.

### **11 Let's set up the simulator to use the factory.**

Remember how Abstract Factory works? We create a polymorphic method that takes a factory and uses it to create objects. By passing in different factories, we get to use different product families in the method.

We're going to alter the simulate() method so that it takes a factory and uses it to create ducks.

```
public class DuckSimulator {
     public static void main(String[] args) {
          DuckSimulator simulator = new DuckSimulator();
        AbstractDuckFactory duckFactory = new CountingDuckFactory();
         simulator.simulate(duckFactory);
     }
     void simulate(AbstractDuckFactory duckFactory) {
          Quackable mallardDuck = duckFactory.createMallardDuck();
          Quackable redheadDuck = duckFactory.createRedheadDuck();
          Quackable duckCall = duckFactory.createDuckCall();
          Quackable rubberDuck = duckFactory.createRubberDuck();
         Quackable gooseDuck = new GooseAdapter(new Goose());
System.out.println("\nDuck Simulator: With Abstract Factory"); directly.
          simulate(mallardDuck);
          simulate(redheadDuck);
          simulate(duckCall);
          simulate(rubberDuck);
          simulate(gooseDuck);
          System.out.println("The ducks quacked " + 
                               QuackCounter.getQuacks() + 
                               " times");
     }
     void simulate(Quackable duck) {
          duck.quack();
     }
}
                                                                             First we create 
                                                                              the factory 
                                                                              that we're going 
                                                                              to pass into 
                                                                               the simulate() 
                                                                               method. 
                                                                               The simulate() 
                                                                               method takes an 
                                                                               AbstractDuckFactory 
                                                                               and uses it to create 
                                                                               ducks rather than 
                                                                               instantiating them 
                                                                        Nothing changes here! 
                                                                         Same ol' code.
```
Here's the output using the factory...

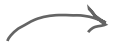

Same as last time, but this time we're ensuring that the ducks are all decorated because we are using the CountingDuckFactory.

**% java DuckSimulator Duck Simulator: With Abstract Factory Quack Quack Kwak Squeak Honk 4 quacks were counted %** File Edit Window Help EggFactory

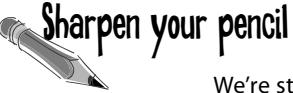

We're still directly instantiating Geese by relying on concrete classes. Can you write an Abstract Factory for Geese? How should it handle creating "goose ducks"?

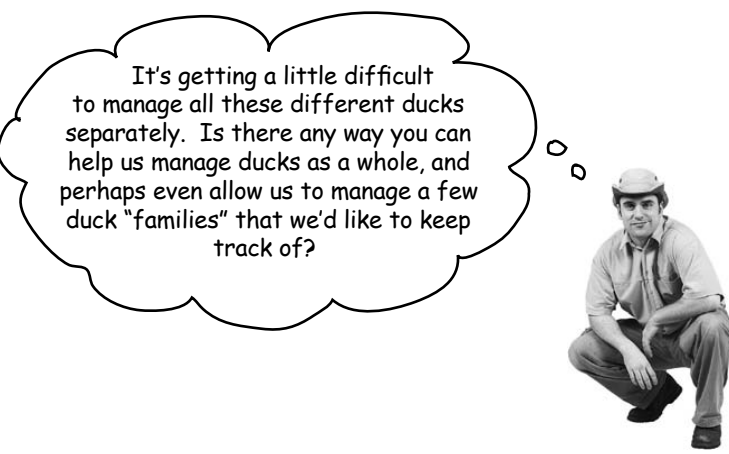

### Ah, he wants to manage a flock of ducks.

Here's another good question from Ranger Brewer: Why are we managing ducks individually?

```
This isn't very 
manageable!
```

```
 Quackable mallardDuck = duckFactory.createMallardDuck();
 Quackable redheadDuck = duckFactory.createRedheadDuck();
 Quackable duckCall = duckFactory.createDuckCall();
 Quackable rubberDuck = duckFactory.createRubberDuck();
 Quackable gooseDuck = new GooseAdapter(new Goose());
```

```
 simulate(mallardDuck);
 simulate(redheadDuck);
 simulate(duckCall);
 simulate(rubberDuck);
 simulate(gooseDuck);
```
What we need is a way to talk about collections of ducks and even sub-collections of ducks (to deal with the family request from Ranger Brewer). It would also be nice if we could apply operations across the whole set of ducks.

What pattern can help us?

## **12 Let's create a flock of ducks (well, actually a flock of Quackables).**

Remember the Composite Pattern that allows us to treat a collection of objects in the same way as individual objects? What better composite than a flock of Quackables!

Let's step through how this is going to work:

public class Flock implements Quackable { ArrayList quackers = new ArrayList(); public void add(Quackable quacker) { quackers.add(quacker); } public void quack() { Iterator iterator = quackers.iterator(); while (iterator.hasNext()) { Quackable quacker = (Quackable)iterator.next(); quacker.quack(); } } } Remember, the composite needs to implement the same interface as the leaf elements. Our leaf elements are Quackables. We're using an ArrayList inside each Flock to hold the Quackables that belong to the Flock. The add() method adds a Quackable to the Flock. Now for the quack() method - after all, the Flock is a Quackable too. The quack() method in Flock needs to work over the entire Flock. Here we iterate through the ArrayList and call quack() on each element.  $\int \mathcal{C}$ @c $\int$ e Up  $\mathcal{C}$   $\int$ @Se  $\int$  Did you notice that we tried to sneak a Design Pattern by you without mentioning it?  **public void quack() { Iterator iterator = quackers.iterator(); while (iterator.hasNext()) { Quackable quacker = (Quackable)iterator.next(); quacker.quack(); } }** There it is! The Iterator Pattern at work!

### **13 Now we need to alter the simulator.**

Our composite is ready; we just need some code to round up the ducks into the composite structure.

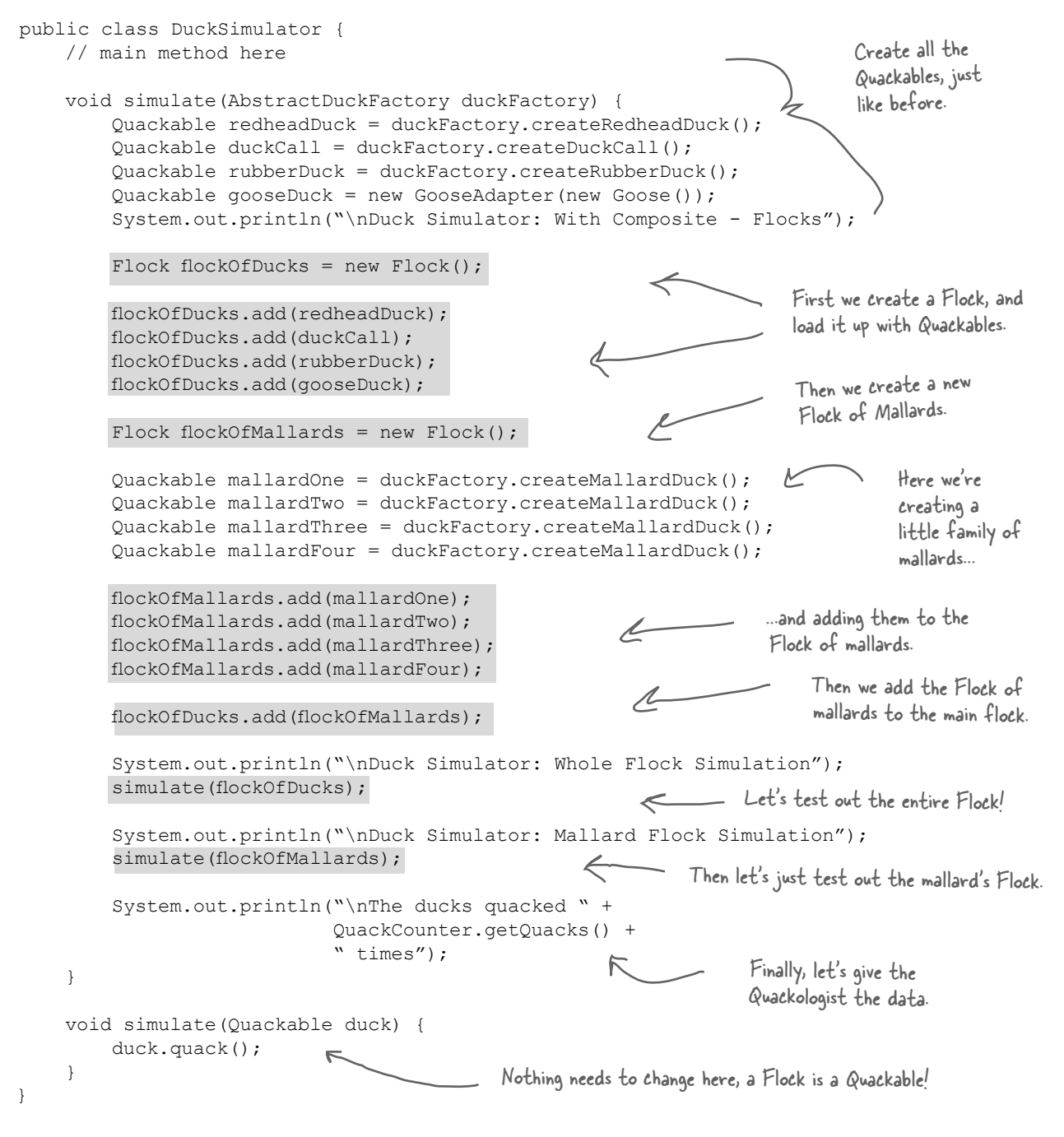

Let's give it a spin...

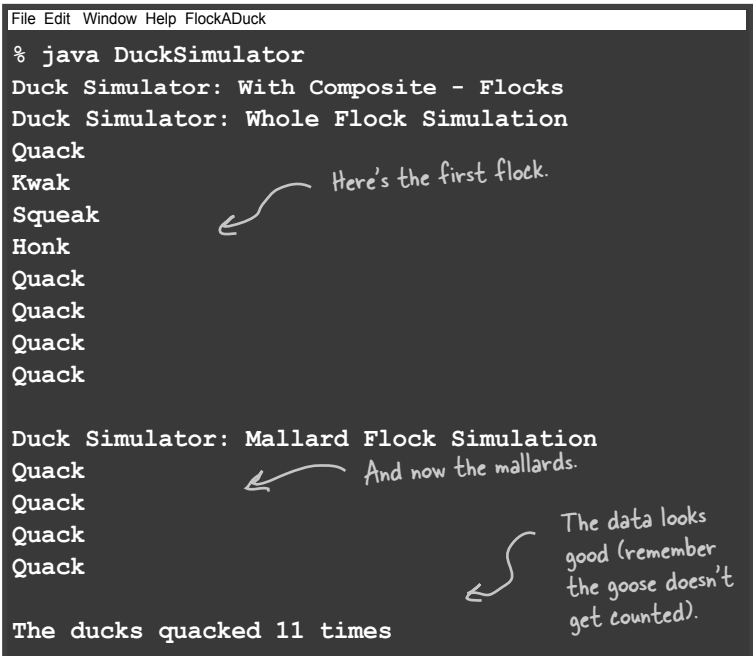

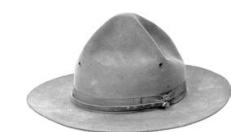

## Safety versus transparency

You might remember that in the Composite Pattern chapter the composites (the Menus) and the leaf nodes (the MenuItems) had the *same* exact set of methods, including the add() method. Because they had the same set of methods, we could call methods on MenuItems that didn't really make sense (like trying to add something to a MenuItem by calling add()). The benefit of this was that the distinction between leaves and composites was *transparent*: the client didn't have to know whether it was dealing with a leaf or a composite; it just called the same methods on both.

Here, we've decided to keep the composite's child maintenance methods separate from the leaf nodes: that is, only Flocks have the add() method. We know it doesn't make sense to try to add something to a Duck, and in this implementation, you can't. You can only add() to a Flock. So this design is *safer* – you can't call methods that don't make sense on components – but it's less transparent. Now the client has to know that a Quackable is a Flock in order to add Quackables to it.

As always, there are trade-offs when you do OO design and you need to consider them as you create your own composites.

 $\circ$  $\Omega$ 

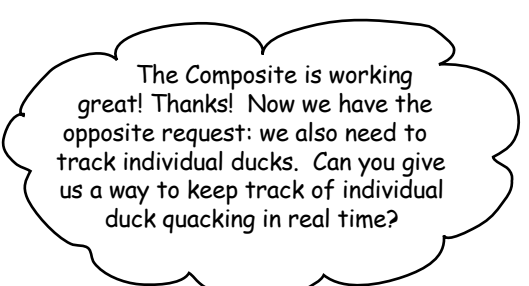

## Can you say "observer?'

It sounds like the Quackologist would like to observe individual duck behavior. That leads us right to a pattern made for observing the behavior of objects: the Observer Pattern.

### **14 First we need an Observable interface.**

Remember that an Observable is the object being observed. An Observable needs methods for registering and notifying observers. We could also have a method for removing observers, but we'll keep the implementation simple here and leave that out.

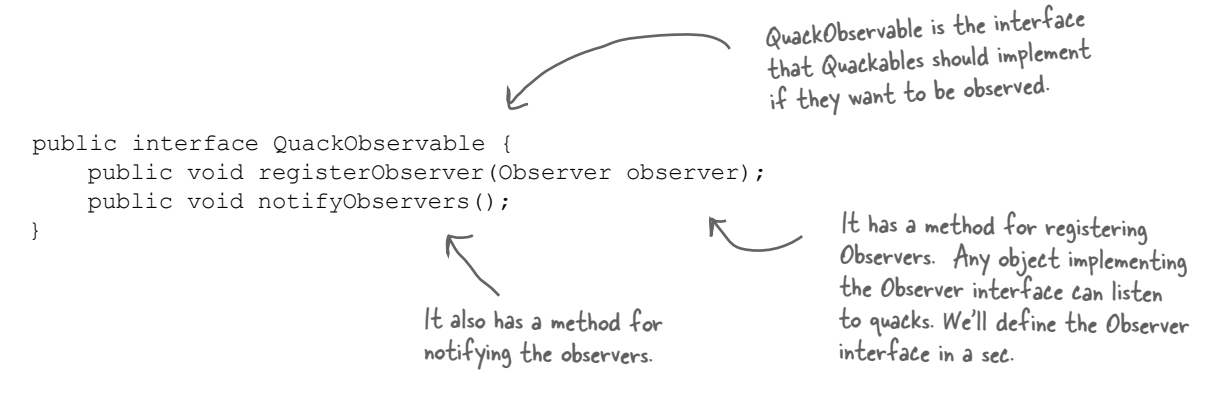

Now we need to make sure all Quackables implement this interface...

```
public interface Quackable extends QuackObservable {
     public void quack();
}
                                                             So, we extend the Quackable 
                                                              interface with QuackObserver.
```
#### *compound patterns*

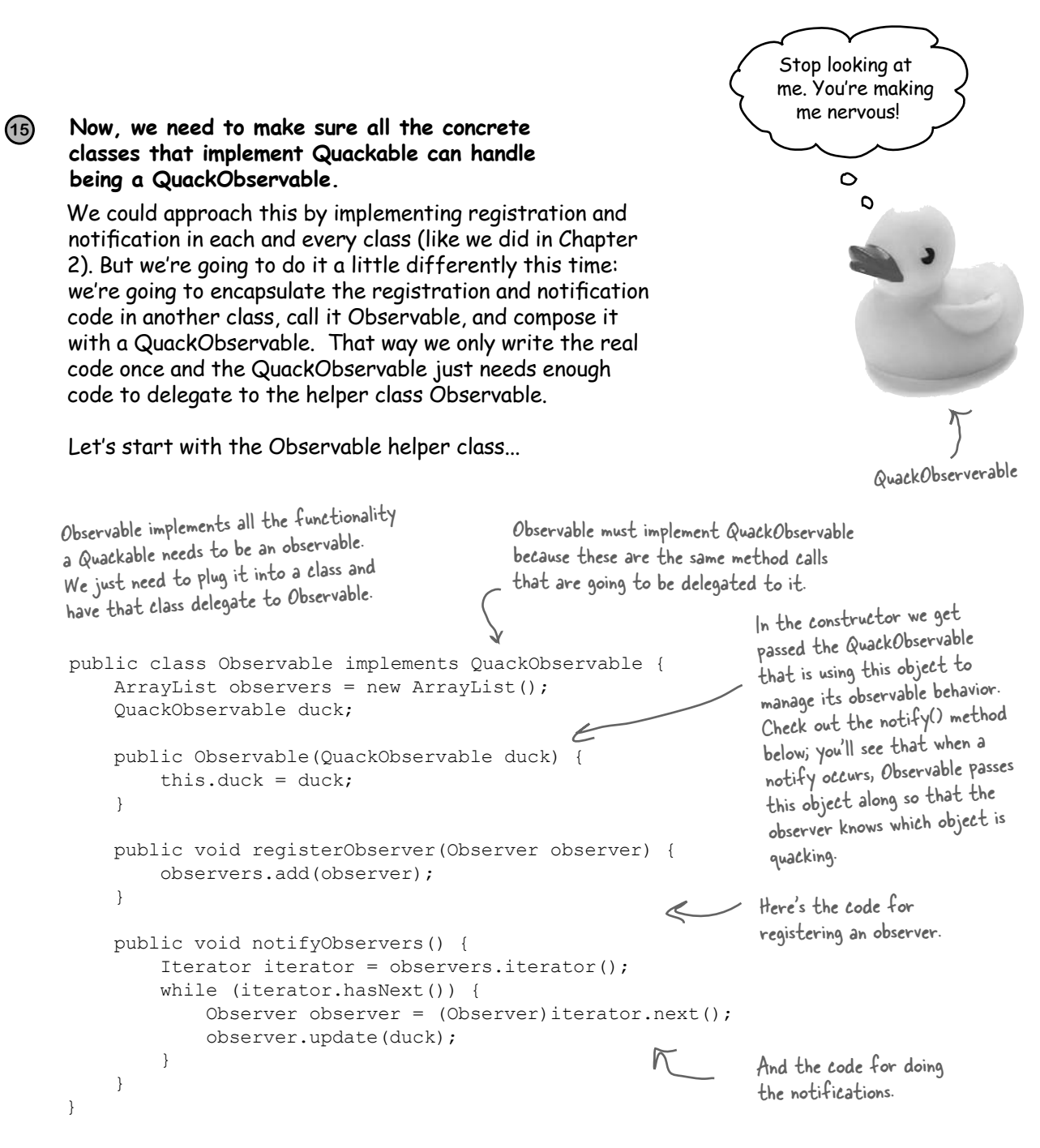

Now let's see how a Quackable class uses this helper...

#### **16 Integrate the helper Observable with the Quackable classes.**

This shouldn't be too bad. All we need to do is make sure the Quackable classes are composed with an Observable and that they know how to delegate to it. After that, they're ready to be Observables. Here's the implementation of MallardDuck; the other ducks are the same.

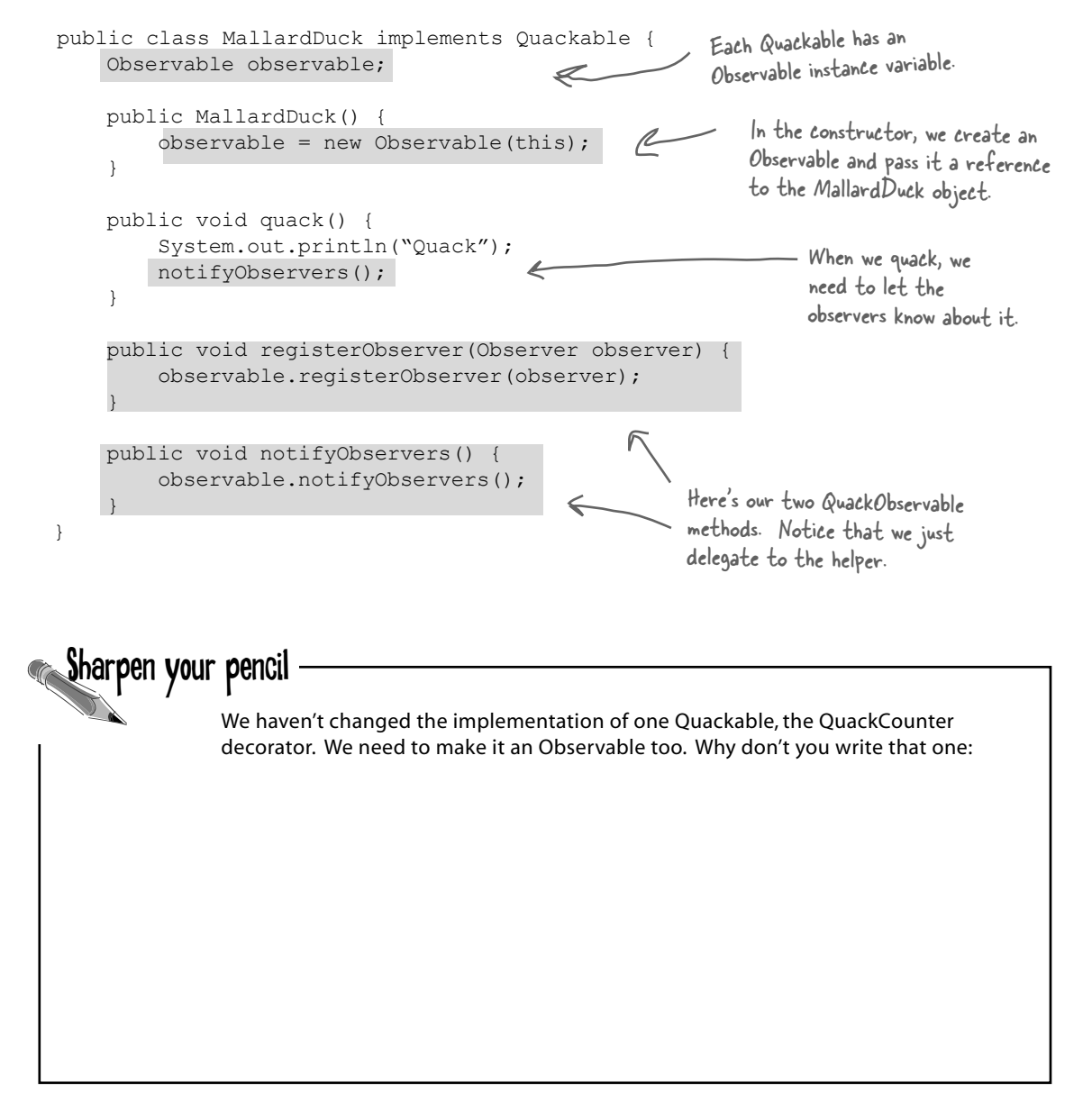

### **17 We're almost there! We just need to work on the Observer side of the pattern.**

We've implemented everything we need for the Observables; now we need some Observers. We'll start with the Observer interface:

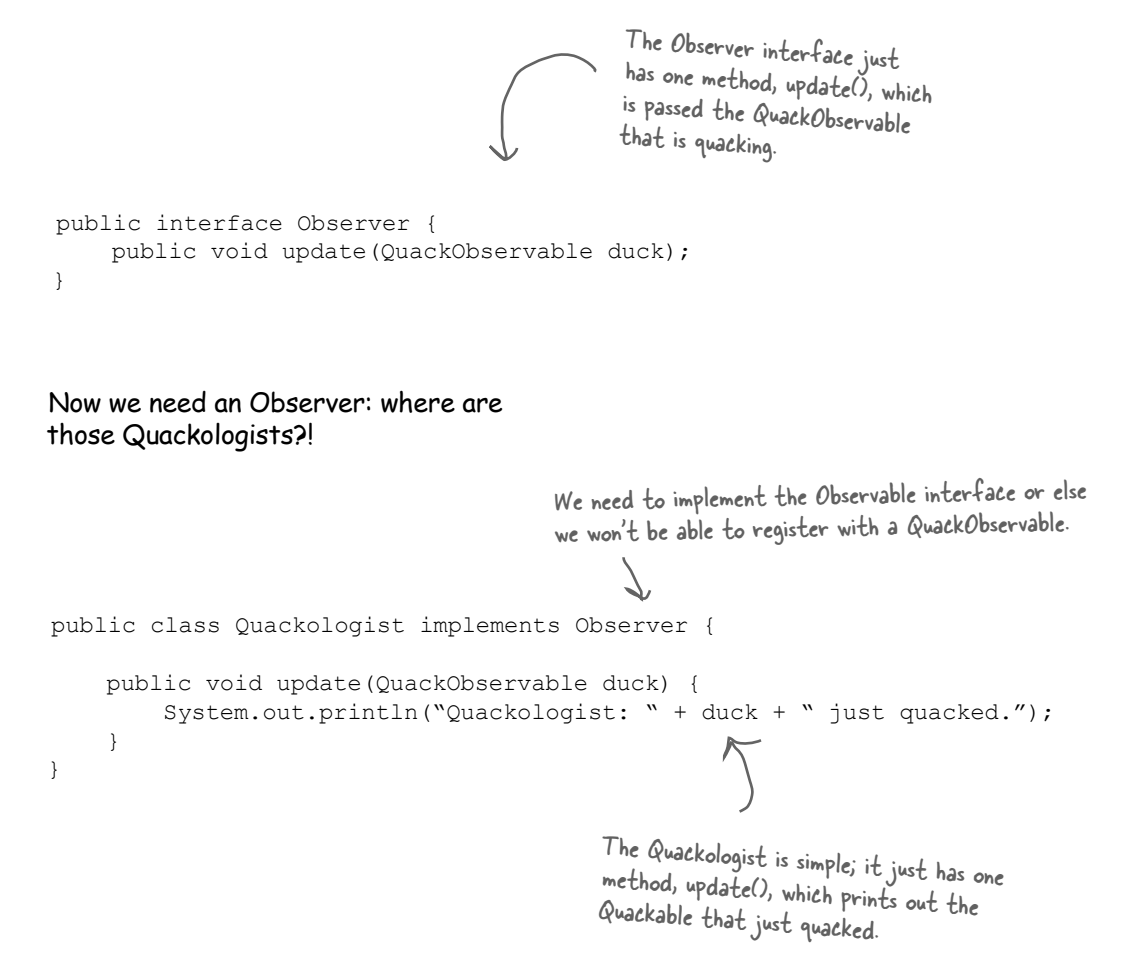

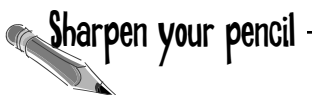

What if a Quackologist wants to observe an entire flock? What does that mean anyway? Think about it like this: if we observe a composite, then we're observing everything *in* the composite. So, when you register with a flock, the flock composite makes sure you get registered with all its children (sorry, all its little quackers), which may include other flocks.

Go ahead and write the Flock observer code before we go any further...

```
18 We're ready to observe. Let's update the 
      simulator and give it try:
     public class DuckSimulator {
          public static void main(String[] args) {
              DuckSimulator simulator = new DuckSimulator();
              AbstractDuckFactory duckFactory = new CountingDuckFactory();
              simulator.simulate(duckFactory);
           }
          void simulate(AbstractDuckFactory duckFactory) {
               // create duck factories and ducks here
               // create flocks here
               System.out.println("\nDuck Simulator: With Observer");
                                                                              All we do here is create a
               Quackologist quackologist = new Quackologist();
                                                                       \overline{\phantom{a}}Quackologist and set him as 
               flockOfDucks.registerObserver(quackologist);
                                                                                 an observer of the flock.
               simulate(flockOfDucks);
                                                                   \epsilon System.out.println("\nThe ducks quacked " + 
                                                                               This time we'll we 
                                     QuackCounter.getQuacks() + 
                                                                               just simulate the 
                                     " times");
                                                                               entire flock. }
          void simulate(Quackable duck) {
               duck.quack();
                                                                  Let's give it a try and 
           }
                                                                  see how it works!
     }
```
This is the big finale. Five, no, six patterns have come together to create this amazing Duck Simulator. Without further ado, we present the DuckSimulator!

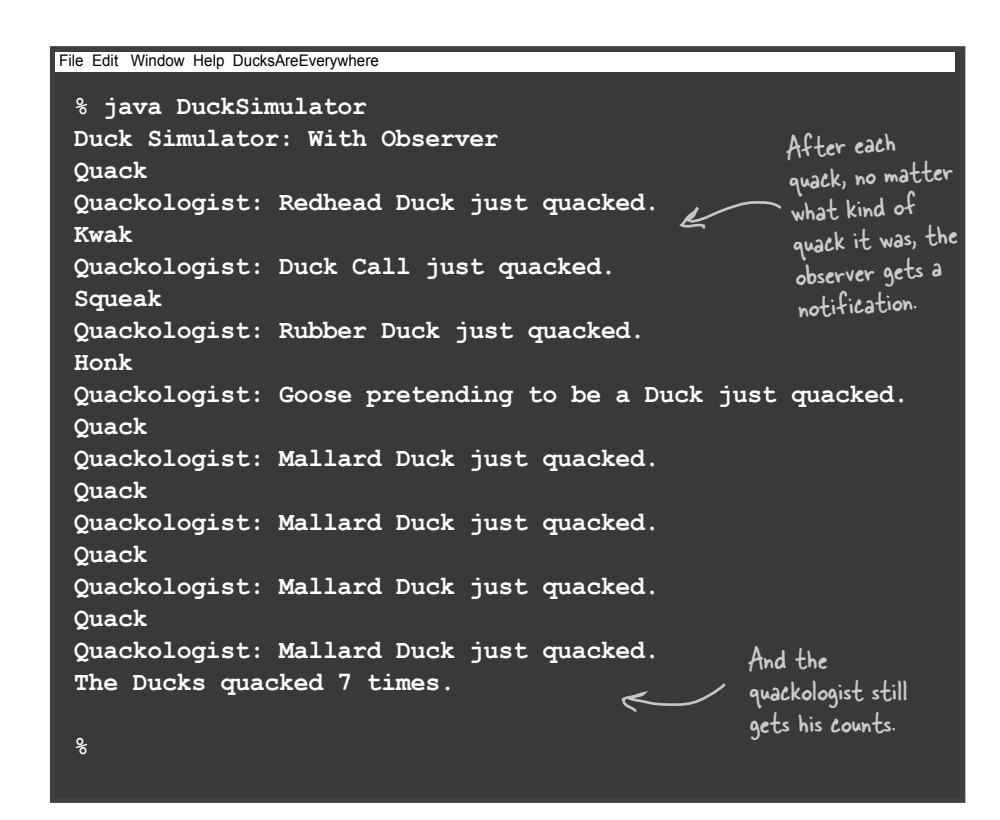

# there are no<br>Dumb Questions

So this was a compound pattern?

 $A:$  No, this was just a set of patterns working together. A compound pattern is a set of a few patterns that are combined to solve a general problem. We're just about to take a look at the Model-View-Controller compound pattern; it's a collection of a few patterns that has been used over and over in many design solutions.

Q: **So the real beauty of Design Patterns is that I can take a problem, and start applying patterns to it until I have a solution. Right?**

 $A\colon$  Wrong. We went through this exercise with Ducks to show you how patterns *can* work together. You'd never actually want to approach a design like we just did. In fact, there may be solutions to parts of the duck simulator for which some of these patterns were big time overkill.

Sometimes just using good OO design principles can solve a problem well enough on its own.

We're going to talk more about this in the next chapter, but you only want to apply patterns when and where they make sense. You never want to start out with the intention of using patterns just for the sake of it. You should consider the design of the DuckSimulator to be forced and artificial. But hey, it was fun and gave us a good idea of how several patterns can fit into a solution.

## What did we do?

### We started with a bunch of Quackables...

**A goose came along and wanted to act like a Quackable too.** So we used the *Adapter Pattern* to adapt the goose to a Quackable. Now, you can call quack() on a goose wrapped in the adapter and it will honk!

**Then, the Quackologists decided they wanted to count quacks.** So we used the *Decorator Pattern* to add a QuackCounter decorator that keeps track of the number of times quack() is called, and then delegates the quack to the Quackable it's wrapping.

But the Quackologists were worried they'd forget to add the QuackCounter decorator. So we used the *Abstract Factory Pattern* to create ducks for them. Now, whenever they want a duck, they ask the factory for one, and it hands back a decorated duck. (And don't forget, they can also use another duck factory if they want an un-decorated duck!)

We had management problems keeping track of all those ducks and geese and quackables. So we used the *Composite Pattern* to group quackables into Flocks. The pattern also allows the quackologist to create sub-Flocks to manage duck families. We used the *Iterator Pattern* in our implementation by using java.util's iterator in ArrayList.

The Quackologists also wanted to be notified when any quackable quacked. So we used the *Observer Pattern* to let the Quackologists register as Quackable Observers. Now they're notified every time any Quackable quacks. We used iterator again in this implementation. The Quackologists can even use the Observer Pattern with their composites.

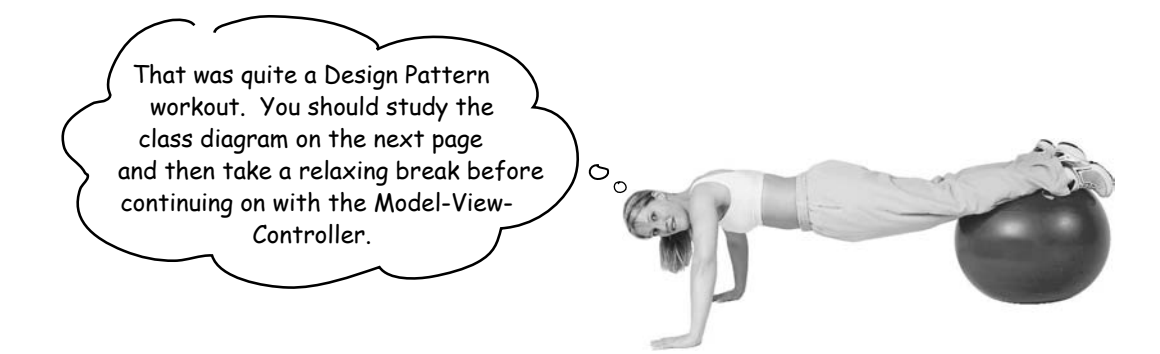

# A bird's duck's eye view: the class diagram

We've packed a lot of patterns into one small duck simulator! Here's the big picture of what we did:

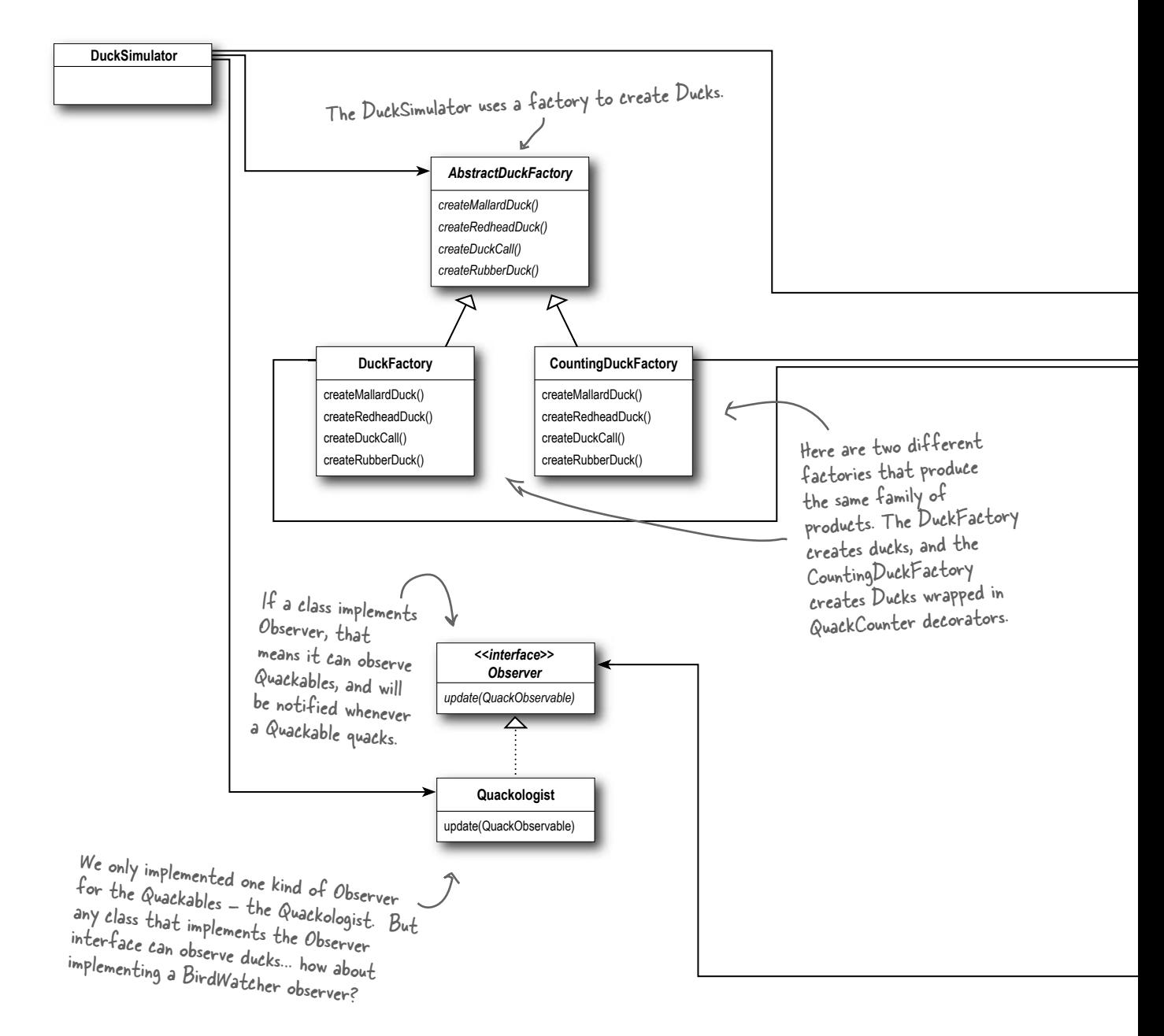

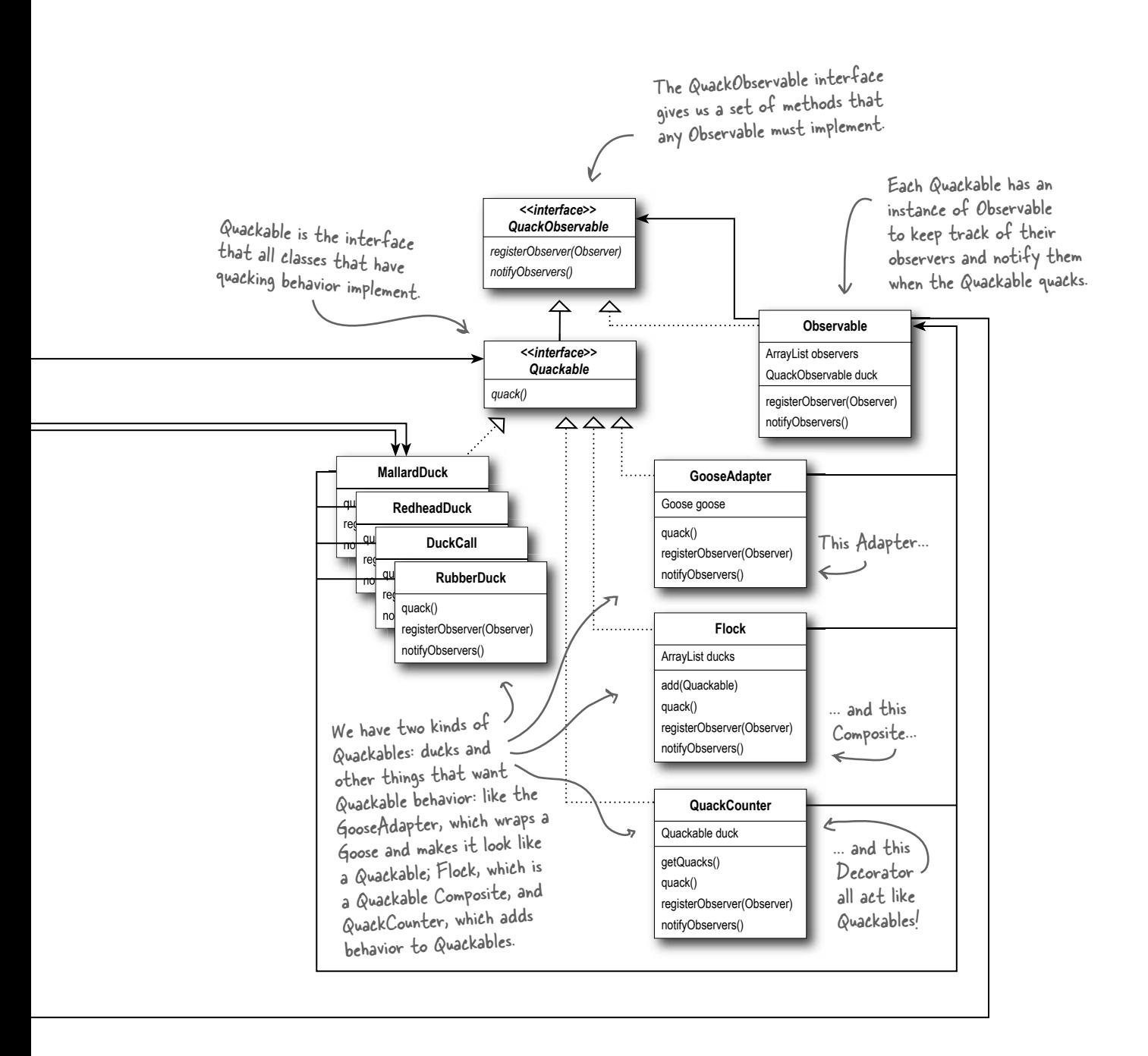

# The King of Compound Patterns

## If Elvis were a compound pattern, his name would be Model-View-Controller, and he'd be singing a little song like this...

Model, View, Controller Lyrics and music by James Dempsey.

MVC's a paradigm for factoring your code into functional segments, so your brain does not explode. To achieve reusability, you gotta keep those boundaries clean

Model on the one side, View on the other, the Controller's in between.

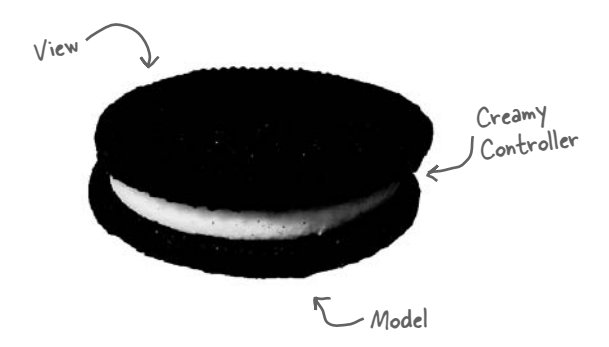

Model View, it's got three layers like Oreos do Model View Controller Model View, Model View, Model View Controller

Model objects represent your application's raison d'être Custom objects that contain data, logic, and et cetera You create custom classes, in your app's problem domain you can choose to reuse them with all the views but the model objects stay the same.

You can model a throttle and a manifold Model the toddle of a two year old Model a bottle of fine Chardonnay Model all the glottal stops people say Model the coddling of boiling eggs You can model the waddle in Hexley's legs

Model View, you can model all the models that pose for GQ

Model View Controller So does Java!

View objects tend to be controls used to display and edit Cocoa's got a lot of those, well written to its credit. Take an NSTextView, hand it any old Unicode string The user can interact with it, it can hold most anything But the view don't know about the Model That string could be a phone number or the works of Aristotle Keep the coupling loose and so achieve a massive level of reuse

Model View, all rendered very nicely in Aqua blue Model View Controller

You're probably wondering now You're probably wondering how Data flows between Model and View The Controller has to mediate Between each layer's changing state To synchronize the data of the two

*compound patterns*

It pulls and pushes every changed value

Model View, mad props to the smalltalk crew! Model View Controller

Model View, it's pronounced Oh Oh not Ooo Ooo Model View Controller

There's a little left to this story A few more miles upon this road Nobody seems to get much glory From writing the controller code

Well the model's mission critical And gorgeous is the view I might be lazy, but sometimes it's just crazy How much code I write is just glue And it wouldn't be so tragic But the code ain't doing magic It's just moving values through

And I don't mean to be vicious But it gets repetitious Doing all the things controllers do

And I wish I had a dime For every single time

> Ear power

Don't just read! After all this is a Head First book... grab your iPod, hit this URL: http://www.headfirstlabs.com/books/hfdp/media.html Sit back and give it a listen.

I sent a TextField StringValue.

Model View How we gonna deep six all that glue Model View Controller

Controllers know the Model and View very intimately They often use hardcoding which can be foreboding for reusability But now you can connect each model key that you select to any view property

And once you start binding I think you'll be finding less code in your source tree

Yeah I know I was elated by the stuff they've automated and the things you get for free

And I think it bears repeating all the code you won't be needing when you hook it up in  $\mathcal{B}$ . Using Swing.

Model View, even handles multiple selections too Model View Controller

Model View, bet I ship my application before you Model View Controller

Cute song, but is that really supposed to teach me what Model-View-Controller is? I've tried learning MVC before and it made my brain hurt.

> $\circ$  $\circ$

### No. Design Patterns are your key to the MVC.

We were just trying to whet your appetite. Tell you what, after you finish reading this chapter, go back and listen to the song again – you'll have even more fun.

It sounds like you've had a bad run in with MVC before? Most of us have. You've probably had other developers tell you it's changed their lives and could possibly create world peace. It's a powerful compound pattern, for sure, and while we can't claim it will create world peace, it will save you hours of writing code once you know it.

But first you have to learn it, right? Well, there's going to be a big difference this time around because *now you know patterns!*

That's right, patterns are the key to MVC. Learning MVC from the top down is difficult; not many developers succeed. Here's the secret to learning MVC: *it's just a few patterns put together.* When you approach learning MVC by looking at the patterns, all of the sudden it starts to make sense.

Let's get started. This time around you're going to nail MVC!

# Meet the Model-View-Controller

Imagine you're using your favorite MP3 player, like iTunes. You can use its interface to add new songs, manage playlists and rename tracks. The player takes care of maintaining a little database of all your songs along with their associated names and data. It also takes care of playing the songs and, as it does, the user interface is constantly updated with the current song title, the running time, and so on.

Well, underneath it all sits the Model-View-Controller...

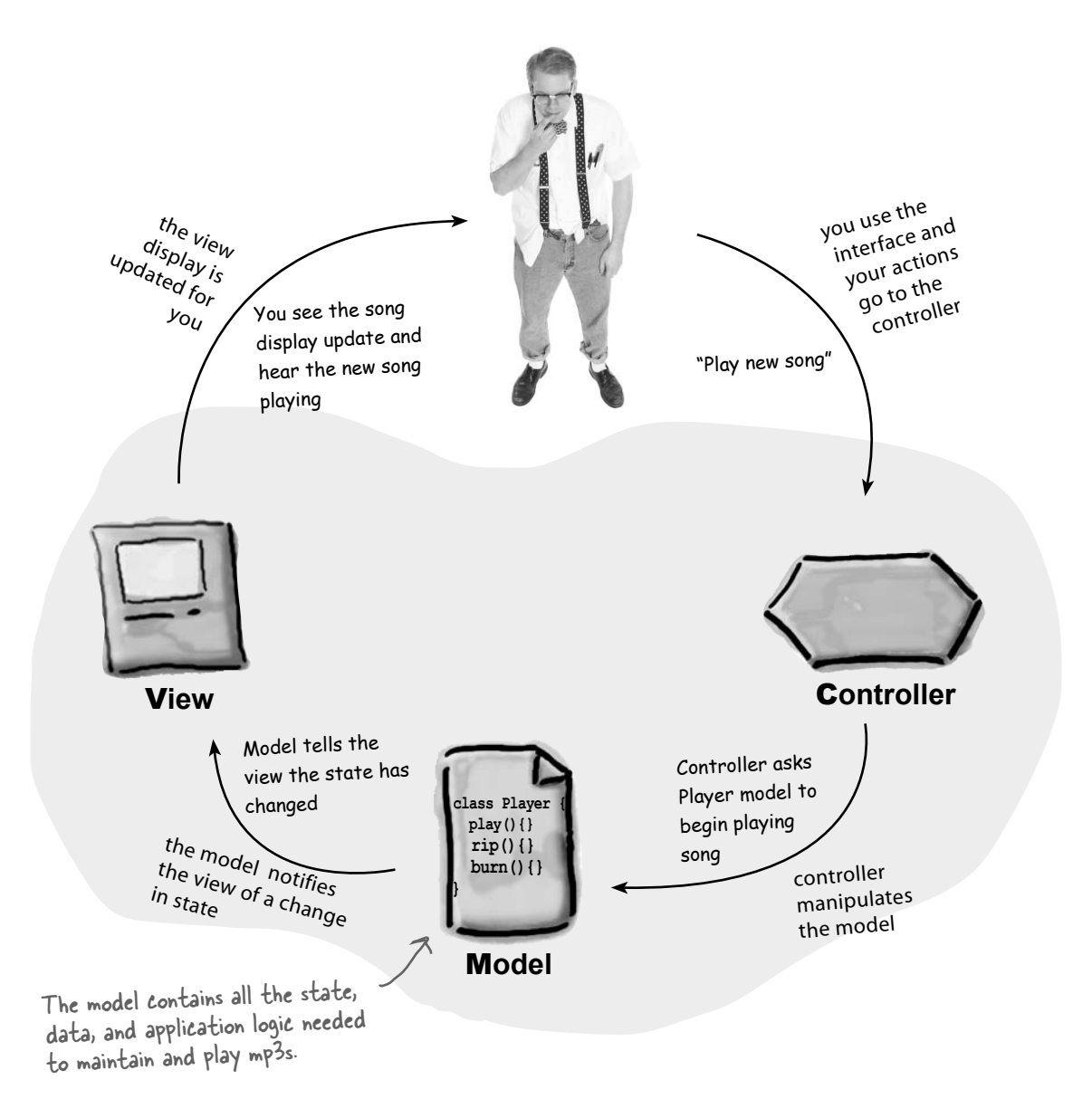

# A closer look...

The MP3 Player description gives us a high level view of MVC, but it really doesn't help you understand the nitty gritty of how the compound pattern works, how you'd build one yourself, or why it's such a good thing. Let's start by stepping through the relationships among the model, view and controller, and then we'll take second look from the perspective of Design Patterns.

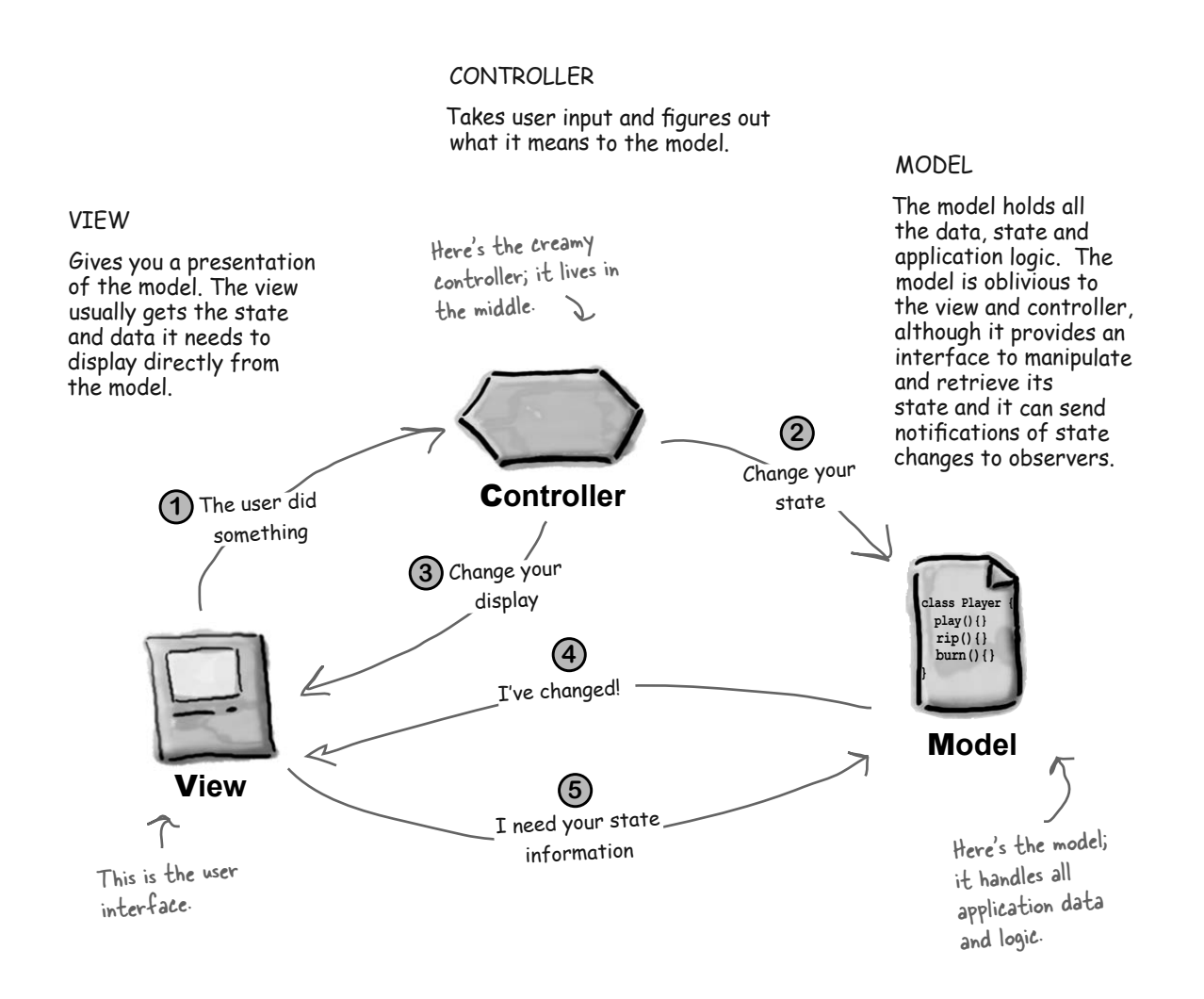

## The view is your window to the model. When you do something to the view (like click the Play button) then the view tells the controller what you did. It's the controller's job to handle that. **1 You're the user — you interact with the view.** The controller takes your actions and interprets them. If you click on a button, it's the controller's job to figure out what that means and how the model should be manipulated based on that action. **2 The controller asks the model to change its state.** When the controller receives an action from the view, it may need to tell the view to change as a result. For example, the controller could enable or disable certain buttons or menu items in the interface. **3 The controller may also ask the view to change.** When something changes in the model, based either on some action you took (like clicking a button) or some other internal change (like the next song in the playlist has started), the model notifies the view that its state has changed. **4 The model notifies the view when its state has changed.**

**5 The view asks the model for state.**

The view gets the state it displays directly from the model. For instance, when the model notifies the view that a new song has started playing, the view requests the song name from the model and displays it. The view might also ask the model for state as the result of the controller requesting some change in the view.

## Q: **Does the controller ever become an observer of the model?**

 $A:$  Sure. In some designs the controller registers with the model and is notified of changes. This can be the case when something in the model directly affects the user interface controls. For instance, certain states in the model may dictate that some interface items be enabled or disabled. If so, it is really controller's job to ask the view to update its display accordingly.

# t<sup>here</sup> are no<br>Dumb Questions

Q: **All the controller does is take user input from the view and send it to the model, correct? Why have it at all if that is all it does? Why not just have the code in the view itself? In most cases isn't the controller just calling a method on the model?**

 $A:$  The controller does more than just "send it to the model", the controller is responsible for interpreting the input and manipulating the model based on that input. But your real question is probably "why can't I just do that in the view code?"

You could; however, you don't want to for two reasons: First, you'll complicate your view code because it now has two responsibilities: managing the user interface and dealing with logic of how to control the model. Second, you're tightly coupling your view to the model. If you want to reuse the view with another model, forget it. The controller separates the logic of control from the view and decouples the view from the model. By keeping the view and controller loosely coupled, you are building a more flexible and extensible design, one that can more easily accommodate change down the road.

## Looking at MVC through patterns-colored glasses

We've already told you the best path to learning the MVC is to see it for what it is: a set of patterns working together in the same design.

Let's start with the model. As you might have guessed the model uses Observer to keep the views and controllers updated on the latest state changes. The view and the controller, on the other hand, implement the Strategy Pattern. The controller is the behavior of the view, and it can be easily exchanged with another controller if you want different behavior. The view itself also uses a pattern internally to manage the windows, buttons and other components of the display: the Composite Pattern.

Let's take a closer look:

## **Strategy**

**The view and controller implement the classic Strategy Pattern: the view is an object that is configured with a strategy. The controller provides the strategy. The view is concerned only with the visual aspects of the application, and delegates to the controller for any decisions about the interface behavior. Using the Strategy Pattern also keeps the view decoupled from the model because it is the controller that is responsible for interacting with the model to carry out user requests. The view knows nothing about how this gets done.**

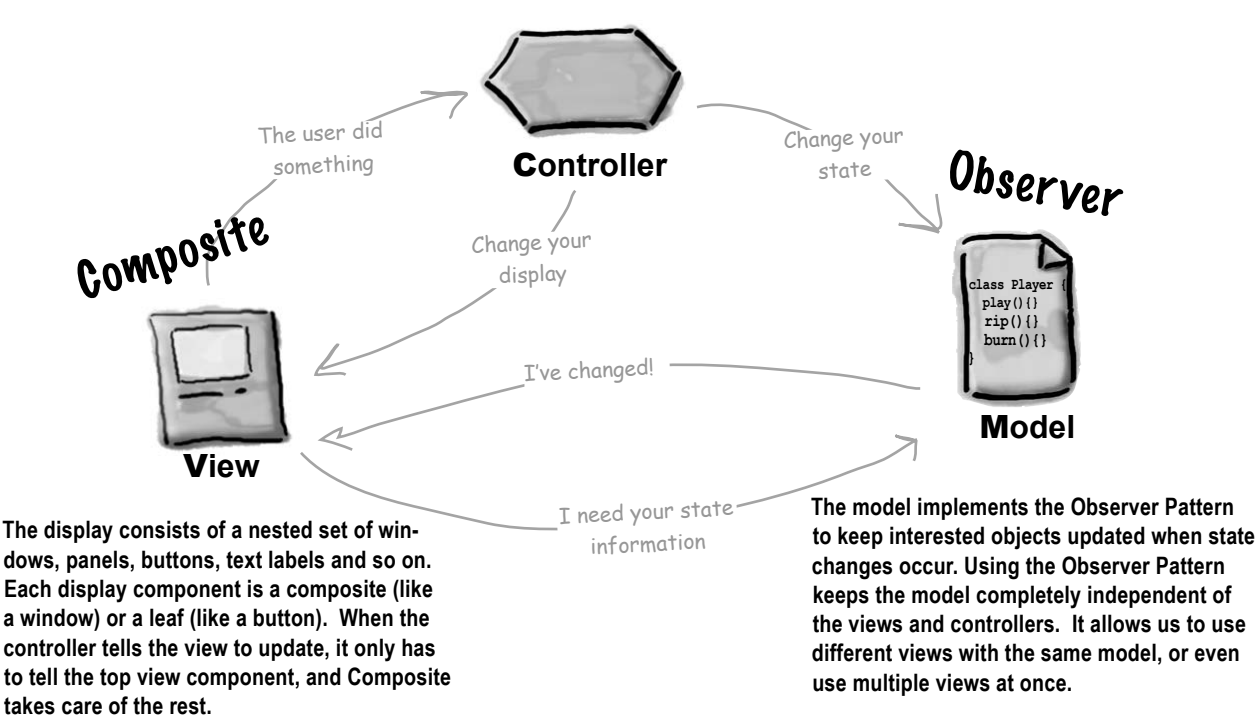

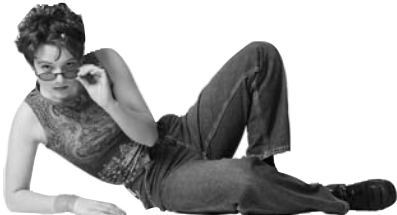

#### *compound patterns*

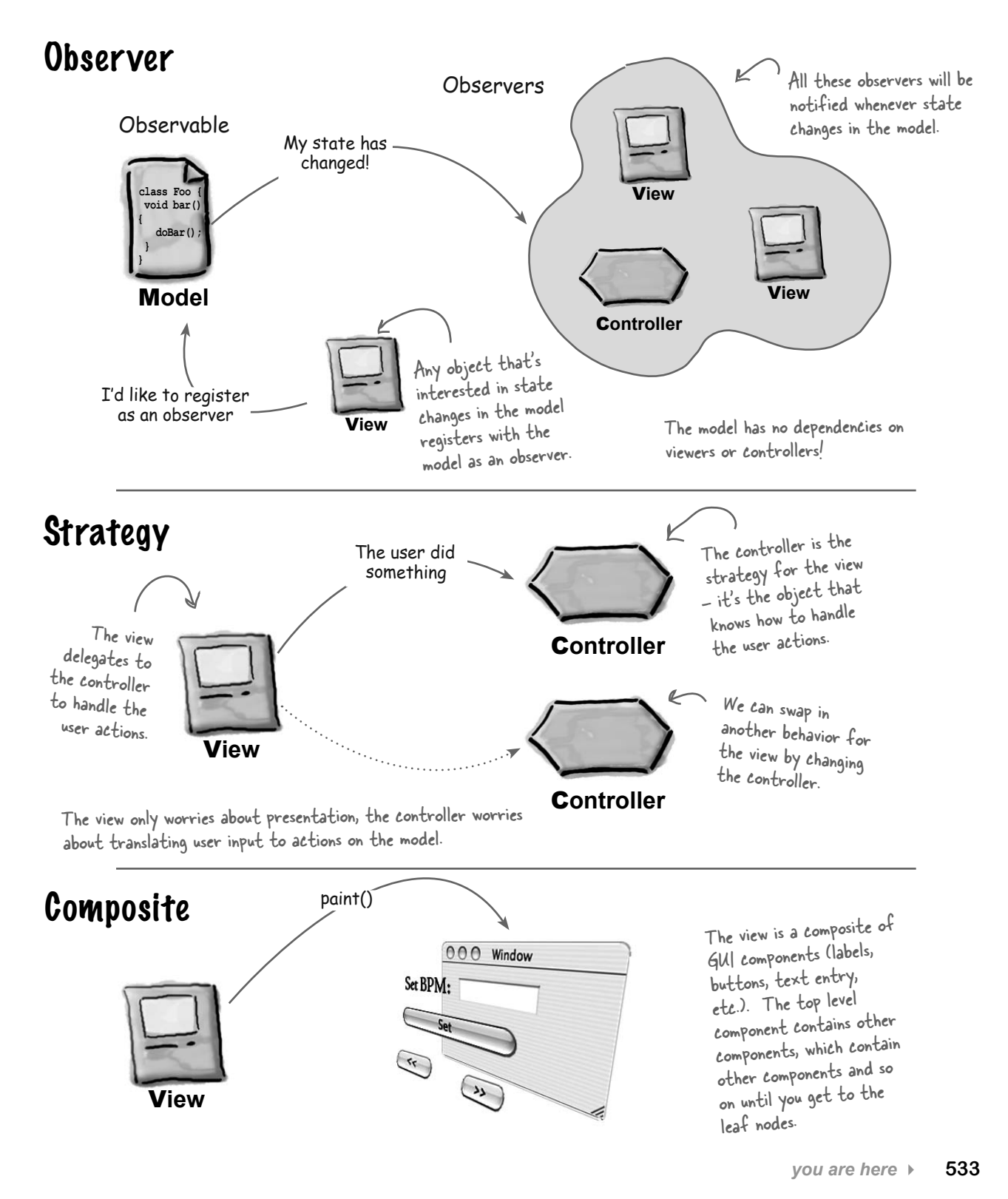

# Using MVC to control the beat...

It's your time to be the DJ. When you're a DJ it's all about the beat. You might start your mix with a slowed, downtempo groove at 95 beats per minute (BPM) and then bring the crowd up to a frenzied 140 BPM of trance techno. You'll finish off your set with a mellow 80 BPM ambient mix.

How are you going to do that? You have to control the beat and you're going to build the tool to get you there.

## Meet the Java DJ View

Let's start with the **view** of the tool. The view allows you to create a driving drum beat and tune its beats per minute...

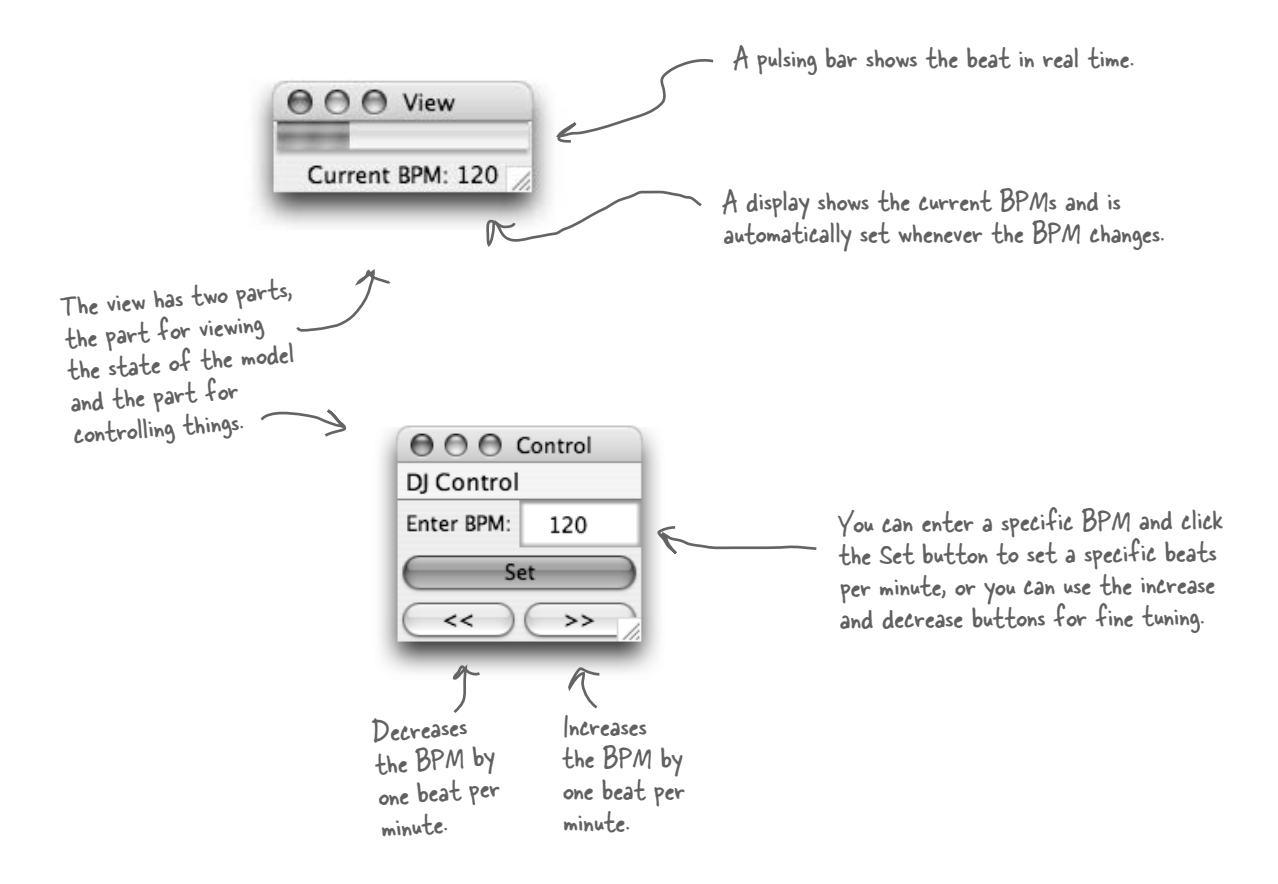

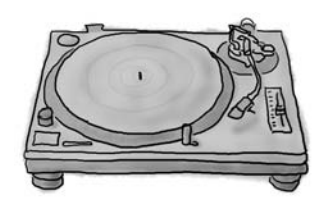

Here's a few more ways to control the DJ View...

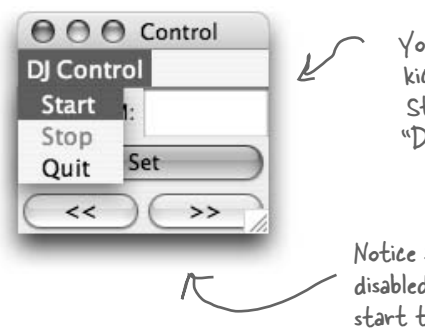

You can start the beat rou con.<br>kicking by choosing the start menu item in the "DJ Control" menu.

Notice Stop is disabled until you start the beat.

You use the Stop button to shut down the beat generation.

Notice Start is disabled after the beat has started.

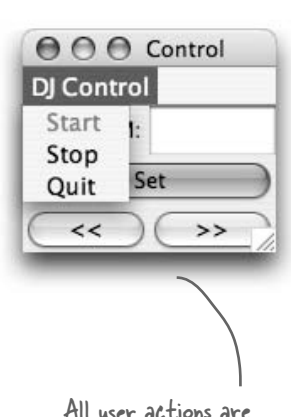

All user actions are sent to the controller.

## The controller is in the middle...

The **controller** sits between the view and model. It takes your input, like selecting "Start" from the DJ Control menu, and turns it into an action on the model to start the beat generation.

The controller takes input from the user and figures out how to translate that into requests on the model.

## C**ontroller**

## Let's not forget about the model underneath it all...

You can't see the **model**, but you can hear it. The model sits underneath everything else, managing the beat and driving the speakers with MIDI.

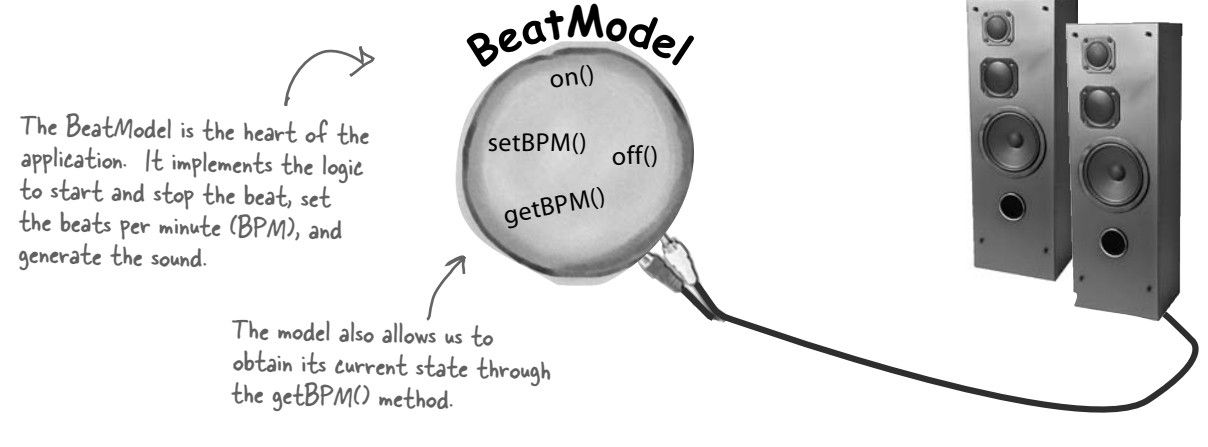

*the dj model, view and controller*

## Putting the pieces together

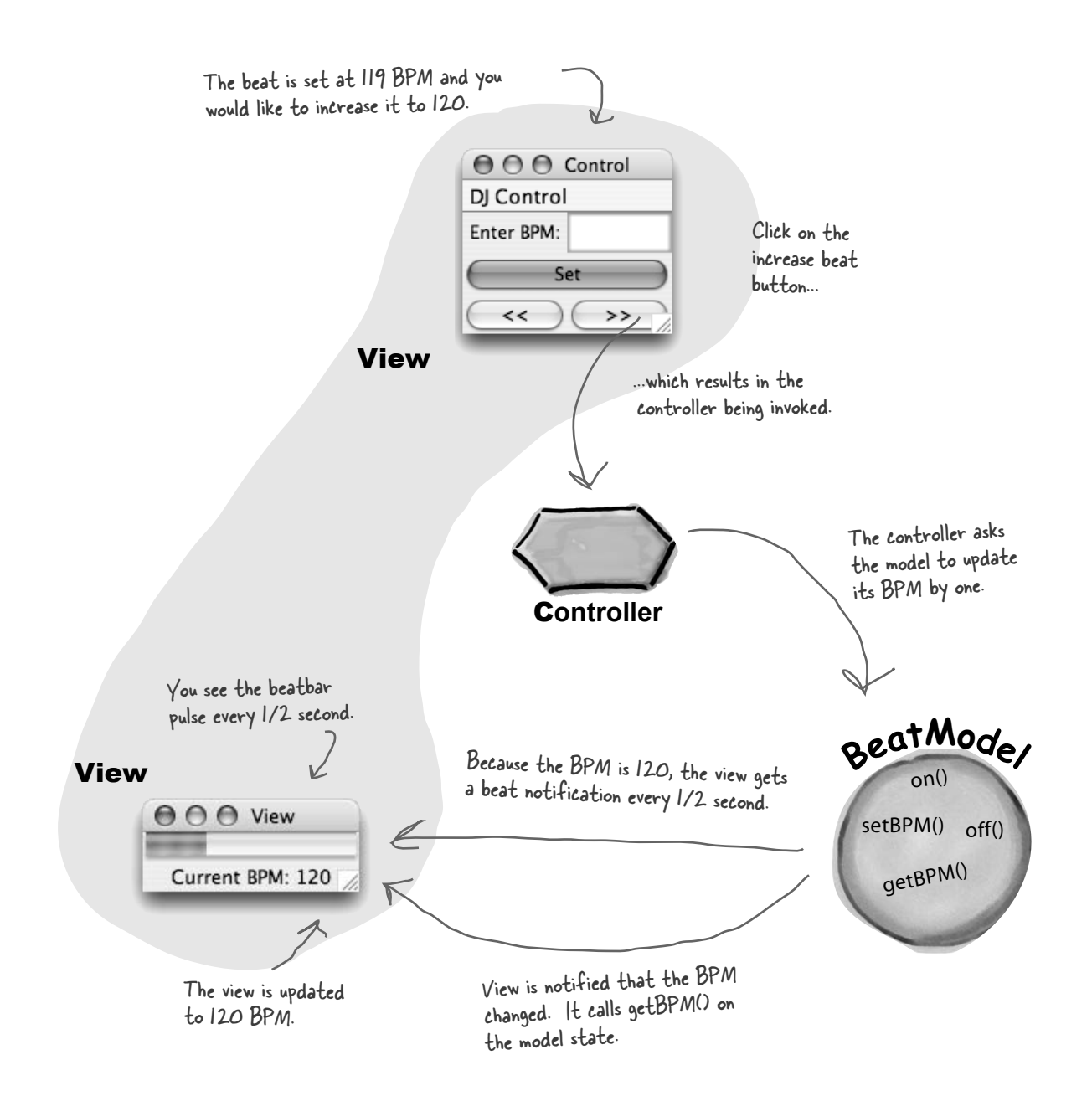

## Building the pieces

Okay, you know the model is responsible for maintaining all the data, state and any application logic. So what's the BeatModel got in it? Its main job is managing the beat, so it has state that maintains the current beats per minute and lots of code that generates MIDI events to create the beat that we hear. It also exposes an interface that lets the controller manipulate the beat and lets the view and controller obtain the model's state. Also, don't forget that the model uses the Observer Pattern, so we also need some methods to let objects register as observers and send out notifications.

## Let's check out the BeatModelInterface before looking at the implementation:

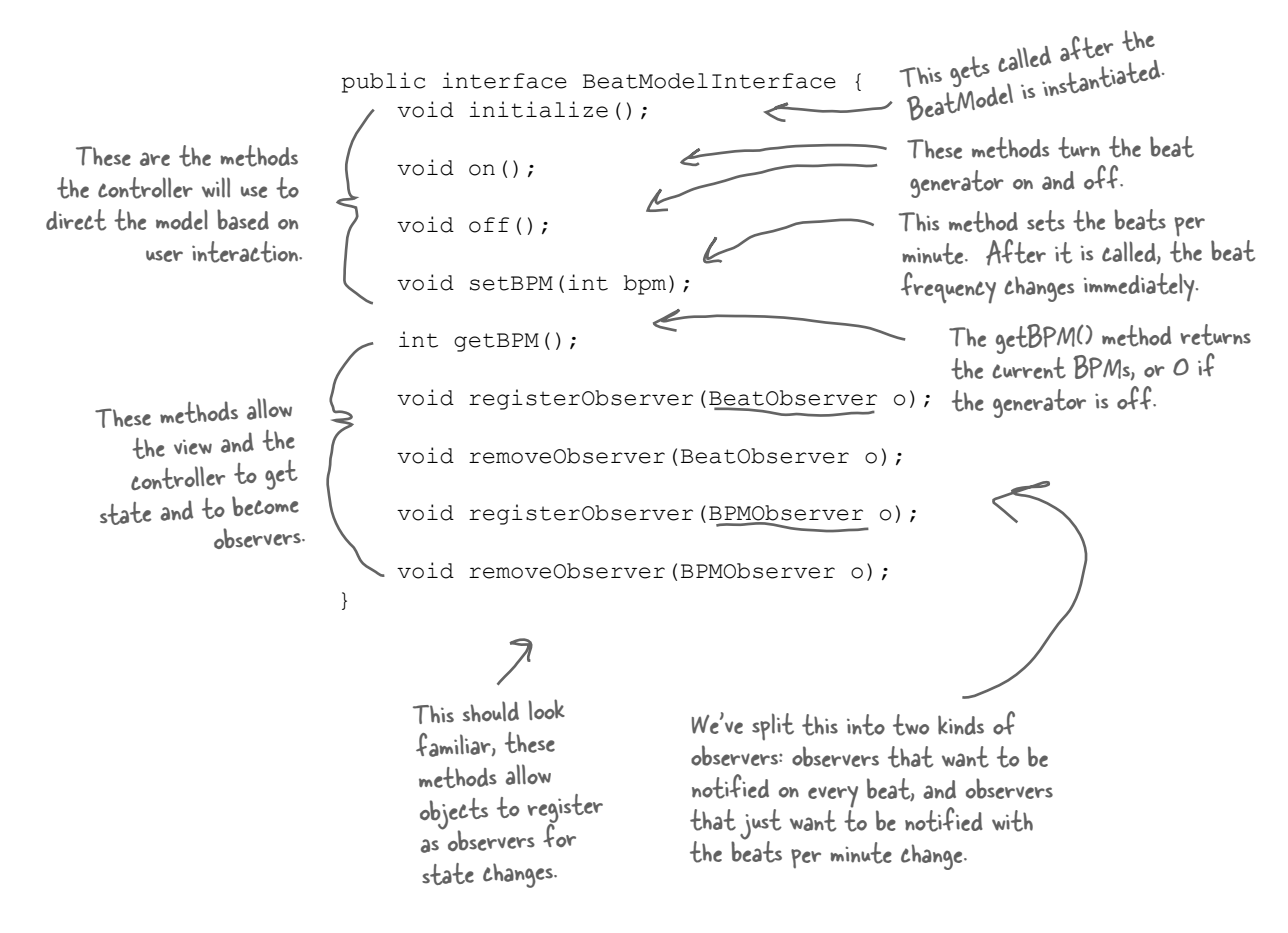

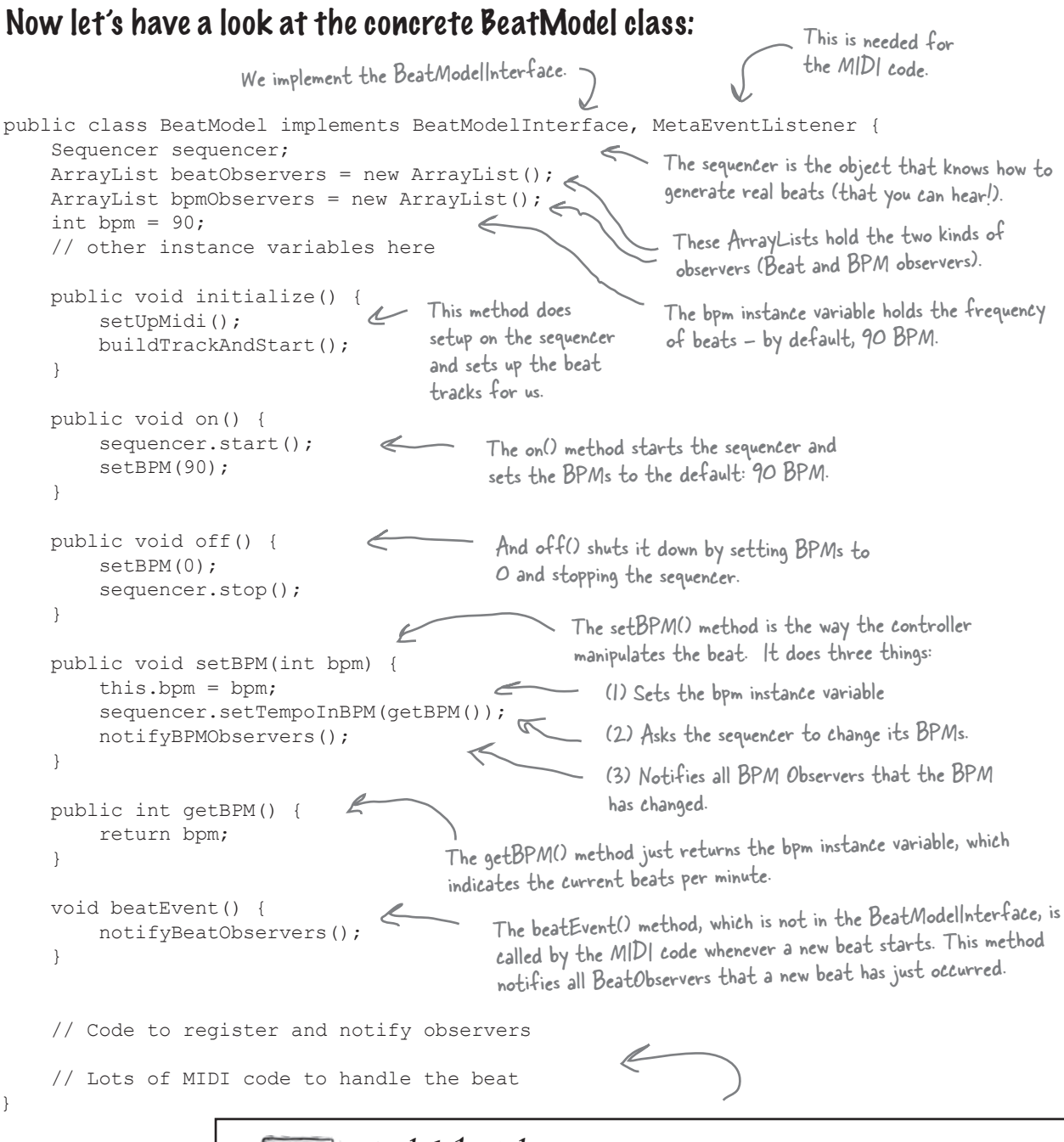

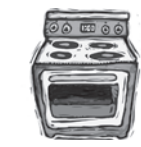

## **Ready-bake Code**

This model uses Java's MIDI support to generate beats. You can check out the complete implementation of all the DJ classes in the Java source files available on the headfirstlabs.com site, or look at the code at the end of the chapter.
## The View

Now the fun starts; we get to hook up a view and visualize the BeatModel!

The first thing to notice about the view is that we've implemented it so that it is displayed in two separate windows. One window contains the current BPM and the pulse; the other contains the interface controls. Why? We wanted to emphasize the difference between the interface that contains the view of the model and the rest of the interface that contains the set of user controls. Let's take a closer look at the two parts of the view:

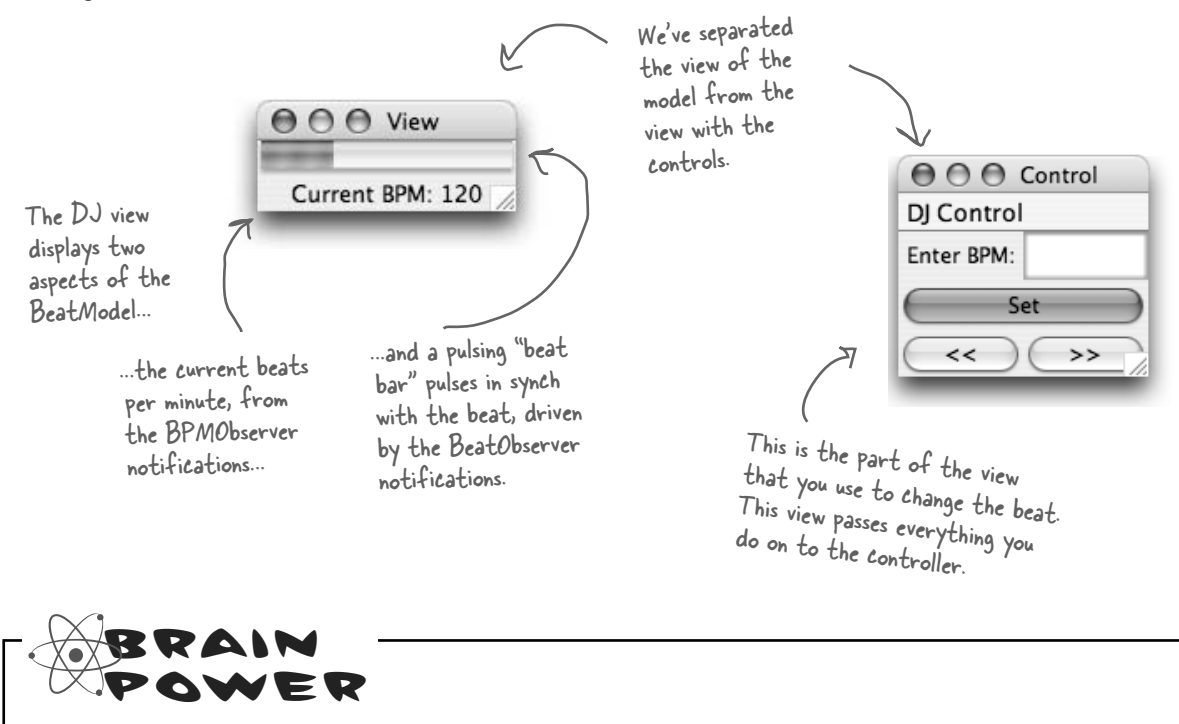

Our BeatModel makes no assumptions about the view. The model is implemented using the Observer Pattern, so it just notifies any view registered as an observer when its state changes. The view uses the model's API to get access to the state. We've implemented one type of view, can you think of other views that could make use of the notifications and state in the BeatModel?

A lightshow that is based on the real-time beat.

A textual view that displays a music genre based on the BPM (ambient, downbeat, techno, etc.).

## Implementing the View

The two parts of the view – the view of the model, and the view with the user interface controls – are displayed in two windows, but live together in one Java class. We'll first show you just the code that creates the view of the model, which displays the current BPM and the beat bar. Then we'll come back on the next page and show you just the code that creates the user interface controls, which displays the BPM text entry field, and the buttons.

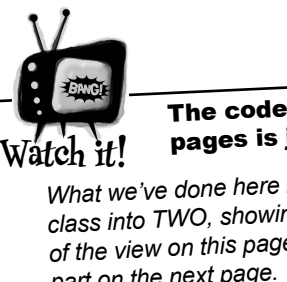

#### The code on these two pages is just an outline!

*What we've done here is split ONE class into TWO, showing you one part of the view on this page, and the other part on the next page. All this code is really in ONE class - DJView.java. It's all listed at the back of the chapter.* 

```
public class DJView implements ActionListener, BeatObserver, BPMObserver {
 BeatModelInterface model;
 ControllerInterface controller;
 JFrame viewFrame;
 JPanel viewPanel;
 BeatBar beatBar;
 JLabel bpmOutputLabel;
     public DJView(ControllerInterface controller, BeatModelInterface model) { 
          this.controller = controller;
         this. model = model;
         model.registerObserver((BeatObserver)this);
         model.registerObserver((BPMObserver)this);
     }
     public void createView() {
          // Create all Swing components here
 }
     public void updateBPM() {
         int bpm = model.getBPM(); \leqif (bpm == 0) {
               bpmOutputLabel.setText("offline");
          } else {
               bpmOutputLabel.setText("Current BPM: " + model.getBPM());
 }
     }
     public void updateBeat() {
          beatBar.setValue(100);
 }
}
                              DJView is an observer for both real-time beats and BPM changes.
                                     Here, we create a few 
                                     components for the display.
                                                     The view holds a reference to both the model and 
                                                     the controller. The controller is only used by the 
                                                     control interface, which we'll go over in a sec...
                                                                   The constructor gets a reference 
                                                                    to the controller and the model, 
                                                                        and we store references to those in 
                                                                        the instance variables.
                                                                       We also register as a BeatObserver and a 
                                                                        BPMObserver of the model.The updateBPM() method is called when a state change 
                                                          occurs in the model. When that happens we update the 
                                                          display with the current BPM. We can get this value 
                                                          by requesting it directly from the model.
                                            Likewise, the updateBeat() method is called 
                                             when the model starts a new beat. When that 
                                             happens, we need to pulse our "beat bar." We 
                                             do this by setting it to its maximum value (100) 
                                             and letting it handle the animation of the pulse.
```
### Implementing the View, continued...

}

Now, we'll look at the code for the user interface controls part of the view. This view lets you control the model by telling the controller what to do, which in turn, tells the model what to do. Remember, this code is in the same class file as the other view code.

```
public class DJView implements ActionListener, BeatObserver, BPMObserver {
     BeatModelInterface model;
     ControllerInterface controller;
     JLabel bpmLabel;
                                                           00 Control
     JTextField bpmTextField;
                                                          DJ Control
     JButton setBPMButton;
                                                           Start
     JButton increaseBPMButton;
                                                           Stop
                                                               Set
                                                           Ouit
     JButton decreaseBPMButton;
                                                            <<\rightarrow JMenuBar menuBar;
     JMenu menu;
     JMenuItem startMenuItem;
     JMenuItem stopMenuItem;
                                                        This method creates all the controls and places them in the 
     public void createControls() {
                                                        interface. It also takes care of the menu. When the stop 
          // Create all Swing components here
                                                        or start items are chosen, the corresponding methods are 
 }
                                                        called on the controller. public void enableStopMenuItem() {
          stopMenuItem.setEnabled(true);
 }
                                                           All these methods allow the start and 
     public void disableStopMenuItem() {
                                                           stop items in the menu to be enabled and 
          stopMenuItem.setEnabled(false);
                                                           disabled. We'll see that the controller uses 
 }
                                                           these to change the interface.
     public void enableStartMenuItem() {
          startMenuItem.setEnabled(true);
 }
                                                           This method is called when a button is clicked.
     public void disableStartMenuItem() {
          startMenuItem.setEnabled(false);
 }
                                                                                 If the Set button is 
                                                                                 clicked then it is passed 
     public void actionPerformed(ActionEvent event) {
                                                                                 on to the controller along 
          if (event.getSource() == setBPMButton) {
                                                                                 with the new bpm.
               int bpm = Integer.parseInt(bpmTextField.getText());
               controller.setBPM(bpm);
          } else if (event.getSource() == increaseBPMButton) {
                                                                              Likewise, if the increase 
               controller.increaseBPM();
                                                                               or decrease buttons are 
          } else if (event.getSource() == decreaseBPMButton) {
                                                                               clicked, this information is 
               controller.decreaseBPM();
                                                                                passed on to the controller.
 }
 }
```
## Now for the Controller

It's time to write the missing piece: the controller. Remember the controller is the strategy that we plug into the view to give it some smarts.

Because we are implementing the Strategy Pattern, we need to start with an interface for any Strategy that might be plugged into the DJ View. We're going to call it ControllerInterface.

```
public interface ControllerInterface {
     void start();
     void stop();
     void increaseBPM();
     void decreaseBPM();
     void setBPM(int bpm);
}
```
Here are all the methods the view can call on the controller.

These should look familiar after seeing the model's interface. You can stop and start the beat generation and change the BPM. This interface is "richer" than the BeatModel interface because you can adjust the BPMs with increase and decrease.

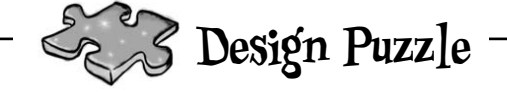

You've seen that the view and controller together make use of the Strategy Pattern. Can you draw a class diagram of the two that represents this pattern?

### And here's the implementation of the controller:

```
public class BeatController implements ControllerInterface {
      BeatModelInterface model;
      DJView view;
      public BeatController(BeatModelInterface model) {
          this. model = model;
           view = new DJView(this, model);
           view.createView();
           view.createControls();
           view.disableStopMenuItem();
           view.enableStartMenuItem();
           model.initialize();
 }
      public void start() {
           model.on();
           view.disableStartMenuItem();
           view.enableStopMenuItem();
 }
      public void stop() {
           model.off();
           view.disableStopMenuItem();
           view.enableStartMenuItem();
 }
      public void increaseBPM() {
           int bpm = model.getBPM();
           model.setBPM(bpm + 1);
 }
      public void decreaseBPM() {
           int bpm = model.getBPM();
           model.setBPM(bpm - 1);
 }
      public void setBPM(int bpm) {
           model.setBPM(bpm);
 }
}
                                                                          The controller implements 
                                                                          the ControllerInterface.
                                                                            The controller is the creamy stuff 
                                                                            in the middle of the MVC oreo 
                                                                            cookie, so it is the object that 
                                                                            gets to hold on to the view and the 
                                                                            model and glues it all together.
                                                            The controller is passed the 
                                                            model in the constructor and 
                                                            then creates the view.
                                                           Likewise, when you choose Stop from the 
                                                           menu, the controller turns the model off 
                                                           and alters the user interface so that 
                                                          the stop menu item is disabled and the 
                                                          start menu item is enabled.
                                                          When you choose Start from the user 
                                                          interface menu, the controller turns the 
                                                          model on and then alters the user interface 
                                                          so that the start menu item is disabled and 
                                                          the stop menu item is enabled.
                                                                                           NOTE: the controller is 
                                                                                           making the intelligent 
                                                                                           decisions for the view. 
                                                                                           The view just knows how 
                                                                                           to turn menu items on 
                                                                                           and off; it doesn't know 
                                                                                          the situations in which it 
                                                                                          should disable them.If the increase button is clicked, the 
                                                 controller gets the current BPM 
                                                 from the model, adds one, and then 
                                                 sets a new BPM.
                                                  Same thing here, only we subtract 
                                                  one from the current BPM.
                                                  Finally, if the user interface is used to 
                                                  set an arbitrary BPM, the controller 
                                                  instructs the model to set its BPM.
```
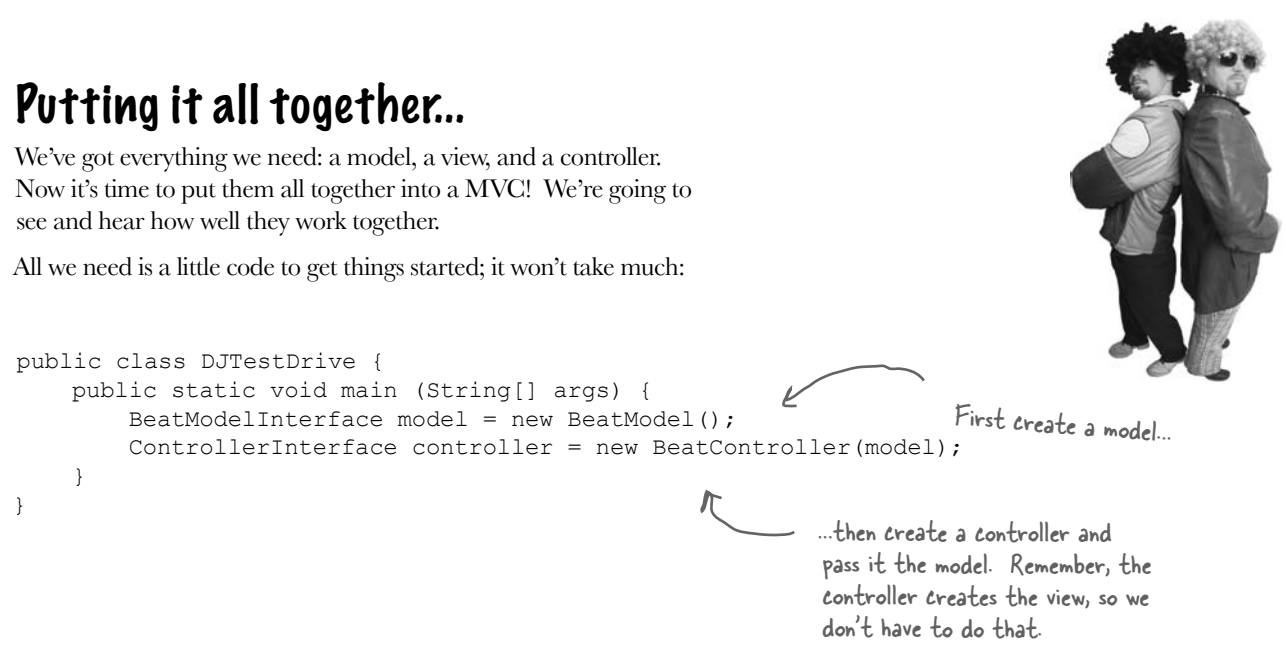

### And now for a test run...

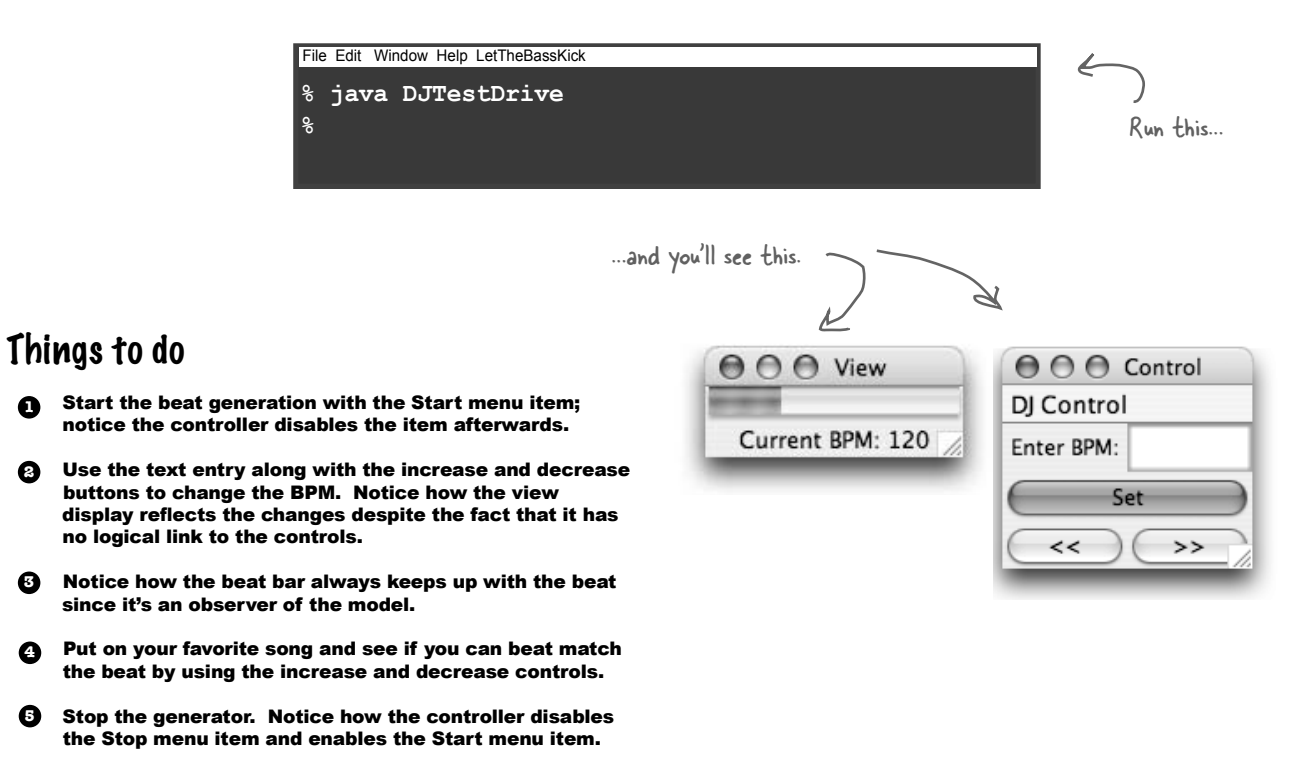

**2**

**1**

## Exploring Strategy

Let's take the Strategy Pattern just a little further to get a better feel for how it is used in MVC. We're going to see another friendly pattern pop up too  $-$  a pattern you'll often see hanging around the MVC trio: the Adapter Pattern.

Think for a second about what the DJ View does: it displays a beat rate and a pulse. Does that sound like something else? How about a heartbeat? It just so happens we happen to have a heart monitor class; here's the class diagram:

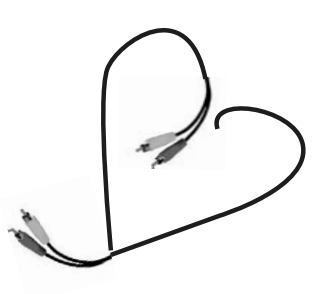

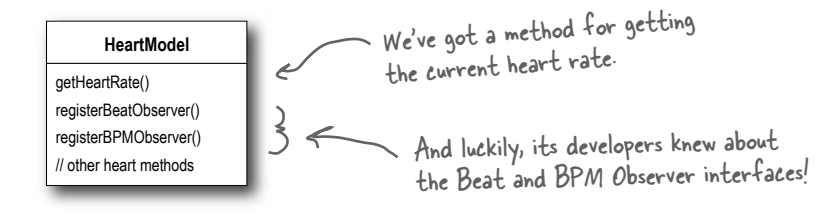

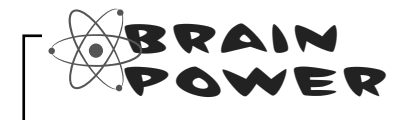

It certainly would be nice to reuse our current view with the HeartModel, but we need a controller that works with this model. Also, the interface of the HeatModel doesn't match what the view expects because it has a getHeartRate() method rather than a getBPM(). How would you design a set of classes to allow the view to be reused with the new model?

## Adapting the Model

For starters, we're going to need to adapt the HeartModel to a BeatModel. If we don't, the view won't be able to work with the model, because the view only knows how to getBPM(), and the equivalent heart model method is getHeartRate(). How are we going to do this? We're going to use the Adapter Pattern, of course! It turns out that this is a common technique when working with the MVC: use an adapter to adapt a model to work with existing controllers and views.

Here's the code to adapt a HeartModel to a BeatModel:

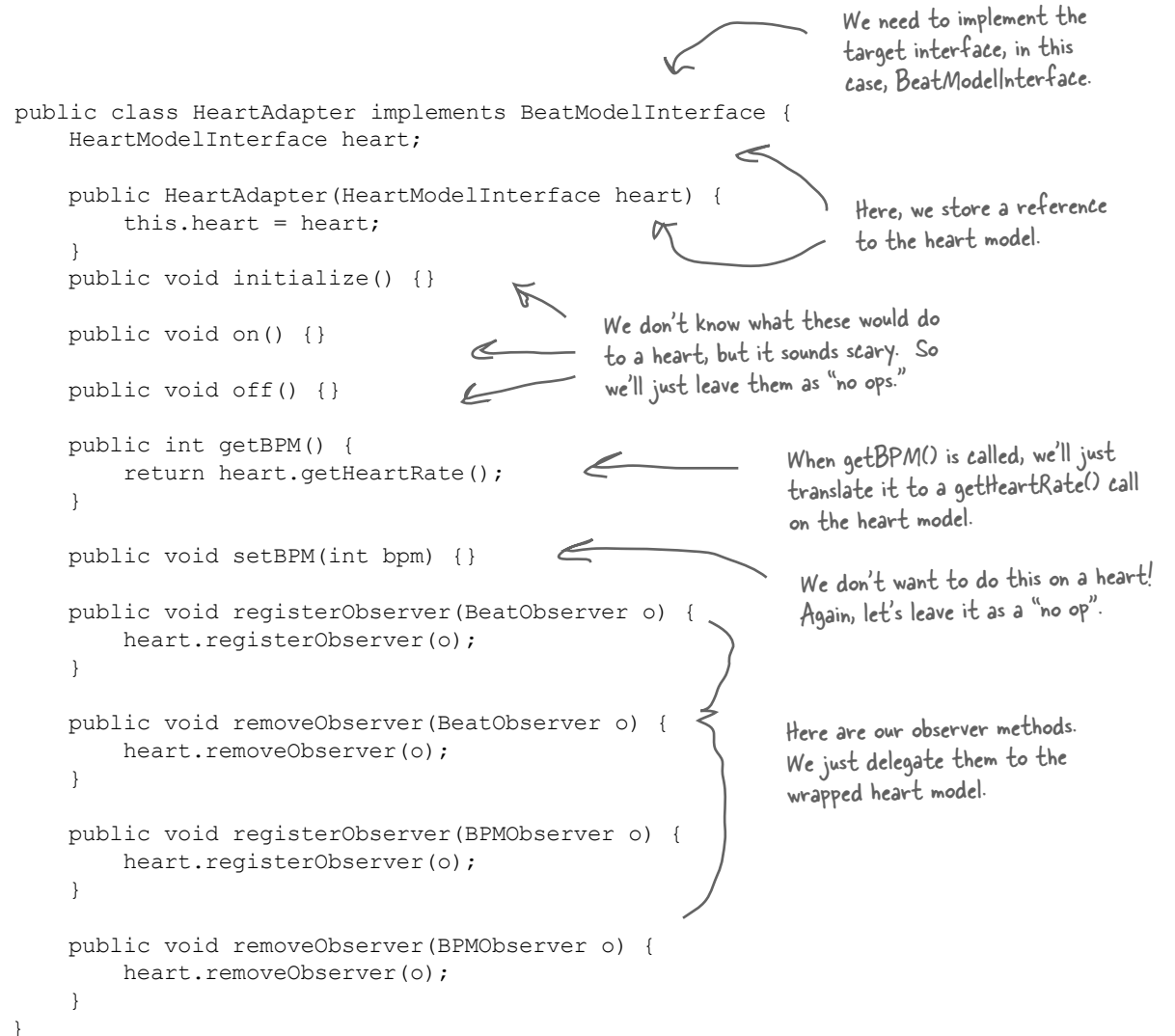

### Now we're ready for a HeartController

With our HeartAdapter in hand we should be ready to create a controller and get the view running with the HeartModel. Talk about reuse!

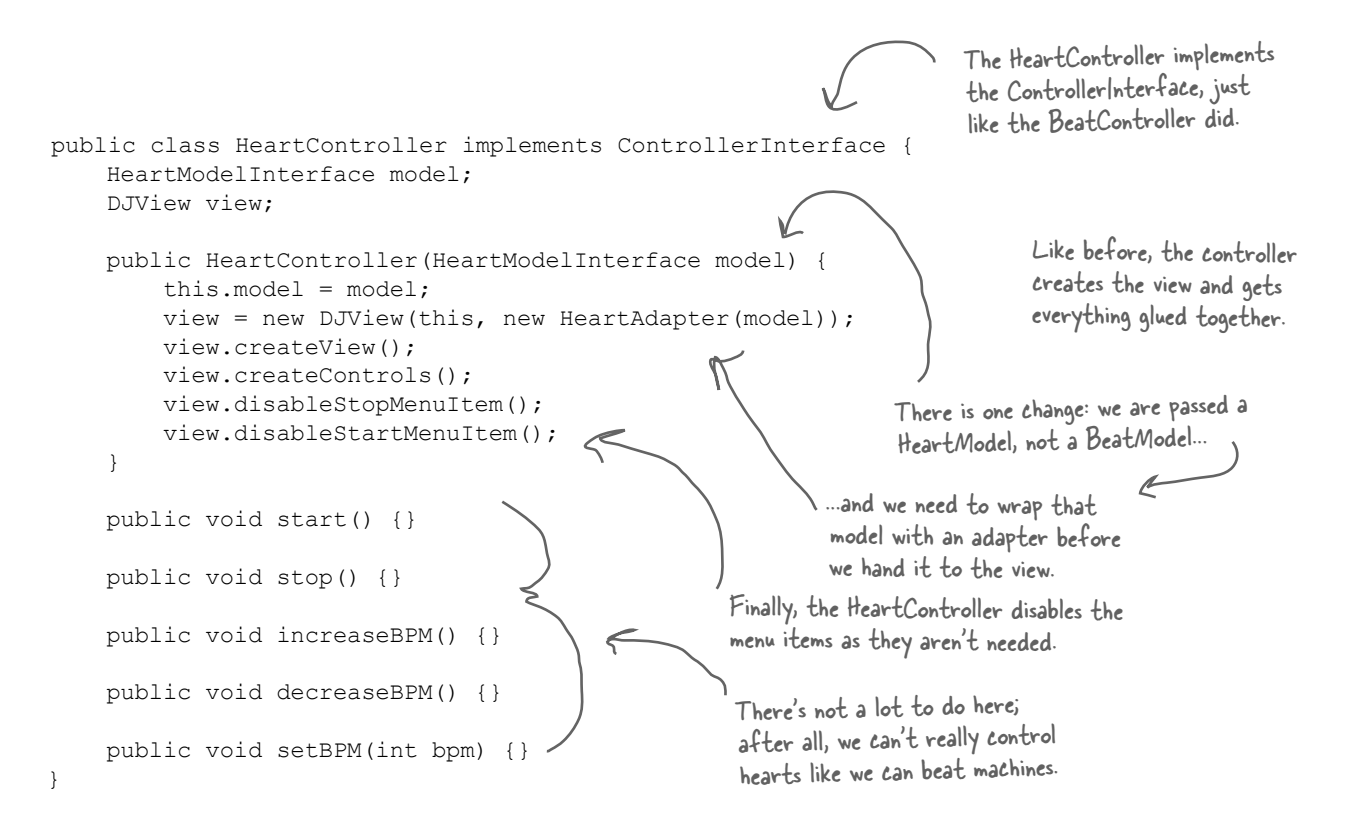

### And that's it! Now it's time for some test code...

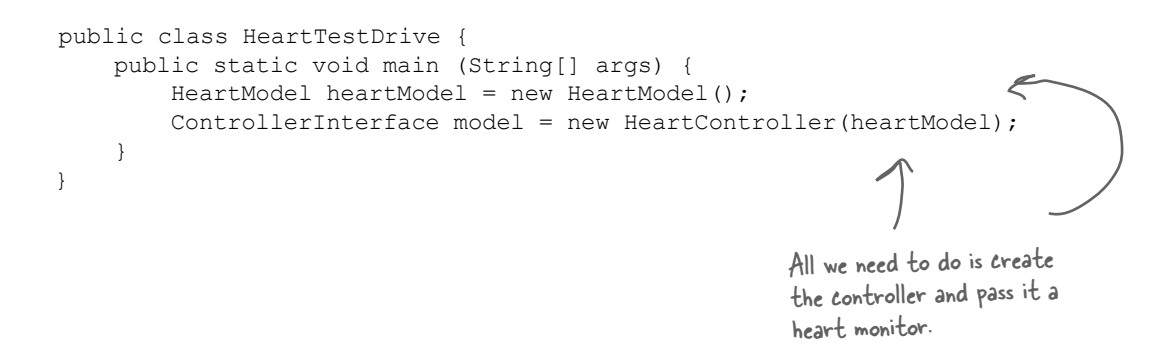

### And now for a test run...

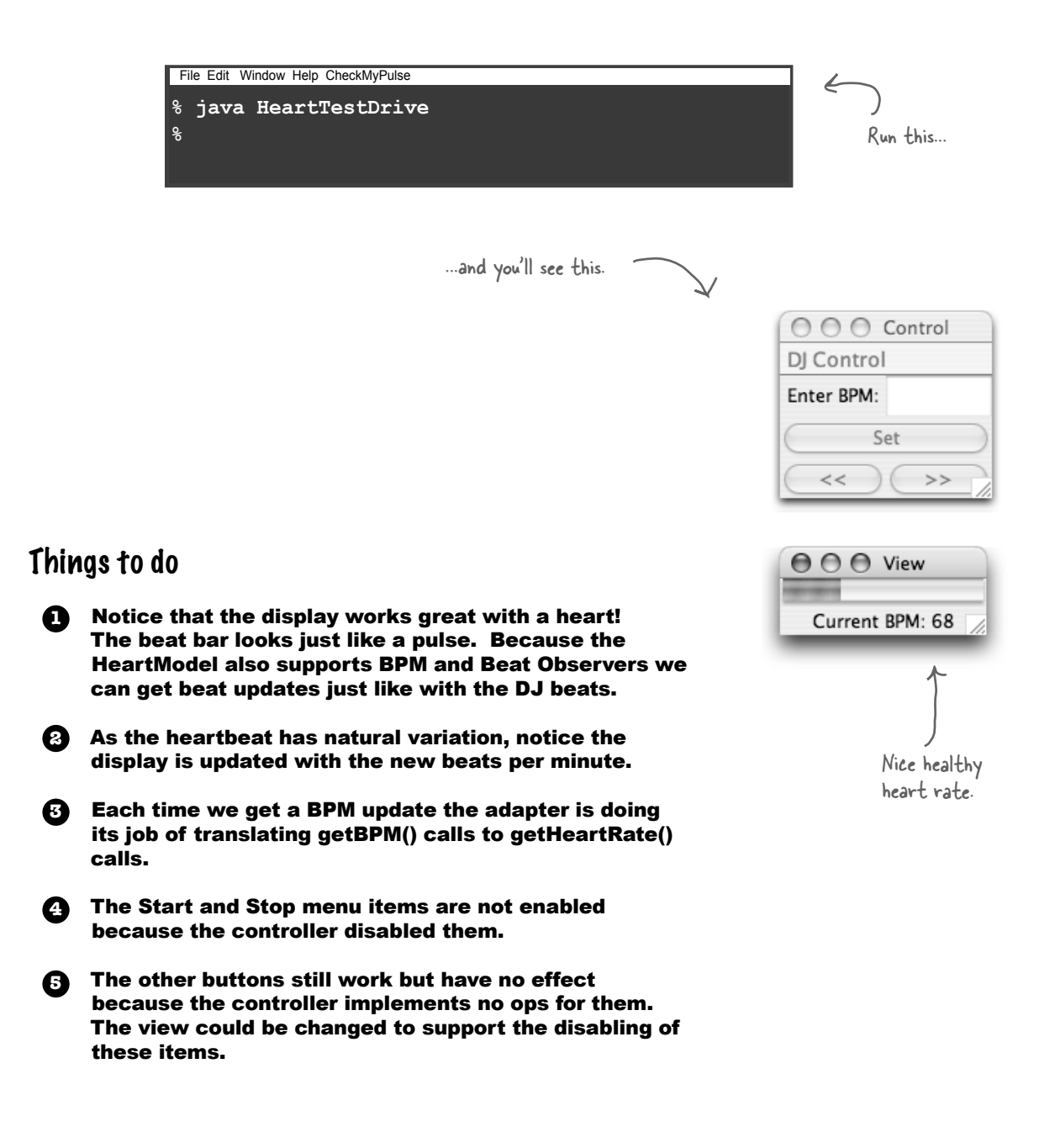

## MVC and the Web

It wasn't long after the Web was spun that developers started adapting the MVC to fit the browser/server model. The prevailing adaptation is known simply as "Model 2" and uses a combination of servlet and JSP technology to achieve the same separation of model, view and controller that we see in conventional GUIs.

Let's check out how Model 2 works:

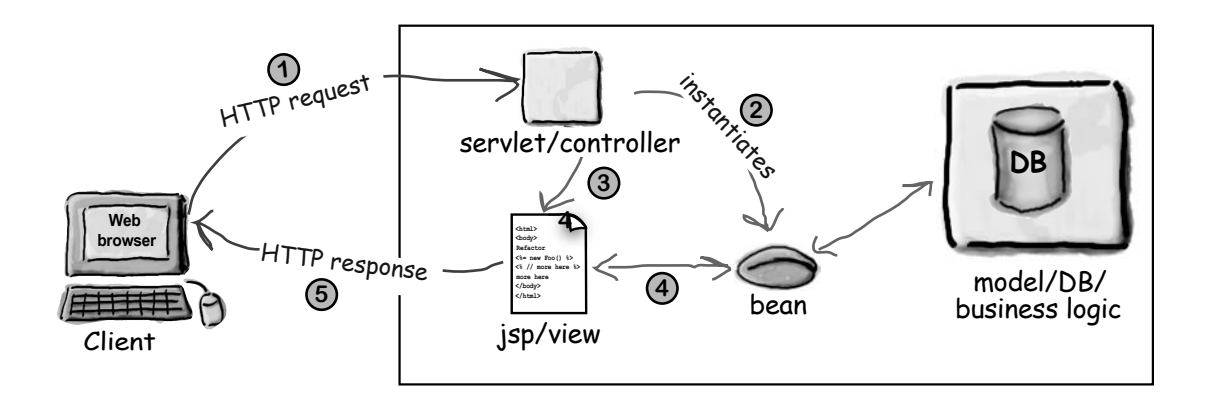

#### **1 You make an HTTP request, which is received by a servlet.**

Using your web browser you make an HTTP request. This typically involves sending along some form data, like your username and password. A servlet receives this form data and parses it.

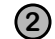

#### **2 The servlet acts as the controller.**

The servlet plays the role of the controller and processes your request, most likely making requests on the model (usually a database). The result of processing the request is usually bundled up in the form of a JavaBean.

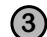

#### **3 The controller forwards control to the view.**

The View is represented by a JSP. The JSP's only job is to generate the page representing the view of model  $(4)$  which it obtains via the JavaBean) along with any controls needed for further actions.

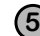

#### **5 The view returns a page to the browser via HTTP.**

A page is returned to the browser, where it is displayed as the view. The user submits further requests, which are processed in the same fashion.

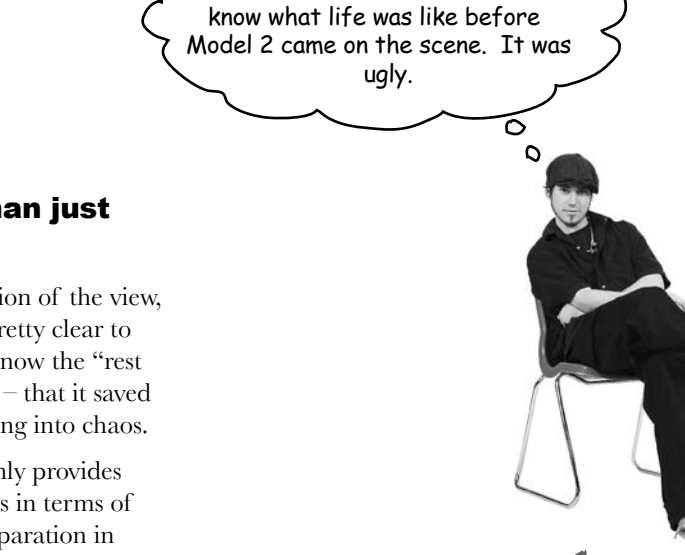

You don't even want to

Model 2 is more than just a clean design.

The benefits of the separation of the view, model and controller are pretty clear to you now. But you need to know the "rest of the story" with Model  $2$  – that it saved many web shops from sinking into chaos.

How? Well, Model 2 not only provides a separation of components in terms of design, it also provides a separation in *production responsibilities*. Let's face it, in the old days, anyone with access to your JSPs could get in and write any Java code they wanted, right? And that included a lot of people who didn't know a jar file from a jar of peanut butter. The reality is that most web producers *know about content and HTML, not software*.

Luckily Model 2 came to the rescue. With Model 2 we can leave the developer jobs to the guys & girls who know their Servlets and let the web producers loose on simple Model 2 style JSPs where all the producers have access to is HTML and simple JavaBeans.

former DOT COM'er

## Model 2: DJ'ing from a cell phone

You didn't think we'd try to skip out without moving that great BeatModel over to the Web did you? Just think, you can control your entire DJ session through a web page on your cellular phone. So now you can get out of that DJ booth and get down in the crowd. What are you waiting for? Let's write that code!

### The plan

#### **1 Fix up the model.**

Well, actually, we don't have to fix the model, it's fine just like it is!

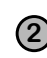

#### **2 Create a servlet controller**

We need a simple servlet that can receive our HTTP requests and perform a few operations on the model. All it needs to do is stop, start and change the beats per minute.

#### **3 Create a HTML view.**

We'll create a simple view with a JSP. It's going to receive a JavaBean from the controller that will tell it everything it needs to display. The JSP will then generate an HTML interface.

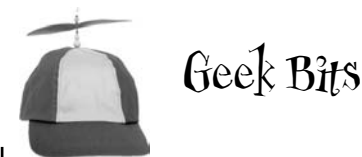

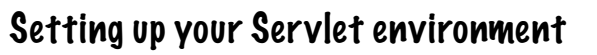

Showing you how to set up your servlet environment is a little bit off topic for a book on Design Patterns, at least if you don't want the book to weigh more than you do!

Fire up your web browser and head straight to *http://jakarta.apache.org/tomcat/* for the Apache Jakarta Project's Tomcat Servlet Container. You'll find everything you need there to get you up and running.

You'll also want to check out *Head First Servlets & JSP* by Bryan Basham, Kathy Sierra and Bert Bates.

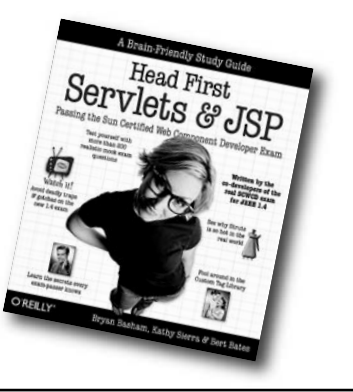

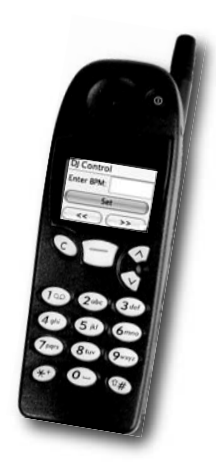

### Step one: the model

Remember that in MVC, the model doesn't know anything about the views or controllers. In other words it is totally decoupled. All it knows is that it may have observers it needs to notify. That's the beauty of the Observer Pattern. It also provides an interface the views and controllers can use to get and set its state.

Now all we need to do is adapt it to work in the web environment, but, given that it doesn't depend on any outside classes, there is really no work to be done. We can use our BeatModel off the shelf without changes. So, let's be productive and move on to step two!

### Step two: the controller servlet

Remember, the servlet is going to act as our controller; it will receive Web browser input in a HTTP request and translate it into actions that can be applied to the model.

Then, given the way the Web works, we need to return a view to the browser. To do this we'll pass control to the view, which takes the form of a JSP. We'll get to that in step three.

Here's the outline of the servlet; on the next page, we'll look at the full implementation.

```
public class DJView extends HttpServlet {
      public void init() throws ServletException {
           BeatModel beatModel = new BeatModel();
           beatModel.initialize();
           getServletContext().setAttribute("beatModel", beatModel);
      }
      // doPost method here
      public void doGet(HttpServletRequest request,
                             HttpServletResponse response)
                throws IOException, ServletException
\left\{\begin{array}{ccc} & & \\ & & \end{array}\right\} // implementation here
 }
}
                                                                          We extend the HttpServlet class 
                                                                          so that we can do servlet kinds of 
                                                                          things, like receive HTTP requests.
                                                                                           Here's the init method; 
                                                                                           this is called when the 
                                                                                           servlet is first created.
                                                                                        ...and place a reference to 
                                                                                        it in the servlet's context 
                                                                                        so that it's easily accessed.
                                                                                         We first create a 
                                                                                          BeatModel object...
                                                            Here's the doGet() method. This is where the real work 
                                                            happens. We've got its implementation on the next page.
```
Here's the implementation of the doGet() method from the page before:

```
public void doGet(HttpServletRequest request,
                     HttpServletResponse response)
          throws IOException, ServletException
{
     BeatModel beatModel = 
          (BeatModel)getServletContext().getAttribute("beatModel");
     String bpm = request.getParameter("bpm");
    if (bpm == null) {
          bpm = beatModel.getBPM() + "";
      }
     String set = request.getParameter("set");
     if (set != null) {
          int bpmNumber = 90;
          bpmNumber = Integer.parseInt(bpm);
          beatModel.setBPM(bpmNumber);
      }
     String decrease = request.getParameter("decrease");
     if (decrease != null) {
          beatModel.setBPM(beatModel.getBPM() - 1);
 }
     String increase = request.getParameter("increase");
     if (increase != null) {
          beatModel.setBPM(beatModel.getBPM() + 1);
      }
     String on = request.getParameter("on");
     if (on != null) {
          beatModel.start();
 }
     String off = request.getParameter("off");
    if (off != null) {
          beatModel.stop();
      }
     request.setAttribute("beatModel", beatModel);
     RequestDispatcher dispatcher = 
          request.getRequestDispatcher("/jsp/DJView.jsp");
    dispatcher.forward(request, response);
}
                                                                       First we grab the model from 
                                                                       the servlet context. We can't 
                                                                       manipulate the model without a 
                                                                       reference to it.
                                                                 Next we grab all the HTTP 
                                                                 commands/parameters...
                                                                    If we get a set command, then 
                                                                    we get the value of the set, 
                                                                    and tell the model.
                                                                       To increase or decrease, we get the 
                                                                    current BPMs from the model, and 
                                                                        adjust up or down by one.
                                                                          If we get an on or off command, we 
                                                                          tell the model to start or stop.
                                                                         Finally, our job as a controller 
                                                                         is done. All we need to do is 
                                                                         ask the view to take over and 
                                                                         create an HTML view.
                                                                          Following the Model 2 definition, 
                                                                        \diagup we pass the JSP a bean with the
                                                                          model state in it. In this case, we 
                                                                          pass it the actual model, since it 
                                                                          happens to be a bean.
```
### Now we need a view...

All we need is a view and we've got our browser-based beat generator ready to go! In Model 2, the view is just a JSP. All the JSP knows about is the bean it receives from the controller. In our case, that bean is just the model and the JSP is only going to use its BPM property to extract the current beats per minute. With that data in hand, it creates the view and also the user interface controls.

<jsp:useBean id="beatModel" scope="request" class="headfirst.combined.djview.BeatModel" /> <html> <head> <title>DJ View</title> </head> <body> <h1>DJ View</h1> Beats per minutes = <jsp:getProperty name="beatModel" property="BPM" />  $\text{br}$  />  $\langle$ hr $>$  $\text{br}$  /> <form method="post" action="/djview/servlet/DJView"> BPM: <input type=text name="bpm" value="<jsp:getProperty name="beatModel" property="BPM" />"> <input type="submit" name="set" value="set"><br /> <input type="submit" name="decrease" value="<<"> <input type="submit" name="increase" value=">>"><br /> <input type="submit" name="on" value="on"> <input type="submit" name="off" value="off"><br /> </form> </body> </html> the servlet passed us. Beginning of the HTML. Here we use the model bean to extract the BPM property. Now we generate the view, which prints out the current beats per minute. And here's the control part of the view. We have a text entry for entering a BPM along with increase/decrease and on/off buttons. And here's the end of the HTML.

> NOTICE that just like MVC, in Model 2 the view doesn't alter the model (that's the controller's job); all it does is use its state!

Here's our bean, which

## Putting Model 2 to the test...

It's time to start your web browser, hit the DJView Servlet and give the system a spin...

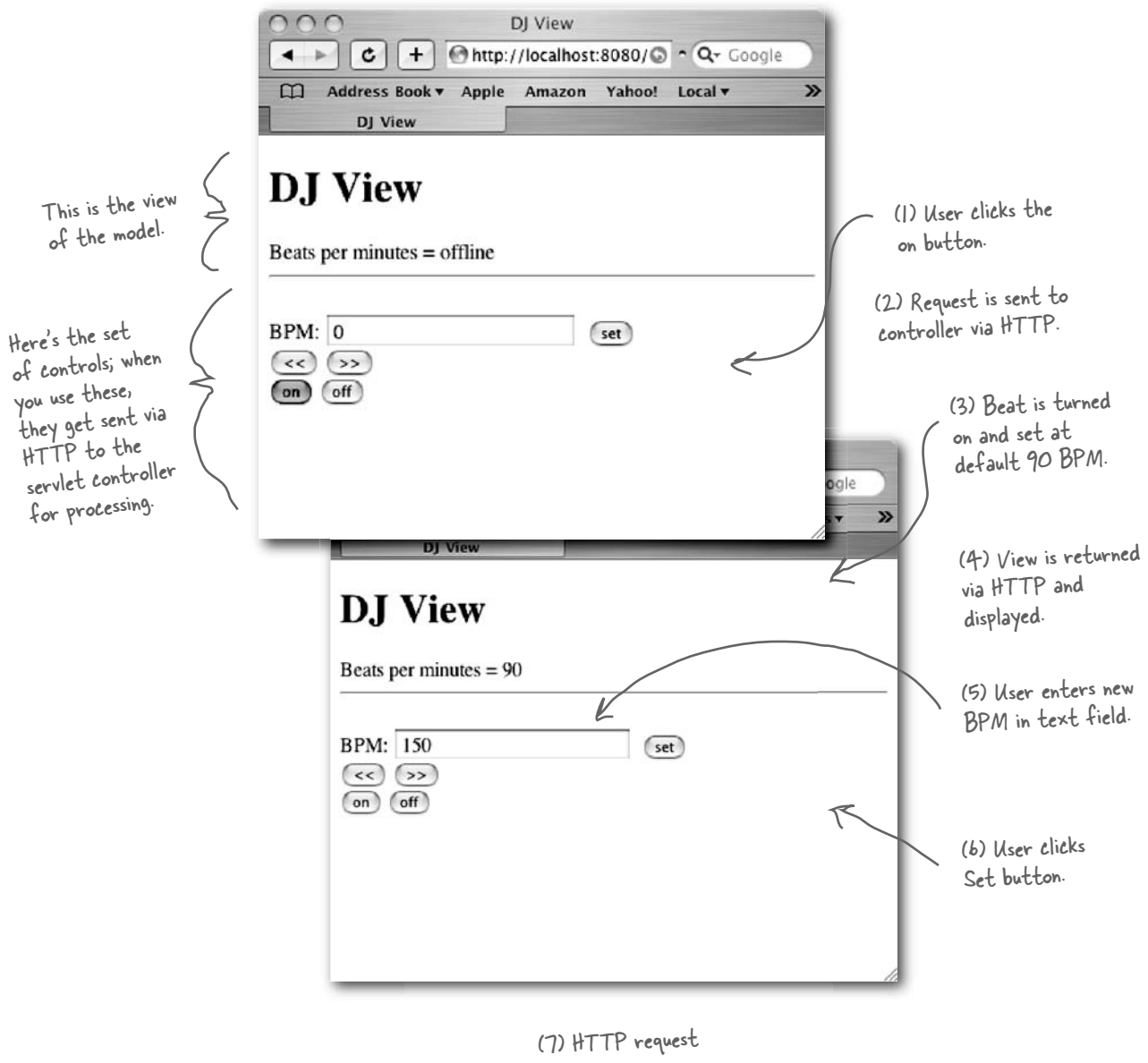

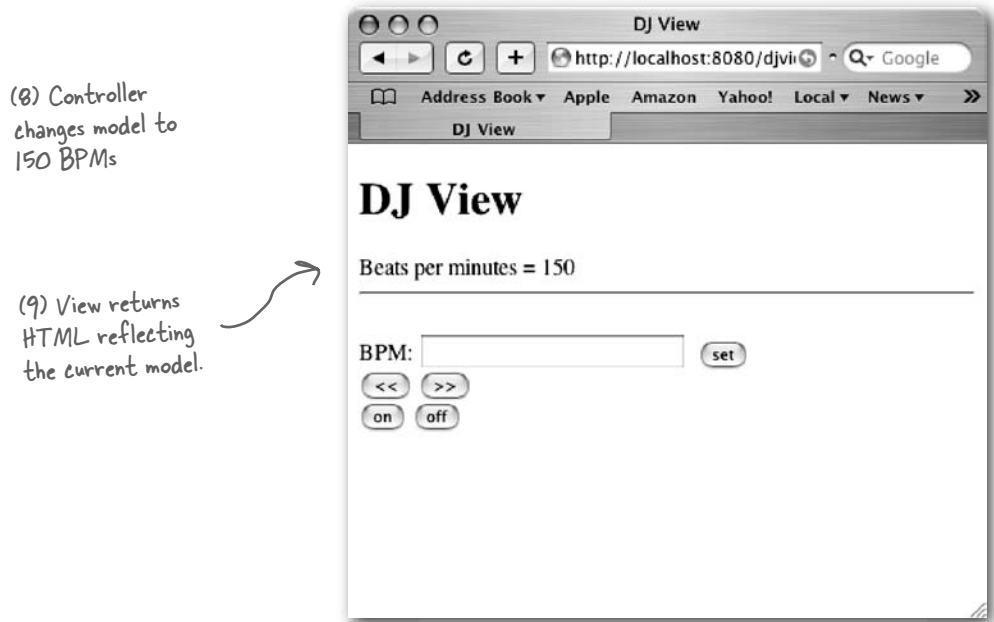

#### Things to do

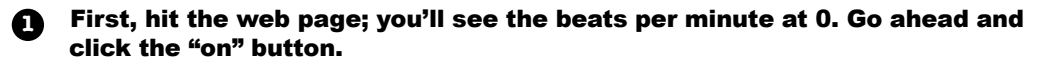

Now you should see the beats per minute at the default setting: 90 BPM. You should also hear a beat on the machine the server is running on. **2**

**3** Enter a specific beat, say, 120, and click the "set" button. The page should refresh with a beats per minute of 120 (and you should hear the beat increase).

Now play with the increase/decrease buttons to adjust the beat up and down. **4**

Think about how each step of the system works. The HTML interface makes **5** a request to the servlet (the controller); the servlet parses the user input and then makes requests to the model. The servlet then passes control to the JSP (the view), which creates the HTML view that is returned and displayed.

## Design Patterns and Model 2

After implementing the DJ Control for the Web using Model 2, you might be wondering where the patterns went. We have a view created in HTML from a JSP but the view is no longer a listener of the model. We have a controller that's a servlet that receives HTTP requests, but are we still using the Strategy Pattern? And what about Composite? We have a view that is made from HTML and displayed in a web browser. Is that still the Composite Pattern?

#### Model 2 is an adaptation of MVC to the Web

Even though Model 2 doesn't look exactly like "textbook" MVC, all the parts are still there; they've just been adapted to reflect the idiosyncrasies of the web browser model. Let's take another look...

## Observer

The view is no longer an observer of the model in the classic sense; that is, it doesn't register with the model to receive state change notifications.

However, the view does receive the equivalent of notifications indirectly from the controller when the model has been changed. The controller even passes the view a bean that allows the view to retrieve the model's state.

If you think about the browser model, the view only needs an update of state information when an HTTP response is returned to the browser; notifications at any other time would be pointless. Only when a page is being created and returned does it make sense to create the view and incorporate the model's state.

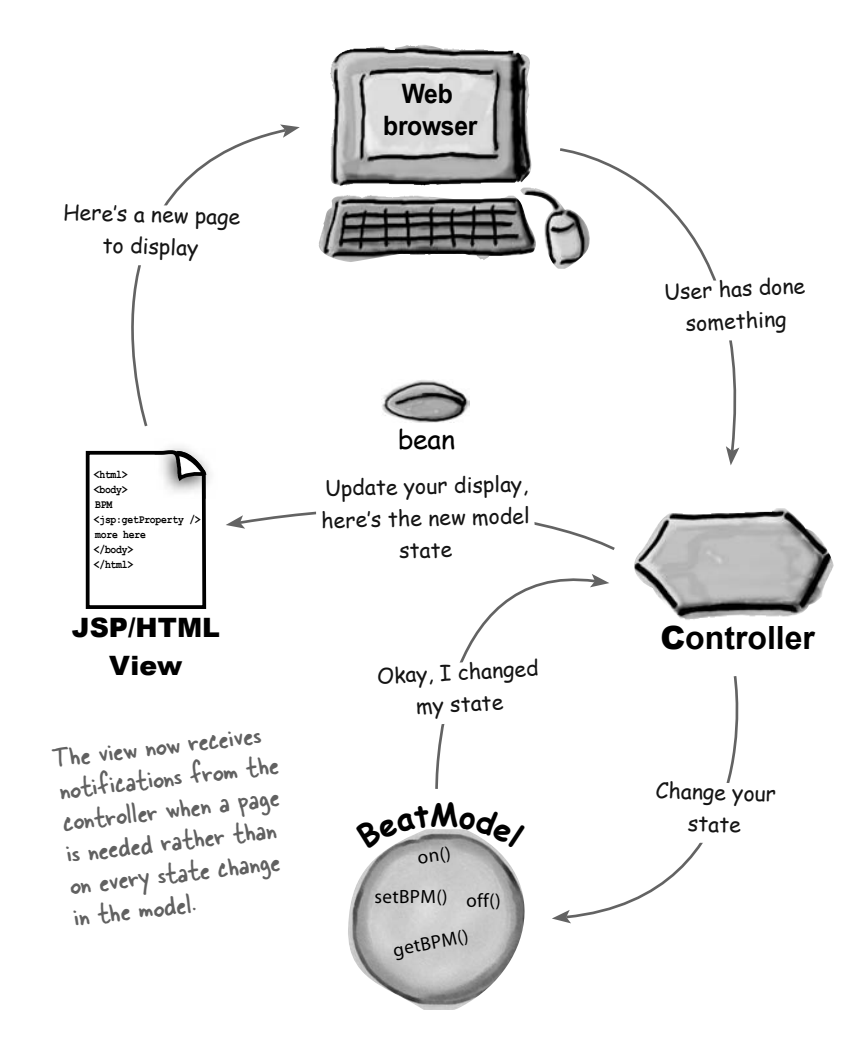

## **Strategy**

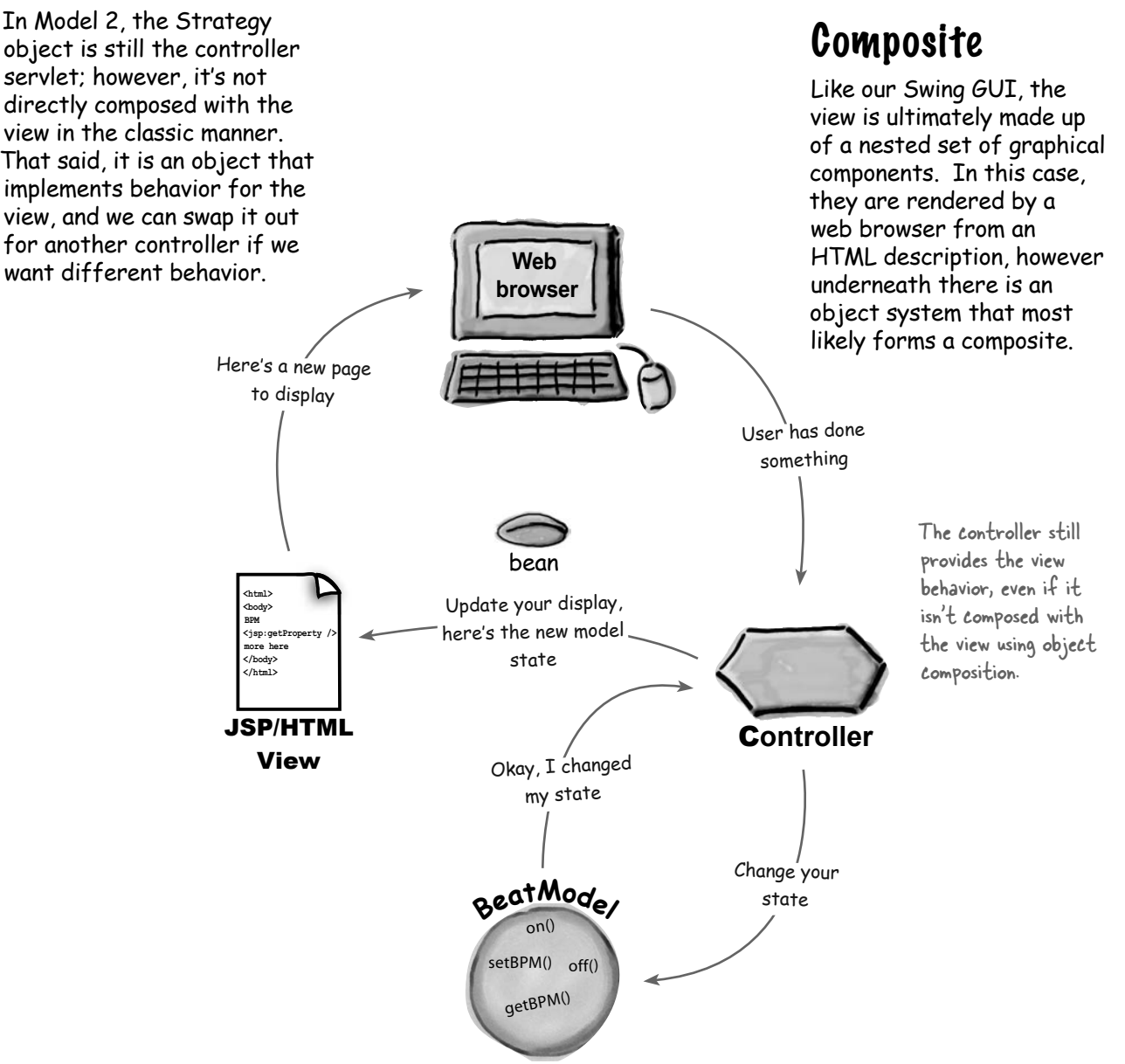

Q: **It seems like you are really hand waving the fact that the Composite Pattern is really in MVC. Is it really there?**

 $A:$  Yes, Virginia, there really is a Composite Pattern in MVC. But, actually, this is a very good question. Today GUI packages, like Swing, have become so sophisticated that we hardly notice the internal structure and the use of composite in the building and update of the display. It's even harder to see when we have Web browsers that can take markup language and convert it into a user interface.

Back when MVC was first discovered, creating GUIs required a lot more manual intervention and the pattern was more obviously part of the MVC.

### Q: **Does the controller ever implement any application logic?**

 $A:$  No, the controller implements behavior for the view. It is the smarts that translates the actions from the view to actions on the model. The model takes those actions and implements the application logic to decide what to do in response to those actions. The controller might have to do a little work to determine what method calls to make on the model, but that's not considered the "application logic." The application logic is the code that manages and manipulates your data and it lives in your model.

Q: **I've always found the word "model" hard to wrap my head around. I now get that it's the guts of the application, but why was such a vague, hard-to-understand word used to describe this aspect of the MVC?**

# there are no<br>Dumb Questions

 $A:$  When MVC was named they needed a word that began with a "M" or otherwise they couldn't have called it MVC.

But seriously, we agree with you, everyone scratches their head and wonders what a model is. But then everyone comes to the realization that they can't think of a better word either.

Q: **You've talked a lot about the state of the model. Does this mean it has the State Pattern in it?**

 $A:$  No, we mean the general idea of state. But certainly some models do use the State Pattern to manage their internal states.

Q: **I've seen descriptions of the MVC where the controller is described as a "mediator" between the view and the model. Is the controller implementing the Mediator Pattern?**

We haven't covered the Mediator Pattern (although you'll find a summary of the pattern in the appendix), so we won't go into too much detail here, but the intent of the mediator is to encapsulate how objects interact and promote loose coupling by keeping two objects from referring to each other explicitly. So, to some degree, the controller can be seen as a mediator, since the view never sets state directly on the model, but rather always goes through the controller. Remember, however, that the view does have a reference to the model to access its state. If the controller were truly a mediator, the view would have to go through the controller to get the state of the model as well.

Q: **Does the view always have to ask the model for its state? Couldn't we use the push model and send the model's state with the update notification?**

 $A:$  Yes, the model could certainly send its state with the notification, and in fact, if you look again at the JSP/HTML view, that's exactly what we're doing. We're sending the entire model in a bean, which the view uses to access the state it needs using the bean properties. We could do something similar with the BeatModel by sending just the state that the view is interested in. If you remember the Observer Pattern chapter, however, you'll also remember that there's a couple of disadvantages to this. If you don't go back and have a second look.

Q: **If I have more than one view, do I always need more than one controller?**

 $A:$  Typically, you need one controller per view at runtime; however, the same controller class can easily manage many views.

Q: **The view is not supposed to manipulate the model, however I noticed in your implementation that the view has full access to the methods that change the model's state. Is this dangerous?**

 $A:$  You are correct; we gave the view full access to the model's set of methods. We did this to keep things simple, but there may be circumstances where you want to give the view access to only part of your model's API. There's a great design pattern that allows you to adapt an interface to only provide a subset. Can you think of it?

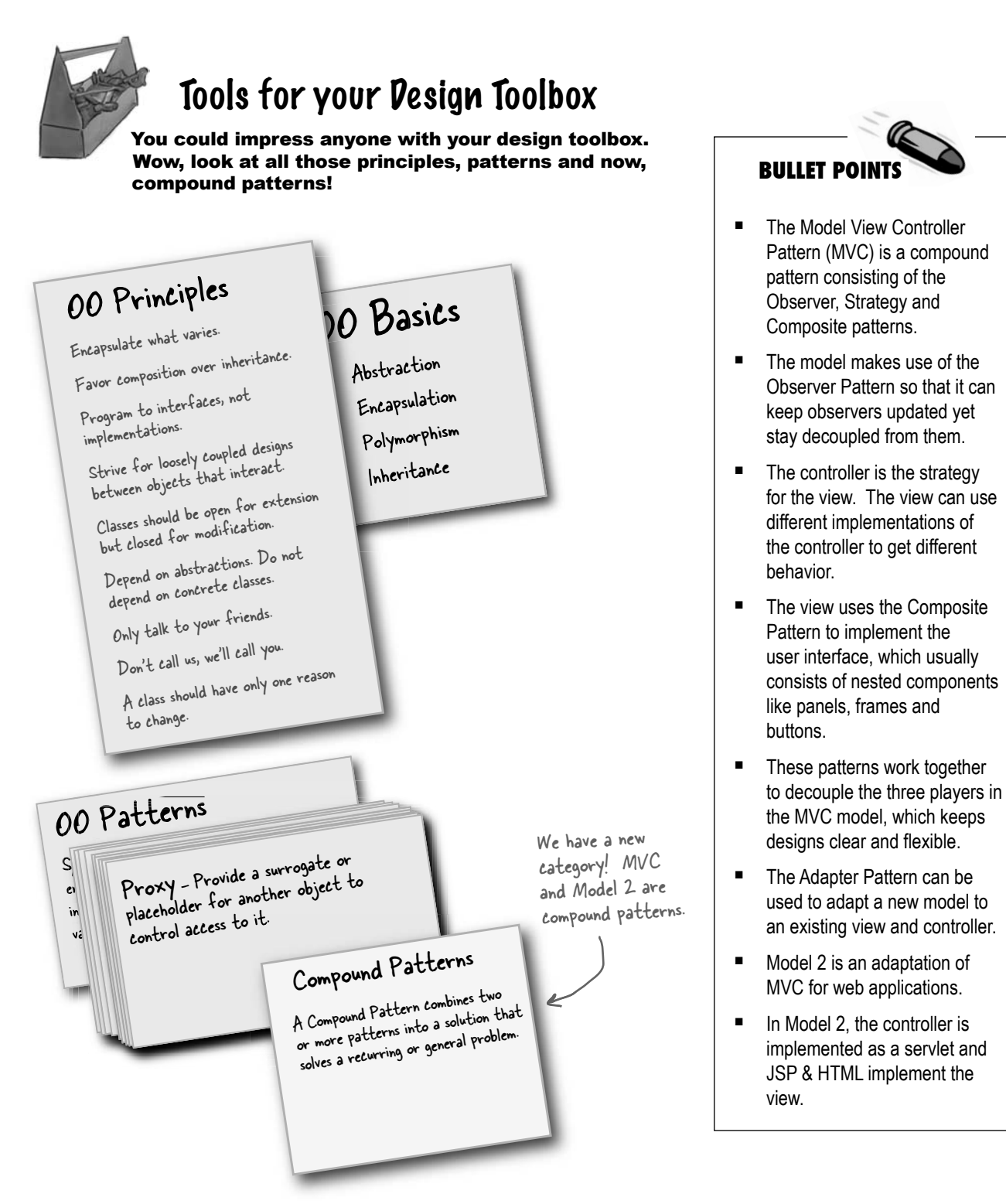

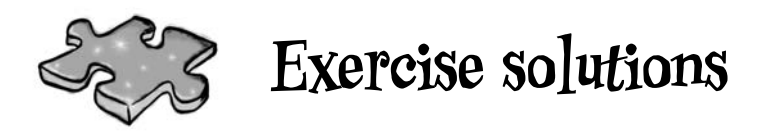

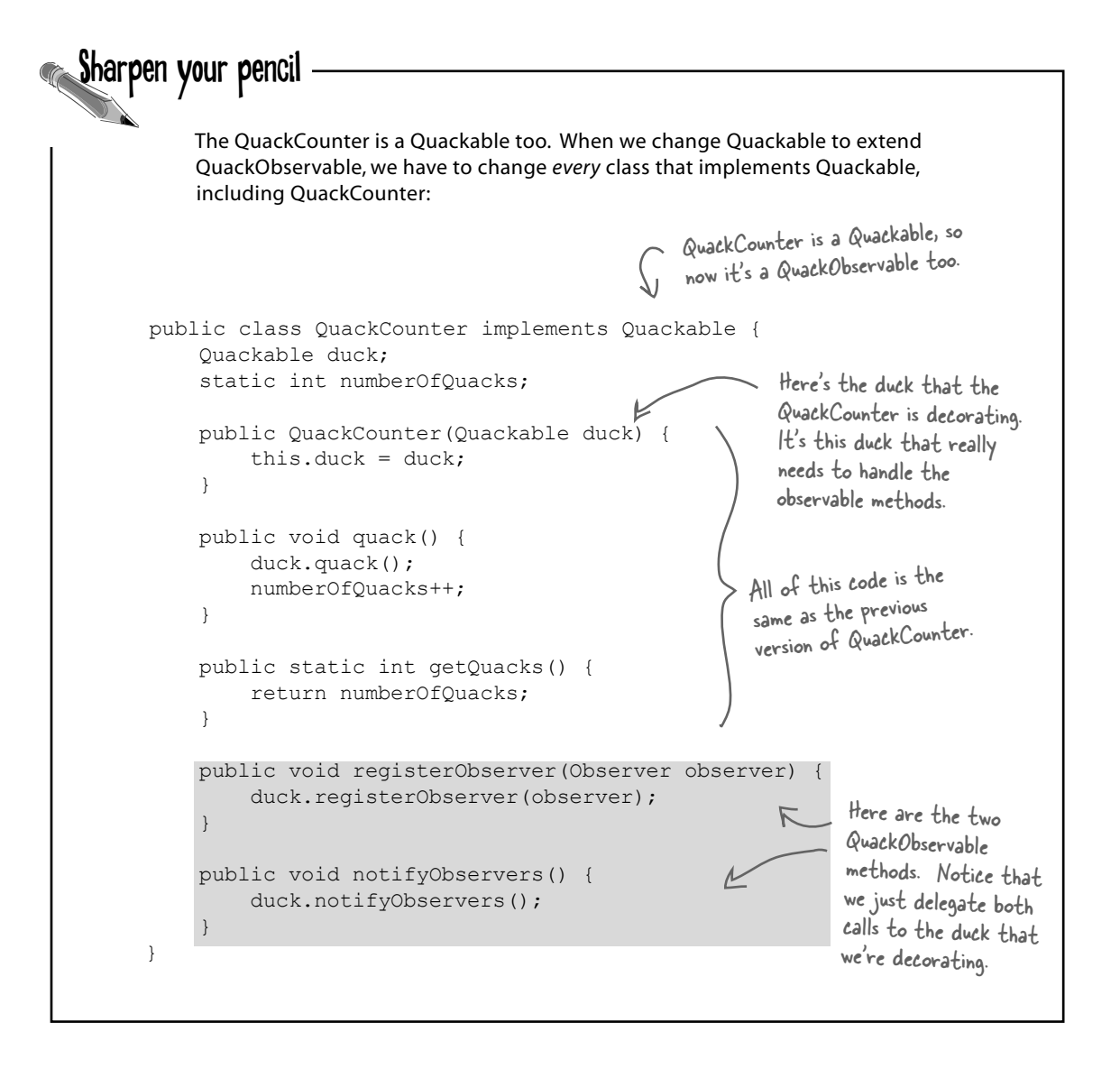

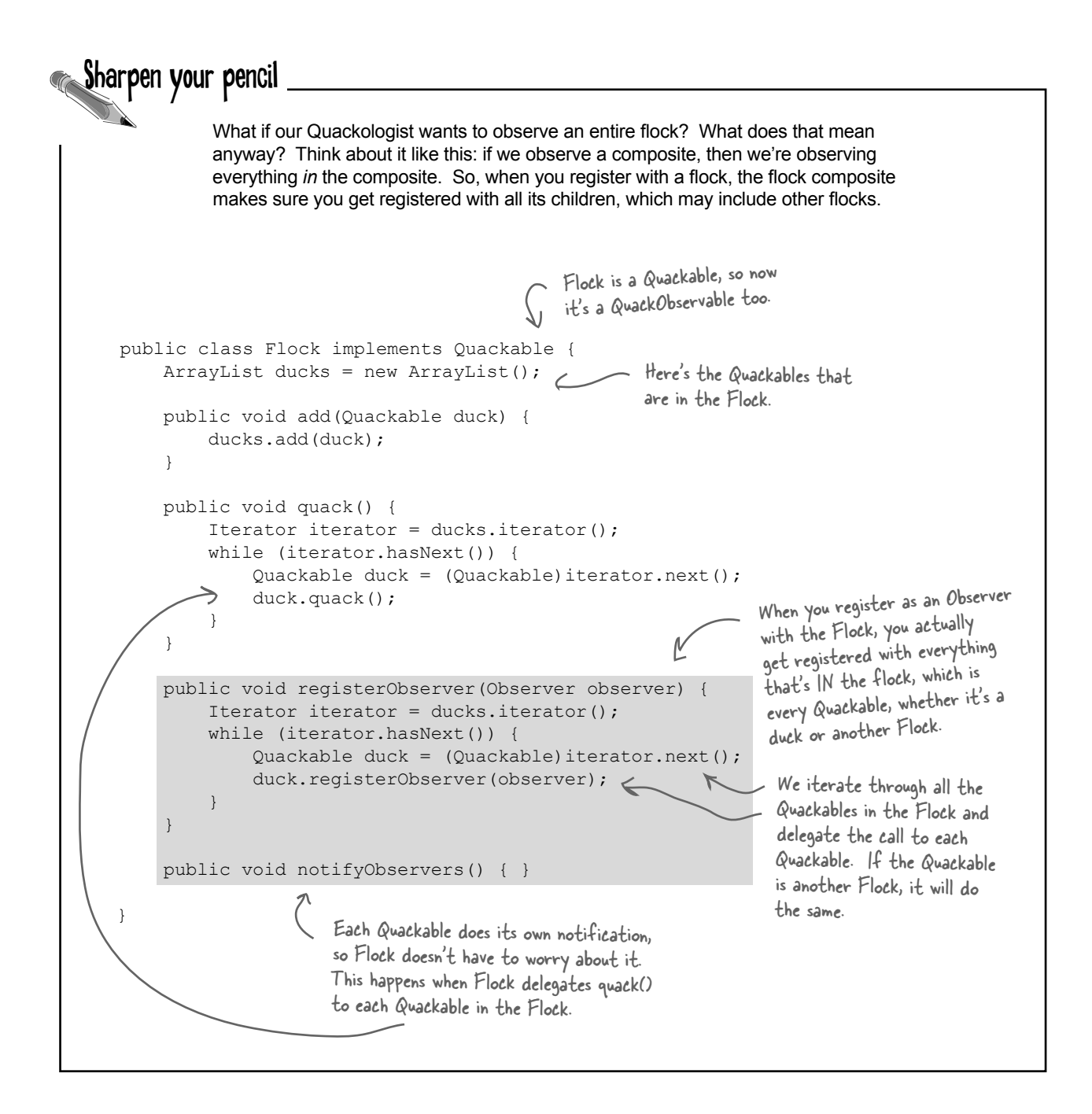

## Sharpen your pencil

We're still directly instantiating Geese by relying on concrete classes. Can you write an Abstract Factory for Geese? How should it handle creating "goose ducks?"

You could add a createGooseDuck() method to the existing Duck Factories. Or, you could create a completely separate Factory for creating families of Geese.

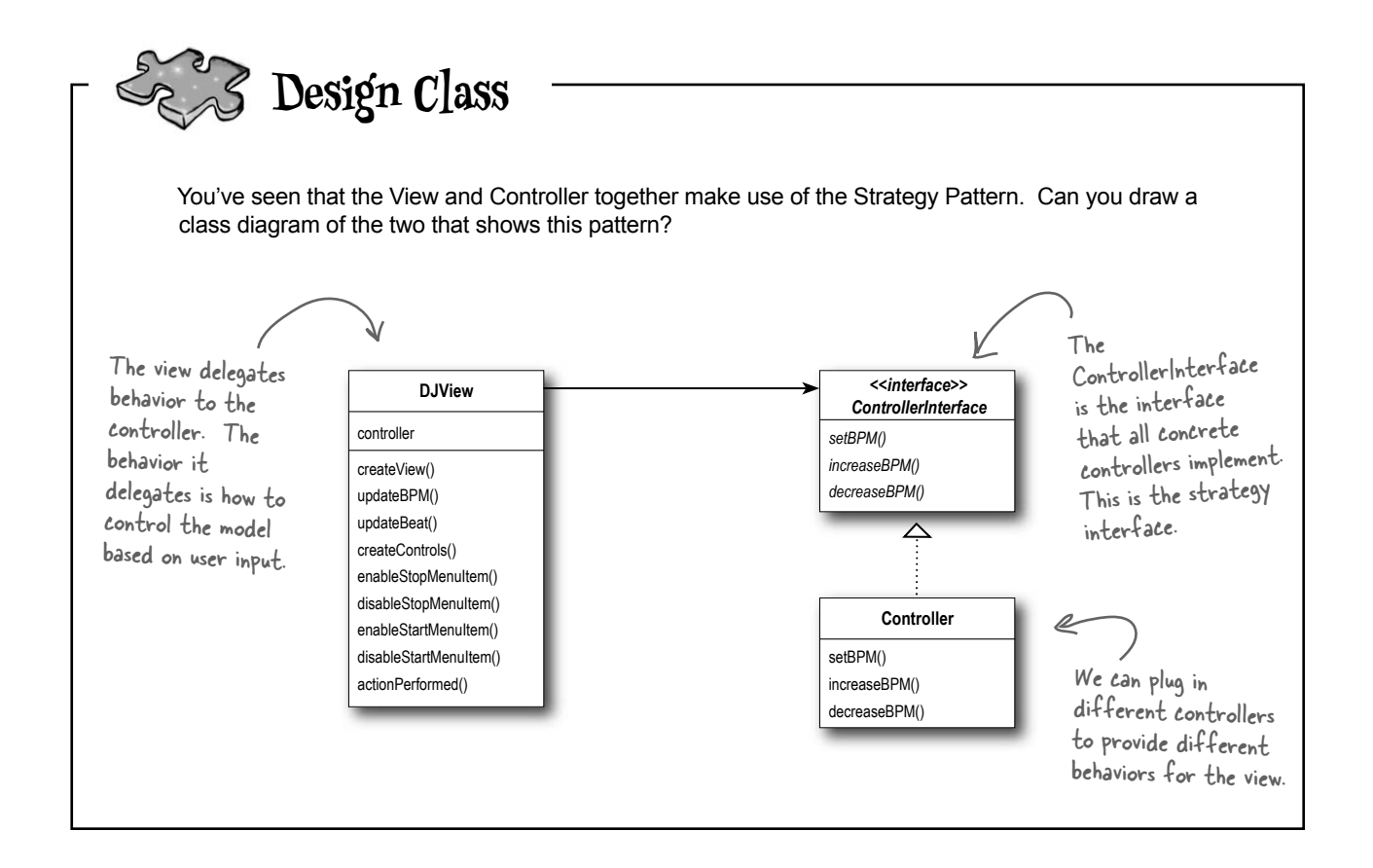

*ready-bake code: the dj application*

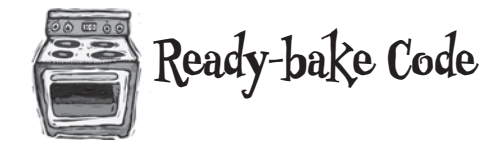

**Ready-bake Code** Here's the complete implementation of the DJView. It shows all the **Ready-bake Code** MIDI code to generate the sound, and all the Swing components to MIDI code to generate the sound, and all the Swing components to create the view. You can also download this code at http://www.headfirstlabs.com. Have fun!

```
package headfirst.combined.djview;
public class DJTestDrive {
     public static void main (String[] args) {
         BeatModelInterface model = new BeatModel();
         ControllerInterface controller = new BeatController(model);
     }
}
```
### The Beat Model

```
package headfirst.combined.djview;
public interface BeatModelInterface {
    void initialize();
     void on();
     void off();
     void setBPM(int bpm);
     int getBPM();
    void registerObserver(BeatObserver o);
    void removeObserver(BeatObserver o);
     void registerObserver(BPMObserver o);
    void removeObserver(BPMObserver o);
}
```

```
package headfirst.combined.djview;
import javax.sound.midi.*;
import java.util.*;
public class BeatModel implements BeatModelInterface, MetaEventListener {
     Sequencer sequencer;
     ArrayList beatObservers = new ArrayList();
     ArrayList bpmObservers = new ArrayList();
    int bpm = 90; // other instance variables here
     Sequence sequence;
     Track track;
     public void initialize() {
         setUpMidi();
         buildTrackAndStart();
     }
     public void on() {
        sequencer.start();
        setBPM(90);
     }
     public void off() {
        setBPM(0);
         sequencer.stop();
     }
     public void setBPM(int bpm) {
         this.bpm = bpm;
         sequencer.setTempoInBPM(getBPM());
         notifyBPMObservers();
     }
     public int getBPM() {
         return bpm;
     }
     void beatEvent() {
         notifyBeatObservers();
     }
     public void registerObserver(BeatObserver o) {
         beatObservers.add(o);
     }
     public void notifyBeatObservers() {
        for(int i = 0; i < beatObservers.size(); i++) {
```
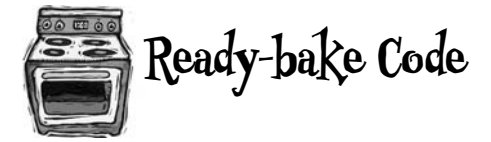

```
BeatObserver observer = (BeatObserver)beatObservers.get(i);
         observer.updateBeat();
     }
 }
 public void registerObserver(BPMObserver o) {
     bpmObservers.add(o);
 }
 public void notifyBPMObservers() {
    for(int i = 0; i < bpmObservers.size(); i++) {
        BPMObserver observer = (BPMObserver)bpmObservers.get(i);
         observer.updateBPM();
     }
 }
 public void removeObserver(BeatObserver o) {
    int i = beatObservers. indexOf(o);
    if (i > = 0) {
         beatObservers.remove(i);
     }
 }
 public void removeObserver(BPMObserver o) {
     int i = bpmObservers.indexOf(o);
    if (i > = 0) {
         bpmObservers.remove(i);
     }
 }
 public void meta(MetaMessage message) {
    if (message.getType() == 47) {
         beatEvent();
         sequencer.start();
         setBPM(getBPM());
     }
 }
 public void setUpMidi() {
     try {
        sequencer = MidiSystem.getSequencer();
```

```
 sequencer.open();
            sequencer.addMetaEventListener(this);
            sequence = new Sequence(Sequence.PPQ, 4);
             track = sequence.createTrack();
             sequencer.setTempoInBPM(getBPM());
         } catch(Exception e) {
                 e.printStackTrace();
         }
     } 
     public void buildTrackAndStart() {
        int[] trackList = \{35, 0, 46, 0\}; sequence.deleteTrack(null);
         track = sequence.createTrack();
         makeTracks(trackList);
         track.add(makeEvent(192,9,1,0,4)); 
         try {
             sequencer.setSequence(sequence); 
         } catch(Exception e) {
             e.printStackTrace();
         }
    } 
    public void makeTracks(int[] list) { 
       for (int i = 0; i < list.length; i++) {
          int key = list[i];
          if (key != 0) {
              track.add(makeEvent(144,9,key, 100, i));
             track.add(makeEvent(128,9,key, 100, i+1));
 }
        }
    }
    public MidiEvent makeEvent(int comd, int chan, int one, int two, int tick) {
         MidiEvent event = null;
         try {
            ShortMessage a = new ShortMessage();
             a.setMessage(comd, chan, one, two);
            event = new MidiEvent(a, tick);
         } catch(Exception e) {
             e.printStackTrace(); 
 }
         return event;
    }
```
}

package headfirst.combined.djview;

### The View

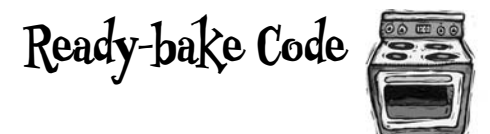

```
public interface BeatObserver {
     void updateBeat();
}
package headfirst.combined.djview;
public interface BPMObserver {
  void updateBPM();
}
package headfirst.combined.djview;
import java.awt.*;
import java.awt.event.*;
import javax.swing.*;
public class DJView implements ActionListener, BeatObserver, BPMObserver {
     BeatModelInterface model;
     ControllerInterface controller;
     JFrame viewFrame;
     JPanel viewPanel;
     BeatBar beatBar;
     JLabel bpmOutputLabel;
     JFrame controlFrame;
     JPanel controlPanel;
     JLabel bpmLabel;
     JTextField bpmTextField;
     JButton setBPMButton;
     JButton increaseBPMButton;
     JButton decreaseBPMButton;
     JMenuBar menuBar;
     JMenu menu;
     JMenuItem startMenuItem;
     JMenuItem stopMenuItem;
     public DJView(ControllerInterface controller, BeatModelInterface model) { 
         this.controller = controller;
         this.model = model;
        model.reqisterObserver((BeatObserver)this);
        model.registerObserver((BPMObserver)this);
     }
     public void createView() {
```

```
 // Create all Swing components here
       viewPanel = new JPanel(new GridLayout(1, 2)); viewFrame = new JFrame("View");
        viewFrame.setDefaultCloseOperation(JFrame.EXIT_ON_CLOSE);
        viewFrame.setSize(new Dimension(100, 80));
        bpmOutputLabel = new JLabel("offline", SwingConstants.CENTER);
       beatBar = new BeatBar();
        beatBar.setValue(0);
       JPanel bpmPanel = new JPanel(new GridLayout(2, 1));
        bpmPanel.add(beatBar);
        bpmPanel.add(bpmOutputLabel);
        viewPanel.add(bpmPanel);
        viewFrame.getContentPane().add(viewPanel, BorderLayout.CENTER);
        viewFrame.pack();
        viewFrame.setVisible(true);
     }
    public void createControls() {
        // Create all Swing components here
        JFrame.setDefaultLookAndFeelDecorated(true);
        controlFrame = new JFrame("Control");
       controlFrame.setDefaultCloseOperation(JFrame.EXIT_ON_CLOSE);
        controlFrame.setSize(new Dimension(100, 80));
       controlPanel = new JPanel(new GridLayout(1, 2));
       menuBar = new JMenuBar();
       menu = new JMenu("DJ Control");
       startMenuItem = new JMenuItem ("Start");
        menu.add(startMenuItem);
        startMenuItem.addActionListener(new ActionListener() {
            public void actionPerformed(ActionEvent event) {
                 controller.start();
 }
        });
       stopMenuItem = new JMenuItem("Stop");
        menu.add(stopMenuItem); 
        stopMenuItem.addActionListener(new ActionListener() {
            public void actionPerformed(ActionEvent event) {
                 controller.stop();
                 //bpmOutputLabel.setText("offline");
 }
        });
        JMenuItem exit = new JMenuItem("Quit");
        exit.addActionListener(new ActionListener() {
            public void actionPerformed(ActionEvent event) {
                 System.exit(0);
 }
        });
```
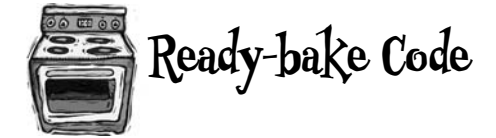

```
 menu.add(exit);
 menuBar.add(menu);
 controlFrame.setJMenuBar(menuBar);
```

```
bpmTextField = new JTextField(2);
 bpmLabel = new JLabel("Enter BPM:", SwingConstants.RIGHT);
setBPMButton = new JButton("Set");
setBPMButton.setSize(new Dimension(10,40));
 increaseBPMButton = new JButton(">>");
 decreaseBPMButton = new JButton("<<");
setBPMButton.addActionListener(this);
 increaseBPMButton.addActionListener(this);
decreaseBPMButton.addActionListener(this);
```

```
 JPanel buttonPanel = new JPanel(new GridLayout(1, 2));
```

```
 buttonPanel.add(decreaseBPMButton);
 buttonPanel.add(increaseBPMButton);
```

```
 JPanel enterPanel = new JPanel(new GridLayout(1, 2));
enterPanel.add(bpmLabel);
enterPanel.add(bpmTextField);
JPanel insideControlPanel = new JPanel(new GridLayout(3, 1));
 insideControlPanel.add(enterPanel);
 insideControlPanel.add(setBPMButton);
 insideControlPanel.add(buttonPanel);
 controlPanel.add(insideControlPanel);
```

```
 bpmLabel.setBorder(BorderFactory.createEmptyBorder(5,5,5,5));
 bpmOutputLabel.setBorder(BorderFactory.createEmptyBorder(5,5,5,5));
```

```
 controlFrame.getRootPane().setDefaultButton(setBPMButton);
 controlFrame.getContentPane().add(controlPanel, BorderLayout.CENTER);
```

```
 controlFrame.pack();
         controlFrame.setVisible(true);
     }
    public void enableStopMenuItem() {
         stopMenuItem.setEnabled(true);
 }
```

```
 public void disableStopMenuItem() {
     stopMenuItem.setEnabled(false);
```

```
 }
    public void enableStartMenuItem() {
         startMenuItem.setEnabled(true);
     }
    public void disableStartMenuItem() {
         startMenuItem.setEnabled(false);
 }
    public void actionPerformed(ActionEvent event) {
         if (event.getSource() == setBPMButton) {
             int bpm = Integer.parseInt(bpmTextField.getText());
             controller.setBPM(bpm);
         } else if (event.getSource() == increaseBPMButton) {
             controller.increaseBPM();
         } else if (event.getSource() == decreaseBPMButton) {
             controller.decreaseBPM();
         }
     }
    public void updateBPM() {
         int bpm = model.getBPM();
        if (bpm == 0) {
             bpmOutputLabel.setText("offline");
         } else {
             bpmOutputLabel.setText("Current BPM: " + model.getBPM());
         }
     }
    public void updateBeat() {
        beatBar.setValue(100);
 }
```
### The Controller

}

```
package headfirst.combined.djview;
public interface ControllerInterface {
     void start();
     void stop();
     void increaseBPM();
     void decreaseBPM();
     void setBPM(int bpm);
}
```
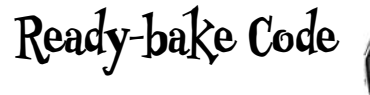

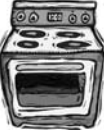

```
package headfirst.combined.djview;
public class BeatController implements ControllerInterface {
     BeatModelInterface model;
     DJView view;
     public BeatController(BeatModelInterface model) {
         this.model = model;
         view = new DJView(this, model);
         view.createView();
         view.createControls();
         view.disableStopMenuItem();
         view.enableStartMenuItem();
         model.initialize();
     }
     public void start() {
         model.on();
         view.disableStartMenuItem();
         view.enableStopMenuItem();
     }
     public void stop() {
         model.off();
         view.disableStopMenuItem();
         view.enableStartMenuItem();
     }
     public void increaseBPM() {
         int bpm = model.getBPM();
         model.setBPM(bpm + 1);
     }
     public void decreaseBPM() {
         int bpm = model.getBPM();
         model.setBPM(bpm - 1);
     }
     public void setBPM(int bpm) {
         model.setBPM(bpm);
 }
}
```
### The Heart Model

```
package headfirst.combined.djview;
public class HeartTestDrive {
     public static void main (String[] args) {
        HeartModel heartModel = new HeartModel();
        ControllerInterface model = new HeartController(heartModel);
 }
}
package headfirst.combined.djview;
public interface HeartModelInterface {
     int getHeartRate();
    void registerObserver(BeatObserver o);
   void removeObserver(BeatObserver o);
   void registerObserver(BPMObserver o);
   void removeObserver(BPMObserver o);
}
package headfirst.combined.djview;
import java.util.*;
public class HeartModel implements HeartModelInterface, Runnable {
    ArrayList beatObservers = new ArrayList();
    ArrayList bpmObservers = new ArrayList();
   int time = 1000;
    int bpm = 90;
   Random random = new Random (System.currentTimeMillis());
    Thread thread;
    public HeartModel() {
        thread = new Thread(this);
         thread.start();
     }
    public void run() {
        int lastrate = -1;
        for(j; j) {
            int change = random.nextInt(10);if (random.nextInt(2) == 0) {
                change = 0 - \text{change};
 }
            int rate = 60000/(time + change);
             if (rate < 120 && rate > 50) {
                 time += change;
```

```
 notifyBeatObservers();
                if (rate != lastrate) {
                    lastrate = rate;
                    notifyBPMObservers();
 }
 }
            try {
                Thread.sleep(time);
            } catch (Exception e) {}
        }
 }
    public int getHeartRate() {
        return 60000/time;
    }
    public void registerObserver(BeatObserver o) {
        beatObservers.add(o);
 }
    public void removeObserver(BeatObserver o) {
       int i = beatObservers. indexOf(o);
       if (i > = 0) {
            beatObservers.remove(i);
        }
    }
    public void notifyBeatObservers() {
       for(int i = 0; i < beatObservers.size(); i++) {
           BeatObserver observer = (BeatObserver)beatObservers.get(i);
            observer.updateBeat();
        }
    }
    public void registerObserver(BPMObserver o) {
        bpmObservers.add(o);
    }
    public void removeObserver(BPMObserver o) {
        int i = bpmObservers.indexOf(o);
       if (i \ge 0) {
            bpmObservers.remove(i);
 }
    }
    public void notifyBPMObservers() {
       for(int i = 0; i < bpmObservers.size(); i++) {
           BPMObserver observer = (BPMObserver)bpmObservers.get(i);
            observer.updateBPM();
 }
 }
                                                      Ready-bake Code
```
}
## The Heart Adapter

```
package headfirst.combined.djview;
public class HeartAdapter implements BeatModelInterface {
     HeartModelInterface heart;
     public HeartAdapter(HeartModelInterface heart) {
         this.heart = heart;
 }
     public void initialize() {}
     public void on() {}
     public void off() {}
     public int getBPM() {
         return heart.getHeartRate();
     }
     public void setBPM(int bpm) {}
     public void registerObserver(BeatObserver o) {
         heart.registerObserver(o);
     }
     public void removeObserver(BeatObserver o) {
         heart.removeObserver(o);
     }
     public void registerObserver(BPMObserver o) {
         heart.registerObserver(o);
     }
     public void removeObserver(BPMObserver o) {
         heart.removeObserver(o);
     }
}
```
## The Controller

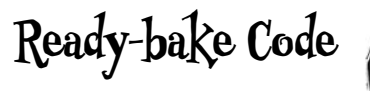

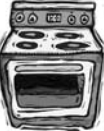

```
package headfirst.combined.djview;
public class HeartController implements ControllerInterface {
     HeartModelInterface model;
     DJView view;
     public HeartController(HeartModelInterface model) {
         this.model = model;
         view = new DJView(this, new HeartAdapter(model));
         view.createView();
         view.createControls();
         view.disableStopMenuItem();
         view.disableStartMenuItem();
     }
     public void start() {}
     public void stop() {}
     public void increaseBPM() {}
     public void decreaseBPM() {}
     public void setBPM(int bpm) {}
}
```
# <sup>13</sup>Better Living with Patterns

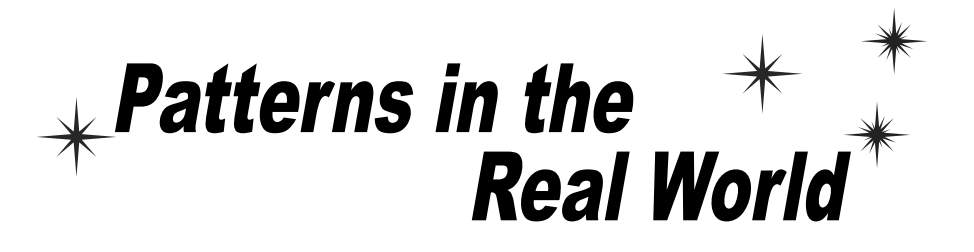

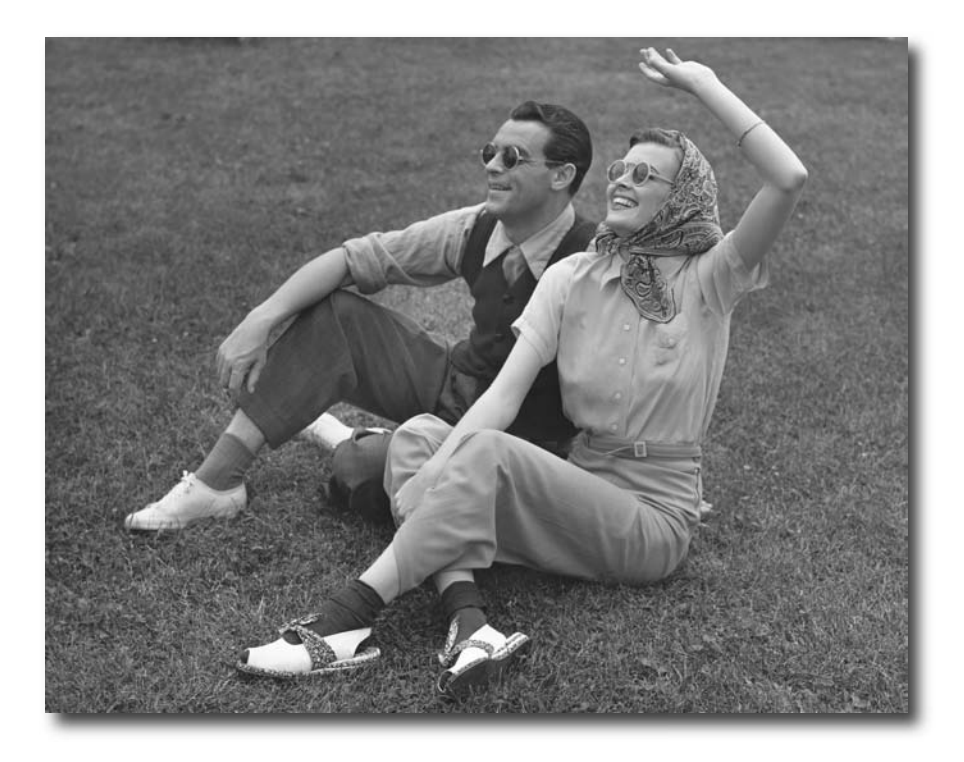

## **Ahhhh, now you're ready for a bright new world filled with**

**Design Patterns.** But, before you go opening all those new doors of opportunity, we need to cover a few details that you'll encounter out in the real world – that's right, things get a little more complex than they are here in Objectville. Come along, we've got a nice guide to help you through the transition on the next page...

The Objectville Guide to The Objective 9<br>Better Living with Design Patterns Please accept our handy guide with tips & tricks for living with patterns in the real world. In this guide you will: Learn the all too common misconceptions about the definition of a<br>"Design Pattern." Besign Pattern."<br>"Design Pattern."<br>Discover those nifty Design Pattern Catalogs and why you just have to get one.<br>Avoid the embarrassment of using a Design Pattern at the wrong time.<br>Level belong.  $\Box$  Learn how to keep patterns in classifications where they belong. See that discovering patterns isn't just for the gurus; read our quick HowTo and become a patterns writer too. Better Living with Design Patterns<br>Better Living with Design Patterns<br>sept our handy guide with tips & tricks for living with patterns in the real<br>this guide you will:<br>Learn the all too common misconceptions about the def  $\begin{array}{l} \hbox{\small \textsf{K}}\ \end{array}$  Keep up with the neighbors – the coffee table books any patterns user must own.  $\blacktriangleright$  Learn to train your mind like a Zen master.  $\begin{aligned} \mathbb{R} \rightarrow \mathbb{R} \quad \text{with } \mathbb{R}^d \rightarrow \mathbb{R} \quad \text{and } \mathbb{R} \quad \text{and } \mathbb{R} \quad \text{and } \mathbb{R} \quad \text{and } \mathbb{R} \quad \text{and } \mathbb{R} \quad \text{and } \mathbb{R} \quad \text{and } \mathbb{R} \quad \text{and } \mathbb{R} \quad \text{and } \mathbb{R} \quad \text{and } \mathbb{R} \quad \text{and } \mathbb{R} \quad \text{and } \mathbb{R} \quad \text{and } \mathbb{R} \quad \text{and } \math$ vocabulary.

# Design Pattern defined

We bet you've got a pretty good idea of what a pattern is after reading this book. But we've never really given a definition for a Design Pattern. Well, you might be a bit surprised by the definition that is in common use:

**A Pattern** is a solution to a problem in a context.

That's not the most revealing definition is it? But don't worry, we're going to step through each of these parts, context, problem and solution:

The **context** is the situation in which the pattern applies. This should be a recurring situation.

The **problem** refers to the goal you are trying to achieve in this context, but it also refers to any constraints that occur in the context.

The **solution** is what you're after: a general design that anyone can apply which resolves the goal and set of constraints.

Example: You have a collection of objects.

You need to step through the objects without exposing the collection's implementation.

Encapsulate the iteration into a separate class.

This is one of those definitions that takes a while to sink in, but take it one step at a time. Here's a little mnemonic you can repeat to yourself to remember it:

> "If you find yourself in a context with a problem that has a goal that is affected by a set of constraints, then you can apply a design that resolves the goal and constraints and leads to a solution."

Now, this seems like a lot of work just to figure out what a Design Pattern is. After all, you already know that a Design Pattern gives you a solution to a common recurring design problem. What is all this formality getting you? Well, you're going to see that by having a formal way of describing patterns we can create a *catalog* of patterns, which has all kinds of benefits.

 $\circ$ Ó

I've been thinking about the three-part definition, and I don't think it defines a pattern at all.

> You might be right; let's think about this a bit... We need a *problem*, a *solution* and a *context*:

**Problem:** How do I get to work on time?

**Context**: I've locked my keys in the car.

**Solution**: Break the window, get in the car, start the engine and drive to work.

We have all the components of the definition: we have a problem, which includes the goal of getting to work, and the constraints of time, distance and probably some other factors. We also have a context in which the keys to the car are inaccessible. And we have a solution that gets us to the keys and resolves both the time and distance constraints. We must have a pattern now! Right?

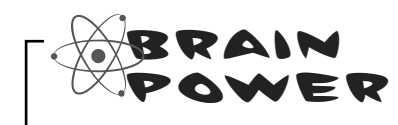

We followed the Design Pattern definition and defined a problem, a context, and a solution (which works!). Is this a pattern? If not, how did it fail? Could we fail the same way when defining an OO Design Pattern?

# Looking more closely at the Design Pattern definition

Our example does seem to match the Design Pattern definition, but it isn't a true pattern. Why? For starters, we know that a pattern needs to apply to a recurring problem. While an absent-minded person might lock his keys in the car often, breaking the car window doesn't qualify as a solution that can be applied over and over (or at least isn't likely to if we balance the goal with another constraint: cost).

It also fails in a couple of other ways: first, it isn't easy to take this description, hand it to someone and have him apply it to his own unique problem. Second, we've violated an important but simple aspect of a pattern: we haven't even given it a name! Without a name, the pattern doesn't become part of a vocabulary that can be shared with other developers.

Luckily, patterns are not described and documented as a simple problem, context and solution; we have much better ways of describing patterns and collecting them together into *patterns catalogs*.

## Q: **Am I going to see pattern descriptions that are stated as a problem, a context and a solution?**

Pattern descriptions, which you'll typically find in pattern catalogs, are usually a bit more revealing than that. We're going to look at pattern catalogs in detail in just a minute; they describe a lot more about a pattern's intent and motivation and where it might apply, along with the solution design and the consequences (good and bad) of using it.

## Q: **Is it okay to slightly alter a pattern's structure to fit my design? Or am I going to have to go by the strict definition?**

 $A:$  Of course you can alter it. Like design principles, patterns are not meant to be laws or rules; they are *guidelines* that you can alter to fit your needs. As you've seen, a lot of real-world examples don't fit the classic pattern designs.

However, when you adapt patterns, it never hurts to document how your pattern differs from the classic design – that way, other developers can quickly recognize the patterns you're using and any differences between your pattern and the classic pattern.

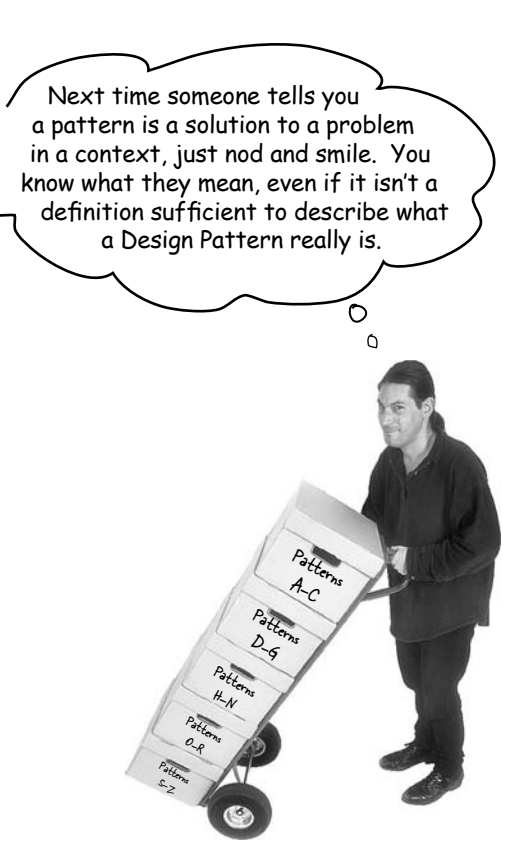

Q: **Where can I get a patterns catalog?**

The first and most definitive patterns catalog is *Design Patterns: Elements of Reusable Object-Oriented Software*, by Gamma, Helm, Johnson & Vlissides (Addison Wesley). This catalog lays out 23 fundamental patterns. We'll talk a little more about this book in a few pages.

Many other patterns catalogs are starting to be published in various domain areas such as enterprise software, concurrent systems and business systems.

Geek Bits

## May the force be with you

The Design Pattern definition tells us that the *problem* consists of a *goal* and a *set of constraints*. Patterns gurus have a term for these: they call them forces. Why? Well, we're sure they have their own reasons, but if you remember the movie, the force "shapes and controls the Universe." Likewise, the forces in the pattern definition shape and control the solution. Only when a solution balances both sides of the force (the light side: your goal, and the dark side: the constraints) do we have a useful pattern.

This "force" terminology can be quite confusing when you first see it in pattern discussions, but just remember that there are two sides of the force (goals and constraints) and that they need to be balanced or resolved to create a pattern solution. Don't let the lingo get in your way and may the force be with you!

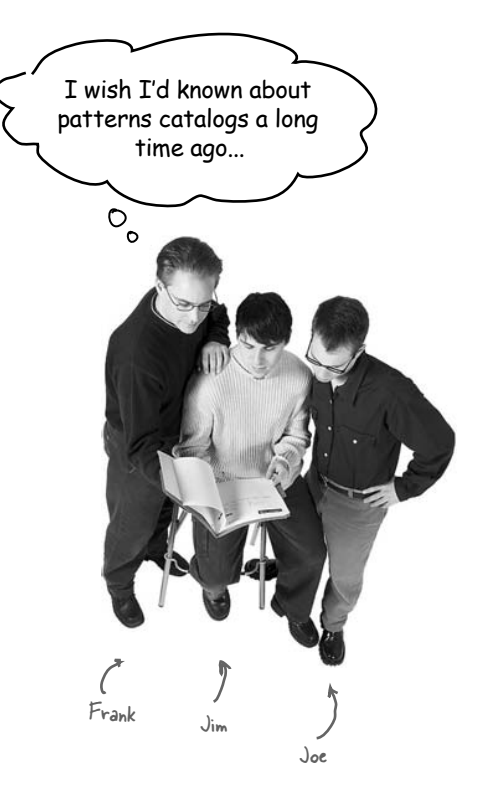

**Frank**: Fill us in, Jim. I've just been learning patterns by reading a few articles here and there.

**Jim**: Sure, each pattern catalog takes a set of patterns and describes each in detail along with its relationship to the other patterns.

**Joe**: Are you saying there is more than one patterns catalog?

**Jim**: Of course; there are catalogs for fundamental Design Patterns and there are also catalogs on domain specific patterns, like EJB patterns.

**Frank:** Which catalog are you looking at?

**Jim**: This is the classic GoF catalog; it contains 23 fundamental Design Patterns.

### **Frank**: GoF?

**Jim**: Right, that stands for the Gang of Four. The Gang of Four are the guys that put together the first patterns catalog.

**Joe**: What's in the catalog?

**Jim**: There is a set of related patterns. For each pattern there is a description that follows a template and spells out a lot of details of the pattern. For instance, each pattern has a *name*.

**Frank**: Wow, that's earth-shattering – a name! Imagine that.

**Jim**: Hold on Frank; actually, the name is really important. When we have a name for a pattern, it gives us a way to talk about the pattern; you know, that whole shared vocabulary thing.

**Frank**: Okay, okay. I was just kidding. Go on, what else is there?

**Jim**: Well, like I was saying, every pattern follows a template. For each pattern we have a name and a few sections that tell us more about the pattern. For instance, there is an Intent section that describes what the pattern is, kind of like a definition. Then there are Motivation and Applicability sections that describe when and where the pattern might be used.

**Joe**: What about the design itself?

**Jim**: There are several sections that describe the class design along with all the classes that make it up and what their roles are. There is also a section that describes how to implement the pattern and often sample code to show you how.

**Frank**: It sounds like they've thought of everything.

**Jim**: There's more. There are also examples of where the pattern has been used in real systems as well as what I think is one of the most useful sections: how the pattern relates to *other* patterns.

**Frank**: Oh, you mean they tell you things like how *state* and *strategy* differ?

**Jim**: Exactly!

**Joe**: So Jim, how are you actually using the catalog? When you have a problem, do you go fishing in the catalog for a solution?

**Jim**: I try to get familiar with all the patterns and their relationships first. Then, when I need a pattern, I have some idea of what it is. I go back and look at the Motivation and Applicability sections to make sure I've got it right. There is also another really important section: Consequences. I review that to make sure there won't be some unintended effect on my design.

**Frank**: That makes sense. So once you know the pattern is right, how do you approach working it into your design and implementing it?

**Jim**: That's where the class diagram comes in. I first read over the Structure section to review the diagram and then over the Participants section to make sure I understand each classes' role. From there I work it into my design, making any alterations I need to make it fit. Then I review the Implementation and Sample code sections to make sure I know about any good implementation techniques or gotchas I might encounter.

**Joe**: I can see how a catalog is really going to accelerate my use of patterns!

**Frank**: Totally. Jim, can you walk us through a pattern description?

All patterns in a catalog start with a name. The name is a vital part of a pattern - without a good name, a pattern can't become part of the vocabulary that you share with other developers.

The <u>motivation</u> gives you a concrete scenario that describes the problem and how the solution solves the problem.

The applicability describes situations in which the pattern can be applied.

The participants are the classes and objects in the design. This section describes their responsibilities and roles in the pattern.

together in the pattern. The consequences describe the effects that using this pattern may have: good and bad.

Implementation provides techniques you need to use when implementing this pattern, and issues you should watch out for.

> Known uses describes examples of this pattern found in real systems.

### SINGLETON Object Creational

#### **Intent**

Et aliquat, velesto ent lore feuis acillao rperci tat, quat nonsequam il ea at nim nos do enim qui eratio ex ea faci tet, sequis dion utat, volore magnisi.

#### **Motivation**

Es abiquats, velesto cut lore feutis acilibo prieci uti, quat tronsequiam il en at nim nos do enim<br>qui eratio ex ca faci tet, sequivi dion utat, velore magnisi khol modolore di koncet augusti ni alti<br>el dipis dionequis dig Aliquis nonse vel exer se minissequis do dolortis ad magnit, sim zzrillut ipsummo dolorem<br>dignibh euguer sequam ea am quate magnim illam zzrit ad magna feu facinit delit ut

#### **Applicability**

Duis nulputem pissin esecte conullut wissi£ctern ad magna aliqui blamet, conullandre<br>dolore raggna feuia tos alit ad magnun quate modolore vent lut luptat prat. Dui blaore min<br>ca feuipit ing enit liore magnibh eniat wisiss

#### **Structure**

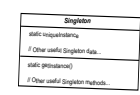

#### **Participants**

→

Duis nulputem ipsiam escete conullut wissiEctern ad magna aliqui blamet, conullandre<br>dolote magna feuis tos alit ad magnim quate modolore vent lut luptat prat. Dui blaote min<br>ca feuipit ing enit laore magnibh eniat wisisse

- A dolore dolore et, verci enis enit ip elesequisl ut ad esectem ing ea con eros autem diam<br>nonullu tpatiss ismodignibh er<br>- A feuis nos alit ad magnim quate modolore vera lut luptar prat. Dui blaore min ea<br>feuipit ing eni
	- Ad magnim quate modolore vent lut luptat prat. Dui blaore min ea feuipit ing enit

#### **Collaborations**

Feuipit ing enit laore magnibh eniat wisissecte et, suscilla ad mincinci blam dolorpe rcilit irit, conse dolore.

#### **Consequences**

- Duis nulputem ipisim esecte conullut wissiEctem ad magna aliqui blamet, conullandre: 1. Dolore dolore et, verci enis enit ip elesequisl ut ad esectem ing ea con eros autem diam nonullu tpatiss ismodignibh er.
- 2. Modolore vent lut luptat prat. Dui blaore min ea feuipit ing enit laore magnibh<br>eniat wisissecte et, suscilla ad mincinci blam dolorpe rcilit irit, conse dolore dolore<br>et, verci enis enit ip elesequisl ut ad esectem.
- 3. Dolore dolore et, verci enis enit ip elesequisl ut ad esectem ing ea con eros autem diam nonullu tpatiss ismodignibh er.
- 4. Modolore vent lut luptat prat. Dui blaore min ea feuipit ing enit laore magnibh<br>eniat wisissecte et, suscilla ad mincinci blam dolorpe rcilit irit, conse dolore dolore<br>et, verci enis enit ip elesequisl ut ad esectem.

### **Implementation/Sample Code**

Dulbais nulputem ipisim esecte conullut wissiEctern ad magna aliequi blannet, conullandre<br>dolore magna feuis nos alit ad magnun quate mododore vent lut luptat prat. Dui blaore min<br>ea feuipit ing enit laore magnibh eniat wi

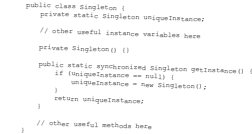

Nos alit ad magnim quate modolore vent lut luptat prat. Dui blaore min ca feuipit ing enit<br>laore magnibh eniat wisissecte et, suscilla ad mincinci blam dolorpe reilit irit, conse dolore<br>dolore et, verci enis enit ip eleseq

#### **Known Uses**

Du Duis mippitem pissim, excete conullat wissificaem ad mogus a higu blame, consulandre<br>dobre magna festi nos alí ad magnin quate modolore vent lui lapsa pesc. Lo magni ing cria la consulato de la<br>excete finite pressi la c

dolore magna feuis nos alit ad magnim quate modolore vent lu tunqua blamet, conullandre<br>ea feuipit ing enit laore magnihh eniat wisissecte et, suscilla ad mineinci blam diolorpe ruiti<br>irit, conse dolore dolore et, verci en diam nonullu tpatiss ismodignibh er. alit ad magnim quate modolore vent lut lupta atutem<br>Dui blaore min ca feuipit ing enti laore magnibh eniat wisissecte et, suseilla ud mincinci blaor<br>dolorpe reilit irių, conse dolore do

#### **Related Patterns**

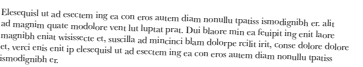

This is the pattern's classification or category. We'll talk about these in a few pages.

The intent describes what the pattern does in a short statement. You can also think of this as the pattern's definition (just like we've been using in this book).

The structure provides a diagram illustrating the relationships among the classes that participate in the pattern.

Collaborations tells us how the participants work

Ł

- Sample code provides code fragments that might help with your implementation.

Related patterns describes the relationship between this pattern and others.

# there are no<br>Dumb Questions

Q: **Is it possible to create your own Design Patterns? Or is that something you have to be a "patterns guru" to do?**

A: First, remember that patterns are *discovered*, not created. So, anyone can discover a Design Pattern and then author its description; however, it's not easy and doesn't happen quickly, nor often. Being a "patterns writer" takes commitment.

You should first think about why you'd want to – the majority of people don't *author* patterns; they just *use* them. However, you might work in a specialized domain for which you think new patterns would be helpful, or you might have come across a solution to what you think is a recurring problem, or you may just want to get involved in the patterns community and contribute to the growing body of work.

# Q: **I'm game; how do I get started?**

 $A:$  Like any discipline, the more you know the better. Studying existing patterns, what they do and how they relate to other patterns is crucial. Not only does it make you familiar with how patterns are crafted, it prevents you from reinventing the wheel. From there you'll want to start writing your patterns on paper, so you can communicate them to other developers; we're going to talk more about how to communicate your patterns in a bit. If you're really interested, you'll want to read the section that follows these Q&As.

Q: **How do I know when I really have a pattern?**

 $A:$  That's a very good question: you don't have a pattern until others have used it and found it to work. In general, you don't have a pattern until it passes the "Rule of Three." This rule states that a pattern can be called a pattern only if it has been applied in a real-world solution at least three times.

So you wanna be a design patterns star?

Well listen now to what I tell.

Get yourself a patterns catalog,

Then take some time and learn it well.

And when you've got your description right,

And three developers agree without a fight,

Then you'll know it's a pattern alright.

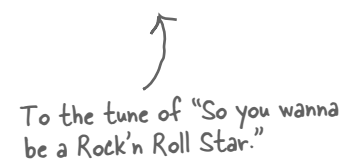

# So you wanna be a Design Patterns writer

**Do your homework.** You need to be well versed in the existing patterns before you can create a new one. Most patterns that appear to be new, are, in fact, just variants of existing patterns. By studying patterns, you become better at recognizing them, and you learn to relate them to other patterns.

**Take time to reflect, evaluate.** Your experience – the problems you've encountered, and the solutions you've used – are where ideas for patterns are born. So take some time to reflect on your experiences and comb them for novel designs that recur. Remember that most designs are variations on existing patterns and not new patterns. And when you do find what looks like a new pattern, its applicability may be too narrow to qualify as a real pattern.

### **Get your ideas down on paper in a way others can**

**understand.** Locating new patterns isn't of much use if others can't make use of your find; you need to document your pattern candidates so that others can read, understand, and apply them to their own solution and then supply you with feedback. Luckily, you don't need to invent your own method of documenting your patterns. As you've already seen with the GoF template, a lot of thought has already gone into how to describe patterns and their characteristics.

### **Have others try your patterns; then refine and refine**

**some more.** Don't expect to get your pattern right the first time. Think of your pattern as a work in progress that will improve over time. Have other developers review your candidate pattern, try it out, and give you feedback. Incorporate that feedback into your description and try again. Your description will never be perfect, but at some point it should be solid enough that other developers can read and understand it.

**Don't forget the rule of three.** Remember, unless your pattern has been successfully applied in three real-world solutions, it can't qualify as a pattern. That's another good reason to get your pattern into the hands of others so they can try it, give feedback, and allow you to converge on a working pattern.

Use one of the existing pattern templates to define your pattern. A lot of thought has gone into these templates and other pattern users will recognize the format. Name Intent Motivation Applicability Structure Participants Collaborations ...

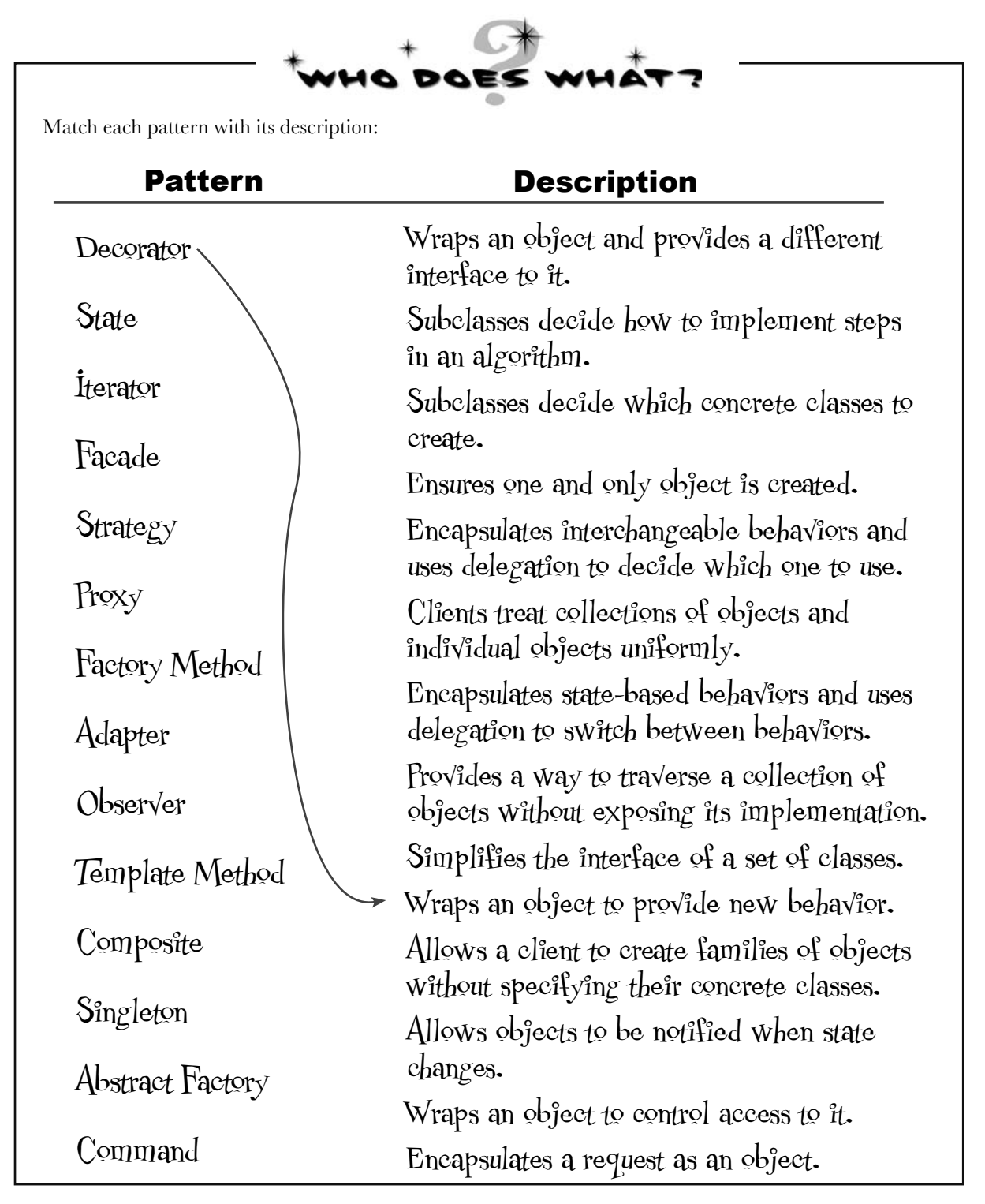

# Organizing Design Patterns

As the number of discovered Design Patterns grows, it makes sense to partition them into classifications so that we can organize them, narrow our searches to a subset of all Design Patterns, and make comparisons within a group of patterns.

In most catalogs you'll find patterns grouped into one of a few classification schemes. The most well-known scheme was used by the first pattern catalog and partitions patterns into three distinct categories based on their purposes: Creational, Behavioral and Structural.

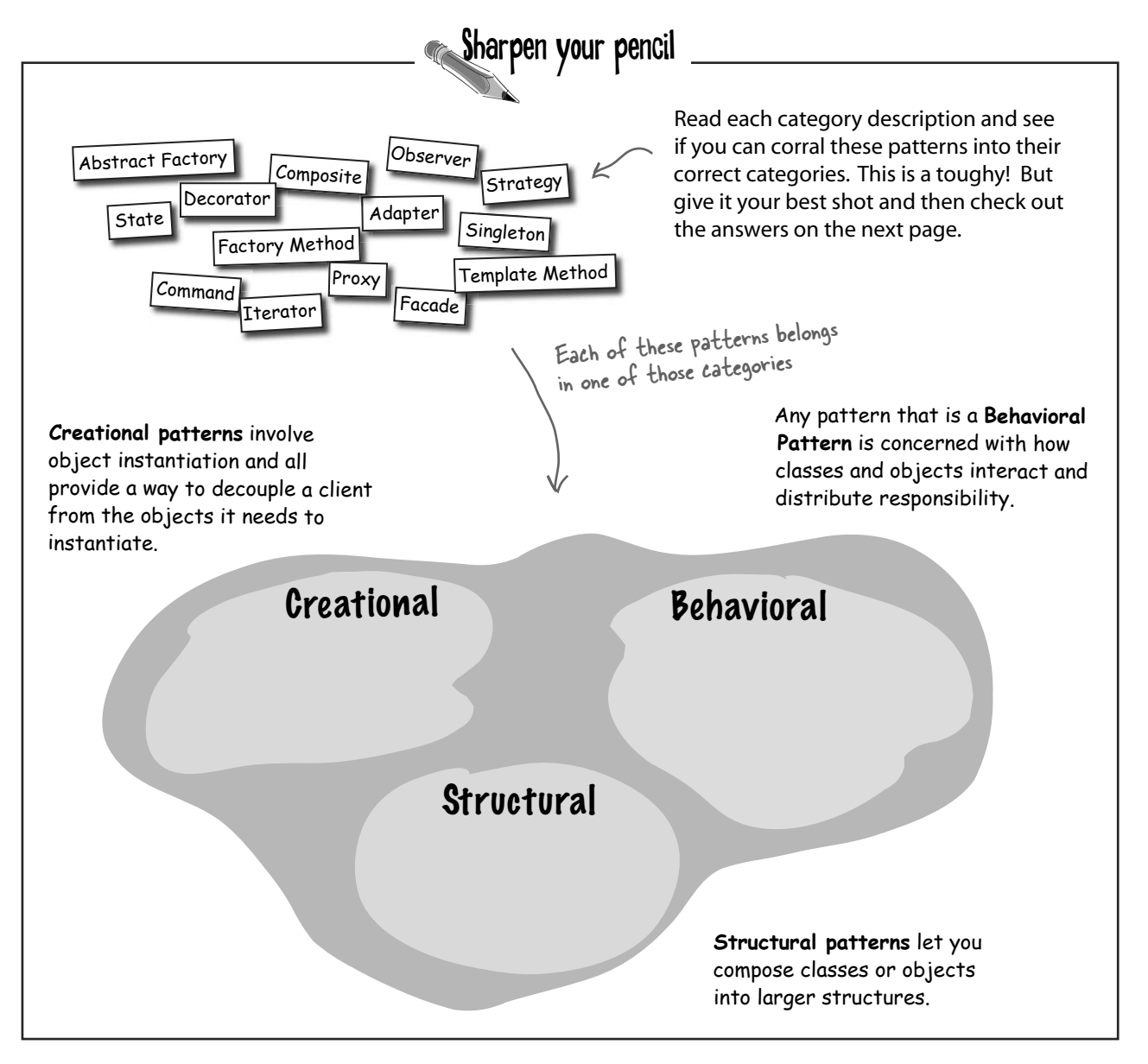

# **Solution: Pattern Categories**

Here's the grouping of patterns into categories. You probably found the exercise difficult, because many of the patterns seem like they could fit into more than one category. Don't worry, everyone has trouble figuring out the right categories for the patterns.

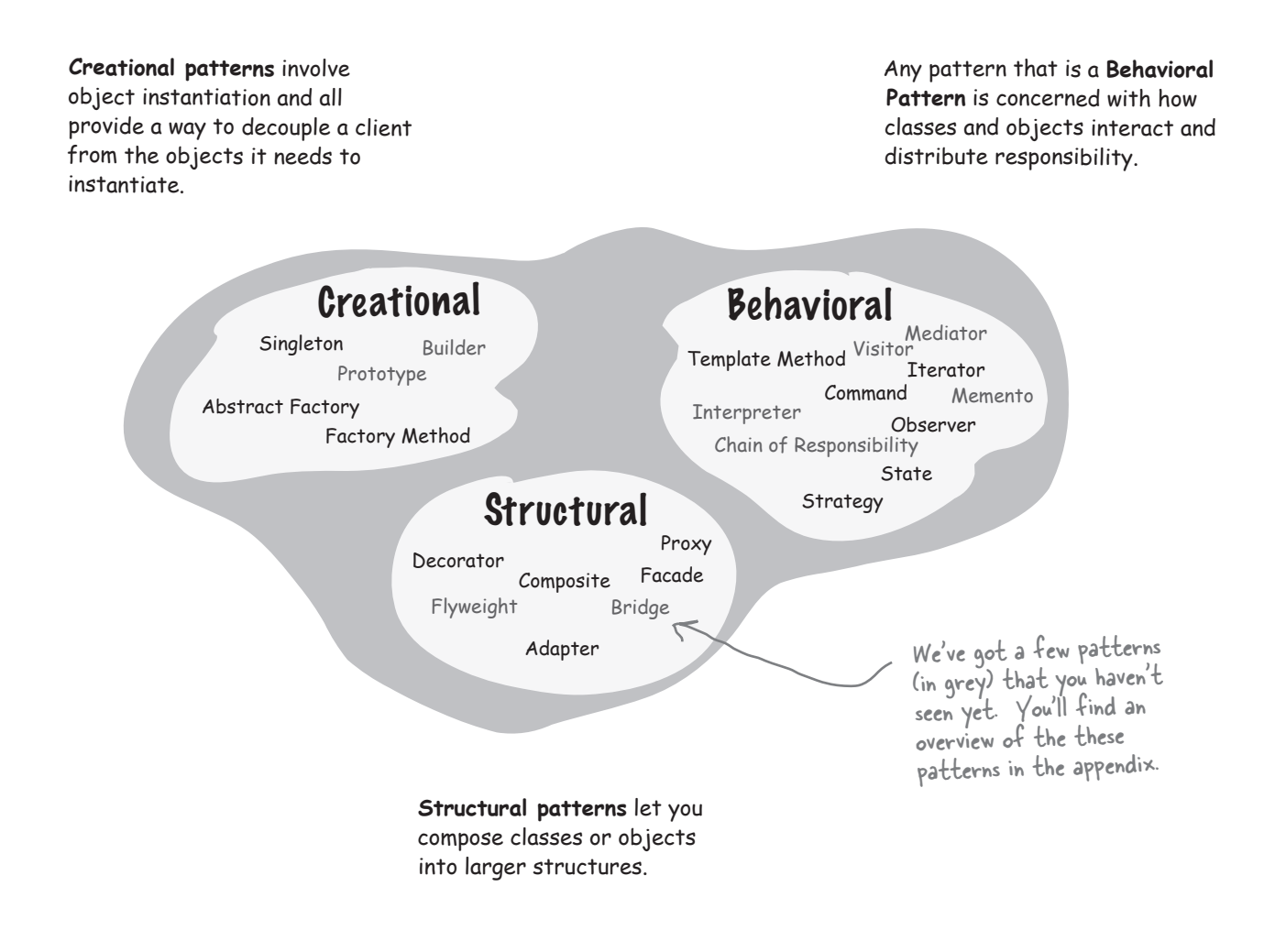

Patterns are often classified by a second attribute: whether or not the pattern deals with classes or objects:

**Class patterns** describe how relationships between classes are defined via inheritance. Relationships in class patterns are established at compile time.

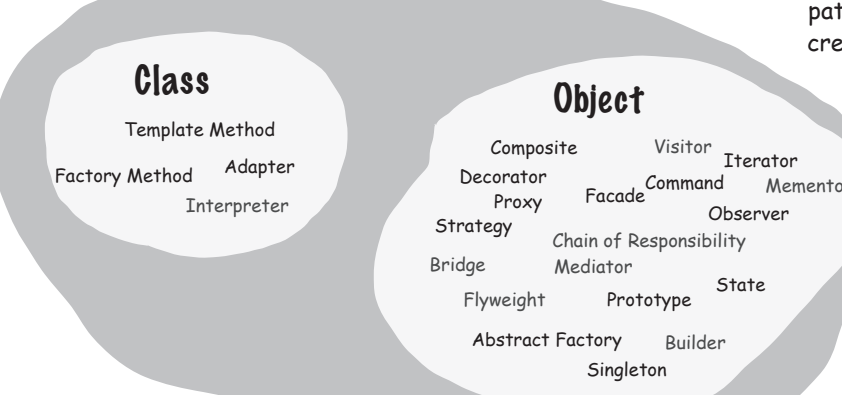

**Object patterns** describe relationships between objects and are primarily defined by composition. Relationships in object patterns are typically created at runtime and are more dynamic and flexible.

> Notice there's a lot more object patterns than class patterns!

Q: **Are these the only classification schemes?**

 $A:$  No, other schemes have been proposed. Some other schemes start with the three categories and then add subcategories, like "Decoupling Patterns." You'll want to be familiar with the most common schemes for organizing patterns, but also feel free to create your own, if it helps you to understand the patterns better.

Q: **Does organizing patterns into categories really help you remember them?**

# t<sup>here</sup> are no<br>Dumb Questions

 $A:$  It certainly gives you a framework for the sake of comparison. But many people are confused by the creational, structural and behavioral categories; often a pattern seems to fit into more than one category. The most important thing is to know the patterns and the relationships among them. When categories help, use them!

Q: **Why is the Decorator Pattern in the structural category? I would have thought of that as a behavioral pattern; after all it adds behavior!**

Yes, lots of developers say that! Here's the thinking behind the Gang of Four classification: structural patterns describe how classes and objects are composed to create new structures or new functionality. The Decorator Pattern allows you to compose objects by wrapping one object with another to provide new functionality. So the focus is on how you compose the objects dynamically to gain functionality, rather than on the communication and interconnection between objects, which is the purpose of behavioral patterns. But remember, the intent of these patterns is different, and that's often the key to understanding which category a pattern belongs to.

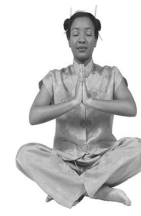

### *Master and Student...*

*Master: Grasshopper, you look troubled. Student: Yes, I've just learned about pattern classification and I'm confused.*

*Master: Grasshopper, continue...*

*Student: After learning much about patterns, I've just been told that each pattern fits into one of three classifications: structural, behavioral or creational. Why do we need these classifications?*

*Master: Grasshopper, whenever we have a large collection of anything, we naturally find categories to fit those things into. It helps us to think of the items at a more abstract level.*

*Student: Master; can you give me an example?*

*Master: Of course. Take automobiles; there are many different models of automobiles and we naturally put them into categories like economy cars, sports cars, SUVs, trucks and luxury car categories.* 

*Master: Grasshopper, you look shocked, does this not make sense?*

*Student: Master, it makes a lot of sense, but I am shocked you know so much about cars!*

*Master: Grasshopper, I can't relate everything to lotus flowers or rice bowls. Now, may I continue?*

*Student: Yes, yes, I'm sorry, please continue.*

*Master: Once you have classifications or categories you can easily talk about the different groupings: "If you're doing the mountain drive from Silicon Valley to Santa Cruz, a sports car with good handling is the best option." Or, "With the worsening oil situation you really want to buy a economy car, they're more fuel-efficient."*

*Student: So by having categories we can talk about a set of patterns as a group. We might know we need a creational pattern, without knowing exactly which one, but we can still talk about creational patterns.*

*Master: Yes, and it also gives us a way to compare a member to the rest of the category, for example, "the Mini really is the most stylish compact car around", or to narrow our search, "I need a fuel efficient car."*

*Student: I see, so I might say that the Adapter pattern is the best structural pattern for changing an object's interface.*

*Master: Yes. We also can use categories for one more purpose: to launch into new territory; for instance, "we really want to deliver a sports car with ferrari performance at miata prices."*

*Student: That sounds like a death trap.*

*Master: I'm sorry, I did not hear you Grasshopper.*

*Student: Uh, I said "I see that."*

*Student: So categories give us a way to think about the way groups of patterns relate and how patterns within a group relate to one another. They also give us a way to extrapolate to new patterns. But why are there three categories and not four, or five?*

**Master***: Ah, like stars in the night sky, there are as many categories as you want to see. Three is a convenient number and a number that many people have decided makes for a nice grouping of patterns. But others have suggested four, five or more.*

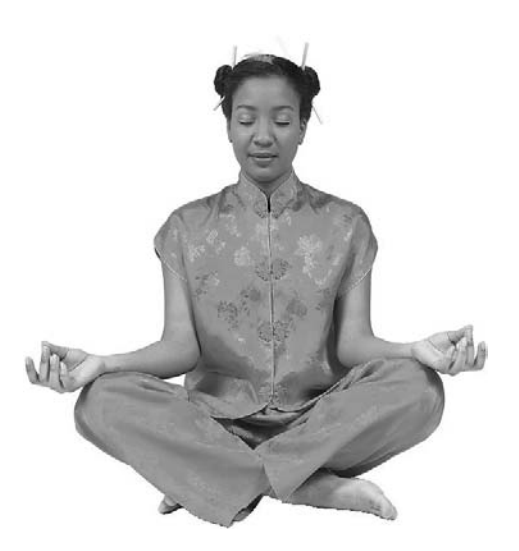

# Thinking in Patterns

Contexts, constraints, forces, catalogs, classifications... boy, this is starting to sound mighty academic. Okay, all that stuff is important and knowledge *is* power. But, let's face it, if you understand the academic stuff and don't have the *experience* and practice using patterns, then it's not going to make much difference in your life.

Here's a quick guide to help you start to *think in patterns*. What do we mean by that? We mean being able to look at a design and see where patterns naturally fit and where they don't.

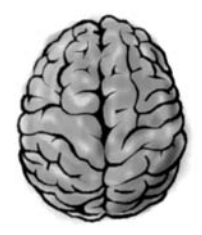

Your Brain on Patterns

## Keep it simple (KISS)

First of all, when you design, solve things in the simplest way possible. Your goal should be simplicity, not "how can I apply a pattern to this problem." Don't feel like you aren't a sophisticated developer if you don't use a pattern to solve a problem. Other developers will appreciate and admire the simplicity of your design. That said, sometimes the best way to keep your design simple and flexible is to use a pattern.

## Design Patterns aren't a magic bullet; in fact they're not even a bullet!

Patterns, as you know, are general solutions to recurring problems. Patterns also have the benefit of being well tested by lots of developers. So, when you see a need for one, you can sleep well knowing many developers have been there before and solved the problem using similar techniques.

However, patterns aren't a magic bullet. You can't plug one in, compile and then take an early lunch. To use patterns, you also need to think through the consequences on the rest of your design.

## You know you need a pattern when...

Ah... the most important question: when do you use a pattern? As you approach your design, introduce a pattern when you're sure it addresses a problem in your design. If a simpler solution might work, give that consideration before you commit to using a pattern.

*Knowing* when a pattern applies is where your experience and knowledge come in. Once you're sure a simple solution will not meet your needs, you should consider the problem along with the set of constraints under which the solution will need to operate — these will help you match your problem to a pattern. If you've got a good knowledge of patterns, you may know of a pattern that is a good match. Otherwise, survey patterns that look like they might solve the problem. The intent and applicability sections of the patterns catalogs are particularly useful for this. Once you've found a pattern that appears to be a good match, make sure it has a set of consequences you can live with and study its effect on the rest of your design. If everything looks good, go for it!

There is one situation in which you'll want to use a pattern even if a simpler solution would work: when you expect aspects of your system to vary. As we've seen, identifying areas of change in your design is usually a good sign that a pattern is needed. Just make sure you are adding patterns to deal with *practical change* that is likely to happen, not *hypothetical change* that may happen.

Design time isn't the only time you want to consider introducing patterns, you'll also want to do so at refactoring time.

# Refactoring time is Patterns time!

Refactoring is the process of making changes to your code to improve the way it is organized. The goal is to improve its structure, not change its behavior. This is a great time to reexamine your design to see if it might be better structured with patterns. For instance, code that is full of conditional statements might signal the need for the State pattern. Or, it may be time to clean up concrete dependencies with a Factory. Entire books have been written on the topic of refactoring with patterns, and as your skills grow, you'll want to study this area more.

## Take out what you don't really need. Don't be afraid to remove a Design Pattern from your design.

No one ever talks about when to remove a pattern. You'd think it was blasphemy! Nah, we're all adults here; we can take it.

So when do you remove a pattern? When your system has become complex and the flexibility you planned for isn't needed. In other words, when a simpler solution without the pattern would be better.

## If you don't need it now, don't do it now.

Design Patterns are powerful, and it's easy to see all kinds of ways they can be used in your current designs. Developers naturally love to create beautiful architectures that are ready to take on change from any direction.

Resist the temptation. If you have a practical need to support change in a design today, go ahead and employ a pattern to handle that change. However, if the reason is only hypothetical, don't add the pattern, it is only going to add complexity to your system, and you might never need it!

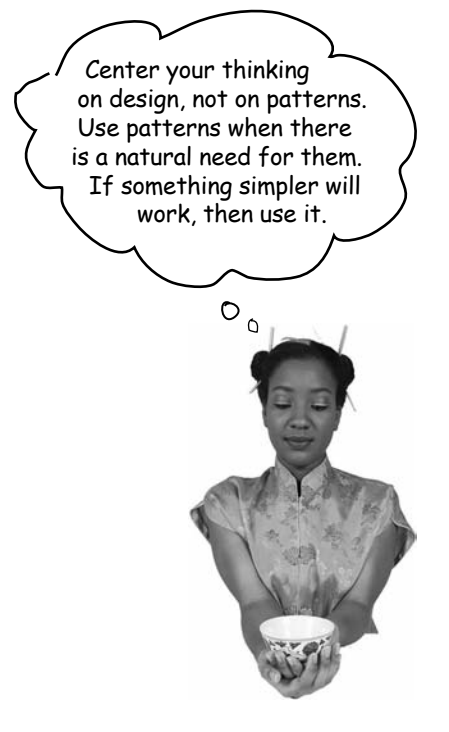

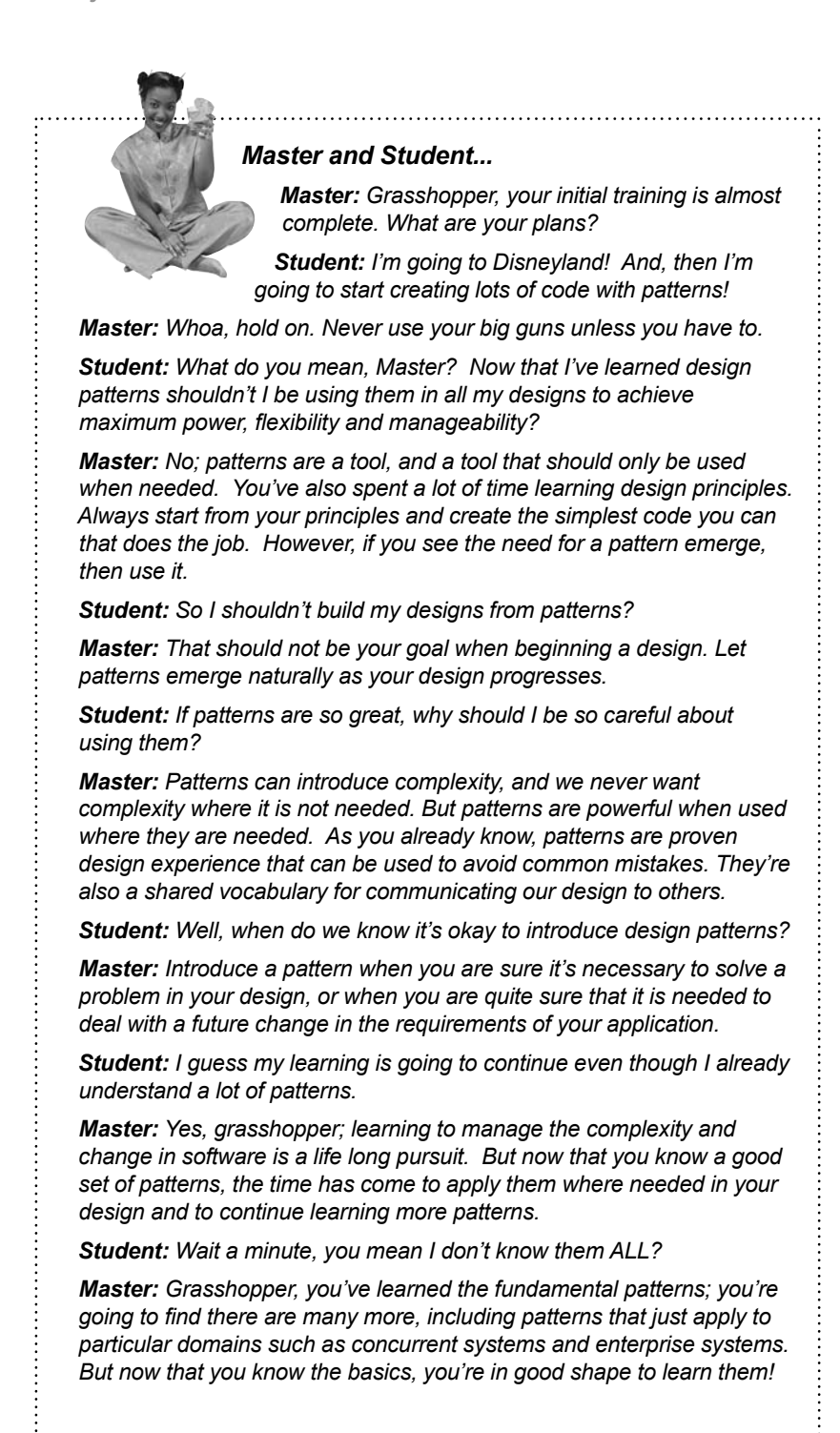

# Your Mind on Patterns

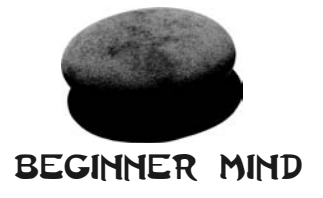

**The Beginner uses patterns everywhere.** This is good: the beginner gets lots of experience with and practice using patterns. The beginner also thinks, "The more patterns I use, the better the design." The beginner will learn this is not so, that all designs should be as simple as possible. Complexity and patterns should only be used where they are needed for practical extensibility.

"I need a pattern for Hello World."

**As learning progresses, the Intermediate mind starts to see where patterns are needed and where they aren't.** The intermediate mind still tries to fit too many square patterns into round holes, but also begins to see that patterns can be adapted to fit situations where the canonical pattern doesn't fit.

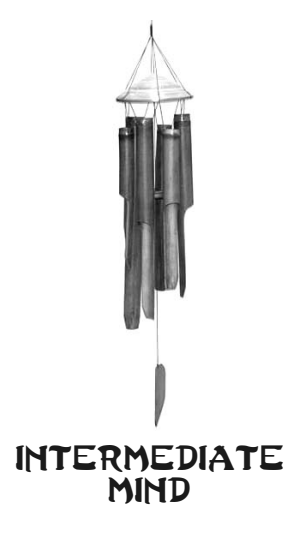

"Maybe I need a Singleton here."

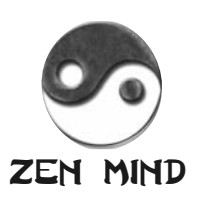

"This is a natural place for Decorator."

**The Zen mind is able to see patterns where they fit naturally.** 

The Zen mind is not obsessed with using patterns; rather it looks for simple solutions that best solve the problem. The Zen mind thinks in terms of the object principles and their trade-offs. When a need for a pattern naturally arises, the Zen mind applies it knowing well that it may require adaptation. The Zen mind also sees relationships to similar patterns and understands the subtleties of differences in the intent of related patterns. *The Zen mind is also a Beginner mind* — it doesn't let all that pattern knowledge overly influence design decisions.

WARNING: Overuse of design patterns can lead to code that is downright over-engineered. Always go with the simplest solution that does the job and introduce patterns where the need emerges.

Wait a minute; I've read this entire book and now you're telling me NOT to use patterns?  $\circ$ 

## Of course we want you to use Design Patterns!

But we want you to be a good OO designer even more.

When a design solution calls for a pattern, you get the benefits of using a solution that has been time tested by lots of developers. You're also using a solution that is well documented and that other developers are going to recognize (you know, that whole shared vocabulary thing).

However, when you use Design Patterns, there can also be a downside. Design Patterns often introduce additional classes and objects, and so they can increase the complexity of your designs. Design Patterns can also add more layers to your design, which adds not only complexity, but also inefficiency.

Also, using a Design Pattern can sometimes be outright overkill. Many times you can fall back on your design principles and find a much simpler solution to solve the same problem. If that happens, don't fight it. Use the simpler solution.

Don't let us discourage you, though. When a Design Pattern is the right tool for the job, the advantages are many.

# Don't forget the power of the shared vocabulary

We've spent so much time in this book discussing OO nuts and bolts that it's easy to forget the human side of Design Patterns – they don't just help load your brain with solutions, they also give you a shared vocabulary with other developers. Don't underestimate the power of a shared vocabulary, it's one of the *biggest benefits* of Design Patterns.

Just think, something has changed since the last time we talked about shared vocabularies; you've now started to build up quite a vocabulary of your own! Not to mention, you have also learned a full set of OO design principles from which you can easily understand the motivation and workings of any new patterns you encounter.

Now that you've got the Design Pattern basics down, it's time for you to go out and spread the word to others. Why? Because when your fellow developers know patterns and use a shared vocabulary as well, it leads to better designs, better communication and, best of all, it'll save you a lot of time that you can spend on cooler things.

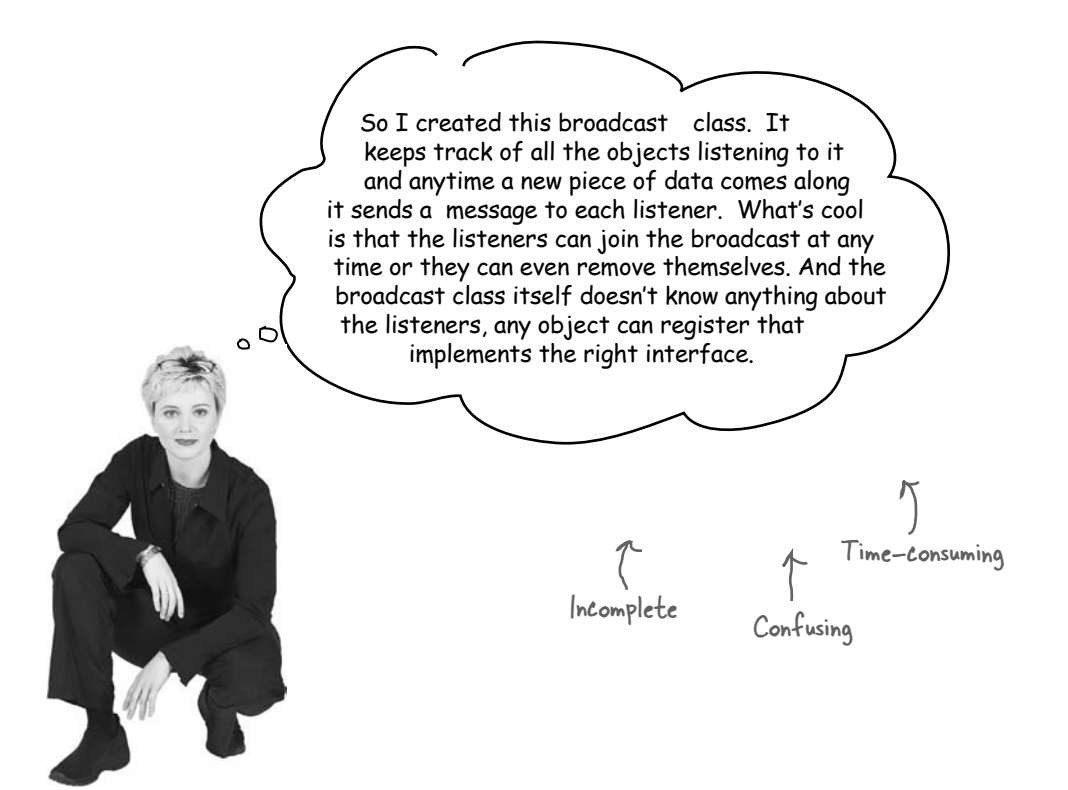

## Top five ways to share your vocabulary

- **1 In design meetings:** When you meet with your team to discuss a software design, use design patterns to help stay "in the design" longer. Discussing designs from the perspective of Design Patterns and OO principles keeps your team from getting bogged down in implementation details and prevent many misunderstandings.
- 2 With other developers: Use patterns in your discussions with other developers. This helps other developers learn about new patterns and builds a community. The best part about sharing what you've learned is that great feeling when someone else "gets it!"
- 3 In architecture documentation: When you write architectural documentation, using patterns will reduce the amount of documentation you need to write and gives the reader a clearer picture of the design.
- 4 In code comments and naming conventions: When you're writing code, clearly identify the patterns you're using in comments. Also, choose class and methods names that reveal any patterns underneath. Other developers who have to read your code will thank you for allowing them to quickly understand your implementation.
- **5 To groups of interested developers:** Share your knowledge. Many developers have heard about patterns but don't have a good understanding of what they are. Volunteer to give a brown-bag lunch on patterns or a talk at your local user group.

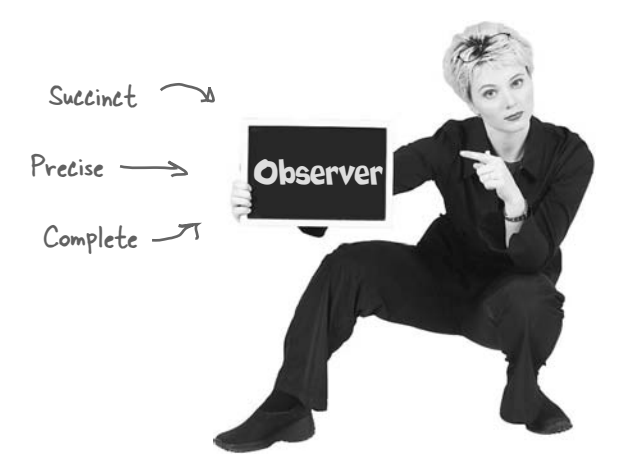

# Cruisin' Objectville with the Gang of Four

You won't find the Jets or Sharks hanging around Objectville, but you will find the Gang of Four. As you've probably noticed, you can't get far in the World of Patterns without running into them. So, who is this mysterious gang?

Put simply, "the GoF," which includes Erich Gamma, Richard Helm, Ralph Johnson and John Vlissides, is the group of guys who put together the first patterns catalog and in the process, started an entire movement in the software field!

How did they get that name? No one knows for sure; it's just a name that stuck. But think about it: if you're going to have a "gang element" running around Objectville, could you think of a nicer bunch of guys? In fact, they've even agreed to pay us a visit...

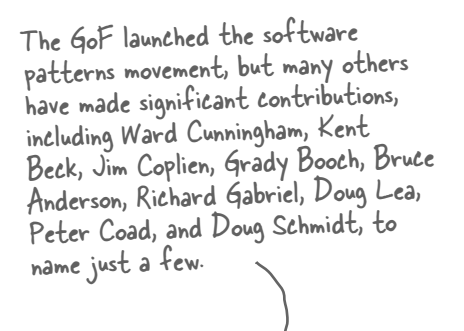

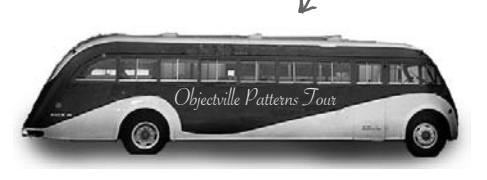

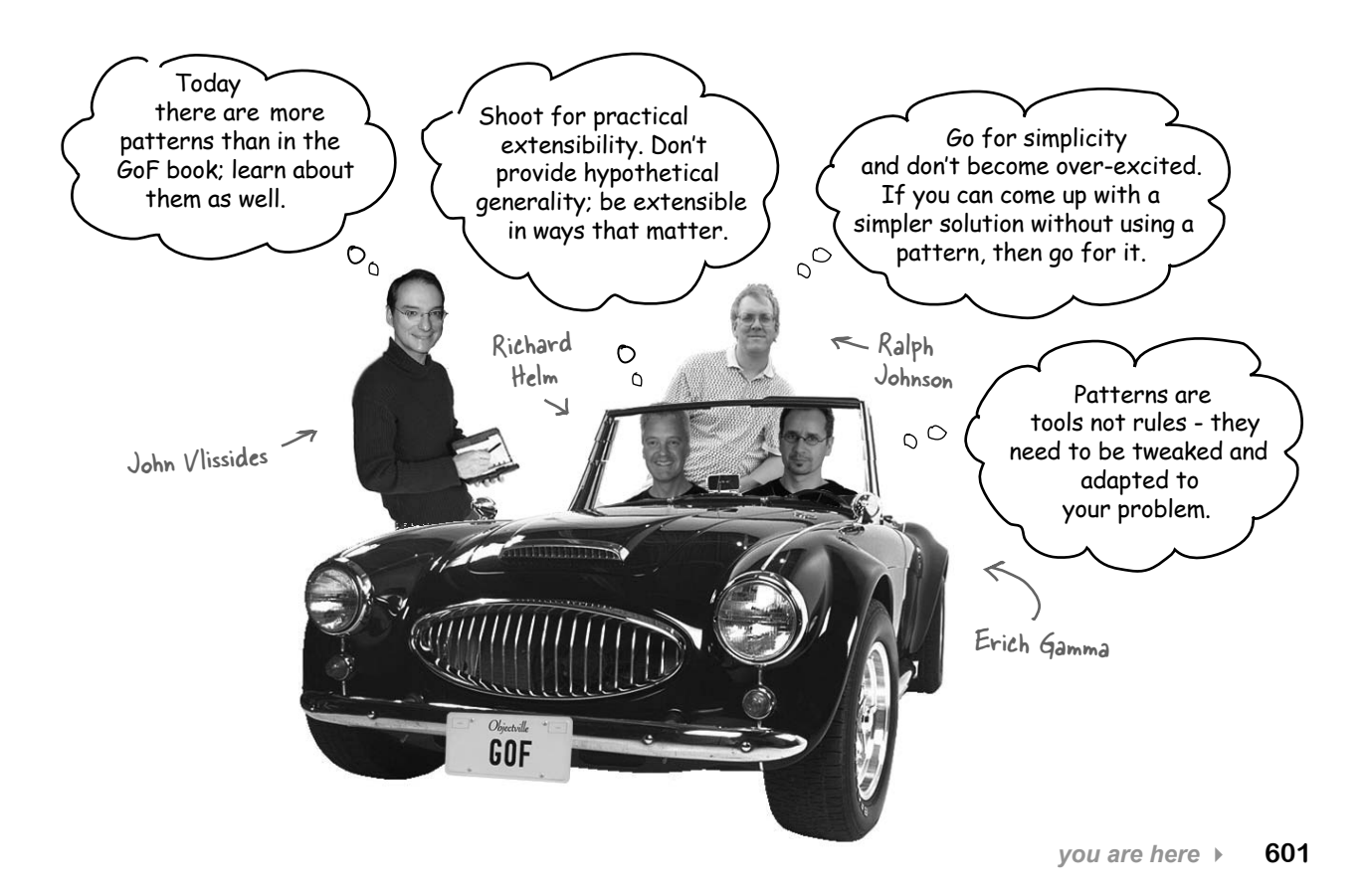

# Your journey has just begun...

Now that you're on top of Design Patterns and ready to dig deeper, we've got three definitive texts that you need to add to your bookshelf...

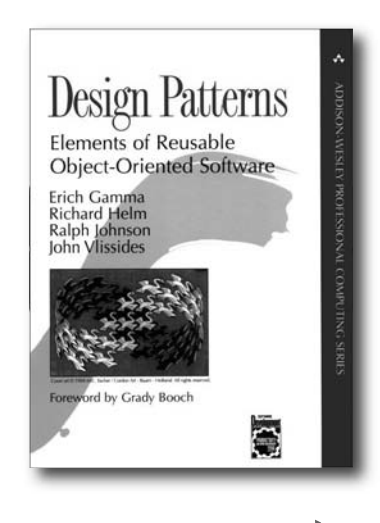

## The definitive Design Patterns text

This is the book that kicked off the entire field of Design Patterns when it was released in 1995. You'll find all the fundamental patterns here. In fact, this book is the basis for the set of patterns we used in *Head First Design Patterns*.

You won't find this book to be the last word on Design Patterns – the field has grown substantially since its publication – but it is the first and most definitive.

Picking up a copy of *Design Patterns* is a great way to start exploring patterns after Head First.

The authors of Design Patterns are affectionately known as the "Gang of Four" or GoF for short.

> Christopher Alexander invented patterns, which inspired applying similar solutions to software.

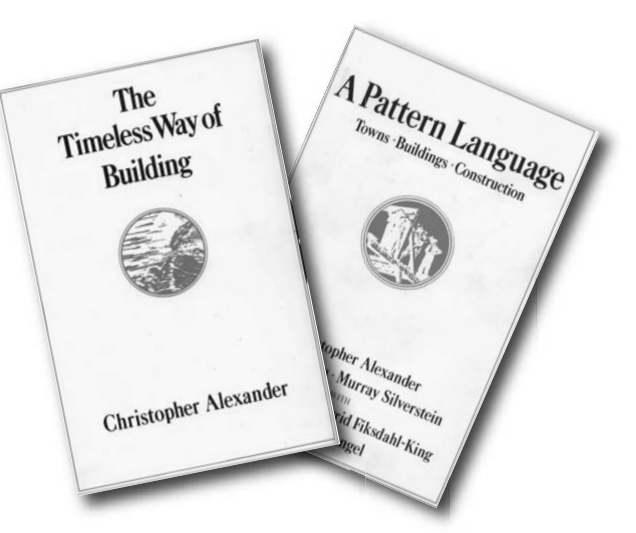

## **The definitive Patterns texts**

Patterns didn't start with the GoF; they started with Christopher Alexander, a Professor of Architecture at Berkeley – that's right, Alexander is an *architect*, not a computer scientist. Alexander invented patterns for building living architectures (like houses, towns and cities).

The next time you're in the mood for some deep, engaging reading, pick up *The Timeless Way of Building* and *A Pattern Language*. You'll see the true beginnings of Design Patterns and recognize the direct analogies between creating "living architecture" and flexible, extensible software.

So grab a cup of Starbuzz Coffee, sit back, and enjoy...

## **Other Design Pattern resources**

You're going to find there is a vibrant, friendly community of patterns users and writers out there and they're glad to have you join them. Here's a few resources to get you started...

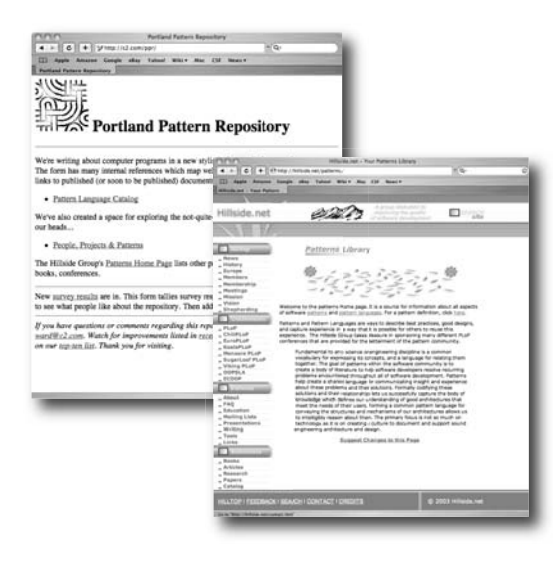

### **Websites**

The Portland Patterns Repository, run by Ward Cunningham, is a WIKI devoted to all things related to patterns. Anyone can participate. You'll find threads of discussion on every topic you can think of related to patterns and OO systems.

http://c2.com/cqi/wiki?WelcomeVisitors

## The **Hillside Group** fosters common

programming and design practices and provides a central resource for patterns work. The site includes information on many patterns-related resources such as articles, books, mailing lists and tools.

http://hillside.net/

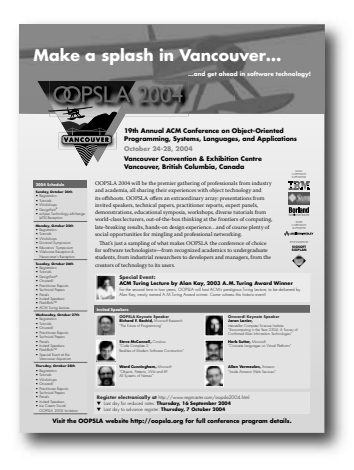

### **Conferences and Workshops**

And if you'd like to get some face-to-face time with the patterns community, be sure to check out the many patterns related conferences and workshops. The Hillside site maintains a complete list. At the least you'll want to check out OOPSLA, the ACM Conference on Object-Oriented Systems, Languages and Applications.

# The Patterns Zoo

As you've just seen, patterns didn't start with software; they started with the architecture of buildings and towns. In fact, the patterns concept can be applied in many different domains. Take a walk around the Patterns Zoo to see a few...

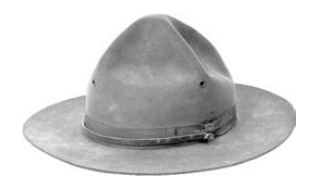

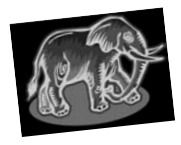

**Architectural Patterns** are used to create the living, vibrant architecture of buildings, towns, and cities. This is where patterns got their start.

Habitat: seen hanging aroun<sup>d</sup> 3-tier architectures, clientserver systems and the web.

**Application Patterns** are patterns for creating system level architecture. Many multi-tier architectures fall into this category.

Habitat: found in buildings you like to live in, look at and visit.

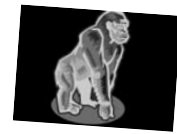

Field note: MVC has been known to pass for an application pattern.

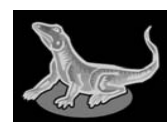

**Domain-Specific Patterns**  are patterns that concern problems in specific domains, like concurrent systems or real-time systems.

Help find a habitat

J2EE

**Business Process Patterns**  describe the interaction between businesses, customers and data, and can be applied to problems such as how to effectively make and communicate decisions.

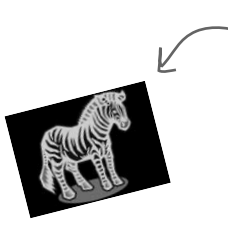

Seen hanging around corporate boardrooms and project management meetings.

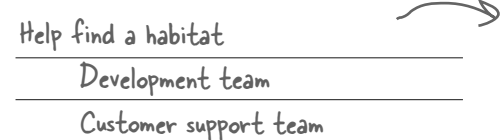

**Organizational Patterns**  describe the structures and practices of human organizations. Most efforts to date have focused on organizations that produce and/or support software.

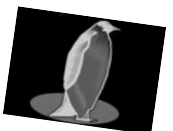

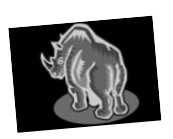

**User Interface Design Patterns**  address the problems of how to design interactive software programs.

Habitat: seen in the vicinity of video game designers, GUI builders, and producers.

Field notes: please add your observations of pattern domains here:

# Annihilating evil with Anti-Patterns

The Universe just wouldn't be complete if we had patterns and no anti-patterns, now would it?

If a Design Pattern gives you a general solution to a recurring problem in a particular context, then what does an anti-pattern

> An **Anti-Pattern** tells you how to go from a problem to a BAD solution.

You're probably asking yourself, "Why on earth would anyone waste their time documenting bad solutions?"

Think about it like this: if there is a recurring bad solution to a common problem, then by documenting it we can prevent other developers from making the same mistake. After all, avoiding bad solutions can be just as valuable as finding good ones!

Let's look at the elements of an anti-pattern:

### **An anti-pattern tells you why a bad solution is**

**attractive.** Let's face it, no one would choose a bad solution if there wasn't something about it that seemed attractive up front. One of the biggest jobs of the anti-pattern is to alert you to the seductive aspect of the solution.

**An anti-pattern tells you why that solution in the long term is bad.** In order to understand why it's an anti-pattern, you've got to understand how it's going to have a negative effect down the road. The anti-pattern describes where you'll get into trouble using the solution.

**An anti-pattern suggests other patterns that are applicable which may provide good solutions.** To be truly helpful an anti-pattern needs to point you in the right direction; it should suggest other possibilities that may lead to good solutions.

Let's have a look at an anti-pattern.

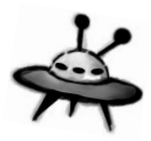

give you?  $A_n$  anti-pattern always looks like a good solution, but then turns out to be a bad solution when it is applied.

> By documenting antipatterns we help others to recognize bad solutions before they implement them.

Like patterns, there are many types of anti-patterns including development, OO, organizational, and domain specific anti-patterns.

Here's an example of a software development anti-pattern.

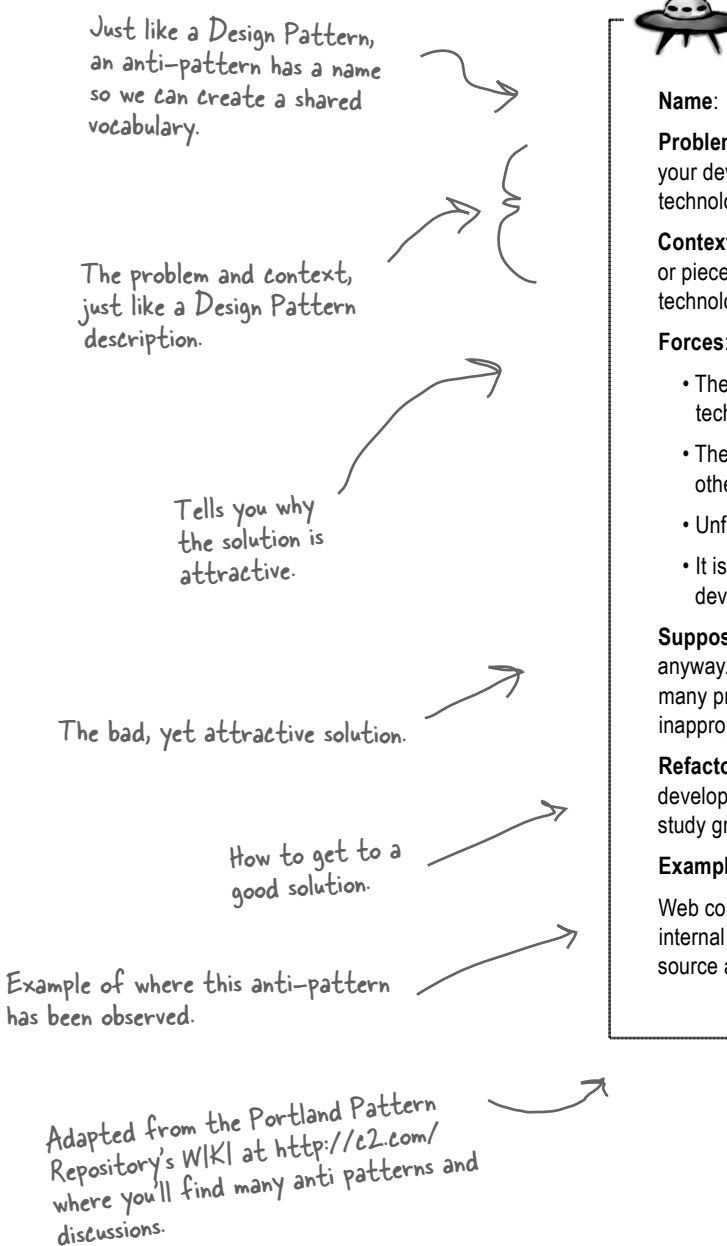

**Anti-Pattern**

**Name**: Golden Hammer

**Problem**: You need to choose technologies for your development and you believe that exactly one technology must dominate the architecture.

**Context**: You need to develop some new system or piece of software that doesn't fit well with the technology that the development team is familiar with.

#### **Forces**:

- The development team is committed to the technology they know.
- The development team is not familiar with other technologies.
- Unfamiliar technologies are seen as risky.
- It is easy to plan and estimate for development using the familiar technology.

**Supposed Solution**: Use the familiar technology anyway. The technology is applied obsessively to many problems, including places where it is clearly inappropriate.

**Refactored Solution**: Expanding the knowledge of developers through education, training, and book study groups that expose developers to new solutions.

### **Examples**:

Web companies keep using and maintaining their internal homegrown caching systems when open source alternatives are in use.

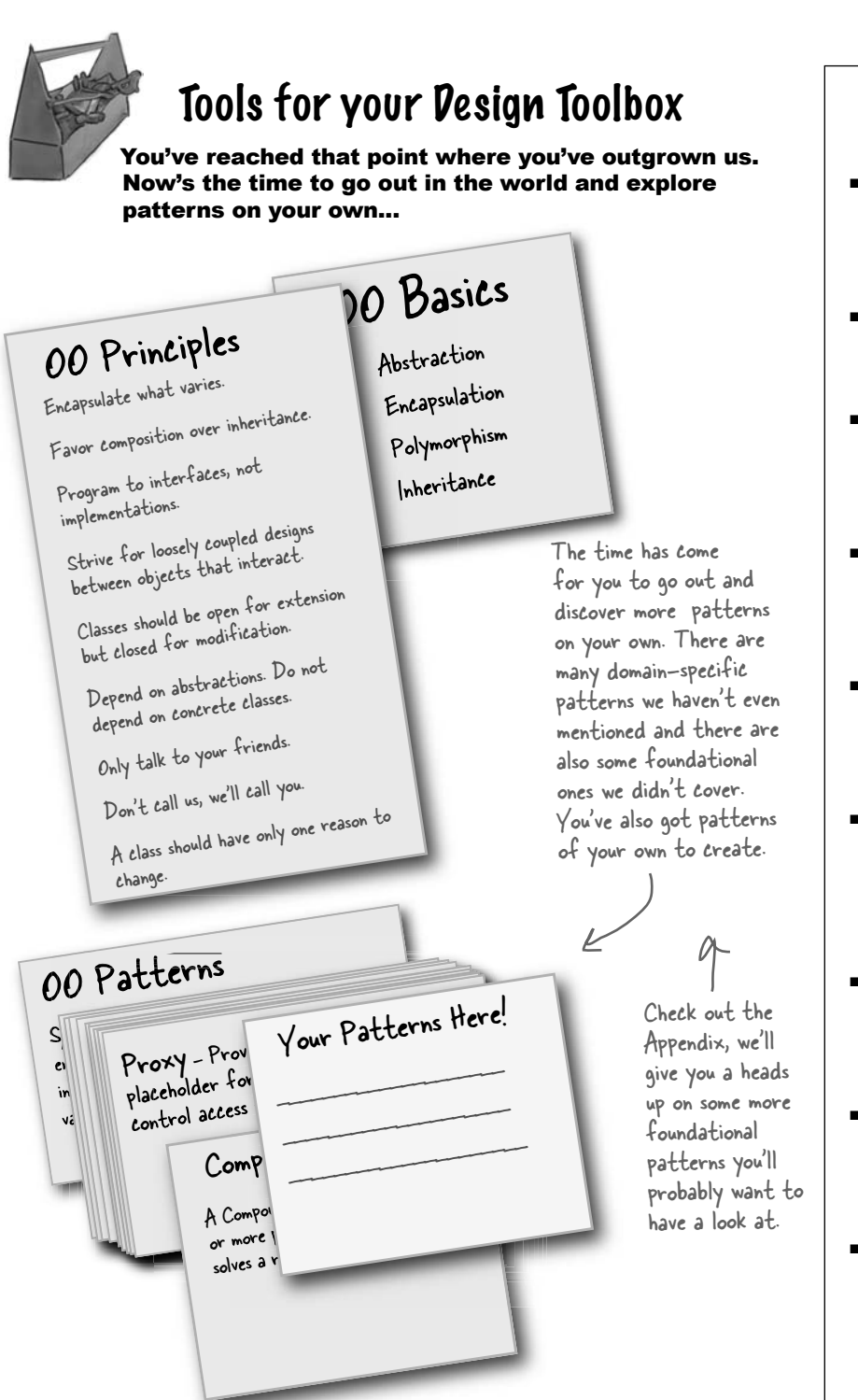

# *RULLET POIN*

- Let Design Patterns emerge in your designs, don't force them in just for the sake of using a pattern.
- Design Patterns aren't set in stone; adapt and tweak them to meet your needs.
- Always use the simplest solution that meets your needs, even if it doesn't include a pattern.
- Study Design Pattern catalogs to familiarize yourself with patterns and the relationships among them.
- Pattern classifications (or categories) provide groupings for patterns. When they help, use them.
- You need to be committed to be a patterns writer: it takes time and patience, and you have to be willing to do lots of refinement.
- Remember, most patterns you encounter will be adaptations of existing patterns, not new patterns.
- Build your team's shared vocabulary. This is one of the most powerful benefits of using patterns.
- $\blacksquare$  Like any community, the patterns community has its own lingo. Don't let that hold you back. Having read this book, you now know most of it.

# Leaving Objectville...

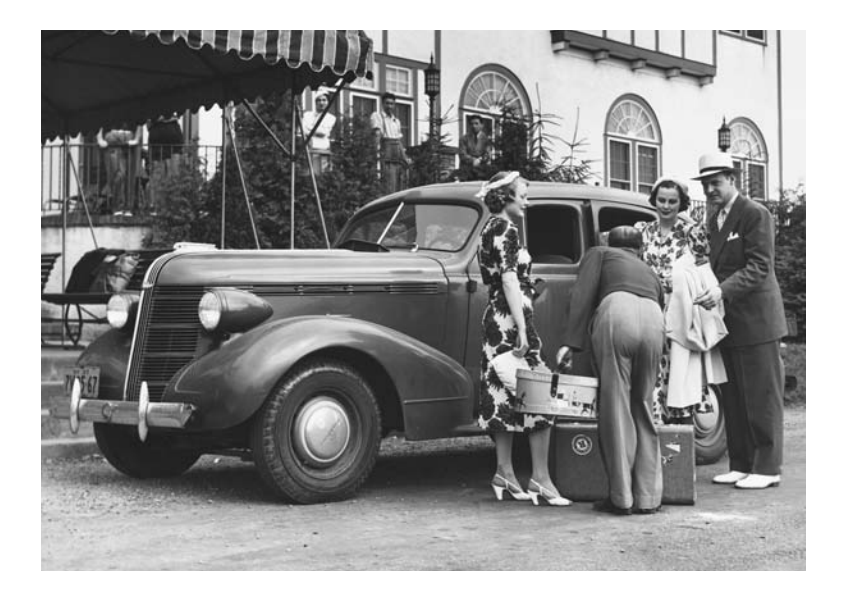

# Boy, it's been great having you in Objectville.

We're going to miss you, for sure. But don't worry – before you know it, the next Head First book will be out and you can visit again. What's the next book, you ask? Hmmm, good question! Why don't you help us decide? Send email to booksuggestions@wickedlysmart.com.

**Decorator** State \_ Iterator Facade Strategy Proxy Factory Method Adapter Observer Template Method Composite Singleton<sub>-</sub> Abstract Factory Command-**Exercise solutions** Match each pattern with its description: Pattern Description Wraps an object and provides a different interface to it. Subclasses decide how to implement steps in an algorithm. Subclasses decide which concrete classes to create. Ensures one and only object is created. Encapsulates interchangeable behaviors and uses delegation to decide which one to use. Clients treat collections of objects and individual objects uniformly. Encapsulates state-based behaviors and uses delegation to switch between behaviors. Provides a way to traverse a collection of objects without exposing its implementation. Simplifies the interface of a set of classes. Wraps an object to provide new behavior. Allows a client to create families of objects without specifying their concrete classes. Allows objects to be notified when state changes. Wraps an object to control access to it. Encapsulates a request as an object.
# Appendix: Leftover Patterns

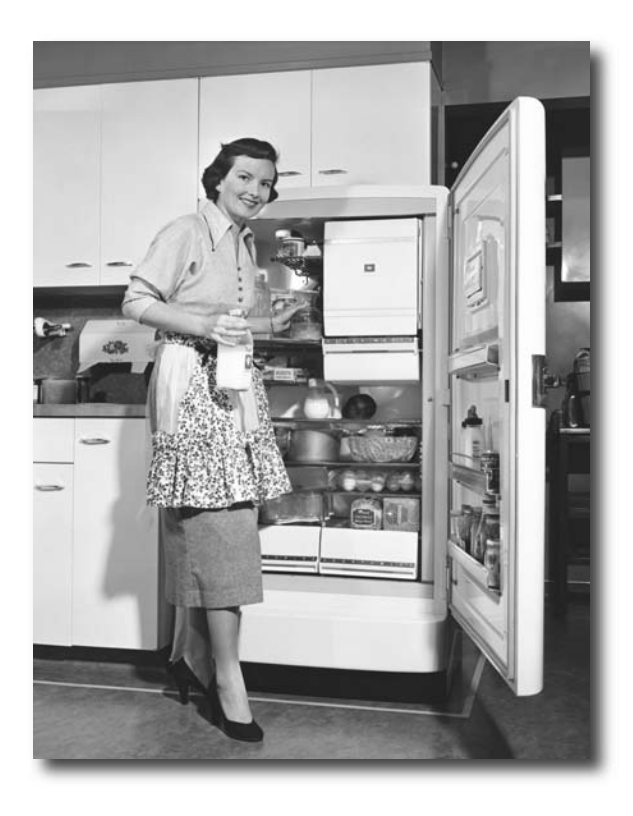

**Not everyone can be the most popular.** A lot has changed in the last 10 years. Since *Design Patterns: Elements of Reusable Object-Oriented*  Software first came out, developers have applied these patterns thousands of times. The patterns we summarize in this appendix are full-fledged, cardcarrying, official GoF patterns, but aren't always used as often as the patterns we've explored so far. But these patterns are awesome in their own right, and if your situation calls for them, you should apply them with your head held high. Our goal in this appendix is to give you a high level idea of what these patterns are all about.

### Bridge **Use the Bridge Pattern to vary not only your implementations, but also your abstractions.**

#### **A scenario**

Imagine you're going to revolutionize "extreme lounging." You're writing the code for a new ergonomic and user-friendly remote control for TVs. You already know that you've got to use good OO techniques because while the remote is based on the same *abstraction*, there will be lots of *implementations* – one for each model of TV.

This is an abstraction. It could be an interface or an abstract class.

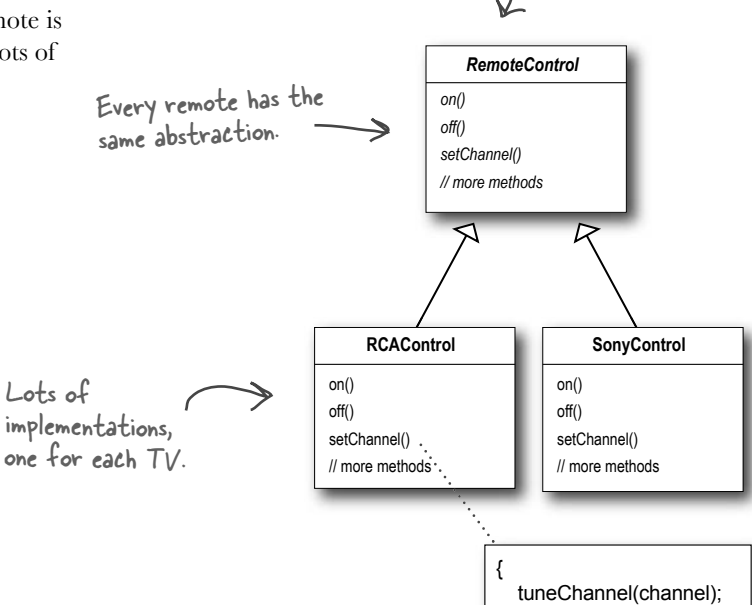

### **Your dilemma**

You know that the remote's user interface won't be right the first time. In fact, you expect that the product will be refined many times as usability data is collected on the remote control.

So your dilemma is that the remotes are going to change and the TVs are going to change. You've already *abstracted* the user interface so that you can vary the *implementation* over the many TVs your customers will own. But you are also going to need to *vary the abstraction* because it is going to change over time as the remote is improved based on the user feedback.

So how are you going to create an OO design that allows you to vary the implementation *and* the abstraction?

Using this design we can vary<br><u>only</u> the TV implementation, not the user interface.

}

### Why use the Bridge Pattern?

The Bridge Pattern allows you to vary the implementation *and*  the abstraction by placing the two in separate class hierarchies.

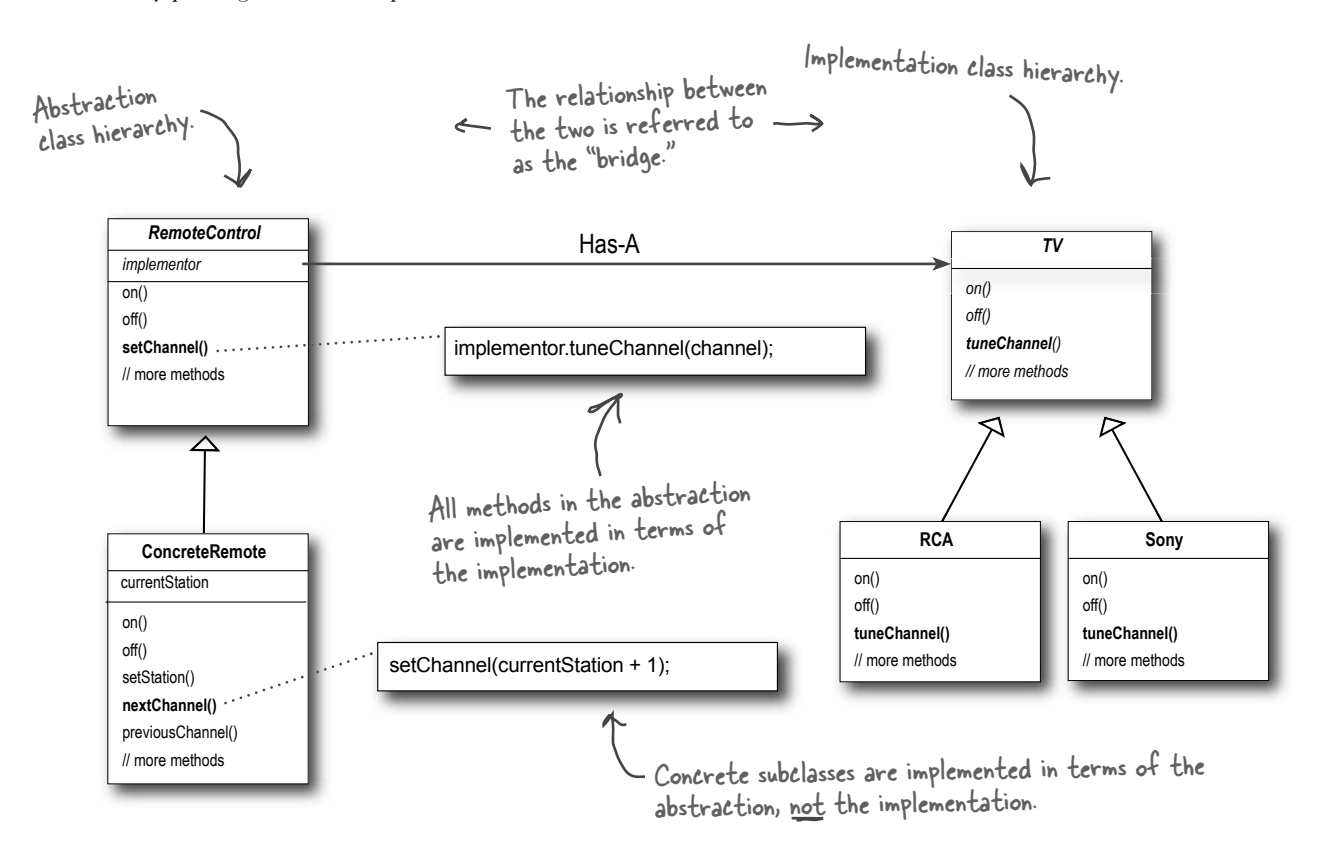

Now you have two hierarchies, one for the remotes and a separate one for platform specific TV implementations. The bridge allows you to vary either side of the two hierarchies independently.

### **Bridge Benefits**

- **•** Decouples an implementation so that it is not bound permanently to an interface.
- Abstraction and implementation can be extended independently.
- Changes to the concrete abstraction classes don't affect the client.

### **Bridge Uses and Drawbacks**

- Useful in graphic and windowing systems that need to run over multiple platforms.
- **Useful any time you need to vary an interface and an** implementation in different ways.
- **nd** Increases complexity.

### Builder **Use the Builder Pattern to encapsulate the construction of a product and allow it to be constructed in steps.**

#### **A scenario**

You've just been asked to build a vacation planner for Patternsland, a new theme park just outside of Objectville. Park guests can choose a hotel and various types of admission tickets, make restaurant reservations, and even book special events. To create a vacation planner, you need to be able to create structures like this:

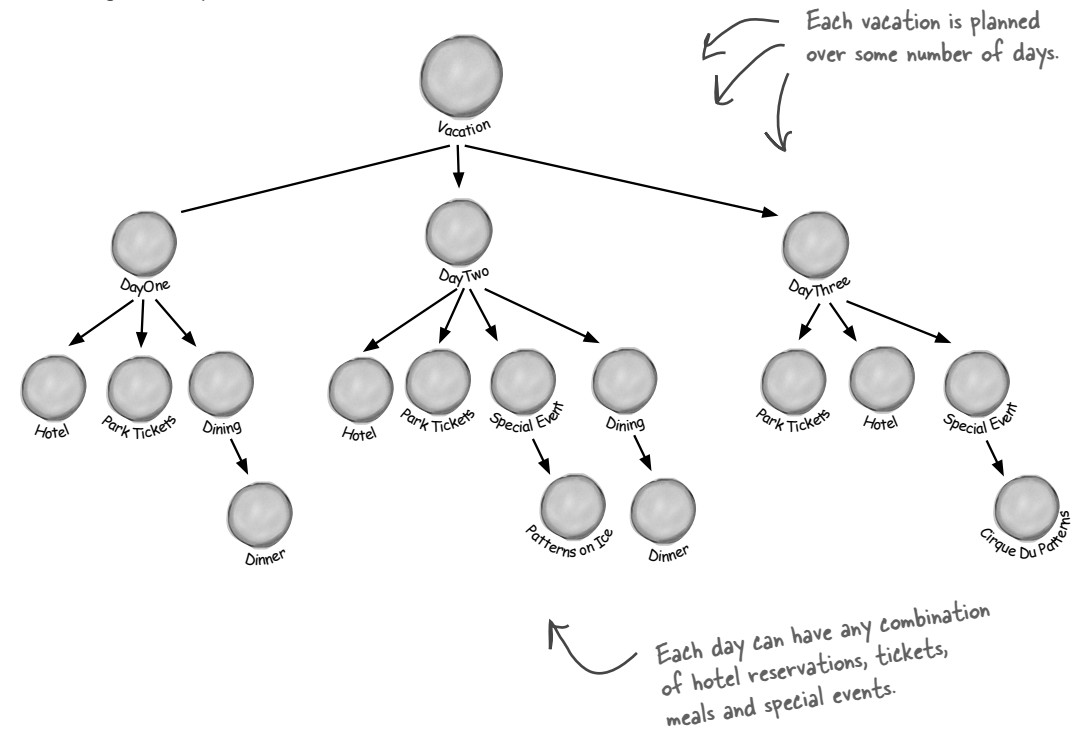

### **You need a flexible design**

Each guest's planner can vary in the number of days and types of activities it includes. For instance, a local resident might not need a hotel, but wants to make dinner and special event reservations. Another guest might be flying into Objectville and needs a hotel, dinner reservations, and admission tickets.

So, you need a flexible data structure that can represent guest planners and all their variations; you also need to follow a sequence of potentially complex steps to create the planner. How can you provide a way to create the complex structure without mixing it with the steps for creating it?

### Why use the Builder Pattern?

Remember Iterator? We encapsulated the iteration into a separate object and hid the internal representation of the collection from the client. It's the same idea here: we encapsulate the creation of the trip planner in an object (let's call it a builder), and have our client ask the builder to construct the trip planner structure for it.

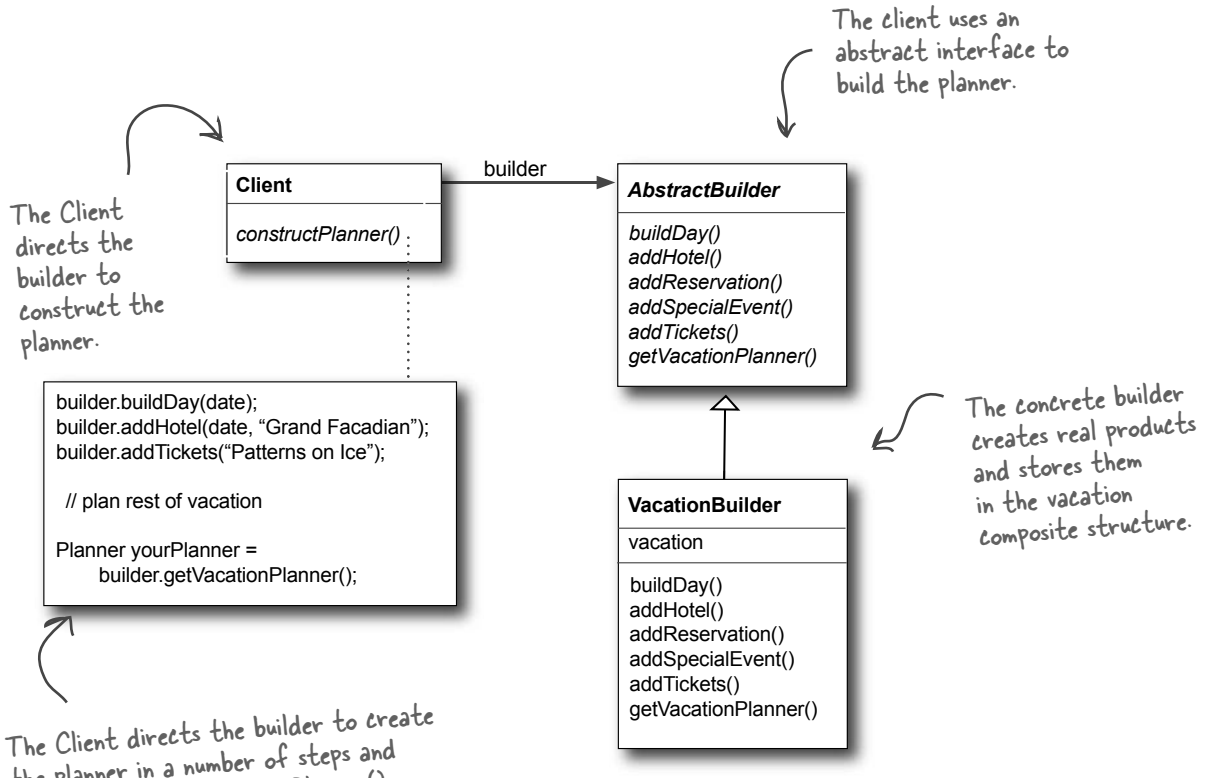

the planner in a number of steps and then calls the getVacationPlanner() method to retrieve the complete object.

### **Builder Benefits**

- $\blacksquare$  Encapsulates the way a complex object is constructed.
- Allows objects to be constructed in a multistep and varying process (as opposed to one step factories).
- Hides the internal representation of the product from the client.
- **Product implementations can be swapped in and out** because the client only sees an abstract interface.

### **Builder Uses and Drawbacks**

- Often used for building composite structures.
- Constructing objects requires more domain knowledge of the client than when using a Factory.

### Chain of Responsibility

#### **Use the Chain of Responsibility Pattern when you want to give more than one object a chance to handle a request.**

#### **A scenario**

Mighty Gumball has been getting more email than they can handle since the release of the Java-powered Gumball Machine. From their own analysis they get four kinds of email: fan mail from customers that love the new 1 in 10 game, complaints from parents whose kids are addicted to the game and requests to put machines in new locations. They also get a fair amount of spam.

All fan mail needs to go straight to the CEO, all complaints go to the legal department and all requests for new machines go to business development. Spam needs to be deleted.

### **Your task**

Mighty Gumball has already written some AI detectors that can tell if an email is spam, fan mail, a complaint, or a request, but they need you to create a design that can use the detectors to handle incoming email.

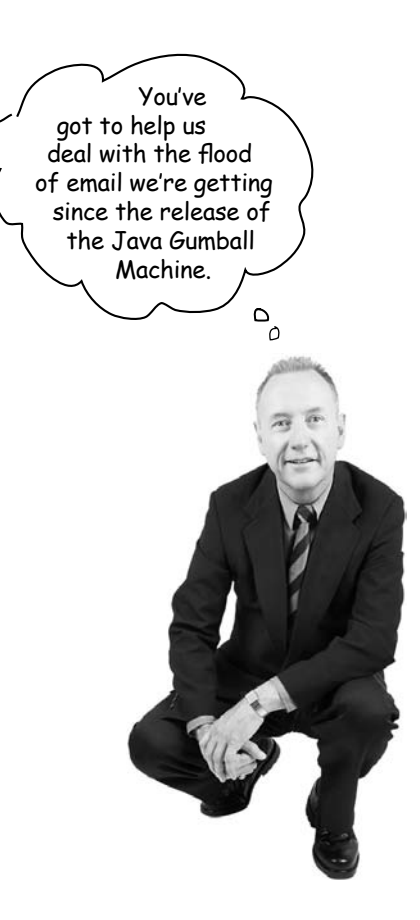

### How to use the Chain of Responsibility Pattern

With the Chain of Responsibility Pattern, you create a chain of objects that examine a request. Each object in turn examines the request and handles it, or passes it on to the next object in the chain.

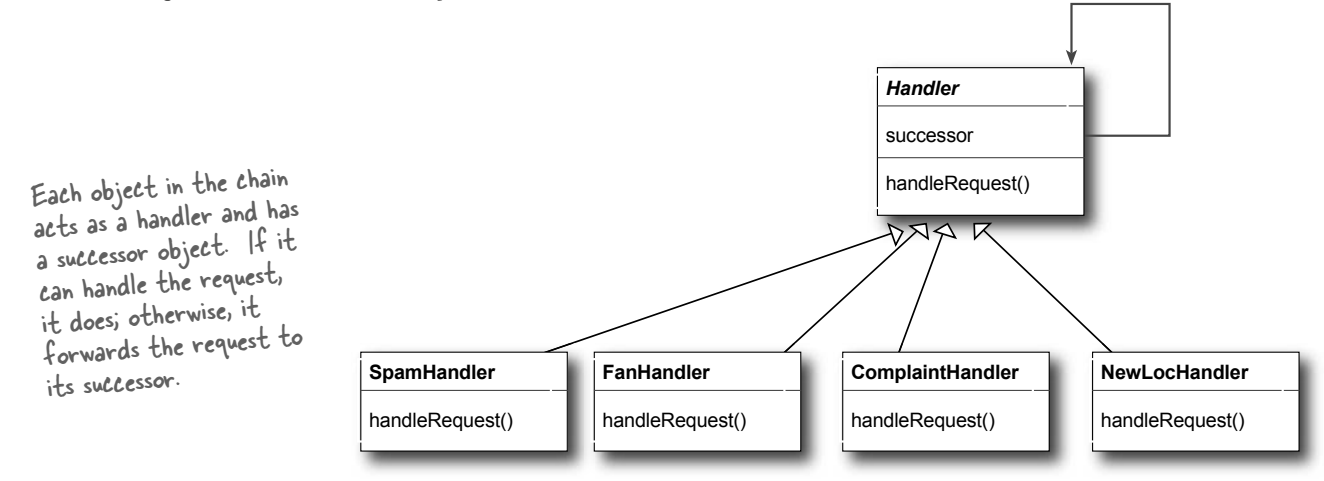

As email is received, it is passed to the first handler: the SpamHandler. If the SpamHandler can't handle the request, it is passed on to the FanHandler. And so on...

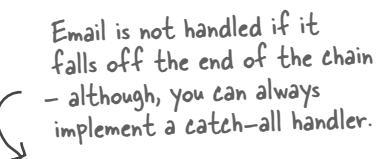

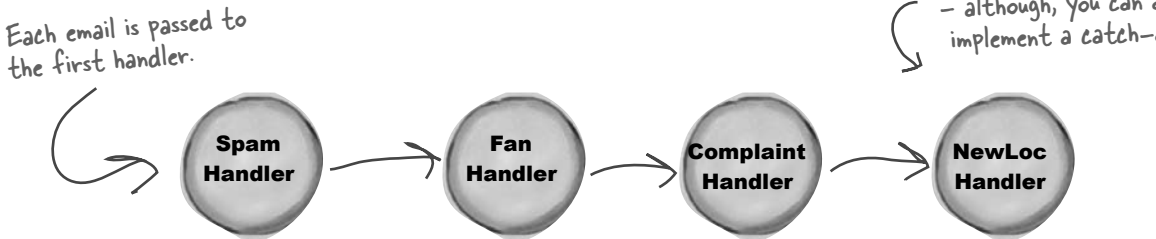

### **Chain of Responsibility Benefits**

- **•** Decouples the sender of the request and its receivers.
- Simplifies your object because it doesn't have to know the chain's structure and keep direct references to its members.
- Allows you to add or remove responsibilities dynamically by changing the members or order of the chain.

### **Chain of Responsibility Uses and Drawbacks**

- Commonly used in windows systems to handle events like mouse clicks and keyboard events.
- Execution of the request isn't guaranteed; it may fall off the end of the chain if no object handles it (this can be an advantage or a disadvantage).
- $\blacksquare$  Can be hard to observe the runtime characteristics and debug.

### Flyweight **Use the Flyweight Pattern when one instance of a class can be used to provide many "virtual instances."**

#### **A scenario**

You want to add trees as objects in your hot new landscape design application. In your application, trees don't really do very much; they have an X-Y location, and they can draw themselves dynamically, depending on how old they are. The thing is, a user might want to have lots and lots of trees in one of their home landscape designs. It might look something like this:

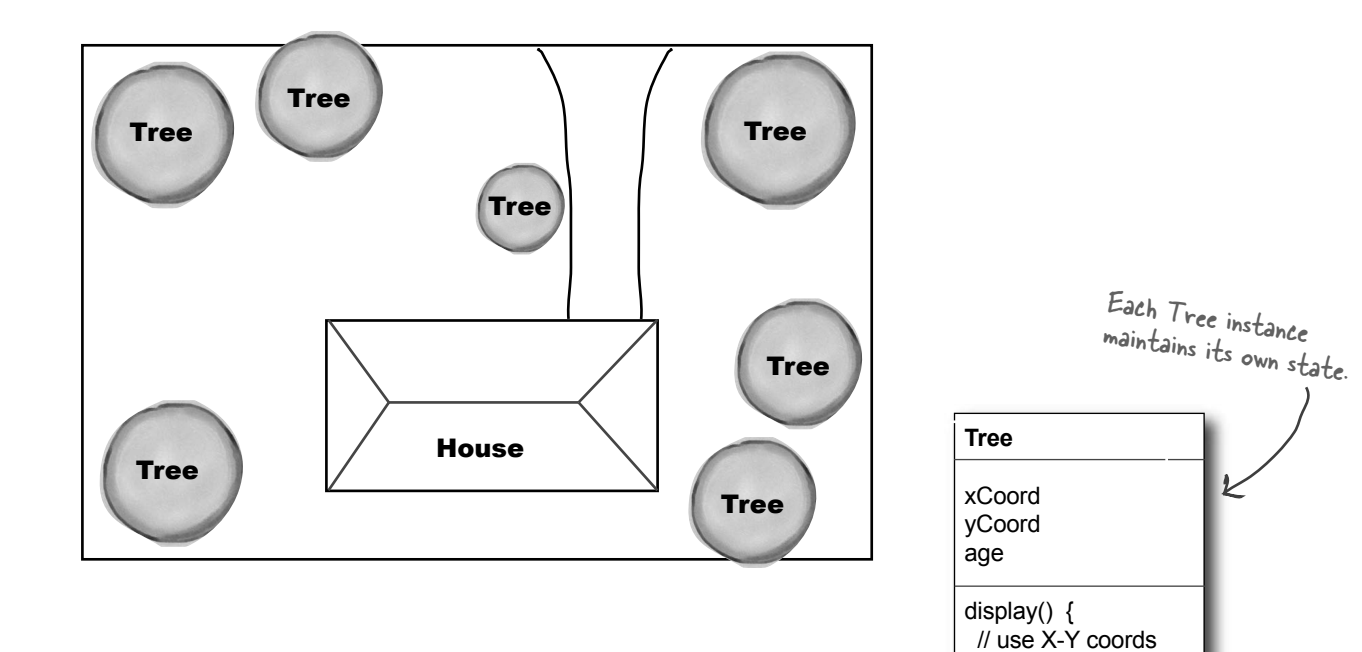

 // & complex age // related calcs

}

### **Your big client's dilemma**

You've just landed your "reference account." That key client you've been pitching for months. They're going to buy 1,000 seats of your application, and they're using your software to do the landscape design for huge planned communities. After using your software for a week, your client is complaining that when they create large groves of trees, the app starts getting sluggish...

### Why use the Flyweight Pattern?

What if, instead of having thousands of Tree objects, you could redesign your system so that you've got only one instance of Tree, and a client object that maintains the state of ALL your trees? That's the Flyweight!

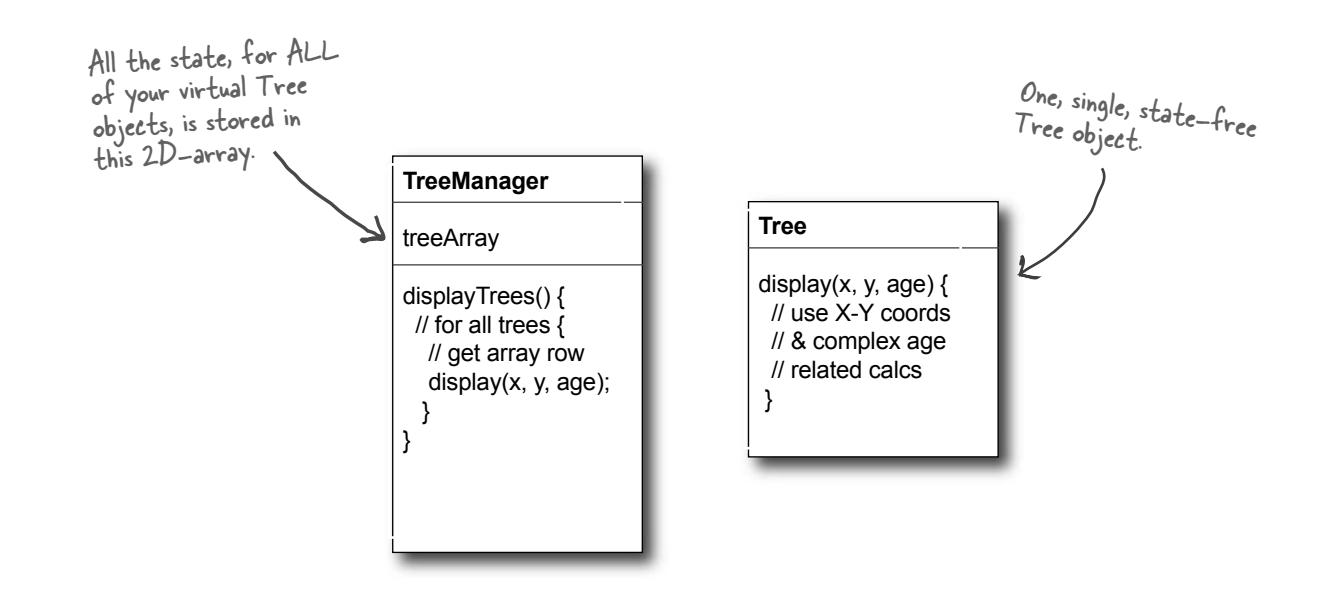

### **Flyweight Benefits**

- $\blacksquare$  Reduces the number of object instances at runtime, saving memory.
- Centralizes state for many "virtual" objects into a single location.

#### **Flyweight Uses and Drawbacks**

- $\blacksquare$  The Flyweight is used when a class has many instances, and they can all be controlled identically.
- $\blacksquare$  A drawback of the Flyweight pattern is that once you've implemented it, single, logical instances of the class will not be able to behave independently from the other instances.

### Interpreter **Use the Interpreter Pattern to build an interpreter for a language.**

#### **A scenario**

Remember the Duck Pond Simulator? You have a hunch it would also make a great educational tool for children to learn programming. Using the simulator, each child gets to control one duck with a simple language. Here's an example of the language:

Turn the duck right. Fly all day... ...and then quack. **right; while (daylight) fly; quack;**

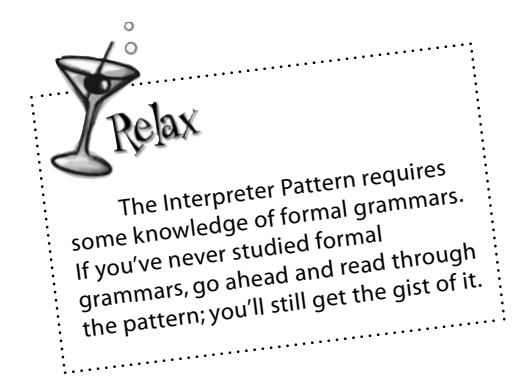

Now, remembering how to create grammars from one of your old A program is an expression consisting introductory programming classes, you write out the grammar: A program is an entitled and<br>of sequences of commands and of sequences of community<br>repetitions ("while" statements). A sequence is a set of expressions expression ::= <command> | <sequence> | <repetition> separated by **sequence ::= <expression> ';' <expression>** semicolons. ← **command ::= right | quack | fly repetition ::= while '(' <variable> ')'<expresion>** We have three **variable ::= [A-Z,a-z]+** commands: right, quack, and fly. A while statement is just a conditional variable and an expression.

#### **Now what?**

You've got a grammar; now all you need is a way to represent and interpret sentences in the grammar so that the students can see the effects of their programming on the simulated ducks.

### How to implement an interpreter

When you need to implement a simple language, the Interpreter Pattern defines a class-based representation for its grammar along with an interpreter to interpret its sentences. To represent the language, you use a class to represent each rule in the language. Here's the duck language translated into classes. Notice the direct mapping to the grammar.

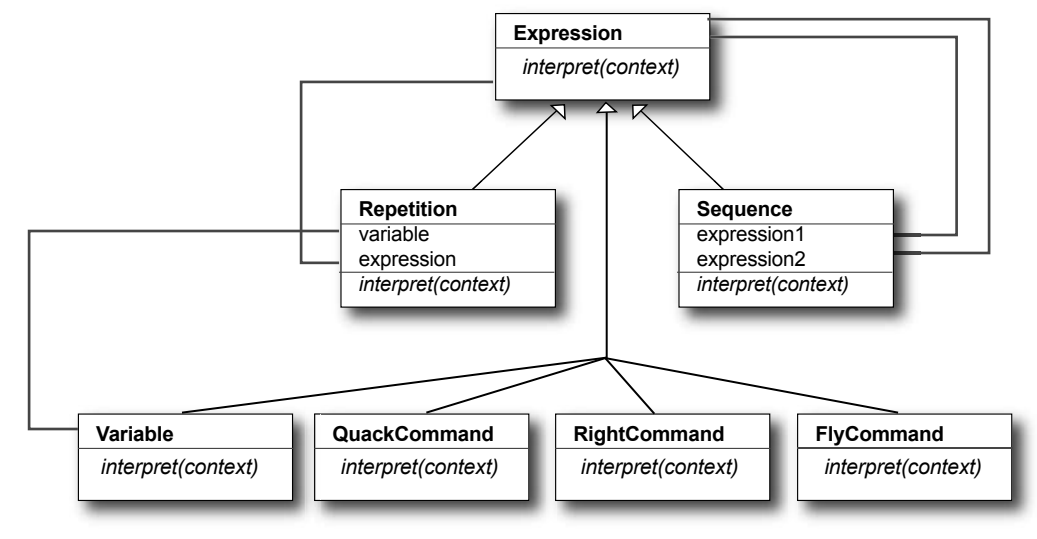

To interpret the language, call the interpret() method on each expression type. This method is passed a context – which contains the input stream of the program we're parsing – and matches the input and evaluates it.

### **Interpreter Benefits**

- ß Representing each grammar rule in a class makes the language easy to implement.
- $\blacksquare$  Because the grammar is represented by classes, you can easily change or extend the language.
- By adding additional methods to the class structure, you can add new behaviors beyond interpretation, like pretty printing and more sophisticated program validation.

### **Interpreter Uses and Drawbacks**

- $\blacksquare$  Use interpreter when you need to implement a simple language.
- **E** Appropriate when you have a simple grammar and simplicity is more important than efficiency.
- Used for scripting and programming languages.
- This pattern can become cumbersome when the number of grammar rules is large. In these cases a parser/compiler generator may be more appropriate.

### Mediator **Use the Mediator Pattern to centralize complex communications and control between related objects.**

#### **A scenario**

Bob has a Java-enabled auto-house, thanks to the good folks at HouseOfTheFuture. All of his appliances are designed to make his life easier. When Bob stops hitting the snooze button, his alarm clock tells the coffee maker to start brewing. Even though life is good for Bob, he and other clients are always asking for lots of new features: No coffee on the weekends... Turn off the sprinkler 15 minutes before a shower is scheduled... Set the alarm early on trash days...

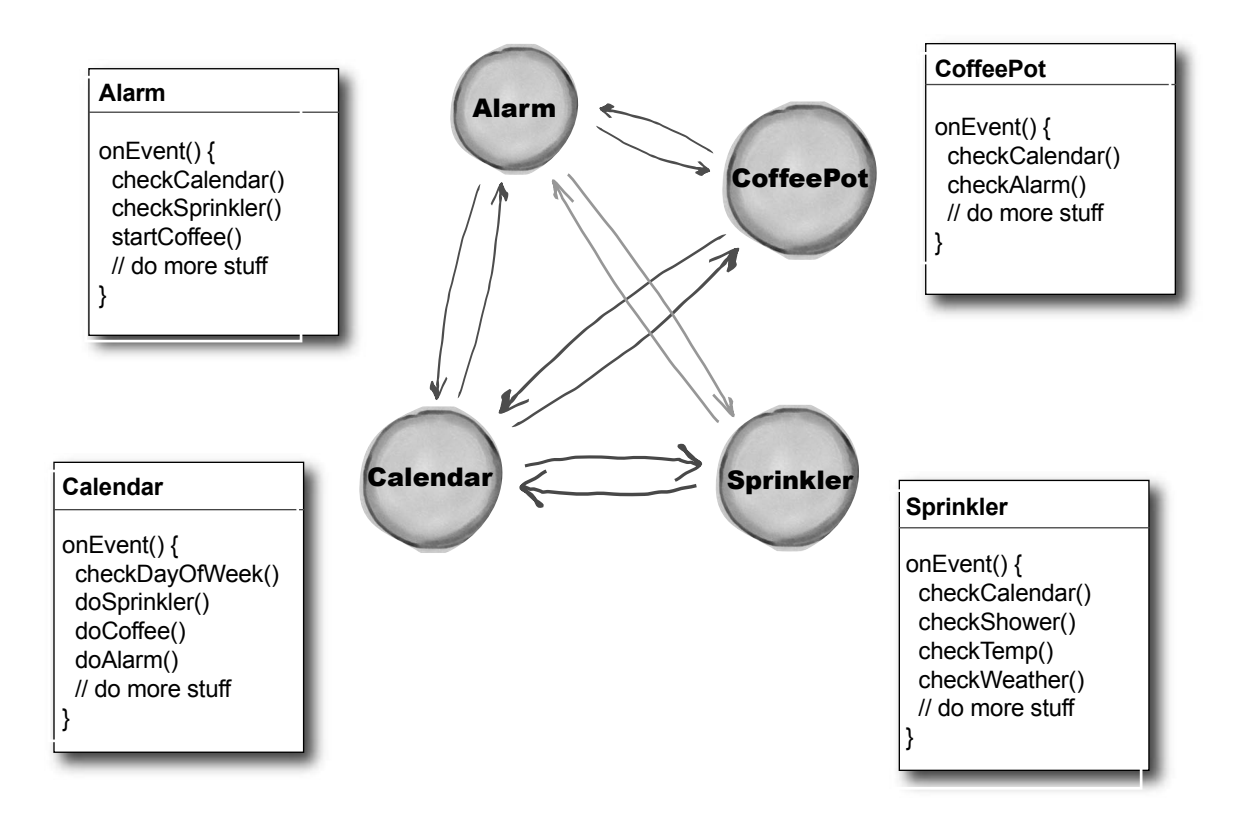

### **HouseOfTheFuture's dilemma**

It's getting really hard to keep track of which rules reside in which objects, and how the various objects should relate to each other.

#### *leftover patterns*

### Mediator in action...

With a Mediator added to the system, all of the appliance objects can be greatly simplified:

- They tell the Mediator when their state changes.
- $\blacksquare$  They respond to requests from the Mediator.

Before adding the Mediator, all of the appliance objects needed to know about each other... they were all tightly coupled. With the Mediator in place, the appliance objects are all *completely decoupled* from each other.

The Mediator contains all of the control logic for the entire system. When an existing appliance needs a new rule, or a new appliance is added to the system, you'll know that all of the necessary logic will be added to the Mediator.

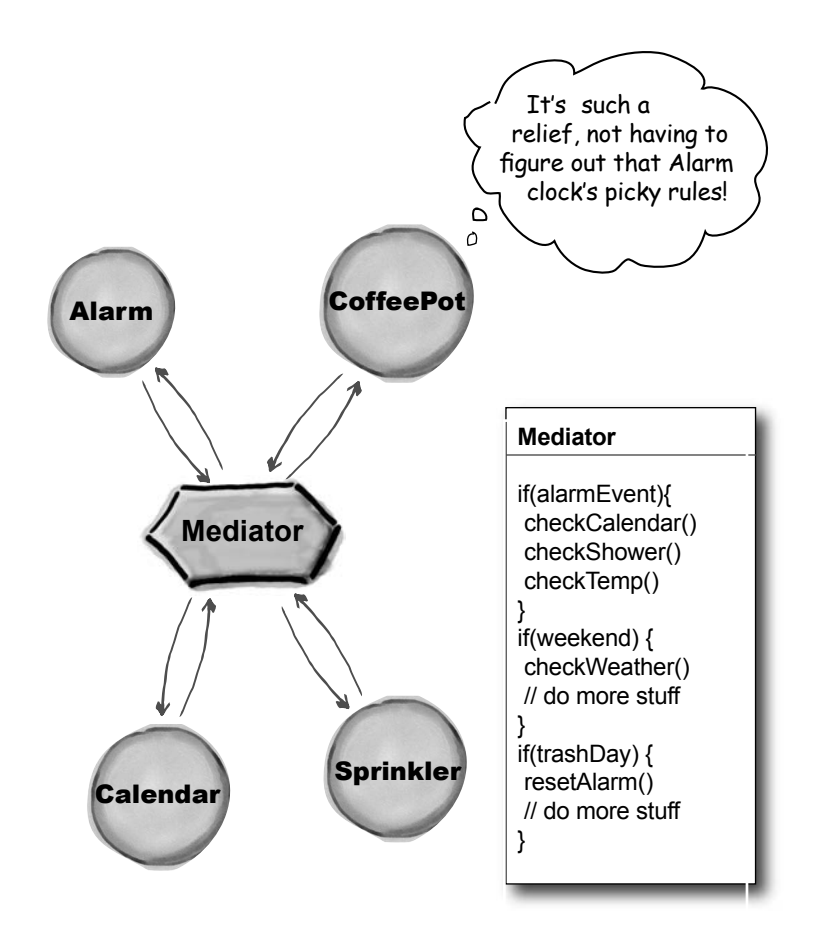

#### **Mediator Benefits**

- **EXECUTE:** Increases the reusability of the objects supported by the Mediator by decoupling them from the system.
- Simplifies maintenance of the system by centralizing control logic.
- **B** Simplifies and reduces the variety of messages sent between objects in the system.

#### **Mediator Uses and Drawbacks**

- The Mediator is commonly used to coordinate related GUI components.
- $\blacksquare$  A drawback of the Mediator pattern is that without proper design, the Mediator object itself can become overly complex.

### **Memento**

**Use the Memento Pattern when you need to be able to return an object to one of its previous states; for instance, if your user requests an "undo."**

#### **A scenario**

Your interactive role playing game is hugely successful, and has created a legion of addicts, all trying to get to the fabled "level 13." As users progress to more challenging game levels, the odds of encountering a game-ending situation increase. Fans who have spent days progressing to an advanced level are understandably miffed when their character gets snuffed, and they have to start all over. The cry goes out for a "save progress" command, so that players can store their game progress and at least recover most of their efforts when their character is unfairly extinguished. The "save progress" function needs to be designed to return a resurrected player to the last level she completed successfully.

Just be careful how you go about saving the game state. It's pretty complicated, and I don't want anyone else with access to it mucking it up and breaking my code.

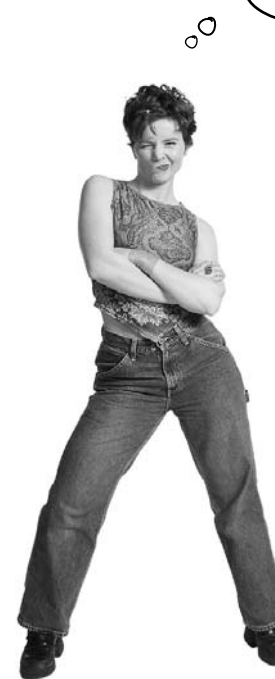

### The Memento at work

The Memento has two goals:

- Saving the important state of a system's key object.
- ß Maintaining the key object's encapsulation.

Keeping the single responsibility principle in mind, it's also a good idea to keep the state that you're saving separate from the key object. This separate object that holds the state is known as the Memento object.

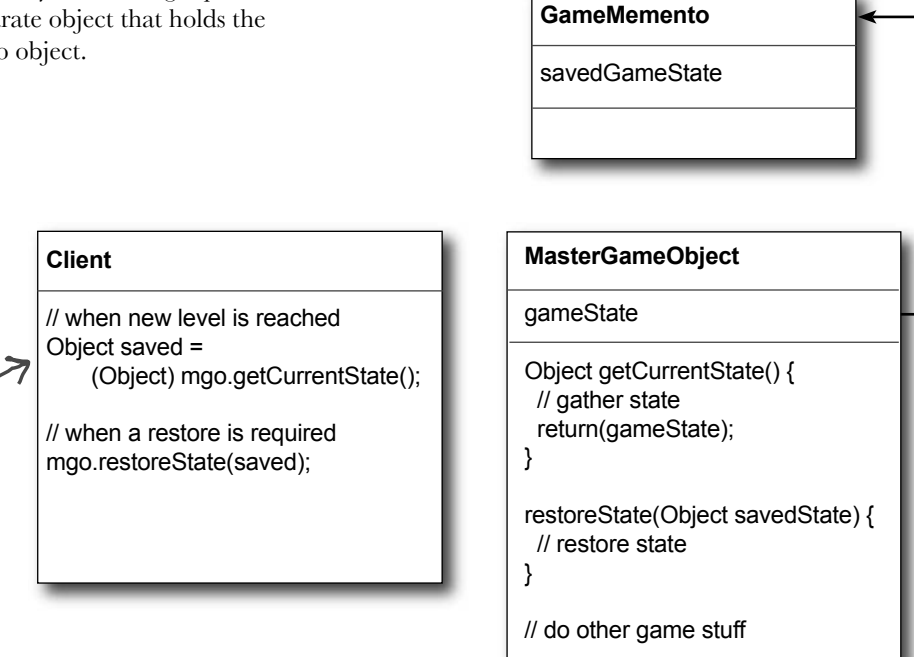

While this isn't a terribly fancy implementation, notice that the Client has no access to the Memento's data.

### **Memento Benefits -**

- $\blacksquare$  Keeping the saved state external from the key object helps to maintain cohesion.
- $\blacksquare$  Keeps the key object's data encapsulated.
- ß Provides easy-to-implement recovery capability.

#### **Memento Uses and Drawbacks**

- $\blacksquare$  The Memento is used to save state.
- $\blacksquare$  A drawback to using Memento is that saving and restoring state can be time consuming.
- **IF** In Java systems, consider using Serialization to save a system's state.

### Prototype **Use the Prototype Pattern when creating an instance of a given class is either expensive or complicated.**

#### **A scenario**

Your interactive role playing game has an insatiable appetite for monsters. As your heros make their journey through a dynamically created landscape, they encounter an endless chain of foes that must be subdued. You'd like the monster's characteristics to evolve with the changing landscape. It doesn't make a lot of sense for bird-like monsters to follow your characters into underseas realms. Finally, you'd like to allow advanced players to create their own custom monsters.

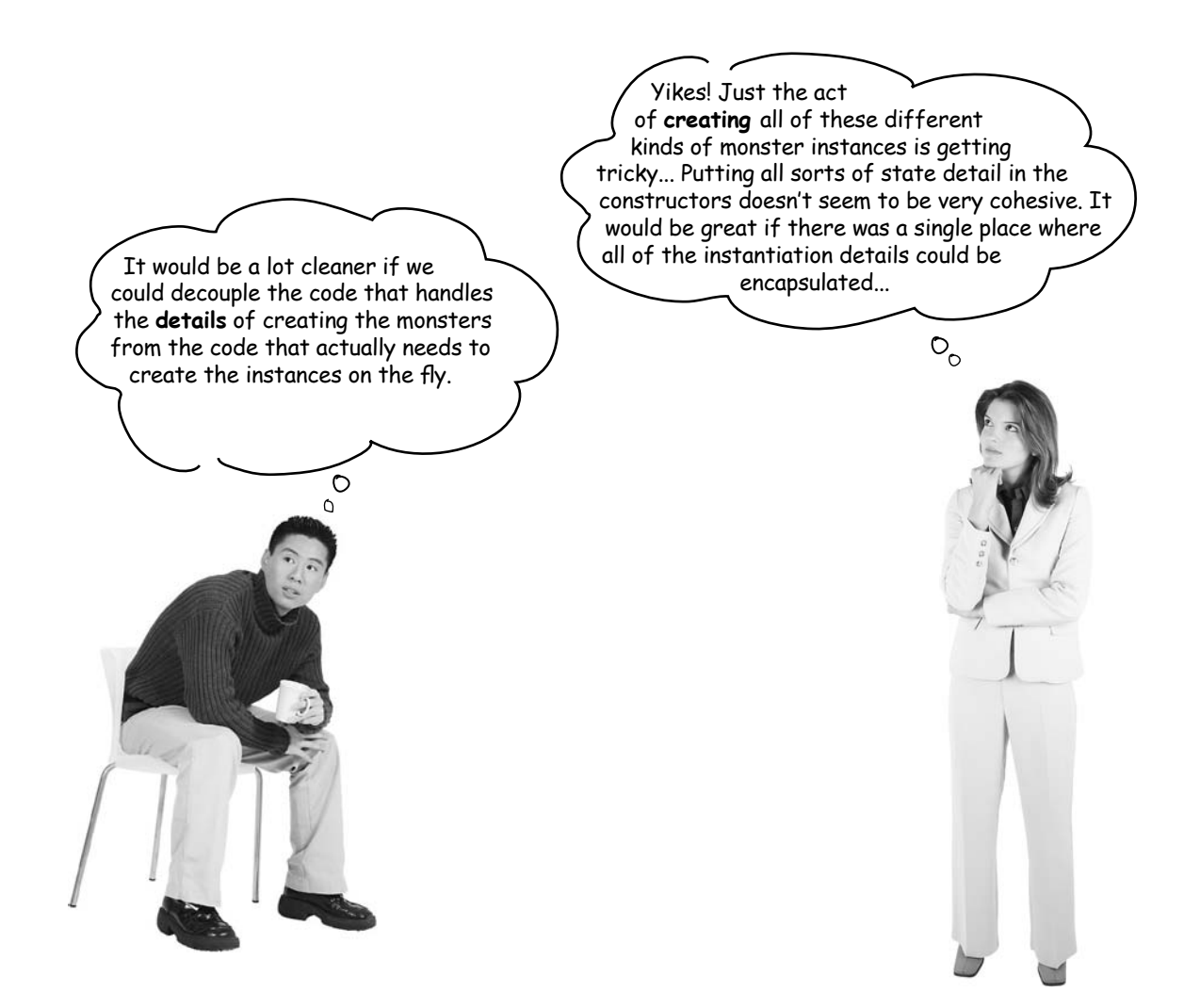

### Prototype to the rescue

The Prototype Pattern allows you to make new instances by copying existing instances. (In Java this typically means using *<<interface>>* the clone() method, or de-serialization when you need deep  *Monster* copies.) A key aspect of this pattern is that the client code can make new instances without knowing which specific class is  $\overline{\mathbb{Z}}$ being instantiated. **WellKnownMonster DynamicPlayerGeneratedMonster MonsterMaker** The client needs a new monster appropriate to the current makeRandomMonster() { situation. (The client won't know Monster m = what kind of monster he gets.) MonsterRegistry.getMonster(); } **MonsterRegistry** Monster getMonster() {  $\frac{1}{2}$  find the correct monster The registry finds the return correctMonster.clone(); appropriate monster, makes a } clone of it, and returns the clone.

### **Prototype Benefits**

- $\blacksquare$  Hides the complexities of making new instances from the client.
- **Provides the option for the client to generate objects** whose type is not known.
- In some circumstances, copying an object can be more efficient than creating a new object.

### **Prototype Uses and Drawbacks**

- $\blacksquare$  Prototype should be considered when a system must create new objects of many types in a complex class hierarchy.
- ß A drawback to using the Prototype is that making a copy of an object can sometimes be complicated.

### Visitor

### **Use the Visitor Pattern when you want to add capabilities to a composite of objects and encapsulation is not important.**

#### **A scenario**

Customers who frequent the Objectville Diner and Objectville Pancake House have recently become more health conscious. They are asking for nutritional information before ordering their meals. Because both establishments are so willing to create special orders, some customers are even asking for nutritional information on a per ingredient basis.

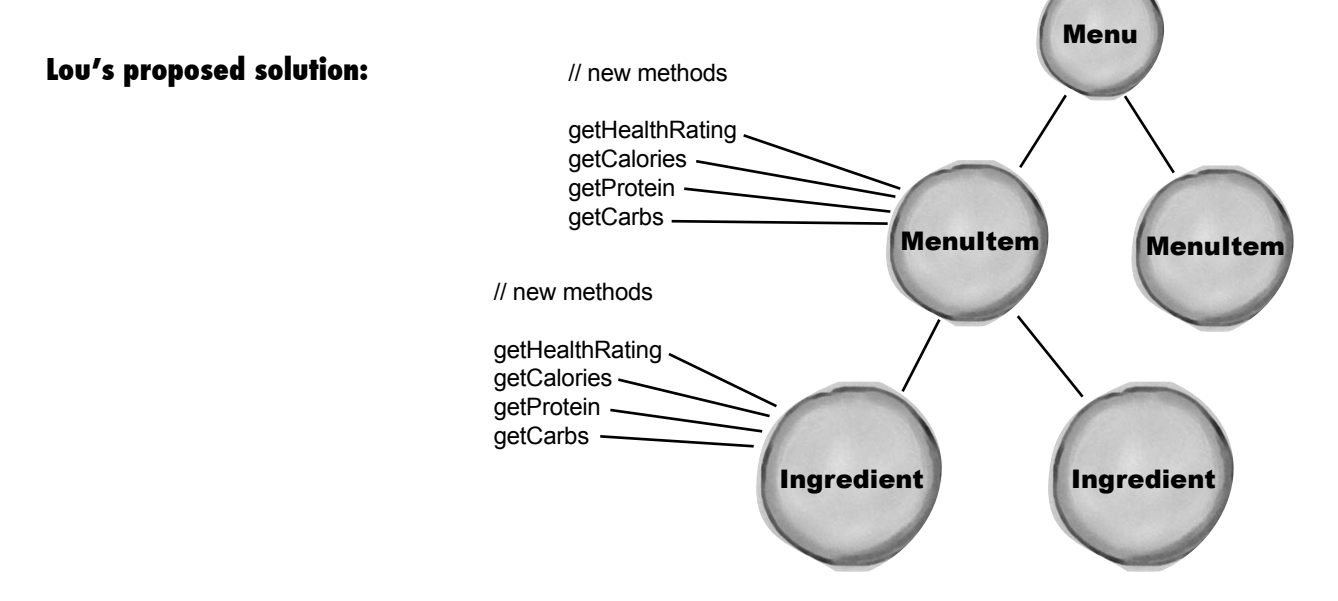

#### **Mel's concerns...**

"Boy, it seems like we're opening Pandora's box. Who knows what new method we're going to have to add next, and every time we add a new method we have to do it in two places. Plus, what if we want to enhance the base application with, say, a recipes class? Then we'll have to make these changes in three different places..."

### The Visitor drops by

The Visitor must visit each element of the Composite; that functionality is in a Traverser object. The Visitor is guided by the Traverser to gather state from all of the objects in the Composite. Once state has been gathered, the Client can have the Visitor perform various operations on the state. When new functionality is required, only the Visitor must be enhanced.

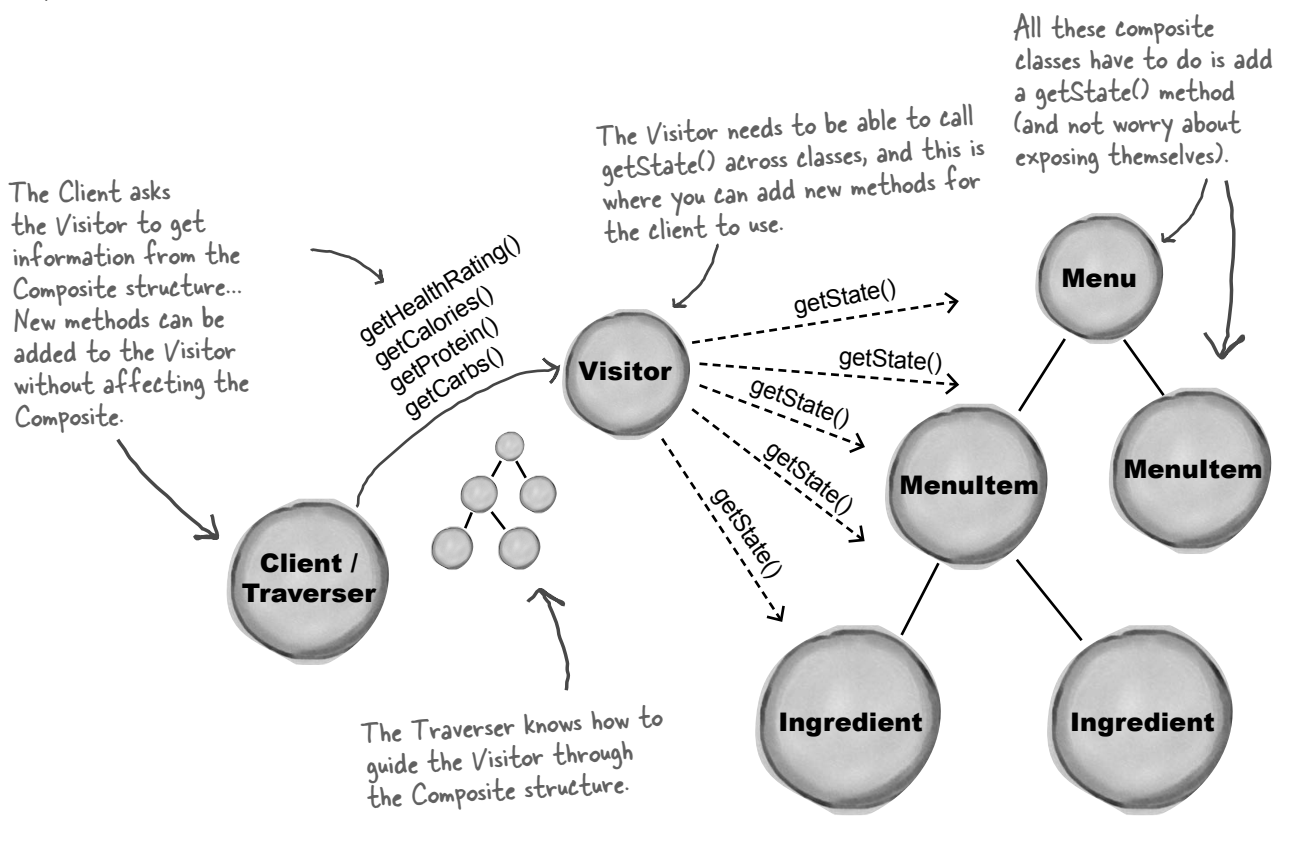

### **Visitor Benefits**

- Allows you to add operations to a Composite structure without changing the structure itself.
- Adding new operations is relatively easy.
- The code for operations performed by the Visitor is centralized.

### **Visitor Drawbacks**

- The Composite classes' encapsulation is broken when the Visitor is used.
- $\blacksquare$  Because the traversal function is involved, changes to the Composite structure are more difficult.

# $*$  Index  $*$

# **A**

Abstract Factory Pattern 156. *See also* Factory Pattern Adapter Pattern advantages 242 class adapters 244 class diagram 243 combining patterns 504 defined 243 duck magnets 245 Enumeration Iterator Adapter 248 exercise 251 explained 241 fireside chat 247, 252–253 introduction 237 object adapters 244 Alexander, Christopher 602 annihilating evil 606 Anti-Patterns 606–607 Golden Hammer 607 application patterns 604 architectural patterns 604

### **B**

Bridge Pattern 612–613 Builder Pattern 614–615 bullet points 32, 74, 105, 162, 186, 230, 270, 311, 380, 423, 491, 560, 608

business process patterns 605

### **C**

CD Cover Viewer 463 Chain of Responsibility Pattern 616–617 change 339 anticipating 14 constant in software development 8 identifying 53 Choc-O-Holic, Inc. 175 class explosion 81 code magnets 69, 179, 245, 350 cohesion 339–340 Combining Patterns 500 Abstract Factory Pattern 508 Adapter Pattern 504 class diagram 524 Composite Pattern 513 Decorator Pattern 506 Observer Pattern 516 Command Pattern class diagram 207 command object 203 defined 206–207 introduction 196 loading the Invoker 201

Command Pattern, continued logging requests 229 macro command 224 Null Object 214 queuing requests 228 undo 216, 220, 227 Composite Pattern and Iterator Pattern 368 class diagram 358 combining patterns 513 composite behavior 363 default behavior 360 defined 356 interview 376–377 safety 367 safety versus transparency 515 transparency 367, 375 composition 23, 85, 93, 247, 309 compound pattern 500, 522 controlling access 460. *See also* Proxy Pattern creating objects 134 crossword puzzle 33, 76, 163, 187, 231, 271, 310, 378, 490 cubicle conversation 55, 93, 195, 208, 387, 397, 433, 583–584

### $\overline{D}$

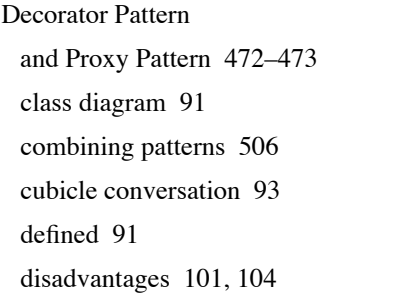

fireside chat 252–253 interview 104 introduction 88 in Java I/O 100–101 structural pattern 591 Dependency Inversion Principle 139–143 and the Hollywood Principle 298 Design Patterns Abstract Factory Pattern 156 Adapter Pattern 243 benefits 599 Bridge Pattern 612–613 Builder Pattern 614–615 categories 589, 592–593 Chain of Responsibility Pattern 616–617 class patterns 591 Command Pattern 206 Composite Pattern 356 Decorator Pattern 91 defined 579, 581 discover your own 586–587 Facade Pattern 264 Factory Method Pattern 134 Flyweight Pattern 618–619 Interpreter Pattern 620–621 Iterator Pattern 336 Mediator Pattern 622–623 Memento Pattern 624–625 Null Object 214 object patterns 591 Observer Pattern 51 organizing 589 Prototype Pattern 626–627 Proxy Pattern 460

Simple Factory 114 Singleton Pattern 177 State Pattern 410 Strategy Pattern 24 Template Method Pattern 289 use 29 versus frameworks 29 versus libraries 29 Visitor Pattern 628–629 Design Principles. *See* Object Oriented Design Principles Design Puzzle 25, 133, 279, 395, 468, 542 Design Toolbox 32, 74, 105, 162, 186, 230, 270, 311, 380, 423, 491, 560, 608 DJ View 534 domain specific patterns 604

### $F_{\cdot}$

Elvis 526 encapsulate what varies 8–9, 75, 136, 397, 612 encapsulating algorithms 286, 289 encapsulating behavior 11 encapsulating iteration 323 encapsulating method invocation 206 encapsulating object construction 614–615 encapsulating object creation 114, 136 encapsulating requests 206 encapsulating state 399

## $F$

Facade Pattern advantages 260 and Principle of Least Knowledge 269 class diagram 264

defined 264 introduction 258 Factory Method Pattern 134. *See also* Factory Pattern Factory Pattern Abstract Factory and Factory Method 158–159, 160–161 class diagram 156–157 combining patterns 508 defined 156 interview 158–159 introduction 153 Factory Method advantages 135 and Abstract Factory 160–161 class diagram 134 defined 134 interview 158–159 introduction 120, 131–132 up close 125 Simple Factory defined 117 introduction 114 family of algorithms. *See* Strategy Pattern family of products 145 favor composition over inheritance 23, 75 fireside chat 62, 247, 252, 308, 418, 472–473 Five minute drama 48, 478 Flyweight Pattern 618–619 forces 582 Friedman, Dan 171

# $\mathsf{G}$

Gamma, Erich 601

Gang of Four 583, 601 Gamma, Erich 601 Helm, Richard 601 Johnson, Ralph 601 Vlissides, John 601 global access point 177 gobble gobble 239 Golden Hammer 607 guide to better living with Design Patterns 578 Gumball Machine Monitor 431

# **H**

HAS-A 23 Head First learning principles xxx Helm, Richard 601 Hillside Group 603 Hollywood Principle, The 296 and the Dependency Inversion Principle 298 Home Automation or Bust, Inc. 192 Home Sweet Home Theater 255 Hot or Not 475

## I

inheritance disadvantages 5 for reuse 5–6 versus composition 93 interface 12 Interpreter Pattern 620–621 inversion 141–142 IS-A 23 Iterator Pattern advantages 330

**634** *index*

and collections 347–349 and Composite Pattern 368 and Enumeration 338 and Hashtable 343, 348 class diagram 337 code magnets 350 defined 336 exercise 327 external iterator 338 for/in 349 internal iterator 338 introduction 325 java.util.Iterator 332 Null Iterator 372 polymorphic iteration 338 removing objects 332

### **J**

Johnson, Ralph 601

# $\mathbf K$

KISS 594

### L

Law of Demeter. *See* Principle of Least Knowledge lazy instantiation 177 loose coupling 53

## M

magic bullet 594 master and student 23, 30, 85, 136, 592, 596 Matchmaking in Objectville 475

Mediator Pattern 622–623 Memento Pattern 624–625 middleman 237 Mighty Gumball, Inc. 386 Model-View-Controller Adapter Pattern 546 and design patterns 532 and the Web 549 Composite Pattern 532, 559 introduction 529 Mediator Pattern 559 Observer Pattern 532 ready-bake code 564–576 song 526 Strategy Pattern 532, 545 up close 530 Model 2 549. *See also* Model-View-Controller and design patterns 557–558 MVC. *See* Model-View-Controller

# N

Null Object 214, 372

### O

Objectville Diner 26, 197, 316, 628 Objectville Pancake House 316, 628 Object Oriented Design Principles 9, 30–31 Dependency Inversion Principle 139–143 encapsulate what varies 9, 111 favor composition over inheritance 23, 243, 397 Hollywood Principle 296 one class, one responsibility 185, 336, 339, 367 Open-Closed Principle 86–87, 407

Principle of Least Knowledge 265 program to an interface, not an implementation 11, 243, 335 strive for loosely coupled designs between objects that interact 53 Observable 64, 71 Observer Pattern class diagram 52 code magnets 69 combining patterns 516 cubicle conversation 55 defined 51–52 fireside chat 62 Five minute drama 48 introduction 44 in Swing 72–73 Java support 64 pull 63 push 63 one-to-many relationship 51–52 OOPSLA 603 Open-Closed Principle 86–87 oreo cookie 526 organizational patterns 605

### $\mathsf{P}$

part-whole hierarchy 356. *See also* Composite Pattern patterns catalog 581, 583, 585 Patterns Exposed 104, 158, 174, 377–378 patterns in the wild 299, 488–489 patterns zoo 604 Pattern Honorable Mention 117, 214 Pizza shop 112 Portland Patterns Repository 603

Principle of Least Knowledge 265–268 disadvantages 267 program to an implementation 12, 17, 71 program to an interface 12 program to an interface, not an implementation 11, 75 Prototype Pattern 626–627 Proxy Pattern and Adapter Pattern 471 and Decorator Pattern 471, 472–473 Caching Proxy 471 class diagram 461 defined 460 Dynamic Proxy 474, 479, 486 and RMI 486 exercise 482 fireside chat 472–473 java.lang.reflect.Proxy 474 Protection Proxy 474, 477 Proxy Zoo 488–489 ready-bake code 494 Remote Proxy 434 variants 471 Virtual Proxy 462 image proxy 464 publisher/subscriber 45

### $\overline{\mathrm{Q}}$

Quality, The. *See* Quality without a name Quality without a name. *See* Quality, The

# R

refactoring 354, 595 remote control 193, 209

**636** *index*

Remote Method Invocation. *See* RMI remote proxy 434. *See also* Proxy Pattern reuse 13, 23, 85 RMI 436

### $\overline{\mathcal{S}}$

shared vocabulary 26–28, 599–600 sharpen your pencil 5, 42, 54, 61, 94, 97, 99, 124, 137, 148, 176, 183, 205, 225, 242, 268, 284, 322, 342, 396, 400, 406, 409, 421, 483, 511, 518, 520, 589 Simple Factory 117 SimUDuck 2, 500 Singleton Pattern advantages 170, 184 and garbage collection 184 and global variables 185 and multithreading 180–182 class diagram 177 defined 177 disadvantages 184 double-checked locking 182 interview 174 up close 173 Single Responsibility Principle 339. *See also* Object Oriented Design Principles: one class, one responsibility skeleton 440 Starbuzz Coffee 80, 276 state machines 388–389 State Pattern and Strategy Pattern 411, 418–419 class diagram 410 defined 410

disadvantages 412, 417 introduction 398 sharing state 412 static factory 115 Strategy Pattern 24 and State Pattern 411, 418–419 and Template Method Pattern 308–309 encapsulating behavior 22 family of algorithms 22 fireside chat 308 stub 440

## T

Template Method Pattern advantages 288 and Applet 307 and java.util.Arrays 300 and Strategy Pattern 305, 308–309 and Swing 306 and the Hollywood Principle 297 class diagram 289 defined 289 fireside chat 308–309 hook 292, 295 introduction 286 up close 290–291 The Little Lisper 171 thinking in patterns 594–595 tightly coupled 53

### $\mathbf{I}$

undo 216, 227 user interface design patterns 605

# $\blacktriangledown$

varies. *See* encapsulate what varies Visitor Pattern 628–629 Vlissides, John 601

### W

Weather-O-Rama 38 when not to use patterns 596–598 Who Does What? 202, 254, 298, 379, 422, 487, 588 Why a duck? 500 wrapping objects 88, 242, 252, 260, 473, 508. *See also* Adapter Pattern, Decorator Pattern, Facade Pattern, Proxy Pattern

### $\sum\limits_{ }$

your mind on patterns 597

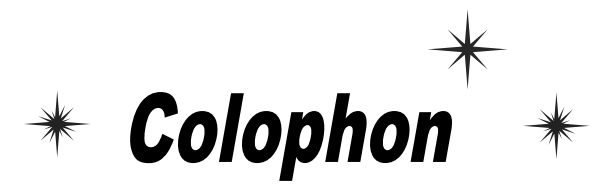

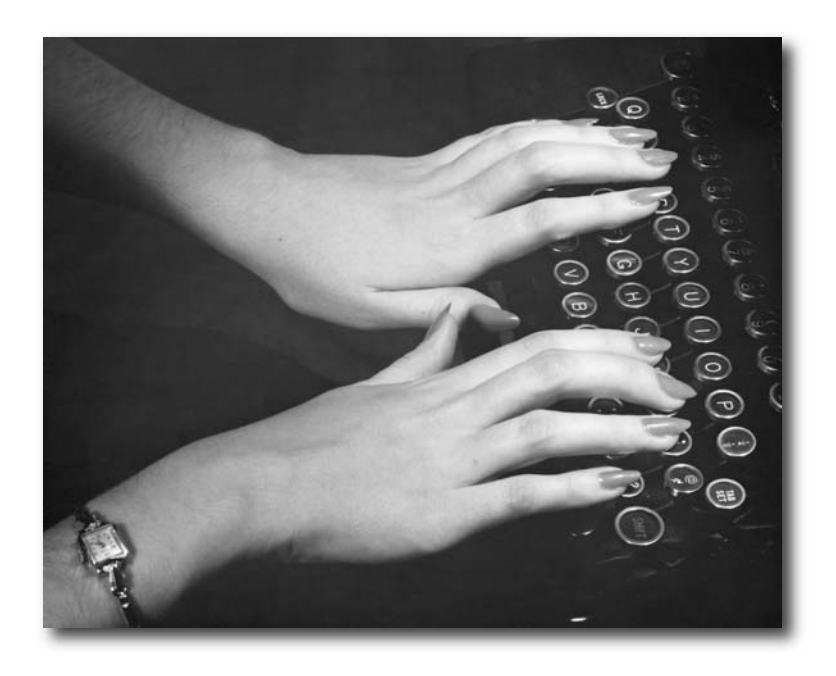

**All interior layouts were designed by Eric Freeman, Elisabeth Freeman, Kathy Sierra and Bert Bates.** Kathy and Bert created the look & feel of the Head First series. The book was produced using Adobe InDesign CS (an unbelievably cool design tool that we can't get enough of) and Adobe Photoshop CS. The book was typeset using Uncle Stinky, Mister Frisky (you think we're kidding), Ann Satellite, Baskerville, Comic Sans, Myriad Pro, Skippy Sharp, Savoye LET, Jokerman

LET, Courier New and Woodrow typefaces.

Interior design and production all happened exclusively on Apple Macintoshes–at Head First we're all about "Think Different" (even if it isn't grammatical). All Java code was created using James Gosling's favorite IDE, *vi*, although we really should try Erich Gamma's Eclipse.

Long days of writing were powered by the caffeine fuel of Honest Tea and Tejava, the clean Santa Fe air, and the grooving sounds of Banco de Gaia, Cocteau Twins, Buddha Bar I-VI, Delerium, Enigma, Mike Oldfield, Olive, Orb, Orbital, LTJ Bukem, Massive Attack, Steve Roach, Sasha and Digweed, Thievery Corporation, Zero 7 and Neil Finn (in all his incarnations) along with a heck of a lot of acid trance and more 80s music that you'd care to know about.

### And now, a final word from Head First Labs...

Our world class researchers are working day and night in a mad race to uncover the mysteries of Life, the Universe and Everything–before it's too late. Never before has a research team with such noble and daunting goals been assembled. Currently, we are focusing our collective energy and brain power on creating the ultimate learning machine. Once perfected, you and others will join us in our quest!

You're fortunate to be holding one of our first protoypes in your hands. But only through constant refinement can our goal be achieved. We ask you, a pioneer user of the technology, to send us periodic field reports of your progress, at fieldreports@headfirstlabs.com

And next time you're in Objectville, drop by and take one of our behind  $\bigcirc$ the scenes laboratory tours.

### Now that you've applied the Head First approach to Design Patterns, why not apply it to the rest of your life?

Come join us at the Head First Labs Web site, our virtual hangout where you'll find Head First resources including podcasts, forums, code and more.

But you won't just be a spectator; we also encourage you to join the fun by participating in discussions and brainstorming.

### **What's in it for you?**

- $\blacksquare$  Get the latest news about what's happening in the Head First World.
- Participate in our upcoming books and technologies.
- Learn how to tackle those tough technical topics (say that three times fast) in as little time as possible.
- $\blacksquare$  Look behind the scenes at how Head First books are created.
- Meet the Head First authors and the support team who keep everything running smoothly.
- Why not audition to be a Head First author yourself?

Why waits

are standing Visit now!

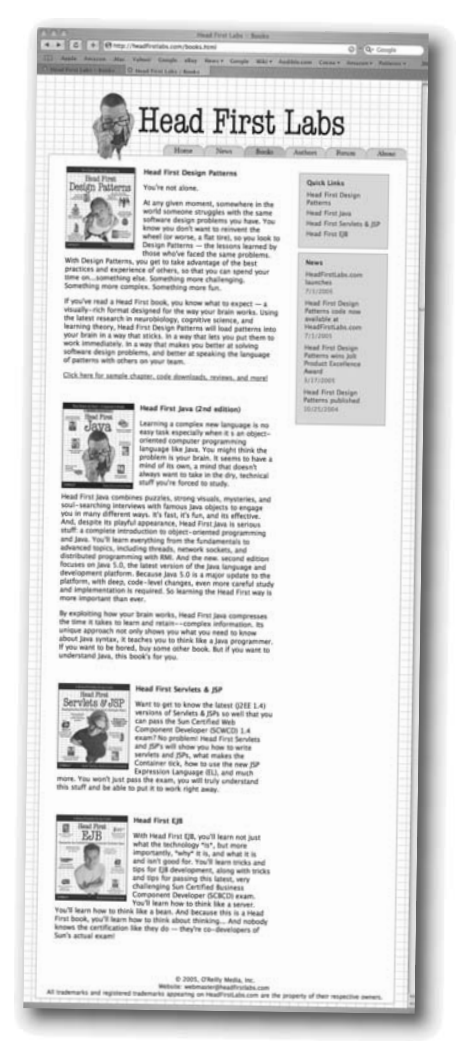

### http://www.headfirstlabs.com

# **Better than e-books**

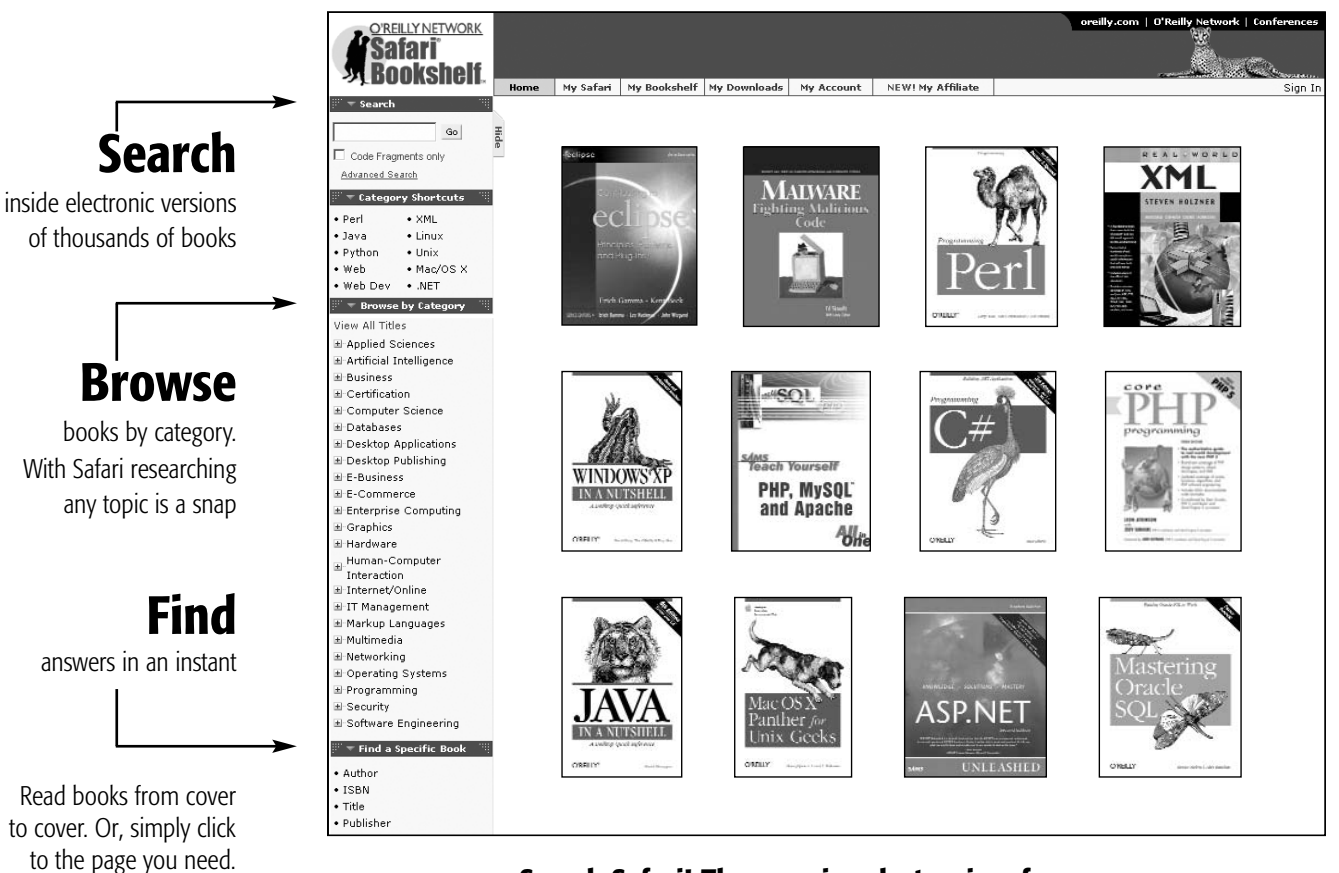

### **Search Safari! The premier electronic reference library for programmers and IT professionals**

Sign up today and get **it is it is to define the free.** *safari.oreilly.com*

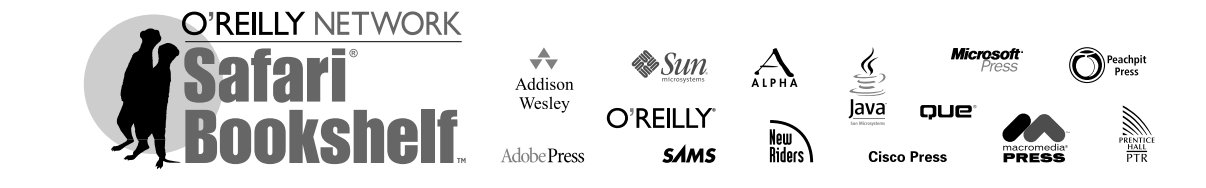

### **Related Titles Available from O'Reilly**

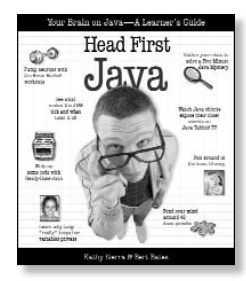

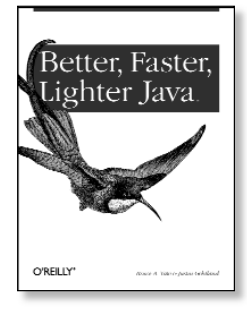

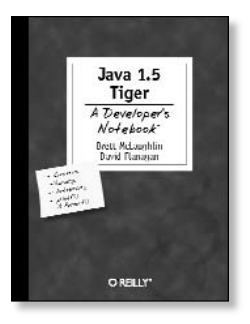

#### Ant: The Definitive Guide Better, Faster, Lighter Java Eclipse Eclipse Cookbook Enterprise JavaBeans, *4th Edition* Hardcore Java Head First Java Head First Servlets & JSP Head First EJB Hibernate: A Developer's Notebook J2EE Design Patterns Java 1.5 Tiger: A Developer's Notebook Java & XML Data Binding Java & XML Java Cookbook, *2nd Edition* Java Data Objects Java Database Best Practices Java Enterprise Best Practices Java Enterprise in a Nutshell, *2nd Edition* Java Examples in a Nutshell, *3rd Edition*

#### **Java**

Java Extreme Programming Cookbook Java in a Nutshell, *4th Edition* Java Management Extensions Java Message Service Java Network Programming, *2nd Edition* Java NIO Java Performance Tuning, *2nd Edition* Java RMI Java Security, *2nd Edition* JavaServer Faces Java ServerPages, *2nd Edition* Java Servlet & JSP Cookbook Java Servlet Programming, *2nd Edition* Java Swing, *2nd Edition* Java Web Services in a Nutshell Learning Java, *2nd Edition* Mac OS X for Java Geeks Programming Jakarta Struts *2nd Edition* Tomcat: The Definitive Guide WebLogic: The Definitive Guide

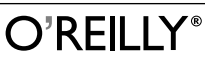

Our books are available at most retail and online bookstores. To order direct: 1-800-998-9938 • *order@oreilly.com* • *www.oreilly.com* Online editions of most O'Reilly titles are available by subscription at *safari.oreilly.com*

### **Keep in touch with O'Reilly**

#### **1. Download examples from our books**

To find example files for a book, go to: *www.oreilly.com/catalog* select the book, and follow the "Examples" link.

#### **2. Register your O'Reilly books**

Register your book at *register.oreilly.com* Why register your books? Once you've registered your O'Reilly books you can:

- Win O'Reilly books, T-shirts or discount coupons in our monthly drawing.
- Get special offers available only to registered O'Reilly customers.
- Get catalogs announcing new books (US and UK only).
- Get email notification of new editions of the O'Reilly books you own.

#### **3. Join our email lists**

Sign up to get topic-specific email announcements of new books and conferences, special offers, and O'Reilly Network technology newsletters at:

#### *elists.oreilly.com*

It's easy to customize your free elists subscription so you'll get exactly the O'Reilly news you want.

#### **4. Get the latest news, tips, and tools**

#### *www.oreilly.com*

- "Top 100 Sites on the Web"—PC Magazine
- CIO Magazine's Web Business 50 Awards

Our web site contains a library of comprehensive product information (including book excerpts and tables of contents), downloadable software, background articles, interviews with technology leaders, links to relevant sites, book cover art, and more.

#### **5. Work for O'Reilly**

Check out our web site for current employment opportunities:

*jobs.oreilly.com*

#### **6. Contact us**

O'Reilly & Associates 1005 Gravenstein Hwy North Sebastopol, CA 95472 USA

- TEL: 707-827-7000 or 800-998-9938 (6am to 5pm PST)
- FAX: 707-829-0104

#### **order@oreilly.com**

For answers to problems regarding your order or our products. To place a book order online, visit: *www.oreilly.com/order\_new*

#### **catalog@oreilly.com**

To request a copy of our latest catalog.

#### **booktech@oreilly.com**

For book content technical questions or corrections.

#### **corporate@oreilly.com**

For educational, library, government, and corporate sales.

#### **proposals@oreilly.com**

To submit new book proposals to our editors and product managers.

#### **international@oreilly.com**

For information about our international distributors or translation queries. For a list of our distributors outside of North America check out:

*international.oreilly.com/distributors.html*

#### **adoption@oreilly.com**

For information about academic use of O'Reilly books, visit:

*academic.oreilly.com*

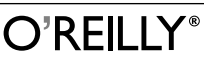

Our books are available at most retail and online bookstores. To order direct: 1-800-998-9938 • *order@oreilly.com* • *www.oreilly.com* Online editions of most O'Reilly titles are available by subscription at *safari.oreilly.com*